# Universidad Católica de Temuco

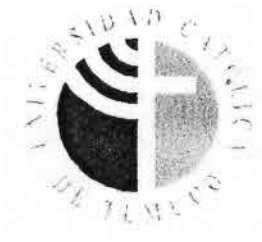

0 1 0 1 2005  $12:50$  $4550$ 

## CURSO BIOINDICADORES DE CALIDAD DE AGUA: HERRAMIENTA DE GESTIÓN PARA EL SECTOR AGROPECUARIO.

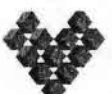

**COBIERNO DE CHILE** SERVICIO AGRICOLA Y GANADERO

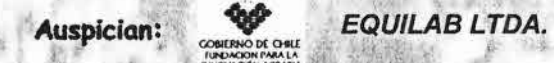

1205430

Patrocina: Sociedad de Limnología de Chile

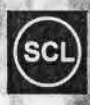

### 27-31 de Enero 2005 Temuco-Chile

Dr. Narcís Prat. Catedrático del Departamento de Ecología<br>Universidad de Barcelona España.

Dra. Núria Bonada. Investigador del Departamento de Ecología<br>Universidad de Barcelona. España.

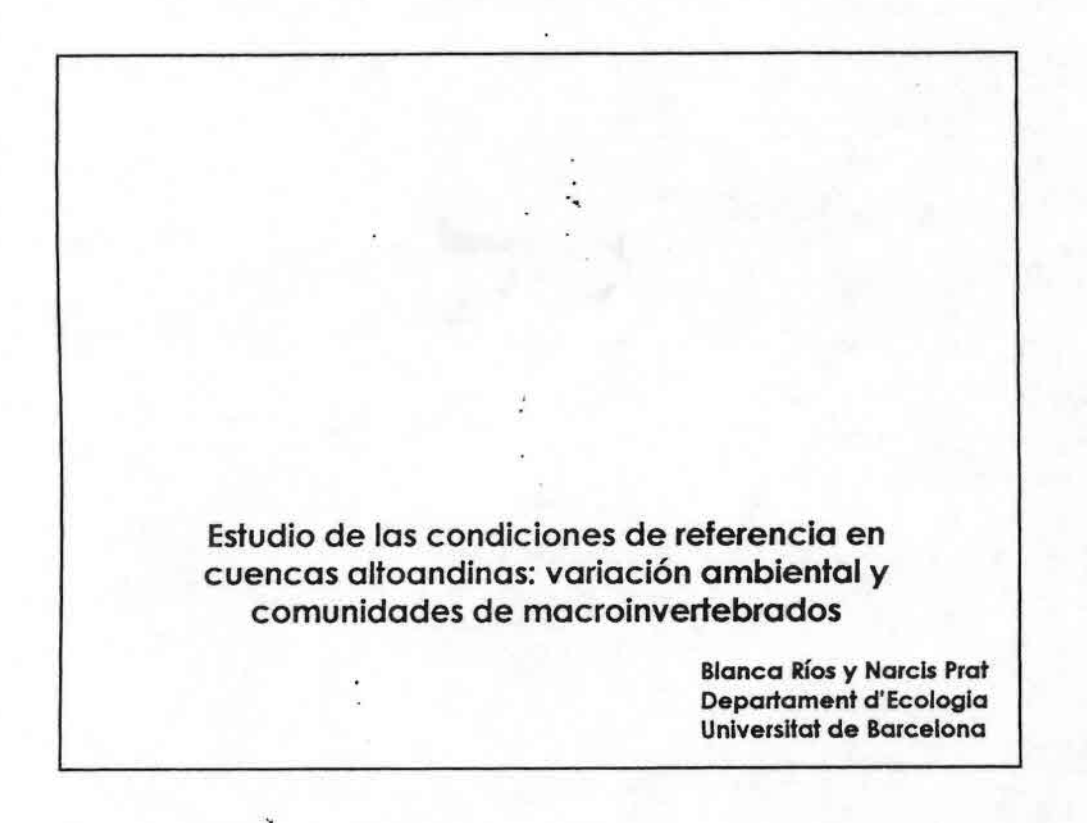

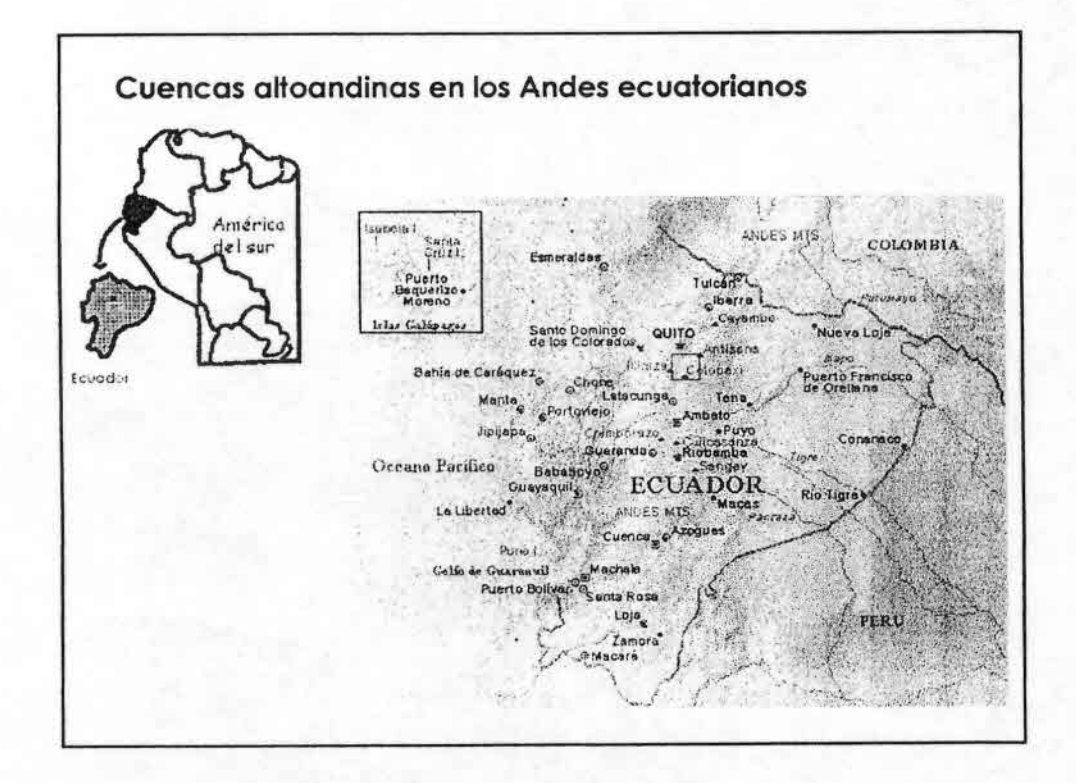

 $\mathbf{1}$ 

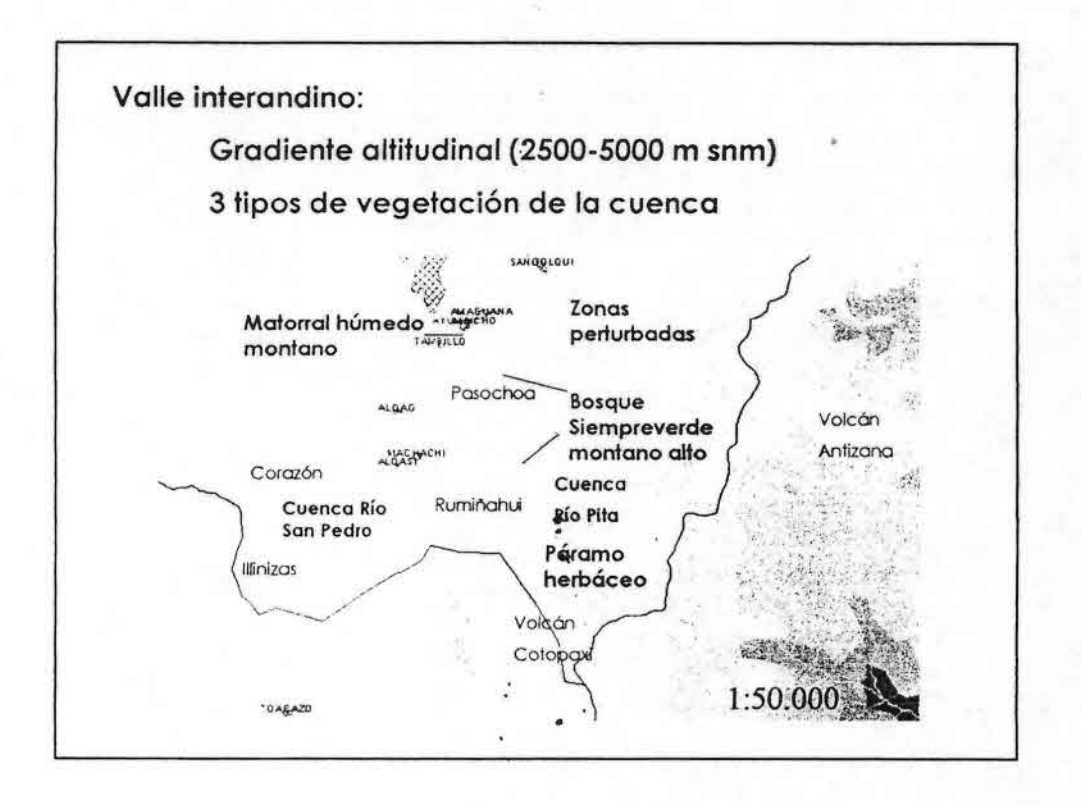

 $\ddot{\cdot}$ 

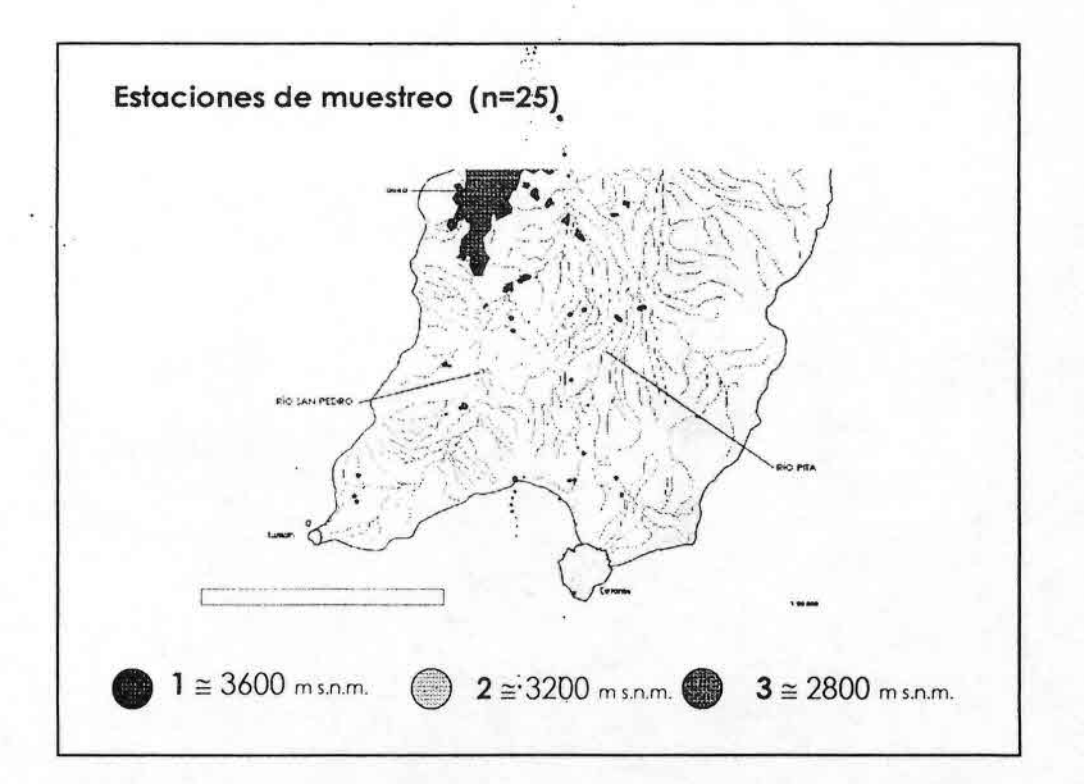

ŝ.

#### **Metodología**

• Medición de parámetros hídricos, morfométricos y químicos:

l variables in *situ:* pH, conductividad, oxigeno disuelto , saturación de oxígeno, velocidad de corriente , caudal ancho y profundidad

I variables medidas en Idboratorio:

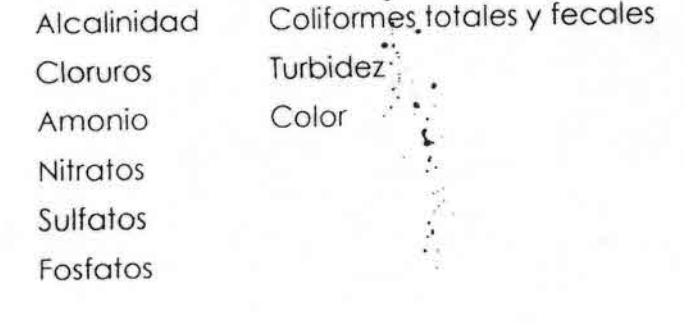

### **Metodología**

**.'**••••••••••••••••••••'.••••••••••••••••••••••

• índice de hábitat físico **IHF** (Pardo et *01.,* 2002):

- <sup>1</sup> Se analizó en un tramo de 100metros:
	- **+%** de inclusión por sedimentos finos
	- + Frecuencia de rápidos
	- + Regímenes de velocidad profundidad
	- .~. Porcentaje de sombra en el cauce
	- + Elementos de heterogeneidad
	- + Diversidad de composición del sustrato

l Cobertura de vege tación acuática: utilizando cuadrantes de 1 m x 1 m a c/m a lo largo del río en el tramo estudiado.

š.

#### Metodología

•••••••••••••••••••••.'. •••••••••••••••••••••••••

• Bosque de ribera -índice QBR-(Munné *et 0/ .•2003):*

- 1 Se analizó en un tramo de 100 metros:
	- +Grado de cubierta de la zona de ribera
	- + estructura de la cubierta
	- + puntuación del desnivel de la zona de ribera
- I Inventario preliminar de árboles y arbustos de ribera .

• Macroinvertebrados acuáticos (Ecostrimed, Guadalmed

- $\bullet$  muestreo multihábitat (mangas 250 µm)
- abundancia relativa: 200 primeros individuos y de toda la muestra en cuatro rangos de abundanci (www .guadalmed.org)

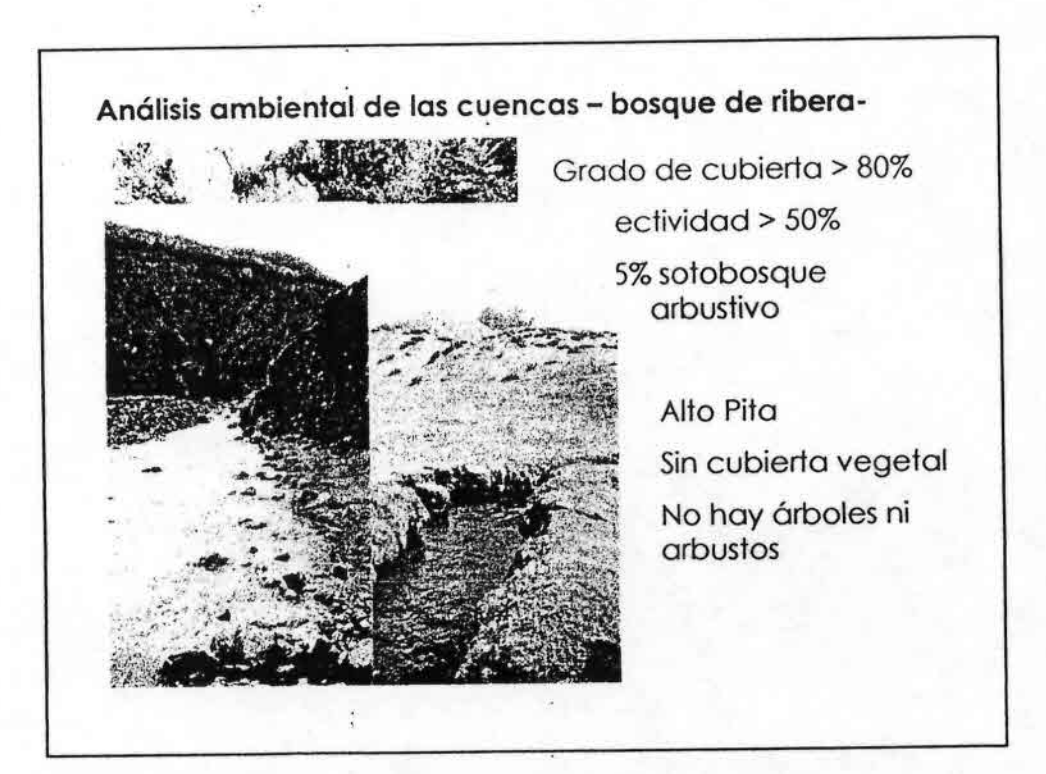

 $\cdot$ Análisis ambiental de las cuencas - Hábitat acuático - $2 \ge 3200$  m s.n.m.  $3 \ge 2800$  ms.n.m.  $1 \equiv 3600$  ms.n.m. dimenes nos vel. ables  $sin$ hojarasca sombra Vegetación

à.

ś,

 $\mathcal{L}_i$ 

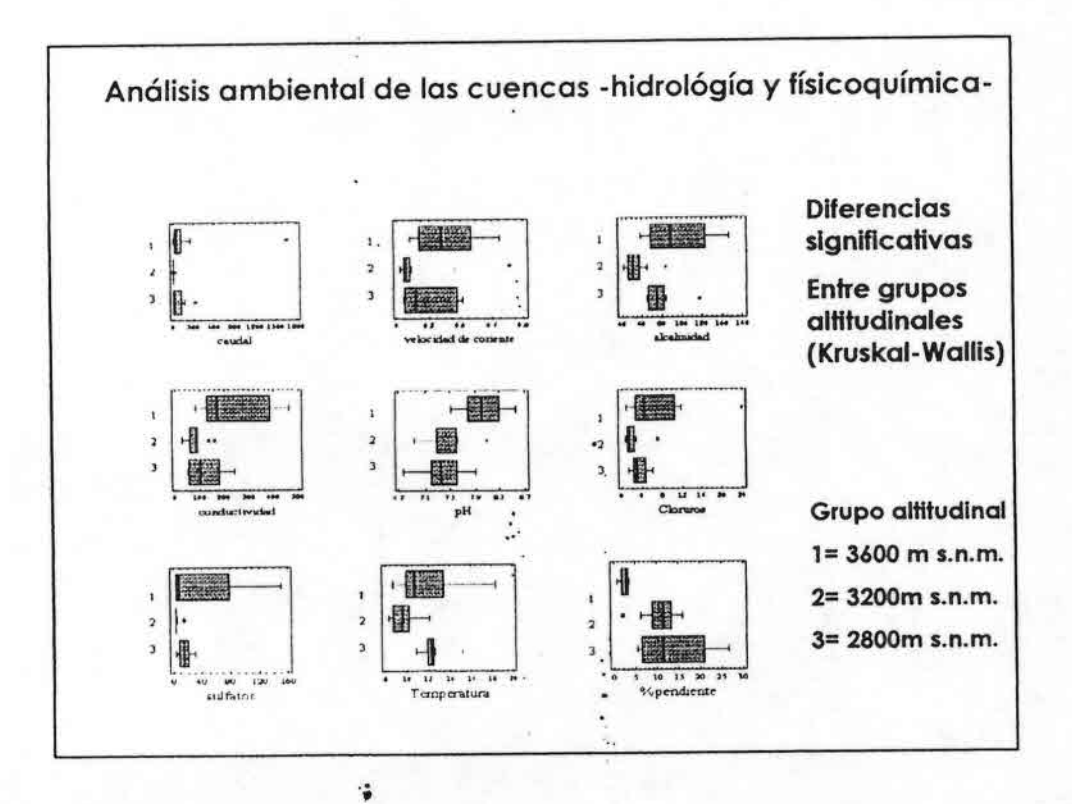

 $\frac{1}{2}$ 

 $\ddot{\cdot}$ 

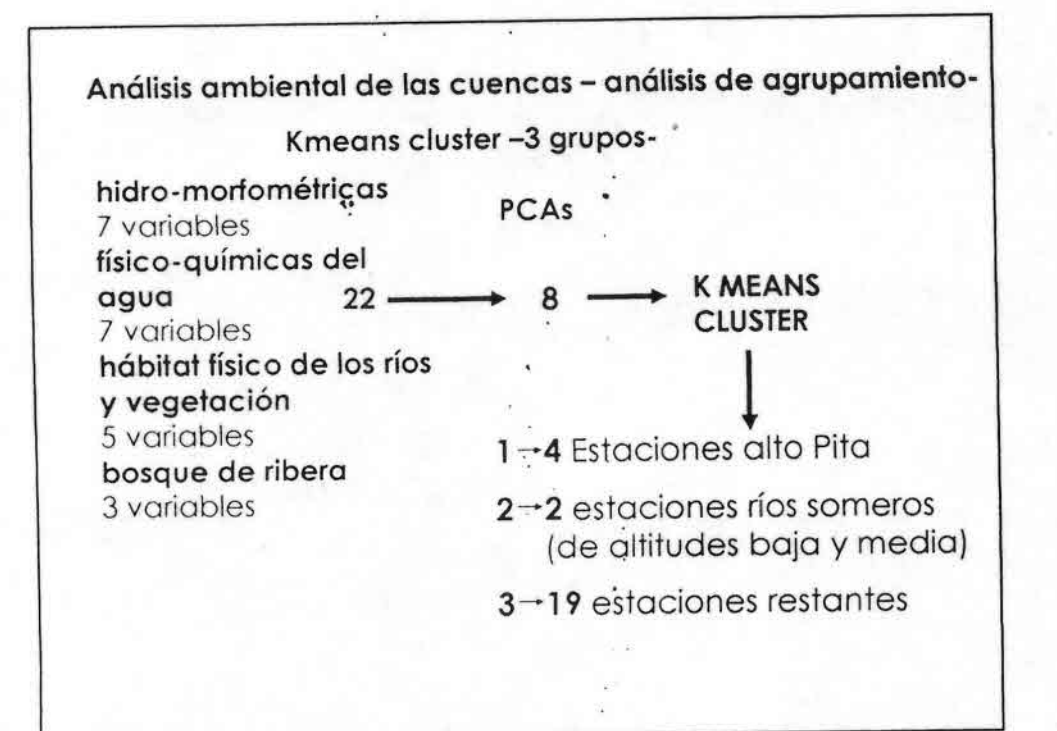

in 16

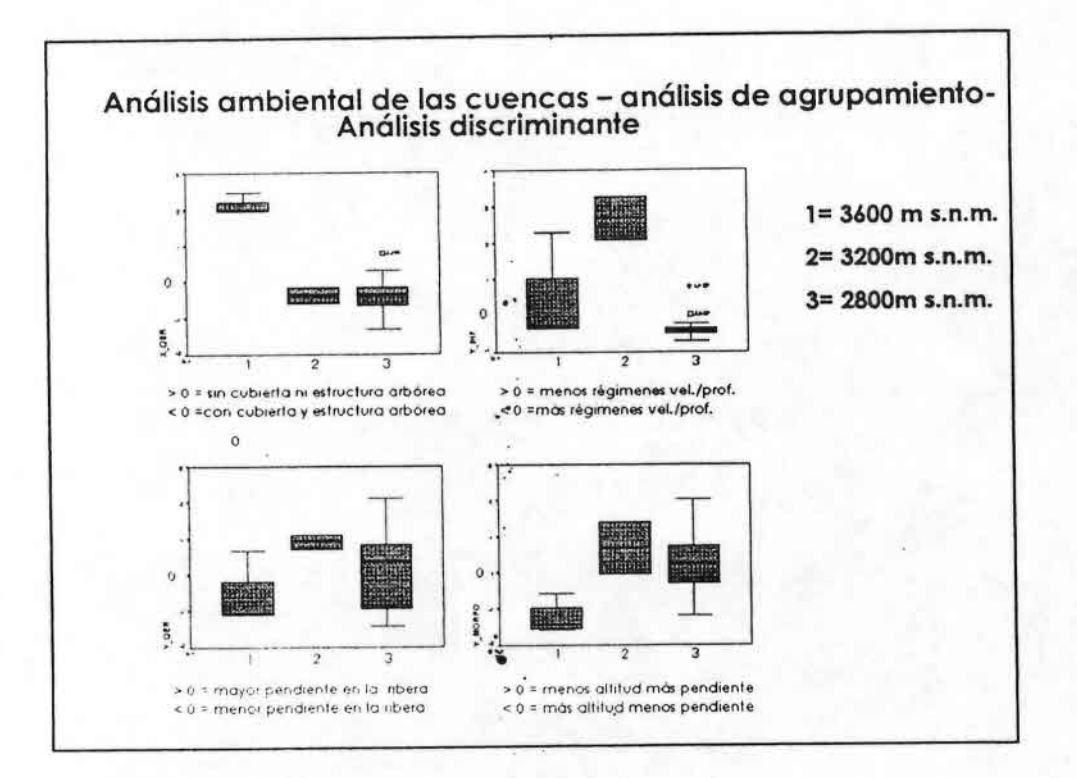

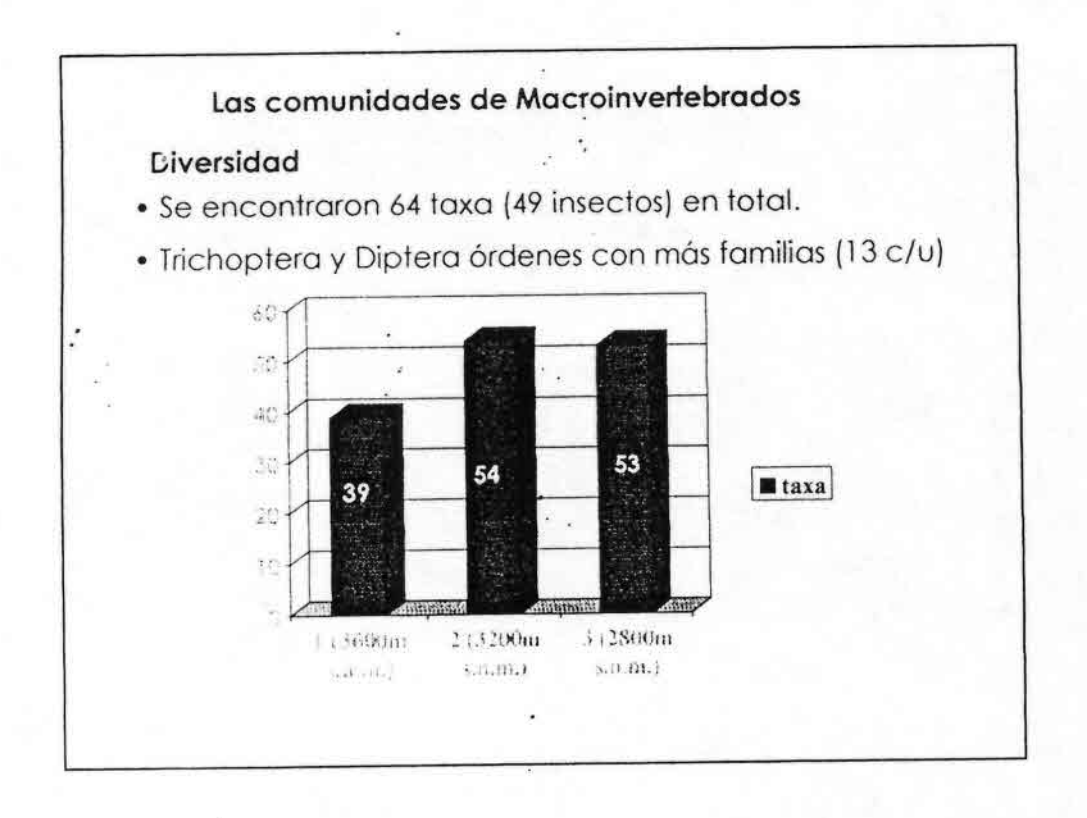

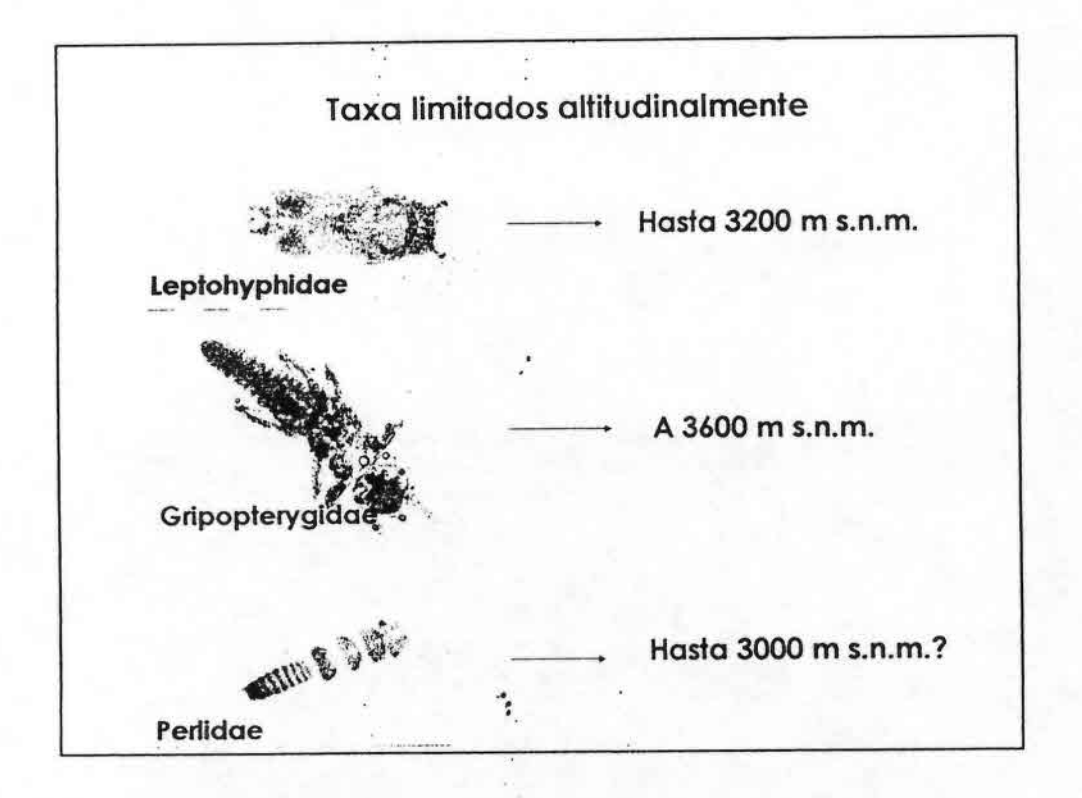

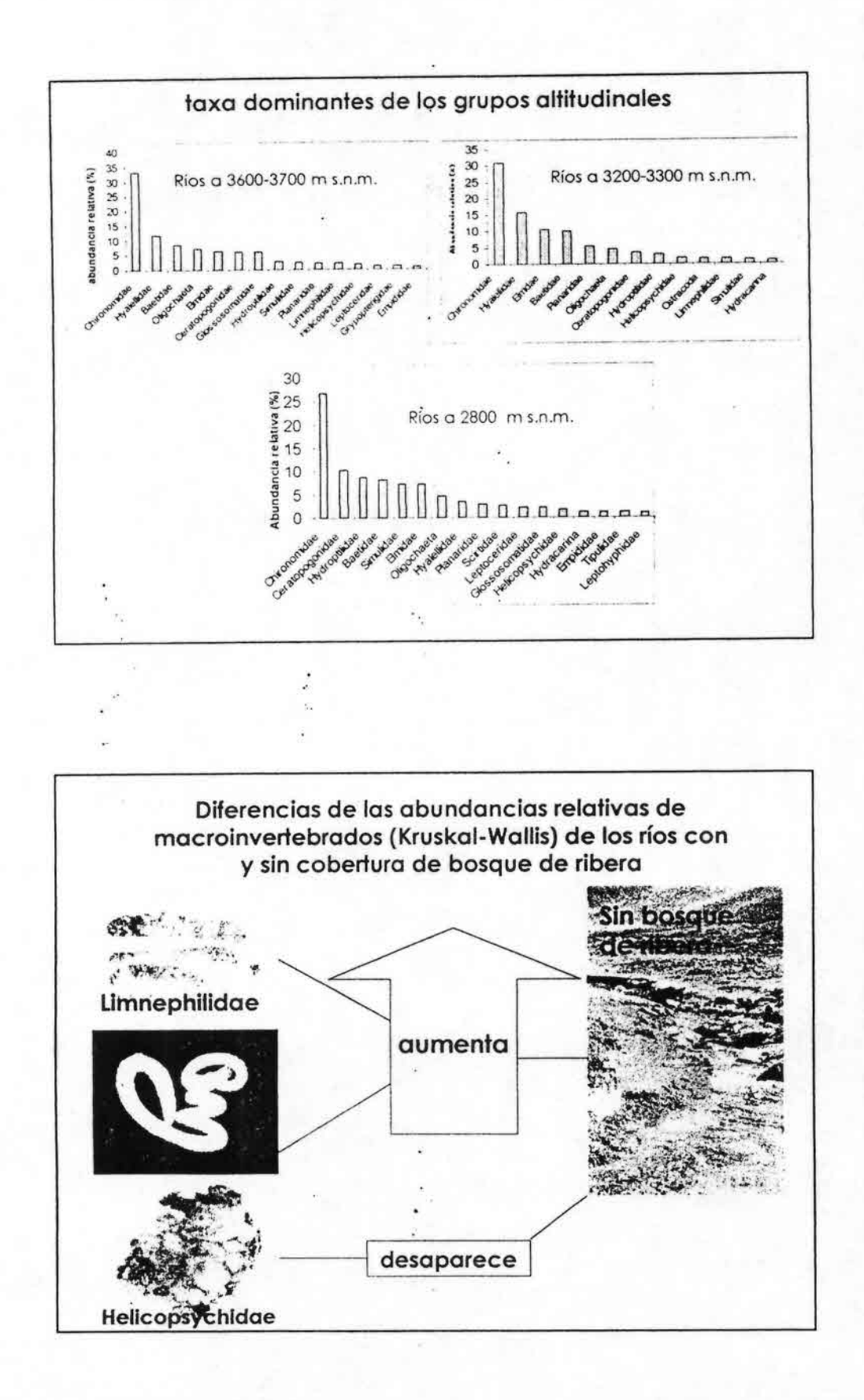

ugo

8

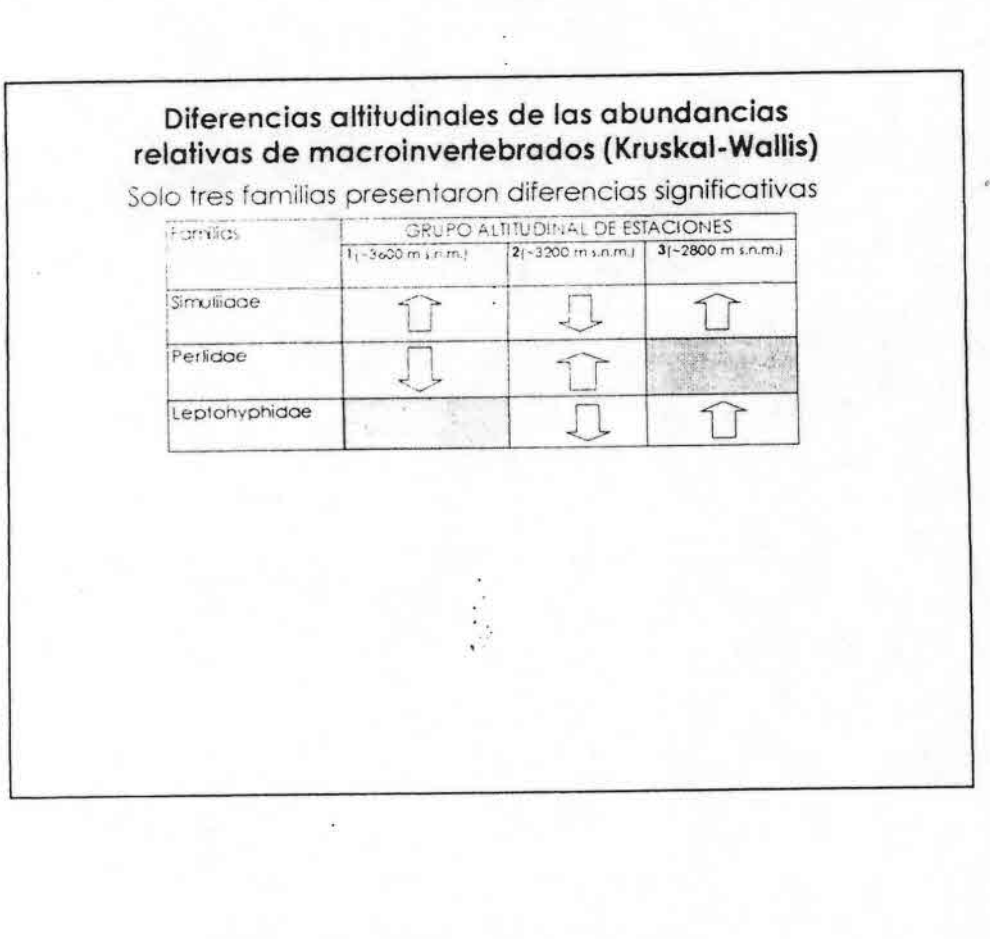

 $\tilde{\mathbb{Z}}$ 

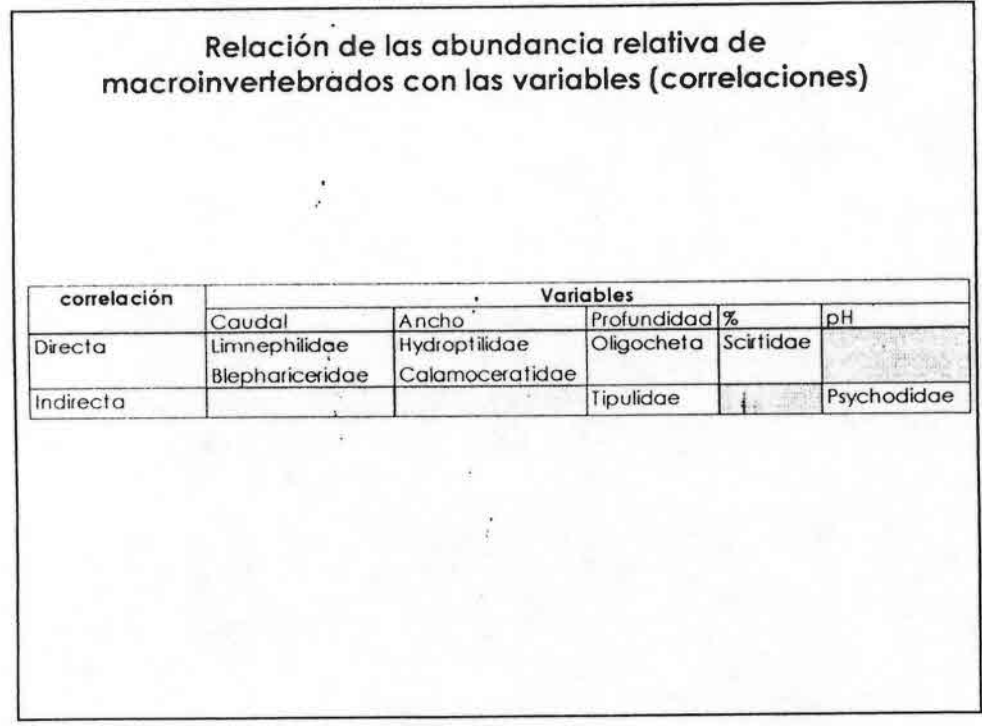

#### **¿Están relacionadas las comunidades de macroinveriebrados con los grupos de estaciones** formadas por el cluster?

### **NO**

• n o se en con t raron especies indicadoras de los g r u pos (a n álisi s IndV al )

• Los ejes generados por el CCA no fuero significativos

• Las principales dife rencias de la fauna son las restricciones altitudinales de pocos taxa. De **64** taxa encontrados 13 (10 raros) tienen limitación altitudinales.

 $\bullet$  Los taxa dominantes en los grupos altitudinal so n si milares

### **Conclusiones sobre las estaciones de referencia**

••.'•••••••••••••••••••••••••••.; ••••••••••••••••

 $\bullet$  Las principales diferencias ambientales de las estaciones de referencia en el rango altitudinal estudiado **(2800 a 3600m** s.n.m) se relacionan con el grado y estructura de la cubierta del **bosque de ribera** y **la pendiente .**

• Las comunidades de **macroinveriebrados** tienen pocas variaciones en el rango estudiado (2800 a 3600 m s.n.m.)

• Los colonizadores rápidos (Chironomidae. Baetidae) son los más abundantes y comune

• Los patrones ambientales observados **no** se **corresponden** con·,la estructura de la comunidad de **macroinveriebrados,**

#### **Reflexiones estaciones de referencia**

• La dominancia de **colonizadores rápidos** en sitiosde referencia podría estar relacionada a la **alta frecuencia de perturbaciones naturales.**

•Elmuestreo multihábitat, más exploratorio y extensivo , favo rece la colecta de o rganismos sensibles a las per t u rbaciones .

 $\bullet$ Falta de diferencias favorece al establecimiento de índices biológicos · comunes en este rango altitudinal.

•••••••••••••••••••••••••••••**.-**••••••••••••••••

ń.

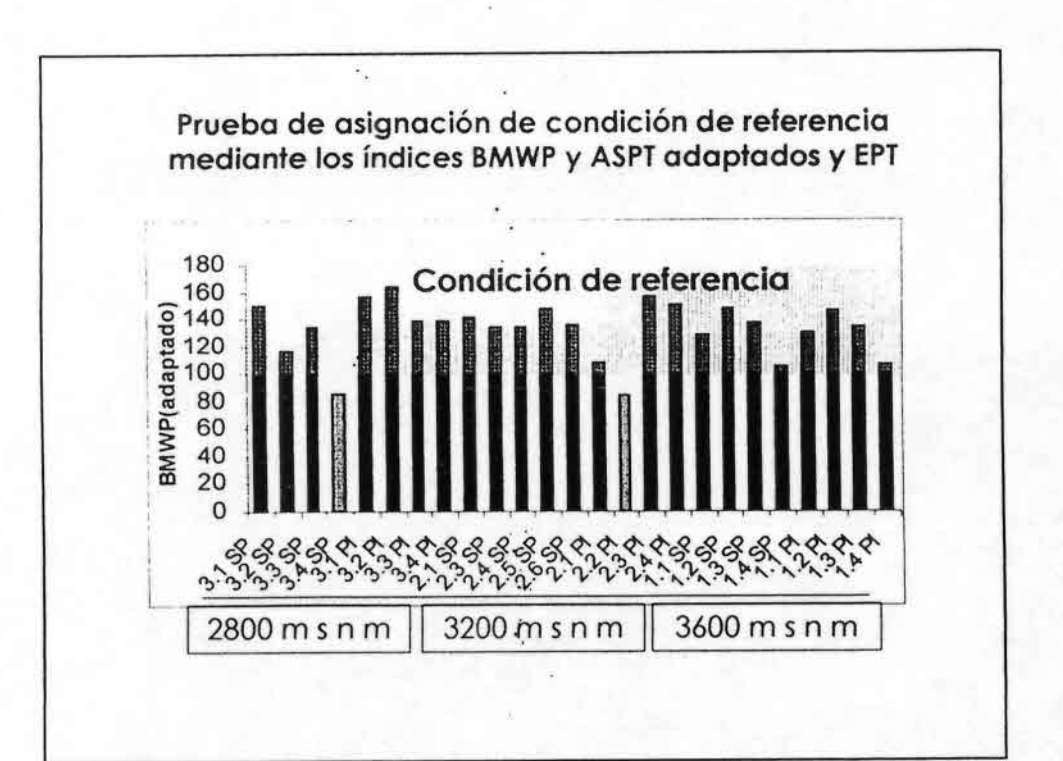

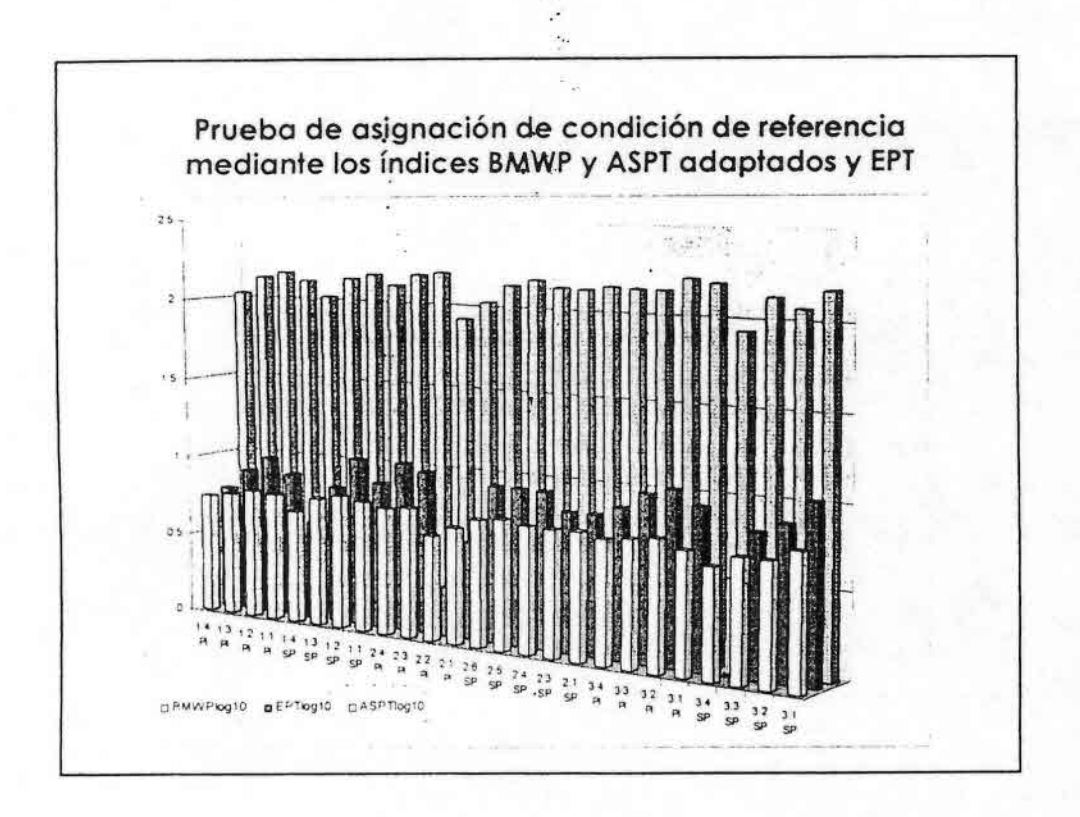

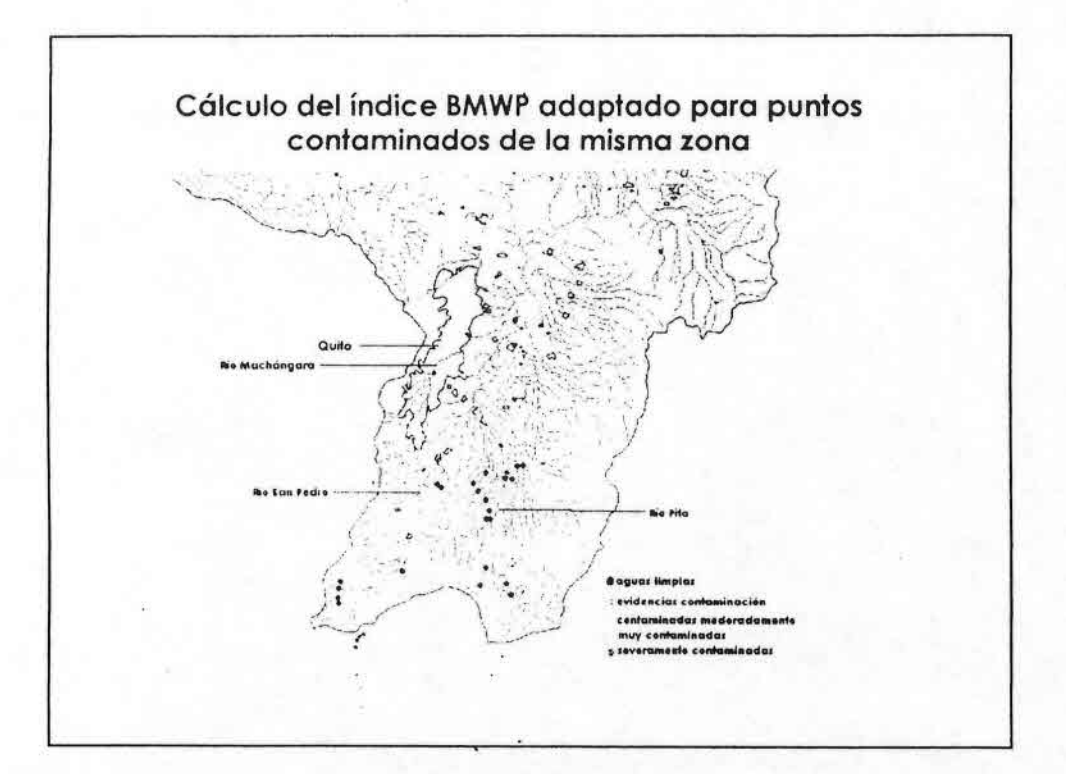

 $\ddot{\ddot{\cdot}}$ 

••.'•••••••••••••••••••••••••••••••••••••••••••

J.

 $\frac{1}{2}$ 

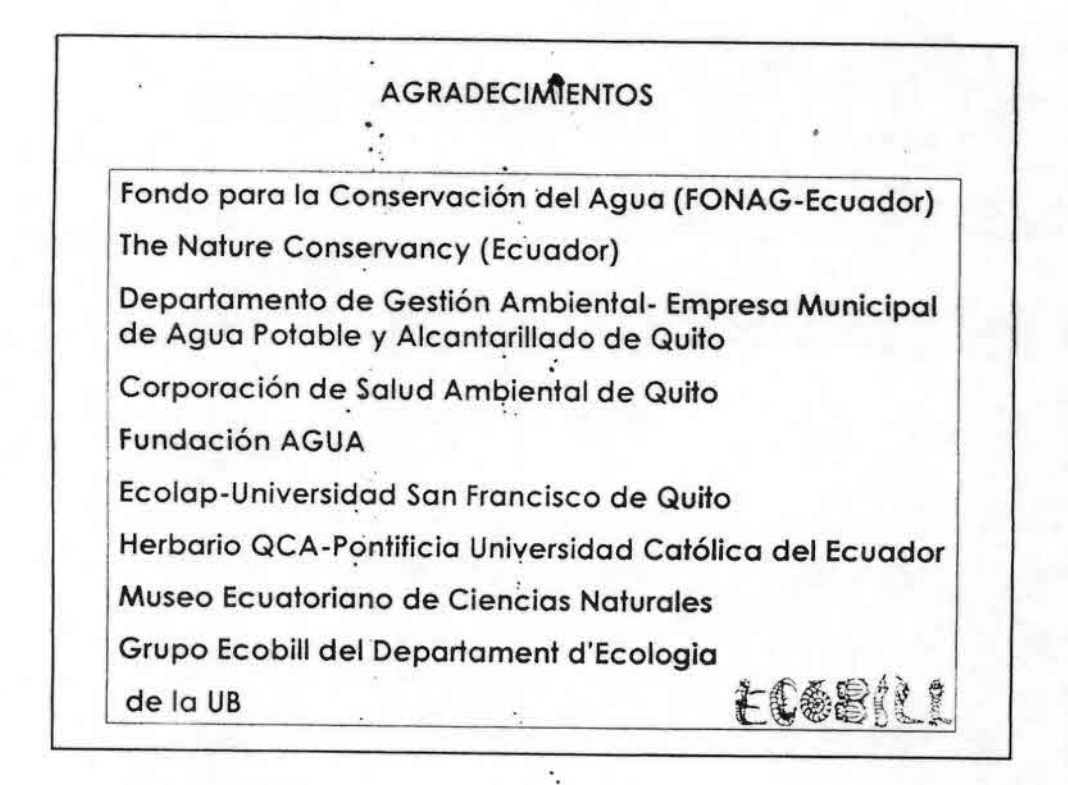

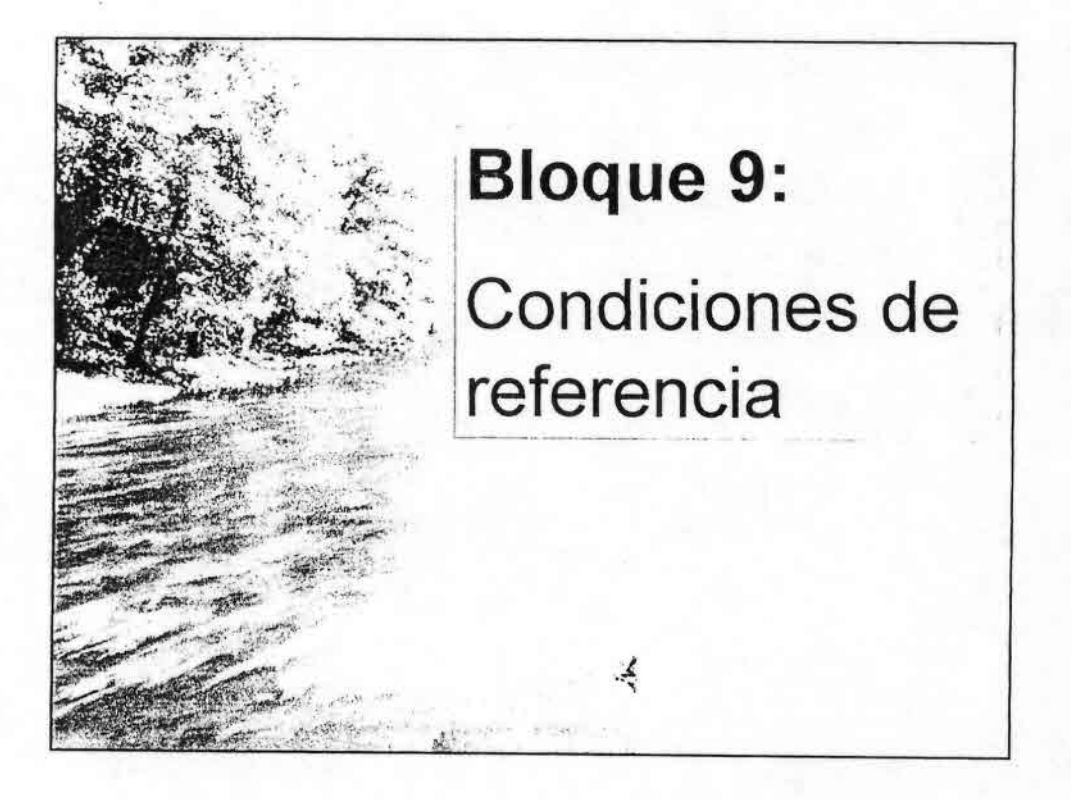

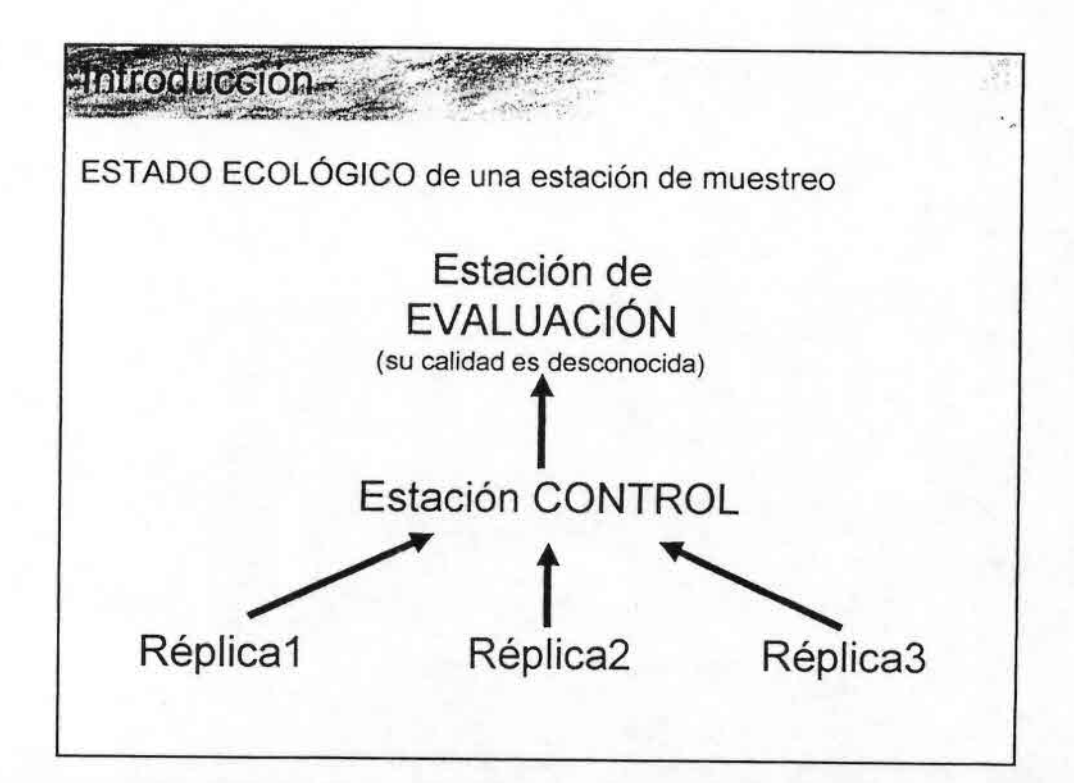

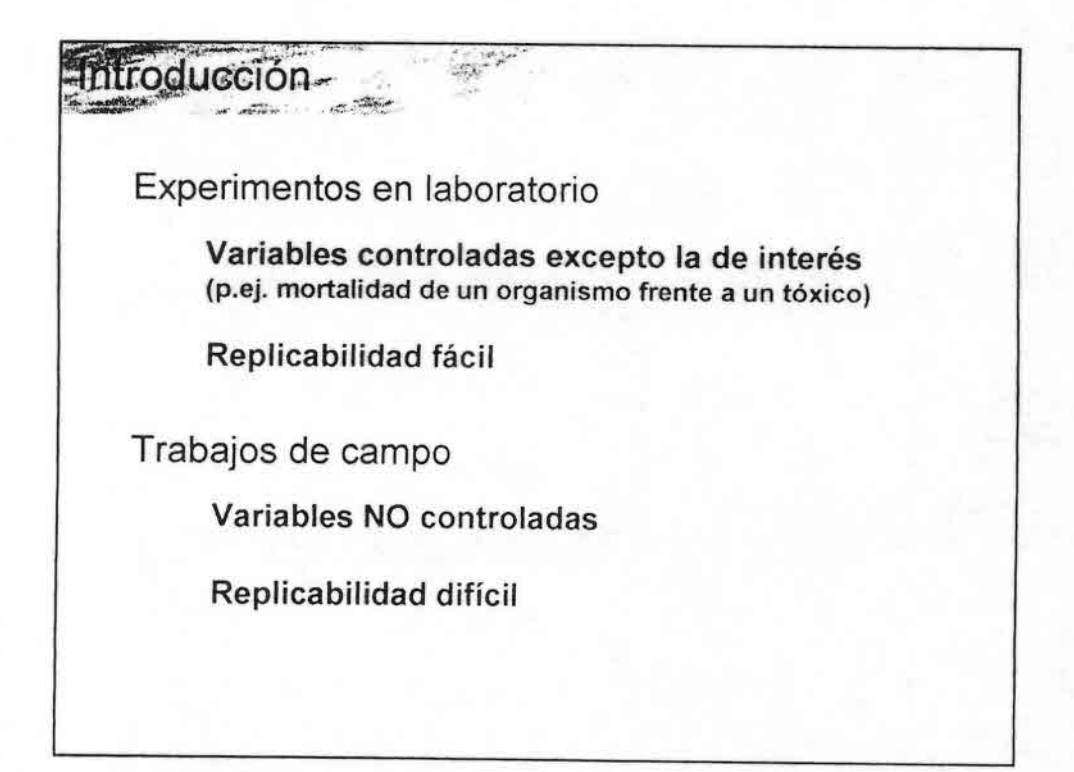

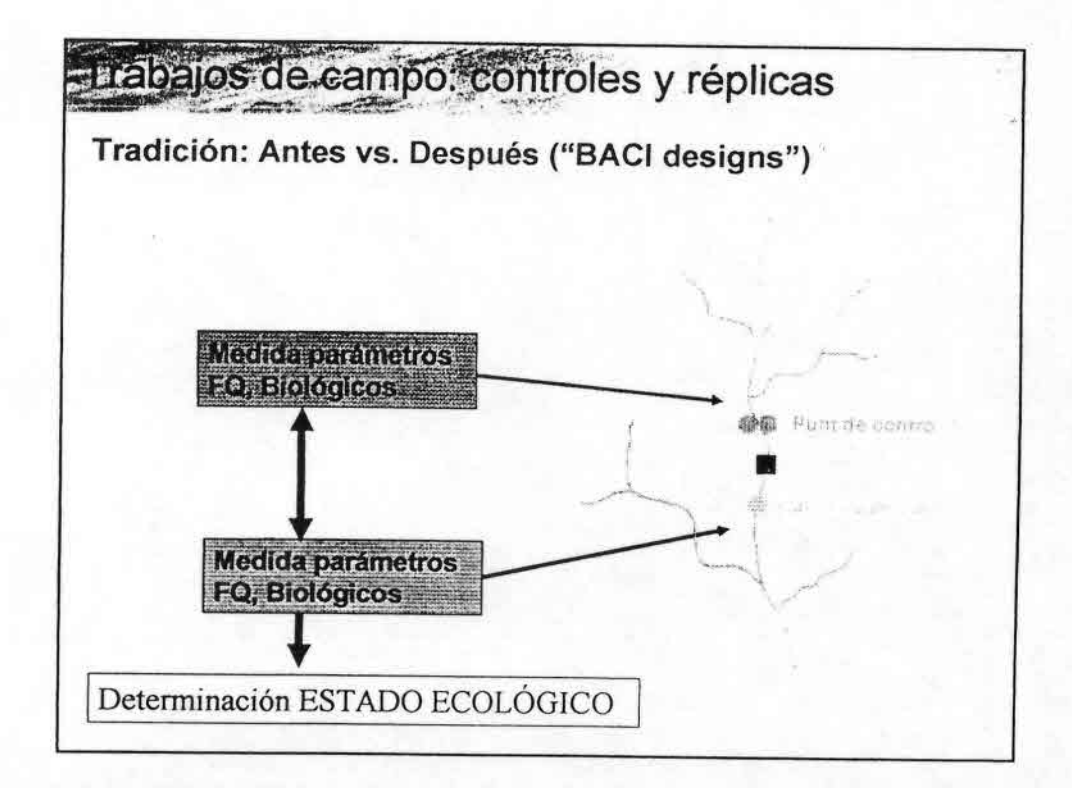

•••••••••••••••••••••••••••••.--,. ••••••••••••••••

ș.

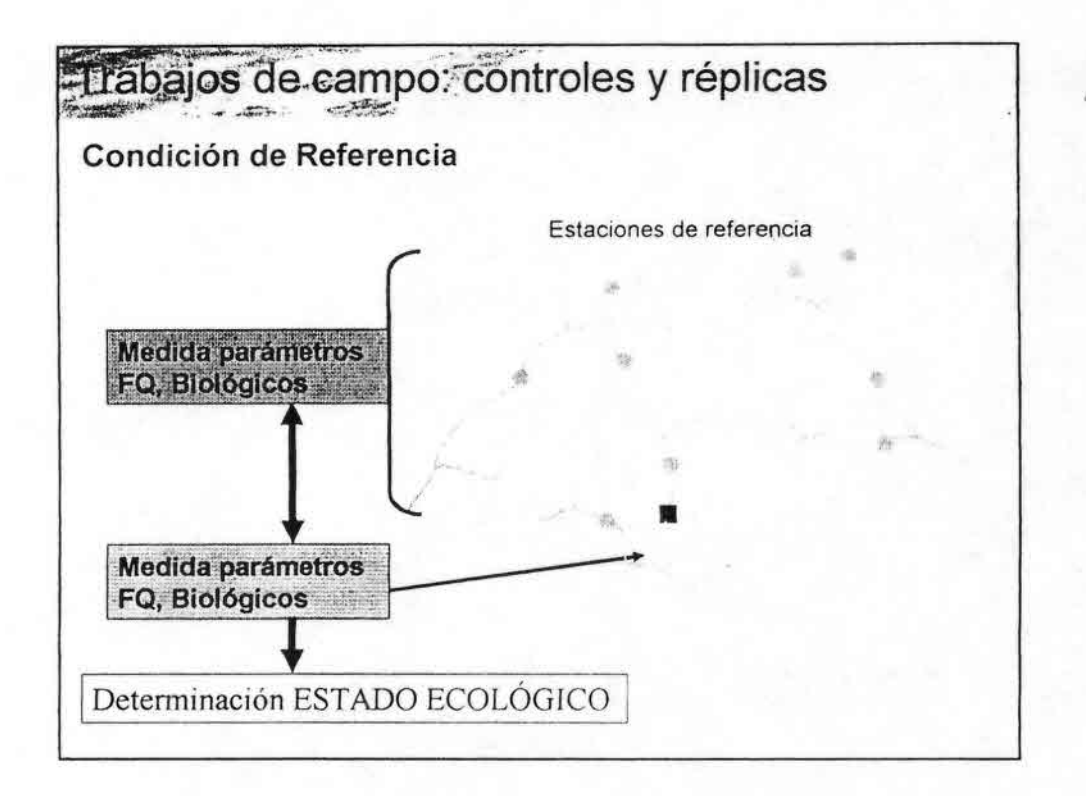

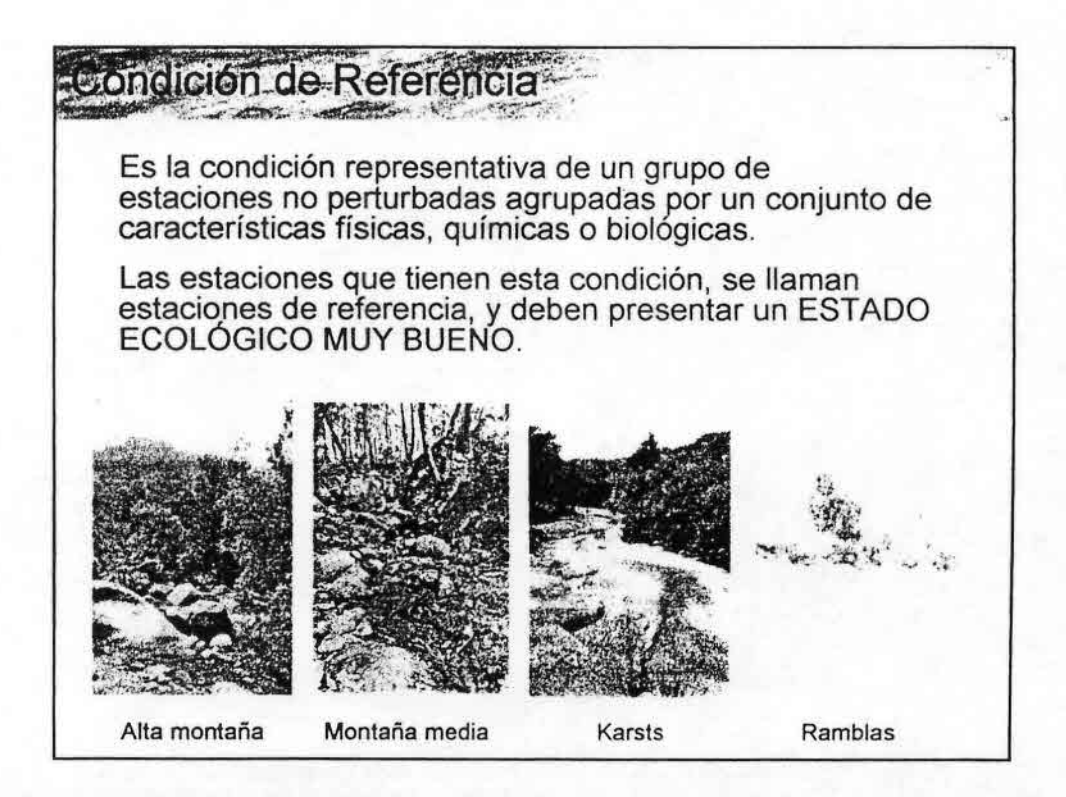

••••••••••••••••••••••••••••••......: ••••••••••••••••

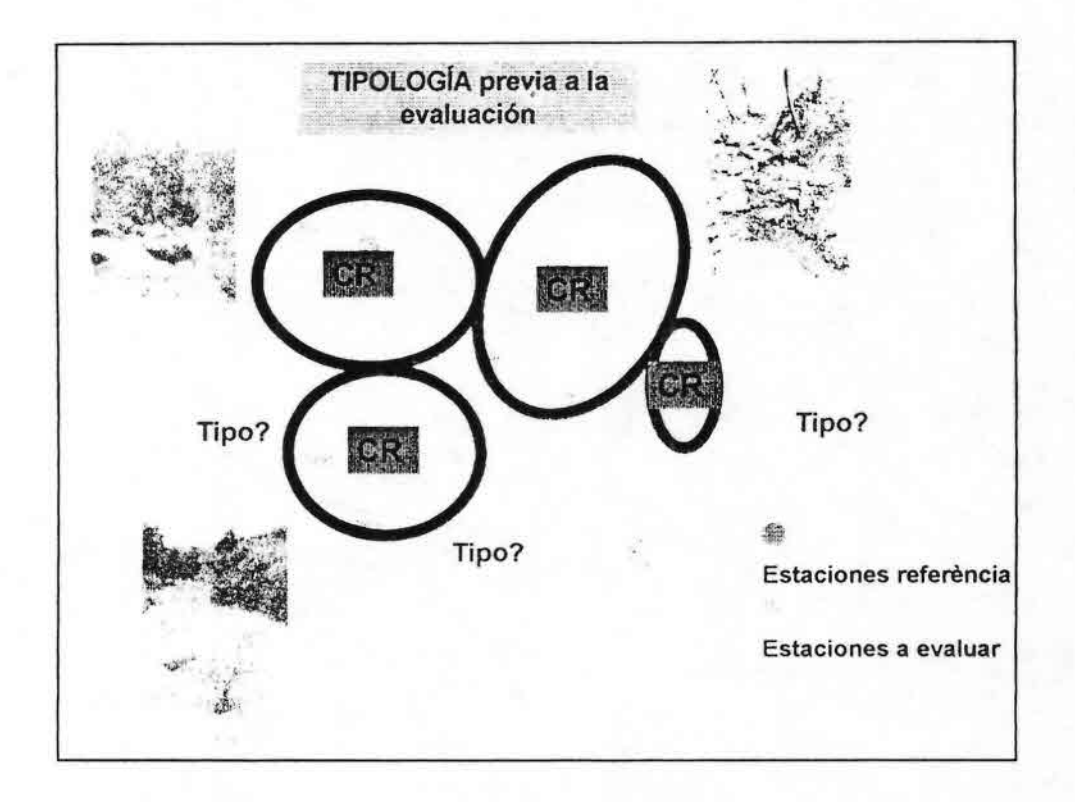

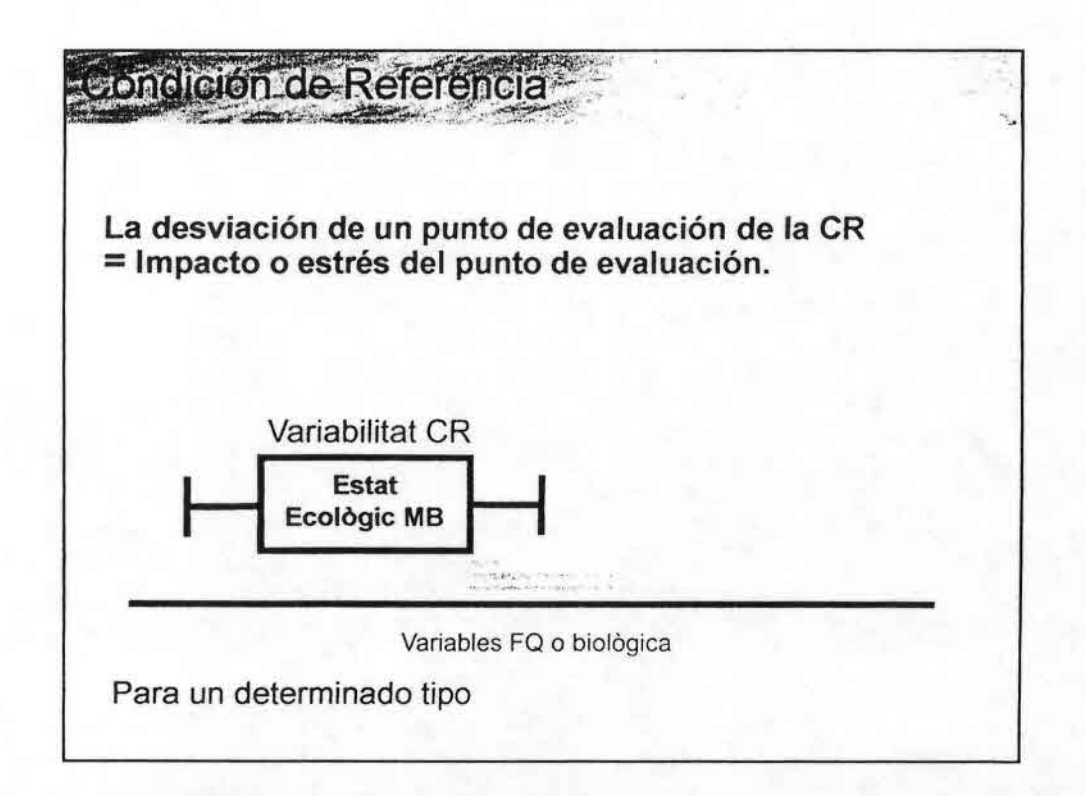

••• . .

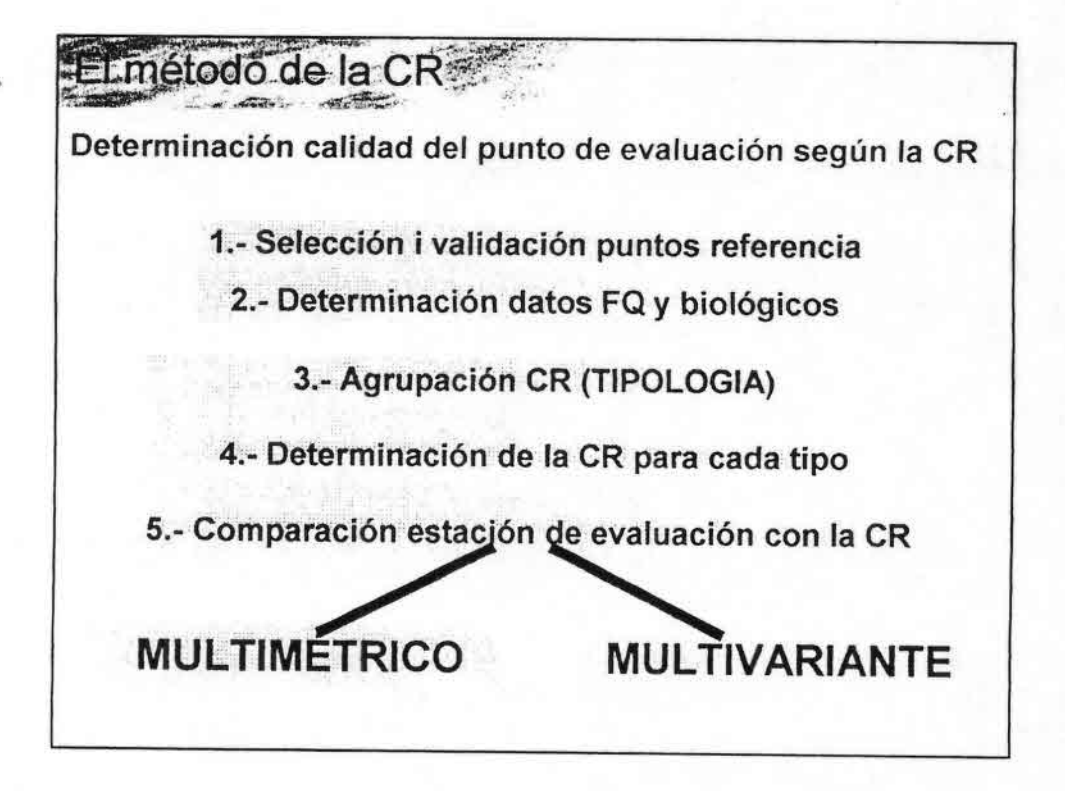

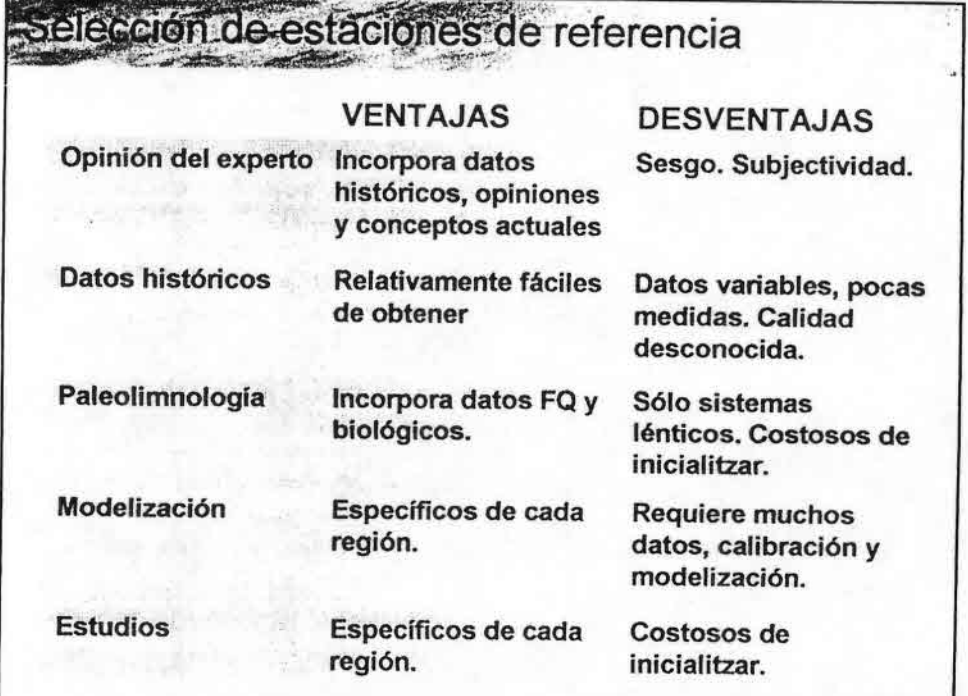

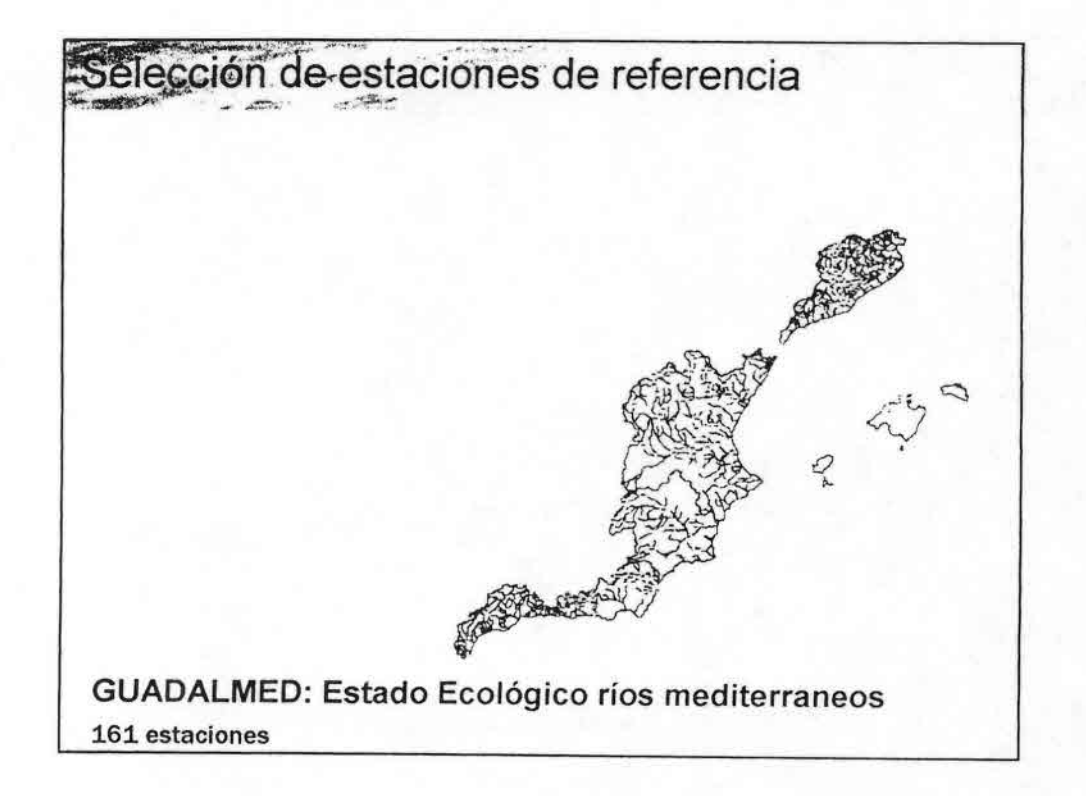

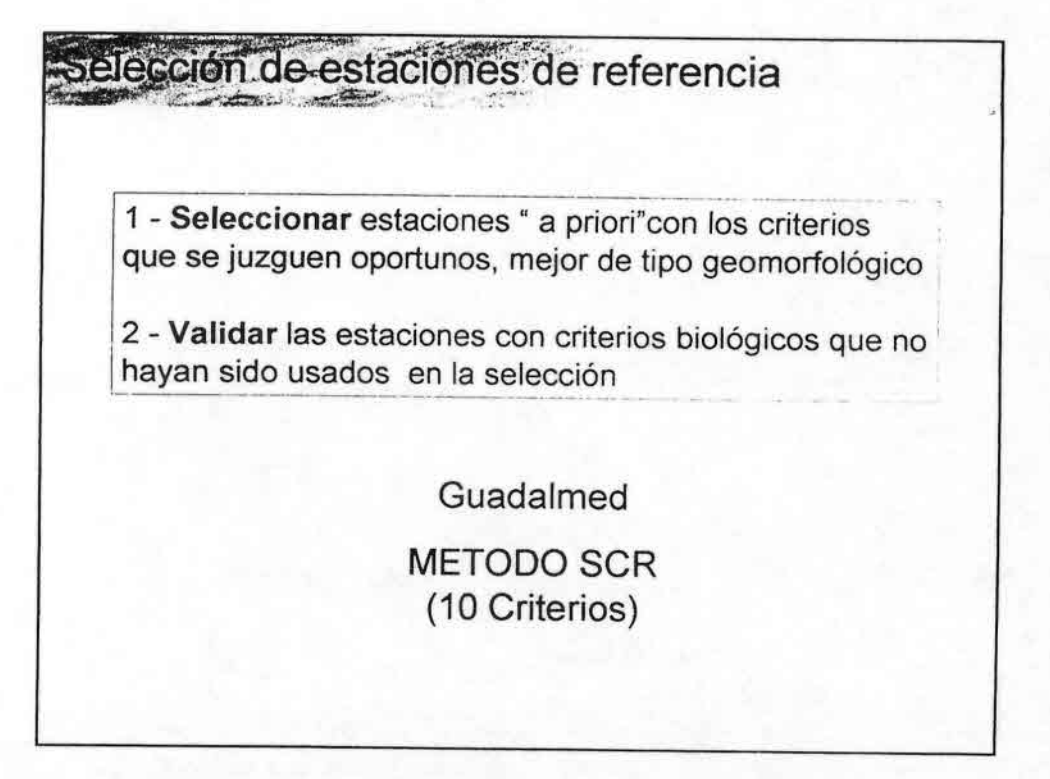

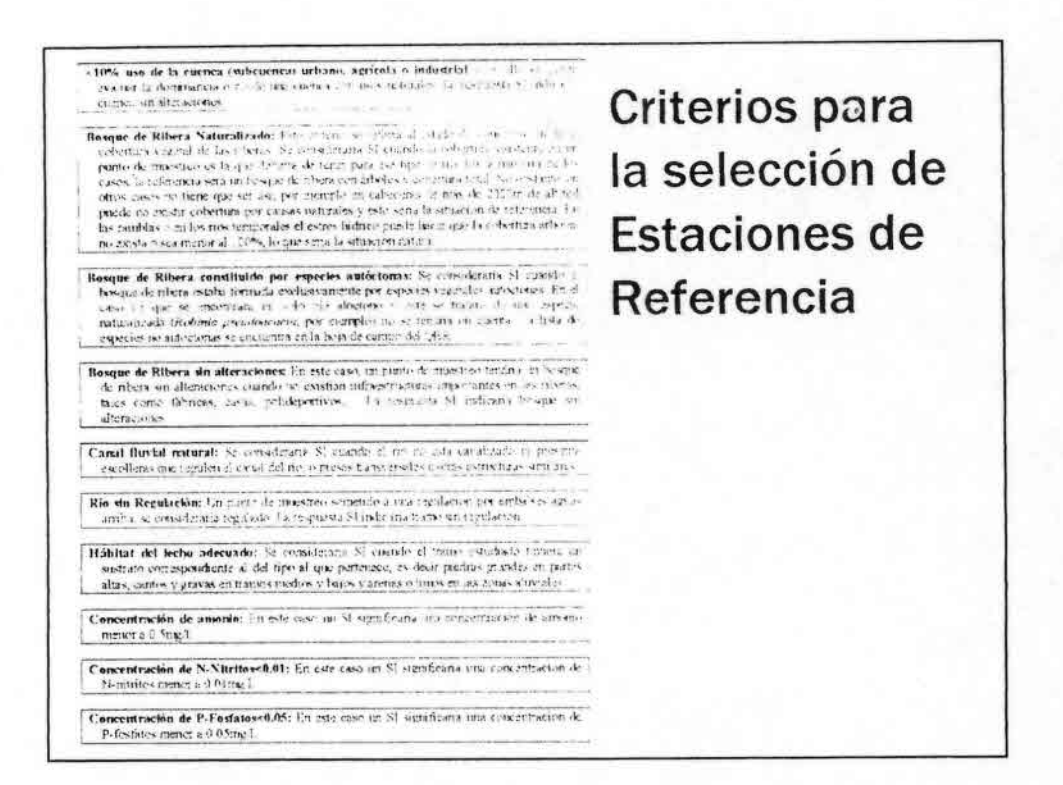

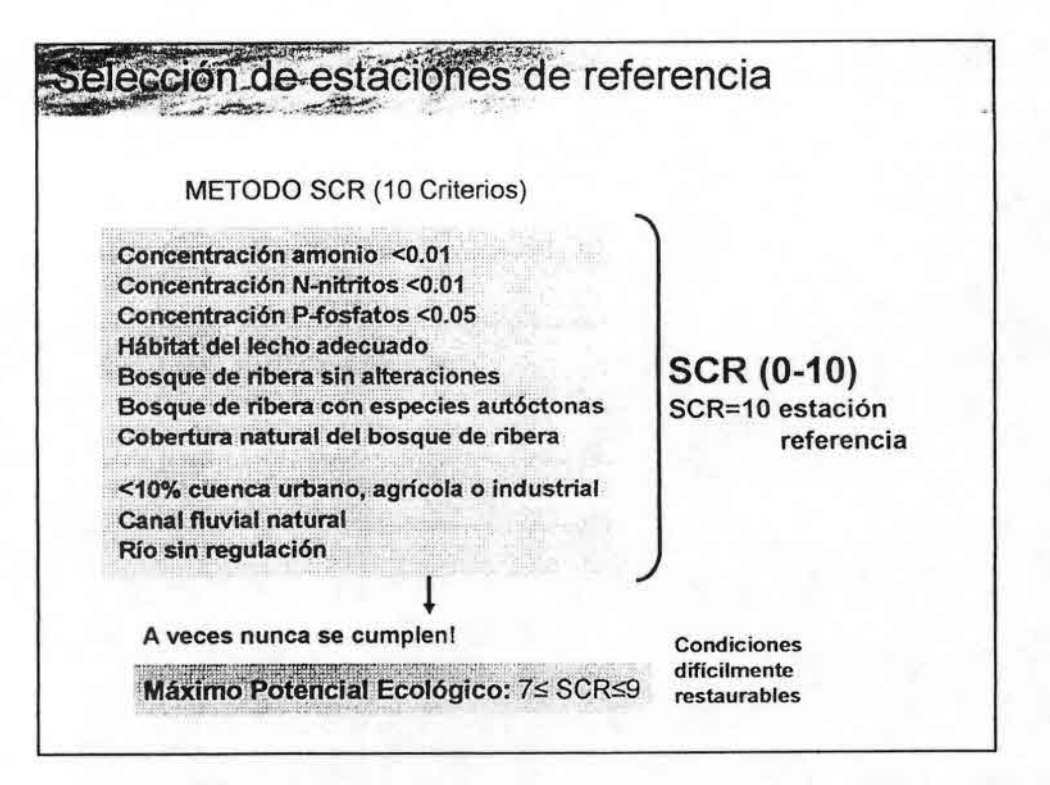

### Métodos predictivos: RIVPACS

#### OBJETIVO:

Desar rollo de un sistema de clasificación de los lugares no contaminados de los ríos basado en los macroinvertebrados Predecir la fauna de macroinvertebrados mediante la medida de unas

pocas vanables ambie ntales . Comparar la fauna que se predice con la observada y a partir de aqui establecer la c alidad ecológica del río .

#### Requerimientos:

.'••••••••••••••••••••••••••.,. . .

Conocer bien la fauna de macroinvertebrados. Tener estaciones de referencia para poder comparar. Uso de métodos multivariantes

### RIVPACS: Pasos a realizar

1 - Ide ntificar lugares con gra n calidad biológica para que sirvan de puntos de referencia .

2 - Agrupar los lugares de referencia por su comunidad de macroinvertebrados.

3 - Predecir la fauna en cada punto mediante parámetros ambien tales.

4 - Establecer la probabilidad de'un lugar estudiado pertenezca a cada uno de los grupos y la probabilidad de que un taxa es t é en un grupo determinado. '

5 - Comparar la fauna observada con la esperada

6 - Establecer el nivel de calidad.

### **RIVPACS: Método de muestreo**

1 - Se necesita un protocolo' simple y flexible para aplicar a muchos lugares que puedan ser relativamente diferentes y por muchas personas distintas.

. 2 - Es un método semicuantitativo.

-Se usa una red de mano (300 micras)

-3 minutos de muestreo con la red en todos los habitats

-+ 1 minuto de muestreo manual en el río.

-Tres períodos de muestreo (primavera-verano-otoño)

-La muestra se colecta totalmente y se transporta al laboratorio

-La abundancia se puede indicar en clases logaritmicas base 10.

-Todas las muestras de referencia procesadas por un mismo Instituto para evitar problemas de manipulación

-Identificación a nivel de género o especie, pero es posible utilizarlo a nivel de familia

### **RIVPACS: Control de calidad**

Importante para medida y control de errores. La mayoría de las muestras se recolectan por las agencias ambientales y se clasifican hasta nivel de familia.

Aunque el protocolo está claro y existe un libro que lo explicita, se pueden presentar problemas en:

1 - El muestreo

•••••••••••••••••••••••••••••....

.

2 - La separación de las muestras

3 - La clasificación taxonómica .

1 de cada 10 muestras al azar es reexaminada por un especialista de la Freshwater Biological Association. En promedio se encuentran entre 0,65 y 4,39 nuevos taxa en cada muestra.

Para evitar futuros problemas se hacen workshops, formación continuada, etc..

### RIVPACS: Lugares de referencia

Método del experto :

••••••••••••••••••••••••••••••..... ••••••••••••••••

Mapas viendo el uso del territorio adyacente Consultas a biólogos locales Indagar en todo tipo de ríos (pero no hay una tipologia previa) Protocolo de muestreo estricto

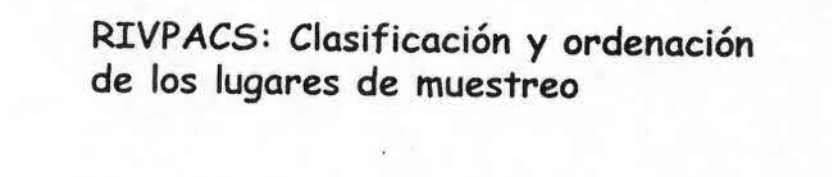

Clasificación lugares mediante el twinspaı Se juntan las listas de taxones de las 3 épocas de muestreo Inicialmente 614 estaciones en Inglaterra, 35 grupos de estaciones (entre 6 y 39 estaciones por grupo)

Variables usadas en la predicción: Inicialmente 28 . Se reducen al final a 12 variables entre 50 opciones posibles de combinación de variables. *t* . .

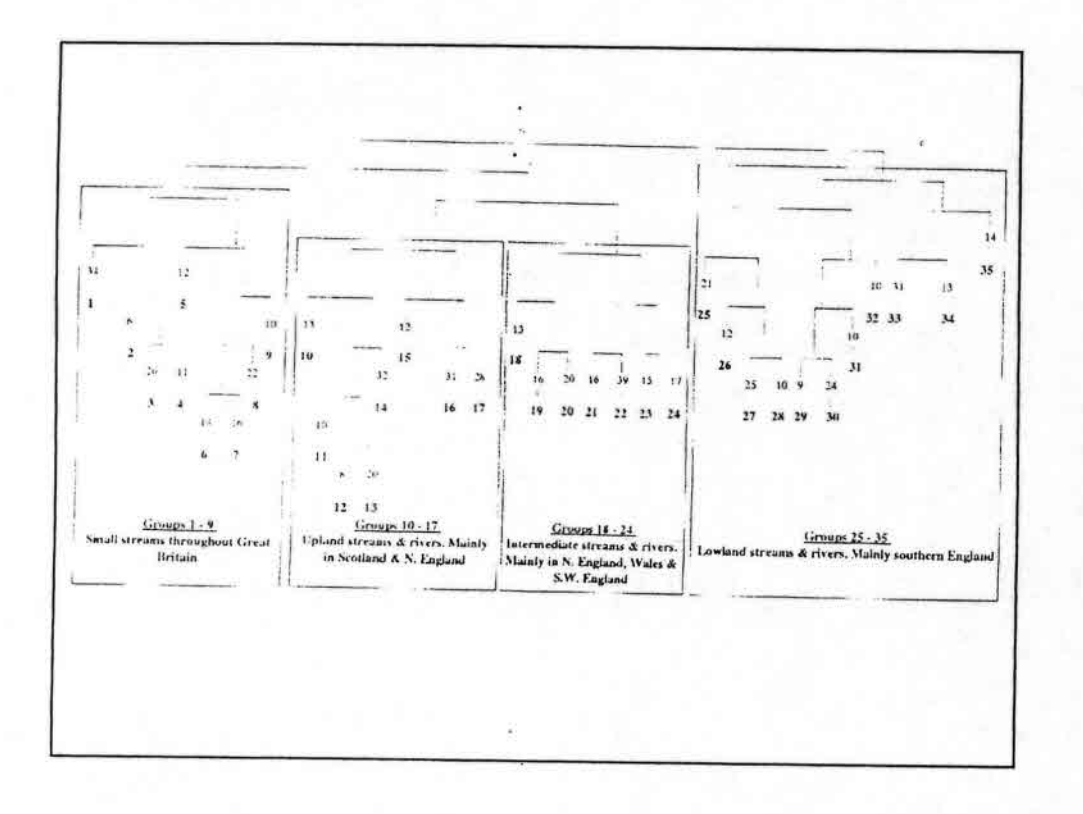

 $\ddot{\phantom{a}}$ 

¥

Ġ,

- 2

 $\cdot$ 

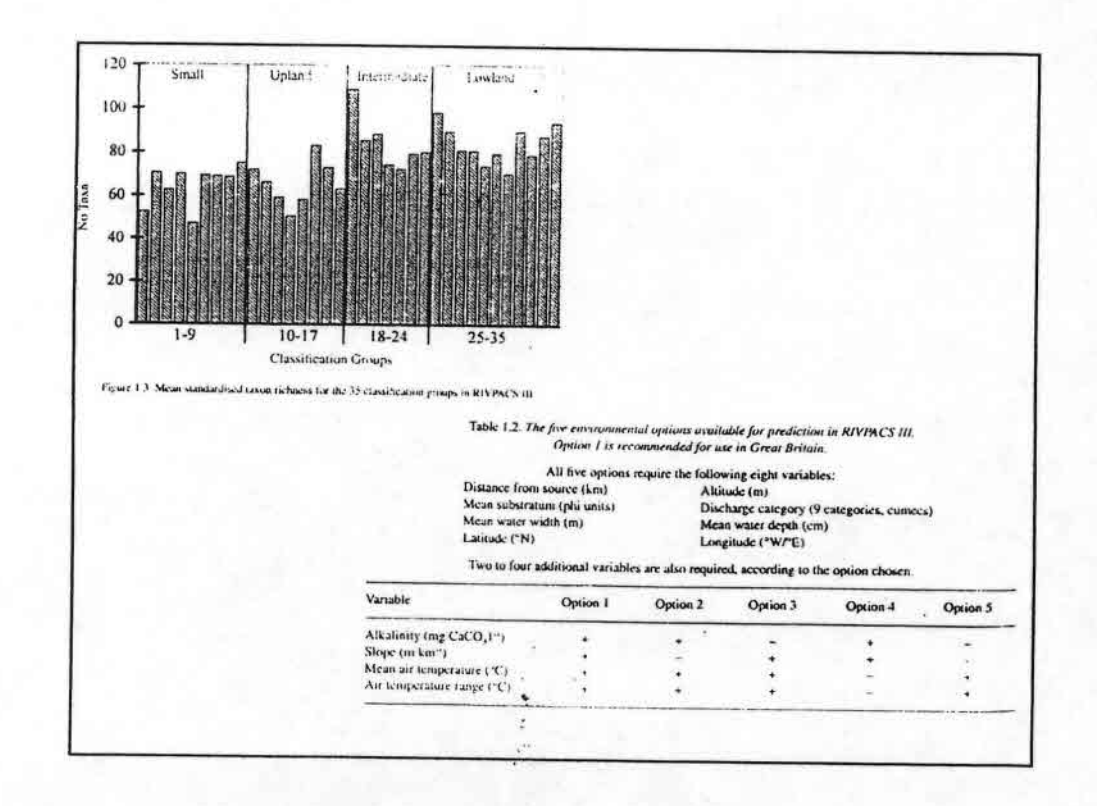

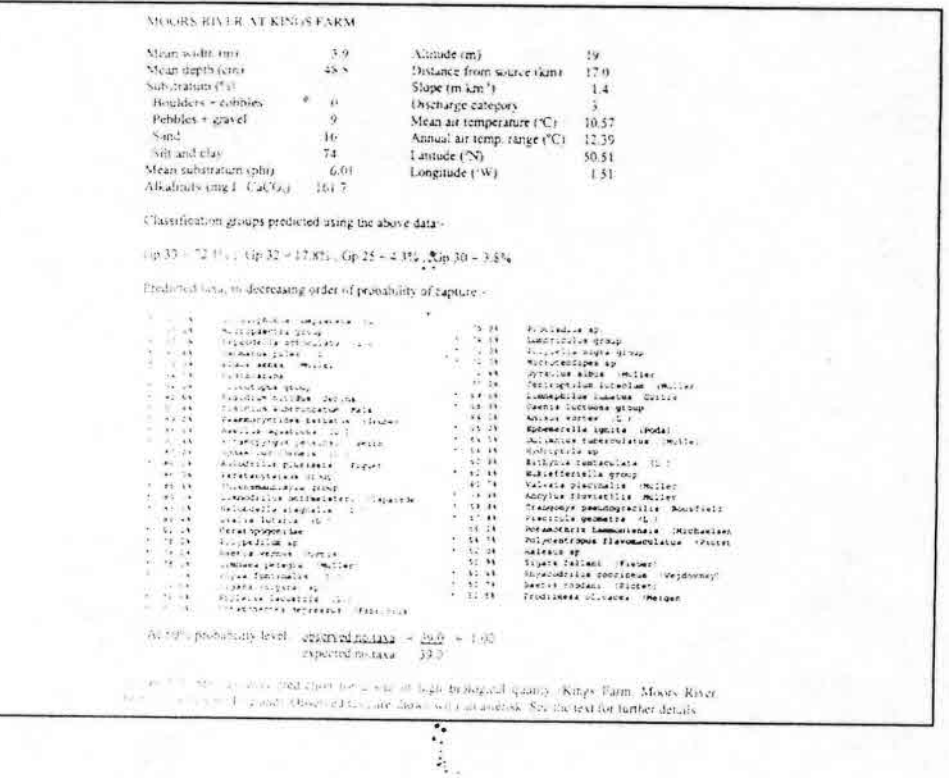

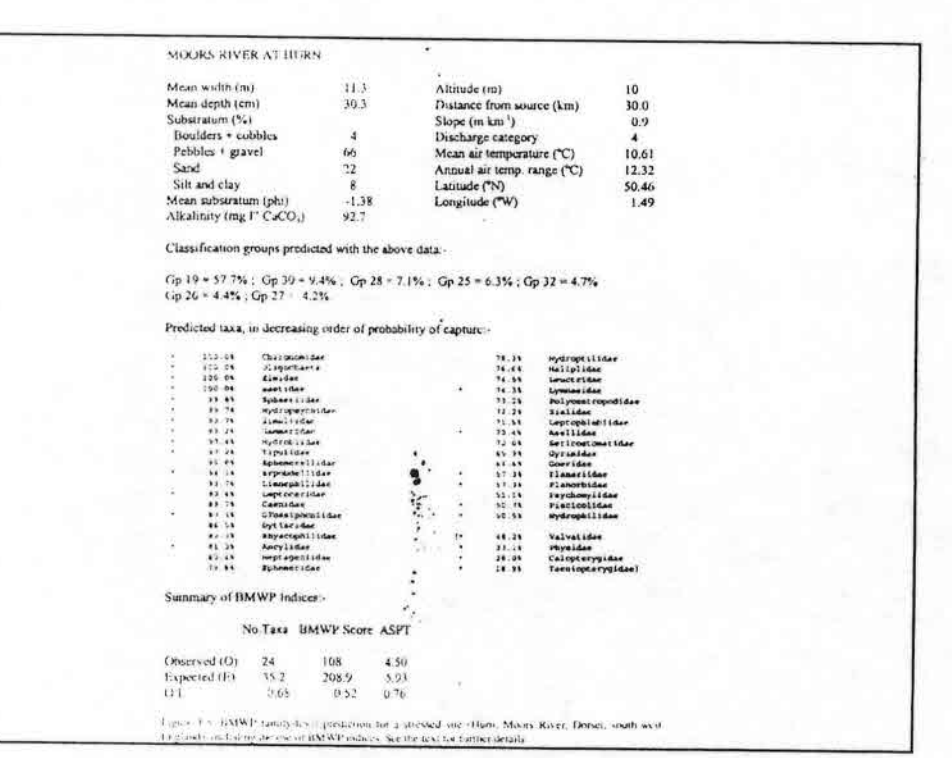

ň,

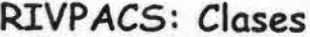

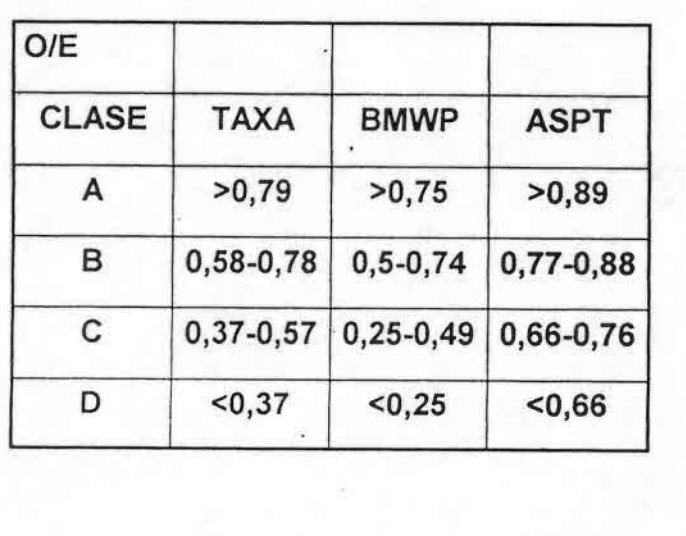

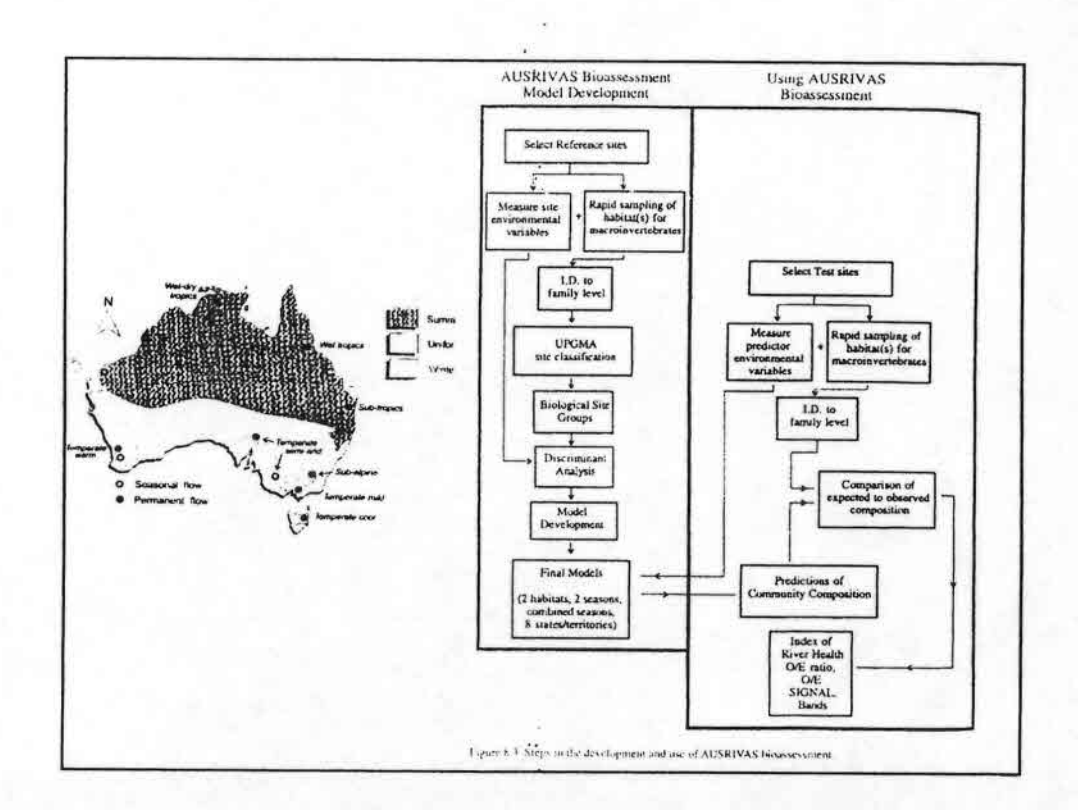

Y.

 $\,$  6  $\,$ 

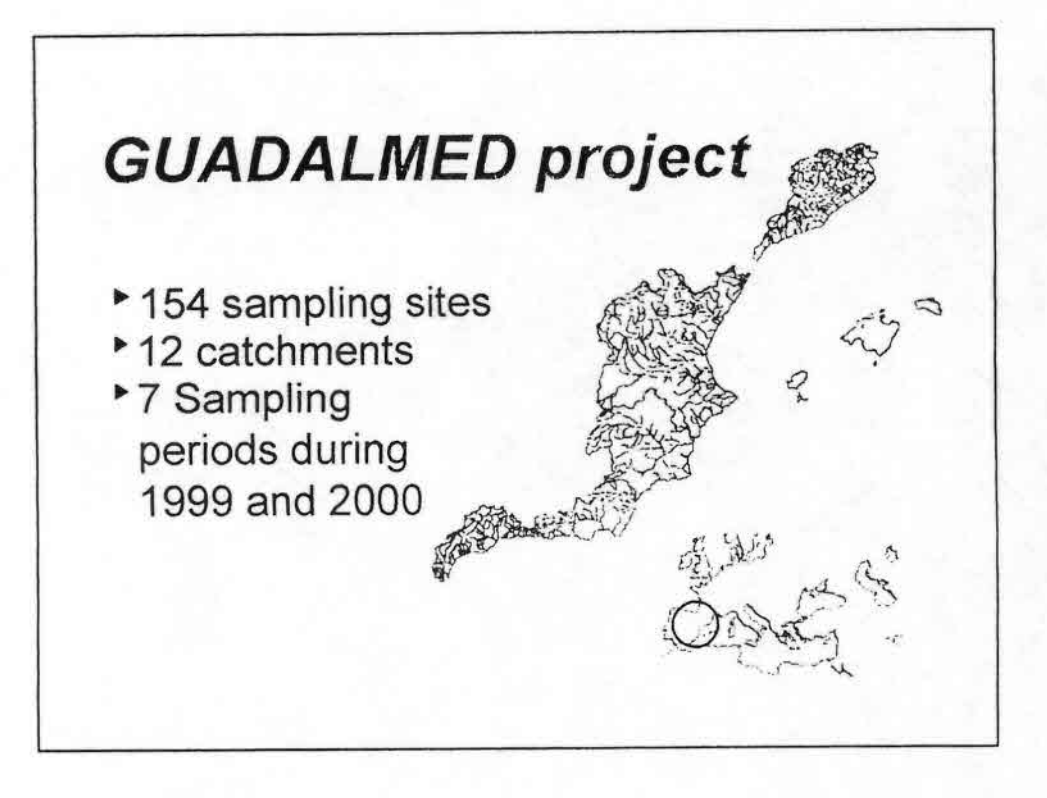

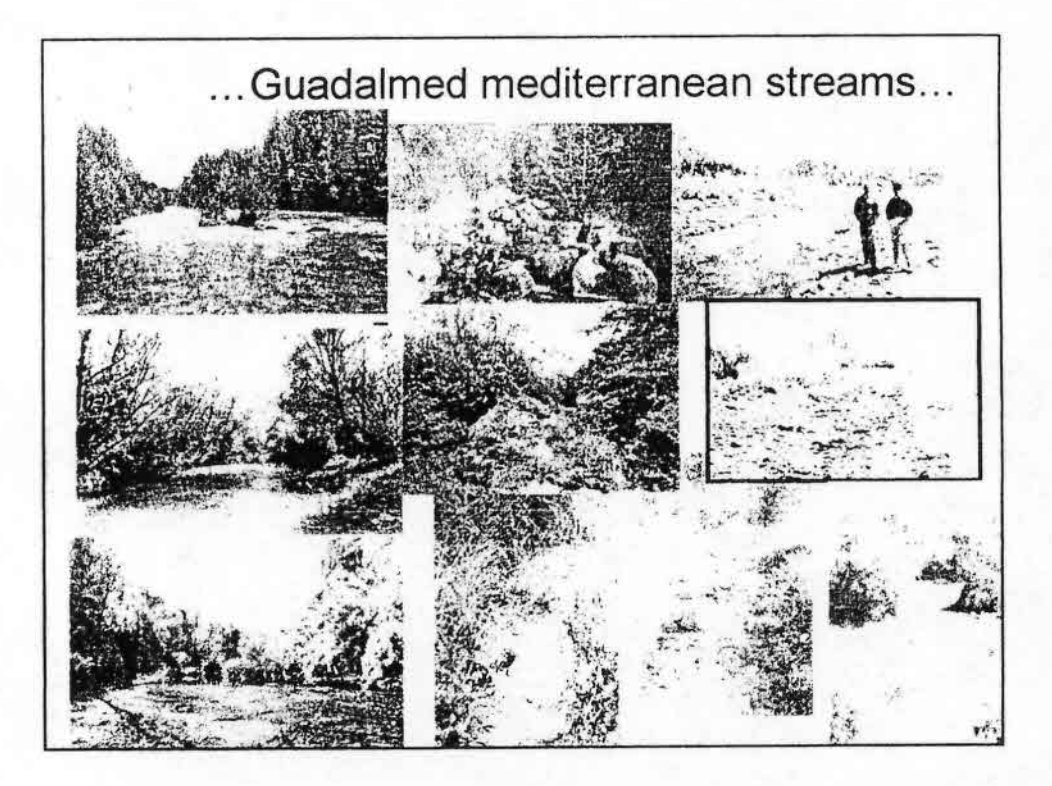

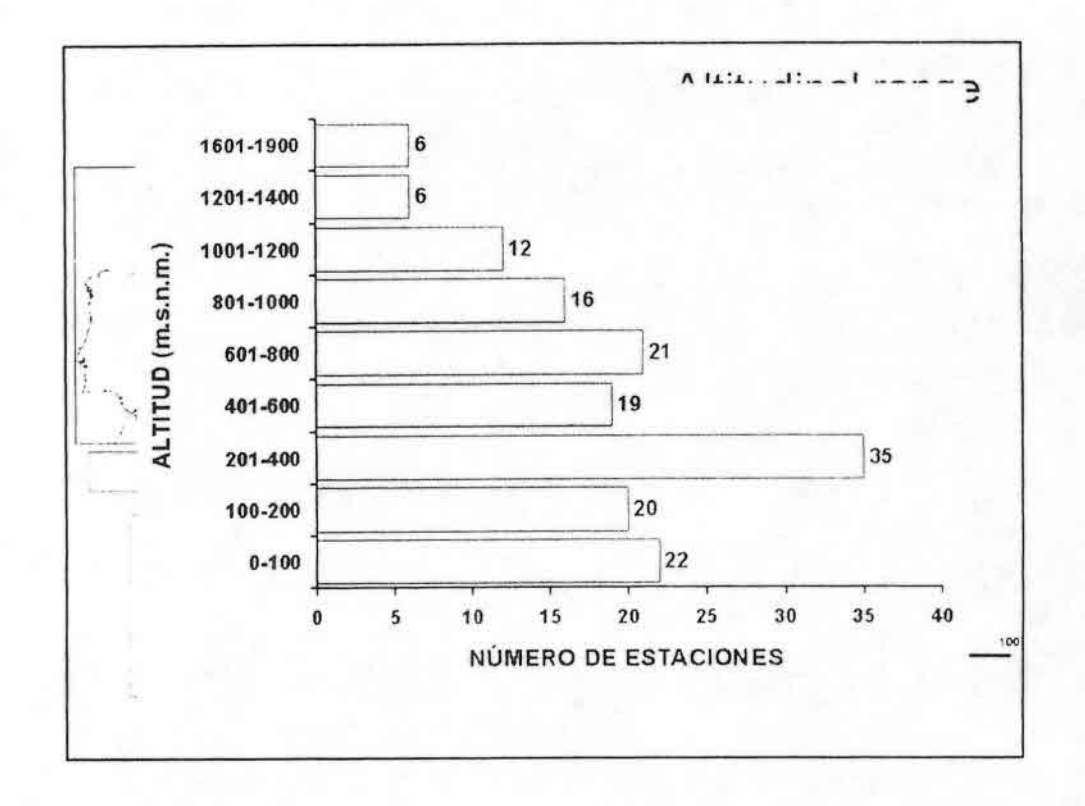

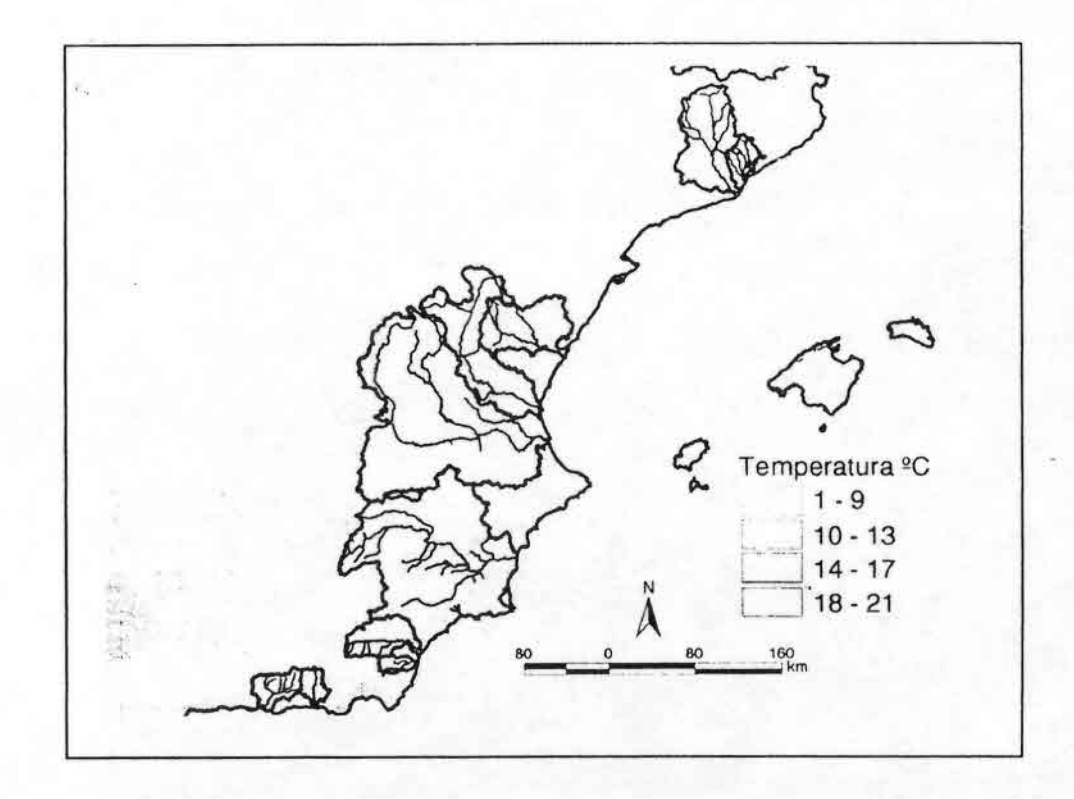

 $\frac{1}{2}$ 

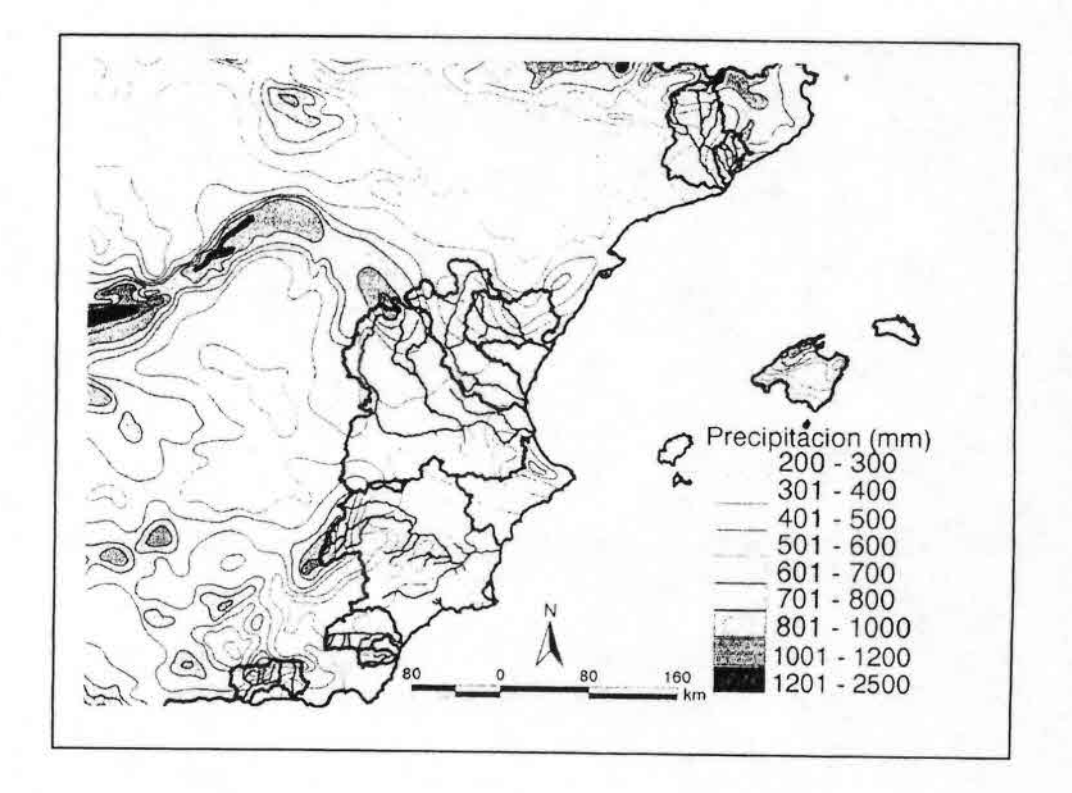

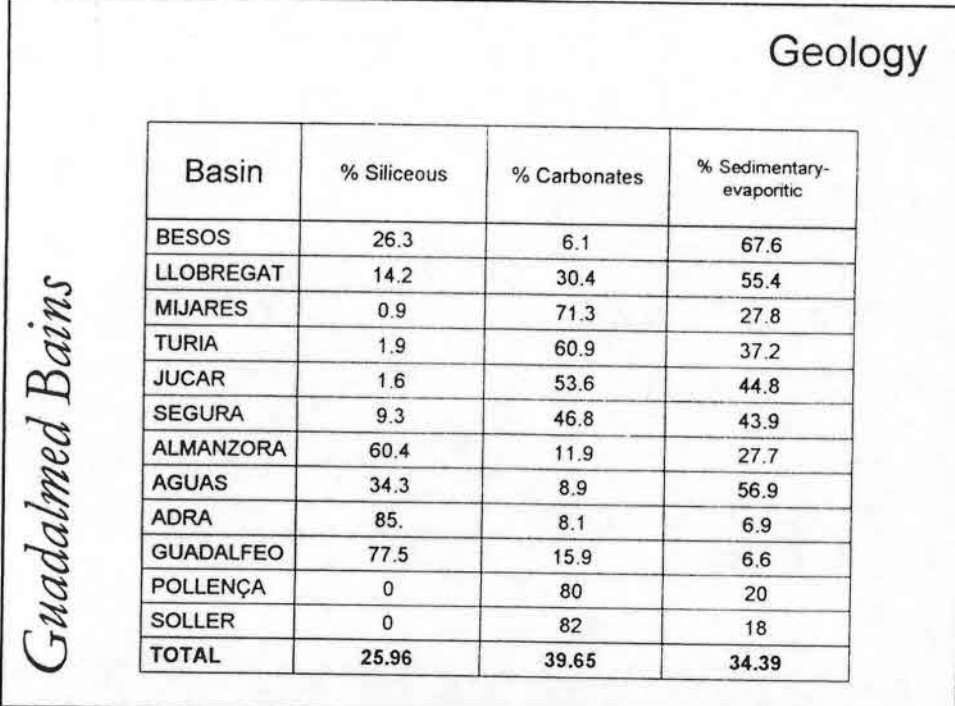

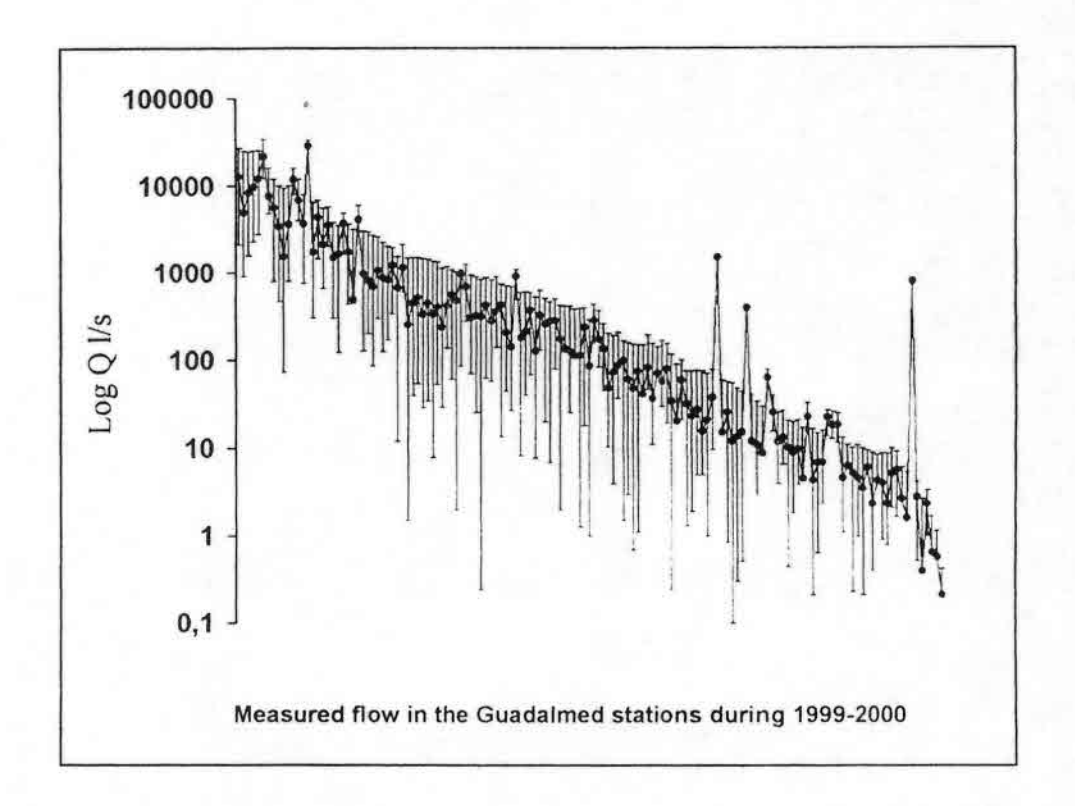

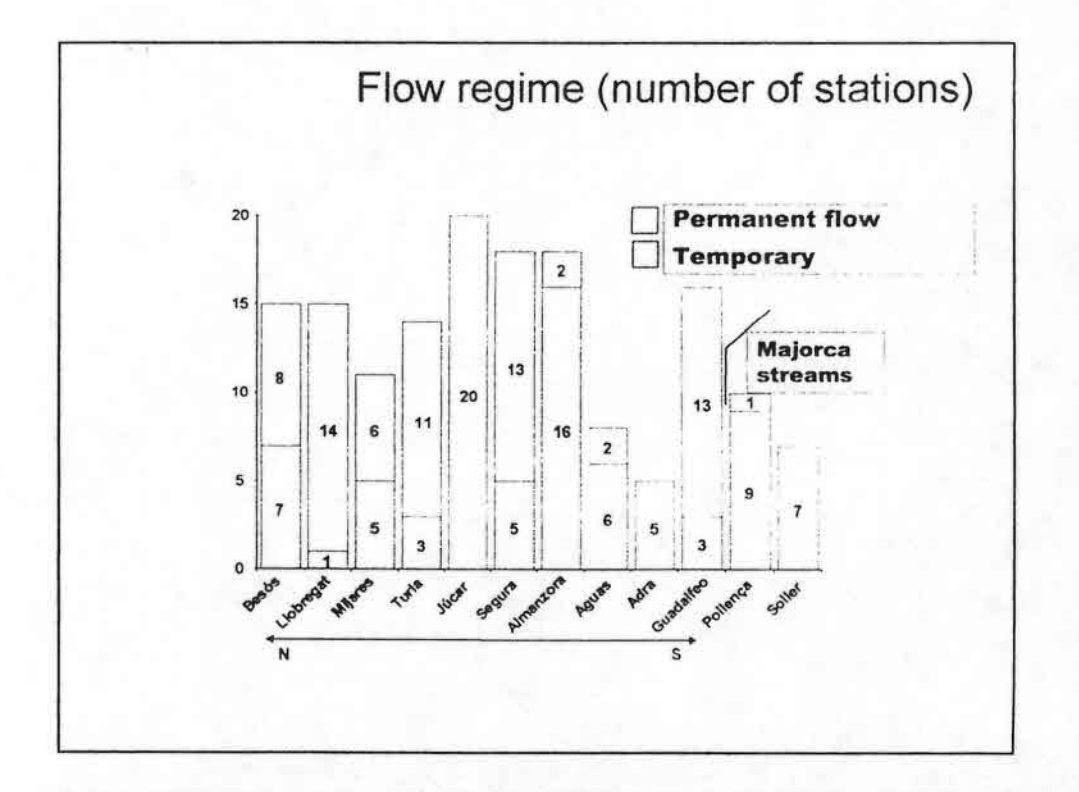

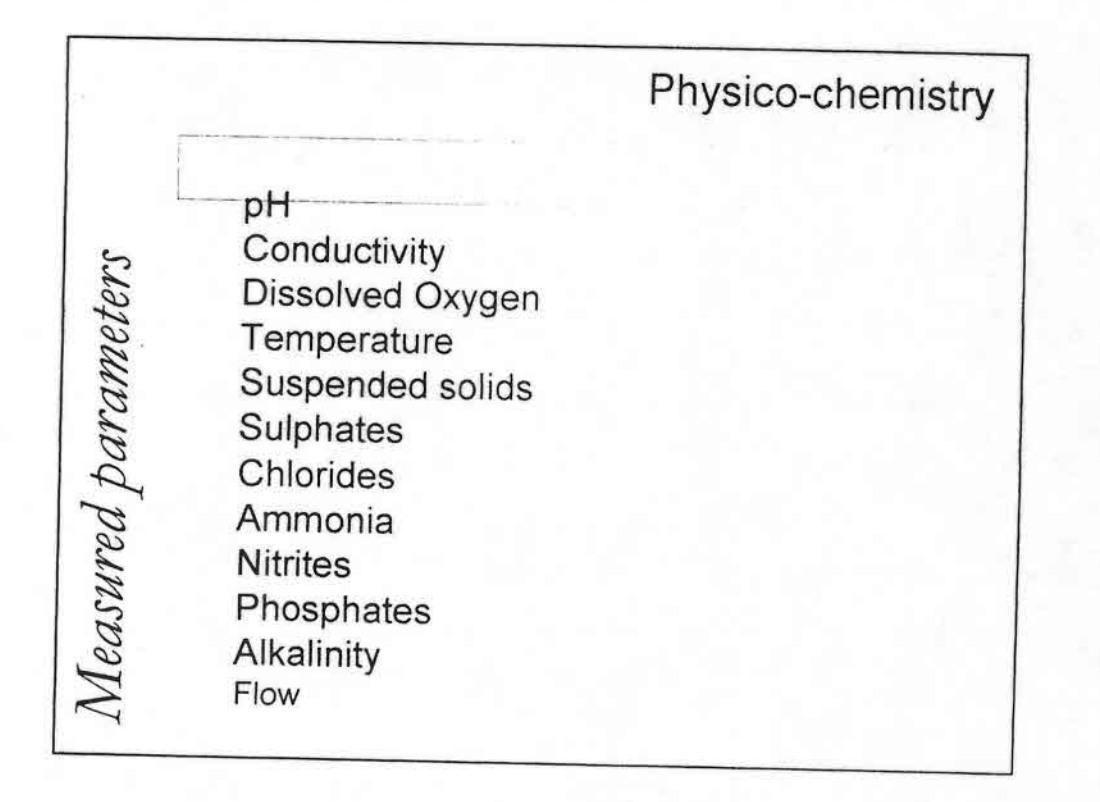

 $\hat{p}_k^{(i)}$ 

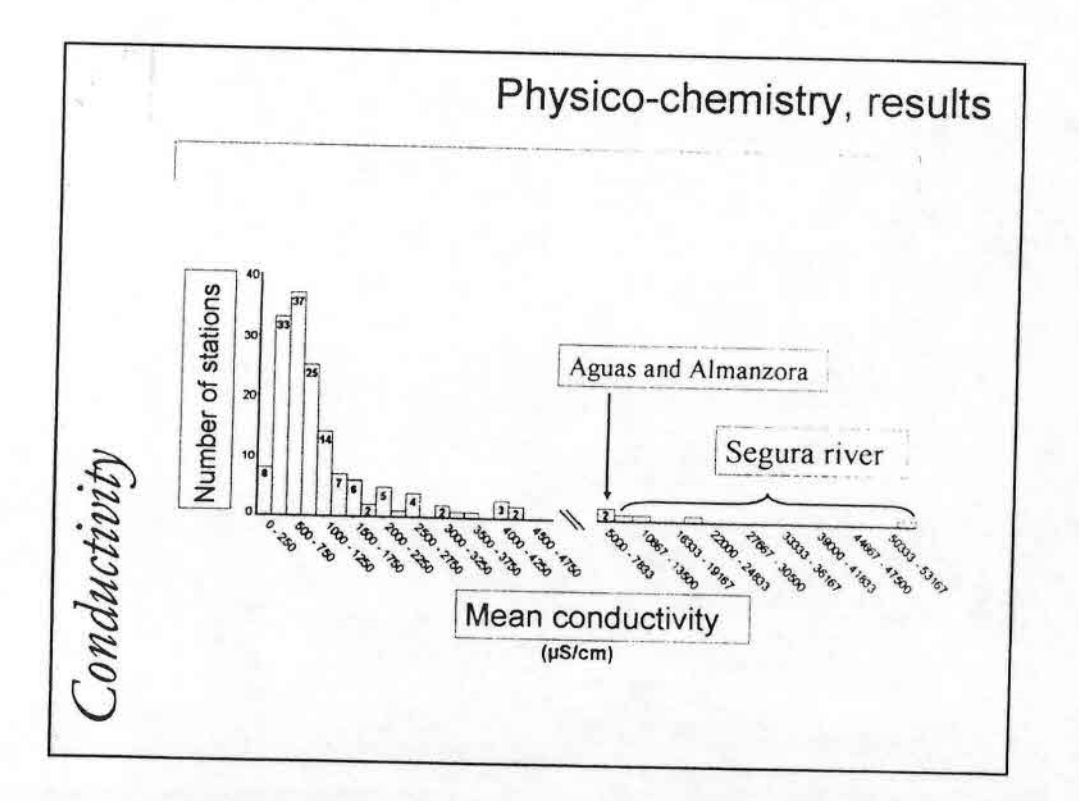

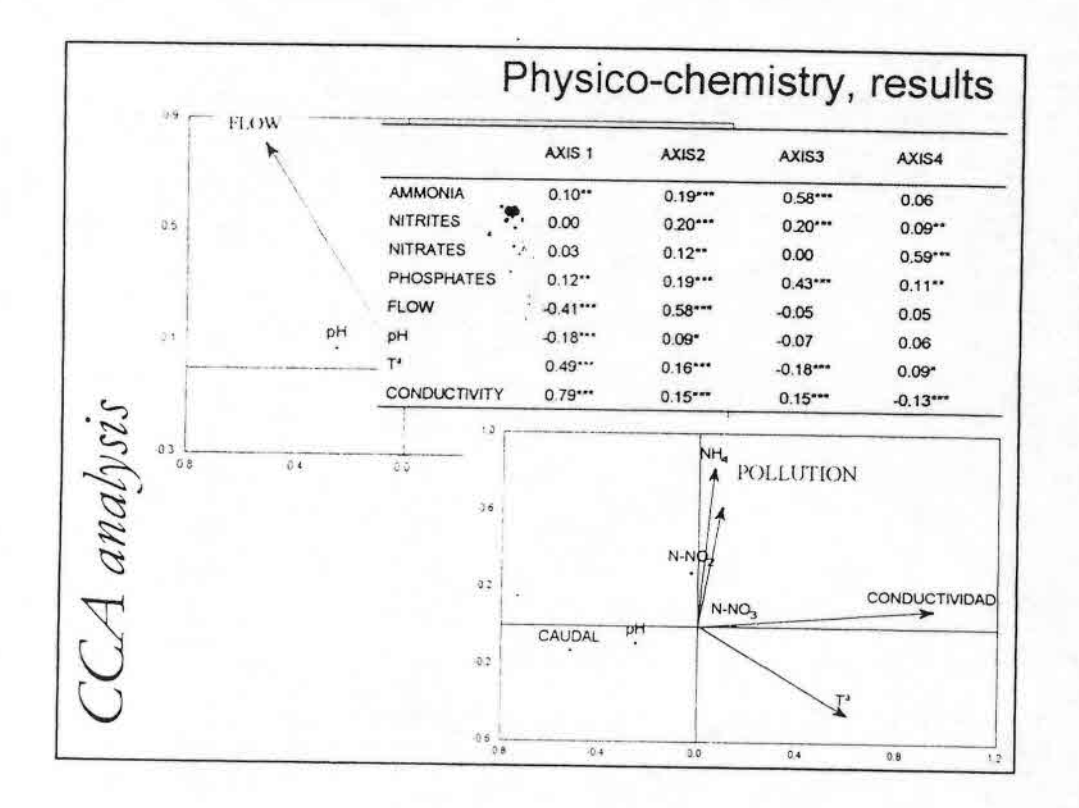

 $\frac{1}{2}$  ,  $\frac{1}{2}$ 

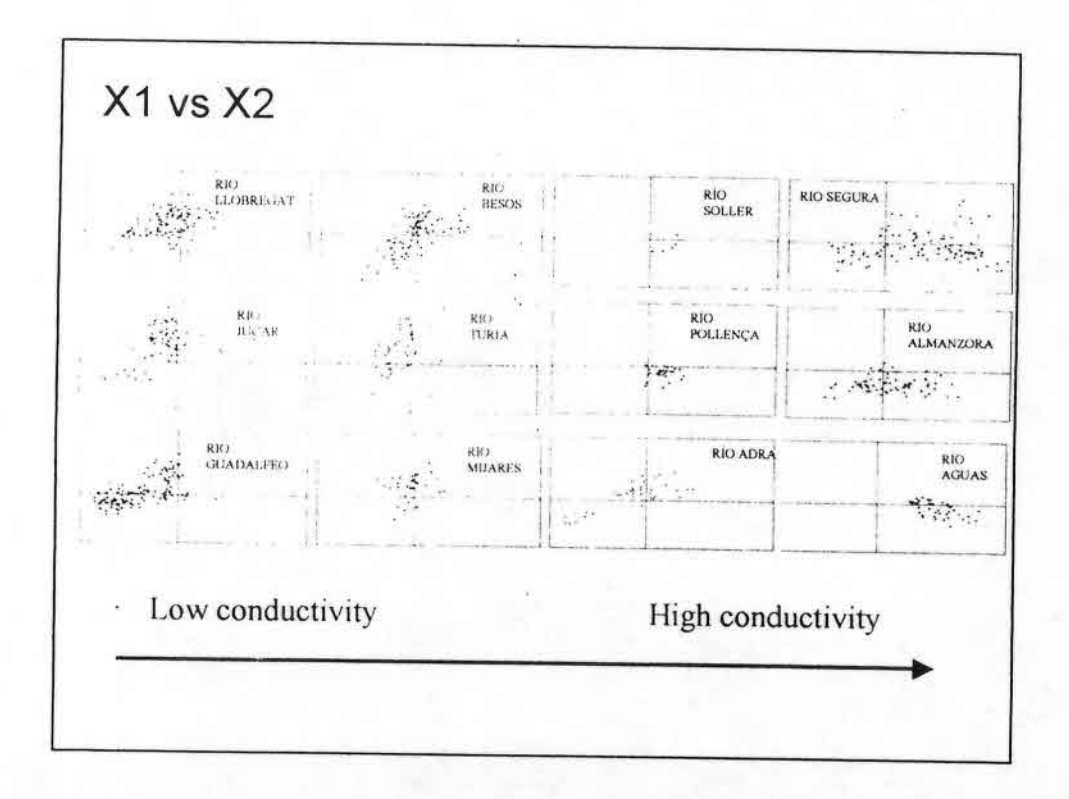

P.

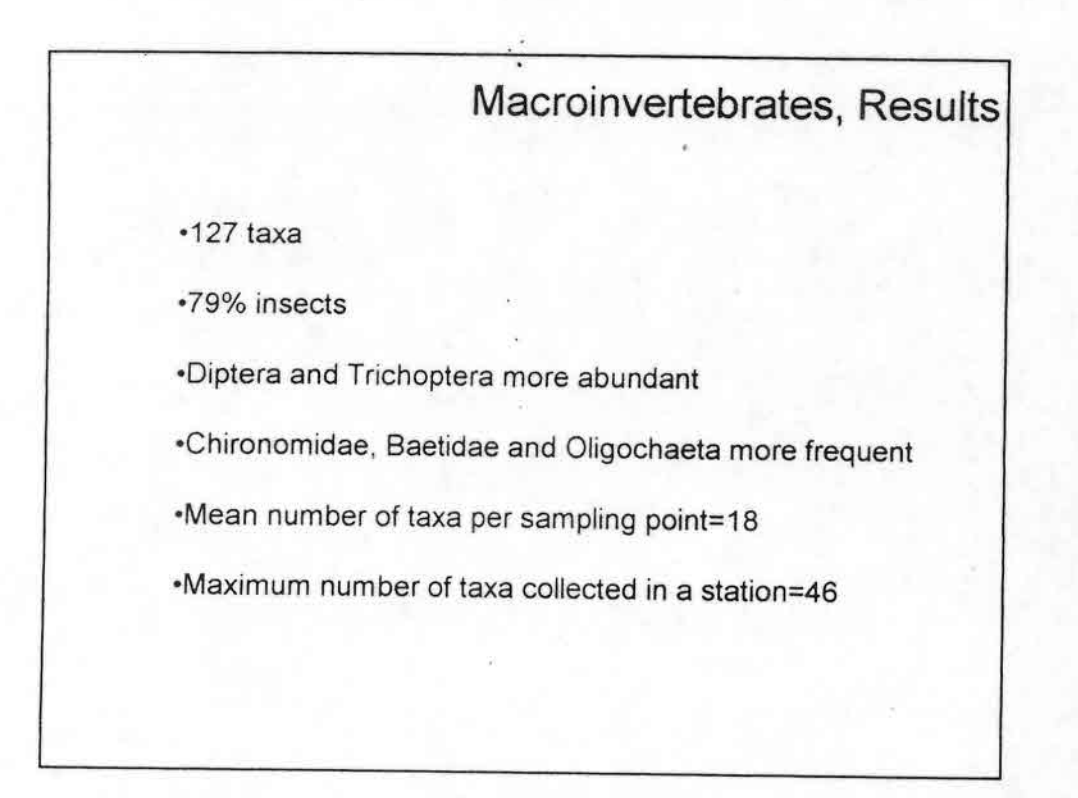

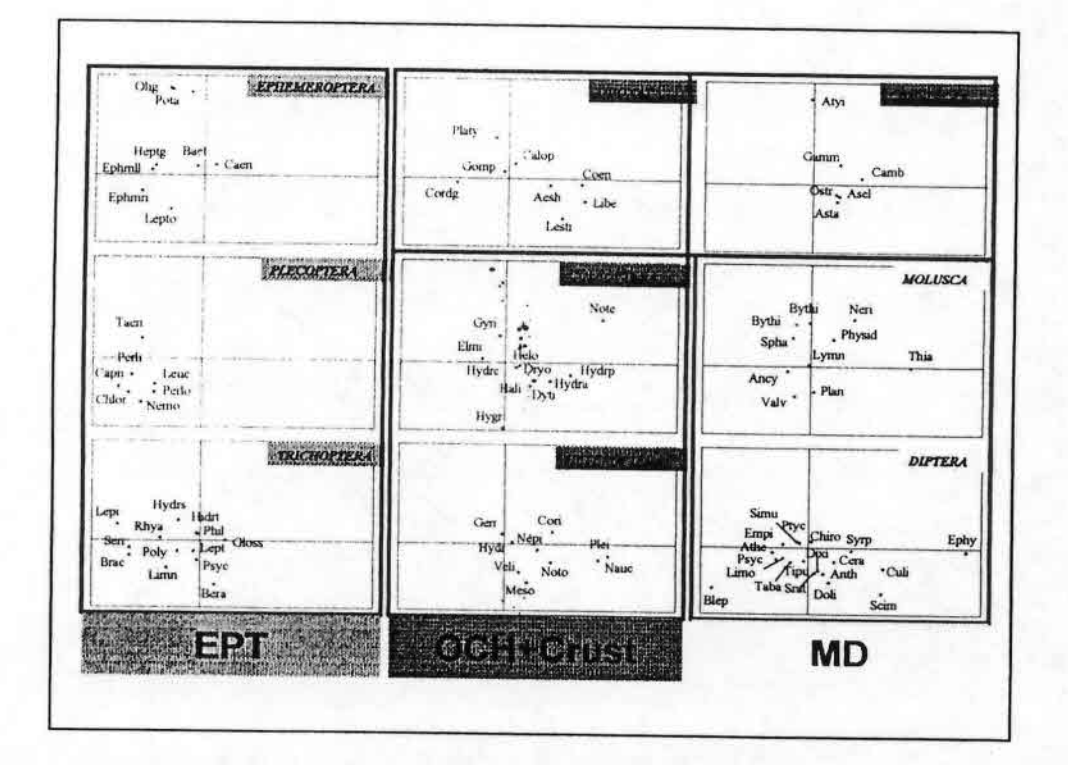

ji.

 $\overline{7}$ 

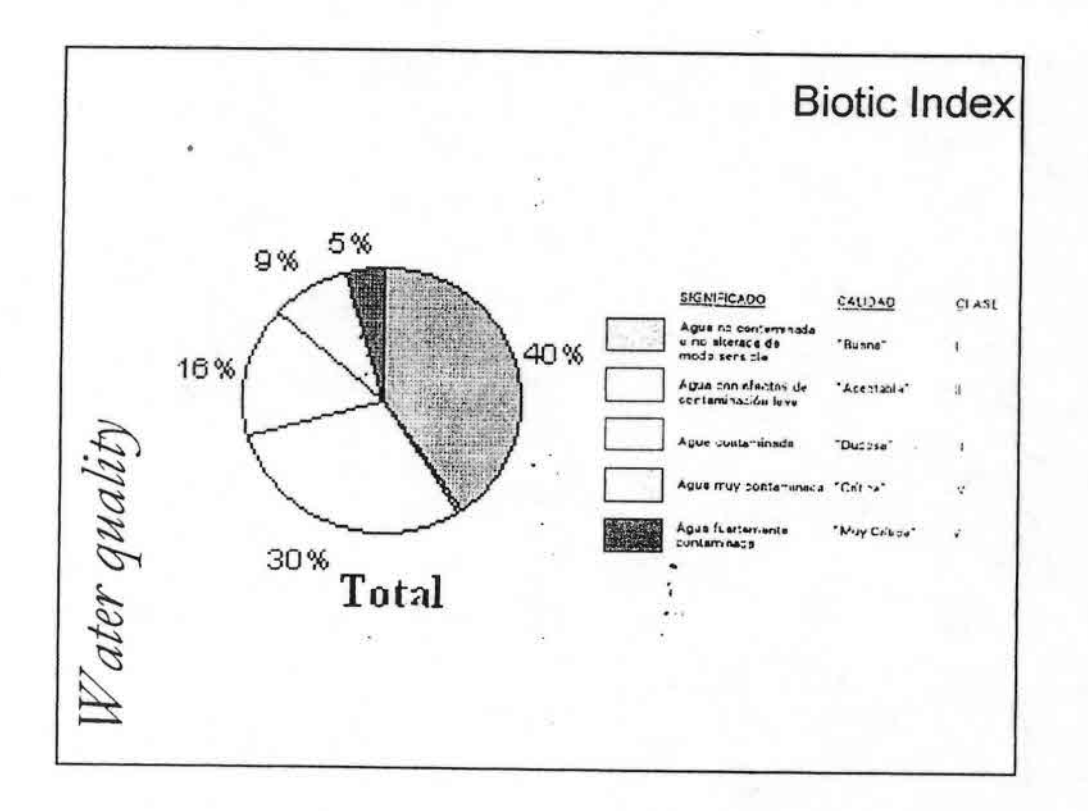

 $\epsilon$ 

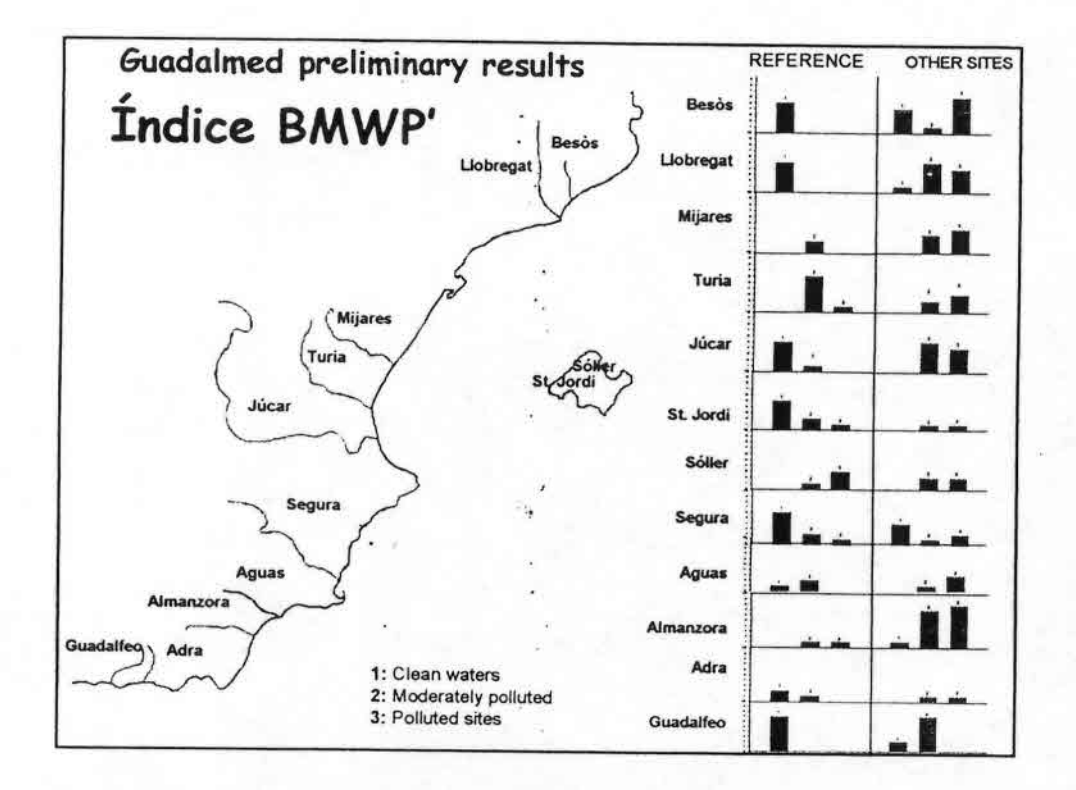

## La necesidad de un nuevo enfoque...

**Hasta principios de siglo lo importante era la higiene**

**A mediados de siglo la contaminación como sinónimo de degradación de los sistemas naturales**

**En los cincuenta se comienzan a depurar las aguas, eliminar la materia orgánica era el objetivo**

**En los sesenta se descubren los tóxicos**

**En los ochenta la eutrofización es el problema principal**

**En los noventa la contaminación difusa**

•••••••••••••••••••••••••••••.:>••••••••••••••••

**Al final del siglo XX reconocemos que se ha fracasado en la preservación y regeneración de los ecosistemas acuáticos**

## **De este fracaso surge la propuesta de Directiva Marco**

•1994. Propuesta de Directiva del Consejo relativa a la calidad ecológ ica de las aguas .

•1996. Comunicación de la Comisión al Consejo y al Parlamento Europeo : La Política de Agua s de la Comunidad Europea .

-1997. Propuesta de Directiva del Consejo por la cua l se establece un marco comunitario de actuación en el ámbito de la política de aguas . -1999. Posición Común CE N° 41/1999 de es tablecimiento de un marco comunitario de actuación en el ámbito de la política de aguas . -2000 . Directiva 2000/60/CE del Parlamento Europeo i del Consejo de 23 .X.2000 por la cual se es tablece un marco comunitario de actuación en el ámbito de la política de aguas .
# **Objetivos de la Directiva Marco**

Prevenir, proteger y mejorar el estado de los ecosistemas acuático

Promover un uso sostenible del agua

Reducción o supresión de vertidos

••••••••••••••••••••••••••••.•::.

Reducir y evitar contaminación de aguas subterránea

Disminuir los efectos de inundaciones y sequías

## **¿Qué requiere la DMA?**

Objetivos ambientales como clave y la obligatoriedad de restaurar el Buen Estado Ecológico antes del 2016.

Control de los contaminantes específicos y la contaminación difusa , muy especialmente de las aguas subterráneas

Gestión unificada de la Cuenca (o Distrito Hidrográfico), incluyendo sus aguas marinas.

Recuperaci ó n de los costes de los servicios relacionados con el agua .

Programas detallados de medidas y seguimiento

Tr ansparencia e información pública

## **Una definición clave**

ESTADO ECOLOGICO: "Es una expresión de la calidad , la estructura y el funcionamiento de los ecosistemas acuáticos asociados a las aguas superficiales

, DEFINICION BASADA: "En la condición de los elementos biológicos del sistema"

•••••••••••••••••••••••••••••••••••••••••••••••

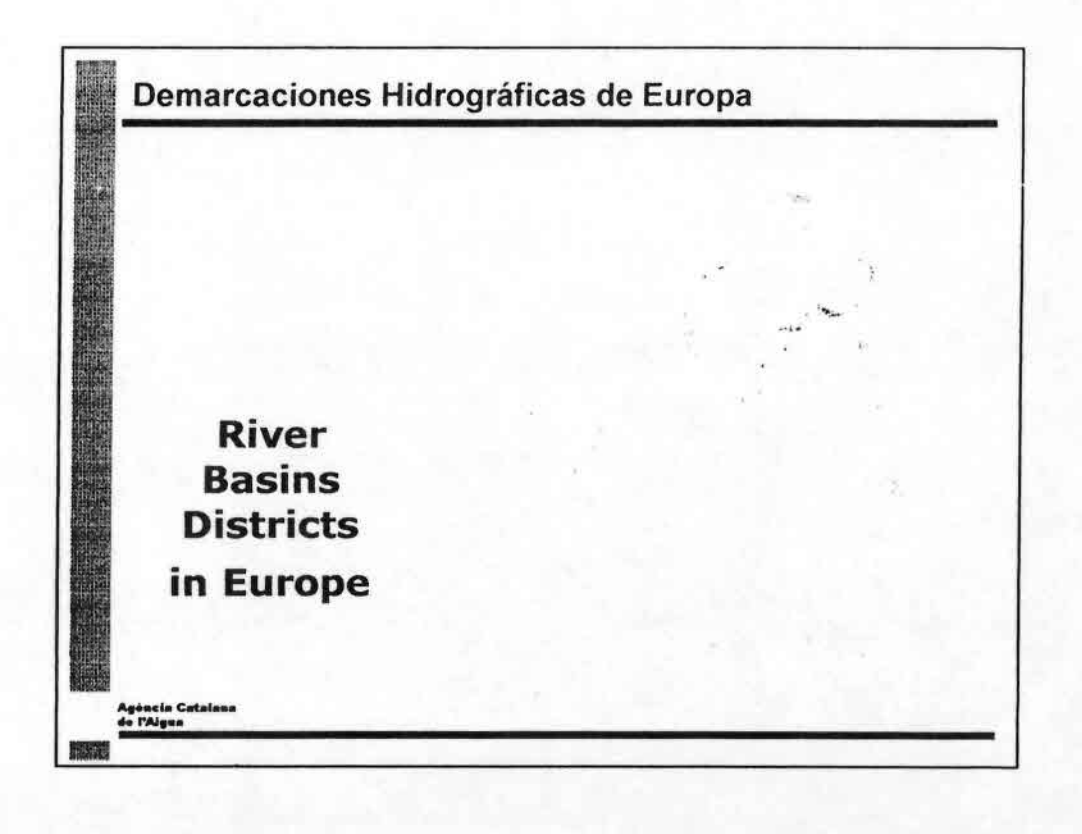

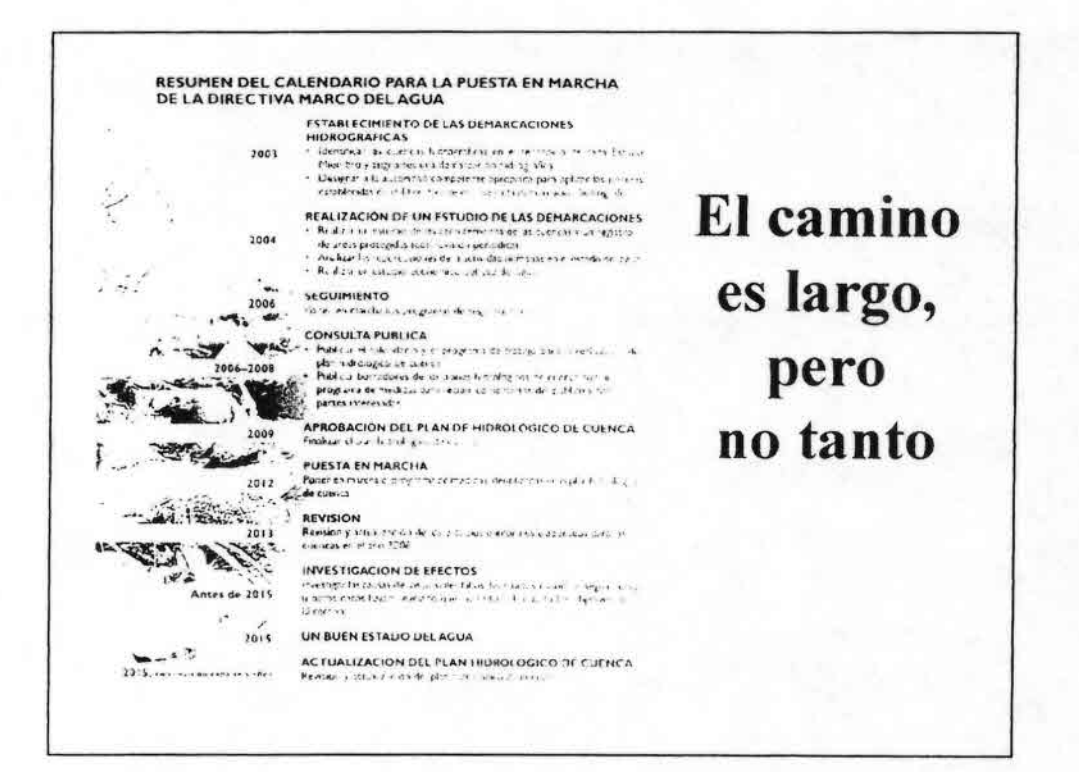

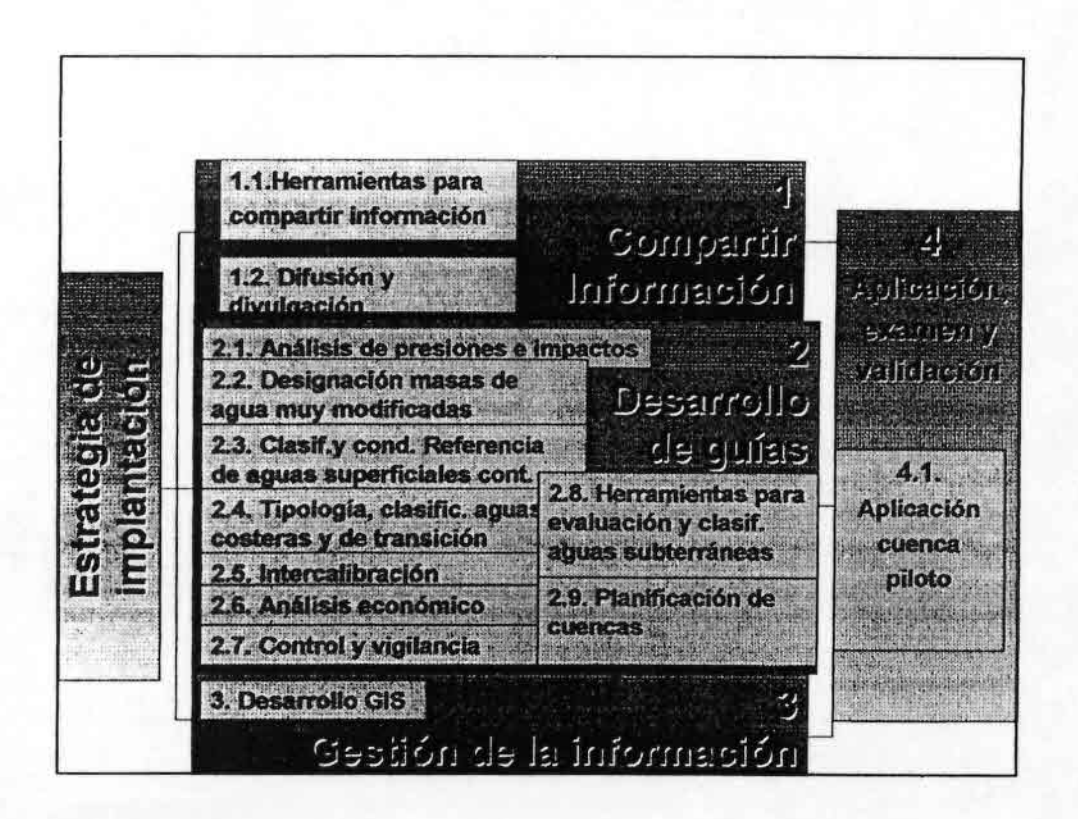

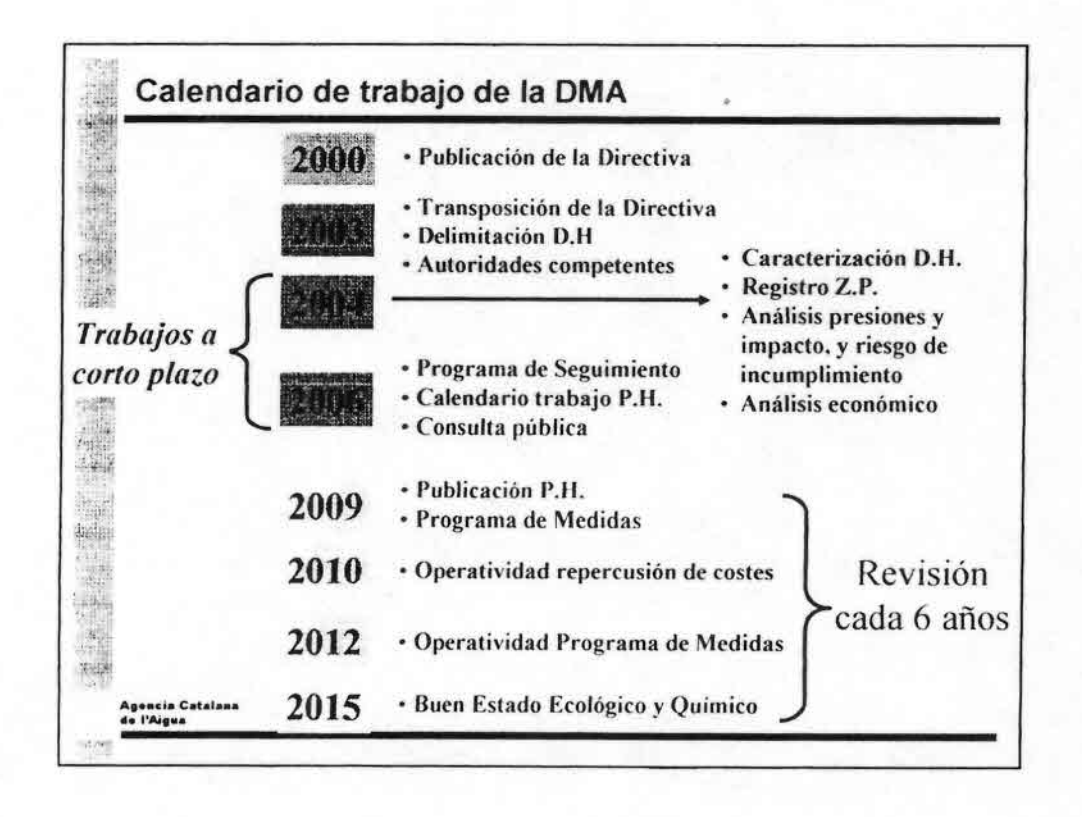

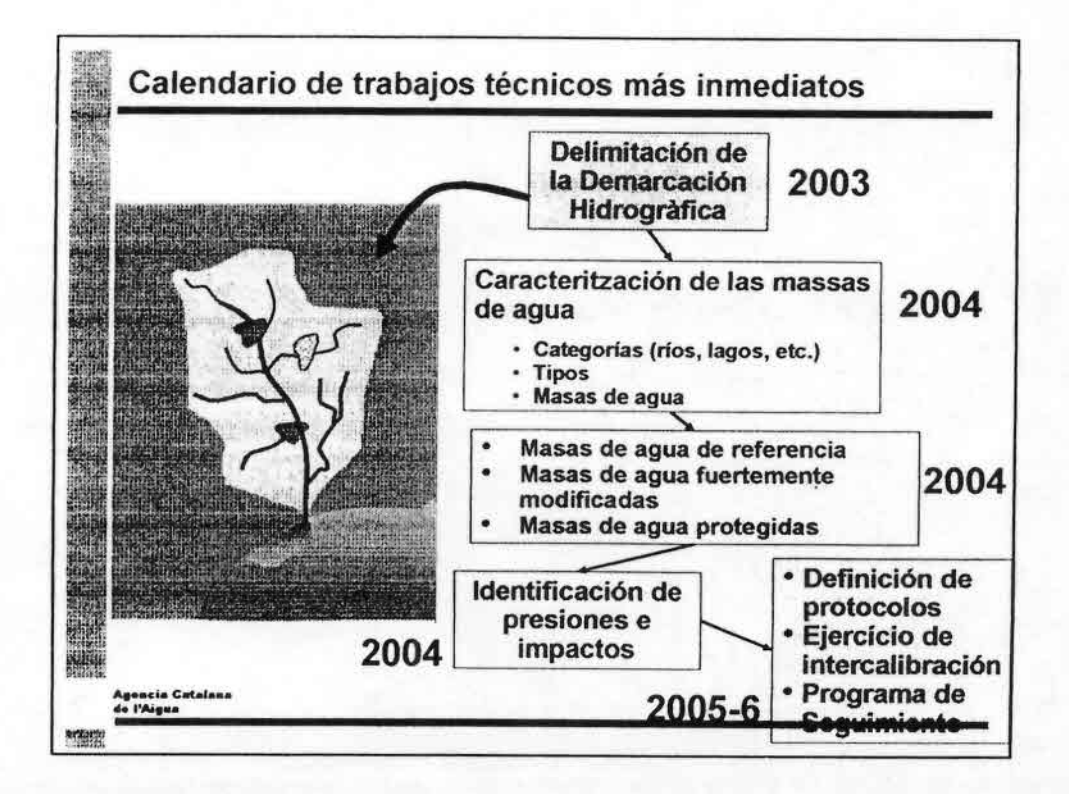

•••••••••••••••••••••••••••••.',: ••••••••••••••••

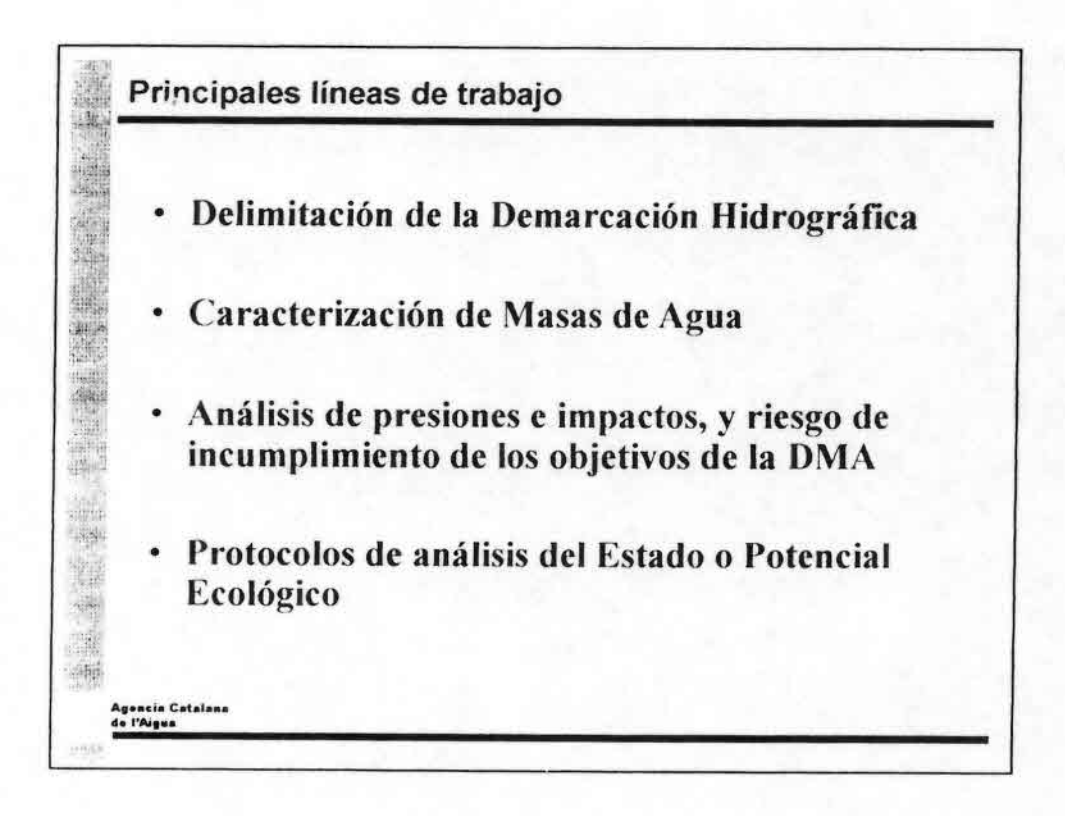

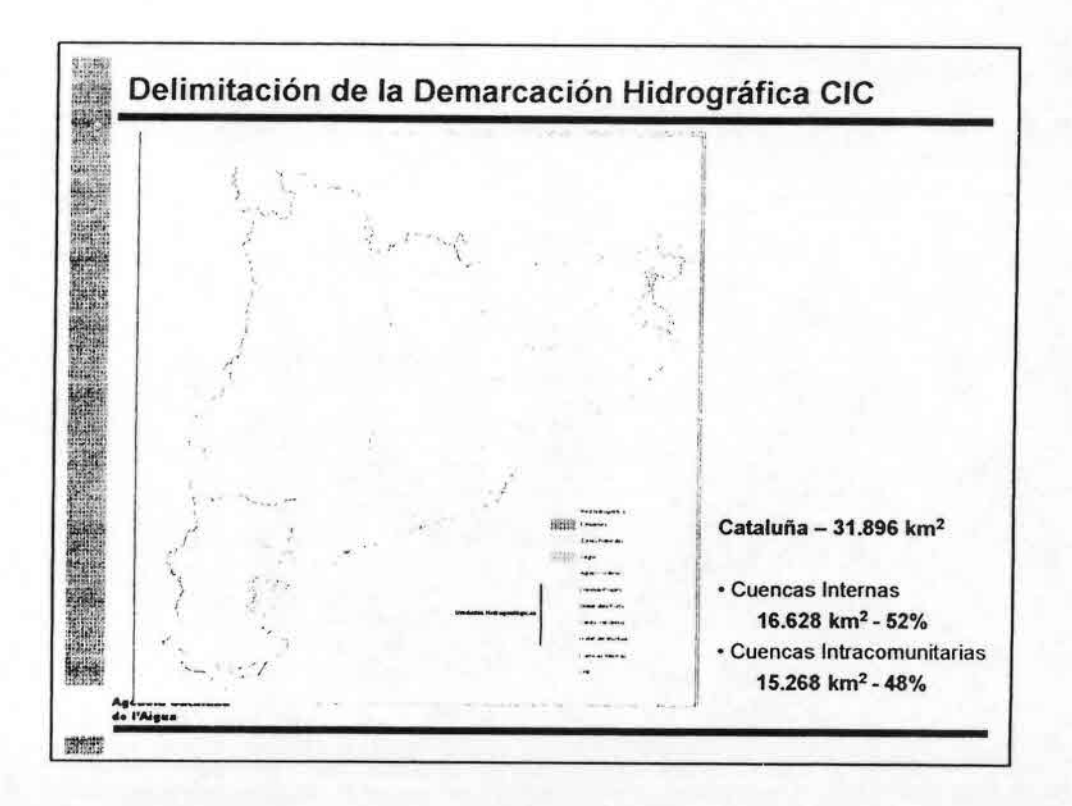

•••••••••••••••••••••••••••••.:••••••••••••••••

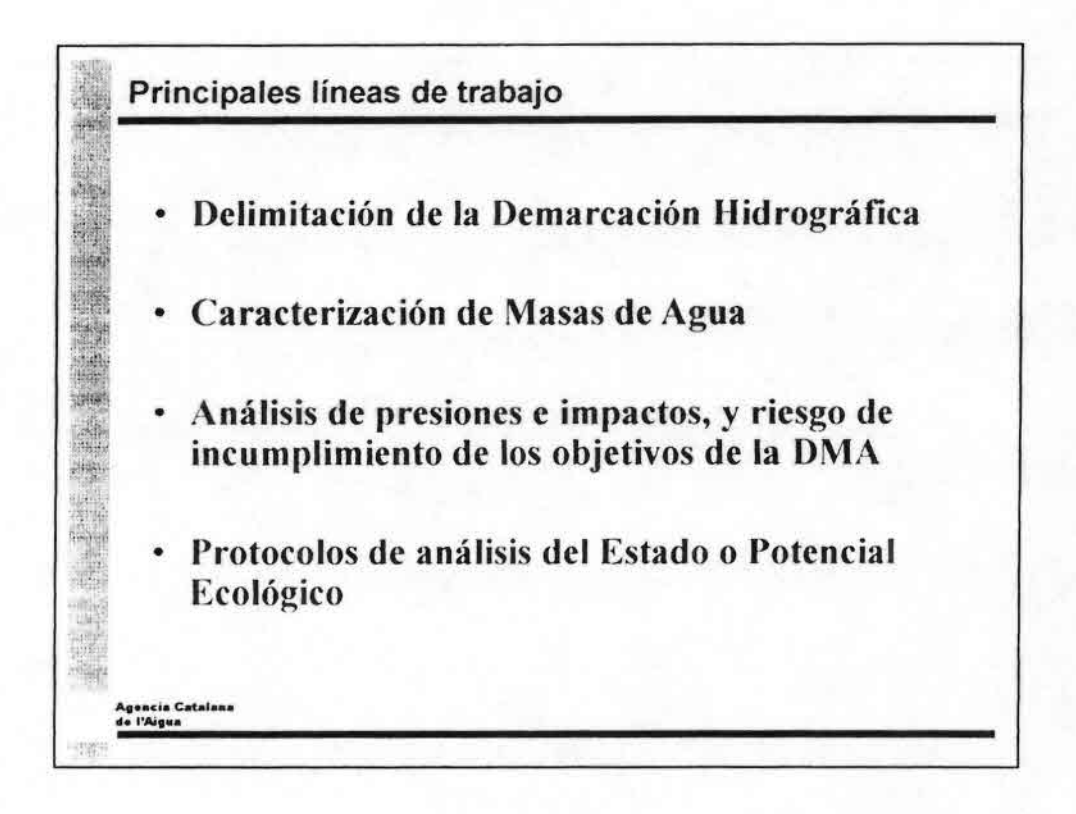

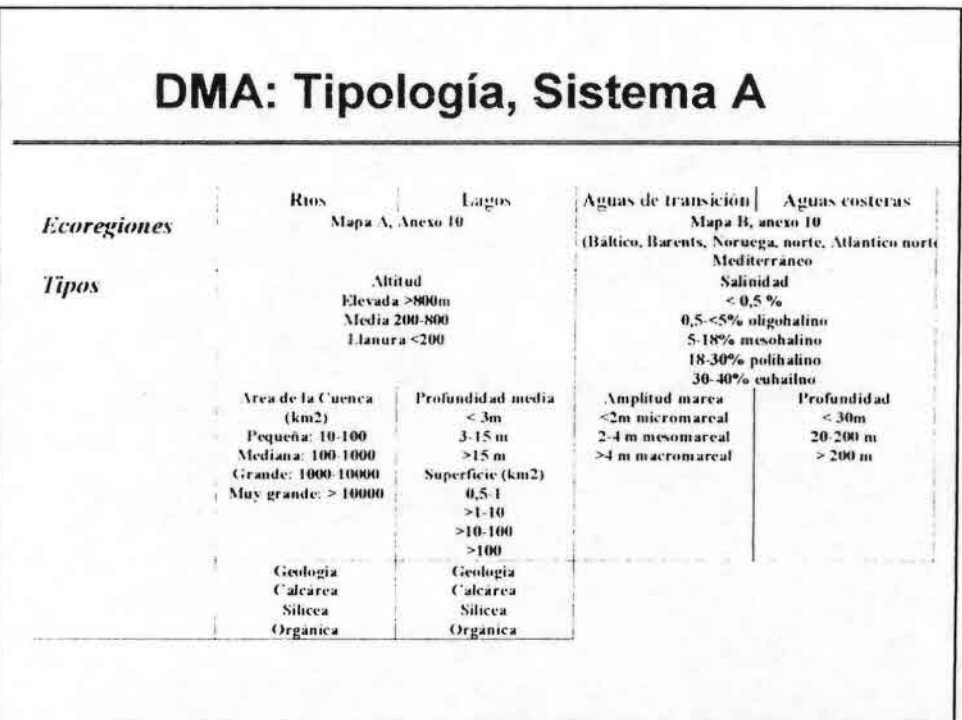

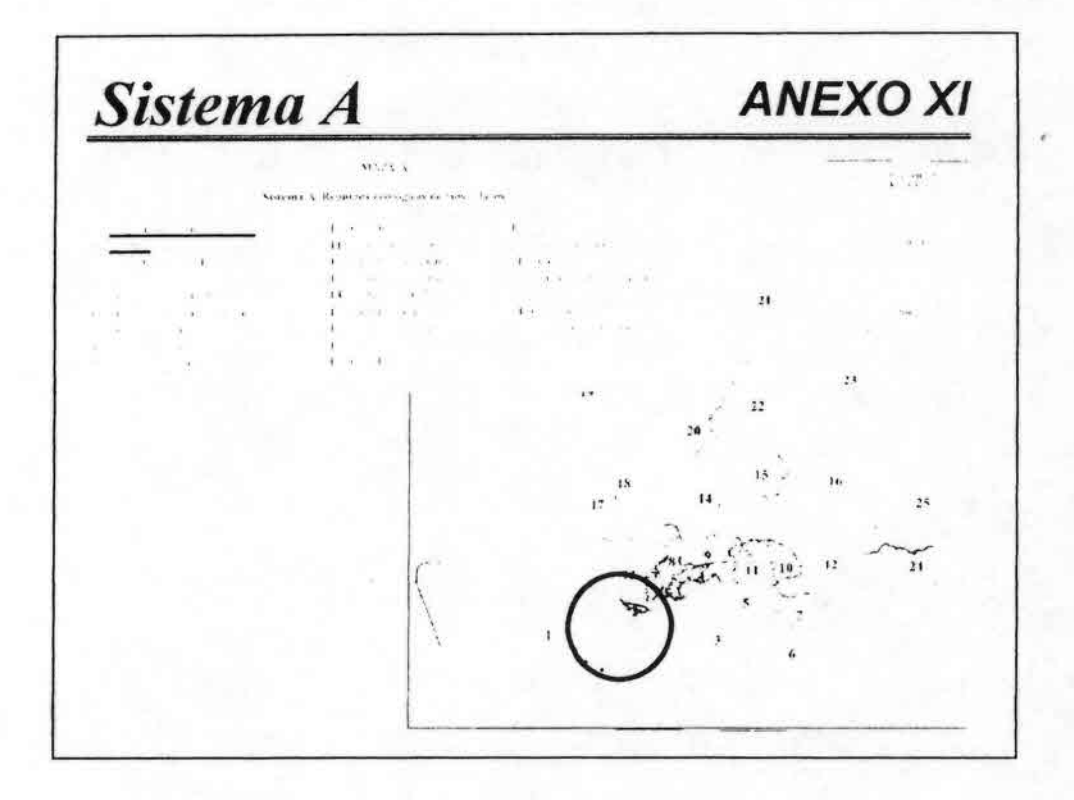

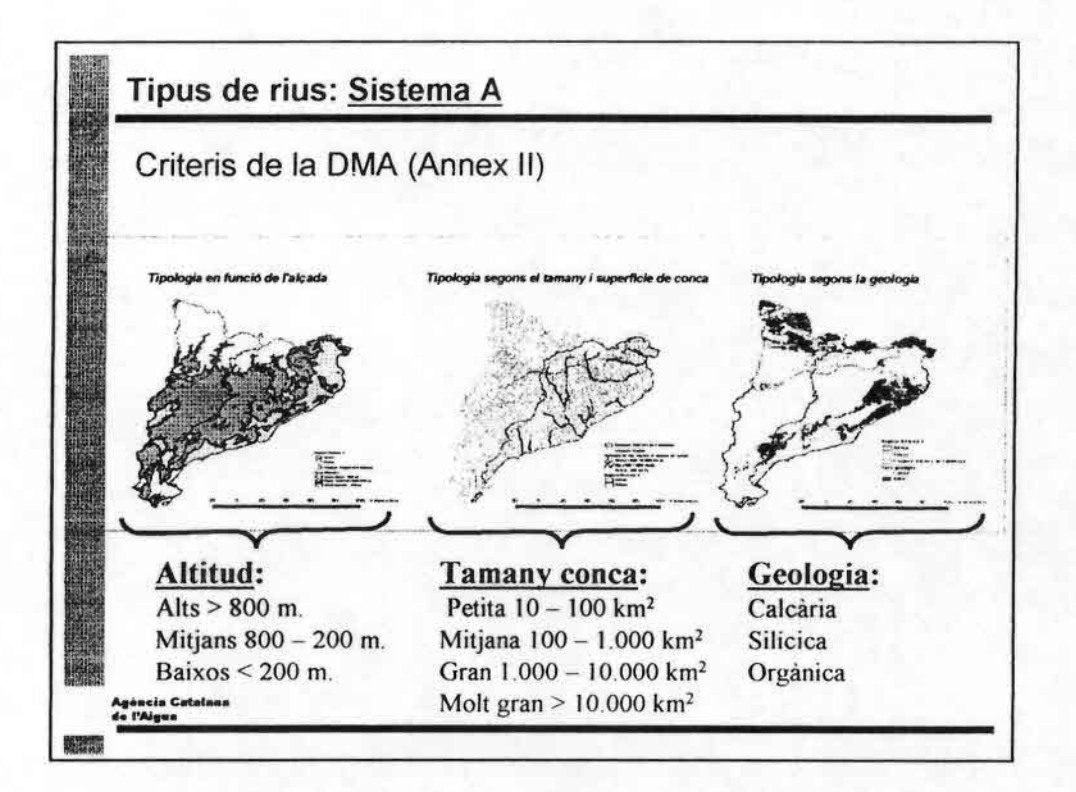

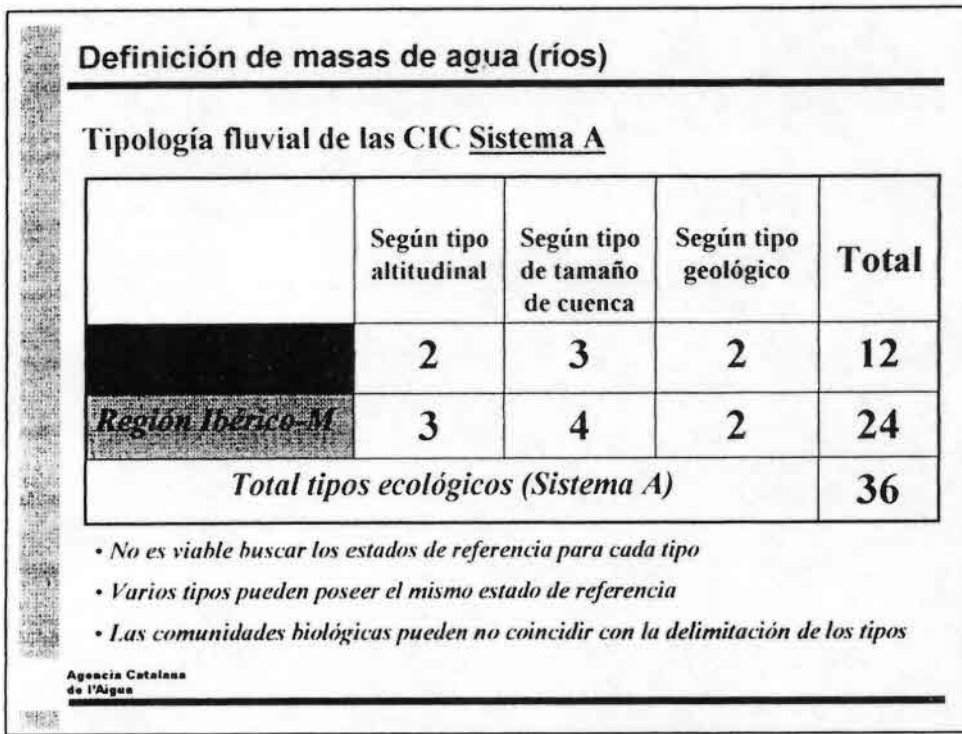

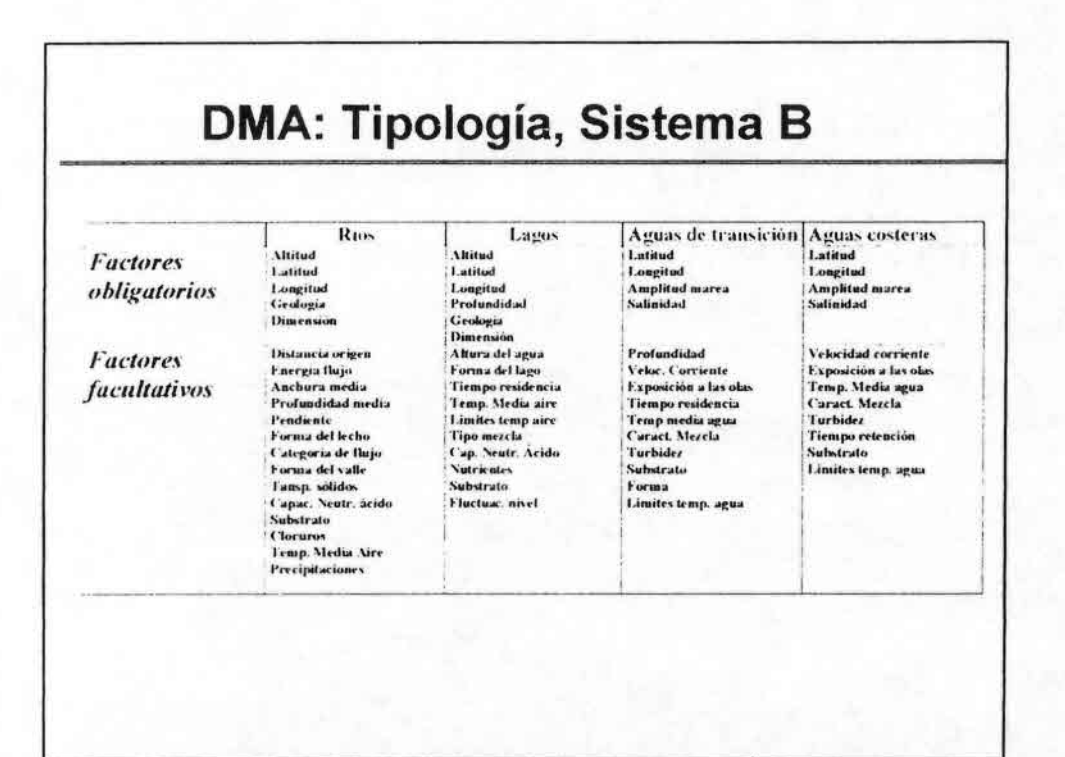

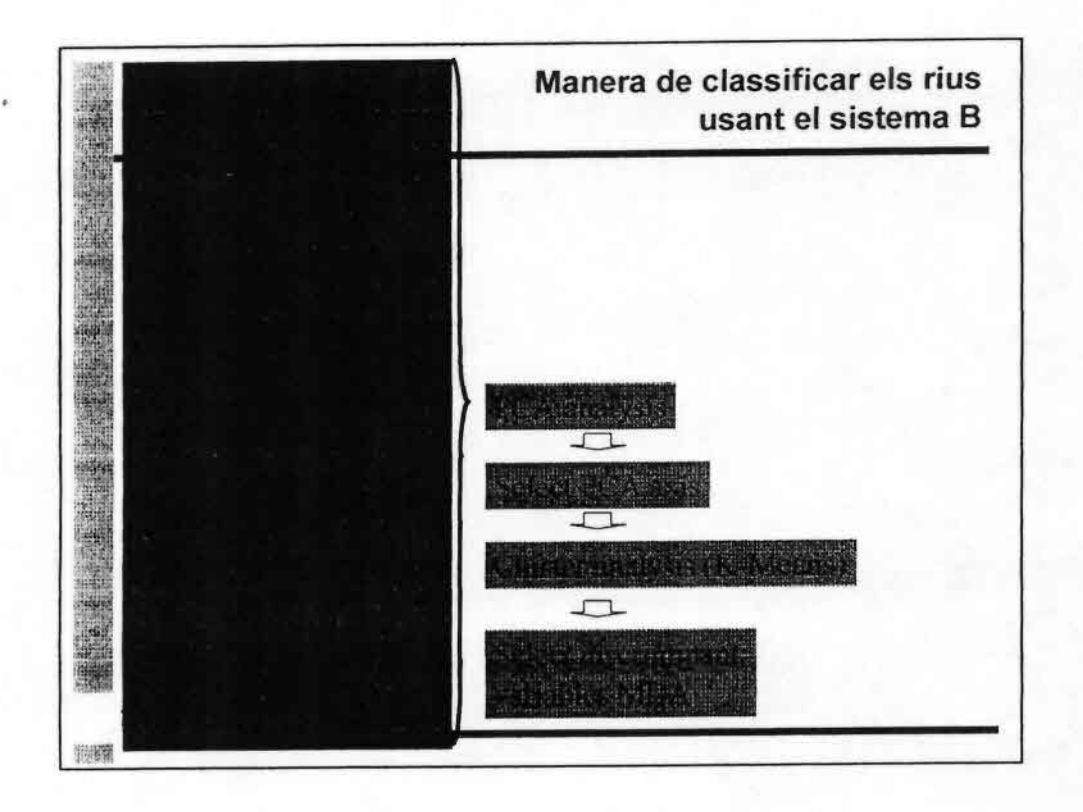

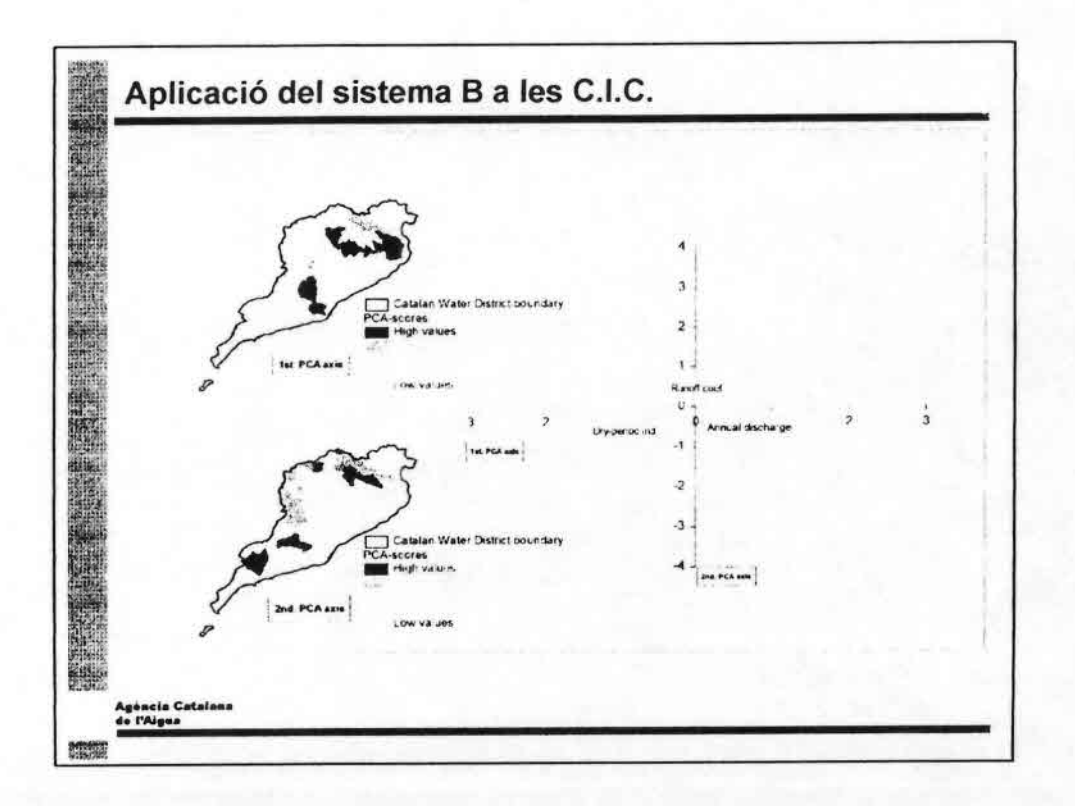

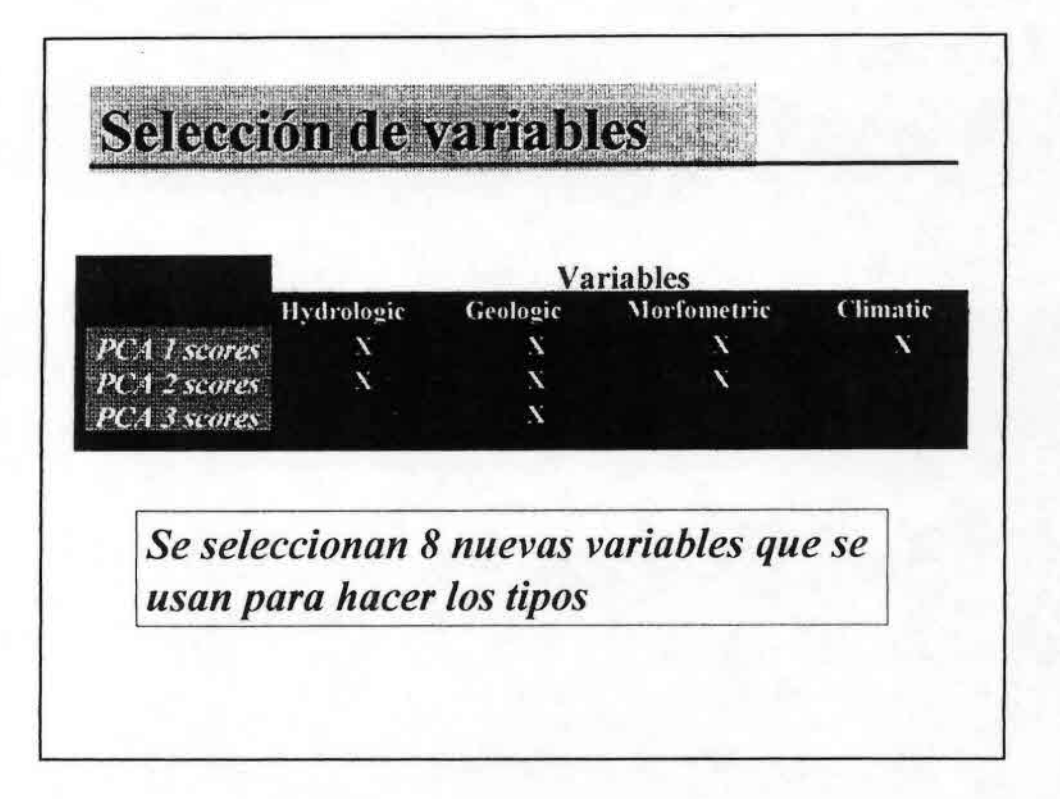

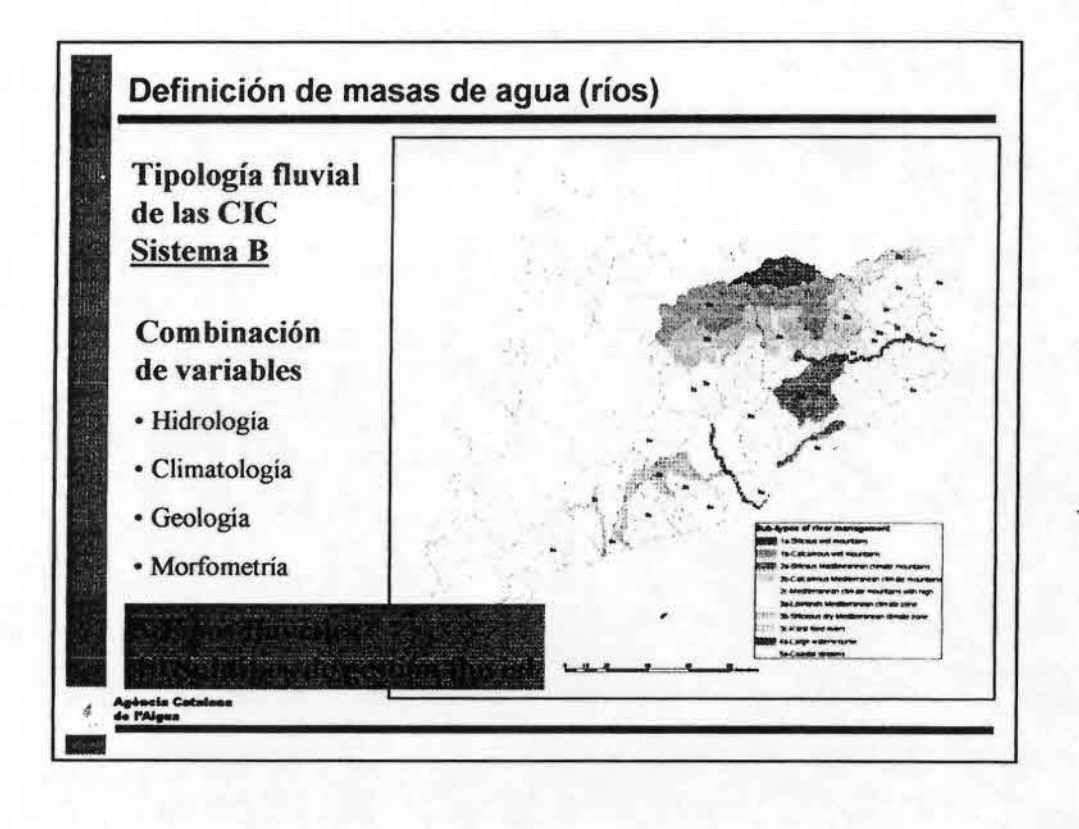

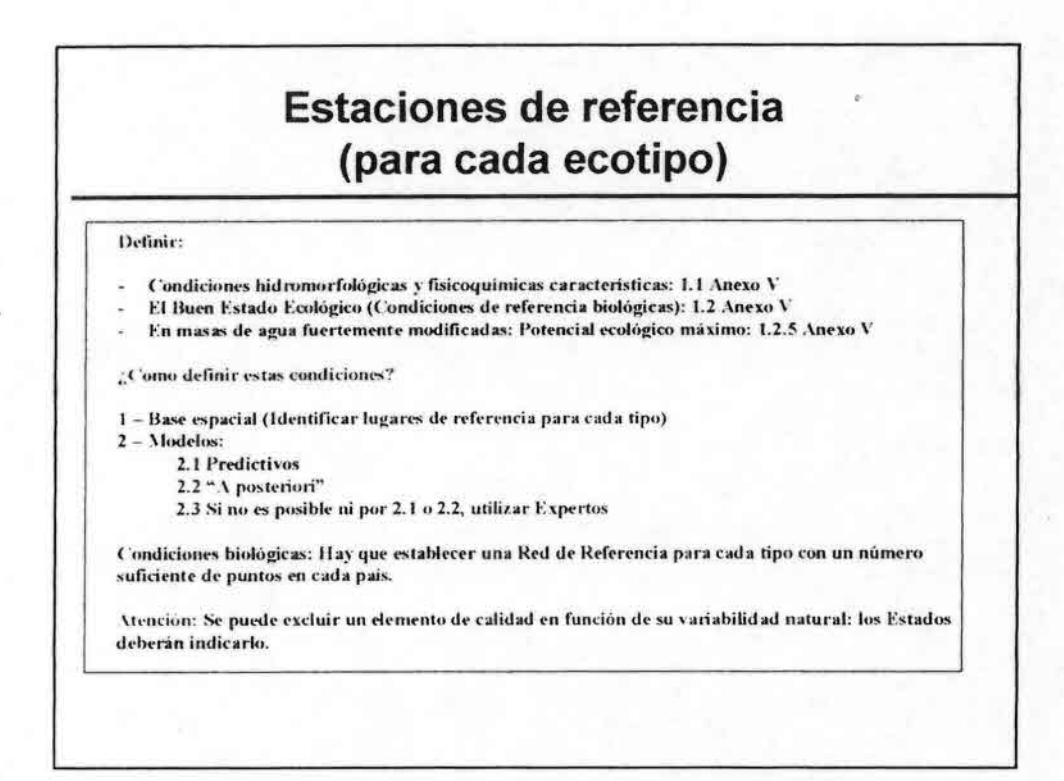

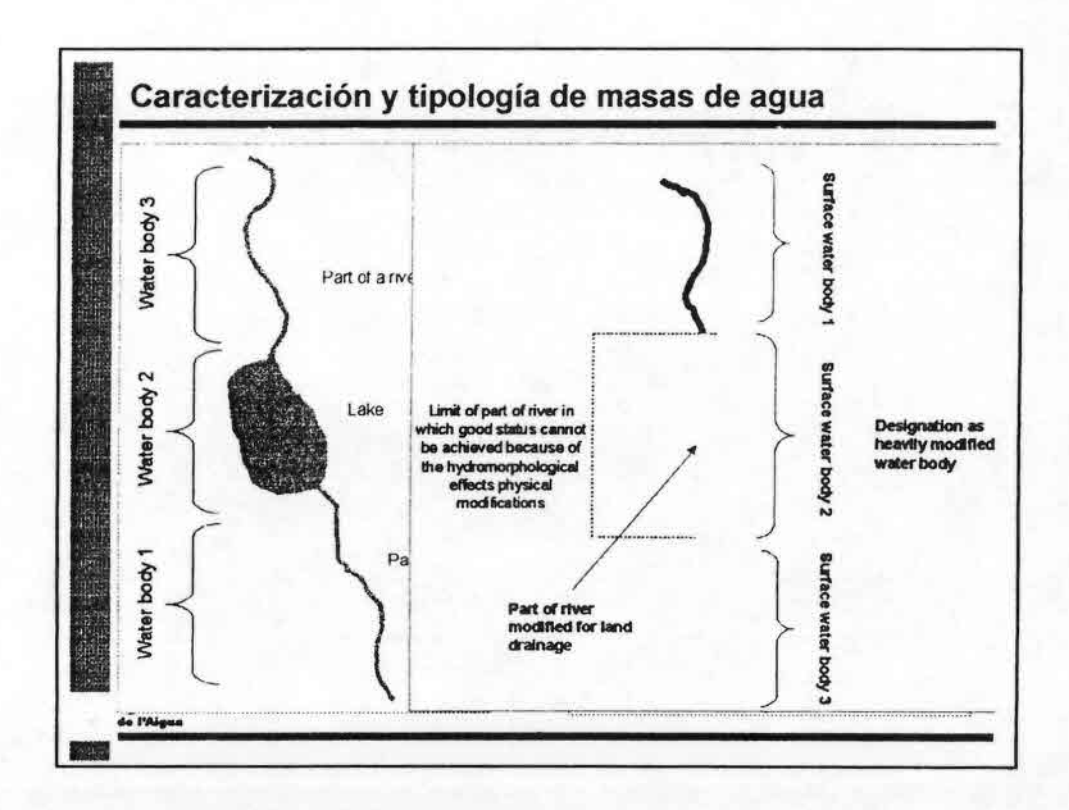

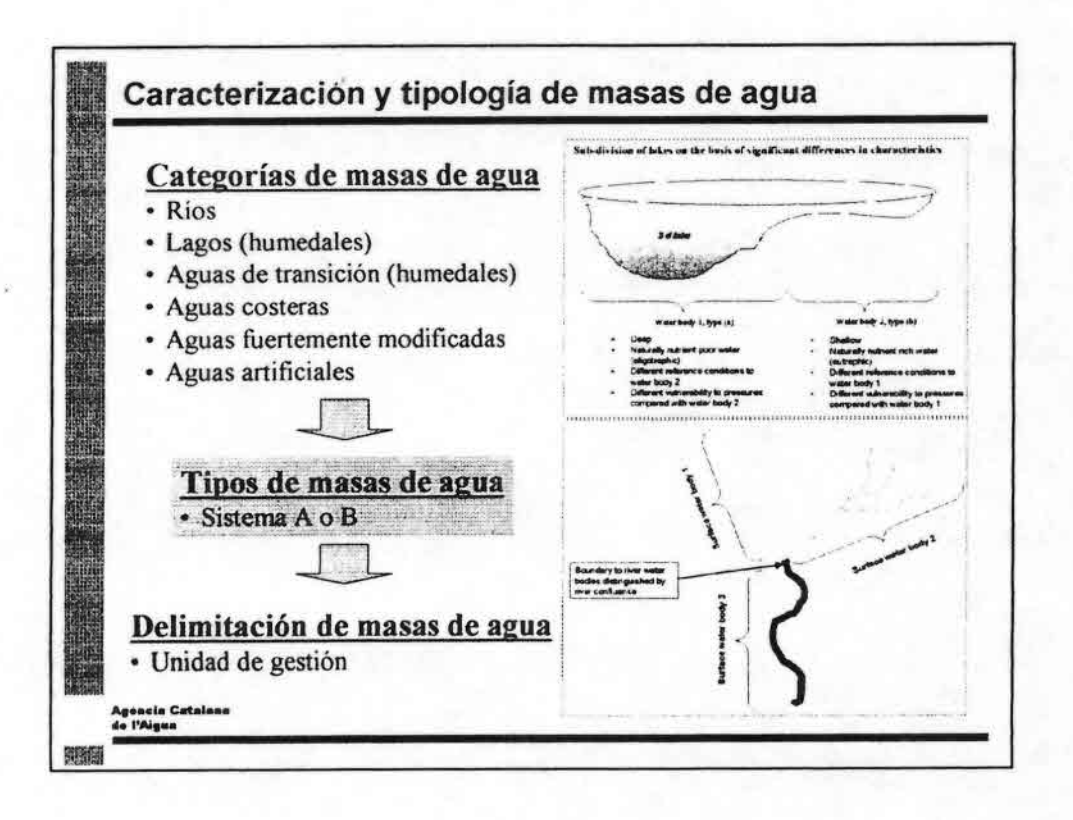

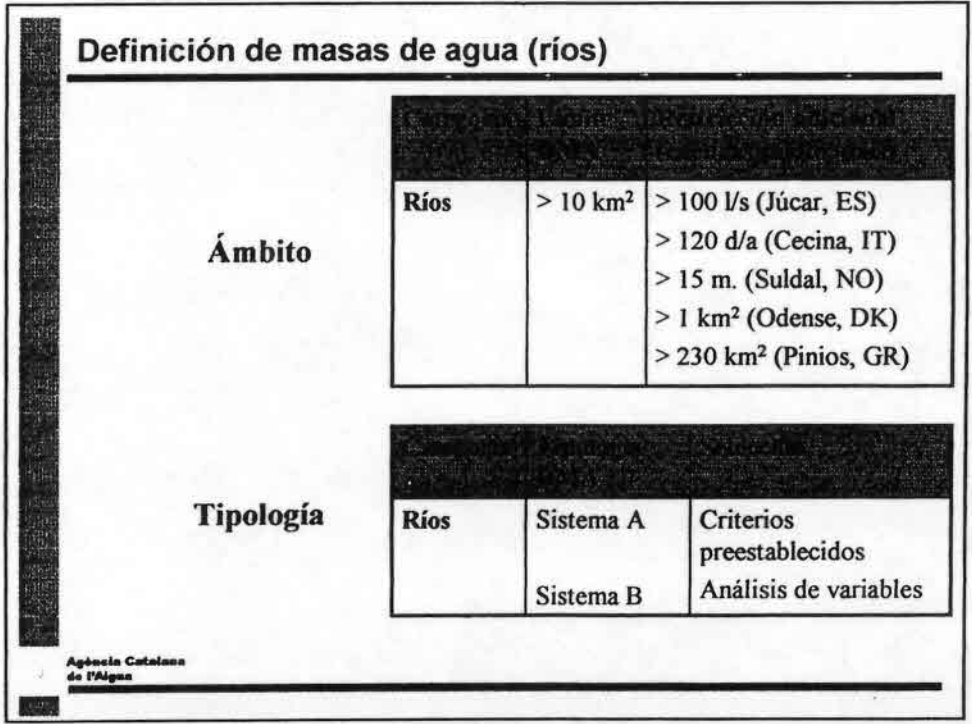

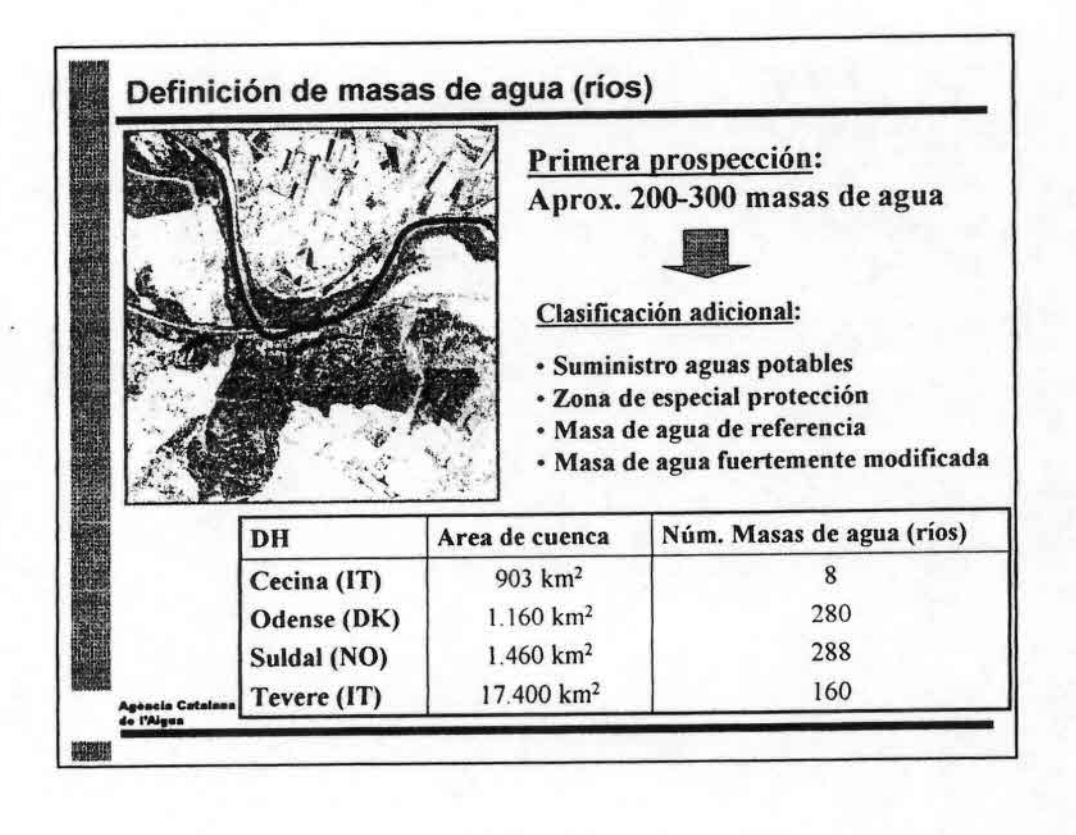

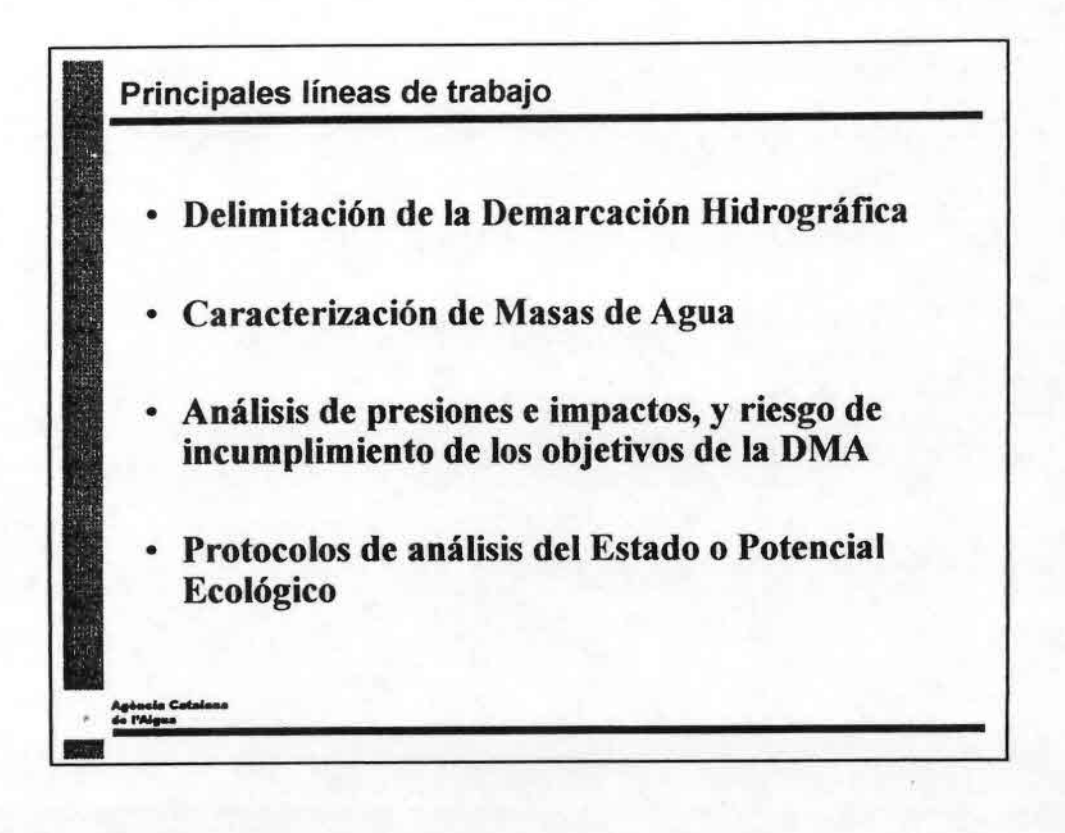

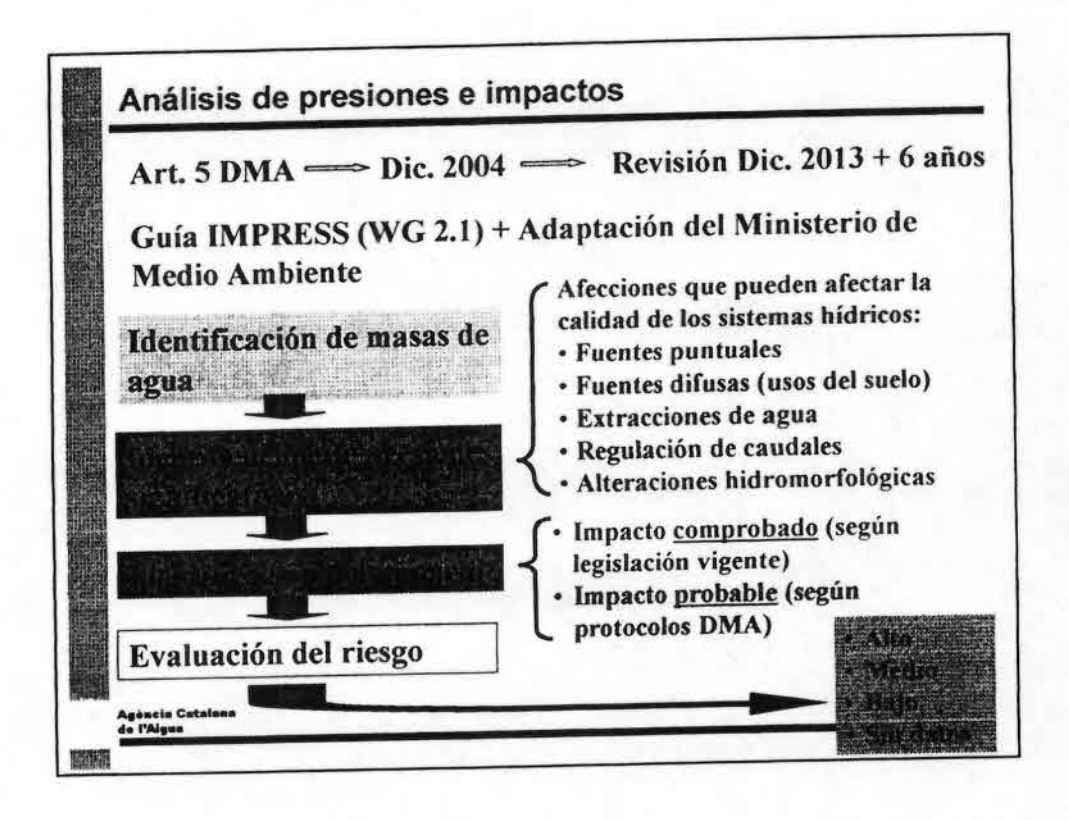

•••••••••••••••••••••••••••••.", ••••••••••••••••

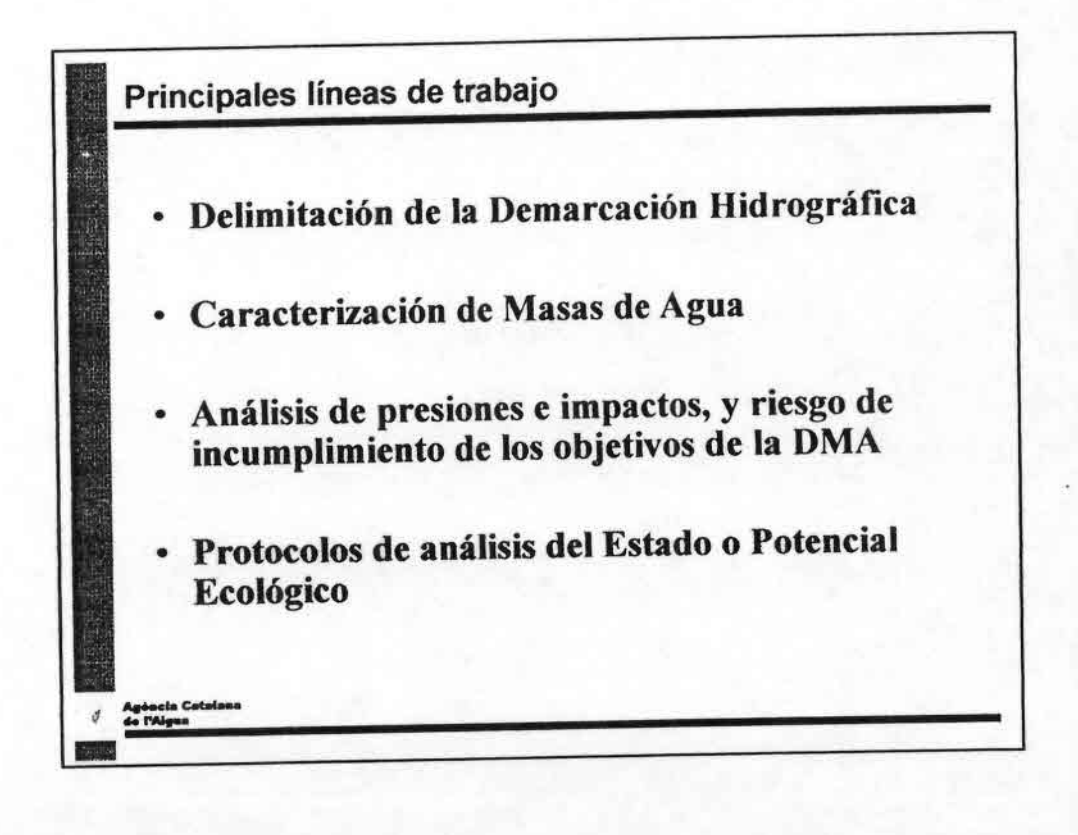

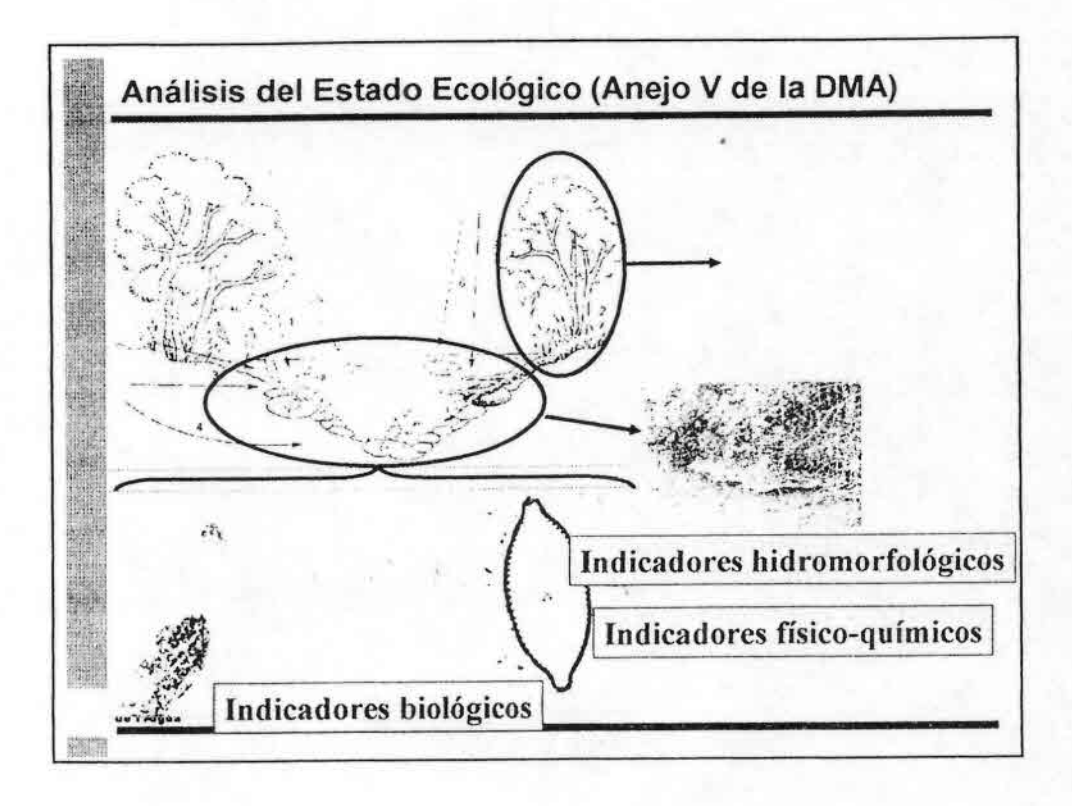

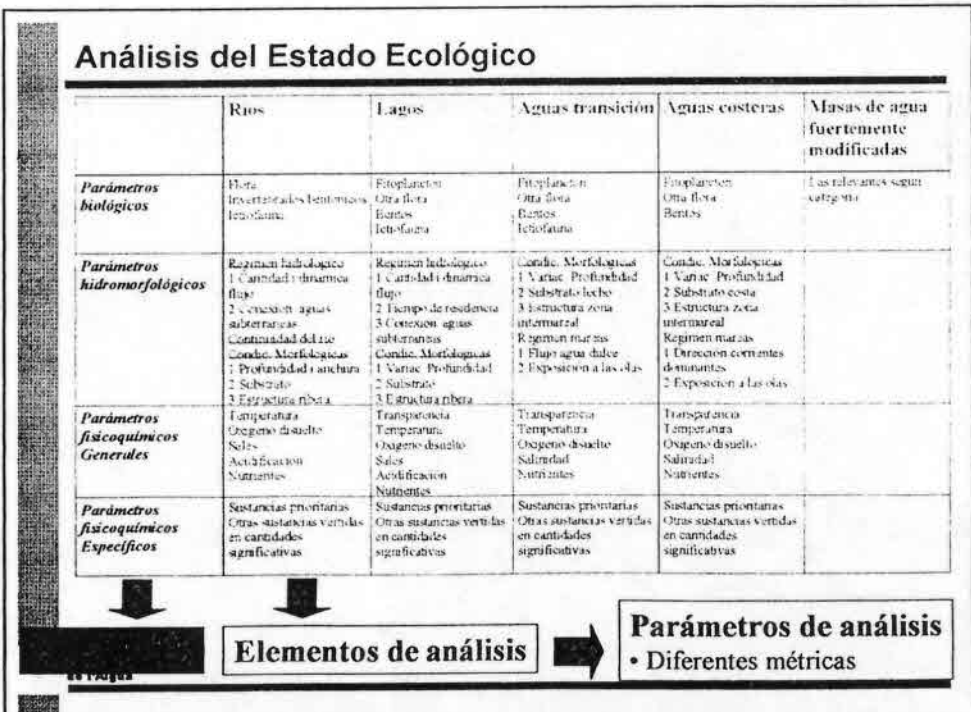

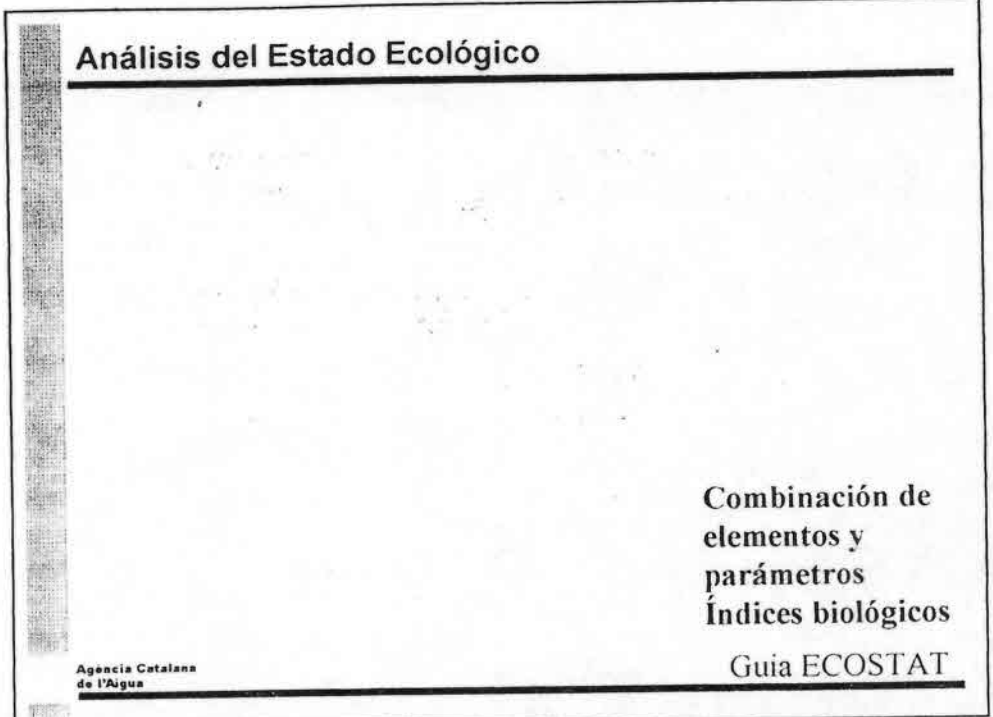

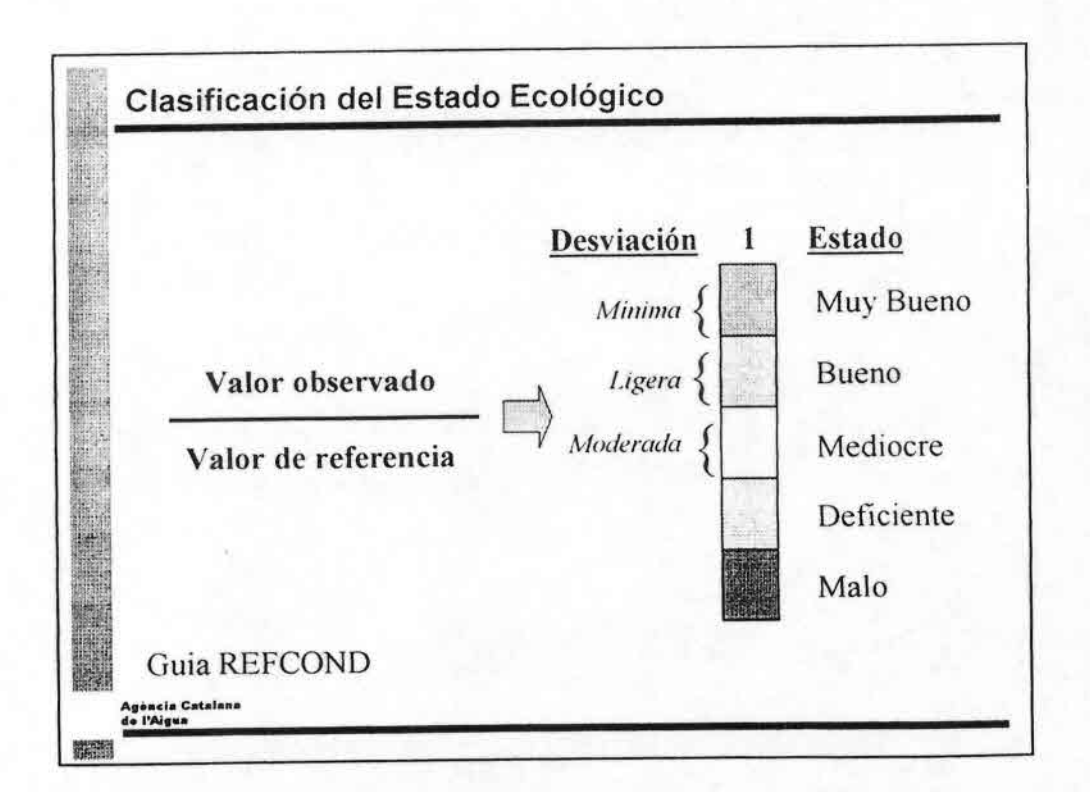

ş.

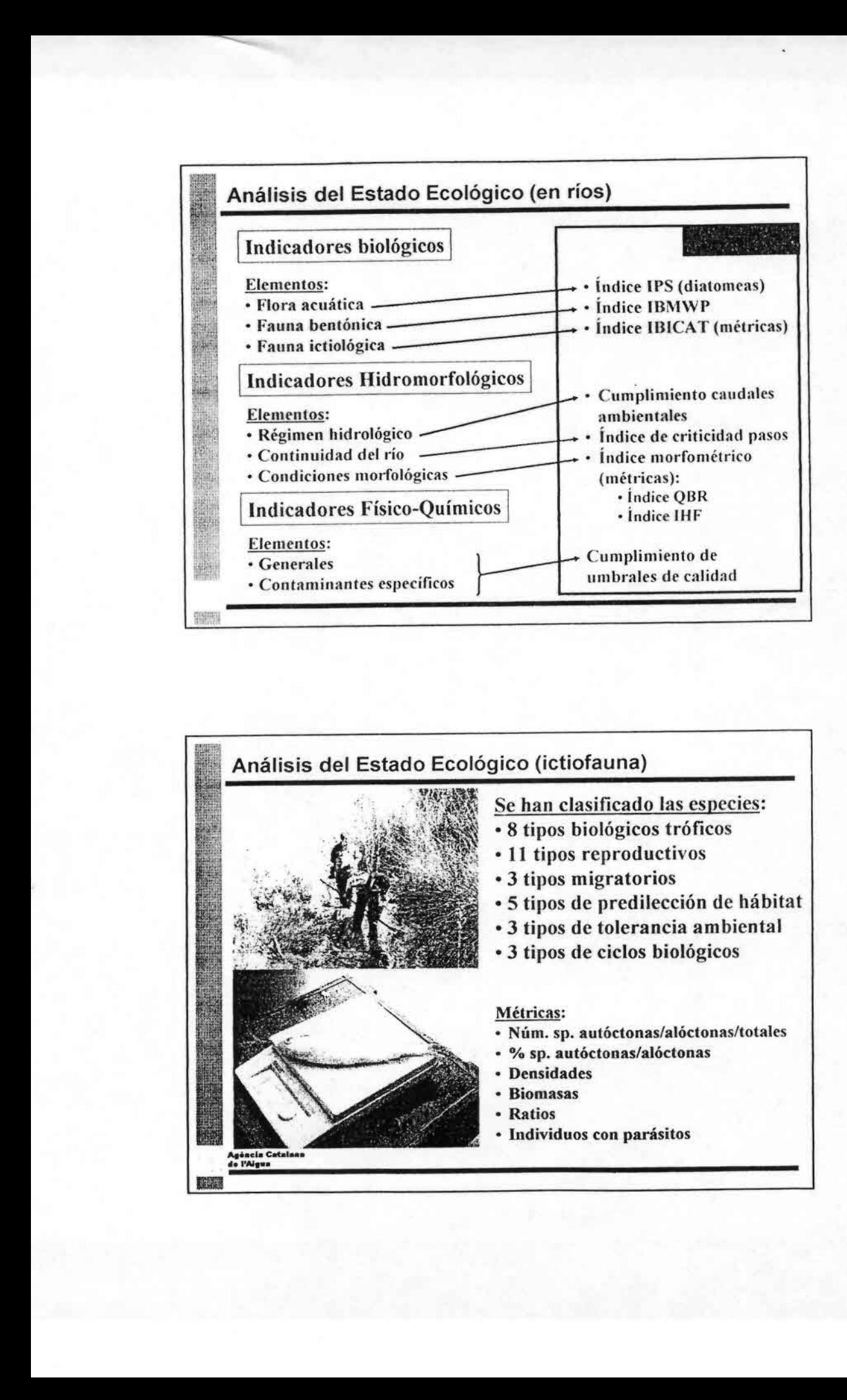

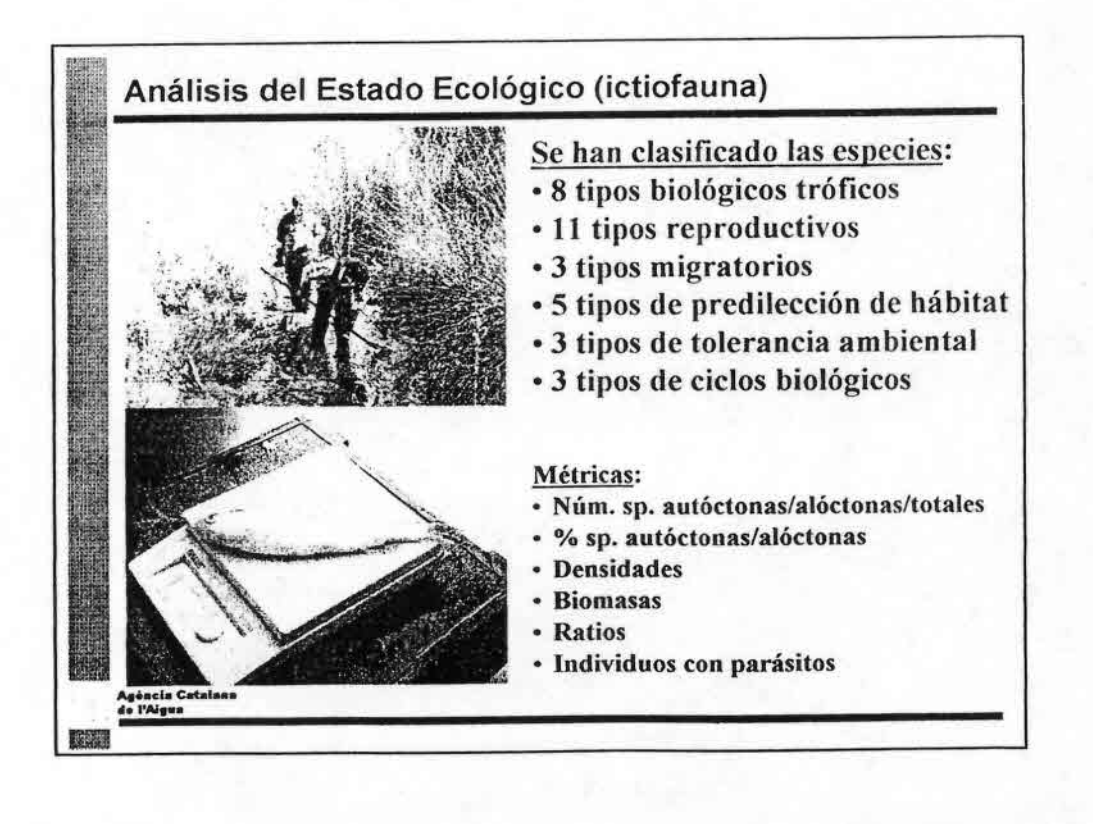

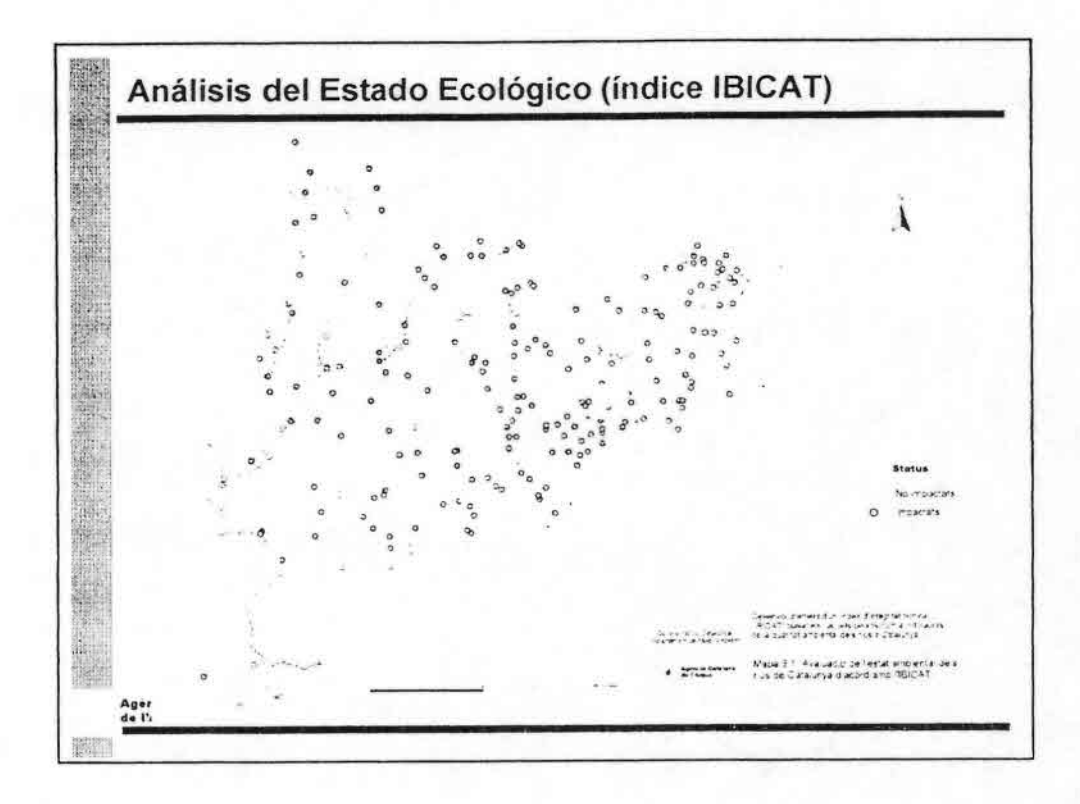

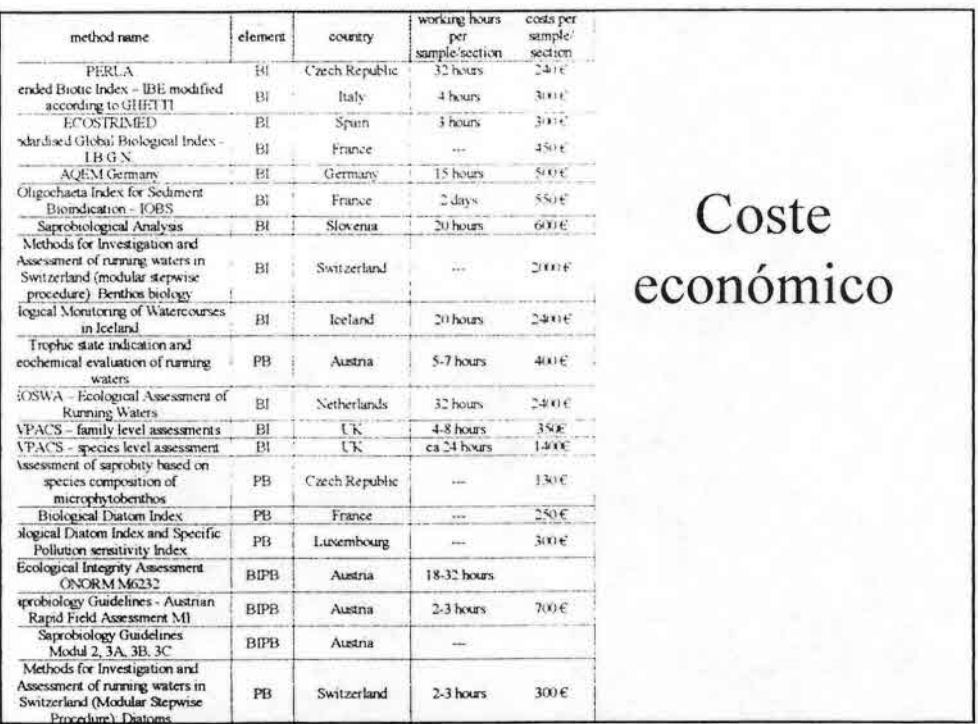

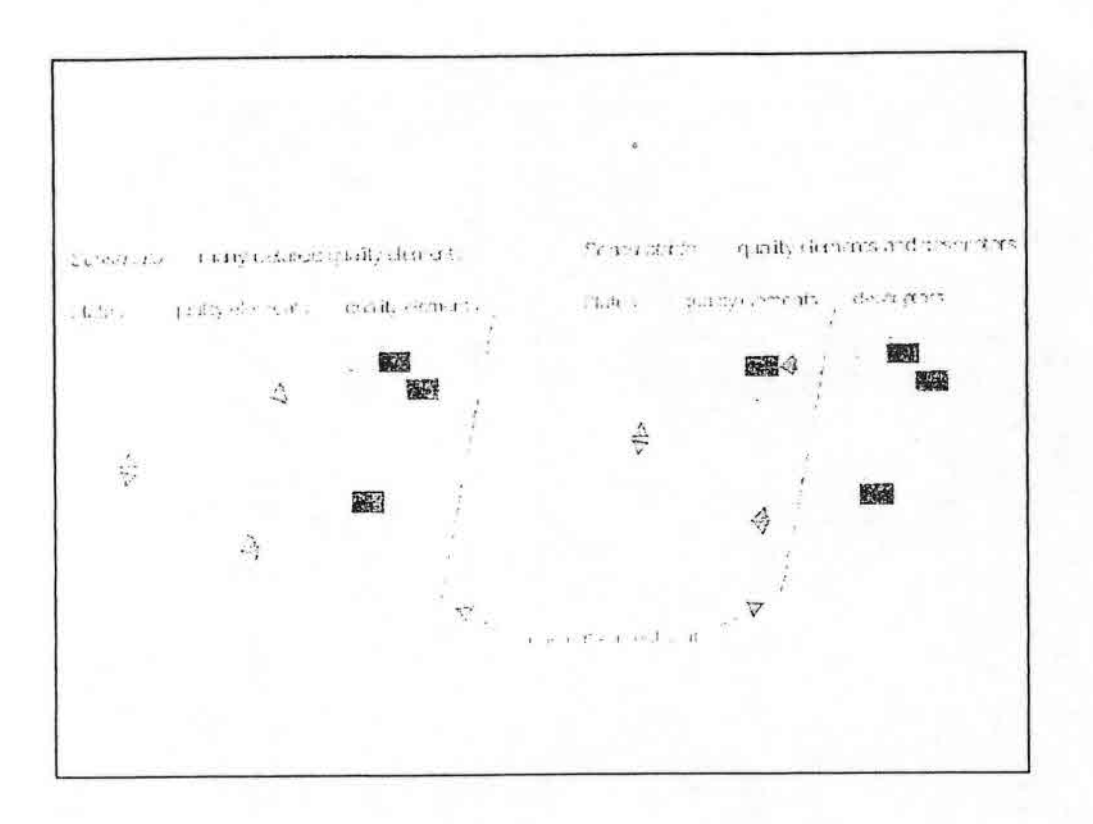

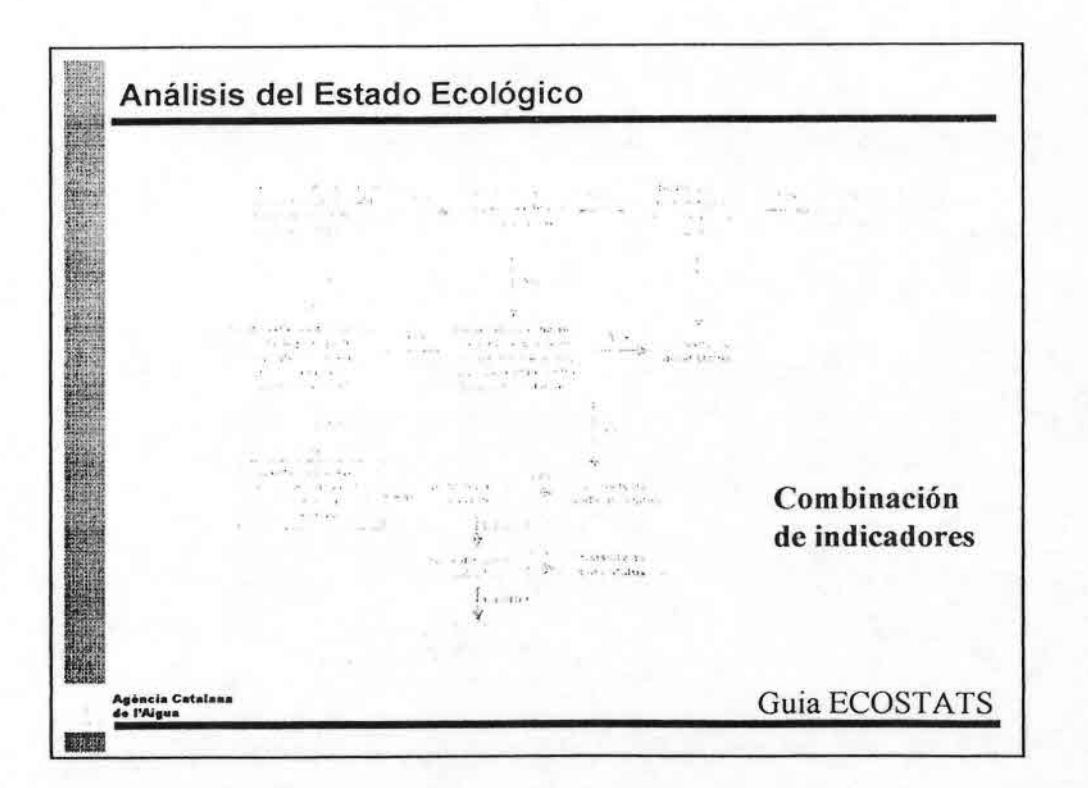

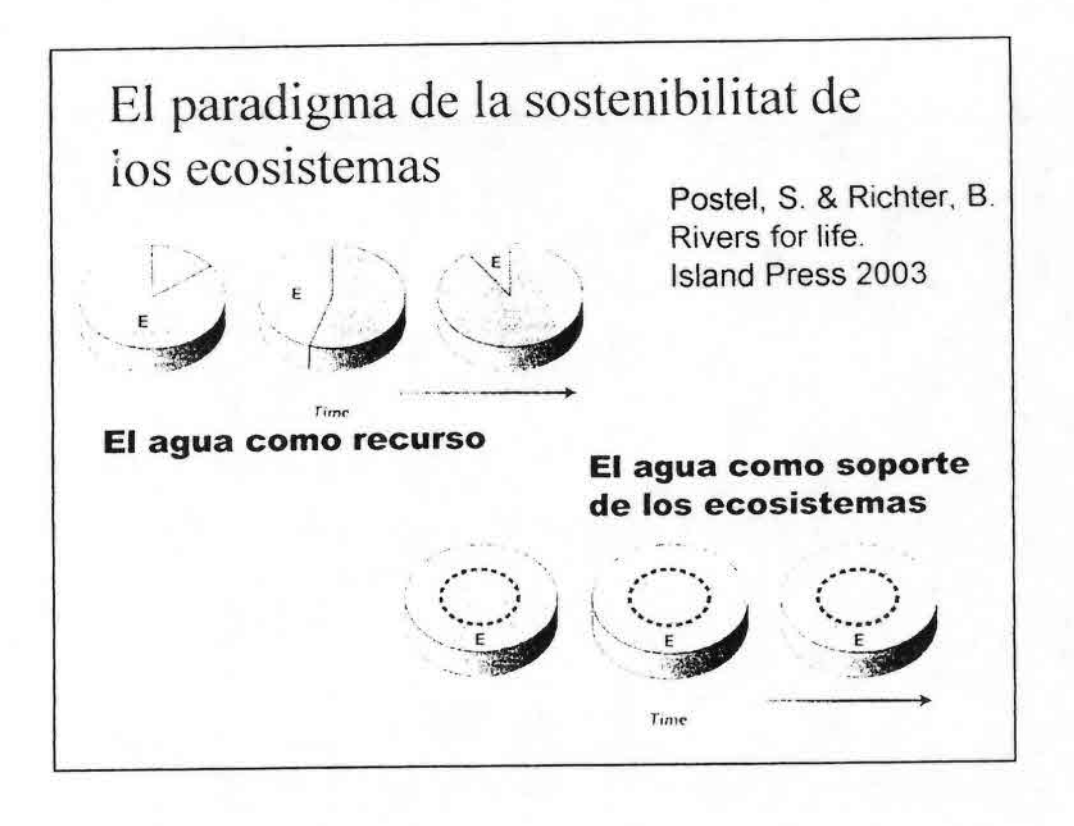

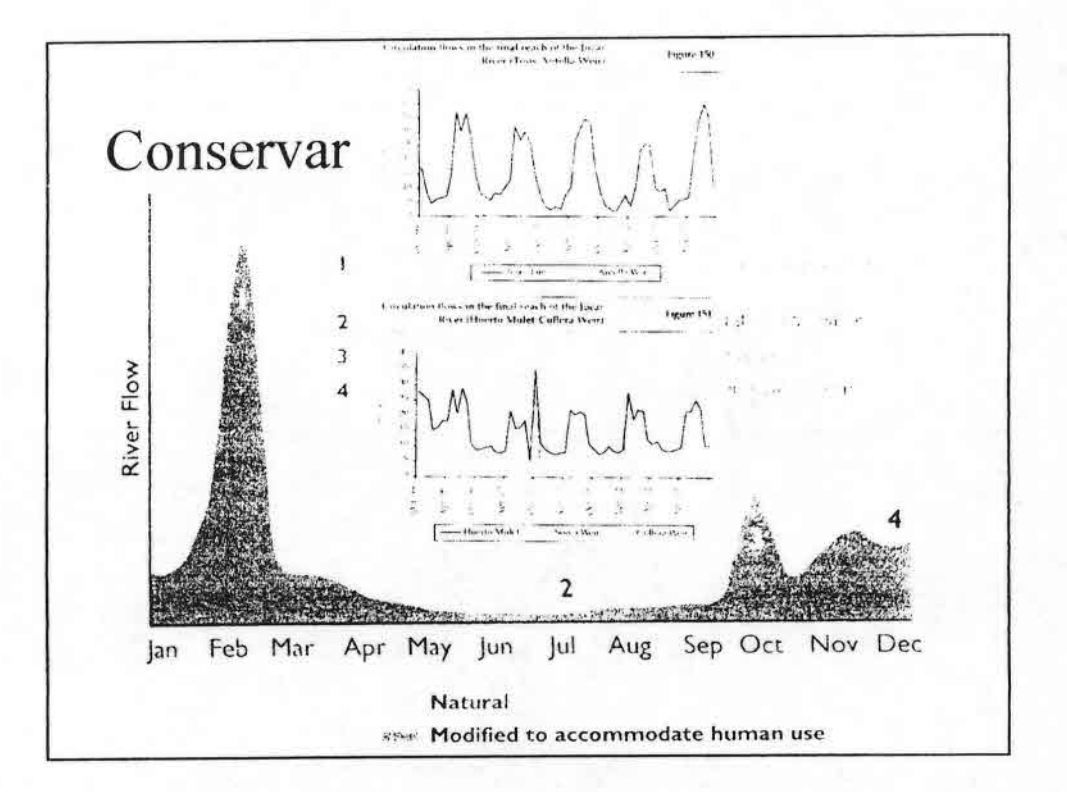

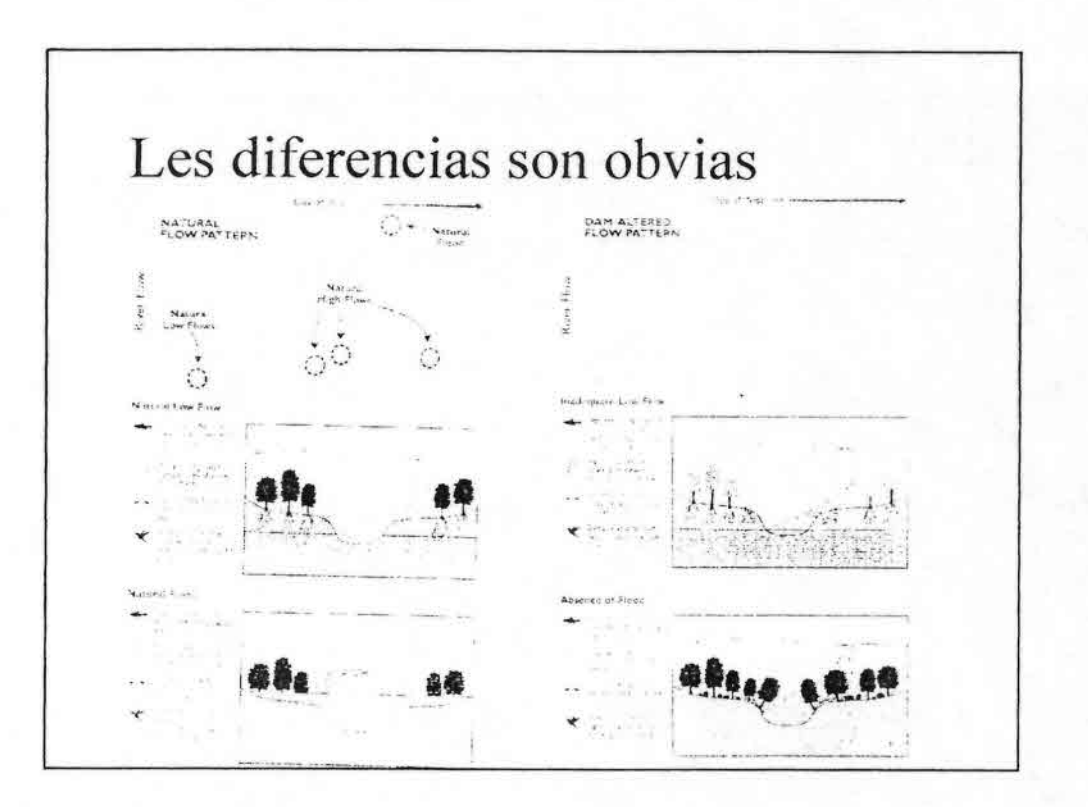

SALIDA A TERRENO

*Curso Bioindicadores de calidad de agua '*

Sábado, 29 de enero de 2005

## Aspectos morfológicos y físico-químicos

Cada alumno de forma individual aplicará los índices QBR (índice de calidad del bosque de ribera) y el IHF (índice de hábitat fluvial) descritos en el protocolo GUADALMED\_

Se tomarán varias medidas físico-químicas in situ, así como el caudal.

### Toma de muestras biológicas

• •

.-

Los alumnos, divididos en 4 grupos, aplicarán varias metodologías de muestreo.

#### *Grupo* 1: *Metodología GUADALMED*

Las muestras se tomarán utilizando el protocolo GUADALMED. Cada macrohábitat presente en el tramo de estudio se muestreará con una red tipo kicking. Las muestras se visualizarán en el campo y se irán anotando los distintos taxones. El muestreo se repetirá tantas veces como sea necesario hasta que no aparezcan taxones nuevos\_ Aquellos taxones visualizados en el campo pero no capturados en la red, también serán contabilizados. Los organismos recolectados en la primera redada más los taxones nuevos aparecidos en los demás muestreos se guardarán y serán separados e identificados en el laboratorio\_

#### *Grupo* 2: *Surbers multihábitat*

En cada macrohábitat presente en el tramo de estudio los alumnos tomarán un Surber\_ Toda las muestras se guardarán en un único bote y se separarán e identificarán en el laboratorio.

#### *Grupo* 3: *Surbers reófilos*

Se tomarán 5 Surbers en diferentes zonas reófilas del tramo de estudio. Toda las muestras se guardarán en un único bote y se separarán e identificarán en ellaboratono\_

#### *(irupo 4: 3-minutos kicking*)

Se tomará una muestra kicking en los distintos macrohábitats del tramo de estudio durante 3 minutos. El material recolectado en la red se guardará y será separado e identi ficado en el laboratorio.

## Separación de muestras e identificación de macroinvertebrados

Cada grupo pondrá el material recolectado en una batea blanca de manera que quede homogenizado. Se tomarán pequeñas muestras de la batea que serán analizadas debajo de la lupa. Se separarán los primeros 200 individuos. A continuación se analizará la batea en busca de nuevos taxones no recolectados en los 200 individuos, tomándose solamente un individuo de cada taxón nuevo.

Se identifican los 200 individuos más los taxones nuevos anotándose su ahundancia relativa (%).

### Preparación de los datos para los análisis estadísticos

Cada grupo calculará diferentes índices biológicos. Asimismo, se construira i a matriz biológica y físico-química con los datos de cada grupo. Se planteara: distintas cuestiones que se intentarán resolver mediante el uso de varias her imientas estadísticas.

#### Arboles

• •

•••

•

#### ESPECIES DE RIBERA EN PEU-PEl

*. 'nplOC(l/po olha* (Peumo) *Rhaphithammus spinosus* (Repu) (arbusto?) */)rin~ys winleri* (Canelo) *rePllalia slipularis* (Tepú) (arbusto?) *\ !(~vlenus hoaria* (Maitén)

#### \rbustos

*hllsquea quila <sup>1</sup>*'seudopanax *laeterivens* (Traumén)

#### Introducidas

*;(lIhIlS u/nl/folia* (zarzamora) *cacia australiana* . lIcalipto '.dl'.

#### Otras especies

*'-.I/IIIO/ágll\' JOll1heyi* (Coigüe) *Inhofagus oblicua* (Roble pellin) *'/1/:\/)1/(/ cO/"i/¡liJ/ta* (Limo) *\·lo.nCOIl /)//lle/ulllll1* (TequC') *'/1/11110 cien/u/a* (PlIlol) *:,1/"{1 lI/1cmpln-//lI* (Chinchún) *IIIrealia philippiana* (Tepa)

## **FE DE** ERRAT.A.S **en Limnetica 21(3-4): 187-204 (2002)**

Página 201 (Anexo): la familia de los Polycentropodidae debería tener una puntuación de IBMWP de 7 y no de 10.

## **ERRATA in Limnetica 21(3-4): 187-204 (2002)**

Page 201 (Anexo): Polycentrodopodidae family should be 7 of IBMWP score not 10.

• .:::

•<br>•<br>•<br>•<br>•<br>•

## **Protocolo GUADALMED (PRECE).**

Pablo Jáimez-Cuéllar<sup>1\*</sup>, Soledad Vivas<sup>6</sup>, Núria Bonada<sup>4</sup>, Santiago Robles<sup>3</sup> Andrés Mellado<sup>5</sup>, Maruxa Álvarez<sup>2</sup>, Juan Avilés<sup>3</sup>, Jesús Casas<sup>6</sup>, Manuel Ortega' Isabel Pardo<sup>2</sup>, Narcís Prat<sup>4</sup>, Maria Rieradevall<sup>4</sup>, Carmen Elisa Sáinz-Cantero Antonino Sánchez-Ortega<sup>1</sup>, M<sup>a</sup> Luisa Suárez<sup>5</sup>, Manuel Toro<sup>3</sup>, M<sup>a</sup> Rosario Vidal-Abarca Amonino Sanchez-Ortega, M. Edisa Suarez, M.<br>Carmen Zamora-Muñoz<sup>1</sup> y Javier Alba-Tercedor

IDepartamento de Biología Animal y Ecología. Universidad de Granada. Campus Universitario de Fuentenueva. 18071 Granada.

2Área de Ecología. Universidad de Vigo. Campus Lagoas-Marcosende. 36200 Vigo.

3CEDEX. División de Ecología de los Sistemas Acuáticos Continentales. Paseo Bajo Virgcn dcl Puerto. 3. 28005 Madrid.

4Departament d' Ecologia. Universitat de Barcelona. Diagonal, 645. 08028 Barcelona.

<sup>5</sup>Departamento de Ecología e Hidrología. Universidad de Murcia. Campus de Espinardo. 30100 Murcia. 6Departamento de Biología Vegetal y Ecología. Universidad dc Almería. Cañada de San Urbano, sin. 04120 Almería.

#### RESUMEN

• •

•e:,

En el seno del proyecto GUADALMED se ha desarrollado un Protocolo Rápido de [valuación de la Calidad Ecológica (PRECE) válido para aplicar a los ríos Mediterráneos. En él se proporciona la metodología necesaria para evaluar la calidad de la vegetación de ribera mediante el índice QBR, la calidad biológica del agua mediante el índice IBMWP (nueva versión modificada del BMWP'), y la heterogeneidad del hábitat fluvial mediante el índice IHF. Además se estandariza la medida del caudal y la toma de muestras para los análisis de fisico-química de las aguas.

Palabras clave: Calidad Ecológica, Protocolo, PRECE, QBR, IBMWP, IHF, Ríos mediterráneos, Directiva Marco del Agua

#### *A BSTRACT*

A rapid protocol for Evaluation of the Ecological Status of Mediterranean rivers (RBP) has been designed within the GUADALMED project. This protocol provides the necessary methodology to determine the value of three indices: the QBR index (to evaluate riparian quality), the IBMWP index (former BMWP' for the assessment of biological quality of water), *and the IHF index (physical habitat). The protocol also includes methods for measuring river discharge and physicochemical variables of water.* 

*Ke)wonÚ".· Eco/ogica/ SWIlIS. pmlncol. RBP. QBR. IB.HWP. IHF Jledir('/"ranean ";I'ers. 1¡',lIerFmme nireclin'*

La Directiva Marco del Agua (DMA) (D.O.C.E., 2000) prevé que los países miembros determinen el *estado eco/úgico* de sus aguas continentales basándose en criterios hiológicos. La escala de calidades hiológicas medidas deberá ser objeto de una intercalibración entre los sistemas emple-

INTRODUCCIÓN ados por los Estados miembros que, por lo que concierne a los ríos mediterráneos, es uno de los objetivos fundamentales del provecto GUADAL-MED. El objetivo del proyecto GLADALMED es realizar un estudio en detalle de varios ríos mediterráneos españoles, que por las características intrínsecas de estos rios (sequias, avenidas) pueden presentar dificultades en la determina-

\* Dirección actual: Hydraena S.I. L. Nenúfares, 8, 18170 Jun (Granada)

<sup>1</sup> Persona de contacto

Limnetica 21(3-4): 187-204 (2002).

<sup>&</sup>quot;Ysociación Española de Limnologia, Madrid, Spam. ISSN (0213-8407)

ción de su estado ecológico, lo cual significa problemas metodológicos que resolver antes de la aplicación de la DMA. El objetivo final es la definición de un índice integrado para clasificar los ríos de acuerdo con su Estado Ecológico aplicable a todos los ríos Mediterráneos.

El Protocolo Rápido de Evaluación de la Calidad Ecológica (PRECE) desarrollado dentro del proyecto GUADALMED incluye una síntesis de metodologías usadas para la aplicación de diversos índices de calidad. La ventaja de seguir un protocolo establecido en la aplicación de las diferentes metodologías es que los datos analíticos obtenidos puedan ser comparables entre diferentes grupos de trabajo. Estos aspectos son muy importantes en proyectos como el que se ha llevado a cabo, donde participan numerosos grupos de trabajo diferentes. Algunos índices utilizados ya existían antes de empezar este estudio, como son el índice BMWP' de calidad biológica del río (Alba-Tercedor & Sánchez-Ortega, 1988; Alba-Tercedor, 1996; Alba- Tercedor & Pujante, 2000), que ha sido modificado hasta convertirse en el nuevo IBMWP (Alba-Tercedor *el al.,* en este volumen) y el índice QBR, de evaluación del estado del bosque de ribera (Munné *el al.,* 1998; Suárez-Alonso & Vidal-Abarca, 2000; Munné *el al., 2003).*

Mientras que el IHF, de caracterización del hábitat fluvial (Pardo *el al.* ver este volumen) se ha desarrollado expresamente para este proyecto.

Para realizar este protocolo hemos usado las pautas seguidas en los protocolos de la Agencia Americana de Protección Ambiental (Plafkin *el al.,* 1989; Barbour *el al.,* 1999), en los que se inspiró el protocolo ECOSTRlMED desarrollado por miembros del proyecto GUADALMED (Prat *el al.,* 2000). En todo momento se ha tenido en cuenta el hecho de que los distintos métodos fueran fáciles de utilizar, baratos y de amplia aplicabilidad sin perder su eficacia (Resh & Jackson, 1993; Resh *el al.,* 1995), de modo que sirvieran de base para el estudio del estado ecológico de los ríos mediterráneos permitiendo la aplicación de la DMA en estos ecosistemas. Así pues se trata de un RBP (Rapid Bioassesment Portocol) (Wright *el al., 1984;* Davies, 1994; Barbour *el al.,* 1999) al que llamaremos PRECE (Protocolos Rápidos de Evaluación de la Calidad Ecológica).

Las recomendaciones dentro del capítulo de la toma de muestras para las medidas de fisicoquímica son una recopilación de los protocolos propuestos en las normas UNE (AENOR, 1997) (Tabla 1), tanto en sus procedimientos

Tabla 1. Versiones oficiales adoptadas por España de las Normas Europeas UNE utilizadas para la redacción de los procedimientos citados. Se incluye la Norma Internacional ISO correspondiente. Official versions of the European Guidelines UNE adopted by *Spain amlllsed in rhe procedllres ci/('t!. The a.Hacia/e" inlerna/iana/ g/lide/ine ISO is a/so incl/lded.*

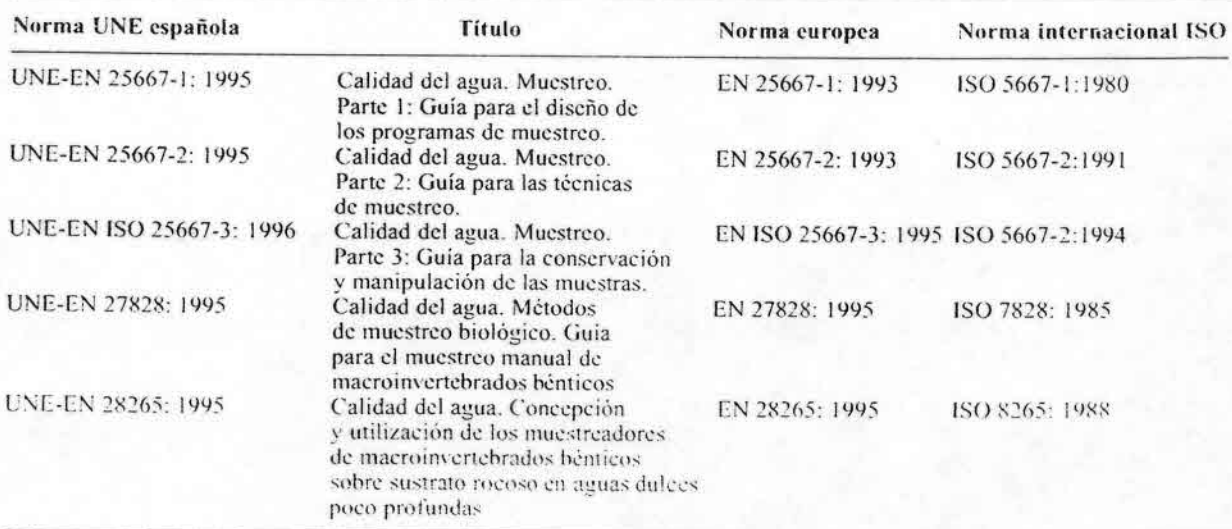

• .:.

•

## Protocolo GUADALMED (PRECE) 189

generales de técnicas de muestreo, como en los que se refieren a parámetros específicos. Alguna de las sugerencias de muestreo, conservación de muestras, etc. se han cecopilado de los Métodos Normalizados (APHA, 1992). Otras recomendaciones se han redactado teniendo en cuenta la experiencia de los grupos de trabajo GUADALMED y las propias necesidades surgidas dentro del proyecto.

Los diferentes métodos han sido aplicados a 157 puntos de rnuestreo repartidos en 12 cuencas hidrográtícas a lo largo de toda la cuenca mediterránea, 10 de ellas situadas en la vertiente mediterránea de la Península Ibérica y dos en las Islas Baleares.

#### Pautas generales

Se deben seguir los siguientes pasos:

- 1. Seleccionar la estación de muestreo. Los criterios de selección pueden encontrarse en Sonada *el al\_,* en este volumen.
- 2. Identificación del punto de muestreo (nombre, código, fecha, hora)
- 3. Toma de muestras
	- 3.1. Fisico-química del agua (protocolo 1)
	- 3.2\_ Caudal (protocolo 1)
	- 3.3. Hábitat (protocolo 2)
	- 3.4. Macroinvertebrados (protocolo 3)
	- 3.5. Vegetación de ribera (protocolo 4)

- Etiquetas de papel y cinta aislante para botes y botellas

#### MATERIAL NECESARIO PARA EL MUESTREO

#### ANTES DE COMENZAR:

- Permiso de muestreo
- Mapas
- Cámara de fotos
- fichas de campo
- Botas de agua
- Guantes de goma
- Trapo o toalla

#### MUESTREO DE LA FISICOQUÍMICA:

- Termómetro
- pH-metro y soluciones tampón para calibrar el pH-metro
- Conductimetro
- Oxímetro o Botellas y reactivos Winkler
- Membrana de repuesto para el oxímetro
- Botes y botellas para la muestra de agua
- Cloroformo (si se fija la muestra de agua eon cloroformo)
- Cuentagotas
- Nevera con bloques helados
- Pilas de repuesto para todos los aparatos
- Frascos lavadores con agua destilada y rollo de papel de celulosa (para enjuague y limpieza de electrodos)

#### Caudal:

- Cinta métrica de al menos 10 metros y metro rigido
- ('orrentimetro

#### PARA EL MUESTREO BIOLÓGICO:

#### Macroinvertebrados:

PARA ETIQUETAR:

- Rotuladores indelebles - Lápices y sacapuntas

- Redes de 300 micras (unas de mango corto y otras de mango largo)\*
- Pinzas entomológieas y/o aspirador cntomológico
- Bateas blancas dc plástico (mínimo 30 x 20 cm)
- Cuentahilos o lupa (ayuda identificación organismos)
- Viales de plástico herméticos
- Alcohol de 96·
- $-$  Formol 40 %

#### Estaciones de referencia:

- Bolsas de plástico o botes grandes para la muestra de maeroinvertebrados de las estaciones de referencia

~~----------

#### Vegetación de rihcra:

- Guía de árboles y arbustos

\* Con corrientes fuertes, utilizar redes de 500-1000 um.

#### Pablo Jáimcz-Cuéllar *el al.*

## PROTOCOLO 1: DE TOMA DE MUESTRAS PARA LA REALIZACiÓN DE ANÁLISIS FíSICO-QUÍMICOS

#### Pasos a seguir

#### l. Seleccionar el área de toma de muestra

Para quc el mucstreo sea lo más rcprcsentativo posible se dcbe realizar la toma de muestras en puntos que representen el tipo de hábitat de estudio. Seleccionar zonas donde el agua esté bien mezclada (zonas centrales), evitando tomar agua superficial, rcbosaderos de los embalses, confluencias de ríos poco importantes, lugares de pequeños vertidos, etc. ya que sólo tienen efectos muy localizados en la química dei agua de ese tramo, y evaluarian incorrectamente el estado del río y las características del agua en el tramo de estudio. Muestrear antes del comienzo de los trabajos que pucdan modificar las características del agua (en especial el muestreo biológico). Otra posibilidad es realizarlo posteriormente, aguas arriba de la zona perturbada.

#### 2. Medidas instantáneas con equipos portátiles (Tabla 2)

La temperatura, el pl1 o los gases disueltos cambian de manera significativa en cuestión de minutos y por ello hay que medidos en el mismo momento del mucstreo con ayuda de los c!ectrodos de campo.

Antes del muestreo es imprescindible leer minuciosamente las instrucciones de uso de los aparatos que se vayan a utilizar, comprobando el buen estado de los mismos (lo que incluye revisión y limpieza).

Controlar la temperatura de referencia o de calibrado del aparato. La temperatura normalmente utilizada suele ser  $25 \text{ °C}$ , y este dato deberá incluirse en la hoja de campo que contcnga las medidas realizadas. Si la calibración se realiza con líquidos tampón. como el caso del pH, los rangos esperados de esta

medida serán los que utilicemos para elegir las soluciones tampón calibradoras. Estas se deben utilizar a la misma temperatura a la quc se encuentre el agua a medir. Esto se consigue sumergiendo los tampones unos minutos en el río hasta que la temperatura de los mismos se iguale con la del agua del río.

Estas medidas directas se deben realizar, en la medida de lo posible, en el mismo río sin necesidad de recoger el agua cn un recipiente ya que la manipulación dc la muestra pucdc modificar la solubilidad de los gases disueltos.

Los elcctrodos, una vez sumergidos. no deben entrar en contacto con macrófitos o algas, o quedar enterrados en el sedimento ya que esto puede desvirtuar la medida real.

#### 3. Medidas de laboratorio: toma de muestras. Traslado y conservación (Tabla 2)

Algunos análisis químicos sc vcn mucho más afectados quc otros por los efectos de la conservación de las muestras. Con una correcta técnica de conservación y transporte de las muestras hasta el laboratorio se consigue retrasar los camhios químicos y biológicos que sc producen inevitablemente dcspués de la toma.

Los recipientes que contendrán la mucstra de agua y la transportarán hasta su análisis definitivo deben estar totalmente limpios. Oependiendo del procedimiento a seguir (nonnalmente en los análisis de fósforo en los que no se utilice un recipiente estéril y que no se vayan a realizar inmediatamente), se deberá realizar un lavado meticuloso del recipiente con ácido diluido. Oependiendo del analito, se exige que los recipientes dónde se almacene la muestra sean de un tipo de material u otro (Tabla 3). La elección de un recipiente apropiado y su preparación puede ser de la mayor importancia a la hora de realizar análisis químicos.

Tabla 2. Parámetros físico-químicos determinados en el proyecto GUADALMED. Physical and chemical variables measured in *the Guadalmed project.* 

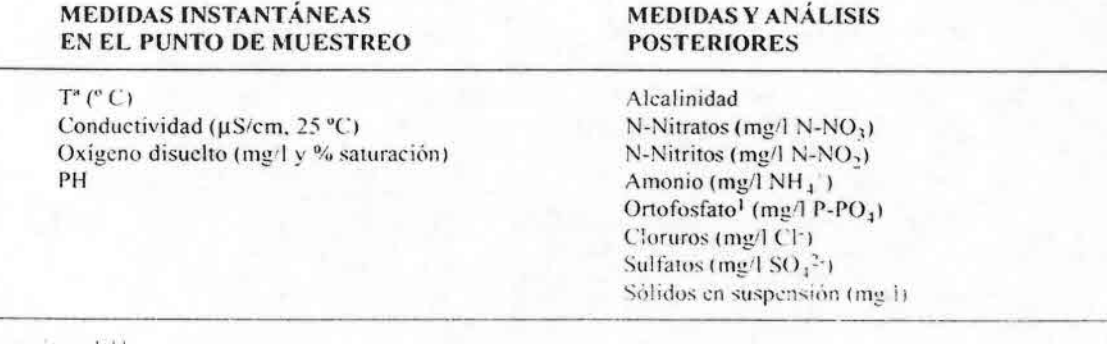

1 hosforo reactivo soluble

 $\mathcal{L}(\mathcal{L})$ 

Antes dc la toma dc la muestra todos los recipicntes dcbcn limpiarsc concienzudamente con el agua del río, enjuagando al menos 6 vcccs.

Los recipientes deben ser llenados completamente hasta su parte superior y taparlos de manera que se impida que quede aire encima de la muestra y la fonnación de burbujas. Esto limita la interacción con la fasc gaseosa y la agitación durante el transporte y conseguiremos que quede la menor cantidad de aire en el recipiente quc pueda interfcrir con cl analito y desvirtuar la medición (muy importante en casos como la medida de la alcalinidad). Éste será un proccdimiento válido en todos los casos excepto en los que vayan a fijarse para su conservación. En este caso se dejará un poco de volumen en el recipientc para añadir la sustancia fijadora, igual quc cn el caso de que el contenido sc vaya a congelar.

Las principales recomendaciones para el traslado y conservación de las muestras, según el analito que queramos medir, se describcn cn la Tabla 3.

En general no se pueden dar reglas absolutas y fijas para la conservación, la duración de la conservación, la naturaleza del recipiente y la eficacia de los procesos de conservación. Esto se debe a que dependen, no sólo de los constituyentes que han de analizarse y de sus niveles sino también de la naturaleza de la muestra. Por tanto, el contenido de la Tabla 3 debe considerarse únicamente como sugerencias razonables. En cada caso concreto y para cada método de análisis a utilizar se deberá comprobar si las indicaciones de la tabla son las apropiadas. Como norma general sc deberá cvitar la congelación de las muestras como forma de conservación dc las mismas. Si está es la unica forma posible de mantenerlas hasta su análisis, se

Tabla 3. Sugerencia de recipicntes. técnicas de conservación y tiempos máximos de almacenamiento. Los datos de la tabla están tomados de AENOR (1997) y APHA (1992). Plástico (P) (e.g., Polietileno o PVC); Vidrio (V); Vidrio Borosilicatado (VB). La conservación de la muestra debe ser realizada inmediatamente después de su recolección. Las muestras deben ser analizadas tan pronto como sea posible. Los tiempos que aqui se sugieren son tiempos máximos considerados válidos para que la muestra permanezca estable. <sup>1</sup>Fósforo reactivo soluble. Suggestions about containers. preservation techniques and maximum storage time. Data were obtained from AENOR (1997) and APHA (1992). Plastic (P) (e.g., Polyethylene or PVC): Glass (V); Borosilicate glass (VB). Samples must be preserved immediately after collection. Samples must be analysed as soon as possible. Times presented here are con $sidered$  *valid for maintaining an essentially unaltered sample. <sup><i>I*</sup> Soluble reactive phosphorus.

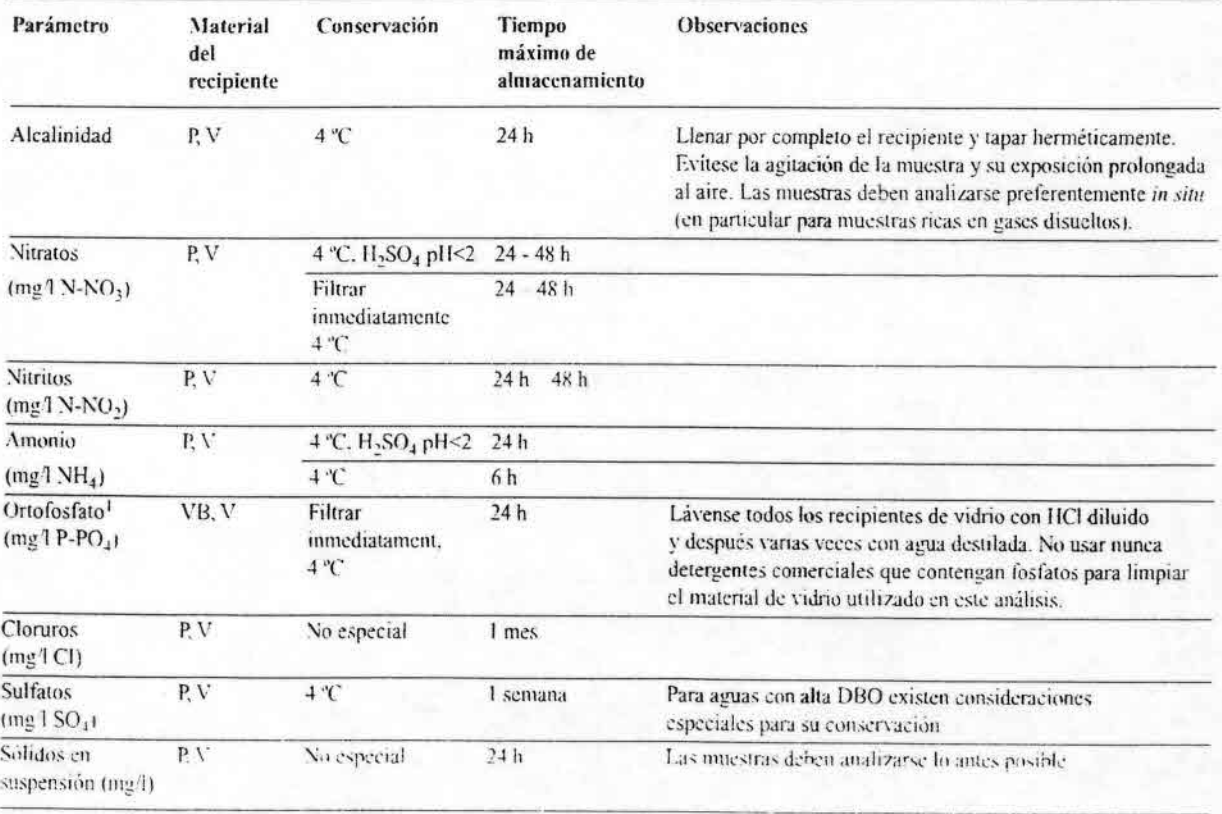

### 192 Pablo Jáirncz-Cuéllar *el aJo*

debe comprobar la idoncidad de este método para el análisis de cada parámetro. En este caso. el tipo de recipientes reco· mendados en la Tabla 3 puede verse modi fieado.

#### 4. Medida del caudal

Se busca un transecto del río con la sección lo más homogénea posible y por la que pase todo el caudal. preferentemente con un flujo laminar para que el error cometido sea lo menor posible:

- se mide su anchura con ayuda de una cinta métrica.
- a lo ancho de este trar.secto se hacen medidas de profundidad (con un metro rígido) y de velocidad del agua con ayuda de un correntimetro, cada 20 cm. o cada 50 cm.,

según la anchura y homogeneidad del río. La velocidad se debe tornar a una profundidad que esté a 2/3 del fondo.

en el caso de disponer de un correntimetro con la opción de hacer la media de la velocidad del agua en continuo, debemos subir y bajar el ,parato desde la superficie hasta el fondo varias veces, de forma que obtengamos una media integrada de la velocidad del agua en cada una de los perfiles verticales en los que hemos medido la profundidad.

El valor del caudal  $(m^3/s)$  en cada una de las secciones se obtiene multiplicando el área de la sección (m2) por la veloci· dad media del agua *(mis)* en cada una de ellas. El caudal total del transecto seria la suma de los caudales obtenidos en cada una de las secciones.

• •

.

## Protocolo GUADALMED (PRECE)

## PROTOCOLO 2: IHF (íNDICE DE EVALUACiÓN DEL HÁBITAT FLUVIAL)

### Consideraciones previas a tener en cuenta en la aplicación del índice

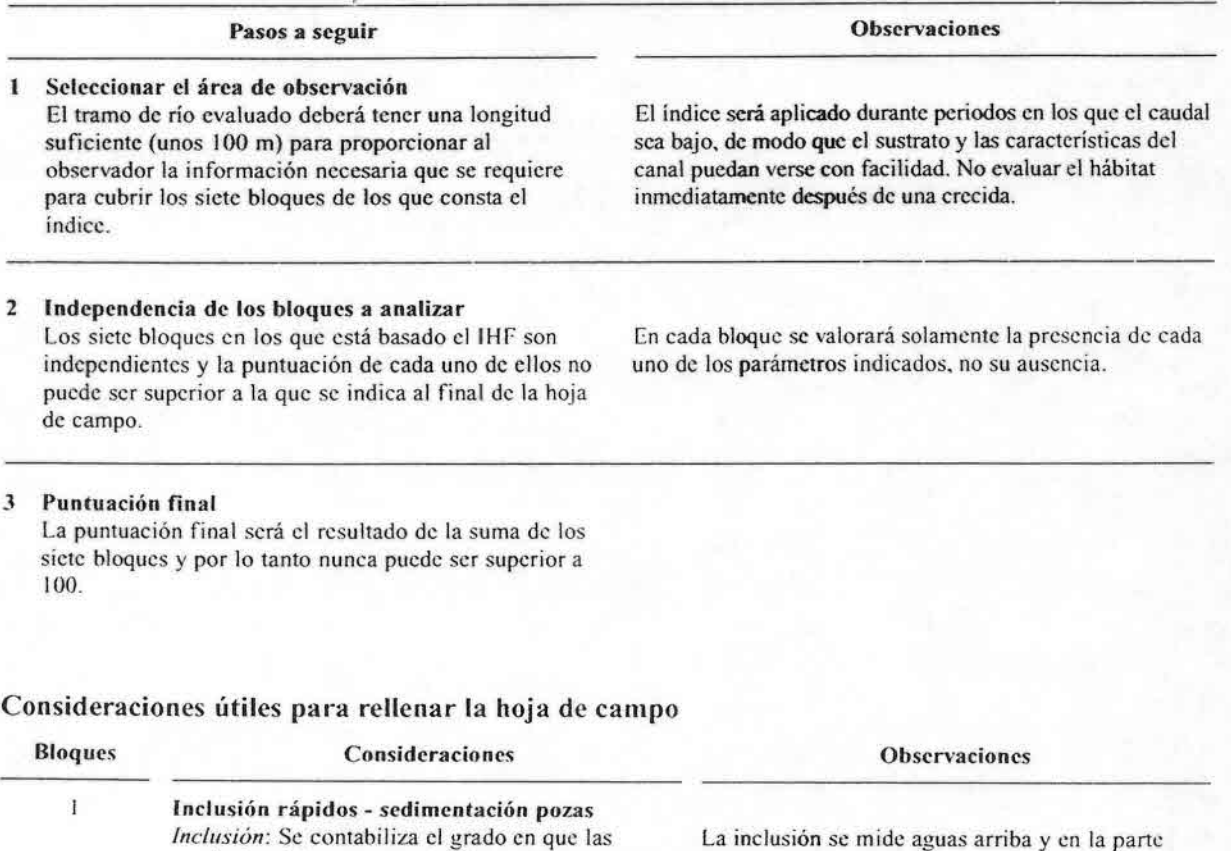

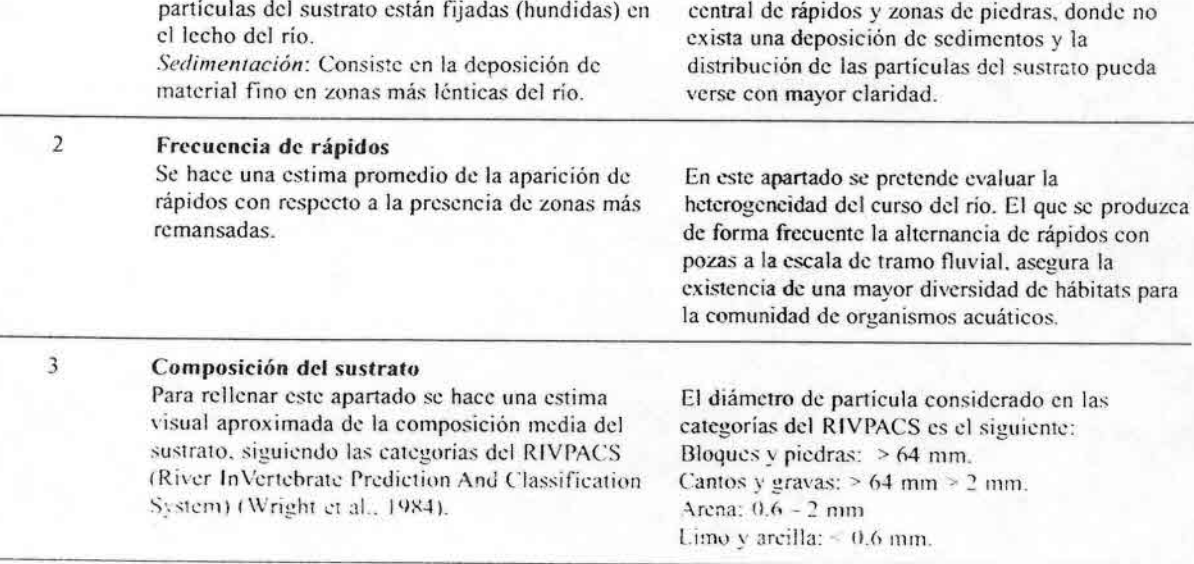

## Consideraciones útiles para rellenar la hoja de campo. Continuación\_

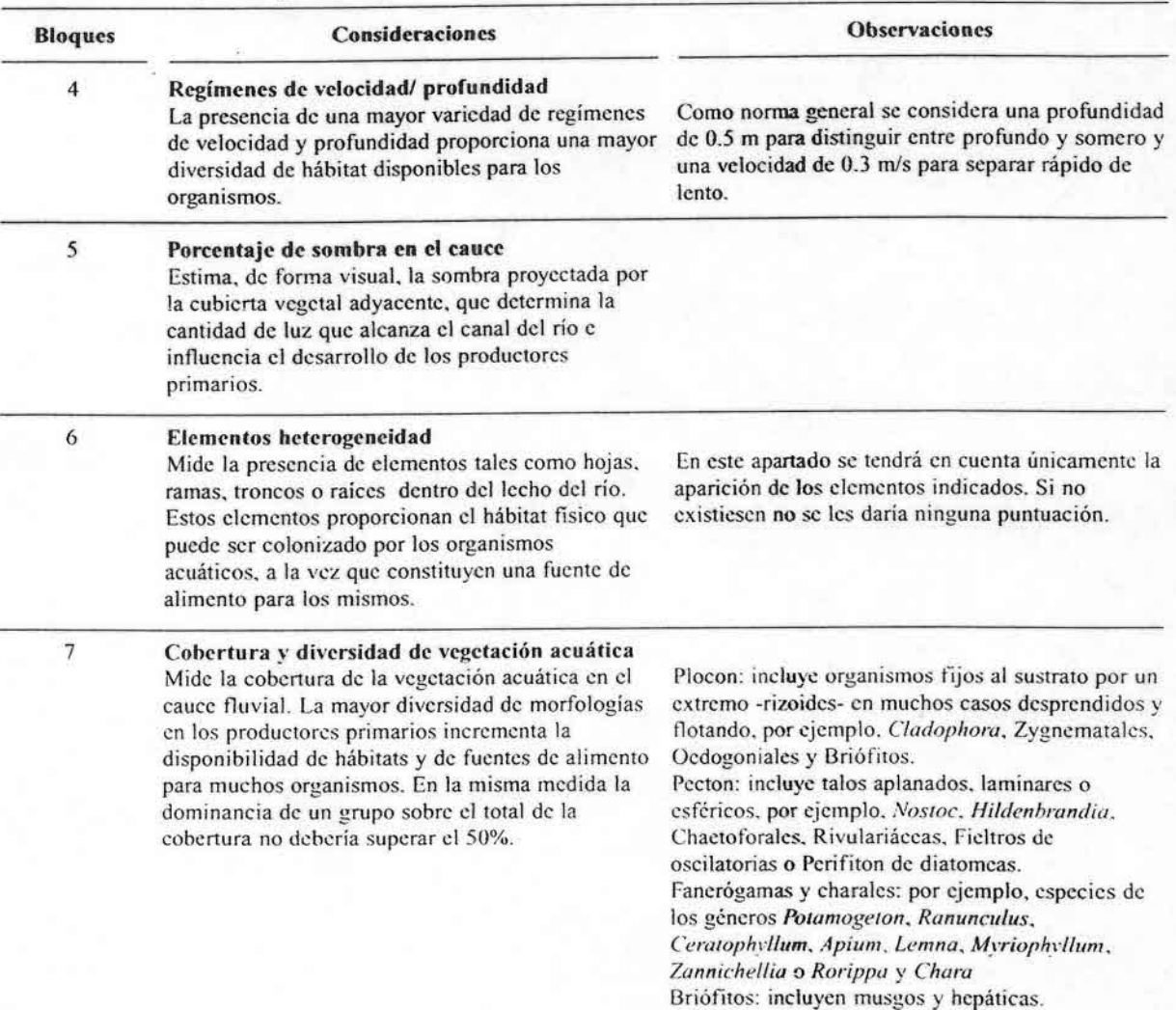

#### Protocolo GUADALMED (PRECE)

### PROTOCOLO 3: IBMWP "IBERIAN BIOLOGICAL MONITORING WORKING PARTY"

#### Consideraciones previas a tener en cuenta en la aplicación del índice:

#### Pasos a seguir **Observaciones** Seleccionar el área de observación

El tramo de río evaluado deberá tener una longitud aproximada de 100 m. Se realizará un recorrido visual a lo largo del tramo a muestrear y se identificarán los diferentes hábitats para macroinvertebrados presentes: zonas lóticas o lcníticas. con macrófitos o no. con raíces o con diferentes tipos de sustratos: arena. limo. etc\_

#### 2 Muestreo de los hábitats

 $\mathbf{I}$ 

Una vez recorrida la zona y localizados *los* diferentes microhábitats. antes de introducirse en el agua es importante localizar animales esquivos que viven en la superficie como Gyrinidae. Gerridae o Hydrometridae. ya que tratan de huir rápidamente y podrían pasar desapercibidos si se lleva a cabo el muestreo de inmediato. A continuación se muestrcarán todos los hábitats presentes con una red de mano de 300 um<sup>\*</sup> de luz de malla y una boca de entrada de unos 30 cm de diámetro. El muestreo se realizará colocando la malla a contraeorriente y removiendo el sustrato aguas arriba de la manga con la mano o el pie. realizando un movimiento zigzagueante con la red para que todo el material removido entre a través de ésta. Las piedras deben limpiarse bien dentro de la red o en una batea por ambas caras, así como troncos, raíces, masas de algas, etc.

#### 3 Identificación de los taxones

Se proponen dos protocolos de identifieaeión dependiendo de si se está muestreando una estación de referencia o no. En caso del muestreo de una estación de referencia se realiza un mayor esfuerzo en la identificación de los taxones, ya que se prevé que estas localidades serán muchos más diversas que las de "no referencia". Además, en estas localidades, se propone la torna de datos de abundancia relativa en laboratorio. para un posible posterior tratamiento de los datos. En caso de que no interese tal tratamiento será suficiente con aplicar el Protocolo I a todas las localidades de muestreo.

#### 3.1 "Estaciones de no referencia". Protocolo I.

En el campo se toma una batea blanca de plástico y se llena de agua. El contenido de las redadas se deposita en la hatea asegurándose de que no queda ningún individuo adherido a la red. Se capturan los diferentes taxones con ayuda de unas pinzas finas o un aspirador entomológico y se van identificando a medida que se localizan en la hatea. Los taxones que son dudas y que quedan sin identificar se introducen en un vial con alcohol de 70". Y el material revisado de la batea es devuelto al río.

El índice no se deberá aplicar inmediatamente después de una crecida. ni inmediatamente después de un periodo en que el cauce haya estado seco. En ambos casos debe esperarse al menos un mes antes de realizar el muestreo

El muestreo se realiza desde aguas ahajo hacia aguas arriha del tramo para evitar que la perturbación haga huir a los animales.

Para evitar que al colmatarse la red la corriente ayude a los animales a escapar se debe vaciar a menudo el contenido de ésta en bateas de plástico blanco.

El muestreo debe continuar hasta que nuevas redadas no aporten nuevos taxones. La duración de esta operación depende de la experiencia y habilidad del operador. Entre distintos puntos de muestreo se han de lavar bien las hateas y las redes para evitar llevar individuos de unos puntos de muestreo a otros.

\* Si la corriente es muy fuerte, utilizar tamaños de malla de 500 um

### 196 Pablo Jáimcz-Cuéllar *el al.*

#### Consideraciones previas a tener en cuenta en la aplicación del índice. Continuación.

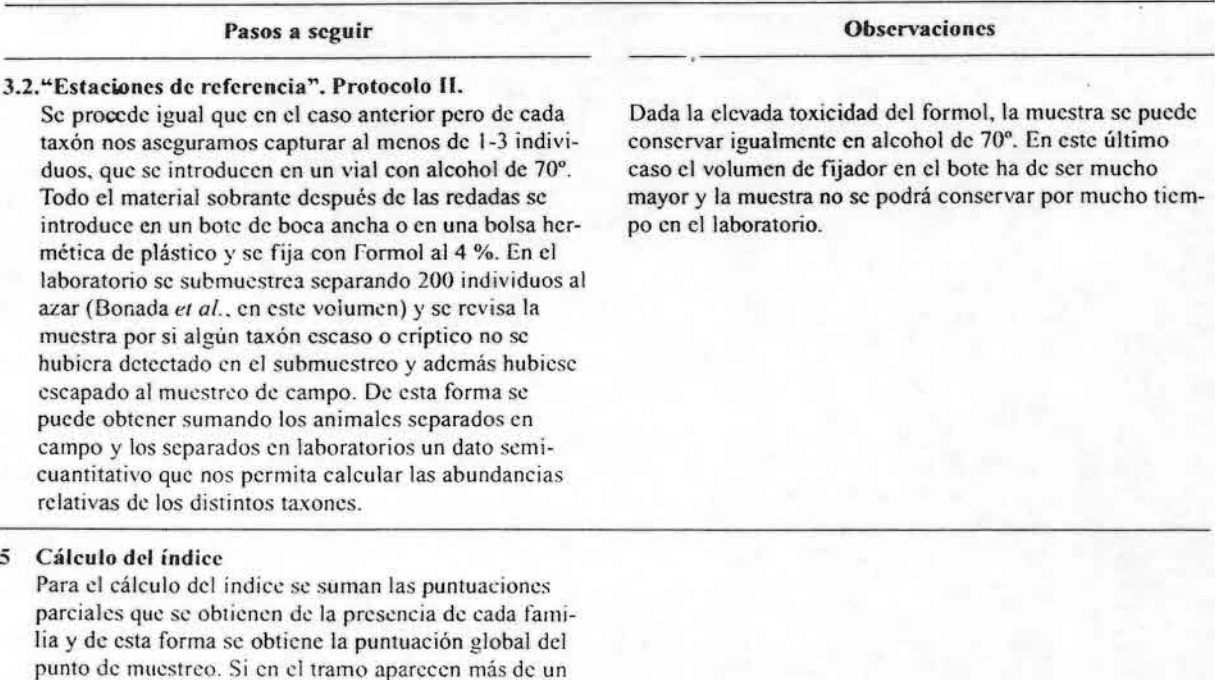

Los rangos de calidad según el índice IBMWP son:

individuo de una familia csta sólo puntuará una vez.

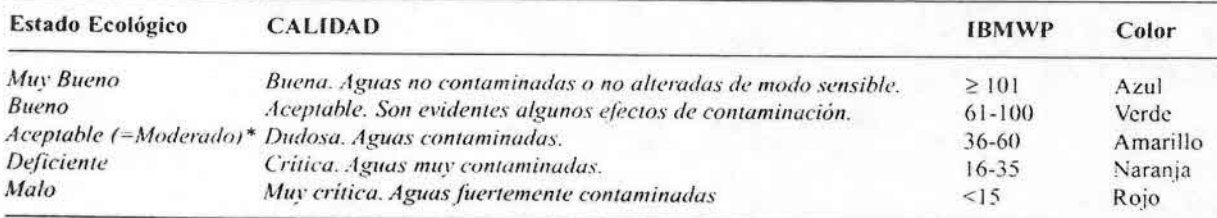

\* Hay que señalar que en la versión inglesa de la Directiva Marco del agua, se lee "Moderate", que ha sido traducida al castellano como "Aceptable" en vez de como "Moderado", indicando que existe una alteración (ver Ortiz, en este volumen)

El problema de establecer límites estrictos de calidad dc aguas implica la necesidad de reconocer situaciones intermedias entre unos y otros. Es por ello que aquellos valores que queden cinco unidades por exceso o por defecto de los limites establecidos en la tabla anterior han de considerarse entre dos clases de calidad.

alternando los coloces representativos de las clases de calidad correspondientes (Alba-Tercedor, 1996). Por ejemplo, 103 quedaria intermedio entre las clases I y II y debería colorearse en la cartografia con azul y verde. Estos rangos de calidad están siendo revisados en la segunda fase del proyecto GUADALMED.

## Protocolo GUADALMED (PRECE) 197

## PROTOCOLO 4: QBR (íNDICE DE CALIDAD DEL BOSQUE DE RIBERA)

## Consideraciones previas a tener en cuenta en la aplicación del índice:

puentes o carreteras (por ejemplo las paralelas al río) sí

que deberán ser consideradas.

e":

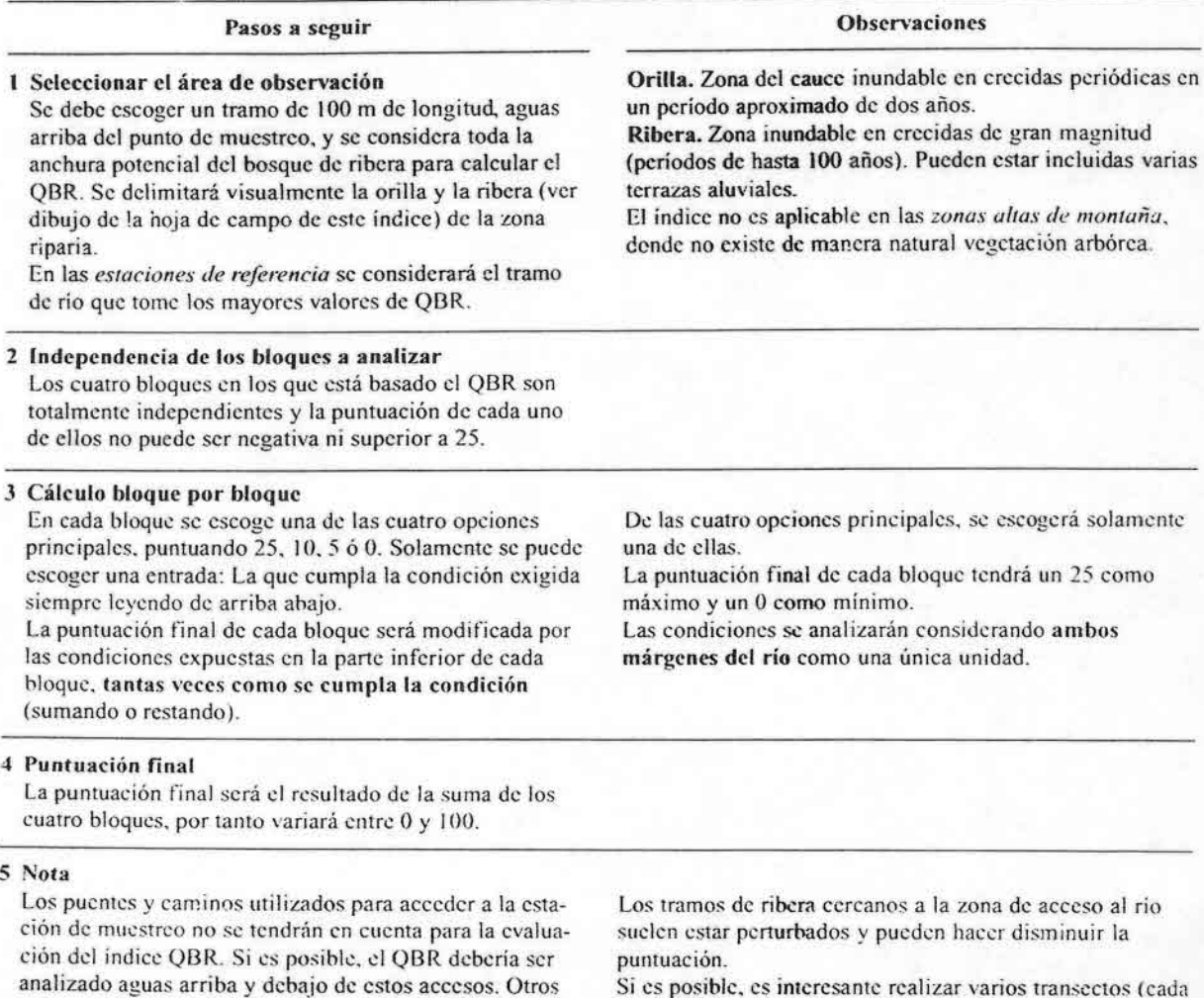

Sí es posible. es intercsante realizar varios transectos (cada 100-200 m) y evaluar cl QBR en un tramo largo para tener una puntuación más representativa de la zona.

## Consideraciones útiles para rellenar la hoja de campo:

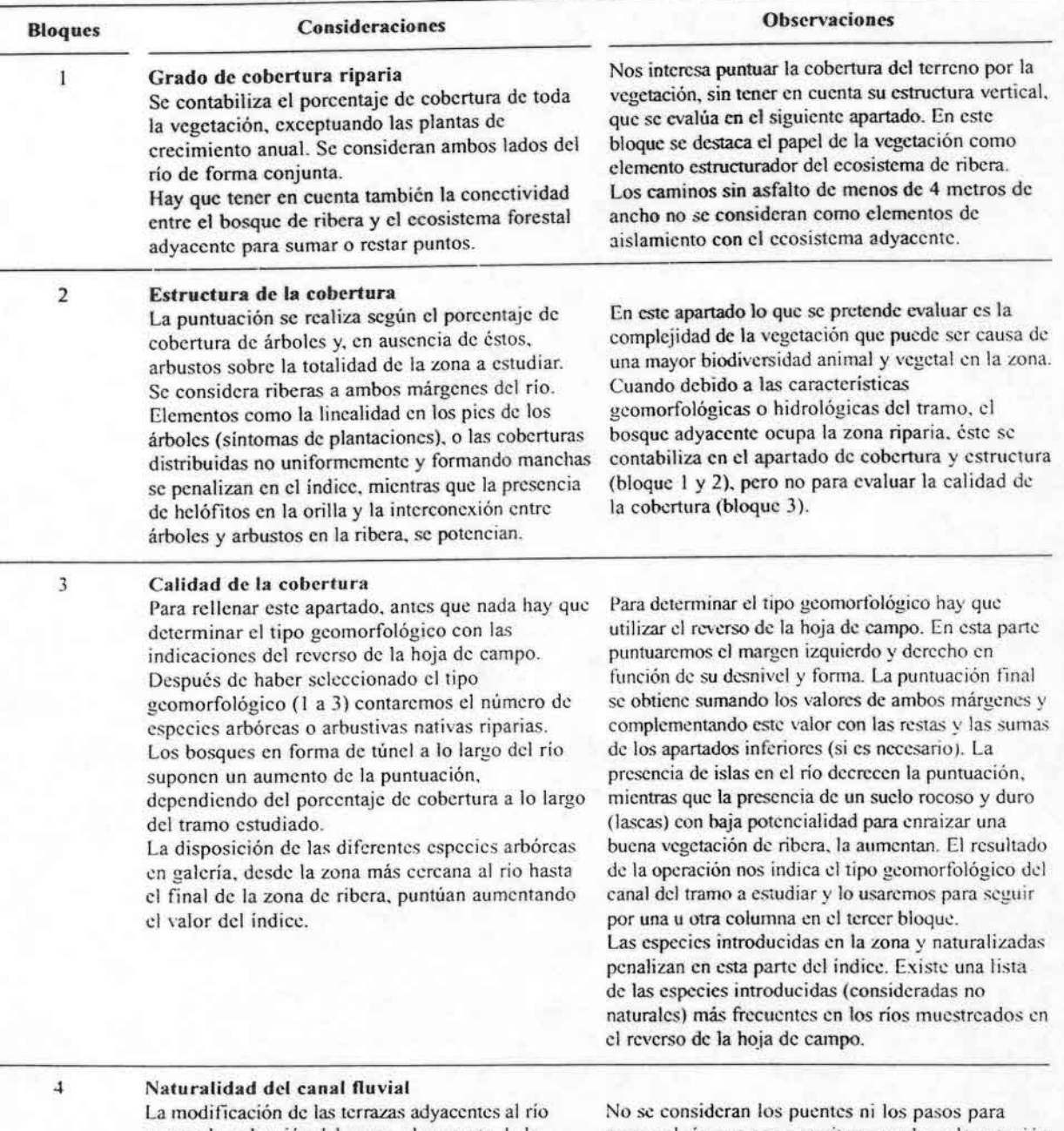

supone la reducción del cauce, el aumento de la pendiente de los márgenes y la pérdida de sinuosidad de muestrco.en el río. Los campos de cultivo cercanos al río y las actividades extractivas producen este efecto. Cuando existan estructuras sólidas, como paredes. muros, etc., los signos de alteración son más evidentes y la puntuación baja.

cruzar el río que nos permiten acceder a la estación

.

'::
Los rangos de ealidad\* según el índice QBR son:

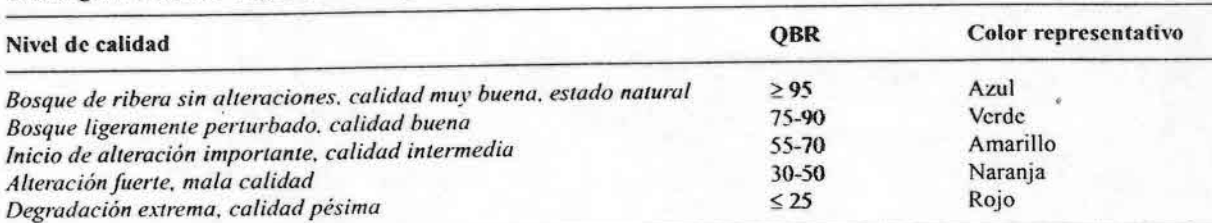

\* Los rangos de calidad son provisionales, están sujetos a revisión en la segunda fase del proyecto GUADALMED.

#### BIBLIOGRAFíA

•

- ALBA-TERCEDOR, J. & A. SÁNCHEZ-ORTEGA. 1988. Un método rápido y simple para evaluar la calidad biológica de las aguas corrientes basado en el de Hellawell (1978). *Limnetica,* 4: 51-56.
- ALBA- TERCEDOR, J. 1996. Macroinvertebrados acuáticos y calidad de las aguas de los ríos. *IV Simposio del Agua en Andalucía (SIAGAJ. Almería. España: 203-213.*
- ALBA-TERCEDOR, J. & A. PUJANTE. 2000. Running-water biomonitoring in Spain. Opportunities for a predictive approach. In: *Assessing the Biological Qua lity o( Fresllwarer.· RIVPACS and similar reclllliques.* J.F. Wright, D.W. Sutcliffe & M. Furse (eds.): 207-216. Freshwater Biological Association.
- ALBA-TERCEDOR, 1., P.JÁIMEZ-CUÉLLAR, M. ÁLVAREZ,1. AVILÉS, N. BONADA, J. CASAS, A. MELLADO, M. ORTEGA, I. PARDO, N. PRAT, M. RIERADEVALL, S. ROBLES, C. E. SAINZ-CANTERO, A. SANCHEZ-ORTEGA, M. L. SUAREZ, M. TORO, M. R. VIDAL-ABARCA, S. VIVAS & c. ZAMORA-MUÑOZ. 2002. Caracterización del estado ecológico de ríos mediterráneos ibéricos mediante el indice IBMWP(=BMWP'). *Limnetica*, 21: 175-185.
- AENOR. 1997. Recopilación de Normas UNE. *Medio Ambiente. Tomo 1: Calidad del Agua.* Madrid: Asociación Española de Normalización y Certificación.
- APHA: AWWA: WPCF. 1992. Standar Methods for *rhe examination of water and waste water*, 17<sup>th</sup> ed. American Public Health Association.
- BARBOUR, M. T., J. GERRITSEN, B. D. SNYDER & J. B. STRIBLING. 1999. *Rapid Bioassessment Protocols for Use in Streams and Wadeable Rivers: Periphyton, Benthic Macroinvertebrates*

*and Fish, }O\*I ed.* EPA 841 -B-99-002. US EPA, Office of Water, Washington D.C., USA.

- BONADA, N., N. PRAT, A. MUNNÉ, M. PLANS, c. SOLA, M. ÁLVAREZ, 1. PARDO, G. MOYÁ, G. RAMON, M\_TORO, S. ROBLES, J. AVILÉS, M.L. SUÁREZ, M. R. VIDAL-ABARCA, A. MELLA-DO, 1. L. MORENO, C. GUERRERO, S. VIVAS, M. ORTEGA., 1. CASAS, A. SÁNCHEZ-ORTEGA, P. JÁIMEZ-CUÉLLAR & J. ALBA-TERCEDOR. 2002. Inlcrcalibración de la metodología GUADALMED. Selección de un protocolo de muestreo para la determinación del estado ecológico de los ríos mediterráneos. *Limnerica,* 21: 13-33.
- DAVIES, P.E. 1994. *National River Processes and .\1anagemenr Program Alolliroring River I/ea/rll <i>Initiative.* River Bioassessment Manual Version *1.0.* Oepartment of the Environment, Sport and Terrítorics, Canberra.
- O.O.C.E. 2000. *Directiva 2000/60/CE del Parlamento Europeo* \_I' *del Consejo de* 23 *de ocruhre de 2000 por la que se esrablece un marco*  $c$ omunitario de actuación en el ámbito de la polí*rica de aguas.* D.O.C.E. L 327 de 22.12.00.69 pp.
- MUNNÉ, A., c. SOLA & N. PRAT. 1998. QBR: Un índice rápido para la evaluación de la calidad de los ecosistemas de ribera. *Tecnología del Agua,* 175: 20-37.
- MUNNÉ, A., c. SOLÁ, M. RIERADEVALL & N. PRAT. 1998. *Índex OBR. Mètode per a l'avaluaciá de la qua!irat deis ecosisremes de ribera.* Barcelona: Diputació de Barcelona, Area de Medi Ambient.
- MUNNÉ, A., N. PRAT, c. SOLA\_ :\. BONADA & M. RIERADEVALL. 2003. A simple field method for assessing the ecological quality of riparian habitat in rivers and streams. QBR index. *Aquatic Conserv.: Mar. Freshw. Ecosyst.*.  $13: 147 - 164.$
- ORTlZ. J.L 2002. La Directiva Marco del Agua: Aspectos relevantes para el proyecto GUADAL-MED. *Limnetica,* 21: 5-12.
- PARDO, l., M. ÁLVAREZ, J. CASAS, J. L. MORENO, S. VIVAS, N. BONADA, J. ALBÁ-TERCEDOR, P. JÁIMEZ-CUÉLLAR, G. MOYA, N. PRAT, S. ROBLES, M. L SUAREZ. M. TORO & M. R. VIDAL-ABARCA. 2002. El hábitat de los ríos mediterráneos. Diseño de un índice de diversidad de habita!. *Limnetica,* 21: 115-132.
- PLAFKIN,1. L., M. T. BARBOUR, K. D. PORTER. S. K. GROSS & R. M. HUGHES. 1989. *Rapid Bioassessment protocols for use in streams and rivers: benthic macroinvertebrates and fish. EPAI444/4-89-00* l. United Estates Environmental Protection Agency, Washington D. C., USA.
- PRAT, N., A. MUNNÉ, M. RIERADEVALL, C. SOLÀ & N. BONADA. 2000. *ECOSTRIMED*. *Protocolo para determinar el estado ecológico de los ríos mediterráneos.* Barcelona: Diputació de Barcelona. Area de Medi Ambienl.
- RESH, V. H., R. H. NORRIS & M. T. BARBOUR. 1995. Dcsign **and** implemenlation of rapid assessment approaches for water resource monitoring using benthic macroinvertebrates. Aust. J. Ecol., 20: 108-121.
- RESH, V. H. & J. K. JACKSON. 1993. Rapid assessment approaches to biomonitoring using benthic macroinvertebrates. In: *Freshwater Biomonitoring and Benthic Macroinvertebrates.* D. M. ROSENBERG & V. H. RESH (eds.): 195-233. Chapman and Hall, New York, USA.
- suAREz, M. L. & M. R. VIDAL-ABARCA. 2000. Aplicación del índice de calidad del bosque de ribera, QBR (Munné *et al.•* 1998) a los cauces fluviales de la cuenca del río Segura. *Tecnología del Agua,* 201: 33-45.
- WRIGTH,1. F., D. MOSS, P. D. ARMITAGE. & M. T. FURSE. 1984. A preliminary classification of running water sites in Great Britain based on macroinvertebrate species and the prediction of community type using environmental data. *Freshwat. Biol., 14:221-256.*

•:.:

## Protocolo GUADALMED (PRECE)

Anexo. Hojas de campo del IBMWP, IHF y QBR usadas en el proyecto GUADALMED. Field sheets for the IBMWP, IHF and<br>QBR indices used in the Guadalmed project.

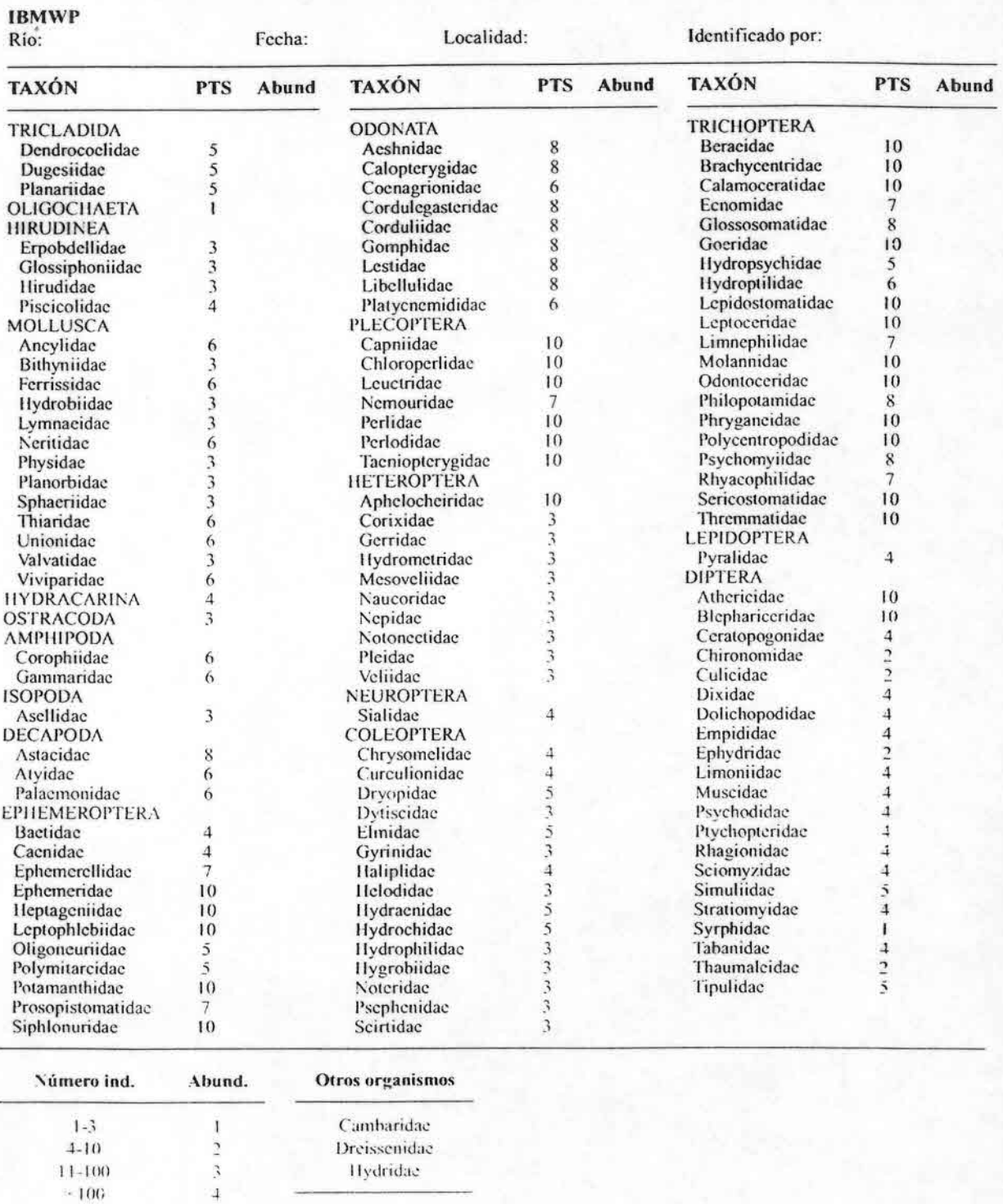

## Pablo Jáimez-Cuéllar et al.

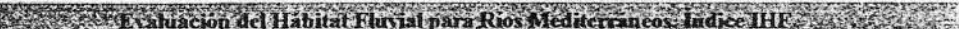

Cents New dogs : Mislage

come Awaphan

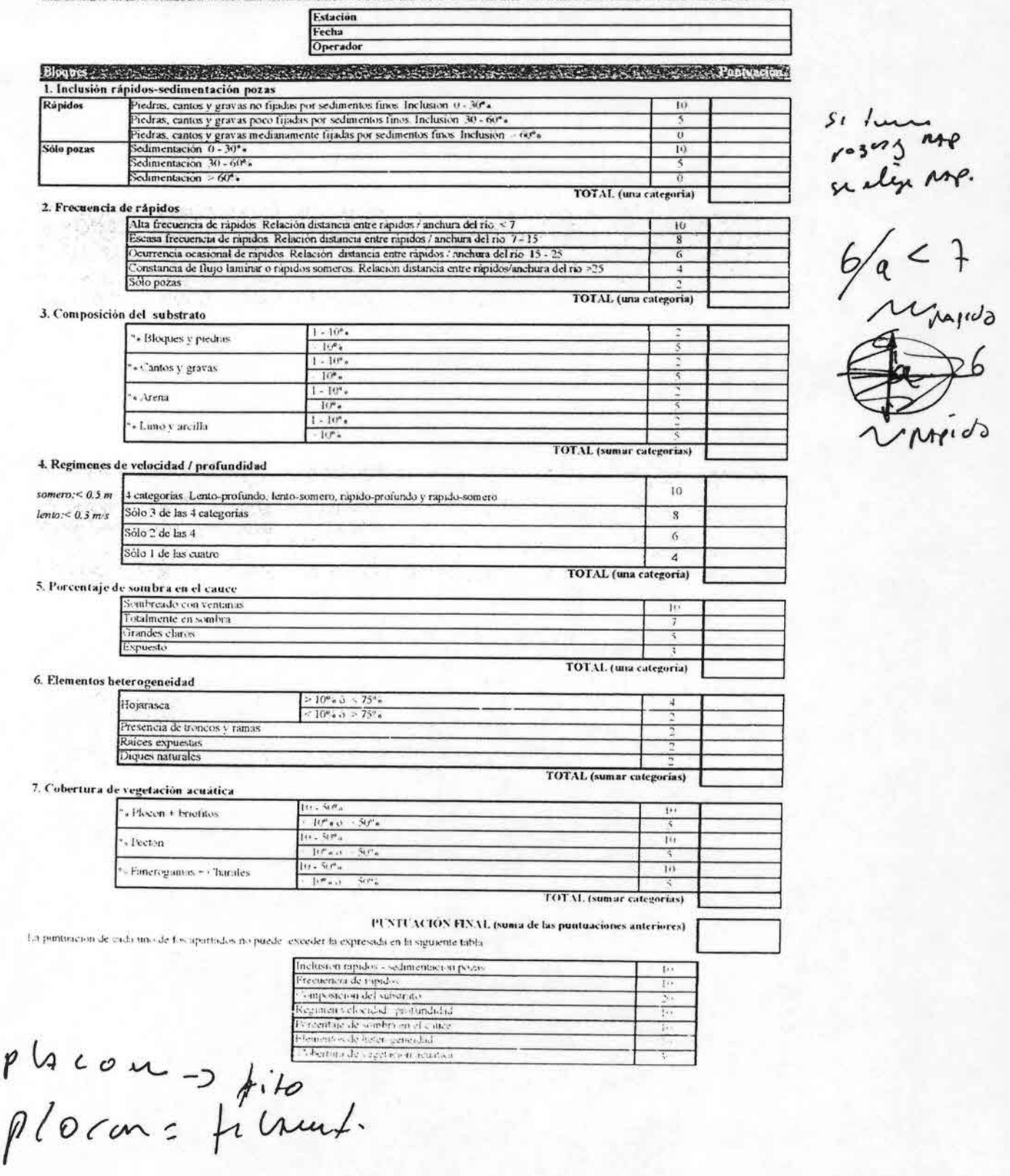

202

## Protocolo GUADALMED (PRECE)

#### CALIFICACIÓN DE LA ZONA DE RIBERA DE LOS ECOSISTEMAS FLUVIALES. **ÍNDICE QBR**

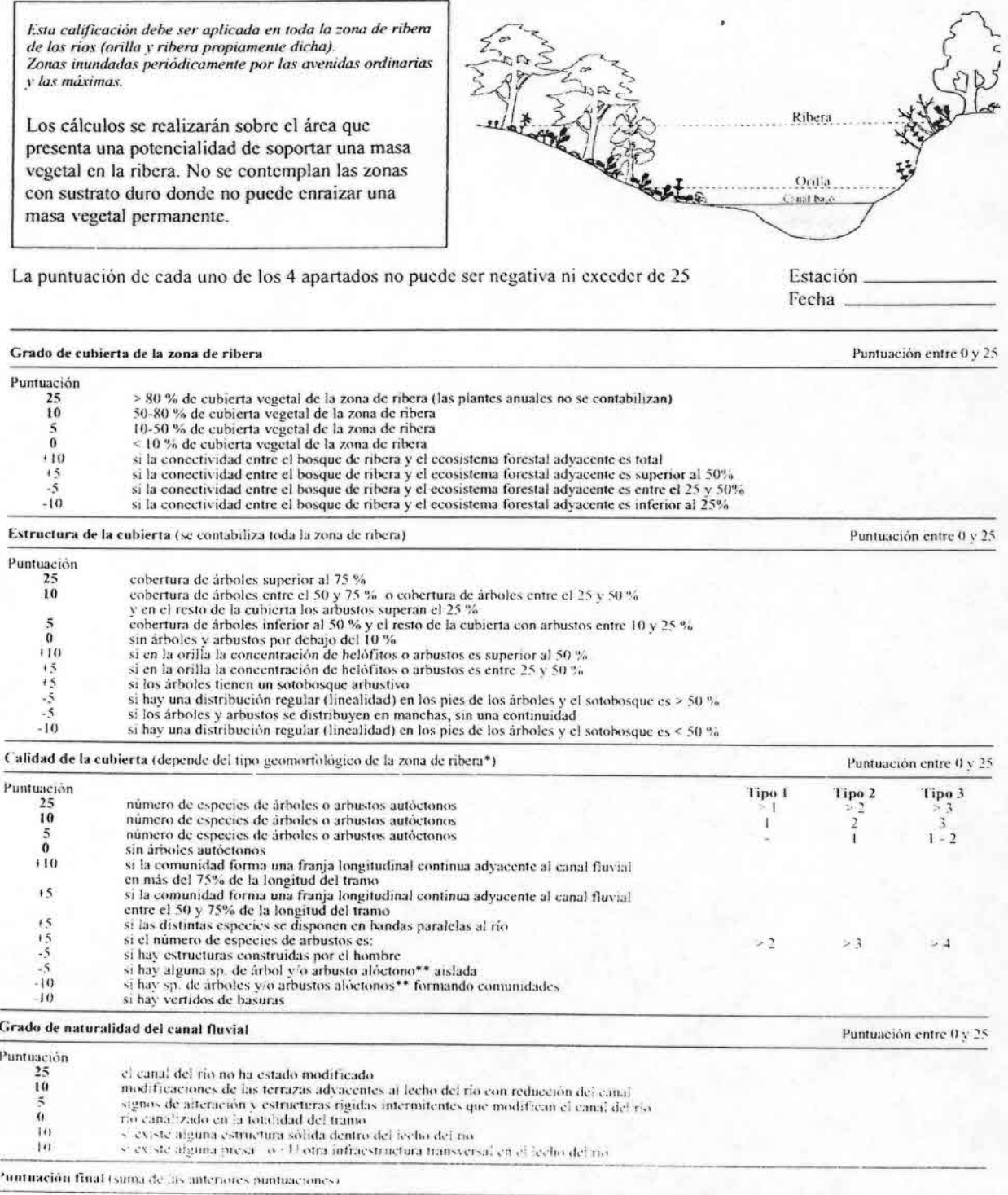

" Determinaçãon del tipo (comorfologico de la zona de filbera (apartado 3, calidad de la cubierta)<br>Sumar el tipo de desinvol de la derecha y la requierda de la orilla, y sumar o restar segun los ofros dos apartados

### 204 Pablo Jáimcz-Cuéllar *el al.*

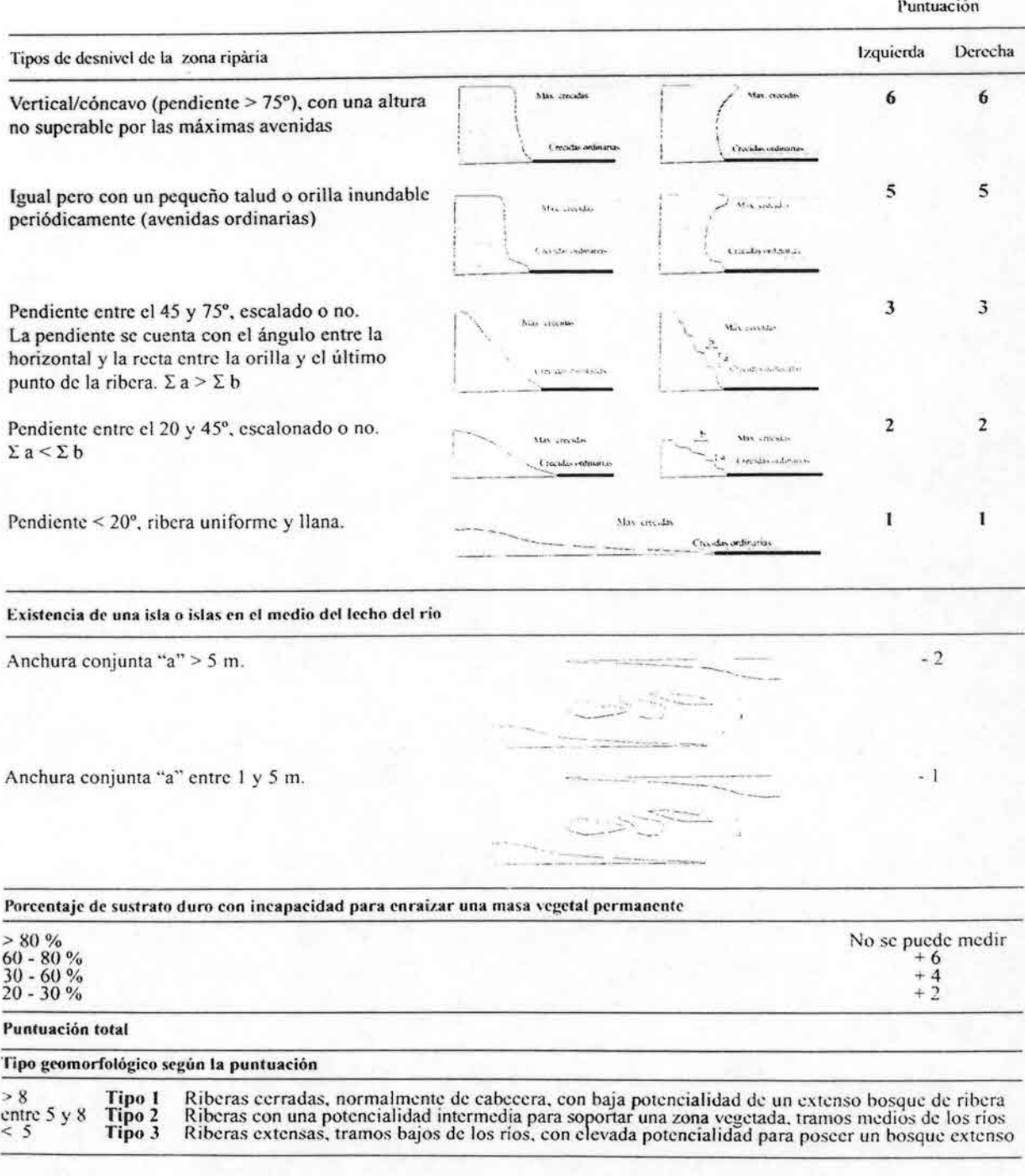

#### \*\* Especies frecuentes y consideradas alóctonas

*S<I{i.rh,",l}ollic<I .\ "¡col iCJll,j* 'ir>. *( lI:",al1ctl \olil'c:*

•i::;

*. '1'/111"0 dOllax Rohinia pseudo-acac*<br>Frinales *Fícn,* sp. *(\_¡'n/loniu sili'{ua*

*Ailanthus altissima*  $Platams x his panica$ 

11 El índice no es aplicable en las zonas más altas de las cuencas en las que no existe de forma natural vegetación arborea. 21 En las zonas áridas y semáridas y en las ramblas, se entiende que se contemplan los arbustos con porte arbóreo como los árboles que

••~.• ;nll..:d'\_·¡;1I1 ~'II ~·••l,1 h"',1 ti•..' •.·.11111).1

(Para este nítimo caso, ver "a aplicación del índice realizado en Murcu y publicado en Tecnología del Água)

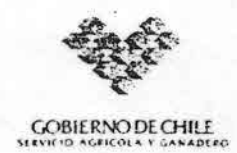

Escuela de Ciencias Ambientales

#### CURSO TEÓRICO - PRÁCTICO *Frimera Convocatoria* BIOINDICADORES DE CALIDAD DE AGUA EN RÍOS: HERRAMIENTA DE GESTIÓN PARA EL SECTOR AGROPEClJARIO. *27 al31 de Enero - 2005, Temuco - Chile*

#### L Profesores:

 $\mathcal{L}$ 

- Dr. Narcís Prat. Catedrático del Departamento de Ecología Universidad de Barcelona España.
- "' Dra. Núria Bonada. Investigador del Departamento de Ecología Universidad de Barcelona. España

#### 2. Presentación de! curso:

La evaluación ecológica de los ríos comienza a ser una practica habitual en países desarrollados, debido a que la filosofía o enfoque mediante el cual se desarrollan los programas de control ha sido modificada. Primero, porque se concibe a los ríos como ecosistema acuático el cual es capaz de responder a las perturbaciones derivadas de la actividad antrópica y segundo, la necesidad de estandarizar metodologias dentro de la Unión Europea. Ello ha generado la creación de la Directiva Marco del Agua (DMA), la cual tiene entre sus objetivos, definir protocolos para evaluar la calidad de los ríos utilizando criterios biológicos. Bajo estos lineamientos, se han defimdos el uso de índices biológicos, tales como: QBR (Índice de calidad de bosque de ribera), lHF (Índice de evaluación de hábitat fluvial) y BMWP (Biological Monitoring Working Party).

El sector productivo agropecuario nacional demanda estrategias innovadoras para posisionar sus productos en el mercado nacional y especialmente en los mercados internacionales a la luz de las exigencias de los tratados de libre comercio suscritos por Chile. En palabras simples, los productos a comerciar deberán ser homologables no solo en calidad sino también en la forma como se generan.

Metodologías incorporadas al sistema productivo para mejorar la calidad de productos, cada vez son mas frecuentes; prueba de ello, es la competitividad que han alcanzado el rubro frutícola en los mercados externos. Sin embargo, aún falta para acercamos a los estándares relativos al proceso global de producción, por ejemplo la incorporación decidida de criterios de producción limpia (inclusión de tecnología dura y blanda en los procesos) o la incorporación rutinaria de la determinación del estado ecológico de cuencas hidrográficas (uso de criterios biológicos).

 $\mathbf{I}$ 

#### 3. Objetivo:

Capacitar a protcsionales del sector privado y público en el uso de protocolos para la determinación del estado ecológico de los ríos, base para una gestión innovadora del recurso agua en el sector silvoagropecuario.

#### 4. Programa

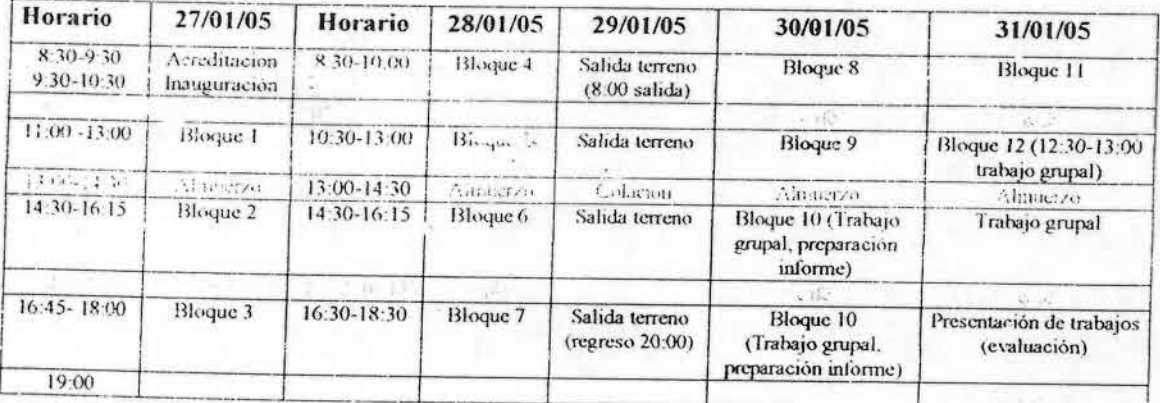

#### 5. Contenidos

#### B!oque 1:

Calidad del agua: Concepto y objetivos. Impactos ecológicos de las alteraciones producidas por el hombre en ecosistemas acuáticos. Indicadores de calidad, tipos principales. Ventajas e inconvenientes de los indicadores químicos y biológicos. Los indicadores de calidad y la teoría ecológica. Niveles de organización y estrés. Biomarcadores y biocriterios. Relación entre la relevancia eco lógica y la relación causa-efecto para los diferentes niveles de organización de los indicadores biológicos.

#### Bloque 2:

•'>

Muestreo, seguimiento, control y evaluación de la calidad de las aguas. Medidas Tipos de evaluación. Control de calidad de los datos. Consideraciones previas al muestreo. Indicadores biológicos en ríos. Tipos de medidas. Ventajas y desventajas de las diferentes medidas. El indicador ideal. Organismos usados como bioindicadores, ventajas e inconvenientes.

## Bloque 3. Aspectos medotodológicos (1).

La importancia de los métodos estadísticos en el tratamiento de los datos. Métodos estadísticos comúnmente utilizados en los programas de bioevaluación. Métodos univariantes y multivariantes (clasificación y ordenación). Programas estadísticos que computan estos análisis.

#### Bloque 4.

Métodos de agregación de la información: índices bióticos, índices de diversidad e índices comparativos. El índice de los saprobios. El índice de Integridad Biológica (IBI). Uso de

macroinvertebrados como bioindicadores. Problemática y métodos usados. Medidas funcionales. El nivel taxonómico requerido. Protocolos rápidos de bioevaluación (RBP). Uso 'de índices bióticos en grandes ríos. Nivel taxonómico requerido. Uso a lo largo del tiempo. La importancia del sustrato, uso de sustratos artificiales. Índices aditivos. El BMWP y versiones para diferentes países (IBMWP, SIGNAL,).

#### Bloque 5

Las riberas, un elemento clave de la calidad del río y su integridad biológica. QBR un índice de evaluación rápida de la calidad de las riberas. De la escala local a la cuenca. Importancia del hábitat fluviaL Índice de evaluación del hábitat fluvial (IHF).

### Bloque 6 Aspectos medotodológicos (11).

Establecimiento de una base de datos. Aspectos fisiográficos, fisicoquímicos y biológicos. Uso de las bases de datos. Cálculo de los Índices.

#### Bloque 7

Comparación entre diferentes índices biológicos y relación con índices fisicoquímicos. Efectos de algunos factores ambientales. El problema del caudal.

Métodos de muestreo en ríos (preparación para la salida de campo)

#### Bloque 8

El estado ecológico de los ríos. La propuesta de directiva europea marco. Ecorregiones. Métodos para establecer ecotipos dentro de una cuenca hidrográfica. Uso del sistema A y del sistema B de la DMA. Ejemplos de tipologías en diferentes zonas.

#### Bloque 9.

Condiciones de referencia. La importancia de las condiciones de referencia. Como establecer condiciones de referencia. Uso de las características de la cuenca. Validación. Uso de las comunidades para establecer las referencias. Objetivos de calidad biológica en función del ecotipo de referencia. Aplicación a macroinvertebrados. Ejemplos.

#### Bloque 10.

.:/

Trabajo en grupo. Análisis de las muestras recolectadas. Cálculo de los índices biológicos e hidromorfológicos.

#### Bloque 11.

Comparación de índices y relación con los factores ambientales. Uso de métodos multivariantes para el establecimiento de comunidades y su relación con los índices bióticos. Métodos predicativos, RIVPACS.

#### Bloque 12.

Establecimiento de protocolos. El protocolo GUADALMED El sistema ECOSTRIMED para establecer el estado ecológico de un río.

Trabajo grupal: Interpretación de los resultados. Presentación de trabajos.

6. Número de horas curso: 48

7. Numero de participantes: máximo 20

8. Valor de la matricula

- Alumno en general \$ 100.000
- Alumnos socios Sociedad de Limnología de Chile S 80.000
- Alumnos Becados \$ 40.000

9. Lugar realización curso: Universidad Católica de Temuce Escuela de ciencias Ambientales Montt 056, Temuco

10. Organiza: Universidad Católica de Temuco y Servicio Agrícola y Ganadero, IX Región.

\_¡

Auspician: Fondo para la Innovación Agraria (FIA) - Equilab Ltda. Patrocina: Sociedad de Limnología de Chile

## 11. Informaciones dirigirse a:

· بالمساء المساء المساء المساء المساء المساء المساء المساء المساء المساء المساء المساء المساء المساء المساء المساء المساء المساء ا

•

• Dr. Francisco Encina-Montova Escuela de Ciencias Ambientales Facultad de Ciencias Universidad Católica de Temuco Montt 056 Temuco web: www.uct.cl e-mail: fencina@uct.cl Fono Of. 56-45-205446 Fono Secret. 56-45-205431 Fax: 56-45-205430

• MSc Rodrigo Palma Troncoso Protección de Recursos Naturales Servicio Agrícola y Ganadero, IX Región Bilbao 93 I 3er Piso, Temuco. Fono/ Fax· 45-271846 e-mail: *~\,\_~\_rl.g,.~* ~:\_~J.r~:;:J *;-"d~i..;\_\_g.\_uh\_c¡*

#### CURSO DE ESPECIALIZACiÓN BlOINDICADORES DE CALIDAD DE LAS AGUAS EN RÍOS. NARCIS PRAT.

Departamento de Ecologia. Universidad de Barcelona

#### **INTRODUCCIÓN**

El concepto de bioindicador y su uso para evaluar la calidad de las aguas es un tema clásico en Ecologia, Muchos sistemas han sido elaborados y repetidas veces se ha justificado el porqué del uso de bioindicadores para evaluar la calidad de las aguas,

El objetivo de este curso es hacer un repaso al concepto de bioindicador y su uso en los ríos con especial atención hacia el protocolo Guadalmed que se usa en los ríos mediterráneos españoles, (www.guadalmed.org). Se presupone que los que van a recibir este curso tienen ya conocimientos suficientes de limnología, incluyendo nociones de taxonomía de los grupos mas importantes que viven en los rios y muy especialmente de los macroinvertebrados. Asimismo una base sobre lo que es la contaminación de las aguas y los parámetros que la caracterizan es necesaria para seguirlo correctamente.

#### BIOINDICADORES PARA QUE?

La primera pregunta que debemos responder es cual es el objetivo del uso de bioindicadores para evaluar la calidad de las aguas. Sin fijar el objetivo poco podremos hacer en las fases sucesivas de diseño de metodologias de muestreo o elección del indicador que mas nos interese. El primer problema que se plantea es fijar de forma clara cual es el objetivo del estudio, ya que según el objetivo habrá que seleccionar el biocriterio mas correcto...

#### QUE ES LA CALIDAD DEL AGUA?

La calidad es un concepto relativo que depende del uso que va a tener el agua o el sistema que nosolros qucrcmos evaluar. Dcpendlendo de si el agua se va a usar para beber. irrigar campos, transportar mercancias, favorecer la vida de los peces o mantener el ecosistema con todas sus características funcionales, el sistema de evaluación de la calidad será diferente.

De forma general la calidad ha sido definida considerando tres aspectos:

I . Las concentraciones, especies y tipos de sustancias orgánicas e inorgánicas presentes en el agua,

2 - La composición y estado de la biota acuática,

• e" .\:' J - Los cambios temporales y espaciales que se producen debidos a los factores intrínsecos y externos al sistema acuático de estudio,

Esta definición amplia solo tiene sentido cuando queremos evaluar la calidad ecosistémica del medio, lo que significa que el objetivo será mantener todo el ecosistema de estudio con sus componentes y su funcionalidad,

#### LA EV ALUACION DE LA CALIDAD DE LAS AGUAS

La evaluación de la calidad de las aguas es pues un proceso relativamente complicado en la que habría que distinguir varios niveles de complejidad y de precisión que se requieren para cada estudio.

Así el objetivo puede ser simple (por ejemplo evaluar la calidad del agua para beber) o múltiple (cuando se requiera el agua para varios usos). En función de este objetivo las acciones a realizar pueden ser muy diferentes.

La medida puntual de calidad (muestreo, control) no es lo mismo que la evaluación de la calidad. Por ello es importante realizar algunas precisiones sobre las términos que se va a usar. que además en su traducción al castellano pueden provocar confusiones ya que hay en inglés se distingue entre diferentes maneras de evaluación "survey", "surveillance", "monitoring" y "assessment" no son términos que signifiquen lo mismo y sin embargo su traducción al castellano ha sido poco rigurosa.

Así la medida de la calidad del agua puede ser puntual ("survey", un nuestreo) o formar parte de un seguimiento o vigilancia ambiental ("surveillance") que se repite de forma regular en el tiempo. Cuando además se estandariza un sistema de muestreo mediante un protocolo muy bien establecido para

ver tendencias en la evolución de los diferentes parámetros hablamos de control ("monitoring") también traducido bastante libremente como monitoreo.

La evaluación de la calidad del agua ("assessment") supondria un paso mas que requiere que el diseño del protocolo tenga un sistema de revisión periódica y de contraste con otros protocolos. Idealmente un sistema de evaluación de la calidad de las aguas debe contemplar:

l - Seleccionar el medio apropiado para muestrear.

•

2<sup>e</sup>- Determinar la variabilidad de los parámetros a medir con un estudio preliminar

3 \_ Integrar la evaluación hidrológica junto a la de calidad de las aguas.

4 - Ser lo suficientemente flexible para poderse revisar de forma periódica.

Los elementos que requiere un programa completo de evaluación ambiental de la calidad el agua se esquematizan en el cuadro siguiente:

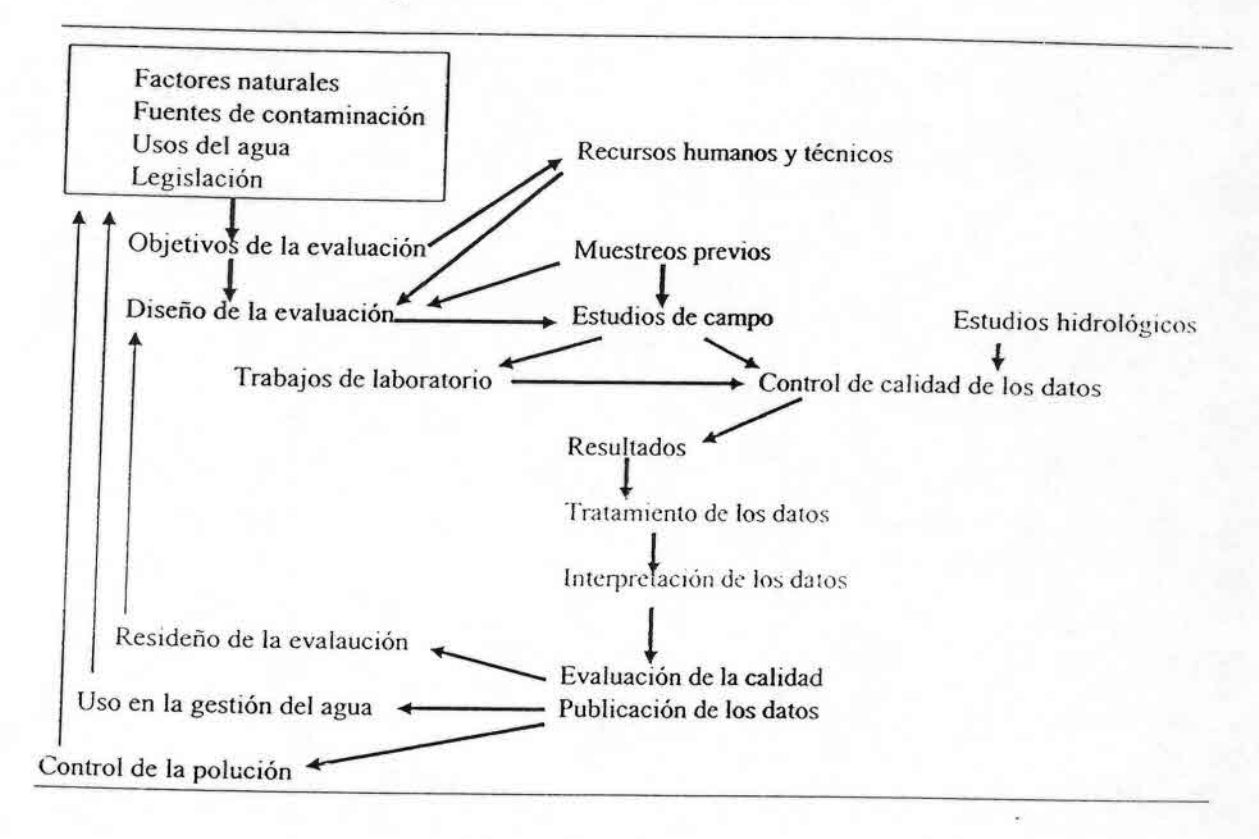

#### **OUE PARAMETROS UTILIZAR?**

Una de las decisiones mas importantes es definir cuales serán los parámetros que vamos a utilizar en la evaluación de la calidad de las aguas. Estos se pueden agrupar en:

- El agua, su composición física y química.
- La materia orgánica (en suspensión o bentónica)
- Los organismos de diferentes formas
	- Análisis de tejidos
	- Bioensayos
	- Determinaciones fisiológicas
	- Estudios ecológicos (que incluyen los índices bióticos).

Las ventajas e inconvenientes de los diferentes tipos de paràmetros se resumen en la tabla adjunta

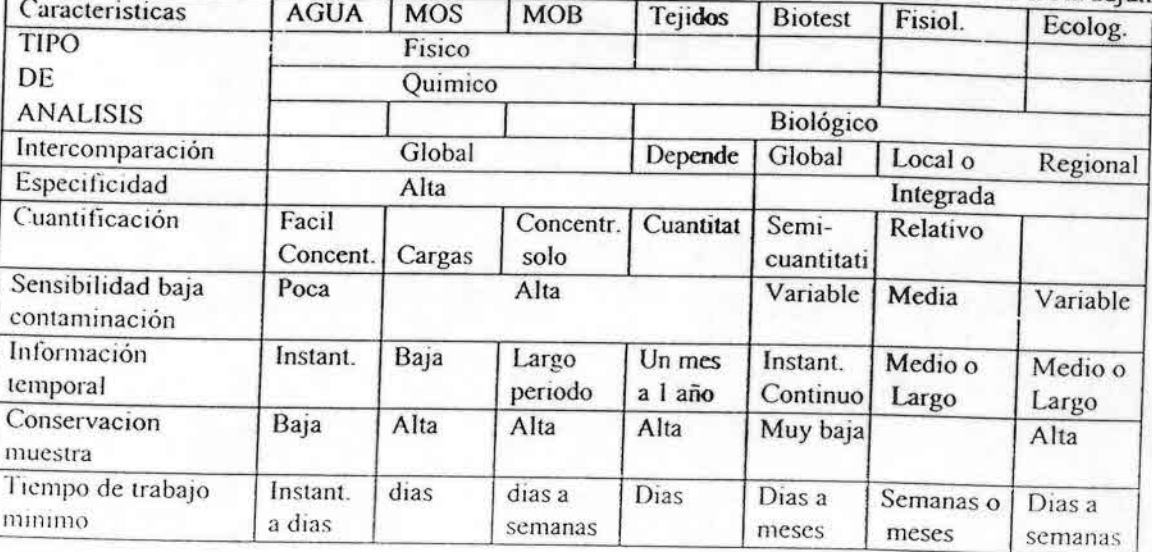

Las diferencias entre el uso de parámetros químicos y biológicos se pueden resumir en:

#### **EVALUACION QUÍMICA**

#### **EVALUACION BIOLÓGICA**

#### **VENTAJAS**

Cambios temporales detallados Determinación precisa de los contaminantes Se pueden saber los flujos de cont. Uso en aguas subterráneas Fácil estandarización

#### Integración espacial y temporal Respuesta a contaminación crónica. Respuesta a contaminación puntual Posible estudiar bioacumulación Estudios en tiempo real (bioensayos) Medida de la degradación del habitat

#### **INCONVENIENTES**

Limite de detección de microcontaminantes Sin posibilidad de integración temporal (excepto en cores) Posible contaminación de las muestras Coste elevado Usos en continuo de gran coste

Sensibilidad temporal baja Dificultades de cuantificación Dificultades de estandarización Sin validez para estudios de flujos Dificultad para utilizar en aguas subt.

Las ventajas de la utilización de los indices biológicos se centran especialmente en la integración que se produce cuando se usan adecuadamente y su relativo bajo coste. Por otra parte, los problemas de estandarización de índices biológicos son difíciles de solucionar.

#### INDICADORES BIOLÓGICOS.

•.:,.,

Los organismos tienen, pues, una cierta tolerancia a las diferentes condiciones del medio acuático y a través de ellos podemos calificar los cuerpos de agua poc grados de calidad. El estudio de todo el ecosistema es complejo y por ello en los diferentes estudios hay que limitarse a algún grupo de organismos o alguno de los parámetros biológicos anteriormente enunciado

De manera sencilla las medidas que se pueden proponer con base biológica son:

I - Medidas de tipo bioquímico y fisiológico, como el contenido en ATP, la actividad de diversos enzimas o los cambios en la respiración. Son medidas de tipo indirecto.

2 - El análisis de tejidos. Útil para la determinación de metales pesados, pesticidas etc .. Estudios a nivel embriológico por ejemplo.

3 - Bioacumulación. Estudios de bioacumulación de organismos capturados en el campo (evaluación pasiva) o expuestos deliberadamente al ambiente (evaluación activa)

4 - Los test de toxicidad o biocnsayos, que pueden ser uniespecíficos o multiespecíficos . Se pueden determinar desde las concentraciones letales o subletales para un determinado contaminante hasta indices mas complejos. Los test se pueden realizar en el laboratorio o en el campo directamente en los clluenles (test dinámicos o continuos)

5 - Métodos ecológicos. Indicadores a nivel de ecosistema, los mas conocidos serian los índices bióticos. También pueden obtenerse datos de estudios con microecosistemas tanto los situados en el medio (sustratos artificiales) como los resultados del estudio de sistemas en el laboratorio (microecosistemas) como los ríos artificiales.

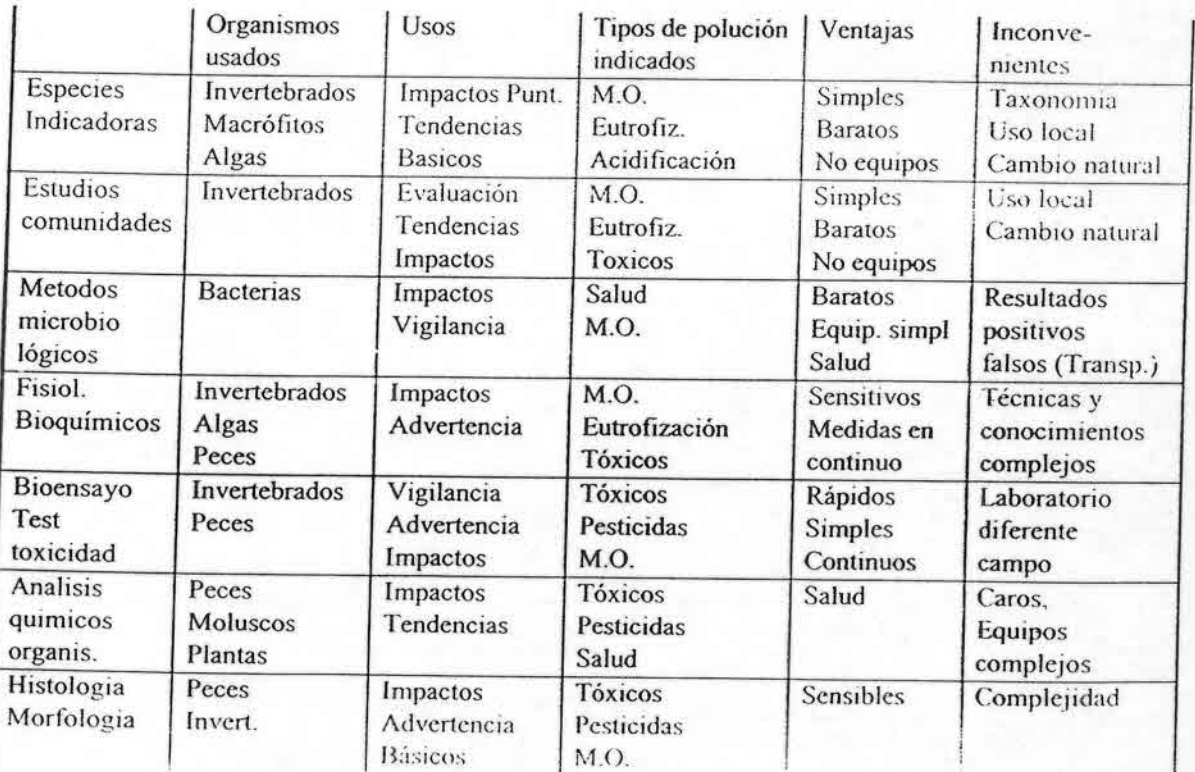

Las ventajas y desventajas de los diferentes métodos se indican a continuación

#### EL INDICADOR IDEAL

Los indicadores ecológicos són aquellos que se usan de forma común en los estudios de campo. Para ello la elección inicial del grupo indicador condiciona muchos aspectos (desde la metodología hasta la relevancia de los resultados).

Las características del grupo indicador deberían darnos el perfil del indicador ideal que debería incluir:

- Facilidad de identificación taxonómica
- Facilidad de Muestreo
- Distribución amplia
- Que exista una buena información autoecológica
- Que sea sedentario
- Abundante
- De vida larga
- De tamaño grande
- Que tengamos una buena información autoecológica
- Que se pueda cultivar en laboratorio
- Que sea poco variable genéticamente
- Que su papel en la comunidad sea poco variable (ocupe siempre el mismo nivel trófico)

Con este perfil no existe ningún indicador ambiental que reúna todas las condiciones y por ello debemos buscar entre los muchos organismos aquel grupo o grupos que reunan la mayoría de las cualidades que aqui hemos enumerado. En la tabla siguiente se expresa una valoración de los diferentes grupos según su mayor (3) o menor (1) adecuación a las características del indicador ambiental. Se indica también el porcentaje de uso de los diferentes grupos en los trabajos publicados sobre el tema.

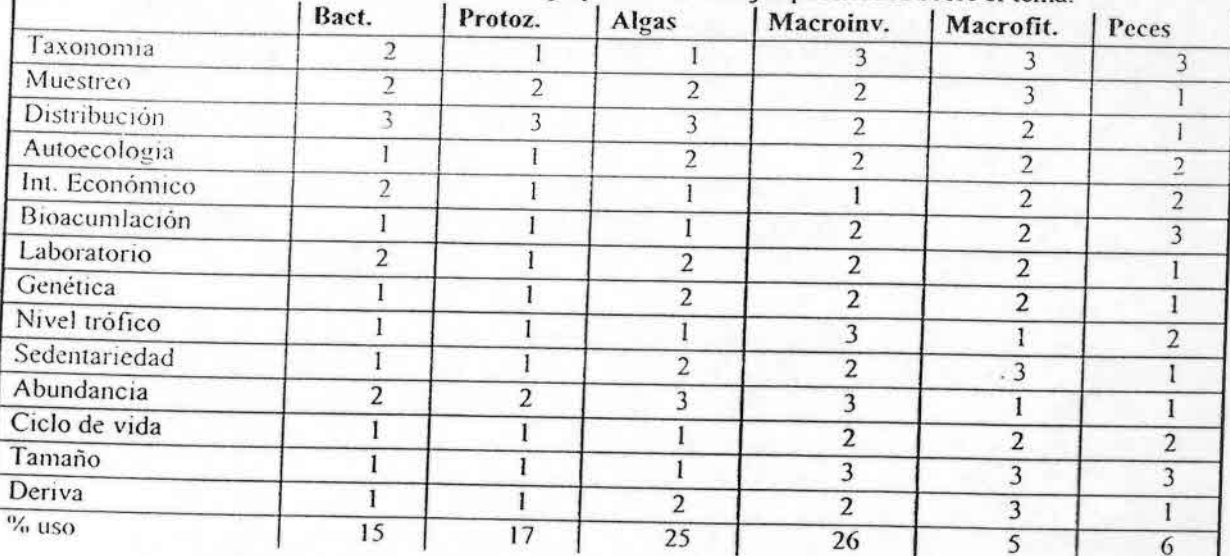

A lo largo de la historia se han utilizado los diferentes grupos según las preferencias de cada investigador. Uno de los mas usados son los macroinvertebrados (animales de mas de 1mm de tamaño) por la menor complejidad taxonómica y la facilidad de su recolección.

#### ANEXO (:

• •

#### CALIDAD DE AGUA Y CONTAMINACIÓN

La contaminación en cualquier ecosistema no es mas que un estrés ambiental provocado por algun factor externo. El estrés ambiental puede ser debido en algunos casos a factores naturales (una inundación) .aunque *este* caso no se considera dentro del concepto de contaminación. ·Se considcra, normalmente, como contaminación cualquier vertido de sustancias o energia al medio ambiente por parte del hombre en cantidades que perjudican su salud o destruyen los recursos.

Las fuentes de contaminación se pueden clasificar en cuatro grupos:

Fuentes atmosféricas, que pueden provenir de focos muy lejanos.

Vertidos puntuales, como los colectores urbanos o industriales

Fuentes difusas (agricultura, navegación, puertos, dragados).

Mixtas, a la vez difusas y puntuales (vertederos urbanos y industriales, escorrentia urbana)

#### TIPOS PRINCIPALES DE CONTAMINACION QUE AFECTAN LAS COMUNIDADES DE ORGANISMOS.

De forma simple se podrian agrupar en cuatro tipos:.

Los cambios fisicos (o condiciones de contorno), son aquellos que destruyen el habitat de muchas especies (como la presencia importante de sólidos en suspensión) o tienen un efecto importante de forma directa o indirecta en la fisiología del organismo (como la temperatura o el pH). Estos cambios fislcos producen efectos generales sobre toda la comunidad y dan idea del ambiente global en el que viven los organismos.

Los materiales orgánicos, muy abundantes en los vertidos urbanos, producen una disminución del contenido de oxígeno en el agua, aumentan el amonio (que es un tóxico importante) y potencian los efectos de otros tóxicos. El oxígeno disuelto es un factor clave y a concentraciones menores de 5 ppm hay muchos animales que desaparecen del agua. El parámetro que suele ser mas representativo (además del oxígeno disuelto) de las condiciones de un efluente por lo que respecta a su contenido en materiales oxidables es la DBO (Demanda Bioquímica de Oxígeno), muy usada en los estudios y normativas de contaminación. Un agua natural no deberia tener una D.B.O. mayor de 10 ppm.

La eutrofización, que supone un incremento de los nutrientes presentes en el agua y por ello puede provocar un crecimiento algal excesivo. La eutrofización puede dar lugar a cambios importantes en la composición de las comunidades de los diferentes ecosistemas y a la vez a una degradación de la calidad del agua para los usos humanos por la presencia en ella de diferentes compuestos (manganeso, amonio...) que pueden ser incluso tóxicos.

Los tóxicos son todos aquellos materiales que pueden producir un efecto fisiológico importante en una o mas especies animales o vegetales que originen su muerte o su incapacidad para reproducirse o competir con otras especies. Los metales, pesticidas, herbicidas, fenoles y cianuros, entre otros, entran en esta definición. Para cualquier tóxico hay que distinguir entre lo que seria la toxicidad aguda (muerte del organismo) con respecto a la toxicidad subaguda o crónica, es decir que el animal no se muere pero queda afectada su reproducción, el crecimiento o la superviviencia de los huevos. La medida de la toxicidad suele referirse a ensayos de laboratorio donde se detecta la mortalidad de los efectivos al cabo de un cierto tiempo, por ejemplo la 48 LC50 (Dosis letal que produce la muerte del 50% de los individuos en 48 horas). De mas interés es la NOEC ("Non observable effect concentration"), es decir la dosis a la cual no se observa ningún efecto de ningún tipo sobre el organismo. Mas interesante seria conocer la dosis mínima que afecta al ecosistema, es decir la dosis que no influye no tan solo en una especie sino tampoco en sus relaciones con otras especies (competencia, depredación).

CONTAMINACION:

••.<br>.<br>.

l - Estrés ambiental provocado por la presencia de condiciones (una sequia por ejemplo) o sustancias (sales. tóxicos) que perjudican el funcionamiento de un ecosistema. Puede ser natural o provocada por el hombre.

2 - Vertido de sustancias o energia al medio ambiente por parte del hombre en cantidades que perjudican su salud o destruyen los recursos.

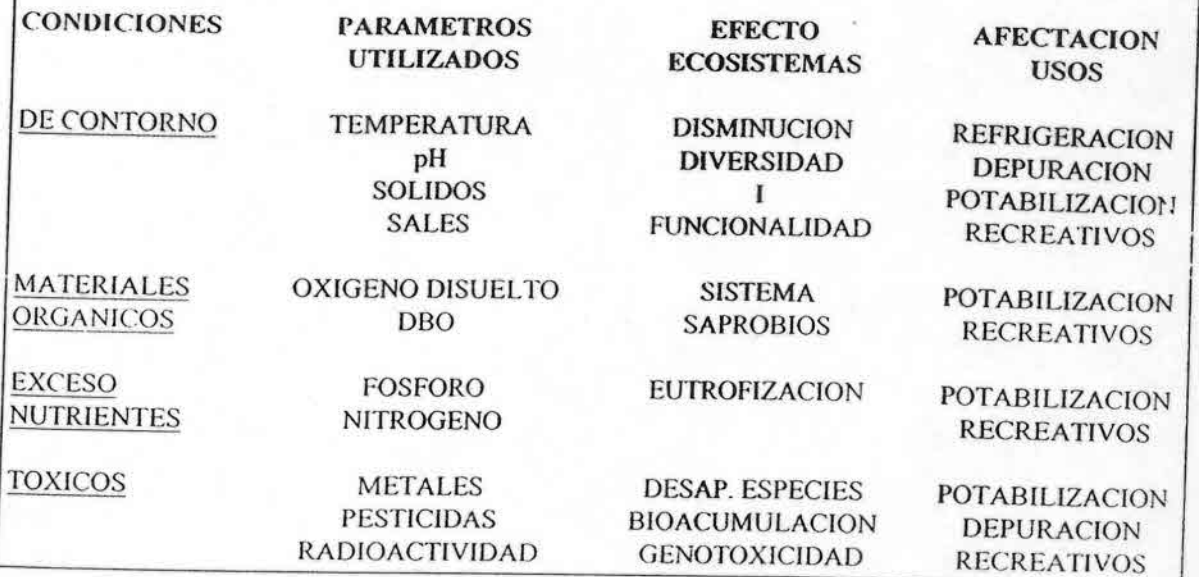

### BIBUOGRAFIA INDlCES BIOLOGICOS

#### LIBROS

ADAMS M.S. (ed.) 2002. 8iological indicators of aquatic ecosystem stress. American Fisheries Society. 656 pages.

RAILEY, R.C.; NORRIS, R.H. & REYNOLDSON, T.B. 2004. Bioassessment of Freshwater Ecosystems. Using the reference condition approach. Kluwer Academic Publishers. 170 pp.

800N, P.J., CALOW, P. i PETTS G.E. (eds). 1993. River conservation and management. (2nd. ed.) John Wiley i Sons Ltd.

CHAPMAN, D. (ed.) 1996. Water Quality Assessments. A guide to use of biota, sediments and water in environmental monitoring. Chapman & Hall, 626 pp.

GERHARDT, A. 2000. 8iomonitoring of polluted water. Trans Tech Publications Ltd, Switzerlans.

HELAWELL, J. 1986. Biological indicators of freshwater pollution and environment management. Elsevier. 546 pp.

ILLIES, J. & BOTOSANEANU, L. 1963. Problèmes et méthodes de la classification et de la zonation écologique des eaux courantes, considerées surtout du point de vue faunistique. Communications de l'Association intemationale de Limnologie Théorique et appliquée. N° 12: 57 pp.

KNOBEN, R A. E.; ROOS, C. & VAN OIRSCHOT, M. C. M. 1995. Biological assessment methods for watercourses. *UN/ECE* Task Force on Monitoring & Assessment 3: 86 pp.

LOEB, S.L. & SPACIE, A. 1993. Biological monitoring of aquatic systems. Lewis Publishers. 381 pp.

NEWMAN, P.J.; PIAVAUX, M.A. i SWEETING, R.A. (eds.) 1992. River Water Quality. Ecological Assessment and control. Brussels, 753 pp.

ROSENBERG. D.M. & RESH. V.H. (eds.) (1992) Freshwater biomonitoring and benthic macroinvertebrates. chapman & Hall. 488 pp.

SALANKI. J.; JEFFREY, D. & HUGHES, G.M. (eds.) 1994. Biological Monitoring of the Environment. A Manual of Methods. CAB International i IUBS, 167 pp.

SIMON, T.P. (ed.) 2002. Biological Response Signatures CRC press.

WALLEY, J.W. & JUDD, S. (eds.) 1993. Proceedings of the Freshwater European Symposium on River Water Ouality Monitoring and Control. Birmingham, 251 pp.

WRIGHT. J. F.; SUTCLlFFE, O. W. & FURSE, M. T. (eds.). 2000. Assessing the biological quality of fresh waters. RIVPACS and other techniques. Freshwater Biological Association. 366 pp.

# BIOINDICADORES DE LA CALIDAD DE LAS AGUAS EN Ríos:

Herramienta de gestión para el sector agropecuario

## Narcís Prat Núria Sonada

Temuco, Chile, Enero 2005.

••••••••••••••••••••••••••••., ••••••••••••••••

# Objetivos del curso • Introducción general a los temas de bioindicación • Curso práctico de utilización de bioindicadores acuáticos, especialmente macroinvertebrados • El concepto de estado ecológico • Uso de algunos protocolos para la calificación del estado ecológico de las aguas

## Bibliografia y algunas webs de interés

**BIBLIOGRAFIA:** Un Cd con las publicaciones mas recientes en pdf

**Generales:** 

http://www.epa.gov/bioindicators/ littp://www.ub.es/ecologiaimediambient/ http://www.epa.gov/owow/monitoring/bioassess.html http://www.rnde.tm.fr/francais/sv/bnde/svbn0017.htm **Aguas continentales:** http://www.guadalmed.org/ http://fame.boku.ac.at/ http://www.eu-star.at/ http://www.aqem.de/ http://mediambient.gencat.net/aca/ca/home/inici.jsp http://www.diba.es/mediambient/quri.asp **Directiva Marco** http://europa.eu.int/comm/environment/water/water-framework/index\_en.html http://forum.europa.eu.int/Public/irc/env/wfd/home

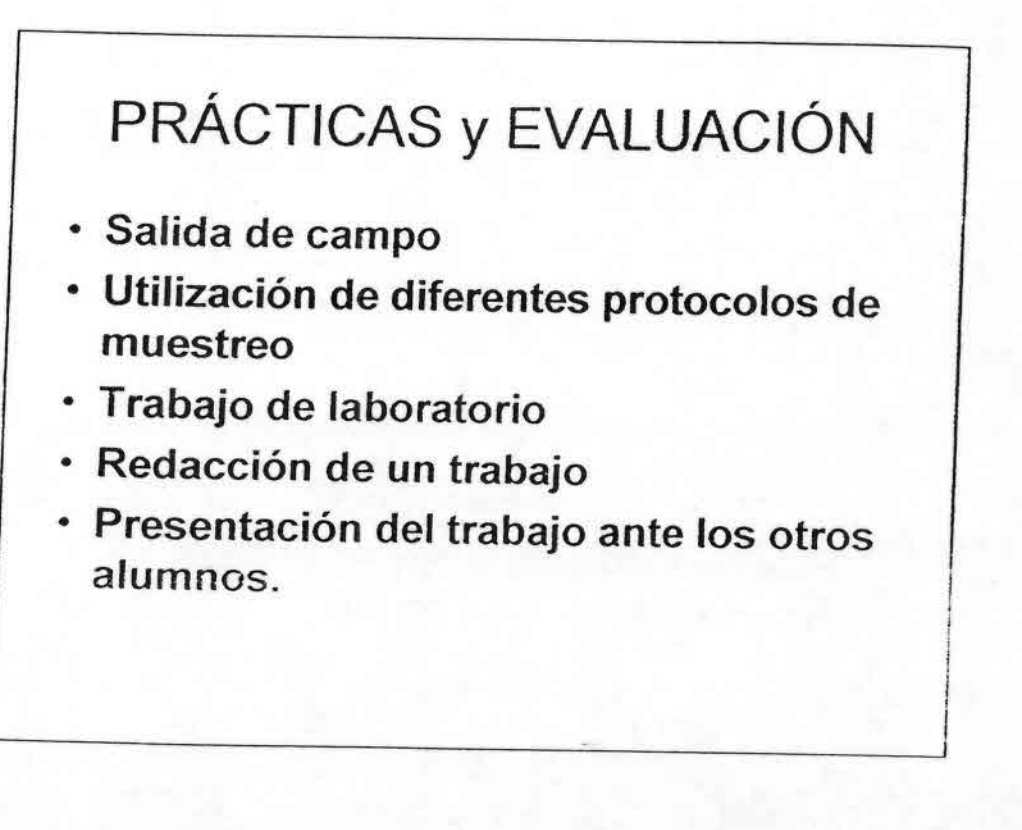

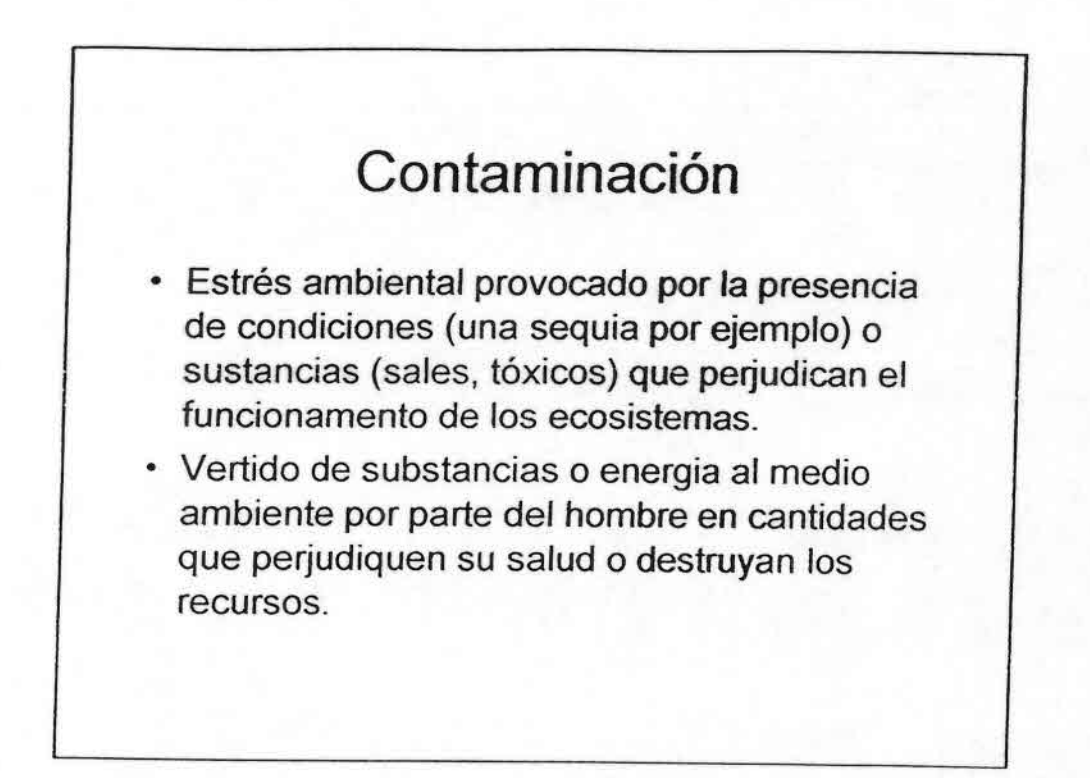

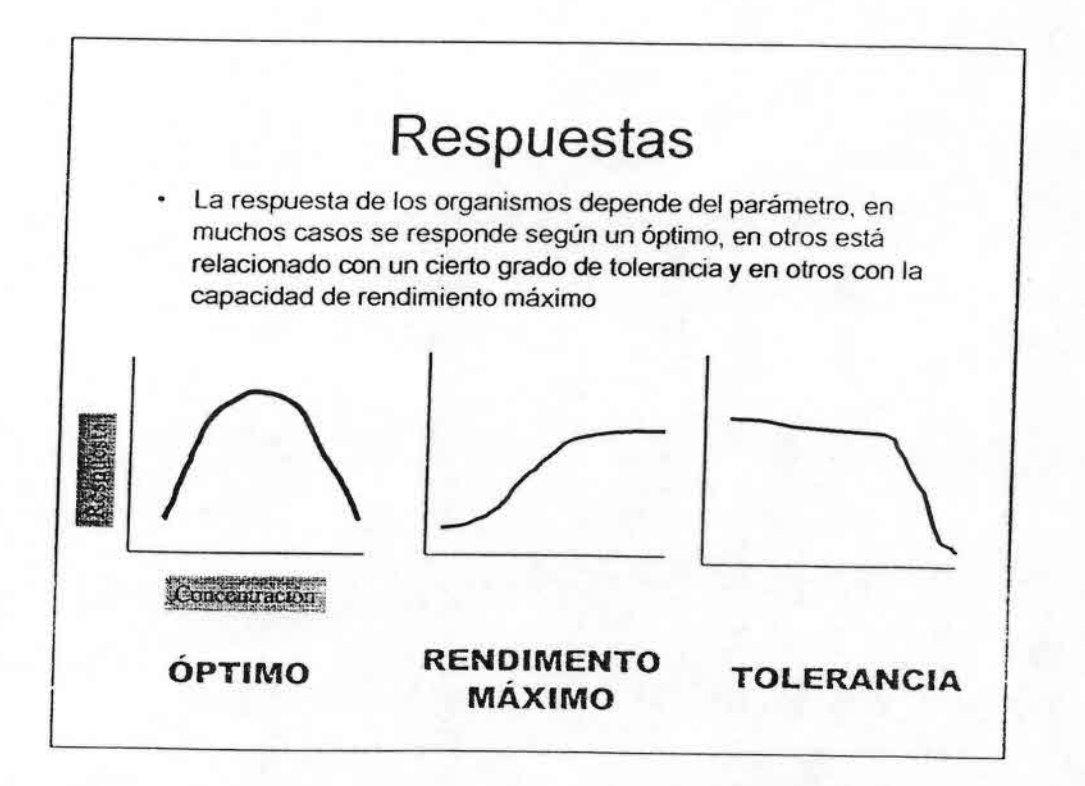

Ñ,

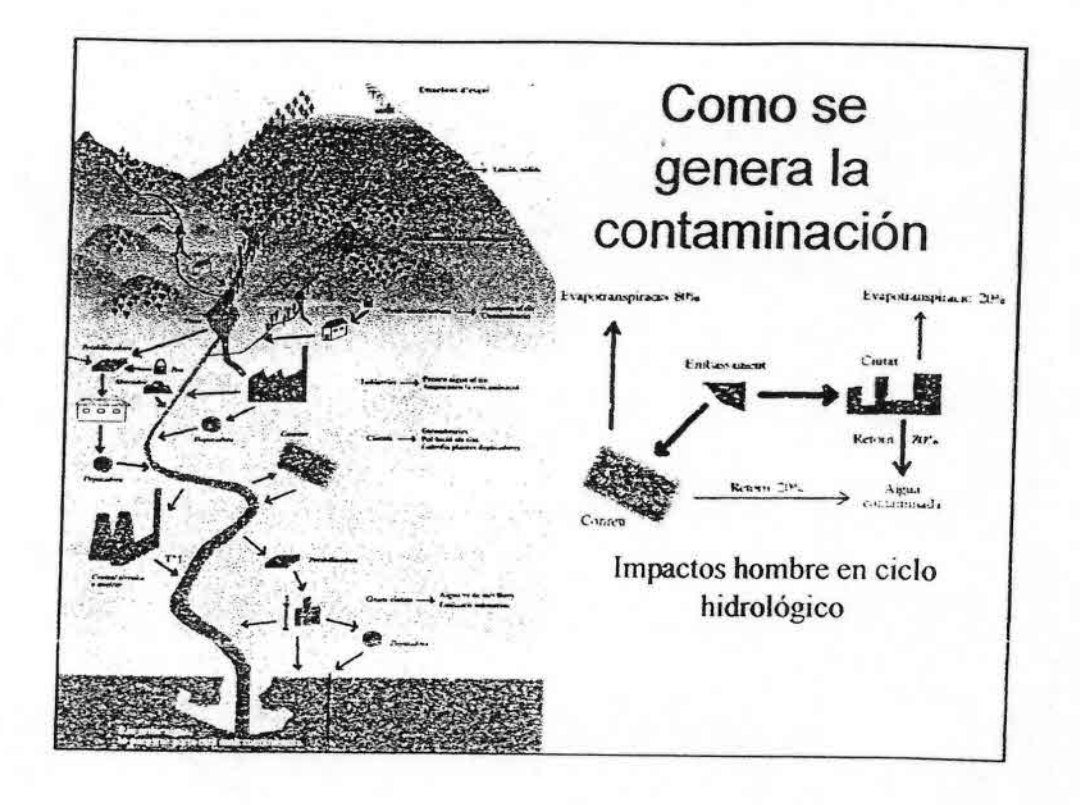

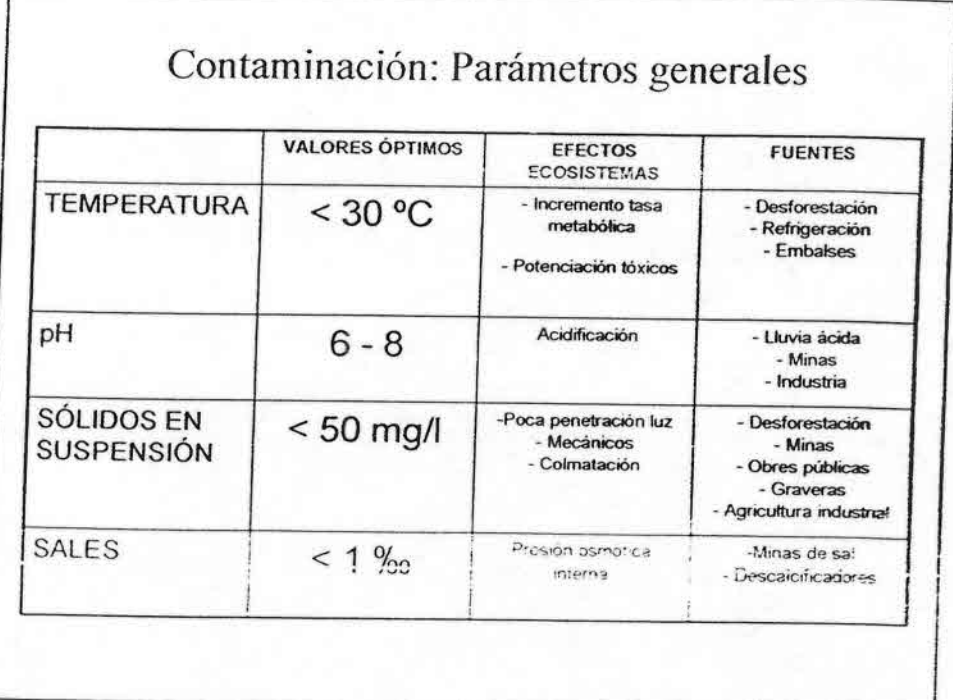

š

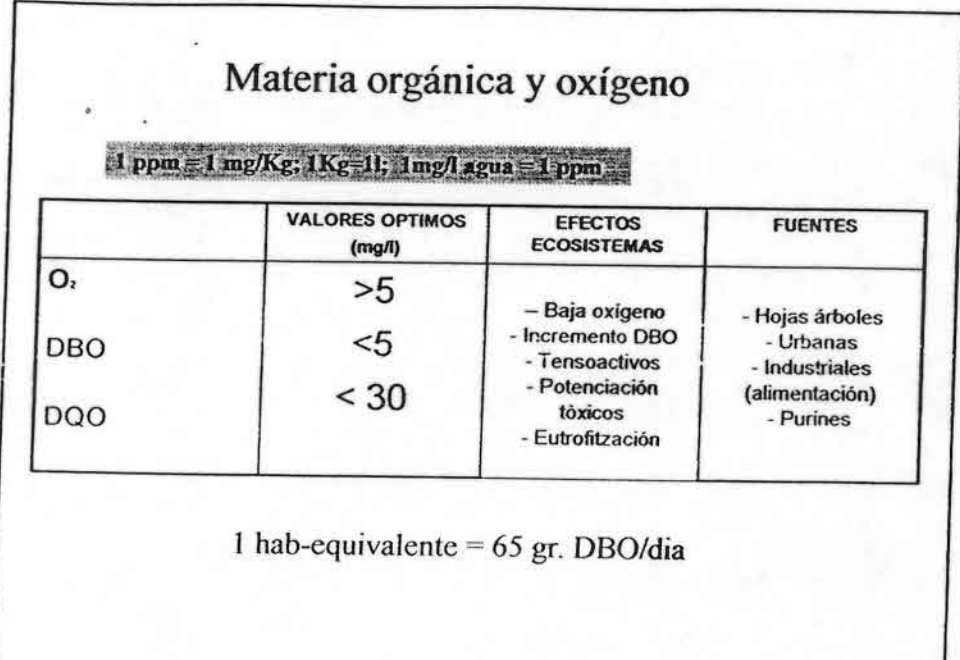

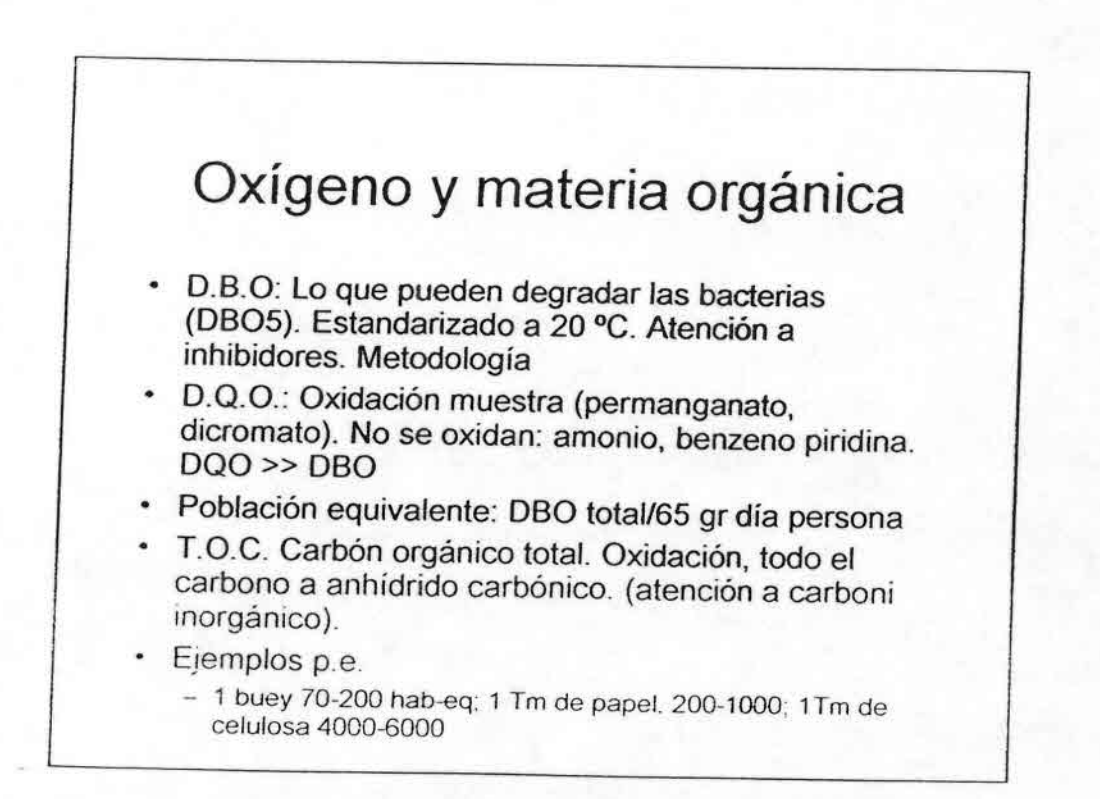

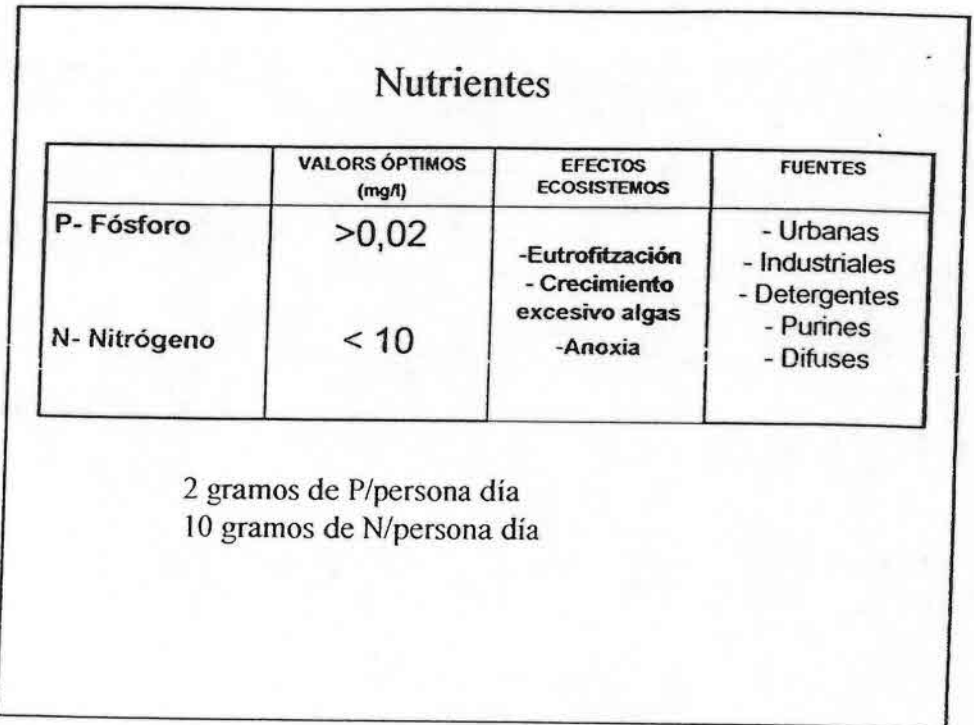

縮

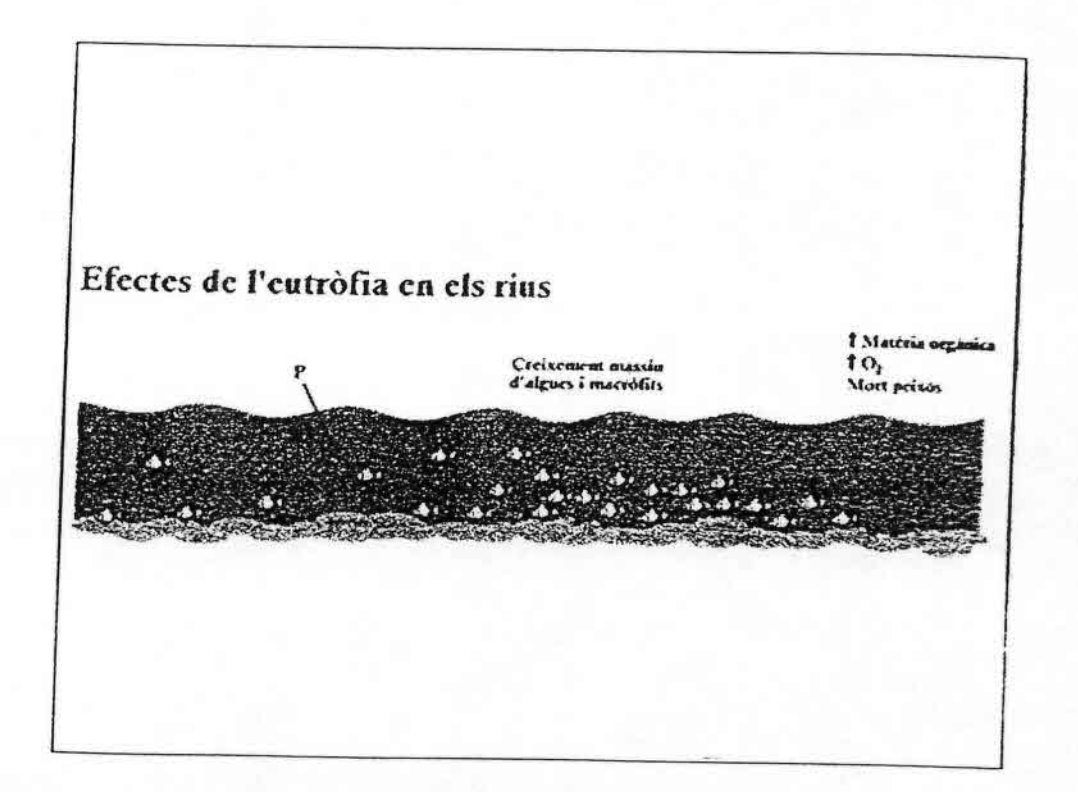

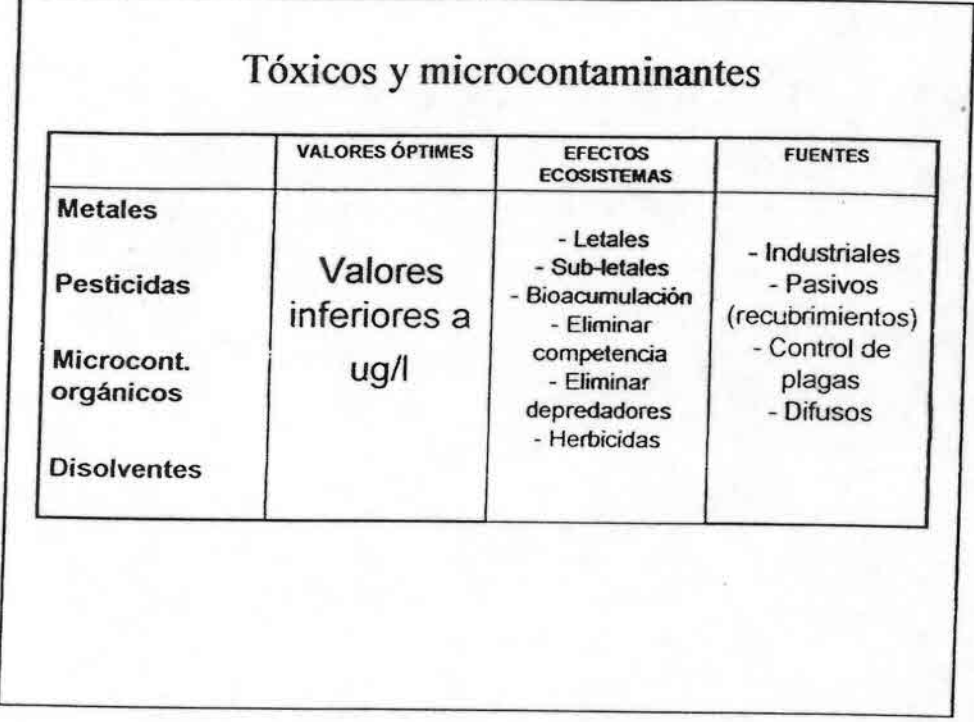

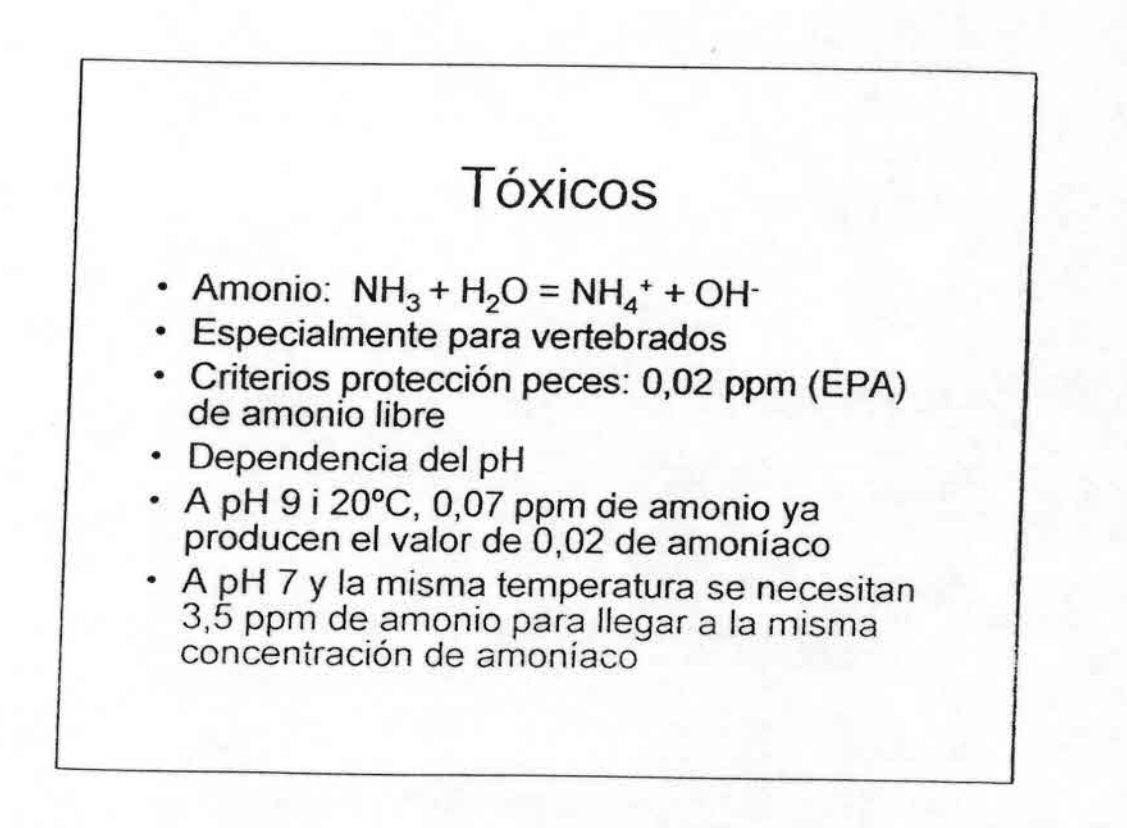

••••••••••••••••••••••••••••••.:)•:1 ••••••••••••••••

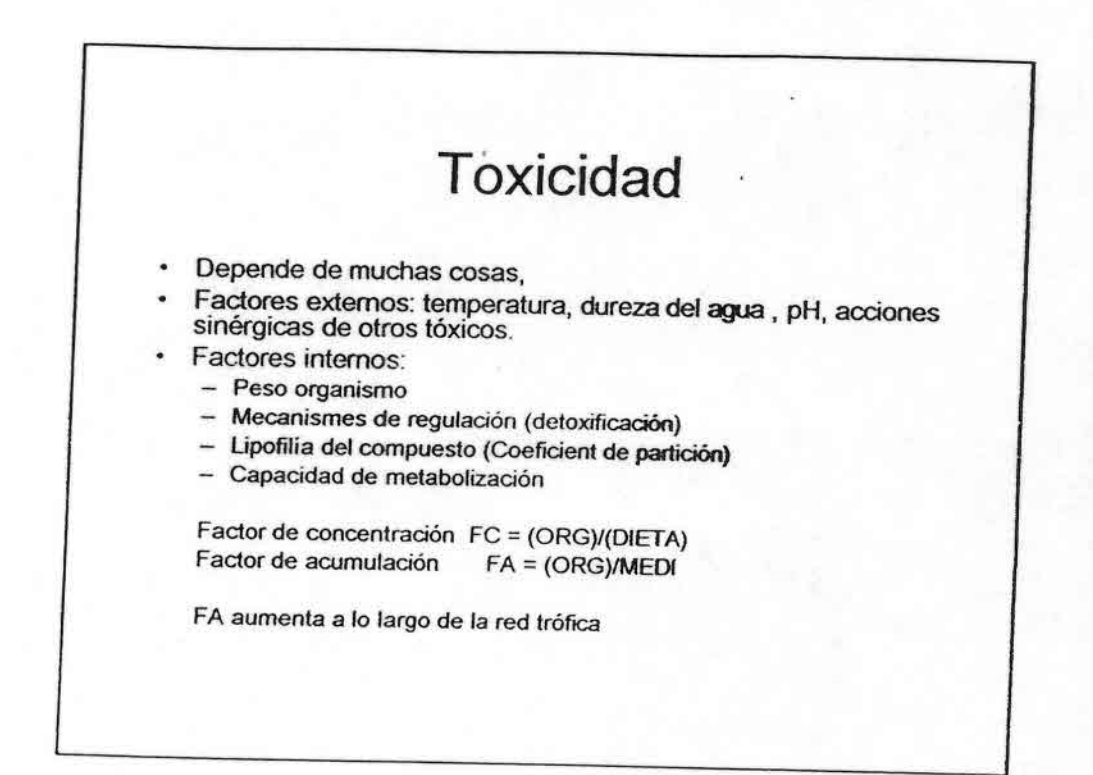

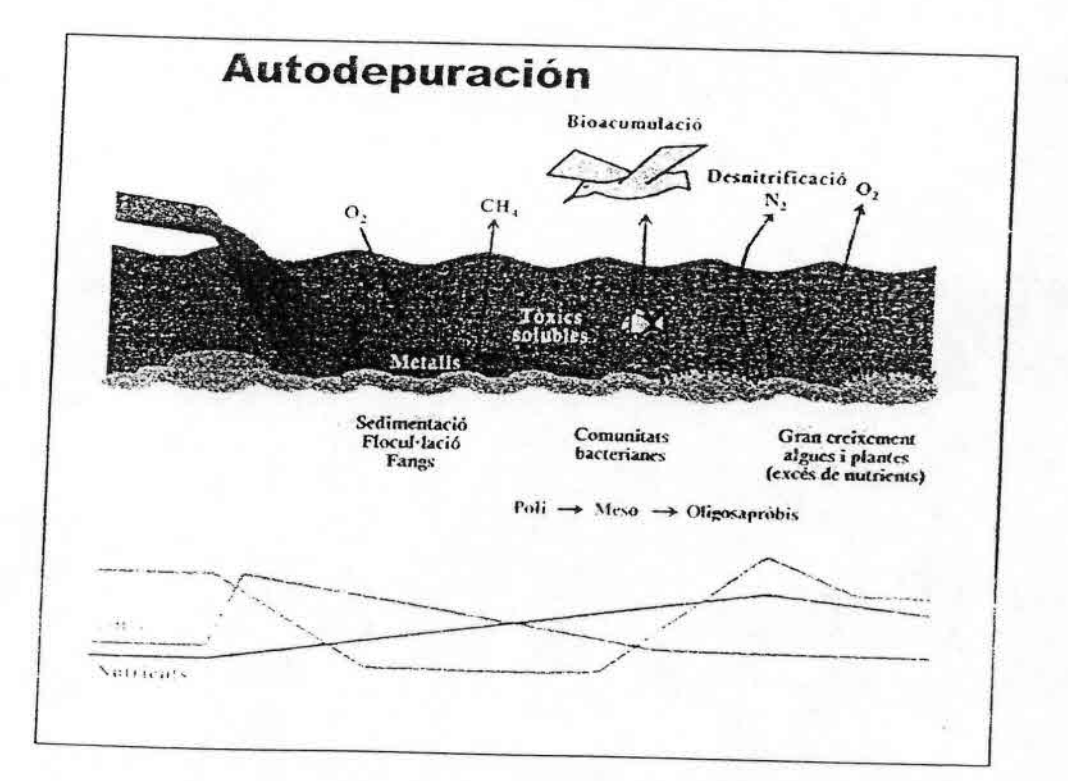

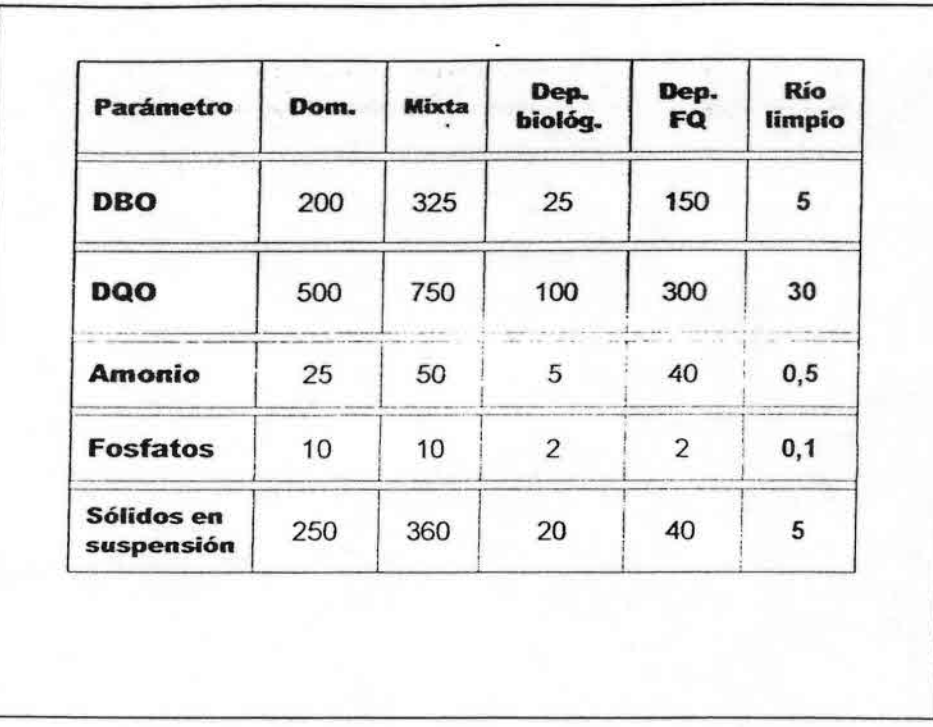

### **Biomarcadores vs Bioindicadores** Nivel funcional **SO, OR**  $P, C, E$

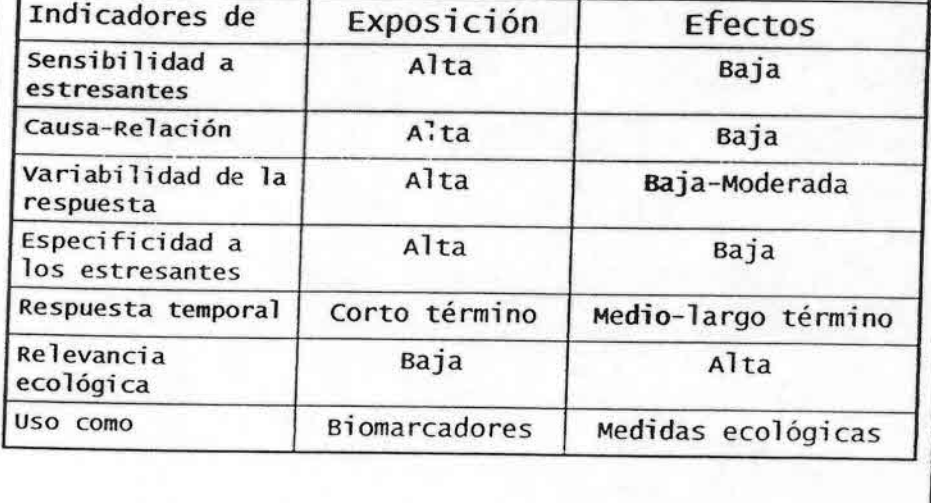

# **Biomarcadores: tipos de medidas**

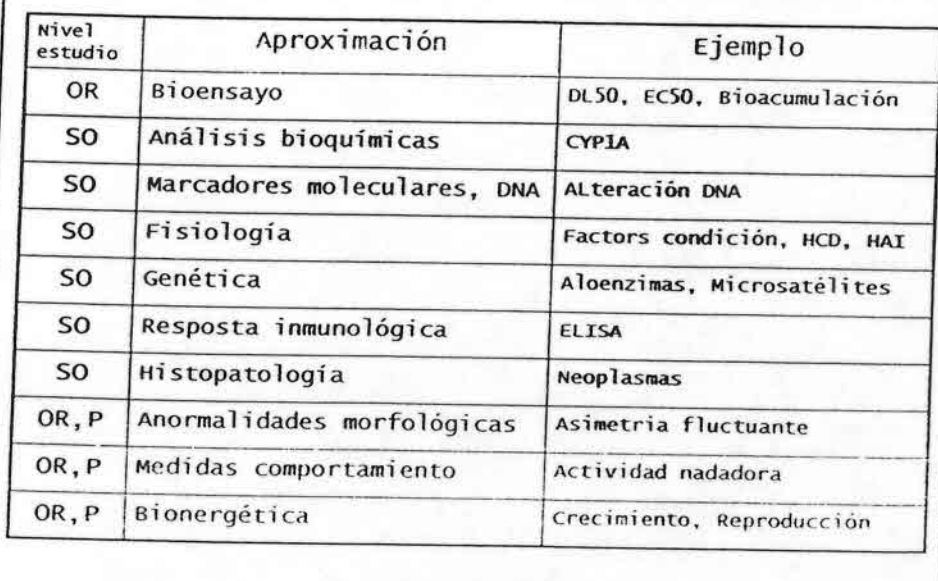

i.

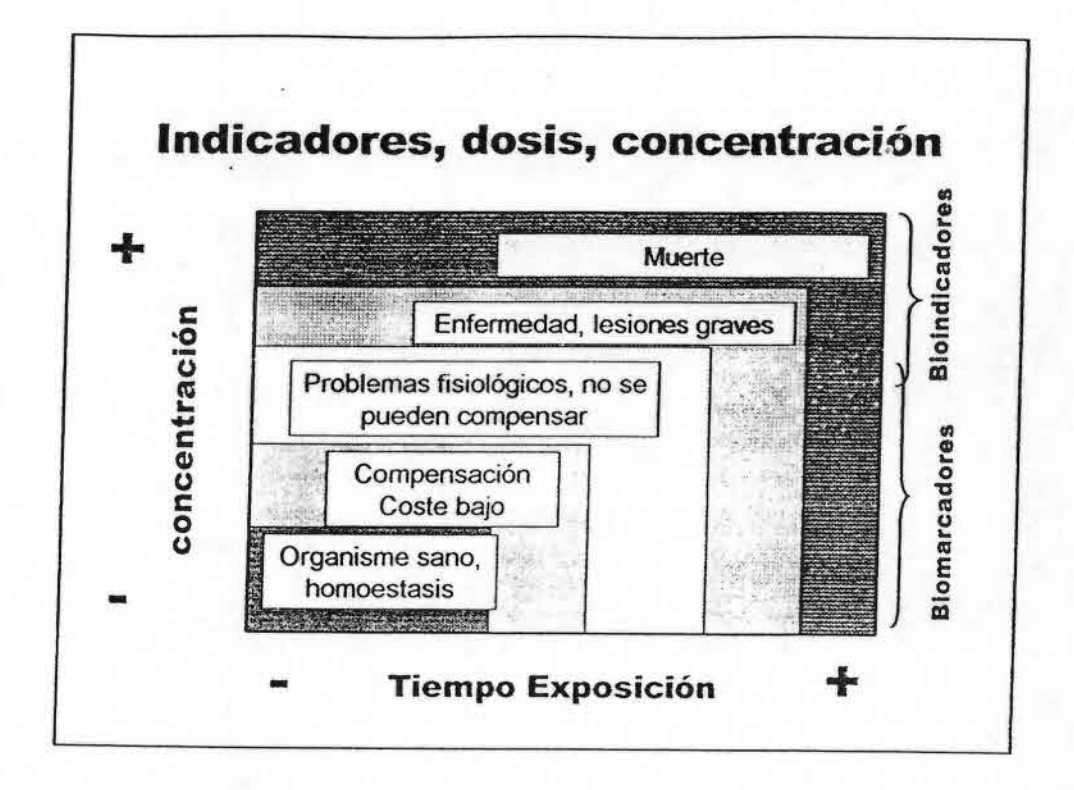

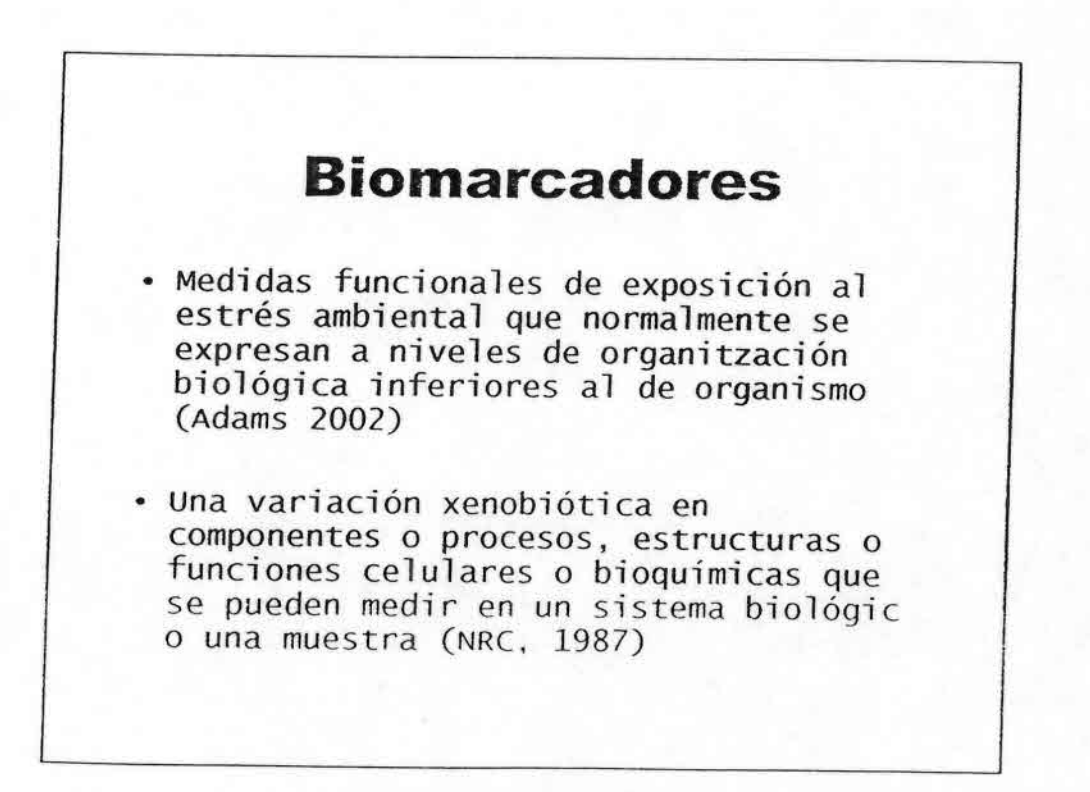

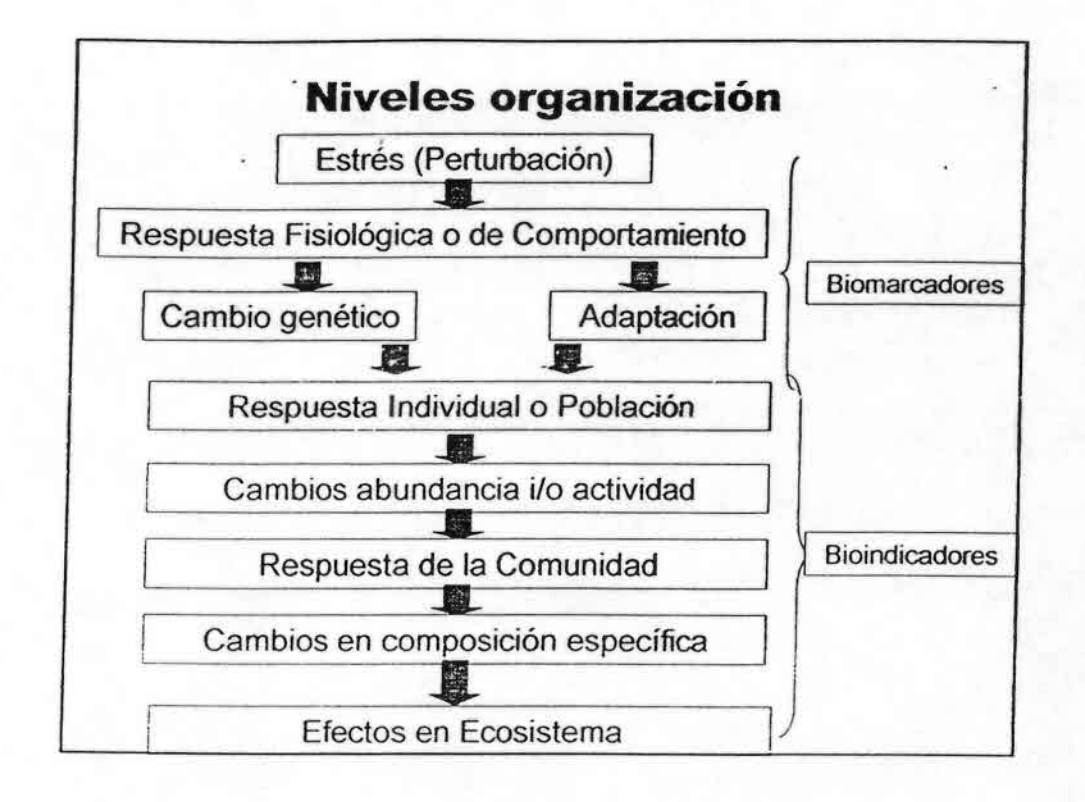

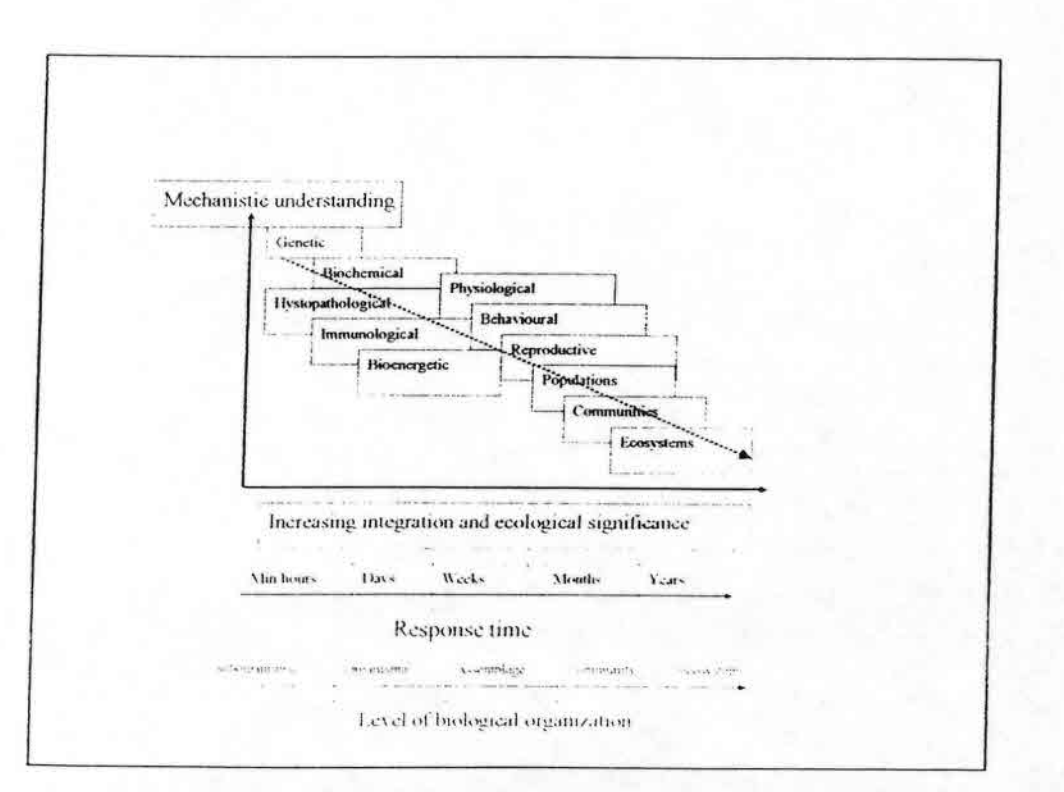

ĝ.

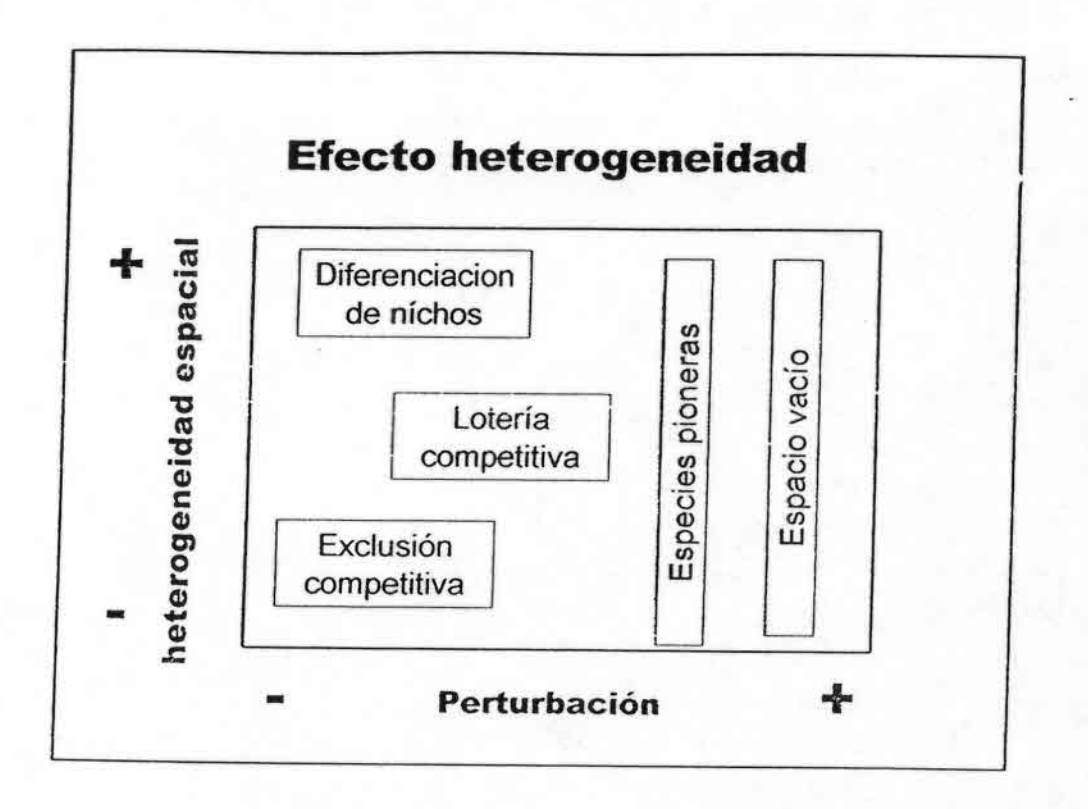

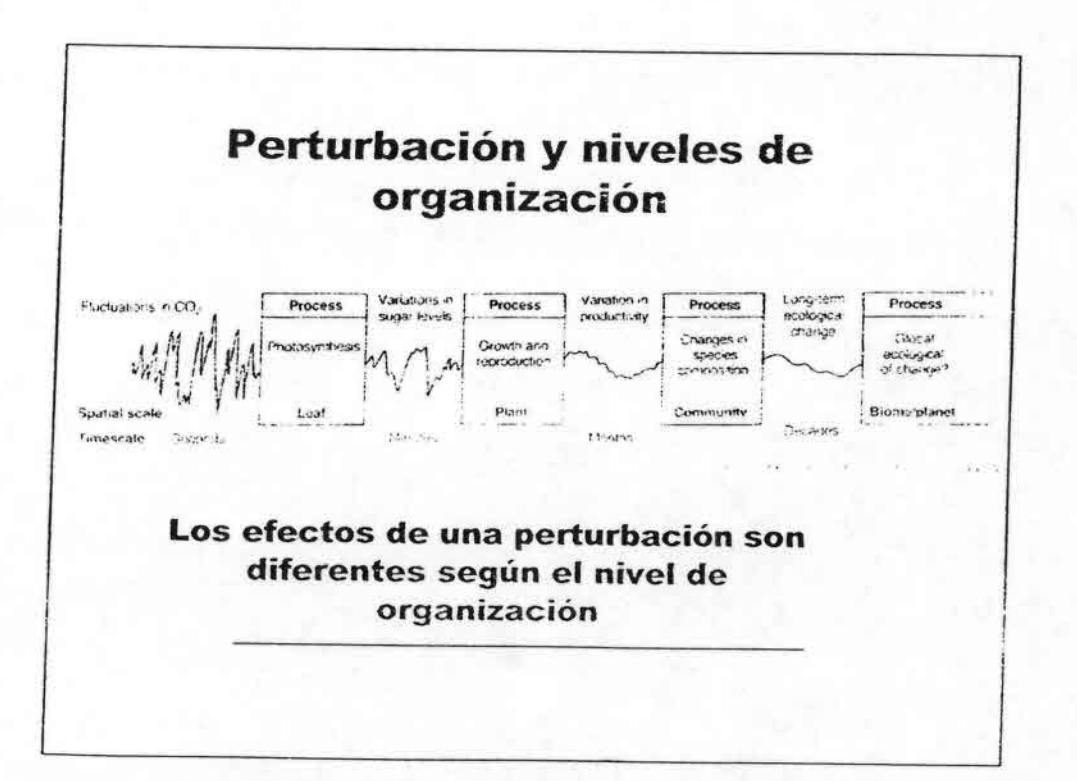

B

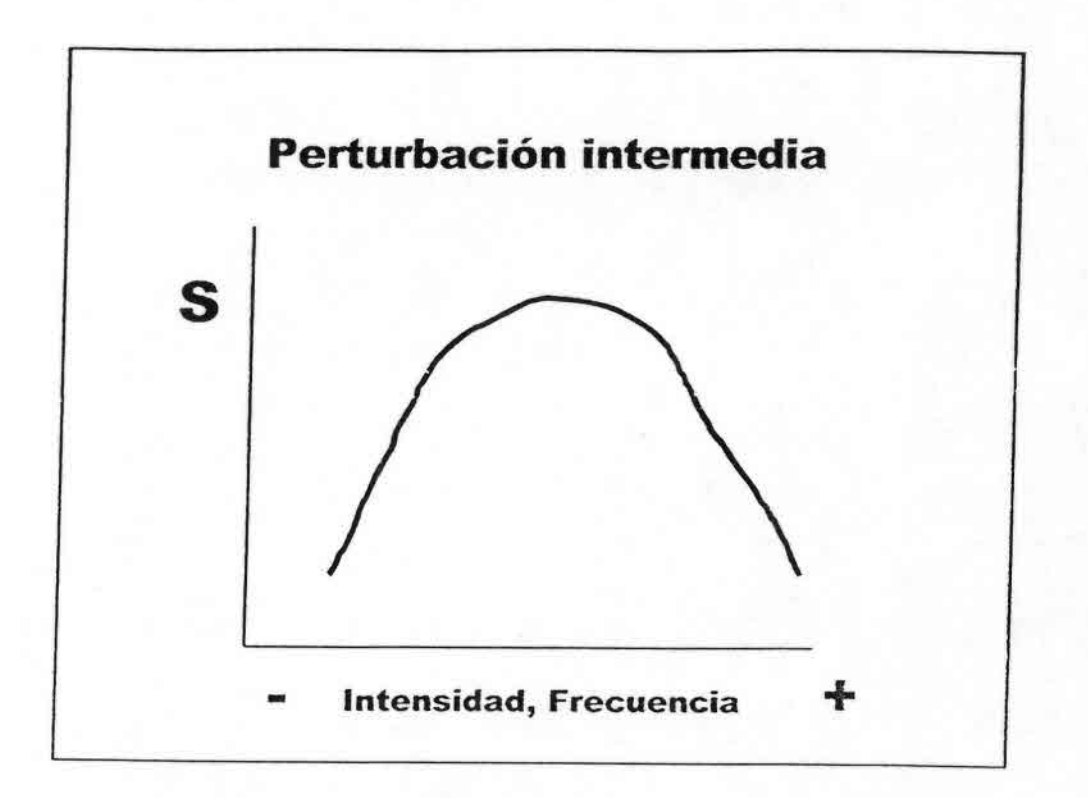

## Efectos de una perturbación intensa o frecuente

••••••••••••••••••••••••••••.•-,:- ••••••••••••••••

Incremento Respiración. P/R < 1 Exportación M.O . Aceleración Ciclo Nutrientes Baja Eficiencia en uso Recursos

favorecer estrategia de la r Organismos mas pequeños Disminución vida media Redces tróficas mas cortas Disminución Biodiversidad Regresión del proceso de sucesión ecológica

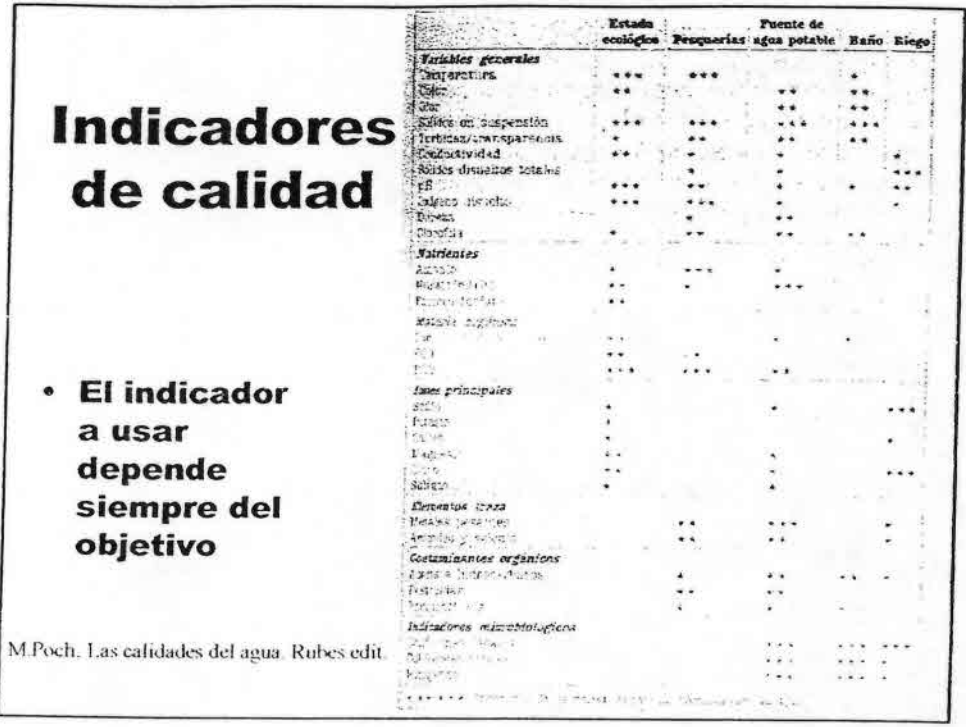

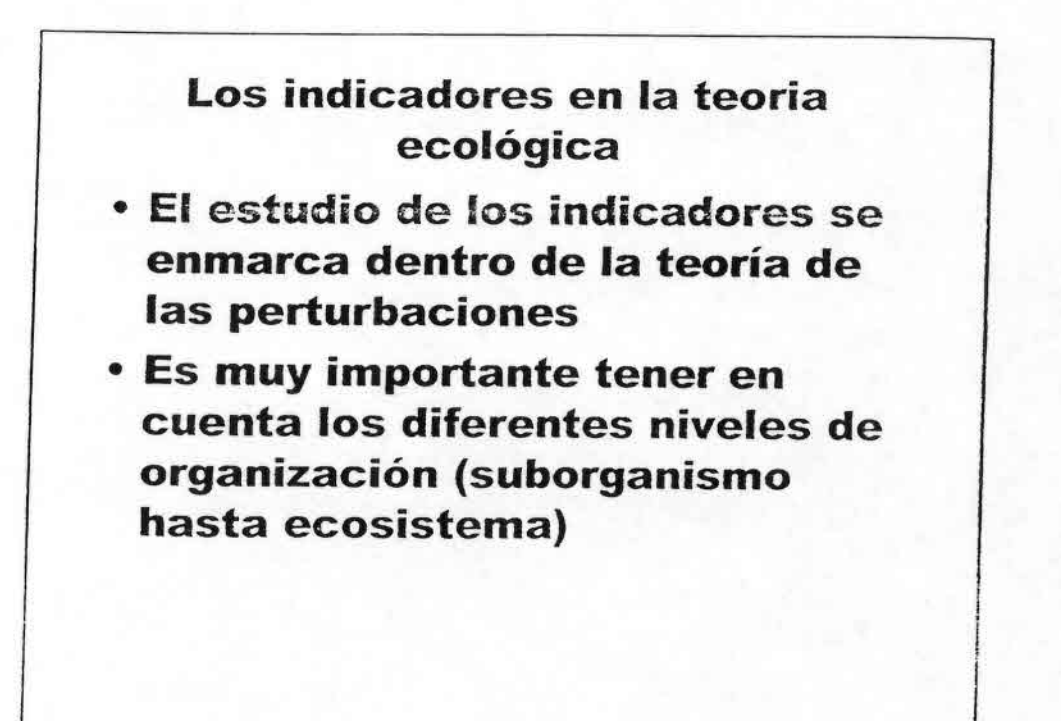

## **Indicadores y conceptos** relacionados

- Indicador de calidad
- Integridad biológica
- Integridad ecológica
- Salud de los ecosistemas
- Estado ecológico

# Tipos de indicadores de calidad

- Muchas clasificaciones
- Fisicoquímicos vs. Biológicos
- Ecológicos

-••••••••••••••••••••••••••••.:. ••••••••••••••••

- Sostenibilidad (incluye aspectos económics y sociales)
- Combinados

# Bioindicadores y calidad del agua

- 1 Discutir el concepto de calidad del agua
- 2 Introducir el concepto de indicador

•••••••••••••••••••••••••••••.

'"••••••••••••••••

3 – Los indicadores en la teoria ecológica

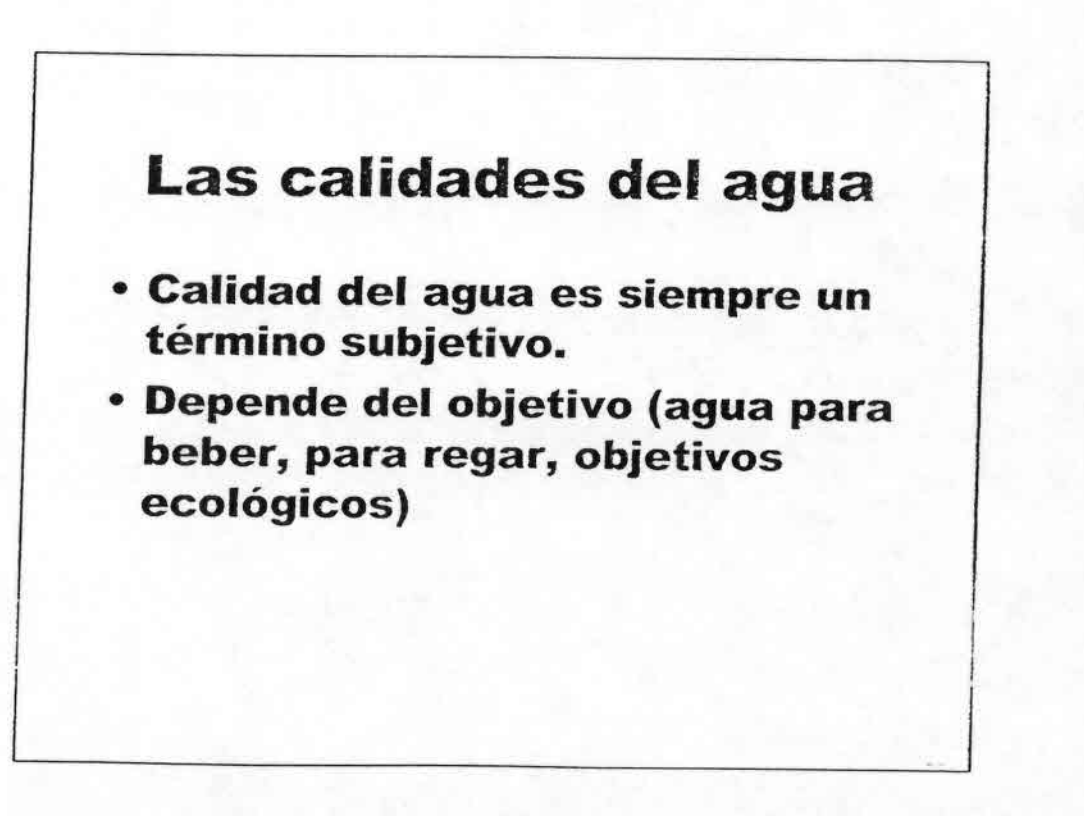

# **Evaluación Calidad Agua**

1 - Describir de forma detallada el proceso de evaluación de la calidad del agua

2 - Tipos de indicadores y ventajas y desventajas de cada uno de ellos

Evaluación de la calidad del agua -El proceso global de evaluación de la naturaleza física, química y biológica del agua.

•••••••••••••••••••••••••••••.:•: ••••••••••••••••

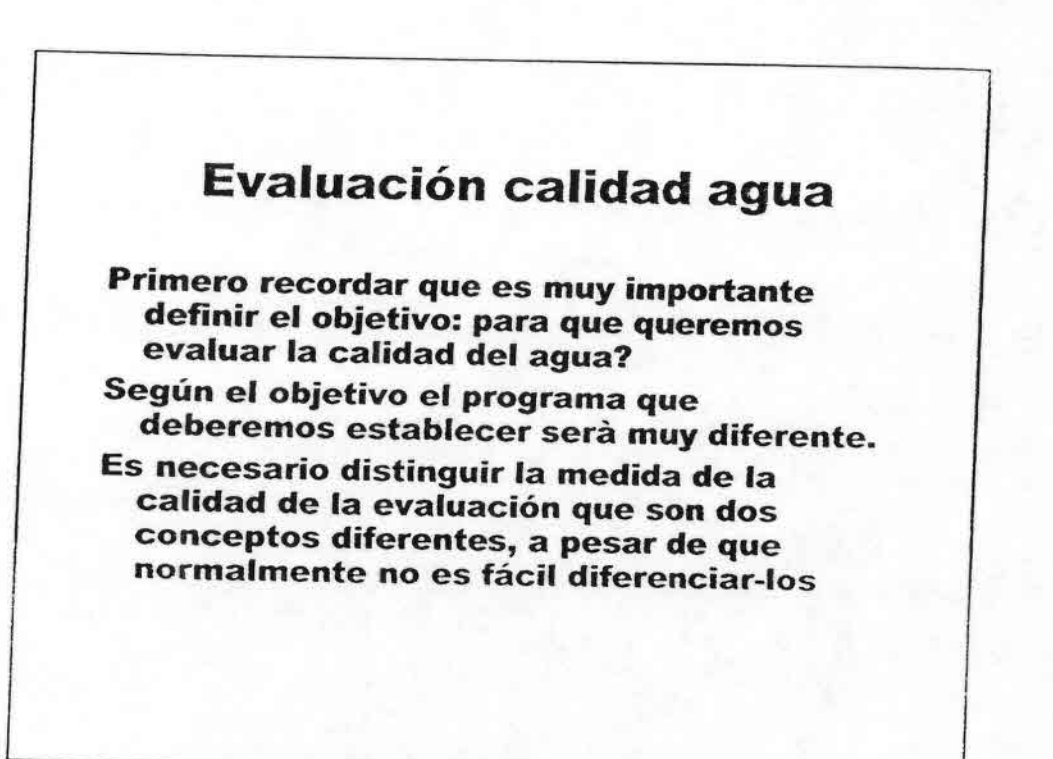
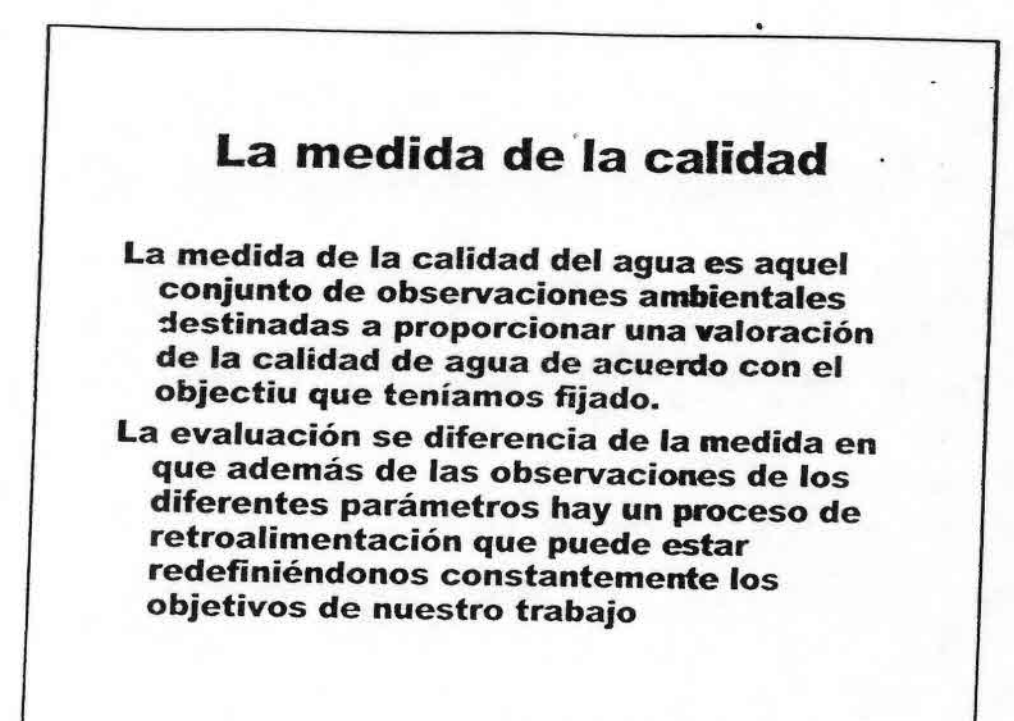

#### Distinguir entre:

••••••••••••••••••••••••••••••••••••••••••••••

- medida puntual (survey) : No hay un seguimiento en el tiempo
- Vigilancia ambiental (surveillance): La medida se repite en el tiempo pero no necesariamente siguiendo un protocolo estricto.
- Control ambiental (monitoring): medida repetida con un protocolo de muestreo y de tratamiento de las muestras estandarizado
- evaluación ambiental (assessment)

## Clases de medidas ambientales

muestreo básico muestreos preliminares muestreo de emergencia (catástrofes) muestreo de los impactos (fuentes contaminación) muestreo para modelización Vigilancia preventiva Vigilancia operativa (uso específico) Control de base (condiciones de referencia) Control de tendencia Control Múltiple

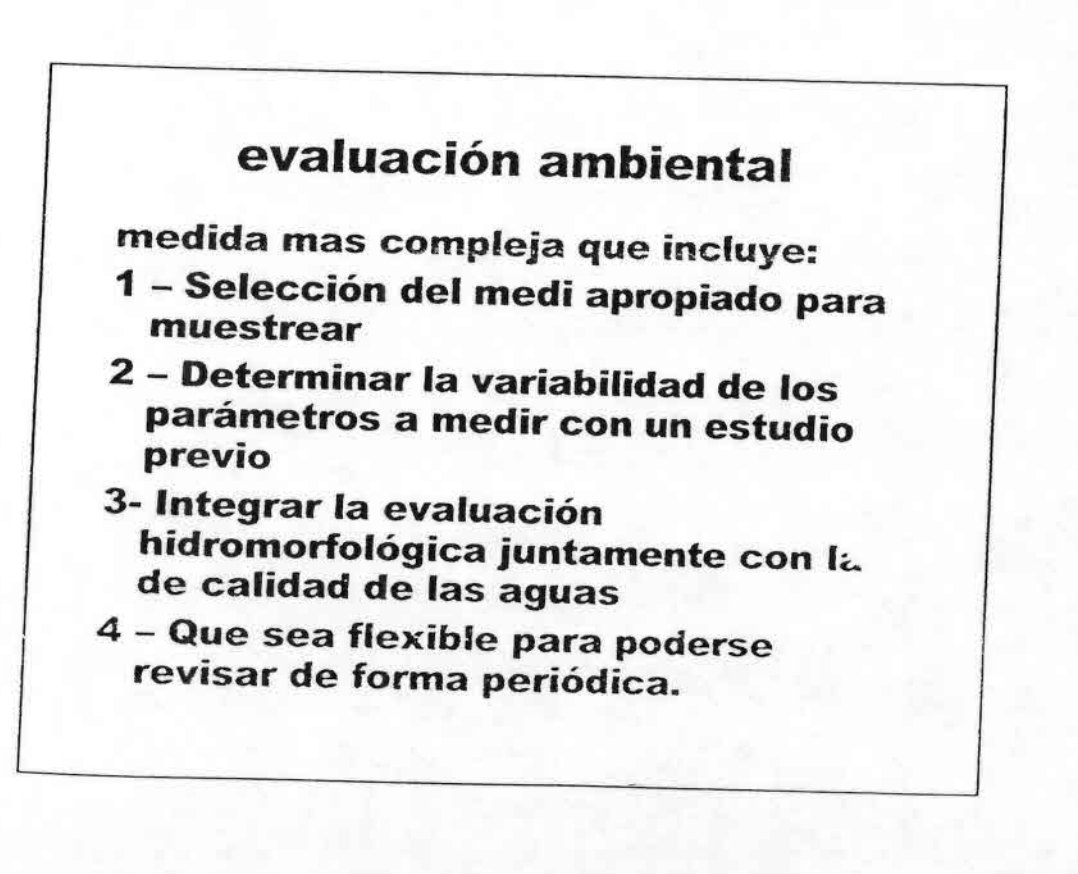

••••••••••••••••••••••••••••••••• ••••••••••••••••

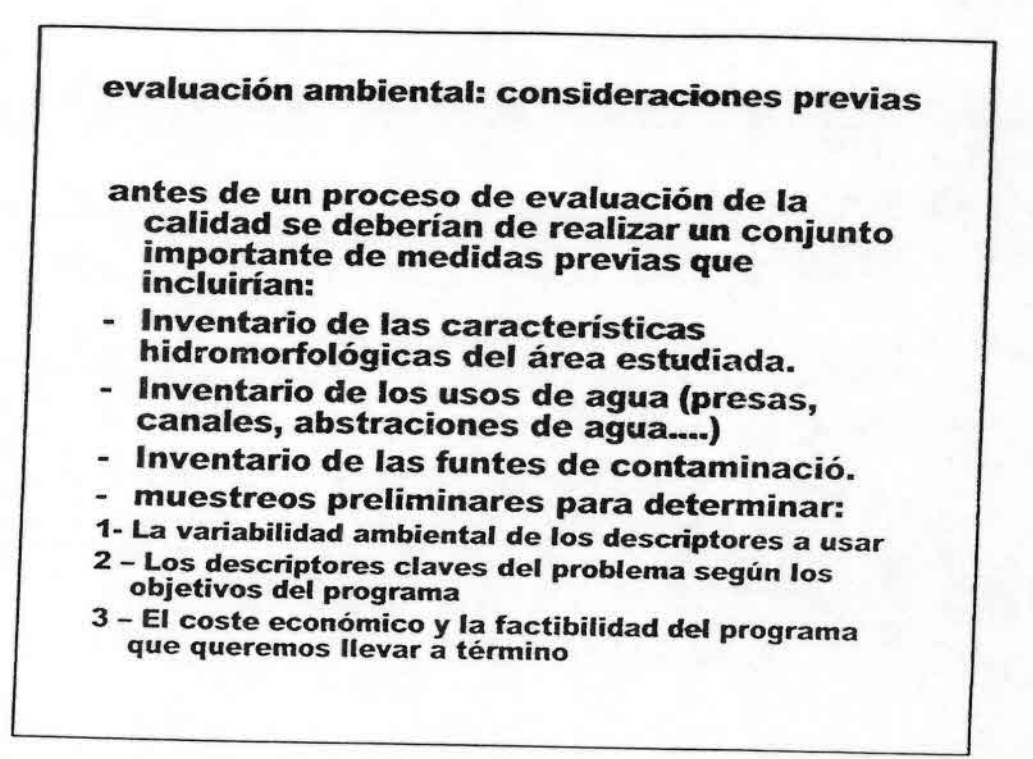

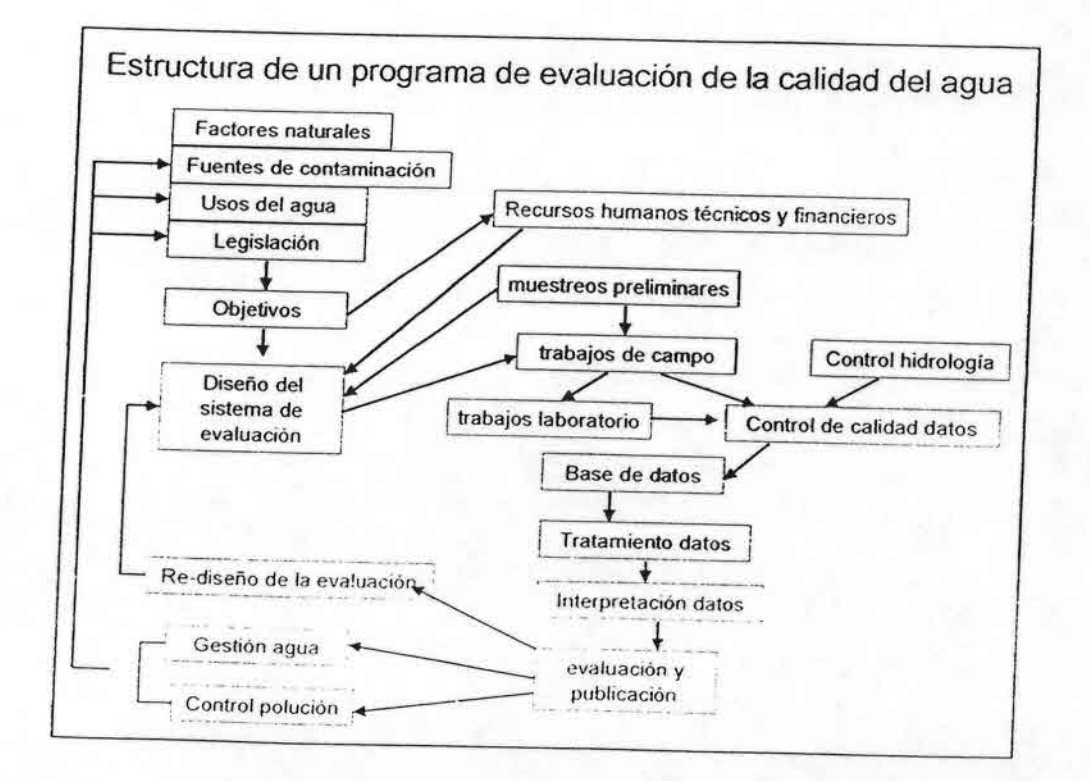

J,

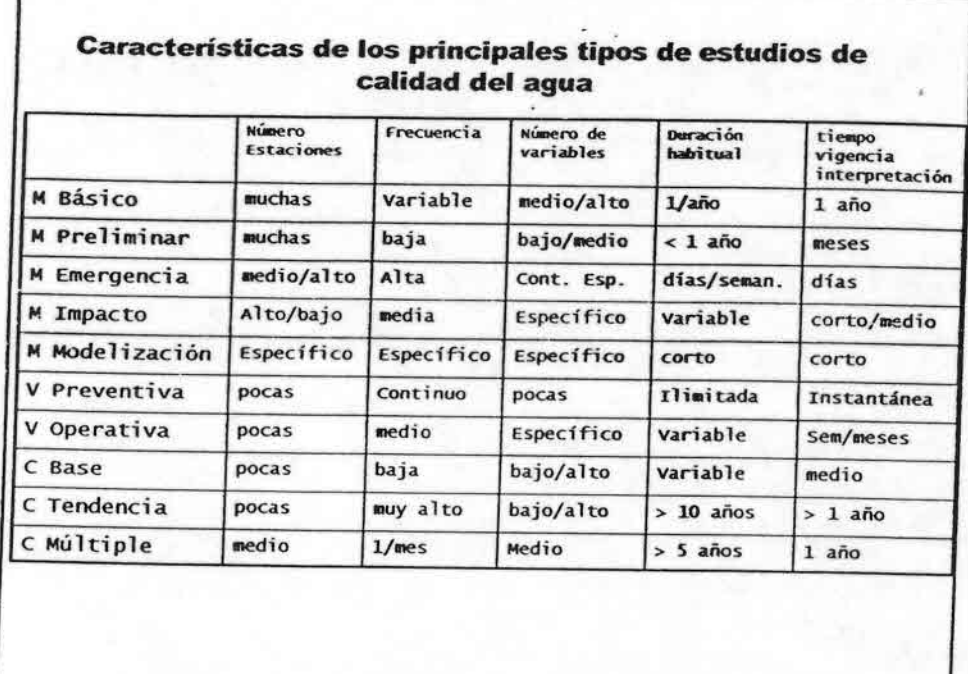

г

#### Principales características de los programas de estudio de la calidad del agua en diferentes medios características agua MOS MOP **Tejidos Biotest** Fisiol Ecolog TIPOS Fisico DE ANALISIS Quimico **BIOLÓGIC**  $\infty$ Intercomparación Global **Depend** Global Local o Regional Especificidad Alta Integrado Cuantificación Fácil Balance Concentra Cantidad Semi-cuant Relativo Sensib. a baja<br>Contaminación Alta Alta Variable medio Variable Información Instan baja Largo 1 mes/ Instant. mediol mediol temporal -tánea término 1 año Continuo largo largo Conservación baja Alta Alta Alta muy baja No Alta muestra aplicable tiempo minimo de  $Inst$ dias dias/ dias dias! Sem/ dias/ trabajo dias Sem. meses meses Semanas

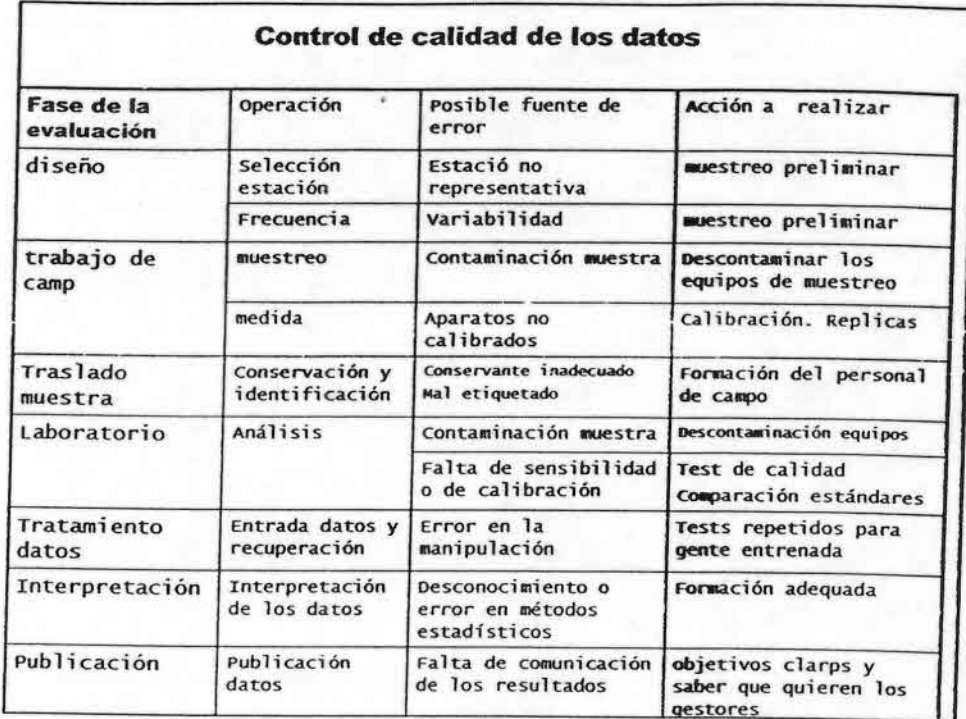

Decálogo del buen evaluador de la calidad de las aguas

1 - Definir claramente los objetivos antes

••••••••••••••••••••••••••••••j--••••••••••••••••

- 2 Caracterizar bien el tipo y la naturaleza de la masa de agua a muestrear.
- 3 Seleccionar el medio adecuado para muestrear (agua, sedimentos biota).
- 4 Según los objetivos escoger bien las variables, el tipos de muestras, la frecuencia de muestreo y la estación a muestrear.
- 5 Los equipos de campo y laboratorio se han de seleccionar en función a los objetivos y no viceversa.
- 6 Tener claro como se han de tratar los.
- 7 Conjuntar las medidas de evaluación con las hidrológicas.
- 8 Hacer controles de calidad internos y externos.
- 9 Los datos se han de proporcionar a los gestores con su interpretación y recomendaciones.
- 10 El programa debe ser evaluado periodicamente, especialmente si hay canbios en la cuenca estudiada.

# **tipos de indicadores**

- **- Indicadores fisicoquímicos**
- **- Indicadores biológicos**
- **- Indicadores hidromoriológicos**

## EL INDICADOR BIOLÓGICO IDEAL

Identificación taxonómica sencilla

Fácil de muestrear

Distribución amplia

Sedentario

ere and the second construction of the construction of the construction of the construction of the construction of the construction of the construction of the construction of the construction of the construction of the con

Abundante

Información autoecológica disponible

De vida larga

Tamaño grande

Posibilidad de cultivo en el laboratorio

Poco variable geneticamente

Función en la comunidad poco variable (siempre en el mismo nivel trófico)

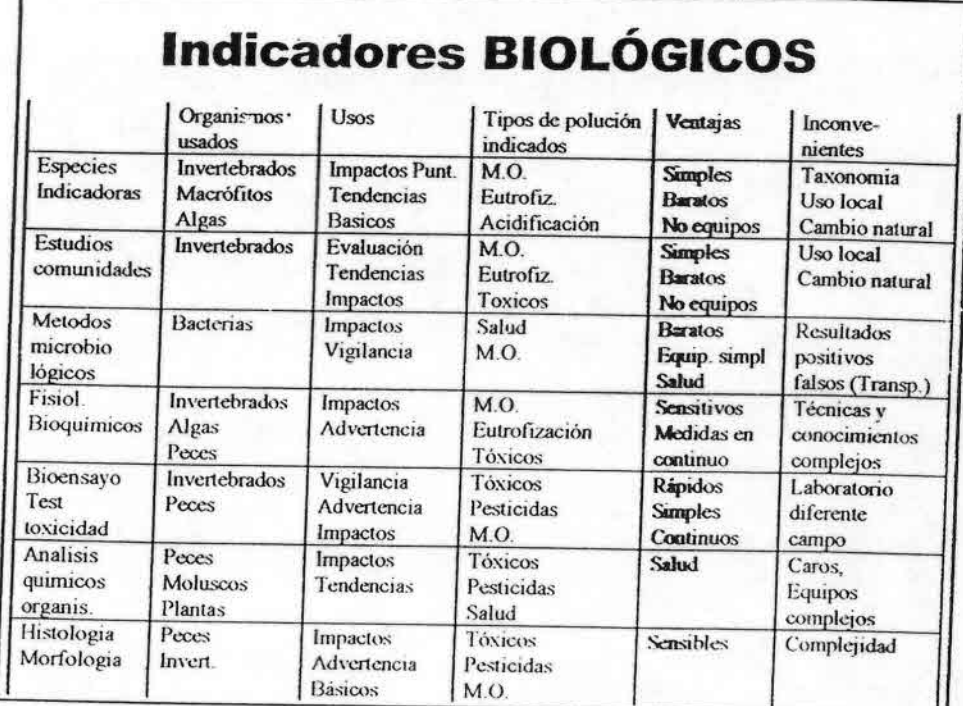

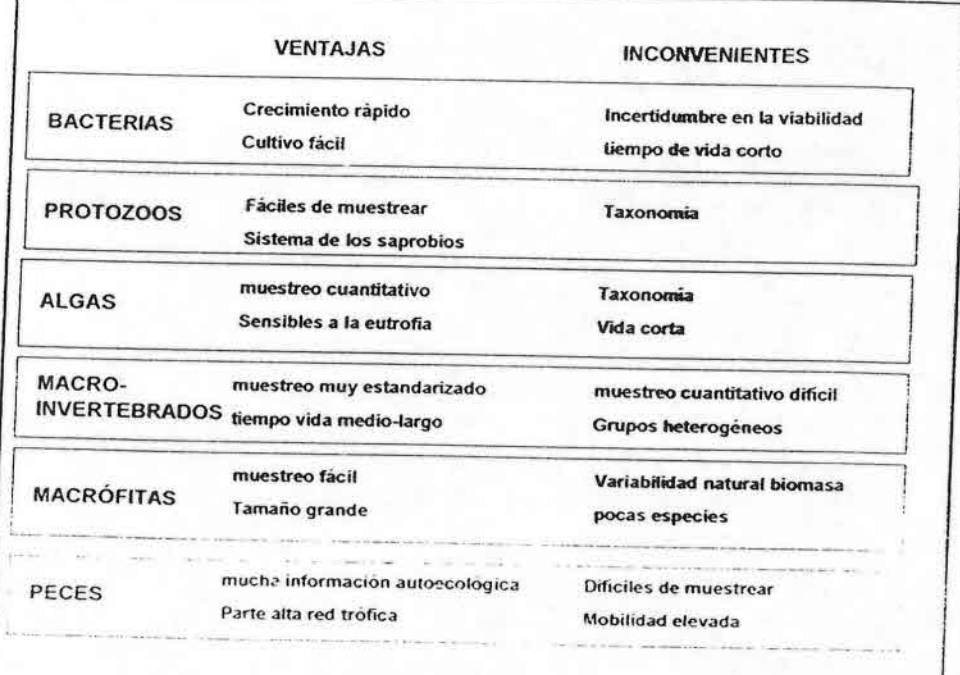

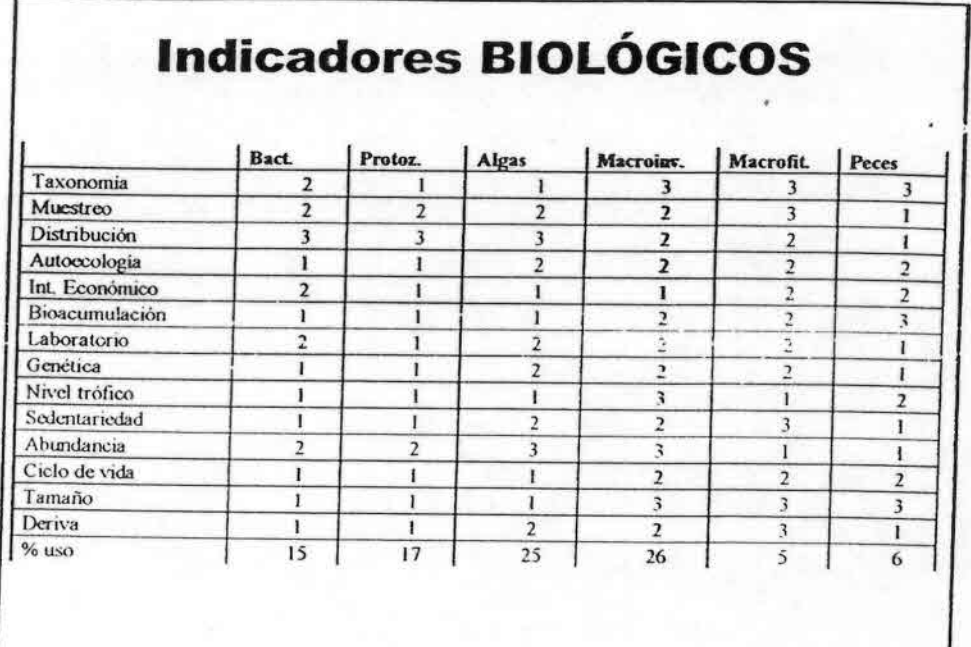

#### **VENTAJAS**

#### **INCONVENIENTES**

evaluación **FISICOQUÍMICA**  Determinación precisa de los contaminantes Determinación de flujos de contaminantes Estandarización fácil

uso en aguas subterráneas

Cambios temporales detallados

Limite de detección de los microcontaminantes No integra el tiempo (excepto cores) Possible contaminación de las muestras Coste elevado

evaluación **BIOLÓGICA** 

Integración espacial y temporal Respuesta a la contaminación crónica Respuesta a contaminación puntual Estudios de bioacumulación Estudius en tiempo real (bioensayos) medida de la degradación del liabitat

Poca sensibilidaf temporal Dificultades para cuantificar Dificiles de estandarizar No se pueden estudiar flujos Poe útil para aguas subterraneas

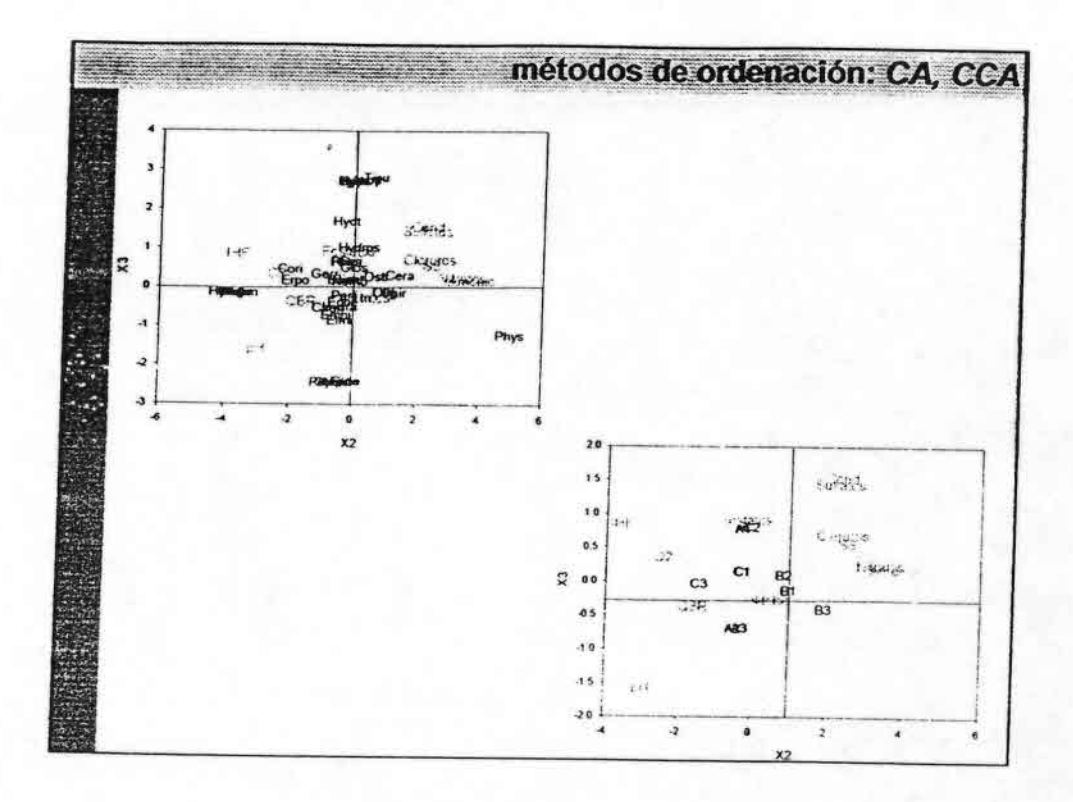

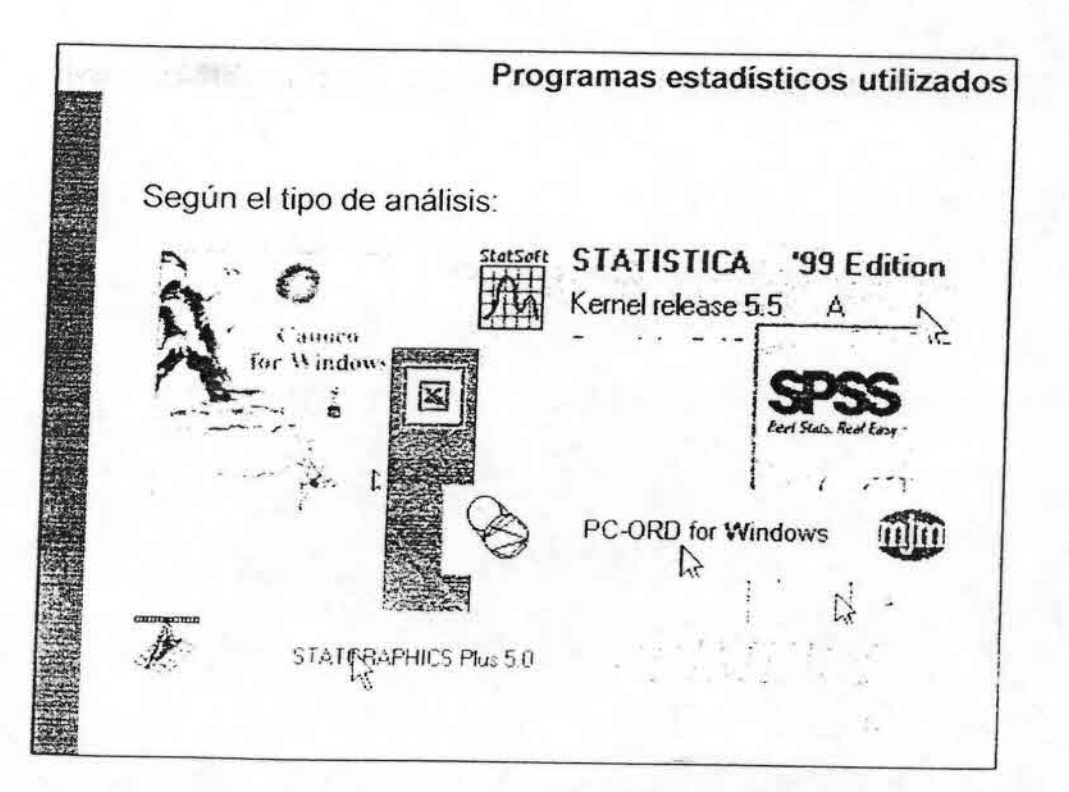

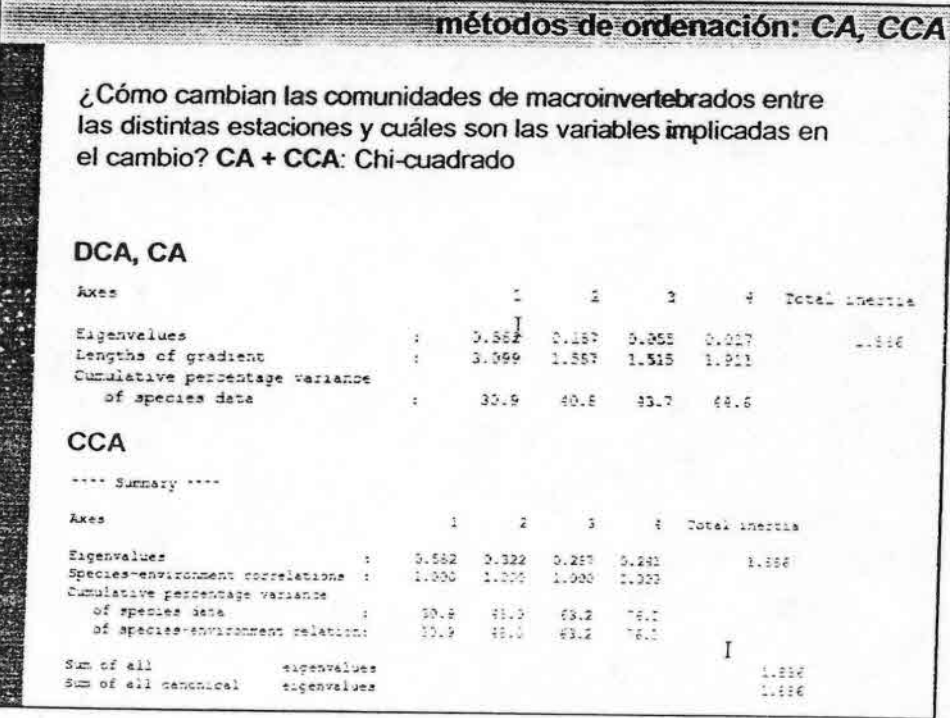

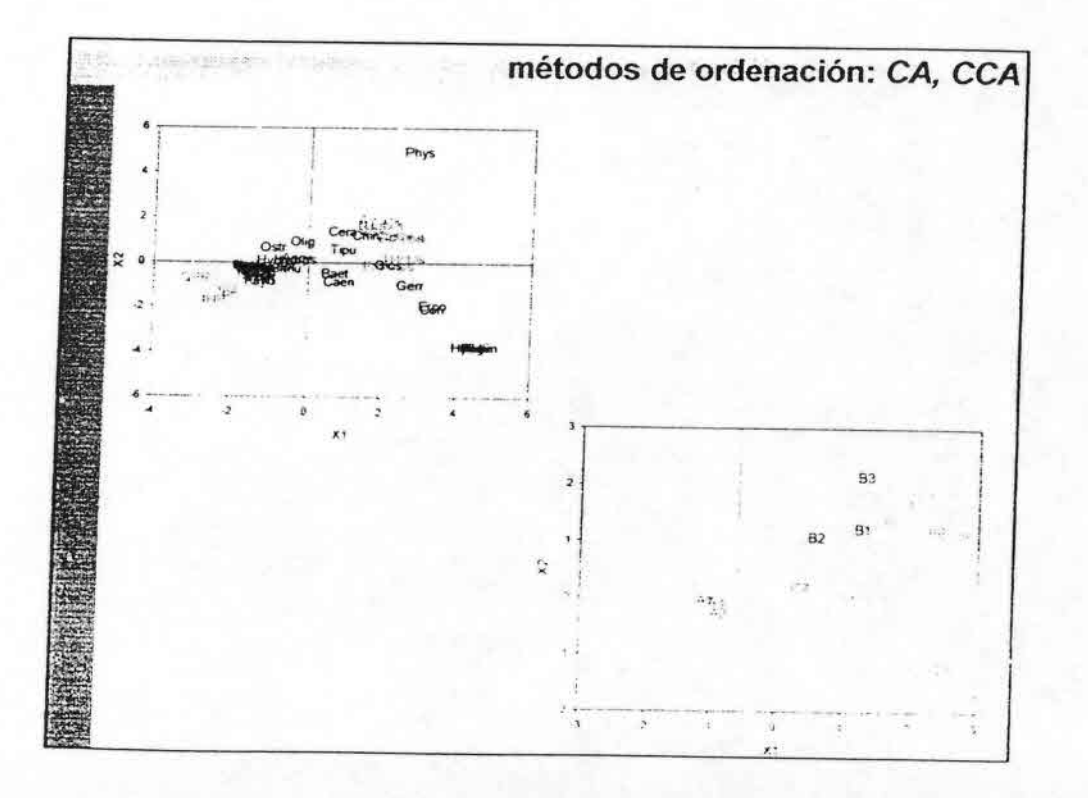

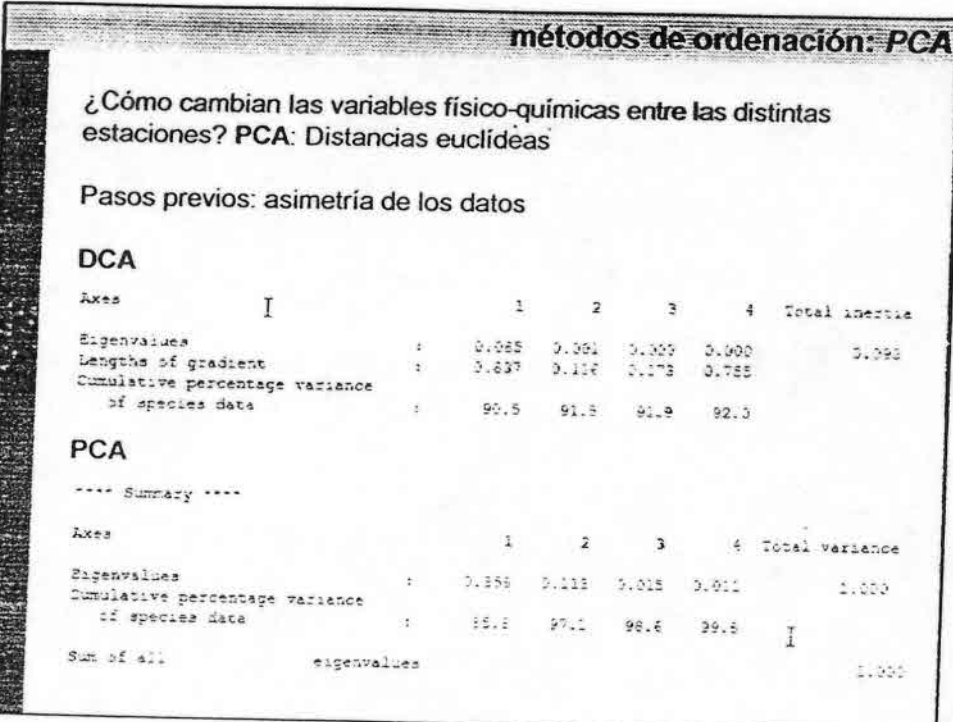

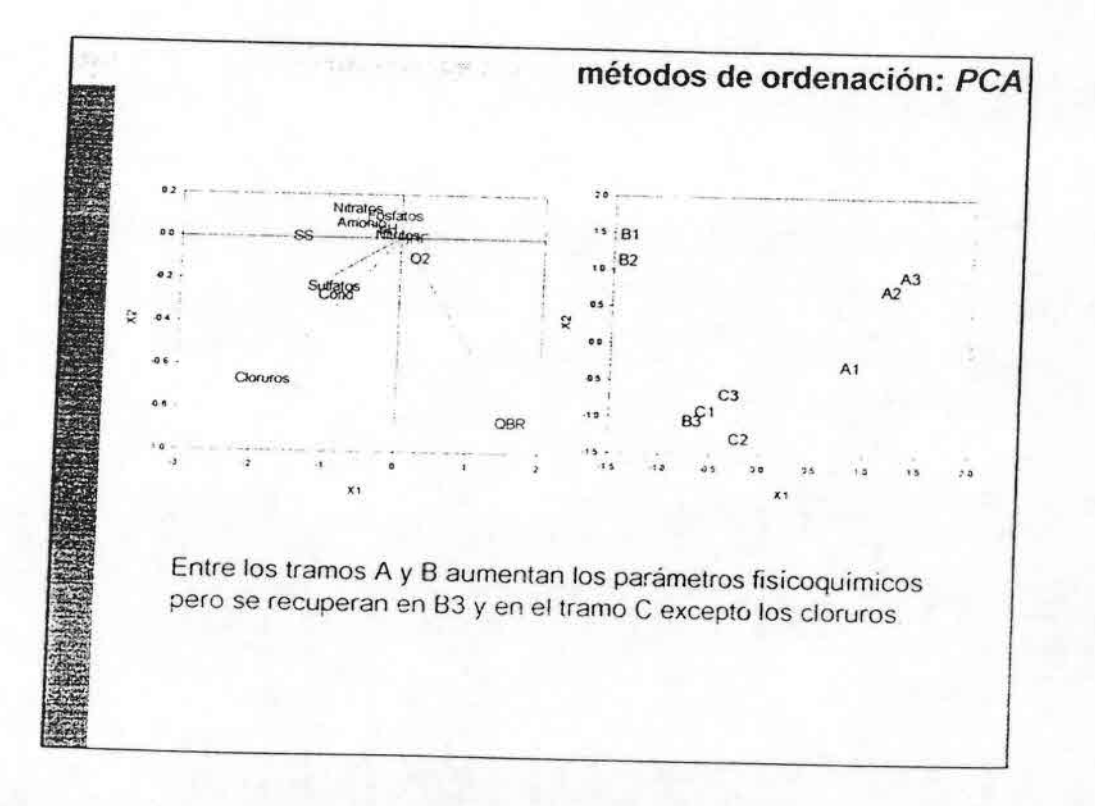

**Reserve Services** 

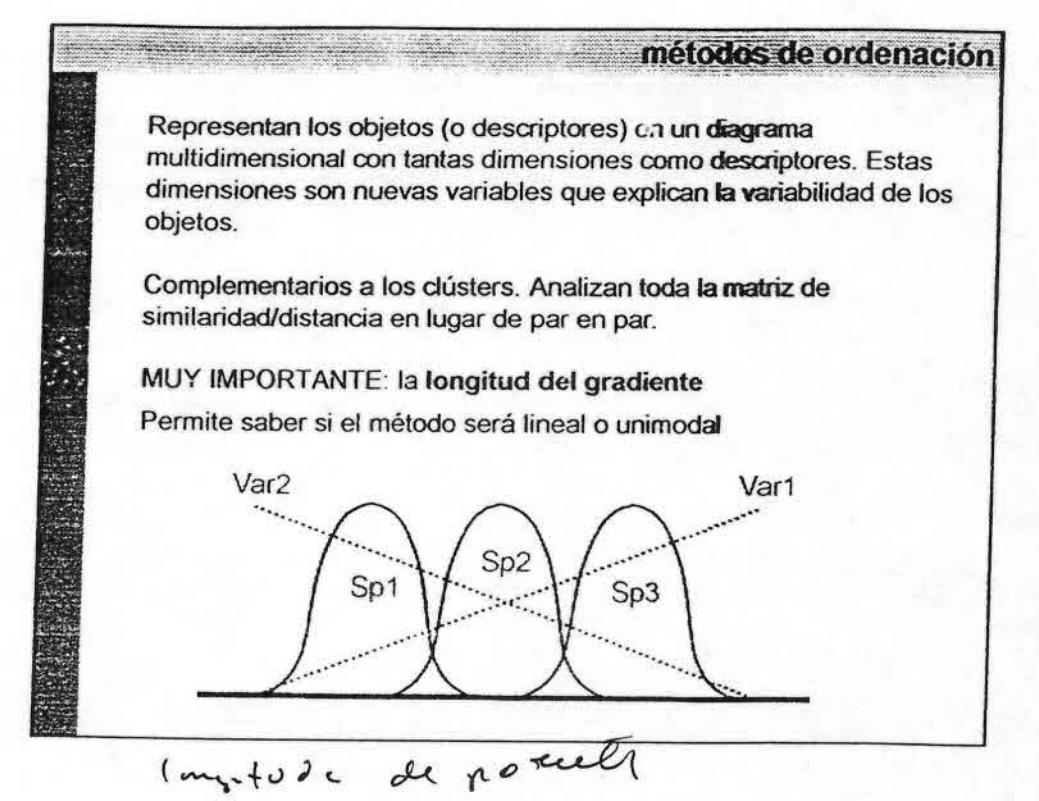

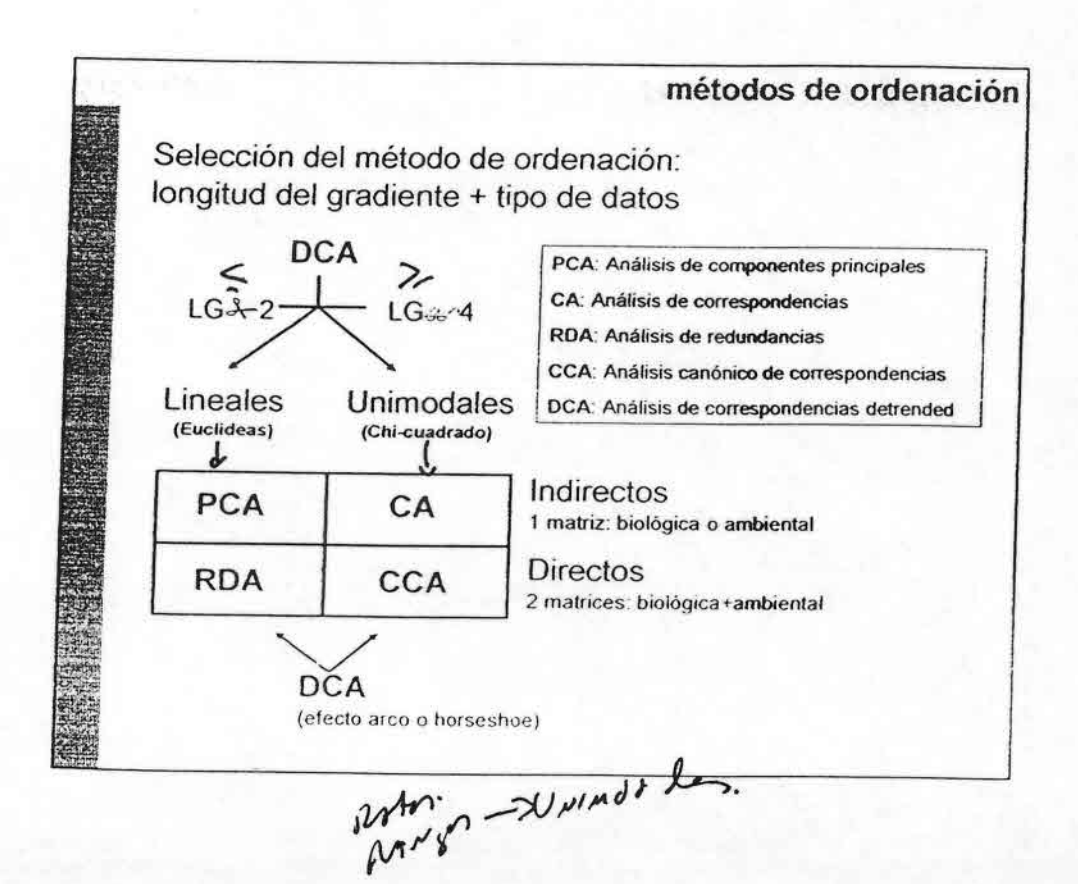

••••••••••••••••••••••••••••••• ••• ••••••••••••••••

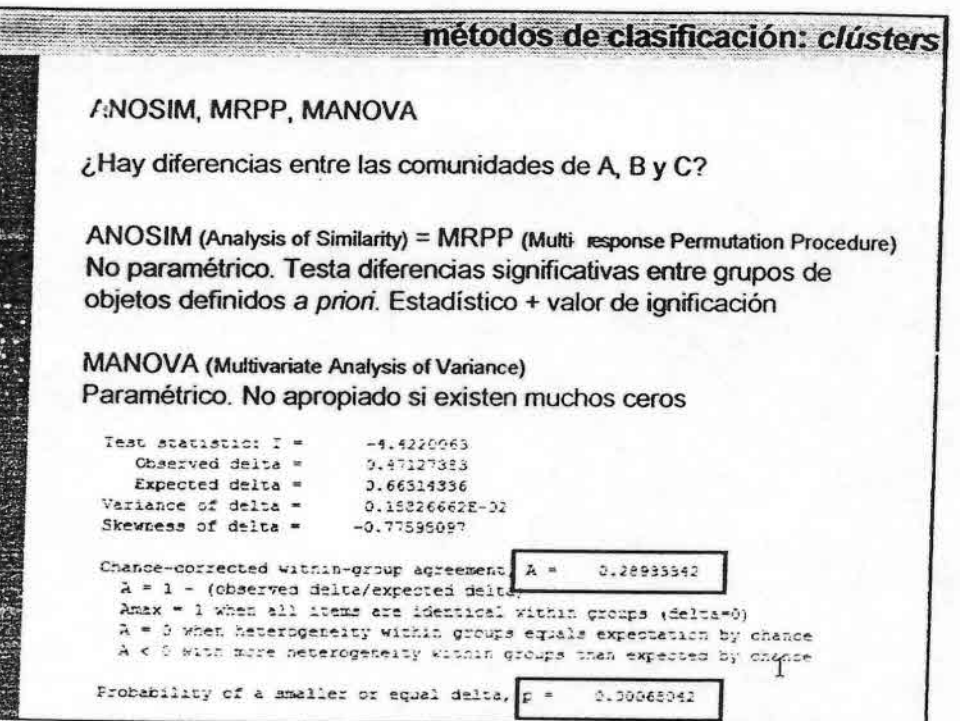

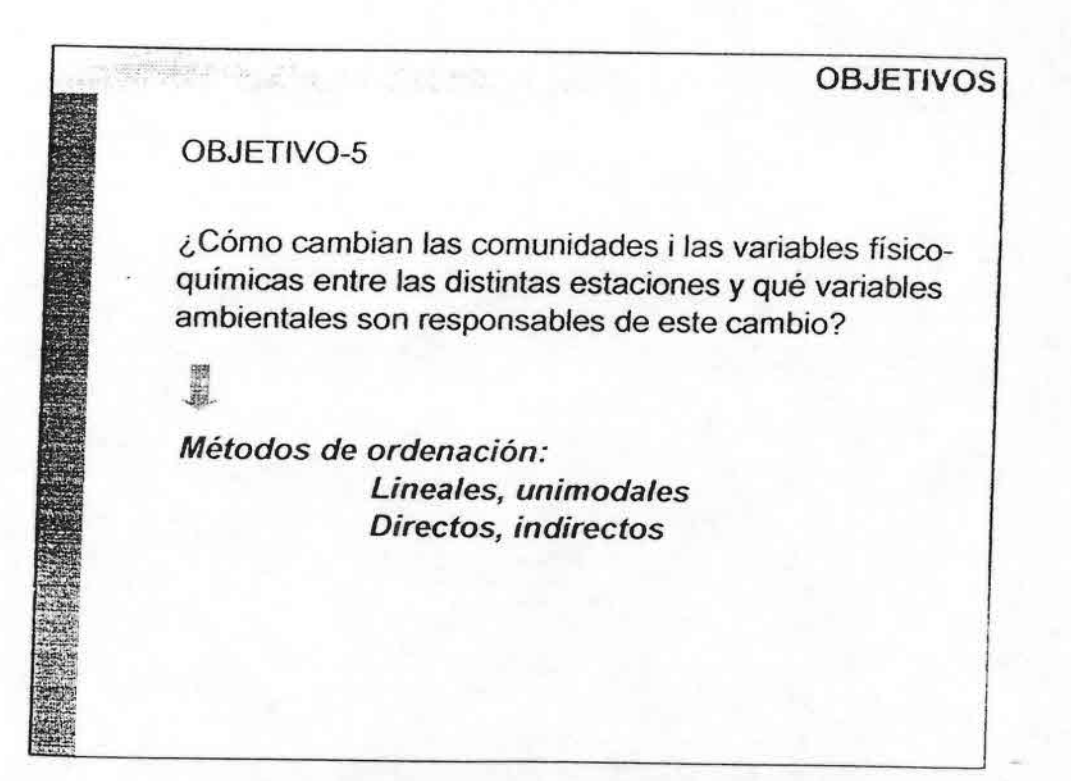

### métodos de clasificación: clústers

### Método K-means

**RUNNERS** 

Agrupa objetos en k-grupos determinados a priori por el usuario maximizando la distancia entre grupos y minimizando la distancia entre objetos dentro de cada grupo.

Por ejemplo: Queremos dividir las estaciones en 2 grupos porque sabemos que hay estaciones de buena y mala calida.

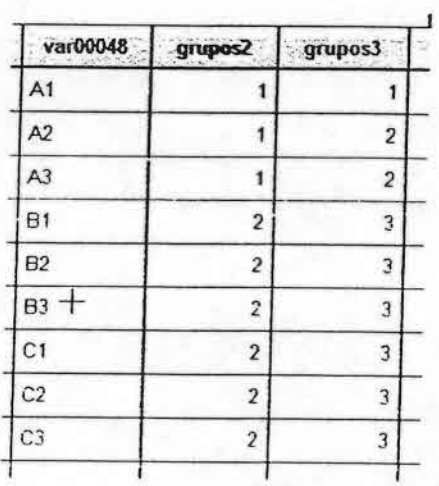

... Para aseguramos que los distintos tramos se separan por variables de calidad, se puede hacer un análisis discriminante....

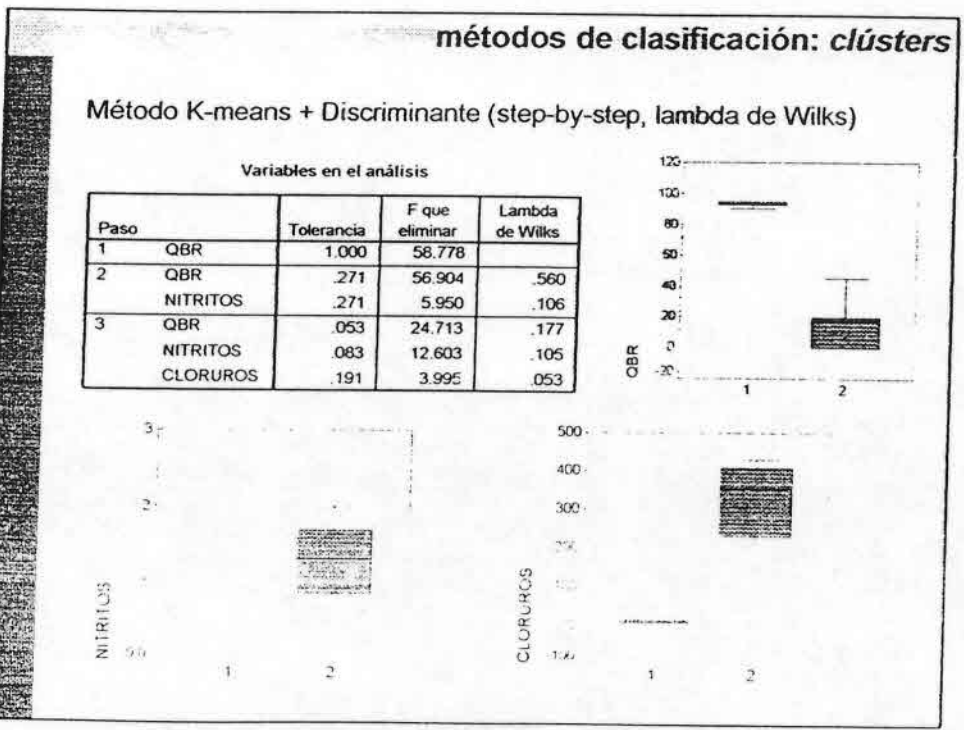

### métodos de clasificación: clústers

Método IndVal (Indicator Value index)

hillow al

Similar al Twinspan pero las agrupaciones son a priori determinadas y derivas de una clasificación jerárquica o no.

... Queremos saber el taxon indicador del tramo A de muy buena calidad, del B de mal calidad y del C de calidad media. Ello nos puede permitir formular métodos predictivos de calidad biológica utilizando macroinvertebrados:

Por ejemplo: Si Perlidae es muy indicador del tramo A, cada vez que encontramos Perlidade podemos decir con un % de error que ese tramo es de muy buena calidad...

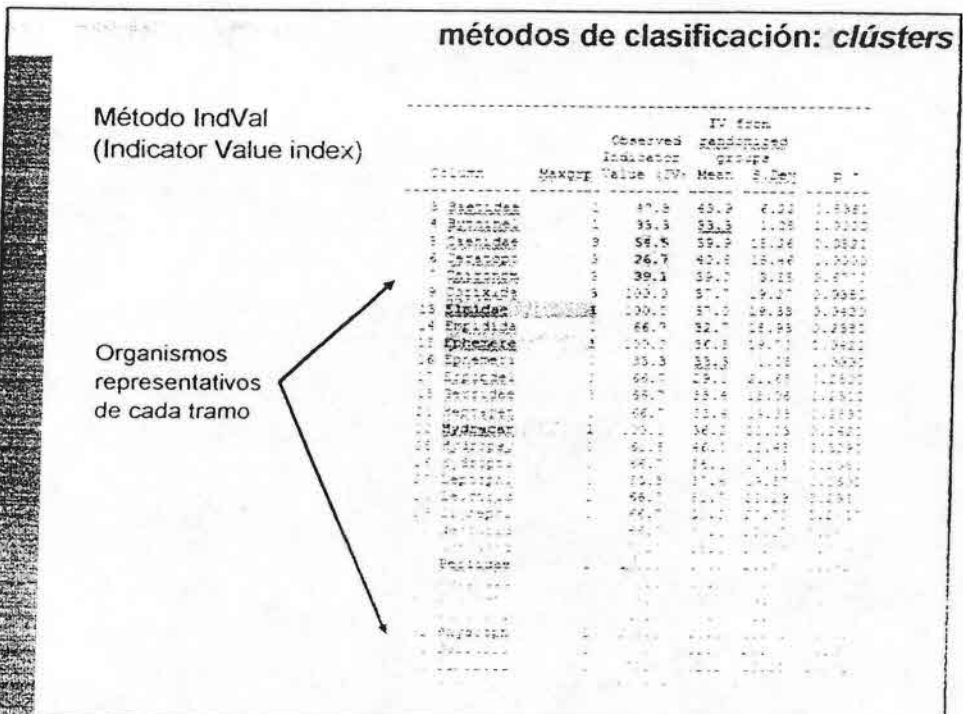

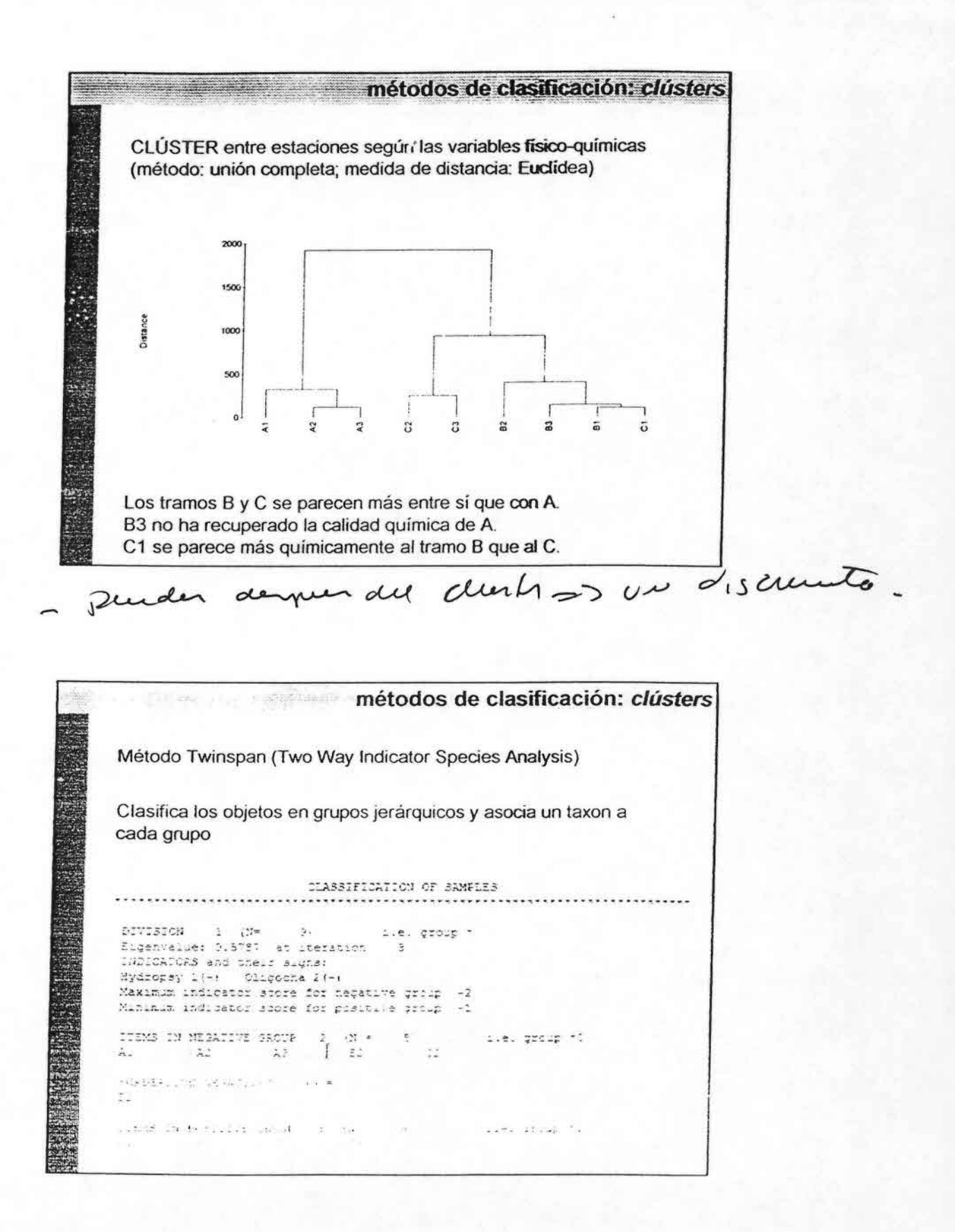

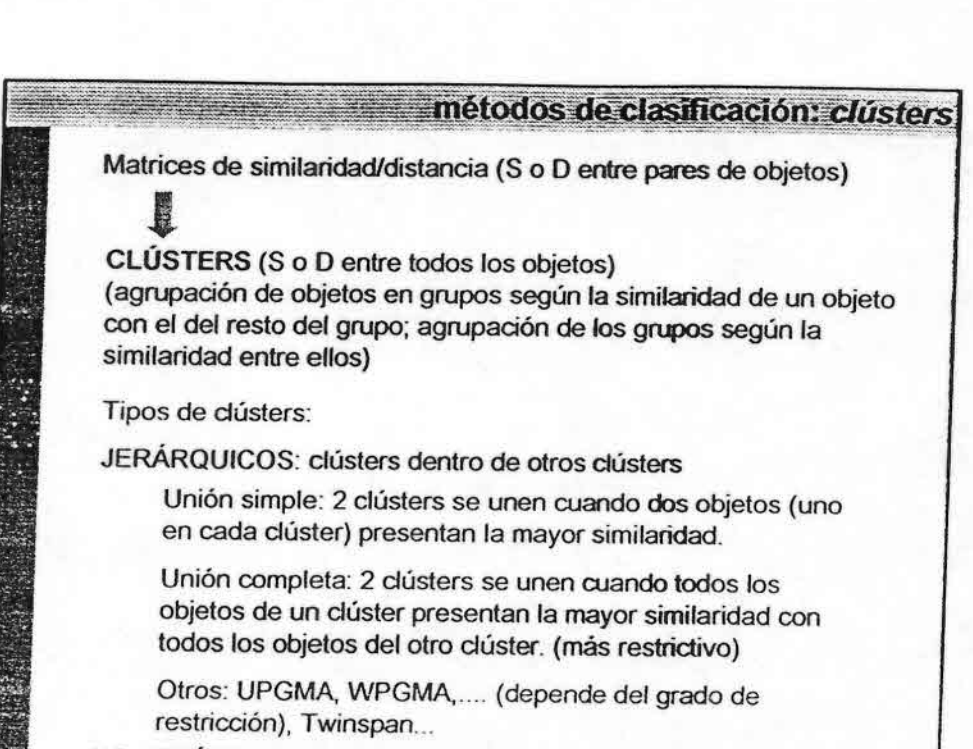

NO-JERÁRQUICOS : clústers establecidos a *priori* e independientes

.,••••••••••••••••••••••••••••e..; ••••••••••••••••

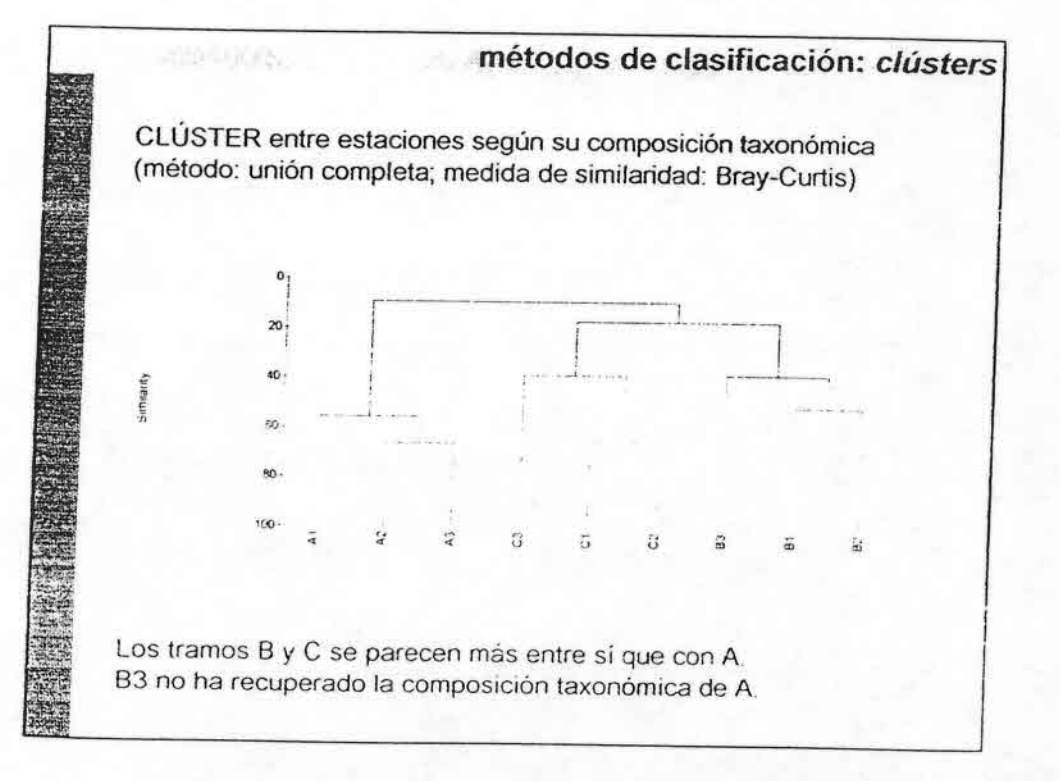

métodos de clasificación: matrices de similaridad

Q análisis (similaridad entre objetos)

Coeficientes de similaridad (S) [0,1] Coeficientes de distancia (D) [0,1] (D=1-S)

La elección del coeficiente depende del tipo de datos! (presencia/ausencia, rangos de abundancia...)

**SIMILARIDAD** Jaccard **Bray-Curtis** 

**DISTANCIA** Euclídea

Cerando se usan a progot a 1-1-3<br>Cerando se usan a progot a 1-1-3

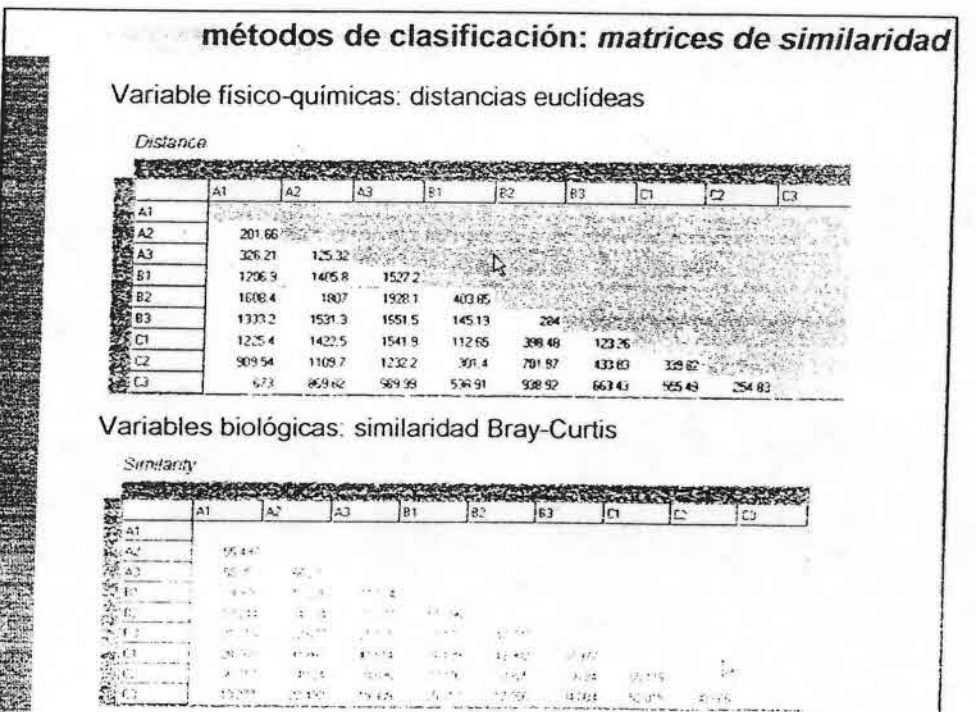

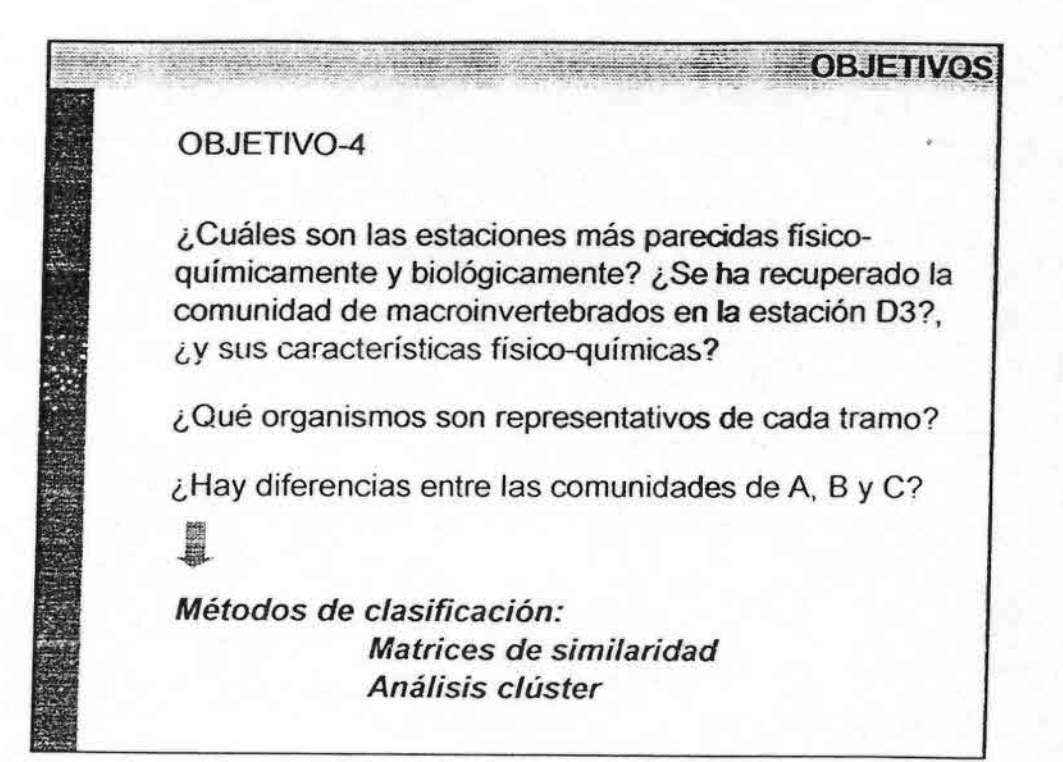

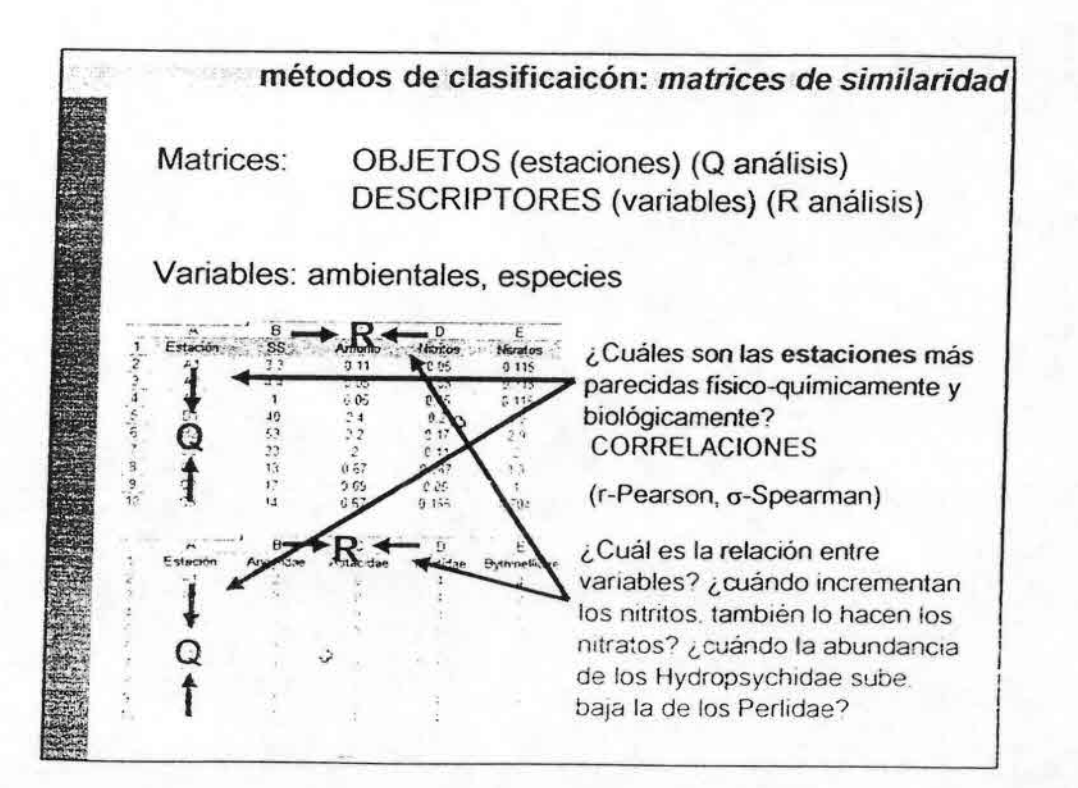

•••••••••.'•••••••••••••••••••••• •••••••'.••••••••

## Inferencia estadística: estimación: regresión líneal **ANÁLISIS DISCRIMINANTE**

Obtiene función lineales de varias variables independientes que permite predecir el valor de la variable dependiente cualitativa.

Se predicen PROBABILIDADES de pertenecer a las diferente categorías de la variable dependiente .

Por ejemplo: probabilidad de que el punto D tenga **calid**ad biológic mala, mediocre, buena , muy buena . ...

### REGRESIÓN LOGíSTICA

Obtiene función lineales de varias variables independientes que permite predecir el valor de la variable dependiente dicotómica.

Se predicen PROBABILIDADES de pertenecer a una categoría u otra

Por ejemplo: probabilidad de que el punto D esté contaminado o no

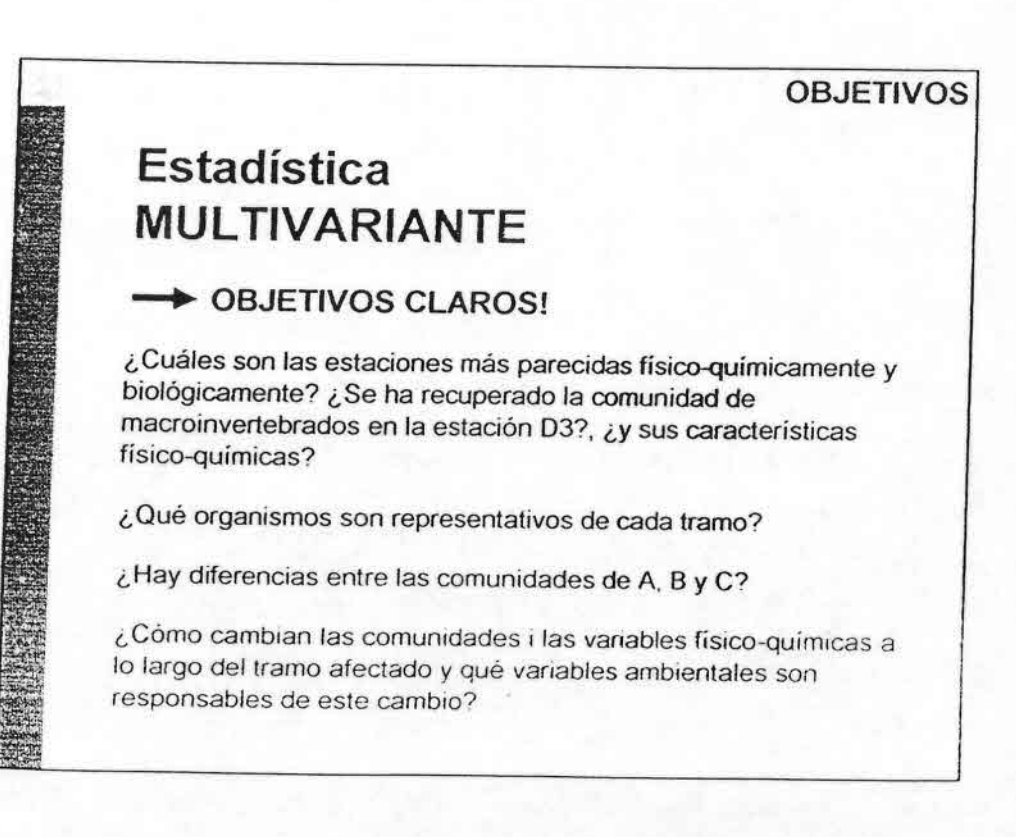

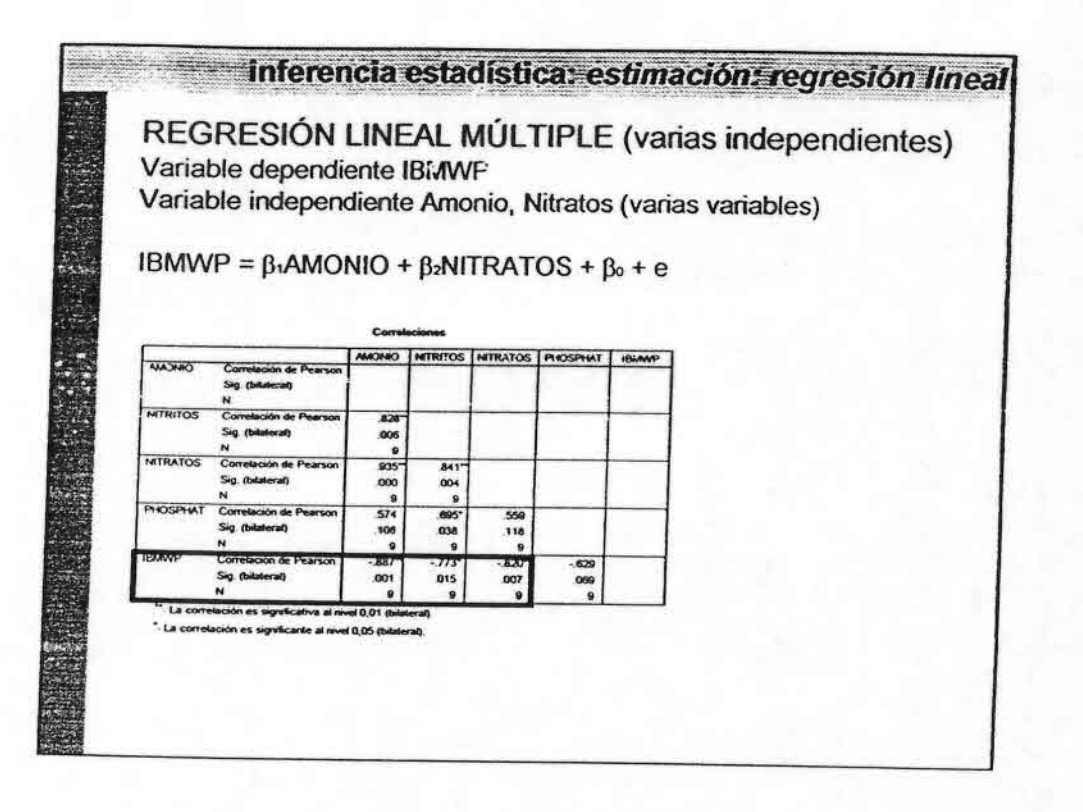

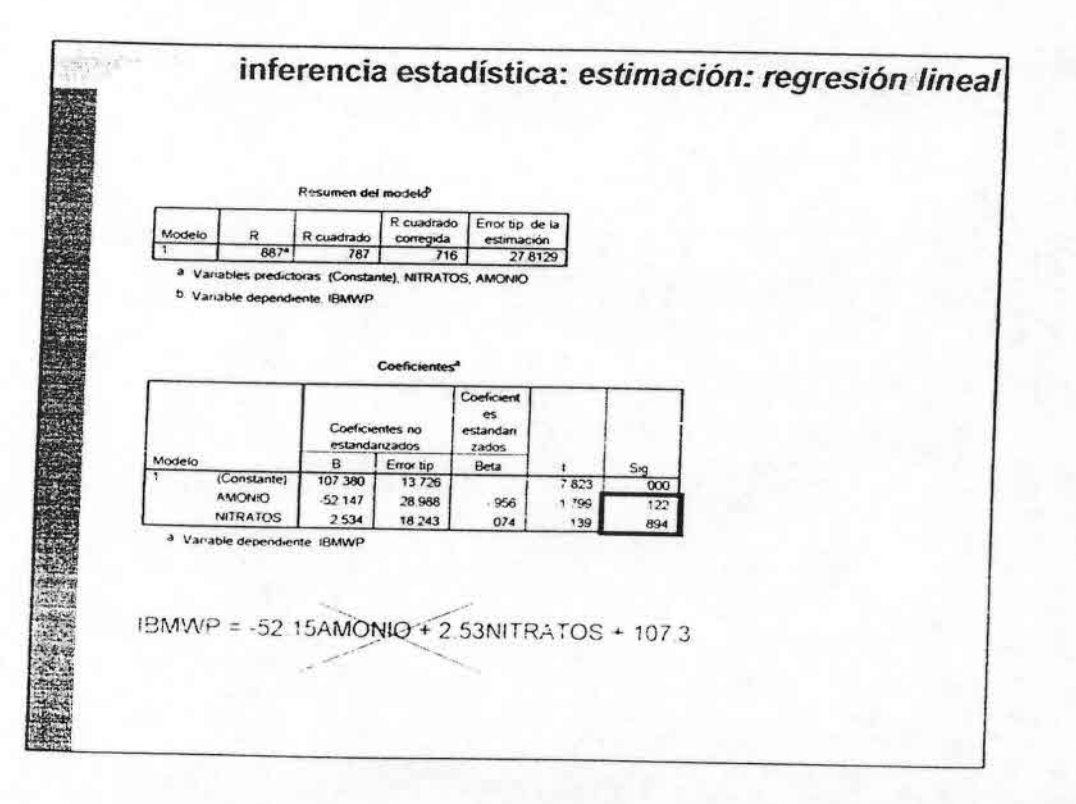

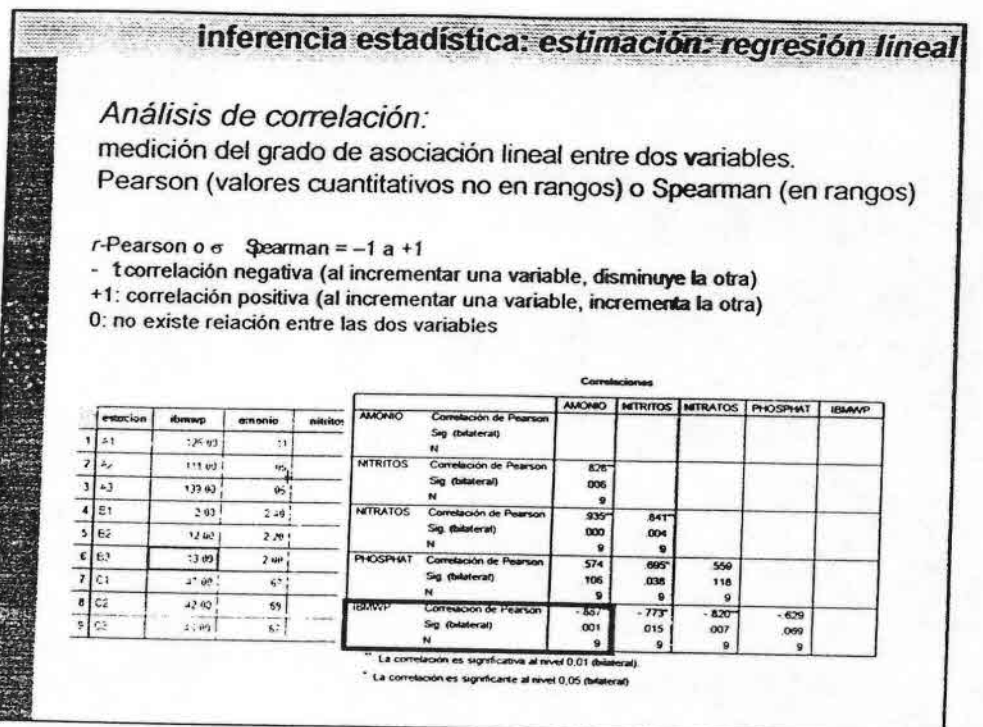

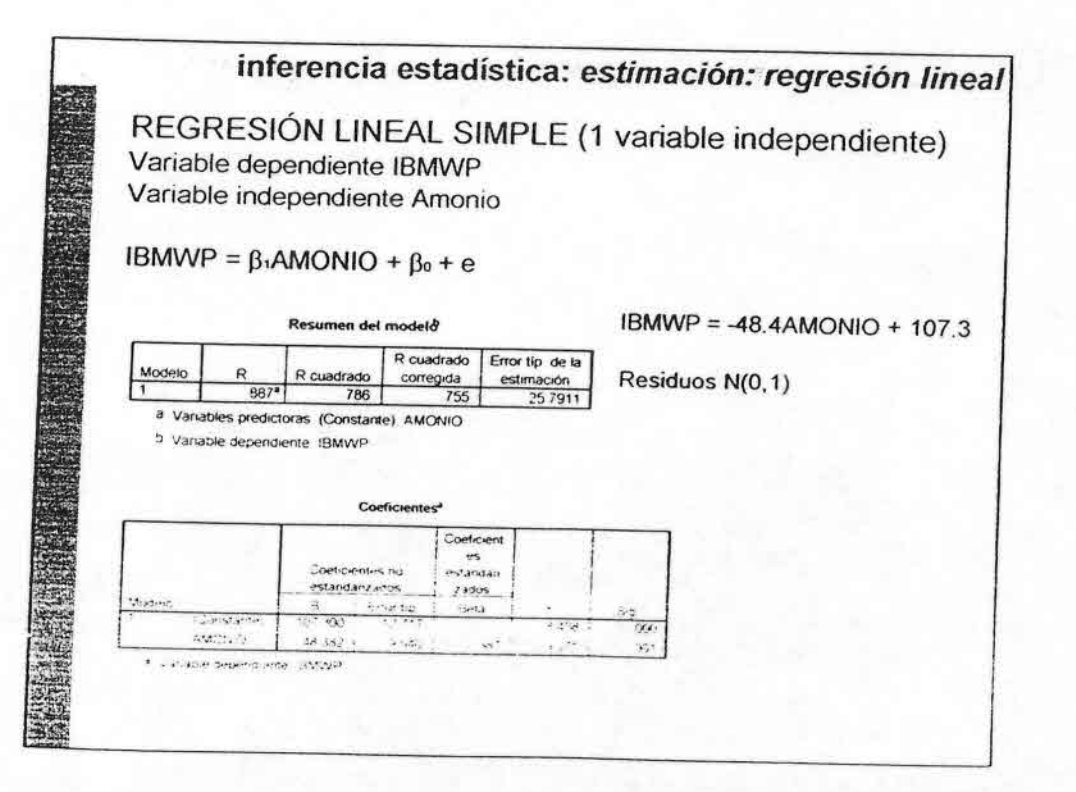

¿Podríamos predecir la calidad biológica del agua del tramo O de calidad química conocida?

**OBJETIVOS** 

**SHOP** 

Inferencia estadística: *estimación Regresión lineal (simple, múltiple) Análisis discriminante (Regresión logística: sí vs. no)*

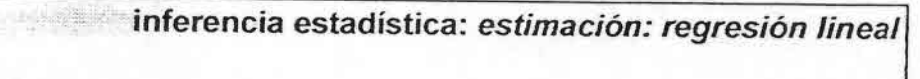

REGRESiÓN LINEAL

•••••••••••••••••••••••••••••.-••••••••••••••••

Obtiene una función lineal de una o varias variables independientes que permite predecir el valor de la variable dependiente cuantitativa \_

VARIABLE DEPENDIENTE ct : Calidad biológica VARIABLES INDEPENDIENTES: Variables químicas

Las variables químicas son independientes? *Análisis de correlación* (Pearson , Spearman)

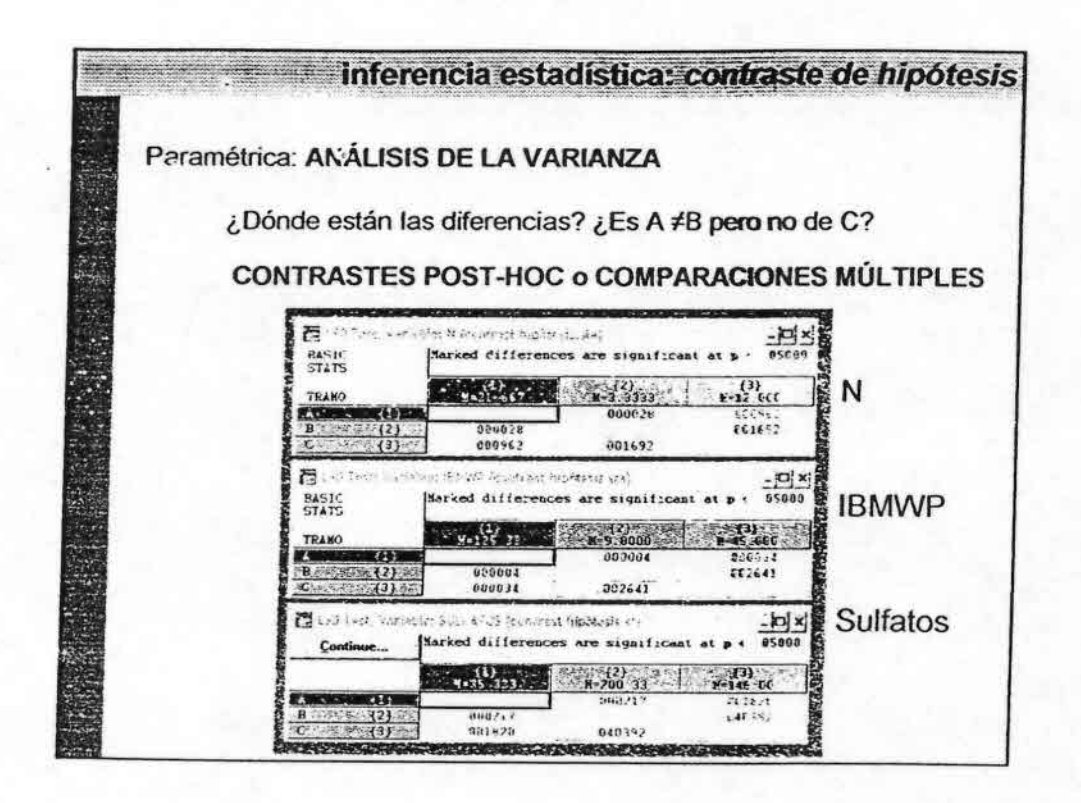

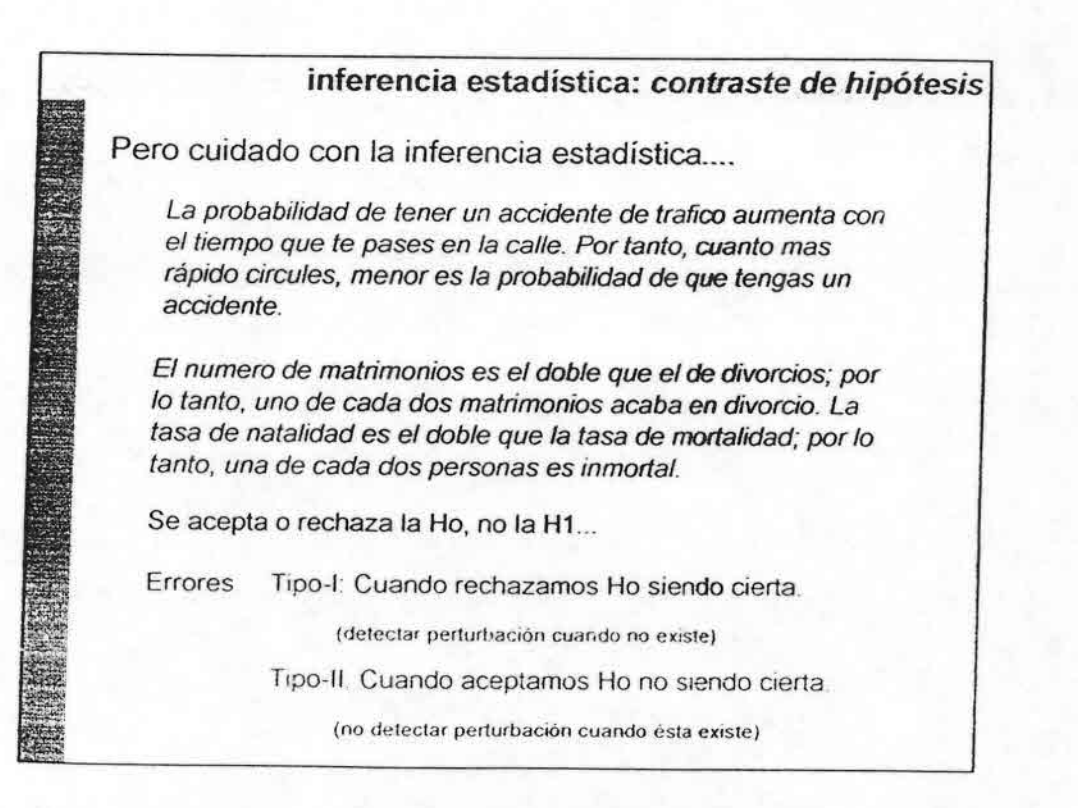

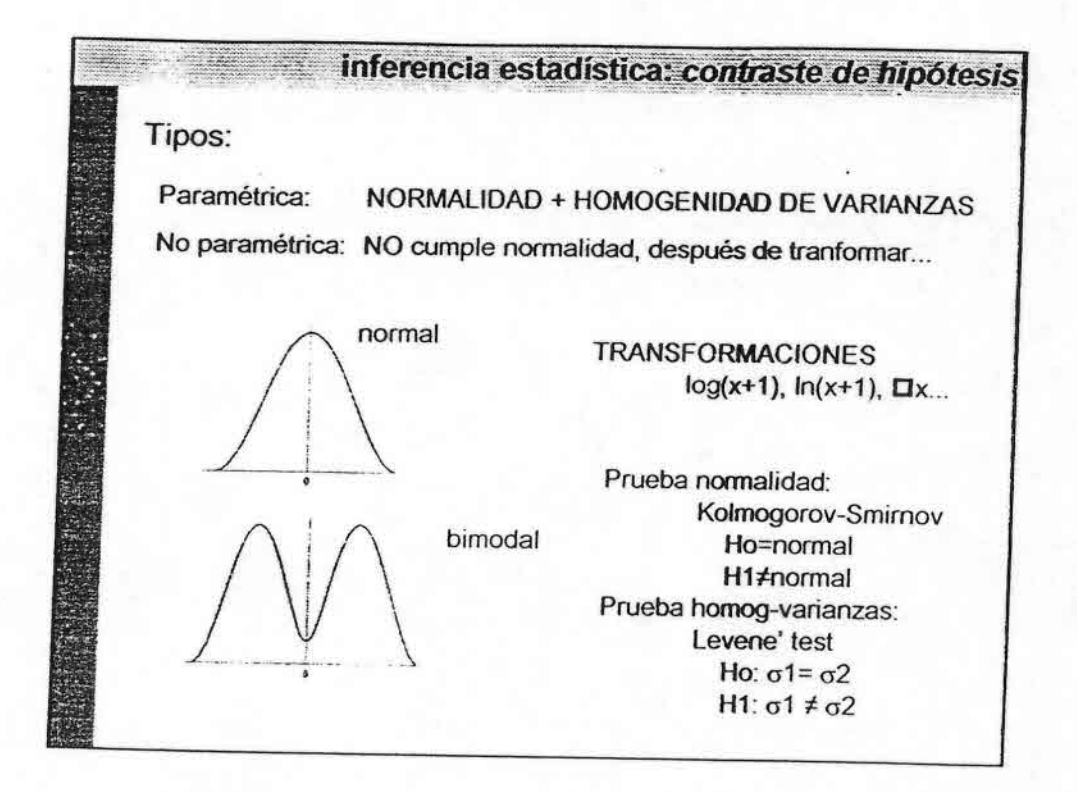

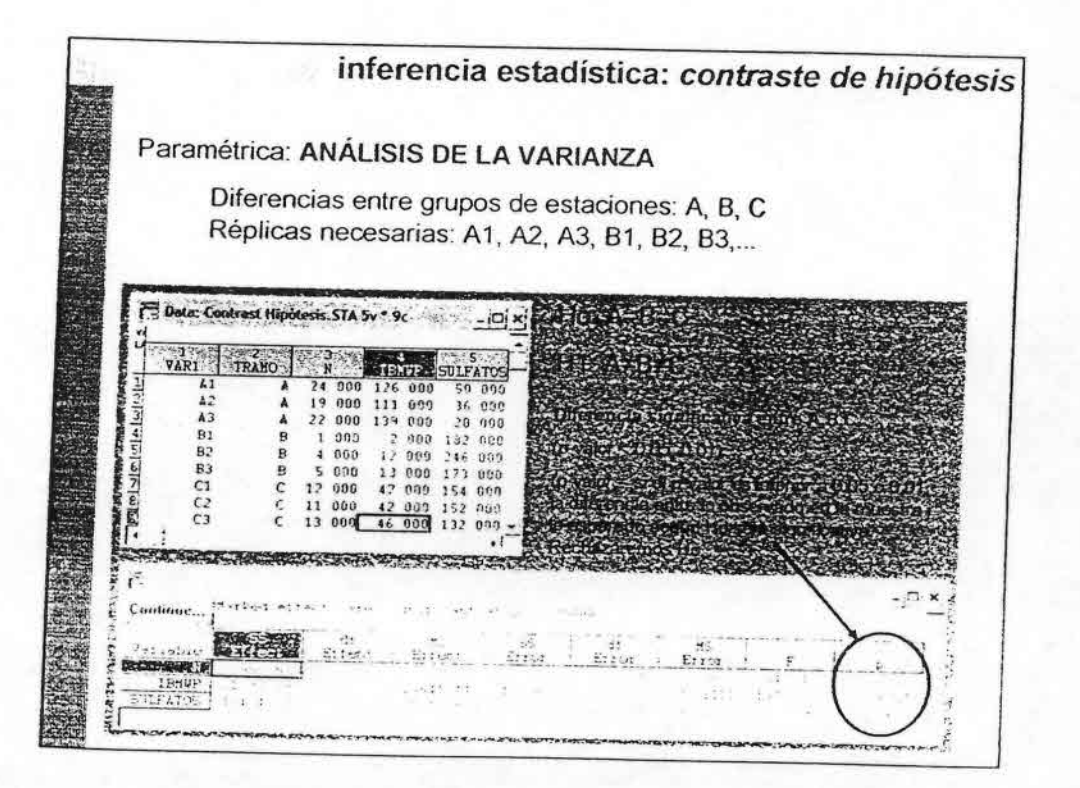

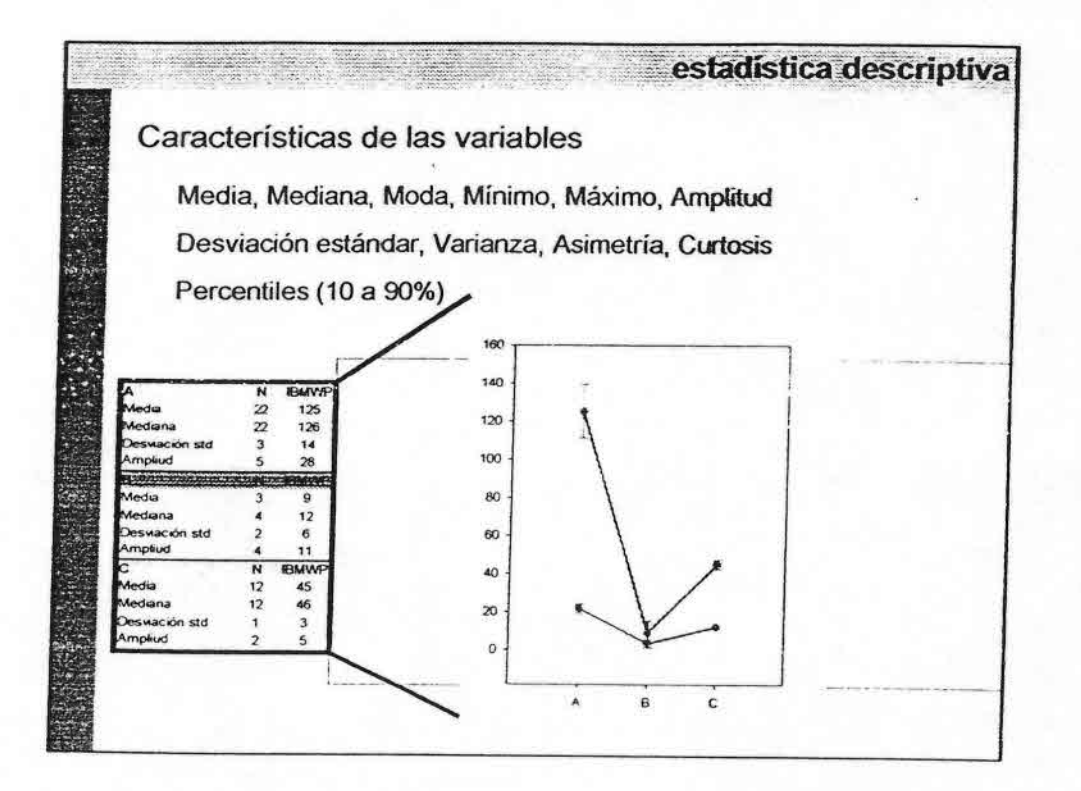

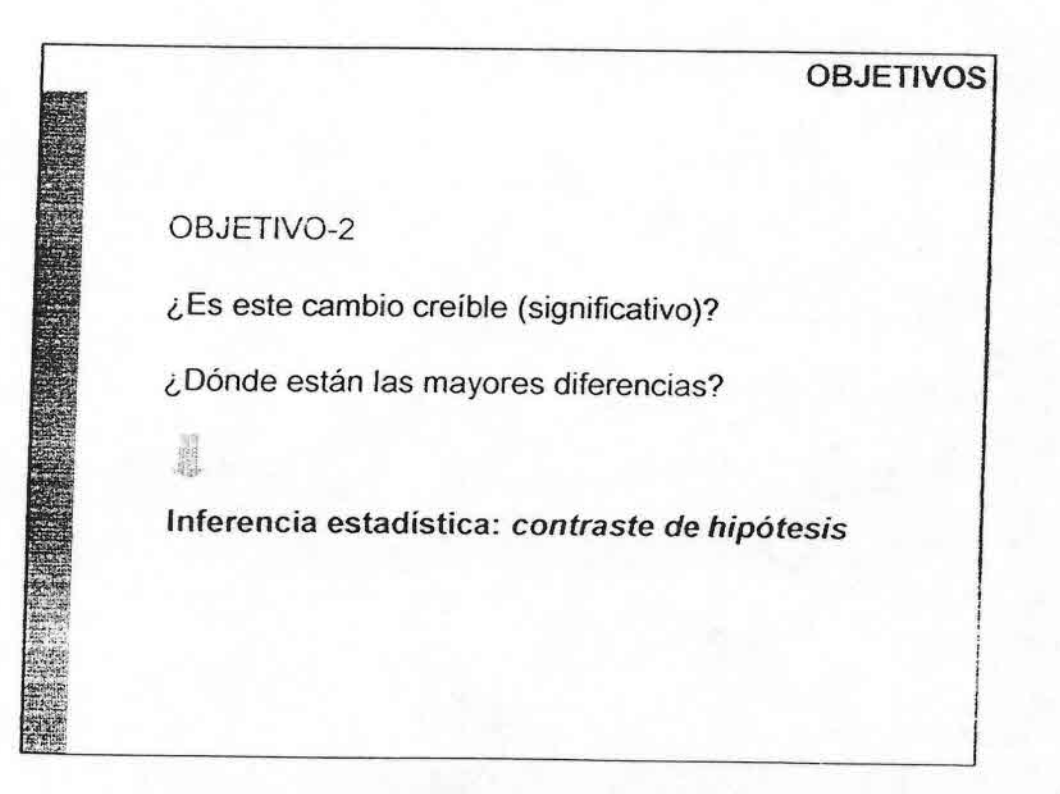

## **Estadística UNIVARIANTE**

### $\rightarrow$  **OBJETIVOS** CLAROS

¿Cómo cambia la calidad media entre los tramos A, By C?

**OBJETIVOS** 

¿Es muy variable este cambio?

••••••••••••••••••••••••••••••••••••••••••••••

¿Es este cambio creíble (significa tivo)?

¿Dónde están las mayores diferencias?

¿Podríamos predecir la calidad biológica del agua del tramo D de calidad química conocida?

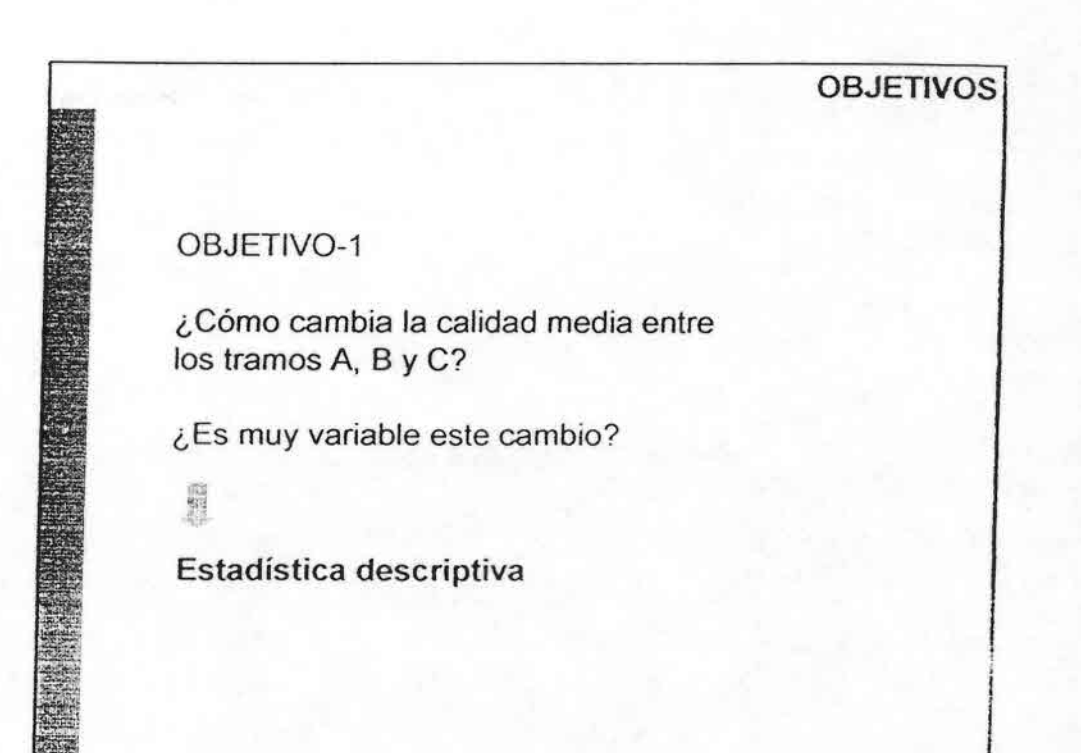

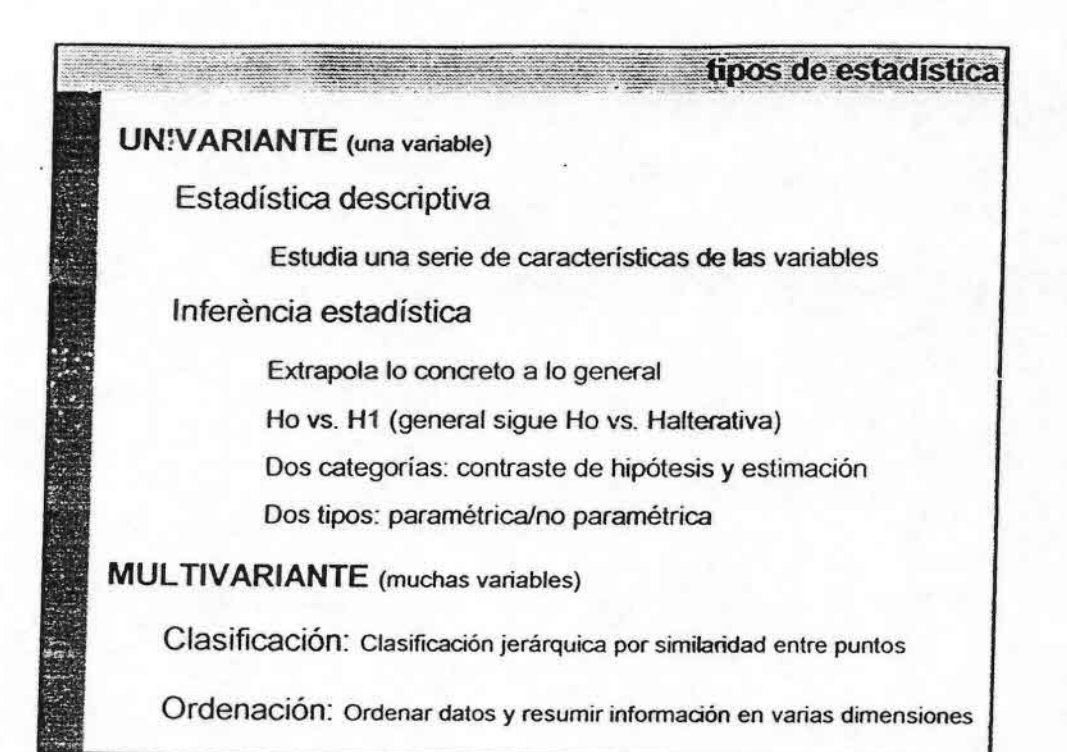

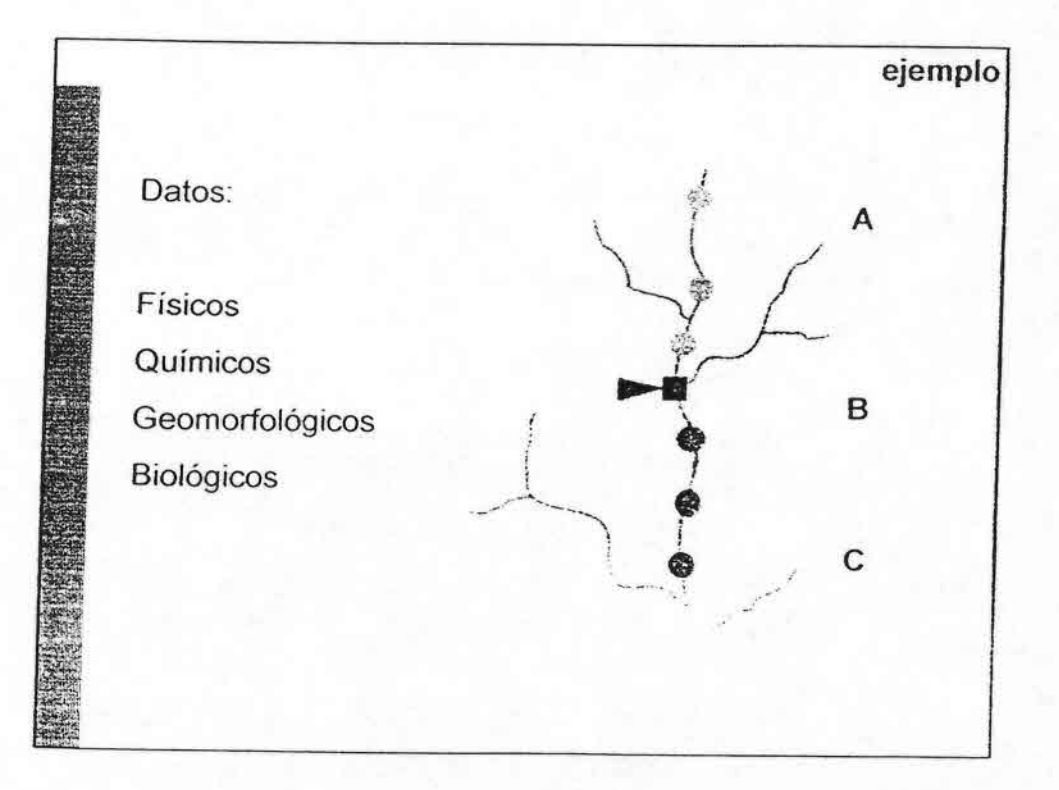

,.••••••••••••••••. > •••••••••••••••••••••••••••••

 $\ddot{ }$ 

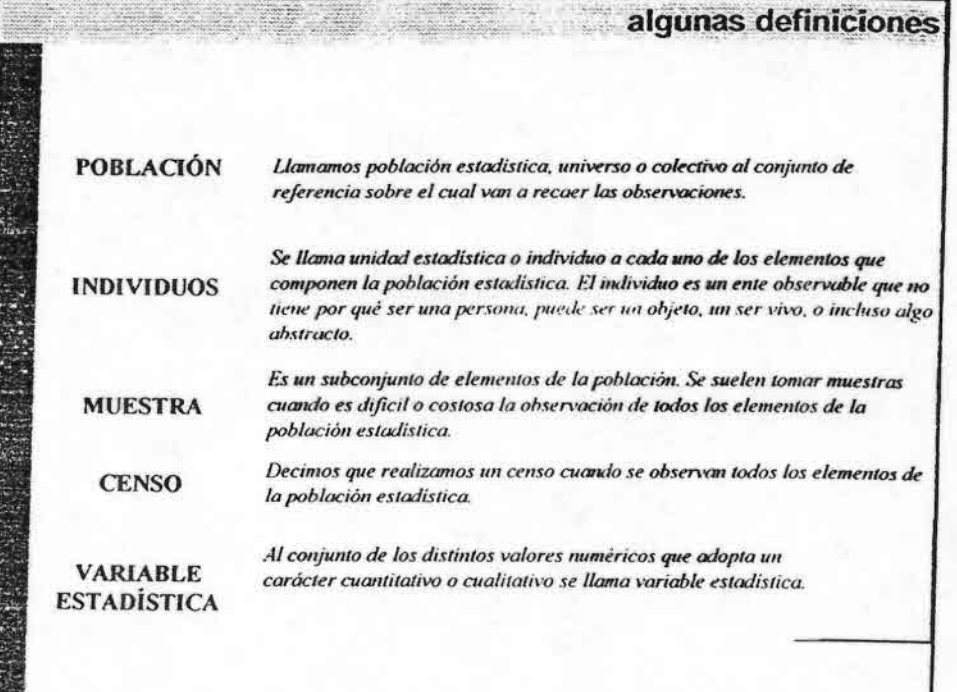

Č,

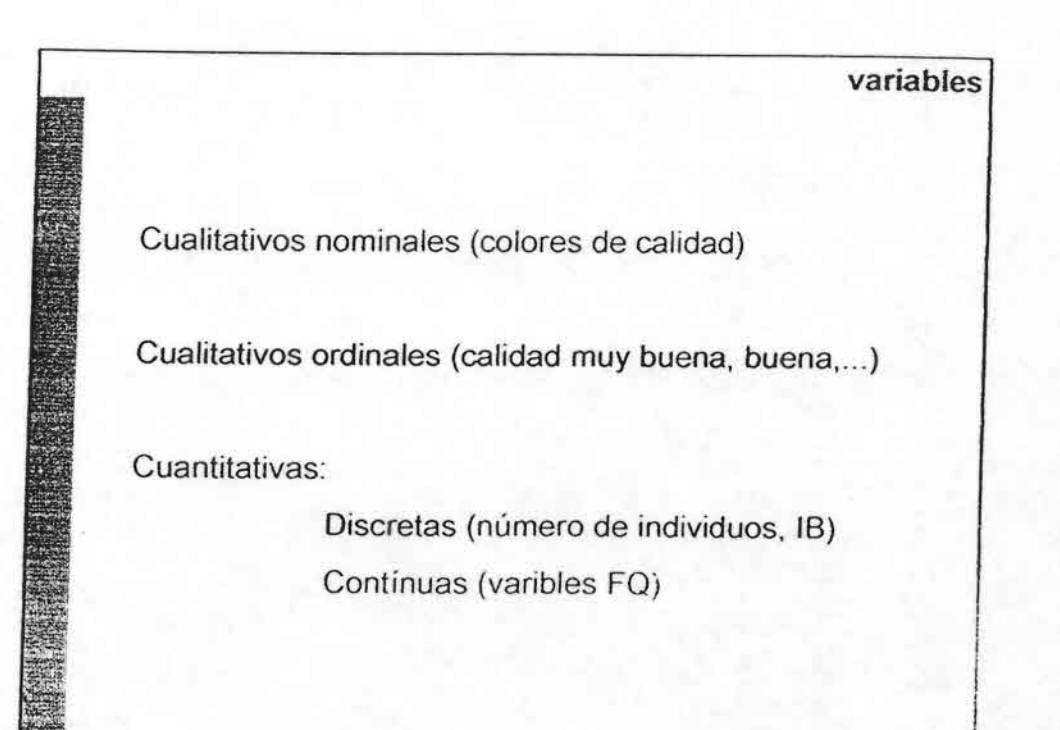

Necesidad científica, credibilidad de los datos

... Sin obsesionarse, y utilizándola con cuidado...

importancia

Las estadísticas dicen que las estadísticas siempre mienten! El 97.3% de las estadísticas han sido claramente inventadas

OBJETIVOS CLAROS!

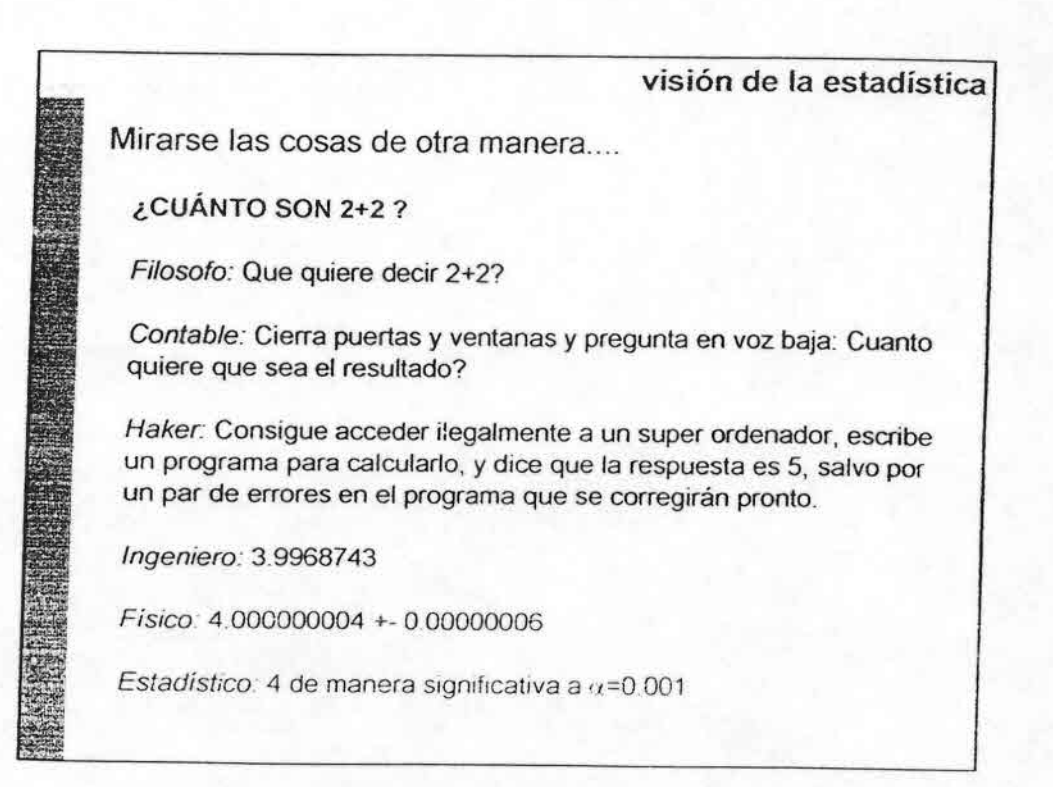

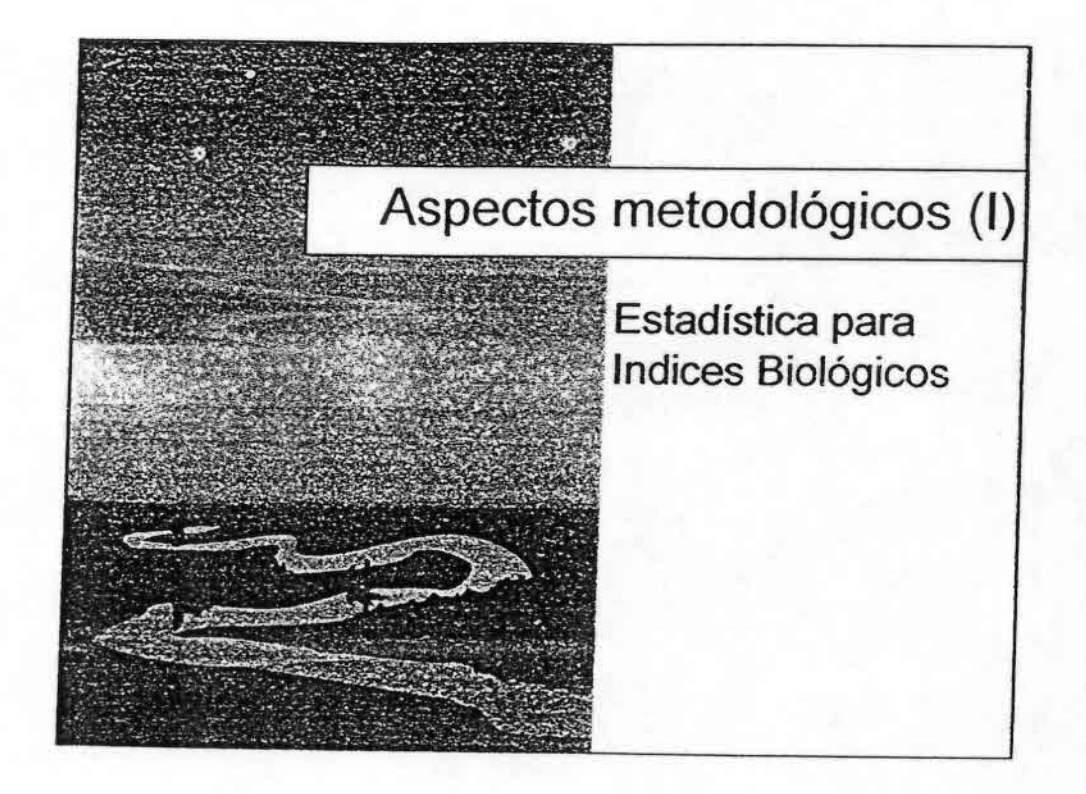

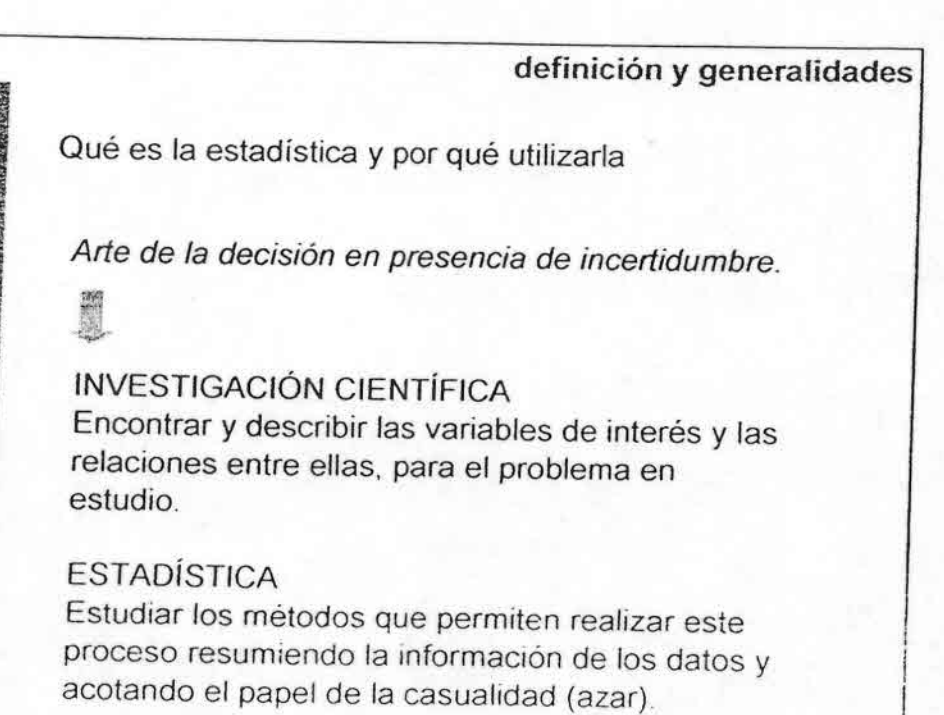

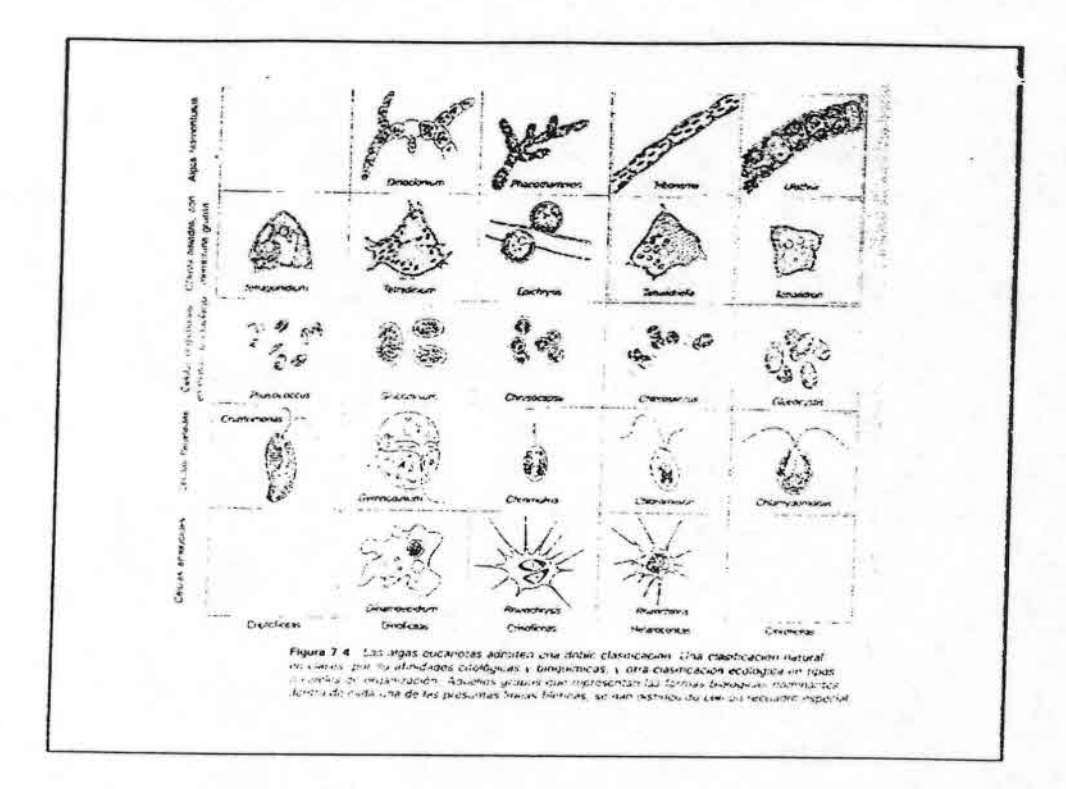

à,

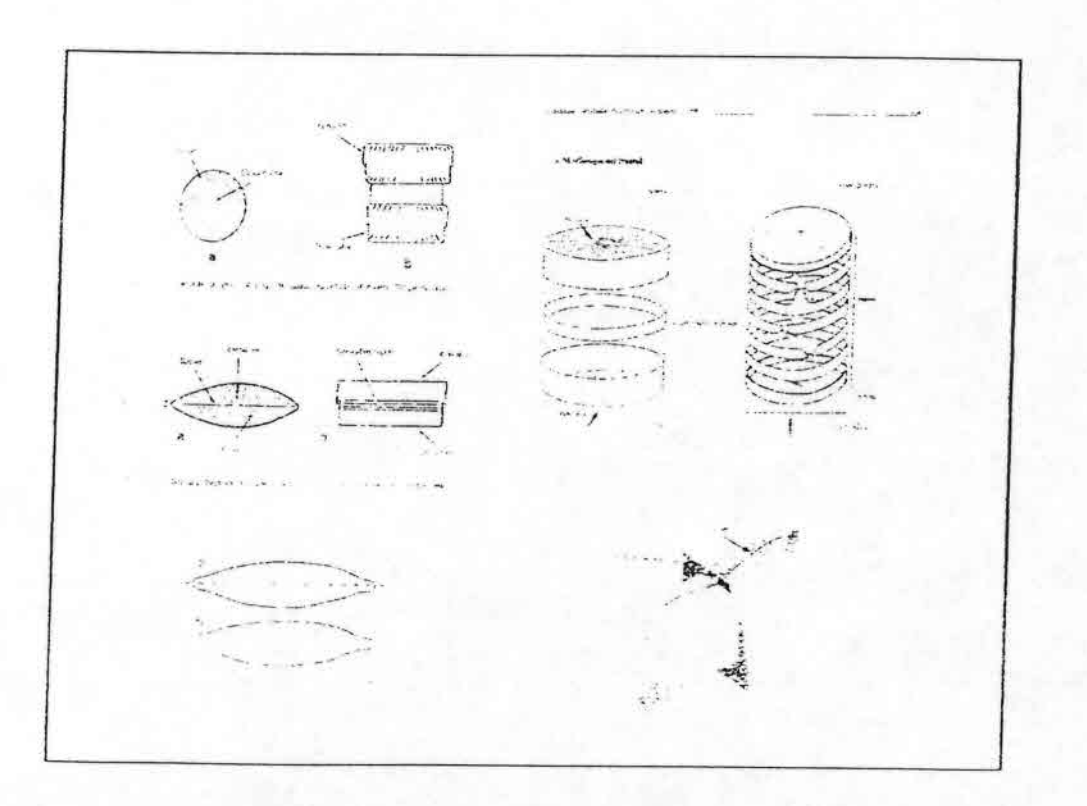

 $\alpha$ 

## **Recommendations** for the routine sampling on diatoms for water quality assessments of streams in Europe

Luc Ector - University Center of Luxembourg

### *Distrements:* mode of live in rivers

Planctonic species (free floating, large rivers) Benthic species (on a substrate, no floating)

- Epilithic: growing attached to rock surfaces
- Epiphytic: growing attached to other plants
- Epipsammic: growing on sand
- Epipelic: Growing on mud (sediment)
- Endopelic: Growing within mud (sediment)

### **Laboratory treatment**

Directly after sampling or within a few hours, for long-term storage of samples: formol or alcohol

Before treatment, a quick examination of the sample is recommended on return to the laboratory: check the proportion of empty  $frustules = dead cells$ 

+ no fixed material for observation of living diatoms

### Sample site selection in rivers

Hard-surfaces samples

Preferable substrate (epilithon): cobbles, boulders thig enough to have remained stable under most flows)

Suitable substrate: macrophytes repiphyton)

Substrate must be submerged from some weeks prior the sampling

Mud & sedurients repardom should be avoided

### **Recommendations in rivers**

Timing of survey: at least one sample per site per year is required for surveillance of water quality

Exposure time must be constant if meaningful comparisons between sites are to be made

> Minimum of exposure time of the substrate in water: 4 weeks

Surveys should not be conducted within 4 weeks after a storm

### **Recommendations in rivers**

Heavy shade should be avoided

Stones with filamentous algae (like Cladophora) should be avoided

Depth: 20 cm  $\Leftrightarrow$  50 cm is recommended

Current speed: from 0.1 to 1.6 m/s (in general, zones of very high current velocity are avoided)

### **Guidelines for sampling stones** with many filamentous algae

FRANCE: First find stones with relatively few filamentous algae (Cladophora). These algae are removed by hand and the stone washed briefly in the river before the stone surface is sampled

UNITED KINGDOM: Current recommendations involve brushing gently towards the base of filaments (problem with this method: how to avoid to collect silt and dead frustules of diatoms?)

### **Guidelines for sampling stones** in fast-flowing rivers

Collect stones (minimum 5) which are not removed by normal hydrological conditions. (cobbles are generally preferred over boulders).

Sample the upper part surface of the stone (minimum surface: 160 cm<sup>2</sup>).

Use a hard toothbrush rather dum a kinfefor sampling stones. saludo poseti mon more evices and less dimage to trustile of

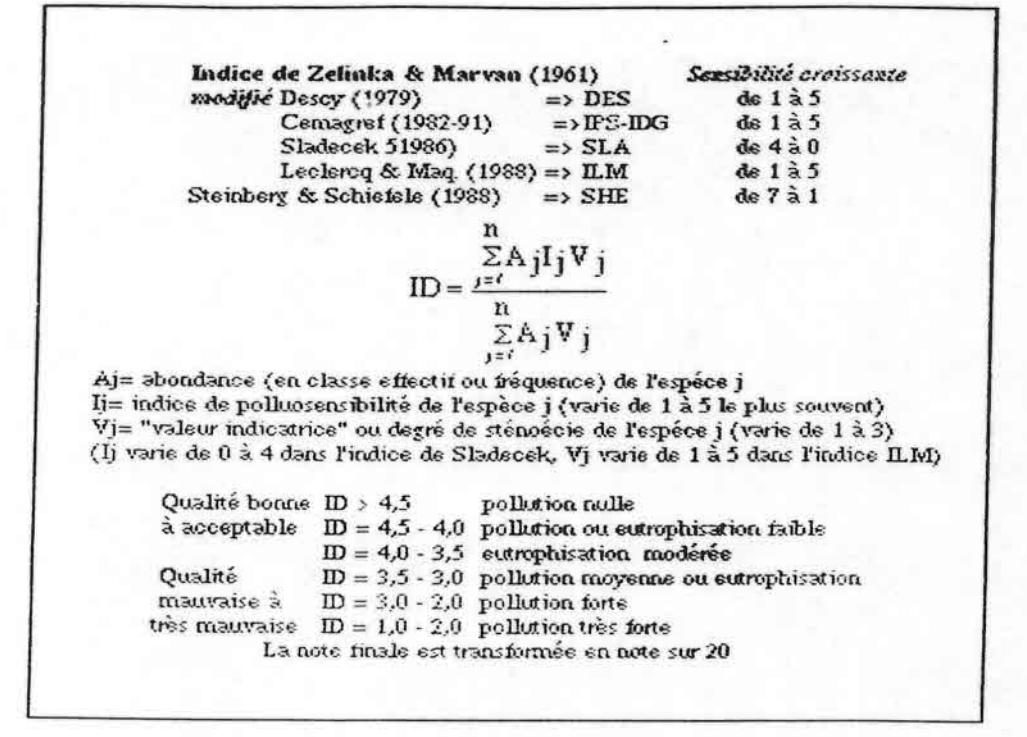

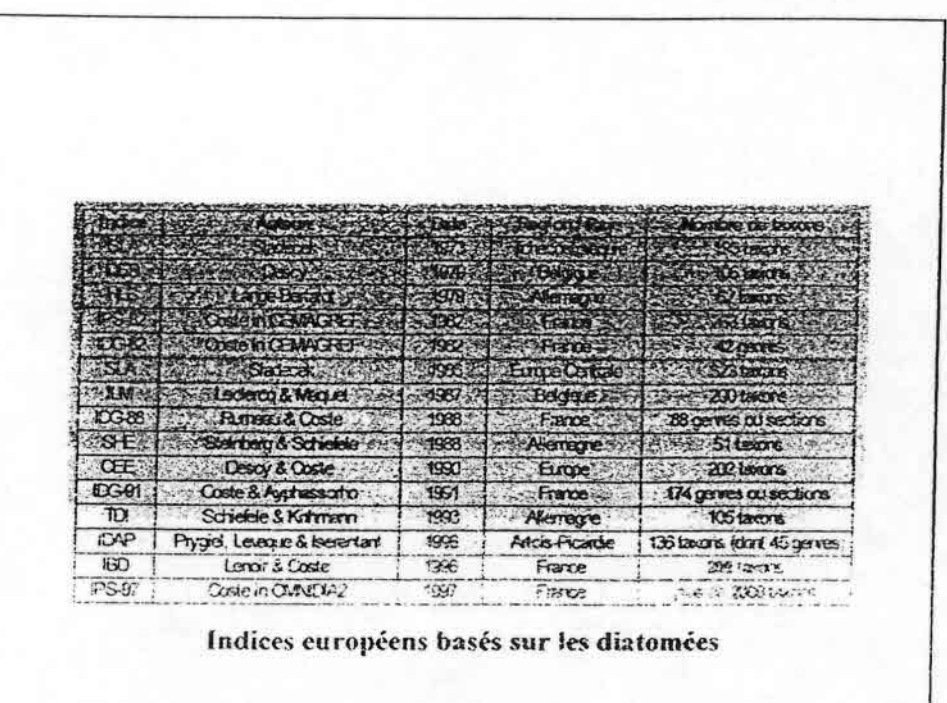

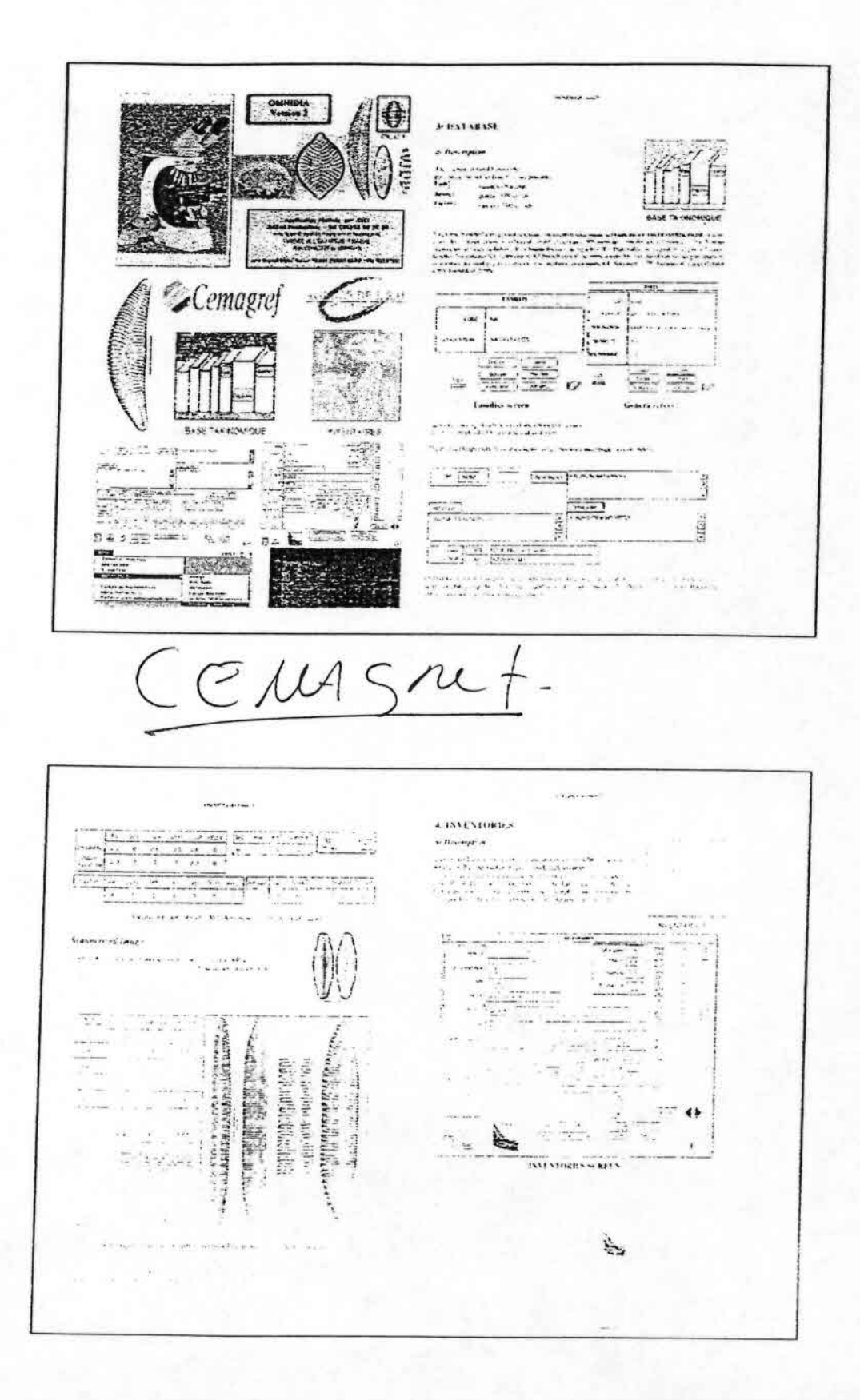

 $\mathcal{C}_2$
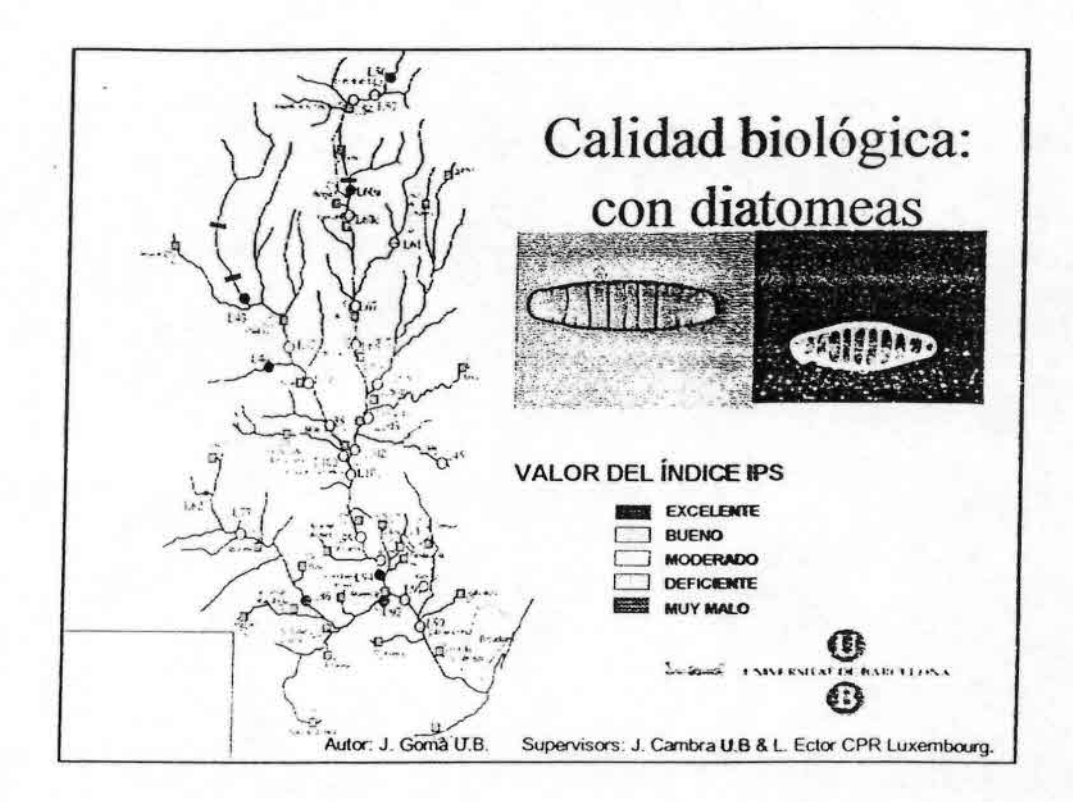

t.

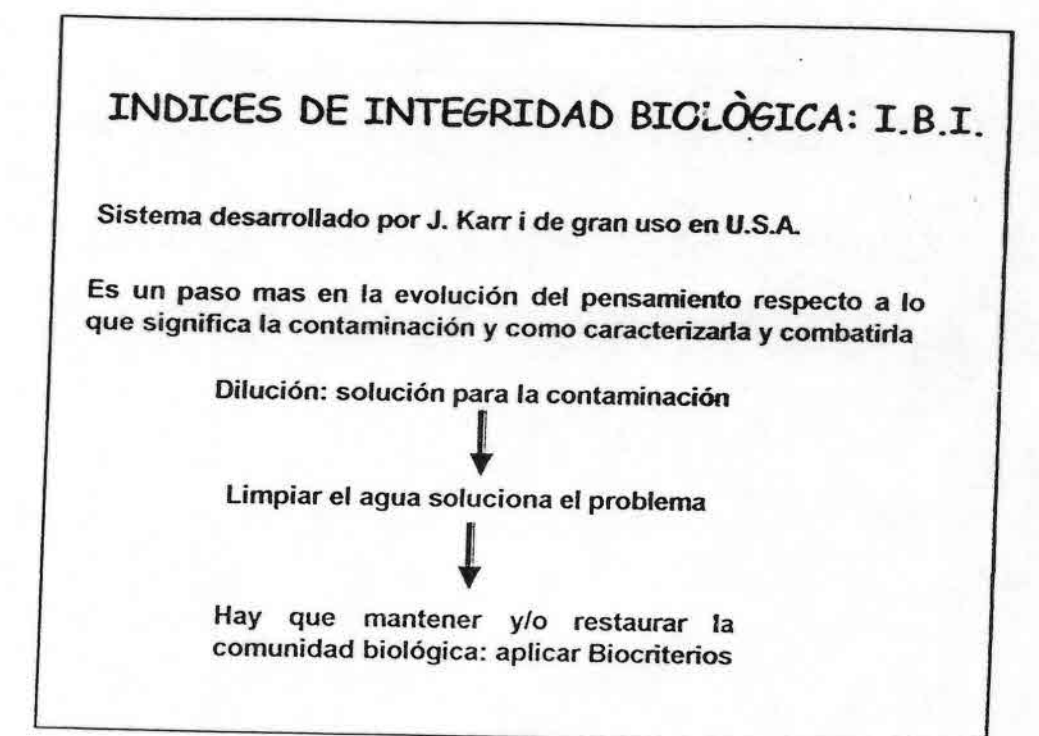

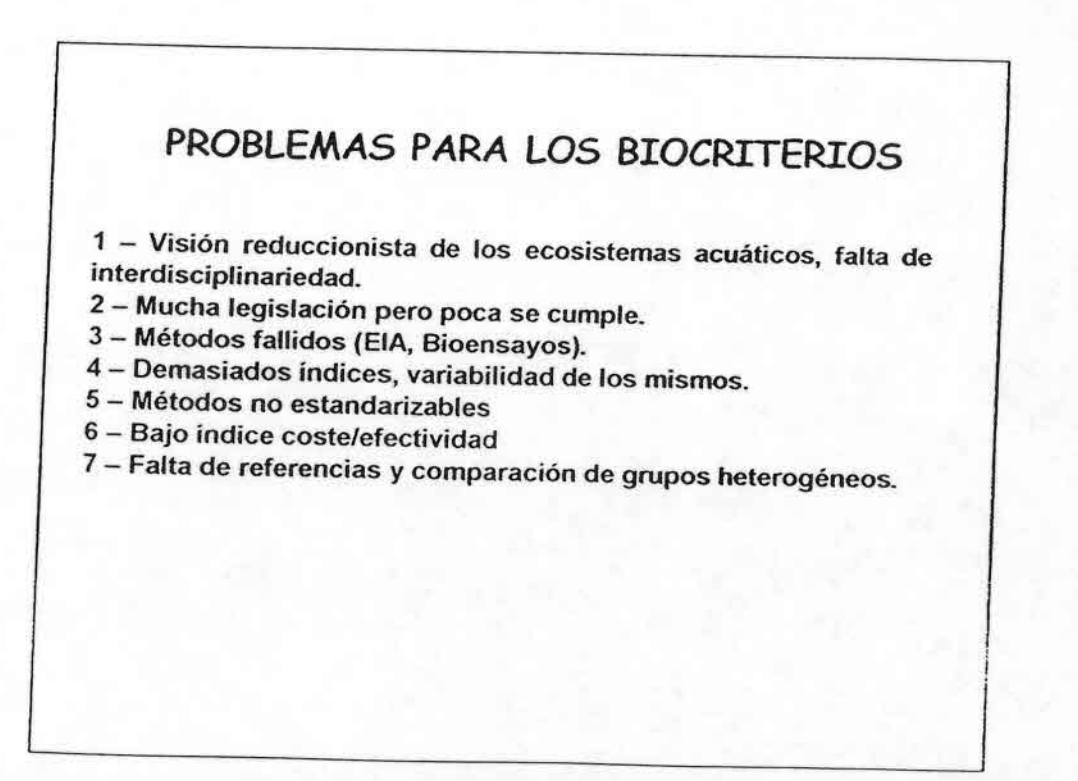

••••••••••••••••••••••••••••••••••••••••••••••

#### 1.B.l. **fUNDAMENTOS**

- Se empieza con las comunidades de peces.

- TIene una base regional. Hay que establecer regiones similares de fauna s similares (ECOREGIONES)

- Es básico disponer de algunos puntos de referencia para saber cuales són los valores de los índices para estos puntos para así poder comparar.

-Se usan 12 diferentes atributos agrupados en 3 grupos de métricas:

-la riqueza de especies y la composición de la comunidad de peces,

-la composición trófica, y la abundancia de los peces y -su factor de condición.

- Para cada métrica se definen tres puntuaciones:

-Igual o ligera desviación de la referencia (5 puntos)

-Desviación moderada de la referencia (3 p.)

-Desviación elevada respecto referencia ( 1 p.)

Requiere un estudio profundo para dar los limites para cada puntuación o un criterio "experto".

#### 1.B.l. fUNDAMENTOS

las métricas usadas varian de Ecoregion a Ecoregion así como lo hacen las especies usadas (se usa en 30 estados de USA y en algunos de ellos tiene fuerza legal en litigios).

#### Ventajas:

••••••••••••••••••••••••••••••••••••••••••••••

Es un indice cuantitativo en algunas métricas Se usa respecto a una referencia (condición natural) Refleja diferentes atributos de los sistemas biológicos Barato y simple

Sensible a todo tipo de cambios ambientales Adaptable a las circunstancias locales Incorpora el criterio de los expertos

Posibles problemas:

Si hay pocas especies de peces (España) Si hay muchos endemismos

la salinidad de los estuarios

### I.B.l. **fUNDAMENTOS**

Se pueden incorporar otros criterios de la biologia de los peces si se necesitan, como la estructura de la población (clases de tamaño), las tasas de crecimiento, o la salud relativa de las especies encontradas (enfermedades).

En las modificaciones hay que tener en cuenta:

Que no deben hacerse si no dan una mejora significativa respecto al original

Deben hacerse por un biólogo experto

En los humedales no funcionan tan bien como en los rios

Del 181 se ha pasado al ICI, uso en los macroinvertebrados, aunque no ha sido tan popular como en los peces.

En Europa solamente ahora está afianzándose como un método para utilizar en evaluación biológica (proyecto FAME)

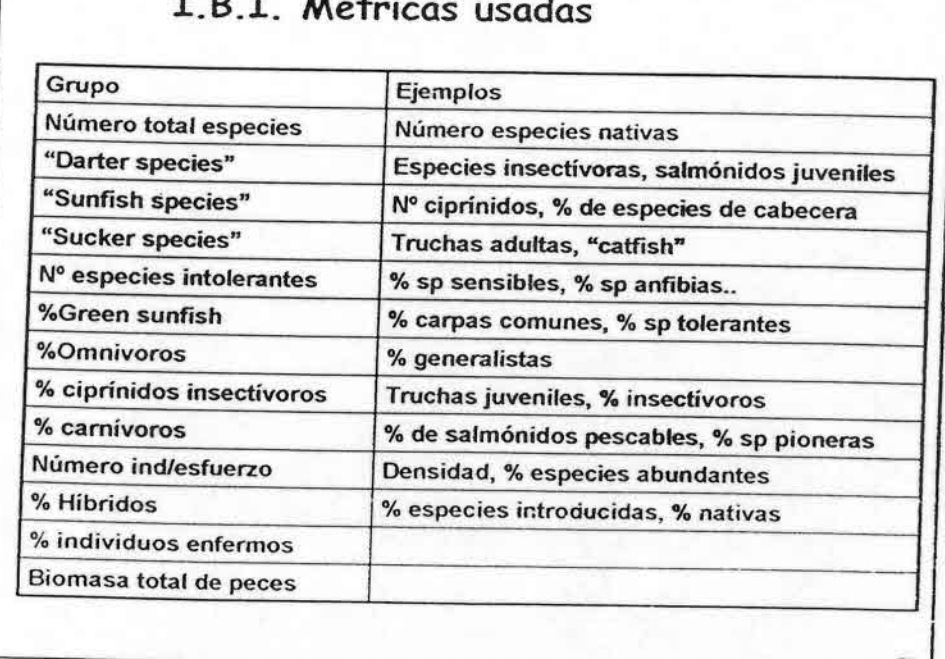

## 1.B.l. Métricas usadas

..,••••••••••••••••... •••••••••••••••••••••••••••••

st é s

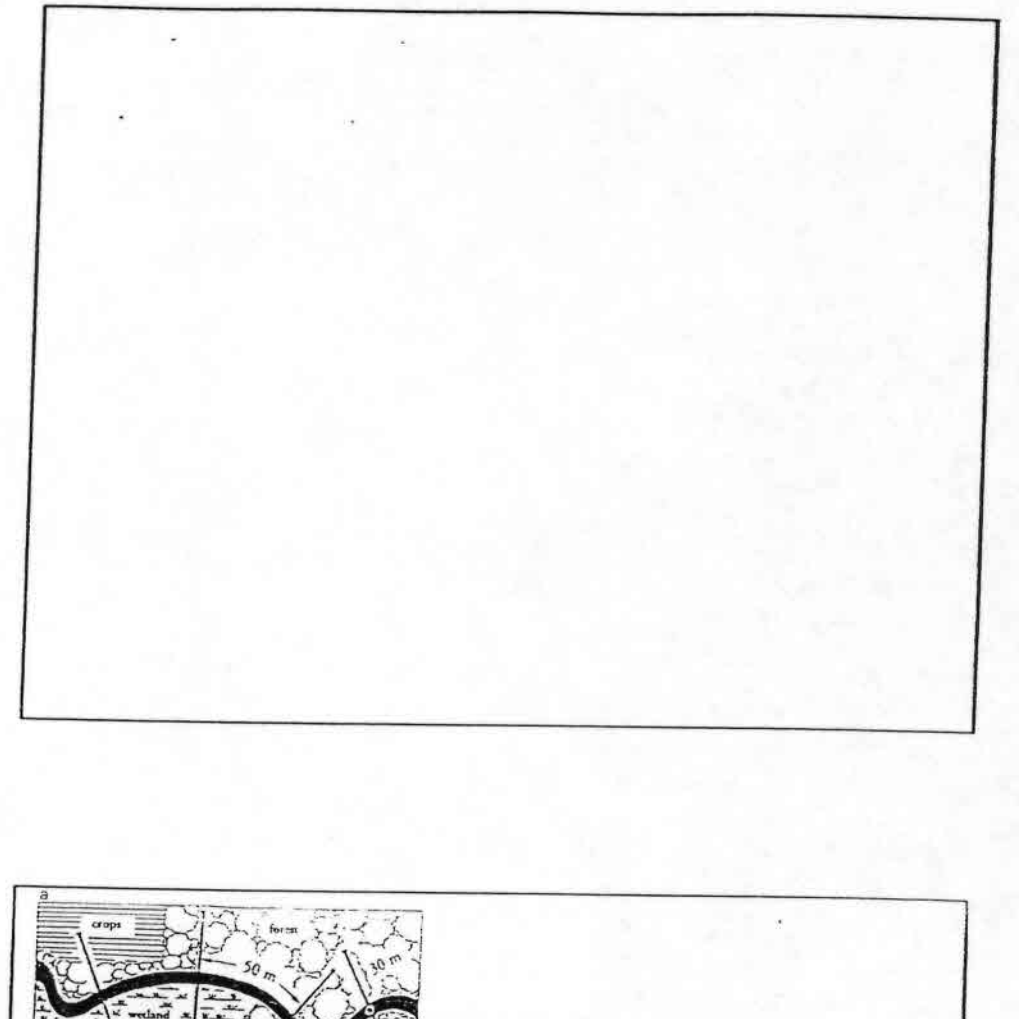

-••••••••••••••••.::..

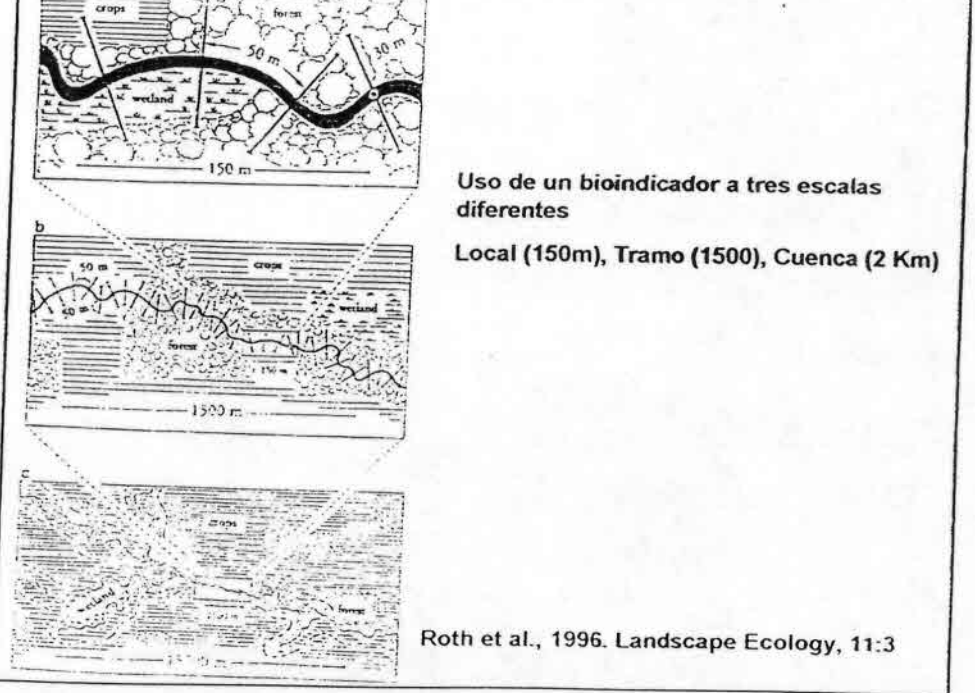

#### 23 estaciones de muestreo Evaluación del habitat, un índice con 9 categorias I.B.I. Usando 43 especies de peces (entre 5 y 21 por estación). Valores del IBI entre 22 y 46. Estudio de la vegetación de ribera a las tres escalas

Table 1. Three scales of riparian vegetation analysis employed at each of 23 locations in the River Raisin watershed.

£,

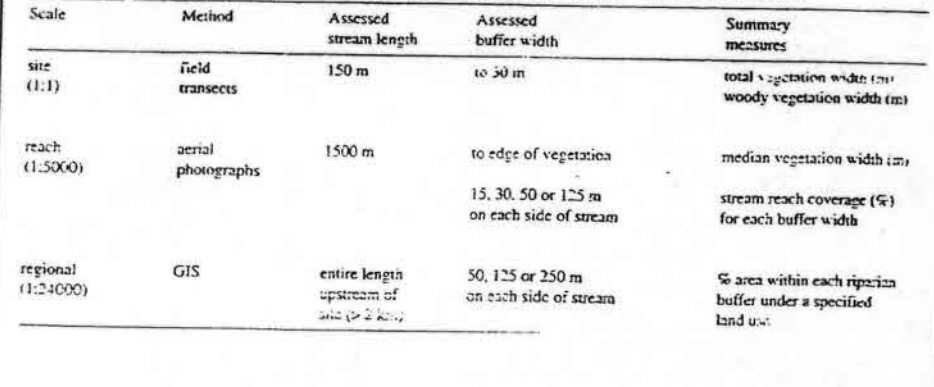

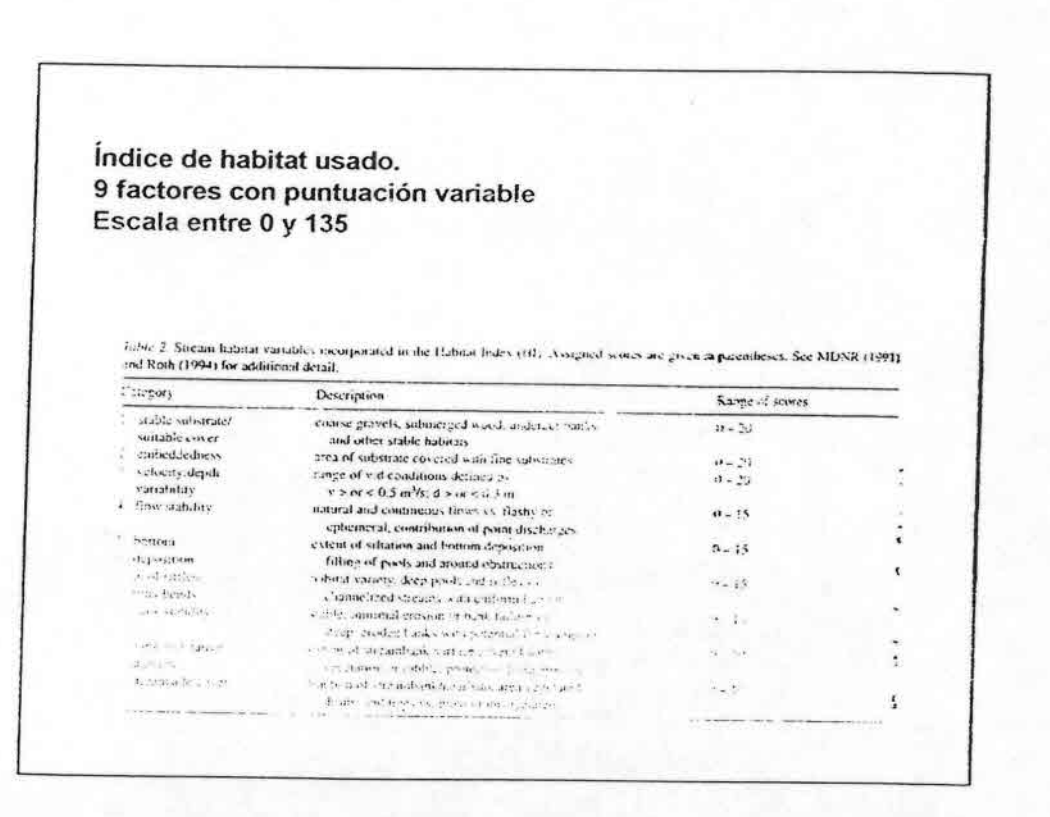

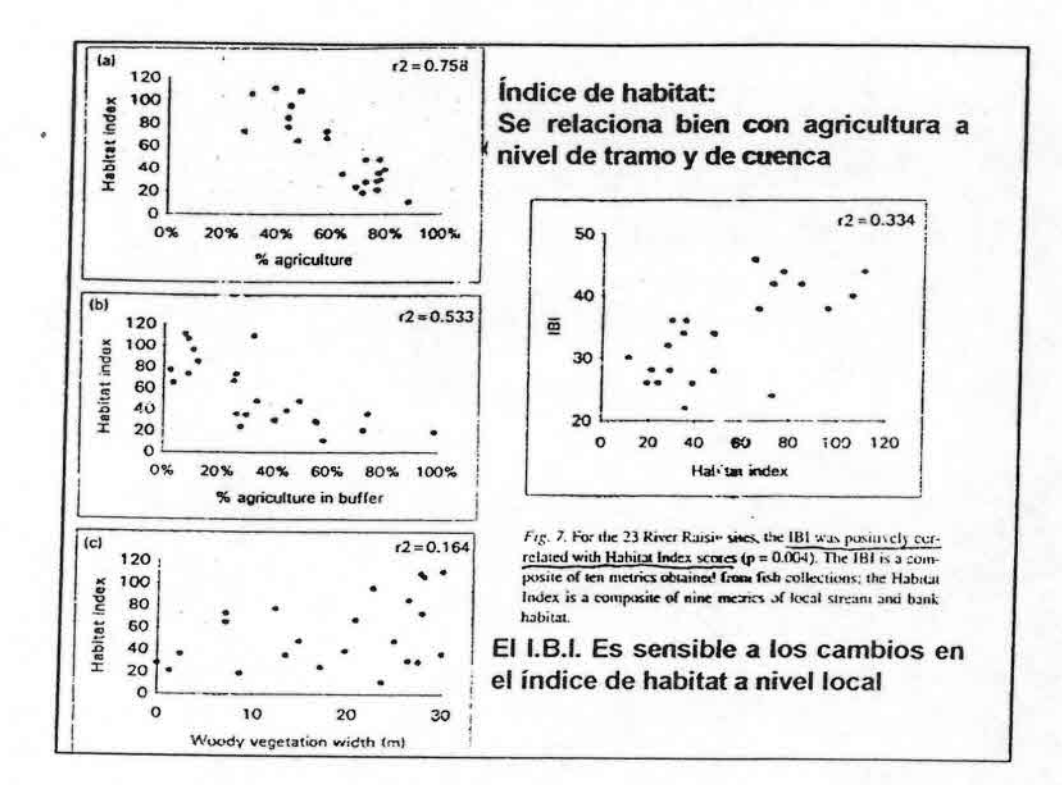

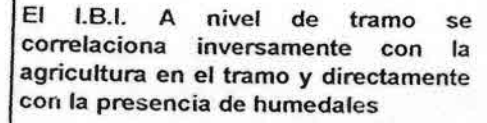

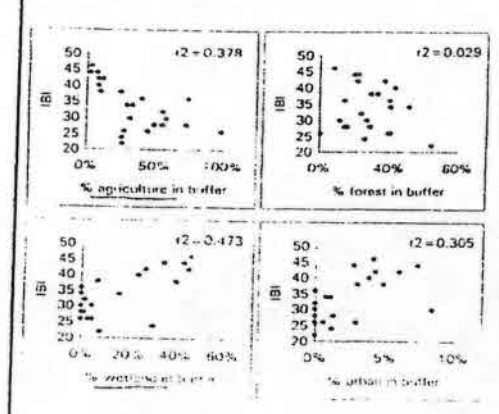

Fig. 6. Relationships oction a fill scores and four categories of opinion land use, estimated from GIS Inifer analysis. The IBI was successfy correlated with the extent of agriculture within<br>30 in riparkin buffiers (p = 0.002) and positively correlated with<br>the extent of wettands (p = 0.001).

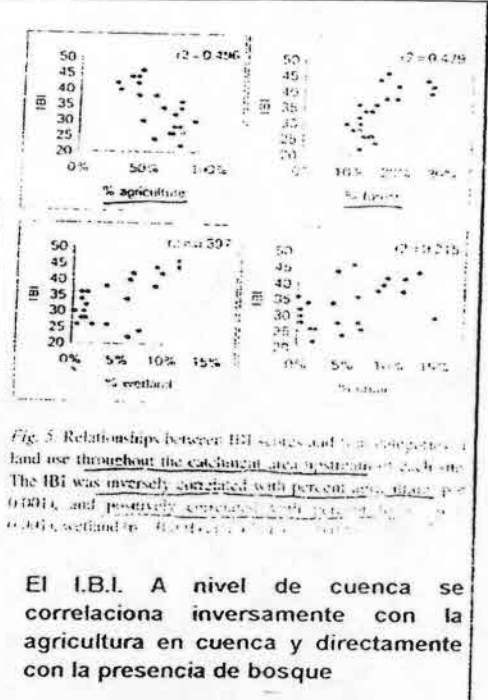

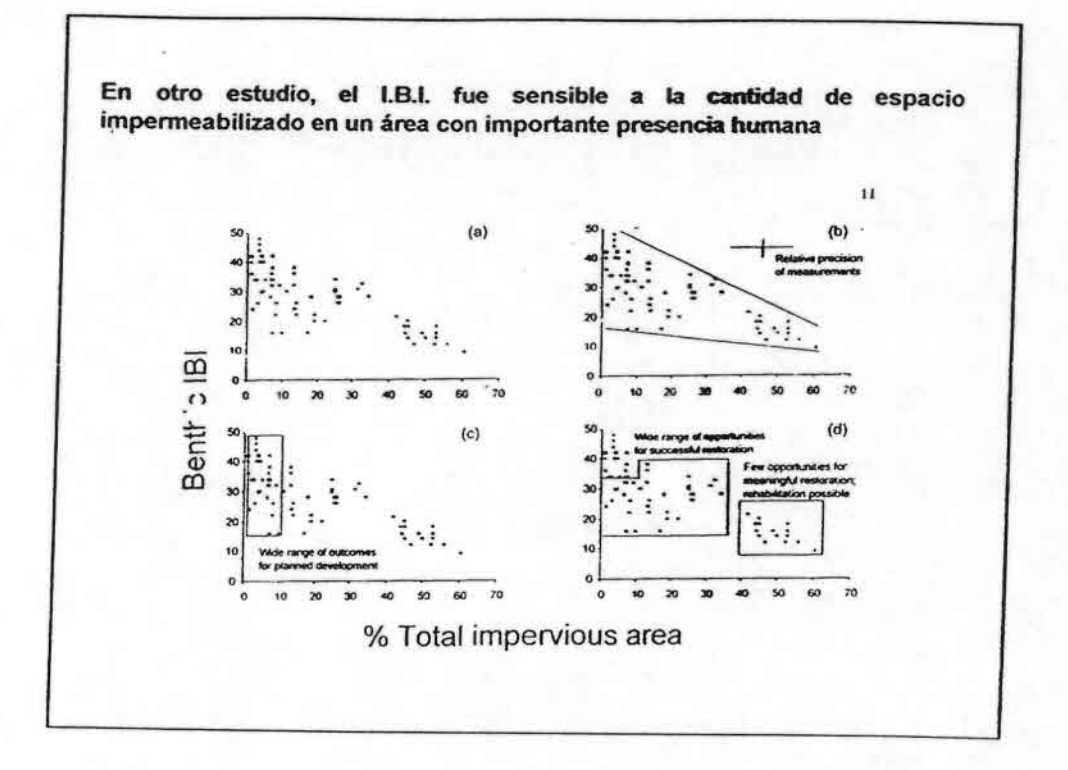

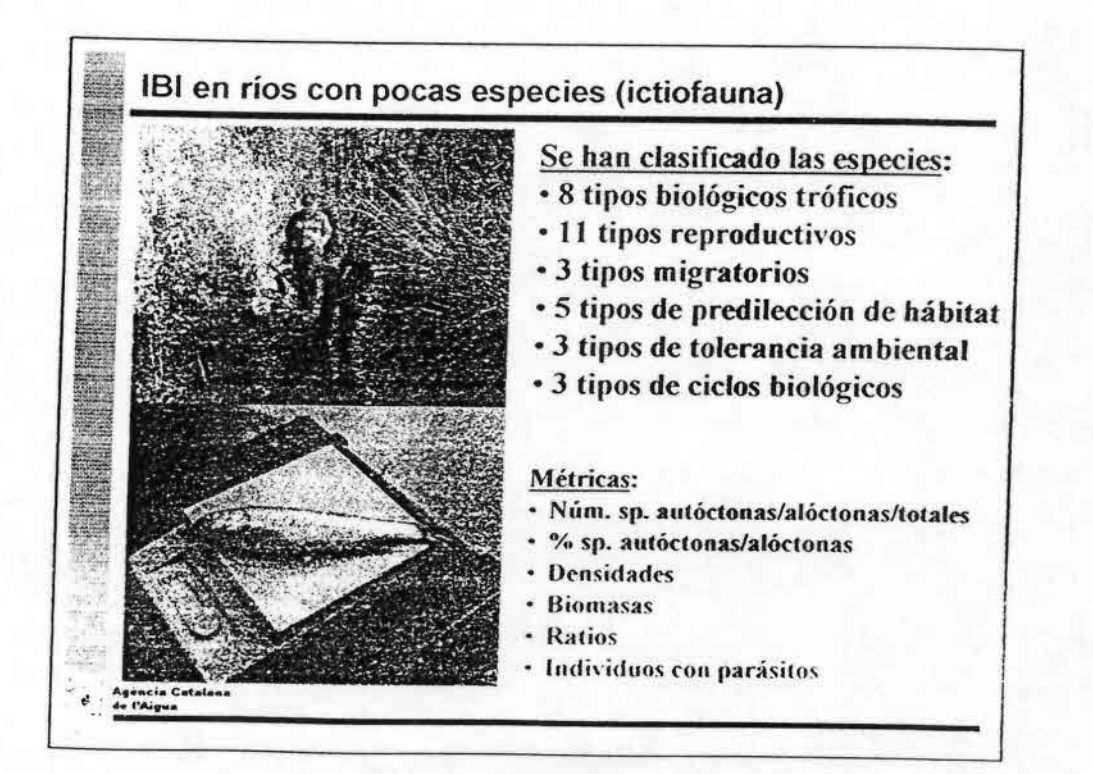

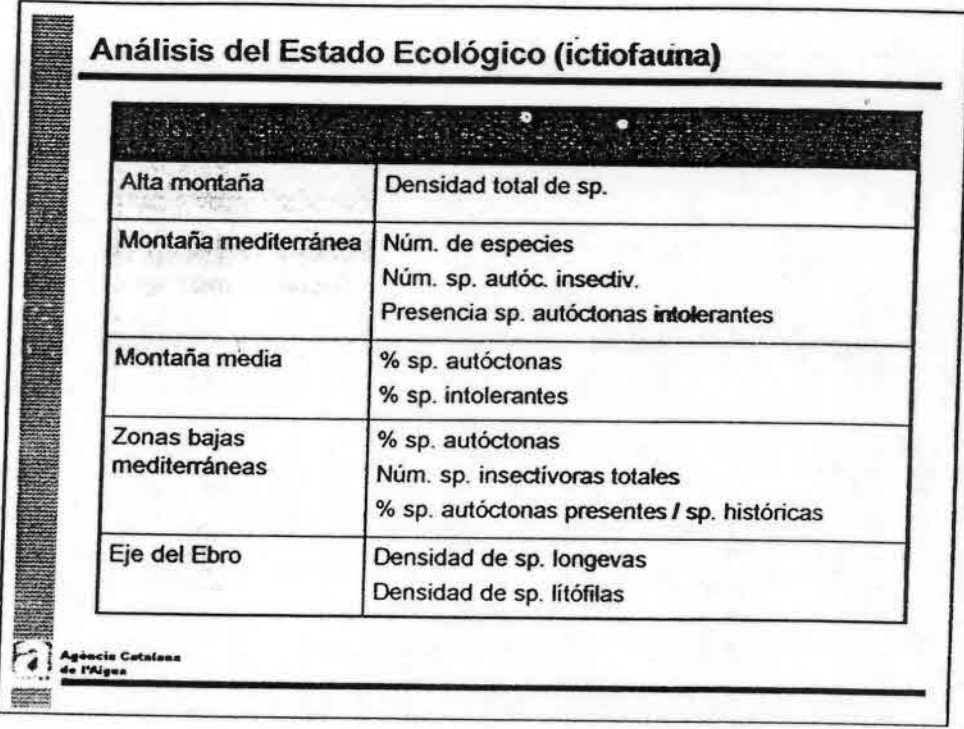

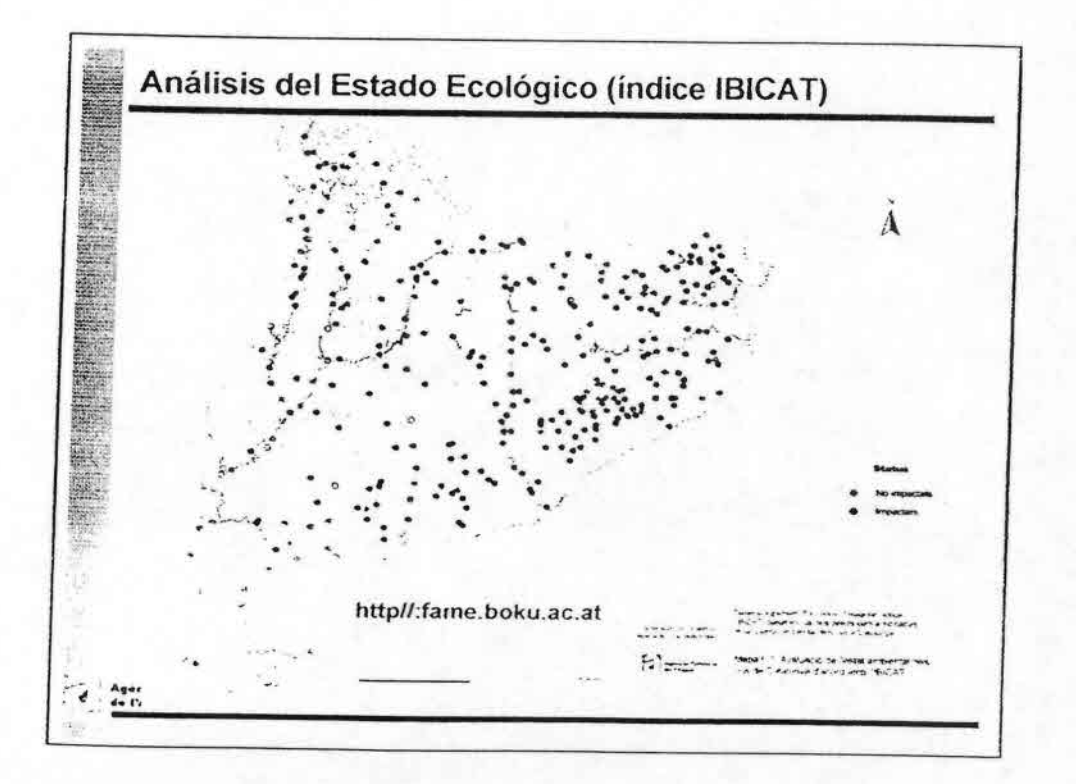

•••••••••••••••••.<. ••••••••••••••• ••••••••••••••••

 $\cdot$ ¢

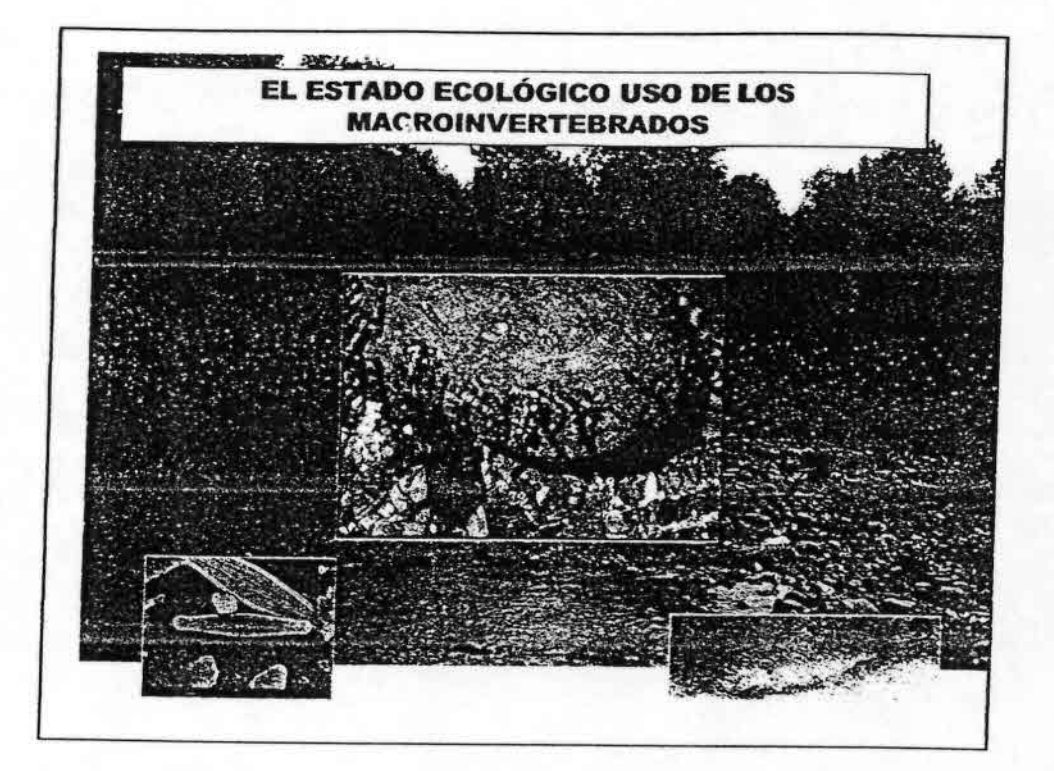

5214 e)<br>S

k

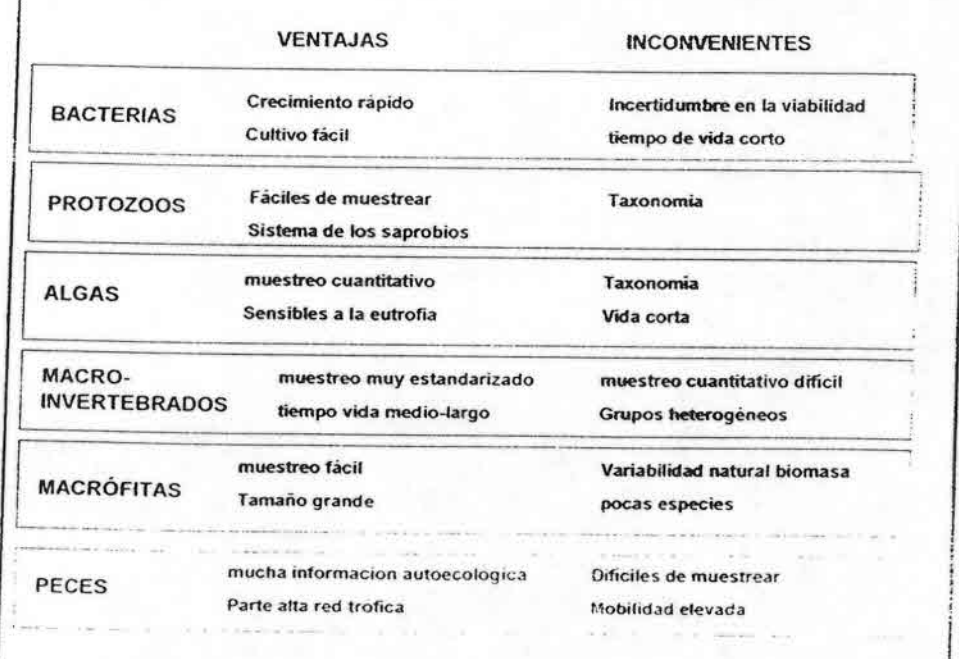

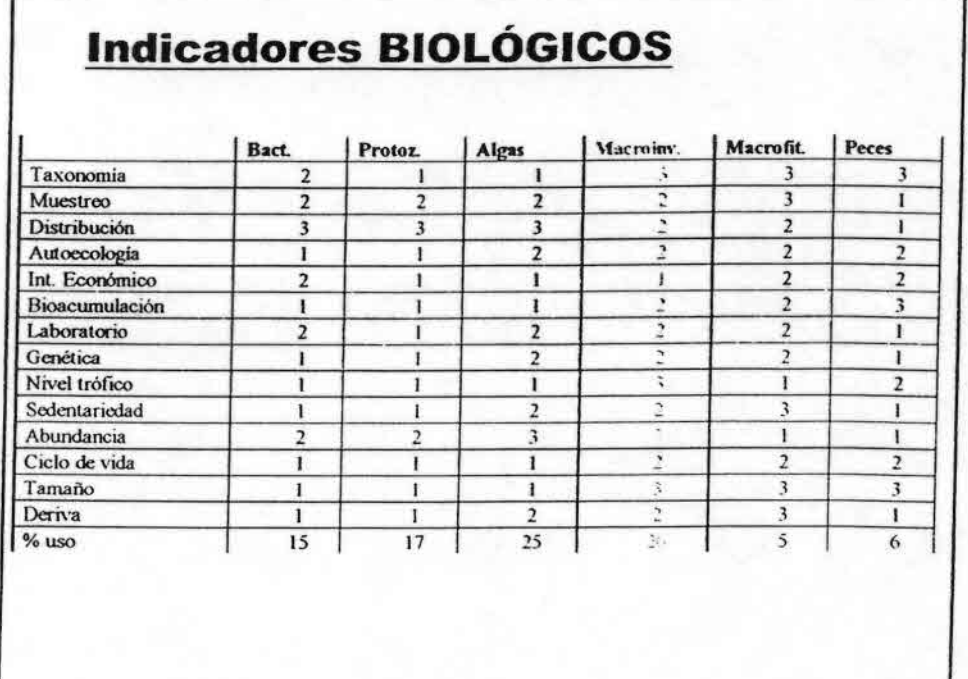

# Macroinvertebrados

- Viven asociados al substrato de los cursos fluviales  $\blacksquare$
- Miden  $> 1$  mm
- Indicadores de condiciones ambientales:  $\bullet$ 
	- $\ge$  fisicoquímicas: temp, nutrientes,  $O_2$ , cond
	- > hidromorfológicas: caudal, substrato

Muestreo con salabre modelo estándar EN 27828:1994

~ 0,5 mm de abertura de poro

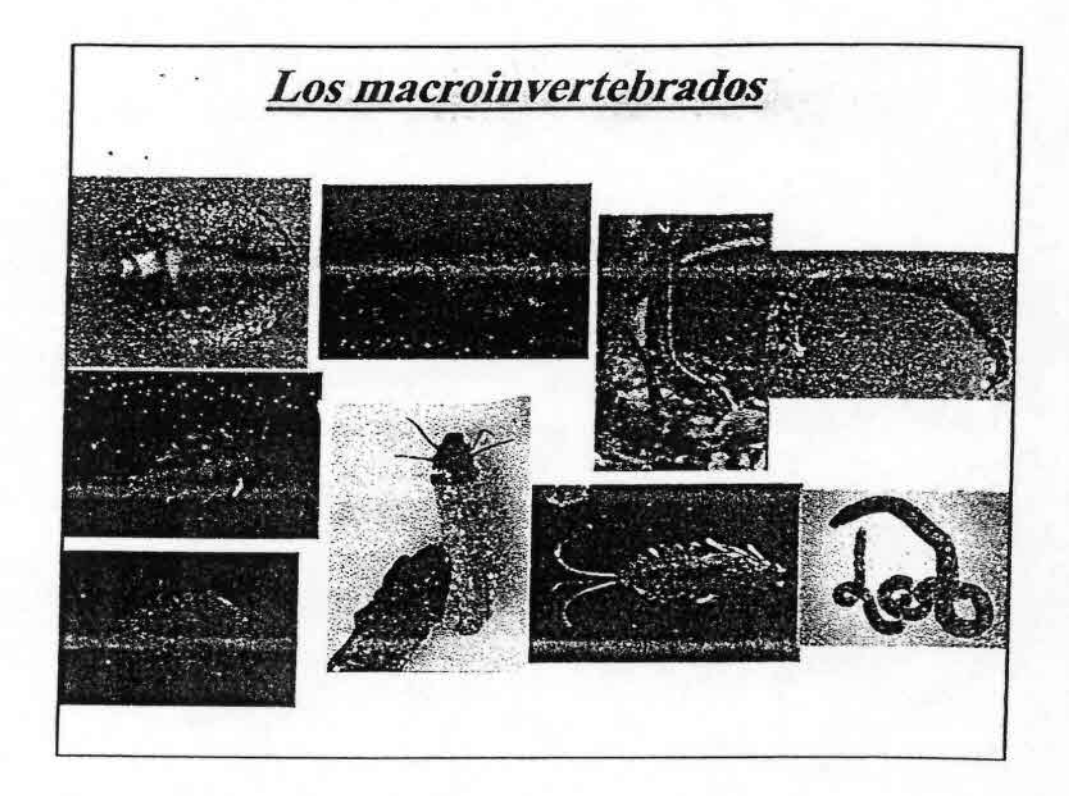

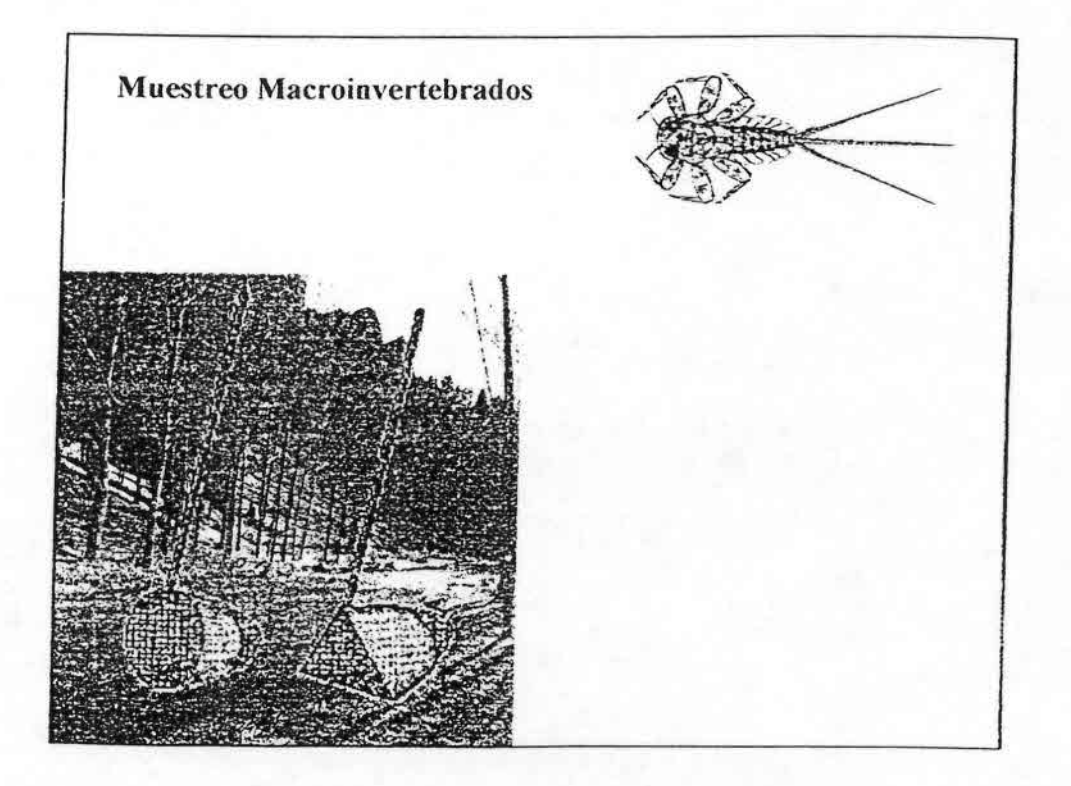

••••••••••••••••••••• •••••••••••••••••••••••••••••

R

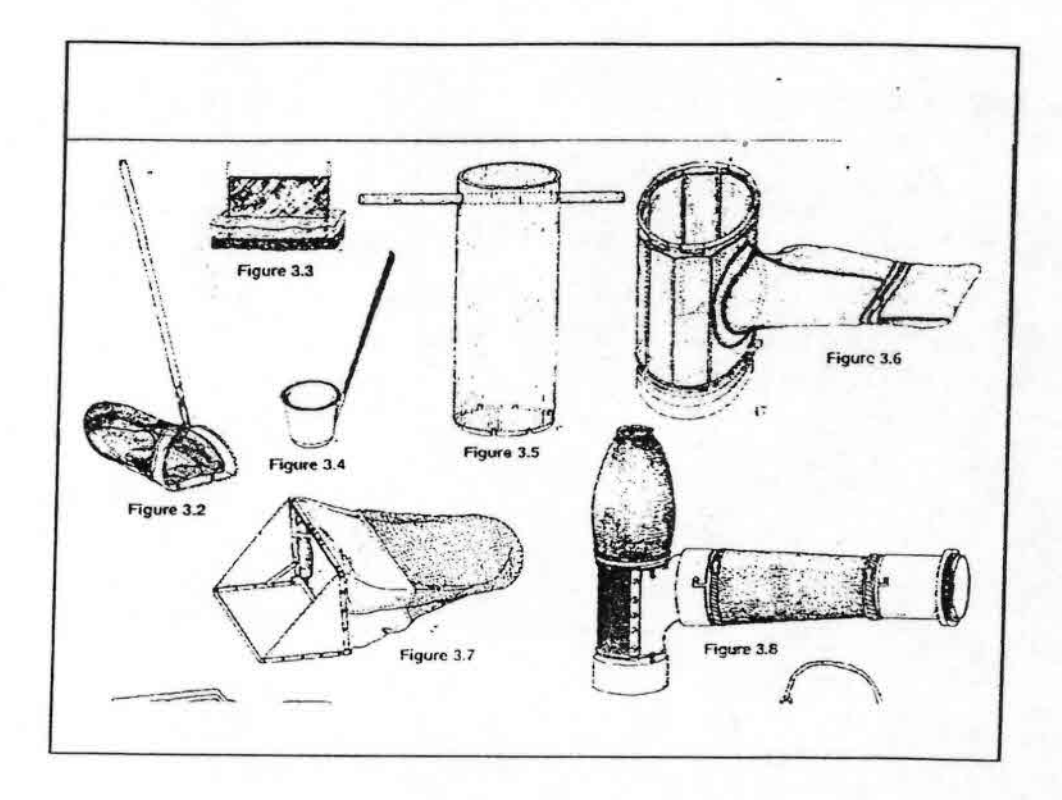

 $\mathbf{r}$ 

ķ.

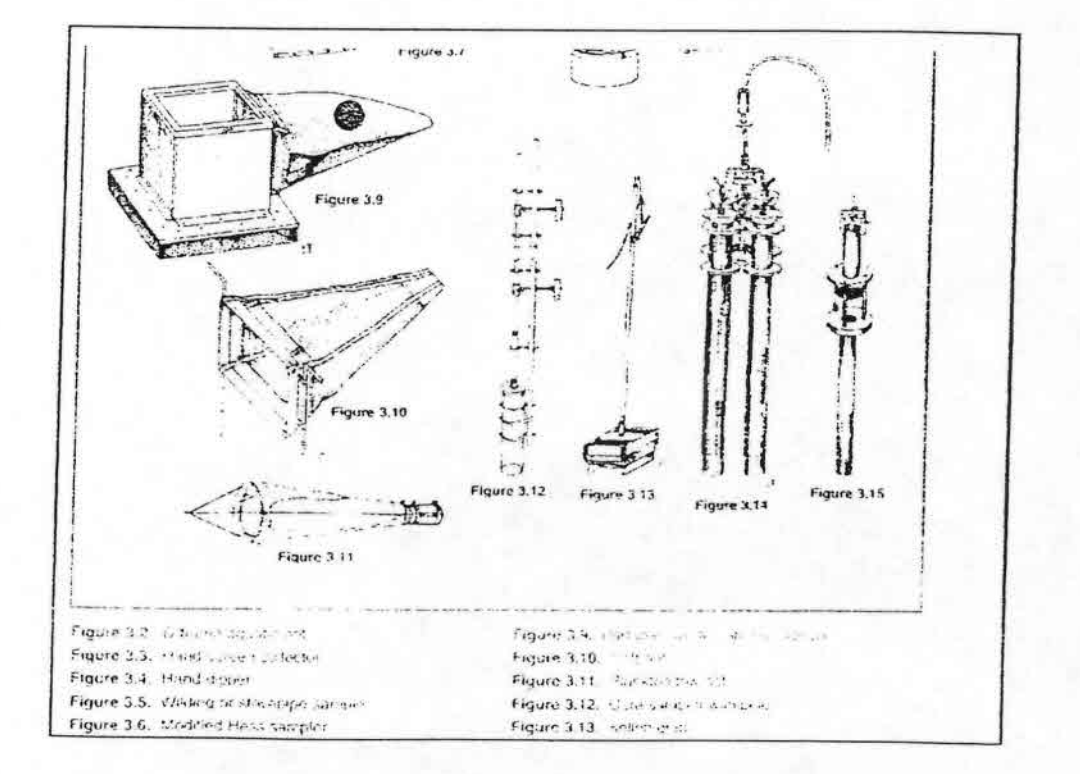

 $\overline{4}$ 

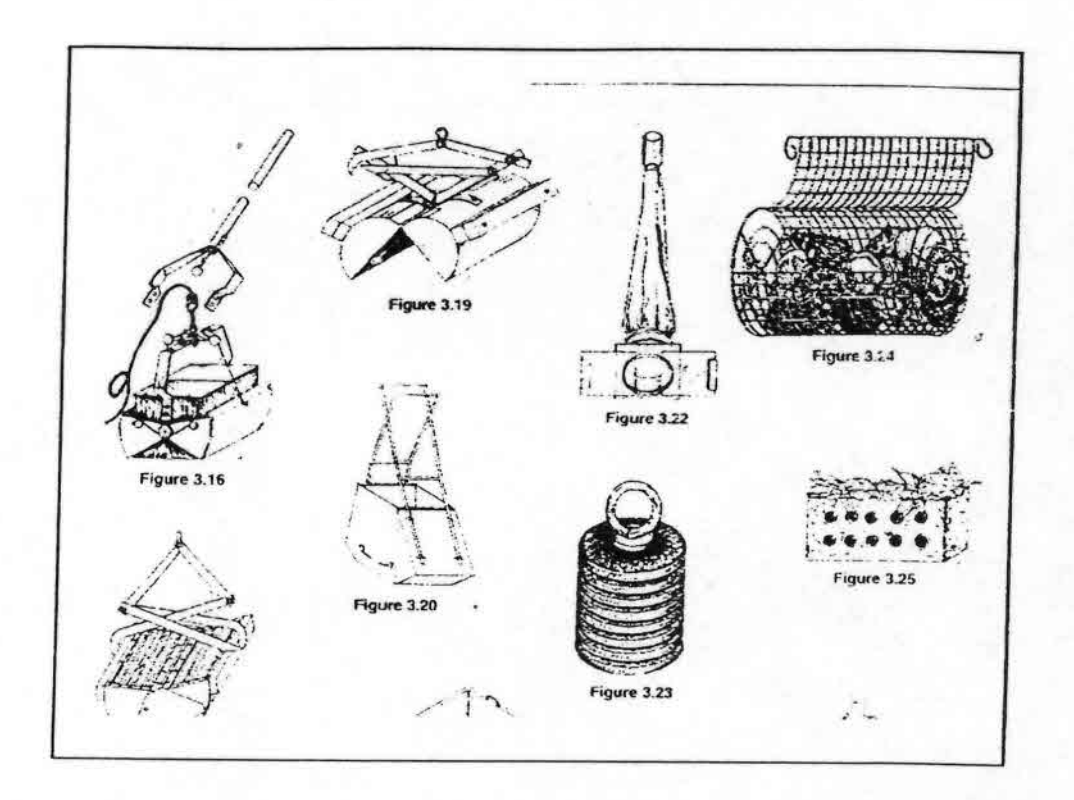

 $\frac{5}{2}$ 

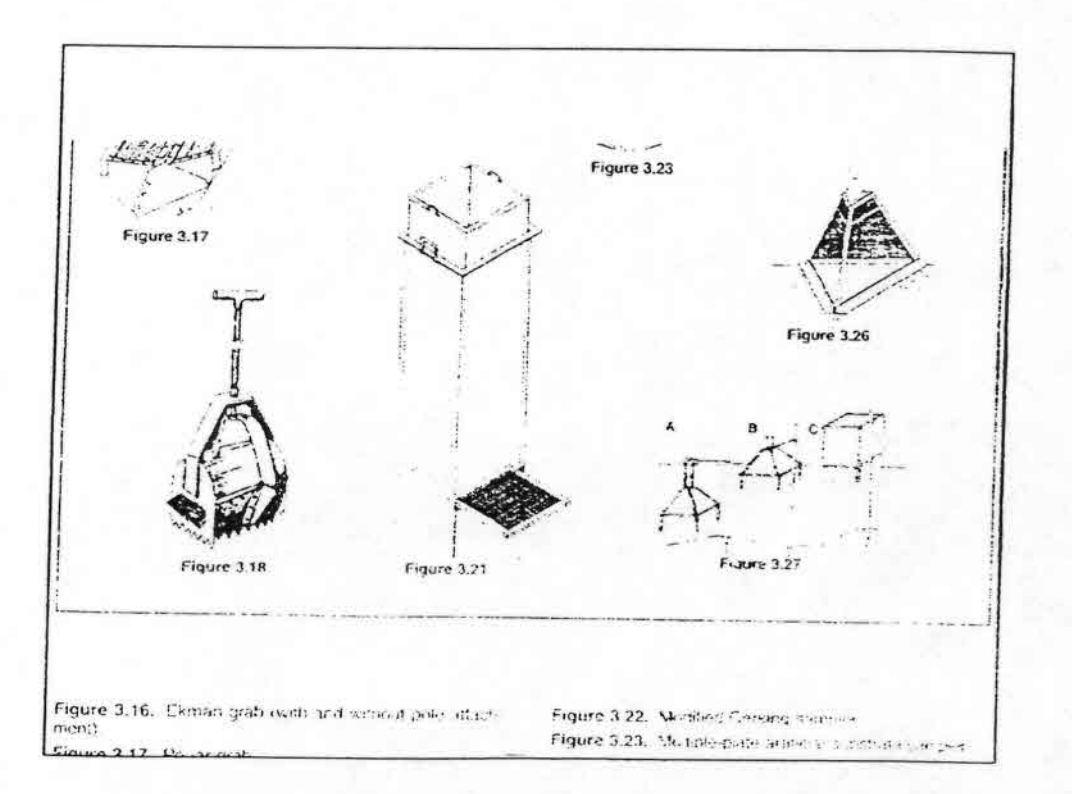

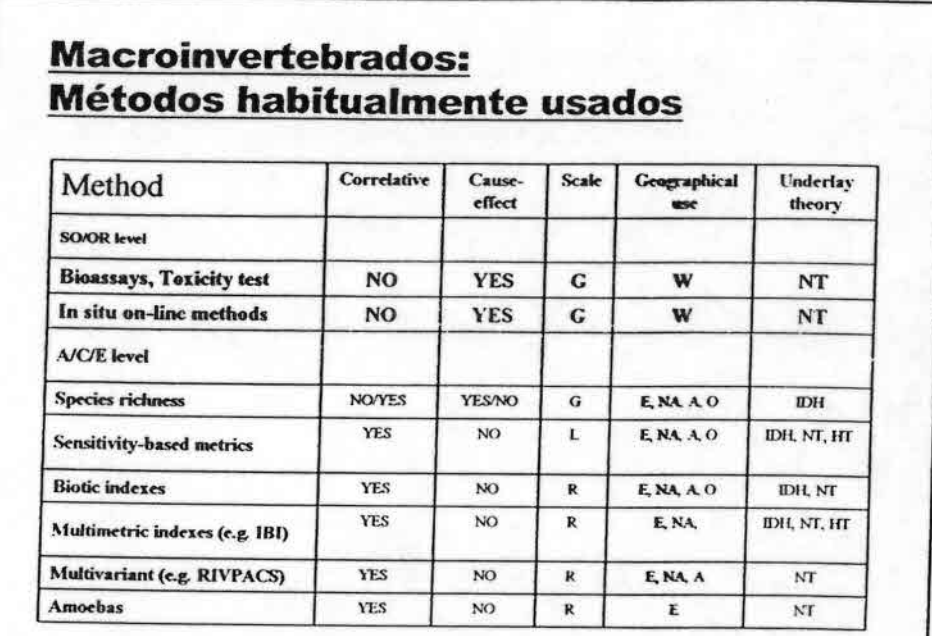

IDH=Internediate Disturbance hypothesis; NT: Niche Theory; HT: Habitat templet.

### Macroinvertebrados: Métodos para el futuro

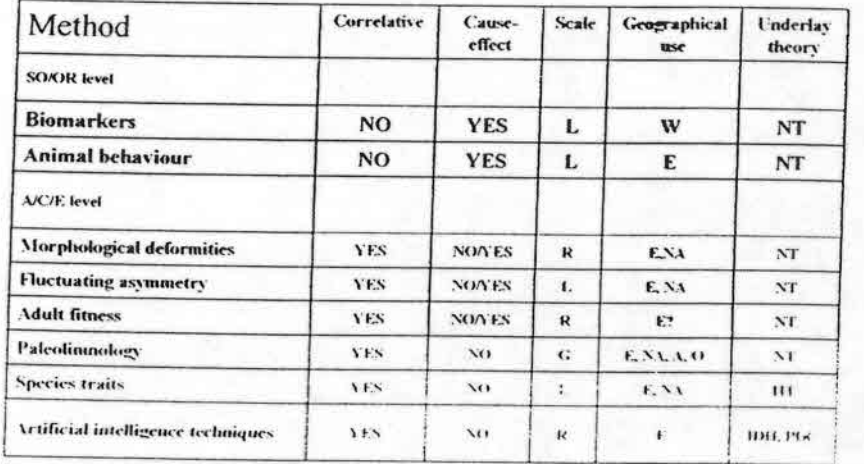

IDH=Intermediate Disturbance hypothesis; NT: Niche Theory; HT: Habitat templet. PDC: Patch dynamics concept

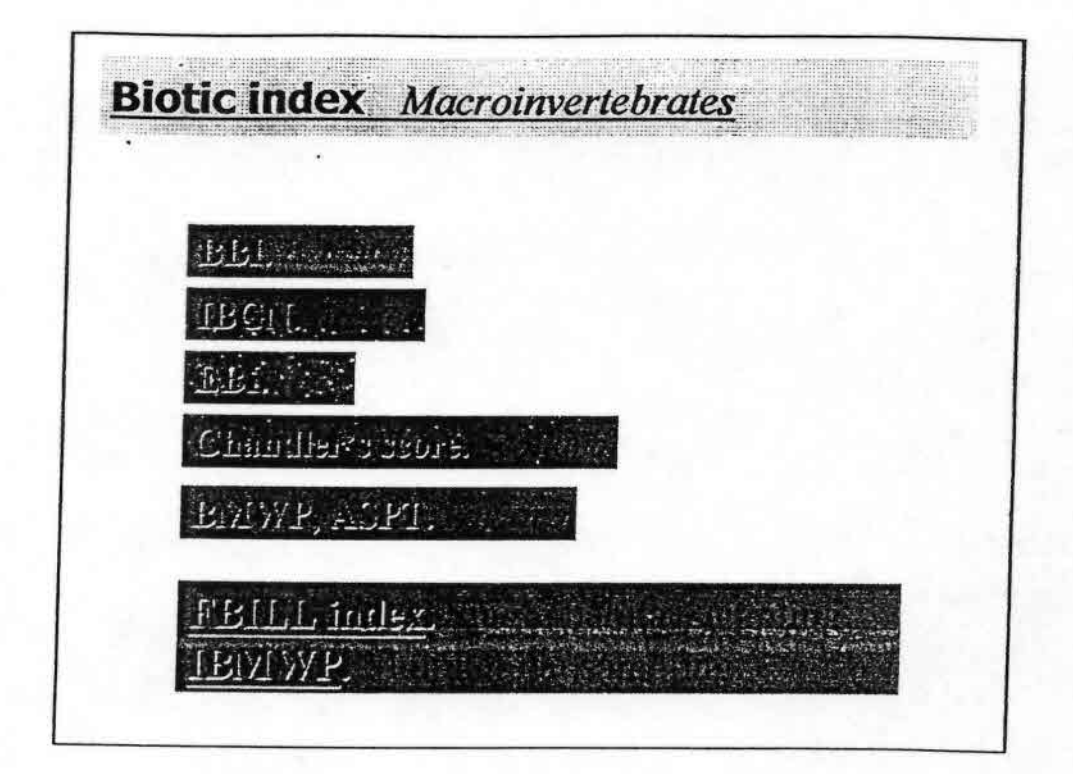

į,

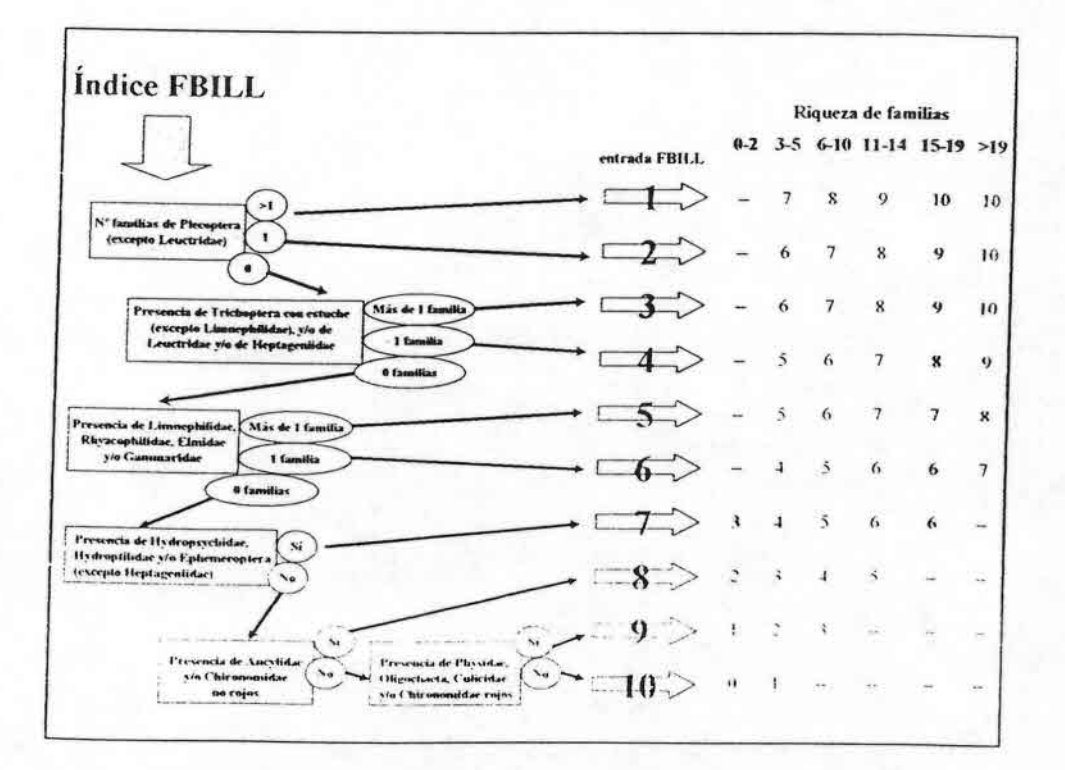

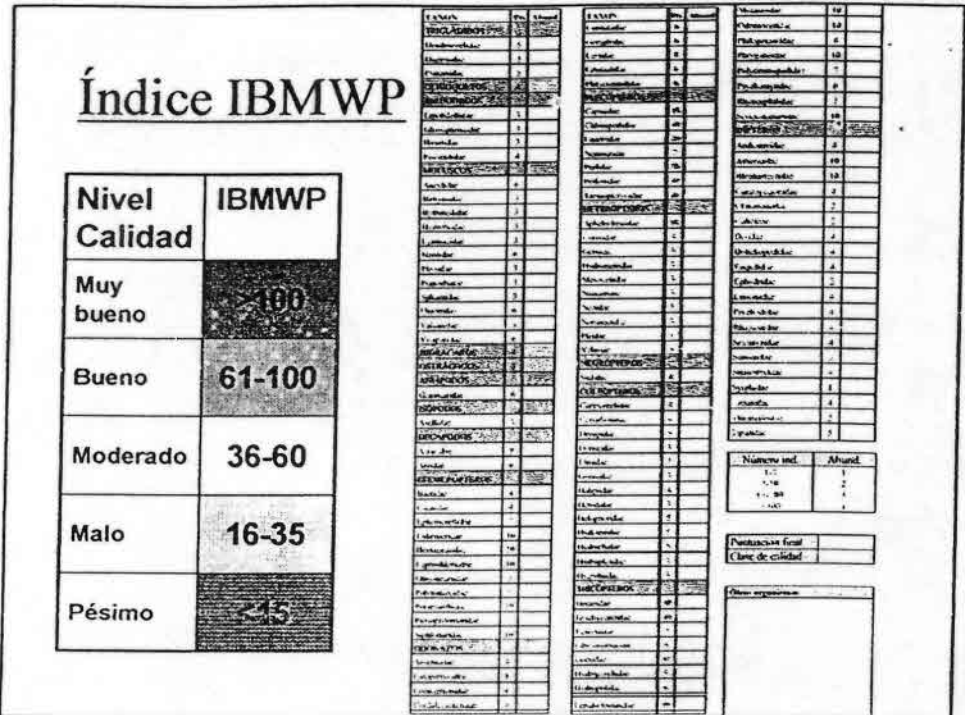

 $\ddot{\phantom{1}}$ 

a)

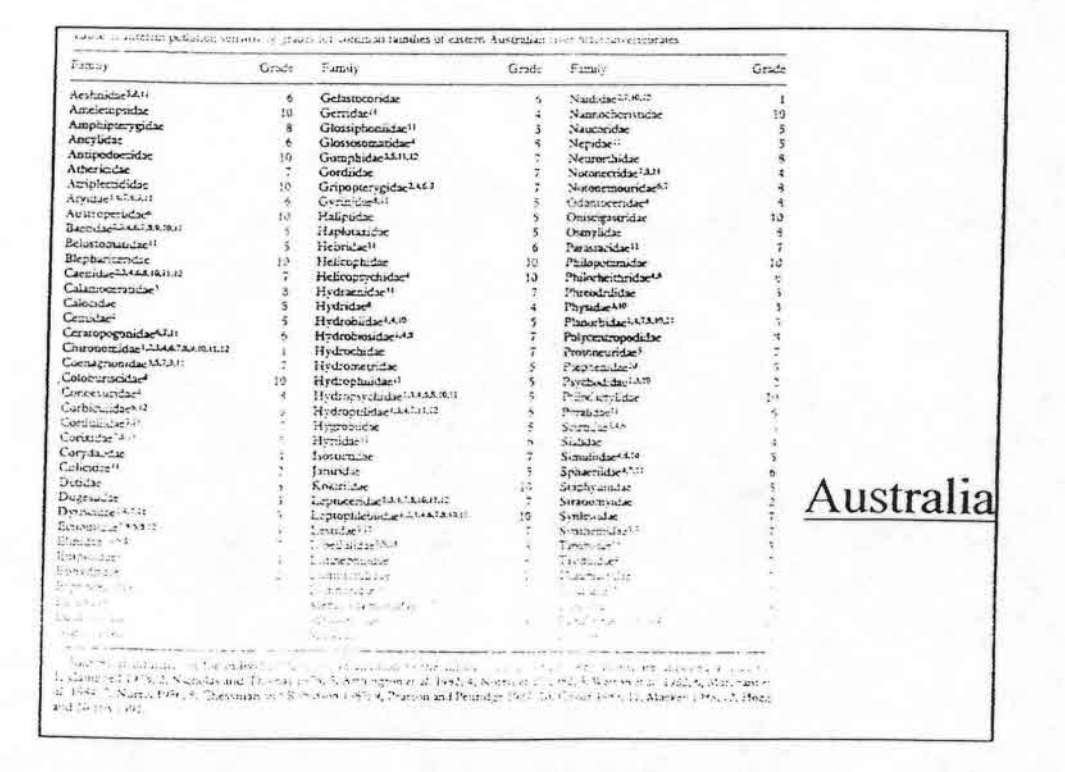

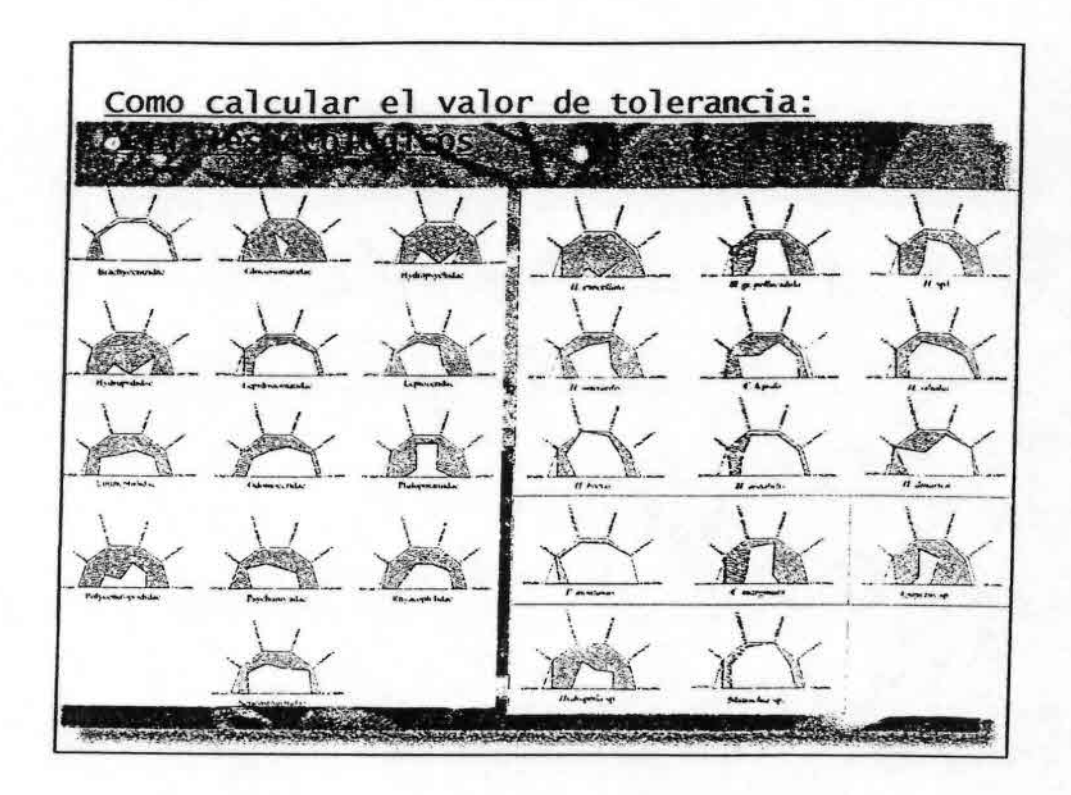

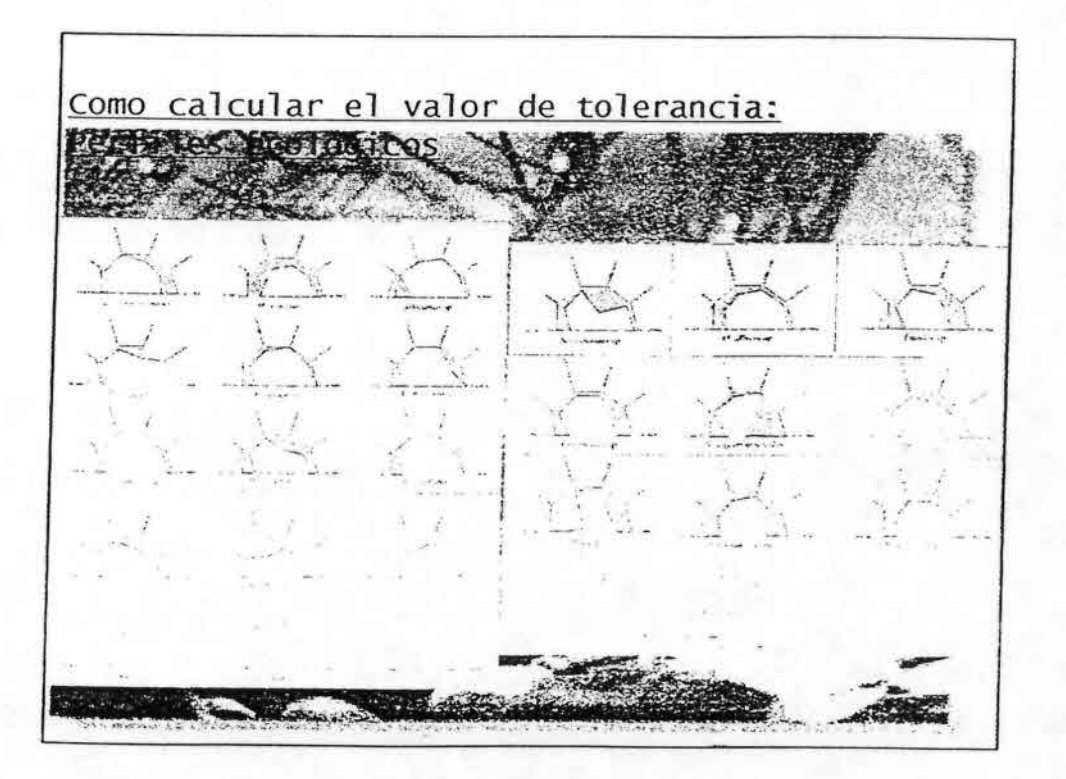

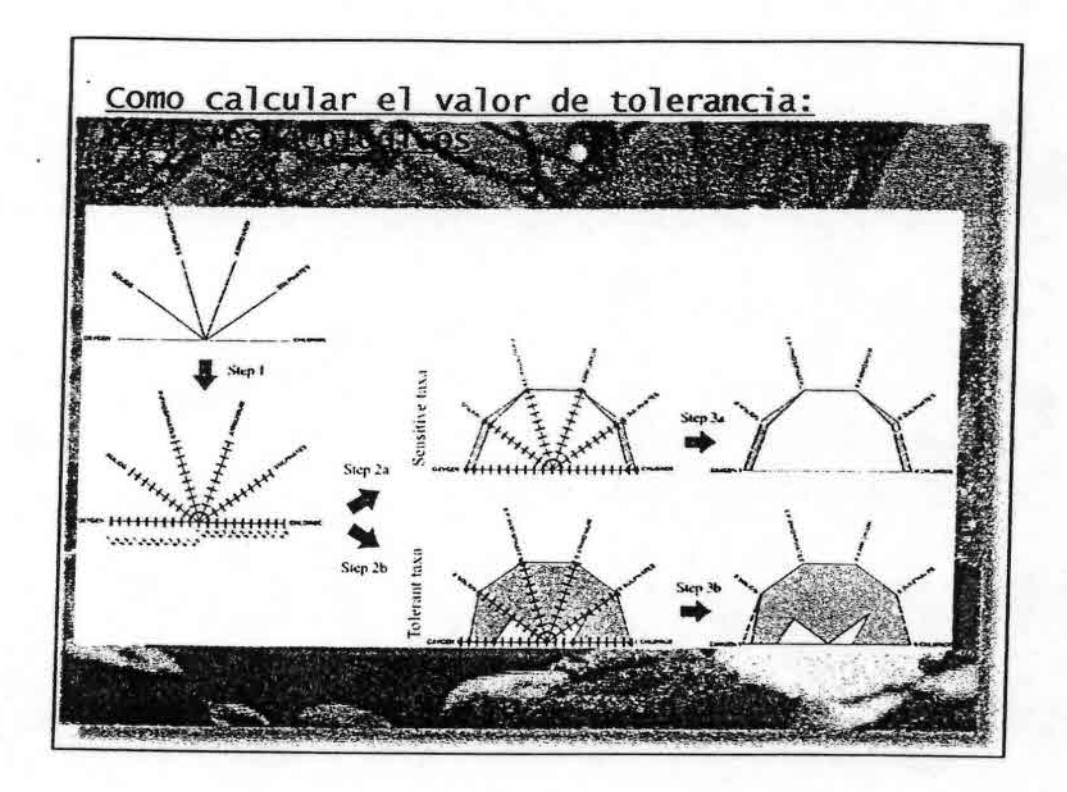

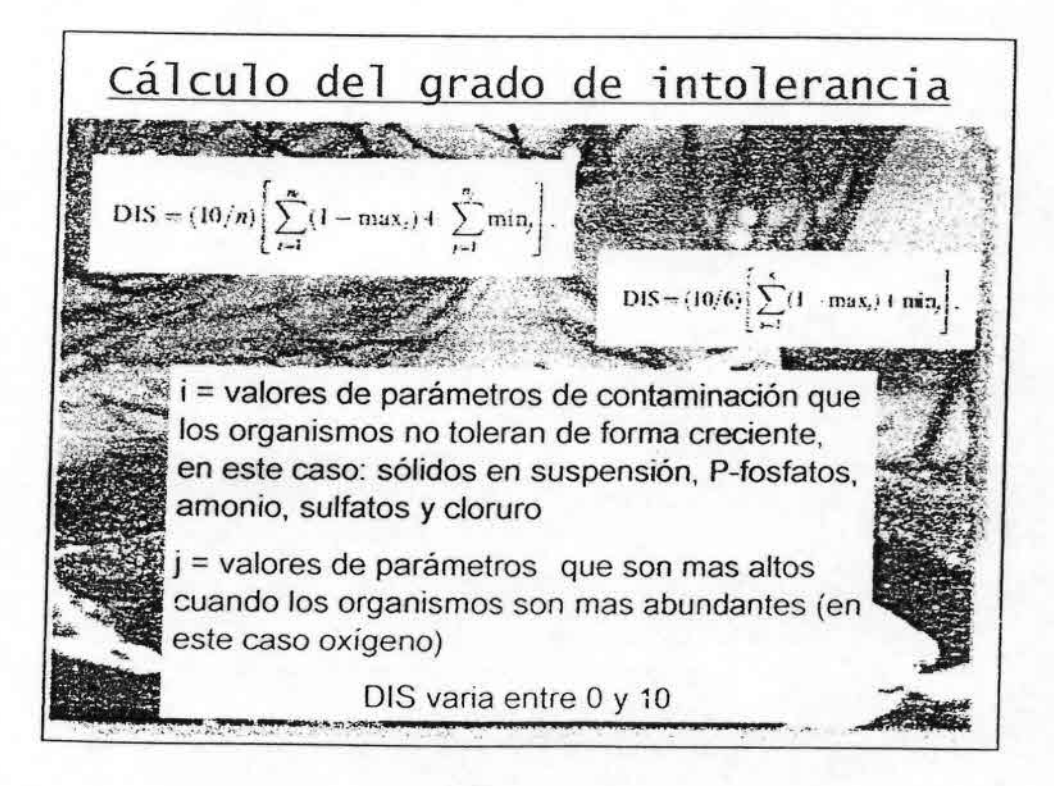

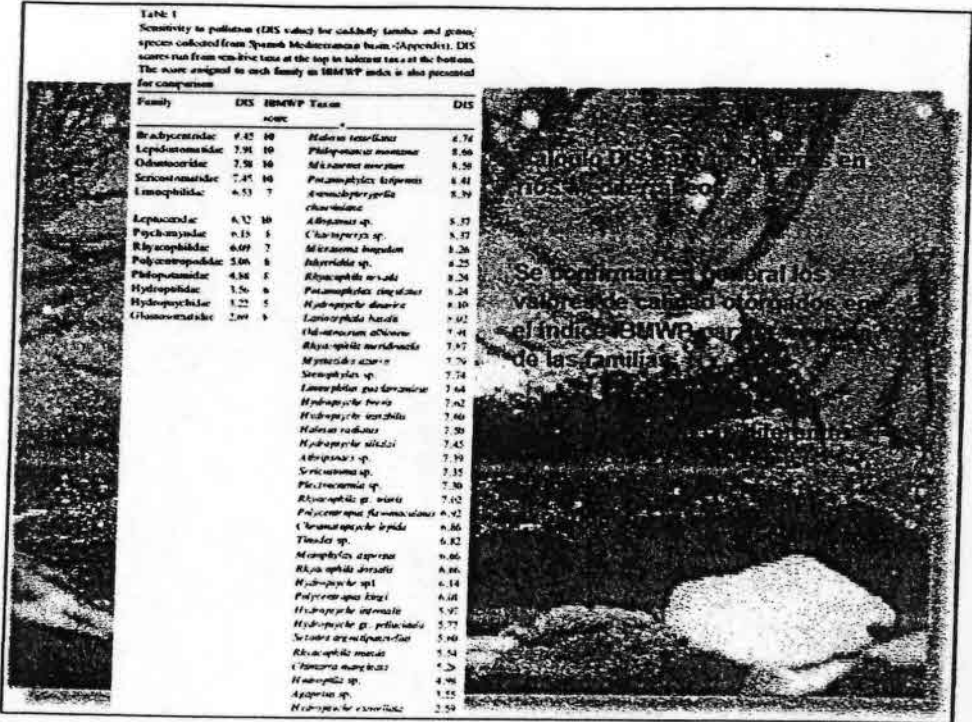

 $\sum_{i=1}^n \frac{1}{i}$ 

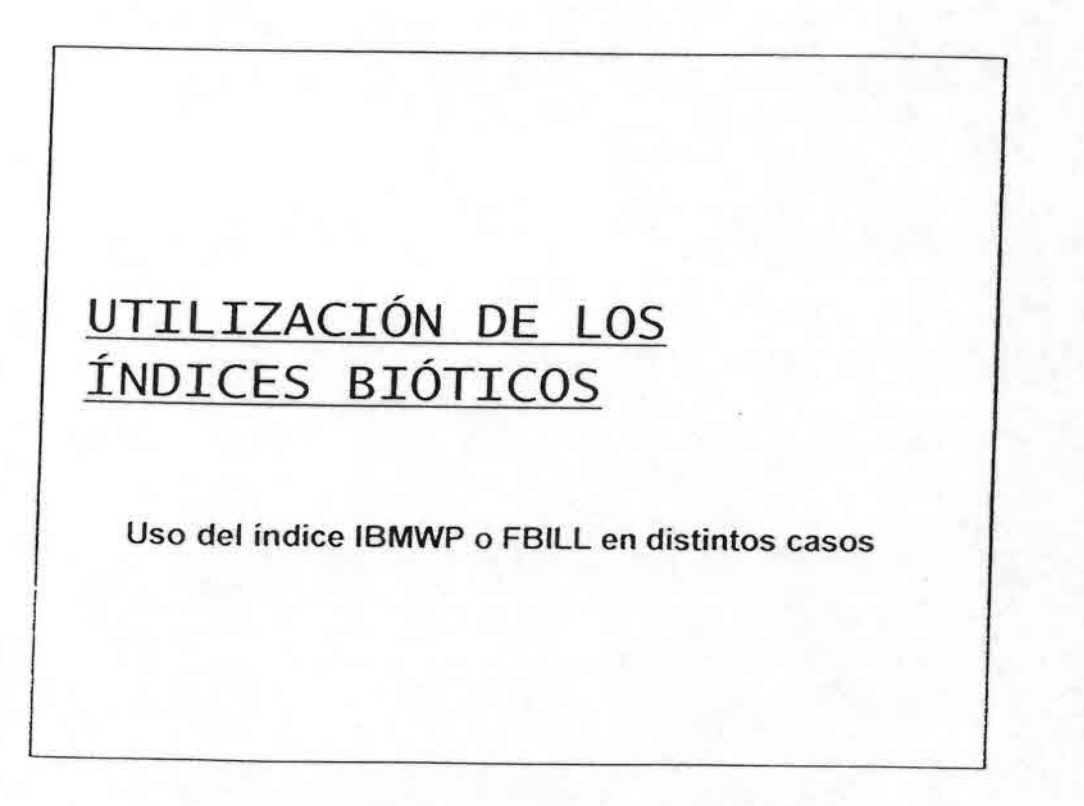

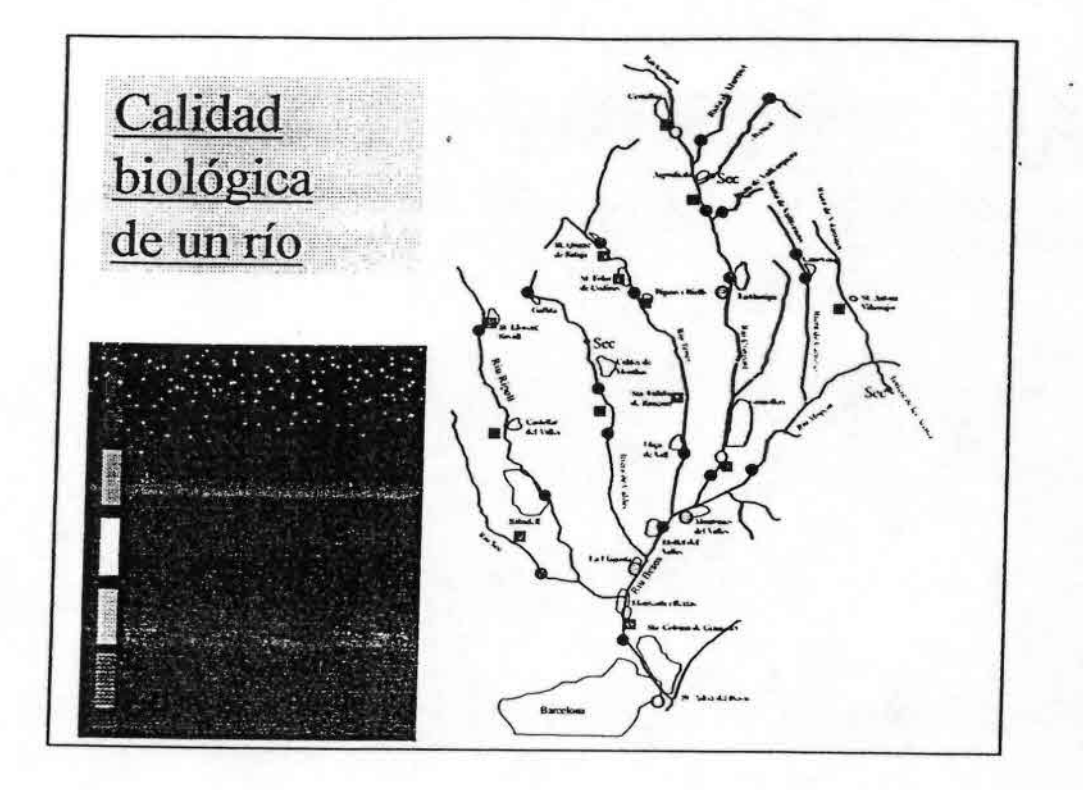

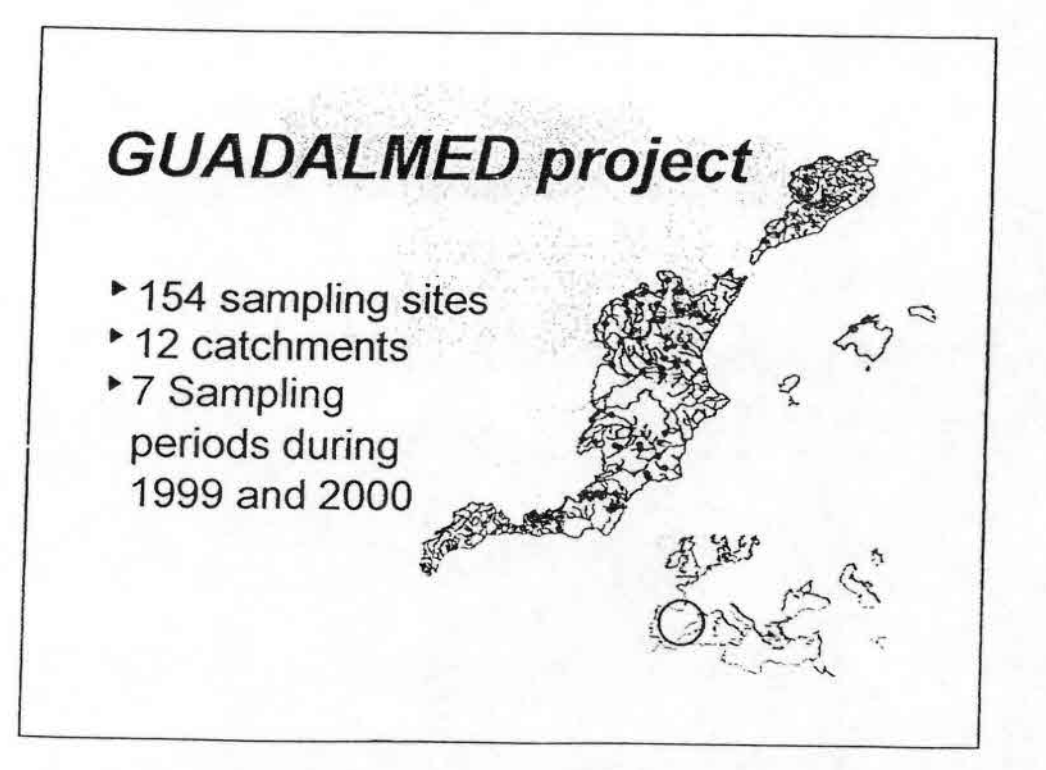

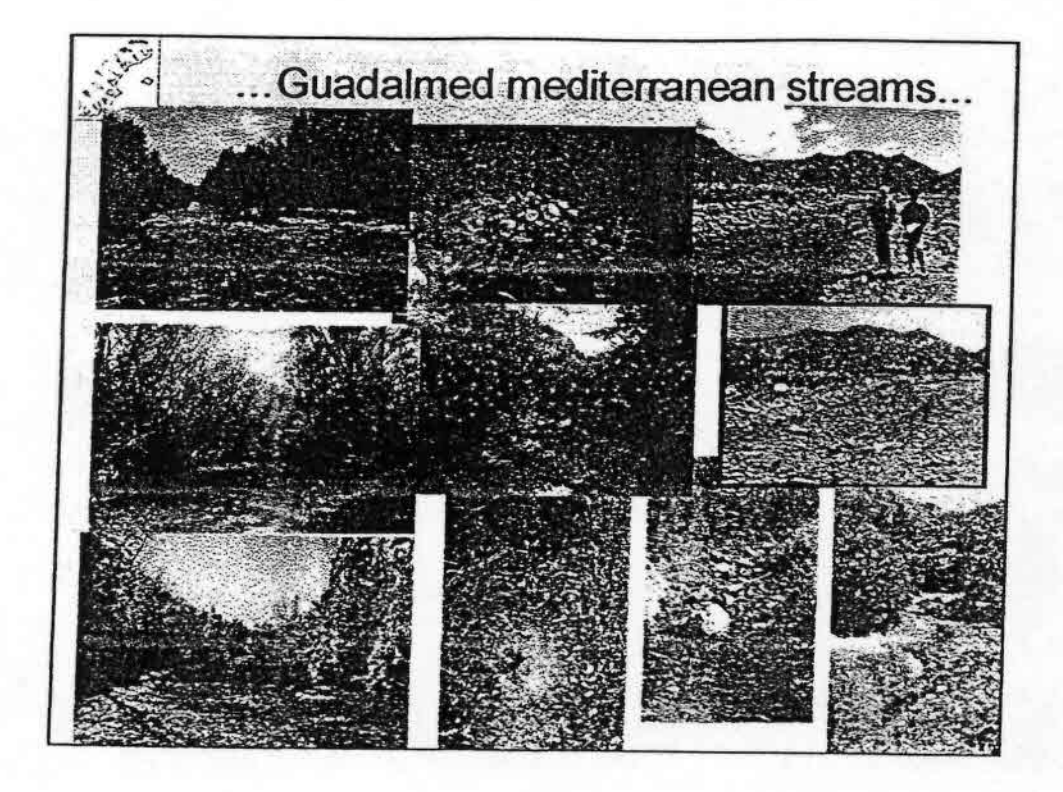

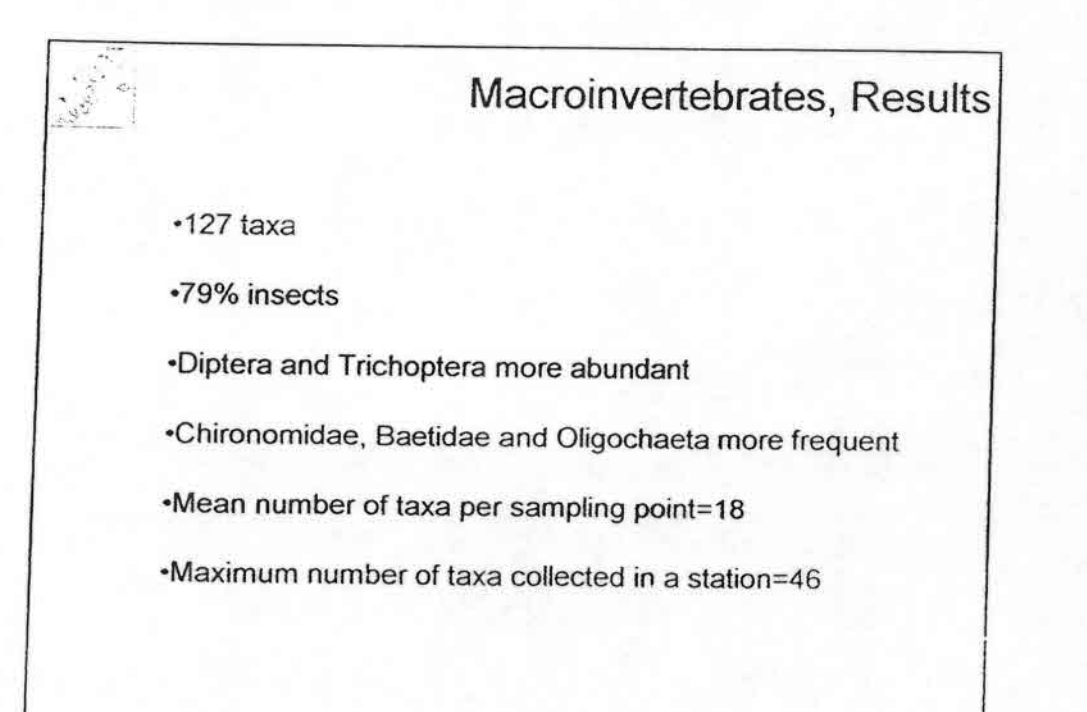

••••••••••••••••••••••••••••••••••••••••••••••

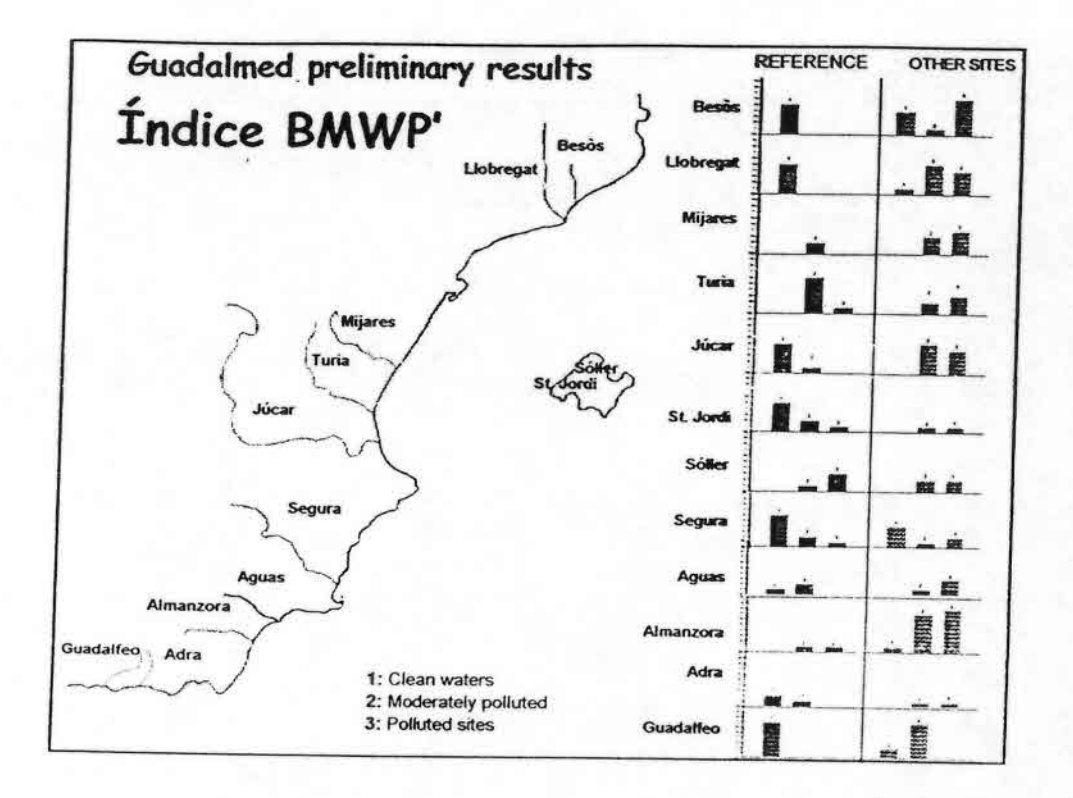

tij.

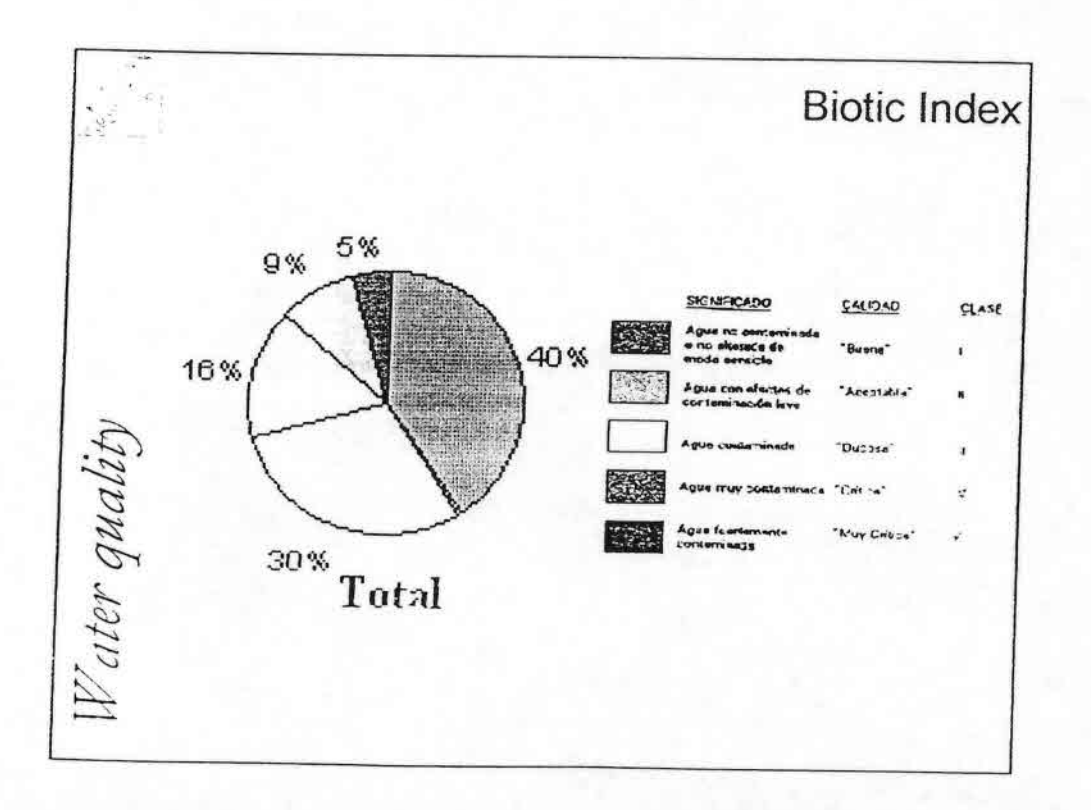

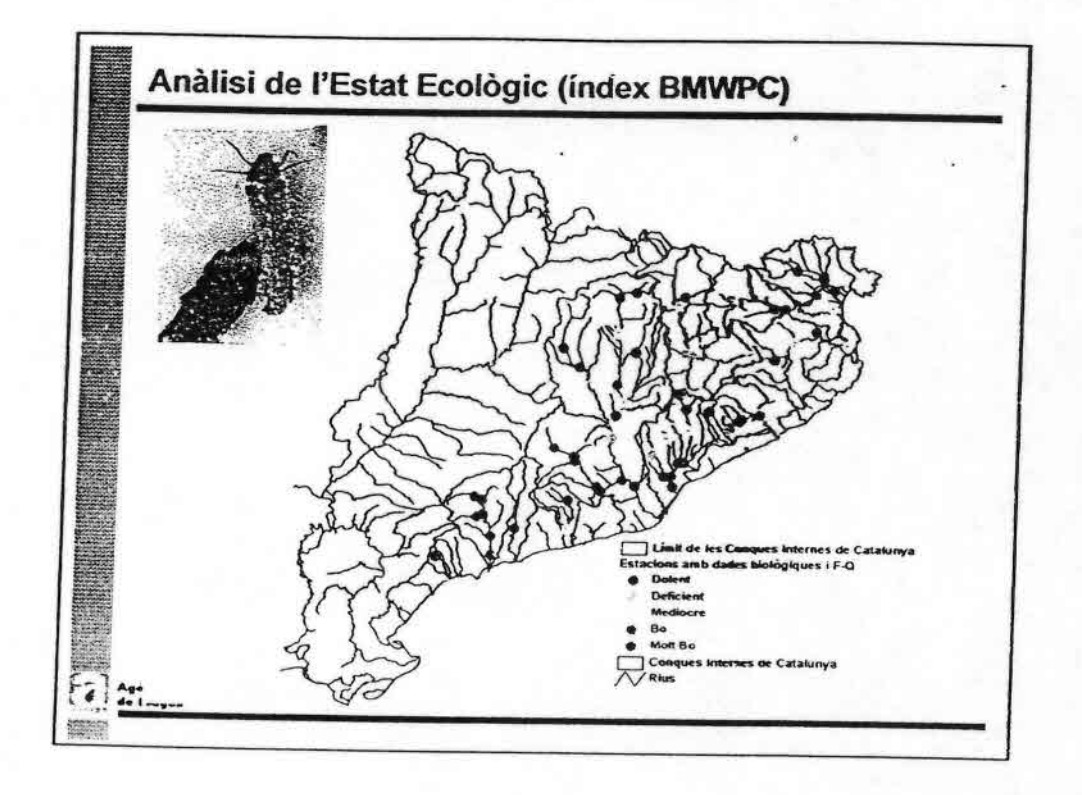

W

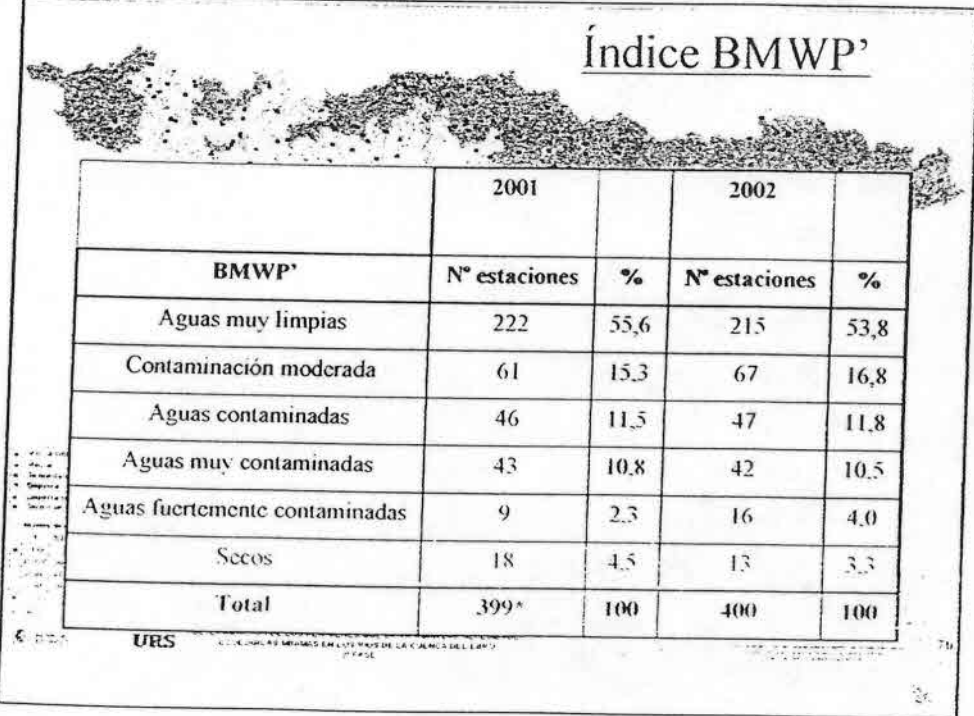

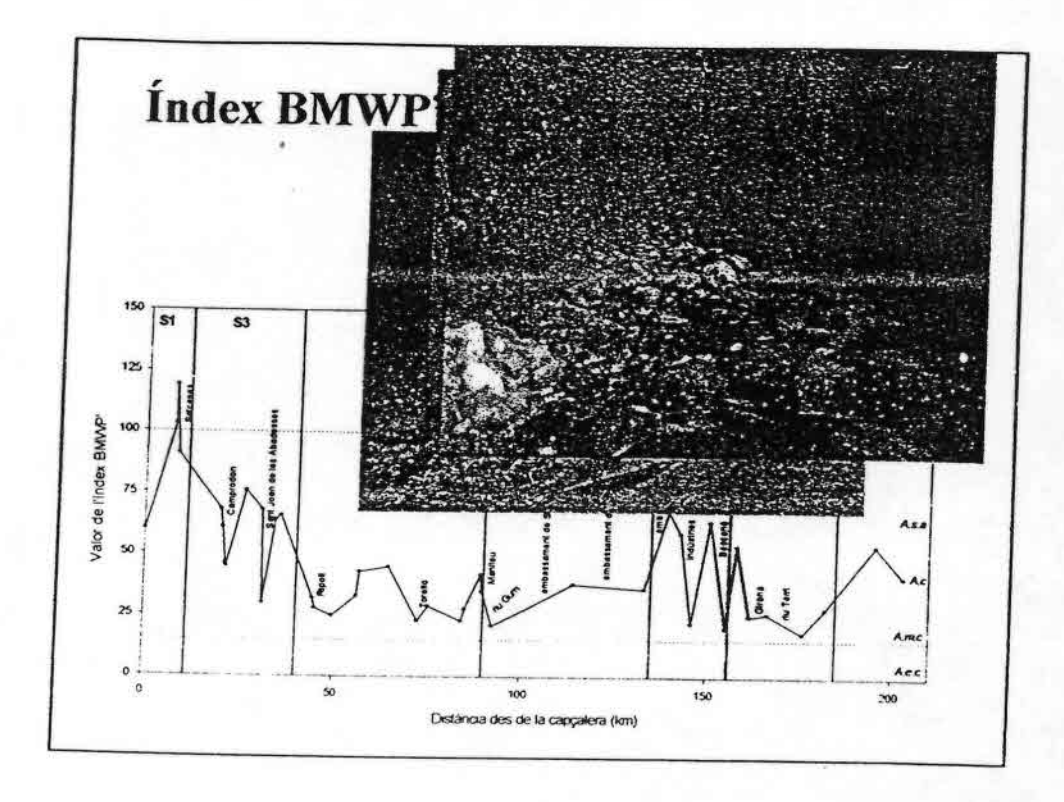

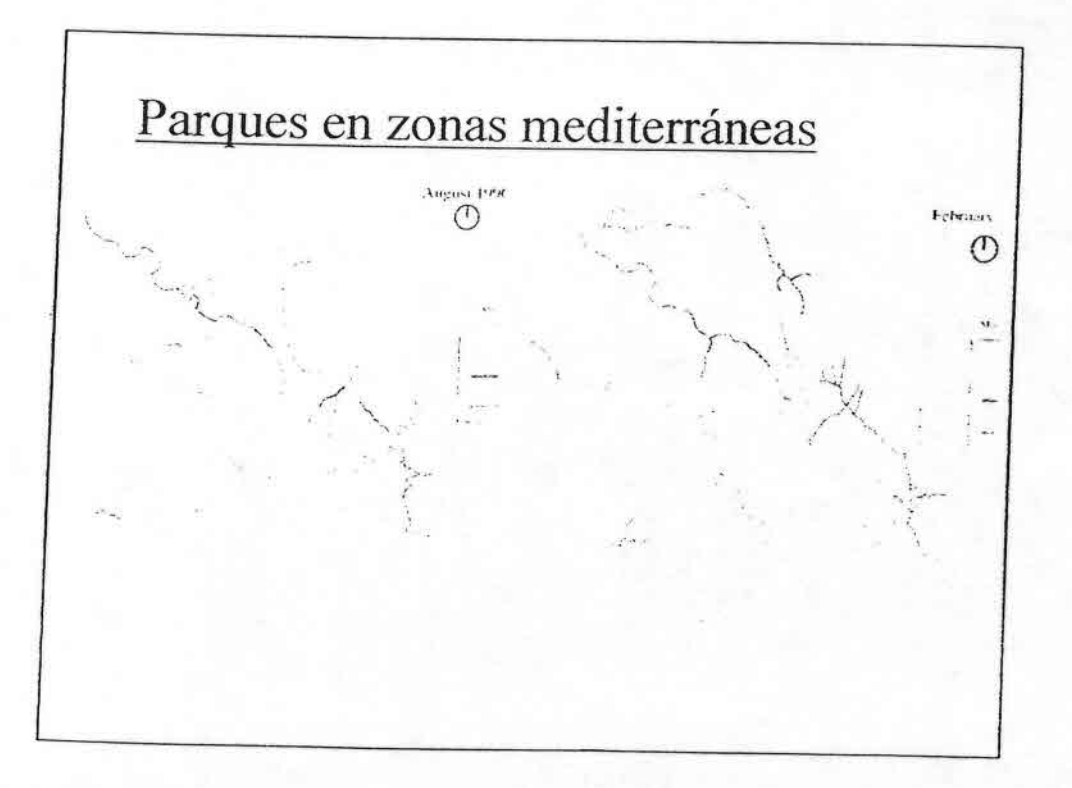

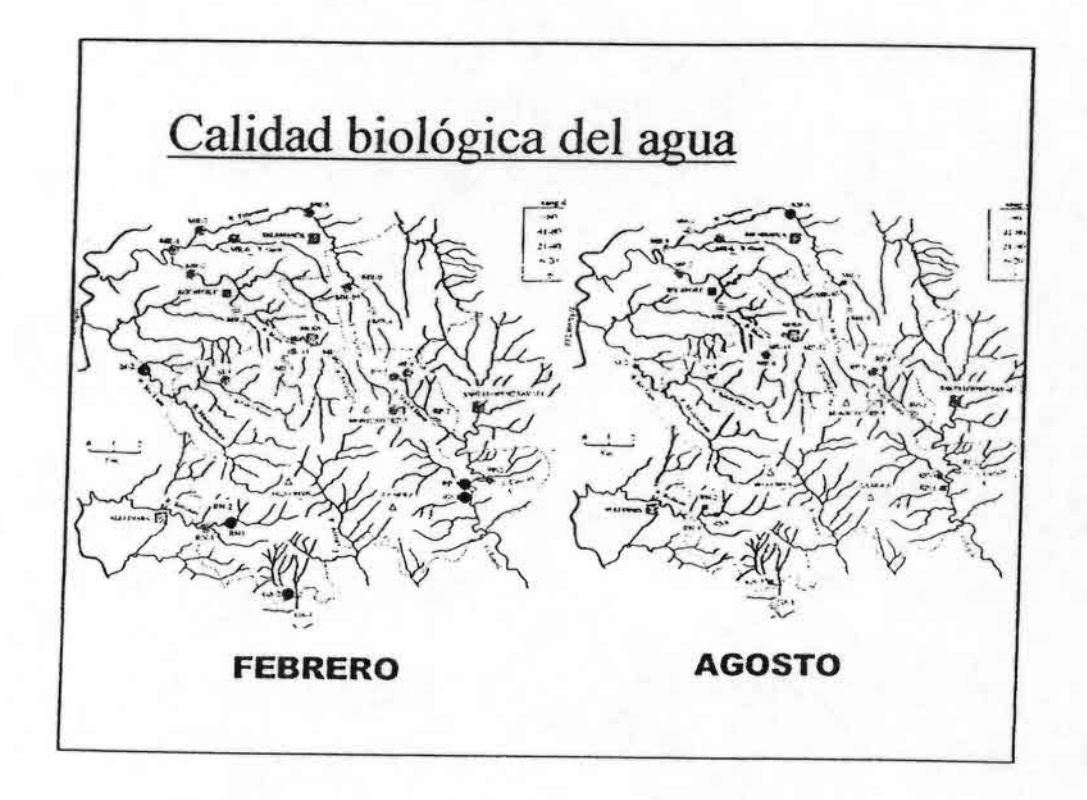

Ŕ,

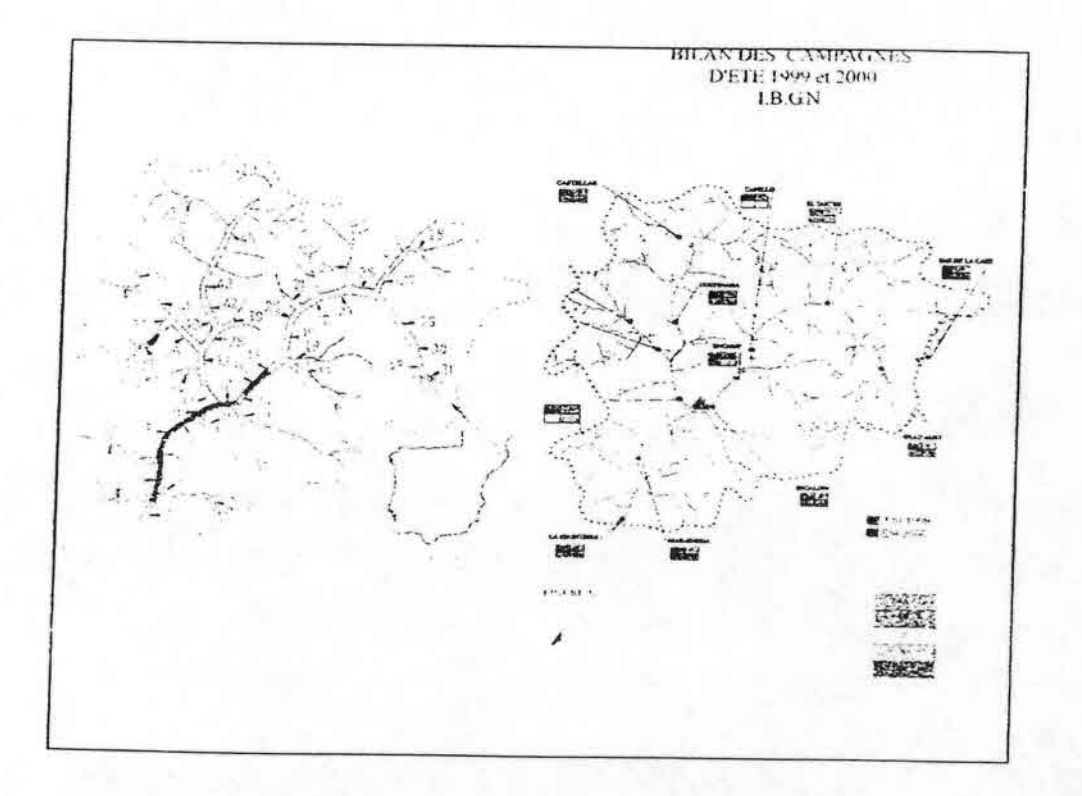

17

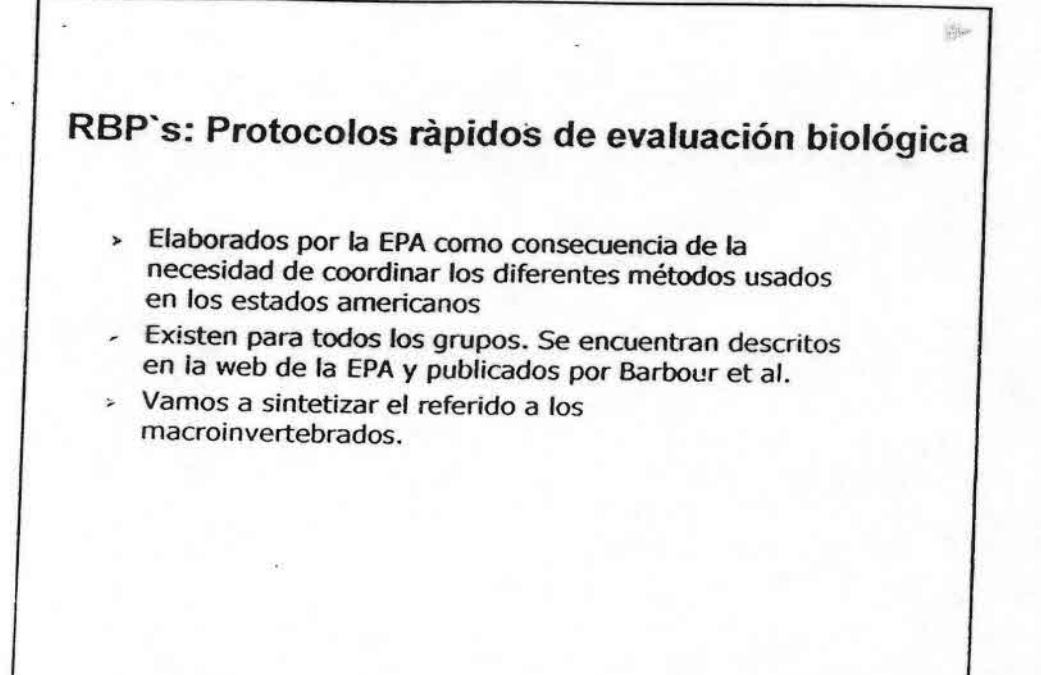

 $\mathcal{P}^{\text{max}}_{\text{max}}$  . The contract of the contract of the contract of the contract of the contract of the contract of the contract of the contract of the contract of the contract of the contract of the contract of the co

>

•••••••••••.•:••••••••••••••••

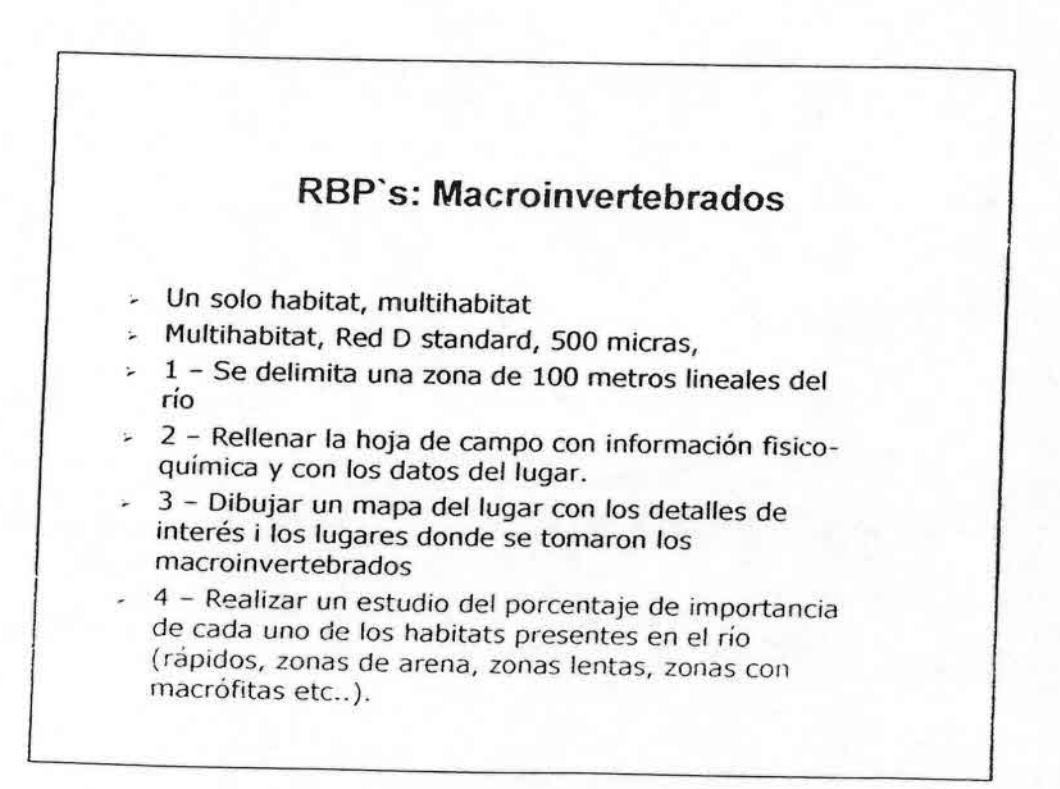

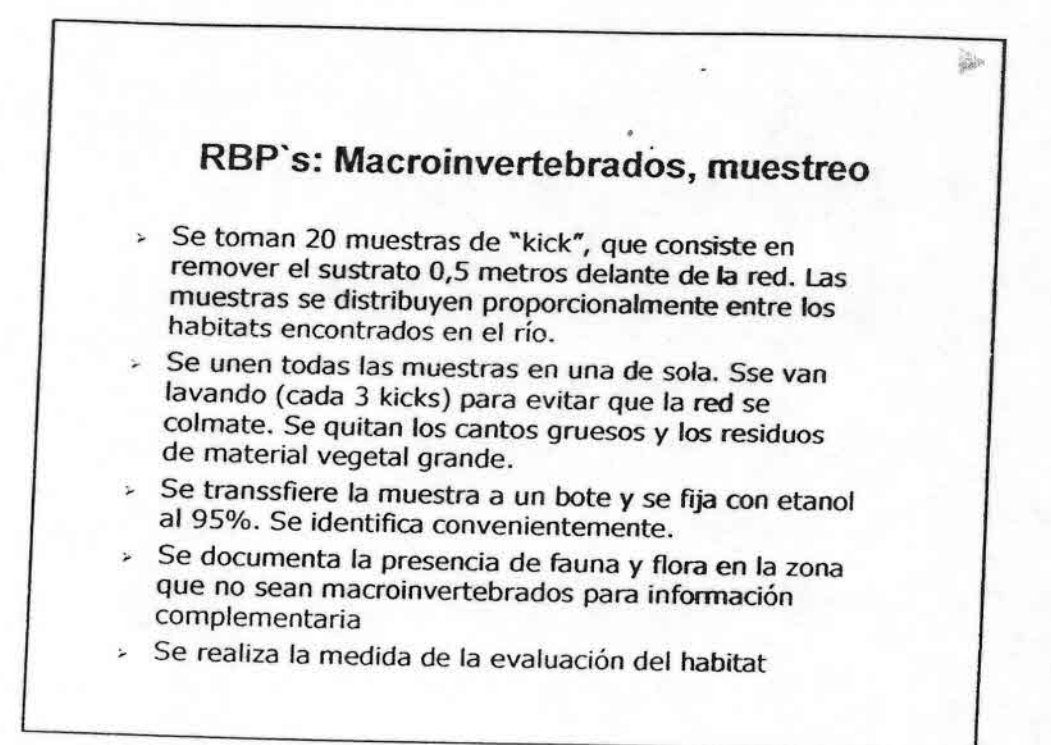

••••••••••••••••..:

•••••••••••••• ••••••••••••••••

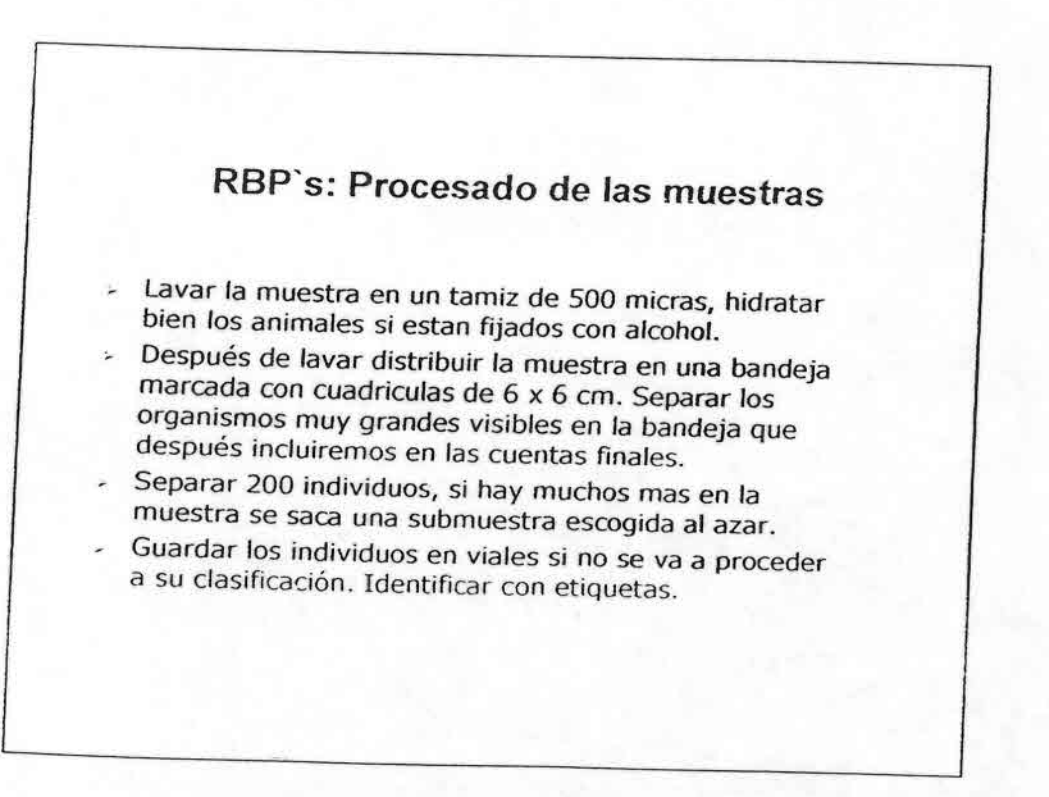

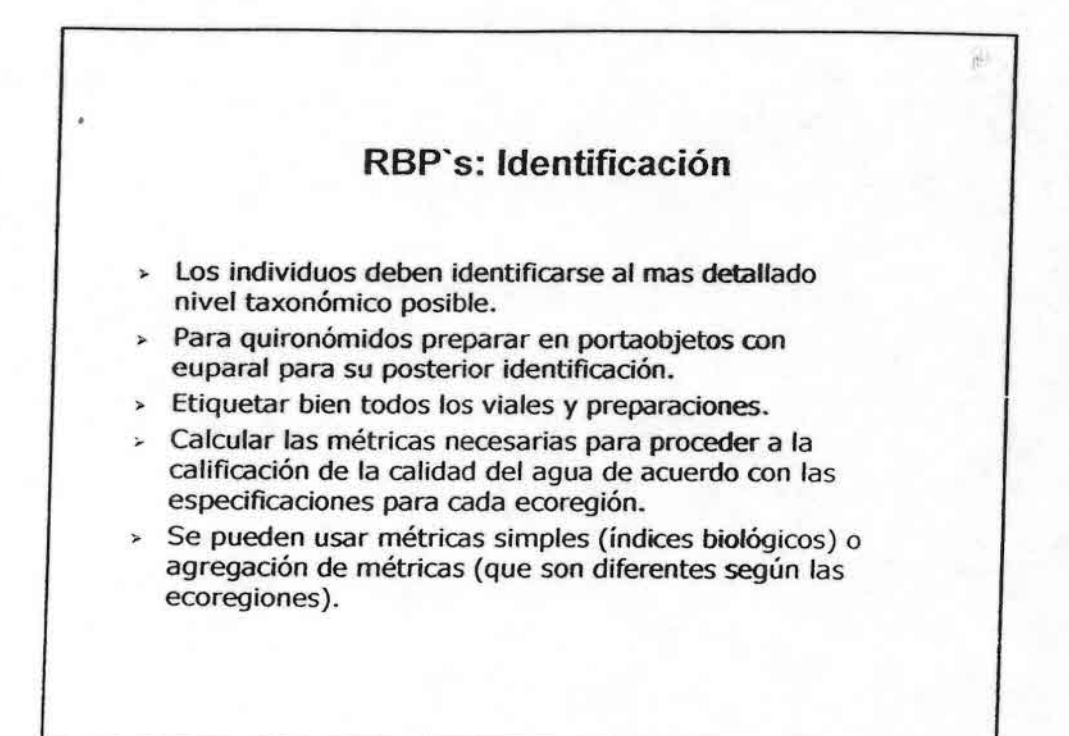

# Protocolos

- Pretenden estandarizar los resultados, hacerfos comparables y fácilmente comprensibles para la administración
- Tienen su origen en EUA, actualmente mucho interés en Europa para hacer comparativos los resultados entre diferentes estados y sistema

# **Protocolo AQUEM**

- Proyecto de investigación de *la* Comunidad Europea
- Podría ser *el protocolo* Koficial· para los estudios de *la* Directiva Marco *del* Agua
- Inicialmente para macroinvertebrados, actualmente está en desarrollo para diferentes grupos de organismos (programa STAR) .
- Esta muy bien explicado en la página web del proyecto y además tiene un software que permite calcular los índices y el estado ecológico
- Se basa en un conjunto de 10 protocolos para las diferentes fases de que consta la evaluación de *la* calidad (establecimiento de las clases ecológicas de<br>calidad)

••••••••••••••••••••••••••

e•·o

••

! •••••••••••••••

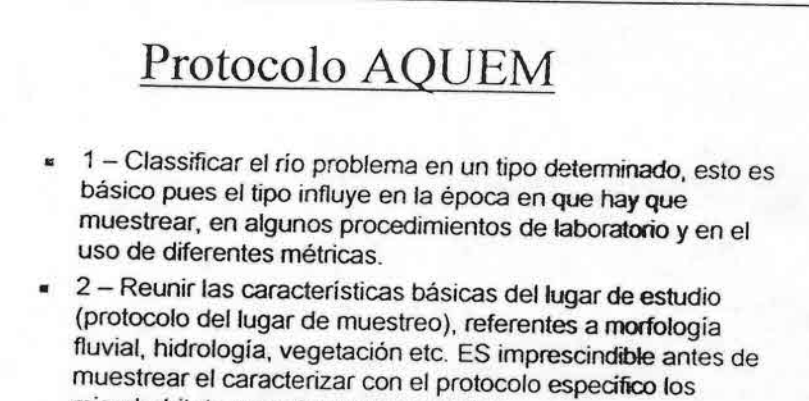

microhabitats y su abundancia relativa . • 3 - Muestreo biológico . Consta de varios protocolos para realizar un muestreo multihabitat semi -cuantitativo. El muestreo se realiza de abajo a arriba del sentido de la corriente.

#### Protocolo AQUEM: Muestreo **biológico**

 $\frac{1}{48}$ 

- Se toman 20 réplicas de superficie de 0,25 x 0,25 m., con lo que la superficie total muestreada es de 1,25 m<sup>2</sup>. Todas las muestras se mezdan en una sola muestra final.
- Se puede muestrear con Surber o con una red traingaular o cuadrangular, siempre que se remueva bien el sustrato y se recojan todos los organismos.
- Malla de la red de 500 micras

•••••••••••••••••••••••••••••.•,.

- Se lava la muestra cada 2 o 3 réplicas. Se quitan los cantos y los restos vegetales grandes . Se inspeccionan para quitar los animales sésiles
- Se transfiere la muestra a un bote y se fija con formol. Si se fija con etanol hay que mirar la muestra rapidamente . También se puede tomar la muestra viva pero hay que conservar1a en una nevera y mirar1a en 48 horas.

# Protocolo AQUEM: Operaciones post-muestreo

- Filtrado de las muestras: Se separan las muestras en dos fracciones , la gruesa ( > 1 mm SI es arena o >2 mm si son cantos) .
- La muestra gruesa se separa completamente (en campo o laboratorio) . Solo si el número de individuos es> 500 se pueden hacer submuestras
- De la muestra fina se separan como máximo 500 individuo si se sospecha que hay mas se va sub -muestreando hasta que el numero aproximado que se tiene es este
- Dependiendo del tipo de río no es necesario separar la muestra fina . Por esto es tan importante la muestra fina .
- Separación de la muestra: Se separan los organismos en grupos por clases taxonómica

### Protocolo AQUEM: Identificación

· El nivel taxonómico requerido es diferente según el método (métrica) que se utilize. AQUEM es un método multimétrico y por ello utiliza diferentes métricas según el tipo de ño.

 $\mathbb{S} \mathbb{A}_{\mathbb{R}^n}$ 

- Según los países se usan diferentes niveles taxonómicos (especie, género o familia) o diferentes métricas, ello depende del tipo de río .
- Antes del cálculo de las métricas hay que hacer un ajuste taxonómico en el que se agregan las especies o grupos de taxa en unidades taxonómicas o bien se separa**n los** taxa determinados a nivel de género (por ejemplo B**aetis** spp) en diferentes especies de acuerdo con la abundanda relativa de estas.
- El cálculo se realiza con un software que el propio método proporciona . El tipo de río es muy importante. Las métricas se pueden escoger de acuerdo con el estresante específico.
- El método sugiere en función de los resultados posibles medidas de restauración

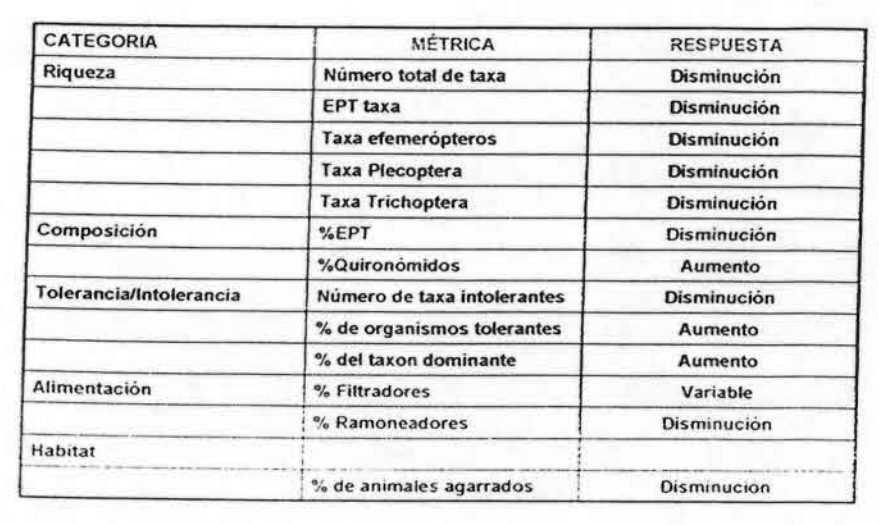

#### principales métricas usadas en los métodos multimétricos

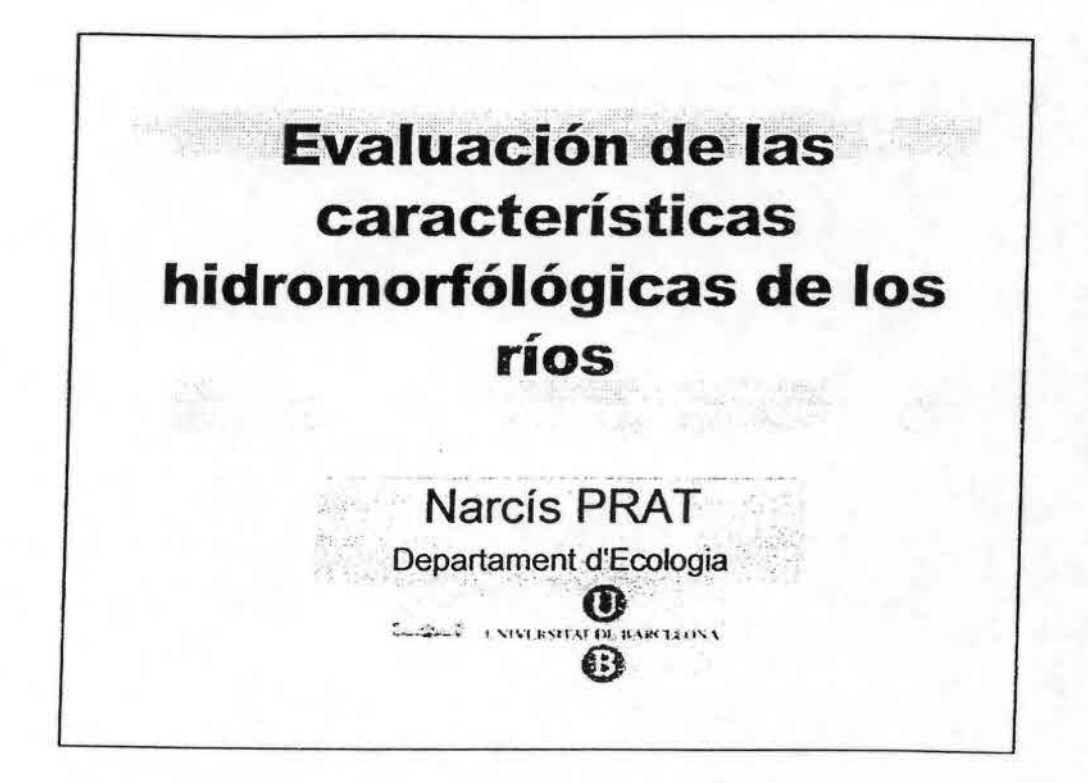

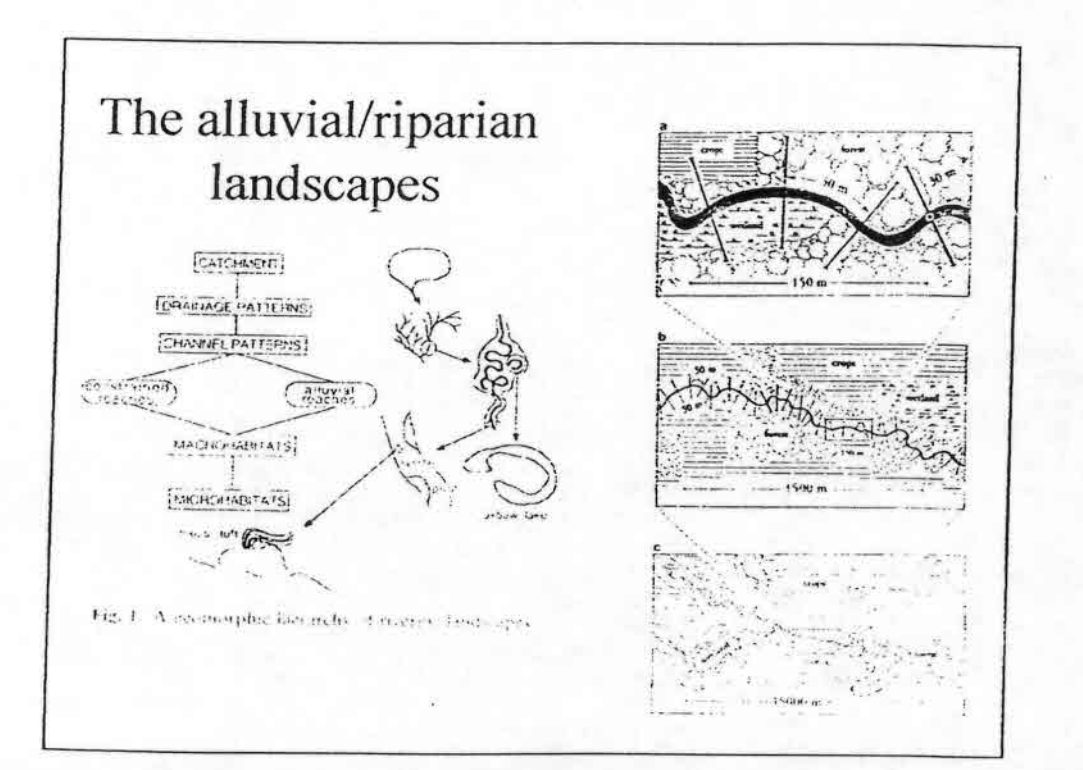

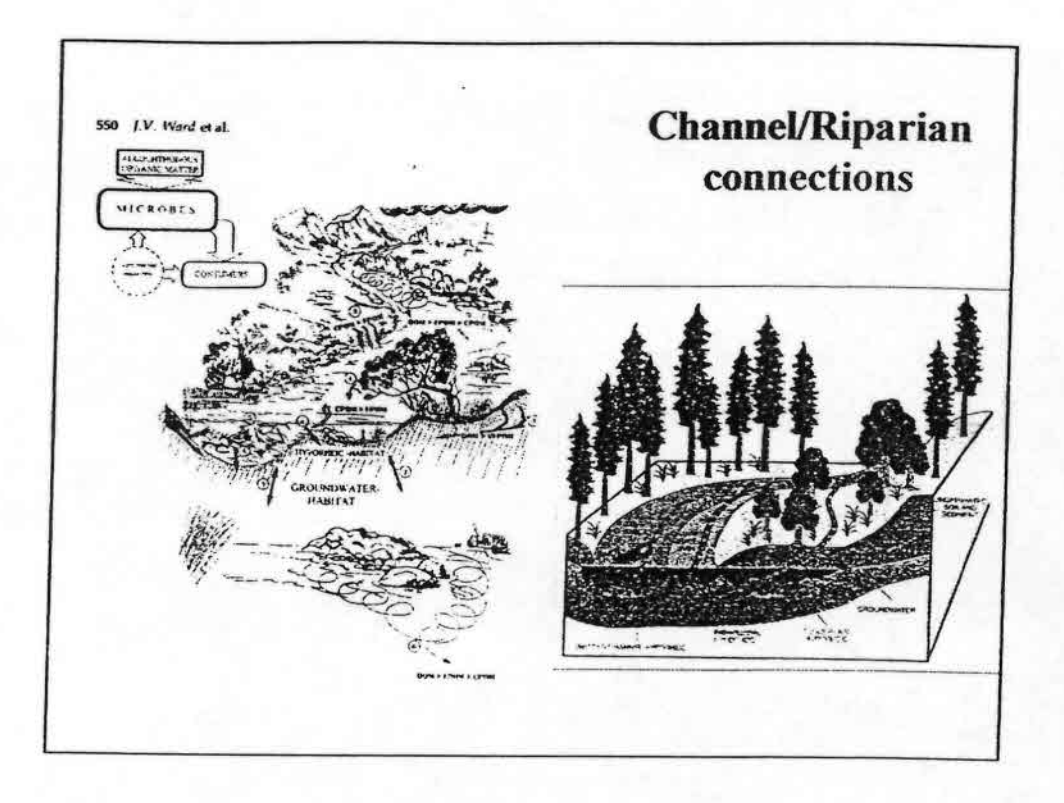

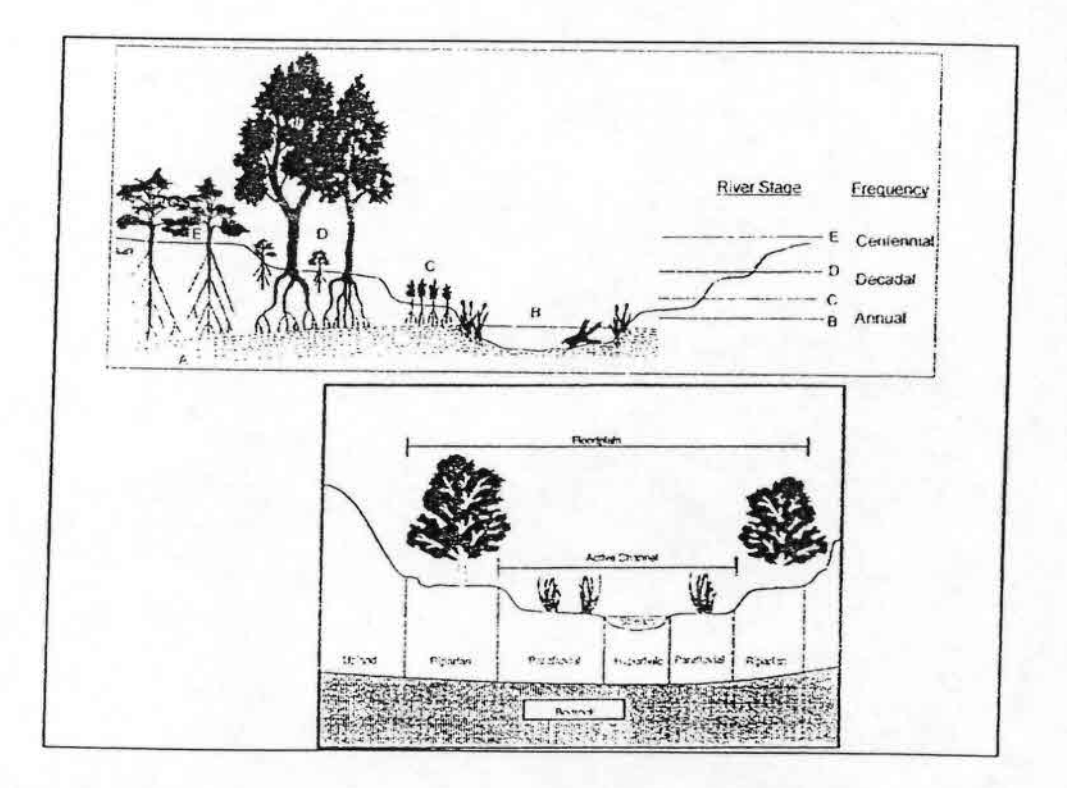

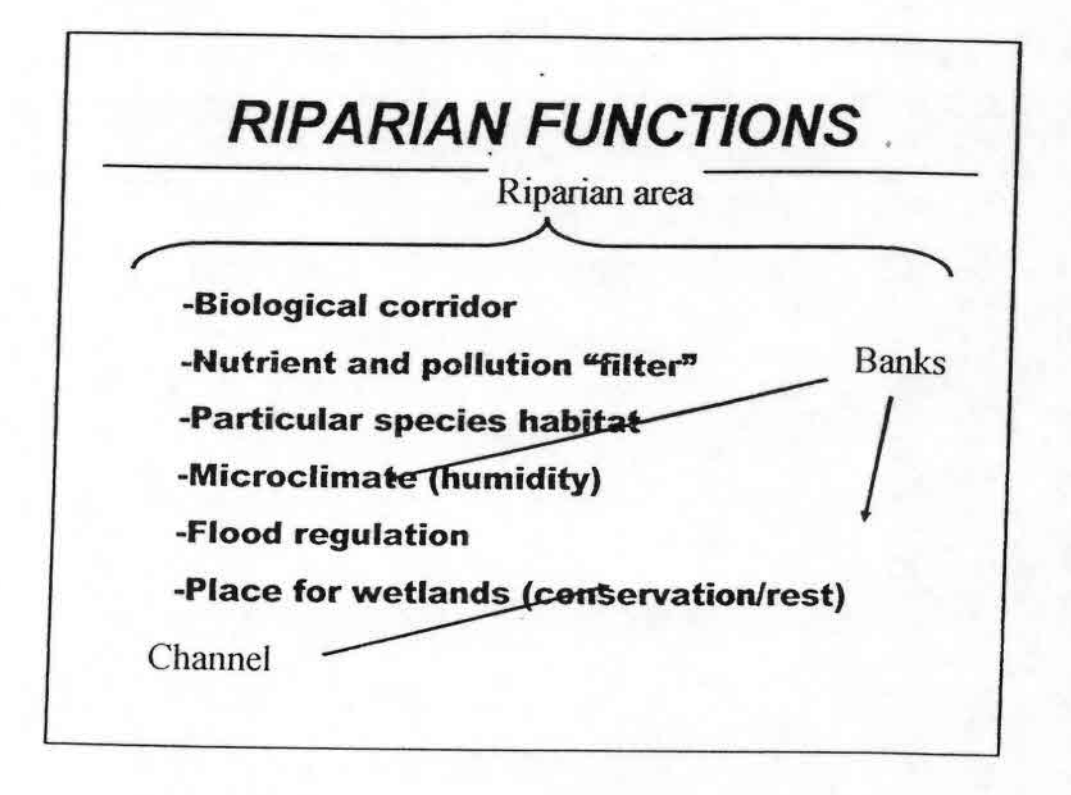

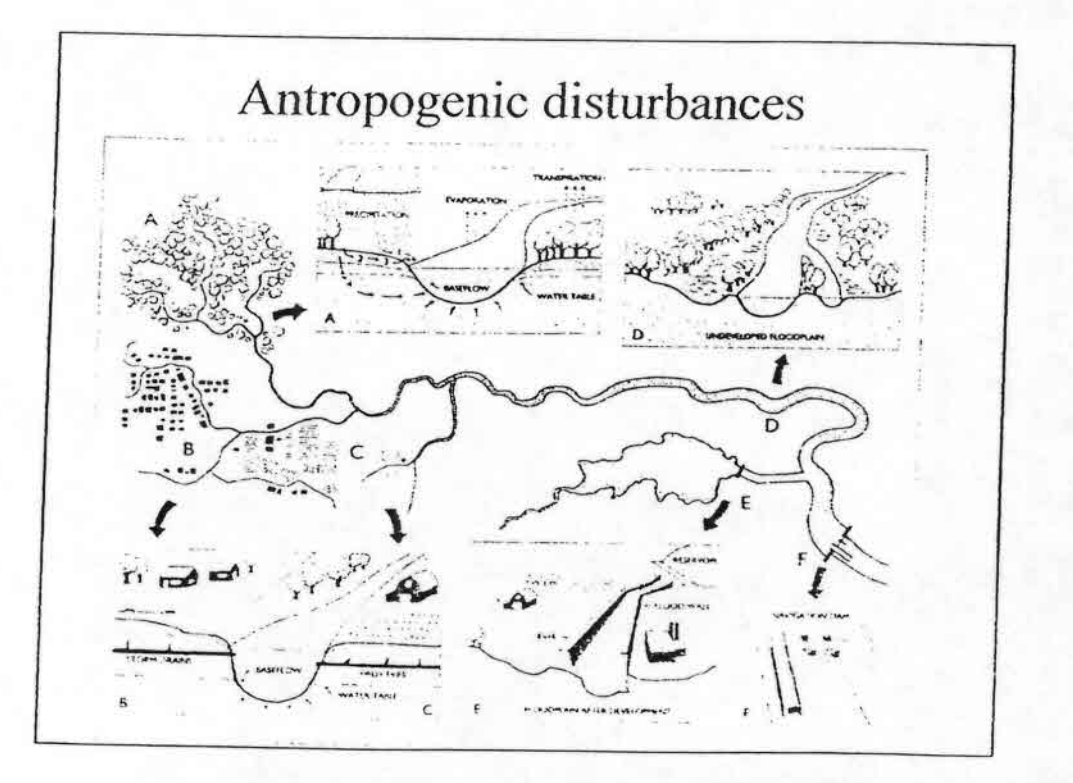

 $\mathfrak{Z}$ 

## ELEMENTOS DE CARACTERIZACIÓN DEL ESTADO ECOLÓGICO (RÍOS)

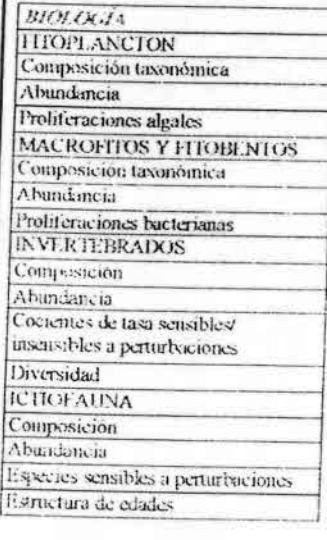

**HIDROMORFOLOGÍA** Régimen hidrológico Cantidad y dinámica del flujo Conexión a aguas subterráneas Continuidad del rio Permite la migración y el transporte Condiciones morfológicas Tipo de canal, anchura, profundidad, velocidad. sustrato, riberas TE MOND PASK 'OQU'PHICT Condiciones generales Temperatura Oxigeno PH Capacidad neutralización ácidos Salinidad Nutrientes Contaminantes sintéticos específicos Contaminantes sintéticos no específicos

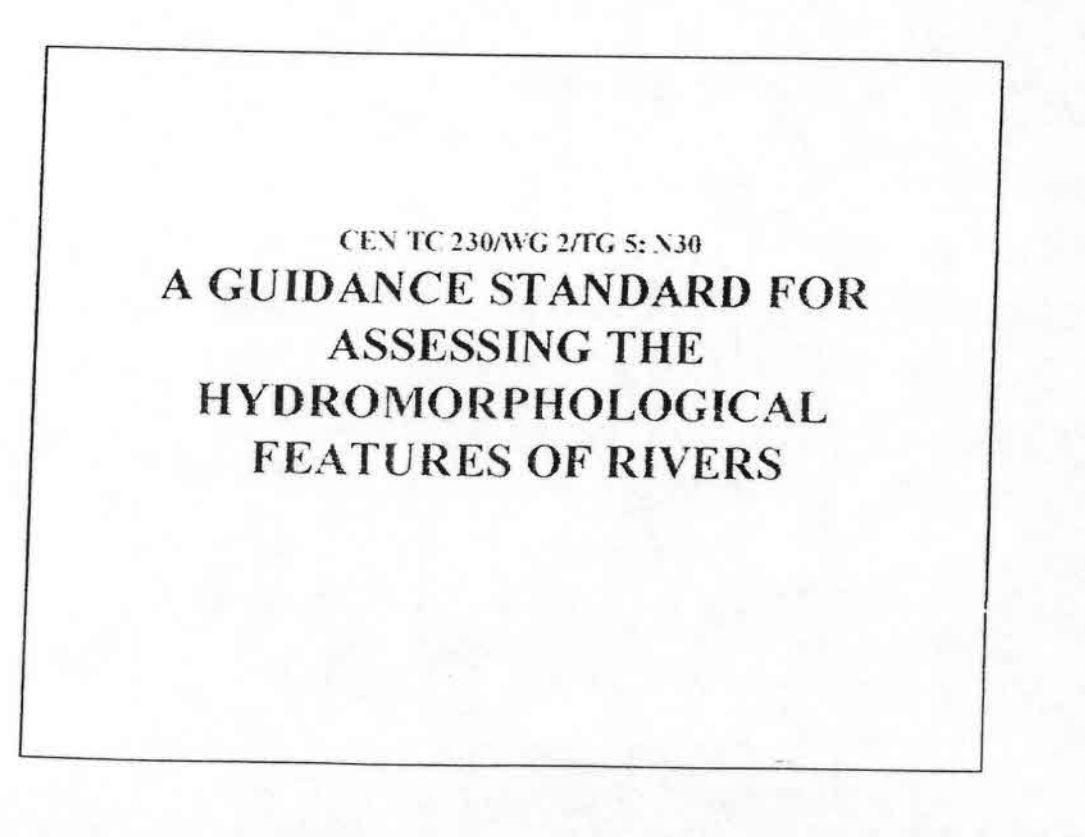
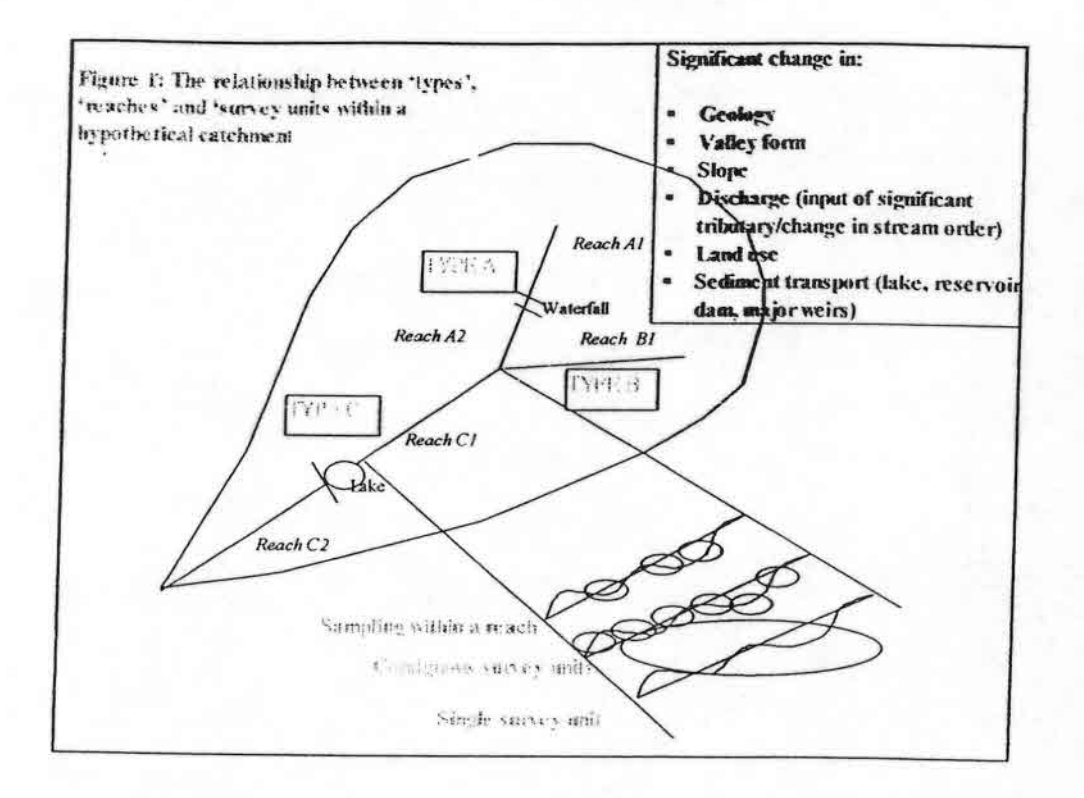

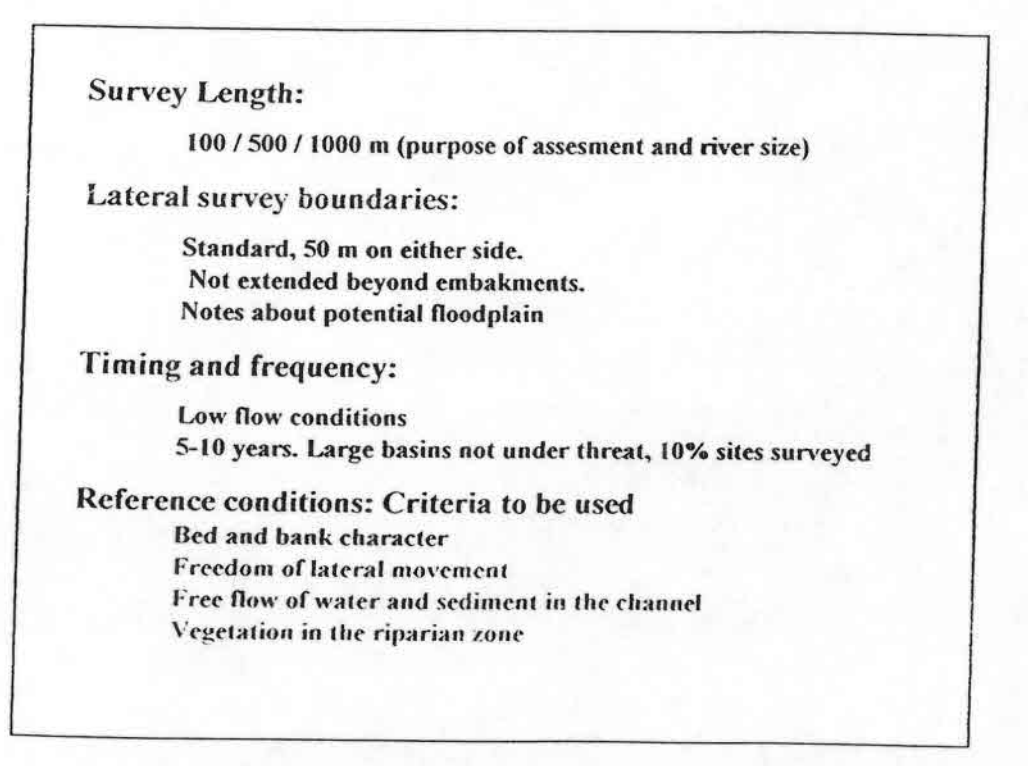

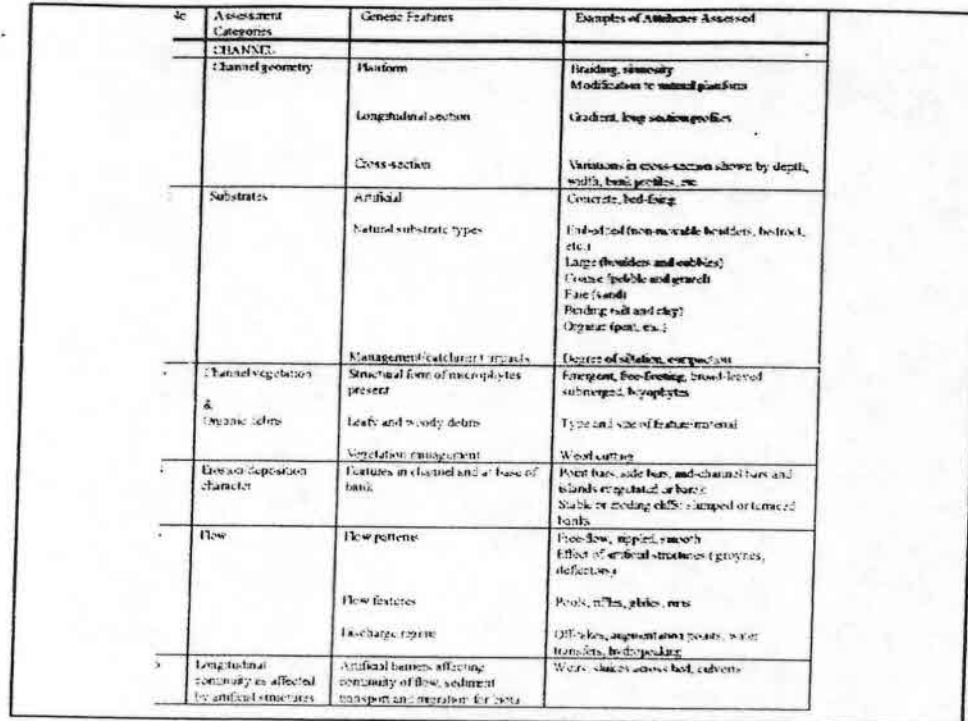

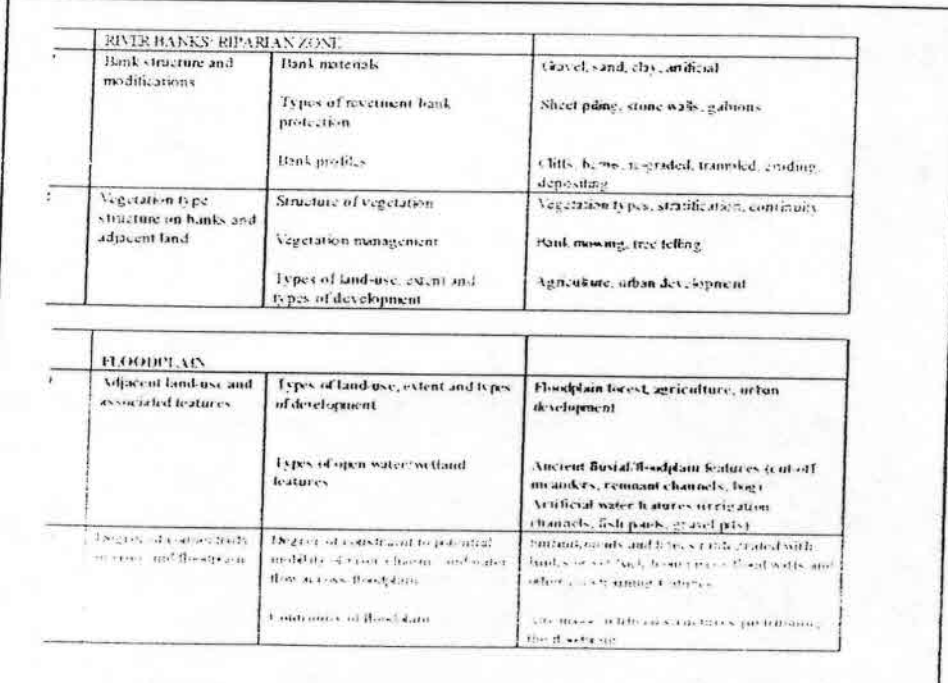

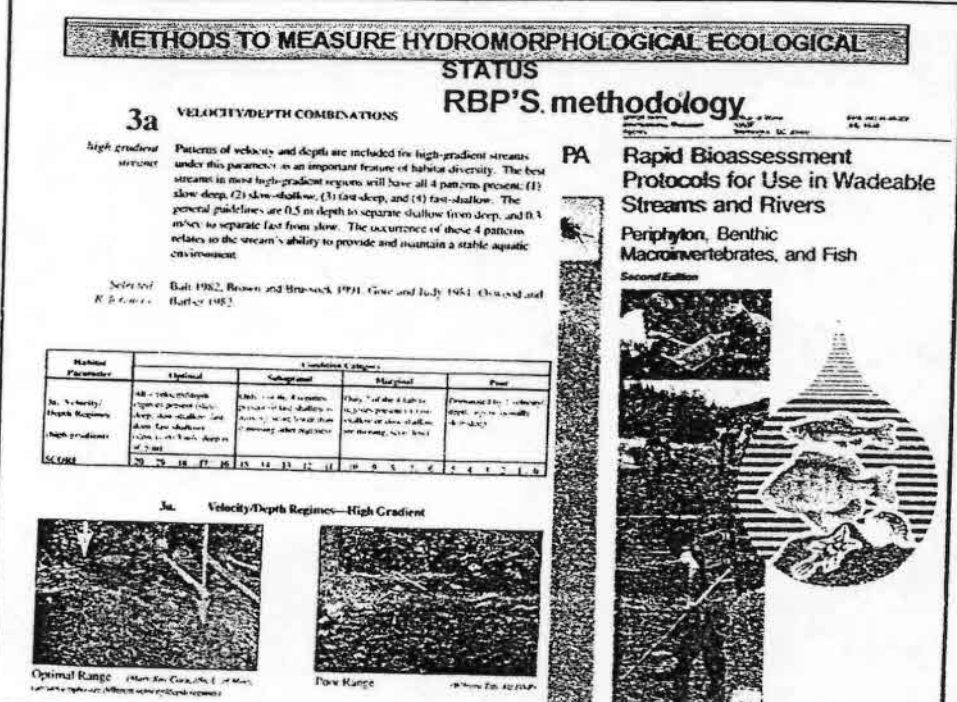

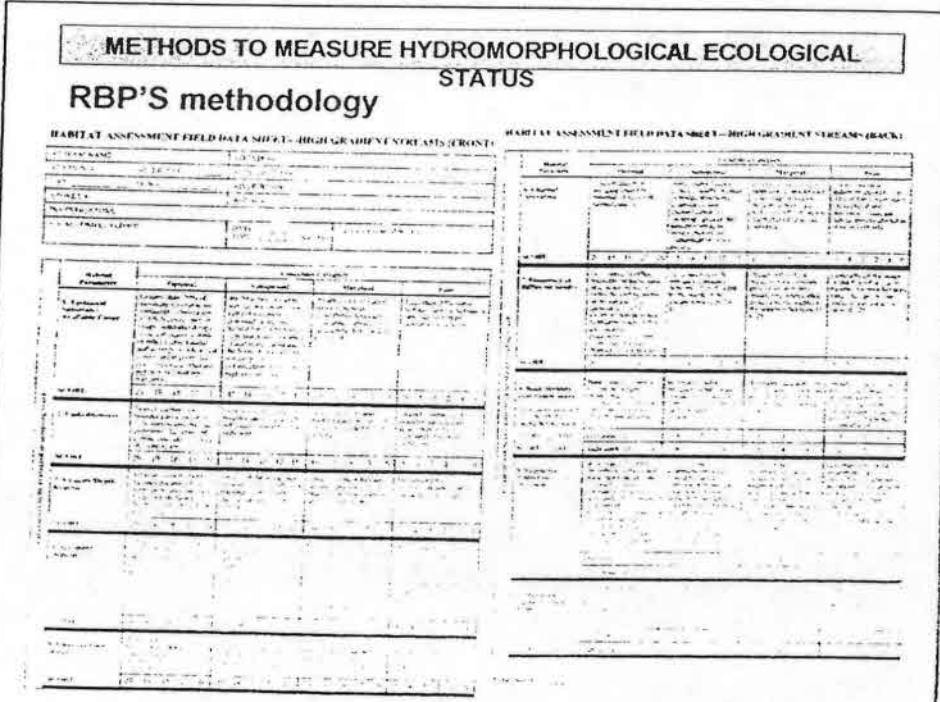

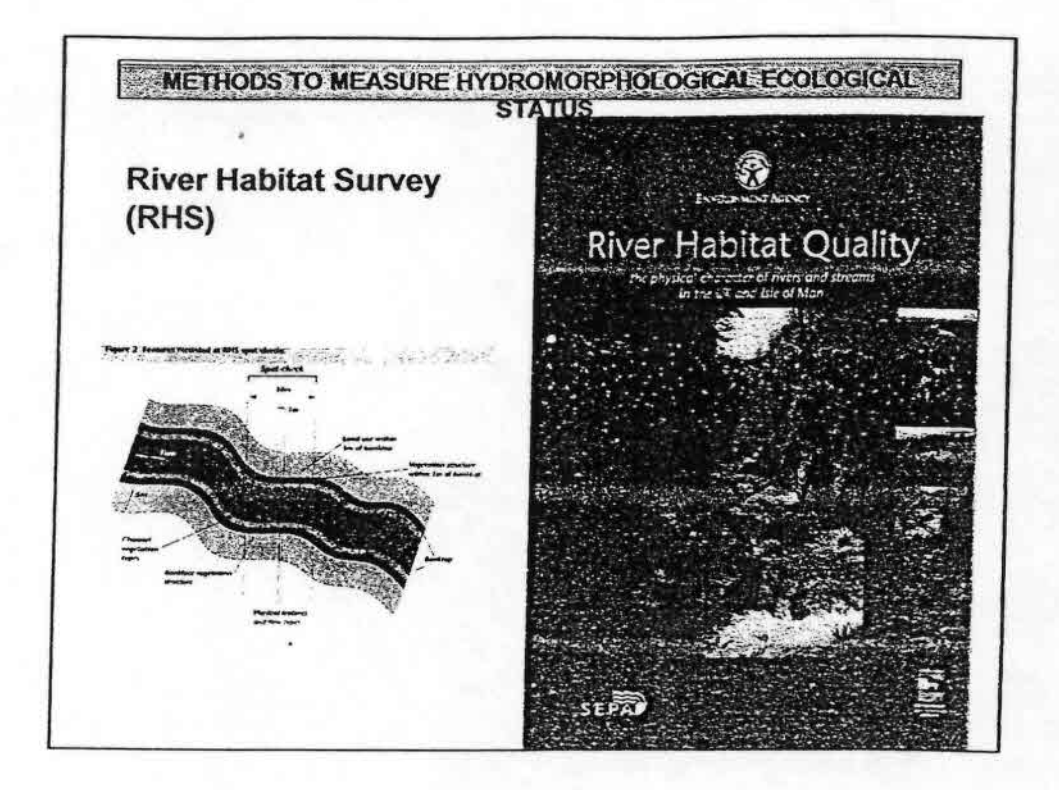

METHODS TO MEASURE HYDROMORPHOLOGICAL ECOLOGICAL

**STATUS** River Habitat Survey (RHS)

# HABITA T QUALlTY ASSESMENT (HQA)

Uses the following features: Flow tipes, Channel susbstrates, Channe features, Bank features, Bank vegetation structure, Point bars, In-Stream channel vegetation, Land-use within 50 m, Trees and associated features., Special features

### HABITAT MODIFICATION SCORE (HMS) V 1.1

- A: Mod ification s at spot cheks (AR, RI .. . . )
- B: Modifications present but not recorded at spot checks (D a m.. ) C: Score for features in site as a whole (Footbridge...)

# Scoring: Depending of the type.

Do not compare directly upland and lowland streams

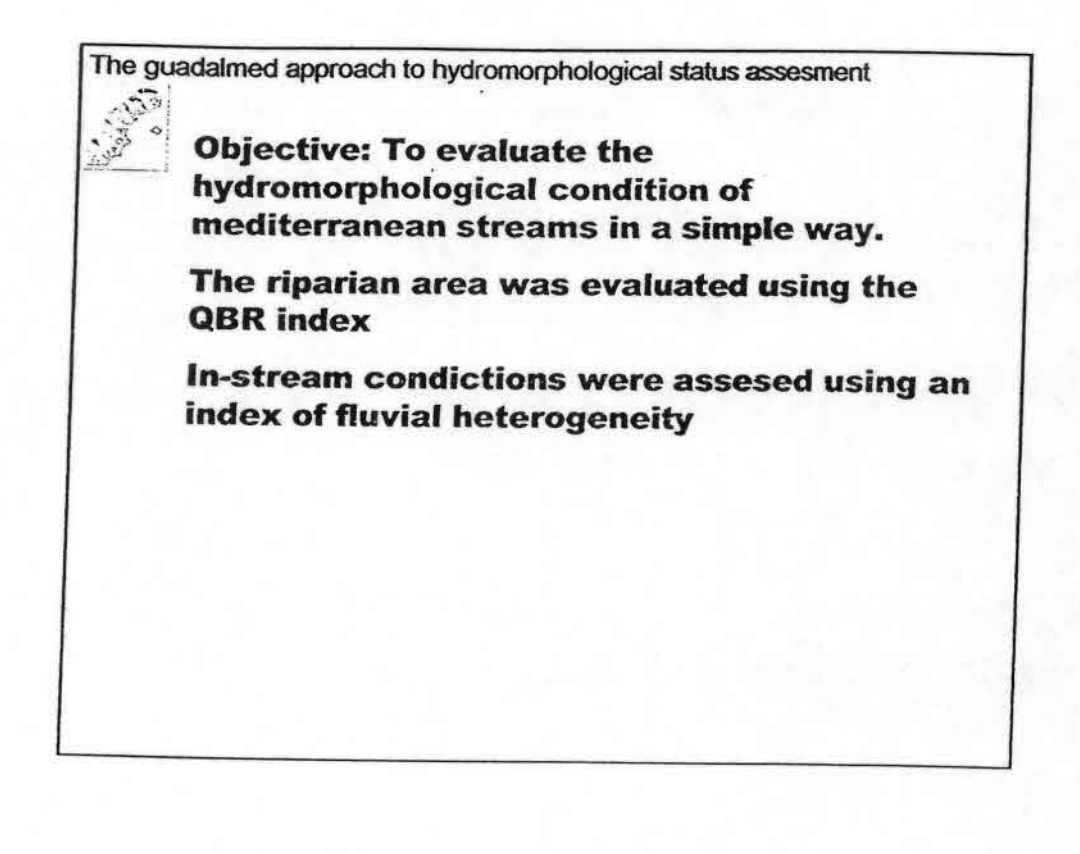

The guadalmed approach to hydromorphological status assesment

.,•••••••••••••••••••••••••••.•,: ••••••••••••••••

''-.' ..

# $\frac{1}{2}$  **Index** *QBR* four parts, 0-25 points each

- Vegetation cover, including lateral continuit
- Cover structure (trees, shrubs,
- Biodiversity of trees according to geornorphology and accounting for non indigenous species
- Man-made alteration

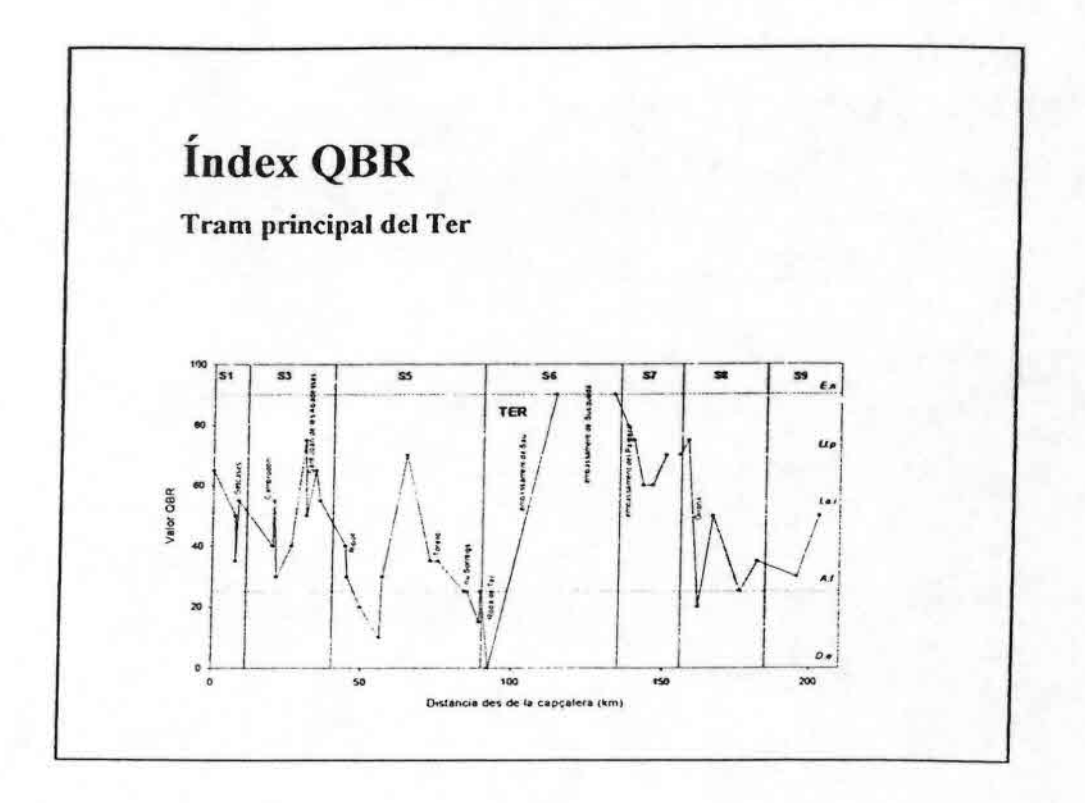

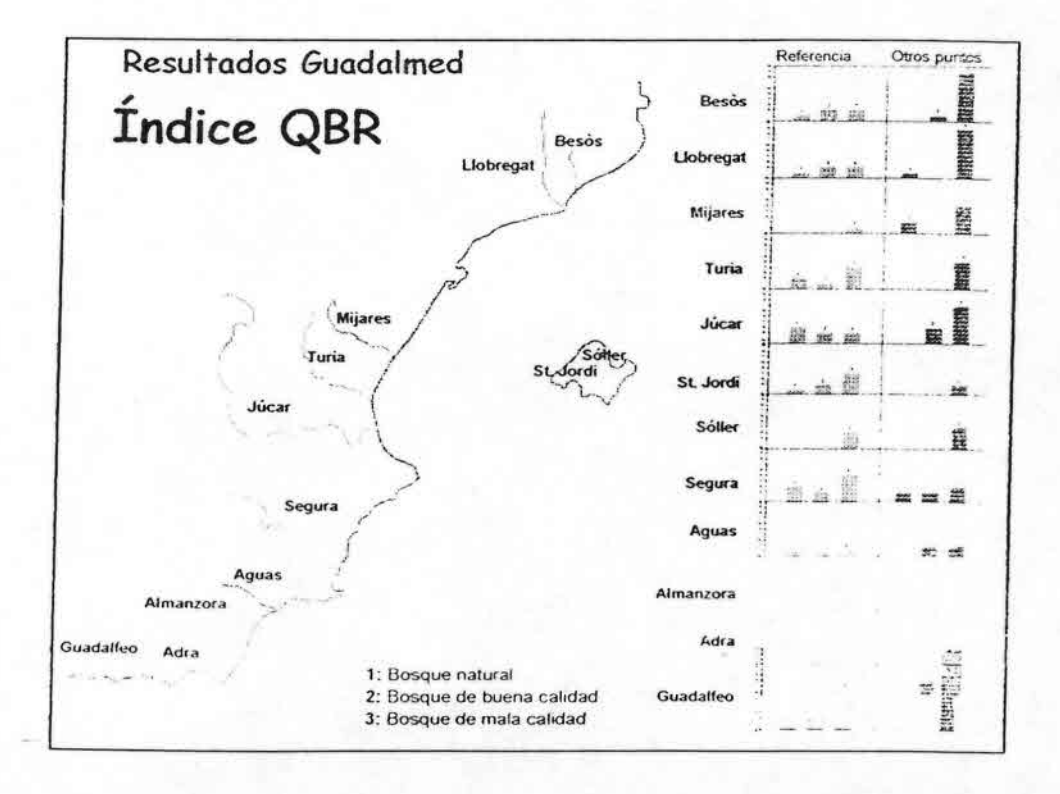

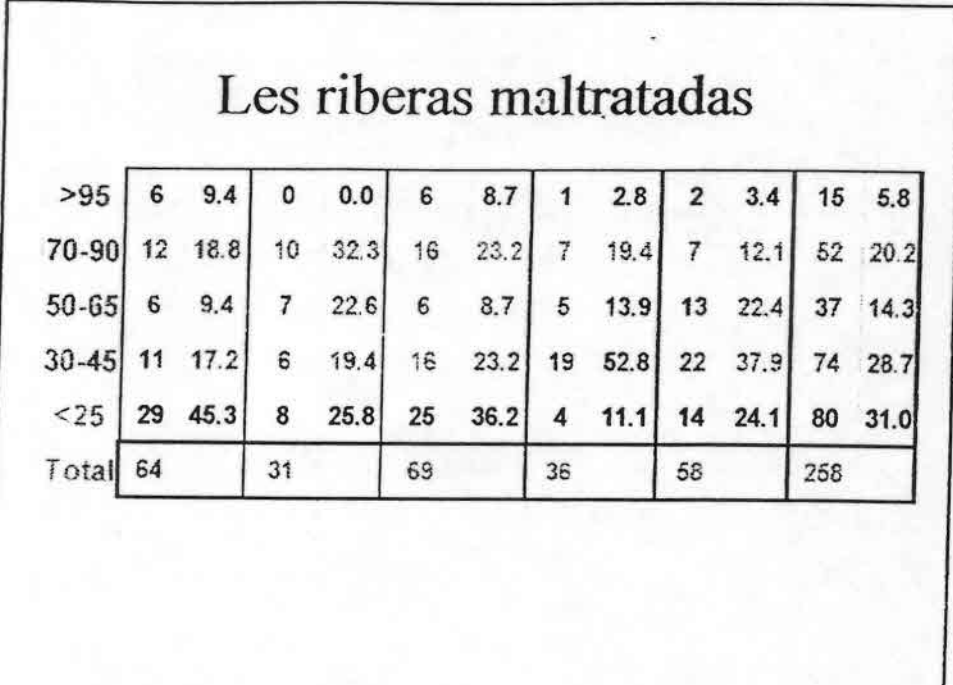

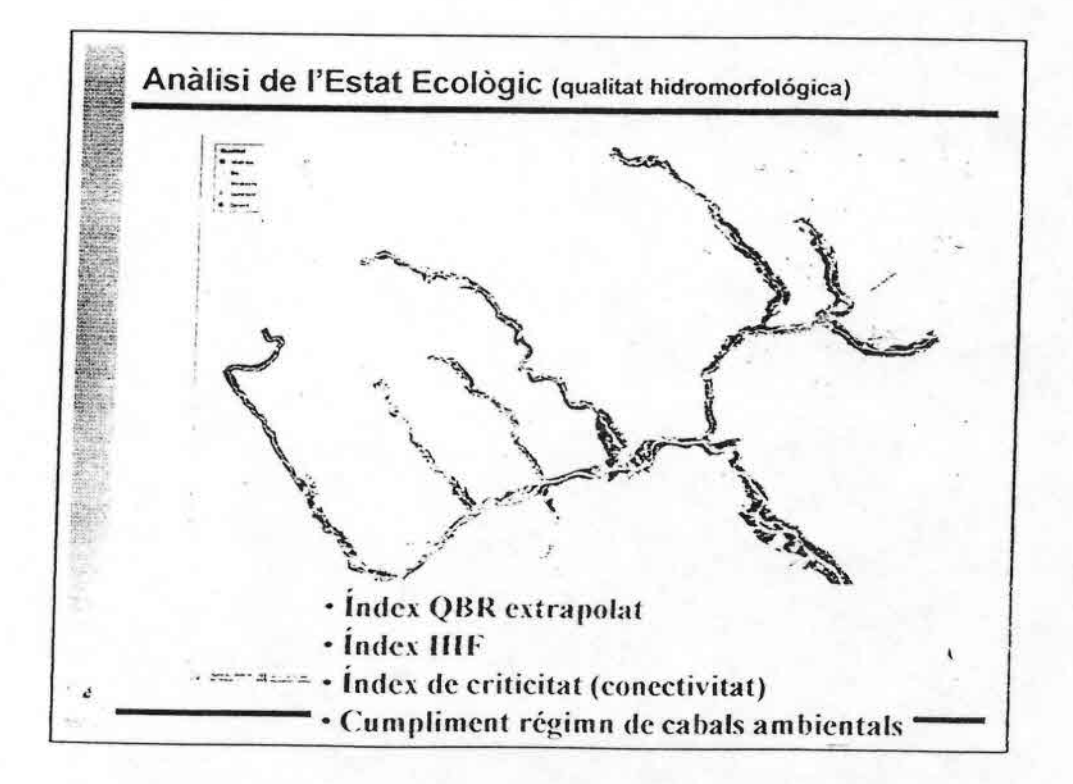

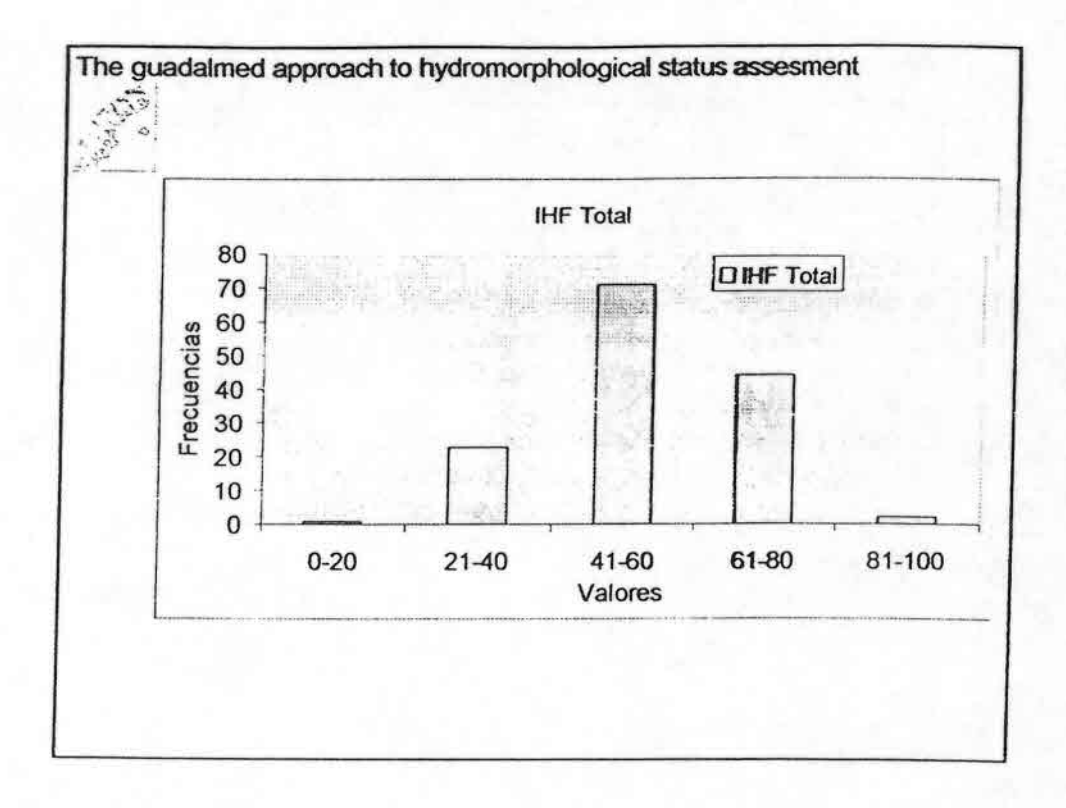

þ.

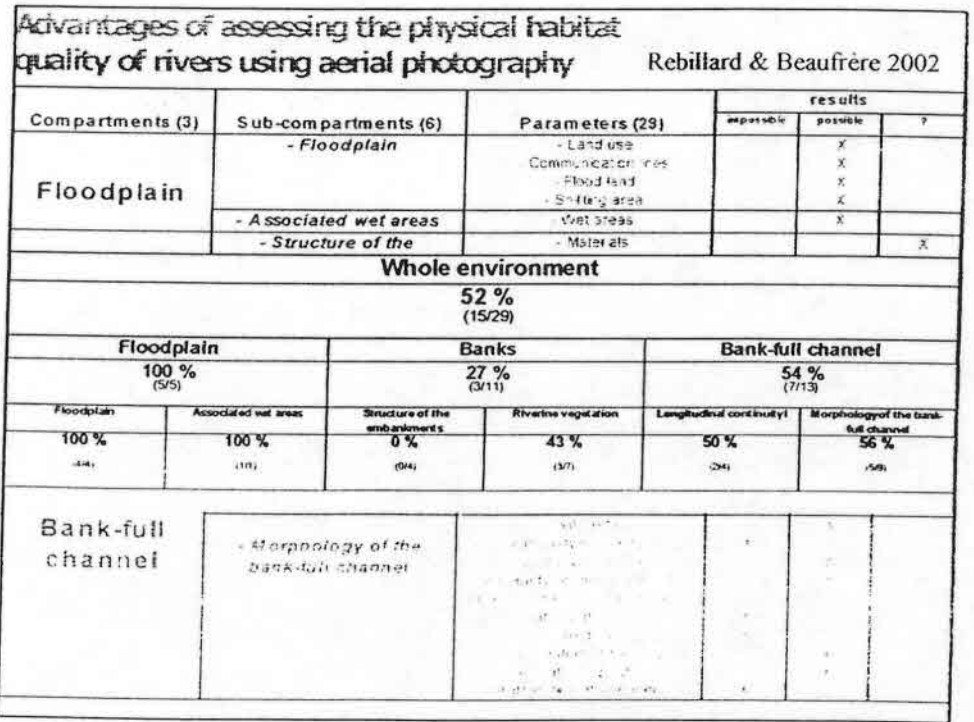

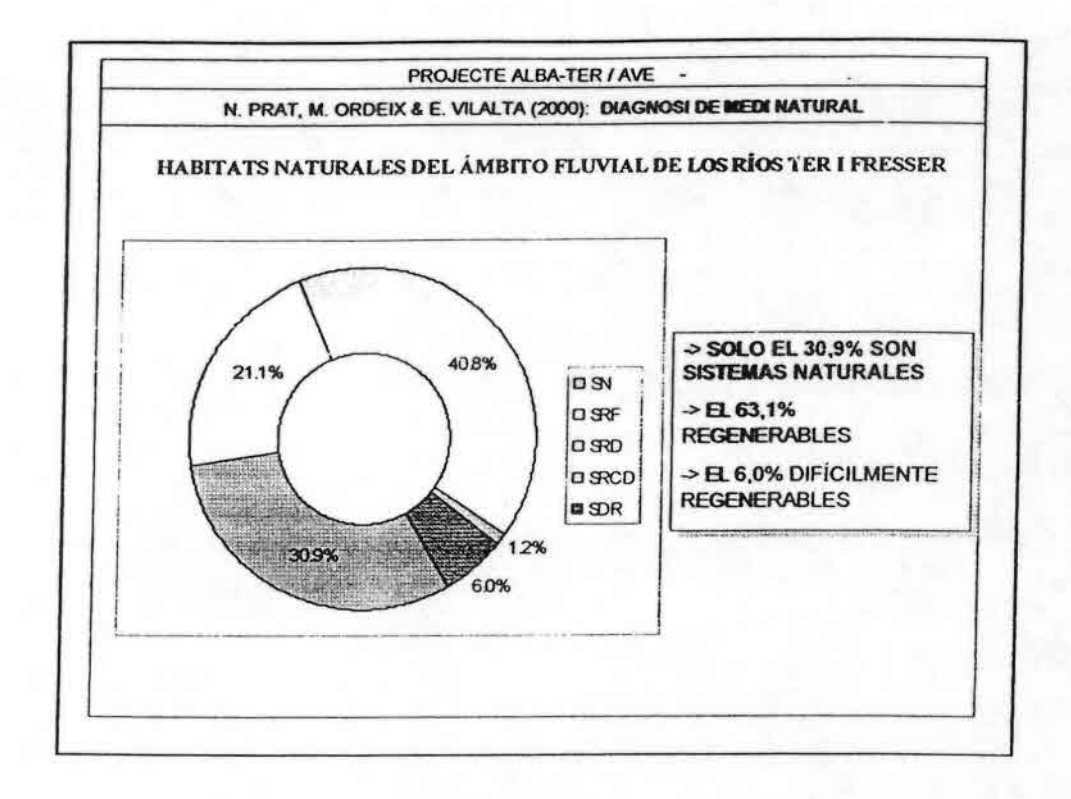

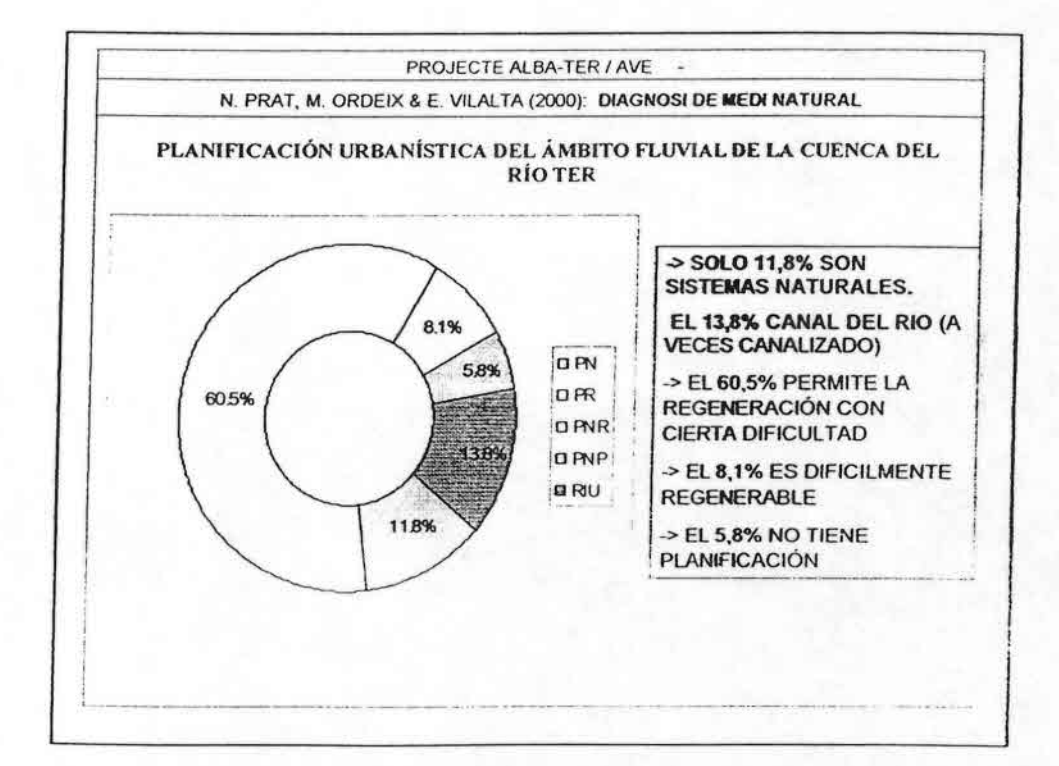

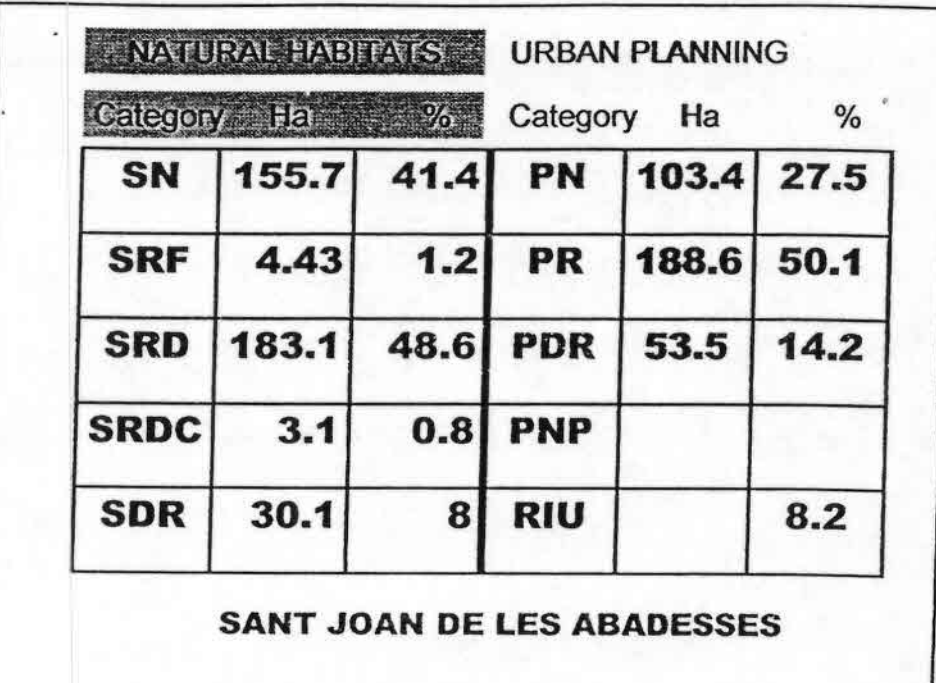

Index of natural habitat change<sup>#</sup>

$$
IN = -\frac{(SN-(PN+RU))}{STA} \cdot 100
$$

Index of change of restorable area<sup>#</sup>

$$
IR = -\frac{((SRF + SRO) - PR)}{STA} \cdot 100
$$

Index of change of urban area<sup>\*</sup>

$$
IU = -\frac{((SDR + SRCD) - (PNR + PNP))}{STA} \cdot 100
$$

 $14$ 

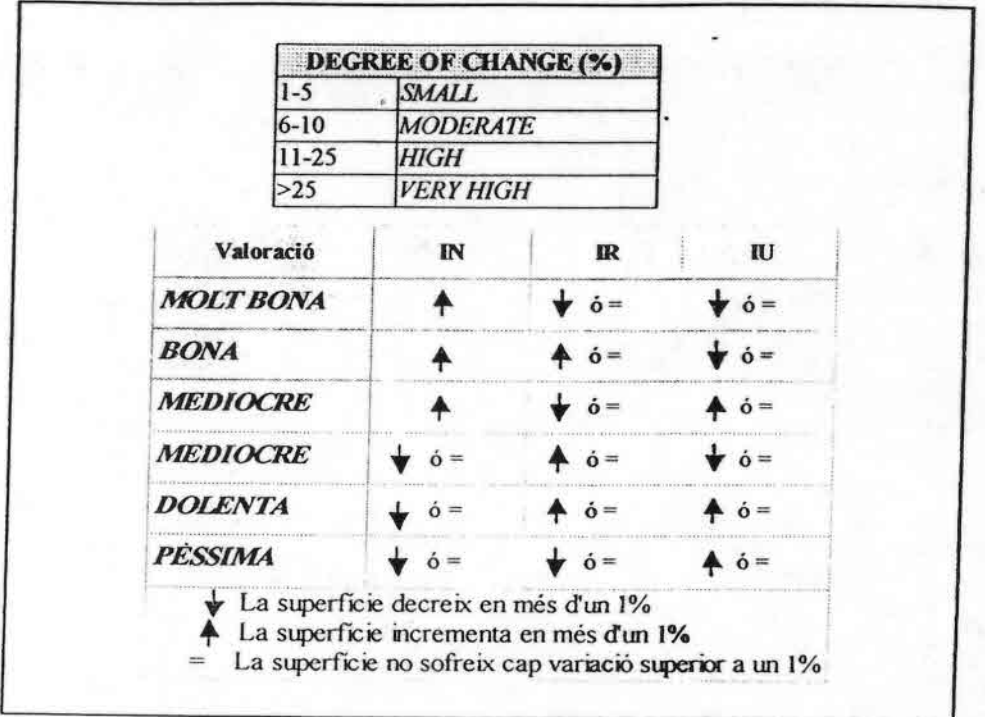

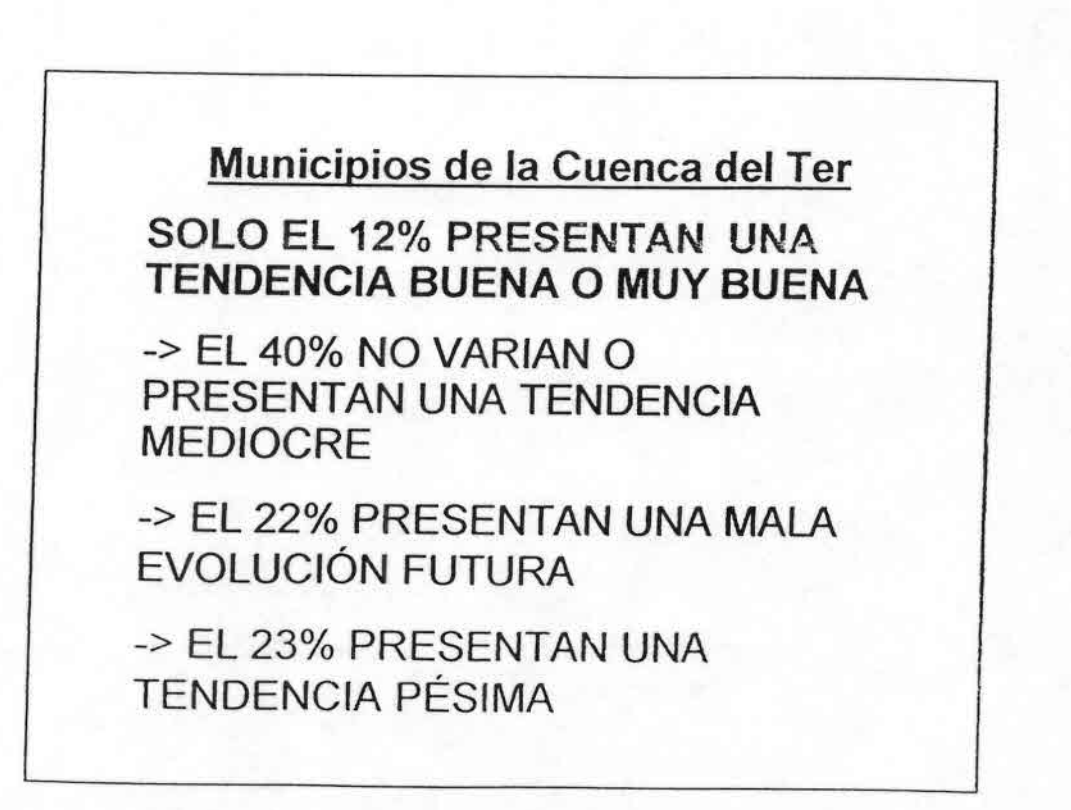

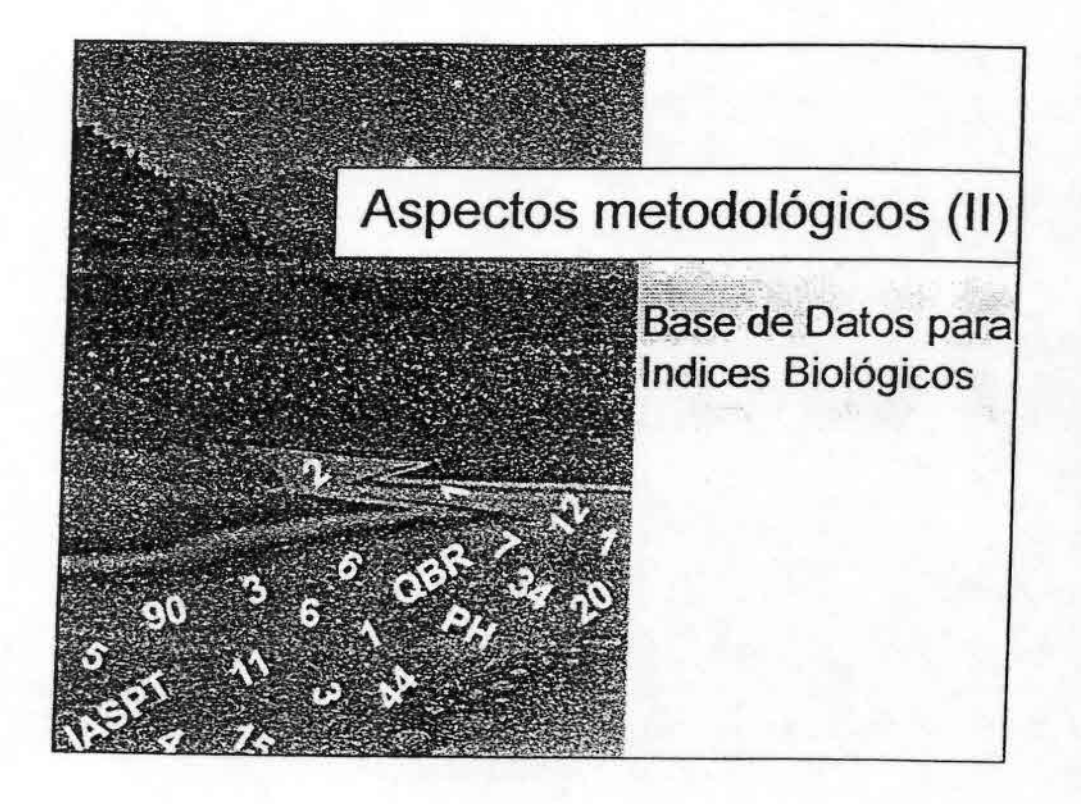

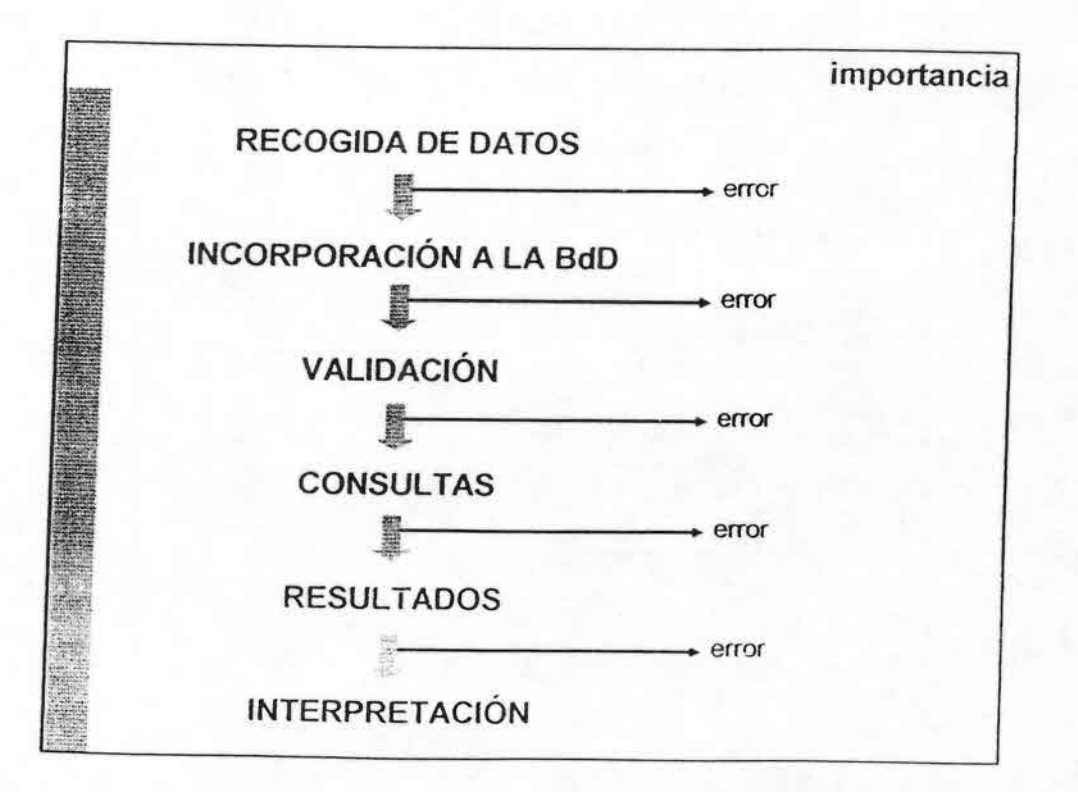

¢

### importancia

Los datos ambientales i biológicos deben recogerse en Bases de Datos que con el mínimo es esfuerzo permitan obtener la máxima información.

La calidad de los datos es importante y para ello los diferentes elementos que confieren la Base de Datos deberán ser correctamente explicados .

La validación de la Base de Datos es necesaria para la credibilidad de la misma y la obtención de unos resultados no sesgados .

 $\bullet$ 

-.. •

::::::: ••••••••••••••••

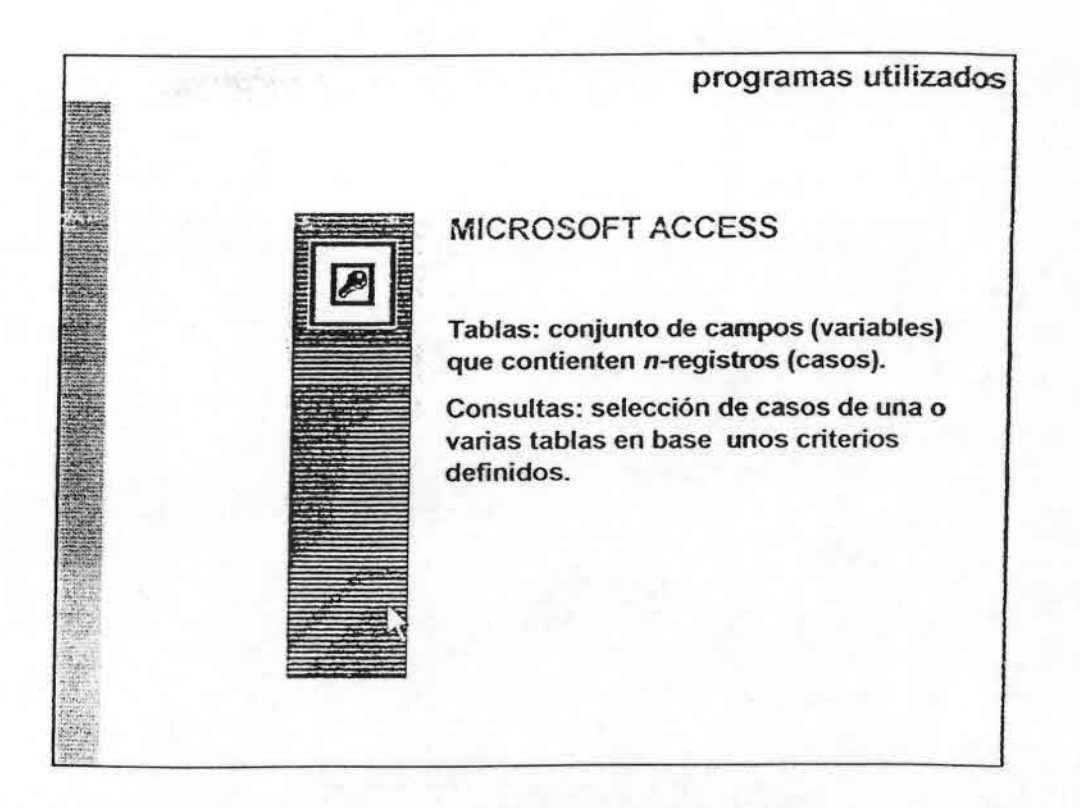

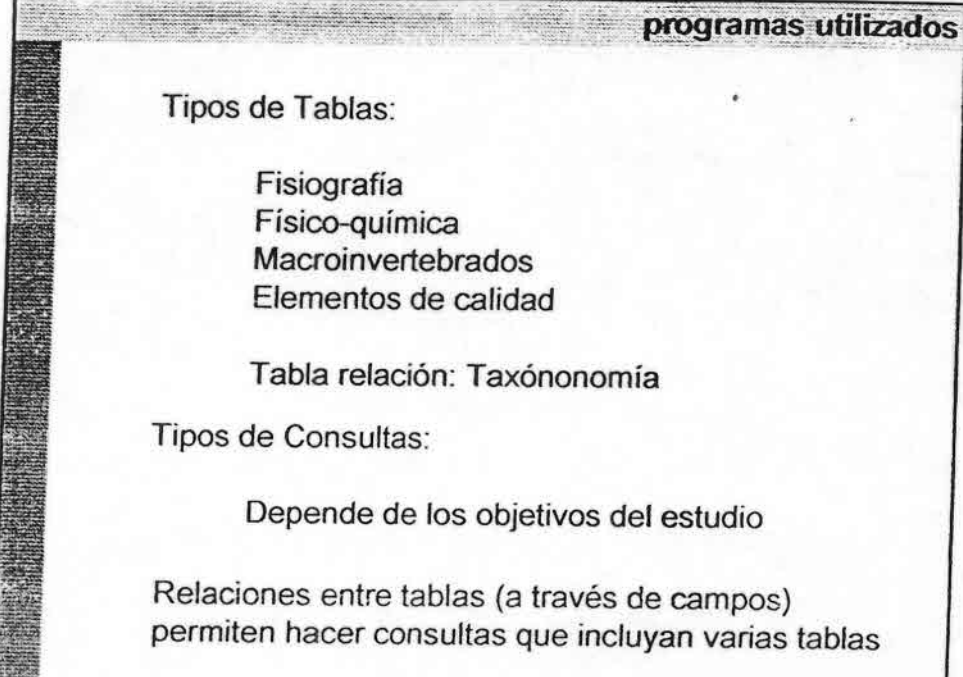

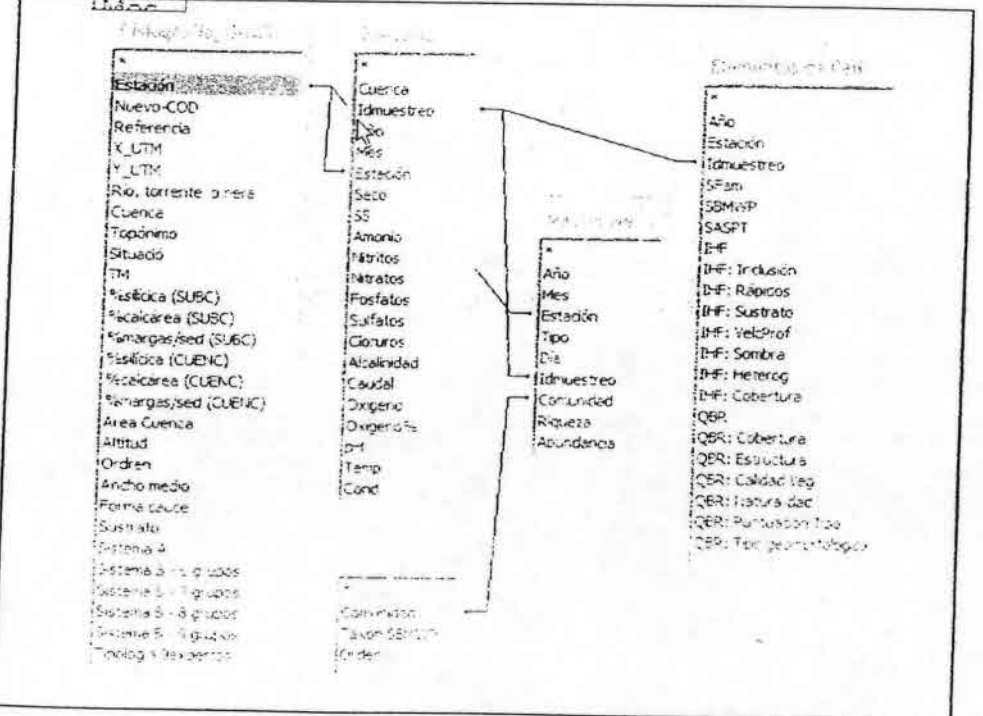

i.

ste noro surge para cubrir la necesidad di los ecologos de ríos determinaciones taxonómicas precisas. Los autores de los capítulos son los mismos que participaron en el curso "Artrópodos Bentónicos Sudamericanos" en 1999 en Tucumán (Argentina). Los apuntes de clase y los aportes de los participantes sirvieron de base a los distintos capítulos. Esta es la razón de la inclusión, aparentemente caprichosa de los grupos tratados, mientras las características de diversidad y conocimiento de cada grupo estudiado explica las diferencias en el alcance de algunas claves. Esta son por otro lado el eje de cada capítulo, junto a las particularidades de colecta, si las hubiera.

Dada la dinámica impuesta actualmente a los estudios de biodiversidad en la región Neotropical, ésta no pretende ser una obra definitiva sobre el tema, sino un punto de partida para ediciones más completas, tanto en profundidad cuanto en espectro de grupos taxonómicos incluidos.

Hugo R. Fernández - Eduardo Domínguez (Editores)

Guía para la Determinación de los Artrópodos Bentónicos Sudamericanos

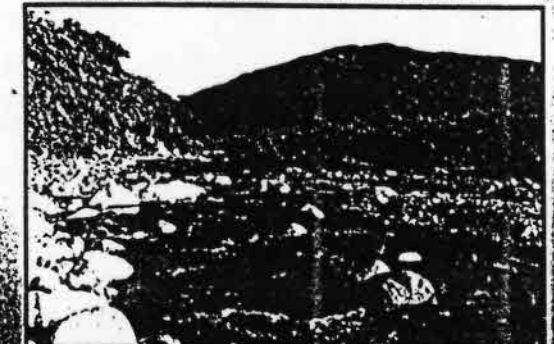

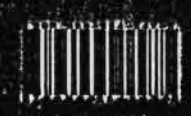

**MURRAY** 

Stupits, Indy-intertwistational in Unit Subjects Charles Same to Chainster Policitada de Chivate e Visitos **RIBOLDAD-REF-297 3** 

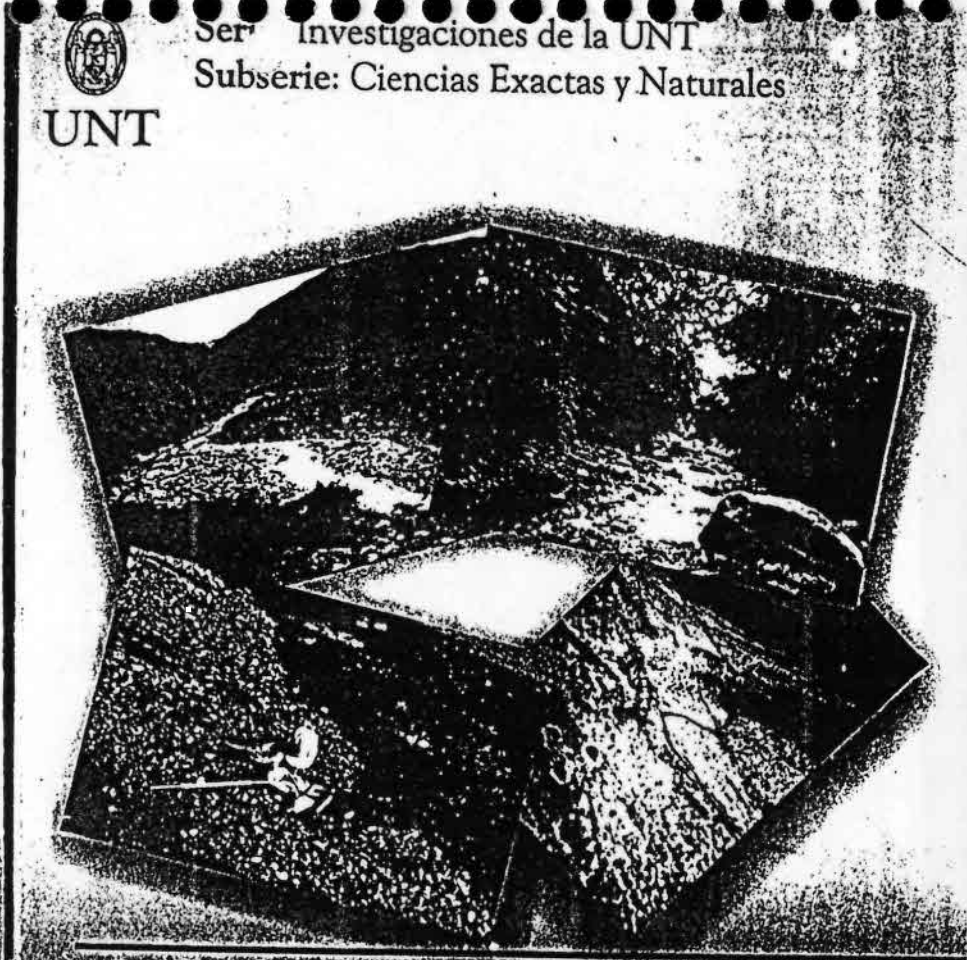

# \* \* Guia para la Determinación de los<br>Artropedos Bentónicos Sudamericanos

H R temanders Champion (Ed-

**Editorial Universitaria** <sup>1</sup> de Tucumán

@2001. H. R. Femandez y E. Dominguez Secretaria de Ciencia y Técnica de la Universidad Nacional de Tucunián

 $4.5 +$ 

SERIE: Investigaciones de la UNT Subscrie: Clencius Existas y Naturales

Cium para la determinación de los artrópodos bentômees sudamericanos

Reservados todos los dorechos

Editorics: Hugo Ralael Fernández y Eduardo Domínguez Secretario de Ciencia y Técnica Carlos F Kirschbaum llustración portada: Analia Dupuy Discño de Tapa y Composición: Luis Esteban Coordinación de la publicación: Dirección del Boletín Universitario Impresión: Imprenta Central de la UNT

Facultad de Ciencias Naturales e Instituto M. Lillo Miguel Lillo 205, (4000) San Miguel de Tucumán Tucumán-Argentina FAX Nº +54-381-4230056 E-mail: may(ly@unt.edu.ar

Este trabajo fue sometido a Arbitraje y ha sido realizado en parte dentro del marco del subsidio PICT 01-00692/97 (Agencia Nacional de Pronoción Científica y Tecnológica).

Ninguna parte de este documento puede ser reproducida o transmitida de ninguna forma, bajo ningún propósito, sin la previa autorización por escrito de H. R. Fernández, E. Domínguez, de la Socretaria de Ciencia y Técnica y EUdeT (Editorial Universitaria de Tucumán)

ISBN 950-554-247-X

# Índice

 $H = 1$ 

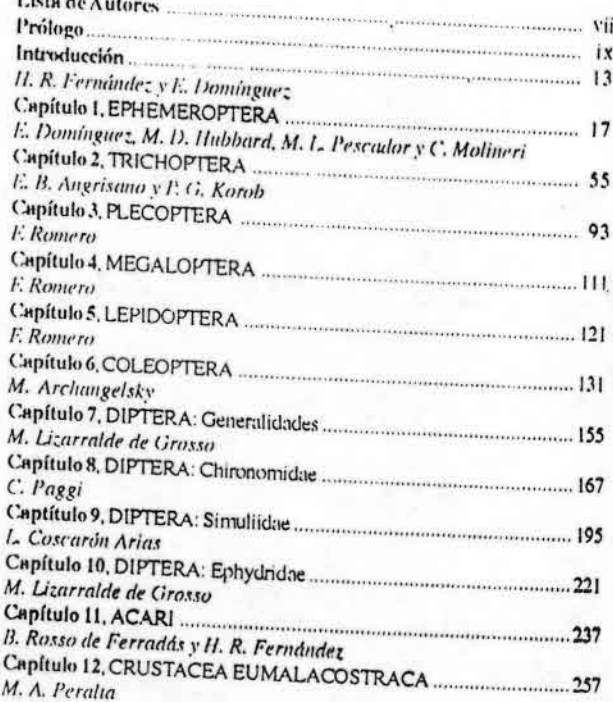

# **LISTA DE AUTORES**

### Angrisano, Elisa B.

-9

Dpto, Ciencias Biológicas-Entomología Facultad de Ciencias Exactas y Naturales Universidad de Buenos Aires Crudad Universitaria- Pabellón 2 C1428EHA - Buenos Aires, ARGENTINA

Archangelsky, Miguel Centro Regional de Investigaciones Científicas y Transferencia Tecnológica (CRILAR) Entre Ríos y Mendoza s/n 5301 Anillaco, La Rioja, ARGENTINA

Coscarón Arlas, Cecilia L. Cátedra de Ecología y Fitogeografía Facultad de Ciencias Agrarias Universidad Nacional del Comahue  $C.C.85$ 8303 Cinco Saltos, Río Negro, ARGENTINA

Domínguez, Eduardo CONICET-INSUE Pacultad de Ciencias Naturales Universidad Nacional de Tucumán Miguel Lillo 205 4.000 Tucumán, ARGENTINA

Fernández, Hugo R. CONICET-INSUE Facultad de Ciencias Naturales Universidad Nacional de Tucumán Miguel Lillo 205 4.000 Tucunxín, ARGENTINA

Hubbard, Michael D. Entonxilogy Florida A & M University Tallahusse, Florida ESTADOS UNIDOS DE **NORTEAMERICA** 

Korob, Paula G. Depto Ciencias Biológicas-Entomología Facultad de Ciencias Exactas y Naturales Universidad de Buenos Aires Ciudad Universitaria- Pabellón 2 C1428EHA-Buenos Aires, ARGENTINA

Molineri, Carlos **CONICET-INSUE** Pacultad de Ciencias Naturales Universidad Nacional de Tucumán Miguel Lillo 205 4.000 Tucumán, ARGENTINA

-vii-

Lizarralde de Grosso, Mercedes CONICET-INSUE Facultad de Ciencias Naturales Universidad Nacional de Tucumán Miguel Lillo 205 4 000 Tucumán, ARGENTINA

Paggi, Anaha C. Instituto de Limnología "Raúl Ringuelet"  $(ILPLA)$  $CC212$ 1900 La Plata, ARGENTINA

Peralta, Marcela A. CONICET-Fundación Miguel Lillo Miguel Lillo 251 4.000 Tucumán, ARGENTINA

Pescador, Manuel L. Entomology Florida A & M University Tallahasse, Florida **ESTADOS UNIDOS DE NORTEAMERICA** 

Romero, Fátima Fundación Miguel Lillo Miguel Lillo 251 4.000 Tucumán, ARGENTINA

Rosso de Ferradás, Beatriz CONICET-Facultad de Ciencias Exactas. Físicas y Naturales Universidad Nacional de Córdoba Av. Vélez Sarsfield 299 5.000 Córdoba, ARGENTINA

# PRÓLOGO

El conocimiento de la diversidad de los artrópodos acuáticos en América del Sur es aun fragmentario, a pesar de los excelentes esfuerzos y las muchas contribuciones aportadas por varios investigadores. Algunos grupos de insectos, y algunos de crustáceos pueden considerarse razonablemente bien conocidos, pero sobre la mayor parte de los otros grupos todavía es mucho lo que queda por hacer, en particular en aquellos en que las larvas son acuáticas, pero en los que la taxionomía se ha elaborado solo, o casi solo sobre los adultos aéreos. Todos los esfuerzos que se realicen ayudarán para ir llenando huecos en el conocimiento existente, ir ajustando criterios de identificación, e ir complementando información distribucional y sobre preferencias ecológicas, que a su vez ayuden a evaluar la sistemática en uso, el conocimiento de la estructura de los ecosistemas acuáticos, y los esquemas biogeográficos.

La comunidad bentónica es una de las más ricas, y con toda seguridad, respecto de los artrópodos dulceacuícolas, la más diversificada de las acuáticas, en especial en los sistemas lóticos. En este sentido, la portación aquí presentada resulta de gran valor para los investigadores sudamericanos; la mayor parte de la bibliografía general hasta ahora en uso para su identificación está basada sobre la fauna holártica, en especial la neártica (algo, muy poco, se mejoró en este sentido en la segunda mitad de del siglo XX, ya que en nuestra juventud solo se tenía acceso a referencias europeas, poco o nada confiables, y por lo tanto útiles, aquí).

-ix-

-viii-

Ningún hidrobiólogo, especialmente en los entomólogos podría ser especialista en todos los grupos, con un grado de conocimiento y de experiencia que le permitiera dominarlos a todos, in siquiera los de la fauna local. Los sucesivos capítulos aquí presentados pretenden ser útiles para un artropodólogo que maneje con soltura la metodología general de la taxionomía morfológica, no necesariamente la propia de cada orden. Por ello no se presentan claves para las especies, esta instancia queda reservada para los especialistas. Pero lamentablemente no existen aquí especialistas para todos los taxiones, y muchas veces tampoco en otro países; la falencia queda reflejada al repasar los capítulos de esta guía, pero afortunadamente son mayoría aquellos escritos por excelentes conocedores de cada orden tratado. El nivel alcanzado permitirá futuros ajustes, y puede confrarse sui tensor en que próximas ediciones de la guía irán superándose, hasta lograr completa uniformidad,

 $-x-$ 

Axel O. Bachmann

"Knowledge is the most important resource of the civilized world. In principle, all knowledge should be available to all societies without exception. However, the capacity to assimilate knowledge varies from country to country and the avalaible knowledge is not always used when and where it is most urgently needed".

> E. Norrby (2001) Secretary General Royal Swedish Academy of Sciences

 $-11-$ 

# INTRODUCCIÓN

W.

Cualquiera que haya revisado una muestra de bentos de prácticamente cualquier región de Sudamérica sabe del gran desconcierto inicial con que se enfrenta, sobre todo sin la ayuda de un bentólogo experimentado. Y aún contando con cierta ayuda, se encontrará seguramente con taxones que no podrá determinar con seguridad hasta el nivel deseado. Si ha intentado avanzar un poco más en esta tarea, seguramente sabrá o conocerá por referencias, cuánto costó conseguir alguna literatura al respecto, generalmente de autores extranjeros y probablemente correspondiente a otro hemisferio. A pesar de ello, a cuántos nos han servido cuando unos iniciamos hace unos años para una primera (y no tan primera) aproximación los clásicos: Edmondson (1959), Usinger (1968), Pennak (1978) y especialmente Merrit & Cummins (1996) por citar los más difundidos entre los referidos a biota acuática.

Las cosas mejoraron bastante sin embargo cuando pudimos acceder a publicaciones regionales que restring fan el error a un nivel más aceptable, como Herbst (1967), las obras publicadas en Fauna de agua dulce de la República Argentina dirigida por Radi A. Ringuelet (1976-1981), y Zulnia A de Castellanos (1991-1995), Roldán (1988) y los tres tomos de la obra dirigida por Lopretto y Tell (1995) por citar solo algunos ejemplos.

Con el auge de la limnología y los estudios aplicados en Sudamérica, se hizo cada vez más evidente el déficit en nuestro conocimiento sobre la taxonomía de la mayoría de los grupos que pueblan las aguas neotropicales. Eso explica el interés creciente en los diferentes grupos de limnólogos sudamericanos por los cursos generales sobre taxo-

 $-13-$ 

nomía de Artrópodos acuáncos, entre los que como un elásico podenios citar los dictados regularmente en Argentina por Axel Bachmann y colaboradores de la Universidad Nacional de Buenos Aires, y más recientemente (1999) el que fue organizado en Tucumán (Argentina). Este último cerso de posgrado fue un verdadero muestreo de limnólogos sudiamericanos (www.csnat.un) edu arrattropodos/mdex.htm) y se realizó gracias al apoyo de la Agencia de Promoción Científica y Tecnológica (PICT Nº01-00692/97). Participarent como docentes reconocidos especialistas en diferentes grupos taxonómicos, pertenecientes a distintas universidades e instituciones de investigación argentinas. Empujados por algunas de las recomendaciones y metas propuestas en el último de los talleres de bentos realizados en Argentina(www.csnat.unt.edu.ar/artropodos/ Lilleres.htp), libros (Morrone y Coscarón, 1998), así como obras diversas (Systematic Agenda 2000) y diferentes foros (Alba Tercedor, 2001), pudinxis cristalizar dicho curso.

Dentro del esquema planicado originalmente en el curso antes mencionado en Tucumán, faltaba poner a disposición de los hiunólogos y especialistas el esfuerzo de los docentes del curso, en la forma de información recopilada hasta ese momento y chives actualizadas, las que se vieron grandemente enriquecidas por las críticas y coincitarios de los asistentes. Esta obra, está pensada como algo que puede actualizarse permanentemente en nuevas ediciones, con el aporte tanto de nueva información de los grupos tratados, como con la incorporación de aquellos que no tuvimos la posibilidad de méluir en la presente edición. Tratainos que esta obra fuera de un tamaño práctico y de fácil intatejo en laboratorio, facilitando las tareas de determinación con claves locales. Por ello, decidimos no duplicar alguna información, ya presente en otras publicaciones. Así, todo lo referente a métodos generales de colecta tanto sistemática como ecologica, pueden ser obtenidas en: Usinger (1968), Pennak (1978), Klemm et al., (1990), Lapretto y Tell (1995), Hauer & Resh (1996) y Merrit & Cummins (1996).

Esperanxos así apuntar a dos objetivos: proveer una guía práctica para un limnólogo bentologo que debe identificar los componentes de una comunidad generalmente compleja y resumir el conocimiento en sus rasgos esenciales sobre cada grupo hasta el presente. Esto apuntando a un nuevo siglo donde la importancia de los estudios en biodiversidad y limnología en particular y de conocimiento y manejo del recurso agua en general se van haciendo cada vez más críticos, con o sin globalización.

#### BIBLIOGRAFÍA

Alba-Tercedor, J., 2001. Introduction to the Panel Discussion "The Status of the Knowledge of Ephemeroptera", pp. 1-2. En: Trends in Research in Ephemeroptera and Plecoptera, E. Dominguez

Castellanos, Z. A. (dir.), 1991-1995. Fauna de agua dulce de la República Argentina, FECIC, Buenos

Edmonson, W. T. (Ed.), 1959. Fresh-water Biology. Wiley & sons, Inc., New York, 1248 pp. Hauer, F. R. & V. H. Resh, 1996. Benthic Macroinvertebrates. pp. 339-369. En: Methods in Stream

Ecology, F. R. Hauer & G. A. Lamberti (eds.), Acadenue Press. Herbst, V.H.V. 1967. Copepoda und cladocera (Crustacea) aus Südamerica. Gewässer u. Abwässer 44/

Klennu, D. J., P. A. Lewis, F. Fulk & J. M. Lazorchak. 1990. Macroinvertebrate Field and Laboratory.

Methods for Evaluating the Biological Integrity of Surface Waters. EPA/600/4-90/030, U.S. Environmental Protection Agency, Ohio.

Lopretto E. C. y Tell. G. (dirs.) 1995. Ecosistemas de Aguas Continentales. Metodologías para su estudio. Ediciones Sur. La Plata. Tomos I-III. Merritt, R. W. y K. W. Commins. 1978. An Introduction to the Aquatic Insects of North America.

Kendall/Hunt Publishing Company, Iowa, 441 pp.

Morrone J. J. y S. Coscarón, 1998. Biodiversidad de Artropodos argentinos: una perspectiva Norrhy E., 2001. The Role of Academies of Science in a Global World. Ambio, 30(2): 71.

Pennak, R. W., 19906. Freshwater Invertebrates of the United States, 3r, Ed. J. Wiley, New York, 803 pp. Ringuelet, R. A., (dir). 1976-1981. Fauna de agua dule de la República Argentina. FECIC, Buenos

Roldán, G., 1988. Guía para el Estudio de los Macroinvertebrados Acuáticos del Departamento de Antioquía, Fondo FEN-Colombia, Ed. Presencia Ltda., Bogotá, 217 pp. Usinger, R. (Edit.), 1968. Aquatic Insects of California. Univ. Calif. Press. Los Angeles.

Eduardo Domínguez

Hugo R. Fernández

 $-14$ .

 $-15-$ 

# capítulo 1 EPHEMEROPTERA E. DOMÍNGUEZ M.D. HUBBARD M. L. PESCADOR C. MOLINERI

## **INTRODUCCIÓN**

Este capítulo se complementa con otros dos capítulos referidos al mismo grupo (Domínguez, et. al. 1995 y Domínguez, 1998) e incluye la actualización de una primera clave elaborada para las Familias y Géneros de Ephemeroptera de América del Sur continental (Domínguez, et. al, 1992). Sin embargo, debido al marcado avance en el conocimiento de varias familias, las claves presentadas en este trabajo han sufrido numeros as correcciones y agregados, por lo que recomendamos su utilización en lugar de las anteriores. De todas maneras, durante su uso se debe tener en cuenta que existen numerosos taxones aún no descriptos en la región.

Ephemeroptera es un grupo más bien pequeño en cuanto al número de géneros y especies (alrededor de 300 géneros y 4.000 especies) descriptas a nivel mundial. Sin embargo, son conspicuos componentes del bentos en sus etapas inmaduras. De la misma manera, por ser considerados probablemente los insectos con alas más primitivos y por numerosas características propias (presencia de un estadio alado supemumerario, especializaciones extremas en el adulto, etc.) ha sido objeto de numerosos estudios. Sin embargo, el conocimiento sistemático del grupo en Sudamérica, especial-

Guía para la determinación de los artrópodos bentónicos sudamericanos H. R. FERNÁNDEZ y E. DOMÍNGUEZ (Editores)

Serie: Investigaciones de la UNT. Subserie: Ciencias Exactas y Naturales - Universidad Nacional de Tucumán

 $-17-$ 

EPHEMEROPTERA E. Dominguez, M. D. Hubbard, M. 2006 ador, C. Molineri

mente en ciertos taxones, dista de ser el ideal. Existen familias en las que el conocimiento es aceptablemente baeno, y en los cuales se pueden determinar con cierto grado de contiunza los géneros, y en algunas regiones hasta las especies (por ej. Leptophlebiidae, Leptohyphidae y Euthyplociidae). Hay otras sin embargo, como es el caso de la Familia Bactidae, en la que se han producido numerosas publicaciones recientemente, (Lugo-Ortiz y McCaffetty, 1995, 1996, 1998, 1999), pero como regla general estos trabajos no incluyen claves para la separación de los taxones propuestos y describen géneros aislados, por lo que las determinaciones siguen siendo problemáticas. Hay otras famihas en las que hace falta una orgente revisión, como es el caso de Polymitarcyidae y Caesidae, aunque en este último caso se han llevado a cabo algunas revisiones de las especies de Brasil (Malzacher, 1986, 1998).

En la literatura antigua se reportaron especies de algunos géneros como Ecdyonurus. Choroterpes, Clocon y Potamanthus en América del Sur continental; sin embargo, la asignación a esos géneros es probablemente incorrecta y no se encontrarían en dicho continente, por lo que no serán incluídos en la clave. Tampoco se incluye el género Cotopaxi en la clave de adultos de la Familia Leptohyphidae, ya que es conocido sólo de un ejemplar, que se supone es un individuo con características teratológicas perteneciente al género Leptohyphes. Cuando se incluyen subgéneros, se debe a las diferencias que presentan, y solo aparecerán los que se encuentran en América del Sur. Las claves incluidas en este trabajo están elaboradas específicamente para ser usadas con taxones sudamericanos continentales y es muy probable que no funcionen correctamente si se las usa para una fauna no perteneciente a esta área.

La literatura sobre los Ephemeroptera de esta región está ampliamente diseminada. sin embargo puede ser accesible a través de diferentes fuentes. Una de ellas son los capítulos antes mencionados (Domínguez et al. 1995 y Domínguez, 1998); Hubbard y Peters (1977, 1981) discuten la fiteratura taxonómica pertinente a las efímeras de América del Sur hasta ese momento, y actualmente se encuentra disponible en Internet un Catálogo de los géneros y especies sudamericanos, el que se actualiza periodicamente (http://www.famu.org/mayfly/cats.html). Esta página es una versión actualizada del catálogo de Hubbard (1982). Domínguez et al. (1994) tratan todas las especies argentinas conocidas hasta ese momento. Como libros generales sobre el Orden, Needham et al. (1935) y Edmunds et al. (1976) proveen una excelente introducción a las efímeras, aunque las claves y descripciones sistemáticas deben ser usadas con reservas fuera de América del Norte. El Boletín "The Mayfly Newsletter" trata sobre la literatura e información general en Ephemeroptera y puede ser solicitada a: Editor, Peter Grant, Southwestern Oklahoma State, University, Weatherford, Oklahoma, 73096-3098 USA, grantp@swosu.edu. Los autores agradecen a Janice G. Peters y Carolina Nieto por su importante colaboración para la concreción de este capítulo.

para la determinación de los artrópodos bentónicos sudamericanos

# CARACTERÍSTICAS GENERALES DEL GRUPO

Los Ephemeroptera presentan un aparato bucal masticador, que se halla reducido a vestigios no esclerotizados en el adulto, ya que en este estadio parte del aparato digestivo está modificado en un órgano aerostático lleno de aire, que mejora la flotabilidad durante el vuelo. Los adultos tienen cuatro (a veces dos) alas membranosas, las que durante el reposo se mantienen unidas y verticales sobre el tórax. Las alas posteriores, cuando están presentes, son siempre más pequeñas que las anteriores. Tanto en la ninfa como en el adulto, se encuentran dos o tres filamentos caudales. Las ninfas son siempre acuáticas, normalmente con traqueobranquias abdominales.

Según Pescador et al. (2001) hasta el momento se han registrado para América del Sur 375 especies representando 91 generos en 13 familias. Leptophlebiidae es la más diversa, con alrededor de 38% de los géneros y 30% de las especies. De estos taxones, aproximadamente 60% de los géneros y 80 % de las especies son endémicos de esta región. Brasil y Argentina son los países con el mayor número de géneros y especies registrados, seguidos luego por Perú y Chile. Esto es seguramente resultado de esfuerzos de colección diferenciales, más que de una aproximación a la real riqueza de cada país. De las especies sudamericanas, aproximadamente 53% son conocidas solo de adultos y 36% de nintas. Así, apenas 11% de las especies han sido descriptas de sus estadios ninfales y adultos.

# MOIXO DE VIDA Y MÉTODOS DE COLECTA

Las ninfas de Ephemeroptera viven en diferentes ambientes acuáticos, tanto en aguas corrientes como estancadas. Se encuentran en practicamente todos los microambientes disponibles: bajo rocas, enterrados en los fondos lodosos o arenosos, entre paquetes de hojas, minando en tejidos vegetales vivos o muertos, o en túneles en el fondo de lagos y ríos, inclusive existen especies cuyas ninfas viven como comensales en las branquias de bivalvos. Hay especies que se encuentran en las zonas de poca corriente, y otras que la prefieren fuerte, habiéndo desarrollado en algunos casos modificaciones que funcionan como un disco adhesivo. Generalmente son herbívoros, pudiendo raer o filtrar su alimento, según las modificaciones que presenten en el aparato bucal y patas anteriores. Sin embargo hay unos pocos géneros de hábitos carnívoros por ej. Chaquihua y Chiloporter (Ameletopsidae) y Harpagobaetis (Baetidae).

En la mayoría de las especies se presenta el estadio alado supernumerario, llamado subimago, único entre los insectos. Este es de una duración variable, pudiendo extenderse entre 15 minutos y 24 hs, y en algunos casos, se ha suprimido en las hembras, y la muda se reduce al cuerpo en los machos, sin afectar las ales.Los adultos siempre presentan alas, ya que el vuelo nupcial es fundamental para la reproducción, aunque se

 $-19-$ 

 $-18$ .

escador, C. Molineri

reportó una especie de Madagascar en la que las alas se encuentran reducidas, y los adultos "patinan" sobre el agua (Ruffieux et al., 1998). El vuelo nupcial o "enjambre" es generalmente característico de las especies, produciéndose dentro de patrones preestablecidos, con respecto a horarios, lugar (dependiendo de "marcadores"), número de individuos componentes y patrones de vuelo. Una vez establecido el enjambre, las hembras son atraídas a la zona y tomadas por los machos para realizar la cópula.

La cópula en general no lleva mucho tiempo, en algunos casos solo segundos, y luego el macho puede o no retornar al enjambre.

Según las características de cada grupo, las hembras pueden proceder casi inmediatamente a oviponer, o puede pasar un tiempo variable hasta la oviposición, desde algunos minutos hasta varios días en las especies ovovivíparas, siendo lo más común una espera entre 12 y 24 horas.

Las hembras en general vuelan aguas arriba para oviponer, y pueden hacerlo de distintas formas, depositando los huevos uno por uno en el agua, todos de una sola vez, en una estera que forman en vuelo, entrando en el agua y adhiriéndolos directamente al sustrato, etc.

Las ninfas recién emergidas aparentemente pasan sus primeros estadios en el ambiente hiporreico, donde se encuentran más protegidas de la depredación. El número de estadios minfales y su duración es variable entre los grupos, y también dentro de las mismas especies, dependiendo de factores como alimentación, iluminación y temperatura.

Los ciclos biológicos varían según los distintos grupos y regiones en las que viven, pudiendo tener una o más generaciones por año, con alternancia de generaciones cortas de verano y largas de invierno, hasta generaciones no estacionales en los trópicos, con la presencia de adultos volando durante todo el año. Una revisión de este tema se encuentra en Brittain (1982).

Debido a lo diferente que son los modos de vida ninfal y adulto, se hacen necesarios distintos métodos de colecta para obtener ambos estadios, y es fundamental associarlos entre si. Las colectas de ninfas se realizan con redes para agua tradicionales, adecuándolas para el tipo de ambiente a muestrear. Los adultos se colectan principalmente con trampas de luz y redes entomológicas, que deben ser de tipo extensible ya que muchas especies vuelan a cierta altura. A veces los adultos pueden ser obtenidos mediante cría de ninfas maduras, las que presentan las pterotecas ennegrecidas. Esto último tiene también la ventaja de proveer al mismo tiempo una asociación entre ninfas y adultos, ya que la exuvia ninfal posee todos los caracteres necesarios. Es necesario astinismo, en el caso de haber obtenido subimagos, criarlos hasta que muden a imagos, que presentan los caracteres totalmente desarrollados y por lo tanto permiten determinaciones más seguras, y descripciones más adecuadas.

 $-20$ .

Guía para la determinación de los artrópodos bentónicos sudamericanos

### RELEVANCIA DEL ORDEN

Los Ephemeroptera, como consumidores primarios, son un componente importante de la fauna bentónica, tanto en número de individuos como en biomasa. Procesan una cantidad importante de materia orgánica, ya sea triturando las partículas grandes, o filtrando las pequeñas. Por otro lado, por medio de los adultos, en algunos casos devuelven una cantidad importante de energía al ambiente terreste. Muchos predadores terrestres (aves, murciélagos, insectos, etc.) consumen una gran cantidad de adultos durante los períodos de emergencia, vuelo nupcial y oviposición. Debido a su abundancia y ubicuidad, así como a la tolerancia diferencial de las diferentes especies a distintos grados de contaminación o impacto ambiental, han sido utilizados desde hace ya algún tiempo como indicadores biológicos de calidad de aguas.

# CARACTERES DE INTERÉS SISTEMÁTICO

 $\rightarrow$ 

Las estructuras de interés sistemático más importantes en el adulto y en la ninfa se encuentran detalladas en las figuras 1-3. Las venas intercalares, no detalladas en la figura 1, se ubican entre las venas longitudinales principales y son numeradas de adelante hacia atrás, por ej. ICu es la vena que se encuentra entre las Cubitales y está ubicada más cerca de CuA. El área estigmática es la zona apical entre las venas C y Sc.

El abdomen está formado por 10 segmentos, con 10 escleritos dorsales y 9 ventrales. El borde posterior del noveno esternito de los machos se denomina placa subgenital. En él se encuentran 2 apéndices generalmente segmentados llamados forceps y los penes, generalmente pares. Los penes pueden o no fusionarse en distinto grado; a veces a cada pene se le llama "lóbulo de los penes". La porción posterior del noveno esternito femenino se denomina placa subanal. Los filamentos caudales son variados en longitud y en algunos el filamento terminal puede estar reducido o faltar. Generalmente los filamentos terminales laterales son llamados cercos.

En la ninfa, la cabeza puede presentar diferente forma y orientación, pero lo que provee los caracteres más importantes es el aparato bucal (fig. 3), con la forma de sus piezas y número de segmentos en los palpos.

El tórax (fig. 2) está formado por tres segmentos, cada uno de los cuales posee un par de patas. Las pterotecas se encuentran en el meso y metatórax. las patas están formadas por 5 segmentos, coxa y trocánter cortos, fémur más o menos aplanado, tibia de sección cilíndrica o subtriangular y tarso unisegmentado. Este lleva una uña tarsal generalmente con dentículos. Las patas son más cortas y fuertes que en el adulto.

El abdomen también está formado por 10 segmentos, aunque algunos pueden estar ocultos debajo del mesonoto. Los tergos pueden presentar diferentes espinas y/o

 $-21-$ 

Capadlone (PHEMEROPTERA-E. Dominguez, M. D. Hulsbard, M. Coscador, C. Molineri

tubérculos; y la forma de los ángulos posterolaterales, llamados espinas posterolaterales, son caracteres valiosos para la determinación. Las branquias son muy variadas y en general están todas en el abdomen, aunque ocasionalmente se las puede encontrar en la base de las coxas (Camelobaetidius) o de las maxilas (Oligoneuridae, fig. 4), o estar ausentes (Murphyella). La posteión de las branquias en el abdomen es variada, pudiendo ser ventral, lateral o dorsal, y pueden ser encontradas en los segmentos 1 - 7, o ausentes en algunos de estos. Normalmente están formadas por dos láminas, una dorsal y otra ventral, las que pueden ser iguales o diferentes, alguna o ambas reducidas, ete. Los filamentos caudales son como los de los adultos aunque más robustos.

### CLAVES PARA LAS FAMILIAS Y GÉNEROS DE EPHEMEROPTERA **NEOTROPICALES**

En la clave de los adultos se incluye, entre corchetes, el área de distribución geográfica conocida y en la de ninfas los hábitos de éstas, (cuando son conocidos), no debiéndose tomar esto como parte del dilema. En la distribución de los géneros, "Neotropical" significa desde el norte de Argentina hasta el norte de América del Sur, aunque puedan extenderse en algunos casos a Centro y Norteamérica. Cuando un solo género de una determinada familia está presente en muestra región, éste es incluído en la clave para familia. Esta lista se basa únicamente en los registros publicados y no incluye muchos datos de investigaciones actuales en progreso, aún no publicadas.

**Familias** 

#### **Ninfas**

Branquias abdominales ausentes, con evaginaciones respiratorias en los litesternitos torácicos; fémures y tíbias de las patas anteriores con una densa hilera de setas sobre el borde anterior (fig. 5) [bajo piedras en arroyos bien 

Murphyella

- $||\cdot||$ Branquias en los segmentos abdominales 2 - 7 hendidas y con los márgenes con  $2<sub>1</sub>$ flecos (fig.16), branquias en el segmento 1 variadas o ausentes; colmillo mandibular proyectándose por el frente de la cabeza (figs. 9-11, 24-25) ....... 3
- Branquias en los segmentos abdominales variadas, colmillos mandibulares au- $21 -$
- Branquias laterales; las patas anteriores no adaptadas para cavar, tibias cilíndri- $3a$ cas (figs. 109-110); colmillos mandibulares con numerosas setas largas (fig. 9) Euthyplociidae

 $-22-$ 

Gaia para la determinación de los artrópodos bentónicos sudamericanos

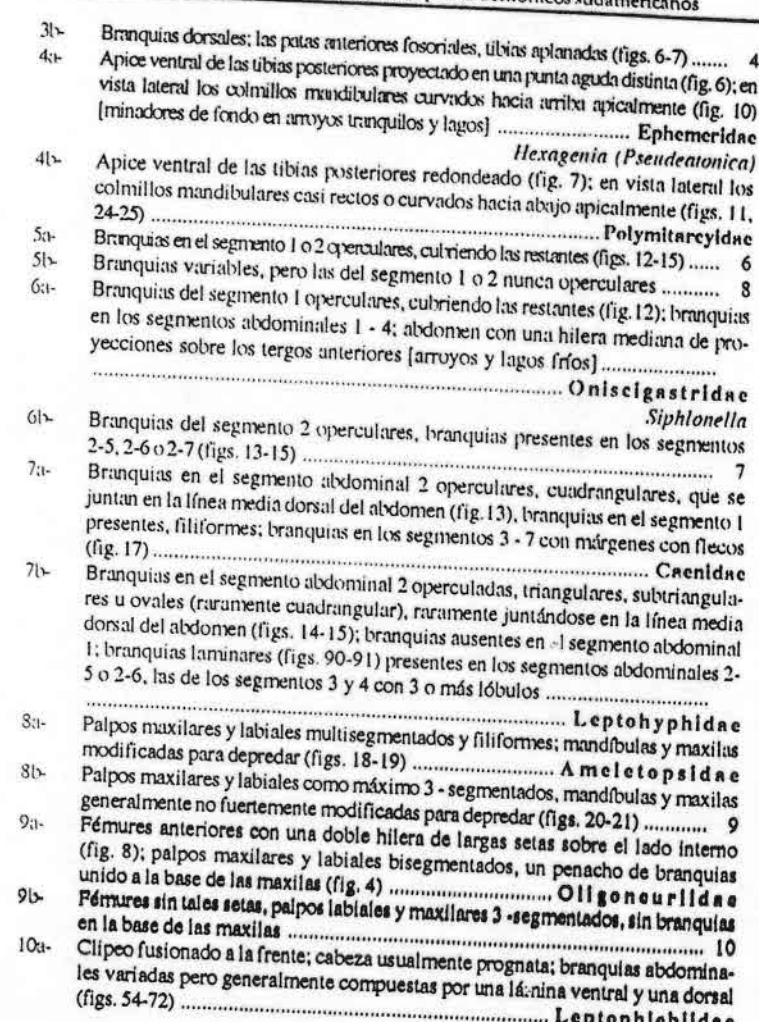

 $-23-$ 

- Clipeo no fusionado a la frente, cabeza hipognata, branquias abdominales usual- $IO \rightarrow$ mente ovales, compuestas por una única lámina, a veces plegada sobre sí misma
- 11a- Ocelos laterales posteriores a los extrenxos de las ramas laterales de la sutura epicramal (fig. 22), anienas generalmente largas, dos o más veces el ancho de la cabeza, branquias en los segmentos abdonunales 1 - 5, 1 - 7, o 2 - 7; ángulos posterolaterales de los segmentos abdominales no expandidos en proyecciones
- laterales planas, o si están presentes, poco desarrolladas ......... B n e t i d n e Sutura epicranial terminando en los ocelos laterales (fig. 23), antenas relativa- $111x$ mente cortas, branquias en los segmentos abdominales 1 - 7; ángulos posterolaterales de los segmentos abdominales expandidos en proyecciones

Metamonius

Claves para las ninfas de los géneros de las distintas familias

# Familia Anseletopsidae

- Porción ventral de las branquias abdominales con los márgenes con flecos.  $14$ porción dorsal circular, pigmentada, mayor hacia atrás, cubriendo el tergo [ríos
- Branquias abdominales no pigmentadas, ovaladas, no cubriendo el abdomen  $||v$

#### **Familia Bactidae**

**DO** 

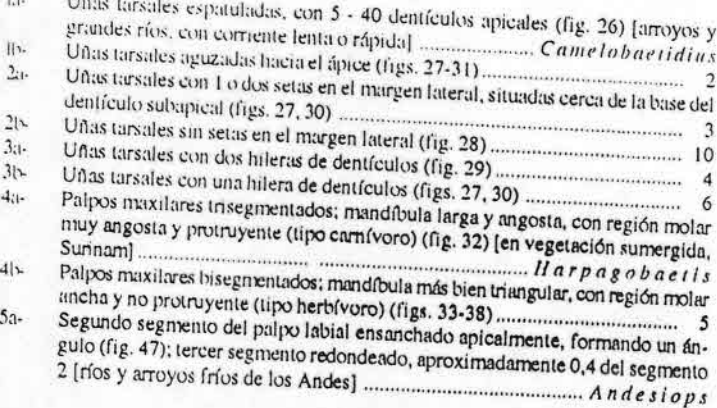

 $-24$ .

Guia para la determinación de los artrópodos bentónicos sudamericanos

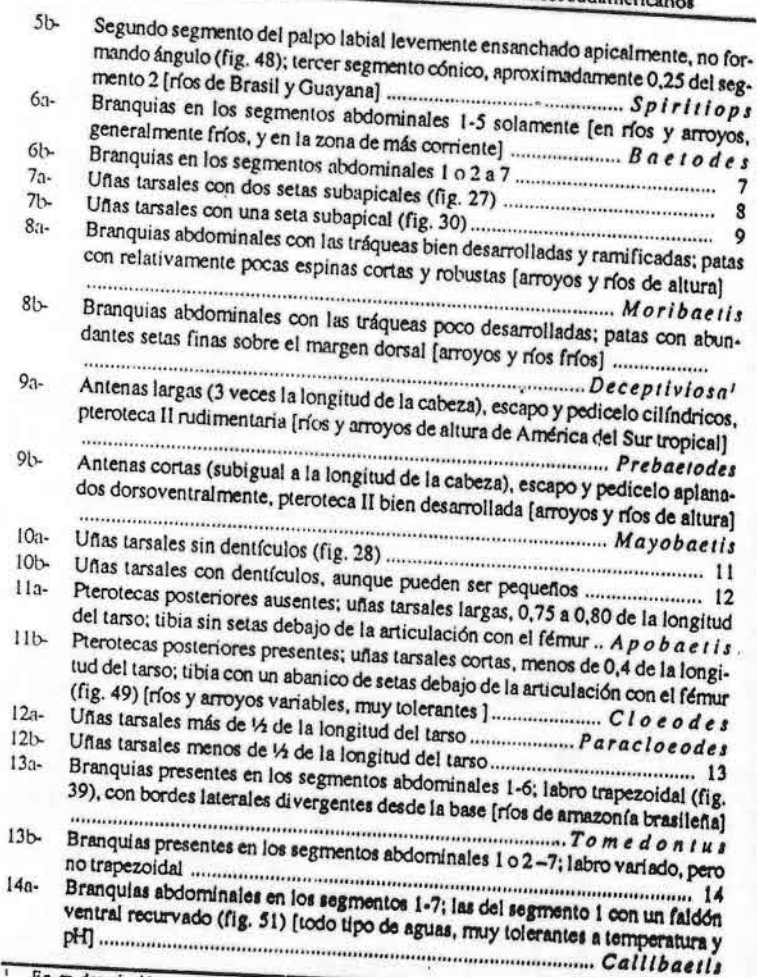

En su descripción original, Lugo Ortiz & McCafferty (1999), incluyen un denticulo subapical pequeño ("minute"). Sin embargo en la fotomierografia incluida, y en el paratipo depositado en Tucumán, se ve claramente que son dos setas subapicales.

 $-25-$ 

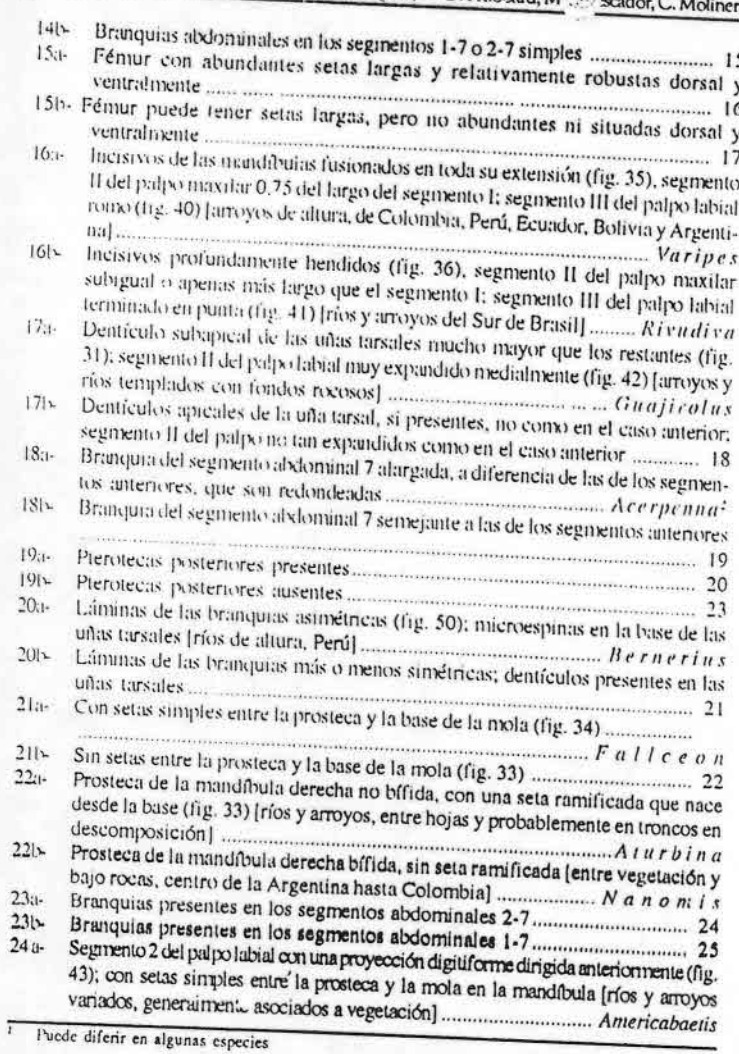

 $-26-$ 

« para la determinación de los artrópodos bentónicos sudamericanos Segmento 2 del palpo labial sin una proyección como la antes mencionada (fig.  $241 -$ 44); sin setas entre la prosteca y la mola en la mandíbula [ríos y arroyos de Brasil Uñas tarsales con dos hileras de dentículos [ríos y arroyos de Brasil y Paraguay]  $25a -$ Walizoyphius  $25h$ Segmento 2 del palpo labial cilíndrico, sin proyecciones (fig. 45); gruesas setas  $26a A$  debtor 115 Segmento 2 del palpo labial ensanchándose apicalmente, con una proyección  $261$ digitiforme dirigida anteriormente (fig. 46); sin setas gruesas entre prosteca y **Familia** Caenidae Cabeza con tres tubérculos ocelares (fig. 104), palpos labiales y maxilares kt-Cabeza sin tubérculos ocelares (fig. 103), palpos labiales y maxilares trisegmen- $\mathbb{R}$  $\frac{10005}{2}$ Pedicelo de las antenas como máximo 1,1 - 1,3 veces más largo que el escapo (fig.  $24 -$ 105); patas con setas muy largas, casi tan largas como la tibia (fig. 106)...... Pedicelo de las antenas como mínimo 1,5 - 2,0 veces más largo que el escapo (fig.  $2|x$ 107); patas con setas más cortas que la tibia (fig. 108) [fondo arenoso y poco Coxas de las patas medias y posteriores con una proyección laterodorsal [ríos y  $3a 3b-$ Familia Euthyplociidae Antenas más cortas que los colmillos mandibulares, espina tibial aproximada-Iamente 1/4 de la longitud del tarso (fig. 109) [diferentes arroyos y ríos] ........ www.communication.com/www.com/www.com/www.campylocia Antenas 3 veces más largas que los colmillos mandibulares, espina tibial más de  $16$ la mitad de la longitud del tarso (fig. 110) [arroyos y ríos rocosos, generalmente Familia Leptophieblidae la- $10-$ Una cita muy dudosa de la Argentina.

 $-27-$ 

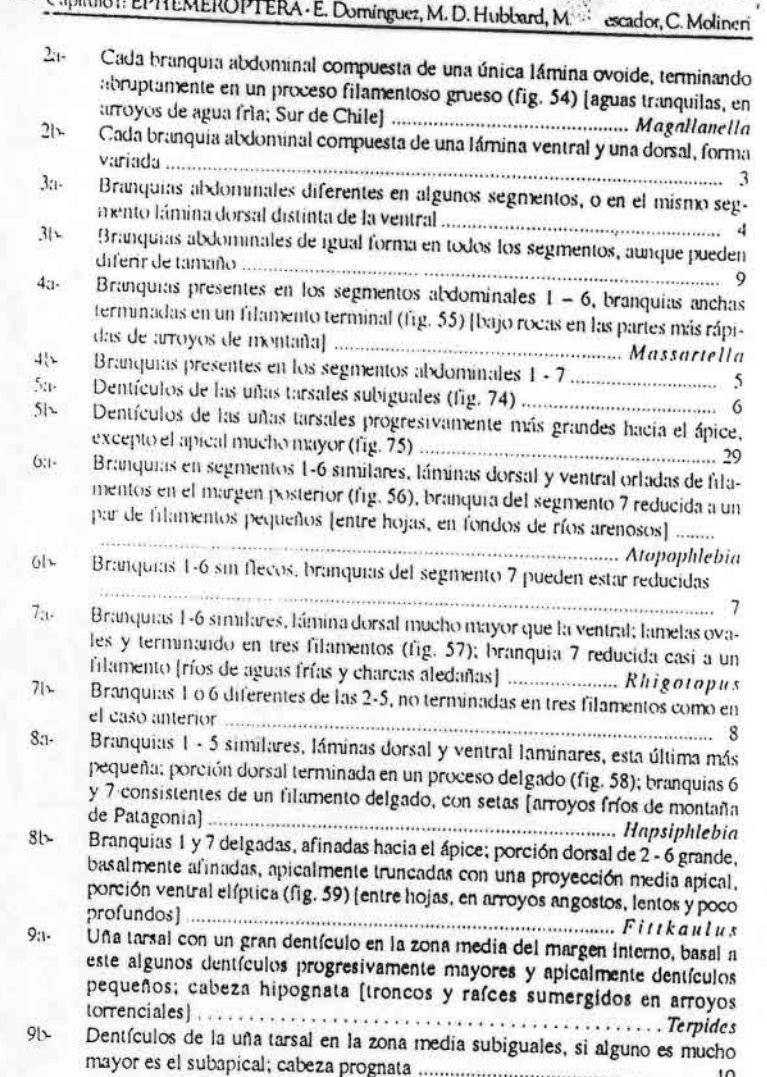

 $-28-$ 

- ula para la determinación de los artrópodos bentónicos sudamericanos

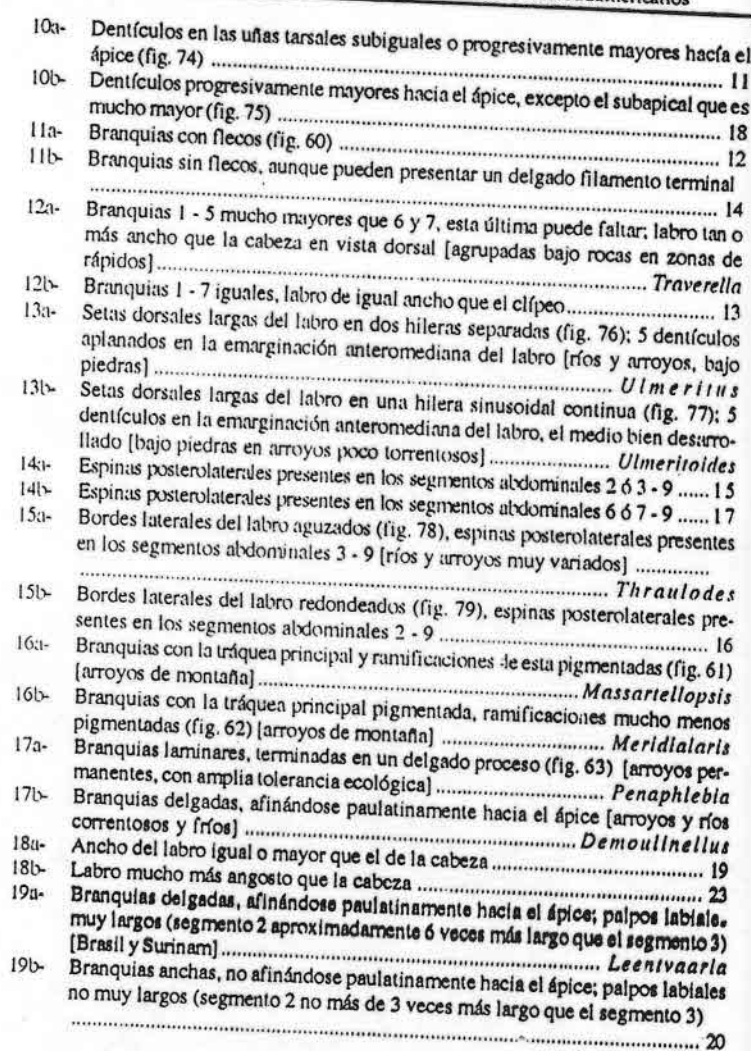

 $-29-$ 

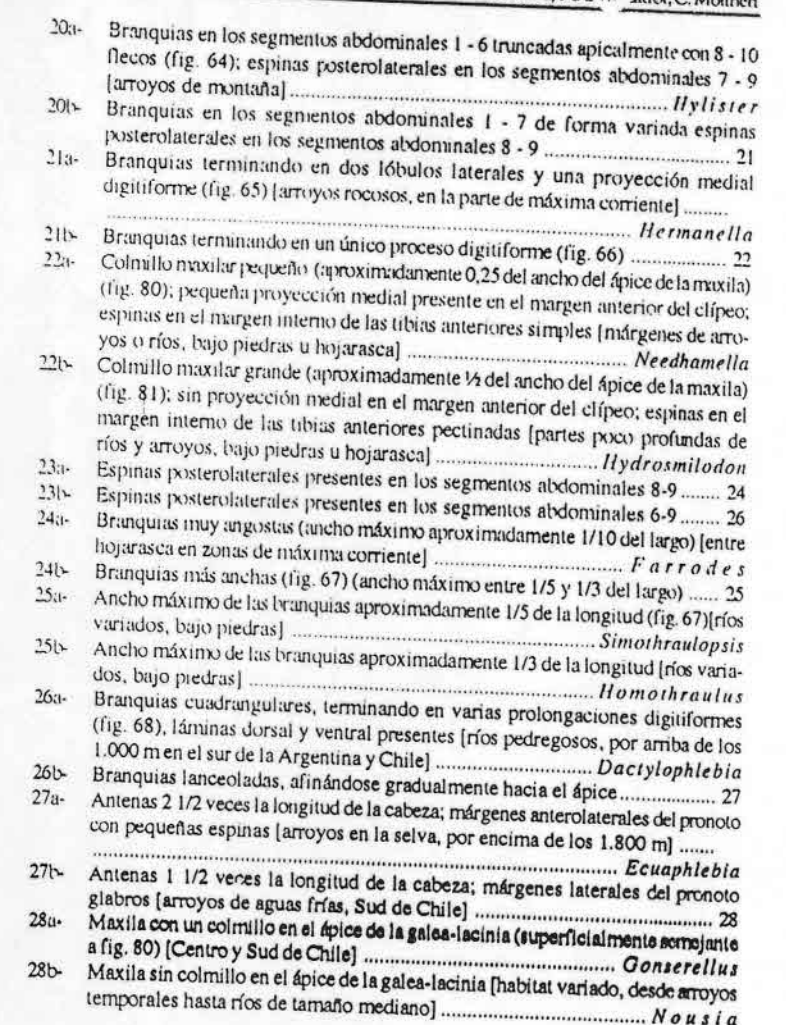

Porción dorsal de la branquia 3/4 de la longitud y 1/2 del ancho de la porción Porciones dorsal y ventral de las branquias subiguales en tamaño (fig. 70) [cntre  $291$ hojas y ramas en zona de corriente en arroyos tropicales] ................ Miroculis Uña tarsal con 3 o 4 grandes dentículos en la parte media y una fila subapical de  $30a$ dentículos ubicados interiormente (fig. 73) [arroyos transparentes con corriente Dentículos de las uñas tarsales progresivamente mayores hacia el ápice, excep- $30h$ Mitad apical de cada branquia con flecos (fig. 71) [márgenes de arroyos y ríos]  $31a-$ Branquias delgadas, afinándose paulatinamente hacia el ápice (fig. 72)[bajo ro- $31b$ Familia Oligoneuriidae Dos filamentos caudales presentes (bajo piedras en zonas de corriente).....  $1a 1<sub>b</sub>$ Porción laminar de las branquias de los segmentos abdominales 2-7 lanceolada  $2n -$ Homoeoneuria (Notachora)  $212$ Porción laminar de las branquias en los segmentos abdominales 2-7 redondeada (fig. 53) [en arroyos con fondos arenosos a pedregosos] ... Fittkauneuria Familia Polymitarcyidae Colmillos mandibulares cortos, anchos y robustos (fig. 25) [ninfas minadoras]  $a 10-$ Colmillos mandibulares con numerosos tubérculos sobre las superficies supe- $2a-$ Colmillos mandibulares sin tales tubérculos, superficie interna aserrada o con  $2b -$ Colmillos mandibulares con un prominente tubérculo basal o sub-basal en el  $3a$ margen mediano, y de algunas a muchas crenaciones apicales, numerosas setas

ía para la determinación de los artrópodos bentónicos sudamericanos

 $29a -$ 

Las ninfas de Spaniophlebia, aunque no descriptas aún, también tienen dos filamentos caudales.

en el margen lateral de las mandíbulas [en túneles en forma de U en arroyos y

 $-31.$ 

 $-30-$ 

Colmilles mandibulares con un único tubérculo prominente en el margen media- $31$ no, pocas setas largas en el margen lateral de las mandíbulas [ninfas minadoras 

#### Familia Leptohyphidae

- Branquias operculares cuadrangulares (fig. 83); con tubérculos en cabeza, pronoto lay tergos abdominales 1-3 y 7-9; branquias encerradas en una câmara branquial  $H_{\mathbf{k}}$
- Branquias operculares subcuadrangulares, triangulares, subtriangulares u ovales (figs. 84-89); tulvérculos generalmente ausentes, si presentes nunca en los
- Branquias operculares subcuadrangulares casi tocándose en la línea media dor- $24$ sal (fig. 82); branquias presentes en los segmentos abdominales 2-5 formadas por un par de láminas con numerosos lóbulos pequeños imbricados (fig. 90); ojos de los machos grandes y divididos en porción dorsal y una ventral ....
- Branquia opercular variada (figs. 84-89); branquias presentes en los segmentos  $\eta$ abdominales 2-6 formadas por un par de láminas con varios lóbulos menores unidos en la base (fig. 91); ojos del macho no divididos, negruzcos y pequeños
- Cuerpo pequeño (1-3 mm), compacto y robusto; pterotecas posteriores ausen- $3u$ tes en ambos sexos; branquia opercular ovalada con una línea transversal media o subapical (fig. 85); fórmula branquial 5+4+4+2+1 ................ Tricorythopsis
- $31-$ Cuerpo relativamente mayor (generalmente más de 3 mm); pterotecas posteriores presentes o ausentes; branquia sin línea transversa; fórmula branquial no
- Branquias operculares trangulares o subtriangulares (figs. 84, 88), si ovales (fig.  $4:1$ 89) entonces fémures casi circulares como en la fig. 95; fémures anteriores con
- Branquias operculares ovales o subovales (figs 86-87), fémures anteriores con hilera  $41$
- transversa de espinas espatuladas y de longitud variada (figs. 93, 97) Cuerpo robusto, base del abdomen claramente mas ancha que el ápice; fémures  $5<sub>it</sub>$ unteriores solo con largas setas (figs. 94-95); pterotecas posteriores ausentes;
- fórmula branquial 3+3+3+3+2 (o reducciones de esta) ............... Tricorythodes Cuerpo elongado, base del abdomen apenas más ancha que el ápice; fémures  $5b$ anteriores con largas setas y con cortas espinas en el margen anterior (fig. 96); pterotecas posteriores presentes; fórmula branquial 4+5 o 4+4+4+2 ...........

 $-32-$ 

GL - para la determinación de los artrópodos bentónicos sudamericanos

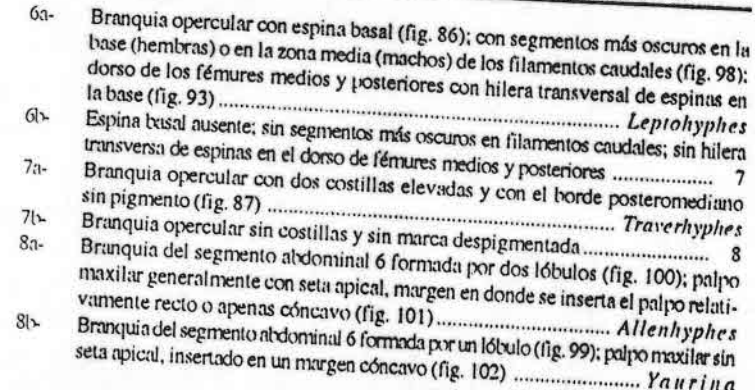

Clave para los adultos de Ephemeroptera sudamericanos

#### Familias

#### Adultos ¥.

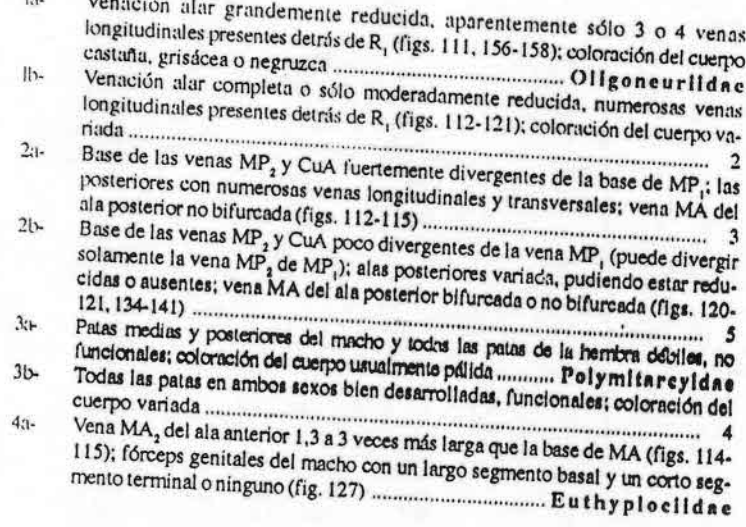

 $-33-$ 

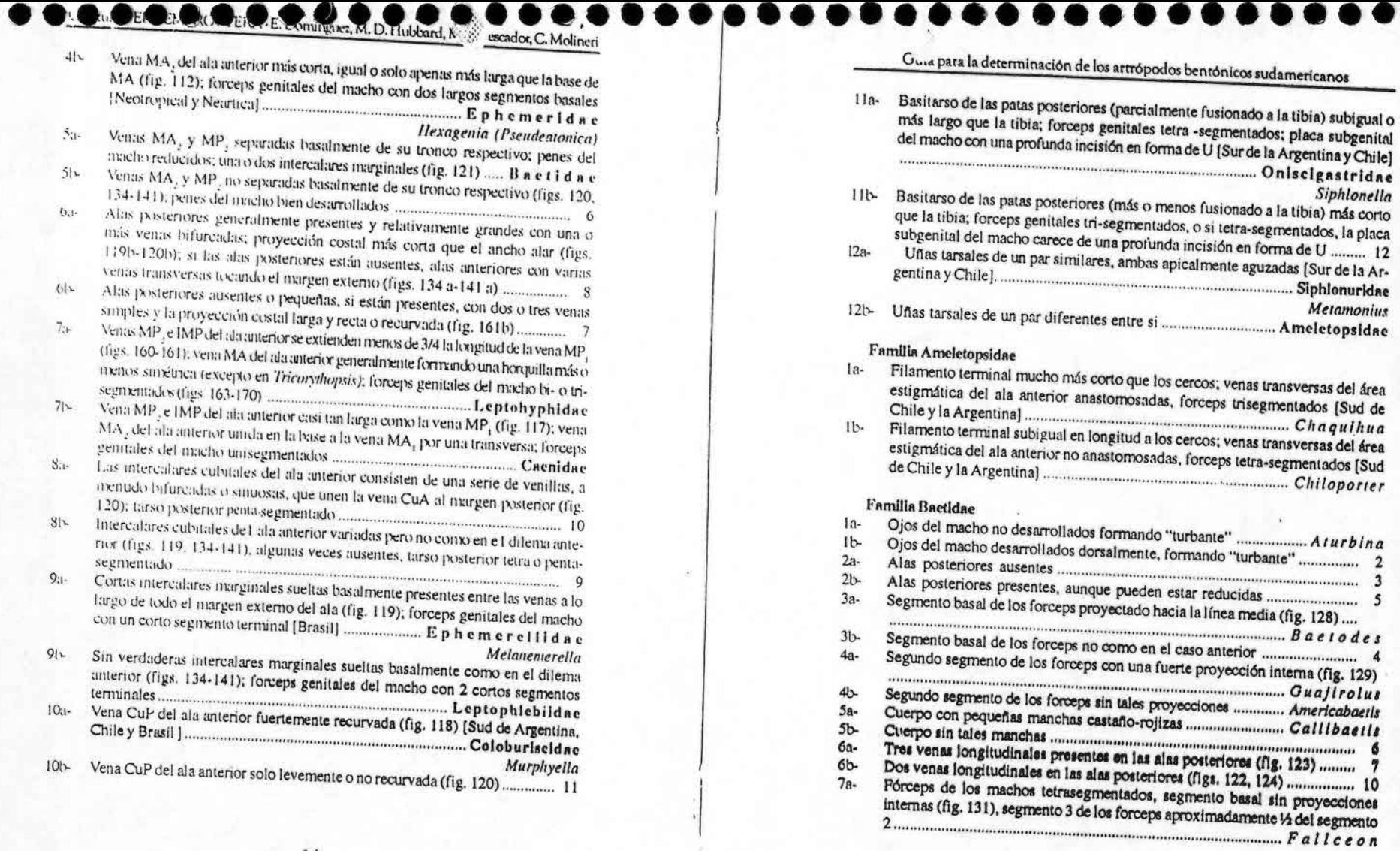

 $-34-$ 

 $-35-$ 

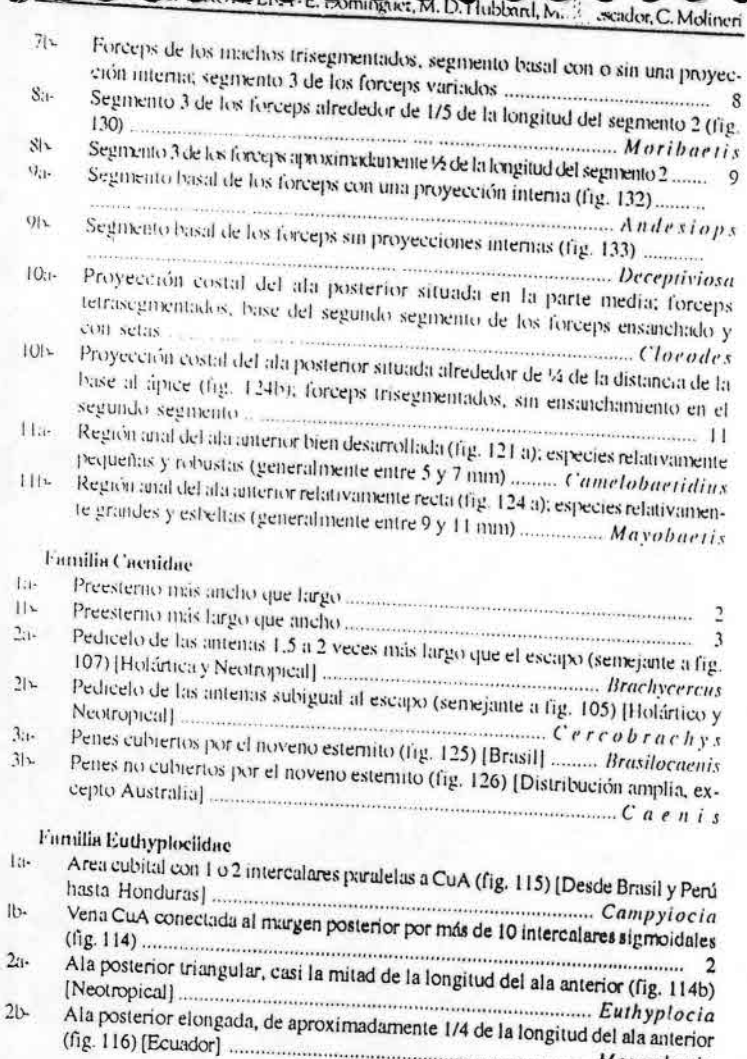

 $-36-$ 

Mesoplocia

Gtua para la determinación de los artrópodos bentónicos sudamericanos

## Familia Leptophleblidae

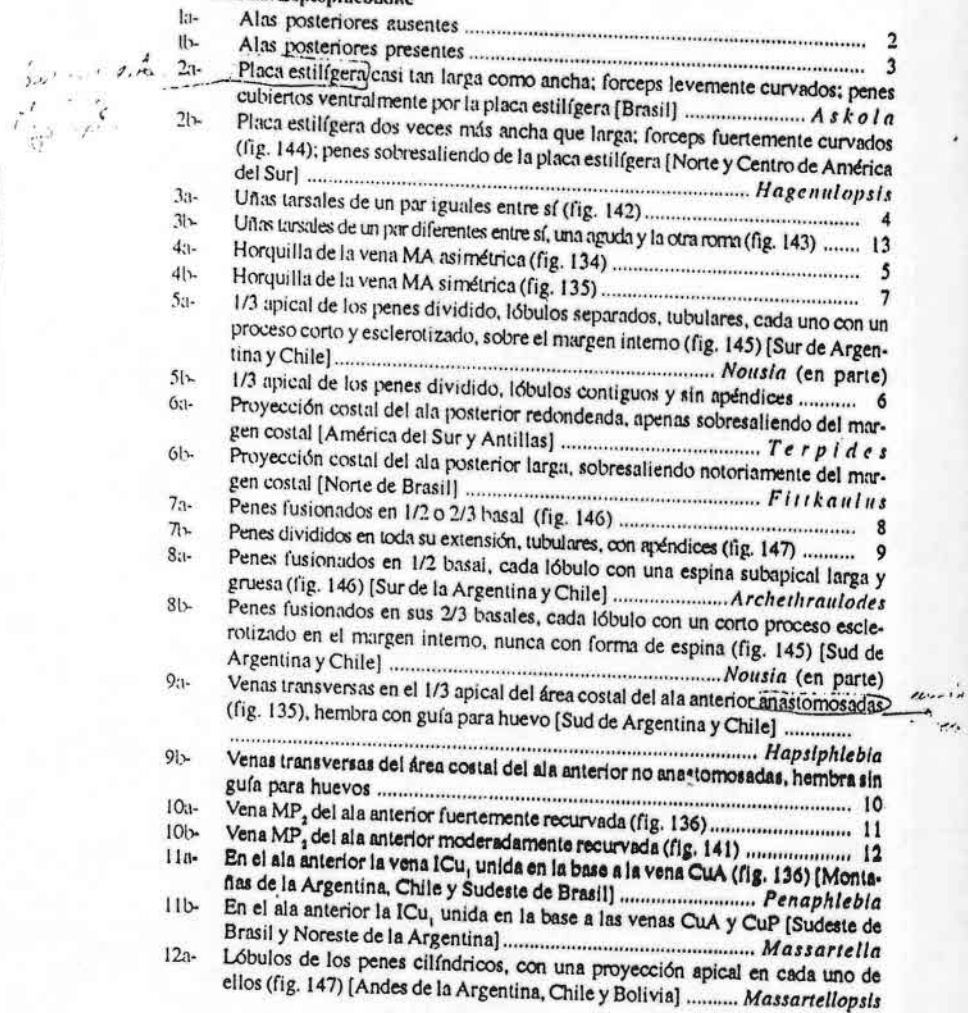

 $-37-$ 

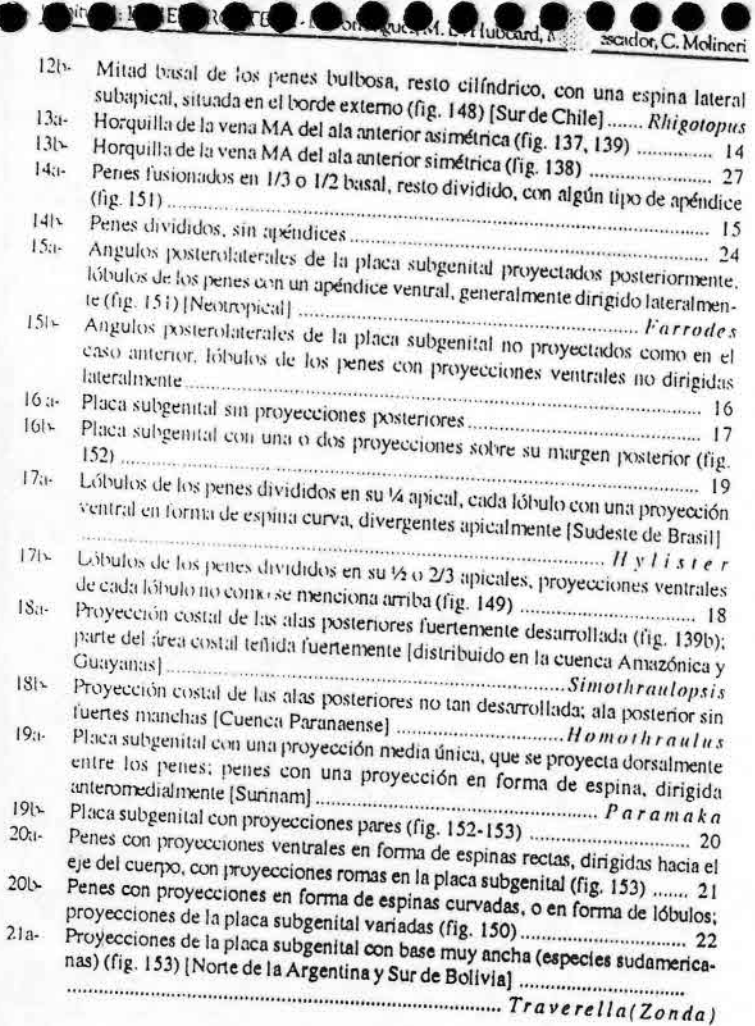

в ( Л

 $-38-$ 

L para la determinación de los artrópodos bentónicos sudamericanos

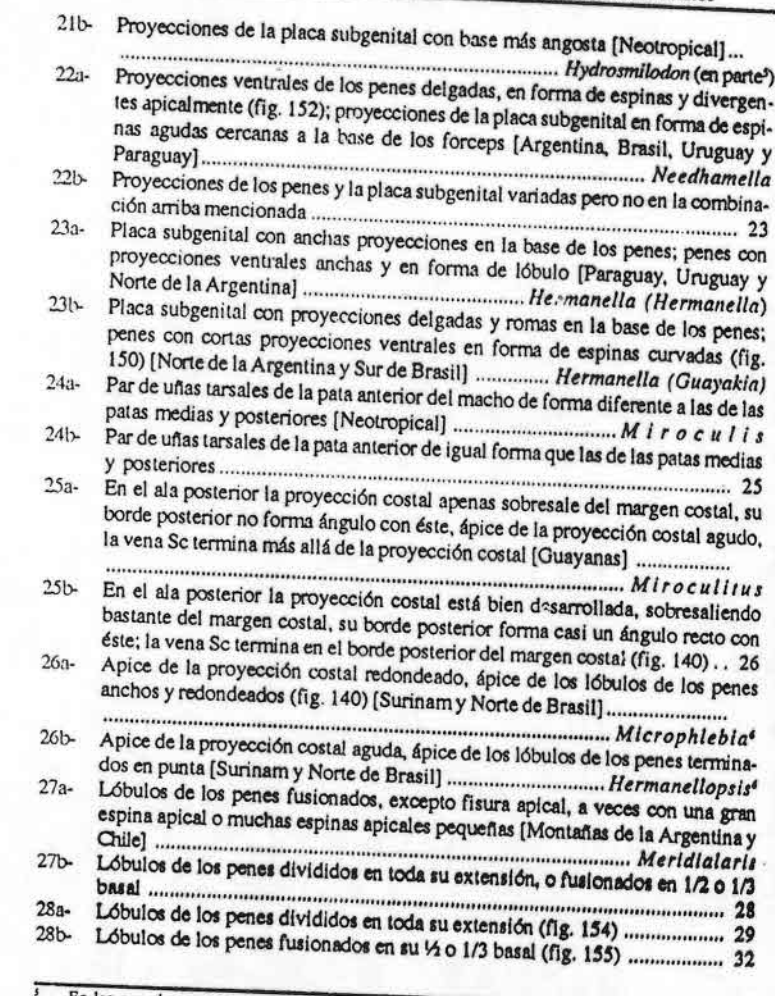

s En las especies centroamericanas, las espinas de los penes pueden ser curvadas Géneros difíciles de separar entre sí en este estadio

 $-39-$ 

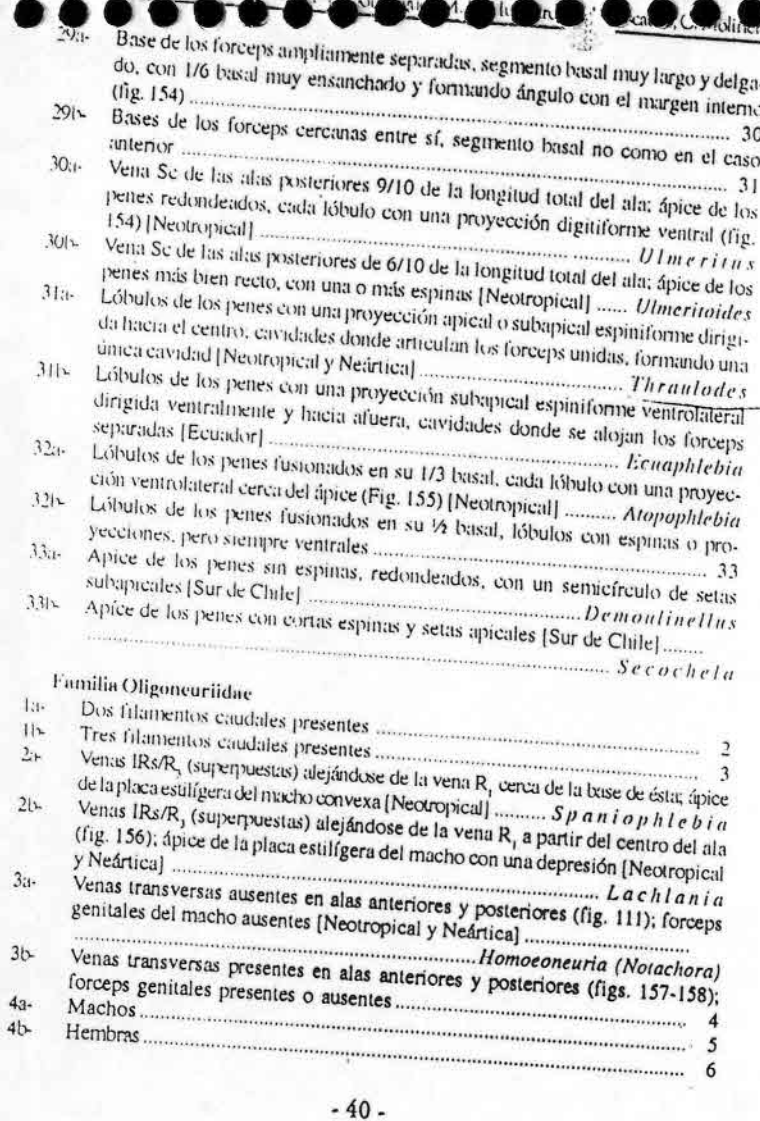

H  $\overline{\phantom{a}}$ 

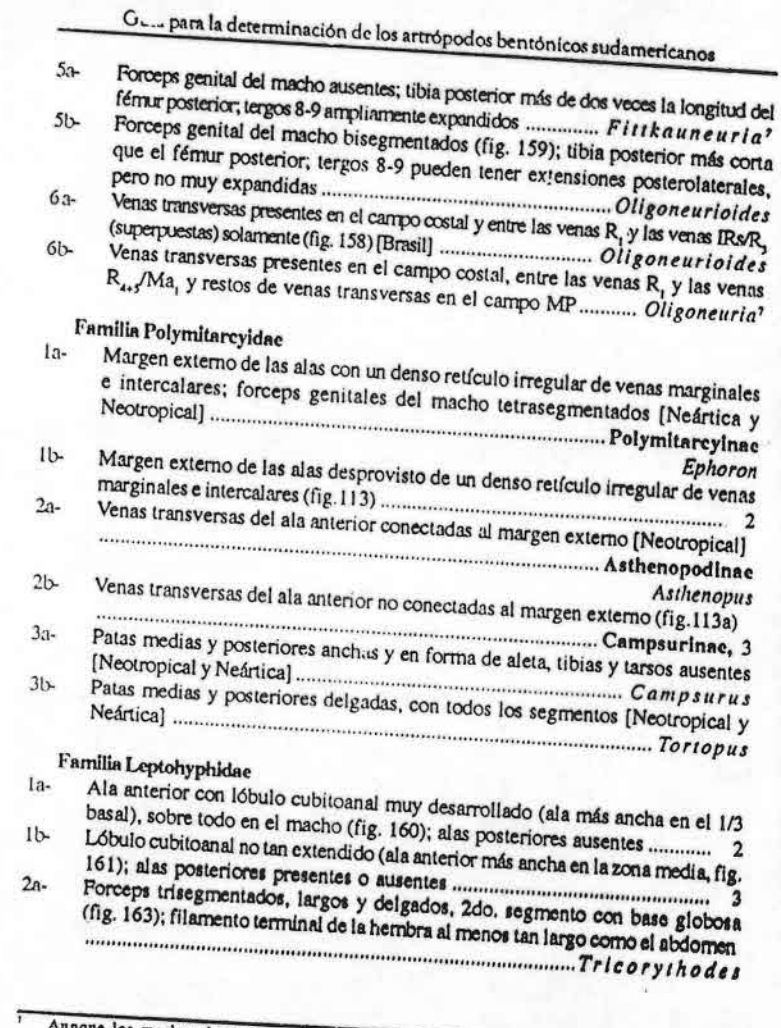

Aunque los machos de Oligoneuría y las hembras de Fittkauneuría no se conocen, es muy<br>improbable que ellos pertenezcan al mismo género porque las ales de Fittkauneuría (fig. 157)<br>tienen numerosas venas transversas en el ca

 $-41-$ 

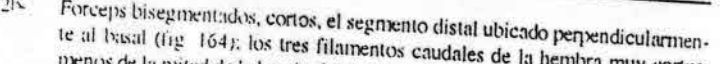

D. Hubbaru, Pescador, C. Molineri

Ojos del macho grandes y dorsales, divididos en una porción dorsal blanqueci- $31.$ na y una ventral más pequeña, negruzca; alas posteriores ausentes en ambos 

Ojos del macho pequeños y negruzoos, no divididos, laterales (fig. 162); alas poste- $\frac{2}{3}$ 

- Filamentos membranosos del mesoscutellum ausentes o no sobresalen de este  $4.1 -$
- Filamentos inembranosos del mesoscutellum presentes (fig. 171); forceps  $-11$
- Penes divididos en su mitad apical, en forma de Y o T, con una espina y un  $5:1$ lóbulo romo en el extremo de cada pene (fig. 166); ala posterior de la hembra
- Penes completamente fusionados o con delgada ranura apical pero con los  $51$ extremos no divergentes, con o sin espinas (figs. 167-169); ala posterior de la

Placa estilígera con un par de proyecciones posterolaterales, paralelas y exter- $6:1$ nas a los forceps (fig. 168); penes con un par de espinas dorsales cortas y 

- Placa estilígera sin proyecciones posterolaterales (figs. 167-169); penes sin es- $01$
- Filamento terminal del macho con una fuerte espina ventral en la base (fig. 170);  $7.5$
- $71$ Filamento terminal sin espina basal, puede tener setas delgadas; penes con un par de largos filamentos esclerosados laterales (fig. 167) .......................... Yaurina

#### **GLOSARIO**

Area Costal: Zona delimitada por las venas C y Sc.

Branquia operculada: Branquia modificada para proteger las restantes, generalmente más grande. Cabeza hipognata: Cabeza orientada verticalmente, con el aparato bucal dirigido hacia abajo. Cabeza prognata: Cabeza orientada horizontalmente, con el aparato bucal dirigido hacia adelante. Carina: Arruga o reborde.

 $-42-$ 

para la determinación de los artrópodos bentónicos sudamericanos

Colnullo mandibular: Proyección en forma de hoja de sable, que nace de las mandíbulas y sirve

Colmillo depredador: Proyección de las mandíbulas, que sirve para cazar.

Crenulado: Con ondas o festones.

Dentfculos tarsales: pequeñas proyecciones situadas generalmente en el margen interno, cónca-

Espina tibial: Proyección en forma de espina de la parte distal de la tibia.

Espina posterolateral: Proyección en tergos abdominales, visible ventralmente.

Falcado: En forma de hoz.

Fórmula branquial: en Leptohyphidae cada branquia está formada por varios lóbulos unidos cerca de la base, la fórmula branquial se refiere el número de lóbulos en cada branquia desde la branquia abdominal 2 hasta la 6.

Pata fosorial: Pata adaptada para cavar.

Pteroteca: Estuche alar donde se encuentra plegada el ala en la ninfa.

Seta: Estructura en forma de pelo, desarrollada a partir de la cutícula.

Tubérculo ocelar: Tubérculo o prominencia, en cuyo ápice se ubican los ocelos.

Uña tarsal: Uña o garra que se encuentra en el segmento distal de las patas.

Vena intercalar: Vena longitudinal que se encuentra entre las venas longitudinales principales.

Vena intercalar marginal: Corta vena paralela a las longitudinales, y que llega al margen alar.

Vena longitudinal: Vena que se extiende paralela al eje mayor del ala.

Vena transversa: Vena perpendicular a las longitudinales.

Vértex: Parte dorsal de la cabeza entre los ojos compuestos, frente y occipuelo.

 $-43-$ 

Brittain, J. E. 1982. Biology of Mayflies. Ann. Rev. Entomol. 27: 119-147.

Demoslin, G. 1955. Une mission biologique beige au Brésil. Ephéméroptéres. Bull. Inst. R. Sci. Nat. Dominguez, E. 1991. The status of the Genus Ulmeritus (Ephemeroptera: Leptophlebiidae.

Atalophlebiinae) and related taxa. pp 157-167. En.J. Alba-Tercedor & A. Sanchez-Ortega [eds.]. Overview and Strategies of Ephemeroptera and Plecoptera. Sandhill Crane Press, Gainesville, Dominguez, E. 1998. Capitulo "Ephemeroptera", en Biodiversidad de Artrópodos argentinos. J.J.

Morrone y S. Coscarón, eds. pp 7-13. Editorial Sur, La Plata. Dominguez, E. & R. W. Flowers, 1989. A revision of Hermanella and related genera (Ephemeroptera:

Leptophlebiidae: Atalophlebiinae) from Subtropical South America. Ann. ent. Soc. Amer. 82-

Dominguez, E., M. D. Hubbard & W. L. Peters. 1992. Clave para Ninfas y Adultos de las Familias y Géneros de liplienicroptera (Insecta) Sudamericanos. Biologia Acuatica 16, 32 pp. ILPLA, UNLP, La Plata,

Dominguez, E., M. D. Hubbard y M. L. PESCADOR. 1994. Los Ephemeroptera en Argentina. Fauna de Agua Dulce de la República Argentina 33 (1): 1-142. FECIC. Buenos Aires. Dominguez, E., M. D. Hubbard & W. L. Peters. 1995. Capítulo «Epheniemptera», en Ecosistemas de

Aguas Continentales. Metodologias para su estudio. E. C. Lopretto y G. Tell, eds. pp. 1069-1089. Dominguez, E., W. L. Peters, J. G. Peters & H.M. SAVAGE. 1997. The image of Simothraulopsis Demoulin with a Redescription of the Nymph (Ephemeropters: Leptophlebildae:

Edmunds, G. E., S. L. Jensen y L. Berner, 1976. The Mayflies of North and Central América.

University of Minnesota Press, Minneapolis, x + 330 pp. Flowers, R. W. 1985. Chaffrelis, a new genus of Neotropical Bactidae (Ephemeroptera). Stud.

Howers, R.W. 1987a. The adult stage of Three Central American Bactodes (Ephemeroptera: Bactidae)

Howers, R.W. 1987b. New species and Life Stages of Atopophlebia (Ephemeroptera: Leptophlebiidae:

Hubbard, M.D. 1982. Catálogo abieviado de Ephemeroptera da América do Sul. Pap. Avul. Zool. 34(24):257.

Hubbard, M. D., y W. L. Peters. 1977. Ephemeroptera, pag. 165-199 En S.H. Hurlbert (ed.) Biota

Acuática de América del Sur Austral. San Diego State University, San Diego, California. Hubbard, M. D., y W. L. Peters, 1981. Ephemeroptera, pag. 55-63 En S.H. Hurlbert, G. Rodríquez y

N.D. Santos (eds.) Aquatic Biota of Tropical South America, Part. 1: Arthropoda. San Diego Lugo-Oniz, C.R. & W.P. McCaffeny, 1995. Three distinctive new genera of Baetidae (Insecta:

Ephemeropiera) from South America. Annis. Limnol. 31: 233-243. Lugo-Oriz, C.R. & W.P. McCafferty, 1996s. Phylogeny and classification of the Baetodes complex

(Ephemeroptera: Baetidae), with description of a new genus. J.N.Am. Benthol. Soc. 15: 367.

Lugo-OrtizZ, C.R. & W.P. McCafferty, 1996b. Taxonomy of the Neotropical genus Americabantis. new status (Insecta: Ephemeroptera: Baetidae). Stud. Neotrop. Fauna Environ. J1: 156-169. Lugo-Oniz, C.R. & W.P. McCafferty, 1996c. Aturbina georgel gen. et sp. n.; A small Minnow

Mayfly (Ephemeroptera: Bactidae) without Turbinate eyes. Aquatic Insects 18: 175-183. Lugo-Ortiz, C.R. & W.P. McCafferty, 1998. Five new genera of Baetidae (Insecta: Ephemeroptera)

#### $-44-$

ia para la determinación de los artrópodos bentónicos sudamericanos

Lugo-Ortiz, C.R. & W.P. McCafferty, 1999. Three new genera of Small Minnow Mayflies (Insecta: Ethemeroptera: Baetidae) from the Andes and Patagonia. Stud. Neotrop. Fauna Environ. 34:

Lugo-Ortiz, C. R., W.P. McCafferty & R.D.Waltz, 1994. Contribution to the taxonomy of the Panamerican Genus Fallceon (Ephemeroptera: Baetidae). J. N. Y. Ent. Soc. 102: 460-475.

Malzacher, P. 1986. Caenidae aus dem Amazonasgebiet (Insecta: Ephemeroptera). Spixiana 9(1):

Malzacher, P. 1998. Remarks on the Genus Brasilocaenis (Ephemeroptera: Caenidae), with descriptions of a New species: Brasilocaenis mendesi. Suttgarter Beitr. Naturk., Ser. A. 580: 1-6.

Miserendino, M. L. 1996. Primera descripción de la ninfa de Rhigotopus (Ephemeroptera: Leptophlebiidae), con datos sobre su biología. Rev. Soc. Entomol. Argent. 55: 21-24.

Moll, A. W. M., 1986. Harpagobactis gulosus gen. nov., spec. nov., a new mayfly from Suriname (Ephemeroptera: Baetidae). Zool. Mededel. 60: 63 - 70. Needham, J.G., J.R.traver y Y.C. Hsu. 1935. The Biology of Mayflies. Comstock Pub. Inc. N.Y. 759

Pescador, M. L. Y G. F. Edmunds, 1994. New Genus of Oligoneuriidae (Ephemeroptera) from South

Pescador, M. L., M. D. Hubbard & M. C. ZUÑIGA. 2001. The Status of the Taxonomy of the Mayfly (Ephemeroptera) Fauna of South America. Pp. 37-42. En : Trends in Research in Ephemerotpera and Plecoptera. E. Dominguez (ed.). Kluwer Academics/Plenum Publishers. New York.

Pescador, M. L., & W. L. Peters, 1980. Two new genera of cool- adapted Leptophlebiidae (Ephemeroptera) from southern South America. Ann. Ent. Soc. Amer. 73:332-338. Pescador, M. L. & W. L. Peters, 1982. Four new genera of Leptophlebiidae (Ephemeroptera:

Atalophlebiinae) from southern South America. Aquatic Insects 4: 1 - 19. Pescador, M. L. & W. L. Peters, 1985. Biosystematics of the genus Notatia from southern South

America (Ephemeroptera: Leptoplebiidae: Atalophlebiinae). J. Kansas Ent. Soc. 58:91-123. Peters, W. L., 1969. Askola froehlichi a new genus and species from southern Brazil (Leptophlebiidae:

Peters, W.L. & E. Doninguez. 2001. The Identity of Hagenulopsis minuta Spieth (Leptophlebildae,

Atalophlebiinae). Pp. 353-358. En : Trends in Research in Ephemerotpera and Plecoptera. E. Dominguez (ed.). Kluwer Academics/Plenum Publishers, New Yo.k.

Peters, W.L., & G. P. Edmunds, 1972. A revision of the generic classification of certain Leptophlebiidae from southern South America (Ephemeroptera). Ann. ent. Soc. Amer. 65:1398 - 1414. Ruffieux, L., J. M. Elouard & M. Sartori. 1998. Flightlessness in mayflies and its relevance to

hypotheses on the origin of insect flight. Proc. R. Soc. London. B. 265:2135-2140 Savage, H. M., 1982. A curious new genus and species of Atalophlebiinae (Ephemeroptera:

Leptophlebiidae) from the southern coastal mountains of Brazil. Stud. Neotrop. Pauna Environ.

Savage, H. M. & W. L. Peters, 1983. Systematics of Miroculis and related genera from Nonhem South America (Ephemeroptera: Leptophlebildae), Trans. Amer. ent. Soc. 108: 491-600.

Savage, H. M., 1986. Systematics of the Terpides Jineage from the Neotropies: Definition of the Terpides lineage, methods, and revision of Fittkaulus Savage & Peters. Spixiana 9:255-270.

Waltz, R.D. & W.P. McCaffeny, 1985. Moribaetis: a new genus of Neotropical Baetidae (Ephemeroptera). Proc. ent. Soc. Wash. 87: 239-251.

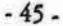
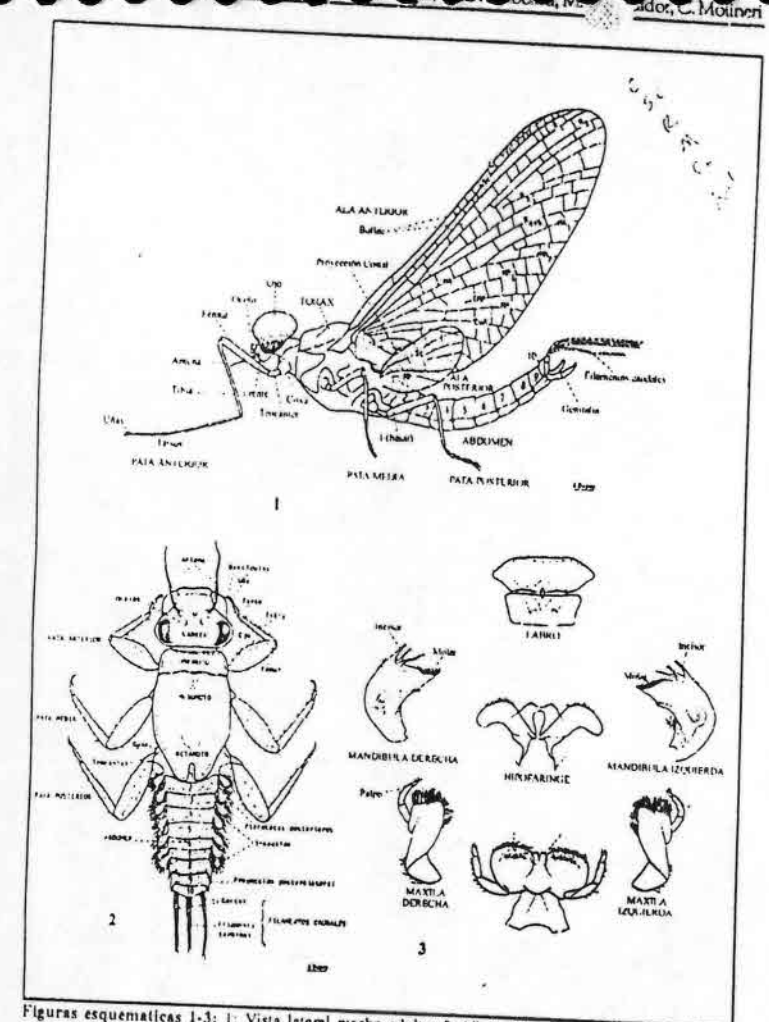

put.  $x$   $D.$ 

Figuras esquematicas 1-3: 1: Vista lateral macho adulto; 2: Ninfa (vista dorsal); 3: Piezas bucales de la ninfa.

 $-46-$ 

Guia para la determinación de los artrópodos bentónicos sudamericanos

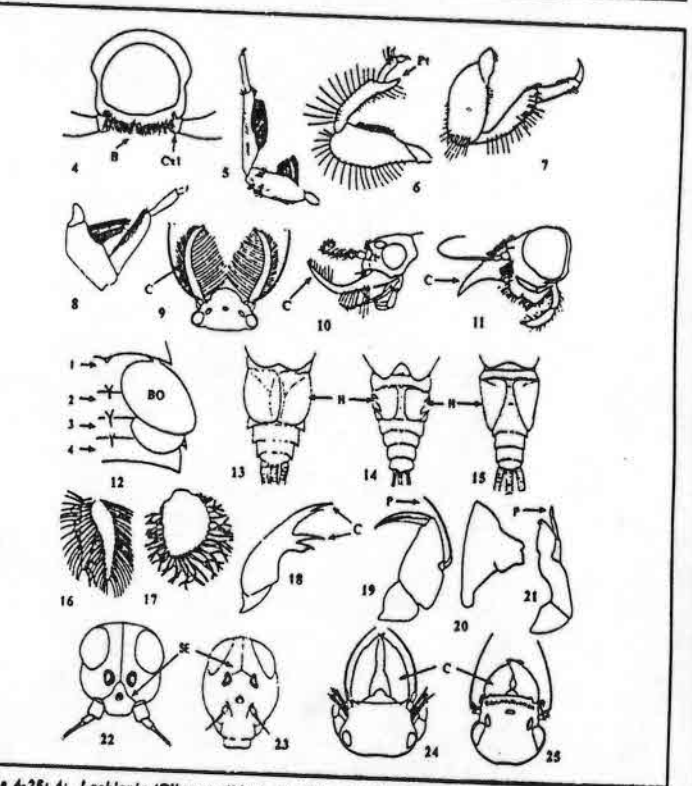

Figures 4-25: 4: Lochlania (Oligoneuridae), v.v. Tórax, Cxi = Coxa i, B = branquias; 5, Murphyella (Coloburiscidae), v.d. pata anterior, 6, Hexagenia (Ephemeridae), v.v. pata posterior, pt= proyec-<br>(Coloburiscidae), v.d. p (Eula ypiocitate), orangua 4: 17, Caentr (Caentase), orangua 4: 18, Chaquinus (Amerecopstate), Mandfoula; 19, Chaquihus (Amelecopsidae), Maxila, p= palpo maxilar; 20, Metamonius (Siphlomardae), Mandfoulae), Mandfoulae, Cab (Polymitarcyidae: Asthenopodinae), v.d. cabeza.; SE= Sutura Epicranial.

 $-47.$ 

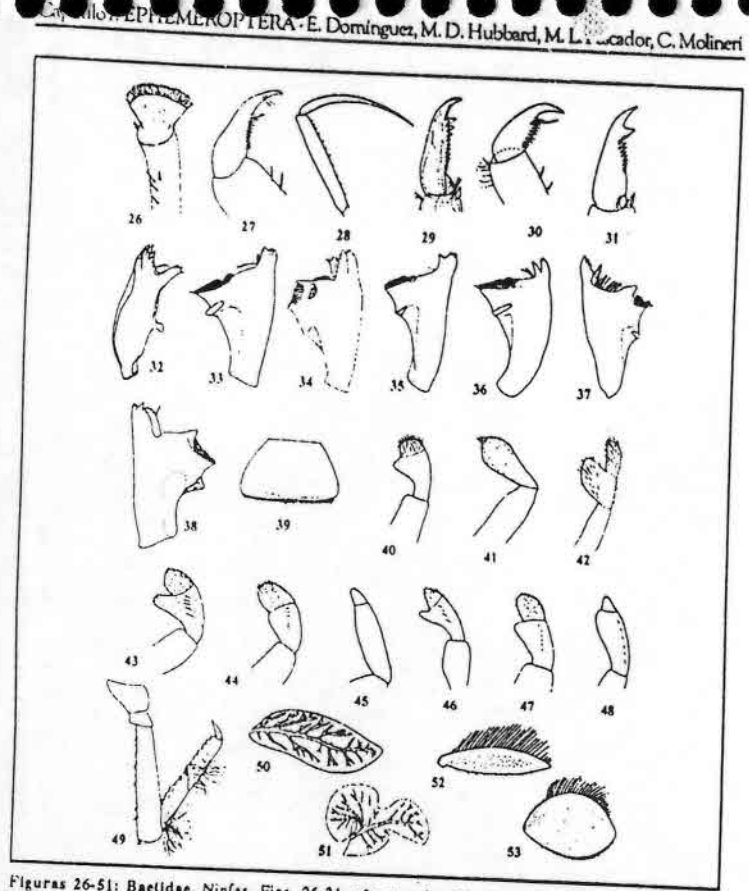

Figuras 26-51: Baetidae, Ninfas. Figs. 26-31, unas tarsales. 26. Camelobaetidius; 27. Moribaetis; Figures 20-51: Baetidae, Ninias, Figs. 26-31, unas tarsaies. 26, Camelobaetidius; 27, Moribaetis; 28, Apobaetis; 30, Mayobaetis; 31, Ouajirolus. Figs. 32-38, mandfbulss (In iquietda, D= derecha), 32, Harpeyboetis; 30, May bisingua, 31, Cattionesis, branquis 1, Figures 92-931 Ougoneuriuse, branquist, 32, Homoeonouria; 33, Fitthameuria, Fig. 29 y 32, modificadas de Mol (1986); 31 y 42 de Flowers (1985); 33 de Lugo-<br>Oriz y McCafferty (1996c); (1995): 36-38, 40-41, 44, 46, 48 de Lugo-Ortiz y McCafferty (1998); 43 de Lugo-Ortiz y MacCafferty (1996b); 47 de Lugo-Ortiz y McCafferty (1999); 53 de Pescador y Edmunds, 1994.

 $-48-$ 

Guta para la determinación de los artrópodos bentónicos sudamericanos

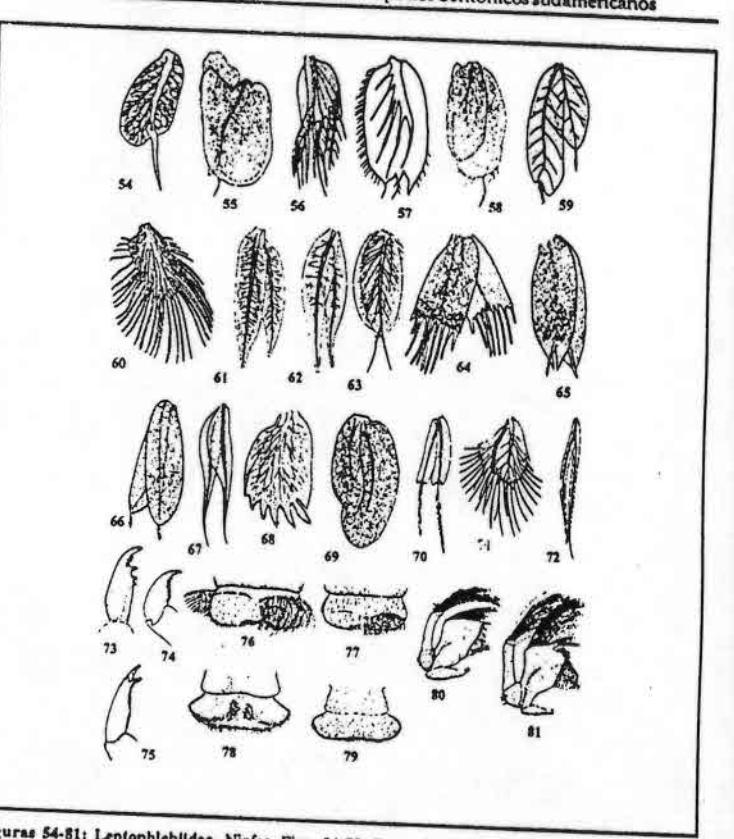

Figuras 54-81: Leptophieblidae, Ninfas. Figs. 54-72, Branquiss. 54, Magallanella; 55, Massartella;<br>56, Asopophiebia; 57, Rhigotopus; 58, Hapsiphiebia; 59, Fittkaulus; 60, Ulmeritus; 61, Massartellopsis; 56, Mopophiebia; 57, Rhigotopus; 58, Haptiphiebia; 59, Fithsaulur, 60, Ulmeritus; 61, Massartellopsis; 62, Meridialaris; 65, Penaphiebia; 64, Hylines; 65, Nemanella; 66, Needhamella; 67, Simothreulopsis; 68, Dactylophiebia 77 de Dominguez (1991); 64-66, 80-81 de Dominguez y Flowers (1989); 67 de Dominguez et. al (1997); 69-70 de Savage y Peters (1983); 71 de Peters (1969); 73 de Savage (1982).

 $-49-$ 

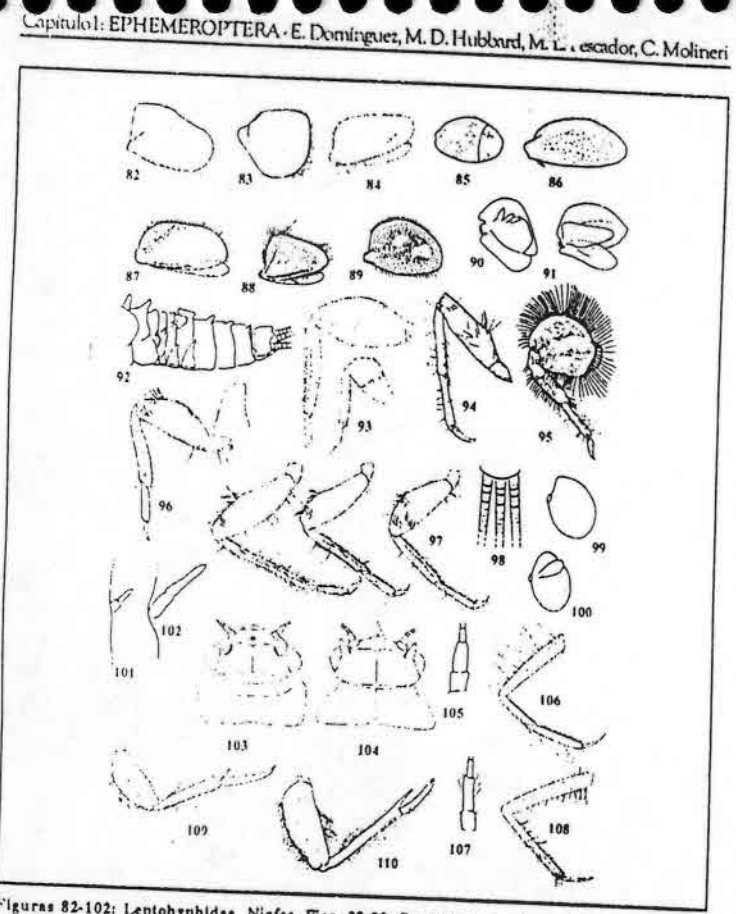

Figuras 82-102: Leptohyphidae, Ninfas. Figs. 82-89, Branquias operculares. 82, Leptohyphodes; 83, Coryphorus, 84, Haplohyphes, 85, Tricurythopsis, 86, Leptohyphes, 87, Traverhyphes, 88-89 Tricorythodes, Pigs. 90.91, branquias 3. 90, Leptohyphodes; 91, Tricorythodes. 92, Coryphorus, abdomen, v. l. 93. Leptohypher, patas 1 y 3; 94-95, Tricorythodes, pata 1; 96, Haplohyhpes, pata 1; 97. Traveryphes. patas 1-3: 98. Leptohyphes. filamentos caudales. Figs. 99-100, branquias 6, 99. 77, iraverypnes, paus 1-3; 76, Lepionypnes, illamentos caudales, rigs, 77-100, oranquias 6, 77,<br>Yaurina: 100, Allenhyphes, Figs. 101-102, palpos labiales. 101, Allenhyphes; 102, Yaurina.<br>Figuras 103-108: Caenidae, Ninfas. cabeza, v.d.; 105. escapo y pedicelo; 106. pata 1; 107-108. Brachycercus, 107. escapo y pedicelo; 108. pata 1. Figuras 109-110: Euthyplociidae, patas ninfas. 109. Campylocia: 110. Euthyplocia.

 $-50-$ 

para la determinación de los artrópodos bentónicos sudamericanos

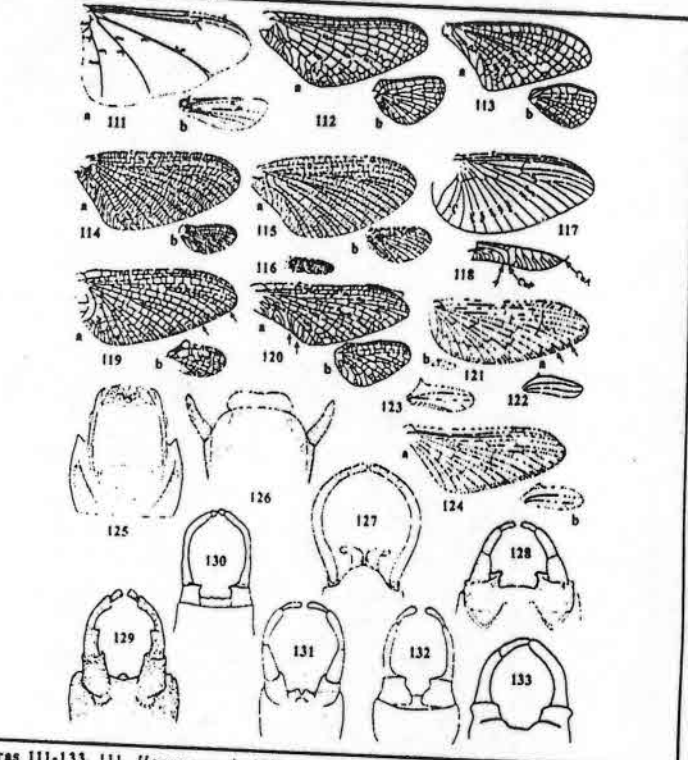

Figuras 111-133. 111. Homoeoneuria (Oligoneuriidae), alas, a= ant., b= post.; 112. Hexagenia (Ephemeridae), alas, an ant., be post.; 113, Tortopus (Polymitarcyidae: Campsurinae), alas, an ant., be post.; 114, Euthyplocia (Euthyplociidae), alas, a= ant., b= post.; 115, Campylocia (Euthyplociidae), alas, am ant., bu post.; 116, Mesoplocia (Euthyplociidae), ala post.; 117, Coenis (Caenidae), ala ant.; 118. Murphyella (Coloburiscidae), ala ant. (detaile parte post.): 119. Melanemerella (Ephemerellidae), alas, a m ant, b m post., 120. Siphionella (Oniscigantidae), alas, am ant, be post.; 121. Cumelobaetiding (Baeildae), am ala ant, bm post, 122, idem, ala post. (detaile); 123, Fallceon (Baeildae), ala post.; 124, (Saeildae), ala ant, bm post.; 124, escription (Baeildae), ala post.; 124, v.v. 125, Brasilocaenis (Caenidae); 126, Caenis (Caenidae); 127, Campyloela (Euthyplociidae); 128, Baetodes (Baetidae); 129. Guajirolus (Baetidae); 130. Mortbaetis (Baetidae); 131. Falleson (Baetidae); 132, Anderlops (Bactidae): 133, Deceptivious (Bactidae). Fig. 111 modificada de Pescador y Peters (1980); 123 y 131 de Lugo-Ortiz et. al. (1994); 124 de Waltz y McCaffe ty (1985); 125 de Malzacher (1998); 128 de Flowers (1987); 129 de Flowers (1985); 132 y 133 de Lago-Ordz y McCafferty (1999),

 $-51 -$ 

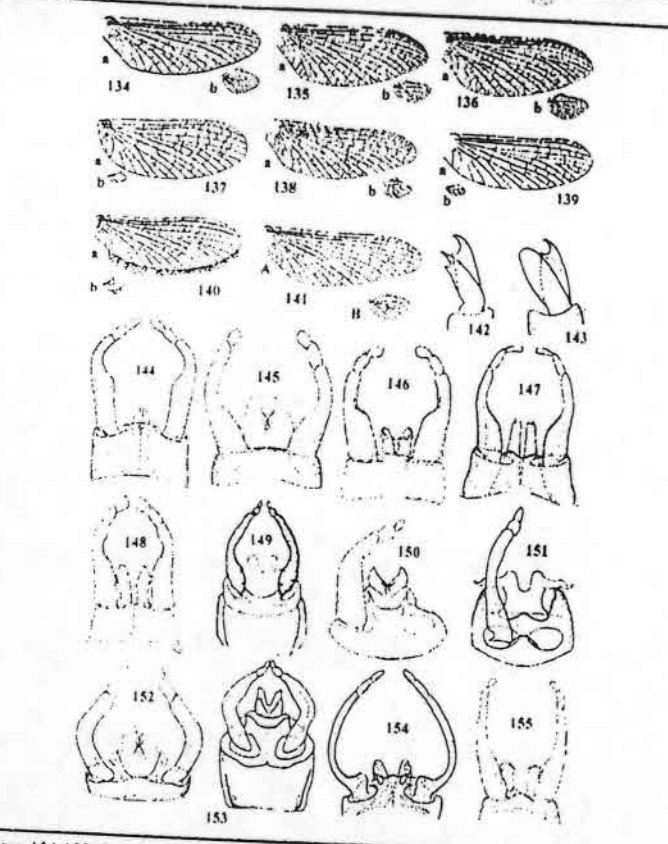

Figuras 134-155: Leptophiebildae, Figs. 134-141. Alas (am anterior, bm posterior). 134, Nousio; 135. Hapsiphlebia: 136. Penaphlebia: 137. Farrodes; 138. Thranlodes; 139. Simothranlopsis; 140. 155, Itapippickia, 141, Maisarclopiis, 154, Parroaesi, 158, Intanioaesi, 159, Simoinraniopiis, 140, 138, 142, 143, Maisarclopiis, 143, Maisarclopiis, 143, Maisarclopiis, 143, Maisarclopiis, 143, Maisarclopiis, 143, Maisar modificadas de Peters y Edmunds (1972); 139 de Dominguez, et. al (1997); 140 de Savage y Peters (1983); 144 de Peters y Dominguez (2001); 146, 148 de Pescador y Peters (1982); 150, 152-153 de Doninguez y Flowers (1989); 154 de Dominguez (1991) y 155 de Flowers (1987).

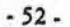

para la determinación de los artrópodos bentónicos sudamerícanos 156 157 159 163 161 **FIRST** 

Lachiania: 155: Oligoneuriidae. Figs. 156-158, Alas (a= als anterior, b= als posterior). 156, Lachiania: 157. Fitthewneuria: 158. Oligoneurioides (macho). Fig. 159. Oligoneurioides, genitalia<br>masculina, v. v. Figures 160-1 Yaurina; 168, Traverhyphes; 169, Allenhyphes, 170, Allenhyphes, terminalia vistal lateral, 171, Leptohyphes, mesonoto, v. d., Fig. 157 modificada de Pescador y Edmunds (1994); 158-159 de

 $-53-$ 

# capítulo 2 TRICHOPTERA

E. B. ANGRISANO P. G. KOROB

### **INTRODUCCIÓN**

Con más de 1.100 especies citadas para América del Sur y aproximadamente 300 para la Argentina, puede considerarse que Trichoptera es uno de los órdenes de insectos más diversificados en agua dulce.

Las larvas son acuáticas y viven en refugios fijos o transportables que elaboran con seda; los adultos son aéreos y tienen aspecto de polillas de antenas largas. De pequeño a mediano tamaño y poco llamativos, son muy abundantes, las larvas en los cuerpos de agua y los adultos en las proximidades de ellos. En agua dulce han invadido distintos tipos de ambientes lóticos y lénticos, con preferencia los primeros.

El conocimiento taxionómico de nuestras especies es aún escaso, permanentemente se dan a conocer nuevas especies o se amplían los datos distribucionales de las ya conocidas. Entre los mayores cultores del grupo podemos mencionar a O. S. Flint quien ha descripto más de 1.000 especies neotropicales y ha realizado numerosas revisiones taxionómicas para diversas áreas geográficas. Recientemente se han elaborado un listado de especies de la Argentina (Angrisano 1998b), un catálogo de Trichoptera

Outa para la determinación de los artrópcidos bentónicos sudamericanos H. R. FERNÁNDEZ y E. DOMÍNGUEZ (Editores)

Serie: Investigaciones de la UNT. Subserie: Ciencias Exactas y Naturales - Universidad Nacional de Tucumán

 $-55-$ 

neotropicales (Flint et al. 1999) y un catálogo de los Spicipalpia del cono sur (Angrisano 2000), los cuales proporcionan información sobre nuestras especies.

Diagnosis

Insectos holometábolos de 2 mm a 3 cm de longitud. Piezas bucales primariamente masticadoras, con diverso grado de reducción. Número primario de artejos en los palpos maxillares y labiales 5 y 3 respectivamente, con fuertes reducciones en los diversos grupos, sienipre con los palpos maxilares más grandes que los labiales. Alas membranosas cubiertas de pelos, raramente de escamas; venación de tipo simple primitivo, con pocas transversas. Nunca hay escarnas en el cuerpo. Cercos reducidos o ausentes. Larvas acuáticas, herbívoras, detritívoras, o predadoras; todas poseen glándulas labiales secretoras de seda con la que construyen redes fijas o habitáculos transportables recubiertos de material exógeno. Pupas acuáticas, décticas, desarrollándose siempre dentro de un capullo.

Es el grupo hermano de Lepidoptera. Los tricópteros tienen las siguientes sinapomorfías: adultos con nigma en horquilla 2; ponen los huevos en matriz gelatinosa; larvas acuáticas con antenas de un segmento; tentorio reducido; sistema traqueal presente y cerrado, respiración epidérmica o traqueal; ventilación por ondulación del abdomen: sin pseudopatas en los segmentos abdominales 1-8; construcción de capullos.

Características de las larvas (Figs. 1-9)

Cabeza (Figs. 1-2). Comprende las áreas parietal, genal, frontoclipeal, gular y labro. Frecuentemente son visibles externamente los puntos de inserción de los músculos (marcas musculares) y las líneas de ruptura de la cutícula larval (líneas ecdisiales). Los ojos están formados por ocelos larvales (stemmata) en número reducido. Las antenas son nuy cortas, en la mayoría no se las diferencia de los pelos. Las piezas bucales incluyen las mandíbulas siempre bien desarrolladas y esclerotizadas, las maxilas con todas sus piezas reconocibles, y el labio con submentón y mentón reconocibles, palpo labial uni o biarticulado, a veces ausente. La seda es secretada a través de un orificio apical del labio (hilandera), que suele estar rodeado de papilas filamentosas.

Tórax. Pronoto siempre esclerotizado, consta de una placa subdividida por la línea ecdisial medio-dorsal (Fig. 1, Id); mesonoto y metanoto varían en el grado de esclerotización, desde totalmente membranosos hasta formados por placas grandes que ocupan todo el dorso. El trocantín puede estar diferenciado, fusionado o no a la pleura (Fig. 3, In). Los 3 pares de patas pueden ser iguales o diferentes entre sí. Las patas anteriores son siempre algo más cortas que las siguientes. El trocánter usualmente está dividido en dos partes, a veces también el fémur de las patas medias y posteriores. Algunas especies tienen pelos natatorios en las patas posteriores, éstas son llevadas tuera del capullo y permiten la natación de la larva.

 $-56-$ 

ra la determinación de los artrópodos bentónicos sudamericanos

Abdomen. En la mayoría de las especies es totalmente membranoso, con aspecto de «hinchado» por las fuertes constricciones intersegmentales. El primer segmento abdominal de los Integripalpia tiene tres tubérculos: uno medio-dorsal y un par lateral (Fig. 4, td, tl). Los siguientes pueden tener una hilera lateral de finos pelos (línea lateral, II). El último segmento lleva un par de pseudopatas anales que están formadas por tres partes, la parte basal alargada, la distal y la uña; las pseudopatas pueden ser de dos tipos básicos: alargadas y terminales (Fig. 9), ó cortas y laterales (Fig. 5); las del primer tipo son utilizadas por la larva para desplazarse, mientras que las del segundo tipo sólo son útiles para engancharse del capullo, en este caso los segmentos basales de la pseudopata se han fusionado formando un falso décimo segmento.

Construcciones Iarvales. Las larvas elaboran redes o capullos de variadísimos modelos de los cuales dependen para vivir, revelando además su modo de vida.

Redes. Las redes pueden ser de varios modelos: en dedo de guante, trompeta, tubos abiertos en ambos extremos, redes camufladas con desechos, dentro de troncos ahuecados, etc. Estas redes son utilizadas para filtrar pequeños organismos o partículas que constituyen su alimento. Con frecuencia las abandonan o son destruidas y construyen otras nuevas. Las redes tienen mallas de distintas aberturas según los géneros y especies que permitirían realizar capturas selectivas evitando la superposi-

Capullos larvales. Desde sus primeros días de vida la larva construye capullos transportables que lleva siempre a cuestas, éstos pueden ser construidos sólo con seda (Figs.19, 22) o con material de diverso origen, depositado en forma regular o irregular (Figs. 15-18, 21). Hay diverso grado de especificidad respecto del tipo de materiales que utilizan para construir el capullo, desde un muy alto grado (en ausencia del material preciso no construyen capullo) hasta la falta de especificidad (construyen el capullo con elementos diversos). A medida que la larva crece agrega material en uno de los extremos del capullo resultando de esta manera un estuche cilindro-cónico, ésta es la forma más común, pero los hay también de sección cuadrangular, imitando caracoles (Fig. 17), aplanados y cubiertos de hojas (Fig. 16), etc.

El capullo sirve como protección, camuflaje y para la respiración, ya que la larva, mediante movimientos ondulatorios crea una corriente de agua de efectos ventilatorios

Desarrollo postembrionario. En general hay cinco estadios larvales. Los subórdenes Annulipalpia, Integripalpia y las tres familias del suborden Spicipalpia (Hydrobiosidae, Glossosomatidae e Hydroptilidae) tienen morfología, desarrollo larval, construcciones larvales y capullos pupales diferentes, los cuales se comparan en la figura 23.

 $-57-$ 

Suborden Annulipalpia. Las larvas son muy móviles y activas, caminan con rapidez hacia adelante o hacia atrás, y para desplazarse también utilizan sus pseudopatas anales, las cuales son largas y terminales; construyen redes fijas al sustrato; cazan o filtran lo que atrapan con las redes; antes de empupar construyen un refugio de piedritas y dentro de éste un capullo de seda totalmente cerrado.

JR)

## Suborden Spicipalpia

Fumilia Hydrobiosidae Las larvas tienen pseudopatas anales largas, aparentemente sólo hitan seda sobre el sustrato y parecen ser exclusivamente depredadoras (no se conoce la biología de las especies sudamericanas). Antes de empupar construyen un capulto doble, semejante al de Annulipalpia (Fig. 13). Fumilia Glossosomatidae. Larvas con pseudopatas anales de un tipo intermedio entre

las de Annulipalpia y las de Integripalpia. Construyen capullos con forma de caparazón de tertuga, con dos ordicios ventrales, por el anterior asoman la cabeza y las patas torácicas, por el posterior sacan las pseudopatas anales, también usadas para caminar. El tipo de construcción no permite el agrandamiento a medida que crece la larva, por lo que en cada estadio deben desechar el viejo capullo y construir uno nuevo más grande. Antes de empapar la larva corta y descarta la parte ventral de su capullo, y fija los bordes dorsales al sustrato; dentro de éste teje un capullo pupal de seda, totalmente cerrado, semejante a los anteriores.

Familia Hydroptilidae. Los primeros cuatro estadios larvales son minúsculos, tienen cuerpo alargado, patas semejantes, pseudopatas anales largas y son de vida libre (no construyen capullos), al pasar al quinto y último estadio larval, cambia la morfología: pueden tener los tres pares de patas torácicas diferentes, las pseudopatas anales son cortas, el abdomen se ensancha notablemente presentando fuertes constricciones intersegmentales, y construyen un capullo de seda el cual también usarán para empupar. De tal manera que en los primeros estadios tienen caracteres semejantes a los de las larvas de Annulipalpia y en el último a los de Integripalpia. Los capullos pueden ser cilíndricos o aplanados (Figs. 10-12).

Suborden Integripalpia. Las larvas construyen capullos con los cuales se desplazun y en el que más tarde empuparán. Las larvas tienen las siguientes adaptaciones para vivir dentro del capullo: abdomen cilíndrico, pseudopatas anales cortas y laterales que han perdido su función caminadora; con frecuencia tienen líneas laterales de pelos y tubérculos en el primer segmento abdominal.

## Características de las pupas (Fig. 24)

Tienen aspecto más o menos semejante al adulto, con todos sus órganos formados o esbozados, también poseen algunos órganos propios y exclusivos de este estado. Cutícula transparente y no esclerotizada excepto las plaquetas dorsales y las mandíbulas que son grandes, alargadas con bordes cortantes o con dentículos en su cara

 $-58-$ 

## Guía para la determinación de los artrópodos bentónicos sudamericanos

interna, utilizadas para cortar el capullo pupal; el labro lleva grupos de pelos rígidos a menudo terminados en gancho, cuya función es la de limpiar la abertura anterior del capullo; esbozos alares cortos (ea); patas con mesotarso con doble hilera de pelos de función natatoria (pn); primer tergito abdominal con apófisis esclerotizada de forma variable, los otros tergitos llevan uno o dos pares de plaquetas esclerotizadas (pd) con espinas cortas y curvas, éstas permitirían el enganche en la seda del capullo posibilitando el movimiento de la pupa dentro de éste; branquias abdominales (br). La línea lateral raramente falta, generalmente tiene pelos más largos que los de la larva, los de cada lado se acercan ventralmente en el extremo posterior. El último segmento puede llevar dos prolongaciones, a menudo con pelos largos, cuya función sería limpiar la abertura

La pupación siempre tiene lugar en un capullo.

El capullo pupal puede ser construido especialmente para tal fin, o puede ser utilizado el capullo larval remodelado y pegado al sustrato. La «remodelación» involucra el corte del extremo más angosto y el cierre de ambos extremos por medio de tapas perforadas que permiten la circulación de agua alrededor del cuerpo del animal.

Las pupas son móviles en el capullo, realizan movimientos abdominales ondulatorios de función ventilatoria y frecuentemente se desplazan hacía uno u otro extremo, aparentemente para limpiar las aberturas de las tapas de sus capullos de elementos que impiden el paso del agua. Instantes antes de producirse la emergencia, el adulto farado corta el capullo pupal con las mandíbulas; inmediatamente sale y nada hacia la superficie en busca de la película superficial o de un objeto del que pueda toniarse e impulsarse hacia arriba; cuando comienza a sacar el cuerpo al aire, éste se va secando y se hiende longitudinalmente, permitiendo exponer el cuerpo del adulto; la exuvia queda adherida al agua o al soporte. El tiempo que transcurre desde que abandona el capullo hasta que sale del agua puede ser brevísimo.

## Características de los adultos (Figs. 25-27)

La cabeza y el tórax llevan tubérculos pilosos (tp) de forma y disposición diferentes. El número de ocelos difiere según los grupos: 0, 2 o 3 siendo los de 2 los más raros, y en algunas especies hay distinto número de ocelos según el sexo; pueden ser salientes o quedar ocultos por la pubescencia. La longitud de las antenas es variada: desde muy cortas hasta muy largas sobrepasando mucho la longitud de: cuerpo, en reposo son mantenidas horizontalmente u oblicuamente hacia adelante. Las mandíbulas son vestigiales o nulas. Los palpos maxilares (pm) son siempre más grandes que los palpos labiales (pl) y puede diferir el número de artejos según los sexos. Los Annulipalpia tienen el último segmento del palpo maxilar anillado.

 $-59-$ 

Guia para la determinación de los artrópodos bentónicos sudamericanos

Las patas son largas y delgadas, las tibias tienen espolones apicales (eta) y preapicales (etp), el número en cada pata se expresa en la "fórmula de los espolones tibrales" que puede ser 3-4-4 como máximo. La nerviación alar se detalla en la figura 25.

RICHOPTERA . E. B. Angrisano, P. C. prob

El abdomen es cilindro-cónico, ligeramente comprimido, con tergo y esterno poco esclerotizados y pleuras membranosas; pueden tener una espina media, aguzada o espatulada, en uno o dos estermios pregenitales (ee). Los genitales femeninos han sido muy poco usados en sistemática, si bien en algunos casos pueden aportar datos valiosos. El noveno segmento abdominal del macho es un anillo continuo que lleva el edeago y los parámeros. El falo es una estructura elaborada que difiere muchísimo de forma pero generalmente está dividido en una falobase y un edeago (Fig. 26). El décimo segmento, o segmento anal, generalmente es un cono frecuentemente fusionado al noveno. Los órganos genitales del macho son utilizados para la identificación específica, frecuentemente son de difícil interpretación pero la amplia variedad, extrema complejidad y las acentuadas diferencias de las piezas de distintas especies permite en la mayoría de los casos, el reconocimiento específico a través de esta única estructura, en forma rápida e indudable.

Los adultos se encuentran en las vecindades de los cuerpos de agua donde viven las tarvas. La mayoría son crepusculares, de escasa actividad, limitándose a la búsqueda de lugares para desovar o de ejemplares del sexo opuesto. De día permanecen posados sobre plantas o piedras, confundiéndose con el medio, ya que quedan quietos y disimulidos sobre el sustrato debido a su coloración poco llamativa. Los huevos son puestos en masas o cementados debajo del agua o por arriba, sobre las hojas, piedras, etc.

#### DISTRIBUCIÓN

Las larvas son dulceacuícolas. Hay pocas especies marinas o terrestres. En agua dulce, viven en todas las regiones del mundo tanto en aguas frías y corrientes como en las estancadas y más bien cálidas, aunque son más abundantes y diversificados en las primeras, y en los biotopos más diversos, en el fondo, entre las plantas, en sitios más batados por la cornente, etc, en cada uno de estos representado por especies distintas ya que cada especie tiene una reducida tolerancia a cambios de las condiciones ambientales.

A lo largo de un río las especies de tricópteros se van reemplazando entera o parcialmente en tranxos sucesivos, definiendo zonas biocenóticas distintas. En esta distribución tiene influencia -entre otros factores- la velocidad de la corriente, ya que actúa sobre la distribución del alimento, la construcción del capullo, y ejerce un efecto directo sobre el fenómeno de la deriva. Las especies atenúan el efecto de la corriente a través de diversos necanismos: usando capullos pesados, viviendo sus pupas enterradas en el sustrato o «atando» sus capullos al sustrato mediante un hilo de seda. Es

 $-60-$ 

muy frecuente que los adultos desoven no arriba del lugar donde emergieron. La velocidad de la corriente y la temperatura, tienen un efecto directo sobre la concentración de oxígeno, siendo éste probablemente, uno de los limitantes más severos en la distribución de los tricópteros.

La mayoría de las especies tiene distribuciones geográficas más o menos restringidas o endémicas, pocas están ampliamente distribuidas.

Hay diferencias muy acentuadas entre los taxiones del sudoeste de la Argentina y sur de Chile (dominio subantártico según Cabrera y Willink, 1980) y los taxiones del resto del continente sudamericano (Tabla 1, columna SO); varias familias, presentes también en Australia, están ausentes en el resto de América del Sur: Philorheithridae, Tasimiidae, Kokiriidae, Helicophidae, Stenopsychidae; algunas familias de amplia distribución están representados en el área por géneros endémicos: Hydrobiosidae (20 géneros), Linnephilidae (5 géneros), Hydroptilidae (Celaenotrichia, Nothotrichia), Glossosomatidae (Mastigoptila, Scototrichia, Tolhuaca), Leptoceridae (Brachysetodes, Hudsonema). En el resto de América del Sur, si bien se insinúan varios linajes, se está lejos de elaborar tendencias biogeográficas por el escaso conocimiento taxionómico y distribucional y las extensísimas áreas sin registros.

## **IMPORTANCIA DEL ORDEN**

Es uno de los órdenes más importantes en las cadenas alimentarias de arroyos; desoves, larvas y adultos son parte de la dieta de peces de agua dulce, o intervienen en algunos de los pasos intermedios que culminan en ellos. Los adultos diurnos y los desoves no acuáticos son alimento de aves ribereñas, también son predados por ranas, murciélagos y otros animales nocturnos que merodean alrededor de las luces hacia las cuales vuelan los tricópteros.

Son potenciales indicadores de contaminación distintas especies toleran diferencialmente cambios de concentración de sustancias de desecho, sin embargo en nuestro país su utilización como indicadores todavía no es posible ya que se desconocen las larvas de la mayor parte de las especies y el ambiente óptimo para su desarrollo.

## MÉTODO DEL METAMORFOTIPO

Antes de emerger, en el estuche cerrado se encuentran el adulto, recubierto por la cutícula pupal (adulto farado) y los escleritos larvales desprendidos al mudar, de tal manera se pueden asociar todos los estados de una misma especie sin posibilidades de

 $-61-$ 

## **CLAVES IDENTIFICATORIAS**

Las claves proporcionadas en este trabajo permiten la identificación hasta nivel genérico de todas las larvas conocidas. Asimismo se incluyeron algunas claves para la determinación de adultos ya que de los 123 géneros citados para América del Sur aún restan por describirse las larvas de 39 de elios; la identificación de alguna de estas larvas sólo sería posible mediante su cría y posterior identificación como adultos o adultos farados (método del metamorfotipo). La identificación específica deberá basarse en los machos adultos, empleando la bibliografía respectiva, se recomienda consultar el reciente Catálogo de Trichoptera Neotropical (Flint et al. 1999). La dificultad, para el que no es especialista, consiste en que no hay claves específicas para la mayoría de los taxiones, por lo tanto se debe disponer de toda la bibliografía del género identificado, aun de especies muy lejanas al sitio de nuestreo debido a la escasez de datos distribucionales. La información disponible sobre diversidad y distribución de taxiones

P. E. Abritisano, P.

 $\overline{c}$ 

łС

**EK** 

Clave para larvas de las familias presentes en América del Sur

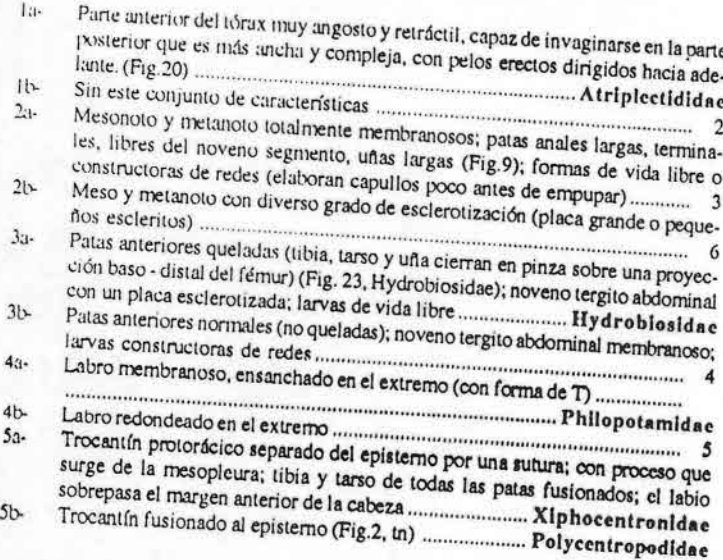

 $-62-$ 

Guia para la determinación de los artrópodos bentónicos su

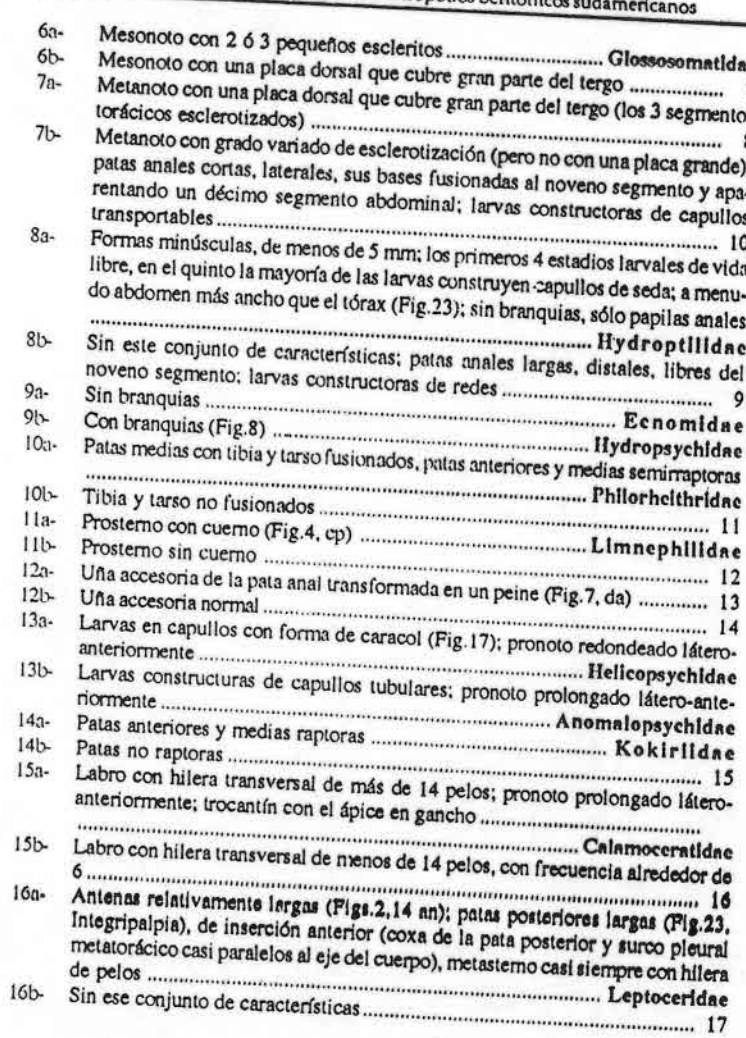

 $-63-$ 

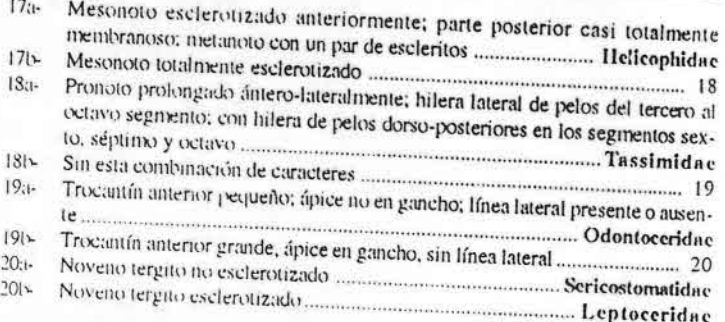

### SUBORDEN ANNULIPALPIA

Adultos con el últuno artículo del palpo maxilar largo y anillado. Larvas constructoras de redes fijas, con cabeza alargada, prognata. Familias sudamericanas: Philopotamidae, Ecnomidae, Xiphocentronidae, Polycentropodidae, Hydropsychidae

#### Familia Philopotamidae

Las larvas son alargadas, algo arqueadas, de cuerpo blando, únicamente la cabeza y el pronoto están escleronzados, son filtradoras, se caracterizan por su labro membranoso, ensanchado en el extremo, con forma de T, que usan a modo de cepillo para «barrer» el alimento retenido en las redes, constituido por finas partículas en suspensión. Tejen redes tubulares cerradas por un extremo con forma de dedo de guante; en arroyos claros y rápidos.

Los adultos tienen ocelos, antenas robustas de segmentos cortos, palpos maxilares con el cuarto artículo más conto que el tercero y el terminal largo y flexible. Mesoescudo sin tubérculos pilosos, mesoescutelo con un par de ellos.

Bibliografic Flint 1998 [revisión Curgia]; Blahnik 1997 [revisión Chimarrita]; Blahnik and Holzenthal 1992 (revisión Chimarrodella); Wiggins 1978.

#### Clave para larvas

- Margen anterior del frontoclípeo con incisión conspicua, a menudo asimétrica;  $14$ coxa de las patas anteriores con proceso largo y delgado, cerca del extremo
- Margen anterior del frontoclípeo sin incisión conspicua, aunque puede haber  $11-$

 $-64-$ 

Guin para la determinación de los artrópodos bentónicos sudamericanos

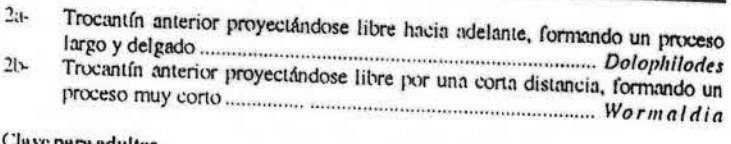

#### **VC DATA adultos**

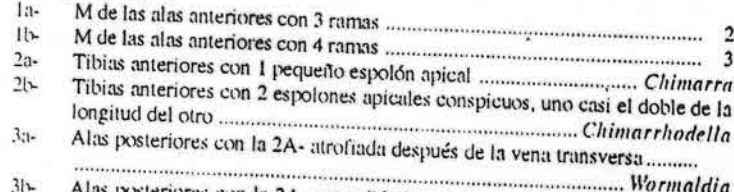

Alas posteriores con la 2A- extendiéndose después de la vena transversa, en 

#### Familia Hydropsychidae

Las larvas tienen los tres tergos torácicos esclerotizados, branquias abdominales y torácicas, cabeza más o menos aplanada dorsalmente, cuerpo frecuentemente arqueado en forma de 'C', algunos pelos del abdomen muy ensanchados, escamosos. En el esterno de los segmentos octavo y noveno hay un par de áreas esclerotizadas con pelos cortos y densos.

Los adultos son diversificados en forma, carecen de ocelos y tubérculos pilosos en el mesoescudo.

Es una de las familias dominantes en aguas corrientes, tanto por su número como por su diversidad. Construyen redes y refugios fijos de variados tipos.

Bibliografía: Flint, 1979 [revisión Smicridea de la Subregión Chilena]; Flint et al., 1987 [revisión Leptonema]; Flint & Bueno, 1982 [Macronema y Macrostemum]; Flint & Wallace, 1980 [Blepharopus diaphanus, larva]; Flint, 1983 [Plectromacronema];

#### Clave para larvas

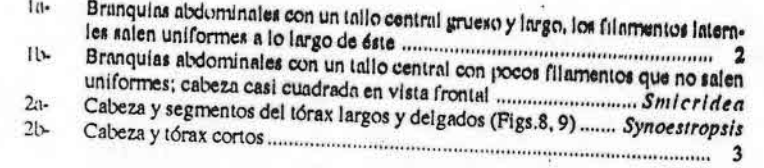

 $-65-$ 

RICHOPTERA - E. B. Angrisan. 3. Korob

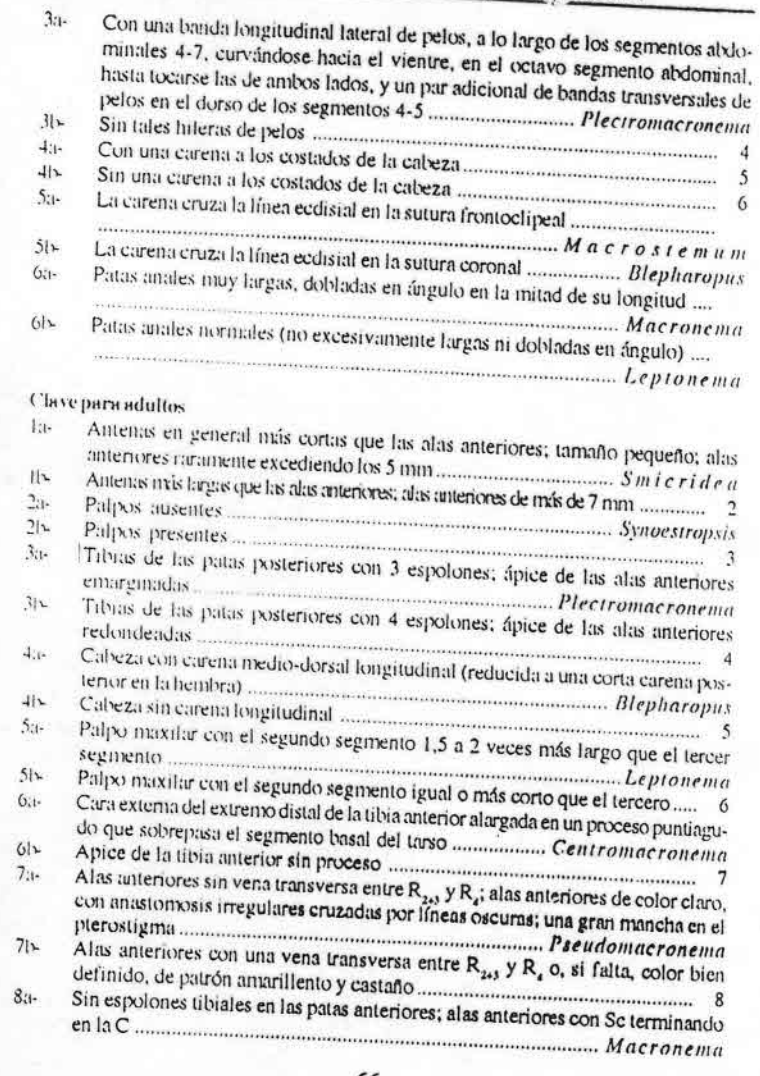

 $-66-$ 

Guia para la determinación de los artrópodos bentónicos sudamericanos

Tibias de las patas anteriores con 1 6 2 pequeños espolones apicales, Sc de las alas  $81$ anteriores unidas a R, en el ápice o terminando en una horquilla cuya rama ventral está 

### Familia Ecnomidae

Las larvas tienen cabeza alargada con carena a los lados; los tres segmentos torácicos esclerotizados, trocantín largo y uñas de las pseudopatas anales con dientes en el

Adultos sin ocelos y con tubérculos pilosos redondendos en mesoescudo y mesoescutelo. Único género en América del Sur: Austrotinodes. Bibliografía: Flint, 1973 [revisión, larva].

## Familia Polycentropodidae

Larvas con cabeza más o menos alargada, pronoto esclerotizado y con constricción antes del extrenxo posterior, o esta parte más angostada que la anterior; cuerpo en forma de 'coma' y sin branquias.

Adultos sin ocelos y mesoescudo con un par de lóbulos pilosos. Polycentropus joergenseni es muy común en todos los ríos o arroyos relativamente lentos, claros, o en los rápidos entre la vegetación de las orillas o remansos, desde el C y NO de la Argentina hasta Colombia y Venezuela.

Bibliograffa: Hudson et al., 1981 [larva Cernotina]; Wiggins, 1978 [larvas]; Valverde, 1996 [larva P. joergenseni].

#### Clave para larvas

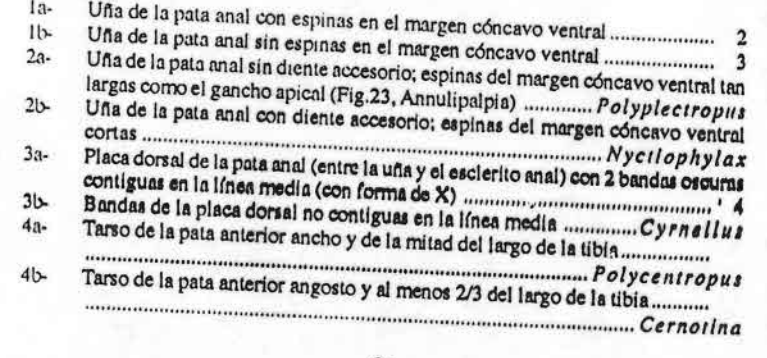

- 67 -

## Familia Xiphocentronidae

Larvas con pronoto esclerotizado, trocantín separado del epistemo por una sutura, con un lóbulo arqueado en la mesopleura; "hilandera" muy alargada.

... J. Korob

Los adultos carecen de ocelos, el número de espolones tibiales es 2-4-4 y 2-4-3; la hembra tiene un largo oviscapto, y el segmento genital del macho está reducido y lleva

Bibliografía: Schmid, 1982 [revisión familia]; Wiggins, 1978 [larvas].

#### Clave para adultos

- Apéndices genitales extremadamente largos y delgados, segundo segmento de  $\mathbb{R}$ los apéndices inferiores con engrosamientos basales con pelos y espinas.
- Machairocentron  $||\mathbf{v}||$
- Genitalia del macho con el segmento basal del apéndice prolongado en un lóbu- $2.1 -$
- Segmento basal del apéndice no prolongado, márgenes ventral y dorsal de am- $21 -$

### Familia Stenopsychidae

Familia con 3 géneros: Stenopsyche, de la región oriental, Stenopsychodes de Australia y Pseudostenopsyche de Chile. Adultos con ocelos, quinto segmento del palpo maxilar más largo que los demás sumados.

No se conocen las larvas del género americano Pseudostenopsyche, pero han sido descriptas las de Stenopsyche; éstas tienen cabeza muy alargada, labro redondeado, únicamente el pronoto está esclerotizado y carecen de branquias.

## **SUBORDEN SPICIPALPIA**

### Familia Hydrobiosidae

Fumilia constituida por 21 géneros sudamericanos, de los cuales Cailloma se distribuye por la cordillera desde Chile hasta Ecuador, y Atopsyche en toda América, pero está ausente en Chile; los otros 19 géneros son endémicos del SO de la Argentina y C-S de Chile. Las larvas de todas las especies descriptas tienen las patas anteriores

#### $-68-$

outa para la determinación de los artrópodos bentónicos sudamericanos

queladas y las pseudopatas anales largas. Se desconocen la mayoría de los estados immaduros de la familia, así como tampoco se han dado a conocer aspectos blológicos de los taxiones sudamericanos. Los adultos tienen 3 ocelos, palpos maxilares de 5 segmentos, patas delgadas con número de espolones tibiales 3-4-4. Alas con venación completa y primitiva. Sólo han sido descriptas las larvas de los géneros: Atopsyche, Cailloma (Flint, 1974), Neoatopsyche, Apatanodes (como Australachorema), Neopsilochorema (Angrisano, 1997, 1998a), Rheochorema y Schajovskoya (Flint, 1969b,

Bibliografía: Schmid, 1989 [revisión mundial de la familia].

#### Clave para adultos

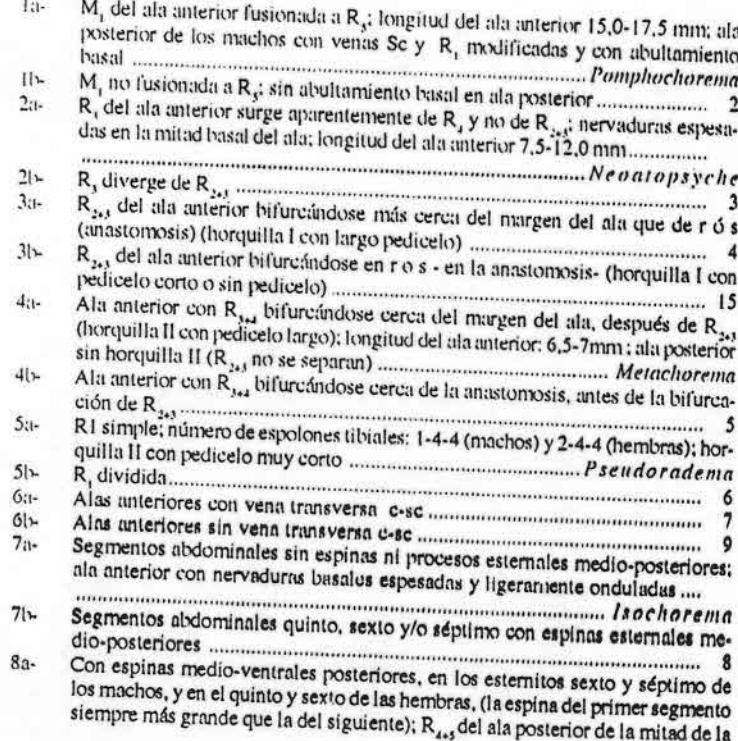

 $-69-$ 

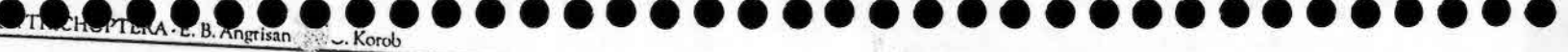

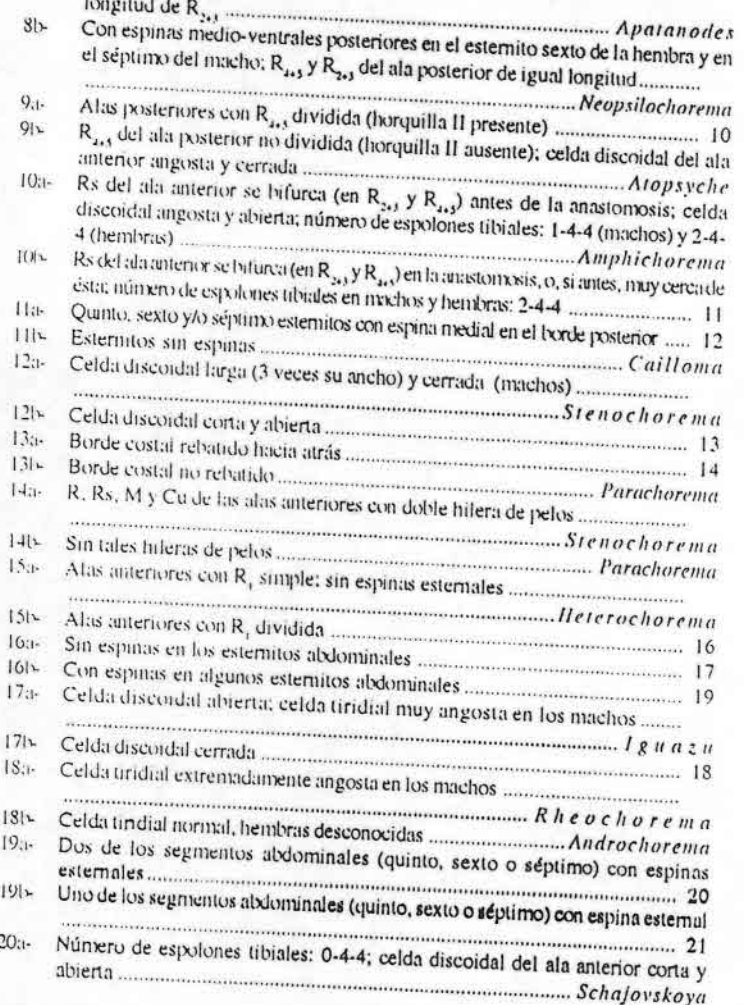

 $-70-$ 

## Guía para la determinación de los artrópodos bentónicos sudamericanos

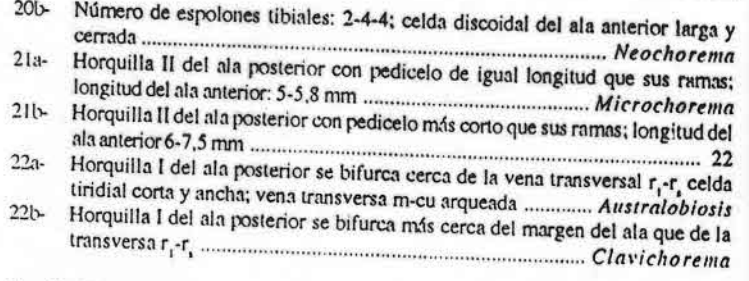

## Familia Glossosomatidae

Larvas anchas, con pronoto esclerotizado, en vista dorsal pronoto prolongado o más ancho en su parte media; meso y metanoto membranosos o con pequeños escleritos; patas aproximadamente de igual tamaño.

Los adultos son de tamaño pequeño, tienen antenas peludas y normalmente más cortas que las alas, ocelos presentes, palpo maxilar de 5 segmentos; sin espolones apicales en la tibia anterior; alas redondeadas o elípticas en el ápice, ala anterior usualmente de menos de 3 nun de largo. Genitales del macho a menudo muy complicados; los segmentos sexto y séptimo del macho y más raramente los de la hembra tienen proyecciones en el esternito.

Han sido descriptas las larvas de las siguientes especies argentinas: laurara brasiliensis (Angrisano, 1993, como Antoptila); Mastigoptila longicornula (Valverde, 1998).

#### Clave para larvas

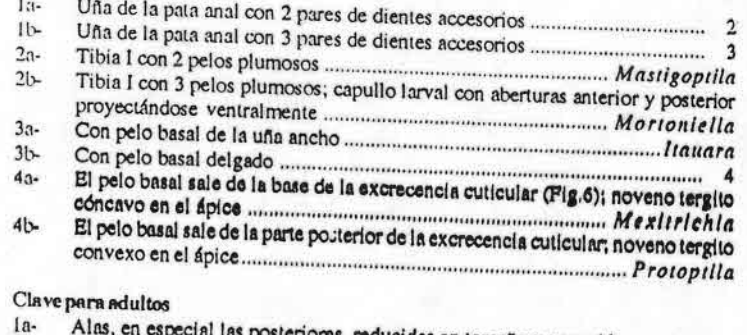

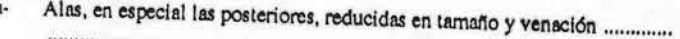

 $-71-$ 

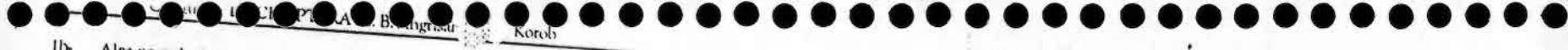

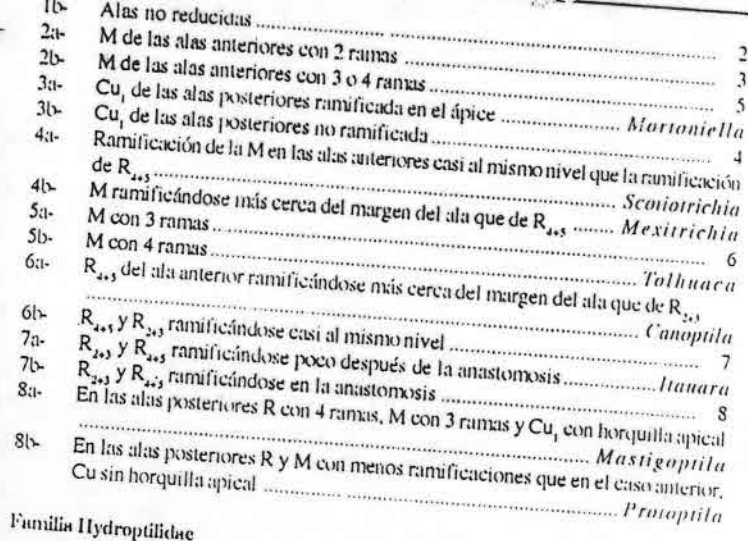

De tamaño muy pequeño y desarrollo hipermetaniórilico (estadios larvales con distinla morfología). La vas fitófagas, la mayoría absorben el contenido de filamentos algales; las larvas de algunos géneros construyen capullos característicos: Oxyethira (Fig. 23),

Neotrichia (Fig. 10), Ochrotrichia (Fig. 11), Flintiella andrea (Fig. 12). Los adultos miden de 1.5 a 5,0 mm, están densamente cubiertos de pelos. Pueden tener 3, 2 o ningún ocelo. El mescescutelo es triangular con los bordes posteriores

verticales, metaescutelo triangular, pentagonal, o rectangular. Tienen alas largas, estrechas, con largos pelos en los bordes y nerviación reducida.

Según el criterio de Marshall (1979), la familia está formada por 2 subfamilias: Pulocolepinae e Hydroptilinae, la primera de distribución Holártica, la segunda costropolita; en esta última se distinguen 6 tribus, todas con representantes en América del Sur.

Bibliografía: Marshall, 1979 [revisión familia; claves]; Kelley, 1984 [revisión Oxyethira].

# Clave para la identificación de larvas de quinto estudio

- $1b$
- $2a-$
- 

 $-72-$ 

Outa para la determinación de los artrópodos bentónicos sudamericanos

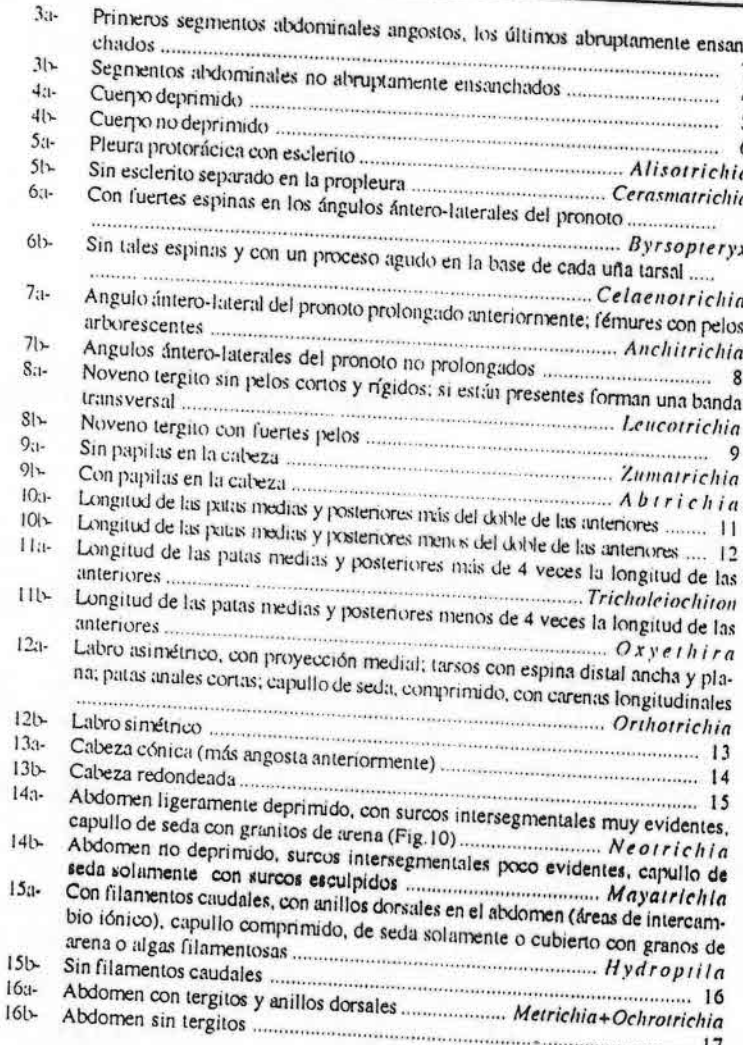

 $-73-$ 

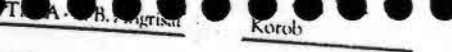

 $17a 17b -$ Clave para adultos  $In.$  $11-$ Sin ocelos automorphisms and continued and continued and continued and 3  $2a \frac{1}{2}$  Con ocelos  $\frac{1}{2}$   $\frac{1}{2}$   $21 3a -$ Metaescutelo triangular o pentagonal; genitales del macho simétricos; número  $31$ de espolones tibiales: 0-2-4; con lóbulos occipitales modificados conxo órganos odoríferos (capuchones cefálicos); noveno segmento abdominal a menudo con  $ayodemas .$   $ayodemas .$   $Hydropilla$ Metaescutelo rectangular; genitales del macho asimétricos ....... Orthotrichia  $4a-$ Genitales simétricos  $4b$  $5a 5h$ Número de espolones tibiales 0-2-3  $6:1$  $61.5$  $7:1-$ Número de espolones tibiales 0-3-4  $71-$ Octavo segmento abdominal con tergo y esterno fusionados; en la mayoría,  $8:1$ noveno segmento dentro del octavo, con dorso muy reducido ....... Oxyethira  $81-$ Noveno segmento del macho prolongado póstero-ventralmente (oblicuamente  $9:1$ truncado en vista lateral); apéndices genitales ocultos en el noveno .......... womannowsempounds.com/www.com/www.and/www.fricholeiochitan  $91 10:1$  $10b$  $11a-$ 13a-Noveno segmento del macho cerrado ventralmente y abierto dorsalmente o cerrado por lóbulos; edeago sin lazo ni complejo mediano; clásperes usualmente conspicuos, anchos o largos; octavo segmento sin modificaciones; cubeza y antena sin modificaciones Noveno segmento del macho cerrado dorsalmente y abierto ventralmente; en la  $13<sub>b</sub>$ mayoría edeago con lazo y ventana (Fig. 26), clásperes reducidos; cabeza y/o 

 $-74-$ 

Guía para la determinación de los artrópodos bentónicos sudameric

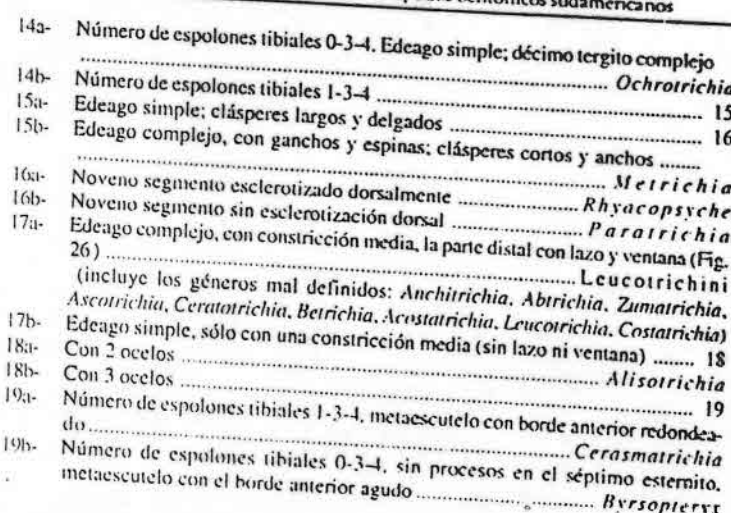

## SUBORDEN INTEGRIPALPIA

Larvas constructoras de capullos transportables: principalmente berbíveras o detritivoras; pueden tener branquias en el abdomen.

Familia Linnephilidae

Es una familia típicamente cordiflerana, con varios géneros ricos en especies, entre ellos Verger es el más diversificado, sólo 2 especies se conceen fuera del área cordillerana: V. bruchina y una especie de Sierra de la Ventana. Las larvas se reconocen por una prolongación fuertemente arqueada en el esterno del protórax denominada «cuerno prosternal». Adultos de tamaño mediano a grande, con ocelos y 3 artículos en el palpo

Bibliografía: Schmid, 1955 [revisión familia]; Flint, 1982 [larvas]; Angrisano, 1983,1986 [larvas de Verger].

## Clave para larvas (basada sobre Flint, 1982)

Dorso del primer segmento abdominal con 4 escleritos; cabeza y nota torácicos llevando pelos largos y gruesos: fémur anterior con la parte medio-basal del 

 $-75 -$ 

#### $T_{\Lambda}$ Korob

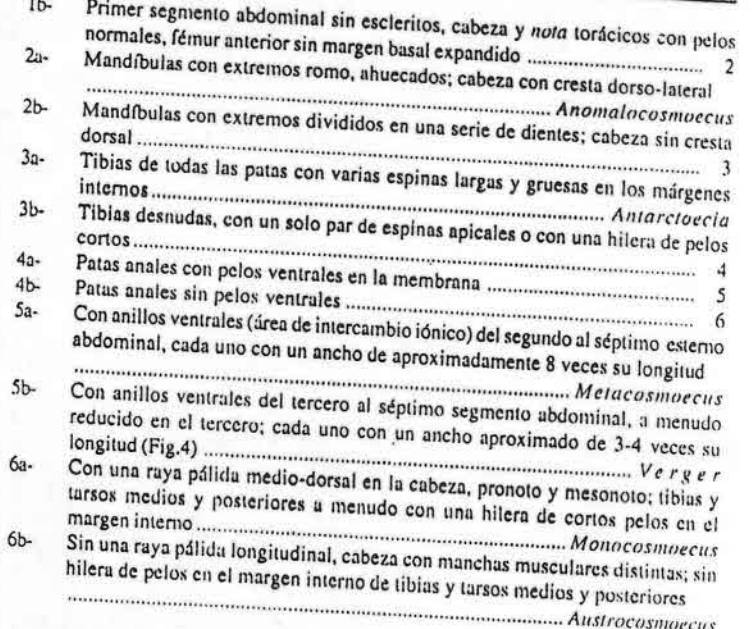

### Familia Leptoceridae

Larvas con antenas evidentes (Fig. 14), en las demás familias son tan pequeñas que se confunden con pelos; tienen patas muy largas, especialmente las posteriores, fémures divididos, tibia y/o tarso a veces divididos, abdomen con branquias simples, construyen capullos cónicos con materiales diversos (Figs.18, 19). Hay varios géneros de interés, como Oecesis con larvas depredadoras; Nectopsyche es uno de los más diversificados y abundantes; Triplectides utiliza palitos huecos como capullo, pero también capullos vacíos de otros tricópteros (Sericostomatidae). Los adultos tienen antenas mucho más largas que el cuerpo, llevadas hacia adelante en reposo, el cuerpo es delgado, recto, frágil, las alas relativamente delgadas adosadas al abdomen.

Bibliografía: Holzenthal, 1986-1988, revisión de varios géneros neotropicales y descripción de las larvas.

 $-76-$ 

Cona para la determinación de los artrópodos bentónicos sudamericanos

#### Clave para larvas

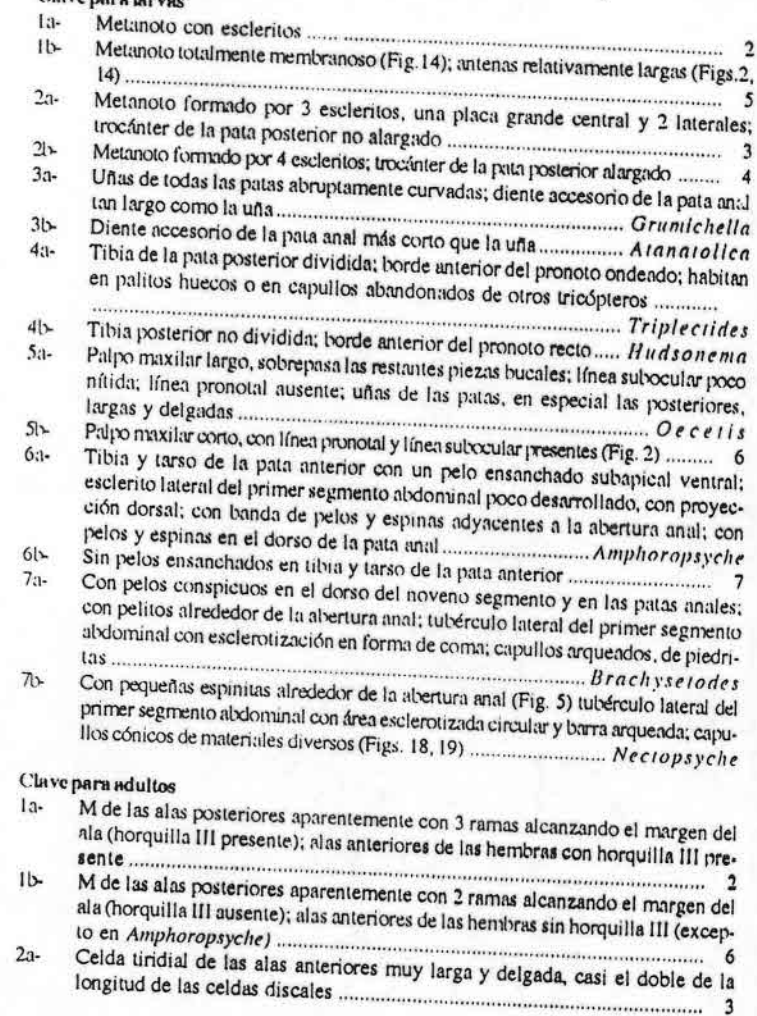

 $-77-$ 

#### R. R. C. Brut-Bru. Angrisano sorob.

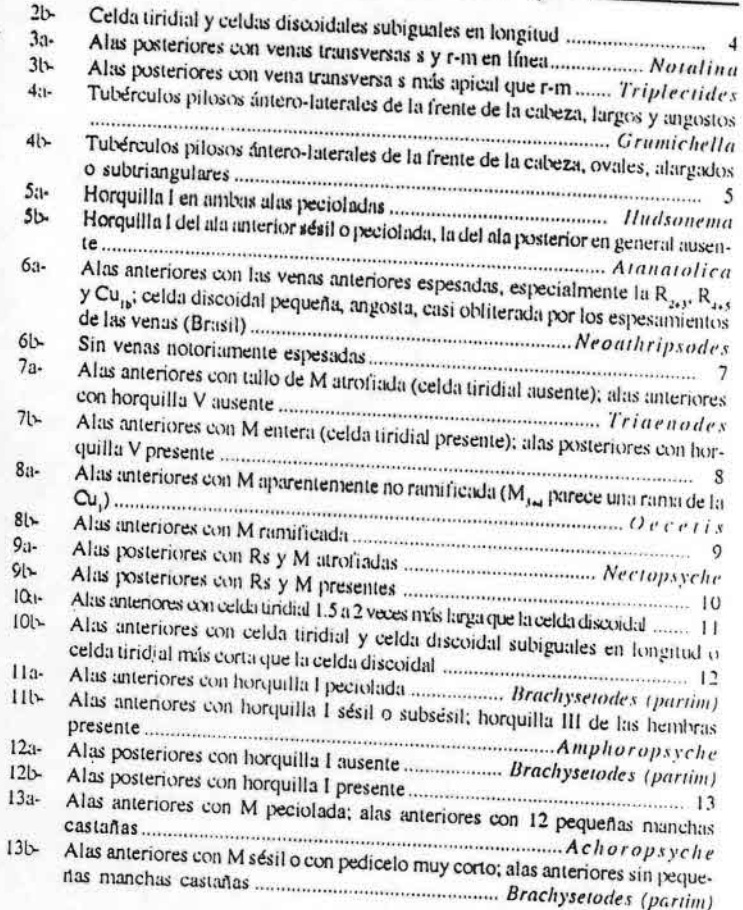

## Familia Calamoceratidae

Las larvas tienen el labro con una hilera transversal de más de 14 pelos; pronoto con una prolongación látero-anterior.

 $-78-$ 

Cona para la determinación de los artrópodos bentónicos sudamericanos

Los adultos carecen de ocelos, tienen alas triangulares anchas y redondendas en el ápice. Bibliografia: Flint & Angrisano, 1985 [larvas].

#### Clave para larvas  $\sim$

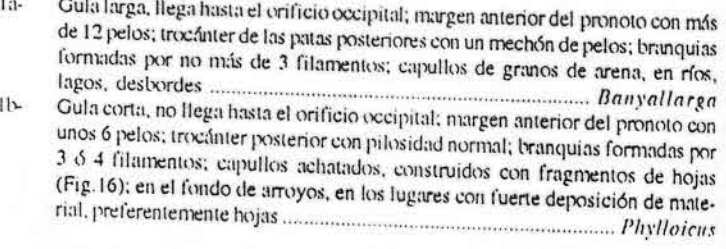

## Funilla Odontoceridae

Larvas con metanoto dividido en cuatro escleritos, dos laterales y dos centrales. Construyen capullos arqueados, cilindro-cónicos recubiertos de granos de arena de tamaño homogéneo, generalmente dispuestos de forma muy regular (Fig.21). Adultos sin ocelos.

Bibliografía: Flint, 1969b [larvas Barypenthus]; Wiggins, 1978.

### **Clave para larvas**

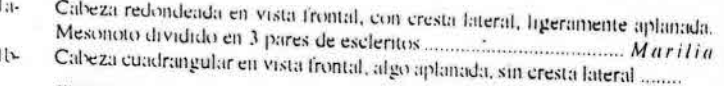

monomonium Barypenthus

#### Familia Helicopsychidae

Lus larvas construyen capullos con forma de caracol (Fig. 17). Los machos adultos tienen palpos maxilares de 2 ó 3 artículos.

Bibliografía: Monson et al. 1988 [larvas de Cochliopsyche]; Wiggins, 1978.

#### Clave para larvas

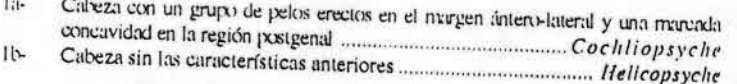

 $-79-$ 

#### 10. R. HO. TERA - E. B. Angrisano, Korols

## Familia Sericostomatidae

Las larvas de las especies sudamericanas tienen luleras de espinas sobre el tyrde o el área anterior del pronoto, construyen capallos tubulares de seda; entre éstas Grumicha grumicha (Fig. 22) del S de Brasil y NE de la Argentina, los hace n'ay gruesos, de aspecto coriáceo, sin material exógeno; de los 3 géneros de Chile y SO argentino, Flint, 1969b describió las larvas de Parasericostoma laterale y las de Notidobiella chacayana, Valverde

et al. (1997, 1998, 1999), las de Parasericostoma ovale, P. cristatum y Myotrichia murina. Familia Helicophidae

Únicamente han sido descriptas las larvas de Eosericostoma (Flint, 1992) (Fig. 15) y Austrocentrus valgiformis (Flint, 1997). Tienen el pronoto esclerotizado, mesonoto parcialmente esclerotizado, especialmente la parte anterior. Las primeras construyen capullos que consisten de un tubo central con amplias expansiones hacía los lados y hacía adelante, es angosto en su extremo posterior y muy ensanchado anteriormente, los capullos de Austrocentrus valgiformis son cilindro-cónicos fuertemente arqueados.

Adultos pequeños, sin ocelos, palpo maxilar de 5 segmentos en ambos sexos.

Familia Anonulopsychidae

Las larvas tienen el pronoto prolongado látero-anteriormente, Anomalopsyche tiene meso y metanoto esclerotizados, y 2 carenas semicirculares en la cabeza: una anterior por arriba del clípeo y los ocelos, y otra posterior por debajo de los ocelos y por

Adultos con palpos maxilares de 4 artículos en los machos y 5 en las hembras, palpo Initial del macho de la misma longitud que el maxilar, en la hembra el labial más corto que el maxilar y con 3 ocelos.

Bibliografía: Holzenthal & Flint, 1995 [revisión Contulma, larva].

#### Clave para larvas

Con un lóbulo medio ventral en el primer segmento abdominal, con pocos dien $l$ <sub>3</sub>

Sin tal lóbulo abdominal, con numerosos dientes accesorios en la uña de la pata  $h$ anal communications are accommodated and communications of Contribute

### Familia Tasimlidae

Larvas con ángulos ántero-laterales del pronoto prolongados. Adultos sin ocelos, ojos con pelos; mesoescutum y escutelo con tubérculos pilosos.

 $-80-$ 

Número de espolones tibiales: 2-4-4.

Bibliografía: Flint 1967 [larva Trichovespula]; 1999 [larva Charadropsyche].

O día para la determinación de los artrópodos bentónicos sudamericanos

### Familia Kokiriidae

Larvas con tibias y tarsos de patas anteriores y medias fusionados.

Adultos sin ocelos, con palpos maxilares de 3 artejos en el macho y 5 en la hembra; piezas bucales más o menos alargadas. Larvas sudamericanas no descriptas, caracteres basados en larvas de Kokiria de Nueva Zelanda.

## Familia Philorheithridae

Larvas predadoras con patas semirraptoras, tibia y tarso fusionados en la pata media (basados sobre descripciones de larvas australianas de Philorheithrus).

Adultos sin ocelos, número de espolones tibiales 2-4-4, un par de glándulas o pilíferos en la frente del macho, con lóbulo redondeado esclerotizado en el nurgen anal

## Familia Atriplectididae

Larvas angostas y alargadas (Fig. 20), líneas ecdisiales no visibles, pronoto muy delgado con 2 pares de escleritos anteriores, y parte posterior retráctil. Adultos sin ocelos, palpos maxilares de 5 segmentos en los dos sexos; tubérculos pilosos del pronoto alargados transversalmente; mesonoto con 2 bandas longitudinales de puntuaciones pilosas; número de espolores tibiales: 2-4-4. Bibliografía: Holzenthal, 1997 [Neoatriplectides, larva].

 $-81$ .

#### **NO B**<sub>K</sub>  $\mathbf{H}$ yE. a para la determinación de los artrópodos bentónicos sudamericanos

#### BIBLIOGRAFÍA

Angrisano, E. B. 1983. Estados preimaginales de Magellomyia limnophilus Schmid 1955 y Magellomyia appendiculata (Uliner 1904) (Trichoptera, Limnephilidae). Rev. Soc. Entoniol. Arg. 42: 325-334. Angrisano, E. B. 1986. Descripción de la hembra y la larva de Magellomyia bruchina (Trichoptera, Linmephilidae). Physis (Buenos Aires). B. 44: 1-5.

Angrisano, F. B. 1993. Contribución al conocimiento del género Antoptila Mosely (Trichoptera: Glossosomatidae), Rev. Soc. Entomol. Arg. 52: 57-139.

Angrisano, E. B. 1997. Contribution to the knowledge of the larvae of Hydrobiosidae. 1. Neoprelochorena trientinatum and Australochorema recitational, pp. 15-17. In: R. W. Holzenhal and (f. 8. Pilni, It., 1948-). Prov. of the 8th. International Rymposium on Trichopters. Columbus,

Angrisano, E. B. 1998a. Las farvas de Neoatoptyche. (Trichoptera, Hydrobiosidae). Rev. Soc. Entomol.

Angrisano, E. B. 1998b, Trichoptera, pp. 374-384. En: J.J. Morrone y S. Coscarón (Drs.). Biodiversidad de Artrópodos Argentinos. Ed. Sur. Buenos Aires. Angrisano, E. B. 2000. Orden Trichoptera: Lista preliminar de especies de la Argentina y países

limítrofes. Parte 1: suborden Spicipalpia. Physis (Buenos Aires), B, 57: 25-37. Blahnik, R. J. 1997. Systematics of Chimarrita, a new subgenus of Chimarra (Trichoptera:

Blahnik, R. J. and R. W. Holzenthal. 1992. Revision of the Neotropical genus Chimarrodella Lestage

(Trichoptera: Philopotaniidae), Syst. Entomol. 17: 109-132. Cabrera, A. y A. Willink, 1980. Biogeografia de América Latina. OEA. 117 pp.

Flint, O. S., Jr. 1967. Studies of Neotropical Caddisflies. II: Trichoptera collected by Prof. Dr. J. Illies in the Chilean Subregion. Beitr. Z. Neotr. Fauna 5: 45-68. Flint, O. S., Jr. 1969a. Studies of Neotropical caddisflies. VIII: The immature stages of Barypenthus

claudent (Trichoptera: Odontoceridae). Proc. ent. Soc. Wash. 71: 24-28. Flint, O. S., Jr. 1969b. Studies of Neotropical caddisflies, IX: New genera and species from the Clillean

Flint, O. S., Jr. 1973. Studies of Neotropical caddisflies, XVI: The genus Australinodes (Trichoptera, Psychomyidae). Proc. Biol. Soc. Wash. 86: 127- 142.

Flint, O. S., Jr. 1974. Studies of Neotropical caddisflies, XIX: The genus Cailloma (Trichoptera, Rhyacophilidae). Proc. Biol. Soc. Wash. 87: 473-484.

Flint, O. S., Jr. 1979. Studies of Neotropical caddisflies, XXIII: New genera from the Chilean Region.

Flint, O. S., Jr. 1982. Studies of Neotropical caddisflies, XXX: Larvae of the genera of South American Limnephilidae (Trichoptera), Smith, Contr. Zool. 355: 1-28.

Flint, O. S., Jr. 1983. Studies of Neotropical caddisflies, XXXIV: The genus Plectromacronema (Trichoptera: Hydropsychidae), Proc. Biol. Soc. Wash. 96: 225-237. Flint, O. S., Jr. 1992. Studies of Neotropical caddisflies. XLIX: The taxonomy and relationships of

the genus Eosericostoma, with descriptions of the immature stages (Trichoptera: Helicophidae).

Flint, O. S., Jr. 1997. Studies of Neotropical Caddisflies, LIV: The Patagonian genus Anttrocentrus, with description of its immature stages (Trichoptera: Helicophidae), pp. 99-108. In: R. W. Holzenthal y O. S. Flint, Jr., (eds.), Proc. 8th. Inter. Symp. Trichoptera. Columbus, Ohio, Ohio

Flint, O. S., Jr. 1998. Studies of Neotropical Caddisflies, LIII: A taxonomic revision of the subgenus Curgia of the genus Chimarra (Trichopters: Philopotamidae). Snuth. Contr. Zool. 594: 1-131.

#### $-82-$

Flint, O. S., Jr. 1999. The Chilean genus Charadropsyche, with the description of its inmature stages (Trichoptera: Tasimiidae) (Studies of neotropical caddisflies, LVII), pp. 99-105. In: H. Malicky and P. Chantaramongkol, teds.). Proc. 9th. Inter. Symp. Trichoptera. Chiang Mai, Thailand, Faculty of Science, Chiang Mai University.

Flint, O. S., Jr. and E. B. Angrisano. 1985. Studies of Neotropical caddisflies, XXXV: The immature stages of Banyallarga argentinica Flint (Trichoptera: Calantoceratidae). Proc. Biol. Soc. Wash.

Flint, O. S., Jr. and J. Bueno-Soria. 1982. Studies of Neotropical Caddisflies, XXXII: The intrusture stages of Macronema variipenne Flint & Bueno, with the division of Macronema by the resur-

rection of Macrostemum (Trichoptera: Hydropsychidae), Proc. Biol. Sec. Wash. 95: 358-370. Flint, O. S., Jr., R. W. Holzenthal and S. C. Harris. 1999. Catalog of the Newtopical Caddiztlies (Insecta: Trichoptera). Columbus, Ohio. Ohio Biol. Survey.

Flint, O. S., Jr., J. McAlpine and H. H. Ross. 1987. A revision of the genus Leptonema Guerin

(Trichoptera: Hydropsychidae: Macronematinae). Smith. Contr. Zool. 450: 1-193. Flint, O. S., Jr. and J. B. Wallace. 1980. Studies of Neotropical Caddisflics. XXV: The inunature stages

of Blepharopus diaphanus and Leptonema volumbianum (Trichoptera: Hydropsychidae), Proc. Holzenthal, R. W. 1986a. Studies in Neotropical Leptoceridae (Trichoptera), VI; Immature stages of

Hudsonema flaminii (Navas) and the evolution and historical hiogeography of Hudsonemini (Triplectidinac), Proc. ent. Soc. Wash. 88: 268-279.

Holzenthal, R. W. 1986b. Studies in Neotropical Leptoceridae (Trichoptera), IV: A revision of Brachysetoder Schnid, Trans. Amer. Entomol. Soc. 111: 407-440.

Holzenthal, R. W. 1988a. Systematics of Neotropical Triplectides (Trichoptera: Leptoceridae). Ann.

Holzenthal, R. W. 1988b. Studies in Neotropical Leptoceridae (Trichoptera). VIII: The genera Atanatalica Mosely and Grunichella Muller (Triplectidinae, Grunichellini). Trons. Anter. ent.

Holzenthal, R. W. 1997. The caddistly (Trichoptera) family Attiplectididae in the Neotropics, pp 157-165. In: R.W. Holzenthal and O.S. Flint, Jr., reds v. Proc. 8th. Intern. Symp. Trichoptera,

Columbus, Ohio, Ohio Biological Survey, Holzenthal, R. W. and O. S. Flint, Jr. 1995. Studies of Neotropical caddisflies, LL Systematics of the

Neotropical caddistly genus Cantulma (Trichoptera: Anomalopsychidae). Smith. Contr. Zool.

Hudson, P. L., J. C. Morse and J. R. Voshell, Jr. 1981. Larva and pupa of Cernatina spicata. Ann. ent.

Kelley, R. W. 1984. Phylogeny, morphology and elassification of the micro-caddisfly genus Oxyethira Eaton (Trichoptera: Hydroptilidae). Trans. Amer. em. Soc. 110. 435-463.

Marshall, J. E. 1979. A review of the genera of the Hydroptilidae (Trichoptera). Bull. Brit. Mus.

Monson, M. P., R. W. Holzenthal and G. G. Ahlstrand. 1988. The larvae and pupa of Cochliapsyche

vatquetae (Trichopiera: Helicopsychidae), J. N. Ani. Benthol. Soc. 7: 152-159. Schmid, F. 1955. Contribution a l'etude des Limnophilidae (Trichoptera). Mitt. Schw. Entomol. Ges.

Schnud, F. 1982. La familie des Xiphocentronidae (Trichoptera Annulipalpia). Mem. Ent. Soc. Can.

Schmid, F. 1989. Les Hydrobiosides (Trichoptera, Annulipalpia). Bull. Inst. R. Sci. Nat. Belgique 59

 $-83-$ 

- Valverde, A. C. 1996. Descripción de los estados preimaginales y de los segmentos genitales de Polycentropus joergensent Ulmer, 1909 (Trichoptera: Polycentropodidae). Rev. Bras. Entomol.
- Valverde, A. C. 1998. Aportes al conocimiento de los estados preimaginales de Mastigoptila longicornuta (Trichoptera: Glossosomatidae). Rev. Soc. Entomol. Arg. 57: 49-55.
- Valverde, A. C. y R. Albanño. 1999. Descripción de los estados preimaginales de Myotrichia nurina y Paratericostoma cristatum (Trichoptera: Sericostomatidae), Rev. Soc. Entomol. Arg. 58: 11-16.
- Valverde, A. C. y L. Miserendino. 1997. Los estados inmaduros de Parasericostoma ovale (Trichoptera: Sericostomatidae). Rev. Soc. Entomol. Arg. 56: 33-37.
- Valverde, A. C. y L. Miserendino. 1998. Aportes al conocimiento de los estados preimaginales de
- Mastigopilla longicomuta (Trichoptera: Glossosomatidae). Rev. Soc. Entomol. Arg. 57: 49-55. Wiggins, G. B. 1978. Larvae of the North American caddisfly genera (Trichoptera). Univ.Toronto
- Wiggins, G. B. 1984. Trichoptera. pp. 271-311. In: R. W. Merritt and K. W. Cummins (eds.). An Introduction to the Aquatic Insects of North America, Kendall/Hunt publishing Co., Dubuque.

#### Abreviaturas

ac: apéndices caudales, an: antenas, anl: anillos, br: branquia, e: línea ecdisial coronal, ep: cuerno prosternal, ex: coxa, d: celda discoidal, da: dientes accesorios, e: espinas, ea: esbozos alares, ee: espinas esternales, em: escutum, eo: escutelo, ep: episterno, eta:, espolones terminales o apicales. etp: espolones niedios o preapicales, fe: linea ecdisial frontoclipeal, fe: fémur, fr: frontoclipeo, g. gena, h: horquilla, i: lazo, id: línea ecdizial pronotal dorsal, il: línea lateral, ip: línea ecdisial pronotal lateral, Ir: labro, Is: línea ecdisial subocular, md: mandfbula, meso: mesonoto, meta: metanoto, n: nigma, o: ocolos, p: parietal, p1: pata anterior o protorácica, p2: pata media o mesotorácica, p3: pata posterior o nietatorácica, pa: pseudopata anal, pb: pelo basal, pd: plaquetas esclerotizadas dorsales, pl: palpo labial, pm: palpo maxilar, pn: pelos natatorios, pro: pronoto, st: stemmata, t: celda tiridial, ta: tarso, td: tubérculo dorsal, tl: tibia, tl: tubérculo lateral, ta: trocantín, tp: tubérculos pilosos, tr: trocántel, u: uña, ua: uña de la pseudopata anal, v: ventana.

 $-84-$ 

i para la determinación de los artrópodos bentónicos sudamericanos

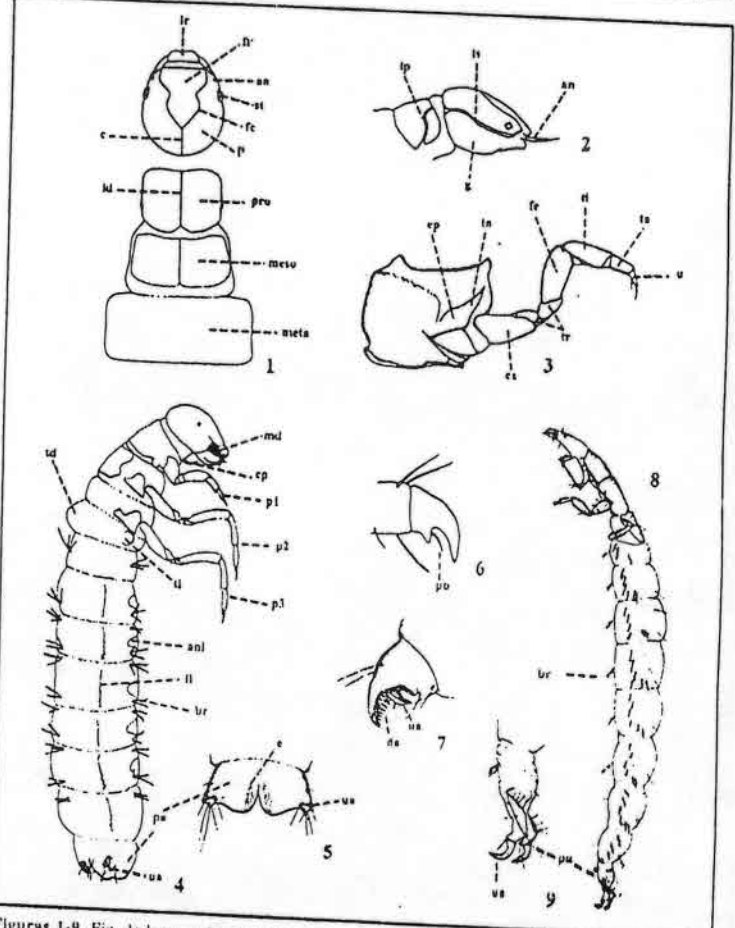

Figuras 1-9, Fig. 1: lurva, cabeza y tórax, general, dorsal; Fig. 2, larva de Leptoceridae, cabeza y protórax, lateral; Fig. 3, segmento torácico y pata; Fig. 4, larva de Integripalpia, aspecto general, lateral; Fig. 5, pseudopata anal; Fig. 6, una de pata torácica: Fig. 7, una de pseudopata anal; Fig. 8, Synoestropsis sp. (Annulipalpia, Hydropsychidae), aspecto general de la larva, lateral; Fig. 9, pseudopata

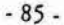

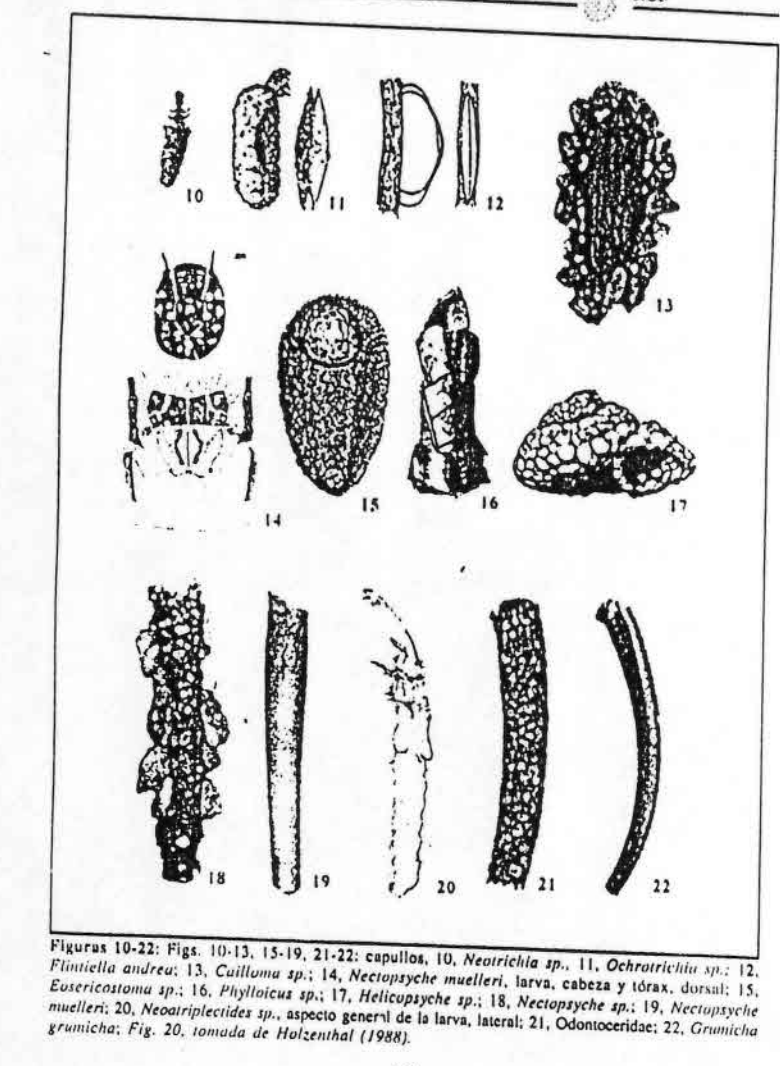

 $-86-$ 

para la determinación de los artrópodos bentónicos sudamericanos

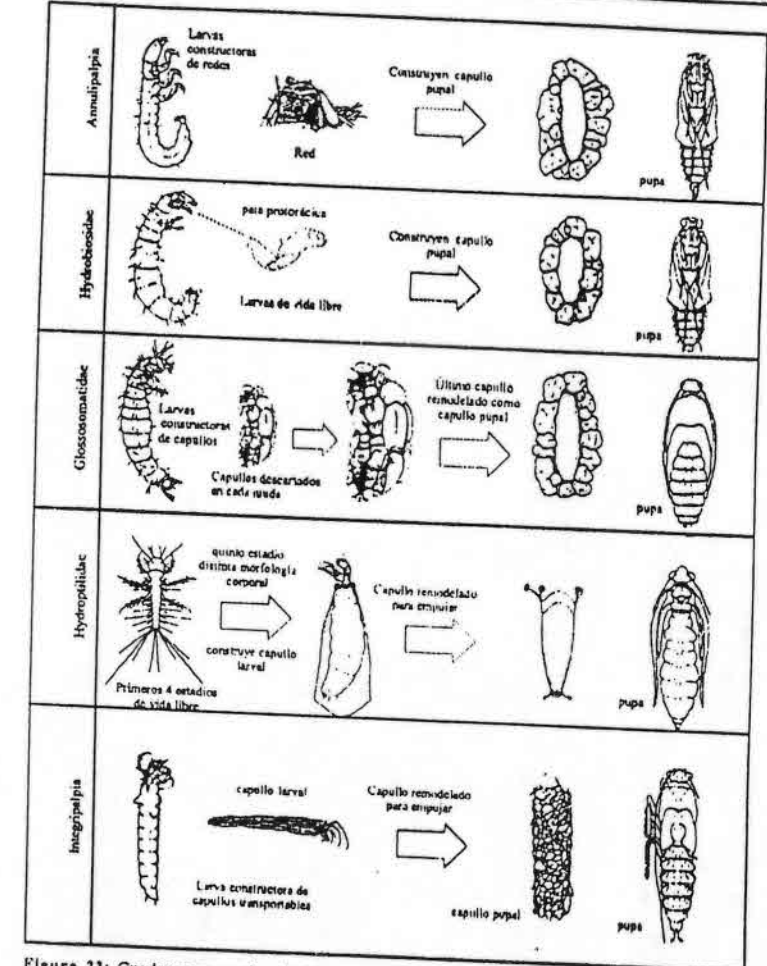

Figura 23: Cuadro comparativo del desarrollo de Annulipalpia, Spicipalpia (Hydrobiosidae, Glossosomatidae, Hydroptilidae) e Integripalpia.

 $-87-$ 

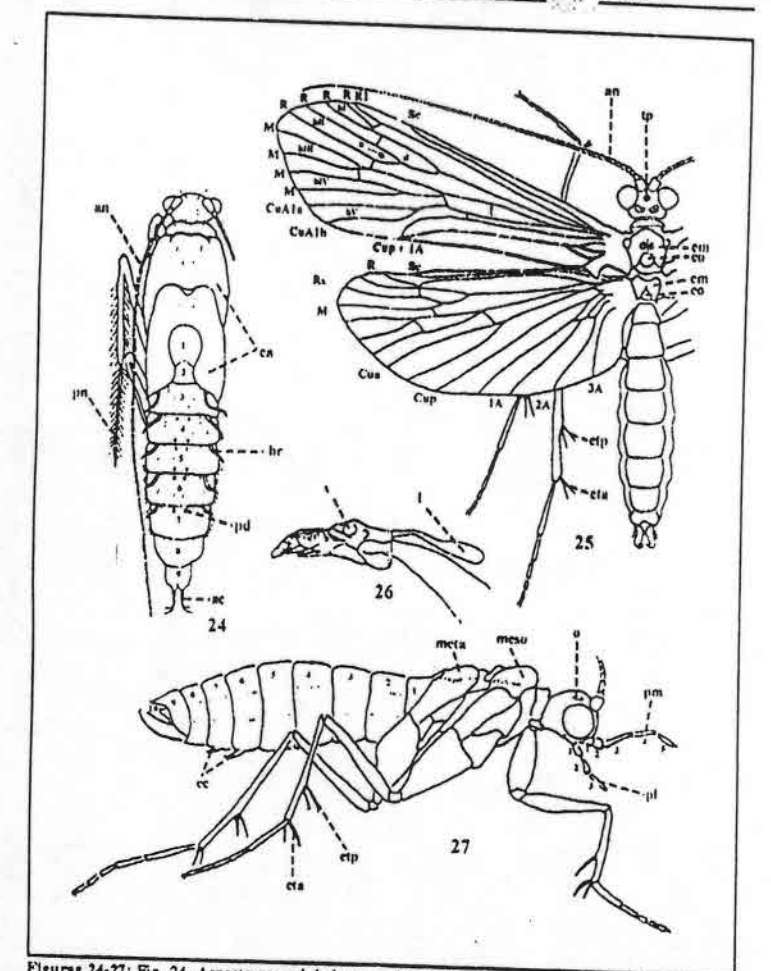

**DISCRIPTION** 

М  $\mathbf{r}$ 

50

Inguras 24-27: Fig. 24, Aspecto general de la pupa, dorsal; Fig. 25, aspecto general del adulto, dorsal; Fig. 26, vena transversa entre R<sub>1</sub> y R<sub>3</sub>, E' vena transversa entre R<sub>1</sub> y R<sub>3</sub>, E' vena transversa entre R<sub>1</sub> y R<sub>3</sub>

 $-88-$ 

para la determinación de los artrópodos bentónicos sudamericanos

Tabla 1. Distribución de las familias y géneros en América del Sur.

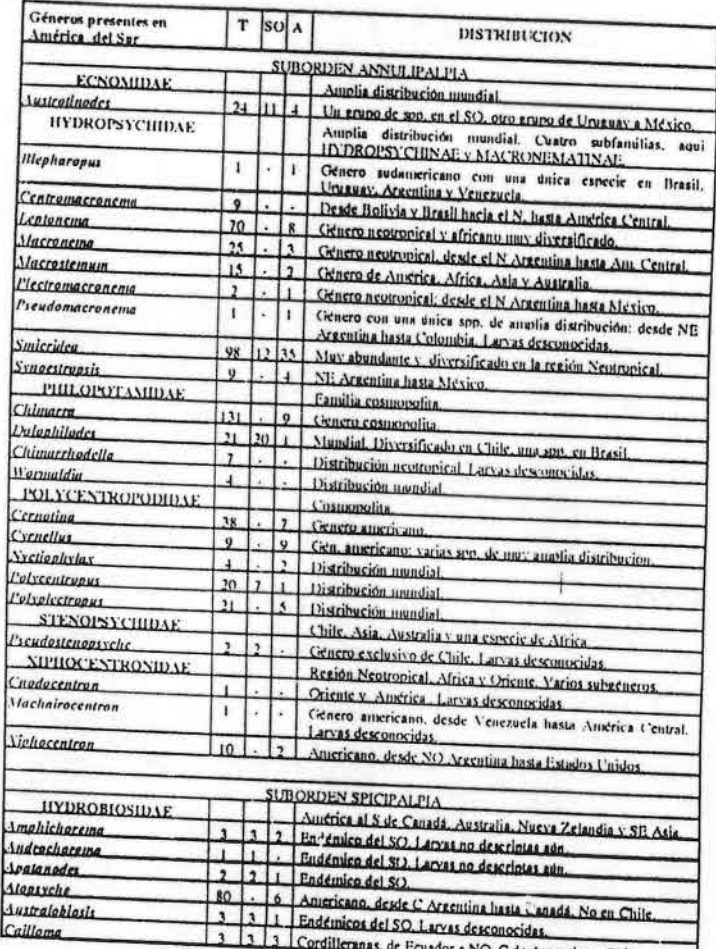

**CArgentina y Chile** 

 $-89-$ 

para la determinación de los artrópodos bentónicos sudamericanos

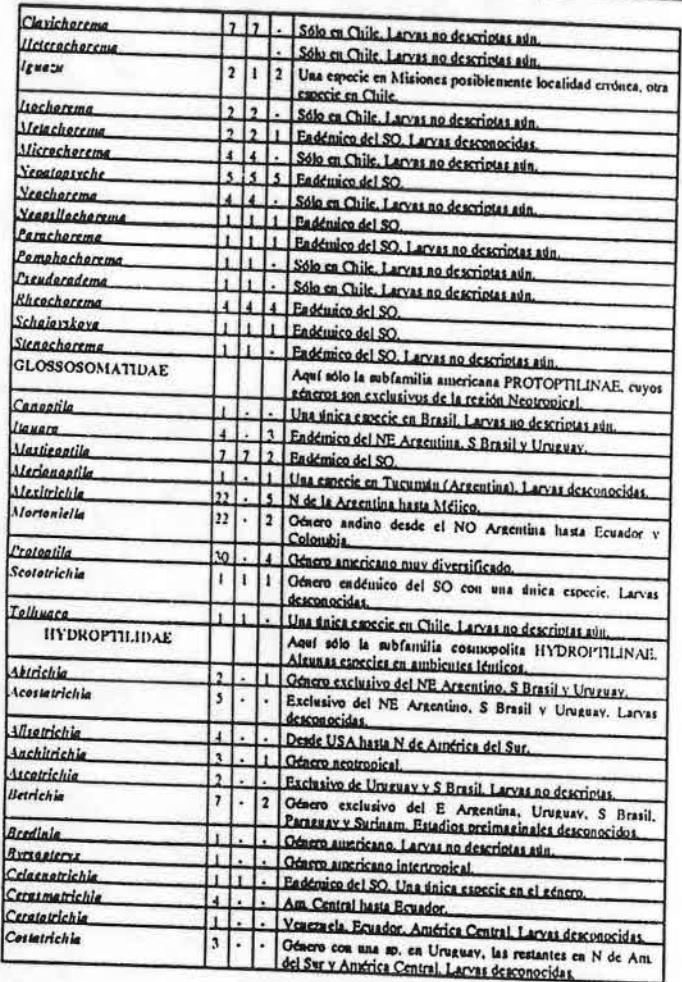

**COOPERIOR ENTER Angrisano, Corob** 

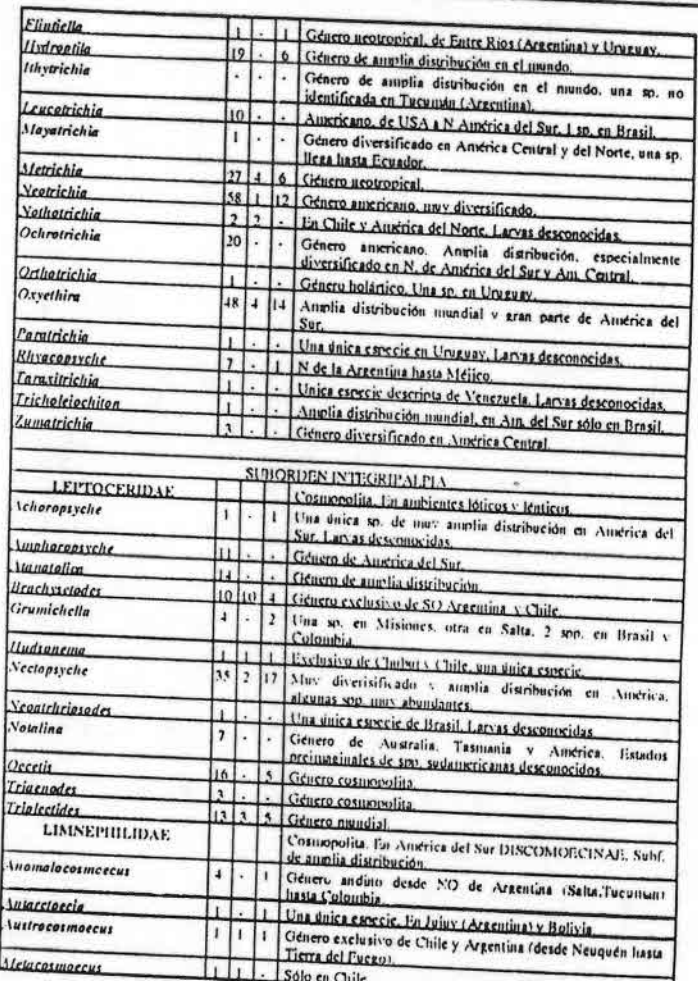

 $-90 -$ 

 $-91 -$ 

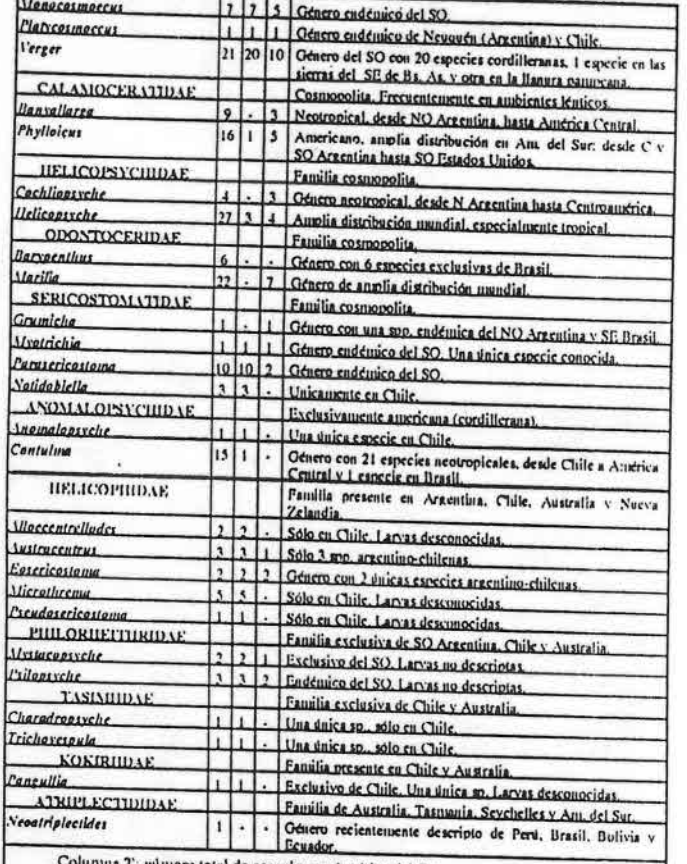

OCEN

E. A

número total de especies en América del Sur.

Columna SO: número de especies en SO Argentina y S de Chile. Colunuia A: número de especies en la República Argentina.

 $-92-$ 

# capitulo 3 PLECOPTERA V. F. ROMERO

#### **INTRODUCCIÓN**

Este pequeño orden de insectos acuáticos, de los cuales se han descripto en el mundo alrededor de 2.000 especies, está considerado dentro de los grupos más primitivos, de aspecto ortopteroide. Se distribuyen en todos los continentes excepto la Antártida, y desde el nivel del nxir hasta los 5.600 m en el Himalaya (Theischinger, 1991). Se caracterizan por presentar sus estadios inmaduros (ninfas) totalmente acuáticos, y, con algunas excepciones ligados exclusivamente a los ambientes lóticos. En estos últimos se encuentran generalmente en aguas rápidas, turbulentas, frías y altamente oxigenadas, es por esta razón que se consideran excelentes bioindicadores de calidad de agua.

## MORFOLOGÍA: CARACTERÍSTICAS GENERALES

#### Adultos

Presentan el cuerpo alargado, de longitud variada entre 4 y 50 mm. Cabeza: prognata, con antenas largas y filiformes y mundibulas reducidas. Ojos compuestos pequeños o medianos, 3 ocelos, a veces dos laterales, o ausentes en las formas ápteras.

Guía para la determinación de los artrópodos bentónicos sudamericanos H. R. FERNÁNDEZ y E. DOMÍNGUEZ (Editores)

Serie: Investigaciones de la UNT. Subserie: Ciencias Exactas y Naturales - Universidad Nacional de Tucumán

 $-93-$ 

Tórax: segmentos torácicos con protórax bien desarrollado, ancho noto indiviso y pleuras poco diferenciadas, meso y metanoto similares entre sí, patas de tipo caminador, de longitud creciente hacia las posteriores, con tarsos de tres artejos, pretarso con dos uñas y arolio y/o empodio. Alas membranosas amplias (raramente ausentes) anteriores largas y posteriores anchas con el lóbulo anal grande, que se repliega en reposo debajo del sector anterior a lo largo de un repliegue rectilíneo.

Abdomen: largo, casi siempre cilíndrico con 10 segmentos y vestigios del 11 y 12. Espiráculos presentes en los segmentos 1-8. En las hembras el gonoporo se encuentra en el esterno 8 o detrás de él, con los esternos 7, 8 y 9 usualmente modificados para formar la placa subgenital u ovipositor. El gonoporo masculino está ubicado por detrás del esterno 9, no presentan un órgano copulador apendicular pero han desarrollado una estructura secundaria formada por una cámara genital eversible junto con modificaciones del esterno 9, tergo 10, cercos y lóbulos anales. Segmento 10 presente como un anillo completo en las hembras, a veces incompleto en los machos (esterno membranoso). Los segmentos 11 y 12 están representados por paraproctos (lóbulos subanales), epiprocto (lóbulo supranal), y un par de cercos. Estos últimos junto con el esterno 9 y tergo 10 funcionan en los machos como un órgano copulador. Los cercos se articulan en el segmento 10, segmentados y largos, raramente cortos y más raramente no segmentados en los adultos.

#### Larvas

Las ninfas son acuáticas, similares al adulto, a excepción del desarrollo de las alas y órganos genitales. Presentan el cuerpo alargado, subcilíndrico, a veces deprimido, de tamaño variado (5 a 60 mm) cuando están maduras. La cabeza presenta ojos desarrollados y ampliamente separados. Aparato bucal bien desarrollado en especial en las especies depredadoras. Tórax con patas terminadas en dos uñas y almohadillas alares desarrolladas en las larvas maduras. Las branquias en diferente número y morfología, se ubican a lo largo de todo el cuerpo (mentón, submentón, cuello, tórax, base de las patas, abdomen y región anal) según las distintas especies. Estas branquias pueden persistir como vestigios en el estado adulto, brindando caracteres diagnósticos útiles.

## **BIOLOGÍA y ECOLOGÍA**

Dependiendo de las especies, los adultos pueden ser diurnos, crepusculares o nocturnos, algunos frecuentan estructuras elevadas y vegetación y muchos permanecen en la tierra o en las piedras cerca del agua. Aunque algunas especies restringen sus actividades a la proximidad de los cuerpos de agua, otras pueden volar lejos retornando

 $-94-$ 

a para la determinación de los artrópodos bentónicos sudamericanos

luego para depositar sus huevos. La longevidad varía entre las especies, desde pocos

Los hábitos alimentarios son variados, los de vida corta prácticamente no se alimentan, algunos ingieren solamente líquidos mientras que otros son herbívoros, alimentándose de algas verdes, líquenes, raíces, tejidos vegetales, etc. (Theischinger, 1991)

La emergencia de los adultos tiene lugar casi todo el año y difiere entre las especies. dependiendo de la temperatura del agua, altitud y latitud. Los machos preceden a las hembras en la emergencia, la cópula tiene lugar en la vegetación o en las piedras cerca del agua. Los machos atraen o se comunican con las hembras golpeando el abdomen contra una superficie dura, denominándose a este proceso tamborileo o "drumming". Este tamborileo puede inducir un comportamiento similar en las hembras para conducir a la cópula, las hembras que no responden a esto rehusan copular. En algunas especies no se ha observado cortejo previo y se cree que los colores vivos de su cuerpo sirven de atracción para el otro sexo (Theischinger, 1991).

Las hembras llevan las masas de huevos en el extremo de su abdomen, antes de depositarlos en el agua. Para depositarlos las hembras caminan o vuelan sobre el agua introduciendo el extremo del abdomen en el agua o dejándolos caer desde el aire. Algunas especies pueden entrar al agua y depositar los huevos bajo piedras. Los huevos que presentan una cubierta pegajosa se admeren a la cara inferior de las piedras y son depositados en masa, mientras que los que carecen de esta cubierta (algunas Gripopterygidae) se dejan caer en el sustrato (Zwick, 1980, 1981).

El desarrollo embrionario puede tomar desde pocas semanas hasta un año. Las havas que emergen necesitan aguas frías y bien oxigenadas. El desarrollo de las ninfas comprende desde tres meses hasta varios años dependiendo de las especies, sexo y condiciones ambientales. Este proceso involucra 12 a 33 estadios requiriendo las especies grandes tres años y más de l2 estadios.

La dieta de las larvas también es variada así pueden ser: herbívoras, detritívoras o carnívoras, alimentándose de plantas acuáticas, algas o detritus o de otros insectos y pequeños animales. Las ninfas herbívoras por lo general son cilíndricas o robustas (Albariño y Balseiro, 1998), mientras que las carnívoras son aplanadas

## MÉTODOS PARTICULARES DE COLECTA

Los adultos se encuentran en las proximidades del agua y pueden ser capturados mediante red entomológica sobre piedras, puentes o vegetación. Como también son atraídos por la luz artificial durante la noche puede utilizarse para la captura trampas de luz y eventualmente trampas de emergencia.

 $-95-$ 

Las ninfas se colectan levantando piedras en arroyos y torrentes, colocando una red aguas abajo para capturarlas cuando se desprenden.

 $3E$ 

pic

Las ninfas son difíciles de criar en el laboratorio; una opción es capturar ninfas maduras y colocarlas en recipientes bien oxigenados (puede ser en el mismo no o en un acuario acondicionado adecuadamente) y cubiertos hasta que muden.

## ESTADO ACTUAL DEL CONOCIMIENTO

En la actualidad se encuentran citados para América del Sur 47 géneros de este orden. De las 15 familias, solo encontramos 6 en América del Sur. Una de ellas es endéntica (Diamphipnoidae) en Chile y la Argentina, tres son de distribución anfinótica (Eustheniidae, Austroperlidae, Gripopterygidae), una es gondwánica (Notonenxuridae) y una tiene distribución arctogeico-neotropical (Perlidae, subfamilia Acroneuriinae)

- En la región Neotropical las dos familias que están más ampliamente distribuidas son:
- Gripopterygidae que pertenece a la fauna de montaña (oligoestenoterma) (Illies, 1969). Se extiende por la parte oeste de América del Sur desde el sur hasta Perú y probablemente Colombia (Claudioperla), y en el este la encontrativos en las montañas del sur, sureste y centro de Brasil (Grypopteryx, Paragrypopteryx y Tupiperla) los trabajos de Illies (1963) y Froehlich (1969, 1990, 1993, 1994. 1998) son básicos para el conocimiento de esta familia.
- Perlidae: Esta familia, que incluye 10 géneros y aproximadamente 280 especies descriptas (Stark, 2001) se encuentra distribuída por toda América del Sur y comprende formas tanto oligo como poliestenotermas. Para su estudio son fundamentales los trabajos Illies (1964 b), Zwick (1972 a, 1973), Stark (1989, 1991, 1995, 1996, 1998, 1999), Stark & Zwick (1989), Stark & Sivek (1998), Stark et al. (1999). También son útiles los trabajos de Froehlich, (1984 a, b y c, 1988, 1996) y Dorvillé & Froehlich (1997) para los géneros de Brasil.

Las restantes familias, Diamphipnoidae, Eustheniidae, Austroperlidae y Notonemouridae, que tienen una distribución más restringida en América del Sur (extremo sur) fueron ampliamente estudiadas, y son fundamentales los trabajos de Illies (1960 ayb; 1961 y 1964) y Zwick (1972 by 1979).

 $-96-$ 

## CARACTERIZACIÓN DE LOS GRUPOS MAS IMPORTANTES

La clasificación que proponemos está de acuerdo con Zwick (1973) quien realiza un agrupamiento alternativo basado en el análisis cladístico evaluando una amplia gama de caracteres tanto ninfales como de adultos. En ella, encontramos la propuesta de un ordenamiento en dos subórdenes: Antarctoperlaria (Eustheniidae, Diamphipnoidae, Austroperlidae, Gripopterygidae) y Arctoperlaria (Perlidae, Notonemouridae) ambos representados en América del Sur.

### Familia Eustheniidae

Esta familia se encuentra representada en Chile, Nueva Zelandía y Australia En esta familia casi todas las tendencias evolutivas del orden aparecen en sus estados arcaicos y parecería representar el prototipo de organización de los Plecoptera:

- Son de gran tamaño y colores vivos (verde, rosa, rojizo etc.).
- 
- Los adultos presentan remanentes de branquias laterales abdominales. Cabeza holognata (submentón muy largo).
- 
- Alas con contorno convexo, sin escotadura. ×.
- En una subfamilia (Thaumatoperlinae) el área costal de las alas presenta un - Las larvas presentan cinco pares de branquias tubulares.
- 

## **Familia Diamphiproidae**

Endémica en Chile y la Argentina.

Esta familia presenta más caracteres apomórficos que la anterior.

- Cabeza corta con submentón ancho.
- Alas posteriores con una escotadura en el extremo distal de Cu<sub>2</sub> y A<sub>1</sub>, que constituye un aspecto significativo en los restantes plecópteros. ¥.
- 
- Las larvas tienen solo branquias en los primeros cuatro segmentos abdominales. - El segundo ganglio abdominal se une al metatorácico.

## Familia Austroperlidae (= Penturoperlidae)

Es una familia pequeña confinada a Australia, Nueva Zelandia y América del Sur Son con Eustheniidae las familias más arcaica del suborden.

- Presenta numerosas venas transversas.
- 
- Persistencia de rudimentos del tergito XI y del filimi terminale también puede considerarse plesiomórfico. ¥.
- Presenta caracteres apomórficos, como la respiración larval por medio de 5 a 7 tubos artículados en el extremo del abdomen.

 $-97.$ 

## **PICTORY**

## Familia Gripopterygidae

Según Zwick, esta familia también presenta una mezcla de caracteres plesion virticos como:

- Abundantes venas transversas (que están reducidas en algunos géneros, carácter apomórfico).
- También los cercos son largos con muchos segmentos, pero se reducen en algunos géneros. u)
- Los machos de algunos géneros retienen el tergito XI y un pequeño rudimento del filum terminale -Todas las larvas muestran un penacho de branquias en el extremo del abdomen (excepto un género que carece de branquias), que puede ser considerada como un carácter apomórfico.

#### Familia Notonenrouridae

Considerada derivada de un linaje exclusivamente holártico y actualmente presente en Australia, Nueva Zelanda, África del Sur, Madagascar y América del Sur. Algunos miembros de esta familia se consideran antecesores de los Nemourinae

- Son formas pequeñas (5 a 12 mm de longitud).
- Alas sin arquediction.
- Epiprocto pequeño.
- Presencia de aparato copulador.

#### Familia Perlidae

Es una de las familias de más amplia distribución en América del Sur y tiene aspec-

- tos sorprendentes ya que convergen en ella caracteres plesionóficos como:
	- La presencia de branquias torácicas que la colocan cerca del eje plesiomórfico. Pero por otro lado aparecen caracteres especializados como por ejemplo:
	- El lóbulo supranal (epiprocto) de los machos ha perdido toda función o ha desaparecido.
	- El segundo ganglio abdominal se fusiona junto con los del tórax.
	- Las glosas se vuelven redondeadas y globulares.

#### **CLAVES DISPONIBLES**

La clave más utilizada en América del Sur hasta el presente para las familias y géneros (adultos y ninfas) de este orden es la de Benedetto (1974). Otra clave desarrollada para ninfas y adultos la encontramos en Bachmann (1995). Claves especiales para especies del género Anacroneuria (adultos) han sido desarrolladas por Stark (1995, 1998) Stark & Sivek (1998) y Stark et al. (1998) de Venezuela, Perú, Bolivia y Colombia. También podemos citar a Stark (2001) que incluye una clave para los distintos géneros

 $-98-$ 

para la determinación de los artrópodos bentónicos sudamericanos

de Perlidae (adultos y ninfas) de la región Neotropical. Una clave para identificar ninfas de tres géneros (Anacroneuria, Kempnyia y Macrogynoplax) de Brasil la encontramos en Froehlich (1984 c). Las figuras utilizadas en la clave se tomaron de Illies, 1960 a y b; 1961; 1963 y 1964a; Froehlich, 1969; 1984 y 1998.

## Clave para la identificación de familias y géneros de ninfas de Plecoptera

#### $1a$ manufacture and an anti-manufacture of the communication of the communication of the Material Contract of the Material Contract of the Contract of the Contract of the Contract of the Contract of the Contract of the Contrac  $-11$  $2n -$ Cuerpo y apéndices con setas cortas, este último carácter ausente en algunos  $2h$ géneros **a componente a construction de la componente de la construction de la construction de la construction de la construction de la construction de la construction de la construction de la construction de la constructi** Cuerpo y apéndices cubiertos por pelos largos y delgados. Antenas y cercos  $3a -$ Cuerpo, especialmente el pronoto y el borde posterior de los últimos cinco  $31$ segmentos abdominales cubiertos con cerdas fuertes oscuras y erguidas. Ante-Coxas protorácicas separadas (Fig. 3). Segmento apical del palpo maxilar corto y  $4:1$ casi esférico (Fig. 4, 5) componentiamento de Neofulla Claassen 1936 Coxas protorácicas contiguas (Fig. 6). Segmento apical del palpo maxilar más  $4|$ largo que ancho (Fig. 7, 8) Neonemoura Navás 1919 Traqueobranquias presentes en el tórax, branquias anales presentes o ausentes  $5a .51$ Branquias anales ausentes  $6:1$  $6|$  $7n$ manuscritta Klapálek 1909  $7b -$ Branquias ubicadas en el margen anterior del meso y metatórax con tronco triple  $8a-$ Branquias ubicadas en el margen anterior del meso y metatórax con tronco doble  $8b.$  $9u -$ Con 3 ocelos, algunas veces con el ocelo central reducido o casi ausente .. 11  $9b -$ Primer par de patas de tipo raptor (fémur ensanchado y tibia curva) (Fig.11)  $10a-$ Borde posterior del pronoto ampliamente desarrollado ............................ Macrogynoplax Enderlein 1909

 $-99-$ 

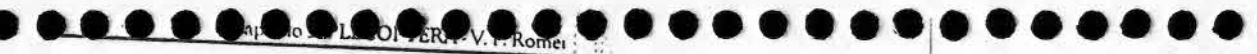

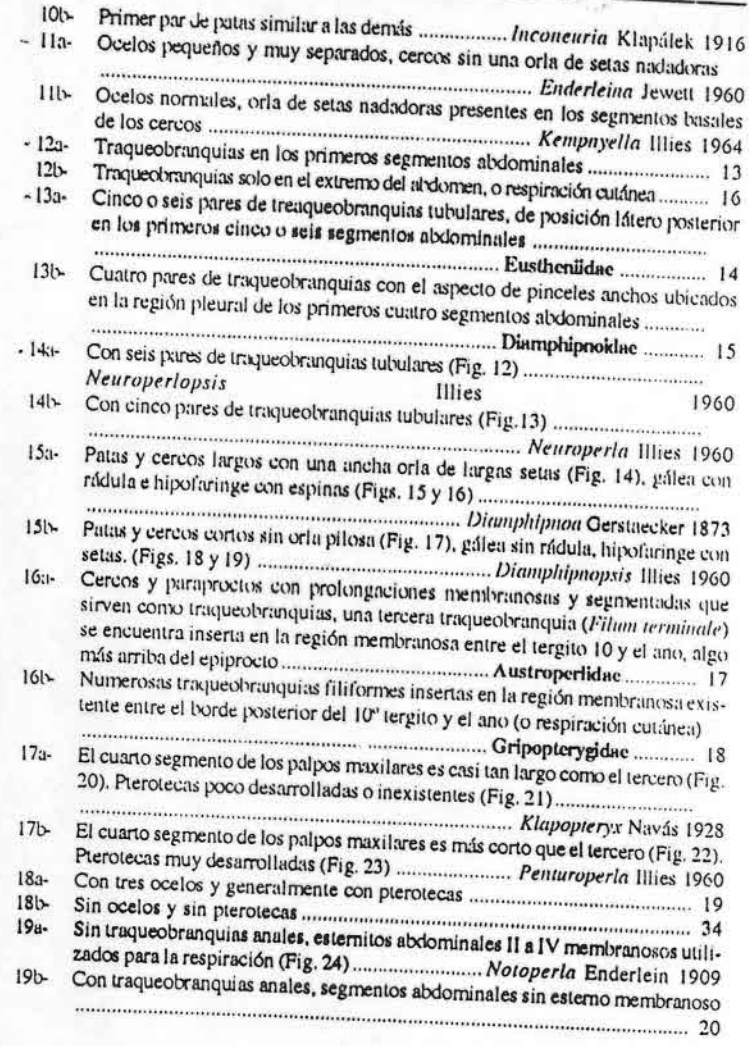

 $-100 -$ 

1 para la determinación de los artrópodos bentónicos sudamericanos

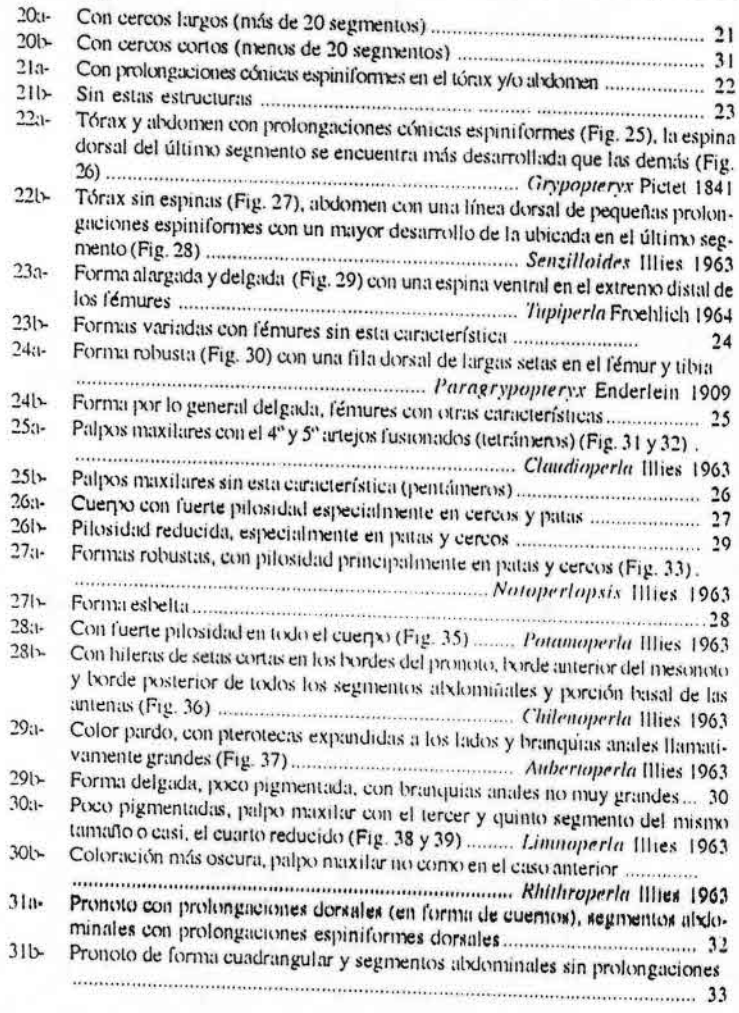

 $-101 -$ 

 $\overline{\phantom{a}}$ o( I LI OI

- Prolongaciones dorsales de los segmentos abdominales grandes (Fig. 40), cer- $32a$ cos muy cortos, no sobrepasan a las traqueobranquias anales, y con robustos ganchos en el extremo del abdomen (Fig. 41) ....... Araucanioperla Illies 1963
- Las prolongaciones dorsales de los segmentos abdominales son conspicuas  $32h$
- Ceratoperla Illies 1963 Forma delgada, pronoto con bordes algo elevados, cercos no muy cortos, sin  $33a -$
- Cuerpo más ancho, cercos muy cortos, con el cuerpo cubierto por setas rígidas  $331-$
- Con ojos compuestos grandes (Fig. 45), palpos maxilares delgados con el tercer  $34a -$
- $34b$
- 35a- Palpos maxilares cortos y gruesos, con segmentos de longitud similar (Fig. 47). cuerpo aproximadamente 20 mm de longitud con cercos cortos (Fig. 48) ..... Megandiperla Illies 1960
- Palpos maxilares con el tercer y quinto segmentos más largos que los demás  $35<sub>b</sub>$ (Fig. 49), con cercos más largos (Fig. 50) ..................... Andiperlodes Illies 1963

#### **BIBLIOGRAFÍA**

Albariño, R.J. y E. Balseiro. 1998. Larval size and leaf conditioning in the Breakdown of Nothofagus pumilio leaves by Klapopteryx kuscheli (Insecta, Plecoptera) in a south andean stream. Internat. Rev. Hydrobiol., 83 (5-6): 397-404.

sara la determinación de los artrópodos bentónicos sudamericanos

- Bachmann, A. O. 1995. Insecta Plecoptera, pp. 1093-1111. En E. Lopretto y G. Tell (eds.); Ecosistemas de Aguas Continentales, metodologías para su estudio. Tomo III. Ediciones Sur, La Plata, Argentina.
- Baumann, R.W. 1987. Order Plecopters. pp. 186-196. En Stehr F.W. (ed.): Inmature Insects. Kendall/ Hunt Publishing Company. Dubuque. Iowa. 754 pp.
- Benedetto, L. 1974. Clave para la determinación de los Piecópteros sudamericanos. Stud. Neotrop. Fauna Environ, 9:141-170.
- Dorvillé, F.F.M. and C.G. Frochlich. 1997. Kempnyla tijucana sp. n. From Southeastern Brazil (Pecoptera, Perlidae). Aquatic Insects 19: 177-181.
- Frochlich, C.G. 1969. Studies on Brazilian Plecortera 1: some Gripopterygidae from the Biological Station at Paranapiacaba, State of Sao Paulo. Beitr. Nectrop. Fauna 6: 17-39
- Froehlich, C.G. 1984 a. Brazilian Plecoptera 2. Species of the serrana-group of Kempnyia (Perlidae). Aquatic Insects 6:137-147.
- Frochlich, C.G. 1984 b. Brazilian Plecoptera 3. Macrogynoplay veneranda sp. N. (Perlidae: Acroneuriinae). Annls. Limnol. 20(1-2): 39-42.
- Froehlich, C.G. 1984 c. Brazilian Plecoptera 4. Nymphs of perlid genera from south-eastern Brazil. Annls. Limnol. 20 (1-2): 43-48.
- Frochlich, C.G. 1988. Brazilian Plecopters 5. Old and New Species of Kempnyia (Perlidae). Aquatic Insects, Vol. 10 (3): 153-170.
- Froehlich, C.O. 1990. Brazilian Plecoptera 6. Grypopteryx from Campus do Jordão, State of São Paulo (Grypopterygidae). Stud. Neotrop. Fauna Eaviron 25 (4): 235-247.

Freehlich, C.G. 1993. Brazilian Plecoptera 7. Old and new species of Grypoptery (Grypopterygidae). Aquatic Insects 15 (1): 21-38.

Freehlich, C.G. 1994. Brazilian Plecoptera 8. On Paragripopters (Grypopterygidue). Aquatic Insects 16(4): 227-239.

Froehlich, C.G. 1996. Two new species of Kempnyin from soutiern Brazil (Plecoptera: Perlidae). Mitt. Sch. Ent. Ges. 69: 117-120.

- Froehlich, C.G. 1998. Seven new species of Tupiperla (Plecoptera: Gripopterygidae) from Brazil. with a revision of the genus. Stud. Neotrop. Fauna Environ. 33. 19-36.
- Illies, J. 1960 a. Penturoportidae, eine neue Plecopterenfamilie. Zool. Anz. 164: 26-41

Illies, J. 1960 b. Archiperlaria, eine neue Unterordnung der plecopteren (Revision der familien Eustheniidae und Diamphinoidae). Beitr. z. Ent. 10 (7/8): 661-697.

- Illies, J. 1961. Südamerikanische Notonemourinae und die Stellung der Unterfamilie im System der Plecopteren, Mitt. Sch. Ent. Ges. 34: 97-125.
- Illies, J. 1963. Revision der südamerikanischen Gripopterygidae (Plecoptera). Mitt. Sch. Ent. Ges. 36: 145-248.
- Illies, J. 1964 a. Dic Plecopteren-Unterfamilie Andiperlinae. Zaol. Anz. 172: 37-48.
- Illies, J. 1964 b. Südamerikanischen Perlidae (Plecoptera), besonders aus Chile und Argentinien. Beitr. Neotrop. Fauna 3: 207.233

Illies, J. 1969. Biogeography and ecology of neotropical freshwater insects, especially those from running waters. pp. 685-708. In: E.J.Fittkau J. Illies, H. Klinge, G.H. Schwabe, H. Sioli (eds.) Biogeography and Ecology in South America, vol 2. Dr. W. Junk N.Y.Publ. the Hague. Vol. (2). 946 pp.

Stark, B. P.1991. Redescription of Klapalekia augustibraneri (Klapálek) (Plecoptera: Perlidae). Aquatic Insects 13: 189-192.

 $-103 -$ 

 $-102-$ 

Stark, B. P. 1995. New species and records of Anacroneuria (Klapálek) from Venezuela. Spixiana 18:

Stark, B. P.1996. New species of Macrogynoplax (Insecta: Plecoptera: Perlidae) from Peru and Guyana, Proc. Biol. Soc. Wash. 109(2): 318-325.

Capitulo 3: PLECOPTERA - V. F. Romer

Stark, B. P. 1998. The Anacroneuria of Costa Rica and Panamá (Insecta: Plecoptera: Perlidae).

Stark, B. P. 2001. A synopsis of Neotropical Perlidae (Plecoptera), pp. 405-422. En E. Donninguez (ed.). Trends in Research in Ephemeropiers and Piecopiers. Kluwer Academie/ Pienun, Pub.

Stark, B. P. and I. Sivek. 1998. Anacroneuria of Peru and Bolivia (Plecoptera: Perlidae). Scopolia 40.

Stark, B. P. M. Zdíliga, a. Rojas, M. Baena. 1999. Colombian Anacroneuria descriptions of new and old species (Insecta: Plocoptera: Perlidae). Spixiana 22 (1): 13-46. Theisehinger, G. 1991. Plecoptera (Stoneflies), pp. 311-319. En C.S.I.R.O. (eds). The insects of

Australia, vol 1. Comell University Press, Ithaca. 542 pp. Zwick, P. 1972 a. Die Plecopteren Pictets und Berneisters, mit Angaben über weitere Arten (In-

Zwick, P. 1972 b. On Neoneumura illiesi nov. spec. and some other stoneflies from Chile tins.

Plecoptera). Stud. Neotrop. Fauna Environ. (7): 95-100. Zwick, P. 1973. Insecta Piecoptera. Phylogenetisches System und Katalog (Das Tierreich 94). W.de Gruyter 6.

Zwick, P. 1979. Revision of the Stonefly Family Eustheniidae (Plecoptera) with emphasis on the fauna of the

Zwick, P. 1980. Notes on Plecoptera (1) (Afroperlodes leverf), Anaeroneuria schmidti). Aquatic

Zwick, P. 1981. The 7\* International Symposium on Piecoptera. Aquatic Insects 2: 248.

para la determinación de los artrópodos bentónicos sudamericanos

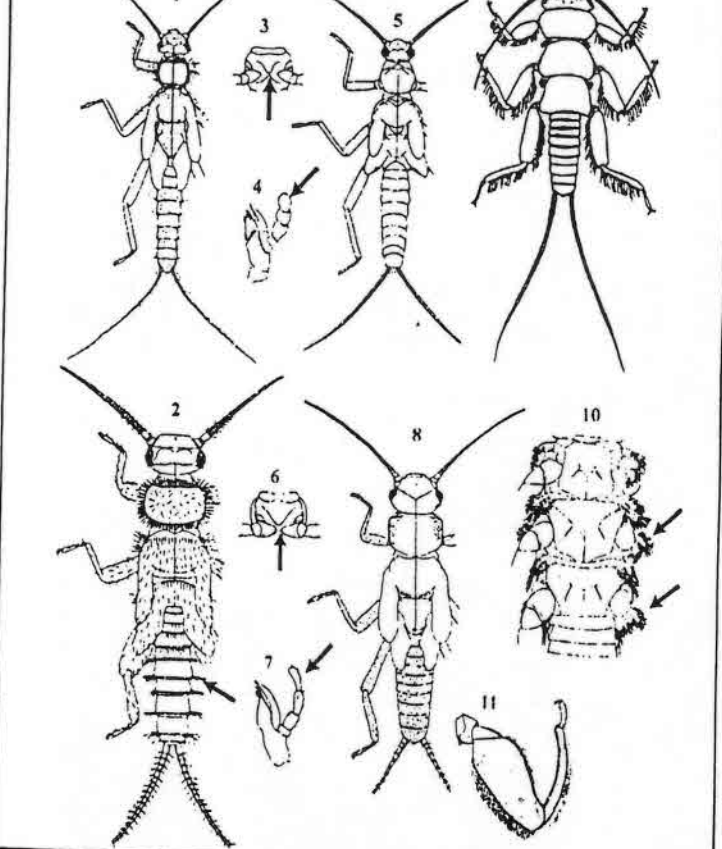

Figuras 1-11: Fig. 1, Austronemoura sp., ninfa, vista dorsal (v. d.); Fig. 2, Udamocercia sp., ninfa (v. d.); Figs. 3-5, Neofulla sp., ninfa; 3.v. ventral (v. v.) protórax; 4. maxila derecha (mx.d.); 5. v. d.; Figs. 6-8. Neonemoura sp., ninfa: 6.v.v. protórax: 7. Mx. d.: 8. v. d.: Fig. 9. Anacroneuria sp., ninfa (v.d.); Fig. 10, Kempnyia 1p., ninfa, v.v. tómx; Fig. 11, Macrogynoplax 1p., ninfa. pata protorácica.

 $-105 -$ 

 $-104$ .

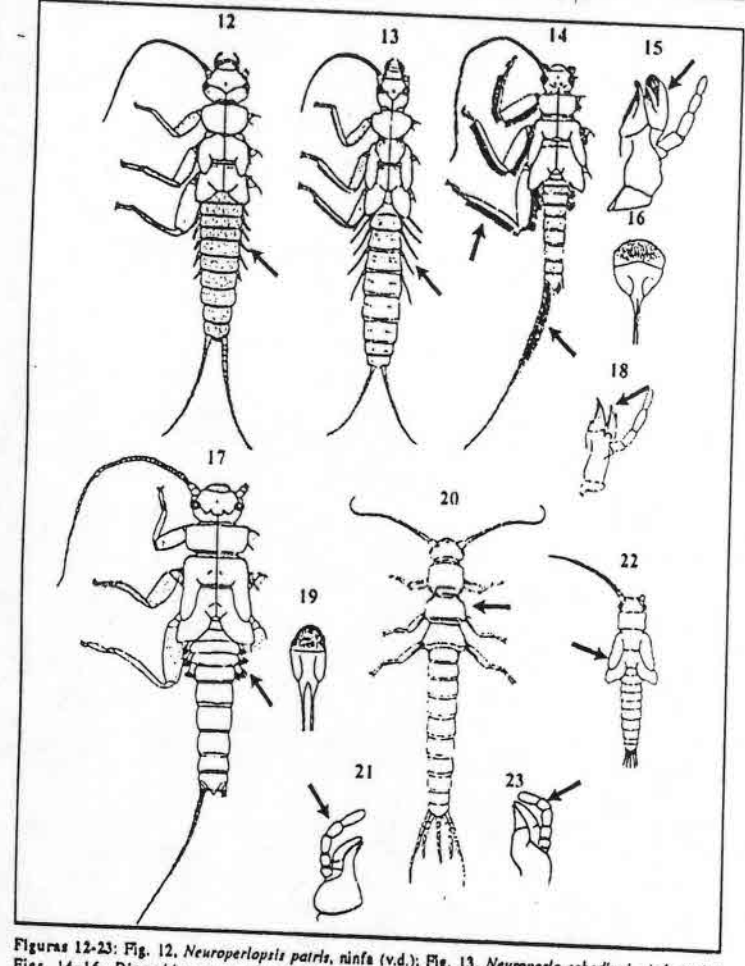

Figuras 12-23: Fig. 12. Neuroperlopsis patris, ninfa (v.d.); Fig. 13. Neuroperla schedingi, ninfa (v.d.);<br>Figs. 14-16, Diamphipnoa annulata, ninfa; 14. v.d.; 15. Mx. d.; 16. hipofaringe; Figs. 17-19,<br>Diamphipnopsis samali,

 $-106-$ 

: para la determinación de los armipodos bentónicos sudamericanos

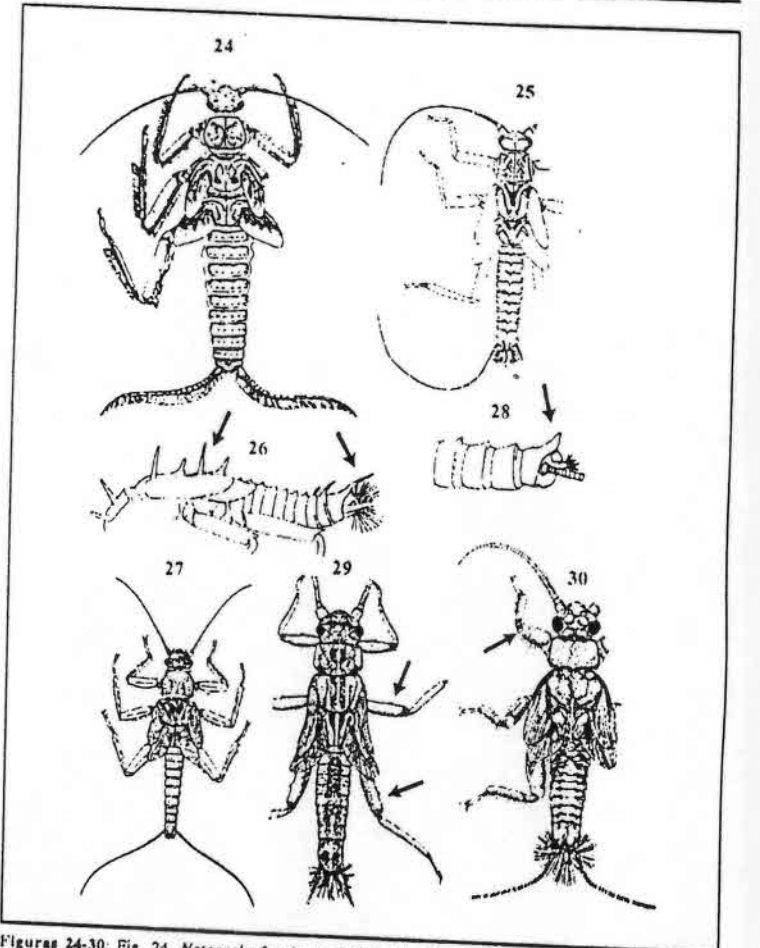

Figuras 24-30; Fig. 24, Notoperla fuegiana, ninfa (v.d.); Figs. 25-26, Grypopteryx sp., ninfa; 23, v.d.; 26, v.l.; Figs. 27-28, Senzilloides pangulpulli, ninfa; 27, v.d.; 28, extremo posterior del abdo-<br>nen (v.l.); Fig. 29

 $-107 -$ 

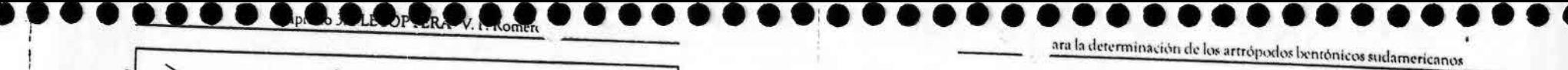

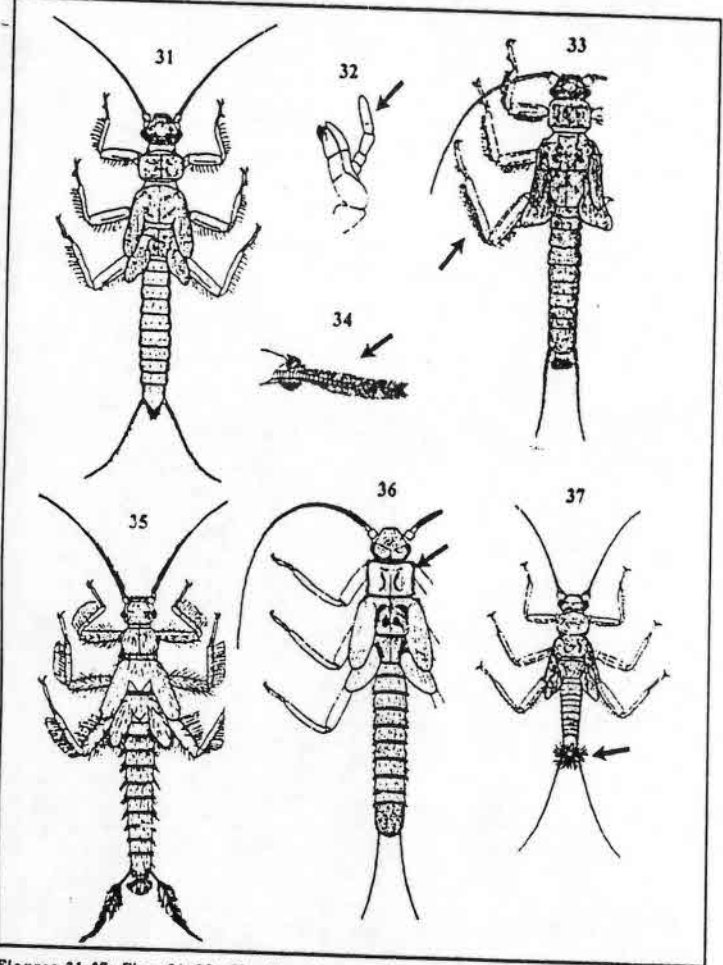

Figuras 31-37: Figs. 31-32, Claudioperla tigrina, ninfa; 31. v.d.; 32. mx. d.; Figs. 33-34, Notoperlopsis sp., ninfa; 33. v.d.; 34. cercos (v.l.); Fig. 35. Potamoperla sp., ninfa (v.d.); Fig. 36, Chilenoperla sp., ninfa (v

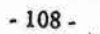

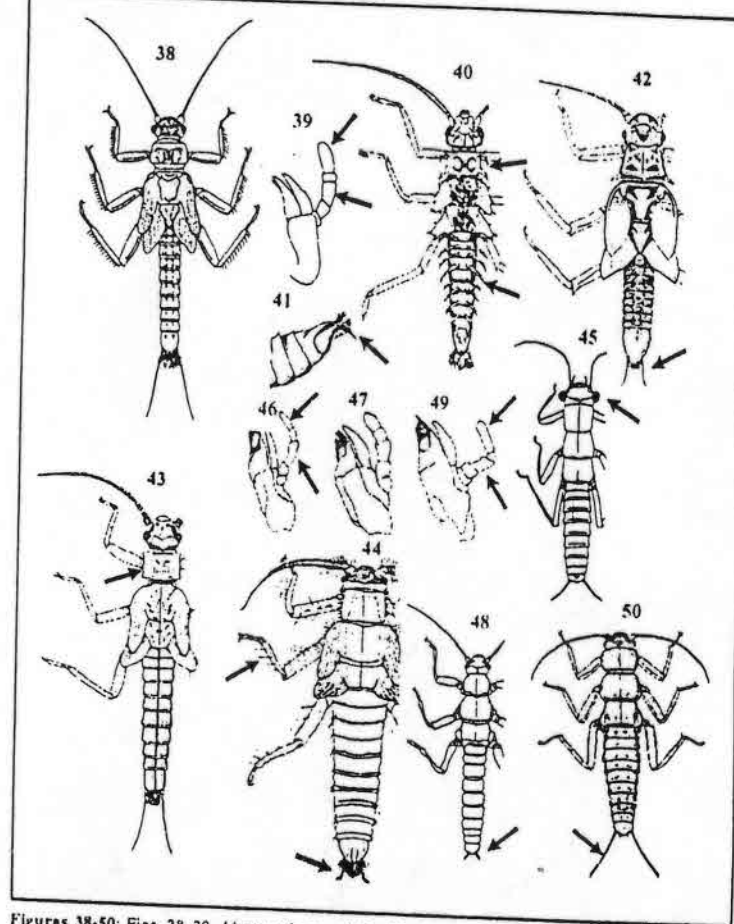

Figuras 38-50: Figs. 38-39. Linnoperla sp., ninfa; 38.v.d.; 39. mx. d.; Figs. 40-41. Araucanioperla<br>sp., ninfa; 40. v. d.; 41 extremo postorior del abdomen (v.l.); Fig. 42. Ceratoperla sp., ninfa (v.d.);<br>Fig. 43. Antarctop

 $-109-$ 

## capítulo 4 MEGALOPTERA V. F. ROMERO

#### **INTRODUCCIÓN**

El orden Megaloptera es uno de los miembros más primitivos del grupo de insectos holometábolos. Considerado el grupo hermano de Raphidioptera, sus alas prácticamente duplican los patrones de las especies fósiles. Se caracterizan por su gran tamaño y por presentar uno de sus estadios inmaduros acuático (larva), tanto en ambientes lóticos como lénticos de áreas tropicales y templadas, mientras que los restantes (huevos, pupas y adultos) son terrestres.

En la región Neotropical encontramos dos familias: Sialidae con el género Sialis Latreille 1902 y Corydalidae con dos subfamilias, Corydalinae con tres géneros: Platyneuronus Weele 1909 confinado a América Central, mientras que Chloronia Banks 1908 y Corydalus Latreille 1802 se encuentran ampliamente distribuidos en América del Sur. El primer género fue revisado sucesivamente por Penny y Flint (1982), Flint (1991) y Contreras-Ramos (1995); mientras que la revisión de Corydalus la realizó Contreras-Ramos (1998).

La otra subfamilia, Chauliodinae, con una distribución limitada a la región Neotropical. presenta cinco géneros: Neohermes Banks 1908 y Nigronia Banks 1908 restringidos a

Guía para la determinación de los artrópodos bentónicos sudamericanos

H. R. FERNÁNDEZ y E. DOMÍNGUEZ (Editores)

Serie: Investigaciones de la UNT. Subserie: Ciencias Exactas y Naturales - Universidad Nacional de Tucumán

 $-111 -$ 

América Central, mientras que los tres restantes se encuentran en la región chilena: -Nathochauliodes Weele 1909, Archichauliodes Weele 1909, y Protochauliodes Weele 1909. Las especies de la región Chilena de estos dos últimos géneros fueron revisadas recientemente por Flint (1973).

Columbus A. JA JP RA V. Externate

## MORFOLOGIA: CARACTERÍSTICAS GENERALES

#### Adultos

Incluye numerosas especies cuyo tamaño varía desde pequeñas (< 20 mm) a grandes (hasta 90 mm) (Fig.1). Presentan la cabeza aplanada y amplia con patrones de coloración distintivos o monocromática, ojos compuestos grandes, ocelos presentes o ausentes, sector pos: ocular desarrollado que presenta caracteres de valor taxonómico (Fig. 2); aparato bucal de tipo masticador con mandíbulas bien desarrolladas frecuentemente más en los machos, antenas delgadas y multisegmentadas (35 a 75 segmentos) muy largas en algunos géneros. El tórax presenta el protórax con el noto bien desarrollado, meso y metanoto similares; las patas están bien desarrolladas, las alas son membranosas y desiguales (Fig.1), las anteriores son elípticas mientras que las posteriores presentan un área anal expandida y plegable, la venación es de tipo primitivo con numerosas venas transversas. El abdomen es blando y flexible con espiráculos en ios segmentos 1-8, el tergo 9 de los machos cubre a los siguientes y se encuentra levemente esclerotizado, a él se articulan las placas laterales (gonocoxito y gonoestilo), el esterno se modifica en una placa subgenital, el tergo 10 forma los claspers mientras que el esterno 10 forma el aedeagus. En las hembras el esterno 8 se modifica en una placa subgenital.

#### Larvas

Son acuáticas, alargadas, moderadamente aplanadas, de gran tamaño, midiendo entre 25 y 70 mm cuando están maduras. Presentan una cabeza prognata bien desarrollada con patrones de coloración distintivos o monocromática (Figs. 3 y 4), con mandíbulas fuertes con cúspides bien desarrolladas, ojos simples (stemmata) en número variado y separados, antenas de 4 a 5 segmentos. Tórax con protórax grande y esclerotizado y patrones de coloración marcados en algunos géneros, meso y metatórax subiguales con patas bien desarrolladas con tarsos no segmentados que terminan en dos uñas. En Sialidae, los segmentos abdominales 1-7 presentan filamentos laterales (branquias traqueales); en el segmento 10 encontramos un solo filamento mediano (Fig. 5). En Corydalidae, los filamentos laterales se encuentran en los segmentos 1-8, en la subfamilia Corydalinae presentan un mechon (tuft) de branquias accesorias en la base

 $-112-$ 

a la determinación de los artrópodos bentónicos sudamericanos

los siete primeros (Fig. 6), ausente en Chauliodinae (Fig. 7). En ambas subfamilias el segmento 10 termina en un par de falsas patas con un filamento lateral cada una y fuertes ganchos. Los espiráculos se encuentran presentes en los segmentos 1-8.

#### Pupa

Es activa, con apéndices libres no soldados al cuerpo (exarata). La cabeza es similar a la de la larva pero con un mayor desarrollo de las antenas y con ojos compuestos, con mandíbulas bien desarrolladas y dirigidas hacia adelante.

## **BIOLOGÍA y ECOLOGÍA**

Los adultos se encuentran generalmente en las proximidades de los cuerpos de agua, entergen preferentemente en la época cálida (primavera-verano), viven brevemente (entre 8 días y una semana) y prácticamente no se alimentan (Contreras-Ramos, 1999). Durante el día se encuentran sobre piedras, ramas o troncos con sus alas plegadas sobre el abdomen, la mayoría de las especies incrementan su actividad a partir del crepúsculo, pero son malos voladores (Theischinger, 1991). El comportamiento de cortejo y cópula se conoce mejor en Sialidae que en Corydalidae. Varios estudios indican que la cópula ocurre sobre la vegetación cerca del agua. Ambos sexos se comunicarían por señales vibratorias verticales del abdomen que les permité el reconocimiento mutuo a las especies (New & Theischinger, 1993). Los machos maduros atraen a las hembras secretando una sustancia con fuerte olor de un par de glándulas eversibles ubicadas entre el octavo y el noveno segmento abdominal (Evans, 1972).

En Corydalus el macho corteja a la hembra tocándole las antenas y realizando movimientos con las alas. La cópula ocurre sobre una superficie vertical y dura menos de un minuto. Las hembras requieren de algunos días para madurar y producir huevos, oviponen solo dos o tres masas de huevos a comienzos del verano, de una sola capa en Sialidae y varias (hasta cinco) en Corydalidae (Evans & Neuzing, 1996) sobre rocas, troncos de árboles, hojas y otros sustratos adyacentes a los cuerpos de agua. Cada una de estas, contiene de 1.000 a 3.000 huevos y está cubierta por un material protector brillante de color blanco secretado por una glándula ubicada en el extremo del abdomen de la hembra (Brown & Fitzpatrick, 1978). Los huevos eclosionan luego de 13 días y la larva emerge del huevo cortándolo (Evans, 1972), luego cae o camina al agua y atraviesa 10 a 12 estadíos larvales durante dos (regiones cálidas) o de tres a cinco años (regiones frías).

Las larvas se encuentran en hábitats lénticos (Sialidae) como ser sedimentos de lagos o remansos en los ríos, o lóticos (Corydalidae) como rápidos de ríos montañosos a grandes ríos, pero también se pueden encontrar en hábitats inusuales como huecos de árboles o ocultas en los primeros estadios en el sustrato de ríos intermitentes. Se

 $-113-$ 

alimentan de una amplia variedad de pequeños animales acuáticos incluyendo otras larvas de insectos.

Para empupar nadan fuera del agua y construyen en las proximidades una especie de cámara a una profundidad de 1 a 10 cm bajo el sustrato, o también pueden hacerlo bajo piedras u hojarasca. Presentan un estado prepupal que dura entre pocos días y varias semanas, seguido por un estado pupal verdadero; entre las especies que viven en ríos intermitentes, este estado está sincronizado con los períodos de sequía. La pupa es quiescente, pero en algunas circunstancias se puede volver activa, especialmente cuando se siente atacada. La duración del estado pupal es variada, generalmente de 8-24 días en Corydalidae. Antes de la emergencia, el adulto sale de la cámara y requiere de 20 a 60 minutos para secarse.

### IMPORTANCIA ECONÓMICA

Las larvas de ambos grupos son predadoras, alimentándose de otros insectos u ocasionalmente de peces pequeños, constituyendo por lo tanto un importante componente de la cadena trófica en los ambientes acuáticos. Un aspecto interesante de estas, es su utilidad como carnada para los peces en algunos lugares (Estados Unidos y Australia). En Japón se utilizan las larvas secas de Protohermes grandis como un remedio para las irritaciones infantiles conocidas como "magotaro mushi".

## COLECTA DE ADULTOS Y OBTENCIÓN DE LARVAS

Los adultos se capturan con trampa de luz en las proximidades de los cuerpos de agua. Lus larvas en cambio se colectan perturbando el sustrato ya sea levantando piedras, paquetes de hojas o vegetación marginal en zonas de rápidos o cerca de las márgenes de los ríos de montaña. Se pueden utilizar redes estándar de colecta y es aconsejable utilizar pinzas para capturar las larvas ya que presentan mandíbulas bien desarrolladas.

Las pupas y prepupas se obtienen removiendo y levantando piedras de las márgenes de los ríos bajo las cuales construyen la cámara pupal.

Para la obtención de huevos y larvas en sus primeros estadios se deben capturar adultos con luz negra o blanca y colocarlos en un scuario de aproximadamente 76x30x30 cm, para que copulen. En el fondo se coloca musgo y pequeñas ramitas, y se cubre con una tapa de malla delgada. Cuando las masas de huevos son depositadas por las hembras, se coloca bajo de ellas un pequeño recipiente con agua de río para capturar el primer estadío luego de la emergencia.

 $-114-$ 

ira la determinación de los artrópodos bentónicos sudamericanos

## ISTADO ACTUAL DEL CONOCIMIENTO

La revisión global de los Megaloptera realizada por Weele (1910) es todavía la mejor fuente de información para la fauna mundial. Recientemente Flint (1973) realizó la revisión de los megalópteros de Chile, y Glorioso (1981) realizó importantes aportes a la filogenia de Corydalidae. De los tres géneros de esta familia. Glorioso & Flint (1984), han realizado la revisión de Platyneuromus, Contreras-Ramos y Harris (1998) realizaron aportes para el conocimiento de los estados inmaduros de este mismo género, que no se encuentra representado en América del Sur. Contreras-Ramos (1998) realizó la revisión de Corydalus citando 35 especies, de las cuales 31 se encuentran en América del Sur. Finalmente el género Chloronia fue revisado por Penny y Flint (1982) que realizan por primera vez la descripción de la larva.

Las Sialidae están representadas en América del Sur solamente por cuatro especies según Penny (1977), pero el estatus taxonómico de este género es todavía confuso, y toda la familia necesita mucho trabajo de colección y una seria revisión genérica. En la Tabla 1 podemos observar un resumen del estatus del orden hasta el presente (solamente se citan los géneros sudamericanos).

## CARACTERIZACIÓN DE LOS GRUPOS MÁS IMPORTANTES

#### **Familia Sialidae**

Esta familia, que se encuentra principalmente en el Hemisferio Norte, está representada solo por algunas especies en América del Sur, especialmente en Chile, Brasil y Bolivia. Presenta adultos pequeños y oscuros (< de 20 mm), que carecen de ocelos y presentan el cuarto segmento tarsal bilobulado. La larva, completamente acuática, presenta 7 pares de filamentos laterales en el abdomen y uno largo en el extremo; carecen de falsas patas anales.

#### **Familia** Corydalidae

Incluye numerosas especies de la más diversa apariencia, por lo general de color amarillento grisáceo o castaño, son de mayor tamaño que los anteriores (25 a 90 mm). con ocelos, y cuarto segmento tarsal cilíndrico. Las larvas presentan 8 pares de filamentos laterales en el abdomen con un penacho de branquias accesorias en los siete primeros y con falsas patas en el extremo.

 $-115$ .

Tabla 1: Estatus taxonómico de Megaloptera neotropicales con énfasis en los estados inmaduros (modificada de Contreras-Ramos & Harris, 1998)

EGALOPTERA - V. F. Rome

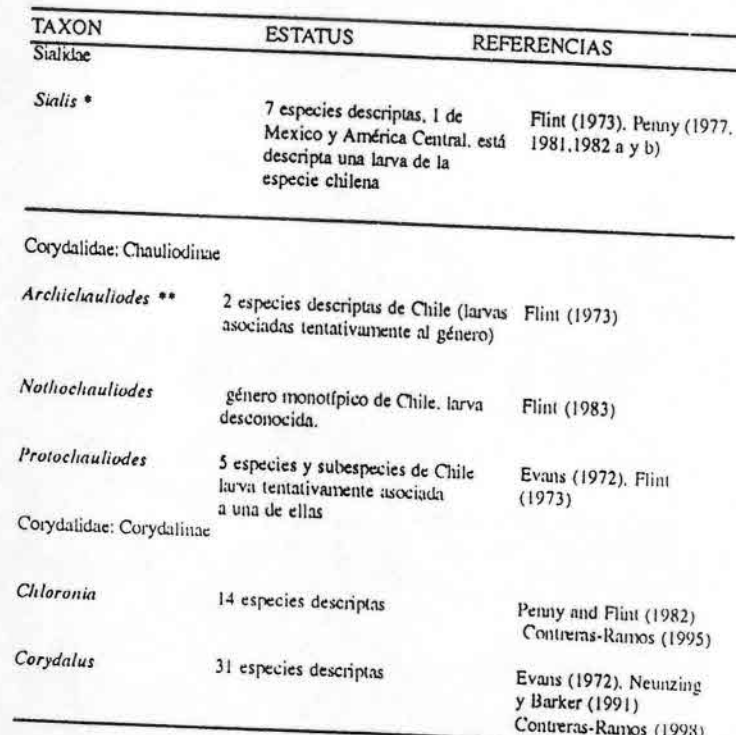

· A las especies neotropicales a menudo se las considera dentro de Protosialis, que es un grupo que

\*\* También se encuentran en Nueva Zelandia y Australia, con la descripción de una larva.

 $-116$ .

ra la determinación de los artrópodos bentónicos sudamericanos

Es la de mayor distribución en la región Neotropical repreesentada por dos géneros en América del Sur; Chloronia que es generalmente más pequeño que Corydalus, con marcas negras sobrepuestas sobre un patrón amarillento de fondo. Los machos adultos del primer género tienen una uña característica en los extremos de los lóbulos genitales ventrales, la cual está ausente en los machos de Corydalus. Estos últimos tienen pequeñas manchas blancas en las celdas de las alas y a menudo poseen mandíbulas muy alargadas y más desarrolladas que en las hembras.

#### **CLAVES DISPONIBLES**

 $\cdot$  c

Hay pocas claves disponibles, y en general solamente son para adultos. Para las especies del género Corydalus podemos citar a Contreras-Ramos (1998) y para las del género Chloronia la de Contreras-Ramos (1995). Para los Megaloptera del área amuzónica podemos citar a Penny (1982 b), y para los de la región Chilena a Flint (1973).

Para larvas de la Argentina y áreas vecinas, Bachmann (1995) desarviló una clave para determinar los géneros. Hasta el presente no existen claves para los estados pupales

## Clave para géneros de Megaloptera (larvas) registrados en la región Neotropical

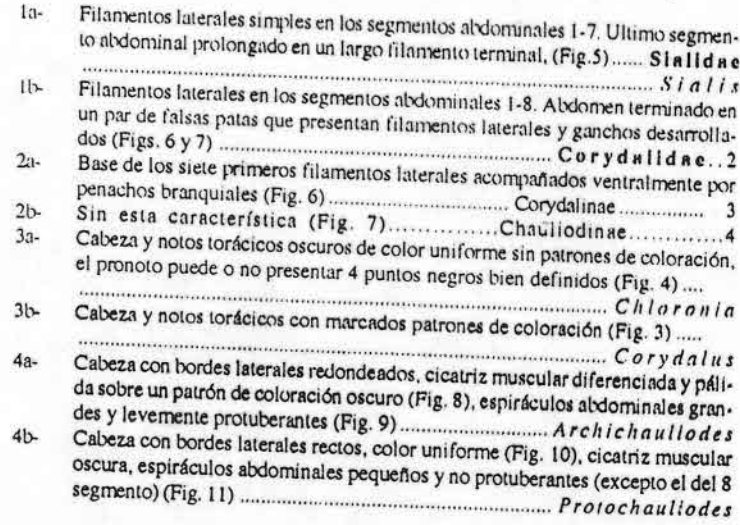

 $-117-$
# **OPTERA** - V. F. Ron tra la determinación de los artrópodos bentónicos sudamericanos

#### BIBLIOGRAFIA

Bachmann, A. O. 1995. Insecta Megaloptera y Planipennia (=Neuroptera s. Str.). pp 1123-1129. En E. Lopretto y G. Tell (eds.): Ecosistenus de Aguas Continentales, metodologias para su estudio. Tomo III. Ediciones Sur, La Plata, Argentina. Brown, A. V. and L.C.Fitzpatrick. 1978. Life history and population energetics of the dobson fly.

Corydalus cornitus. Ecology, 59 (6): 1091-1108.

Contrerna-Ramos, A. 1995. New species of Chloronia from Ecuador and Guatemala with a key to the species in the genus (Megaloptera - Corydalidae), J. N. Am. Benthol. Soc. 14: 108-114.

Contreras-Ramos, A. 1998. Systematics of the dobsonfly genus Corydalus (Megaloptera: Corydalidae). Thomas Say Monographs, Ent. Soc. Amer. Lanham, MD. 360 pp. Contreras-Ramos, A. 1999. Mating behavior of Platyneuromus (Megaloptera-Corydalidae), with

life history notes on dobsonflies from Mexico and Costa Rica. Ent. News 110: 125-135.

Contienas-Ramos, A. and S. C. Harris. 1998. The inmature stages of Platyneuromus (Corydalidae), whith a key to the genera of Jarval Megaloptera of México. J. N. Ani. Benthol. See. 17: 489-

Evans, E. D. 1972. A study of the Megaloptera of the Pacific Coastal Region of the United States. Unpublished Ph D. Dissertation. Oregon State University. 209 pp.

Evans, E. D. 1978. Megaloptera and aquatic Neuroptera, pp 133-145. In: An Introduction to the Aquatic Insects of North America, E.W. Merrit and K.W: Cummins (eds.), Kendall/Hunt Publ.Co., Dubuque, Iwoa.

Evans, E. D. and H. H. Neuzing, 1996. Megaloptera and aquatic Neuroptera, pp. 298-308. In R.W. Merrit and K. W.Cummins (eds.). Aquatic insects of North America. Kendall/Hunt Publishing Company, Dubuque, Iowa. 862 pp.

Olorioso, M. J. 1981. Systematics of the dobsonfly subfamily Corydalinae (Megaloptera: Corydalidae). Syst. Entomol. 6: 253-290.

Glorioso, M. J and O. S. Flint, 1984. A review of the genus Platyneuromus clasecta: Neuroptera: Corydalidae), Proc. Biol. Soc. Wash. 97: 601-614. Flint, O. S. Jr. 1973. The Megaloptera of Chile (Neuroptera). Rev. Chil. Ent. 7: 31-48.

Flint, O. S. 1983. Nothochauliodes penai a new genus and species of Megaloptera from Chile (Neuroptera: Corydalidae). Ent. News 94: 15-17.

Flint, O. S. Jr. 1991, On the identity of Chloronia bogotana Weele (Neuropterida: Megaloptera: Corydalidae). Proc. Ent. Soc. Wash. 93: 489-494.

New, T. R. and G. Theischinger. 1993. Megaloptera (Alderflies, Dobsonflies). Handbuch der Zoologie. vol 4 (part 33). Walter de Gruyter, Berlin. 97 pp.

Neunzing, H. H.; and J. R. Barker. 1991. Order Megaloptera, pp 112-122. En F.W. Sterh (ed.). Inmature insects, Vol 2. Kendall/Hunt. Publishing Company, Dubuque, Iowa. 975 pp.

Penny, N. D. 1977. Lista de Megaloptera, Neuroptera e Rhaphidioptera do México, América Central, ilhas Caraíbas e América do Sul. Acta Anuazónica 7 (4) suplemento.

Penny, N. D. 1981. Neuroptera, pp 89-91. En S.H. Hurlbert, G. Rodriguez, and N. Dias dos Santos (eds.). Aquatic biota of tropical South America. Part I. Arthropoda. San Diego State University,

Penny, N. D. 1982 a. Neuropiera. pp 280-282. En S.H. Hurlbert, and A. Villalobos-Figueroa (eds.). Aquatic biota of Mexico, Central America and the West Indies. San Diego State University, San Diego.

Penny, N. D. 1982 b. Neuroptera of the Amazon Basin. Part 7: Corydalidae. Acta Amazónica 12

 $-118-$ 

Penny, N. D., and O. S. Flint. 1982. A revision of the genus Chloronia (Neuroptera: Corydalidae). Smith, Contr. Zool. 348: 1-27

Theischinger, G. 1991. Megaloptera (alderflies, dobsonflies). pp. 516-520. In C.S.I.R.O. (eds). The insects of Australia, vol 1. Cornell University Press, Ithaca, 542 pp.

Weele, H. W. van der. 1910. Megaloptera. Monographic Revision. Collections zoologiques du Baron Edmond de Selys Longehamps. 93 pp.

 $-119-$ 

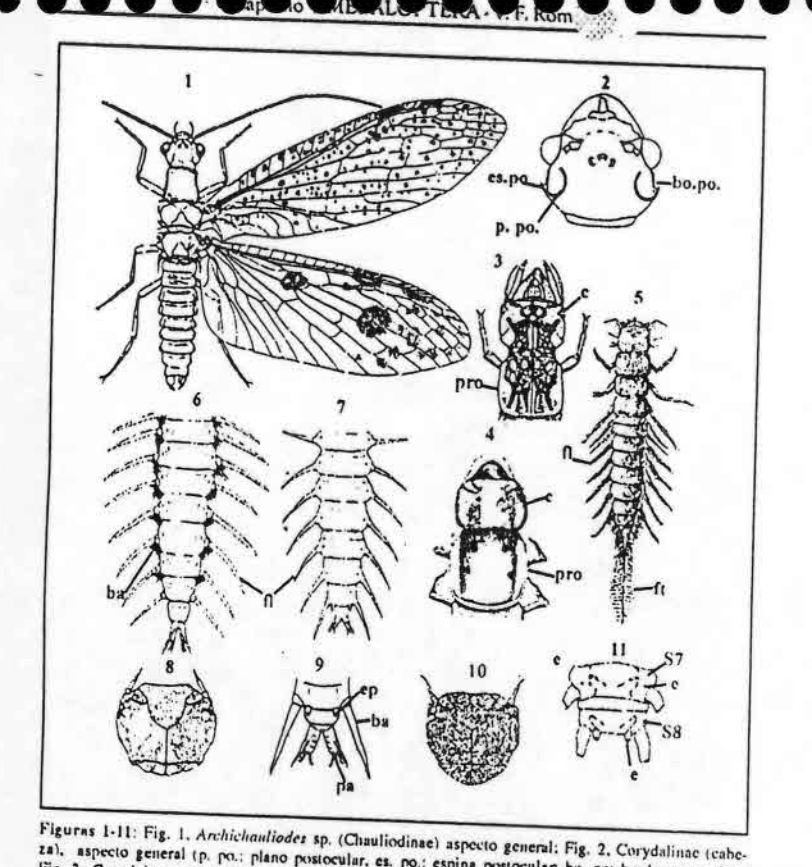

za), aspecto general (p. po.: plano postocular, es. po.: espina postocular, bo. po: borde postocular); Fig. 3, Corydalus sp. detaile larva (c: cabeza, pro .; protórax); Fig. 4. Chloronia hieroglyphica detaile larva (c: cabeza, pro.: protórux); Fig. 5, Sializ chilenzia aspecto dorsal larva (f): filamentos laterales. ft: filamentos terminales); Fig. 6, Corydalus ap. vista dorsal (v. d.) abdomen larva (fl.: filamento lateral, ba.: branquias accesorias); Figs. 7-9, Archichauliodes sp. 7: V. d. abdonien larva (f).: filamento lateral); 8: Aspecto dorsal cabeza; 9: V. d. extremo del abdomen larval (ep.: espiriculos protuberantes, ba. Branquia abdominal, pa.: pata abdominal); Figs. 10-11, Protochauliodes sp.; 10: Aspecto dorsal cabeza larva; 11: V. d. segmentos abdominales 7 y 8 (e.: espiráculos) de la larva. Figs. 1 y 7 modificadas de Theischinger, 1991; Fig. 2 modificadas de Glorioso, 1981; Figs. 3 y 6 modificadas de Evans. 1978; Fig. 4 nuodificada de Penny and Flint, 1982; Fig. 5, 8, 9, 10 y 11 modificadas de Flint, 1973.

 $-120-$ 

capitulo 5 LEPIDOPTERA V. F. ROMERO

#### **INTRODUCCIÓN**

En los últimos años ha crecido el interés por los insectos acuáticos, especialmente porque son vitales para el conocimiento de la ecología de estos ambientes (Hynes, 1984), pero dentro de este espectro los lepidópteros permanecieron excluidos. En general no se piensa en el grupo como componente de la comunidad de estos ambientes, pero hay numerosas especies dentro de este orden cuyos estadios larvales se desarrollan en el agua e inclusive hay algunas en las que también los adultos son acuáticos como Acentropus niveus (Schoenobiinae). De este modo las especies pueden estar relacionadas con este ambiente en dos formas, por un lado tenenxos las acuáticas, que se caracterizan porque pasan todos sus estadios inmaduros en el agua (huevo, larva y pupa) por ejemplo algunas Pyralidae, y las especies semiscuáticas cuyas larvas se alimentan y viven sobre o dentro de las plantas acuáticas o emergente (Noctuidae, Cosmopterygidae, Tortricidae, Nepticulidae, Pyralidae). Todas las familias mencionadas están bien representadas en América del Sur especialmente en las áreas tropicales.

La subfamilia más exitosa y mejor adaptada que presenta especies tanto acuáticas como semiacuáticas es Nymphulinae (Pyralidae), presentando dos grupos ecológicos

Guía para la determinación de los artrópodos bentónicos sudamericanos

H. R. FERNÁNDEZ , E. DOMÍNGUEZ (Editores)

. . K

Serie: Investigaciones de la UNT. Subserie: Ciencias Exactas y Naturales - Universidad Nacional de Tucumán

 $-121$ .

que Lange (1956) sugiere se puede traducir en una jerarquía taxonómica, categorizándolas como tribus:

LATYAS

 $\mathcal{C}$ 

- Nymphulini: las larvas viven en ambientes lénticos, generalmente en estuches  $\bullet$ hechos de fragmentos de hojas, alimentándose de plantas vasculares.
- Argyractini: las larvas se encuentran en ambientes ritrónicos en aguas altamen- $\bullet$ te oxigenadas, bajo habitáculos hechos con telas sedosas, alimentándose con algas. Esta última tribu estaría bien representada en la región Neotropical, aunque se desconocen la mayoría de las especies.

Esta clasificación es tentativa hasta que se realicen suficientes estudios en toda la región Neotropical que aporten mas información sobre estos organismos. Existen también otras Pyralidae asociados con plantas acuáticas por ejemplo: Pyraustinae, Schoenobiinae, Crambinae y Phycitinae (Macgaha, 1952 y 1954).

# MORFOLOGÍA: CARACTERÍSTICAS GENERALES

#### Adultos

Cabeza: con ojos compuestos prominentes y un ocelo sobre cada uno de ellos. Un par de órganos sensoriales o chaetosemata. Un par de antenas ubicadas anteriormente a los ocelos que pueden presentar distintas formas (lameladas, pectinadas, clavadas, etc.). Algunas especies presentan en el escapo un grupo de escamas más desarrollado (eye cap) que se expande sobre el ojo compuesto. Los palpos labiales están siempre presentes; los maxilares pueden estar bien desarrollados o ausentes.

Tórax: el protórax es pequeño con un par de placas superpuestas o patagia. El mesotórax está bien desarrollado y tiene un par de tégulas laterales. Metatórax inconspicuo. Las patas están bien desarrolladas, presentando las posteriores, en algunas Nymphulinae, setas desarrolladas que utilizan para nadar. Las alas cuando están presentes se caracterizan por presentar escamas superpuestas, que forman diseños (patrones) con valor taxonómico al igual que las nervaduras.

Abdomen: con diez segmentos y óganos timpánicos en la base del abdomen de algunos grupos. Las estructuras genitales son útiles para la identificación de los géneros y especies especialmente la de los machos. En estos las modificaciones de las valvas (claspers), aedeagus, juxta, tegumen, y uncus son los más utilizados.

En las hembras, las porciones esclerotizadas del ductus bursae y las estructuras asociadas son diagnósticas en algunas familias.

 $-122-$ 

Las larvas, que son alargadas y mas o menos cilíndricas, varían entre 3 y 75 mm

a la determinación de los artrópodos bentónicos sudamericanos

cuando están maduras. Se caracterizan por presentar:

Cabeza: esclerotizada con una sutura epicraneal en forma de Y invertida en la porción dorsal, con escleritos adfrontales laterales, ojos simples o stemmata en número variado, generalmente son seis, pero pueden estar reducidos. Antenas cortas con varios sensilios. Aparato bucal prognato, con las piezas bucales dirigidas hacia adelante (Argyractini), o hipognato, piezas bucales dirigidas hacia abajo (Nymphulini) con mandíbulas bien desarrolladas y la incorporación de una espinereta o estructura que pro-

Tórax: se caracteriza por presentar en algunos grupos un escudo protorácico bien desarrollado, tres pares de patas con cinco segmentos y uñas fuertes en el extremo. En algunas especies acuáticas se puede observar la presencia de branquias.

Abdomen: con diez segmentos, en la mayoría encontramos falsas patas en los segmentos 3 al 6 y en el 10, en algunas especies esto varía (5-6 y 10 o raramente 2-7). En el extremo trunco de cada una de estas «patas», la planta, encontramos un grupo de ganchitos o «crochets» cuya disposición tiene valor taxonómico. Branquias traqueales presentes en las especies acuáticas o ausentes (semiacuáticas), espiráculos laterales que pueden ser funcionales o no.

Pupa

 $\cdot$  4

 $\mathcal{A}_i$ 

Es de tipo obtecto, y puede estar libre o incluída dentro de un capullo. En las formas acuáticas las aberturas espiraculares en los segmentos abdominales 3 y 4 son grandes y el cremáster (extremo del último segniento al dominal) tiene forma de gancho.

### **BIOLOGÍA y ECOLOGÍA**

La metamorfosis es de tipo holometábolo. El crecimiento larval incluye de cinco a siete estadios en algunas especies pero en otras no es fijo. Algunas especies presentan una generación por año y otras dos. Para empupar construyen un capullo con seda. Las especies que tienen las larvas sumergidas también tienen su pupa igual adherida a piedras o sobre plantas. Otras pupas están expuestas en hojas o tallos de plantas emergentes. El estado pupal dura solo un mes o menos. La emergencia tiene lugar en primavera, verano y comienzos de otoño. Los adultos viven desde 24 horas hasta un mes, dependiendo de las especie y el sexo (Lange, 1978). En general las hembras viven el doble que los machos. La actividad de los adultos es generalmente nocturna, alimentándose de néctar, y en las especies de vida corta las piezas bucales están atrofiadas y

 $-123 -$ 

parecería que no se alimentan. Los machos son atraídos por las feromonas de las hembras. Luego de la cópula las hembras depositan sus huevos de diversas formas, según sean acuáticas o semiacuáticas. En el primer caso entran en el agua para depositar los huevos en la base de piedras o rocas, mientras que las especies semiacuáticas los dejan sobre los tallos u hojas (Lange, 1956).

Como mencionamos en la introducción es posible reconocer dos grupos ecológicos, entre los lepidópteros verdaderamente acuáticos (Pyralidae):

Nymphulini: que presenta larvas que se alimentan de plantas acuáticas y cuya biología ha sido bien estudiada en el Hemisferio Norte, y solo se han descripto algunas especies para América del Sur. En general hay dos a tres generaciones por año. Los adultos son de vida corta y se alimentan de néctar. La cópula ocurre durante la noche y las hembras depositan sus huevos en el envés de las macrófitas. Las larvas al emerger cortan con sus mandfbulas pedazos de hojas que unen con filamentos sedosos producidos por glándulas especiales y forman un pequeño estuche o habitáculo donde viven. El primer estadio larval es blanquecino y no presenta branquias. En el segundo estadio algunas especies desarrollan branquias (Parapoynx ) mientras que todos los estadios de otros géneros carecen de ellas. De este modo los requerimientos de oxígeno de las larvas son cubiertos de distintas formas (por movimientos vibratorios y absorción cutánea o por medio de branquas traqueales bien desarrolladas). Cuando empupan construyen un capullo sedoso dentro de este estuche.

Argyraetini: las larvas y pupas se encuentran en una gran variedad de hábitats acuáticos, incluyendo lagos, aguas turbulentas y frías, arroyos intermitentes, etc. Las hembras, una vez que se ha realizado la cópula, nadan bajo el agua para depositar los huevos en la superficie inferior de las piedras. Una vez que emergen las larvas, que son blancas y presentan branquias, construyen un refugio o habitáculo muy particular sobre las piedras, alimentándose de algas dentro de este. Cuando van a empupar engrosan el tejido de este refugio y construyen un capullo con aberturas en su periferia que permiten la circulación del agua, la pupa se ubica a su vez en un capullo interno al anterior. Para salir corta este capullo en un extremo y emerge como adulto, que nada hasta la superficie utilizando las patas medias y posteriores (con setas nadadoras) y se ubica sobre una piedra u hoja hasta que se seca y puede volar.

### MÉTODOS DE COLECTA

Los adultos pueden colectarse con trampa de luz cerca de los cuerpos de agua o también a cierta distancia de ellos. Durante el día se utiliza una red entomológica, ya que estos insectos pueden encontrarse sobre puentes, sobre la vegetación circundante de

 $-124$ .

:a la determinación de los artrópodos bentónicos sudamericanos

los cuerpos de agua y notablemente en elevado número sobre algunos árboles (obs. pers.). También se ubican en lugares sombreados de las grandes piedras en las márgenes de los ríos, o en el caso de las especies cuyas larvas se encuentran en relación con las plantas acuáticas durante el día pueden ser capturados sobre estas plantas con redes, o al atardecer cuando se vuelven más activos y vuelan de planta en planta.

Las larvas que se encuentran sobre las piedras en arroyos bien oxigenados pueden colectarse mediante pinzas, luego de desprender el habitáculo sedoso que ellas construyen. Habitualmente se encuentran varias en una sola piedra, por lo que es fácil conseguir varios ejemplares, del mismo modo se colectan las pupas que suelen ubicarse en piedras pero cerca de las márgenes. En cambio las larvas que se encuentran en relación con la vegetación acuática pueden colectarse revisando cuidadosamente el envés de las hojas que yacen sobre el agua en busca de habitáculos o pupas, o los tallos, o en el caso de las plantas que tienen forma de roseta en la base de las hojas.

### IMPORTANCIA ECONÓMICA

C

Las especies bentónicas asociadas al sustrato en el fondo de algunos ríos, pueden ser utilizadas como bioindicadores, ya que sus poblaciones responden sensiblemente a los cambios físicos y químicos que se producen. Por otro lado las especies semincuáticas que están relacionadas con la vegetación pueden ser utilizadas con éxito en el control de macrofitas indeseables como Eichhornia, Azolla y Salvinia (Macgaha, 1952; 1954). Pero este último aspecto transforma a algunos grupos en importantes plagas de cultivos, como por ejemplo algunas especies de Crambinae y Schoenobiinae que se alimentan de los tallos y raíces del arroz.

Algunos autores han señalado también su importancia con o fuente de alimentación para ciertos peces.

### ESTADO ACTUAL DEL CONOCIMIENTO

ķ.

Es un grupo cuyo estudio en nuestro continente prácticamente no existe, la última revisión de las Nymphulinae sudamericanas es del siglo pasado (Hampson, 1897) y posee solo un valor histórico ya que sus conceptos de subfamilia y género son anticuados. Solo podemos mencionar más recientemente descripciones de algunas especies de Brasil (Da Silva and Nessimian, 1990; Nessimian and Da Silva, 1994), Guyana (Sattler, 1961), Perú (Roback, 1966) y Bolivia (Munroe, 1974). Muchas especies sudamericanas han sido descriptas por Hampson, Schaus y Dyar, pero en la mayoría de los casos no se basan en estudios comparados y asignan gran parte a géneros equivocados; es por ello que esta bibliografía no es recomendable. Un catálogo aun útil es el de

 $-125$ .

Capitulo 5: LEPIDOPTERA - V. F. Romero

Klima (1937), y subsecuentes clasificaciones las podemos encontrar en Lange (1956). Munroe (1972) y Heppner (1976) pero para géneros de América del Norte.

### **GRUPOSMÁSIMPORTANIES**

Solamente se mencionan las subfamilias de Pyralidae que presentan larvas acuáticas y semiacuáticas. Las familias Cosmopterigidae, Nepticulidae y Noctuidae presentan larvas asociadas a la vegetación emergente y se las considera semiacuáticas por lo que no serán tratadas aquí.

#### Subfamilia Nymphulinae

Es la familia más exitosa en la explotación del ambiente acuático dentro de los lepidópteros. Los adultos son pequeños, en general no exceden los 20 a 30 mm de envergadura alar. De apariencia frágil se caracterizan por presentar patrones de coloración alar distintivos dentro de los cuales predominan los castaños, amarillos y dorados siendo común la presencia de puntos negros con bordes plateados en las alas posteriores. En otros géneros en el patrón de coloración predominan los tonos de gris, castaño

- · Larvas acuáticas o semincuáticas.
- $\bullet$ Branquias presentes o ausentes.
- · "Crochets" en elipse.
- · Las larvas pueden construir su habitáculo con partes de hojas o sobre piedras en el fondo de ríos.

#### Subfamilia Schoenobiinae

- · Larvas acuáticas o semiacuáticas.
- · Espiráculos funcionales.
- · Sin branquias.
- "Crochets" en elipse.
- · Las larvas que viven sumergidas construyen refugios con partes de hojas.
- · Las especies semiacuáticas son minadoras de tallos.

#### Subfamilia Crambinae

- · Larvas semiacuáticas.
- Espiráculos funcionales.  $\bullet$
- · Sin branquias.
- · "Crochets" en círculo.
- · Minadores o perforadores de tallos.

 $-126-$ 

'a determinación de los artrópodos bentónicos sudamericanos

#### Subfamilia Pyraustinae

- · Larvas semiacuáticas.
- Espiráculos funcionales.
- · Sin branquias.

Gú

- · "Crochets" en círculo.
- · Las larvas se alimentan de hojas y tallos de las plantas hospedadoras.

#### **CLAVES DISPONIBLES**

Hasta el presente solamente podemos mencionar claves que han sido desarrolladas para identificar, principalmente con adultos, familias o subfamilias del Hemisferio Norte. En este aspecto son útiles las de Lange (1956) y Munroe (1972) para Pyralidae. Para determinar las familias de lepidópteros relacionadas con el ambiente acuático tanto formas adultas como larvas, es útil la de Lange (1978). En el presente capítulo presentamos una clave desarrollada para identificar las larvas de Nymphulinae sudamericanos que son las que se presentan con gran frecuencia en la mayoría de los ambientes

# Clave para la determinación de larvas de géneros Nymphulinae (Pyralidae)

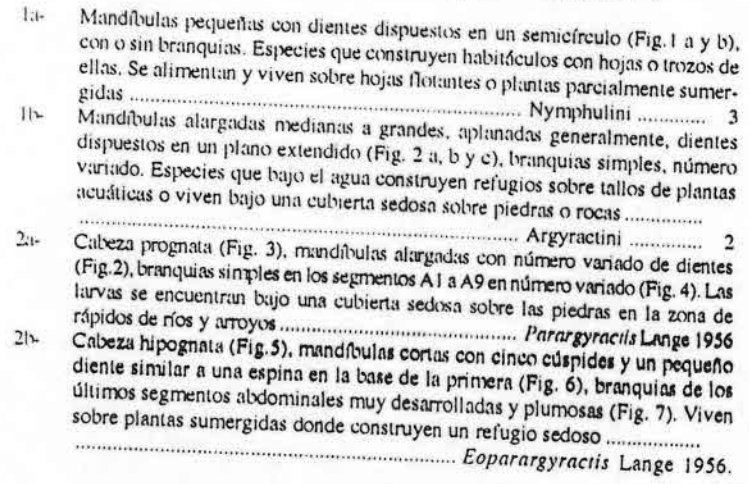

 $-127$ .

# 'a determinación de los arrrópodos bentónicos sudamericanos Gui.

Con branquias traqueales ramificadas en el abdomen (Fig. 8), en habitáculos  $3a -$ 

BIBLIOGRAFIA

Da Silva, E.R. and J.L. Nessimian. 1990. A new species of the genus Parapoynx Hübner 1826 (Lepidoptera: Pyralidae: Nymphulinae) from Rio de Janeiro state, Brazil. Rev. Bras. Biol., 50

Humpson, G.F. 1897. On the classification of two subfamilies of moths of the family Pyralidae: the Hydrocampinae and Scorparianae. Trans. Ent. Soc. London. 1897: 127-240.

Heppner, J.B. 1976. Synopsis of the genus Parargyractis (Lepidopters: Pyralidae: Nymphulinae) in

Hynes, H.B.N. 1984. Aquatic Insects and mandkind. pp. 578-588. En: Resh V.H. and D.M. Rosemberg. (eds.). The Ecology of Aquatic Insects. Praeger Publishers, New York. 625 pp. Klima, A. 1937. Pyralididae; subfam, Scopariinae et l'ymphulinae. Lepid. Catal. 84: 1-226.

Lange, W.H. 1956. A generic revision of the aquatic moths of North America: (Lepidoptera: Pyralidae, Nymphulinae). Wasmann Jour. Biol. 14 (1): 59-144. Lange, W.H. 1978. Aquatic and Semiaquatic Lepidopters, pp.: 187-201. In Merritt R.W. and K.W. Cunumins

reds). An Introduction to the Aquatic Insects of North America. Kendall/Hunt Publishing Company. 441 pp. Macgaha, Y.J. 1952. The limnological relations of insects to certain aquatic flowering plants. Trans.

Macgaha, Y.J. 1954 Contribution to the biology of some Lepidoptera which feed on certain aquatic flowering plants. Trans. Amer. Microscop. Soc. 73: 167-177.

Munive, E. 1972. Pyraloidea, Pyrulidae (part), In Dominick, R.b.; D.C. Ferguson; J.G. Franclemont; R.W. Hodges; E. Munive (eds.). The Moths of America nonli of Mexico, including Greenland, Fase, 13.1 Classey, London, 304 pp.

Munive, E.G. 1974. Three new genera and four new species of Pyralidae (Lepidoptera) from South America.

Nessinian, J.L. and E.R. Da Silva, 1994. Descrição das formas intaturas de Parapoyne realingalis (Da Silva e

Nessimian, 1990) (Pyralidae: Nymphulinae), com notas biologicas. Rev. Bras. Biol. 54(4): 603-610. Roback, S.S.1966. The Catherwood foundation Peruvian-Amazon expedition 10. Aquatic Lepidoptera

(Pyralidae:Nymphulinae). Monogr. Acad. nat. Sci. Philadelphia (14): 225-233. Sattler, W. 1961. Ein in dem metaniswphosestadden aquatisches polytheobiontes lepidopter (Elophila, Pyralidae)

aus dem Tunneumaque-Bergland (Brasilianisch, Guyana). Bol. Mus. Par. 36: 1-11.

renommentation and contained and contained and contained and contained and contained and contained and contained and contained and contained and contained and contained and contained and contained and contained and contain Branquias ausentes, habitáculos de diversos tipos pero siempre en plantas acuá- $3b -$ Con escudo protorácico desarrollado que se extiende lateralmente, octavo seg- $41$ mento abdominal con una giba (Fig. 10) ....................... Nynphuliella Lange, 1956  $41 -$ Escudo anal claramente desarrollado en el abdomen (Fig. 11), escudo torácico sin  $5a$ engrosamiento en la porción posterior (Fig. 12) ........... Nymphula Schrank 1802  $5b -$ Cabeza prognata (Fig. 13), mandíbulas con una área ventral alargada con nume- $6a$ rosos dientes (Fig. 14), los dos primeros pares de coxas torácicas contiguas, las larvas viven en un habitáculo construido con trozos de hojas Cabeza prognata (Fig. 16), mandíbulas con uno o dos dientes pequeños adicio- $6b$ nales en la base de la primera cúspide (Fig. 17), las larvas construyen un habitáculo con trozos de hojas en los primeros estadíos, luego perforan y penetran en 

 $-128-$ 

 $-129-$ 

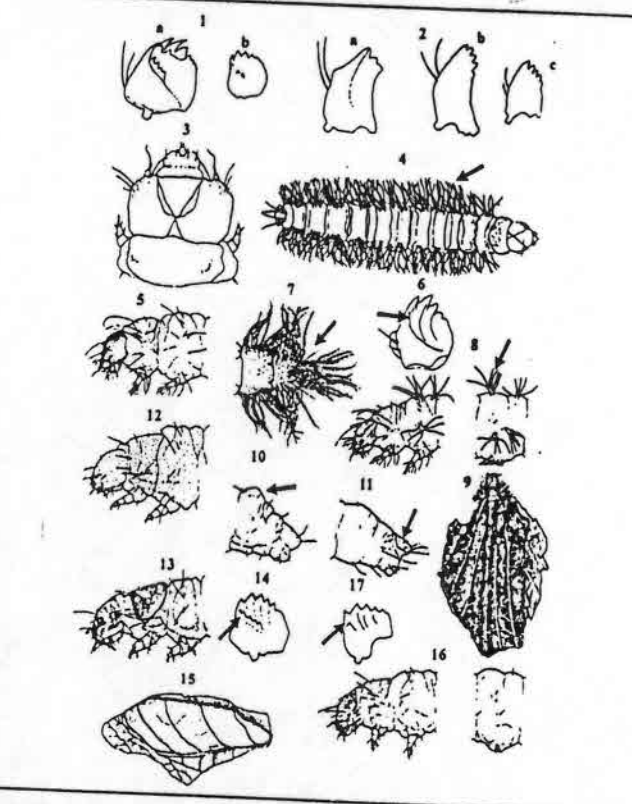

Figuras 1-17: Fig. 1, Nymphulini: distintos tipos mandibulas larvales (a: Nymphula sp. ; b: Parapoysus sp.); Fig. 2. Argyractini: distintos tipos mandibulas (a, b y c: Parargyractis sp.); Figs. 3-4, Parargyractis sp., larva; 3. vista dorsal (v.d.) cabeza y protórax; 4. v.d.; Figs. 5-7, Eoparargyractis sp., larva; 5. vista lateral (v.l.) rarva, a. vista norsai (v.n.) cancza y protorna, a. v.n., r 153, a. v. copurargyraciis sp., rava, a. vista raccai (v.r.)<br>cabeza, y tórax (pro y mesotórax); 6. mandíbula derecha, vista ventral (v.v.); 7. extremo posterior d cabeza, y torax (pro y mesotorax); o. mandibuta derecha, vista ventral (v.v.); r. externo posterior dei<br>abdominal; 9. Larva en su habitáculo (v.d.); Fig. 10. Nymphuliella sp., tarva, externo posterior segmento<br>abdominal; 9 13-15, Synclita sp., larva; 13. v.l. de la cabeza y tórax (pro y mesotórax); 14. mandíbula derecha (v.v.); 15. Larva en su habitáculo (v.d.); Figs. 16-17, Munroessa sp., larva; 16. v.l. de la cabeza, tórax (pro y mesotórax) y cuarto segmento abdominal; 17. mandibula derecha (v.v.). Las figuras utilizadas corresponden a Lange,

 $-130-$ 

# capítulo 6 COLEOPTERA M. ARCHANGELSKY

#### **INTRODUCCIÓN**

El orden Coleoptera es el grupo más numeroso de organismos que se conoce, incluye aproximadamente 350.000 especies en unas 170 familias (Lawrence & Newton 1995). De estas, alrededor de 30 tienen representantes acuáticos. Se encuentran en todo tipo de aguas continentales, con excepción de ciertos lugares como ser partes muy profundas de lagos o aguas muy contaminadas.

Son neópteros endopterigotas, con alas mesotorácicas modificadas formando élitros más o menos rígidos que se unen sobre el abdomen y protegen al segundo par, el cual está replegado, es membranoso y se utiliza para volar. Las piezas bucales son del tipo mandibulado. El protórax está bien desarrollado, suele ser libre, y forma junto con la cabeza la parte anterior del cuerpo; la parte posterior se encuentra formada por el mesometatórax y el abdomen. El cuerpo suele estar más o menos achatado, lo que resulta en que las coxas y regiones pleurales tengan posición ventral. El pro- y metatórax están bien desarrollados, mientras que el mesciórax se encuentra más o menos reducido; el escutelo suele ser visible en vista dorsal entre las bases de los élitros. Los esternitos abdominales están bien desarrollados, y se encuentran más esclerotizados que los

Guía para la determinación de los artrópodos bentónicos sudamericanos H. R. FERNÁNDEZ y E. DOMÍNGUEZ (Editores)

Serie: Investigaciones de la UNT. Subserie: Ciencias Exactas y Naturales - Universidad Nacional de Tucumán

 $-131-$ 

# "para la determinación de los artrópodos bentónicos sudamericanos

tergitos. Los terminalia están telescopados dentro del ápice del abdomen, los machos tienen un aparato copulador formado por una pieza media (edeago), dos piezas laterales (parámeros) y una pieza basal; las hembras tienen un ovipositor del tipo telescópico, a veces modificado para penetrar tejidos vegetales. Las larvas son variadas, con o sin patas torácicas, la cabeza se encuentra bien desarrollada, con antenas y piezas bucales del tipo mandibulado (rara vez suctorias); no suelen tener patas abdominales. Las pupas son adécticas y exaratas (rara vez obtectas).

apinilo 6. COLEOPTERA - M. Archang

Si lvien son más numerosos en ambientes lénticos y entre la vegetación litoral, la mayoría de las familias presenta especies que viven en ambientes lóticos y que forman parte de las comunidades bentónicas (permanentemente o estacionalmente, ya que hay especies que hibernan en el fondo de ríos, lagos, etc.). Otras aparecen en muestras bentónicas (sin serlo) debido a que los métodos de muestreo pueden incluir especies que se hallan asociadas a la vegetación acuática o litoral, o que pueden hallarse accidentalmente en el agua.

Pese a que generalmente no alcanzan grandes densidades, los coleópteros acuáticos son importantes en las cadenas tróficas; muchas especies son fuente de alimento para peces y antibios, mientras que otras son importantes como predadores, y otras especies se alimentan de algas o de detrito orgánico. La importancia de otras especies radica en su utilidad como bioindicadores de calidad de aguas; si bien grupos como los efemerópieros, tricópieros y plecópieros suelen ser más utilizados, los coleópieros están ganando reconocimiento para evaluar ambientes acuáticos (Bournaud et al. 1992, Rivera & Foster 1992).

El conocimiento de la fauna de coleópteros acuáticos en la región Neotropical es fraccionario. Ciertos grupos están, aparentemente, bien estudiados, otros se conocen a nivel regional, y muchos otros necesitan, urgentemente, revisiones. El 'aparentemente' de arriba es necesario pues aún hay muchas áreas dentro de la región Neotropical que no han sido debidamente relevadas. Con unas pocas excepciones, el conocimiento de los estados preimaginales de los coleópteros acuáticos es extremadamente pobre. Esto se traduce en la falta de claves genéricas para la identificación de larvas de la mayoría de las familias neotropicales. En familias muy diversas, como ser las Dytiscidae o Elmidae, es muy difícil identificar el material pues las larvas de muchos de los géneros son desconocidas; en general uno debe resignarse a comparar el material con el de claves de la región Neártica para tratar de obtener identificaciones más o menos precisas. Si consideramos que el número de coleopterólogos trabajando con estados preimaginales es tan solo una pequeña fracción de los que trabajan en sistemática de adultos, creo que este es el aspecto más deficitario de nuestro conocimiento de los coleópteros acuáticos, por lo menos a nivel regional. El conocimiento de los adultos es mejor que el de las larvas, pero aún es pobre en algunos grupos. Varios son los investigadores que actualmente trabajan con la fauna de la región Neotropical, entre ellos se pueden nombrar. A. O. Bachmann, A. Oliva, E. R. Trémouilles, L. A. Femández,

 $-132-$ 

L. E. Grosso y V. Manzo, en la Argentina; J. B. Moroni y T. Cekalovic en Chile; N. Ferreira Jr. y C. Costa en Brasil; P.J. Spangler, P. D. Perkins, C. W. O'Brien y K. B. Miller en los EEUU y M. Jäch en Europa (Austria).

### MOIXOS DE VIDA Y MÉTODOS DE COLECTA

Es difícil hacer generalizaciones respecto de la biología de los coleópteros acuáticos ya que la colonización de los ambientes acuáticos se ha producido, independientemente, varias veces, y de diferentes maneras. Encontramos familias que son completamente acuáticas, mientras que otras lo son solo en el estado larval, o en el adulto. Otras familias son más bien riparias y ocasionalmente pueden encontrarse en el agua. Por otro lado, las adaptaciones respiratorias también son muy variadas, hay coleópteros que obtienen el oxígeno de la atmósfera, mientras que otros lo hacen directamente del agua, algunas especies incluso pueden obtener el oxígeno directamente de tejidos vegetales. Los tipos de alimentación también son muy variados, por ejemplo en muchas familias tanto los adultos como las larvas son predadores (Dytiscidae, Noteridae, Gyrinidae), en otras familias los adultos se alimentan de material vegetal o detritus mientras que las larvas son predadoras (Hydrophiloidea), en otros casos tanto larvas como adultos se alimentan de algas o detritus. Los métodos de locomoción que utilizan son diversos, las familias de adéfagos y muchos hidrofílidos son buenos nadadores, otros grupos no nadan, y caminan sobre el substrato, larvas como las de los pseténidos y torridincólidos suelen encontrarse adheridas al substrato y se mueven muy poco. Finalmente, hay muchas familias de las cuales se sabe poco o nada de su biología (Lepiceridae, Torridincolidae, Ptilodactylidae, Chrysomelidae, etc.). En la sección sistemática se va a mencionar brevemente la biología de cada familia.

Los métodos de colecta son muy variados y la mayoría ya han sido tratados en el capítulo general correspondiente. Sin embargo vale la pena mencionar un método muy utilizado con coleópteros, el cual consiste en colectar diferentes substratos (de manera cualitativa o cuantitativa), sin fijarlos, y llevarlos al laboratorio donde pueden ser separados mediante diferentes métodos. Si tenemos mucha materia orgánica (hojarasca, algas, etc.) uno puede separar las larvas y adultos utilizando un embudo Berlese-Tullgren; si el substrato es mayormente arena o grava uno puede utilizar aigún sistema de flotación o un elutriador ('elutriators'), el cual usa una corriente de agun ascendente que 'arrastra' los organismos y los arroja en una red o malla de recolección, mientras que los sedimentos (más pesados) se quedan abajo.

 $-133-$ 

# $DE$  $PR$  $RA$

### SECCIÓNSISTEMÁTICA

Esta sección se divide en tres partes. En primer lugar se presenta un listado de las familias de coleópteros con representantes acuáticos en América del Sur, luego se incluye una clave hasta nivel de familia para adultos y larvas, y finalmente una breve reseña de las características principales de cada familia, el estado del conocimiento de estas, y notas breves sobre su biología.

# Familias de Colcoptera con representantes acuáticos

Suborden Myxophaga: Lepiceridae; Torridincolidae, Hydroscaphidae. Suborden Adephaga: Gyrinidae, Haliplidae, Noteridae, Dytiscidae. Suborden Polyphaga: Epimetopidae, Georissidae, Hydrochidae, Spercheidae, Hydrophilidae, Hydraenidae, Staphylinidae, Scarabaeidae, Scirtidae, Elmidae, Dryopidae, Lutrochidae, Limnichidae, Heteroceridae, Psephenidae, Ptilodactylidae, Lampyridae, Chrysomelidae, Curculionidae.

# CLAVES PARA LA IDENTIFICACIÓN DE ADULTOS Y LARVAS DE FAMILIAS DE COLEOPTERA SUDAMERICANAS CON REPRESENTANTES ACUÁTICOS

En general las identificaciones hasta nivel de familia no suelen presentar problemas; identificaciones hasta nivel de género y especies son más difíciles. No existe un texto general que sirva de base para cubrir todos los grupos de la región hasta nivel genérico. Esto lleva a que se haga necesaria la utilización de referencias de diferente origen: Trémouilles et al., (1995) sirve para la Argentina y áreas vecinas, mientras que White & Brigham (1996) puede resultar útil para el norte de la región Neotropical. El uso de estas dos referencias permite, en la mayoría de los casos, llegar hasta nivel genénco (en adultos). También, combinando las bibliografías presentes en estas dos referencias, se puede rescatar gran parte de la bibliografía particular de cada grupo. Dos trabajos importantes, que completan el conocimiento sobre estados preimaginales son: Bertrand (1972, 1977) y Lawrence (1991); Bertrand tiene claves de familias y géneros (es un texto de cobertura mundial) que son muy útiles, Lawrence presenta claves hasta el nivel de familia. Otras referencias generales muy útiles se encuentran en Hurlbert (1977), Spangler (1981), Spangler (1982), Costa et al. (1988) y Epler (1996). Finalmente, hay ciertos trabajos y revisiones recientes que son de importancia y que complementan la bibliografía presente en Trémouilles et al. (1995): Archangelsky (1997, 2000), Fernández y Bachnann (1998), Grosso (1994), Hansen (1998, 1999), Oliva (1993, 1996), Perkins (1997), Shepard (bibliografía inédita de Dryopoidea), Trémouilles (1998a, 1998b).

 $-134$ .

para la determinación de los artropodos bentónicos sudamericanos

Las figuras 1-6 muestran los principales caracteres utilizaceos para la identificación de larvas y adultos hasta el nivel de familia.

# Clave para la identificación de adultos (modificada de Trémouilles et al. 1995)

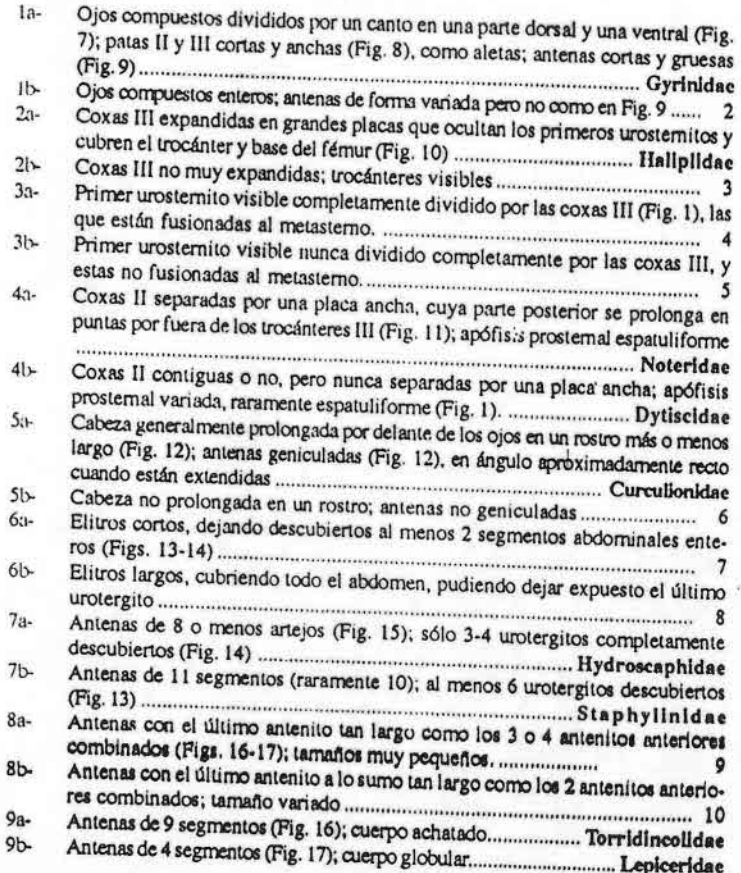

 $-135$ .

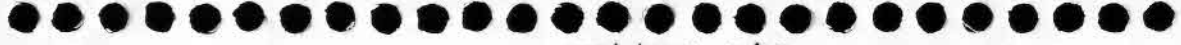

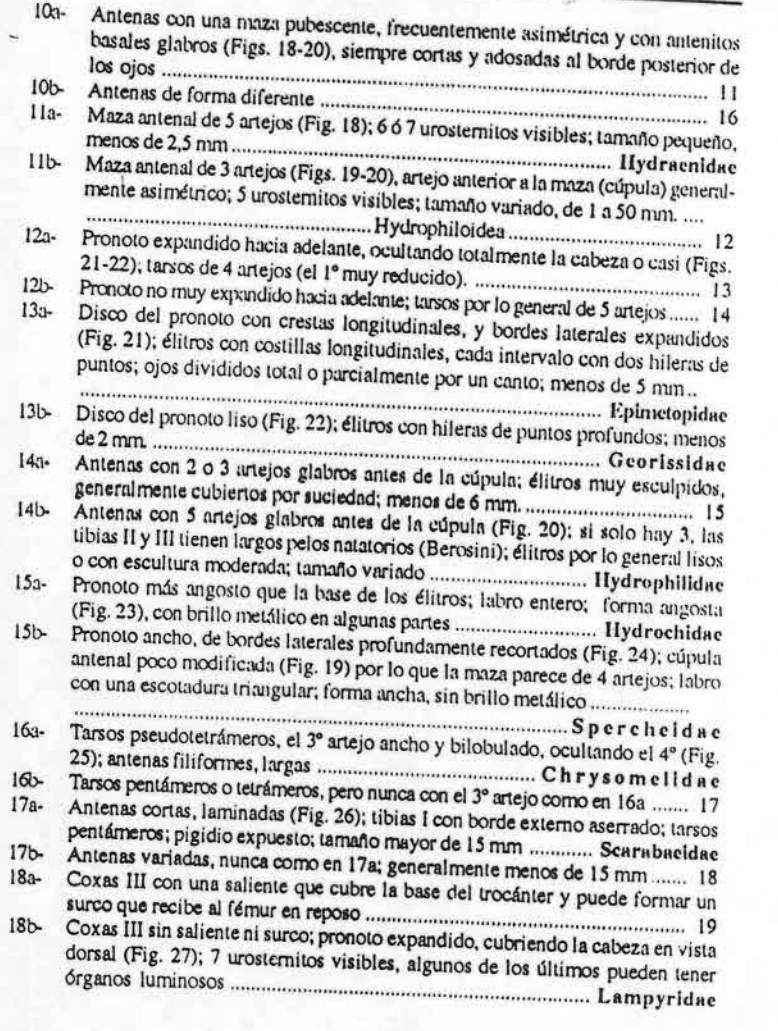

н

 $-136-$ 

a para la determinación de los artrópodos bentónicos sudamericanos

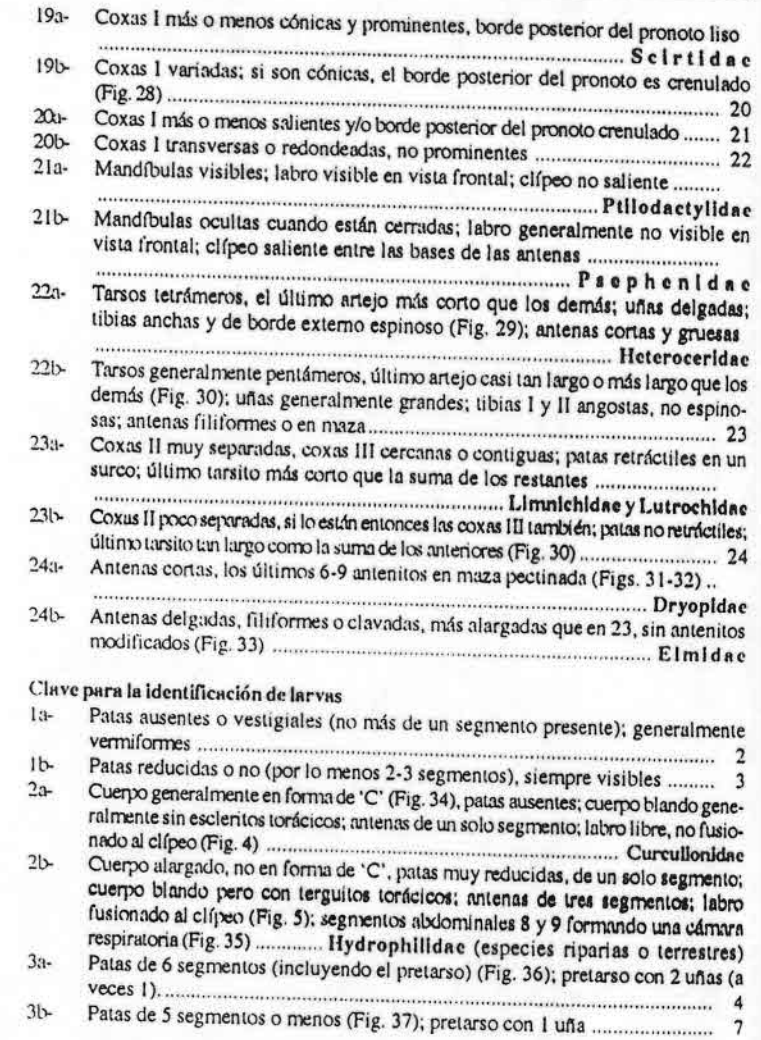

 $-137 -$ 

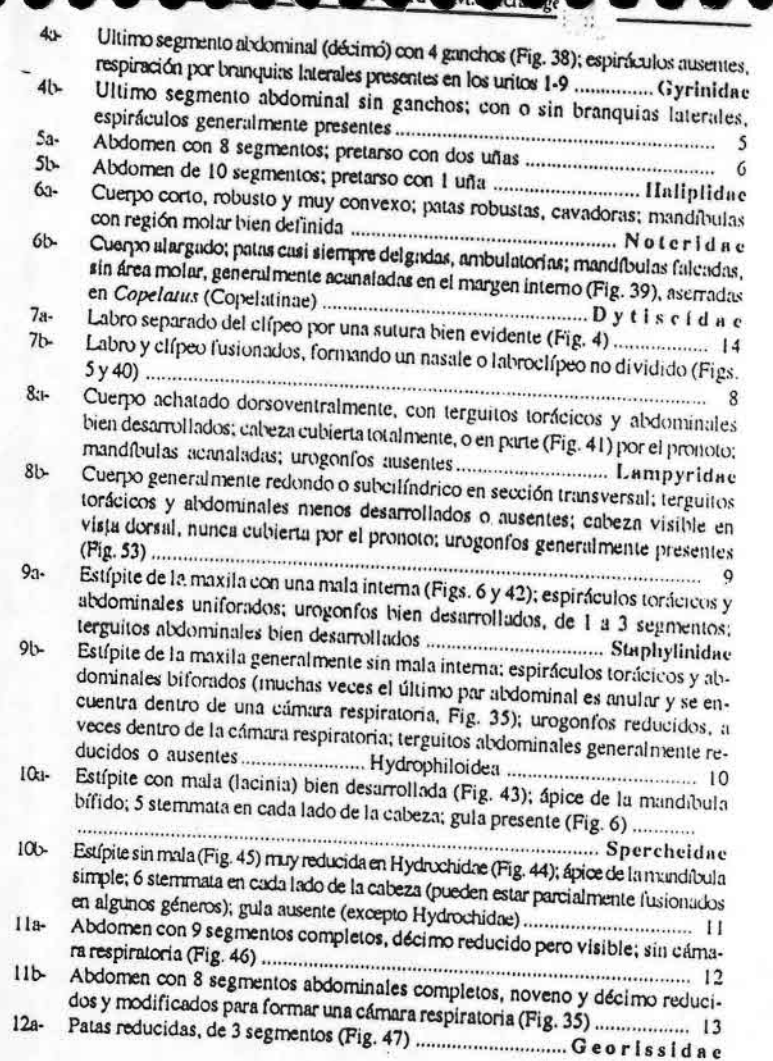

**Bo** 

ī

 $-138-$ 

a para la determinación de los artrópodos bentónicos sudamericanos

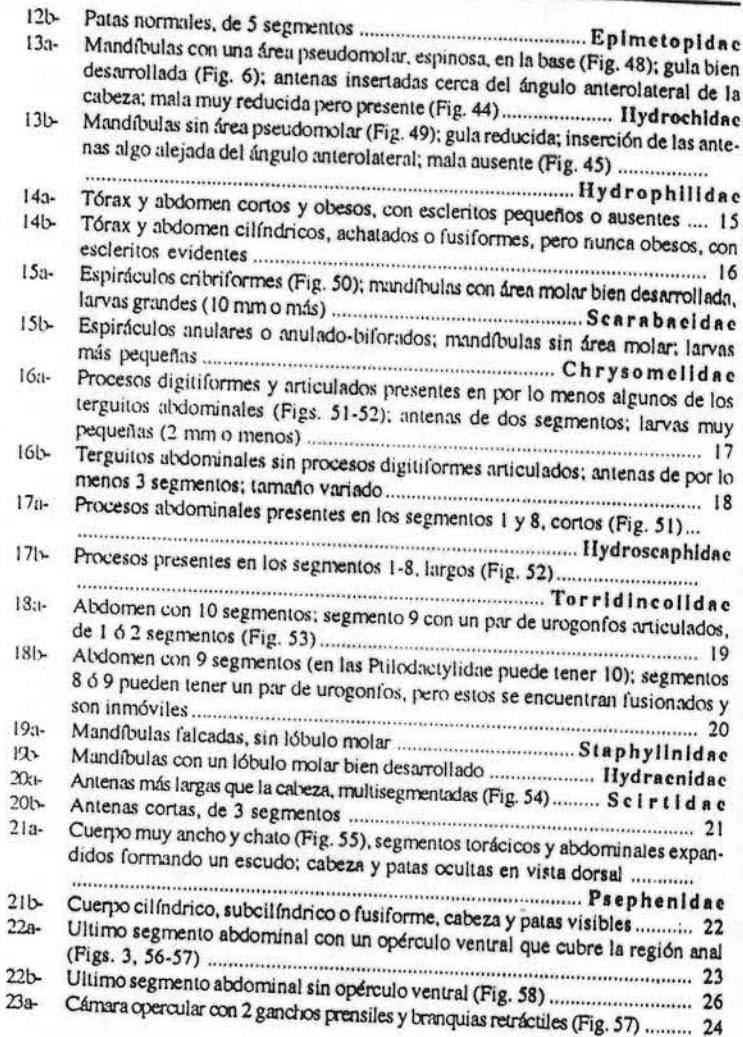

 $-139-$ 

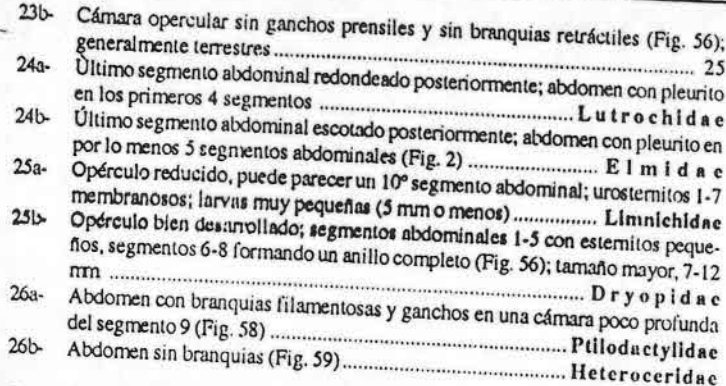

### Caracterización de las familias

1- Lepiceridae (= Cyathoceridae): Se conoce tan solo un género, Lepicerus, con dos especies en México hasta el norte de América del Sur. La biología y las larvas de estos coleópteros son desconocidas. Son coleópteros pequeños (1-2 mm).

2- Torridincolidae: Hay tres géneros en América del Sur, con 21 especies. Son difíciles de coleccionar, y es poco lo que se sabe de ellos. Las larvas se conocen para dos de los géneros. Son pequeños (1-2,5 mm), y viven en hábitats higropétricos (cascadas). Se cree que son algófilos, y se sabe que pupan bajo el agua, dentro de la última exuvia larval.

3- Hydroscaphidae: Incluye dos géneros con cinco especies en Panamá y Brasil. Son pequeños (1-2 mm) y viven en rocas cubiertas por algas tanto en aguas corrientes como en fuentes termales; también pueden encontrarse en márgenes arenosos de arroyos. Los adultos tienen élitros más cortos que el abdomen y antenas cortas, de ocho segmentos, el último de estos alargado. Las larvas de los dos géneros han sido descriptas.

4- Gyrinidae: Se conocen alrededor de 300 especies, agrupadas en cuatro géneros.

Dos de ellos, los más numerosos (Gyrinus y Gyretes) necesitan ser revisados. Los girínidos habitan la superficie de diferentes cuerpos de agua dulce. Son insectos de tamaño pequeño a mediano (2-15 mm); tienen los ojos divididos en una parte superior y una inferior, lo cual les permite ver dentro y fuera del agua al mismo tiempo. Son de colores obscuros (a veces con reflejos metálicos), copulan en la superficie del agua y los huevos son puestos en la vegetación sumergida. Pueden llegar a formar agregaciones muy numerosas, principalmente a fines del verano o principios del otoño.

Tienen tres estadíos larvales, las larvas son acuáticas, predadoras, y respiran por branquias. Son muy activas y pueden nadar con movimientos ondulantes del cuerpo. Se caracterizan por tener ganchos en el ápice abdominal. Algunas especies construyen

 $-140-$ 

a para la determinación de los artrópodos bentónicos sudamericanos

capullos pupales con material de desecho que recogen de la superficie del agua; estos capullos suelen hallarse sobre plantas emergentes, otras especies pupan en la orilla.

El abdomen de estos coleópteros se extiende más allá de los élitros, las patas II y III se hallan modificadas para nadar (chatas y con pelos acintados). Tienen glándulas que secretan substancias defensivas, que tienen mal olor. Por lo general son buenos voladores, pero deben trepar a la vegetación para despegar. También son buenos nadadores bajo la superficie del agua (tienen un reservorio de aire subelitral). Se alimentan de insectos que caen en la superficie del agua. Suelen hibernar en el fondo de los cuerpos de agua, o enterrados en la orilla.

5- Haliplidae: Incluye unas 25 especies en un solo género: Haliplus. Es poco lo que se sabe de los estados larvales y biología de las especies sudamericanas, pero aparentemente no se diferencian de las conocidas en el resto del mundo (por lo menos larvas de

especies argentinas pueden identificarse, hasta género, con las claves norteamericanas). Son coleópteros pequeños (2-5 mm), tanto larvas como adultos son acuáticos. La coloración suele ser amarillo a castaño claro, generalmente con machas de color negro. Los primeros tres segmentos abdominales se hallan cubiertos por las placas coxales de las patas III. Tienen pelos nadadores en los tarsos y tibias. Usan oxígeno atmosférico, renovando la reserva subelitral cada tanto, nadando hasta la superficie. Se alimentan de material vegetal. Muchas especies pueden ser activas durante el invierno si las tempe-

Los huevos son puestos en la vegetación. Las larvas son alargadas y se desplazan caminando sobre la vegetación sumergida, de la cual se alimentan. Pupan en pequeñas cánuras cavadas en la orilla de los cuerpos de agua.

6- Noteridae: Hay unas 70 especies distribuidas en siete u ocho géneros; de ellos, Suphisellus es el que tiene la mayor cantidad de especies, y necesita una revisión. También es necesario mucho trabajo con los estados preimaginales de notéridos, ya que las larvas de varios géneros son aún desconocidas.

Son coleópteros pequeños (1-5 mm), más comunes en zonas tropicales que en templadas. Viven entre la vegetación acuática, prefiriendo aguas quietas a corrientes. Los adultos se caracterizan por tener una placa esternal chata, de forma subtriangular. Las patas II y III se hallan modificadas para nadar, siendo chatas y con setas cortas y rígidas. Los adultos son predadores, alimentándose de pequeños invertebrados. Los adultos salen a la superficie a respirar, y poseen un reservorio de aire subelitral.

De la biología de las larvas es poco lo que se sabe, aparentemente algunas especies respiran aire atmosférico y otras utilizan el aire de tejidos vegetales. La dieta de las larvas no se conoce, pero la morfología de las mandíbulas sugiere una dieta omnívora. Pupan en el agua, en pequeñas celdillas construidas de material vegetal y barro, el aire lo obtienen de los tejidos vegetales (las larvas antes de pupar hacen unas pequeñas laceraciones en el tejido de la planta).

 $-141$ .

la para la determinación de los artrópodos bentónicos sudamericanos

7- Dytiscidae: Las Dytiscidae son el grupo más numeroso y diverso de coleópteros acuáticos. Hay cerca de 500 especies en más de 40 géneros. Hay mucho trabajo por hacer en varias de las tribus y géneros, entre ellos la tribu Bidessini, y géneros como Laccophilus y Copelaius. Los conocimientos sobre la biología y estados preinxiginales de estos coleópteros son parciales, incluso las larvas de varios géneros aún no se conocen. Otro aspecto que necesita trabajo son las relaciones filogenéticas dentro del grupo.

**CONTRACTOR** 

Son comunes y numerosos en la mayoría de los ambientes acuáticos. Están bien adaptados a la existencia acuática, por lo general son buenos nadadores (tanto los adultos como la mayonía de las larvas). El tamaño de los ditíscidos es muy variado (1 a más de 40 mm), y tanto larvas como adultos son predadores. Los adultos suelen ser de coloración obscura, muchas veces con marcas de color más claro. Las antenas son largas, finas, de 11 segmentos. Las patas III se hallan modificadas para nadar, y las patas I pueden mostrar modificaciones, en los machos, para sujetarse a las hembras durante la cópula (ventosas o grupos densos de setas). Al igual que los gininidos, los adultos también pueden tener glándulas defensivas que producen substancias irritantes (glándulas protorácicas); otras estructuras comunes son órganos estriduladores entre las patas y la superficie ventral del cuerpo. Viven en una gran variedad de ambientes, tanto lénticos como lóticos, incluyendo cuerpos de agua temporarios, aguas hipersalinas y fitotelmata. Respiran aire atmosférico, por lo cual los adultos nudan hasta la superficie en intervalos más o menos regulares; al igual que otros adéfagos, los ditíscidos tienen un reservorio de aire subelitral.

Lus larvas son alargadas, de color claro. Su cabeza es grande, con fuertes mandíbulas acanaladas, con estas inyectan enzimas digestivas a la presa; en Copelatus (Copelatinae) el borde interno de las mandíbulas es aserrado. El único par de espiráculos funcionales es el último abdominal, a través de estos espiráculos respiran aire atmosférico. Se cree que algunas especies pequeñas pueden llegar a tener respiración cutánea. Pupan en cámaras construidas en la orilla, cerca del agua (bajo piedras o entre la vegetación); la duración del estado pupal es de unos pocos días, los adultos farados pueden permanecer enterrados desde unos pocos días hasta varios meses.

8- Hydrophiloiden: Es un grupo bastante hontogéneo de coleópteros, por lo tanto se los va a tratar como una unidad. De las seis familias que forman este grupo, en la región Neotropical hay 5 presentes: Epimetopidae, Georissidae, Hydrochidae, Spercheidae e Hydrophilidae. Epimetopidae tiene unas 9-10 especies en el género Epimetopus, en América Central hay 6 o 7 especies más; es un grupo pobremente estudiado desde el punto de vista de su biología. Georissidae tiene 2-3 especies, dentro del género Georissus, en América del Sur y Central, al igual que la familia anterior, los estudios de biología son necesarios. Las Hydrochidae son más numerosas, encontrándose alrededor de 30 especies en un solo género, Hydrochus, seguramente hay varias especies más que no se conocen, especialmente en la zona norte de América del Sur: casi nada se sabe de la biología de este grupo, incluso los hábitos alimentarios de las larvas son desconocidos. Spercheidae tiene dos especies en la región, Spercheus fimbriicollis, y otra en descripción; viven entre la vegetación acuática de aguas tran-

 $-142.$ 

quilas o estancadas. Finalmente, Hydrophilidae tiene más de 400 especies, distribuidas en unos 40-45 géneros, nuchos de estos terrestres. De los géneros acuáticos hay varios que requieren revisiones a nivel regional y mundial: Oocyclus, Anacaena, Phaenonotum y Dactylosternum. Hay muchos problemas relacionados con la definición o delimitación de varios géneros: Dactylosternum, y el grupo formado por Anacaena-Crenitis-Paranacaena-Paracymus.

Al igual que las Dytiscidae esta es una superfamilia muy común y diversa, en ella encontramos especies acuáticas, ripanas y terrestres; las especies acuáticas y riparias pueden encontrarse en una gran variedad de hábitats como ser cuerpos de agua lénticos, lóticos, aguas salobres, temporarias y fitotelmata. Los adultos se caracterizan por tener antenas cortas con una maza pubescente, generalmente asimétrica; las antenas generalmente se mantienen adosadas al borde posterior de los ojos y son utilizadas para romper la tensión superficial del agua cuando salen a respirar. Los adultos suelen alimentarse de material vegetal o material orgánico en descomposición (detritívoros). Suelen ser malos nadadores; algunas excepciones son los Hydrophilina y Berosini. Prefieren aguas tranquilas, pero varias especies son comunes en aguas corrientes, tanto en la orilla como en el fondo de ríos y arroyos.

Los huevos son depositados generalmente en grupos, dentro de una coteca de seda. Las larvas son predadoras, por lo general están pobremente esclerosadas, y son de movimientos más o menos lentos (los Hydrophilina son buenos nadadores). A diferencia de los adultos, las larvas son predadoras (de las Hydrochidae no se conoce la dieta). La respiración de las larvas en general es por medio del par de espiráculos posteriores, modificados y protegidos dentro de una cámara espiracular. Unas pocas especies respiran por medio de branquias traqueales (Berosus), o bien pueden llegar a tener respiración cutánea (Hemiosus). La mayoría de las larvas sale del agua para pupar, y lo hacen en cámaras pupales construidas en el suelo, cerca de la orilla.

9- Ilydraenidae: Esta familia tiene alrededor de 65 especies en nueve géneros, pero seguramente hay muchas especies más por describir. Faltan estudios de los ciclos de vida, y de los estados preimaginales, pues hay géneros de los cuales no se conocen las larvas.

Los hidraénidos fueron incluidos, durante muchos años, dentro de los hidrofiloideos, pero estudios basados en la morfología de larvas y adultos los pone, actualmente, dentro de los estafilinoideos. Son coleópteros muy pequeños (1-3 mm) que viven en ambientes riparios o asociados a la vegetación litoral, especialmente las algas. Los adultos tienen antenas cortas, con una maza de cinco segmentos. Se alimentan de material vegetal. Los adultos no nadan, pero caminan bajo el agua gracias a una burbuja de aire ventral, que les permite desplazarse dorso abajo por la superficie del agua.

Los adultos ponen huevos cubiertos por unas pocas hebras de seda, cerca del agua, por lo general entre la vegetación o entre las rocas. Las larvas se encuentran en el mismo hábitat que los adultos, y se alimentan de algas; son muy parecidas a las de

 $-143-$ 

Capitulo 6: COLEOPTERA - M. Archangelsky

estafilínidos, y hace falta estudiarlas con mucho aumento para poder separar las dos familias. Suelen pupar en el suelo, cerca del agua.

10- Staphylinidae: Es un grupo primordialmente terrestre, pero hay algunas especies que son riparias, otras que se las puede encontrar sobre la superficie del agua (Stenus), y unas pocas que son acuáticas (por lo menos un género de Oxytelinae, Thinobius, en la Argentina, con adultos, larvas y pupas acuáticos). El número de especies es difícil de establecer pues no hay estudios para la región. Esto hace que sean necesarias revisiones para la familia en toda América del Sur.

Los adultos se caracterizan por tener élitros cortos. La mayoría de las especies son predadoras, tanto larvas como adultos, pero es muy poco lo que se sabe de su biología.

11- Scarabacidae: Este es otro grupo principalmente terrestre, se conoce un género asociado a la vegetación acuática: Chalepides. Estos escarabeidos se encuentran en las axilas sumergidas de plantas acuáticas en zonas pantanosas, pero nada más es conocido de la biología de este grupo.

12- Scirtidae (= Helodidae, = Cyphonidae): Se conocen unas 130 especies en siete géneros. Los adultos son terrestres, solamente las larvas son acuáticas. No hay revisiones recientes de esta familia, por lo tanto el conocimiento está desactualizado.

Los adultos son pequeños (2-5 nm), y se encuentran sobre la vegetación cercana a los cuerpos de agua, y son comunes en trampas de luz; sus hábitos alimentarios se desconocen.

Las larvas son fácilmente reconocibles pues tienen un cuerpo chato, alargado, y de antenas largas. Son comunes en hábitats lénticos, pero hay especies que viven en fitotelmata. Se alimentan de material vegetal o de material en descomposición, suelen pupar en el suelo o entre musgo; algunas especies pupan dentro del agua.

13-Elmidae (= Elminthidae): Es otro grupo numeroso, con unos 30 géneros que incluyen unas 170 especies, pero este número es bajo ya que los élmidos han sido poco estudiados, especialmente en países como la Argentina en donde no existen revisiones. El trabajo con larvas también es pobre, habiendo muchos géneros de los cuales aún no se conocen los estados preimaginales.

De todos los Bhyrroidea acuáticos, los élmidos son los más importantes, comunes, y numerosos. Tanto larvas como adultos son acuáticos (con algunas excepciones). Los adultos son pequeños (1-5 mm), de color generalmente obscuro. En algunas especies la cabeza se halla parcialmente retraída; las antenas suelen ser filamentosas y más o menos largas. No son nadadores, pero se desplazan sobre el substrato caminando lentamente. La nuyoría vive en aguas corrientes, con alto contenido de oxígeno, pero algunas especies pueden encontrarse en aguas estancadas. Se alimentan de algas y detritos. Tienen respiración por medio de plastrón, y rara vez salen a la superficie, pero son comunes en trampas de luz ya que suelen realizar vuelos de dispersión en verano.

Las larvas no han sido bien estudiadas en América del Sur, lo poco que se conoce se debe a los trabajos de Hinton y Spangler. Suelen vivir en el mismo ambiente que los adultos, y a veces son muy numerosas. La respiración se cree que es una combinación

 $-144$ .

Guía para la determinación de los artrópodos bentónicos sudamericanos

entre cutánea y por medio de branquias anales. Se alimentan de algas, y su ciclo de desarrollo es lento, entre uno y dos años.

14-Dryopidae: Se conocen unos 12 géneros con algo más de 60 especies (algunas terrestres o arbóreas). No hay revisiones recientes, por lo que el número de especies debe ser posiblemente mucho mayor.

Los driópidos están relacionados con los élmidos, y tanto larvas como adultos se asemejan a estos. Su tamaño es pequeño (3-8 mm), y suelen ser de colores obscuros, con la cabeza retraída dentro del protórax. El cuerpo puede diferir entre pubescente y glabro, las antenas son cortas, formando una maza pectinada de seis o más antenitos. Los driópidos tiene una burbuja de aire que actúa como branquia física. Se alimentan de algas, y pueden hallarse bajo rocas o entre la vegetación y raíces de la zona litoral, tanto en aguas corrientes como estancadas.

Las larvas pueden ser acuáticas o terrestres (pero siempre viviendo cerca del agua), pero es muy poco lo que se sabe de la biología de estos coleópteros.

15- Lutrochidae: Hasta hace poco Lutrochus estaba incluido dentro de las Limnichidae, actualmente se le adjudica su propia familia. Esta familia monotípica tiene unas seis especies en América del Sur, no hay revisiones recientes por lo que el número debe ser mayor.

Son coleópteros pequeños (2-4 mm) de color obscuro y cuerpo pubescente. Las antenas tienen los dos segmentos basales agrandados, y los nueve restantes ligeramente clavados. Las especies norteamericanas se encuentran en aguas corrientes, sobre las rocas muy cerca de la superficie del agua, siempre sobre superficies húmedas y salpicadas por la corriente.

Las larvas son acuáticas y suelen vivir en incrustaciones calcáreas formadas por algas. Se alimentan de algas y materia orgánica presente en estas incrustaciones. Los lutróchidos pupan en cámaras cavadas en el suelo o en madera en descomposición.

16-Limnichidae: Se conocen unas 45 especies en 10 géneros; hay algunas revisiones más o menos recientes, pero seguramente el número de especies es mayor.

Son escarabajos pequeños (0,5-4 mm), compactos y pubescentes, de colores obscuros. No son realmente acuáticos, sino que viven asociados a los ambientes acuáticos, como los lutróchidos. Las pocas larvas que se conocen (de especies europeas) son terrestres, viviendo cerca del agua, pero no se conoce la biología completa de ninguna especie.

17-Heteroceridae: Los heterocéridos tienen unas 25-30 especies agrupadas en 4 géneros. La última revisión que incluye América del Sur es la de Pacheco (1964), la cual está desactualizada, pese a que en trabajos posteriores agregó algunas especies. Otro aspecto descuidado para la región es la biología y el estudio de las larvas de este grupo.

Tanto los adultos como las larvas son riparios. Los adultos son pequeños a medianos (1-8 mm), y viven junto con las larvas en túneles excavados en las orillas, pero no tienen adaptaciones especiales para la vida acuática. Los adultos son muy característicos, tienen una forma deprimida, con mandíbulas generalmente grandes; las tibias anteriores tienen un

 $22.402$ 

 $-145-$ 

Capitulo 6: COLEOPTERA - M. Archangelsky

'peine' sobre el margen posteñor. El cuerpo está cubierto por una fina pubescencia, y generalmente son de colores pardos con marcas longitudinales amarillentas.

Las larvas son campodeiformes, muy activas, se caracterizan por tener el tórax más ancho que el resto del cuerpo. Se alimentan del substrato en el que viven, del cual extraen las algas y materia orgánica.

18- Psephenidae (incluye Eubrildae): Se conocen cuatro géneros con ocho especres para la región. Hace falta una revisión de las Psephenidae sudamericanas, así como trabajos con la biología y larvas de estos coleópteros. Son importantes como indicadores de calidad de agua y de estabilidad ambiental.

Este es un grupo pequeño pero muy homogéneo de Bhyrroidea. Son de tamaño pequeño (2-6 mm), y siempre se los colecta en aguas corrientes claras y bien oxigenadas. Los adultos son pubescentes, de color obscuro, y por lo general no son fáciles de coleccionar pues viven poco (pero suelen volar a trampas de luz). Se los encuentra sobre rocas o troncos, cerca del nivel del agua y en lugares húmedos.

Las larvas por lo general son abundantes, y se las halla debajo de rocas en ríos y arroyos. Tienen forma ovalada a circular, y son muy chatas. Respiran por medio de branquias traqueales, en Eubrimae estas se encuentran alojadas dentro de una cámara presente en el 9° segmento abdominal. Se alimentan de algas que viven adheridas al substrato. Suelen pupar fuera del agua, en el suelo, pero algunas especies pupan bajo el agua, protegidas por la última exuvia larval.

19- Ptilodactylidae: Es un grupo bastante numeroso, con más de 200 especies y unos 8 géneros, en América del Sur. No hay revisiones recientes de este grupo, y la clasificación de estos coleópteros es conflictiva, en muchos casos, pues hay subfamilias y géneros que posiblemente representan agrupaciones parafiléticas. Por otro lado, es muy poco lo que se conoce de las larvas y biología de estos insectos.

Los adultos son textos terrestres, solamente algunas larvas son acuáticas. Los adultos son de tamaño pequeño a mediano (3-15 mm), de color rojizo a negro. Tienen antenas que van de filiformes hasta pectinadas, dependiendo de la especie y del sexo. Se los suele encontrar en la orilla, sobre la vegetación también acuden a trampas de luz.

Las larvas son cilíndricas y alargadas, y suelen vivir en aguas poco profundas, enterradas en el substrato. Tienen branquias anales o filamentos branquiales en los primeros siete segmentos abdominales. La pupación sucede en el suelo, cerca del agua.

20. Lampyridae: Los lampíridos están muy pobremente estudiados en América del Sur, por lo que es difícil establecer el número de especies y géneros. También es muy jxxo lo que se sabe de los estados preimaginales y de la biología de lampíridos.

La mayoría de las especies son terrestres, hay varias que viven asociadas a los ambientes acuáticos (riparias) y unas pocas que se hallan sobre la vegetación flotante, se conocen por lo menos 2 especies acuáticas atribuidas, con duda, al género Photinus (Trémouilles et al. 1995). En otras regiones se conocen algunas especies acuáticas, cuyas larvas tienen branquias. Los adultos son de cuerpo blando, tienen colores cla-

 $-146$ .

Guía para la determinación de los artrópodos bentónicos sudamericanos

ros, muchas veces con bandas longitudinales; las antenas son largas, de filiformes a

Las larvas son campodeiformes, levemente achatadas, y de hábitos predadores, alimentándose de caracoles y gusanos. Tienen una cabeza que es parcialmente retráctil dentro del tórax, y mandíbulas acanaladas, a través de las cuales inyectan enzimas

21- Chrysomelidae: Familia muy diversa, principalmente terrestre; como este grupo no está bien estudiado en América del Sur es difícil dar un número de géneros y especies que puedan ser acuáticos. Se conocen por lo menos dos géneros de crisomélidos que viven sobre la vegetación acuática, pero no se sabe mucho sobre la biología larval.

Especies norteamericanas del género Donacia (no presente en América del Sur), han sido mejor estudiadas desde el punto de vista de su biología. Los adultos son terrestres, encontrándose en la vegetación cercana a pantanos u otro tipo de aguas estancadas, pero las larvas son acuáticas, viviendo entre las raíces y tallos de plantas acuáticas, respirando el aire atrapado en tejidos vegetales (aerénquima) a través de pequeños 'cuernos' que clavan en la planta (espiráculos modificados del octavo segmento abdominal). Para pupar, anclan los espiráculos al tejido vegetal y tejen una celda pupal con secreciones producidas por glándulas que se hallan en su boca. Las larvas se alimentan de tejidos vegetales, mientras que los adultos se alimentan de polen.

22- Curculionidae: Esta es otra familia muy numerosa, terrestre en casi su totalidad. Al igual que los crisomélidos, hay varios géneros y especies asociados a la vegetación acuática. En la Subfamilia Erirbininae, actualmente considerada como familia (Morrone y Posadas, 1998; Morrone y O'Brien, 2000), la mayoría de los géneros y especies son acuáticos, en el resto de las Curculionidae, solo algunas especies de varias subfamilias son acuáticas o semiacuáticas. Son necesarios trabajos revisionales y de biología de este grupo tan importante (muchas especies son utilizadas como control biológico de camalotes y otras plantas acuáticas).

Tanto larvas como adultos son fitófagos. Las especies acunticas (o semiacuáticas) se hallan asociadas por lo general a ambientes lénticos. Las larvas son minadoras de tejidos, y viven dentro de los tallos, hojas, o raíces de las plantas, respirando el aire de los tejidos, por lo tanto no presentan adaptaciones especiales para vivir en el agua.

 $-147$ .

Capitulo 6: COLEOPTERA - M. Archangelsky

#### **BIBLIOGRAFÍA**

- Archangelsky, M. 1997 (1998). Studies on the biology, ecology, and systematics of the preimaginal stages of New World Hydrophiloidea (Coleoptera: Staphyliniformia). Bull. Ohio Biol. Surv. (New Series) 12 (1): ix + 207 pp.
- Archangelsky, M. 2000. Immature stages of Neotropical Hydrophilidae (Coleoptera): Hydramata argentina (Knisch, 1925) and Hemiatus bruchi Knisch, 1924, Proc. ent. Soc. Wash. 102 (2):
- Beitrand, H. P. I. 1972. Larves et nymphes des coléoptères aquatiques du globe. F. Paillart, Abbeville.
- Beitrand, H. P. I. 1977. Larves et nymplies des coléoptères aquatiques du globe. Errata et addenda, F. Paillart, Abbeville.
- Bournaud, M., P. Richoux and P. Usseglio-Polatera. 1992. An approach to the synthesis of qualitative ecological information from aquatic Coleoptera communities. Reg. Rivers: Res. Manag.
- Costa, C., S. Vanin and S. A. Casari-Chen. 1988. Larvas de Coleoptera do Brasil. Museo de Zoologia. Universidade de São Paulo, São Paulo.
- Eplet, J. H. 1996. Identification manual for the water beetles of Florida. State of Florida Department of Environmental Protection, Division of Water Facilities, Tallahassee, Florida.
- Femandez, L. A. y Bachmann, A. O. 1998. Hydrophiloidea, pp. 218-226. En: J. J. Morrone y S. Coscarón (eds.). Biodiversidad de Artrópodos Argentinos. Una Perspectiva Biotaxonômica. Ediciones Sur. La Plata
- Grosso, L. E. 1994. Revisión de las especies neotropicales del género Suphit Aubé, con la descripción de S. ticky n. sp. (Coleoptera-Noteridae). Acta Zool, Lill. 42: 225-238.
- Hausen, M. 1998. World Catalogue of Insects. Volume 1, Hydraenidae (Coleoptera). Apollo Books, Stenstrup, Denmark
- Hausen, M. 1999. Fifteen new genera of Hydrophilidae (Coleoptera), with remarks on the generic classification of the family Ent Scandinavica 30:121-172.
- Hurtbert, S. H., (ed.) 1977. Aquatic Biota of Southern South America: Coleoptera, pp. 213-247. San Diego State University, San Diego, California.
- Lawrence, J. F. 1991. Colcoptera, pp. 144-658. In: F. W. Stehr (ed.). Immature Insects, Volume 2. Kendall/Hunt Publishing Co.
- Lawrence, J. F. and A. F. Newton. 1995. Families and subfamilies of Coleoptera (with selected genera, notes, references and data on family-group names), pp. 779-1006. In: J. Pakaluk and S. A. Slipinski (eds), Biology, Phylogeny, and Classification of Coleoptera, Papers Celebrating the 80th Birthday of Roy A. Crowson. Muzeum i Instytut Zoologii PAN, Warszawa.
- Morrone J. J. y P. E. Posadas. 1998. Curculionoidea, pp. 250-278. En J. J. Morrone y S. Coscarón teds.). Biodiversidad de Artrópodos Argentinos. Una Perspectiva Biotaxonômica. Ediciones Sur.
- Morrone J. J. and C. W. O'Brien. 2000. The aquatic and semiaquatic weevils (Coleoptera: Curculionoidea)
- Curculionidae. Dryophthoridae and Erithinidae) of Argentina, with indication of their host plants. Physis, C, 57 (132-133): 25-37. Ciliva. A. 1993. Some types of Beratius (Coleoptera; Hydrophilldne) kept in the collections of the Institut
- royal des Sciences naturelles de Iselgique, Bull. Ann. Soc. r. Belg. Ent. 129(1993): 183-230. Oliva, A. 1996. The genus Hydrochus Leach (Coleoptera: Hydrophiloidea: Hydrochidae) in South
- America, with special reference to Argentina, Bull. Ann. Soc. r. Belg. Ent. 132(1996): 301-341. Pacheco, F. M. 1964. Sistemática, Filogenia y Distribución de los heterocéridos de América (Col. Heteroceridae). Escuela Nacional de Agricultura, Colegio de Post-graduados, Chapingo, México. Monografías Misceláneas Nº.1.

 $-148$ .

Guía para la determinación de los artrópodos bentónicos sudamericanos

Perkins, P. D. 1997. Life on the effective bubble: exocrine secretion delivery systems (ESDS) and the evolution and classification of beetles 'n the family Hydraenidae (Insecta: Coleoptera). Ann. Carnegie Mus. 66 (2): 89-207.

- Rivera, I. and G. N. Foster. 1992. Uso de coleópteros acuáticos como indicadores biológicos (Coleoptera). Elytron 6: 61-75.
- Shepard, W. D. (inedito). Worldwide Bibliography of Aquatic and Semiaquatic Dryopoidea. (Se consigue por correo mandando un disquete al autor: Department of Biology, California State University - Sacramento, 6000 J. Street, Sacramento, CA 95819 USA. E-mail: william.shepard@csus.edu).
- Spangler, P. J. 1981. Coleoptera, pp. 129-220. In: Hurlbert. S. H., O. Rodriguez and N. D. Santos (eds.). Aquatic Biota of Tropical South America, Part 1. San Diego State University, San Diego,
- Spangler, P. J. 1982. Coleoptera, pp. 328-397. In: Hurlbert, S. H. and A. Villalobos-Figueroa (eds.). Aquatic Biota of Mexico, Central America, and the West Indies. San Diego State University, San
- Trémouilles, E. R. 1998a. Dytiscidae, pp. 210-217. En: J. J. Morrone y S. Coscarón (eds.). Biodiversidad de Artrópodos Argentinos. Una Perspectiva Biotaxonómica. Ediciones Sur, La Plata.
- Trémouilles, E. R. 1998b. Heteroceridae, pp. 227-231. En: J. J. Morrone y'S. Coscarón (eds.). Biodiversidad de Artrópodos Argentinos. Una Perspectiva Biotaxonómica. Ediciones Sur, La
- Trémouilles, E. R., A. Oliva y A. O. Bachmann. 1995. Insecta, Coleoptera, pp. 1133-1197. En: E. C. Lopretto y G. Tell (eds.). Ecosistenas de Aguas Continentales, Metodologías para su Estudio. Ediciones Sur, La Plata.
- White, D. S. and W. U. Brigham. 1996. Coleoptera, pp. 399-473. In: R. W. Merritt, and K. W. Cumnins (eds.). An Introduction to the Aquatic Insects of North America. Third Edition. Kendall/Hunt Publishing Co., Dubuque, lowa.

 $-149-$ 

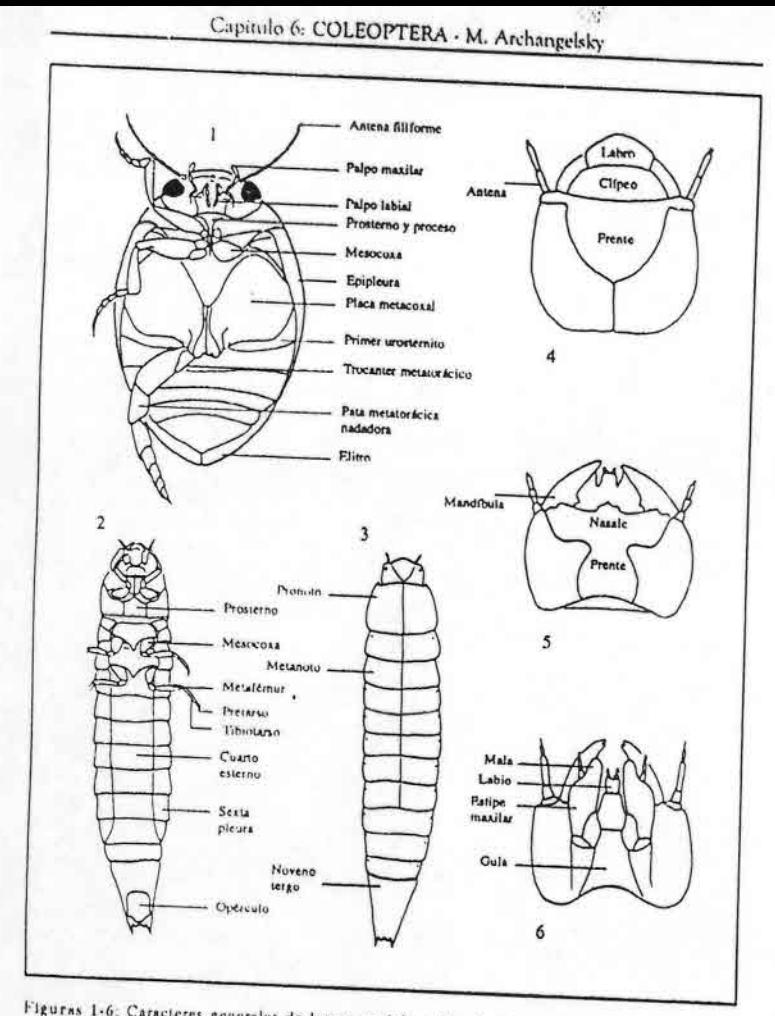

Figuras 1-6: Caracteres generales de larvas y adultos. Fig. 1, vista ventral de Laccophilus sp. (Dytiscidae), adulto; Fig. 2, vista ventral de Macrelmis sp. (Elmidae), larva; Fig. 3, vista dorsal de Mncrelmis sp. (Elnudae), larva: Fig. 4, cabeza de larva con labro, vista dorsal; Fig. 5, cabeza de larva con nasale, vista dorsal; Fig. 6, cabeza de larva y piezas bucales, vista ventral,

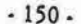

Guía para la determinación de los artrópodos bentónicos sudamericanos finni  $21$  $13$ 20  $\overline{\mathbb{Y}}$ 19 15  $rac{1}{2}$  $12$ 22  $23$ Pigurna 7-23: Camcterea de adultos. Fig. 7. caboza de Cyrinus sp. (Oyrinidae), vista lateral: Fig. 8. pata inctatorácica de Oyrinus sp. (Oyrinidae); Fig. 9, antena de Oyrinus sp. (Oyrinidae); Fig. 10, vista ventral de Haliplus sp. (Haliplidae), Fig. 11, vista ventral de Hydrocanthus sp. (Noteridae), Fig. 12, cabeza de Listronotus sp. (Curcullonidae), vista lateral; Fig. 13, vista dorsal de Stetus sp. (Staphyllnidae), Fig. 14, vista dorsal de Hydroscapha sp. (Hydroscaphidae); Fig. 15, antena de Hydroscapha sp. (Hydroscaphidae); Fig. 16, antena de Yiu sp. (Torridincolidae); Fig. 17, antena de Lepiceras sp. (Lepiceridae); Fig. 18, antena de Hydraena sp. (Hydraenidae). Fig. 19. antena de Spercheus sp. (Spercheidae); Fig. 20. antena de Ilydrohilus sp. (Hydrophilidae), Fig. 21. vista dorsal de Epimetopus sp. (Epimetopidae); Fig. 22,

vista dorsal de Georissus sp. (Georissidae). Fig. 23, vista dorsal de Hydrochus sp. (Hydrochidae).  $-151 -$ 

 $, \star$ 

 $\mathbb{R}^3$ 

Capitulo 6: COLEOPTERA . M. Archangelsky

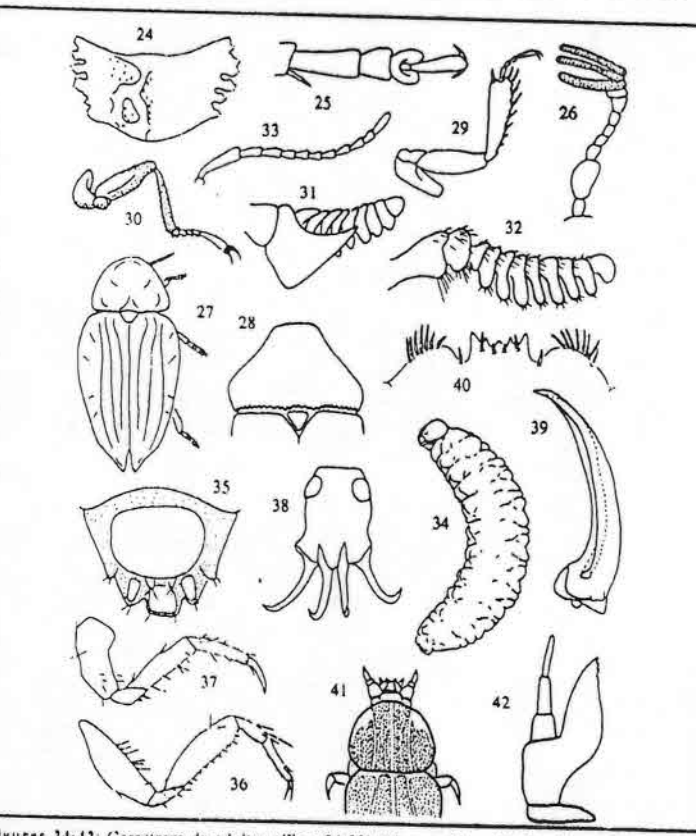

Figuras 24-42: Caracteres de adultos (Figs. 24-33) y larvas (Figs. 34-42). Fig. 24, pronoto de Sperchens sp. (Spercheidae), vista dorsal, Fig. 25, tarso de Chrysomelidae; Fig. 26, antena de Chalepides 19. (Scarabacidae, Melolomhinee), Fig. 27, vista dorsal de Asplsoma sp. (Lampyridae), Fig. 28, pronoto de l'tilodactyla sp. (Pilodactylldae), Fig. 29, pata anterior de lieteroceridae; Fig. 30, pata de l'inidactyla sp. (Pryopidae); Fig. 32, antena de l'alicerista de l'alicerista de l'alicerista de l'alicerista de l'a Fig. 33, antena de Elmidae; Fig. 34, larva de Listronotus sp. (Curculionidae), vista lateral; Fig. 35, atrio espiracular de Dactylosternum sp. (Hydrophilidae), vista dorsal: Fig. 36, pata mesotorácica de Pachydrus sp. (Dytiscidae); Fig. 37, pata mesotorácica de Berosus sp. (Hydrophilidae); Fig. 38. último segmento abdominal de Gyrinus sp. (Gyrinidae); Fig. 39, mandíbula derecha de Hydatiens sp. (Dytiscidae); Fig. 40, nasale de Hydramara 1p. (Hydrophilidae), Fig. 41, cabeza y protórax de Pyropyga sp. (Lampyridae): Fig. 42, maxila con estípite llevando una mala.

#### $-152-$

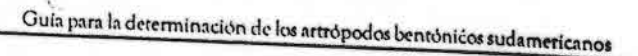

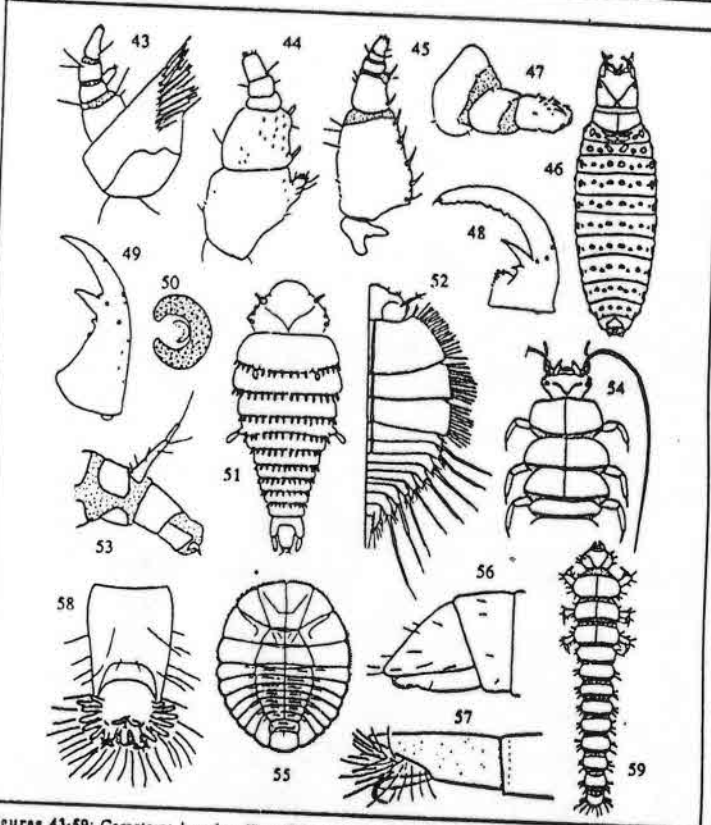

Figuras 43-59: Caracteres larvales. Fig. 43, maxila de Spercheus sp. (Spercheldae); Fig. 44, maxila do Ilydrochus sp. (Hydrochidae), Pig. 45. maxila de Hydrophilidae, Pig. 46, vista dorsal de Georlisus 1p. (Occissidae), Fig. 47, paia de Georissus sp. (Occissidae), Fig. 48, mandíbula de Hydrochus sp. (Hydrochidae), Fig. 49, mandíbula de Hydrophilidae, Fig. 50, espiráculo cribiforme de Searsbaeldae; Fig. 51, vista dorsal de Hydroscapha sp. (Hydroscaphidae); Fig. 52, vista dorsal de Yiu sp. (Torridincolidae), Fig. 53, segmentos abdominales 9 y 10 de Hydraena sp. (Hydraenidae), vista lateral; Fig. 54, cabeza y tóraz de Cyphon 1p. (Sciridae), vista dorsal; Fig. 55, vista dorsal de Psephenus sp. (Psephenidae); Fig. 56, apice andominal de Helichus sp. (Dryopidae), vista lateral; Fig. 57, apice abdominal de Elmidae, vista lateral; Fig. 58, apice abdominal de Anchytarsus sp. (Ptilodactylidae), vista ventral; Fig. 59, vista dorsal de Heteroceridae.

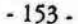

# capítulo 7 DIPTERA: Generalidades M. LIZARRALDE DE GROSSO

#### **INTRODUCCIÓN**

 $(1, 1)$ 

Los dípteros son insectos holometábolos que se reconocen por la presencia de un solo par de alas membranosas; el par posterior esta reducido a balancines o halterios en forma de clava; en concordancia con este carácter el pro y metatorax también están reducidos; algunos son secundariamente ápteros. Las larvas, pueden ser acéfalas, hemicéfalas o eucéfalas, apnéusticas, anfipnéusticas, o metapnéusticas, no poseen verdaderas patas, pero pueden tener varios pares de falsas patas o espuripedios. Las pupas pueden ser activas (ej. Culicidae) en las familias menos evolucionadas, pero a medida que se avanza en el árbol filogenético, tienden a estar encerradas en la última exuvia larval, que forma un pupario protector (ej. Ephydridae).

Aproximadamente la mitad de las especies que constituyen el orden tienen relación con el agua, algunas famílias tienen todos sus estados preimaginales acuáticos (Blephariceridae, Culicidae, Chironomidae); otras tienen escasa representación en las aguas dulces (ej. Phoridae, Canaceldae, Scatophagidae); en otros casos como ocurre con los Ptychopteridae, no tienen representantes en América del Sur. La variedad de habitats que ocupan los estados preimaginales de dípteros acuáticos es muy superior

Guía para la determinación de los artrópodos bentónicos sudamericanos

II. R. FERNÁNDEZ y E. DOMÍNGUEZ (Editores)

Serie: Investigaciones de la UNT. Subserie: Ciencias Exactas y Naturales - Universidad Nacional de Tucumán

 $-155-$ 

# Capitulo7: DIPTERA: Generalidades - M. Lizarraluc de Grosso

a las de cualquier otro orden de insectos (Wirth & Stone 1968). La posibilidad de ser acuáticos está íntimamente relacionada con sus mecanismos de respiración, algunos hasta poseen pigmentos respiratorios (Chironomidae). Hay especies muy bien adaptadas a altas concentraciones salinas, tanto continentales como en los litorales marinos (e). Ephydridae, Ceratopogonidae) o en aguas termales sulfurosas (ej. Simuliidae, Ephydridae, Culicidae) (Rivosecchi 1984).

En el siglo XX se han publicado algunos trabajos muy importantes donde se trata exclusivamente el orden Díptera o los insectos acuáticos en general; entre los que no pueden dejar de mencionarse: Peterson (1951), Hennig (1948, 1952 y 1981), Johannsen (1934, 1935 y 1937), Usinger (1968), Merritt & Cummins (1984). Varias familias del orden han sido tratadas en obras generales sobre fauna sudamericana como Ringuelet (1981), Castellanos (1991-1993), Hurlbert (1977), Lopretto y Tell (1995), Morrone y Coscarón (1998). Se deben mencionar también el importantísimo catálogo de Dípteros de las Américas al Sur de los Estados Unidos editado por Papavero (1970- ) y el Directorio de Dipterólogos Sudamericanos de J.B. de Carvalho, http://zoo.bio.ufpr.br/diptera/south/ index html, donde figuran los especialistas en el tema.

La denominación de las estructuras y la clasificación sobre dípteros utilizada en los textos de la últimas décadas sigue a Mc Álpine et al. (1981) y Mc Álpine (1987 y 1989).

Por ser un grupo tan diversificado aun dentro de cada família, casi la totalidad de los inétodos de colecta, fijación y montaje son útiles. Estas técnicas están detalladas en la mayoría de los libros ya mencionados.

El orden es, dentro de los insectos, el de mayor importancia médico-veterinaria. Muchos de los dípteros de biología acuática son los responsables de la transmisión de indaria, filariasis, leishmuniasis, dengue, fiebre amarilla, encefalitis, etc. (Lane & Crosskey 1993). Peces, aves, crustáceos, odonatos, coleópteros y hemípteros se alimentan de larvas y pupas de dípteros acuáticos. Esta característica es utilizada para controlar sus poblaciones, como es el caso de Gambusia y otros peces, agentes eficaces de control de larvas de mosquitos. Los dípteros acuáticos tienen además numerosos grupos de parásitos: virus, bacterias, protozoos, nemátodos, ácaros, y parasitoides, en su mayoría del orden Himenoptera (Colless & McAlpine 1991), utilizados también en control biológico.

### **FAMILIAS DE DÍPIEROS ACUÁTICOS**

#### 1. Suborden Nematocera

1.1 Infraorden Tipulomorpha: Tipulidae Tanyderidae

 $-156$ .

# Guía para la determinación de los artrópodos bentónicos sudamericanos

- 1.2 Infraorden Blephariceromorpha: Deuterophlebiidae
- 1.3 Infraorden Psychodomorpha: Psychodidae
- 1.4 Infraorden Ptychopteromorpha: Ptychopteridae
- 1.5 Infraorden Culicomorpha: Culicidae Dixidae Chaoboridae Thaumalidae Simuliidae Ceratopogonidae Chironomidae

2. Suborden Bruchycera

2.1 Infraorden Tabanomorpha: Pelicorhynchidae Rhagionidae Athericidae Tabanidae Stratiomyidae

2.2 Infraorden Asilomorpha: Dolichopodidae Empididae

2.3 Infraorden Musconxypha: Syrphidae Sciomyzidae Ephydridae Scathophagidae Muscidae Sarcophagidae

 $-157.$ 

Capitulo 7: DIPTERA: Generalidades - M. Lizarralde de Grosso

Las 25 familias mencionadas arriba están incluídas en la clave adjunta. Hay además algunas otras familias con hábitos acuáticos:

- 
- Phoridae (numerosos representantes parásitos de moluscos, insectos, etc.). Canaceidae (en litorales marinos, los pocos representantes de agua dulce no están presentes en América del Sur).
- Ptychopteridae (no tiene representantes en América del Sur).

Clave de larvas de familias acuáticas

- Mandíbulas moviéndose una contra la otra en un plano horizontal u oblicuo;  $14$ generalmente con dos o más dientes apicales. Cápsula cefálica generalmente completa y expuesta (larvas eucéfalas) o parcialmente retraída en el tórax e in-
- Ambas mandíbulas moviéndose en paralelo, en un plano vertical, generalmente  $11$ con forma de gancho u hoz, sin dientes secundarios apicales. Cápsula cefálica con distinto grado de reducción y parcial o totalmente retráctil (hemicéfala) o reducida solamente a un esqueleto cefalofaríngeo interno (Fig.2) ...............
- Cápsula cefálica retráctil total o parcialmente en el tórax. Sistema respiratorio  $2a -$
- Cápsula cefálica completa nunca retráctil en el tórax. Sistema respiratorio gene- $21 -$
- Cabeza, tórax y primer segmento abdominal fusionados. Con un disco suctor  $3a$ mediano-ventral, en ese segmento compuesto y en los siguientes cinco seg-
- Cabeza, tórax y primer segmento abdominal, separados. Discos suctores pre- $31+$ sentes o ausentes
- Propatas con ganchos apicales, presentes en los primeros siete segmentos ab-43.
- $4b$ Segmentos torácicos fusionados e indiferenciados, formando un segmento apla- $5a$ nado que es más ancho que los segmentos abdominales. Un penacho de setas
- Segmentos torácios diferenciados, nunca más anchos que los segmentos abdo- $5b$
- Un cepillo de setas a cada lado del labro. Antenas de largo moderado, general-Ga-
- Setas labrales ausentes o escasas, antenas a veces prensiles con largas setas  $6b -$

 $-158-$ 

Guía para la determinación de los artrópodos bentónicos sudamericanos

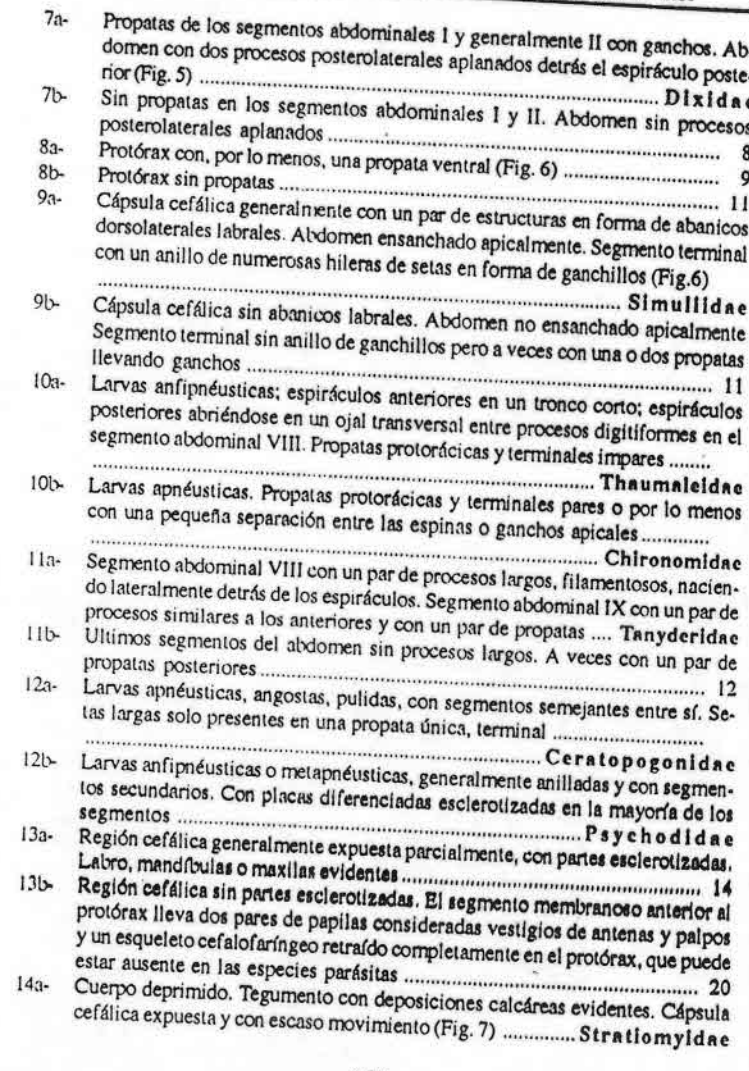

 $-159-$ 

Capitulo7: DIPTERA: Generalidades - M. Lizarralde de Grosso

 $\frac{1}{2}$ 

T

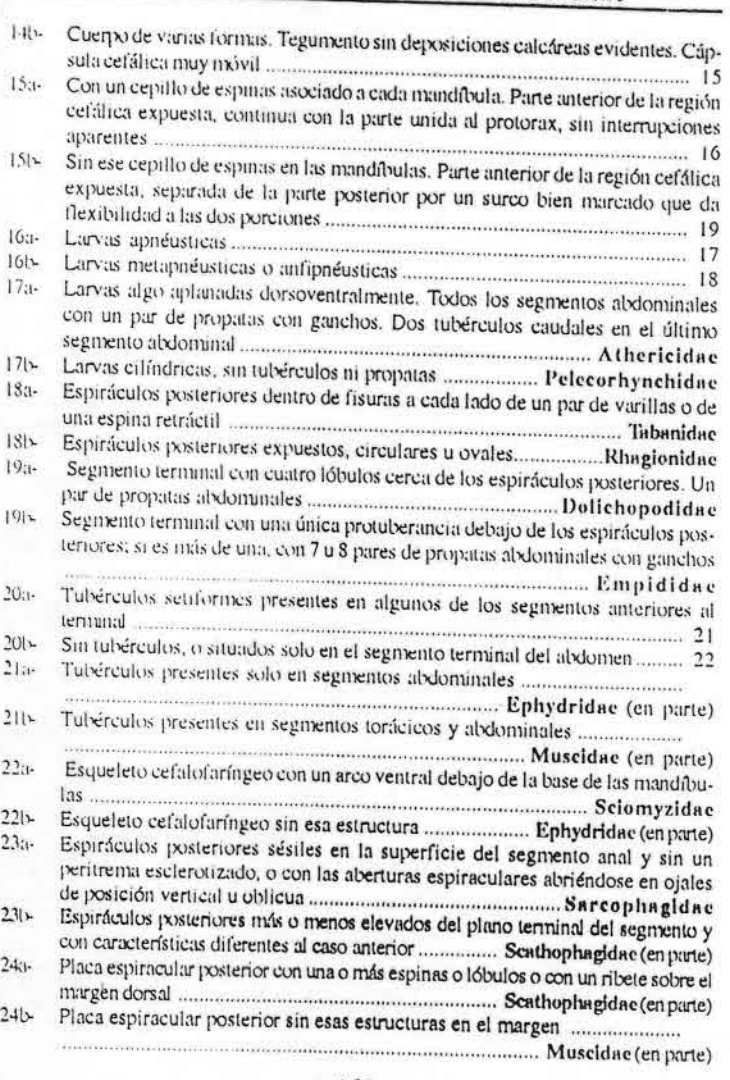

 $-160-$ 

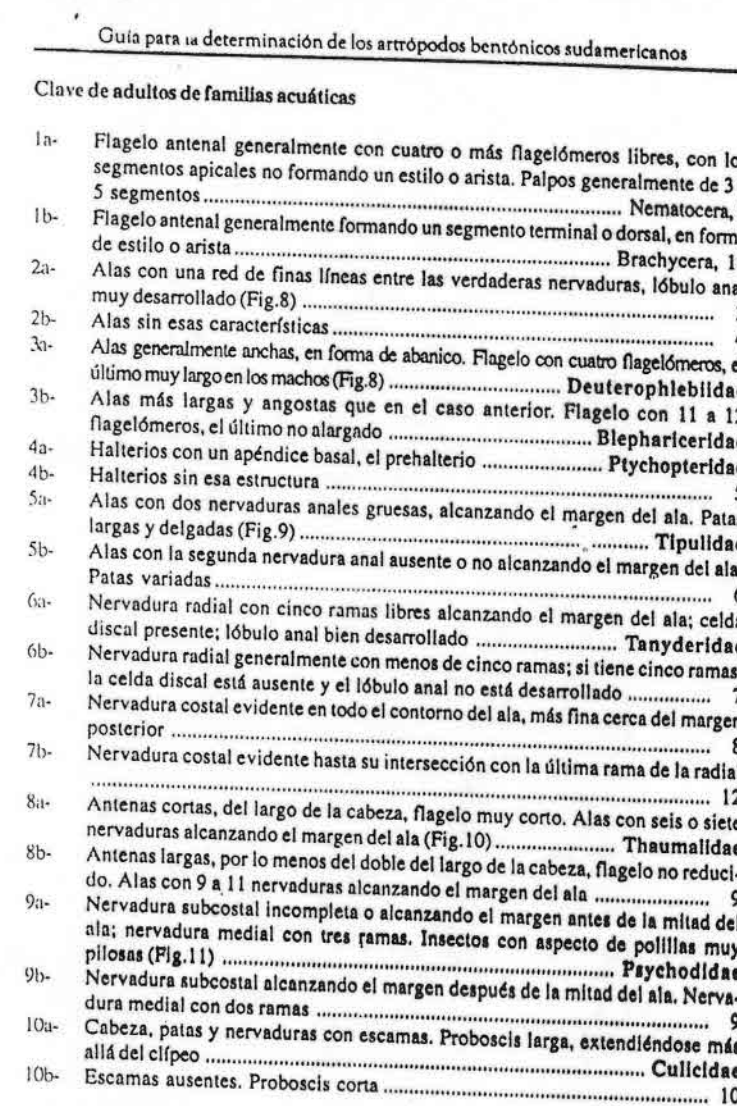

 $-161 -$ 

ŵ.

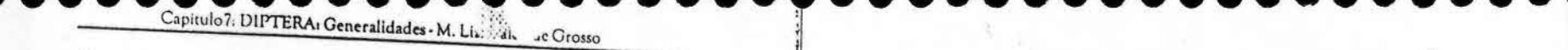

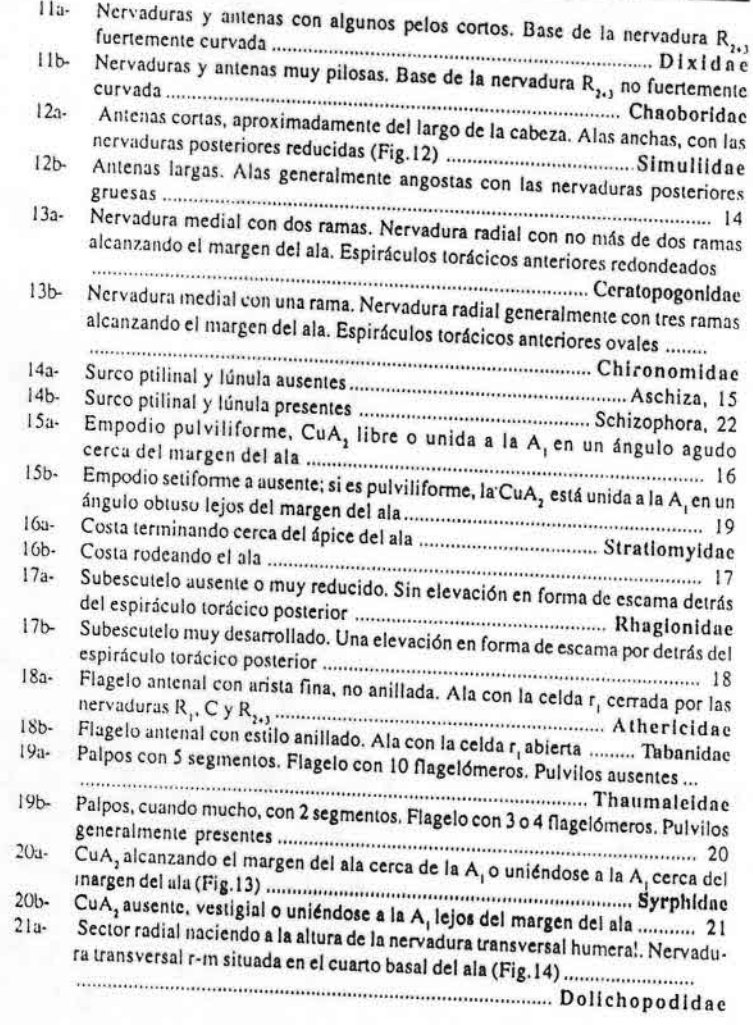

 $-162$ .

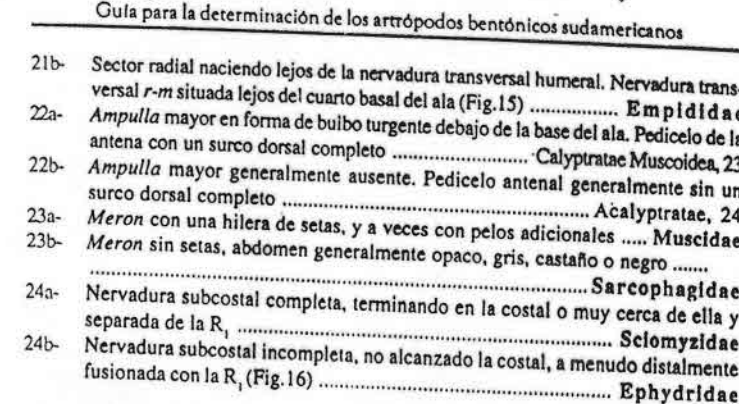

#### **BIBLIOGRAFÍA**

Carvalho, J. B. de. Directorio de Dipterólogos Sudamericanos. http://zoo.bio.ufpr.br/diptera/south/ Castellanos, Z. A. de (Dir.). 1991-1993. Fauna de Agua Dulce de la República Argentina. Profadu-Colless, D. H & McAlpine, D. K. 1991. Diptera. En The Insects of Australia, Vol II. CSIRO Edit. Cornell Univ. Press, Ithaca, New York. Hennig, W. 1948. Die larvenformen der Dipteren 1 Tail. Akademie Verlag, Berlin. Hennig, W. 1952. Die larvenformen der Dipteren. III Tail. Akademie Verlag. Berlin. Hennig, W. 1981. Insects Phylogeny. J. Wiley & Sons. Hurlbert, S. T. (Edit.). 1977. Biota Acuática de Sudamérica Austral. San Diego Univ. Press. Johannsen, O. A. 1934. Aquatic Diptera. Part I. Nemocera. Exclusive Chironomidae and Ceratopogonidae. Mem. 164, Cornell Univ. Agric. Exp. Sta. Johannsen, O. A. 1935. Aquatic Diptera Part II. Orthorrapha-Brachycera and Cyclorrhapha. Mem. 177, Cornell Univ. Agric. Exp. Sta. Johannsen, O. A. 1937. Aquatic. Diptera. Part III. Chironomidae. Mem. 205. Cornell Univ. Agric. Lane, R. & R. Crosskey (Edit.) 1993. Medical Insects and Arachnids. Chapman & Hall, London. Lopretto, E. y G. Tell. (Dir.). 1995. Ecosistemas de Aguas Continentales. Metodologías para su Mc Alpine, J. F. (Edit.). 1987. Manual of Neartic Diptera. Vol.2. Res. Branch. Agric. Canada. Mc Alpine, J. P. (Edit.).1989. Manual of Neartic Diptera. Vol. 3. Res. Branch. Agric. Canada. McAlpine, J. F., B. V. Peterson, G. E. Shewell, H. J. Teskey, J. R. Vockeroth, & D. M. Wood. (Coord.) 1981. Manual of Neartic Diptera. Vol. I. Res. Branch. Agric. Canada. Monogr. 27. Merritt, R. W. & K. W. Cummnis (Edit.) 1984. An Introduction to the Aquatic Insects of North America. KendalUHunt Pub.Co,Iowa. Morrone, J. J. y S. Coscarón (Dir.). 1998. Biodiversidad de Artrópodos Argentinos. Una perspectiva

 $-163-$ 

Capaulo /: DIPTERA: Generalidades - M. Liz. de ... Orosso 蒜 a para la determinación de los artrópodos bentónicos sudamericanos

Papavero, N. (Edit.). 1970- A catalogue of the Diptera of the Americas South of the United States.

Peterson, A. 1951. Larvae of Insects. Coleoptera, Diptera, Neuroptera, Siphonaptera, Mecoptera, Trichoptera. Part II. Edwards Bros., Inc. Ann. Arbon Mich. Ringuelet, R A. (Edit.). 1981. Fauna de Agua Dulce de la República Argentina, FECIC.

Rivosecchi, L. 1984. Ditteri: 1-176. En: Guide per el riconoscimento delle specie animali delle acque interne italiane. (28) S. Ruffo (Edit), Consigl. Naz. Rec. Usinger, R. (Edit.). 1968. Aquatic Insects of California. Univ. Calif. Press. Los Angeles.

Wirth, W.W. & A. Stone. 1968. Aquatic Diptera: 372-482. En: Aquatic Insects of California. R. Usinger (Edit). Univ. Calif. Press. Los Angeles.

A STATE Think 5  $12$ 

Figura 1-16: Fig. 1, Chironomidae, larva; Fig. 2, Muscidae, larva; Fig. 3, Biephariceridae, larva; Fig. 4. Chaoboridae, larva; Fig. 5, Dixidae, larva; Fig. 6, Simuliidae, larva; Fig. 7, Stratiomyldae, larva; Fig. 8, Deuterophlebiidae, adulto; Fig. 9, Tipulidae, adulto; Fig. 10, Thaumalidae, ala; Fig. 11, Psychodidae, adulto; Fig. 12, Simuliidae, adulto; Fig. 13, Syrphidae, ala; Fig. 14, Dollchopodidae, ala; Fig. 15, Empididae, ala; Fig. 16, Ephydridae, ala.

 $-165-$ 

 $-164$ .

# capítulo 8 DIPTERA: Chironomidae

A. C. PAGGI

#### **INTRODUCCIÓN**

Los Diptera Chironomidae comprenden una de las familias mejor representadas por su abundancia y diversidad en los ambientes acuáticos continentales. Sus estados inmaduros (larvas y pupas) constituyen una franja importante en la ecología de la comunidad bentónica de la mayoría de los cuerpos de agua tanto naturales como artificiales, en aguas someras o profundas, corrientes o estancadas, sobre amplias superficies o en pequeños reservorios (bromeliáceas, axilas de las plantas) motivando el desarrollo de extensos estudios sobre su taxonomía y biología en todo el mundo.

Su importancia como bioindicadores, su utilización en la clasificación de lagos y tipificación de diferentes ríos y arroyos, así como los primeros pasos dados en nuestro país, con el objeto de evaluar el estado trófico de algunos de nuestros limnótopos, se encuentran reseñados en Paggi (1999) y Paggi (en prensa).

El conocimiento taxonómico de esta familia en Sudamérica y en especial para nuestro país (Paggi, 1998) es aún escaso, convirtiéndola en una de las regiones más pobremente estudiadas (Reiss, 1977, 1982; Ashe et al. 1987) no obstante presentar la mayor diversidad a nivel subfamiliar hasta ahora conocida (Spies y Reiss, 1996). La mayoría de

Guía para la determinación de los artrópodos bentónicos sudamericanos

H. R. FERNÁNDEZ y E. DOMÍNGUEZ (Editores)

Serie: Investigaciones de la UNT. Subserie: Ciencias Exactas y Naturales - Universidad Nacional de Tucumán

 $-167$ .

# Capítulo 8: DIPTERA: Chironomidae - A. C. Paggi

los estudios ecológicos realizados en nuestras latitudes se enfrenta con la dificultad de una correcta identificación de los taxa, debiéndose mencionar solamente como "Chironomidae" a uno de los grupos de macroinvertebrados más importantes del bentos. Se suma a esta dificultad la ausencia de claves para la identificación de los taxa más difundidos en la región, debiéndose recurrir a las confeccionadas para el Hemisferio Norte: no obstante ser éstas muy completas y de valiosa ayuda, no contemplarían en todos los casos a nuestra fauna neotropical. Es dable destacar la importante contribución realizada al respecto por Trivinho-Strixino y Strixino (1995) para el estado de São

Las claves de larvas presentadas en este capítulo pretenden agrupar los géneros más difundidos en la Argentina, especialmente de las tres subfamilias más ampliamente distribuidas en el ambiente acuático, si bien este número se encuentra en constante aumento a medida que nuevos ambientes son estudiados y su colecta es más intensiva. Estas están dirigidas a principiantes o aquellas personas no especializadas en quironómidos, para lo cual han sido contempladas las estructuras de más fácil observación en las preparaciones microscópicas con su correspondiente ilustración para su mejor comprensión. No obstante, para una mayor profundización en el tema, se sugiere consultar las claves de Wiederholm (1983), Coffman y Ferrington (1984) y Epler (1995).

# MODO DE VIDA Y MÉTODOS DE COLECTA

El ciclo biológico de los quironómidos comienza con una puesta de huevos envueltos en una masa gelatinosa, generalmente sujetos a la vegetación circundante. Poseen 4 estadios larvales con sucesivo aumento de tamaño. El primer estadio es considerado planctónico y el responsable de la distribución de la población en el cuerpo de agua. Los restantes estadios larvales se apoyan sobre el sustrato donde construyen sus tubos dentro de los cuales las larvas completarán su desarrollo hasta empupar (excepto las Tanypodinae cuyas larvas y pupas nadan libremente). Las pupas abandonan los tubos momentos antes de la emergencia nadando hacía la superficie para permitir la salida de los adultos al espacio aéreo, éstos vuelan en las inmediaciones del cuerpo de agua formando enjambres para lograr el apareamiento y completar el ciclo de vida.

Las larvas y pupas se pueden hallar sobre cualquier tipo de sustrato, blando (fangoso), semiblando (limo arcilloso, arenoso), duro (grava, canto rodado, rocas), sobre plantas sumergidas y sobre otros organismos tales como: esponjas, briozoos, ninfas de efemerópteros y menos comunmente sobre moluscos y peces. Prefieren, por lo general, lugares remansados y protegidos de las fuertes corrientes.

Las larvas pueden ser macrófagas (carnívoras) como las de la subfamilia Tanypodinae, micrófagas (fitófagas) las Orthocladiinae, o detritívoras, las Chironominae. De vida libre

 $-168$ .

# Guía para la determinación de los artrópodos bentónicos sudamericanos

y buenas nadadoras; sedentarias formando sus tubos; minadoras dentro del parénquima

de las hojas de plantas acuáticas; comensales o semiparásitas y hasta parásitas. Dentro de la cadena trófica son alimento de otros invertebrados (coleópteros, odonatos, anfípodos) de aves y peces bentófagos. Como organismos preparadores favorecen la aireación y remoción de los sedimentos orgánicos para ser utilizados por los organismos mineralizadores.

Los muestreadores más apropiados para su colecta son las dragas tipo Ekman en el caso de sustratos blandos o semiblandos o el Surber para sustratos más duros (APHA, 1998). En zonas de fácil acceso y con fines cualitativos una colecta manual, lavando o cepillando las piedras o la vegetación sumergida suele ser una manera eficaz de obtención del material. Las redes de deriva son utilizadas para obtener exuvias, principalmente pupales (APHA, op.cit.). Los adultos se capturan de muy variadas formas: con redes entomológicas, cuando se observa un enjambre, con trampas de emergencia directamente sobre el cuerpo de agua en estudio (Mundie, 1956), con trampas de luz del tipo Shannon (Dejoux, 1968) y en el caso de no poseer un muestreador ad-hoc bastará con un farol y un telón blanco de fondo, a partir del cual se colectarán manualmente con un pincel empapado en alcohol o un simple aspirador de insectos.

#### METODOLOGÍA DE ESTUDIO

#### Cría

Una de las formas de ampliar el conocimiento de esta familia y profundizar en la taxonomía es realizando una colecta intensiva de sus formas adultas e inmaduras, siendo la cría del material en el laboratorio un paso fundamental para lograr una correcta identificación de las especies. Las larvas obtenidas vivas serán colocadas indivídualmente en pequeños tubos o frascos conteniendo agua proveniente del medio natural y parte del sustrato característico del ambiente. Especialmente para aquellos grupos que construyen tubos, la alimentación se puede suplementar con muy pequeñas cantidades de alimento balanceado para peces. Los envases deberán estar tapados con un material poroso para permitir la entrada de aire (corcho o en el caso de algodón, éste deberá estar aislado con una gasa para evitar que el adulto al emerger enganche sus patas y se le rompan). En el caso de no poder obtenerse el adulto, la pupa y su correspondiente exuvia larval resultan igualmente vallosas para la identificación, ya que es probable que se observen por transparencia las estructuras del adulto (especialmente el hipopigio del macho) decisivo en la determinación específica. Una vez obtenidos el adulto y las correspondientes exuvias, así como todo material colectado, será acondicionado en alcohol 70° - 80°.

 $-169$ .

# Confección de preparaciones microscópicas

Larvas, pupas, cabeza, tórax y abdomen del adulto (a excepción de las exuvias, alas, antenas y patas) deberán ser aclaradas en una solución de OHK al 10% en frío durante 48 - 72 hrs. o en un baño de María durante 5 - 15' dependiendo del tamaño y dureza de las piezas. Lavado en solución de agua destilada y gotas de ácido acético glacial por

La Me D. TErrar Catronomidae A. C.

algunos minutos. Montaje de las piezas en preparaciones transitorias o definitivas. Las preparaciones transitorias permiten un montaje rápido de gran cantidad de material proveniente de muestreos intensivos para los estudios de la comunidad Solución de Faure para preparaciones transitorias:

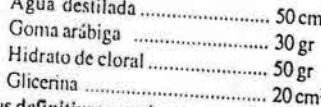

Las preparaciones definitivas permiten armar colecciones para estudios taxonómicos detallados, empleándose portaobjetos que contengan los tres estados de desarrollo juntos, como se puede observar en el siguiente esquema.

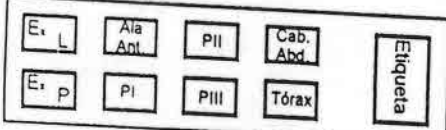

Respetando los lugares de cada una de las partes, la ausencia eventual de alguna de ellas, dejará libre ese lugar, lo que permitirá una fácil lectura del preparado sin necesidad de observarlo bajo el microscopio.

Montaje de las piezas mediante deshidratación en una serie de alcoholes de 80° - 96° y 100° (etanol), inclusión en Bálsamo de Canadá o en Euparal. Secado en estufa a 35°C hasta que la solución endurezca.

# Caracteres morfológicos de las larvas (Fig.1)

Su longitud varía de unos pocos hasta más de 20 mm. Poseen una cápsula craneal completa, no retráctil sobre el tórax, bien quitinizada, con estructuras sensoriales y aparato bucal con estructuras de variada complejidad y característico para cada subfamilia, mandíbulas oponibles. Poseen 12 segmentos corporales, los tres primeros (torácicos) constituirán el cefalotórax de la futura pupa. Cuerpo generalmente provisto de setas o pelos ordenados en hilera, en mechones, o irregularmente distribuidos. No poseen espiráculos funcionales y la respiración se realiza a través del tegumento. Pre-

 $-170.$ 

# Ouía para la determinación de los artrópodos bentónicos sudamericanos

sentan un par de parápodos anteriores sobre el primer segmento torácico y un par de parápodos posteriores en el último segmento abdominal, los cuales soportan espinas o uñas de variadas formas y con bordes lisos o aserrados. Dorsalmente al último segmento abdominal se localiza un par de procercos que generalmente finalizan con un mechón de largas setas anales. Entre los procercos y los parápodos posteriores se ubican los túbulos anales, cuyo número puede variar de 2 a 6, cortos, digitiformes o largos y adelgazados. Algunas Chironominae pueden presentar túbulos ventrales en el penúltimo segmento, para aumentar la superficie de respiración, su número puede variar de dos pares (Chironomus) o un par (Dicrotendipes). Algunos grupos pueden presentar un par de túbulos laterales en el décimo segmento. El tamaño de estos túbulos puede variar según el estadio en que se encuentre la larva. La terminología empleada es según

#### **SISTEMÁTICA**

### Subfamilia Tanypodinae (Fig. 2)

Cápsula cefálica más larga que ancha, o tan larga como ancha. Antenas retráctiles formadas por 4 segmentos. Prementón con una lígula bien esclerotizada compuesta de 4-7 dientes, acompañada lateralmente por un par de estructuras muy delgadas, las paralígulas. Mentón con un apéndice M, membranoso, que puede o no llevar pequeñas espinitas, la pseudorádula, acompañado lateralmente por los dientes dorsomentales ubicados en una placa horizontal, en hileras longitudinales, o bien ausentes. El palpo maxilar puede estar formado por 1 - 6 segmentos. Mandíbulas oponibles en forma de gancho, con un diente basal de tamaños y formas diferentes. Procercos y parápodos anteriores y posteriores por lo general bien desarrollados, túbulos anales de variada longitud. Con pocas setas distribuidas irregularmente, o bien con pestaña de setas nadadoras.

### Subfamilia Chironominae (Fig. 3)

Antenas formadas por 4, generalmente 5 o más segmentos, no retráctiles, con hoja antenal y órganos de Lauterborn de variado desarrollo. Mentón formado por numerosos dientes bien esclerotizados cuyo tamaño y disposición es característico para cada taxon, acompañados de un par de placas ventromentales, generalmente estriadas y nunca con pelos en la base. Labro con un buen desarrollo de setas con forma y disposición que difiere según los grupos. Premandíbulas con número variado de dientes. Mandíbulas con buen desarrollo de dientes internos, seta interna y seta subdental. Segmentos del cuerpo con variado desarrollo de procercos, setas anales, parápodos, túbulos anales y en algunos casos túbulos ventrales en el penúltimo segmento y laterales en el antepenúltimo segmento. Con setas simples distribuidas irregularmente o

 $-171 -$ 

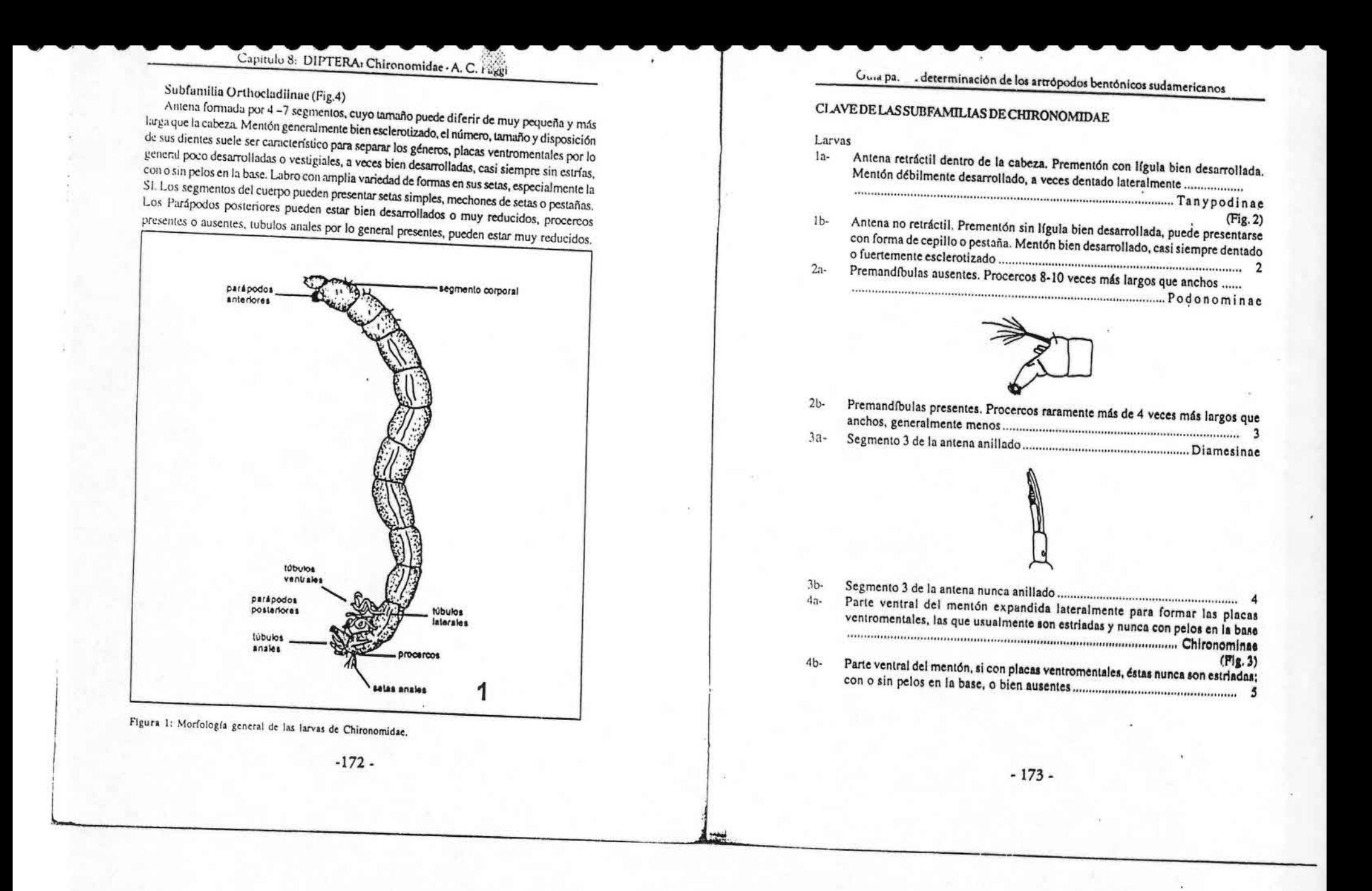

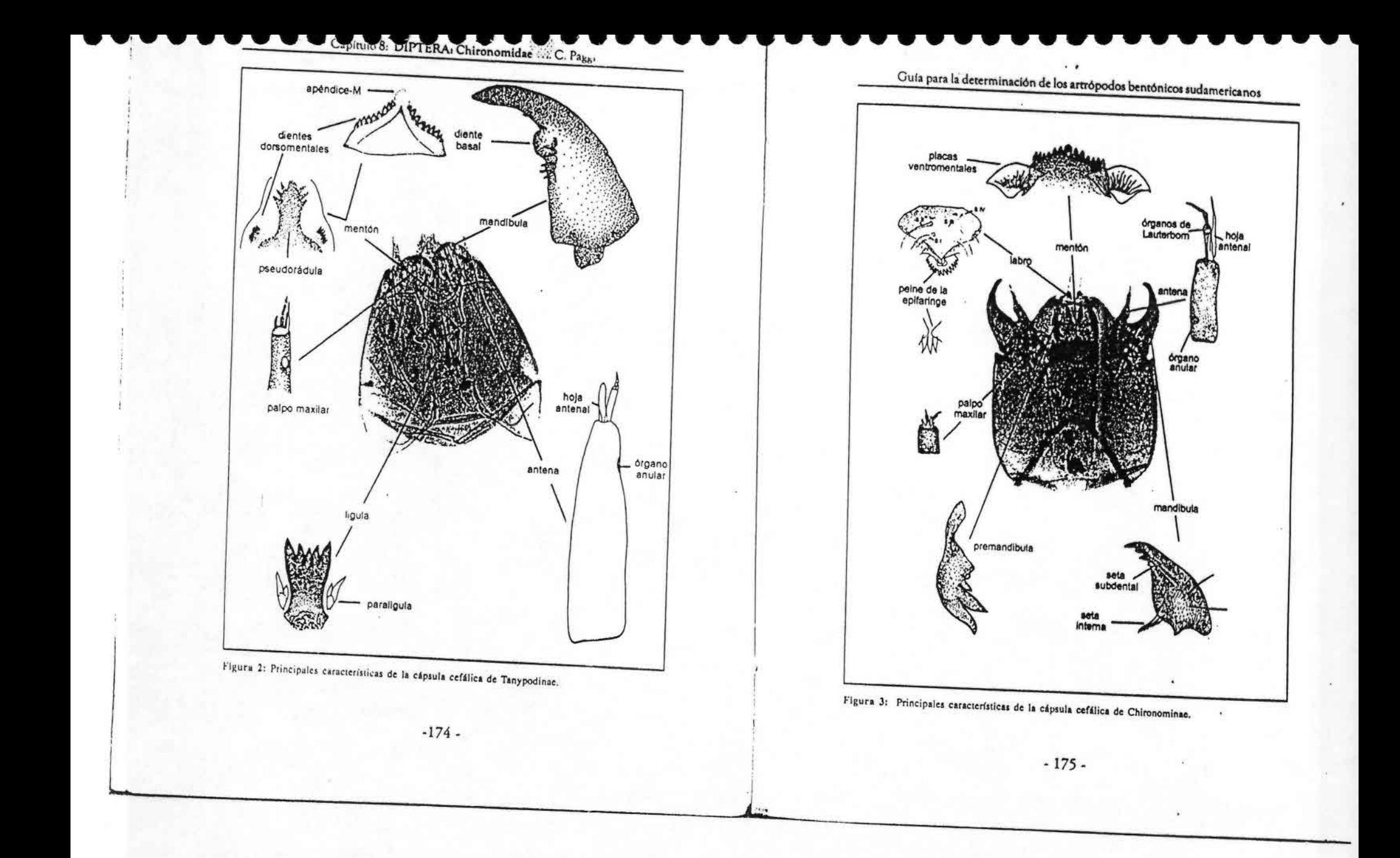

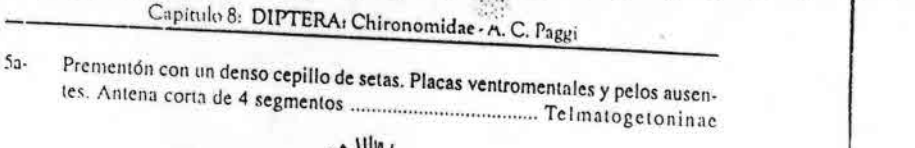

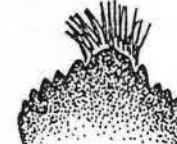

Prementón sin cepillo de setas. Placas ventromentales presentes o ausentes,  $5b -$ 

 $(Fig. 4)$ 

Clave para los géneros mas difundidos de Tanypodinae en la Argentina

Larvas

Segmentos abdominales anchos con pestaña de setas nadadoras. Cabeza reladonda a oval. Dorsomentón con hilera de dientes, con o sin placas dorsomentales 

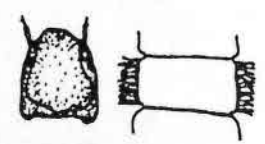

Segmentos abdominales angostos sin pestaña de setas nadadoras. Cabeza oval,  $1b$ alargada. Dorsomentón sin hilera de dientes. Túbulos anales por lo menos 3 

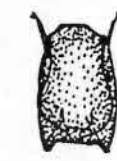

 $-176$ .

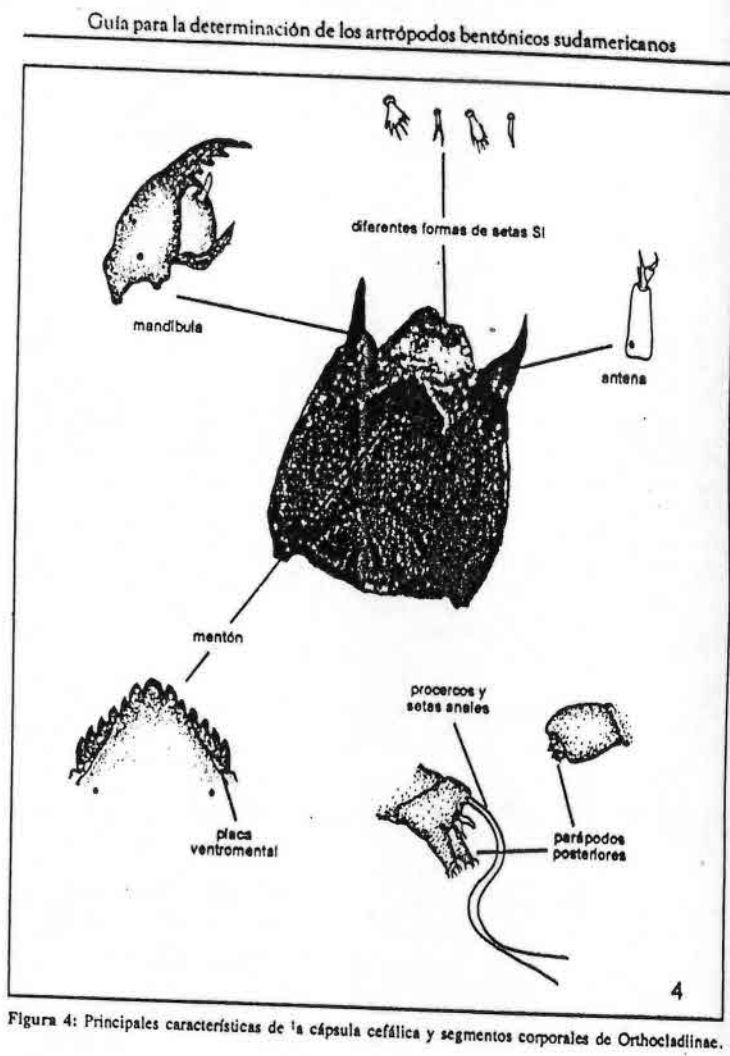

 $-177-$ 

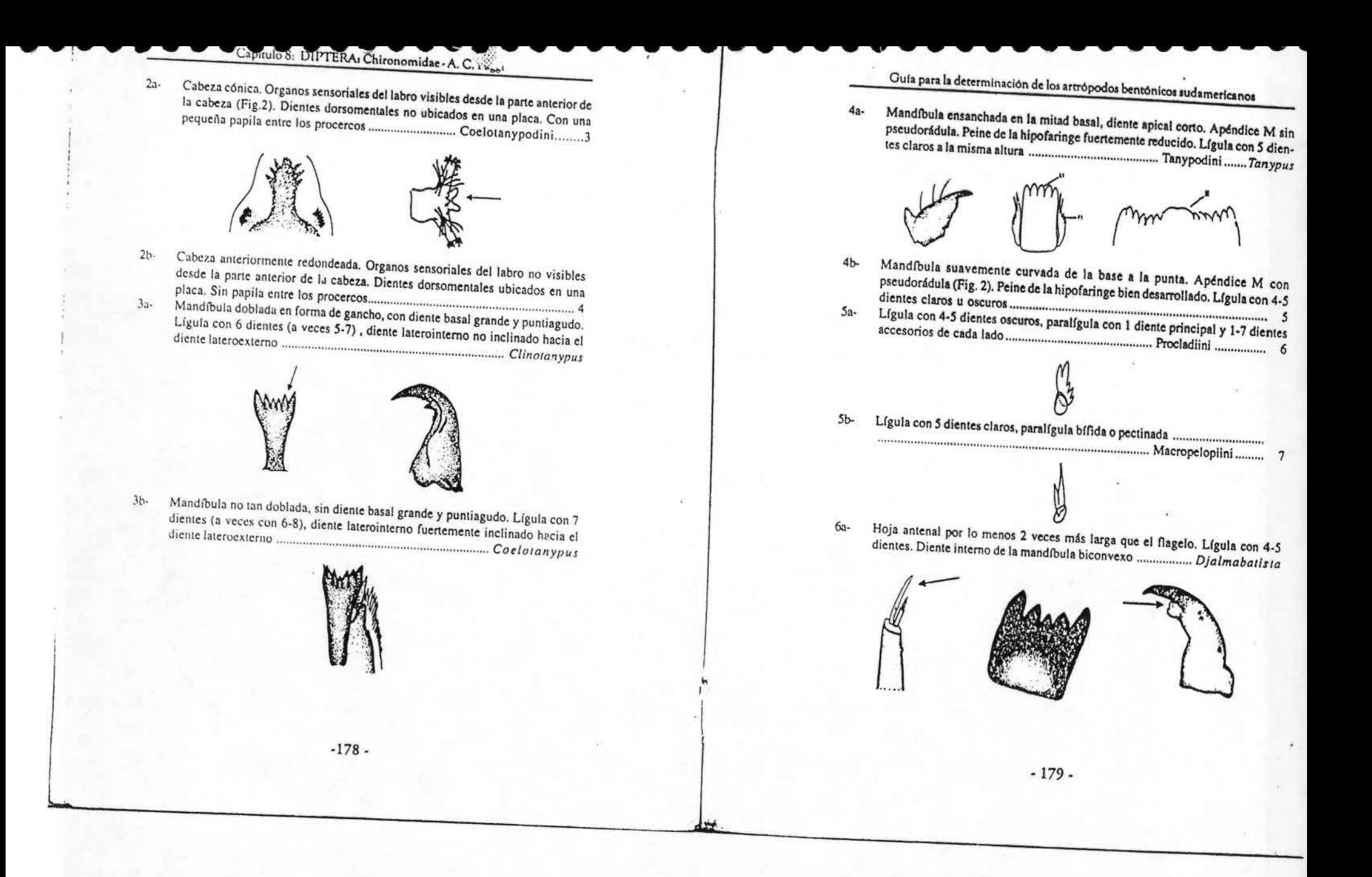

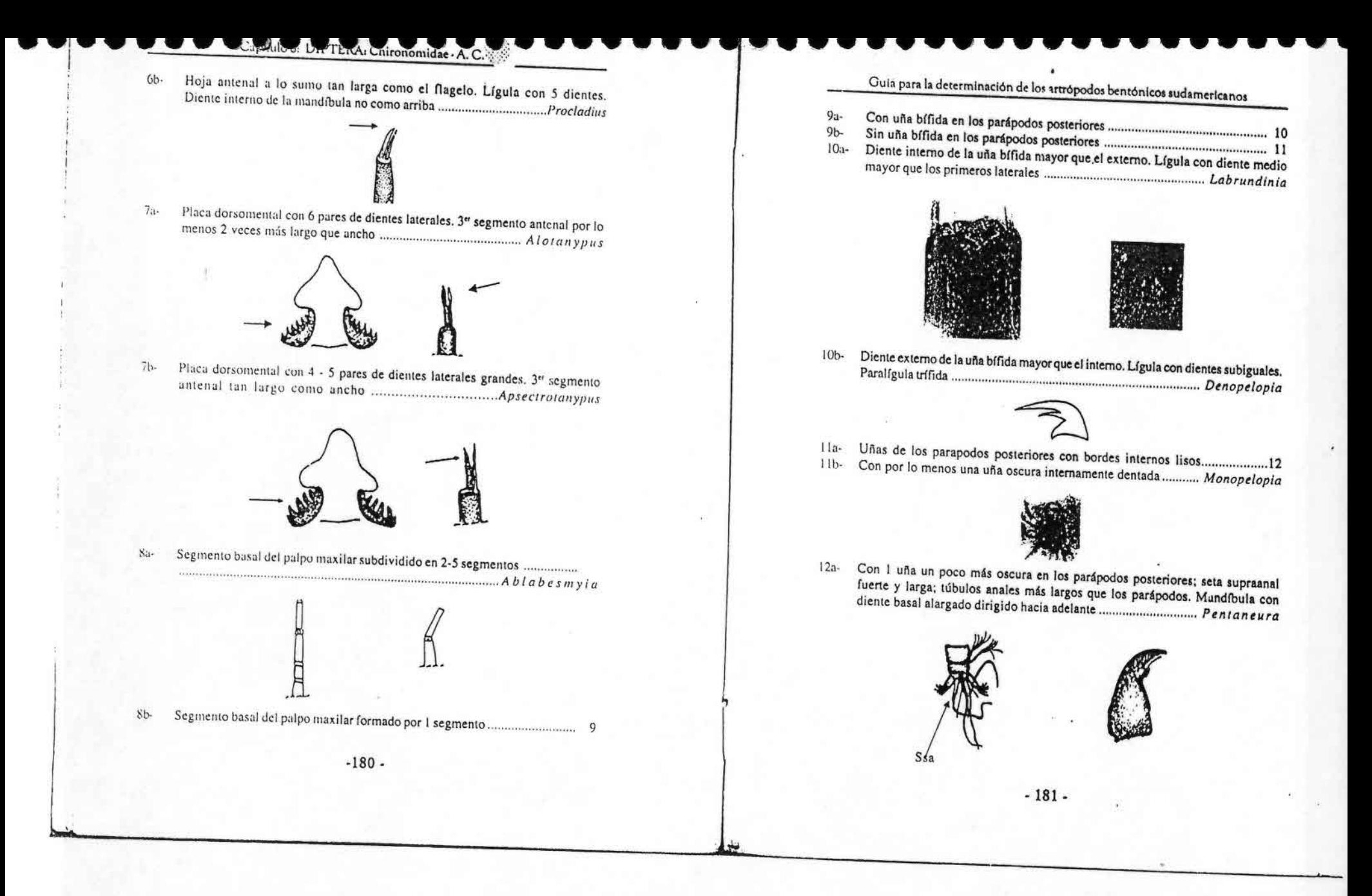

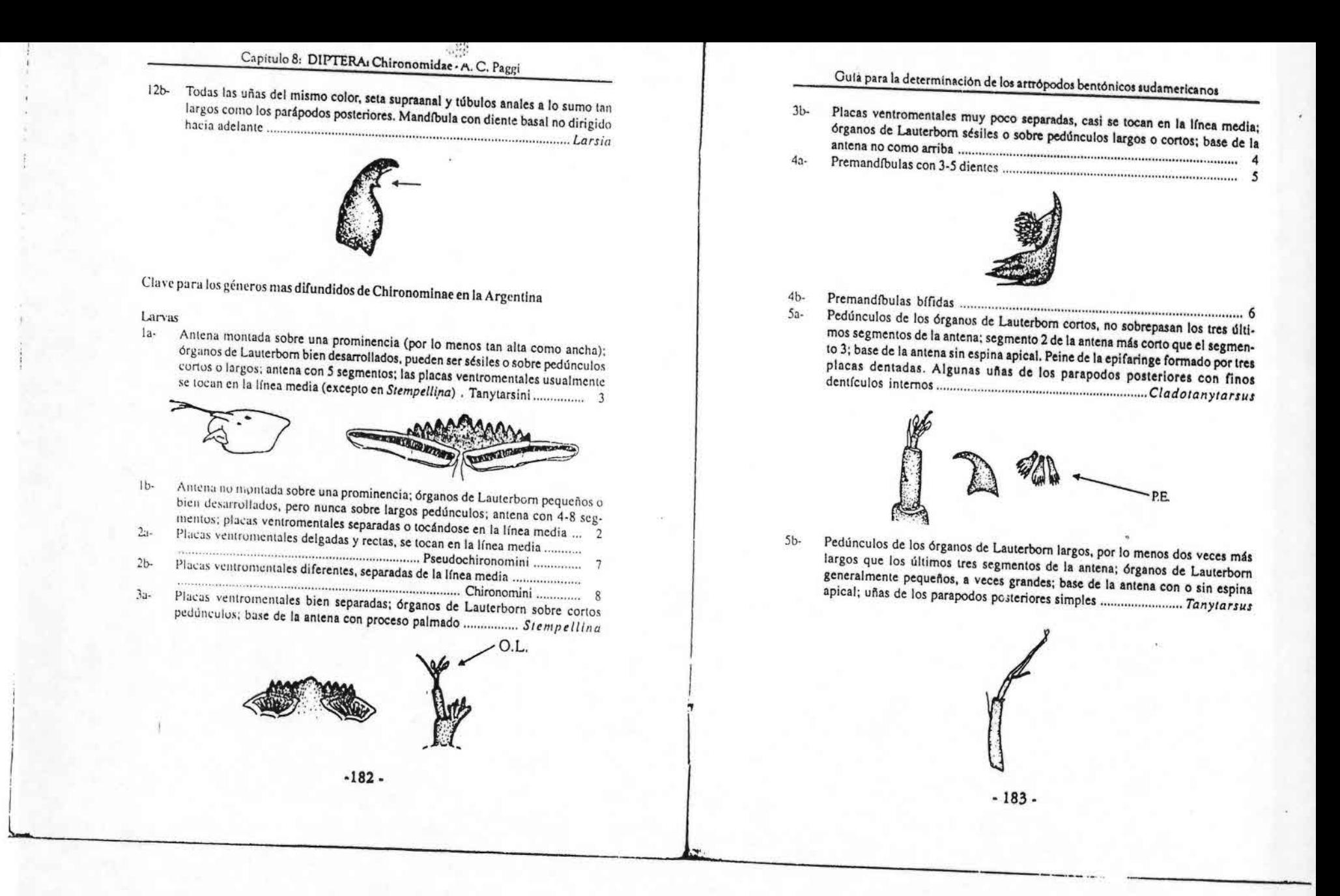

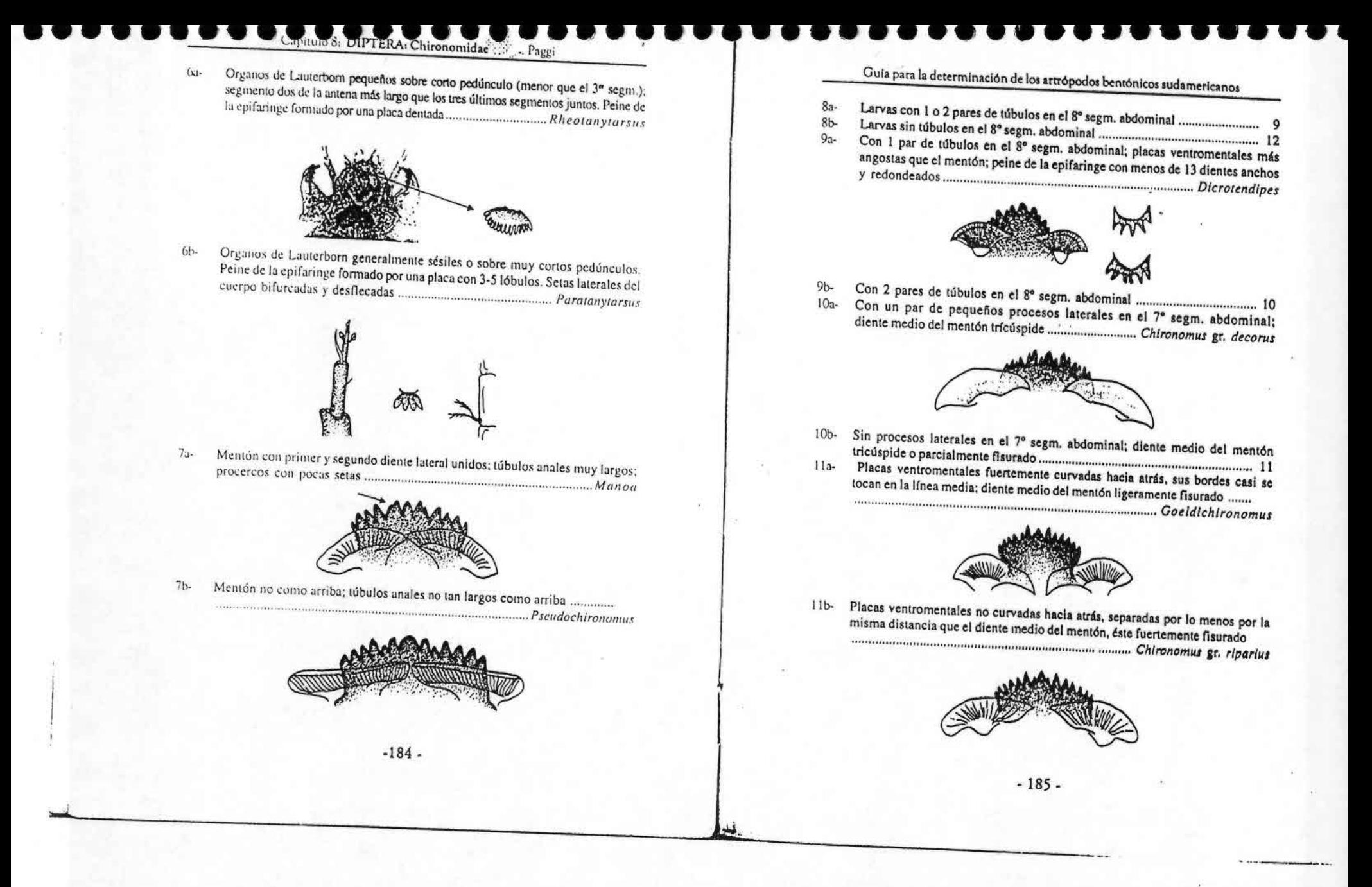

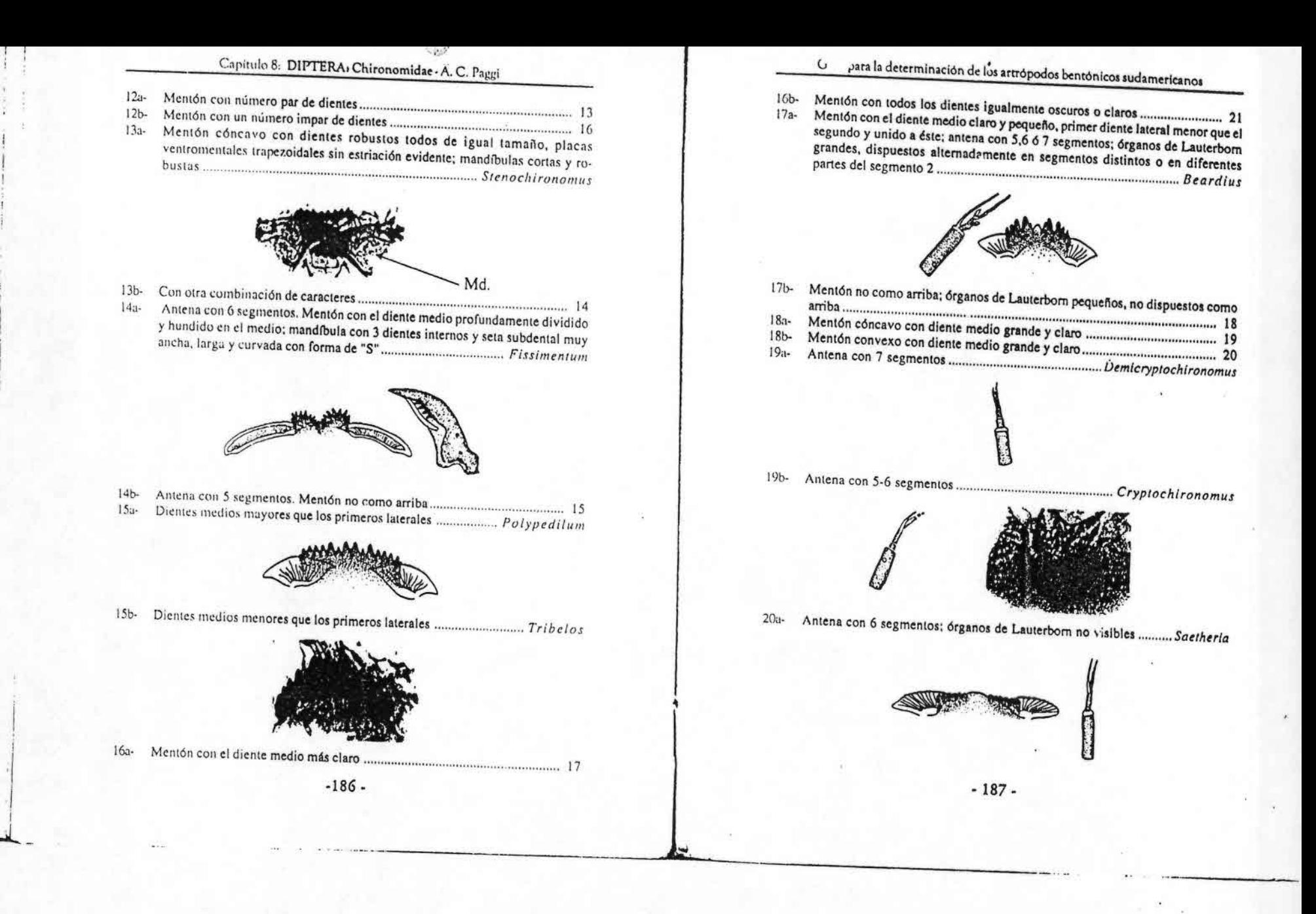

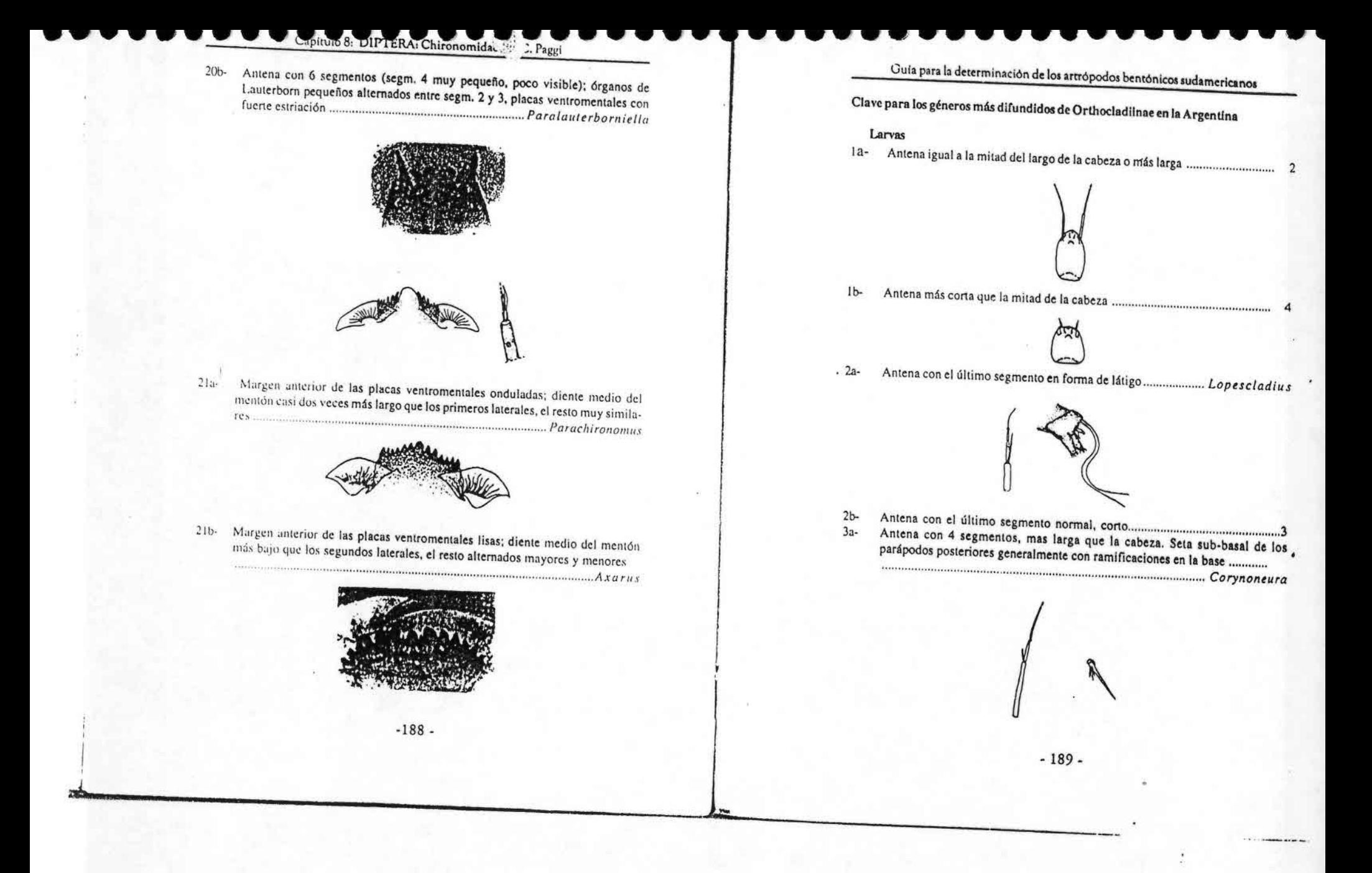
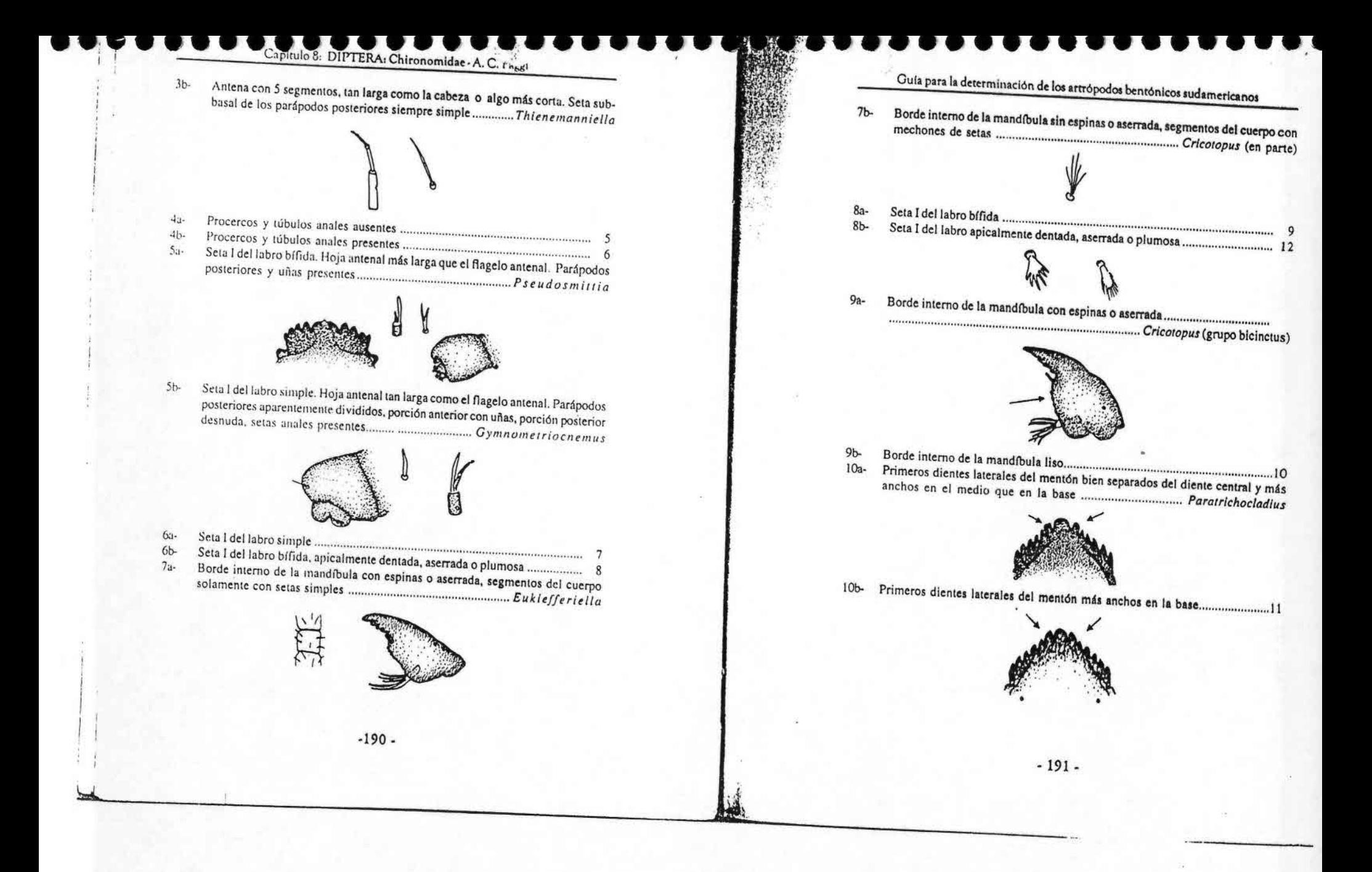

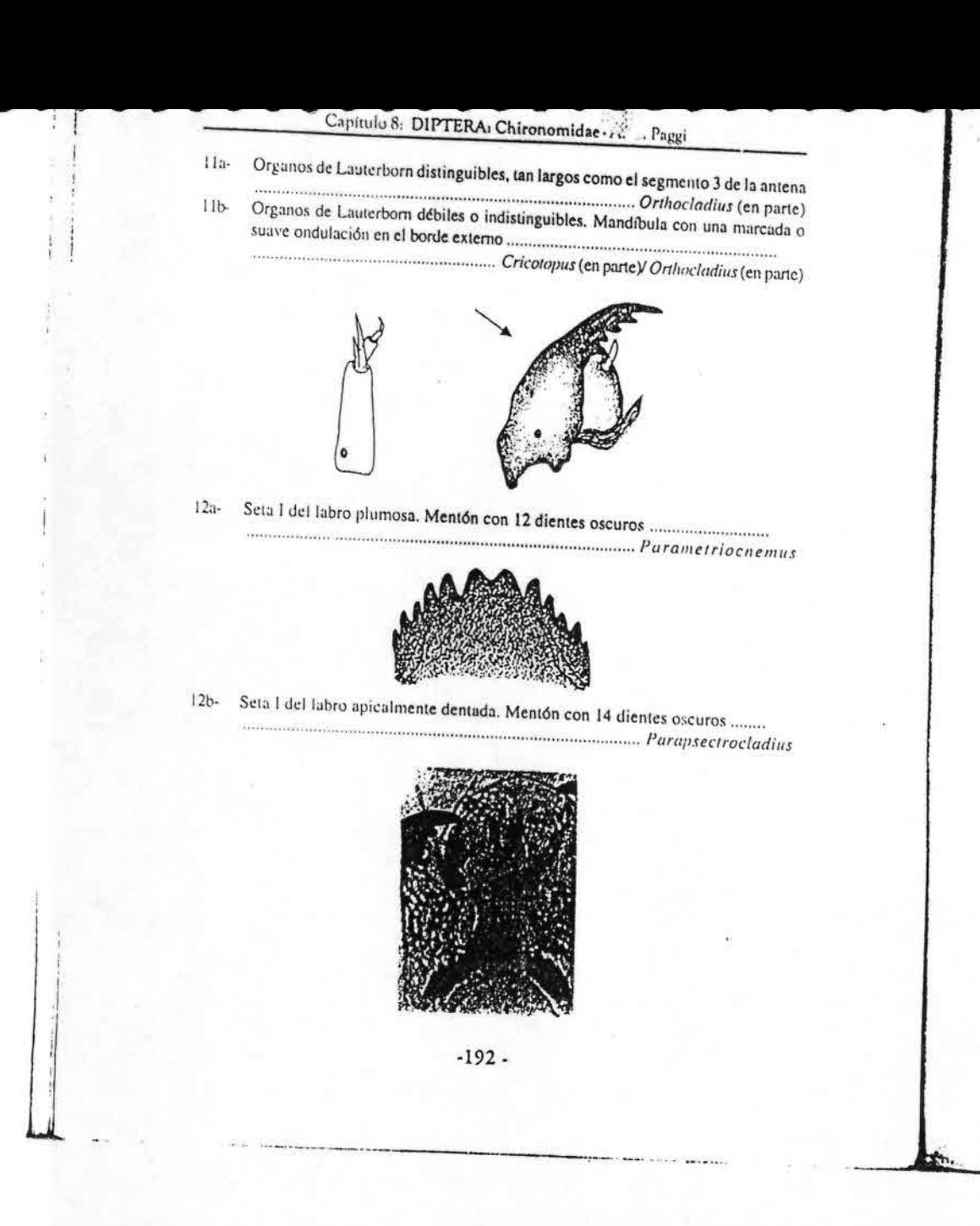

Gura para la determinación de los artropodos bentónicos sudamericanos

#### **BIBLIOGRAFÍA**

Aplia, 1998. Standard Methods for the examination of water and wastewater. Clesceri, L.S., A.E. Greenberg & A.D. Eaton (Ed.). American Public Health Asociation, Washington, D.C. 20<sup>a</sup>

Ashe, P., D. A. Murray, and F. Reiss. 1987. The zoogeographical distribution of Chironomidae (Insecta: Diptera), Ann. Limnol., 23: 27-60.

Cranston, P. S. 2000. Paraprectrocladius: a new genus of orthocladiinae Chironomidae (Diptera) from Patagonia, the southern Andes. Insect Syst. Evol. 31: 103-120-

Coffman, W.P. and L.C. Ferrington. 1984. Chironomidae, pp. 551-652. In: Merrit, R.W. and K.W. Cumnuns (eds.). An introduction to the aquatic insects of North America, Kendall/Hunt Publishing

Dejoux, C. 1968. Le Lac Tchad et les Chironomides de sa panie Est. Ann.zool. Fenn., 5: 27- 32. Epler, J. H. 1995. Identification Manual for the Larval Chironomidae (Diptera) of Florida. Florida

Department of Environmental Protection, Tallahassee. Mundie, J.H.1956. Einergence traps for aquatic insects. Mitt. int. Ver. Limnol., 7: 1- 13.

Paggi. A. C. 1998. Chironomidae. pp. 327-337. En: Biodiversidad de Artrópodos Argentinos. Una perspectiva biotaxonómica. J. J. Morrone and S. Coscarón, editores. Ediciones Sur, La Plata. Paggi, A. C. 1999. Los Chironomidae como indicadores de calidad de ambientes dulceaculcolas. Rev.

Paggi, A. C. Los Quironómidos como bioindicadores. In : D. Di Persia (ed.). El Bentos Regional de

Argentina. Ediciones Científicas Sudamericanas, La Plata. (en prensa).

Reiss, F. 1977. Chirononudae, pp. 277-279. In: S. H. Hurlben ( ed.). Biota Acuatica de Sudamerica Anstral. San Diego State Univ., San Diego, California. Reiss, F. 1982. Chironomidae, pp. 433-438. In: S. H. Hurlbert, & A. Villalobos-Figueroa, (ed.).

Aquatic biota of Mexico, Central America and West Indies. San Diego, California. Sacther, O.A. 1980. Glossary of chironomid morphology terminology (Diptera: Chironomidae).

Spies, M. and F. Reiss. 1996. Catalog and bibliography of Neotropical and Mexican Chironomidae.

(Insecta, Diptera). Spixiana Suppl. 22: 61-119.

Trivinho-Strixino, S. and G. Strixino. 1995. Larvas de Chironomidae (Diptera) do Estado de São Paulo. Guia de identificação e diagnose dos gêneros. Universidad Federal de São Carlos, São Carlos

Wiederholm, T. (ed. ) 1983. Chironomidae of the Holarctic region. Keys and diagnosis. Part 1, Larvae. Ent. Scandinavica 19:1-457.

 $-193-$ 

## capítulo 9 DIPTERA: Simuliidae C. L. COSCARÓNARIAS

### **INTRODUCCIÓN**

El orden Diptera es uno de los grupos de insectos más abundantes. Se ha calculado que incluye entre 85 y 120 mil especies (Daly et al., 1978; Borror et al., 1981). Su importancia radica principalmente en la abundancia de numerosas especies, en la variedad de los hábitos alimentarios desarrollados y en su participación como vectores de diversos organismos patógenos del hombre y animales, tanto domésticos como silvestres, causantes de varias enfermedades, de las cuales las más conocidas son: paludismo, oncocercosis, leishmaniasis, tripanosomiasis, y diferentes tipos de virosis tales como, fiebre amarilla, encefalitis, dengue, etc. La familia Simuliidae se destaca por su importancia sanitaria, y al igual que Culicidae y Ceratopogonidae se desarrollan en ambientes acuáticos donde cumplen además un papel relevante en el ciclo bioenergético.

## CONOCIMIENTO DE LAS SIMULIDAE EN AMÉRICA DEL SUR Y LA ARGENTINA

Los primeros estudios fueron realizados por investigadores europeos en los siglos XIX y XX comenzando con Macquart (1838), Blanchard (1852), Bigot (1888), Kollar

Guía para la determinación de los artrópodos bentónicos sudamericanos H. R. FERNÁNDEZ 7 E. DOMÍNGUEZ (Editores)

Serie: Investigaciones de la UNT. Subserie: Ciencias Exactas y Naturales - Universidad Nacional de Tucumán

 $-195-$ 

## Capitulo 9: DIPTERA: Simuliidae - C. L. Coscarón Arias

(1892), Enderlein (1921, 1922, 1925, 1930, 1934), Paterson y Shannon (1927) y Edwards (1931, 1933). De los investigadores que realizaron importantes aportes para la fauna austral radicados en América del Sur se deben citar Philippi (1865), Lutz (1909, 1910, 1917) y más recientemente Wygodzinsky (1949 a-b, 1950, 1951 a-b, 1952, 1953 a-b, 1958, 1961 a-c), Wygodzinsky y Coscarón (1962, 1967, 1970, 1973 a-b, 1979, 1989), Py Daniel (1981, 1983, 1987, 1989). Maia Herzog et al. (1984), Shelley et al. (1984), Coscarón (1963, 1968, 1969, 1971 a-c, 1976 a-b, 1980, 1981 a-b, 1982, 1983 a-b, 1987, 1989, 1990, 1991, 1994; Coscarón y Coscarón Arias 1995 a-b, 1996 a-b, 1997, Coscarón et al. 1999, Coscarón y Miranda Esquivel 1998 a-b, Coscarón y Wygodzinsky (1960, 1962, 1972 ab, 1973 a-b, 1975, 1984).

## IMPORTANCIA SANTTARIA Y SOCIOECONÓMICA

Los conocimientos que se tienen del grupo han sido impulsados especialmente por su importanera entomogndemiológica, ya que producen molestías muy desagradables con sus picaduras (causando reacciones locales con prurito y edematización). Los simúlidos también producen pérdidas económicas a nivel regional afectando la actividad agrícolaganadera. Esto se debe a que el personal dedicado a tareas agropecuarias se siente impedido de desarrollar normalmente las actividades al aire libre por la acción de estos insectos, reduciendo la productividad por hora-hombre del trabajador frutihortícola. También producen un impacto sobre la ganadería, ya que los animales debido a las molestias provocadas no se alunentan adecuadamente, con la consiguiente merma en la producción de carne y/o leche. A esto debe agregarse dentro del ya mencionado problema socioeconómico, las pérdidas que ocasiona a la actividad turística; los ataques de estos insectos pueden ser tan intensos como para arrumar los planes de los acampantes, los adictos a la pesca, o los concurrentes a áreas de recreación.

Su importancia se incrementa porque son transmisores de agentes patógenos para animales, como filarias y virus (nuxomatosis y encefalitis) y protozoos como Leucocytozoon en aves (Coscarón, 1981a). De las parasitosis transmitidas por los jejenes, la más pelígrosa para el hombre es la oncocercosis (Onchocerca volvulus), que en caso extremos puede producir ceguera. Existen otras especies de Onchocerca que parasitan al ganado o animales silvestres (primates, aves, etc.) (Onchocerca lienalis, O. reticulata, O. guitarosa y O. cervicalis). Otra filaria que también es transmitida al hombre por los simúlidos es Mansonella ozzardi, aunque su acción patógena es leve.

En la reumón internacional de Simúlidos (St. Catharine, Junio de 2000) se informó sobre la utilización de los simúlidos en el biomonitoreo y test de toxicidad en relación a la calidad del agua, dada la sensibilidad a los contaminantes acuáticos, por lo que se están haciendo los estudios para que los simúlidos sean incorporados como índices bióticos en protocolos de estudios de agua (Overmyer et al., 2000).

 $-196$ .

Guía para la determinación de los artrópodos bentónicos sudamericanos

### **BIONOMÍA**

Los jejenes en su fase larval habitan ambientes acuáticos continentales, constituyendo un importante eslabón en la cadena trófica de los biótopos lóticos de agua. Generalmente escogen sitios con flujo de agua continuo y rápido; se ubican cerca de la superficie donde existe mayor concentración de oxígeno sobre hojas o ramas o bien sustratos pedregosos libres de algas y fango que permiten su fijación. Los factores físico químicos que se detallan a continuación regulan la presencia, riqueza y abundancia, por lo que son determinantes para la micro y macrodistribución de las especies.

\* Turbiedad: Las formas larvales prefieren aguas claras y límpidas, encontrándose mayor número de especies en este tipo de aguas, pero algunas veces toleran aguas con turbiedad durante cierto período o en forma permanente.

\* Insolación (Heliofanía): Necesitan de aguas que reciban la luz directa. En cursos de agua que corren largo trecho por lugares sombreados difícilmente se encuentren larvas y pupas de simúlidos.

\* Salinidad: Viven en aguas dulces oligohalinas, es decir que presenten un residuo sólido inferior a 5 g/l. La mayoría vive en aguas que no sobrepasan 1 g/l, pero otras, como Simulium wolffluegeli, pueden prosperar con una concentración de cerca 4 g/l.

\* pH: El próximo al neutro es el preferido. Sin embargo existen especies que pueden vivir bastante arriba o por debajo de la neutralidad (6,5-8,9).

\* Oxígeno: El alto contenido en oxígeno disuelto, que puede llegar al grado de saturación en aguas torrentosas, es un factor ambiental que favorece a la mayoría de los simúlidos. Gran parte del oxígeno disuelto proviene del proceso fotosintético, de ahi que los lugares soleados sean los preferidos por estos dípteros.

\* Temperatura: Pueden vivir en aguas con temperaturas próximas a 0 °C como se observa en la Puna, Alta Cordillera o Tierra del Fuego, en que se forma hielo a la orilla del curso de agua o están cubiertas por nieve, o arriba de 25 °C como ocurre en el norte del país. Prefieren en su gran mayoría temperaturas entre 7 y 15 °C que son las que en primavera se registran con más frecuencia.

\* Altitud: Viven desde el nivel del mar hasta los 4.700 metros de altura. La altitud esta correlacionada con la temperatura. En la Argentina, el mayor porcentajo de especies (41%) se encuentra entre 500 y 1.000 metros y le sigue en proporción las que se encuentran entre 1 y 500 metros.

\* Soportes: El sustrato elegido para apoyo es nuy variado, pero siempre exigen un soporte sólido que permita la fijación de larvas y pupas. No se las encuentra sobre limo, ni tampoco cuando hay muchas algas unicelulares. Los más frecuentes son piedras, hojas, tallos, ramas, troncos de árboles o raíces. Cuando lo hacen sobre vegetales, en general no están sobre hojas muertas. 53% de las especies argentinas se apoyan sobre vegetales. Algunas especies tienen predilección por un sustrato pero hay otras que

 $-197-$ 

son indiferentes y pueden usar como soportes además de vegetales y rocas, trozos de hierro, plástico, madera, etc.

\* Profundidad: Larvas y pupas viven en su mayoría próximas a la superficie y no más allá de 50 centímetros de profundidad. Sólo se observan especies a mayor profundidad cuando las aguas son bien claras.

\* Velocidad de la corriente: Presentan reofilia positiva. Al utilizar el alimento y el oxígeno disuelto en agua, a mayor volumen de agua filtrada mayores posibilidades poseen de extraer su comida. Para que las especies puedan mantenerse en determinadas corrientes, deben tener capacidad para sostenerse fijas en el soporte, y de que los abanicos celálicos puedan mantenerse erguidos y sus músculos alcancen a contraerse al batirlos llevando comida a la boca. Por ello, la velocidad de la corriente es un factor muy importante para definir el habitat de las especies de simúlidos, al que en general son muy exigentes. Las especies de llanura viven en cursos de agua en que a veces la velocidad mínima es de alrededor de 2 cm/s. Hay especies que pueden vivir en hilos de agua en que la velocidad es muy baja. La mayoría de las especies prefieren velocidades entre 10 y 50 cm/s, aunque existen algunas que viven solamente en cursos torrentosos que pueden superar los 100 cm/s.

Información sobre los valores de factores ambientales en relación a las diferentes especies de Simúlidos de la Argentina figuran en Coscarón et al. (1996).

### COMPORTAMIENTO

Los simúlidos son insectos de hábitos predominantemente diurnos. Ambos sexos se alimentan de jugos vegetales o del néctar de las flores y solamente las hembras de algunas especies practican la hematofagia. Los estados inmaduros (huevo, larva y pupa) son acuáticos.

La cópula se realiza en el sitio de emergencia de los adultos. Las hembras producen de 200 a 500 huevos en un solo ciclo gonadotrófico pudiendo distribuirlos libremente en la superficie del agua (durante el vuelo) o bien disponerlos en forma masiva por la oviposición de varias hembras, colocados sobre hojas o ramas próximas al agua. Algunas se arrastran bajo el agua para depositar sus huevos (Peterson, 1981). Dependiendo de las especies y la temperatura del agua, el tiempo de incubación de los embriones varía de 4 a 30 días, pudiendo ser mucho más largo en aquellas especies en las cuales sus huevos sufren diapausa (Peterson, 1981). Aunque algunas especies pueden ser autógenas (no consumen sangre), otras requieren forzosamente consumir sangre de vertebrados para llevar a cabo la ovogénesis; determinando así los llamados ciclos gonadotróficos. Dependiendo de las preferencias hematófagas se reconocen como: zoófilas generalistas, ornitófilas, mamalófílas y antropófílas. Los embriones solo continúan su desarrollo cuando se hallan en un ambiente muy húmedo o quedan inundados.

 $-198$ .

### Guía para la determinación de los artrópodos bentónicos sudamericanos

Luego de unos días eclosionan las larvas que se adhieren a los sustratos (ramas, hojas, troncos, piedras) por un disco adhesivo que poseen en la porción posterior del cuerpo (disco anal), ayudadas además por un fino hilo de seda que secretan por la boca, donde desembocan sus glándulas salivares. Son filtradoras no selectivas y se alimentan de pequeños organismos (zoo y fitoplancton), restos vegetales o de otros insectos que lleva el agua en suspensión. Su desplazamiento se produce con la corriente acuática que las lleva, pudiendo evitarlo manteniéndose por un hilo de seda que secretan evitando así ser arrastradas.

Cuando llegan a su último estadio, construyen un capullo con la seda secretada por sus glándulas salivares, que le servirá de refugio a la pupa. Las pupas tienen un aspecto peculiar en forma de "chinela" o de "zueco", presentando en la parte anterior una serie de filamentos que son las branquias u órganos respiratorios. En el estado de pupa permanecen un tiempo variable, según la temperatura, pudiendo ser entre 7 y 20 días. Durante este lapso en su interior se genera a través de una complicada metamorfosis la mosquita, que emergerá envuelta en una burbuja de aire que la llevará a la superficie, de donde saldrá volando para reanudar el ciclo.

Con pocas excepciones los jejenes no son estrictamente específicos del huésped. Al comienzo de su período de actividad, las hembras vuelan buscando al hospedador. Después de la succión, buscan un sitio donde reposar y digerir, y una vez que los huevos han madurado seleccionan el lugar de postura.

Los simúlidos se pueden desplazar por mecanismos intrínsecos y extrínsecos de vuelo distancias tan grandes como 15 km, pero se han encontrado a 40 km de criaderos adonde han llegado ayudados por el viento (Coscarón, 1981 a) y en África hasta 400 km (Crosskey, 1990). La longevidad no se conoce con exactitud en el campo, pero se cree que oscila alrededor de dos meses.

### TÉCNICAS DE RECOLECCIÓN Y PRESERVACIÓN

De forma general los métodos de colecta se dividen en directos e indirectos; en el caso particular de los simúlidos se puede usar ambos, tanto para estados inmaduros y

### Colecta de estados inmaduros

Larvas y pupas se encuentran casi siempre en los cursos de agua apoyadas a diferentes soportes y a diversa profundidad. Se realiza la separación manual directa (mediante pinzas de relojero o entomológicas flexibles) siendo las larvas fáciles de tomar, no asi las pupas cuyos capullos están fuertemente adheridos al sustrato. Si se utiliza una trampa acuática esta puede ser de cono. Se puede fabricar de distintas formas y materiales, de preferencia impermeables y se forran con plástico translúcido verde. El material de acuerdo al tipo de estudio para su determinación se puede fijar en

 $-199-$ 

### Capitule 9: DIPTERA: Simuliidae - C. L. Coscarón Arias

alcohol 80°, o bien llevarlo vivo al laboratorio para permitir su desarrollo. Con fines taxonómicos es conveniente la cría de las pupas en forma individual. Se colocan en pequeños tubos de 6 cm de largo por 2 cm de diámetro con base plana. La pupa se coloca sobre un trozo de papel de filtro húmedo en el fondo del tubo, apoyada en la posición que tenía en su soporte. El tubo se tapa con un algodón, el que debe evitarse que se moje. El material se debe observar dos veces al día para controlar la humedad del papel de filtro, o bien fijar el material si se ha muerto y evitar la producción de hongos. Al emerger el imago es conveniente trasladarlo a otro tubo seco, donde se lo dejará 24 hs, hasta que tome la coloración adecuada. Las larva también pueden criarse, pero es nús difícil que las pupas ya que necesitan instalaciones que provean una corriente de agua contínua (Gray y Noblet, 1999).

### Colecta de adultos

Se pueden colectar con los métodos más comunes utilizados en entomología, ya sea por medio de redes manuales o bien con trampas de tipo Shannon o Malaise, donde el uso de atrayentes (cebo humano, animales o gas carbónico) es muy útil. El material conviene matarlo con cianuro por ser en general el más limpio de los productos letales, evitando así mancharlo; también se puede usar directamente fijador líquido si se lo guarda en alcohol.

### CLASIFICACIÓN DE LA FAMILIA

#### Orden: Diptera

### Familia: Simuliidae

El catálogo más reciente de los simúlidos del mundo (Crosskey y Howard, 1997) incluye la lista de los nombres de las especies válidas y sus sinonimias conocidas hasta esa fecha. En él se registran 2.338 especies (de las cuales solamente las incluidas en Simulium, Austrosimulium, Prosimulium y Cnephia tienen importancia económica), clasificadas en dos subfamilias Parasimuliinae con un género: Parasimulium Malloch con 4 especies, todas ellas de la región Neártica y conocidas únicamente en el territorio de los Estados Unidos de América. La otra subfamilia es Simuliinae, que tiene representantes en la mayor parte del mundo. Está formada por dos tribus: Prosimuliini (26 géneros y 351 especies) y Simuliini (2 géneros y 1.987 especies). Uno de los géneros es Simulium que reúne 45 subgéneros, abarcando 90% de las especies de la familia. Aproximadamente 300 especies corresponden a la región Neotropical.

 $-200 -$ 

## Guía para la determinación de los artrópodos bentónicos sudamericanos

Los simúlidos tienen una amplia distribución en el munco; sin embargo, algunos taxa son peculiares de determinadas regiones biogeográficas tales como Austrosimulium que esta restringido a Australia y Nueva Zelanda, Prosimulium y Cnephia a la región Holártica, Gigantodax, Cnesia, Cnesiamima, Paraustrosimulium, Araucnephia, Araucnephioides, Mayacnephia, Lutzsimulium y Tlalocomyia a la región Neotropical. En cambio las especies de Simulium se distribuyen en todas las regiones zoogeográficas, 366 especies en la Paleártica, 257 especies en la Neotropical seguida de 115 en la Afrotropical y 110 en la Oriental, por último se encuentran 78 en la región Australiana y 75 en la Neártica (Kettle, 1990).

### Características morfológicas

En forma general, la taxonomía del grupo se basa sobre las características de todos los estados de desarrollo con excepción del embrionario. Los huevos no son diferenciables con técnicas convencionales. En los imagos y larvas no en todos los casos se puede llevar a cabo la determinación taxonómica específica; en cambio las pupas casi siempre aportan buenos caracteres diferenciales para la discriminación de especies. En el caso de los adultos, la determinación específica se hace básicamente por los patrones de coloración corporal, principalmente del escudo y el abdomen.

### Imagos: (Figs. 1-5)

Tamaño relativamente pequeño (longitud entre 1,5 y 5 mm); color generalmente grisáceo a negro o de tonos castaños amarillentos: la hembra por lo común más clara, pudiendo el macho ser negruzco con aspecto aterciopelado. Cabeza ancha y redondeada (Fig. 2-3); hembras con frente (Fig. 3); machos holópticos; antenas relativamente cortas y moniliformes, de 11 artejos (excepcionalmente 10). Apéndices bucales relativamente cortos (Fig. 3) (en el macho solo vestigiales). Tórax ancho, con escudo convexo, más giboso en el macho, cubierto de pelos uniformes y a menudo ornamentado con bandas longitudinales y más raramente con brillo iridiscente. Alas anchas, bien desarrolladas, presentando pelos y setas espiniformes. Patas relativamente cortas y robustas, de pigmentación y anchura variada en sus artejos, pudiendo presentar diferente tipo de pelos. Abdomen grueso, generalmente con escasa ornamentación (Fig. 1). La genitalia (para su observación es necesario disecar y hacer preparación microsoópica) en hembras (Fig. 4) presenta paraproctos (p) de forma variada, cercos (c), VIII esternito (VIII est) y gonapófisis (go), horquilla genital (hg) y espermateca (esp). En machos (Fig. 5) basistilo (ba), dististilo (di) que lleva uno o varios espolones apicales (e), parámero = órgano endoparameral (oe) con fuertes ramas basales (r) y ganchos distalmente (g), esclerito mediano (em) y placa ventral (pl v)

 $-201 -$ 

### Capitulo 9: DIPTERA: Simuliidae - C. L'Úoscarón Arias

#### Iluevo (Fig. 6)

El huevo de los simúlidos mide de 0,18 a 0,46 mm de largo; es ovoide pero asimétrico, variando desde triangular a reniforme por una parte a más oval en otra. Bajo el microscopio compuesto el corion no manifiesta ornamentaciones, no así a mayores aumentos logrados con el microscopio electrónico (Peterson, 1981). Se los encuentra casi siempre formando masas aglutinadas. Son blancos amarillentos recién depositados, tornándose luego castaños a castaños oscuros.

#### LAPYAS (Figs. 7-31)

De forma delgada y algunas veces cilíndrica, de 5,0 a 15,0 mm de longitud y cabeza bien diferenciada (Fig. 7). La morfología de las larvas es muy homogénea en todo el grupo. El abdomen presenta sus segmentos anteriores delgados y hacia su parte terminal más ensanchados, con la presencia característica de un anillo de hijeras de ganchos en la parte terminal del cuerpo (ap). Color castaño amarillento, con tonos que van desde el verde gris blancuzco al castaño, presentando mayor intensidad en el dorso del cuerpo. Cabeza castaña amarillenta pálida, con manchas en el dorso de gran valor diagnóstico en el apotoma cefálico, mostrando variada omamentación (Fig. 8). La cápsula cefálica es en general un poco más larga que ancha. Lateralmente con respecto al apotoma cefálico están las genas (g) que llevan las manchas oculares (mo). Ventralmente la cápsula cefálica (Fig. 9) presenta una proyección ántero-ventral, el hipostomio (h), con el borde anterior bien esclerotizado y denticulado (Fig. 10-11), y llevando cerdas en sus bordes (setas hipostomiales), o en el centro (setas del disco). El área comprendida entre el surco hipostomales, que delimita la base del hipostomal y los huecos tentoriales de la base de la cabeza es la postgena. Esta puede presentar hacia la porción basal posterior un área no esclerotizada conocida como hendidura gular (hg) de profundidad variable, denominándose puente postgenal o puente hipostomal (ph) el área comprendida entre la hendidura y la base del hipostoma.

Los apéndices cefálicos son dorsalmente las antenas (a), compuestas de tres artejos. llevando el distal un órgano sensorial cónico y alargado, y el abanico cefálico (ac) provisto de una robusta base donde se articulan rayos cortos (r) en número de 25-50 con denticulación interna variada a manera de peine; subapicalmente en la cara ventral, hay un abanico secundario (as), compuesto de rayos más pequeños. Ventralmente, se encuentran las robustas mandíbulas (m), provistas en el ápice (Fig. 12) de tres grandes dientes, dos externos (de) y uno apical (da) seguidos por 3 preapicales (dp); hacia la base, los dientes internos (di) de longitud y número variados pudiendo estar dispuestos en más de una hilera, y a continuación las serrulaciones mandibulares (sm).

El cueryo es curvado ventralmente, apenas más angosto en el tercio mediano, con seudoanillaciones y con una proyección ántero-ventral, la propata (pp), y otra dorsal terminal, las branquias rectales (br). El tegumento en general es liso, pudiendo presentar en algunas especies pelos o tricomas, especialmente en el área abdominal. En el área

 $-202-$ 

### Guía para la determinación de los artrópodos bentónicos sudamericanos

torácica se diferencian los histoblastos, de tono gris blanquecino, correspondientes a branquias de la pupa y patas del imago las que son aparentes a partir del cuarto estadio. El histoblasto branquial (hb) se torna castaño a negro cuando madura la larva; posee gran valor diagnóstico porque facilita la comparación con la pupa. La propata es sulxilíndrica, presentando una hilera de ganchos en número variado y un par de escleritos laterales en forma de peine. El abdomen lleva dorsal y distalmente las branquias rectales compuestas de tres ramas primarias, que pueden subdivirse en un número elevado de lóbulos secundarios; son de tonos blanquecinos, de membrana fina que con fuerte aumento permite ver las células debajo de la cutícula. Por debajo y detrás de las branquias se encuentra el esclerito anal (ea) en forma de X (Fig. 13); en algunos géneros, el esclerito secundario puede alcanzar a cerrar el círculo ventralmente (Fig. 14). La presencia de escamas o tricomas, es común en el área abarcada por el esclerito anal. En la porción apical del cuerpo, que actúa como órgano de fijación en el sustrato a manera de ventosa, se encuentra el anillo posterior (ap) compuesto por 60-250 hileras de ganchos, llevando cada hilera de 12 a 30 ganchos.

### Pupas (Figs. 32-44)

Longitud entre 2 y 8 mm. Está protegida por un capullo que la recubre parcial o totalmente y de forma variado, aunque predomina la forma de chinela (Figs. 32- 34) o zapato (Figs. 35- 37). La pupa presenta anteriormente expansiones protorácicas con funciones respiratorias de morfología muy variada y generalmente arborescentes. El número de ramas varía de una a más de un centenar; al numerarlas se comienzan a contar desde el dorso hacia la región ventral, en el sentido de las agujas del reloj. Tiene un pedúnculo basal del que salen las ramas primarias y sus ramificaciones son ramas secundarias, terciarias, etc. En el dorso del tórax y frontoclípeo generalmente presenta pequeños tubérculos de borde liso o rugoso, en número variado. El tegumento del abdomen presenta espinas y tricomas simples o ramificados en los que se fija el capullo, cuyo número y forma posee gran valor diagnóstico, mostrando la distribución de tricomas y espinas un modelo bastante constante en los grupos supraespecíficos (Fig. 40).

### Claves para determinar generos de Simullidae registrados en la Argentina

#### Imagos

Pedisulco ausente (Fig. 45); célula basal ausente o presente (Fig. 55), largo de la  $1a$ sección basal de R (medido desde el cruce de la vena humeral) aproximadamente 1/3 de la distancia de la base de Rs al extremo del ala ...... Prosimulini ........ 2  $15-$ Pedisulco bien desarrollado (Fig. 46- 47); célula basal ausente; largo de la sección basal de R mucho menor que la gistancia desde la base de Rs al extremo del ala 

 $-203 -$ 

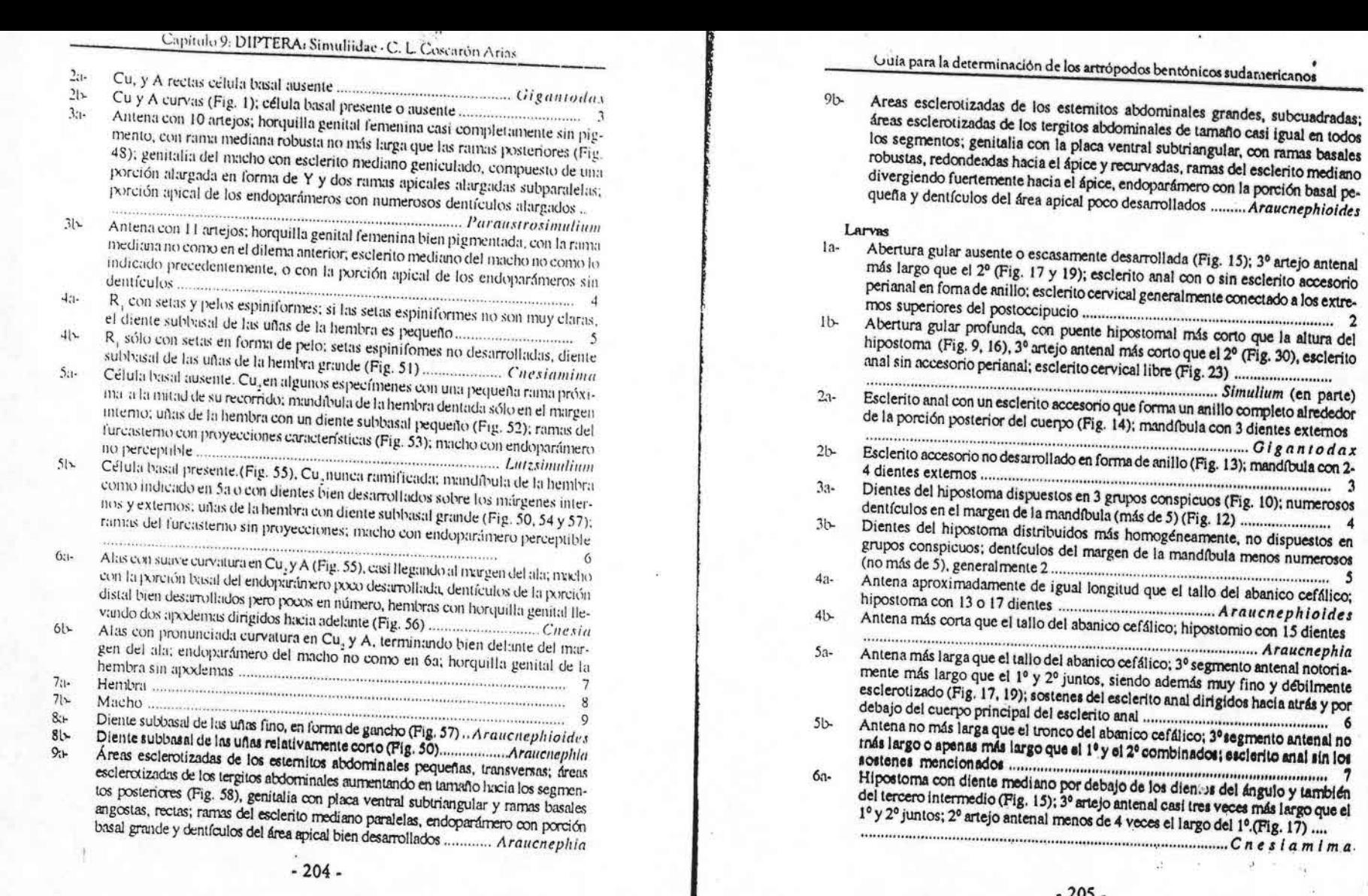

jù.

Ĺ

 $\omega$ 

Ö.

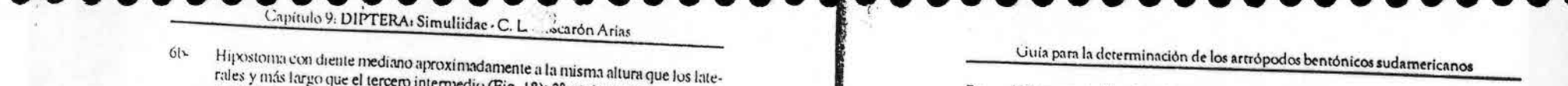

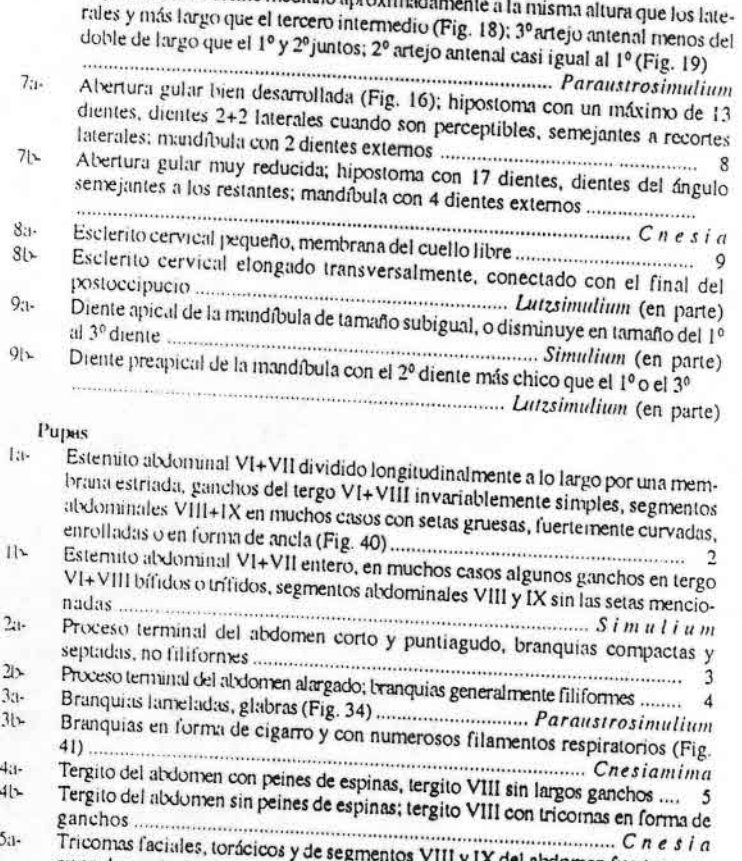

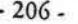

Tricomas faciales, torácicos y de segmentos VIII y IX del abdomen fuertemente

Por lo menos tricomas faciales y torácicos no curvados apicalmente ........... 6

Esclerito cerálico sin todos los tricomas mencionados; tricomas faciales con

 $41-$ 

 $5a -$ 

 $5b$ 

 $6a -$ 

 $61$ 

Clave de subgéneros y grupos del género Simulium

#### Larvas

 $7a-$ 

 $7b$ 

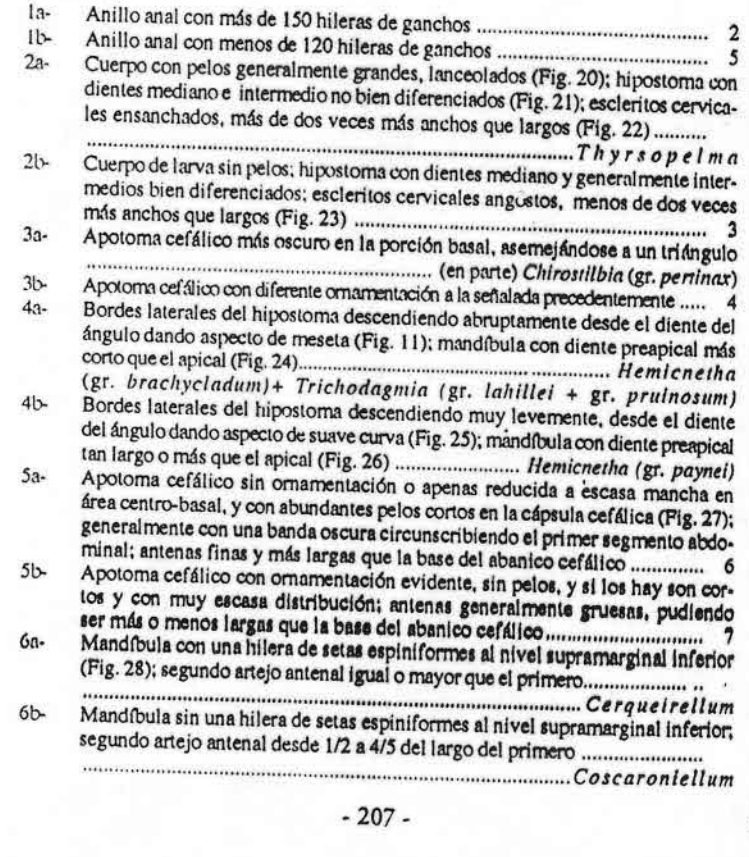

Tórax con tubérculos dispuestos en círculos; porción basal de las branquias

con una estructura cuticular que parece una placa; tricomas torácicos filiformes Araucnephioides

Tórax con tubérculos no dispuestos en círculos; porción basal de las branquias

sin la estructura cuticular mencionada, tricomas torácicos filiformes o gruesos

#### $\sim$  $\sqrt{1}$

**REA** 

# Capítulo 9: DIPTERA: Simuliidae - C. L. Coscarón Arias

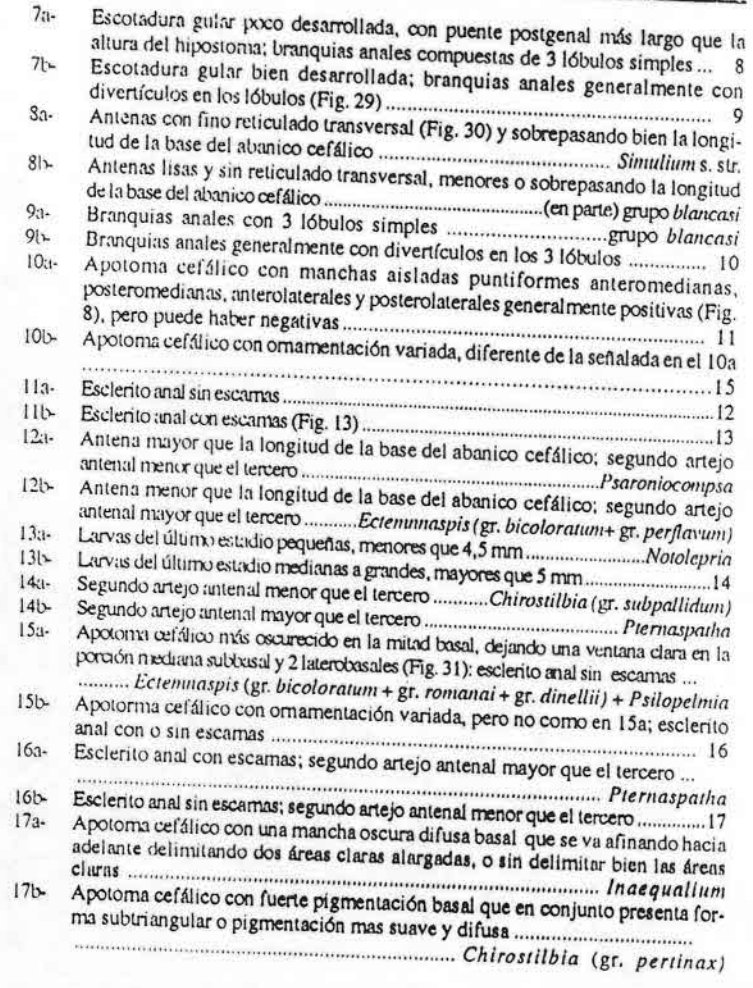

 $-208-$ 

فساسا

## Guía para la determinación de los artrópodos bentónicos sudamericanos

### Punee

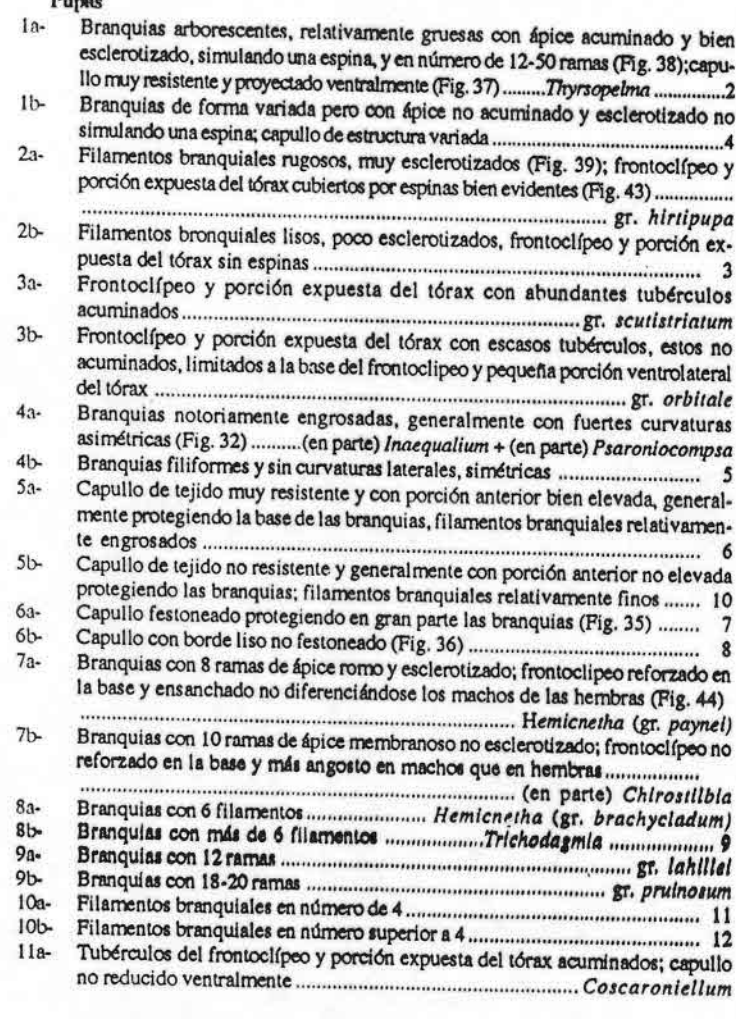

 $-209 -$ 

### Capitulo 9: DIPTERA: Simuliidae - C. L. Coscarón Arias

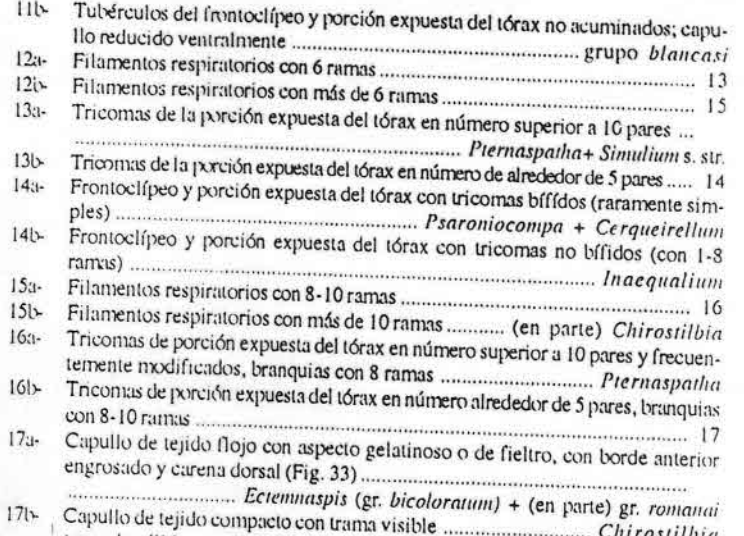

(gr. subpallidum) + Nototepria + Cerqueirellum + Ectenmaspis (gr. perflavum + gr. dinellii) + Psilopelmia

#### BIBLIOGRAFÍA

- Bigot, E. 1888. Dipteres. En Misión scientifique du Cap Horn 1882-1883. Paris, Gauthier-Villars et Fils 6, zool., 45 pp. 4 pl.
- Blanchard, E. 1852. Diptera, 1-353. In: C. Gay. Historia Física y Política de Chile, Zool.
- Borror, D. J., D. M. De Long and C. A. Triplehom. 1981. An introduction to the study of insects. Saunders College Publishing.
- Coscarón, S. 1963. Dipteros hematófagos de Tierra del Fuego, posibles vectores de la Mixomatosis del «conejo europeo» Orytolagus cuniculus (L.). Rev. Fac. Cienc. Vet., La Plata 5: 153-139.
- Coscarón. S. 1968. Ampliación del área de distribución de Simullidae en Argentina (Diptera). Rev. Soc. Entomol. Arg. 30: 65-67.
- Coscarón. S. 1969. Nuevos datos relacionados con la importancia sanitaria de los simulidos (Diptora-Insecta). Rev. Soc. Entomol. Arg. 31: 73-76.
- Coscarón, S. 1971a. Estado actual de las enfermedades transmitidas por Simulidos. Dol. Soc. Entomol. Perú 6: 80-84.
- Coscarón, S. 197lb. Claves para la identificación de las especies de simulidos del género Gigantodax y su distribución geográfica en la Argentina (Insecta, Diptera, Simuliidae). Actas V Jornadas de la Facultad de Ciencias Veterinarias, La Plata 2: 55-64.
- Coscarón, S. 1971c. Notas sobre Simúlidos Neotropicales I. Sobre una nueva especie del Norte Argentino (Diptera, Sinmilidae), Rev. Soc. Entomol. Arg. 33: 33-41.
- Coscarón, S. 1976a. Las especies de ajerieles» (Sinmliidae, Diptera, Insecta) de la zona de Arica. Rev. IDESIA (4): 25-34.
- Coscarón, S. 1976b. Notas sobre Simulidos Neotropicales VI. Sobre dos especies nuevas de jejenes de la provincia de Misiones, Argentina (Diptera, Insecta). Rev. Soc. Entomol. Arg. 35: 147-154.
- Coscarón, S. 1980. Notas sobre Simulidos Neotropicales IX. Sobre un grupo de especies, próximo al subgénero Simulium (Inaequalium) (Diptera-Insecta). Rev. Soc. Entomol. Arg. 39(3-4): 293-302.
- Coscarón, S. 1981a. Insecta, Sinuliidae 38, pp. 1-105. En: R. Ringuelet (dir.). Fauna de Agua Dulce de la República Argentina, FECIC, Bs. Aires.
- Coscarón, S. 1981b. Notas sobre Simulidos Neotropicales XI. Sobre el subgénero Simulium (Chirostilbia) Enderlein, con la descripción de dos especies nuevas del S.E. del Brasil (Diptera-Insecta). Rev. Soc. Entomol. Arg. 40(1-4): 157-164.
- Coscarón, S. 1982. Notas sobre Simulidos Neotropicales X. Sobre un grupo peculiar de especies del género Simulium del S. E. de Brasil, Paraguay y N. O. de Argentina (Diptera-Insecta). Rev. Soc. Entomol. Arg. 41(1-4): 65-76.
- Coscarón S. 1983a. Notas sobre Simúlidos Neotropicales XII. Las especies de Simulium egrupo amazonicum» de Argentina, Sur de Brasil y Paraguay (Simuliidae-Diptera). Rev. Soc. Entomol. Arg. 42(1-4): 89-99
- Coscarón, S. 1983b. Revisión del subgénero Simullum (Ectenmaspis) Enderlein (Simulidae, Diptera., Insecta) XIII. Rev. Soc. Entomol. Arg. 43: 283-325.
- Coscarón, S. 1987. El género Simulium Latreille en la región Neotropical: Análisis de los grupos supraespecíficos, especies que los integran y distribución geográfica (Simuliidae, Diptera, Insecta). Mem. Mus. Paraense Emilio Goeldi; Col. E. Snethlage: 1-111.
- Coscarón, S. 1989. Los estudios ecológicos en Simúlidos Neotropicales (Diptera-Insecta). Actas XI Congr. Soc. Entomol. Brasil. Fundação Cargill. Seminario Insetos e Acaros. Anais 5: 69-98.
- Coscarón. S. 1990. Taxonomía y Distribución del subgénero Simulium (Ectemnaspis) (Simulidae, Diptera, Insecta). Iheringia, Sér. Zool. (70): 109-170.
- Coscarón, S. 1991. Simuliidae, Subfanulia Simuliinae, Tribu Simuliini, 38, pp. 1-295. En: Z. Castellanos (dir.). Fauna de Agua Dulce de la República Argentina, FECIC, Bs. Aires.
- Coscarón, S. 1994. Los Sinuliidae (Diptera) y su importancia sanitaria en Latinoamérica. Mem. XXI Cong. Soc. Colomb. Entomol., Colombia: 357-366.
- Coscarón. S y C. L. Coscarón-Arias. 1995a. Insecto Diptera Simuliidae, pp. 1269-1289. En: E. Lopretto y G. Tell (dirs.). Ecosistemas de aguas continentales. Metodologías para su estudio. Ediciones Sur, La Plata.
- Coscarón, S. y C. L. Coscarón-Arias. 1995b. Distribution of Neotropical Simuliidae (Insecto, Diptera) and its areas of endemism. Rev. Acad. Colombiana Cien. Exact., Fis. Nat. 19 (75): 717-732.
- Coscarón S. y C. L. Coscarón-Arias. 1996a. Análisis cladístico de Simullum (Pternospatha) Enderlein (Simuliidae, Diptera). Acta Entoniol. Chilena 20: 71-82.
- Coscarón S. y C. L. Coscarón-Arias 1996b. On Simulium (Piernaspatha), with description of a New Species (Diptera Simullidae). Meni. Inst. Oswaldo Cruz 91(6): 703 -710.
- Coscarón S. y C. L. Coscarón-Arias. 1997. A cladistic analysis of the subgenera Inaequalium. Psaronlocompsa and Chirostilbia of the genus Simulium with comments on their distibution (Simuliidae: Diptera). Rev. Soc. Entomol. Arg. 56 (1-4): 109-121.
- Coscarón S., S. Ibañez Bernal y C. L. Coscarón-Arias. 1999. Revisión of Simulium (Simulium) in the neotropical realm Insecta: (Diptera: Simuliidae). Mem. Entomol. Int. 4: 543-604.
- Coscarón S. y R. Miranda Esquivel. 1998a. New synonym of Simulium (Inaequalium) inaequale (Paterson y Shannon, 1927) (Diptera: Simuliidae). Mem. Inst. Oswaldo Cruz 93(3): 337

 $-211 -$ 

Capitulo 9: DIPTERA: Simuliidae - C. L. aron Arias

Coscarón S. y R. Miranda Esquivel. 1998b. Pedrowygomyia a new neotropical Prosinuliini genus (Diptera: Sinuliidae) Gigantodas lat. split of into two genera. Ent. Scandinavica 29(2): 161-

Coscarón. S., R. Saraudon, C. L. Coscarón-Arias y E. Drago, 1996. Análisis de factores ambientales

que influyen en la distribución de los Sinnilidae (Diptera: Insecta) en el Cono Sur de América. Rev. Acad. Colombiana Cienc. Exact. Fis. Nat. 20(78): 549-573 Coscarón, S. y P. Wygodzinsky. 1960. Sobre la presencia de la familia Simuliidae (Diptera, Insecta) en

la provincia de Buenos Aires. Orient. Med.: 1112-1125 Coscarón, S. y P. Wygodzinsky. 1962. Sinuliidae (Diptera-Insecta) de Tierra del Fuego, Patagonia e

Isla de Juan Fernández. Acta Zool. Iill. 18: 281-333 Coscarón, S. y P. Wygodzinsky. 1972a. Taxonomy and distribution of the black fly genus Simulium

(Pternaspatha) Enderlein Simuliidae, Diptera, Insecta, Bull. Am. Mus. Nat. Hist. 147; 199-240.

Coscarón, S. y P. Wygodzinsky. 1972b. Notas sobre Simúlidos Neotropicales III. Sobre tres especies de jejenes con hembras de color claro del S. E. del Paraguay y del N. E. de la Argentina (Simuliidae, Diptera), Rev. Mus. I.a Plata (N.S.) Secc. Zool 11: 209-231.

Coscarón, S. y P. Wygodzinsky. 1973a. Notas sobre Simulidos Neotropicales II. Sobre Simulium

(Psaroniocompsa) opalinifrons (Enderlein) y notas sobre el subgénero (Diptera, Insecta). Physis

Coscarón, S. y P. Wygodzinsky. 1973b. Notas sobre Simulidos Neotropicales IV. Sobre la presencia de Simulium inaequale (Paterson y Shannon) en el N.E. de Argentina y S.E. del Paraguay y una nueva especie muy afín. Rev. Soc. Entoniol. Arg. 34: 141-149.

Coscarón, S. y P. Wygodzinsky. 1975. Notas sobre Simulidos Neotropicales V. Aportes para el conocinuento del subgenero Simulium (Notolepria) Enderlein (Diptera -Sinuliidae), Rev. Soc.

Coscarón, S. y P. Wygodzinsky, 1984. Notas sobre Simúlidos Neotropicales VII. Sobre los subgéneros Simulium (Psaroniocompsa) Enderlein y Simulium (Inaequalium) nov. Arq. Zool. 31(2): 37.

Crosskey, R. 1990. The Natural History of black flies. British Museum (Natural History). John Wiley

Crosskey, R y T. Howard. 1997. A new taxonomic and geographical inventory of world blackflies Daly, H. V., J. T. Doyen y P. R. Erlich. 1978. Introduction to Insect Biology and Diversity. International

Student Ed., Kogakusha-McGraw-Hill, Tokio. 564 pp

Edwards, F. M. 1931. Simuliidae, in British Museum (Nat. Hist.): Diptera of Patagonia and South

Edwards, F. M. 1933. Die Ausheute der deutschen Chaco-Expedition 1925/126. Diptera. XLIII. Simuliidae (Melusinidae), Konowia 12(3-4): 210-211.

Enderlein, G. 1921. Neue aussereuropaische Simuliiden. Sitzungs. Gells. Natur. Freu. Berlin 4-5: 77-81. Enderlein, G. 1922. Weitere Beitrage zur Kenntniss der Simuliiden. Konowia 1: 67-76. Enderlein, G. 1925. Weitere Beitrage zur Kenntniss der Simulilden und ihrer Verbreitung. Zool. Anz.

Enderlein, G. 1930. Der heutige Stand der Klassification der Simuliiden. Archiv. Klassiffk. Phylog.

Enderlein, G. 1934. Weiterer Ausbaus der System der Simuliiden (Diptera). Deutsch Ent. Zeit. 1933:

Oray, E. y R. Noblet. 1999. Large Scale laboratory rearing of black flies. In: Maintenance of human, Animal, and Plant Pathogen Vectors. K. Maramorosch y F. Mahmood (Eds). Oxford and IBH Kettle, D. S. 1990. Medical and Veterinary Entomology. CAB International, UK.

#### $-212-$

Guía para la determinación de los artrópodos bentónicos sudamericanos

Kollar, V. 1892. Die Vorzuglich lastige Insecten Brasiliens, pp. 101-119. In: Pohl, I. E. (Ed.). Reise

Lutz, A. 1909. Contribução para o conhecimento das especies brasileiras do gênero «Simulium». Mem. Inst. Oswaldo Cruz 1(2): 124-146.

Lutz., A. 1910. Segunda contribução para o conhecimiento das especies brasileiras do gênero «Simulium». Mem. Inst. Oswaldo Cruz 2 (2): 213-267. Lutz, A. 1917. Terceira contribução para o conhecimiento das especies brasileiras do gênero

«Simulium». O piùm do norte (Simulium amazonicum). Men. Inst. Oswaldo Cruz 9 (1): 63-67. Macquart, J. 1838. Dipteres exotiques nouveaux ou peu connus. Par. I. Mémoires de la Societé Royal des Sciences de l'agriculture et des Arts. Lille 1838 (2): 9-225, 25 pls. (también publicado

separadamente como Vol- 1, part.1, pp. 5-22, 25 figs., París 1838). Maia-Herzog, M., A. J. Shelley, A. P. A. de Luna Dias y R. Malaguti. 1984. Comparação entre Simulium

brachycladum e S. rubrithorav, suas posições no subgenero Hemienetha e notas sobre uma especie próxima S. teutistriatum (Diptera: Sinnilidae). Mem. Inst. Oswaldo Cruz 79(3): 341-356.

Overtuyer, J.: E. Gray y R. Noblet. 2000. Utilization of Black fly larvae in biomonitoring and aquatic toxicity testing: current work and future endeavors. Black Flies in the New Millennium. Brock

Paterson G. y R. Shannon. 1927. Los simulidos del noroesto argentino. Rev. Inst. Bact. Dep. Nac.

Peterson, B. V. 1981. Simuliidae, 355-391. In: F. McAlpine, B. V. Peterson G. E. Shewell, H. J. Teskey, J. R. Vockeroth, & D. M Word (Coord.). Manual of Neartic Diptera, Vol. I. Res. Brunch.

Philippi, R. A. 1865. Aufzahlung der chilenischen Dipteren. Ver. Zool. - Bot. Ges. Wien 15: 595.

Py-Daniel, V. 1981. Algunas Considerações sobre Simuliidae (Diptera-Nematocera). Il. Acta Amazonica

Py-Daniel, V. 1983. Caracterização de Dos Novos Subgêneios en Simuliidae (Diptera-Culicomorpha)

Neotropicais. Aniazoniana 8(2): 159-223. Py-Daniel, V. 1987 Simuliidae (Diptera-Culicomorpha) no Brusil. V. Sobre o Simulium (Chiroatilbia)

friedlanderi sp.n. e revisao do Simulium (C.) laneportoi Vargas, 1941. Rev. Saúde Publica 21(4):

Py-Daniel, V. 1989. Novas sinonimias e correçoes em Simulium com revalidação de S. pruluosum Lutz, 1904 (Culiconsopha, Simuliidae). Rev. Saúde Pública 23(3): 254-257.

Shelley, A. J., A. P. A. de Luna Dias y M. Maia-Herzog. 1984. New specific synonymy in Neotropical Simulium S.L. (Diptera: Simuliidae). Mem. Inst. Oswaldo Cruz 79(2): 143-101.

Wygodzinsky, P. 1949a. Contribuciones al conocimiento de los Simuliidae argentinos. J. Introducción. Redescripción de Simulium lahillei Paterson y Shannon 1927 (Diptera). An. Inst. Med.

Wygodzinsky, P. 1949b. Contribuciones al conocimiento de los Simulidae argentinos II. Gignutodax horeotlant sp. n de la provincia de Tucumán (Diptera). An. Inst. Med. Rog. U.N.T. 2(3): 225-233. Wygedzinsky, P. 1950. Contribuciones al conocimiento de los Simulildas argentinos. III. Simulium

dinellii (Joan, 1912) y 5 wolfflwegeli (Enderlein, 1920). An. Inst. Med. Reg. U.N.T. 3(1): 75:97. Wygodzinsky, P. 1951s. Sobre Ólganiodax horeotlani Wygodzinsky, 1948 y Olganiodax wittmerl

sp. n. (Diptora, Simuliidae). An. Inst. Med. Reg. U.N.T. 3(2): 199-206. Wygodzinsky, P. 1951b. Sobre Simulium Jujuyense Paterson y Shannon, 1927. Simulium exigumm

Roubaud 1906 y Simulium opalinifrons (Enderlein, 1934) An. Inst. Med. Reg. U.N.T. 3(2): 207-220. Wygodzinsky, P. 1952. Los insectos de Juan Fernández, G. Sinuliidae (Diptera). Rev. Chil. Entomol.

Wygodzinsky, P. 1953a. Sobre algunos simúlidos argentinos (Diptera). An. Inst. Med. Reg. U.N.T.

 $-213-$ 

Capítulo 9: DIPTERA: Simuliidae - C. L Coscarón Arias

- Wygodzinsky, P. 1953b. Sobre algunos Simúlidos de los países andinos (Diptera). An. Inst. Med. Reg. U.N.T. 3(3): 321-337.
- Wvgodzinsky, P. 1958. Notas y descripciones de «Simuliidae» patagónicos y andinos (Diptera). Acta Zool. Iill. 16: 121-148.
- Wygodzinsky. P. 1961a. Sobre una nueva especie de Simulium de la Provincia de Buenos Aires (Simuliidae, Diptera). Acta Kravsi, Cuademo Inst. Nac. Microbiol., Buenos Aires 2: 30-36. Wygodzinsky, P. 1961b (1959a). Biología y distribución geográfica de los Simulidos Argentinos. En:
- J. F. R. Bejarano, E. Del Ponte y R. N. Orfila (eds). Primeras Jornadas Entomoepidemiológicas Argentinas 2: 459-468.
- Wygodinsky, P. 1961c. (1959b). Diptera, Sinuliidae. En: J. F. R. Bejarano, E. Del Ponte y R. N. Orfila (eds.). Primeras Jornadas Entomoepidemiológicas Argentinas 2: 563-564.
- Wygodzinsky, P. y S. Coscarón. 1962. On the relationships and zoogeographical, significance of Austrosimulium (Bigot): a black fly from southern South America (Dipt., Simuliidae), Pacific Insects 44: 1-244.
- Wygodzinsky, P. y S. Coscarón. 1967. A review of Simulium (Pternaspatha) Enderlein (Sinuliidae-Diptera), Bull. Ani. Mus. Nat. Hist. 136(2): 42-116
- Wygodzinsky, P. y S. Coscarón. 1970. A new species-group of the black fly genus Simulium from Western South America (Simuliidae-Diptera-Insecta). Amer. Mus. Novit. 2433: 1-20
- Wygodzinsky, P. y S. Coscarón. 1973a. Notes on South American Black flies of the Tribe Prosintuliini (Simuliinae, Simuliidae, Diptera). Amer. Mus. Novit. 2529: 1-9.
- Wygodzinsky, P. y S. Coscarón. 1973b. A review of the Mesoamerican and South American Black flies of the tribe Prosimuliini (Sirudiinae, Simuliidae). Bull. Am. Mus. Nat. Hist. 151(2): 133-199.
- Wygodzinsky, P. y S. Coscanin. 1979. Description of a black fly of the subgenus Simulium (Pternaspatha) from the high Andes of Ecuador (Simuliidae: Diptera). Amer. Mus. Novit. 2670: 1-9.
- Wygodzinsky, P. y S. Coscarón 1989. A Revision of Black fly Genus Gigantodax Enderlein (Simuliidae, Diptera, Insecta). Bull. Ani. Mus. Nat. Hist. 189; 1-269.

Guía para la determinación de los artrópodos bentónicos sudamericanos

Figuras 1-5: Fig. 1, Hembra (Bas: célula basal; ca: calcipala; ps: pliegue submediano; sb: sector basal del<br>rodius); Fig. 2, Cabeza macho (ma: macrofacetas; mi: microfacetas); Fig. 3, Cabeza hembra, vista frontal (to:<br>triá p: pedicelo; pm: palpo maxilar); Fig. 4, Porción posterior cuerpo y genitalia de la hembra (e: cercos; esp: espermateca; go: gonapófisis; hg: horquilla genital; p: paraproctos; VIII est: octavo esternito); Fig. 5, Esquema genitalia macho, vista dorsal (ba: basistilo; di: dististilo; e: espolones apicales; em: esclerito mediano; g: ganchos; oe: órgano endoparameral; pl v: placa ventral).

 $-215-$ 

 $214 -$ 

### Capitulo 9: DIPTERA: Simuliidae . C. L. Cos., un Arias

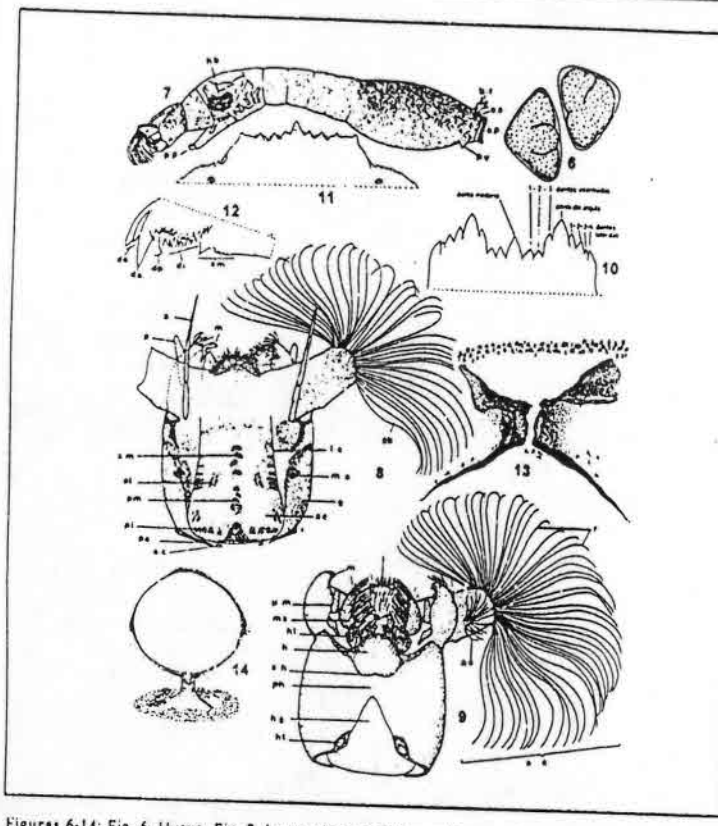

Figuras 6-14: Fig. 6, Huevo; Fig. 7, Larva, vista lateral (ap: anillo posterior; br: branquias rectales; ea: esclerito anal; hb: histoblasto branquial; pp: propata; pv: papila ventral); Fig. 8, Cabeza, vista dorsal (a: antena; ab: rayo del abanico cefálico; ac: apotoma cefálico; al: manchas Antero-laterales; am: manchas antero-medianas; ec: escleritos cervicales; g: genas; le: líneas de clivaje; m: mandíbula; mo: mancha ocular; p. palpo maxilar; pl: manchas postero-laterales; pm: manchas postero-medianas; po: postoccipucio); Fig. 9, property intention protection as a banico secundario; h: hipostomic, pr. posted public and capacity intentional protection of the capacity of the protection of the protection of the protection of the protection of the prot hipostomial; r. rayos; sh: sureo hipostomial), Fig. 10, Borde hipostomio; Fig. 11, Borde hipostomio S. (Trichodagmita): Fig. 12, Apice mandibula (da: diente del ápice; de; dientes externos; di: dientes internos; dp. dientes prenpicales; sm: serrulaciones marginales); Fig. 13, Esclerito anal con escamas S. (Notolepria); Fig. 14, Esclerito anal Gigantodax.

 $-216-$ 

Guía para la determinación de los artrópodos bentónicos sudamericanos

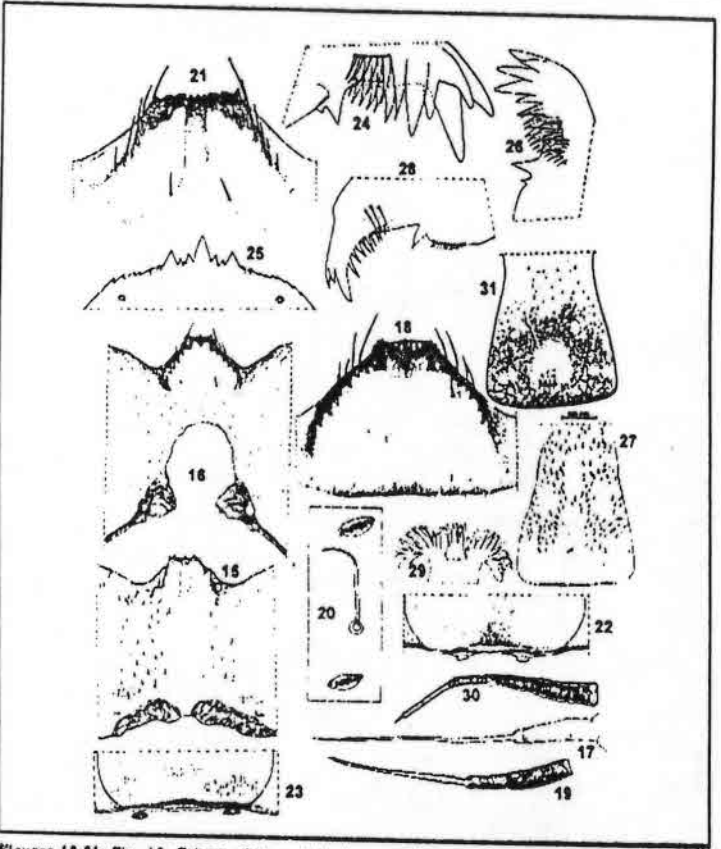

Figuras 15-31: Fig. 15, Cabeza, vista ventral, abertura gular ausente Cneslamima; Fig. 16, Abertura gular desarrollada Lutzimulium; Pig. 17. Antona Cnesiantina; Pig. 18, Hipostomio Paraustrosimulium;<br>Fig. 19, Antena Paraustrosimulium; Pig. 20, Pelos lanceolados S. (Thyrsopelma); Fig. 21, Hipostomio S. (Thyrsopelma); Fig. 22, Escleritos cervicales S. (Thyrsopelma); Fig. 23, Escleritos cervicales S.<br>S. (Thyrsopelma); Fig. 24, Mandfouls S. (Trichodagmia) gr. lahillel; Fig. 23, Hipostomio S. (Hemicnetha) gr. paynel; Fig. 26, Mandíbula S. (Hemicnetha) gr. paynel; Fig. 27, Apotoma cefálico S. (Cerqueirellum); Fig. 28, Mandfbula de S. (Cerqueirellum): Fig. 29, Branquias anales; Fig. 30, Antena S. (Simulium); Fig. 31. Apotoma cefálico S. (Ectemnaspis) romanai.

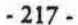

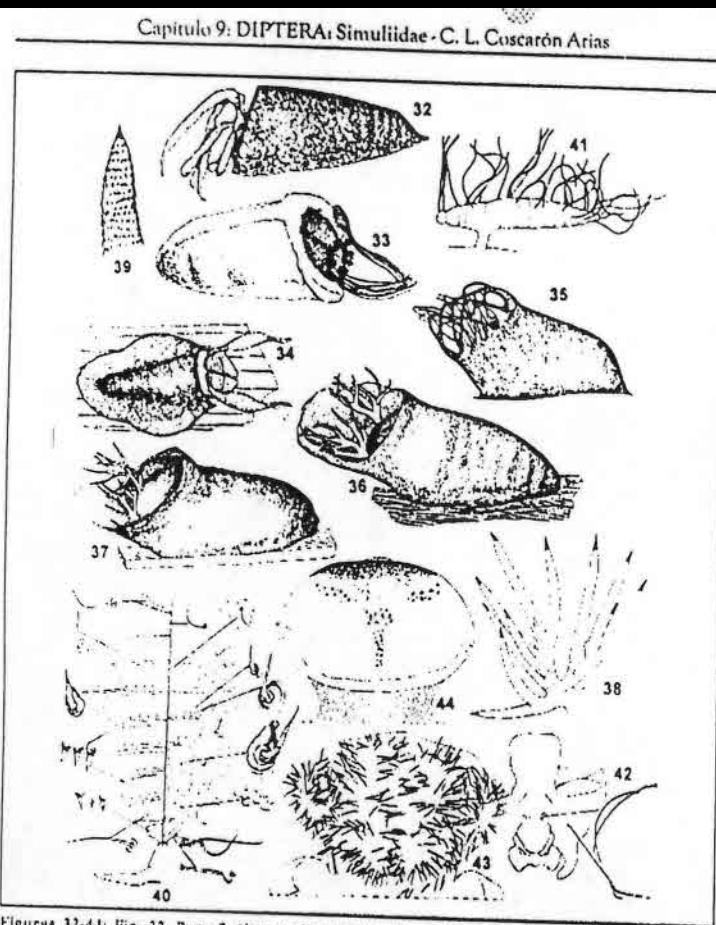

Figuras 32-44: Fig. 32. Pupa S. (Inacqualium) gt. botulibranchium; Fig. 33. Pupa S. (Ectemnaspis) gt. bicolaratum: Fig. 34, Pupa Paraustrasimulium: Fig. 35, Capullo festoneado protegiendo branquius S. (Hemicnetha) gt. paynel: Fig. 36, Capullo de tejido muy resistente, porción elevada S. (Trichodagmia) gr. lahillei: Fig. 37. S. (Thyrsopelma) gr. scutistriatum: Fig. 38. Branquia de S. (Thyrsopelma) gr. scutistriatum; Fig. 39, Filamentos branquiales rugosos y esclerotizados (detaile) Thyrsopelma gr. hirtipupa: Fig. 40. Quetotaxia abdominal Argucaephla; Fig. 41. Branquias (forma de cigarro) Cnesiamima: Fig. 42, Esclerito cervical Araucnephia; Fig. 43, Frontoclipeo S. (Thyrsopelma) gr. hirtipupa: Fig. 44. Frontoclipco reforzado en base S. (Hemicnetha) gr. paynei.

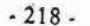

Guía para la determinación de los artrópodos bentónicos sudamericanos

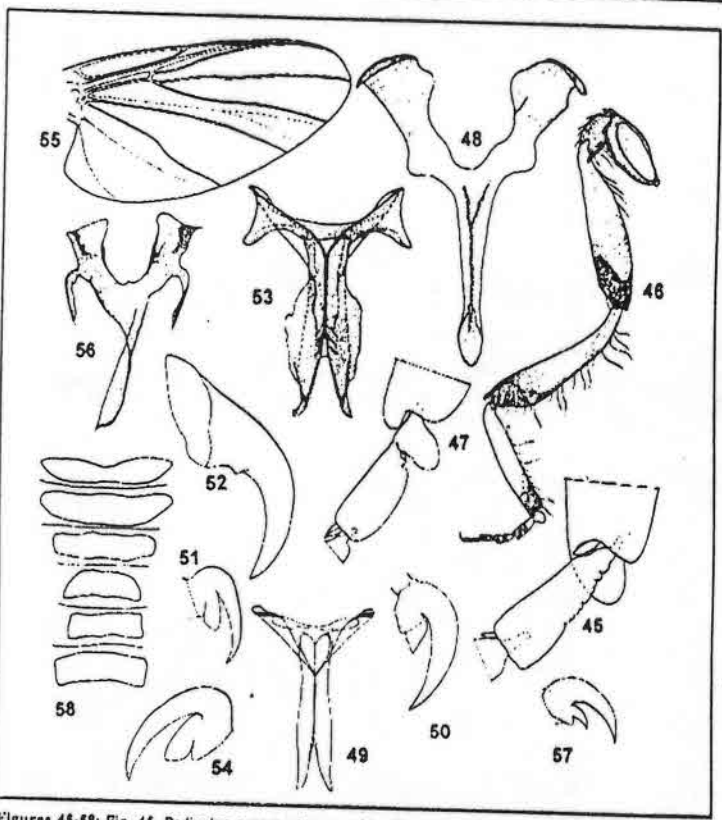

Figuras 45-58: Fig. 45, Pedisulco ausente Araucnephia; Fig. 46, Pedisulco bien desarrollado Simulium;<br>Fig. 47, Detaile pedisulco bien desarrollado Simulium; Fig. 48, Horquilla genital Paraustrosimulium; Pig. 49. Purcusterno con conspicuas proyecciones Crestamimus; Pig. 30; Diente subhasal pequeño de una Araucnephia: Fig. 51. Diente subbasal grande de una Cnesiamima: Fig. 52. Diente subbasal pequeño de uña Lutzimullum: Fig. 53. Furcasterno Lutzimullum: Fig. 54. Diente subbasal de uña grande Chesla; Fig. 55, Ala Chesla; Fig. 56; Horquilla genital Chesla; Fig. 57, Diente subbasal de uña fino, en forma de gancho Araucnephiodes; Fig. 58, Placas tergales del abdomen Araucnephia.

 $-219-$ 

# capítulo 10 DIPTERA: Ephydridae M. LIZARRALDE DE GROSSO

### **INTRODUCCIÓN**

Ephydridae es una familia cosnopolita de dípteros braquiceros de tamaño pequeño a mediano, generalmente oscuros. Hay descriptas más de 1.800 especies agrupadas en 118 géneros (Mathis & Zatwarnicki, 1995). Son dípteros Muscomorpha, Schizophora, Acalyptrata. Pertenecen a la superfamilia Ephydroidea, grupo considerado como claramente monofilético (Hennig, 1958 y 1971; Griffiths, 1972; Mc Alpine, 1989 y Grimaldi 1990). Esta superfamilia incluye además, según Mc Alpine, 1989, a las Curtonotidae, Camillidae, Drosophilidae y Diastatidae, familia considerada por este autor como grupo hermano de las Ephydridae. Grimaldi en 1990 incluye como miembros de la superfamilia, junto con la familia que tratamos, a la de las Curtonotidae, Drosophilidae, Campichoetidae, Dinstatidae, Camillidae y Risidae, esta última, según este autor, grupo hermano de las

Mc Alpine en 1989 indica para Ephydridae las siguientes apomorffas: 1) Cavidad subcraneal agrandada. 2) Cerdas postocelares ausentes. 3) Espiráculos abdominales 2-5 situados en los tergitos. 4) Espermateca esclerotizada ausente. 5) Receptáculo ventral fuertemente esclerotizado.

Oufa para la determinación de los attrópodos bentónicos sudamericanos H. R. FERNÁNDEZ y E. DOMÍNGUEZ (Editores)

Serie: Investigaciones de la UNT. Subserie: Ciencias Exactas y Naturales - Universidad Nacional de Tucumán

 $-221-$ 

### Capitulo 10: DIPTERA: Ephydridae - M. Lizartalde de Grosso

Es probable que el hábito micrófago de larvas y adultos, especialmente su tendencia a alimentarse primariamente de algas celulares autótrofas (en oposición con los drosofílidos que tienden a alimentarse de células heterótrofas de hongos), pueda ser considerado también como un carácter especializado en la familia (Mc Alpine, 1989).

La clasificación actual de la familia comprende cinco subfamilias y veinte tribus (Zatwarnicki, 1992). Es una de las familias más grandes de ciclorrafos y la única casi completamente acuática dentro de los Muscomorpha. Su endemismo es bajo, entre otros factores, por su alta capacidad de vuelo; este carácter está relacionado también con su poder de adaptación a ambientes altamente especializados, sobre todo en cuanto a temperatura y salinidad. Hay casos de especies o géneros braquípteros, generalmente fauna insular cuyos representantes característicos de la región son Scatella (Synhoplos) neglectus, S. (S.) sturdeeanus y Scatella (Neoscatella) curtipennis, especies endémicas que habitan Tierra del Fuego, Isla de los Estados y Malvinas. En la Región Neotropical hay 57 géneros (50% del total mundial) y casi 400 especies (mas de 20% del total mundial).

#### **Diagnosis**

Adultos (Fig.1) miden entre 1 y 11 mm de longitud, oscuros, castaños o grisáceos, generalmente cubiertos con tomento que les da aspecto opaco. Antenas con la arista pulvescente o pectinada. Alas traslúcidas u oscurecidas, a veces con manchas; nervadura costal con dos interrupciones, la subcosta no alcanza la costa. Anepisterno con setas.

Huevos (Fig. 17-19) de entre 0,12 y 1,20 mm de largo, muy pequeños, reticulados, estriados, y alargados con costillas longitudinales o microgranulosos; son depositados en forma individual (Leninaphila) o en masas (Parydra).

Lurvas (Figs. 25 y 26) típicas de los acaliptrados, con tres estadíos, con los órganos respiratorios posteriores bifurcados, sus órganos respiratorios anteriores pueden estar presentes o ausentes. Los caracteres más importantes para la identificación a nivel penérico son: el aparato cefalofaríngeo, los órganos respiratorios anteriores y posteriores, sus formas, y la distribución de setas en el cuerpo, así como la presencia o ausencia de falsas patas.

Puparios (Fig. 27 y 28) más anchas y esclerotizadas que las larvas correspondientes, los órganos respiratorios anteriores pueden permanecer sin modificaciones respecto a los de las larvas o bien desarrollarse marcadamente como en el caso del género Brachydeutera (Fig. 28); otro carácter de las pupas usado en sistemática por algunos autores es la placa anal

 $.222.$ 

## Guin para la determinación de los artrópodos bentónicos sudamericanos

Las primeras descripciones de especies que pertenecen en la actualidad a esta familia datan del siglo XVIII. Fallén, en el siglo XIX propuso la primera agrupación para algunos de los géneros que ahora pertenecen a Ephydridae. En el siglo XX Ezra Cresson Jr. impulsó los estudios taxonómicos de la fauna sudamericana, creando gran número de géneros y especies hasta 1947 (fue el autor, entre otros trabajos, del capítulo de Ephydridae de Diptera of Patagonia & South Chile 1931). Posteriormente hicieron aportes los distintos autores detallados en la bibliografía que acompaña a este capítulo: Wirth (1958, 196, 1968 a y b), Clausen (1977), Lizarralde de Grosso (1977-1998) y sobre todo Mathis (1977-2000). La mayoría de los tipos y colecciones más representativas de la fauna sudamericana de Ephydridae están depositados en el U.S. National Museum de Washington, Academy of Natural Sciences of Philadelphia, el Museu de Zoologia de São Paulo y la Fundación-Instituto Miguel Lillo en Tucumán.

### MODOS DE VIDA Y MÉTODOS DE COLECTA

Los estados preimaginales están generalmente en relación directa con el medio acuático, la mayoría de las veces en aguas tranquilas, a veces turbias, mientras que los adultos viven muy cerca de estos lugares, llegando en algunos casos a sumergirse para oviponer o alimentarse. Habitan gran variedad de ambientes marinos y de aguas continentales; algunas especies se pueden encontrar en ambos. Estos dípteros se caracterizan por tener representantes en prácticamente todos los ambientes idiotrofos posibles. Hay varias especies que se desarrollan en aguas termales, con registros de hasta 55°C en Estados Unidos de América y de 63°C en Italia (Canzoneri y Meneghini, 1983) para el género Ephydra; estos ambientes pueden ser alcalinos o ácidos desde pH 2 a 9, con salinidad de hasta 32% (Deonier, 1972), estos casos ocurren en aguas con cloruro de sodio, carbonatadas, sulfurosas, en orina, heces, cadáveres y prácticamente todo ambiente húmedo posible. Helaeomyia petrolei, un caso bien conocido, vive en pozos formados por residuos de petróleo abandonados, en Cuba y en las zonas petroleras de América del Norte (Thorpe, 1930). Teichomyza fusca, una especie muy gregaria, se desarrolla en orina y pozos sépticos, y sus larvas forman grupos tan grandes que pueden llegar a bloquear sus desagues. Se sabe además que larvas de este género pueden llegar a sobrevivir varios días en el estómago de animales y del hombre (es una especie de origen europeo citada en América del Sur solo para Perú y Chile). Como se puede apreciar, de acuerdo a la gran variedad de ambientes donde viven, pueden también tener una gran variedad de tipos alimentarios, fitófagos, saprófagos, parasitoides, predadores, etc. En este tipo de condiciones ambientales puede encontrarse una densidad poblacional extraordinaria. Hay pueblos indígenas en México y otras partes del mundo que utilizan estas grandes cantidades de pupas y/o huevos para su alimentación.

 $-223-$ 

GL para la determinación de los artrópodos bentónicos sudamericanos

La mayoría de los efídridos, especialmente los adultos pero también las larvas son micrófagos (Wirth et al., 1987) se alimentan especialmente de algas, o son minadoras de hojas o raíces (Notiphila, Lennaphila, Hydrellia); en América del Sur solo se han hecho estudios sobre estados preimaginales de dos de ellos: Dimecoenia (Oliveira, 1958) y Lemnaphila, que hasta ahora ha sido solo citada tanto en América del Norte como en Argentina, alimentándose de plantas de la familia Lemnaceae (Lizarralde de Grosso, 1978 y Mathis & Ednúston, 2000). Aun en las larvas normalmente fitófagas se han podido encontrar, bajo ciertas condiciones, tendencias a la saprofagia y al canibalismo. Se conoce un solo género, Ochthera, de hábitos depredadores, donde tanto larvas como adultos se alimentan de otros insectos, preferentemente dípteros quironómidos, clorópidos, psicódidos, etc. (Simpson, 1975; Clausen, 1977). Hay citas de larvas de efídridos del género Trimerina, que no está presente en la Región Neotropical, parásitas de huevos de arañas. Otros son predadores de huevos de anuros (Bockermann, 1975; Lacey, 1979 y Villa, 1980) como es el caso de Gastrops o de Discomyza, que ha sido citada alimentándose de moluscos muertos (Disney, 1970). Norrbom en 1983 describe estados preimaginales de Hecamede albicans extraídos de branquias de Limulus polyphemus muertos.

Capitulo (0: DIPTERA: Ephydridae - M. Lizarrald. Scirosso

La mayor presión predadora sobre efídridos especialmente en sus estados preimaginales la ejercen las aves. Por otra parte las larvas de dípteros en ciertos imbientes acuáticos son uno de los primeros eslabones en la cadena trófica (se alimentan de ellas coleópteros, himenópteros, ninfas de odonatos y otros artrópodos), aunque algunos autores creen que la predación específicamente sobre efídridos por parte de insectos entomófagos es muy baja.

A pesar de lo interesante de la biología de este grupo se conocen los estados preimaginales de muy pocos de sus géneros; de los citados en América del Sur, solo se han estudiado, en algunas de sus especies, la biología de alrededor de la cuarta parte de ellos.

La recopilación más completa sobre ecología de Ephydridae es la de Deonier (1979) quien reconoce 46 tipos de ambientes entre continentales y marinos en que habitan las Ephydridae.

En la Argentina los estudios ecológicos que involucran efídridos corresponden a trabajos hechos desde la década de 1960, en el Instituto de Limnología R. Ringuelet de La Plata, (ILPLA), Ronderos y Bulla (1969, 1971 y 1973), Ronderos et al. (1967, 1968); Schnack, (1971 y 1973) y Schnack y Domizi, (1978), sobre todo en el complejo pleustónico, donde se destaca en algunos casos la biomasa de larvas de Scatella (una de las mas elevadas después de Hyalella curvispina) (Ronderos et al. 1968). En el bentos de cursos de agua con poca corriente y elevada turbidez y contaminación de la Provincia de Buenos Aires, se citan larvas de Hydrellia, Brachydeutera y Scatella (Fernández y Schnack. 1977), Poi de Neiff (1979), Poi de Neiff y Neiff (1977) y Poi de Neiff et al. (1977), encuentran effdridos entre camalotes de Eichhornia en el nordeste argentino, y en Azolla. Hay también larvas de Hydrellia y Brachydeutera en la mesofauna asociada a

 $-224-$ 

Paspalum repens (Gramineae) y Salvinia herzogii (Salviniaceae). Las especies de Lemnaphila se encuentran siempre asociadas a Lemnaceae de los géneros Spirodela y Lemma, en cuyas hojas depositan sus huevos, se alimentan las larvas y empupan (Lizarralde de Grosso, 1978). Glenanthe parece ser un género eminentemente halófilo (tanto de ambientes continentales como marinos).

La captura de los adultos se puede hacer con una red común para cazar mariposas, de embocadura de por lo menos 30 o 40 cm de diámetro, malla fina y mango largo. Luego se ponen en frascos matadores o se colectan con frascos aspiradores con un algodón con éter etílico. Posteriormente se los ubica en camas de algodón o en tubos de ensayo tapándolos con un algodón. Se los puede conservar en alcohol, pero de esta manera se dificulta la determinación y se rompe el material. Lo mejor es montarlos en minucias o pegarlos en pequeños triángulos de cartón por la zona pleural, todo bajo lupa. En el caso de los estados preimaginales depende del ambiente y del método de muestreo usado. Para poder identificarlos lo ideal es tener la muestra fresca con material vivo para extraerlo y colocarlo en agua caliente casi a punto de ebullición para que las larvas mueran distendidas y luego pasarlas por la serie de alcoholes, montarlas en algún medio de inclusión conocido, natural o sintético y ponerlos un tiempo en estufa. Por supuesto que si se las quiere criar se las debe mantener vivas tratando de recrear las condiciones ambientales. Para una mayor información sobre estos temas se sugiere consultar Canzoneri y Meneghini (1983) y Deonier (1979).

#### **CLAVES**

Para la determinación de los estados preimaginales de los géneros de la familia, se pueden consultar todos los libros sobre invertebrados de agua dulce, o trabajos más especializados en dípteros o efídridos: Wirth (1958,1965,1968), Wirth et al. 1987 (neárticos), Hennig (1943 y 1952), Deonier (1964) y Lizarralde de Grosso (1980 y 1989). Para adultos los trabajos de Cresson (1931, 1942, 1943, 1946, 1947 y 1949) son esenciales para la determinación de tribus, géneros y especies de cada subfamilia. Hay claves modernas para tribus y géneros en la mayoría de los trabajos de Mathis (1978, 80, 85, 91, 95), Mathis & Shewell (1978), Lizarralde de Grosso (1977, 1978, 1980, 1981, 1982, 1984, 1989, 1998 a y b) y Hollmann-Schirrmacher (1998).

### Cinve de larvas de géneros sudamericanos

Espiráculos anteriores ausentes. Procesos espiraculares posteriores termina- $1a-$ 

Espiráculos anteriores presentes. Procesos espiraculares posteriores sin espi- $11-$ 

 $-225$ .

Capítulo 10: DIPTERA1 Ephydridae - M. Lizarralde de Grosso

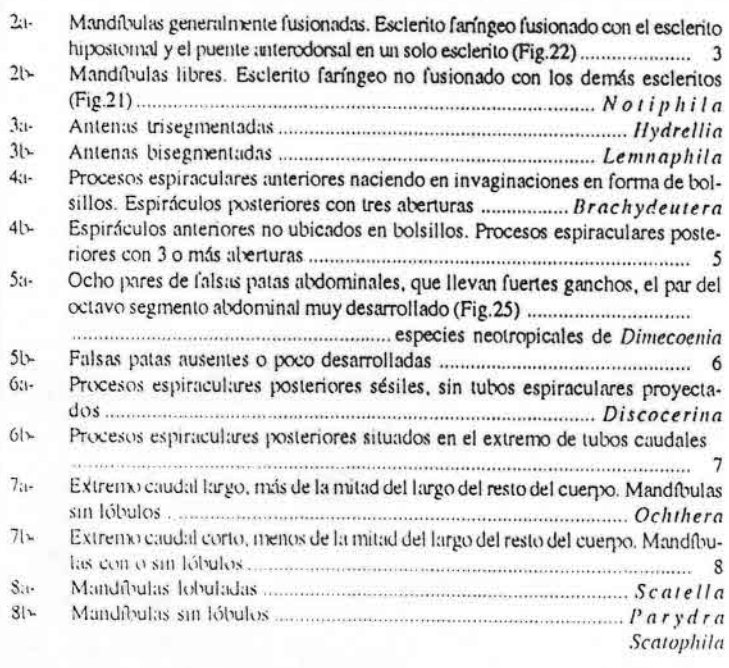

### Clave de adultos de géneros sudamericanos

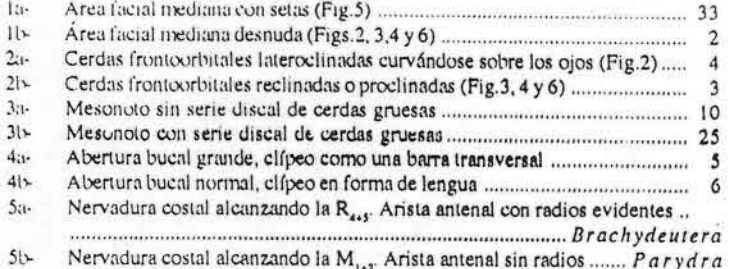

 $-226-$ 

## Guía para la determinación de los artrópodos bentónicos sudamericanos

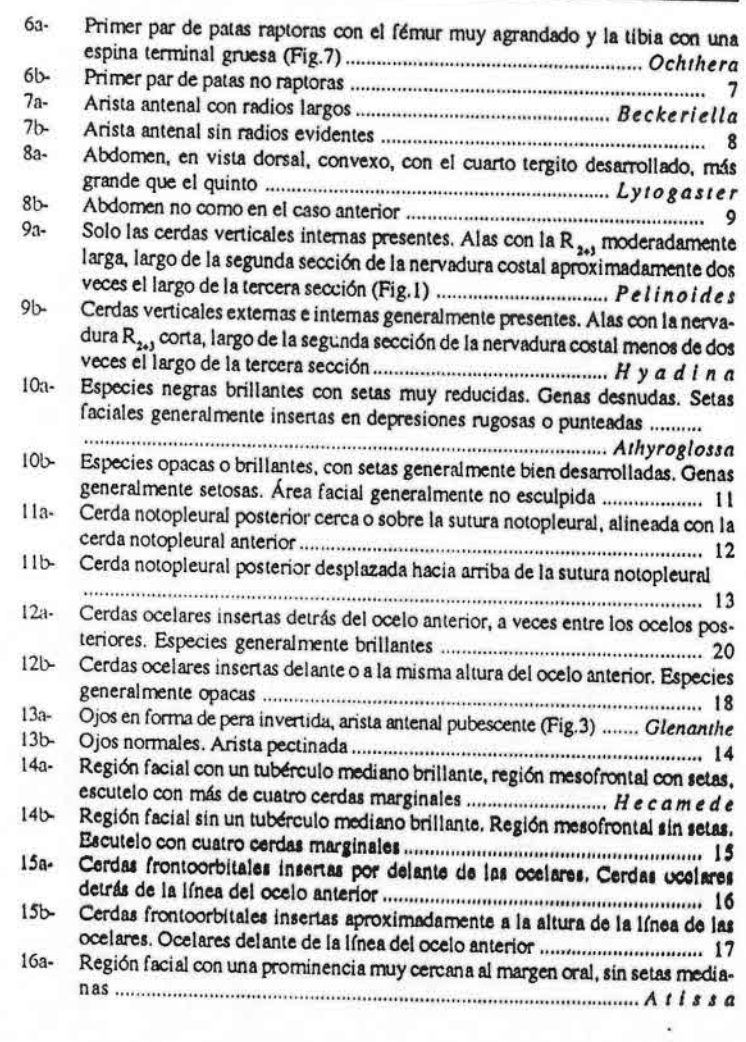

 $-227-$ 

inter

### Capitulo 10: DIPTERA: Ephydridae - M. Lizarralde de Grosso

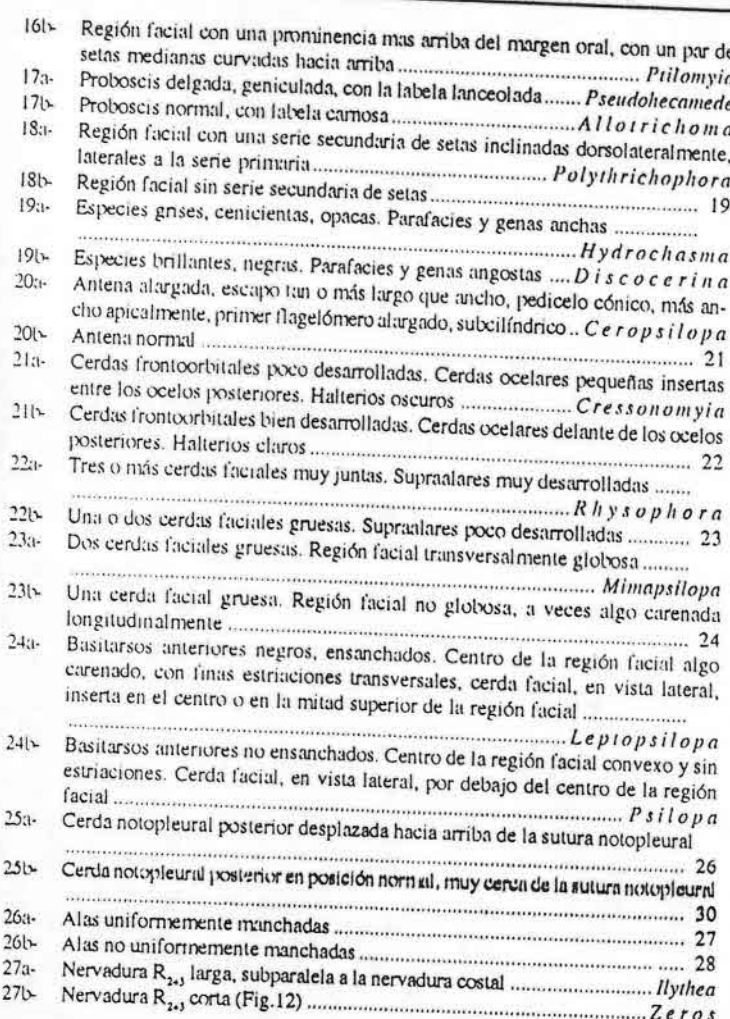

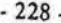

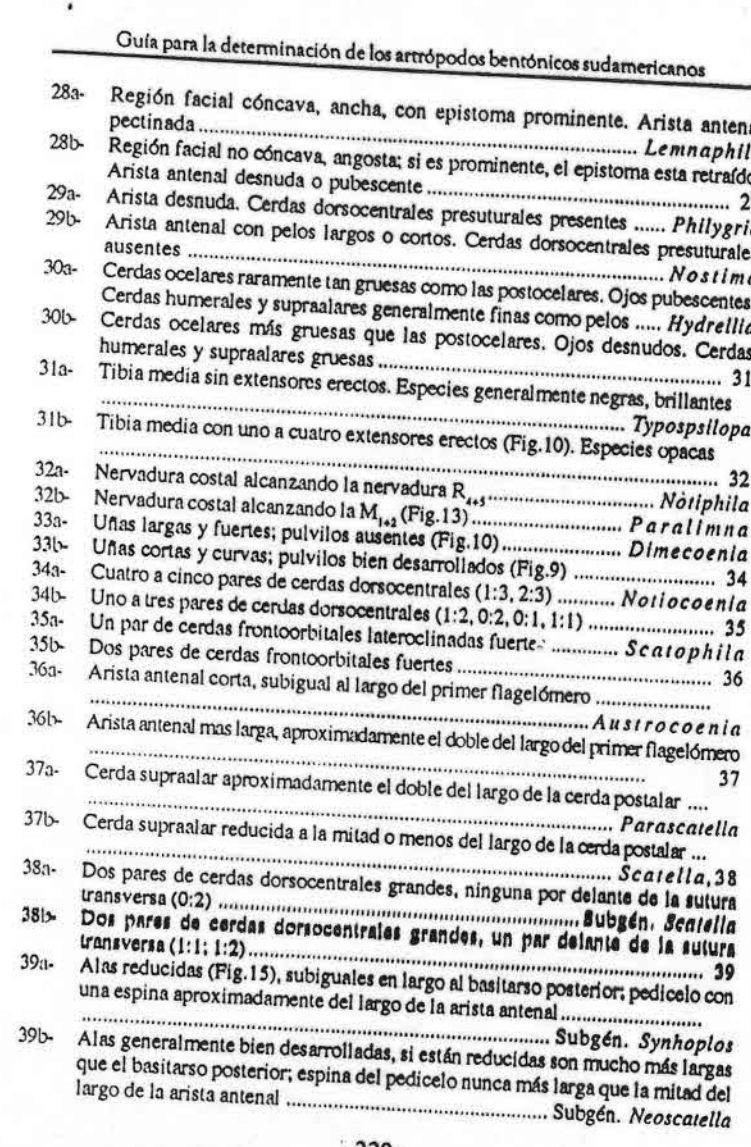

 $-229$ 

**Little** 

Capítulo 10: DIPTERA: Ephydridae - M. Lizarralde de Grosso

### BIBLIOGRAFIA

Bockennaun, W. E. 1975. Frog egg parasitized by dipterous larva. Herpetologica. XIII:231-232.

Canzoneri, J. y D. Meneghini. 1983. Erhydridae-Canaceidae: 1-337. XX. En: B. Baccetti (Edit.). Fauna D'Italia.

Clausen, P. J. 1977. A revision of the Neartic, Neotropical and Paleartic species of Ochthera, including one Ethiopian species, and one new species from India. Trans. amer. ent. Soc. CIII: 451-529.

Clausen, P. J. 1980. Modifications to the genus Ochthera (Diptera-Ephydridae) and additions to the Neotropical species. Trans. amer. Soc. CVI: 205-222.

Clausen, P. J. 1985. A revision of the Neotropical species of the genus Parydra (Diptera-Ephydridae).Trans. amer. ent. Soc. CXI: 361-384.

Cresson, E. T. Jr. 1931. Diptera of Patagonia & South Chile (6). 2. Ephydridae. Br. Mus. nat. Hist.

Cresson, E. T. Jr. 1942. Synopses of North American Ephydridae (Diptera). I. The subfamily Psilopinae with descriptions of new species. Trans. amer. ent. Soc. LXVIII: 101-128.

Cresson, E. T. Jr. 1943. The species of the Tribe Ilytheini (Diptera-Ephydridae: Notiphilinae). Trans.

Cresson, E. T. Jr. 1946. A systematic annotated arrangement of the genera and species of the Neotropical Ephydridae. (Diptera). I. The subfamily Psilopinae. Ibid. LXXI: 129-163. Cresson, E. T. Jr. 1947. A systematic annotated arrangement of the genera and species of the

Neotropical Ephydridae. (Diptera).Il. The subfamily Notiphilinae. Ibid. LXXIII: 35-61. Cresson, E. T. Jr. 1949. Revision of the North American Napaeinae. Trans. amer. ent. Soc. LXXIV: 225-260.

Deonier, D. L. 1964. Keys of the shore flies of Iowa, Iowa St. Journ. Sci. XXXIX:103-126 Deonier, D. L.1972. Observations of mating, oviposition and foot habits of certain shore flies. Ohio

Deonier, D. L.1979. First Symposium of the Systematic and Ecology of Ephydridae. (Diptera) North

Amer. Bentholog. Soc. Oxford-Ohio.

Disney, R. H. L. 1970. A note on Discomyta similis Lamb (Diptera, Ephydridae) and other flies reared from Dead snails in Cameroon. Entom. Month. Mag. 105 (1969): 250-251.

Femández, L. yJ. A. Schnack. 1977. Estudio preliminar de la meiofauna bentónica en tramos poluidos de los amoyos Rodríguez y Camaval (Peia, de Buenos Aires). Ecour IV(8): 103-115. Criffith, G. C. 1972. The Phylogenetic Clusification of Diptera Cyclormapha, Junk, H. N. The Hage

Grimaldi, D. A. 1990. A phylogenetic, revised classification of genera in the Drosophilidae (Diptera). Bulletin of the Am. Museum of Natural History, nº197, 139pp.

Hendel, F. 1930. Die Ausbeute der deutschen Chaeo-Expedition 1925-1926. Diptera, XIX. Ephydridae. Konowia.

Hennig, W. 1943. Übersicht über die bisher bekannten Metamorphosestadien der Ephydriden, mit

Neubeschreibungen nach dem Material der Deutschen Linnologischen Sundaexpedition (Diptera-Ephydridae). Arb. über Morph. Tax. Ent. X: 105-138. Ilust Hennig, W. 1952 Die larvenformen der dipteren. Akademie-Verlag. Berlin 3: 1-628.

Hennig. W. 1958. Die Familien der Diptera Schizophora und ihre pliylogenetischen Verwandtschaftsbeziehungen. Beitr. Ent. 8: 505-688. Hennig, W. 1971. Neue Untersuchungen über die Familien der Dipters Schizophors (Diptera:

Cyclorrhapha). Stuttg. Beltr. Naturk. 226:1-76 Hennig, W. 1981. Insect Phylogeny. John Wiley & Sons.

Hollmann-Schirrmacher, V. 1998. Phylogeny of the subfamily flythini (Diptera, Ephydridae) with special reference to the genus Philygria. Studia dipterologica-Supplement 5: 1-144

Lacey, L. A. 1979. Predação em girinos por una vespa e outras associações de insetos con ninhos de duas especies de ras da Amazonia. Act. Amaz. IX(4):755-762.

 $-230 -$ 

# Guía para la determinación de los artrópodos bentónicos sudamericanos

Lizarralde de Orosso, M. 1977. Lemnaphila Cresson, gênero nuevo para la Región Neotropical, con la descripción de dos especies nuevas. Limnobios 1 (5):159-164.

Lizarralde de Grosso, M. 1978. Nuevos aportes al conocimiento del género Lemnaphila Cresson.

Lizarralde de Grosso, M. 1980. Estados preimaginales de Ephydridae en Argentina. Con claves de

Lizarralde de Grosso, M. 1981. El género Pelinoides en la República Argentina. (Diptera-Ephydridae).

Lizarralde de Grosso, M. 1982. Redescripción del género Helaeomyla Cresson y reivindicación de

Mimapsilopa Cresson. (Dipters-Ephydridae). Physis XL (99): 121-128. Lizarralde de Grosso, M. 1984. Aportes al conocimiento del género Gastrops Williston. (Diptera-

Lizarralde de Orosso, M. 1989. Ephydridae de la República Argentina (Insecta-Diptera). Serie Monog.

Lizarralde de Grosso, M. 1998a. Revisión del genero Beckeriella Williston (Diptera-Ephydridae).

Lizarralde de Grosso, M. 1998b. Ephydridae: 365-373. En: Biodiversidad de Artrópodos Argentinos. J. J. Morrone y S. Coscaron (Edit.), Ediciones Sur. La Plata.

Lizarralde de Grosso, M. y W. W. Wirth. 1977. Ephydridae: 311-314. En: S.T. Hurlbert (Edit.) Blota Acuática de Sudamérica Austral. Univ. San Diego USA. Mathis, W. N. 1977. Key to the Neotropical genera of Parydrinae with a revision of the genus

Eleleides Cresson (Diptera-Ephydridae). Proc. biol. Soc. Wash. XC(3): 553-565.

Mathis, W. N. 1978. A synopsis of neotropical Eleleides Cresson (Diptera-Ephydridae). Proc. ent. Mathis, W. N. 1980. Studies of Ephydrinae (Diptera-Ephydridae). III Revision of some neotropical

genera and species. Smith. Contr. Zool. (303): 1-50. Mathis, W. N. 1985. Studies of Parydrinae (Diptera-Ephydridae), II. A revision of the shore fly genus

Pelinoides Cresson. Smith. Contr. Zool. (410):1-46. Mathis, W. N. 1991. Studies of Gymnomyzinae (Diptera-Ephydridae). II. A revision of the shore flies

subgenus Pseudoliecaniede Hendel of the genus Allotrichoma Becker. Smith. Contr. Zool. (522):1-28. Mathis, W. N. 1995. Studies of Gymnomyzinae (Diptera-Ephydridae). VI. A revision of the genus

Glenanthe Holiday from the New Word. Smith. Contr. Zool. (567): 1-26. Mathis, W. N. & J. Edmiston. 2000. A revision of the shore-fly Lemnaphila Cresson (Dipters-

Ephydridae). Proc. Entomol. Soc. Wash. 102 (3): 652-677. Mathis, W. N. & G. Shewell. 1978. Studies of Ephydrinae (Diptera-Ephydridae) I. Revision of Parascatella

Cresson and the triseta group of Scatella. Smith. Contr. Zool. (285):1-44. Mathis, W & W. W. Wirth. 1977. A new genus of Psilopinae flies (Dipters-Ephydridae) with notes on its

Mathis, W. N. & T. Zatwarnicki. 1995. World catalog of shore flies (Dipters-Ephydridae). Mem. Ent.

Mc Alpine, J. F. 1987. Manual of Neartic Diptera. Vol.2. Res. Branch Agric.Canada. Mon. 28:657-1332. Mc Alpine, J. P. 1989. Manual of Nearlie Diptera. Vol. 3. Research Branch Agriu. Canada Monagh

Norrborn, A. L. 1983. Pour acalyptrate diptora reared from dead horseshoe erabs. Ent. News 94 (4): 117-121.

Ollveira, S. J. de, 1958. Contribução para o conhecimiento do gênero "Dimecoenia" Creason 1916. IV. Descrição da larva e do pupario de Dimecoenia grumanni Oliveira 1954. Ren bras. biol. 18:167-169.

Poi de Neiff, A. 1979. Invertebrados acuáticos relacionados a Egeria naias (Planch) con especial referencia a los organismos fitófagos. Ecosur. VI (2):101-109. Poi de Neiff, A. & J. J. Neiff. 1977. El pleuston de Pistia stratiotes de la laguna Barranqueras

 $-231$ .

### Capitulo 10: DIPTERA: Ephydridae . M. Lizarralde ... Grosso

Poi de Neiff, A., J. J. Neiff & A. Boneto. 1977. Enemigos naturales de Eichornia crassipens en el nordeste argentino y posibilidades de su aplicación en el control biológico. Ecosur IV(8): 137-156.

Ronderos, R. A. & L. Bulla. 1969. Variación horizontal en la distribución de la meso-fauna de la laguna Las Perdices, Prov. de Bs.As. Min. As. Agr. Bs.As. CFI. T2.

Ronderos, R., L. Bulla y L. Grosso. 1968. Estudio comparativo del pleuston de cuatro lagunas de la Provincia de Buenos Aires. Rev. Mus. de La Plata. Zool. X: 225-259.

Ronderos, R., L. Bulla y J. Schnack. 1967. Variación estacional del pleuston y bafon de las lagunas Chascomus y Yalca. An. Com. Cient. Bs.As. VIII: 311-390.

Schnack, J. A. 1971. El complejo pleustónico de las lagunas bonaerenses; ensayo de una problemática general de la mesofauna artrópoda. Rev. Mus. La Plata (nueva serie). Zool. XI: 233-263.

Schnack, J. A. 1973. Variación temporal y estacional del mesopleuston de la laguna de Yalca (Pcia.de Bs As.). Physis XXXVII (84) sec. B: 1-12.

Schnack, J. A., E. Domizi, 1978. Ecología de las conjunidades y su estudio relativo a diversidad, estructura e información. Consideraciones generales y referencia a la mesofauna del pleuston. Econer V(10): 131-155.

- Simpson, K. W. 1975. Biology and intriature stages of three species of Neartic Ochthera (Diptera: Ephydridae), Proc. ent. Soc. Wash. 77 (1): 129-155.
- Thorpe, W. H. 1930. The biology of the petroleum fly (Psilopa petroleii). Trans. ent. Soc. Lond. LXXVIII: 331-334.
- Villa, J. 1980. Frogflies from Central and S. America with notes on other organisms of the Amphibian egg microhabitat. Brenesia 17: 49-68.

Wirth, W. W. 1958. A review of the genus Gastrops Williston, with descriptions of two new species (Diptera-Ephydridae). Proc. ent. Soc. Wash. LX: 247-250.

Wirth, W. W. 1964. A revision of the shore flies of the genus Brachydeutera Loew, Ann. ent. Soc. amer. LVII (3): 3-12.

- Wirth, W. W. 1968a. The genus Typopsilopa Cresson in the Western Hemisphere. Proc. ent. Soc. Wash. LXX (3): 225-237.
- Wirth, W. W. 1968b. Fanuly Ephydridae: 1-43. En: N. Papavero (Edit.). A catalogue of Diptera of the Americas South of the United States (77). Dep. Zool. Sec. Agr. S. Paulo.
- Wirth, W. W. & W. N. Mathis. 1979. A review of the Ephydridae (Diptora) living in thermal spring: 21.45. En: D. L. Deonier (Edit.). First Symp. on the Syst. and Ec. of Ephydridae (Diptera).
- Wirth, W. W., W. N. Mathis & J. R. Vockeroth, 1987. Ephydridae (98): 1027-1048. En: J.F. Mc Alpine (Edit) Manual of Neartie Diptera. 2. Res. Branch Agric. Canad. Mon. (28).
- Zatwarnicki, T. 1992. A new classification of Ephydridae based on phylogenetic reconstruction. Cenus 3:21: 65.119

#### Abreviaturas

Ac: cerdas acrosticales, Ant: antenas, B: cerdas bucales, C: nervadura costal, DC: cerdas dossocentrales, EA1 espiriculos anteriores, EE1 axtensores erectos, EF1 esclerito faringeo, EH1 esclerito hipostomal, EM: cerdas escutelares marginales. Fi setas faciales, FOI cerdas frontoorbitales, GI cerdas genales, I: cerdas intraslares, H: cerdas humerales, HAL: halterios, MP: cerdas mesopleurales, NP: cerdas notopleurales, O: cerdas ocelares, PA: cerdas postalares, PE: cerdas preescutelares, PO: cerdas postocelares. PS: cerdas presuturales, PV: setas postverticales, SA: cerdas supraalares, Se: nervadura subcostal. SP: cerda esternopleural. VE: cerda vertical externa. VI: cerda vertical interna.

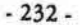

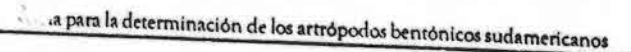

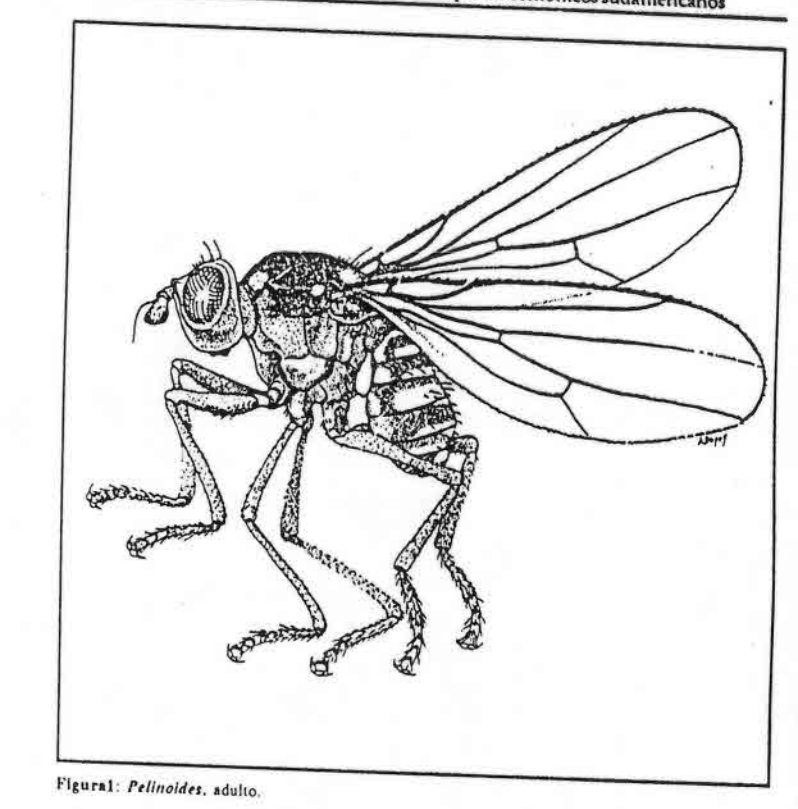

 $-233-$ 

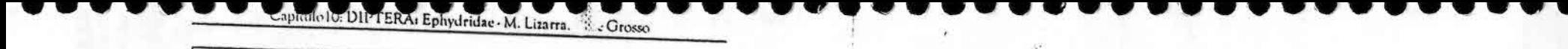

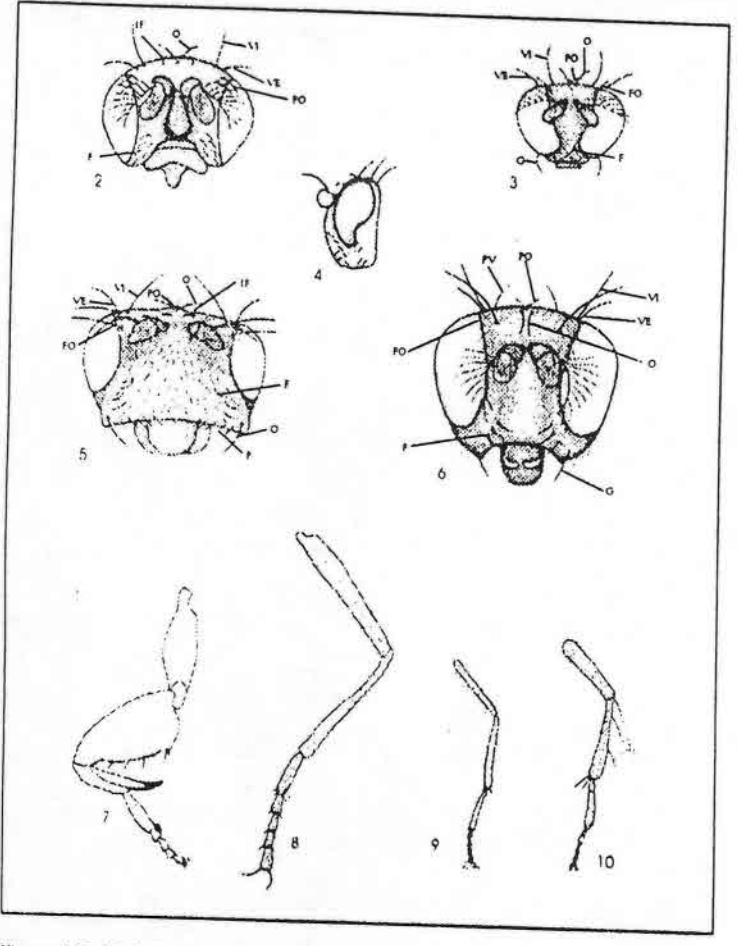

Figuras 2-10: Fig. 2, Brachydeutera, cabeza, vista anterior (v.a.); Fig. 3, Mimapsilopa, cabeza (v.a.); Fig. 3, Mimapsilopa, cabeza (v.a.); Fig. 7, Ochthera, pata lateral (v.l.); Fig. 5, Dimecoenia, cabeza, (v.a.); Fig. 6,

 $-234$ .

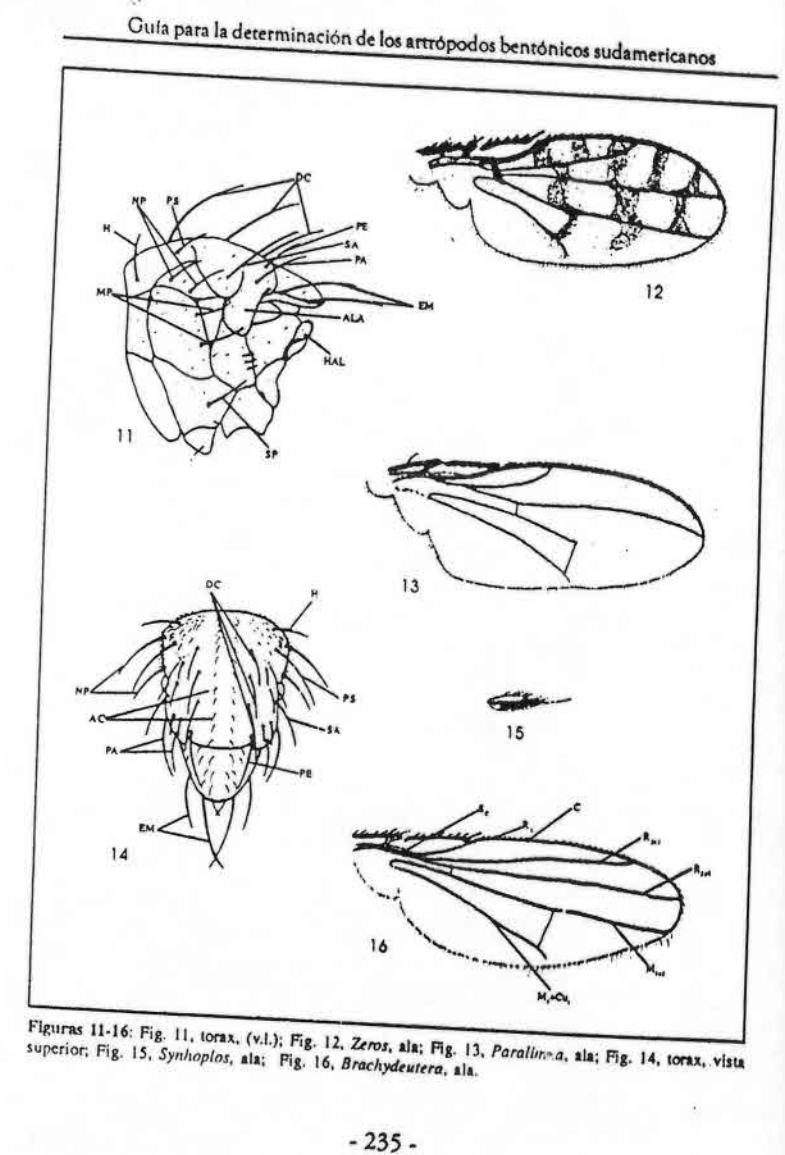

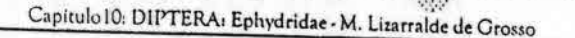

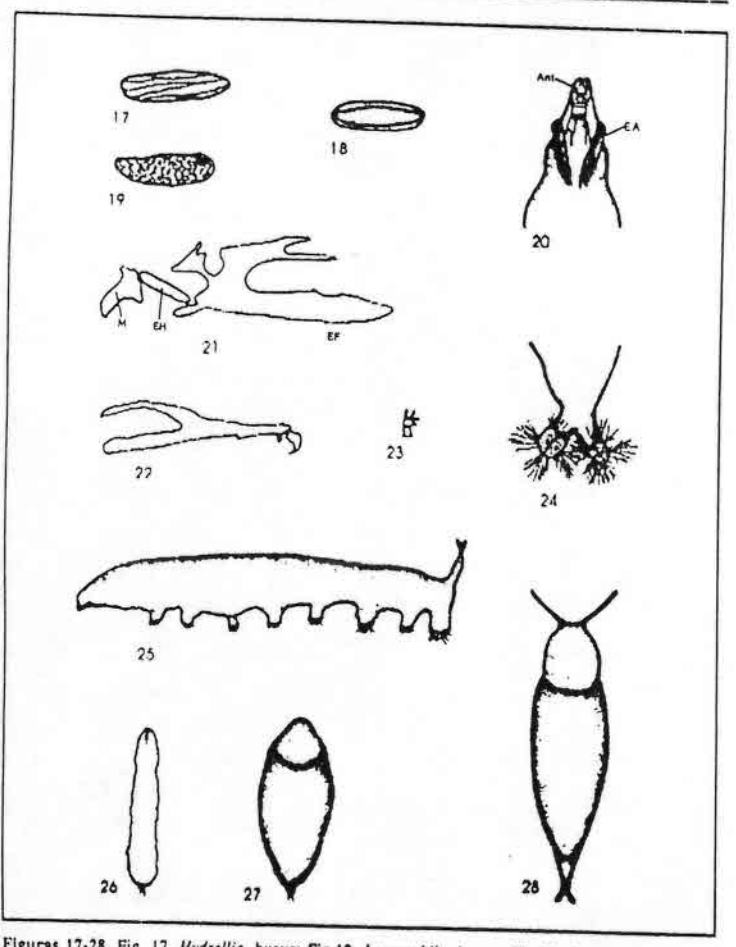

Figuras 17-28. Fig. 17, Hydrellia, huevo; Fig.18, Lemnaphila, huevo; Fig.19, Scatella, huevo; Fig. 20, Scatella, parte posterior de la larva; Fig. 21, Notiphila, esqueleto cefalo-faríngeo de la larva; Fig. 22. Hydrellia, esqueleto cefalo-faríngeo de la larva; Fig. 23. Scatella, espiráculo anterior de la larva; Fig. 24, Brachydeutera, parte anterior de la larva; Fig. 25, Dimecoenia, larva. Fig. 26, Hydrellia, larva: Fig. 27, Hydrellia, pupa; Fig. 28, Brachydeutera, pupa.

#### $-236-$

## capítulo 11

ACARI **B. ROSSO DE FERRADAS** H. R. FERNÁNDEZ

### **INTRODUCCION**

Los ácaros superarían actualmente las 40.000 especies (Walter & Proctor, 1999) número superior a la de cualquier otro grupo de Quelicerados. Se estima que existen entre 500.000 y 1.000.000 de especies, siendo considerados actualmente entre los grupos hiperdiversos. La mayoría de los ácaros son pequeños, menos de 1 mm de largo, pero el tamaño puede fluctuar entre las 300 micras y los 2 cm.

Los Acari están presentes en casi cualquier hábitat aprovechable para la vida animal y los ecosistemas acuáticos no escaparon a su plasticidad adaptativa, siendo dentro de los Arachnida los únicos morfológica y fisiológicamente estructurados para el medio acuático dulceacuícola.

La hidracarofauna de la Región Neotropical ha sido abordada en extensos estudios por europeos y más recientemente por un norteamericano y argentinos. La diversidad puesta en evidencia, dada la heterogeneidad ambiental y los innumerables limnótopos existentes, se incrementará notoriamente cuando se estudie con frecuencia sistemática, pues por el momento solo se han realizado aportes parciales a partir de campañas

Guía para la determinación de los artrópodos bentónicos sudamericanos

H. R. FERNÁNDEZ , E. DOMÍNGUEZ (Editores)

Serie: Investigaciones de la UNT. Subserie: Ciencias Exactas y Naturales - Universidad Nacional de Tucumán

 $. -237 -$ 

### Capítulo 11: ACARI - B. Rosso de Ferradas y H. R. Fernández

esporádicas de diferentes investigadores. En la actualidad se está trabajando, tanto en la biodiversidad de este conspicuo grupo, como en sus comunidades, planificándose la realización de estudios comparados entre las diferentes áreas, así como el estudio conjunto de otras no conocidas.

Los primeros estudios de este grupo datan de fines del siglo XIX y principios del XX, describiéndose y redescribiéndose 16 especies de ácaros acuáticos coleccionados ocasionalmente en Chile y la Argentina (Berlese, 1888; Ribaga, 1902 y 1903). Si bien las descripciones no son precisas, sí lo son las localidades y aun hoy, con la ayuda de estos datos, pueden ubicarse algunas de estas especies. Se suceden luego varios trabajos, nominando y describiendo las especies, muchas de las cuales han sido trasferidas actualmente a otros géneros. A diferencia de los trabajos mencionados primeramente, en éstos no se precisan los lugares de colección, figurando como, por ejemplo, «lagunita de Argentina» o «laguna de San Luis» por citar algunos (Walter, 1926; Halik; 1944; Marshall, 1940). Particularmente importantes han sido los trabajos de Karl Viets y Lundblad que abarcan un período de veinte años (Lundblad, 1941, 1942, 1943a-b, 1944, 1953; Viets, 1954a-b, 1955). Con el trabajo de Besch (1964) sobre fauna reófila andina, comienzan los estudios más organizados; tratando varios géneros de distribución característica andina, particularmente del sur de Chile. En 1980, Cook publica un importante aporte para la biodiversidad de la fauna reófila neotropical, coleccionando alrededor de cincuenta nuevas especies, realizando posteriormente un extenso estudio sobre la fauna reófila del sur de Chile (Cook, 1988).

Es recién en las últimas décadas que comienzan los estudios de la hidracarofauna local por investigadores sudamericanos; entre los cuales citaremos a Mauri y Alzuet (1972) y Ferradás, (algunos de los trabajos más importantes por la representatividad de los grupos son: 1973; 1974; 1975; 1982; 1983; 1984; 1990; 1993; 1995; 1996; 1998), Fernalás y Böttger (1997) y Ferradás, y Mattoni (1999) que tienen su enfoque sobre las áreas parano-platense, pampásica y sierras pampeanas. En el Noroeste de Argentina y altiplancies relacionadas se han realizado aportes para el conocimiento de los hidracáridos, tanto desde el punto de vista taxonómico como ecológico (Fernández, 1988a, 1988b, 1991, 1992, 1993, 1995, 1998) y Fernández y Ferradás (en prensa).

En Argentina se ha realizado anteriormente un capítulo sobre hidracáridos dirigida a limnólogos con un enfoque sistemático y con detalles sobre los métodos de estudio y colecta (Ferradás y Fernández, 1995).

Existe una obra fundamental para los hidracáridos de todo el mundo, que es el catálogo de especies elaborado por K. Viets (1956) y actualizado por K. O. Viets  $(1987)$ .

### **MODO DE VIDA**

Los Parasitengona, y por lo tanto los Hydrachnidia, se caracterizan porque sus larvas difieren notablemente de los adultos y stases ninfales, tanto en sus morfologías como en sus habitats (Prasad & Cook, 1972, Evans, 1992). El ciclo de vida de los hidracáridos tiene siete fases de desarrollo: huevo, prelarva, larva, protoninfa, deutoninfa, tritoninfa y adulto, con variaciones en cada grupo de familias y aun de géneros, y son generalizadamente monocíclicos. Entre estas etapas, hay algunas quiescentes: prelarva, protoninfa y tritoninfa; siendo activas las larvas, deutoninfas y adultos. Se ha generalizado la esquematización de dos ciclos biológicos: de los ácaros acuáticos "inferiores", cuyas larvas son caminadoras, parasitan insectos de gran tamaño y no abandonan el medio acuático, y el de hidracáridos "superiores", con larvas que son activas nadadoras y parasitan insectos más pequeños y que abandonan el medio acuático, cumpliendo su ciclo parasitario al volver al agua cuando su hospedador regresa para proseguir con su ciclo reproductivo. Estas adaptaciones tan diversificadas, se habrían originado a nivel de la etapa larval y sus asociaciones parasíticas, resultando no solo en modificaciones morfológicas, sino también etológicas de ellas y sus hospedadores. La producción de huevos es variada en su número -puede oscilar entre uno o dos a varios miles-, características físicas, sitios de postura - difiriendo de acuerdo al hábitat de las especies- etc.; el período larval tiene modalidades y porcentajes de infestación adaptados para la mejor explotación de hospedadores, entre los que se encuentran hemípteros, dípteros, odonatos y coleópteros (Smith & Oliver, 1986). Este período es muy importante, no sólo para los hidracáridos, pues en él se realiza la dispersión de las especies combinados con procesos de foresis, sino que además, los parásitos ejercerían una relación negativa sobre los hospedadores (Lanciani, 1979; Lanciani & Boyett, 1980; Ferradás et al., 1987; Smith B. & Cook, 1991; Ferradás, 1996, Davids, 1991). Después de un período de reposo, protoninfal, las deutoninfas, depredadoras como los adultos, se alimentan sobre microcrustáceos (cladóceros, copépodos y ostrácodos) y diferentes taxa de insectos; otras especies predan sobre las formas inmaduras, incluyendo huevos, de los mismos grupos de insectos que parasitan en su etapa larval. En relación a esto es destacable la importancia del grupo como controladores de grupos de crustáceos planctónicos y comunidades bentónicas (Balseiro, 1992, Matveev et al., 1992) por citar trabajos realizados en hábitats sudamericanos.

Las especies del género Unionicola (Unionicolidae) se relacionan con moluscos o celenterados, sobre los que no ejercerían una acción como parásitos, sino como simbiontes; además el uso del refugio para el desarrollo de los diferentes fases y actividades biológicas, conservando, muchas de ellas, su fase parasitaria larval sobre dípteros (Proctor, 1989; Vidrine, 1989; Downes, 1991). El tiempo de duración de cada etapa del ciclo biológico es muy variado; algunas especies, particularmente las que parasitan grandes insectos, pasarían las épocas más críticas en su fase parasitaria, que duraría

 $-239-$ 

with form.

 $-238-$ 

Capitulo II: ACARI - B. Rosso de Ferradas y H. K., ernández

varios meses. Otras especies, generalmente reófilas y estenotérmicas, lo harían las hembras oviplenas con un bajo número de huevos de gran tamaño (Ferradás, ob. personal); el período de vida de los hidracáridos, es por lo tanto muy variado, entre tres meses (para algunos machos) y dos años; parecería que los de hábitats más fríos son más longevos (Bader, 1980).

### IMPORTANCIA DEL GRUPO

Los hidracáridos (Hydrachnidia) forman un grupo ecológico que reúne diversos linajes, mencionándoselos en la literatura también como hidracuelas o hidracnidos y pertenecen al Superorden Actinotrichida, Orden Prostigmata y dentro de éstos se agrupan en el Suborden Parasitengona, de acuerdo a los criterios propuestos por Evans (1992). Otros integrantes de Prostigmata (Trombidiidae y Halacaridae) y algunos de Mesostigmata, Cryptostigmata y Astigmata tienen también representantes acuáticos o semiacuáticos, pero no son considerados verdaderos hidracáridos.

La clasificación cladística más reciente de los ácaros (Norton et al., 1993) produjo un reordenamiento general que agrupa a Parasitengona con su grupo hermano (Anystidae) en los Anystina si bien, en este último reordenamiento, no hay una asignación de categorías a las que pertenecerían estos taxones.

A pesar de su reconocida importancia en los ecosistemas acuáticos, los hidracáridos son un grupo poco estudiado biológica y ecológicamente, debido fundamentalmente a las dificultades en la determinación taxonómica (Cook, 1974; Proctor & Pritchard, 1989; Mwango et al., 1995). Existe un desconocimiento básico sobre la faunística y riqueza de esta taxocenosis en amplias zonas del mundo (Schwörbel, 1986) habiéndose descripto hasta el momento unas 6.900 especies de acuerdo a los mencionados catálogos, pero existen extensos trabajos sobre faunística de Estados Unidos y Europa, como los realizados por ejemplo por Smith I. & Cook (1991) y Gerecke (1996).

#### **CLAVE**

En las últimas dos centurías, la taxonomía de los hidracáridos ha sufrido diversos cambios y conjuntamente con el avance de los estudios, ya en 1900, Thor, esquematiza un ordenamiento en catorce familias, que posteriormente Viets (1956) lleva a treinta y tres. Es finalmente el esquema propuesto por Cook (1974) en su obra de revisión de géneros y subgéneros de Hydrachnidia, el que actualmente es usado en los estudios de este taxon. Este reconoce, cuatro líneas evolutivas principales: Hydrovolzlolden, Eylaoidea, Hydrachnoidea e Hygrobatoidea; sin embargo, con fines prácticos se propone una clasificación con 7 superfamilias: Hydrovolzioiden, Hydrachnoiden, Eylaloiden,

 $-240-$ 

Guía para la determinación de los artrópodos bentónicos sudamericanos

Hydryphantoidea, Lebertioidea, Hygrobatoidea y Arrenuroidea. De ésta se excluyó a los Hidrovolzloideos que pasaron a formar parte del grupo de ácaros marinos Halacaroideos (Schwörbel, 1986); las seis superfamilias contienen 45 familias y 330

Actualmente se dispone de una clave para determinar familias de hidracáridos (Ferradás y Fernández, 1995). Dada la demora producida entre su finalización y su publicación, necesita ser actualizada a partir de los diversos trabajos publicados, entre los cuales se destaca Cook (1988) y los nuevos aportes realizados por los autores de la presente. Dada la enorme riqueza de especies y taxones superiores de Hydrachnidia, se hace énfasis aquí en los grupos de interés para los bentólogos.

Los esquemas han sido tomados de diferentes trabajos de los autores y publicaciones de Cook y Lundblad.

# CLAVE PARA DETERMINAR FAMILIAS DE HYDRACHNIDIA

Solo se esquematizan los géneros bentónicos más importantes por familia

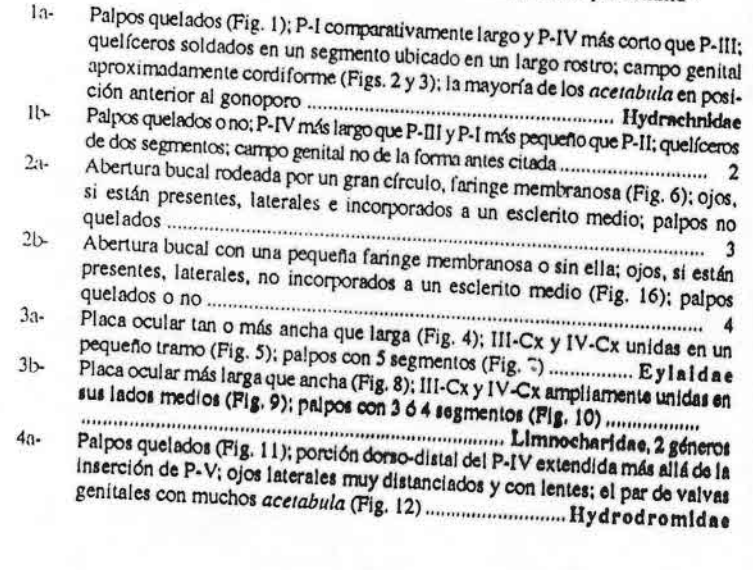

 $-241$ .

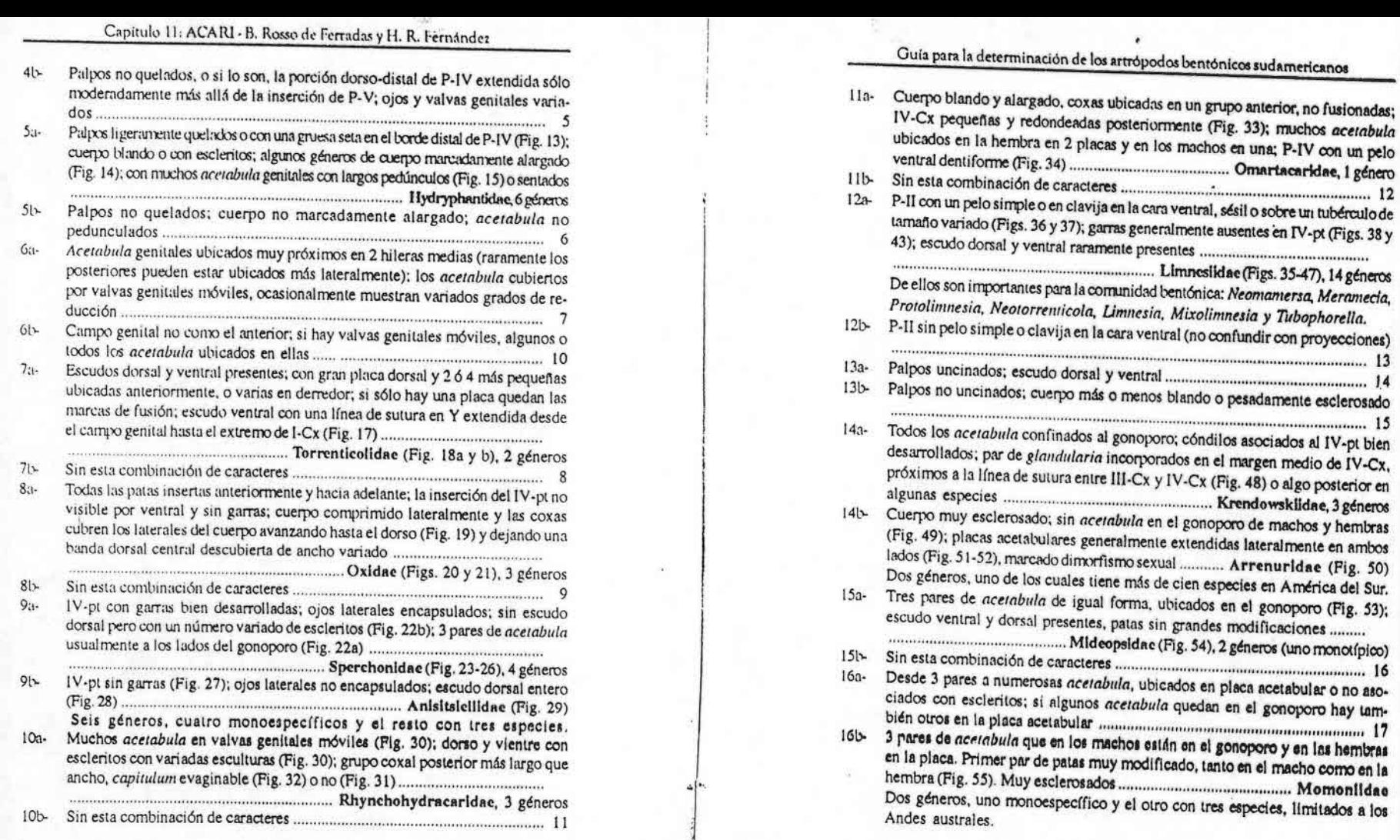

 $-242-$ 

 $-243 -$ 

Capitulo 11: ACARI - B. Rosso de Ferradas y H. R. Fernández

Con escudo dorsal y ventral (a excepción de Frantipodopsis), gonoporo de las  $17a$ hembras terminal y ancho (Fig. 66), en los machos subterminal (Figs. 57 y 67); acetabula no muy pequeños, no numerosos y no asociados con escleritos; extremo posterior del cuerpo aguzado o con algún arreglo especial ............

Aturidae (Figs. 56-67) 23 géneros, de los cuales Avonopsella con 24 especies contiene 33 % de las

Para su reconocimiento se refuerzan los caracteres e información de algunos de sus géneros:

Neoaturus: 8 especies, gonoporo terminal en machos y hembras, en los machos puede ubicarse en una proyección (Fig. 56). Sin dimorfismo sexual en las patas. Axonopsella: II-pt y IV-pt modificadas (Figs. 57-59).

Noesaturus: 4 especies, escudo dorsal compuesto por 6 placas articuladas en machos y 7 en hembras (Figs. 60a; 60b), P-II con dentículos ventrales (Fig. 61), IV-pt 5 y 6 con setas modificadas (Fig. 62).

Frontipodopsis: 2 especies, cuerpo comprimido lateralmente (Fig. 63) y IV-Cx extendidas hasta la superfície dorsal, IV-pt articulados en una abertura lateral (ver flecha Fig. 63), comprimidas lateralmente y con garras (Fig. 64).

Stygalbiella: En los muchos, II-pt y IV-pt (Fig. 65) modificada, acetabula proporcionalmente grandes, hembras con valvas del gonoporo mucho más largas que anchas y en el extremo posterior (Fig. 66). Machos con glándulas especializadas en el extrenso de un rulo a cada lado de la línea media del cuenzo en relación con una U invertida (Fig. 67), en cuyos extremos se encuentra el primer par de acetabala, en posición anterior al gonoporo, los tres pares restantes de acetabala en el extremo del cuerpo.

 $171$ 

 $18a -$ 

IV-Cx con un par de glandularia; cuerpo blando, si bien algunos tienen un escudo dorsal y/o ventral; I-pt-5 distal con una o más setas gruesas (Fig. 70)

Hygrobatidae (Figs. 68-81), 33 géneros Para su reconocimiento se refuerzan los caracteres e información de algunos de los géneros mas relevantes:

Hygrobates: 26 especies. Capitulum fuertemente fusionado con los dos primeros pares de coxas (Fig. 68). Con dentículos y/o apófisis en la porción ventral de P-II y/o P-III (Fig. 69).

Atractides: 11 especies. 3 pares acetabula, 1-pt-6 curvado, 1-pt-5 con fuertes setas distoventrales, P-IV con superficie dorsal pilosa (Figs. 71-73).

Atractidella: 9 especies, solamente los machos poseen escudo dorsal y vental; capitulum largo y puntiagudo; P-IV con proyección ventral (Fig. 74).

Corticacarus: 54 especies. Machos y hembras con número y desarrollo de escleritos variado (Fig. 76); palpos con superfície ventral de P-II y P-III

 $-244-$ 

Guía para la determinación de los artrópodos bentónicos sudamericanos

denticulada y con apófisis con desarrollo variado, P-IV con una seta en clavija (Fig. 77), gonoporo del macho triangular (Figs. 75).

Rhynchaturus: 10 especies. Capitulum protrusible (Fig. 78). Placas dorsales y ventrales presentes, con esculturas destacadas (Fig. 79).

Hygrobatella: 16 especies. Capitulum separado de los grupos coxales, coxas fusionadas en cuatro grupos (I y II; III y IV de cada lado), P-II y P-III con dentículos en superficie ventral. Acetabula en número variado desde 3 (el más frecuente) a muchos (Fig. 80-81).

- 18b- IV-Cx sin un par de glandularia y sin la combinación de caracteres del dilema
- 19a- En machos escudo dorsal y ventral presentes, en hembras con 5 escleritos dorsales; P-II con proyección ventral; gonoporo de los machos desplazado hacia el capitulum (Fig. 83) ............ Ferradasidae (Fig. 82), 1 género monotípico
- 19b- Cuerpo blando o con escleritos esparcidos o con escudo dorsal y ventral, pero
- 20a- Garras simples o con púa accesoria (Fig. 84), nunca con modificaciones asimétricas; margen posterior de las IV-Cx más o menos truncado o redondeado, Esta familia esta constituida principalmente por especies planctónicas y pleustónicas.  $20b -$ 
	- Carras con apéndices accesorios, en machos III-pt con un par de garras muy modificadas y desiguales (Fig. 86); IV-pt-4 con una marcada muesca o con cavidad media rodeada de setas, margen posterior de IV-Cx anguloso (Fig. 87)
		- Un género con 33 especies, principalmente planctónicas.

 $-245$ .

### Capitulo II: ACARI - B. Rosso de Ferradas y H. K. Fernández

### BIBLIOGRAFÍA

Bader, C. 1980. Some biological and ecological data on water-mites, mainly some significant data on the life-duration. Int. J. Acarol. 6(3):239-243. Balseiro, E. G.1992. The role of pelagic water mites in the control of Ceran population in a

temperate lake of the Southern Andes, J. Plankton Res. 14(9):1267-1277. Berlese, A. 1888. Acari austro-americani ecc. Bullet. della Soc. Entomol. italiana. Firenze. 20(1-4): 171-222.

Besch, W. 1964. Systematik und Verbreitung der südamerikanischen rheophilen Hydrachnellen. Cook, D. R. 1974, Water Mite Genera and Subgenera. Mem. Amer. Ent. Inst. 21: 1-860.

Cook: D. R. 1980. Neotropical water mites. Mem. Amer. Ent. Inst. 31 :1-645.

Cook, D. R. 1988. Water Mites from Chile. Mem. Amer. Ent. Inst. 42: 1-356.

Davids, C. 1991. Water mites: The impact of larvae and adults on their host and prey populations, pp. 497-501. In: Dusbabek and Bukva (eds.). Modern Acarology. Academia. Prague and SPB

Downes, B. 1991. Competition between mobile species using patchy resources: an example from a freshwater, symbiotic assemblage. Oecologia 85: 472-482. Evans, G. O. 1992. Principles of Acarology. CAB International.

l'ennández, H. R. 1988a. Acaros intersticiales de la República Argentina I. Omartacarus tucumanensis sp. n. (Acari, Hydrachnellae), Rev. Soc. Entomol. Arg. 44(3-4):395-398. Fernández, H. R. 1988b. Acaros intersticiales del Noroeste argentino II. Los géneros Protolininezia

Lundblad y Diamphidaxona Cook (Acari, Hydrachnellae). Neotropica 33(99):139-146. Femández, H. R. 1991. Composición y estructura de la Taxocenosis de hidrácaros reobentónicos en dos arroyos

de la sierra de San Javier Tucumán. Biología Acuática 15:218-219. Femandez, H.R. 1992. Primer hallazgo de Tubophorella Viets (Limnesiidae, Parasitengona, Acari)

en América del Sur. T. multiacetabulata n. sp. del Arroyo Tafi, Provincia de Tucumán, Argentina. Stud. Neotrop. Fauna Environ. 27(4): 253-259.

Fernández, H.R. 1993 Acaros intersticiales del Noroeste argentino. IV. Análisis filogenético y biogeográfico de Omartacarus (Acari, Omartacaridae); una primera aproximación. Rev. Soc

Femandez, H.R. 1995. Nuevos datos sobre Diamphidaxona yungasa (Acari: Hygrobatidae) del noroeste ar-

l'emández, H.R. 1998. Flabellifrontipoda parva Cook (Oxidae, Parasitengona, Acari), descripción Fernández, H.R. y Ferradás B., Rosso de. En prensa. Hidracáridos del altiplano boliviano: La cuenca

l'erradás, B. Rosso de. 1973. Nota sistemática sobre ácaros dulceaculcolas de la familia Anisitsiellidae

(Hydrachnidia, Acari) en Argentina. Soc. Cient. Arg. Sec. Santa Fe 1:1-6. Ferradás, B. Rosso de. 1974. Acaros acuáticos del gênero Unionicola Haldeman, 1842 (Acari.

Hydrachnellae, Unionicolidae) en moluscos Gasteropoda y Pelecypoda de la Argentina. Physis B

l'erradas, B. Rosso de. 1975. Características monológicas y poblacionales de Piona erratica Marshall (Pionidae, Hydrachnellae, Acarifornies). Com. Cient. CECOAL 3:1-7.

Ferradás, B. Rosso de. 1982. Hidracáridos de la provincia de Buenos Aires (Argentina). III. Limnesiidae, Unionicolidae y Pionidae del delta del Paraná (Acari, Hydrachnellae). Rev. Soe. Entomol. Arg.

Ferradás, B. Rosso de. 1983. Hidracáridos de la Provincia de Buenos Aires (Argentina). II. Eylaidae, Hydryphantidae e Hydrodromidae del delta del Paraná (Acari, Hydrachnellae). Neotropica 29(81):11-18.

 $-246$ 

Quía para la determinación de los artrópodos bentónicos sudamericanos

Ferradás, B. Rosso de. 1984. Hidracáridos de la provincia de Buenos Aires (Argentina). I. Arrenuridae (Acari, Hydrachnellae) del delta del Paraná. Physis (BaAires) 42(103):77-85. Ferradás, B. Rosso de. 1990. Acaros reofilos de las sierras de Córdoba (República Argentina) (Acari,

Hydrachnidia). 1. Stud. Neotrop. Fauna Environ. 25(4):185-194. Ferradás, B. Rosso de. 1993. La familia Aturidae en la Argentina. Il. Géneros Albia Thor y Submirarona

Lundblad (Acari, Hydracnidia). Rta. MACN"B. Rivadavia" Entomología 7(1):1-8. Ferradás, B. Rosso de. 1995. La familia Aturidae en la Argentina. I. Género Aronopsella Lundblad (Acari,

Hydrachnidia). Studies Neot. Fauna Environ. 30(3):129-147. Ferradás, B. Rosso de. 1996. Hidracáridos de la Provincia de Buenos Aires (Argentina). V. Redescripción y

biología de Hydrachna portigera (Acari, Hydrachnidia, Hydrachnidae). M. A. C. N. "B. Rivadavia" e I. N. I. de las Ciencias Naturales. Extra N Serie 139:1-8.

Ferradás, B. Rosso de. 1998. Nuevos Arrenurus (Acari: Hydrachnidia: Arrrenuridae) de la cuenca del río Paraná (Argentina). Acarologia(Paris) 39(4):327-334.

Ferradás, B. Rosso de and K. Böttger. 1997. Water Mites from stagnant waters of Paraguay.

Ferradás, B. Rosso de y H. R. Fernández, 1995. Acari (Hydrachnidia), pp 819-854. En E. C. Lopretto

y G. Tell (eds.). Ecosistemas de aguas continentales. Metodologías para su estudio. Ediciones Sur. Ferradás, B. Rosso de; F. J. Kaisin and A. S. Bosnia. 1987. Seasonal variation of Density and Biomass of

Hydracarina (Acari) in a North-Patagonian Reservoir (Neuquén, Argentina), Stud, Neotrop, Pauna Environ. Ferradás, B. Rosso de y C. Mattoni. 1999. Ácaros reófilos (Acari : Hydrachnidia) de las sierras de

Córdoba (Argentina), III. Rev. Soc. Entomol. Arg. 58(3/4):109-127. Gerecke, R. 1996. Studies on water mites of the family Hydryphantidae (Acarl, Actinedida) in the Western

Paleanic Region. II. The water mites of the family Hydryphantidae Piersig 1896 in the Mediterranean countries (Acari, Actinedida, Hydraclinellae). Arch. Hydrob. Suppl. 77(3-4):337-513. Halik, L. 1944. Ad Hydrachnellas Argentinae addenda (Acari). Sborn. entom. odd. Zemsk. Mus. 21-22:78-83.

Lanciani, C. 1979. The Influence of Parasitic Water Mites on the Instantaneous Death Rate of Their Host.

Lanciani, C. and J. Boyett. 1980. Demonstratig parasitic water mite-induced mortality in natural host populations.

Lundblad, O. 1941. Weitere neue Wassermilben aus Brasilien und Paraguay. Vor. Mitt. Ent. Tidskr.

Lundblad, O. 1942. Die Hydricarinenfauna Sudbrasiliens und Paraguays. Zweit. Teil. Svensk. Vetensk.

Lundblad, O. 1943a. Die Hydracarinenfauna Südbrasiliens und Paraguays. Dritter Teil. Svensk. Vetensk.akad.

Lundblad, O. 1943b. Die Hydracarinenfauna Südbrasiliens und Paraguays. Vierter Teil. Svensk. Vetensk. akad.

Lundblad, O. 1944. Die Hydracarinenfauna Südbrassiliens und Paraguays. Fünfter Teil. Svensk. Vetensk. akad. Lundblad, O. 1953. Die Hydracarinenfauna von Colombia. Ark. Zool. 5(8):435-585.

Marshall, R. 1940. Water miles from Argentina. Trans. Amer. microscop. Soc. 59(3): 277-382. Matveev, V.P.; C. C. Martinez; S. M. Frutos and Y. Z. Domitrovic. 1992. Population control in planktonic

crustaceaus of subtropical lake during seasonal succession. Arch. Hydrob. 124(1): 1-18. Mauri, R. y A. B. de Alzuet. 1972. Dos ácaros parásitos de Moluscos. Nectropica. 18(57):113-117.

Mwango, J., T. Williams and R. Wiles. 1995. A preliminary study of the predator-prey relatinships of watermites (Acari: Hydrachnidia) and blackfly larvae (Diptera: Simulidae). The Entomologist 114(2):107-117.

 $-247-$ 

Capítulo 11: ACARI - B. Rosso de Ferradas y H. R. . . .. andez

Norton, R. A., J. B. Kethley, D. E. Johnston and B. M. Oconnor, 1993. Phylogenetic perspectives on Genetic Systems of Mites, pp. 8-572. In D. L. Wrensch and M. A. Ebbert (eds.), Evolution and Diversity of Sex Ratio in Insects and Mites. Chapman and Hall, New York.

Prasad, V. and D. R. Cook. 1972, Water nute Jarva. Mem. Amer. Ent. Inst., 18: 1-326.

Proctor, H., 1989. Occurrence of Protandry and a Female-Biased Sex-Ratio in a Sponge-Associated Water Mite (Acari: Unionicolidae). Exp. App. Acarol. 7:289-297. Proctor, H. and G. Pritchard. 1989. Neglected predators: water mites (Acari: Parasitengona:

Hydrachnellac) in freshwater communities. J. N. Am. Benthol. Soc. 8(1): 100-111. Kibaga, C. 1902. Acari sudaniericani. Zool. Anz. 25(675): 502-508.

Ribaga. C. 1903. Diagnosi di alcune species nouve di Hydrachnidae e di un Ixodidae del Sud America. Ann. Scuola super. Agric. (Portici) 6(5):1-28. Schwoerbel, J., 1986. Acan: "Hydrachnellae", pp. 652-696. In: L. Botosaneanu (ed.), Stygofauna mundi, E. J.

Snuth, B. and W. J. Cook, 1991. Negative covariance between larval Arrenterus 1p. and Limnochares

americana (Acari: Hydrachnidia) on male Lencorrhinia frigida (Odonata: Libellulidae) and its relationship to the host's age. Can. J. Zool. 69: 226-231. Smith, I. and D. R. Oliver. 1986. Review of Parasitic associations of larval water mites (Acari:

Parasitengona: Hydrachnida) with insect host. Can. Ent. 118:407-472. Smith, I. and D. R. Cook. 1991. Water Mites. pp. 523-592. In J. H. Thorp and A. P. Covich (eds).

Ecology and Classification of North American Freshwater invertebrates. Academic Press. Inc.,

Viets, K. 1954a. Süsswassermilben (Hydrachnellae, Acari) aus Südamerika. Arch. Hydrobiol. 49(1-2):

Viets, K. 1954b. Wassermilhen aus dem Amazonasgebiet (Hydrachnellae, Acari). Bearbeitung der Sammlungen Dr. R. Braun, Aarsu und D. H. Sioli, Belém Sch. Z Hydrol. 16: 78-151, 161-247.

Viets, K. 1955. Hydrachnellae, In: The Percy Sladen Trust Expedition to Lake Titicaca in 1937. Trans. Linn. Soc. London, (s. 3) 1(3): 249-274.

Viets, K. 1956. Die Milben des Süsswassers und des Meeres. Hydrachnellae et Halacaridae (Acari). Zweiter und dritter Teil: Katalog und Nomenklator. Jena G. Fischer : 1-870.

Viets, K. O. 1987. Die Milben des Susswassers (Hydrachnellae and Halacaridae [part.], Acari) 2: Katalog.

Vidrine, M. 1989. A Summary of the Mollusk-mite associations of Louisiana and adjancent waters. The Louisiana Environ. Prof. 6 (1): 30-63.

Walter, C. 1926. Hygrobates disjunctus n. sp. eine neue Hydracarine aus Nordpatagonien. Arch. Walter D. E. and H. Proctor. 1999. Mites. Evology, Evolution and Behaviour. CAB International.

## Guía para la determinación de los artrópodos bentónicos sudamericanos

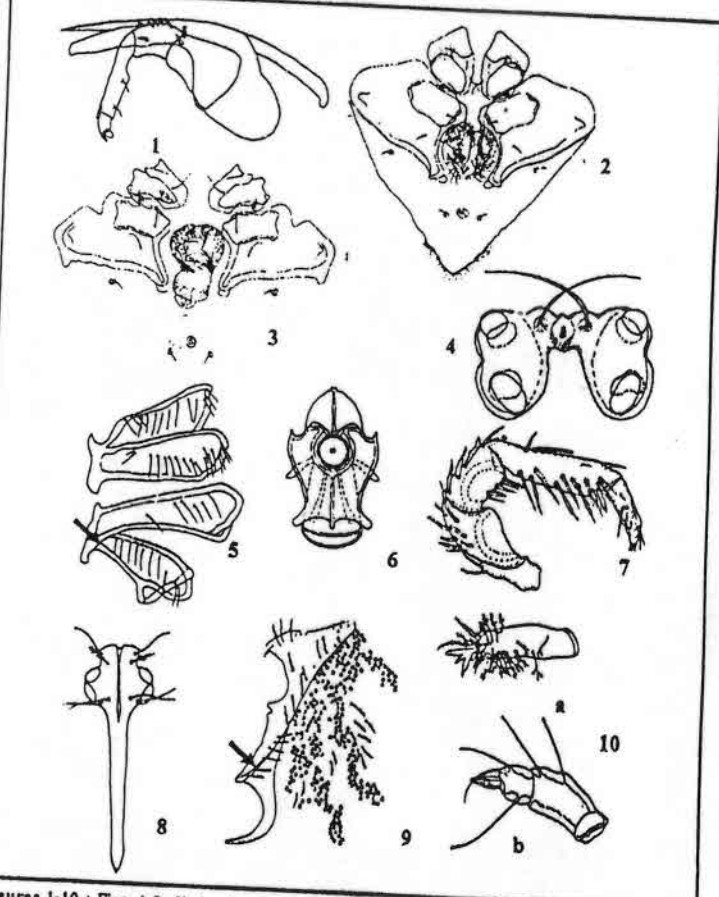

Figuras 1-10 : Figs. 1-3. Hydrachna portigera Lundblad. 1. capitulum, quelicero y palpo, 2. vista ventral macho, 3, vista ventral hembra; Figs. 4-5, Eylals multispina Ribaga, 4, placa ocular, 5, área coxal, la flecha señala la zona de sutura de III-Cx y IV-Cx, Fig. 6, vista ventral capitulum; Fig. 7, E. armata Ribaga, 7, palpo; Figs. 8-10a. Rhynchollmnochares dipersial R. de Perradis, 8, placa ocular, 9. III-Cx y IV-Cx, la flecha señala la zona de sutura entre ambas, 10 a), palpo; Fig. 10b), Neolimnochares

 $-249-$ 

 $-248-$ 

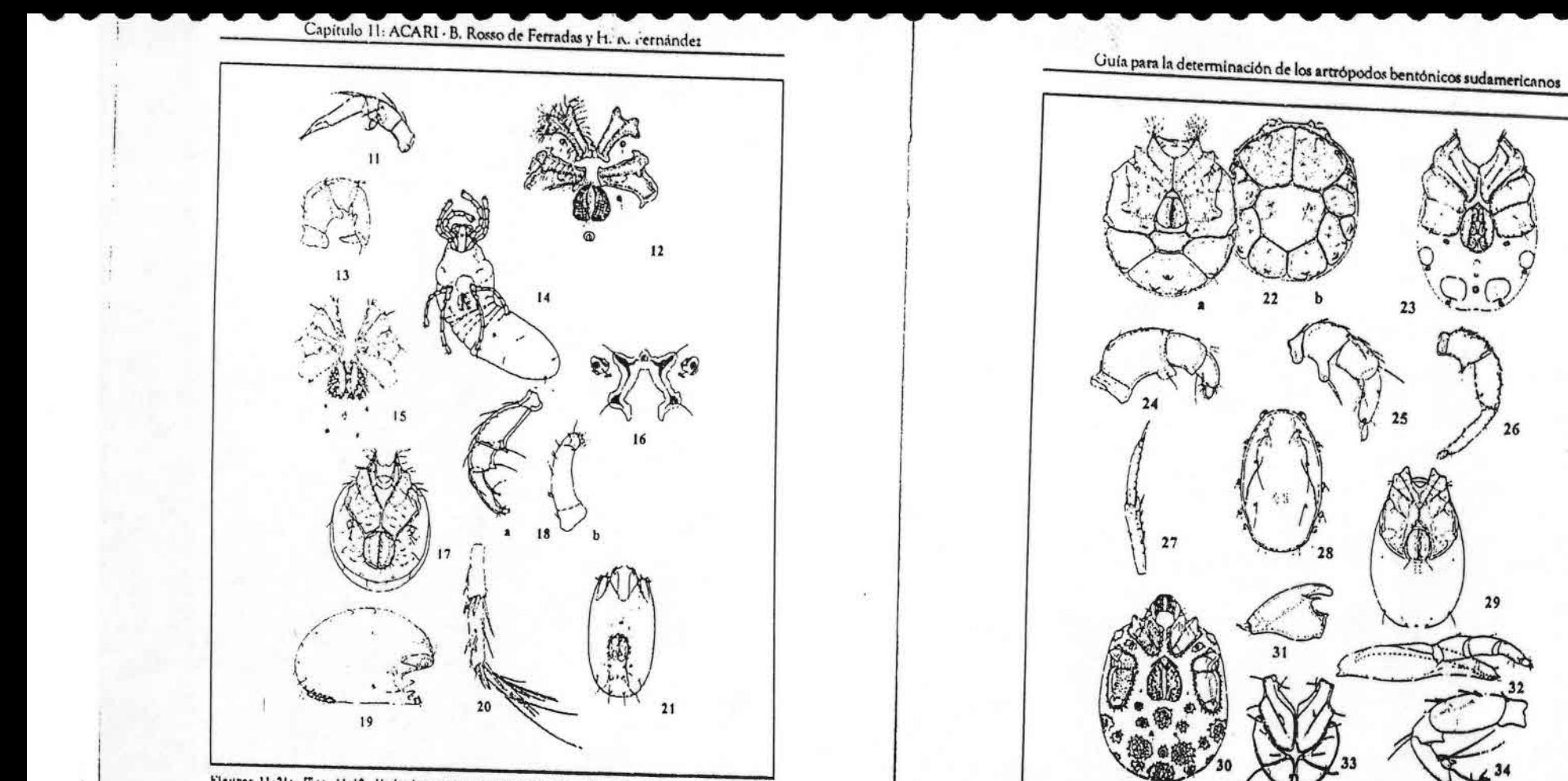

Figuras 11-21: Figs. 11-12. Hydrodroma peregrina Koenike, 11, palpo, 12, vista ventral; Fig. 13, H. empoides Besch. 13, palpo; Fig. 14. Euwandesia sensitiva André et Naudo, 14, vista ventral; Fig. 15, Hydryphantes jujuyensis R. de Ferradás, 15, vista ventral; Fig. 16, H. ramosus Daday, 16, placa dorsal con ojo medio: Figs. 17-18a. Torrenticola columbiana Lundblad, 17, vista ventral, 18a), palpo; Fig. 18b), Neoatractides inachus Lundblad 18b) palpo; Figs. 19-20, Flabellifrontipoda parva Cook, 19, vista lateral, 20, segmentos distales I-pt; Fig. 21. Oxus patagonicus Lundblad, 21, vista ventral.

 $-250-$ 

Figuras 22-34: Fig. 22a y b. *Illesiella circularis* Beach, 22a) vista ventral; 22b) vista dorsal; Figs. 23-24.<br>Notospechonopsis crassipalpis Beach, 23, vista ventral, 24, palpo; Fig. 25, Apeltosperchon schmitzi Beach, 23, palpo; Fig. 26, Sperchon neotropicus Cook, 26, palpo; figs. 27-29, Rusacanus ferradasae Cook, 27, IV-pt-5 y IV-pt-6, 28, vista dorsal macho, 29; vista ventral macho; Figs. 30 y 32, Clahrosperchon punctanus Cook, 30, vista ventral herbon, 32, capitulum y palpo; Fig. 31, Clahrosperchonella asterifera Lundblad, Fig. 31, capitulum; Figs. 33-34, Omariacanus paraelongatus Femândez y Orosso, 33, área coxal macho, 34, palpo.

26

 $-251-$ 

### Capitulo 11: ACARI - B. Rosso de Ferradas y H. R. Fernández

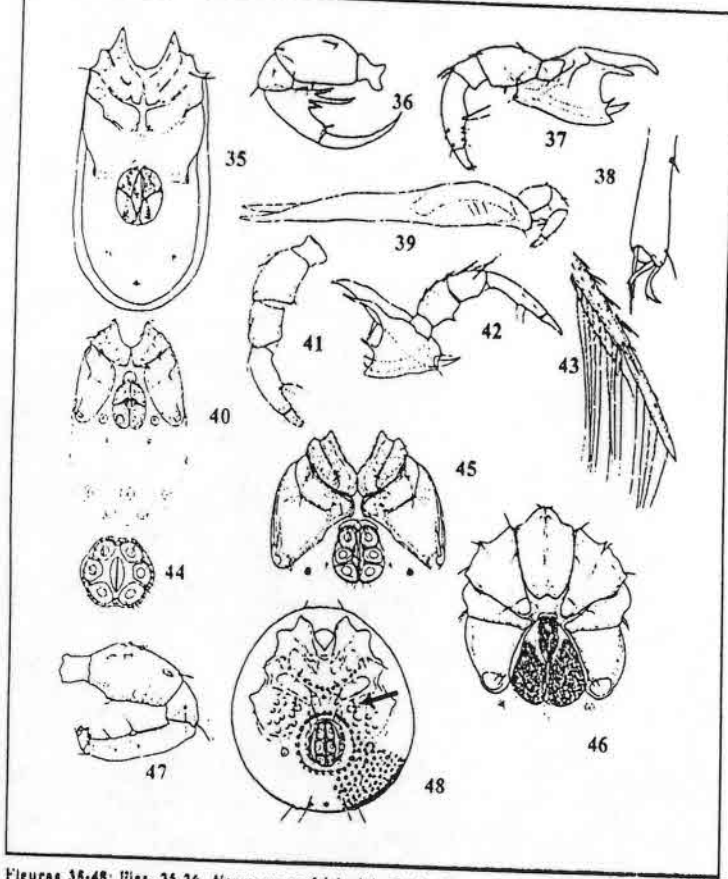

Figuras 38-48: Pigs. 35-36, Neomamersa falcipalpis Cook, 35, vista ventral macho, 36, palpo; Pig. 37. Protolininesia interstitialis Cook, 37. capitulum y palpo: Fig. 38. IV-pt-6: Fig. 39. Tubophorella multiacetabulata Fernández, 39, capitulum y palpo: Figs. 40-41, Mitolimnetia pallida Cook, vista ventral macho, 41, palpo, Figs. 42-45, Limnesia patagonica Lundblad, 42, capitulum y palpo, 43, IV-pi-5 y IV-pi-5, 44, campo genital macho, 45: vista ventral hembra; Fig. 46, Neotorrenticola violacea Lundblad, 46, vista ventral macho: Fig. 47, Meramecia diamphida Cook, 47, palpo: Fig. 48 Krendowskia dorsolinenta Lundblad, vista ventral macho.

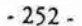

Guía para la determinación de los artrópodos bentónicos sudamericanos

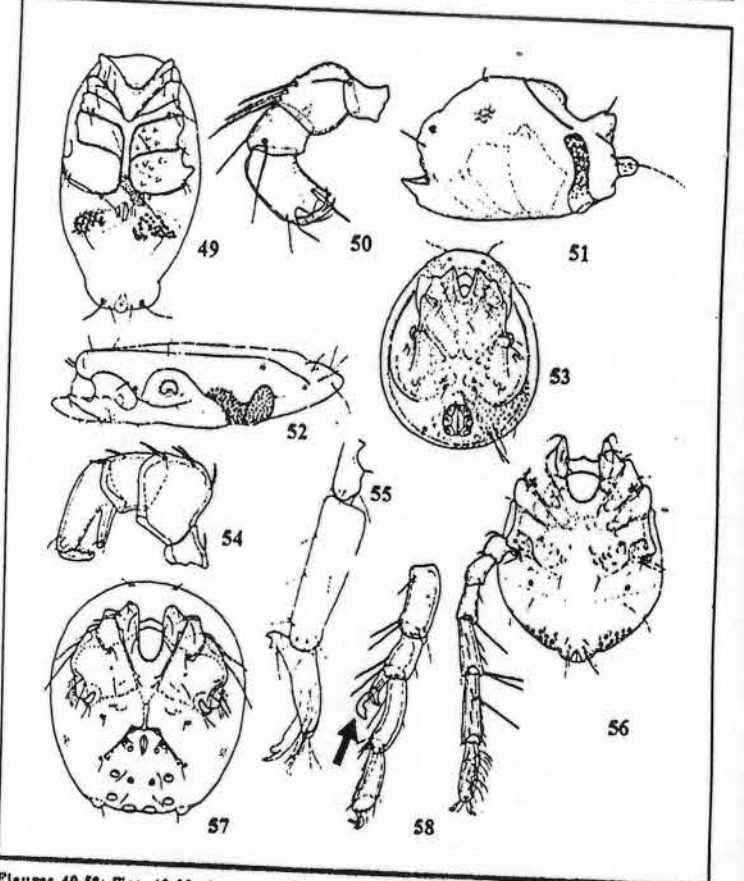

Figuras 49-58: Figs. 49-50, Arrenurus (Truncaturus) Ivani Rosso de Ferradás, vista ventral macho, 50, palpo; Fig. 51. A. (Arrenurus) brasiliensis Lundblad 51, vista lateral macho; Fig. 52. A. (A.) masonus Cook, 52, vista lateral macho; Figs. 53-54, Mideopsis chocoensis Cook, 53, vista ventral hembra, 54, palpo; Fig. 55, Notomomonia alza Cook, 55, segmento distal I-pt; Fig. 56, Neoaturus projectus Lundblad, 56, vista ventral macho y IV-pt; Figs. 57-58, Atonopsella argentinensis Cook, 57, vista ventral macho, 58, segmentos distales IV-pt macho,

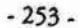

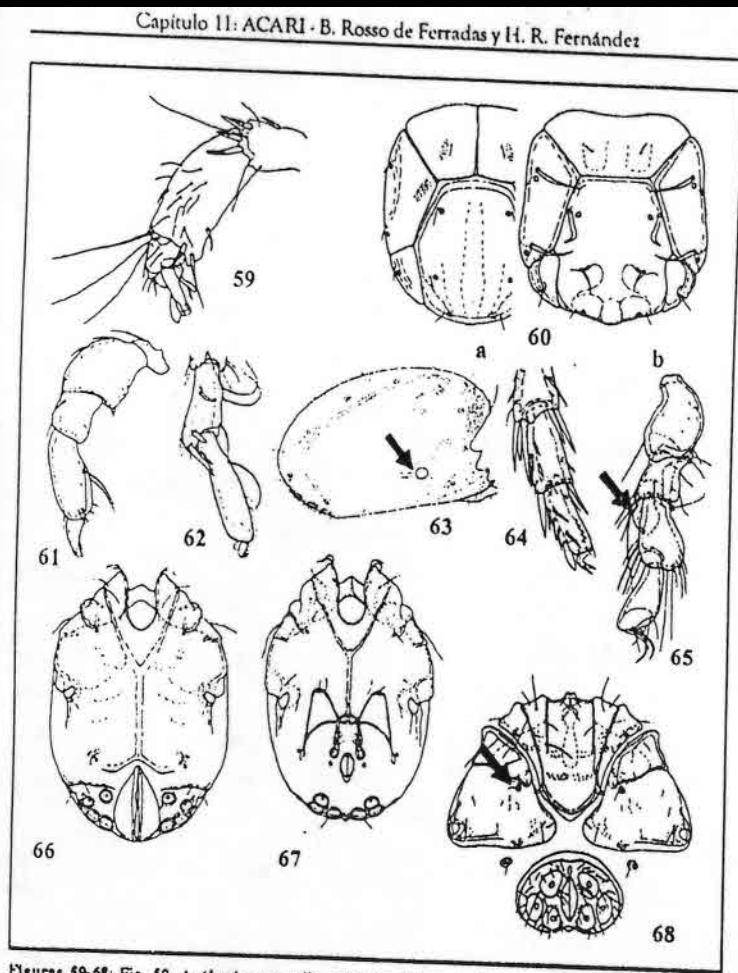

Figuras 59-68: Fig. 59, A. (Luciaxonopsella) misionum, Rosso do Ferradás, 59, II-pt-4 y 6; Figs. 60-62. Noesaturus atendus Cook, 60a) vista dorsal hembra, 60b) vista dorsal macho; 61, palpo, 62, segmentos distales IV-pi; Figs. 63-64, Frontipodopsis chilensis Cook, 63, vista lateral hembra, 64, segmentos distales IV-pt; Fig. 65-67, Stygalbiella Iucumanensis Cook, 65, segmentos distales IV-pt. macho, 66, vista ventral hembra, 67, vista ventral macho; Fig. 68, Hygrobates ampliatus Viets, 68,

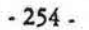

Guía para la determinación de los artrópodos bentónicos sudamericanos 74 79 75 80

Figuras 69-80: Figs. 69-70, Hygrobates ampliatus Viets, 69, palpo, 70, I-pt-5 y 1-pt-6; Figs. 71-73, Atractides sinualpes Lundblad, 71, palpo, 72, 1-pt-5 y 1-pt-6, 73, vista ventral; Fig. 74.- Atractidella Cook, 74, capitu

 $-255-$ 

 $\overline{a}$ 

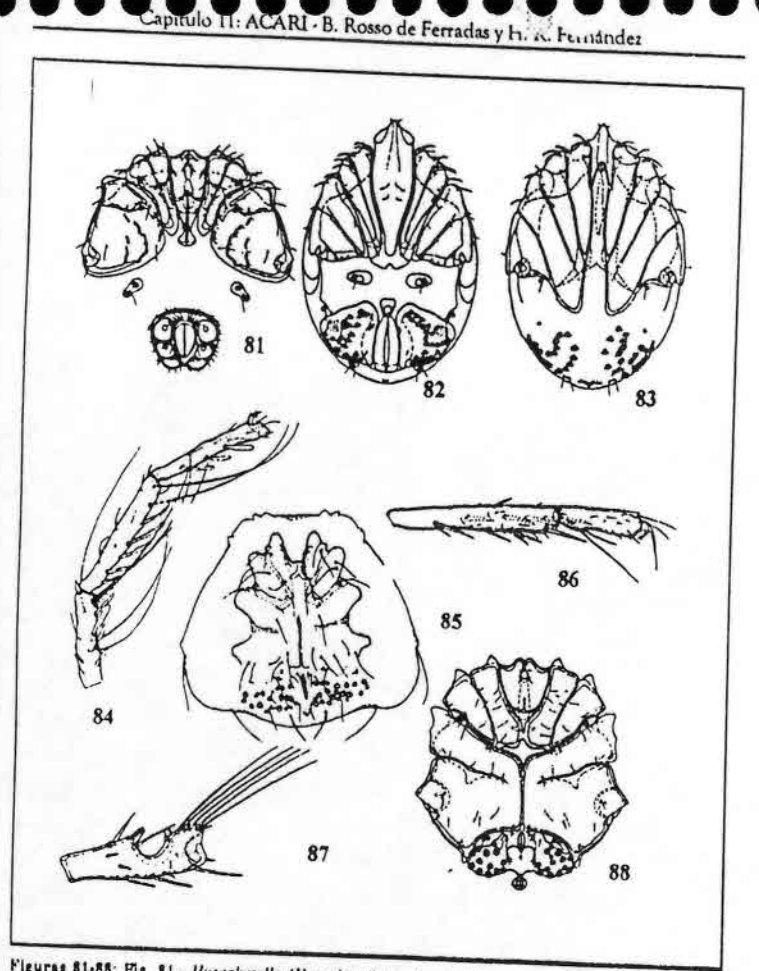

Figuras 81-88; Fig. 81. Hygrobatella (Hygrobatella) puberula Viets, 81, vista ventral nucho; Figs. 82-83, Ferradasia musicola Cook, 82, vista ventral hembra, 83, vista ventral macho; Figs. 84-85, Koenikea victoriola Rosso de Ferradás, 84, segmentos distales I-pt, 85, vista ventral macho; Figs. 86-88. Piona erratica Marshall, 86. III-pt-5 y III-pt-6, 87, detaile IV-pt-4 macho, 88, vista ventral

 $-256$ 

# capítulo 12 **CRUSTACEA EUMALACOSTRACA**

M. A. PERALTA

### **INTRODUCCIÓN**

Los crustáceos dulceacuícolas representan una importante fracción de la biodiversidad del macrozoobentos. Especies de Notostraca, Anostraca, Conchostraca, Cladocera, Copepoda, Ostracoda y Eumalacostraca, integran la comunidad bentónica límnica. En las aguas intersticiales subterráneas, relacionadas espacial y ecológicamente al bentos, Crustacea alcanza frecuentemente el grado máximo de abundancia y diversidad de la comunidad.

En el presente capítulo se desarrollan los aspectos biológicos, ecológicos y taxonómicos de las principales familias de Amphipoda, Isopoda (Eumalacostraca, Peracarida) y Decapoda (Eumalacostraca, Eucarida) dulceacufcolas bentónicos de América del Sur. También se mencionan brevemente a las formas talasoideas o de penetración, con áreas de distribución restringidas a estuarios o zonas próximas al mar y a los organismos hipogeos estigobiontes del medio acuático intersticial. Se incluye una clave de identificación a nivel de familia, con menciones de géneros y especies, y sus distribuciones geográficas.

Guía para la determinación de los artrópodos bentónicos sudamericanos H. R. FERNÁNDEZ y E. DOMÍNGUEZ (Editores)

Serie: Investigaciones de la UNT. Subserie: Ciencias Exactas y Naturales - Universidad Nacional de Tucumán

 $-257-$ 

## Capitulo 12: CRUSTACEA EUMALACOSTRACA - M. A. Peralta

### **SUPERORDENPERACARIDA**

#### **Diagnosis**

Incluye a los eumalacostraceos en los que el caparazón está ausente o nunca fusionado a todos los segmentos del tórax. El primer par de antenas presenta una parte basal de 3 segmentos. Las mandíbulas usualmente con lacinia mobilis y al menos el primer par de toracópodos está modificado como maxilípedos. Las hembras tienen una bolsa incubadora, formada por proyecciones lamelares mediales de las coxas de algunos de los toracópodos o apéndices del tórax. En la Tabla 1 se mencionan los principales caracteres mortológicos externos de Amphipoda e Isopoda de vida libre.

#### Orden Amphipoda

Incluyen aproximadamente 7.000 especies actuales, distribuidas en los ambientes acuáticos más diversos y unas pocas especies en ecosistemas terrestres.

Comprende 3 subordenes: Gammaridea, Hyperiidea y Caprellidea (Holsinger, 1994). Gammaridea (fig. 1) es el más abundante, con aproximadamente 5.500 especies, que incluye formas marinas y reúne a todos los taxa dulceacuícolas. En las aguas continentales de América del Sur, habitan aproximadamente 65 especies epigeas e hipogeas. Esta diversidad es escasa si se la compara con la riqueza taxonómica registrada para el Hemisferio Norte, donde se distribuyen 90% del total de anfípodos dulceacuícolas. Sin embargo, la fauna de anfípodos estigobiontes de Sudamérica es potencialmente diversa (Holsinger, 1981) e inexplorada, por lo que futuros estudios podrían aportar descu-

Los Ganunaridea son primariamente miembros del bentos (McLauglin, 1980), pero se han adaptado a una variedad de hábitats, como la vegetación litoral, pleuston y plocon de ambientes lénticos y lóticos en general. También integran la comunidad intersticial de cavernas y el hiporreico de ríos y arroyos.

Los anfípxios bentónicos de América del Sur pertenecen a Hyalellidae (figs. 2,3, 6-18), Corophiidae (fig. 4) y Gammaridae (sensu lato) (fig. 5). Las familias Bogidiellidae (fig. 19) e Ingolfiellidae (fig. 20) están representadas en el hiporreico y ambientes acuáticos intersticiales de cavernas. Los caracteres diagnósticos y distribución de estas familias están incluidos en la clave.

### Hyniellidne: Hyalella Smith

Hyalellidae comprende 5 géneros y cerca de 55 especies, en su mayoría de aguas dulces o salobres, a excepción de Parhyalella, un género marino. Hyalella es el único género de Hyalellidae y de Amphipoda dulceacuícola epigeo de América del Sur continental, con aproximadamente 40 especies descriptas.

#### $-258-$

Guía para la determinación de los artrópodos bentónicos sudamericanos

### Diagnosis y Morfología

HABUN

Los caracteres genéricos exclusivos son: ausencia del palpo mandibular (figs. 8,9), pérdida de la rama interna del urópodo 3 (fig. 17) y telson entero (fig. 18). El intervalo de longitud del cuerpo, sin considerar las antenas, es de 2,5 a 20 mm. Pueden tener un amplio espectro de color, que difiere entre poblaciones de una misma especie. En general, el dorso del cuerpo es liso, a excepción de las especies con carenas dorsales (mucronadas) de aguas profundas del lago Titicaca (figs. 2,3). Estas ornamentaciones espinosas dorsales parecen desarrollarse más, en cada especie, a medida que la profundidad aumenta (Dejoux, 1991) y permiten identificar las especies con cierta facilidad.

El dimorfismo sexual es marcado y se evidencia en los machos por el pronunciado desarrollo del propodo del segundo par de gnatópodos (fig. 14). Además, los machos de algunas especies han desarrollado otros caracteres sexuales secundarios que consisten en espinas curvas en la rama interna del urópodo 1 (fig. 15). Las hembras pueden diferenciarse también por la presencia de costegitos en los pereiópodos (fig. 13).

Los caracteres externos empleados en sistemática son: morfología general del cuerpo, morfología y desarrollo de los antenitos, morfología y espinación de: ambas mandíbulas, maxilípedos, gnatópodos, pereiópodos, urópodos, telson, oostegitos y branquias. Biología y Ecología

En general, los anfípodos bentónicos son detritívoros, carroñeros, omnívoros y depredadores. Las especies de Hyalella del lago Titicaca son detritívoras y depredadoras de zooplancton y larvas de quironómidos.

Los períodos reproductivos son variados. Según Casset y Momo (1999), las poblaciones de H. curvispina de la provincia de Buenos Aires (Argentina) tienen los máximos anuales de biomasa en enero, mes en que se reproducen. El número y tamaño de los huevos se incrementa con la edad de la hembra. La fertilización tiene lugar en el marsupio formado por los oostegitos de las hembras. Los movimientos de los pleópodos y la extensión de los oostegitos ventilan el marsupio. El desarrollo larval en todos los anfípodos es directo o epimórfico.

Son organismos muy abundantes en ambientes lénticos y lóticos e integran diversas comunidades, como el pleuston, heteroplocon y bentos. En general, constituyen una importante fracción de la biomasa total de macroinvertebrados (ej. 20% del conjunto de macroinvertebrados bentónicos en el lago Titicaca). Por sus hábitos alimentarios, juegan un rol importante como productores secundarios y también son una importante fuente alimenticia para los peces como Salmo gairdneri (Dejoux, 1991). Suelen estar asociados a la vegetación litoral ya que las plantas les ofrecerían una fuente alimenticia y refugio. Estudios ecológicos indican que la presencia y abundancia de Hyalella estaría influida por las plantas acuáticas sumergidas y flotantes arraigadas, como Egeria densa, Ropippa nasturtium aquaticum y Ceratophyllum sp.

En general habitan aguas poco profundas, sólo en el lago Titicaca se registran especies en grandes profundidades, como H. armata, que vive en fondos fangosos sin

 $-259-$ 

Guía para la determinación de los artrópodos bentónicos sudamericanos

vegetación entre 12,5 y 135 m y es considerada como la especie más contán del lago. La distribución altitudinal varía desde el nivel del mar hasta los 4.000 m. Se han reportado 2 especies terrestres, H. paramoensis, de Chisaca, Colombia y H. rionegrina de Río Negro, Argentina y una especie troglobionte, H. anophtalma de Venezuela.

Los anfípodos sobreviven con facilidad a las condiciones de laboratorio, por lo cual son objeto de estudios de embriología, fisiología, comportamiento y relaciones ecológicas. Se emplea a Hyalella en estudios de contaminación con plomo y fósforo Taxonomía

Hyalella es un género complejo, de gran homogeneidad morfológica. Muchas de las especies han sido inadecuadamente descriptas y son mal conocidas, existiendo considerables dudas acerca de su validez. Entre las especies conflictivas, de amplia distribución geográfica, figuran H. azteca y H. curvispina (figs. 6-18). Futuros estudios podn'an revelar que corresponden a complejos de especies que fueron originalmente

Las claves específicas corresponden a Della Valle (1893) para las especies del lago Titicaca, Schellenberg (1943) y Oliveira (1953) para las especies de Brasil. Bousfield (1996) elabora una clave de todas las especies y además identifica 3 subgéneros: Hyalella (Austrohyalella), H. (Mesohyalella) y H. (Hyalella).

Los caracteres específicos no son fácilmente detectables, por lo que las determinaciones requieren del manejo de las descripciones originales. Algunos trabajos cuentan con cuadros comparativos entre especies, como Cavalieri (1968) para H. pampeana y H. curvispina, Grosso y Peralta (1999) para H. neonoma y H. araucana, y Stevenson y Peden (1973) con esquemas comparativos entre los caracteres de H. azteca y H. texana.

Gammarus (Gammaridae), el género de amplia distribución del Hemisferio Norte, se diferencia fácilmente de Hyalella por el flagelo accesorio de la antena 1 y el 3º urópodo birramoso y más largo que el 2°.

### **Referencias**

Holsinger (1981) publica aportes para el conocimiento general de Amphipoda de Sudamérica e incluye una completa lista de especies y sus distribuciones. Lopretto (1995) trata los Eumalacostraca dulceacuícolas de la Argentina, incluida una clave genérica, y Stock y Platvoet (1991) estudian los Gammaridea sudamericanos.

Los grupos de trabajo en sistemática de Hyalella son: G. Bond-Buckup y A. Bueno (Universidad Federal do Rio Grande do Sul, Brasil), L. E. Grosso y M. Peralta (Fundación Miguel Lillo, Tucumán, Argentina) y E. González (University of Maine, USA).

### Orden Isopoda

Los isópodos son los peracaridos más diversificados y ubicuos. Incluyen cerca de 10.000 especies marinas, de agua dulce y terrestres, agrupadas en 10 subórdenes. Son

 $-260$ .

particularmente abundantes en el fondo oceánico y en la zona pelágica. Se conocen aproximadamente 500 especies dulceacuícolas.

En América del Sur las formas dulceacuícolas de vida epigea son sólo excepcionales, pero se registran numerosas especies que parasitan a peces u otros crustáceos. Los isópodos estigobiontes sudamericanos son de gran significancia biogeográfica, pues tienen un alto grado de endemismo y en general pertenecen a antiguos linajes evolutivos. Estas características los convierte en excelentes herramientas en biogeografía histórica para vincular áreas distantes (Grosso, 1992). El conocimiento del grupo es aún

Las especies de vida libre y epigea pertenecen a Janiridae (Asellota) (fig. 21) y Sphaeromatidae (Flabellifera) (fig. 23). Protojaniridae (Asellota) (fig. 22) está representada en el hiporreico. Las formas parásitas de peces u otros crustáceos corresponden a Cymothoidae (Flabellifera) y Bopyridae (Epicaridea).

### Blología y Ecología

Los isópodos epigeos habitan aguas poco profundas (menos de 1 m), con gran cantidad de materia orgánica en descomposición. Con pocas excepciones están restringidos a pequeños lagos, ríos o aguas someras. Los hábitos alimentarios son muy variados. En general los Asellota son herbívoros y detritívoros, y los Flabellifera y Epicaridea son carnívoros, predadores o parásitos. Las formas epigeas y herbívoras tienen un significativo impacto sobre la vegetación. Las especies perforadoras de madera afectan los pilotes de muelles y puentes (Taberner, 1981). En general tienen poca importancia para la dieta de los peces. Algunas especies parasitan peces de interés económico. Un aspecto importante de los que parasitan crustáceos es que pueden afectar el sexo y el desarrollo sexual de sus huéspedes.

El desarrollo larval es generalmente epimórfico y los juveniles son incubados en las bolsas torácicas ventrales de la hembra. Al abandonar la bolsa, el joven es semejante al adulto pero carece del 7º par de pereiópodos. Sólo en algunos, como Cymothoidae, el desarrollo es metamórfico, con larvas de vida libre, y los adultos son parásitos de

### Referencias

Taberner (1981) publica referencias generales y una lista de isópodos sudamericanos, y Lopretto (1995) publica una lista de especies de la Argentina y sus distribuciones geográficas.

 $-261-$
### **SUPERORDEN EUCARIDA**

#### **Diagnosis**

El caparazón está fusionado a todos los toracómeros para formar el cefalotórax. Los ojos son típicamente pedunculados móviles. Las mandíbulas carecen de lacinia mobilis, y el desarrollo larval es metamórfico.

Copitulo 12: CRUSTACEA EUMALACOSTRACT.M.A. Peralta

#### Orden Decapoda

Incluyen una gran diversidad de taxa marinos, dulceacuícolas y semiterrestres, con un total aproximado de 10.000 especies. En las aguas continentales de América del Sur, están representadas 8 familias y se conocen aproximadamente 160 especies, incluídas las formas de origen marino que penetran en el continente (Rodríguez, 1981). Según el criterio sistemático propuesto por Bowman y Abele (1982), el suborden Dendrobranchiata sólo está representado por la familia Sergestidae (Penaeidea). Las restantes familias integran el suborden Pleocyemata y son: Atyidae (Caridea), Palaemonidae (Caridea), Parastacidae (Astacidea), Aeglidae (Anomura), Trichodactylidae (Brachyura), Grapsidae (Brachyura) y Pseudothelphusidae (Brachyura). En América del Norte solo se registran Astacidae ("crayfishes"), Palaemonidae ("freshwater prawns o river shrimps") y Atyidae.

Decapoda es el orden mejor conocido en América del Sur. Las formas bentónicas o de hábitos bentónicos pertenecen principalmente a Pleocyemata e incluyen la única familia de Anomura dulceacuícola y endémica de las aguas continentales de América

La Tabla 2 resume comparativamente los caracteres morfológicos generales, regiones del cuerpo y principales estructuras de los apéndices de los infraórdenes Caridea, Astacidea, Anomura y Brachyura.

#### Infraorden Caridea

Las familias representadas en América del Sur (Palaemonidae y Atyidae) comprenden especies de hábitos fundamentalmente pelágicos. Algunas especies de Palaemonidae transcurren parte de su ciclo de vida en el bentos, por lo cual se hace una breve referencia al grupo.

Biología y Reproducción

La biología reproductiva y ecología de Palaemonidae (fig. 24) es muy diversa y compleja. Tienen un marcado dimorfismo sexual, generalmente los machos son más robustos. La hembra transporta los huevos en la cámara incubadora (fig. 25b), sostenidos por los pleópodos. Pseudopalaemon amazonensis, distribuida en la región del Amazonas, lleva de 13 a 19 huevos y el periodo larval consiste en 3 estadios bentónicos (Magalhães y Medeiros, 1998), al igual que las larvas de Palaemonetes carteri.

#### $-262-$

Guía para la determinación de los artrópodos bentónicos sudamericanos

Entre las especies de la Argentina, Macrobrachium borellii (figs. 24, 25) integra la comunidad bentónica tanto en la etapa larval como adulta. En poblaciones de la provincia de Buenos Aires (Argentina), Boschi (1981) indica que el período reproductivo es entre setiembre y enero, con un desarrollo embrionario de aproximadamente 50 días a temperaturas de 20 a 25°C. Cada hembra produciría 2 camadas por año, de entre 50 y 120 huevos. Una vez transcurrido el período embrionario, las larvas nacen con caracteres avanzados de postlarva (fig. 26), nadan durante las primeras horas y luego quedan posadas en plantas y objetos sumergidos en el agua (Boschi, 1981).

En cuanto a los estudios biológicos experimentales de Palaemonidae, Collins (1998) investiga en condiciones de laboratorio, el rol de predador de M. borellii como enemigo natural de Culex pipiens (Culicidae) y lo postula como probable agente de biocontrol por su abundancia en ambientes lénticos.

#### Referencias

Holthuis (1952) realiza una revisión de Palaemonidae de América y luego añade especies de la Amazonia (Holthuis, 1966); la revisión de especies de Brasil corresponde a Gomes-Corrêa (1977); Guerra y Guerra (1976) estudian especies de Perú; Rodríguez (1980) revisa los Decapoda de Venezuela; los estudios de especies argentinas corresponden a Ringuelet (1949c), Bachmann (1953) y Boschi (1981).

#### Infraorden Astacidea

La mayoría de las especies son dulceacuícolas, habitan ríos, arroyos y lagos, pocas son de suelos inundados, donde cavan madrigueras. Parastacidae (figs. 27-29) comprenden todas las langostas de agua dulce del Hemisferio Sur. Se distribuyen en América del Sur, Madagascar, Nueva Zelanda y fundamentalmente en Australia, donde se concentra 85% de las especies. El conocimiento de este grupo en América del Sur es

#### Características

La diagnosis de Parastacidae comprende el 1º par de pleópodos ausente en machos y hembras, el 2° par de pleópodos no modificado con fines reproductivos en los machos y el telson dividido por una sutura transversa.

A nivel genérico, los caracteres usados en taxonomía comprenden: forma del surco cervical del caparazón (figs. 28, 29a), estructura de la papila genital del macho

(fig. 29c) y presencia de orificios genitales masculinos y/o femeninos (fig. 29b). Astacidae, familia que reúne a las langostas dulcencuícolas del Hemisferio Norte,

se diferencia de las langostas de América del Sur porque los machos poseen el 1º par de pleópodos desarrollados y las hembras no tienen espermateca. Desarrollo y Reproducción

Las Parastacidae tienen un desarrollo directo, abreviado. La incubación varía de 2 a 20 semanas dependiendo en gran parte de la temperatura. Del huevo sale un individuo muy parecido al adulto, salvo que carece de algunos apéndices y que se mantiene

 $-263-$ 

Copitule 12, CRUSTACEA EUMALACOSTRA. M.

sujeto a los pleópodos I de la madre, mediante un mecanismo que difiere entre los géneros. Ringuelet (1949a) observa que las crías de Parastacus agassizi se sujetan por los pereiópodos 4 y 5 a las espinas de los pleópodos de la madre, como en los géneros australianos. Este autor también señala que una hembra ovígera de P. agassizi, del lago Nahuel Huapí (Argentina), tenía un total de 63 huevos más crías; los huevos son ovalados de color amarillo y miden de 2 a 3 mm. En el primer momento las crías maden algo más de 5 mm. La región anterior es globosa, ya existe el rostro y presenta todos los apéndices desarrollados, a excepción de los urópodos.

Se conocen numerosos casos de hermafroditismo protándrico y sexualidad anómala en Parastacidae. Se discute si estos estados son permanentes o transicionales de un

#### Biología y Ecología

Las especies de Samastacus y Virilastacus son bentónicas y poseen quelas que se nueven horizontalmente. Habitan los ríos y lagos. Parastacus comprende especies semiterrestres que construyen hoyos en terrenos vegosos o pantanosos frecuentes en los bosques. Sus madrigueras consisten de un complejo sistema de túneles. La comumeación al exterior se evidencia por chimeneas en forma de cono, formadas por gránulos de los sedimentos profundos removidos por las langostas. Para construir los túneles mueven las quelas verticalmente. Estos túneles se extienden hasta alcanzar el nivel

Las Parastacidae se alimentan de algas, macrófitas, invertebrados (moluscos herbívoros y quironómidos) y son importantes detritívoros. También se registran cambios en la dieta de algunas especies que son camívoras en su etapa juvenil, y a medida que crecen se vuelven detruívoras. Algunas especies son consideradas "especies clave" por su gran influencia en la estructura trófica de la comunidad bentónica (Momot, 1995; Parkyn et al., 1997). Las formas forrajeras y detritívoras son determinantes en el procesamiento de los paquetes de hojas. También se observa el efecto de algunas especies que eliminan al alga filamentosa Cladophora de los ríos, reduciendo además la abundancia de macrófitas. Se les atribuye una importante actividad de bioturbación de los sedimentos bénticos (Parkyn et al., 1997). Otro factor que determina su rol clave en la comunidad bentónica es su largo ciclo de vida, como algunas especies de Paranephrops de Nueva Zelanda que viven de 4 a más de 16 años.

### Taxonomía y Referencias

Faxon (1898) publica una revisión de las Parastacidae de América del Sur en la cual reconoce las 8 especies, todas asignadas al género Parastacus. Riek (1971) erige un nuevo género, Samustacus, y luego Hobbs (1991) asigna a una de las especies de Samastacus, a un tercer género, Virilastacus. A pesar de los cambios nomenclatoriales, la revisión de Parastacidae de Riek (1971) permite identificar a las especies.

 $-264$ .

# Guía para la determinación de los artrópodos bentónicos sudamericanos

Cabe mencionar las contribuciones sobre taxonomía y aspectos biológicos de Parastacidae sudamericanas realizadas por Bahamonde (1958), Bahamonde y López (1963) y Hobbs (1974, 1991).

### Infraorden Anomura

Aeglidae comprenden los únicos anomuros dulceacuícolas a nivel mundial. Esta familia es endémica de América del Sur Austral, con un solo género actual, Aegla, que cuenta con 59 especies (Bond-Buckup y Buckup, 1994). Características

Los rasgos morfológicos exclusivos de Aegla son: rostro simple, suturas que dividen al caparazón, sólo el 1º pereiópodo quelado, pleópodos del macho fuertemente reducidos, telson entero con una sutura media longitudinal y presencia de tricobranquias, en lugar de filobranquias como la mayoría de los anomuros actuales (Bond-Buckup y Buckup, 1994). Además, poseen un abdomen simétrico, corto y flexionado bajo el tórax. Los ojos son mediales a las antenas. El 5° par de pereiópodos está atrofiado, no participa en la locomoción, sino que funciona como limpiador de las branquias y por lo general no es visible externamente.

Aegla es un género muy uniforme. Por la variación intraespecífica y la mezcla de caracteres (Ringuelet, 1949b) resulta difícil la identificación de algunas especies. Ciertas característica morfológicas se han reducido a relaciones numéricas directas (fig.

31) (Bond- Buckup y Buckup, 1994) que generalmente son usadas en las claves. Diferenciación sexual

En las hembras el abdomen es relativamente más corto y ancho. Este carácter es usualmente usado para diferenciar externamente a los sexos. Los pleópodos de las hembras son empleados para la fijación de los huevos, y en los machos éstos apéndices están totalmente atrofíados. En las hembras, las aberturas genitales están sobre los coxopoditos del 3º (antepenúltimo) par de patas y en los machos, en el 5º par. En los machos los vasa deferente de cada lado están externamente protruídos como un delgado tubo.

Considerando el tamaño general del cuerpo y de los apéndices, las hembras son el sexo menos robusto. En ambos sexos las quelas son asimétricas por lo cual se las nombra quela mayor y quela menor. La mayor puede ser cualquiera, pero suele ser la izquierda, con relativamente pocas excepciones. La quela en las hembras es menos desarrollada y se asemeja a la quela menor de los machos. Las quelas de los machos, especialmente la mayor, tiende a volverse más grande a medida que el animal crece y envejece (Schmitt, 1942).

Los caracteres empleados en las claves y descripciones específicas son: forma de los quelípedos, forma y armaduras de las órbitas, proporción del caparazón y el rostro, desarrollo relativo de las espinas anterolaterales, lóbulo hepático y área cardíaca.

 $-265-$ 

Capitulo 12: CRUSTACEA EUMALACOSTRA M. . . . c'eralta

#### Biología y Ecología

Las especies de Aegla son bentónicas. Habitan los cursos de agua de escaso caudal, poca profundidad y corriente lenta. Alcanzan la altitud máxima en el noroeste orgentino a 4.500 m, y las profundidades máximas en los lagos chilenos a 320 m.

Se alimentan de cadáveres de peces, detritos, y son predadores de larvas acuáticas de insectos, renacuajos o peces pequeños. A su vez constituyen una importante fuente alimenticia para aves acuáticas, mamíferos y peces, especialmente salmónidos, por lo cual son importantes eslabones en las cadenas tróficas de ambientes dulceacuícolas.

Se conocen pocos datos sobre la biología de la mayor parte de las especies. En general, permanecen inactivos durante el día, bajo las piedras y objetos chatos o los cúmulos de hojas en descomposición. Los registros referidos a ciclos de vida y reproducción son escasos. Se calcula que Aegla platensis, colectada en Rio Grande do Sul (Brasil) vive aproximadamente 2 años y medio, con un período reproductivo continuo de todo un año, siendo su pico durante julio (Bueno y Bond-Buckup, 1999).

Las especies de Aegla son difíciles de diferenciar ya que es un género morfológicamente homogéneo. Algunas especies han sido propuestas con dudas, por lo que Schmitt (1942) sugiere que las descripciones y caracteres diagnósticos se circunscriban a machos maduros sexualmente.

#### Referencias

Schmitt (1942) describe la mayor parte de las especies y elabora la primera clave específica. La revisión más reciente del género corresponde a Bond-Buckup y Buckup (1994).

Las principales contribuciones para el conocimiento de las especies de la Argentina, Paraguay, Uruguay y Bolivia corresponden a Ringuelet (1948a, b. 1949 b.c. d. 1959a, b). En Ringuelet (1948b, 1949b) y Lopretto (1980) están incluídas las claves de las especies argentinas. Los aporte para la fauna chilena comprenden los trabajos de Bahamonde y López (1963) y Jara (1996). El último mencionado incluye una clave.

La Dra. Georgina Bond-Buckup (Universidad Federal de Rio Grande do Sul, Brasil) y el Dr. Carlos Jara (Universidad Austral, Valdivia, Chile) trabajan actualmente en la

#### Infraorden Brachyura

Es uno de los grupos más grandes y especializados de Crustacea con cerca de 4.500 especies. En las aguas continentales de América del Sur está representado por las familias Trichodactylidae, Pseudothelphusidae y Grapsidae. Trichodactylidae comprende a los cangrejos que habitan las tierras bajas de áreas tropicales y subtropicales. Las especies de Pseudothelphusidae están restringidas a los arroyos de aguas frías de regiones montañosas del norte de América del Sur. La familia Grapsidae, distribuida en su gran mayoría en los trópicos, habita en el litoral marino, estuarios y ríos. Está

 $-266-$ 

Guía para la determinación de los artrópodos bentónicos sudamericanos

representada principalmente por especies de Sesarma, que incluye formas terrestres y semiterrestres.

### Características

El caparazón (fig. 34) usualmente tiene una quilla que separa la superficie dorsal y ventral. El abdomen es corto, delgado y plegado debajo del cefalotórax (fig. 33), no participa en la locomoción. Es más ancho en las hembras. Las aberturas genitales del macho se encuentran en papilas flexibles situadas en posición esternal o las coxas del 5° par de pereiópodos y, junto a los 2 primeros pares de pleópodos o gonopodos (fig. 35), forman el aparato copulador. Estos apéndices aparecen apoyados sobre los esternitos torácicos cuando se levanta el pleon. El primer par de pleópodos forma un canal en el cual se inserta el 2° par y sirve de conducto a los espermatozoides.

En los cangrejos dulceacuícolas, Rodríguez (1986) estudia la homología entre los caracteres relacionados a las adaptaciones semiterrestres, que incluyen la reacomodación de las partes bucales para la respiración y la conservación del agua. Los cangrejos terrestres o semiterrestres, como Trichodactylidae (figs. 33, 34, 36) y Grapsidae, poseen un revestimiento altamente vascularizado en la cámara branquial, presumiblemente para intercambio gaseoso. La cámara está parcialmente llena con aire y con agua. El aire fluye dentro de la cámara, por el batido de los escafognatitos (ver tabla 2). Las Pseudothelphusidae (fig. 37) comprenden a los cangrejos de respiración aérea que poseen un área de revestimiento especializado en la cámara branquial, la cual actúa como un pulmón. El desarrollo de este órgano requiere de modificaciones de otras estructuras, como los maxilípedos (fig. 37b), para asegurar la renovación del aire (Rodríguez, 1986).

Los caracteres morfológicos externos empleados en taxonomía son: forma y dientes del caparazón, disposición de los segmentos abdominales, estructura de los maxilípedos y fundamentalmente la estructura de los gonopodos. La forma de los gonopodos es el único carácter que permite diferenciar las especies de Pseudothelphusidae (Rodríguez, 1980).

Biología y Reproducción

Extremadamente versátiles en sus hábitos alimentarios, son carroñeros, carnívoros, predan especialmente sobre moluscos, son herbívoros u omnívoros. Las formas herbívoras usan su aparato bucal para raer algas o cortar macrófitas con sus quelípedos. En algunas especies, se detectó un cambio de régimen alimentario a lo largo de su vida; los ejemplares jóvenes tienen sólo hojas deciduas en su estómago y los adultos incorporan insectos acuáticos a su dieta. La inclusión de los quelípedos en la actividad alimentaria es importante en las formas omnívoras.

Los cangrejos dulceacuícolas tienen desarrollo directo y las hembras transportan sus crías bajo el abdomen. Las Trichodactylidae, por su respiración branquial, viven sumergidos pero, al igual que Pseudothelphusidae, pueden tener una migración terrestre durante las fuertes lluvias (Rodríguez, 1992).

 $-267-$ 

# Ruby 2: RUSSAC A BUMALACOSTRAL M. A. reralta

#### Taxonomía

Pseudothelphusidae incluye cerca de 17 géneros y 90 especies (Rodríguez, 1992). Según la clasificación propuesta por Rodríguez (1992), basada en un análisis cladístico, Trichodactylidae cuenta con 12 géneros y 40 especies. Las Grapsidae sudamericanas comprenden cerca de 12 especies de Sesarma y solo una especie de Chasmagnathus y

# Especies estigobiontes de Decapoda

Se conocen pocas especies de ambientes intersticiales o cavernícolas en América del Sur, las que están mucho más representadas en México y América Central. Las formas intersticiales son Aegla cavernicola de Grutas das Areias, São Paulo, Brasil y Macrobrachium brasiliense de Ecuador.

### Referencias

Entre los numerosos aportes para el conocimiento de las familias de Brachyura dulce acuícolas, se destacan las contribuciones de Bott (1969), Rodríguez (1980, 1992), Rodríguez y Díaz (1981) para las especies de Colombia y Ecuador y Smalley y Rodríguez (1972) para las Trichodactylidae de Venezuela, Colombia y Ecuador. Lopretto (1976) publicó un estudio morfológico comparado de los pleópodos sexuales masculinos de las Trichodactylidae de la Argentina.

### MÉTODOS DE ESTUDIO

#### Colecta

En general, para anfípodos, isópodos, Decapoda Caridea y Astacidea, se usan redes, copos de mano o muestreador tipo Surber. En Decapoda Anomura y Brachyura, la colecta se puede realizar además, en forma manual o con cebos (trozos de carne), en especial para Aeglidae. En estos últimos grupos los muestreos suelen ser más eficientes en las horas crepusculares o nocturnas.

### Preparación de los especímenes

La evaluación taxonómica y/o identificación típicamente requiere de un estudio de la norfología externa general, medición, cálculo de relaciones merísticas, descripción de las estructuras externas y el examen de cada uno de los apéndices. Este último proceso requiere de técnicas de clarificación, teñido, disecado y montado. En la disección de anfípodos se debe tener en cuenta que los apéndices bucales se disponen en una masa compacta, limitada posteriormente por los maxilípedos, por lo cual se separan primero éstos últimos apéndices, que suelen estar fusionados en la base. Luego se continúa con ambos pares de maxilas, mandíbulas, labio y labro. Posteriormente, se completa la disección de los apéndices torácicos, abdominales y el telson.

 $-268-$ 

# Guía para la determinación de los artrópodos bentónicos sudamericanos

En Decapoda, el estudio de los principales sistemas de órganos debe realizarse antes de la extracción de los apéndices bucales pues la remoción de estas estructuras puede causar serios daños a la región cefálica. A tal fin, se debe separar cuidadosamente el caparazón y observar la posición de los 3 pares de maxilípedos, pues es un valioso carácter diagnóstico para algunos grupos. La separación del caparazón, fuertemente calcificado de Brachyura, se realiza con cortes mediante fuertes y finas tijeras, comenzando por el margen posterior y luego, a una distancia aproximada de 1 a 5 mim por encima del margen dorsolateral de cada lado, hasta el margen anterior a la altura de las órbitas.

En caso de ser necesario, se aplican técnicas de clarificación con tolueno y xileno que tienden a hacer a los especímenes más frágiles, y frecuentemente son difíciles de adaptar a muchos crustáceos, debido a que requieren de una deshidratación previa. Algunos carcinólogos recomiendan clarificar y montar en forma semipermanente los especímenes en glicerina y alcohol 50% en partes iguales. Otros recomiendan el uso de ácido láctico, lactofenol o deshidratación con ácido acético glacial y montaje en bálsa-

Los colorantes usados son rosa de lignina, fucsina ácida de Mallory y negro de clorazol. Si los especímenes han sufrido una parcial deshidratación, se aconseja el uso de una solución al 2% de fosfato trisódico en agua destilada que devuelve la flexibilidad de los apéndices.

Clave de las familias de Amphipoda, Isopoda y Decapoda bentónicos e intersticiales

- Sin caparazón. Primer somito torácico fusionado a la cabeza, primer par de apén- $1a$ dices torácicos modificado como maxilípedos. 7 somitos torácicos libres. Apéndices torácicos de las hembras con oostegitos. Ojos sésiles o ausentes.....
- Con caparazón soldado dorsalmente a todos los segmentos del tórax, que se  $11$ extiende lateralmente para formar la cámara branquial. 3 primeros pares de apéndices torácicos modificados como maxilípedos. Apéndices torácicos de la hembra sin oostegitos. Ojos pedunculados .............. Orden Decapoda ...... 9
- Cuerpo más o menos deprimido dorsoventralmente. Telson fusionado al menos  $2n$ con el último somito abdominal (pleotelson). Apéndices branquiales, si están presentes, unidos a los apéndices abdorránales. 5 pares de pleópodos, los 3 primeros pares nunca con ramas multiarticuladas, 1 par de urópodos .........  $2h$ 
	- Cuerpo comprimido lateralmente (excepto Corophiidae). Telson no fusionado al último somito abdominal. Apéndices branquiales unidos a los apéndices torácicos. 3 pares de pleópodos y con ramas multiarticuladas. 3 pares de urópodos

 $-269-$ 

mile

Capitulo 12: CRUSTACEA EUMALACOSTRACA M. A. . . cralta

- Urójxxlos amplios unidos al último somito abdominal en posición lateral, cerca  $3n$ de la base. Abdomen de 2 segmentos ................................. Sphaeromatidae Epigeos. Representada por Pseudosphaeroma platense (Giambiagi) (fig. 23) y Basphaeroma chombofrontale (Giambiagi). Son contunes en el delta del río Paraná, Argentina y playas arenosas del río de La Plata, Argentina.
- Urópodos insertos al último somito abdominal en posición terminal o subterminal  $31 -$
- 1<sup>e</sup> Par de pleópodos de los machos grandes y con la porción basal fusionada  $4:1.$ medialmente, cubriendo todos los otros pleópodos. Pereiópodos con coxas anu-Una especie intersticial, en hiporreico, Cuyojanira riojana Grosso (fig. 22) en La Rioja,  $41x$
- 1º par de pleópodos de los machos fusionado en una estructura angosta que forma junto con el 2º par, de estructura laminar, los sistemas opercular y Epigeos. Solo se registra Heterias (Fritzianira) esul (Müller) (fig. 21), distribuida en el Sur de
- Brasil (Santa Catarina y São Paulo), delta del Paraná, Argentina y Región de Los Lagos, Chile, Gnatópodos 1 y 2 carpoquelados o carposubquelados (ver tabla 1) sin dimorfis- $5:1$ no sexual. Placas coxales de los pereiópodos rudimentarias. Pleópodos muy reducidos, uniramosos. Urópodos: el 2º y 3º a veces ausentes en los machos, generalmente el 2º más largo que el 1º. 3º urópodo muy pequeño, rama dimi-

Ingolfiellidae Intersticiales, con 3 especies de Ingolfiella Hansen (fig. 20) de la Argentina, Perd y Chile. Gnatópxdos 1 y 2 subquelados (ver tabla 1), generalmente con dimorfismo sexual.  $5|x$ Placas coxales de los pereiópodos generalmente bien desarrolladas. Segmentos abdominales bien desarrollados y con apéndices, o urosoma corto y segmentos fusionados. Pleópodos desarrollados. Urópodos 1º y 2º birramosos. 1º urópodo más largo que el 2º. Con 4 pares de oostegitos en los pereiópodos 2-5 ....... 6

- Placas coxales fuertemente reducidas en altura y no contiguas. Pleópodos variados,  $6a$ con los pedúnculos ensanchados o ramas internas faltantes o vestigiales ......... 8
- Placas coxales bien desarrolladas. Ambas ramas de los pleópodos presentes. Con  $6k$ branquias coxales en los pereiópodos 2 y 3. Oostegitos bien desarrollados ..... 7
- $7a-$ Con palpo mandibular. Antena 1 con flagelo accesorio vestigial. 3º urópodo con Epigeos con 2 géneros monotípicos: Falklandella Schellenberg y Prefalklandella Stock y Platvoet (fig. 5), procedentes de arroyos y pozos de las Islas Malvinas.
- Sin palpo mandibular. Antena 1 sin flagelo accesorio. 3º urópodo muy reducido,  $7b$ unirramoso. Ojos presentes (excepto en cavernícolas)............... Hyalellidae Epigeos, con un total aproximado de 40 especies de Hyalella Smith (figs. 2,3, 6-18), de distribución neotropical y sólo unas pocas especies neárticas. Con registros desde Canadá hasta Tierra del Fuego, incluidas Islas Malvinas. Para América Central y del Norte se han

 $-270-$ 

Guía para la determinación de los artrópodos bentónicos sudamericanos

 $8a-$ 

 $\lambda_{\Lambda}$ 

reportado 6 especies, de las cuales H. atteca (Saussure) cuenta con numerosas citas también para América del Sur, muchas de las cuales son dudosas. El lago Titicaca es un importante centro de endemismo de 11 especies: H. Inclfugar (Faxon), H. cuprea (Faxon), H. echina (Faxon), H. longipalma (Faxon), H. longipes (Faxon), H. armata (Faxon), H. latimana (Paxon), H. monforti Chevreux, H. neveulemairei Chevreux, H. robusta Chevreux y H. solida Chevreux. H. curvispina Shoemaker (figs. 6-18) tiene una amplia distribución, alcanzando hacia el norte a Rio de Janeiro y Cangallo y hacia el sur abarca toda la Patagonia. incluyendo Islas Malvinas.

Ambas antenas bien desarrolledas. Flagelo accesorio de la antena 1 generalmente de 1-3 artejos. Pleópodos con la rama interna multiarticulada, uniarticulada o ausente. Segmentos del urosoma bien desarrollados. 3º urópodo más largo que el 2º Intersticiales en hiporreico y cavernas, con los géneros Bogidiella Hertzog (Argentina, Brasil, Ecuador, Venezuela), Pseudoingolfiella Noodt (Chile), Marigidiella Stock (Brasil), Megagidiella Koenemann & Holsinger (Brasil) (fig. 19). Spelaeogammarus Silva Brum (Brasil), Patagongidiella Grosso & Fernández (Argentina) y Eobogidiella Karaman (Argentina).

Ambas antenas cortas, el pedúnculo de la 2 es frecuentemente muy grande y  $8b$ sexualmente dimórfico. Sin flagelo accesorio en las antenas. Pleópodos muy modificados, pedúnculos ensanchados y ramas desiguales. Urosoma corto y frecuentemente con segmentos fusionados. Gnatópodos setosos, participan de la filtración del alimento. Pereiópodos 1 y 2 glandulares. Urópodos: 1º y 2° de ramas cortas, el 3º más corto que el 2º. Cuerpo deprimido dorsoventralmente.

Epigeos, hacen tubos en la arena con la pared interna cementada por secreciones. Representada por Corophium rioplatense Giambiagi (fig. 4), del Río de La Plata, Argentina y Paracorophium hartmannorum Andres, de Chile.

- Cuerpo comprimido lateralmente, caparazón cilíndrico, con forma de "camarón",  $9a$ abdomen bien desarrollado con los pleópodos de función principalmente natatoria y con appendix interna (fig. 25) en los últimos 4 pares. 2º somito del pleon con el epímero ancho (fig. 24) que cubre a los del 1º y 3º somitos. Sin quelas en el pereiópodo 3. Filobranquias. Antena 1 con 3 flagelos. Pereiópodo 2 más largo que el 1. Pereiópodos sin epipoditos .............................. Palaemonidae Epigeos, en general de hábitos pelágicos. Seis géneros y aproximadamente 32 especies, ampliamente distribuidas, pertenecientes a las subfamilias Palaemoninae y Eurhynchinae (Incluye Euryrhynchus Miers endémico de las cuencas Amazonas-Orinoco).
- Cuerpo no comprimido, generalmente deprimido, con forma de "cangrejo" o  $91-$ "langosta", abdomen desarrollado o imperfectamente desarrollado. Pleópodos
	- Cuerpo con forma de "langosta", abdomen desarrollado, simétrico. 3 primeros pares de pereiópodos quelados. Urópodos grandes, forman un abanico caudal con el telson. Primer par de pleópodos ausente. Pleópodo 2 no modificado en los machos. Telson no dividido completamente por una sutura transversa ......

 $-271-$ 

Capitulo 12: CRUSTACEA EUMALACOSTRACE A. . . ralta

Epigeos. Tres géneros: Parastacus Huxley, Samastacus Riek y Virildistacus (Riek) y 8 especies. Están restringidos a los territorios australes de Antérica del Sur, en sólo 2 áreas circunscriptas: Sur de Chile y parte de la Argentina por un lado y desde Uruguay y la región adyacente de Rio Grande do Sul, Brasil (30°-35°S). El límite norte de las langostas en Chile es Valparaiso (cerca de 33°S).

- 10t> Cuerpo con forma de "cangrejo", abdomen imperfectamente desarrollado o mo-
- Ha- Caparazón no fusionado al epistoma (placa transversa anterior al área bucal). Abdomen simétrico, corto y flexionado debajo del tórax. Pereiópodo 5 muy reducido, funciona conto limpiador de las branquias y frecuentemente no es visible externamente. Pleópxdos reducidos o ausentes. Ojos mediales a las ante-Epigeos. Representada por 59 especies de Aegla Leach (figs. 30-32). Exclusivamente neceropical, distribuidos en Brasil. Uruguay. Argentina, Paraguay. Bolivia y Chile. Límite none de distribución en São Paulo. Brasil y límite sur en provincia de Última Esperanza. Chile.
- 110- Caparazón fusionado al epistoma. Pereiópodo 5 similar a los precedentes, participa en la locomoción. Pleópodos 3 al 5 masculinos reducidos o ausentes. Ojos
- Caparazón generalmente cuadrado, con la parte anterior ancha y los lados rec- $12x$ tos. Órbitas en o cerca del ángulo anterolateral del caparazón. Cavidad bucal Epigeos. Representada por Sesarma Say, Chasmognathus Dana y Cyrtograpsus Dana, con un total aproximado de 14 especies.  $12|x$
- Caparazón subcircular o más ancho que largo. Maxilípedo 3 cubre a la boca .... 13 Ambos pares de antenas desarrolladas. Maxilípedo 3 con flagelo que se articula  $13a$ con el lado interno del mero, mero mucho más largo que ancho, exopodito desa-Epigeos. Se conocen 12 géneros y cerca de 40 especies, distribuidas en las principales cuencas al este de la cordillera de los Andes (Amazonas, Orinoco, Magdalena, Paraguay-Paraná), zonas cosieras de Guayanas y Brasil, y el noroeste argentino. Las áreas de mayor concentración de especies son las Cordilleras de Colombia, las costas de Venezuela y las Guayanas, las zonas niontañosas de Ecuador y Perú y la cuenca del Amazonas. A excepción de 2 especies cuyas áreas de distribución se extienden hasta Nicaragua y Trinidad, son endémicos de América del Sur.  $13b$

Ambos pares de antenas reducidas. Maxilípedo 3 sin flagelo, mero ancho y Epigeos. Incluye cerca de 17 géneros y 90 especies distribuidas en arroyos de montaña de Perú, Ecuador, Colombia, Venezuela, Guayanas, Islas del Caribe y México. Con excepción de 3 especies, no se extienden al sur del río Amazonas.

 $-272-$ 

# Guía para la determinación de los artrópodos bentónicos sudamericanos

#### **BIBLIOGRAFÍA**

Bachmann, A. 1953. Camarones de río (Palaemonidae). Ichthys, 1 (2): 71-74. Bahamonde, N. 1958. Sobre la validez taxonómica de Parastacus nicoleti (Philippi), 1882 y algunos aspectos

de su biología (Crustacea, Decapoda, Macrura). Invest. Zool. Chilenas 4: 183-198. Bahamonde, N. y M. T. López B. 1963. Decapodos de Aguas continentales en Chile. Invest. Zool. Chilenas 10:

Bond-Buckup, G. y L. Buckup. 1994. A Familia Aeglidae (Crustacea, Decapoda, Anomura). Arq. Zool. 32

Boschi, E. 1981. Decapoda Natantia, pp. 1-61. En: R. A. Ringuelet (dir.). Fauna de Agua Dulce de la República

Bott, R. 1969. Die Süsswasserkrabben Sud-Amerikas und ihre Stammesgeschichte. Abh. Senck. Natur.

Bousfield E. 1996. A contribution to the reclassification of neotropical freshwater hyalellid amphipods (Crustacea: Gammaridea, Talitroidea). Bull. Mus. Civ. St. Nat. Verona 20, (1993): 175-224.

Bowman, T. E. and L. G. Abele. 1982. Classifications of the recent Crustacea, pp. 1-27. In: D. E. Bliss and L. G. Abele (eds.). The Biology of Crustacea, vol. 1. Systematics, the Fossil Record, and Biogeography.

Bueno, A. A. de P. y G. Bond-Buckup. 1999. Dinâmica populacional de Aegla platensis Schmitt, 1942 (Crustacea: Decapoda: Aeglidae). Resúmenes del IV Taller sobre Cangrejos y Cangrejales y

I Jornadas Argentinas de Carcinologia, Buenos Aires, Argentina: 12. Casset, M. y F. Momo. 1999. Dinámica de anfípodos asociados a macrófitas en el arroyo Las Flores (afluente

del río Luján). Resúmenes XIX Reunión Argentina de Ecología. Tucumán, Argentina: 43. Cavalieri, F. 1968. Hyalella pampeana sp. n., una nueva especie de anfípodo de agua dulce (Gammaridea:

Collins, P. 1998. Laboratory evaluation of the freshwater prawn, Macrobrachium borellii, as a predator of

Della Valle, A. 1893. Gammarini de Golfo di Napoli. Fauna und Flora dec Golfes von Neapel und der

angrenzenden Meeres-Abschnitte, Monographie 20, 948 pp.

Dejoux, C.1991. Los anfípodos, pp. 353-362. En: C. Dejoux y A. Iltis (eds.). El Lago Titicaca. Síntesis del conocimiento limnológico actual. ORSTOM y HISBOL, La Paz, Bolivia.

Faxon, W. 1876. Exploration of Lake Titicaca, by Alexander Agassiz and S. W. Garman. IV. Crustacea. Bull. Mus. comp. Zool., 3: 361-375. Faxon, W. 1898. Observations on the Astacidae in the United States National Museum and in the Museum of

Comparative Zoology, with descriptions of new species. Proc. U.S. Nat. Mus. 20: 643-694. Freedman, M., P. M. Cunningham, J. E. Schindler and M. J. Zimmerman. 1980. Effect of lead

speciation on toxicity. Bull. Environ. Contam. Toxicol. 24: 389-393. Giambiagi, D. 1922. Cuatro nuevos isópodos de la Argentina. Physis (Buenos Aires) 5 (20): 230-244.

Giambiagi, D. 1926. Un nuevo anfipodo de agua dulce del género Corophium. An. Mus. Nac. Hist. Nat. Bernardino Rivadavia, Carcinol. 34 (10): 137-143.

Gomes-Corrêa, M. M. 1977. Palaemonidae do Brasil (Crustacea, Decapoda, Natantia). Dissertação de Maestrado, Universidade Pederal do Rio de Janeiro, Rio de Janeiro. Orosso, L. E. 1992. Protojaniridae (Isopoda Asellota) en aguas intersticiales continentales de Amé-

rica del Sur. Cuyojanira riojana n. zen. n. sp. Stygologia, 7 (2): 119-125. Grosso, L. y M. Peralta. 1999. Anfipodos de agua dulce sudamericanos. Revisión del género Hyalella

Guerra, J. A. de y A. Guerra. 1976. Especies de camarones de los ríos norteflos del Perd y su

distribución. Ministerio de Pesqueria, División de Investigaciones Hidrobiológicas (Lima), Pub.

 $-273-$ 

ACROSSICE (EUMALICOSTRACA A. ... alta

Hobbs, H. H. Jr. 1974. Synopsis of the families and genera of crayfishes (Crustacea: Decapoda). Hobbs, H. H. Jr. 1991. A new assigment for a South American crayfish (Decapoda: Parastacidae) with

revised diagnoses of the South American genera and comments on the parastacid mandible. Proc.

Holsinger, J. R. 1981. Amplipoda, 36-40. En: Hurlbert S. (ed.). Aquatic Biota of Tropical South America, Part I. Arthropoda. San Diego State University, San Diego, California. Holsinger, J. R. 1994. Amphipoda, pp 147-163. En: C. Juberthie et V. Decu (eds.). Encyclopaedia Biospeologica.

Societè de Biospéologie, Moulis, Bucarest.

Holdiuis, L. B. 1952. A general revision of the Palaemonidae (Crustacea, Decapoda, Natantia) of the Americas. II. The subfamily Palaemoninae. Oces. Pap. Alln Hancock Foundation 12: 1-396. Holdiuis, L. B. 1966. A collection of freswater prawns (Crustacea, Decapoda, Palaemonidae) from

Amazonia, Brazil, collected by Dr. G. Marlier. Bull. Inst. r. Sci. Nat. Belg. 42: 1-11. Jara, C. 1996. Taxonomía, Sistemática y Zoogeografía de las especies chilenas del género Aegla Leach (Crustacea:

Decapoda: Anomura: Aeglidae). Concepción, Chile. Tesis de doctorado. Kaestner, A. 1970. Invertebrates Zoology. Crustacea. Vol. 3. Interscience Publishers, New York.

Koenemann, S. and J. Holsinger, 1999. Megagldiella azul, a new genus and species of cavernicolous amphipod crustacean (Bogidiellidae) from Brazil, with remarks on its biogeographic and phylogenetic relationships. Proc. Biol. Soc. Wash. 112 (3): 572-580.

Lopretto, E. 1976. Morfología comparada de los pleópodos sexuales masculinos en los Trichodactylidae de la Argentina (Decapoda, Brachyura), Limnobios (La Plata) 1 (3): 67-94.

Lopretto, E. 1980. Clave para la identificación de las especies del género Aegla de la República Argentina en base al estudio comparativo del quinto par de pereiópodos masculinos (Crustacea Anomura Aeglidae). Linmobios (La Plata) 1 (10): 431-436.

Lopretto, E. 1995. Crustacea Eumalacostraca, pp 1001-1039. En: E. Lopretto y G. Tell (eds.) Ecosistemas de

aguas continentales. Metodologias para su estudio. Ediciones Sur, Argentina. Magallides, C. and N. Medeiros. 1998. The larval development of palaemonid shrimps from the amazon region

reared in the laboratory. VII. Abbreviated development of Pseudopalaemon amazonensis Ramos-Porto, 1979 (Crustacea: Decapoda: Caridea). Acta Amazonica 28(4): 433-448.

McLauglin, P. A. 1980. Malacostraca, pp. 59-158. En: Comparative Morphology of Recent Crustacea, W. H. Freeman and Company, San Francisco. Momot, W. T. 1995. Redefining the role of crayfish in aquatic ecosystem. Rev. Fish. Sci. 3: 33-63.

Noodi, W. 1961. Estudios sobre crustáceos chilenos se aguas subterrâneas. II. - Nueva Ingolfiella de Aguas Subterrâneas Linuúeas de las Lomas de Paposo en el Norte de Chile (Crustacea, Amplupoda), Invest, Zool. Oliveira, L. P. H. 1953. Crustacea Amphipoda do Rio de Janeiro. Mem. Inst. Oswaldo Cruz, 51: 289-376.

Parkyn. S. M., C. F. Rabeni and K. J. Collier. 1997. Effects of crayfish (Paranephrops planifrons: Parastacidae) on in-stream processes and benthic faunas: a density manipulation experiment, N. Z. J. Mar. Fresh. Res. 31: 685-692.

Rick, E. 1971. The freshwater crayfishes of South America. Proc. Biol. Soc. Washington, 84 (16): 129-136.

Ringuelei, R. A. 1948s. Una nueva Aegla del Nordesde argentino (Decapoda, Anomura). Not. Mus.

Ringuelet, R. A. 1948b. Los Cangrejos argentinos del género Aegla de Cuyo y La Patagonia. Rev. Mus. La

Ringuelet, R. A. 1949a. La morfología y el mecanismo de sujeción de las erías de Parastacus agassizi Faxon. Not. Mus. La Plata 14 (117): 55-59.

Ringuelei, R. A. 1949b. Los anonturos del género Aegla del noroeste de la República Argentina. Rev. Mus. La

Ringuelet, R. A. 1949c. Camarones y Cangrejos de la Zona de Goya. Not. Mus. La Plata, Zool. 14

#### para la determinación de los artrópodos bentónicos sudamericanos Gu.

Ringuelet, R. A. 1949d. Consideraciones sobre las relaciones filogenéticas entre las especies del género Aegla Leach (Decapodos, Anomuros). Not. Mus. La Plata 14 (120): 109-121.

Ringuelet, R. A. 1959a. Identificación de los erustáceos Anomaros del género Aegla de la República de Bolivia. Actas y Trab. I Congr. Sudamer. Zool. 2: 245-249.

Ringuelet, R. A. 1959b. Notas sobre Aegla de Argentina y Paraguay (Crust. Decap. Anomura).

Rodríguez, G. 1980. Los Crusiáceos Decapodos de Venezuela. Instituto Venezolano de Investigacio-

Rodríguez, G. 1981. Decapoda, pp 41-50. En: S. H. Hurlbert, G. Rodríguez y N. D. Dos Santos (eds.). Aquatic Biota of Tropical South America, part. 1: Arthropoda. San Diego State University, St.1

Rodríguez, G. 1986. Centers of radiation of freshwater erabs in the Neotropics, pp. 51-67. In: R. H. Gore & K. L. Heck. (eds.). Crustacean Biogeography, A. A. Balkema, Rotterdam.

Rodríguez, G. 1992 The freshwater crabs of America. Family Trichodactylidae and Supplement to the Family Pseudothelphusidae. Faune Tropicale XXXI, ORSTOM. 189 pp. Rodríguez, G. and H. Díaz. 1981. New species of freshwater crabs from the Andes (Decapoda,

Pseudothelphusidae). Sencknbergiana Biol. 61:305-312. Schellenberg, A. 1943. Sußwasseramphipoden (Crust.). Beitr. zur Fauna Perus, 2: 217-223.

Schmitt , W. L. 1942. The species of Aegla, endemic South American fresh-water crustaceans. Proc. Stevenson, M. and A. Peden. 1973. Description and Ecology of Hyalella texana n. sp. (Crustacea:

Amphipoda) from the Edwards Plateau of Texas. Amer. Midl. Natur., 89 (2): 426- 436.

Smalley, W. L. and G. Rodríguez. 1972. Trichodactylidae from Venezuela, Colombia y Ecuador (Crustacea, Brachyura). Tulane Stud. Zool. and Bot., 17: 41-55.

Stock, J. H. and D. Platvoet. 1991. The freshwater Amphipoda of the Falkland Islands, Jour. Nat. Hist, 25:

Taberner, R. 1981. Isopoda, pp. 1-4. En: Hurlbert S. (ed.) Biota Acuática de América del Sur Austral, Addenda et Corrigenda. San Diego State University, San Diego, California. Tabemer, R. 1982. Redescripción de Fritzianira exul (Müller, 1892) (Isopoda, Janindae). Physis (Buenos

 $-275-$ 

**INK!** 

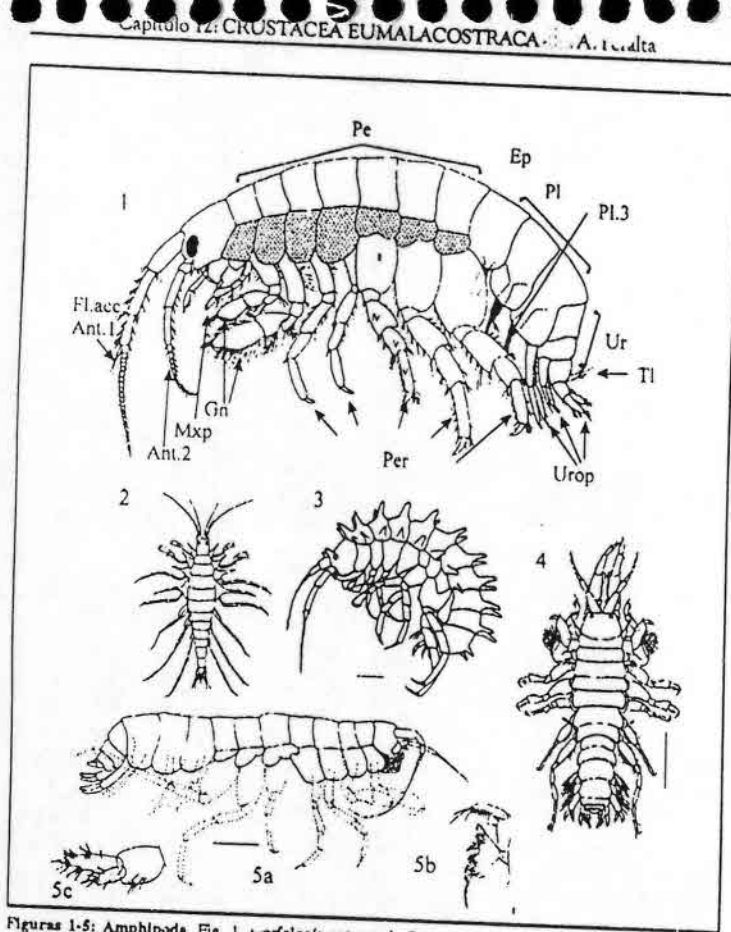

Figuras 1-5: Amphipoda. Fig. 1, morfología externa de Gammaridea, Pe= pereion, Ep= epimero, Pl= pleon, Pl 3m pleópodo 3, Un unosoma, Tim telson, Uropm unopodos, Perm pereiópodos, Grm gratópodos, Maps maxilípedo. Ani 2= antena 2, Fl. ace. Ant. Is flagelo accesorio de la antena 1, Is pisca coxal, II= basis, illa isquion, IVa meros. Va carpo, Via propodo, VIIa decillo. Figa. 2-3, Hyalellidae. 2, Hyalella armata, vista dorsal; 3. Hyalella echina, vista lateral (escala 1 mm). Fig. 4. Corophildae, Corophium rioplatense (escala 1 mm). Fig. 5, Osmmaridae, Falklandella obtusa, 5a, hembra vista lateral (escala Imm); 5b, mandíbula derecha (escala 0,2 mm); 5c, urópodo 3. Fig. 2 modificada de Faxon (1876); 3 modificada de Dejoux (1991); 4 de Giambiagi (1926); 5 de Stock y Platvoet (1991).

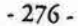

**Without Ser** 

Guia para la determinación de los artrópodos bentónicos sudamericanos

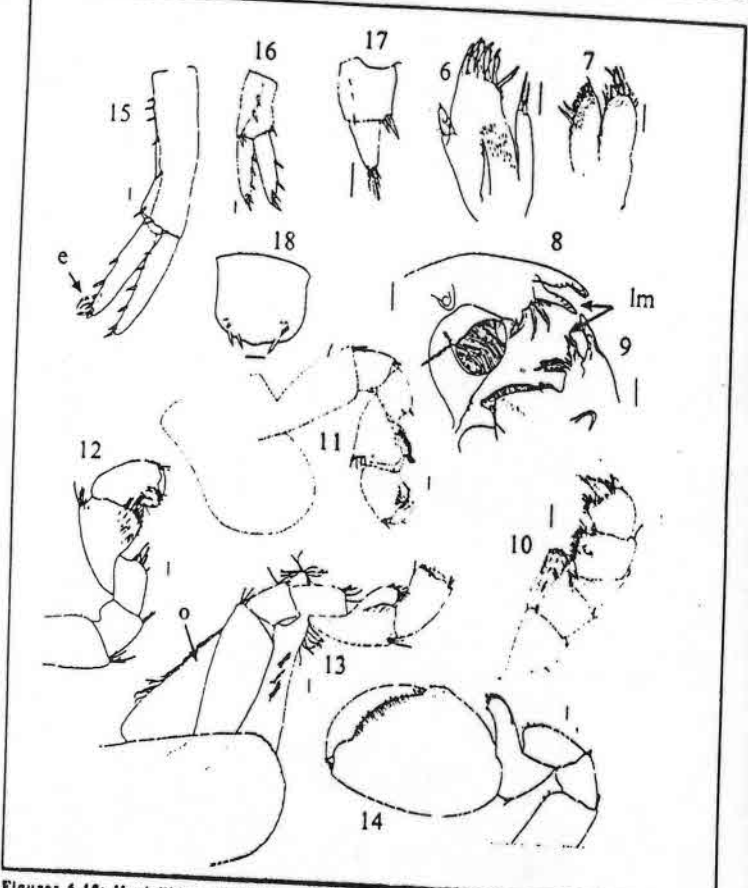

Figuras 6-18: Hyalellidae, Hyalella curvispina. Fig. 6. maxila i macho; 7. maxila 2 macho; 8. mandíbula izquierda macho; 9, mandíbula derecha macho, im a lacinia mobilis; 10, maxima a maxima es inariciona izquierua macho, zi manchona uerecha - macho, im e secrisa movinari ini maxinposso macho,<br>11. gnatópodo 1 hembra: 12. gnatópodo 1 macho: 13. gnatópodo 2 hembra, os oostegito: 14. 11, gnatopodo i fiernora; 12, gnatopodo i macho, 13, gnatopodo 2 hemora, os costegito, 17,<br>gnatópodo 2 macho; 15, urópodo I macho, es espina curva; 16, urópodo 2 macho; 17, urópodo 3 macho; 18, telson macho (escala 0,1 mm). Figs. 6-18 de Grosso y Peralta (1999).

 $-277-$ 

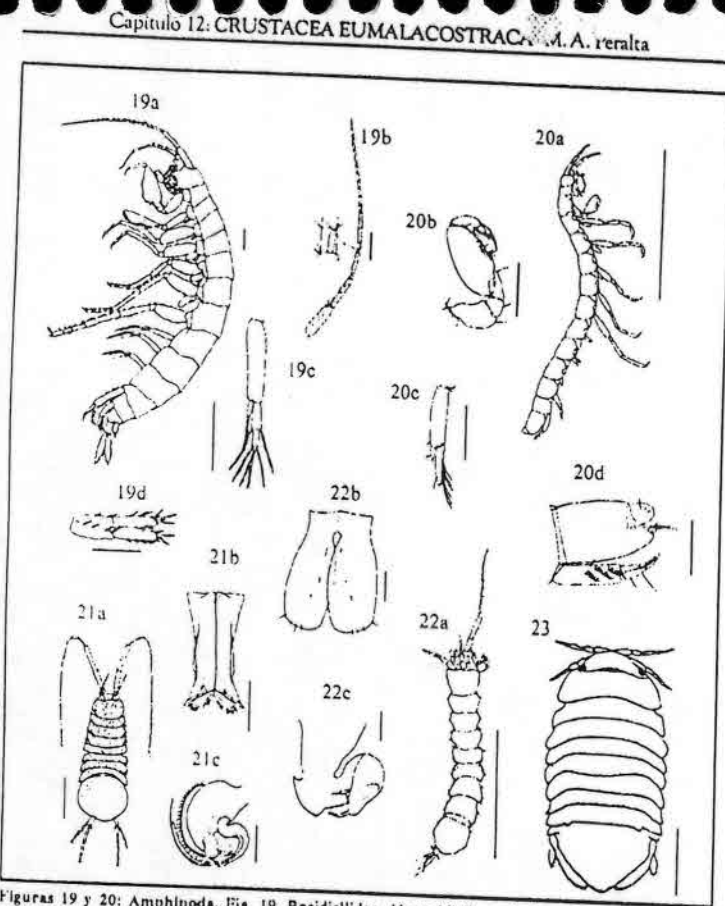

Figuras 19 y 20: Amphipoda. Fig. 19, Bogidiellidae, Megagidiella azul, 19a, hembra vista lateral; 19b. antena 1; 19c. pleópodo, 19d. urópodo 3. Fig. 20. Ingolfiellidae, Ingolfiella: 20a. Ingolfiella sp. macho, vista lateral; 20b. I. manni, gnatópodo hembra (escala 0,1 mm); 20c, I. manni, urópodo thembra (escala 0,1 mm). Figuras 21-23: Isopoda. Fig. 21, Janindae, Heterias (Fritzianira) exul; 21a, hembra vista dorsal; 21b, pleópodo Imacho (escala 0,3 mm); 21c, pleópodo 2 macho (escala 0.3 mm). Fig. 22. Protojaniridae, Cuyojanira riojana; 22a. macho vista dorsal; 22b. pleópodo 1 macho (escala 0.1 mm); 22c, pleópodo 2 macho (escala 0.1 mm). Fig. 23, Sphaeromatidae, neudosphaeroma platense vista dorsal. Excepto que se indique lo contrario (escala 1 mm). Fig. 19 de Koeneniann y Holsinger (1999); 20 de Noodt (1961); 21 de Taberner (1982); 22 de Grosso

 $-278-$ 

Guia para la determinación de los artrópodos bentónicos sudamericanos

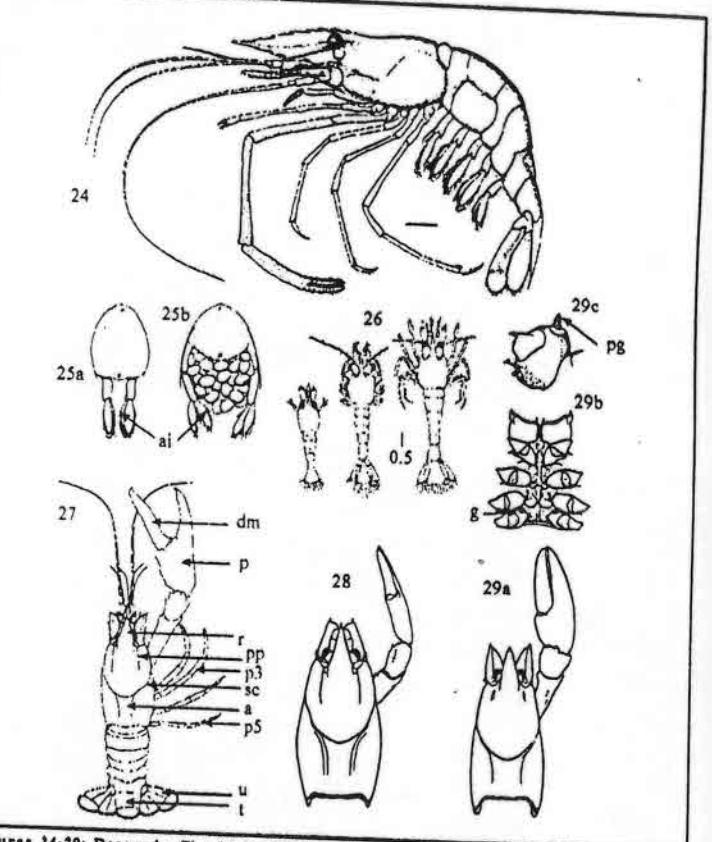

Figuras 24-29: Decapoda, Figs.24-26: Palaemonidae. 24. Macrobrachium borelili, mucho vista lateral (escala 5 mm); 25, M. borellii, esquema corte transversal pieco a la altura del 2º par de ploópodos; 25a. '; 25b. a: 26. M. borsilii, estadios postlarvales; 26a, 1º estadio; 26b. 4º estadio; 26e. 6° estadio (escala 0.5 mm). Fig. 27, Astacides, esquema vista dorsal, am areola, dmm dedo móvil, pri palma, pp= pliegue postorbital, p3= 3° pereiópodo, p5= 5° pereiópodo, r= rostro, se= surco cervier!, i= telson, u= urópodo. Fig. 28 y 29: Parastacidae; 28, Parastacus varicosus macho, cefalotória y quela; 29. Samastacus spinifrons macho; 29a, cefalotórax y quela; 29b, esternon, g= gonoporo; 29c, coxa del 5º perelópodo, pg= papila genital con anillo calcificado. Figs. 24-26: de Boschi (1981); 28

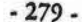

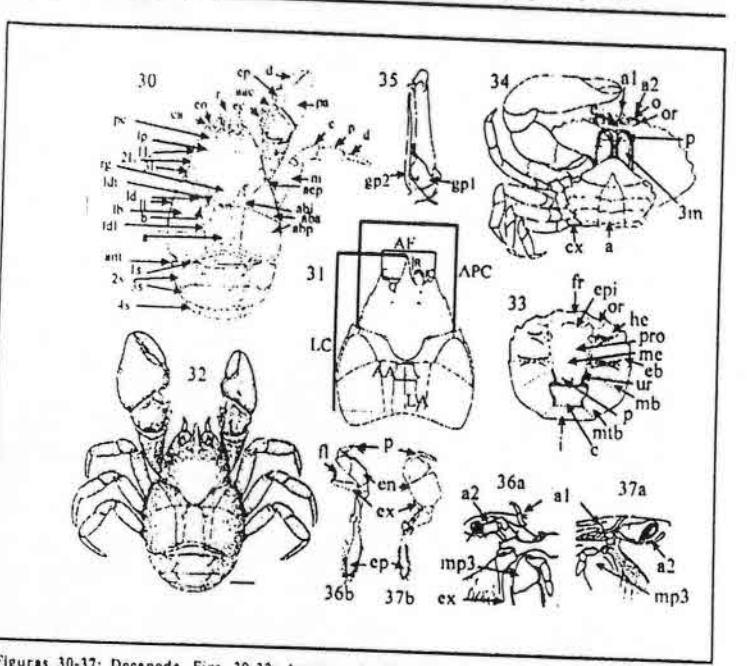

do re CRUSTACEA EUMALACOSTRAC 4. eralia

Figuras 30-37: Decapoda. Figs. 30-32: Anomura Aeglidae; 30, Aegla, vista dorsal del caparazón y perciópodos 1 y 2; 1L, 2L y 3L= 1°-3° lóbulos hepáticos, 1s, 2s, 3s, 4s=1°-4° somitos abdominales, a= abovis, and any protection appeared to the state of the state of the state of the protection, and a state of the state of the state of the state of the state of the state of the state of the state of the state of the state aopri ana orangular posicilor, acpri ana epiotaliquiar, amb langulo am. uci margen venual del epinicio, o-<br>barra, c= carpo, cp= crista palmar, d= dactilo (dedo móvil de la quela), ca= espina anterolateral, ec= espinas barra, c= carpo, ep= crista paimar, u= dactito (dedo movii de la quela), ea= espina anterolaterat, ec= espinas<br>margen interno del carpo, eo= espina orbital, lb= línea branquial, ld= línea aeglica dorsal, ldl= línea dorsal<br> fongitualmal, fut- finea uorsei italia ciesa, il - finea avgitea faterali, ip- robuto protogastino, ili- fictos, p-<br>propodo, pa¤ palma, pe¤ prominencia epigástrica, r= rostro, rg= reg. gástrica; 31, Aegla esquema de los propositi, para parma, per promunencia epigasitica, i e rosso, i generali estis esquito esquerita de nos<br>parámetros morfométricos, AA= ancho aureola, AF= ancho frente, APC= ancho pre-cervical, C= largo máx. cómes. E= ancho seno extra-orbital, LA= largo aureola, LC= largo caparazón, O= ancho órbita, R= largo distal rostro; 32. A. intercalata, macho vista dorsal (escala 5 mm). Figs. 33, 34, 36: Brachyura Trichodactylidae; 33. vista dorsal del caparazón con sus áreas, em cardíaca, ebm epibranquial, epim frienceaccymac, 22. visit outset our capatacon con aus areas, e- caronee, eu- epitoranquial, ppepigastrica, irm troniai, nem nepauca, im intestinai, mom intestorangulai, mem mesogastrica, internacionale con<br>metabranquial, ormorbital, pm foscia posgastrica, promprotogastrica, urmurogastrica; 34, vista ventral con<br>los los pereiopodos izquieraos removidos, 3m= 3<sup>-</sup> maxilipedo, a i= antena 1, az= antena 2, a= andomen, ex-<br>coxa, e= epistoma, o= ojo, o= órbita, p= paípo del 3<sup>4</sup>maxilipedo; 36a, área bucal, vísta frontal, a i= antena 1,<br>a2= pleópodos macho, gpl y gp2= gonopodo 1 y 2; 37a, área bucal, vista frontal; 37b, 3° maxilipedo. Figs. 30-32 de Bond-Buckup y Buckup (1994); 33 de Rodríguez (1992); 34 modificado de Kaestner (1970); 35 de Rodriguez (1980); 36 y 37 modificado de Rodríguez (1986).

 $-280-$ 

mides

isopoda  $\tilde{\mathbf{r}}$ vida libn

básic Amphipoda  $\Omega$ 

 $-281 -$ 

# Capitulo 12: CRUSTACEA EUMALACOSTRACA - M. A. Peralta

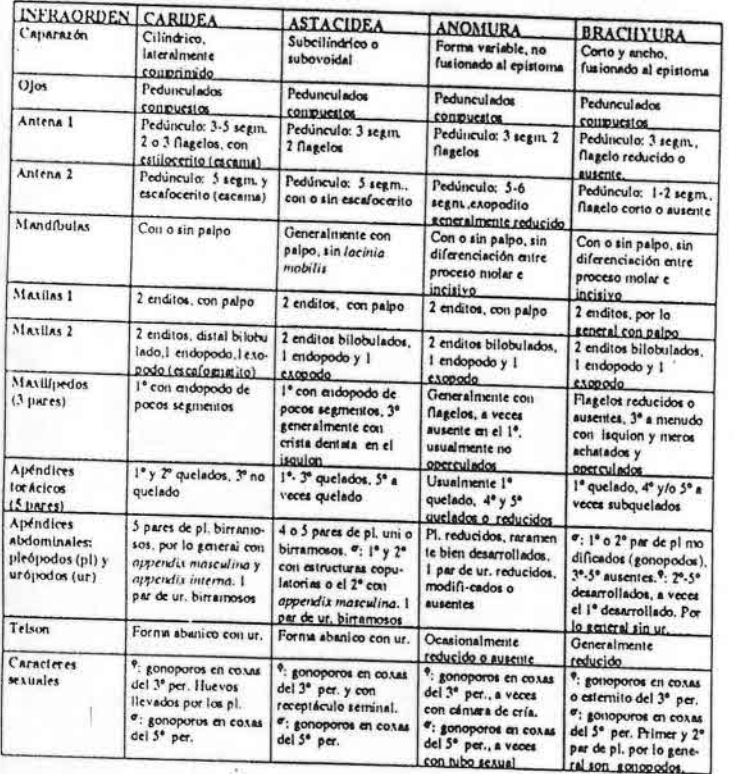

Principales caracteres morfológicos externos y regiones del cuerpo de Decapoda Caridea, Astacidea, Anomura y Brachyura.

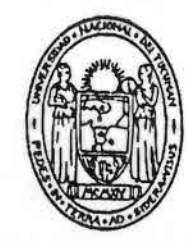

 $25.20$ 

La presente publicación se terminó de imprimir en los<br>Talleres de la Imprenta Central<br>de la Universidad Nacional de Tucumán

JULIO DE 2001

San Miguel de Tucumán<br>Tucumán - ARGENTINA

놔

Guía rápida para la identificación de especies arbóreas y arbustivas presentes en el estero Peu Peu, IX Región Chile

Material para ser usado en la Determinación del índice de Calidad de Bosque de Ribera (QBR). Salida a terreno curso: BIOINDICADORES DE CALIDAD DE AGUA EN RÍOS: HERRAMIENTA DE GESTIÓN PARA EL SECTOR AGROPECUARIO.

27 al 31 de Enero de 2005, Temuco - Chile

(Tomado de Hoffmann A. 1982. Flora silvestre de Chile, zona austral. Ediciones Fundación Claudio Gay. 257 pp).

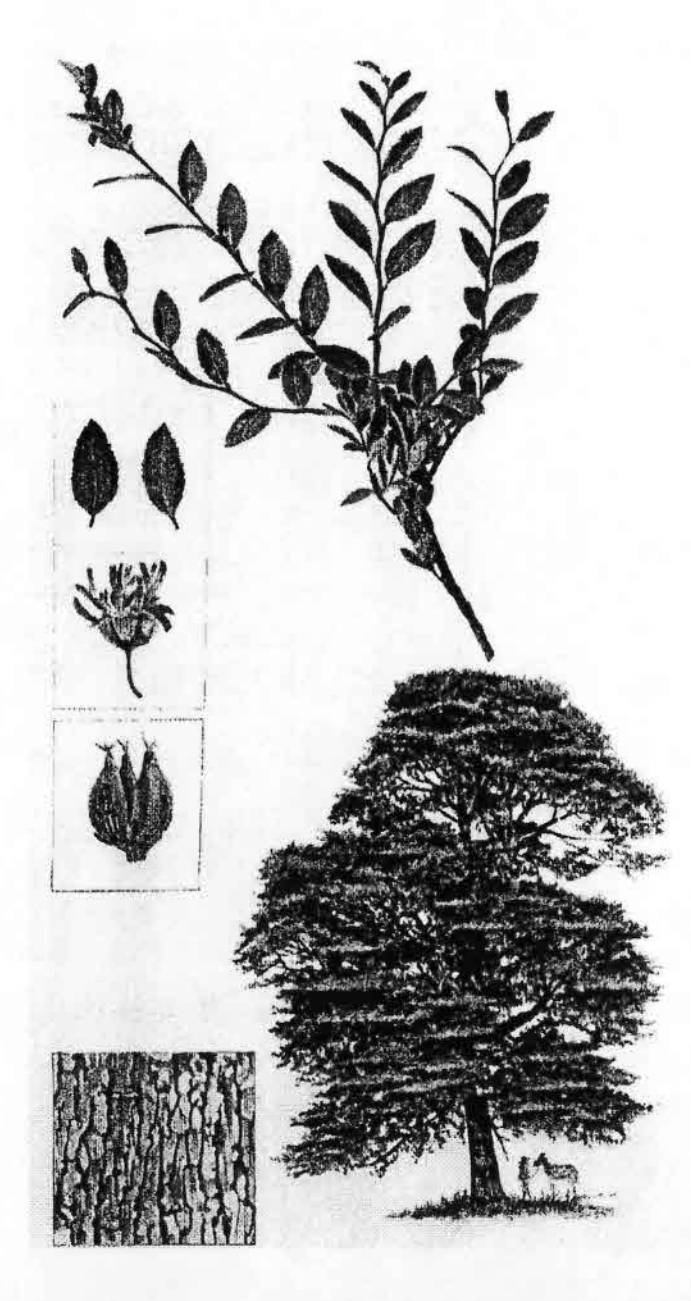

Coigüe, coihue.

NOTHOFAGUS DOMBEYI (Mirbel) Ocrst. Fam.: Fagáceas.

DISTRIBUCION: Desde Colchagua hasta Aisén. También en Argentina, al sur del paralelo 38. Es muy frecuente y característico del paisaje sureño.

- HABITAT: Tiene un amplio rango de tolerancia, va que crece en toda altura: desde el nivel del mar hasta casi el límite superior de la vegetación arbórea en las cordilleras. Prefiere suelos húmedos. Forma bosques puros, pero también se mezcla con ulmos, robles, laureles, etc.
- DESCRIPCION: Hermoso árbol siempreverde, de crecimiento relativamente rápido, que puede alcanzar más de 40 m. de altura, con el fuste de hasta 4 m. de diámetro. Tronco recto, cilíndrico y libre de ramas en la parte inferior. La ramificación es radiada, y da la sensación de estar estratificada en planos horizontales. Corteza de color gris uniforme. delgada y con abundantes fisuras longitudinales poco profundas.

Hojas perennes, coriáceas, de 2 a 4 cm, de largo; tienen forma lanceolada, algo romboidal, con el borde aserrado.

Esta especie es monoica. Las flores masculinas están reunidas en inflorescencias cortamente pedunculadas; cada una consta de un perigonio rudimentario y 10 estambres. Las femeninas se hallan en grupos de 3, dentro de una envoltura común.

Las cúpulas del coigüe contienen en su interior 3 nuececitas: dos triangulares y una plana.

USOS: La madera, de color amarillo cremoso con vetas rojizas, es de buena calidad para construcciones, carpintería en general y fabricación de

muebles. No es muy resistente a la humedad.

Se trata de un bello árbol ornamental.

Coigüe = Nombre mapuche.

Nothofagus = Haya falsa o haya del sur.

Dombeyi = En honor a José Dombey, botánico francés (1742-96).

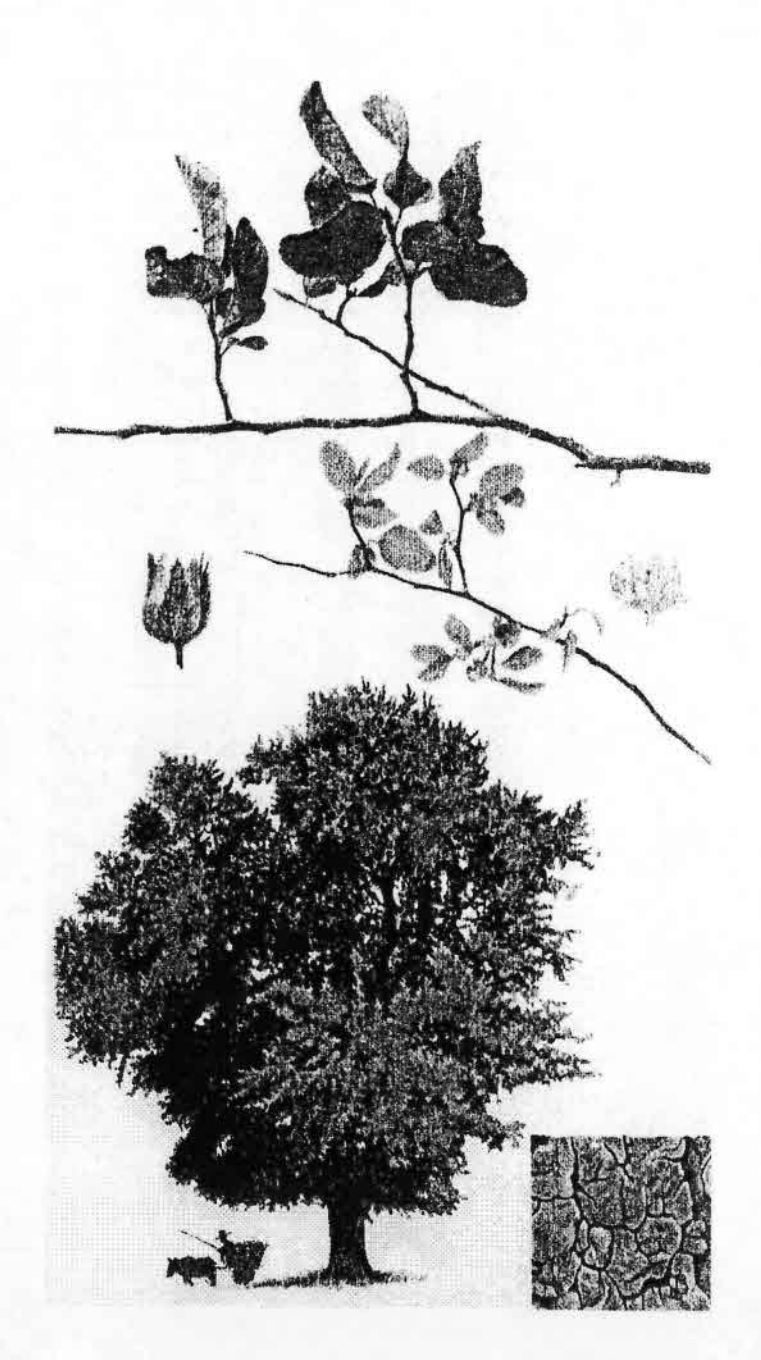

Roble pellín, hualle, covan, covam, hualo, roble, pellín. NOTHOFAGUS OBLIQUA (Mirbel) Oerst, var. OBLIQUA. Fam.: Fagaceas.

- DISTRIBUCION: Desde el río Aconcagua hasta Llanquihue y Chiloé. Hacia el norte de su zona de distribución se encuentra sólo en algunos puntos de la cordillera de la Costa y en su variedad macrocarpa.
- HABITAT: Prefiere los suelos fértiles, profundos y húmedos. Crece por lo general en las zonas bajas, hasta 600 m. sobre el nivel del mar. Hacia la parte norte de su área de distribución llega a mavor altitud, como en el cerro Roble, de la provincia de Valparaíso, donde alcanza cerca de los 1.800 m. sobre dicho nivel. Hacia el sur forma comúnmente bosques puros, pero también se mezcla con lingue, laurel o raulí.

DESCRIPCION: Arbol de hojas caducas que puede alcanzar 40 m. de altura y

2 m. de diámetro en el tronco; éste es cilíndrico, recto, de corteza color café oscuro con grietas profundas, formando placas redondeadas.

Hojas caducas, alternas, de estructura lanceolada a aovada, con el borde aserrado y algo ondulado, de base oblicua; cuando tiernas están cubiertas de suaves pelitos; tamaño bastante variable (de 2 a 5 cm. de largo); el envés es de un verde más pálido que el de la cara superior y tiene la nervadura muy marcada; en la base del pecíolo hay estípulas de consistencia membranosa y muy caedizas.

El roble es una especie monoica: es decir, las flores masculinas y las femeninas van sobre el mismo pie. Unas y otras crecen en las axilas de las hojas. Las masculinas son solitarias, pedunculadas, constan de 30 a 40 estambres y se hallan rodeadas de un involucro sencillo, membranoso, redondeado. Las femeninas están reunidas en grupos de 3, con pedúnculos muy cortos, rodeados por una envoltura común verdosa.

Fruto: una cúpula de 4 partes con 3 nuececitas aladas en su interior, que maduran en febrero - marzo.

USOS: Madera de excelente calidad, durable e imputrescible; de color rojizo, pero sin veta. Se emplea mucho en construcción de puentes y muelles; para fabricar postes, durmientes de ferrocarril, vigas y pilares de viviendas, y también muebles, puertas y ventanas.

Se utiliza, además, para teñir de rojo (mezclando corteza de roble con raíces de pangue).

Hualle = Roble pellín joven.

 $Pellin = \text{Nonbre maouche.}$ 

Nothofagus = Del griego, significa haya del sur.

Obliqua = La base de la lámina de la hoja se presenta en forma oblicua.

 $\boldsymbol{\vartriangle}$ 

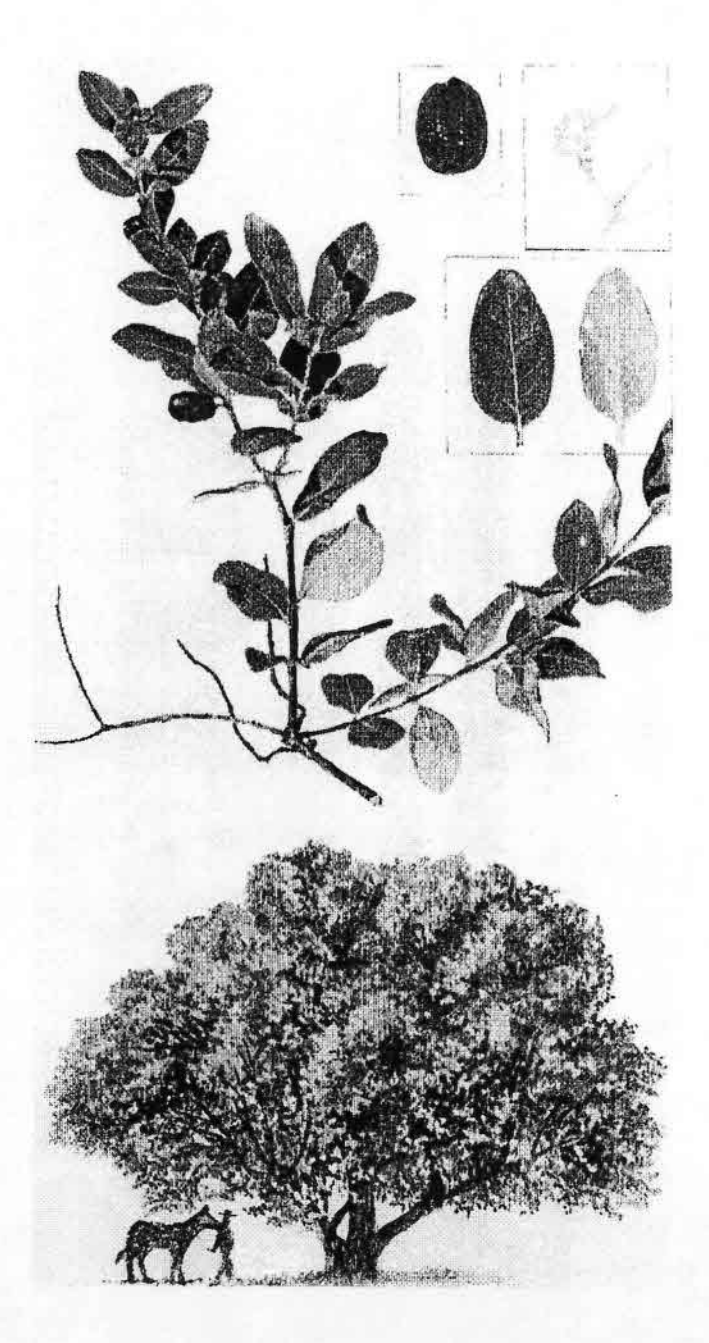

#### Peurno

CRYPTOCARYA ALBA (Mol.) Looser. Fam.: Lauráceas.

- DISTRIBUCION: Desde el sur de la Región de Coquimbo hasta la provincia de Valdivia, tanto en la cordillera de la Costa como en la de los Andes. Más abundante en la zona central de Chile que al sur de su área de distribución.
- HABITAT: En la región céntrica prefiere los lugares húmedos y sombríos, principalmente fondos de quebradas, donde forma bosquecillos casi puros. Hacia el sur busca las localidades más secas. En esta zona se asocia básicamente con robles y lingues.
- DESCRIPCION: Arbol de follaje denso, siempreverde, que alcanza hasta 20 m. de altura y 1 m. de diámetro en su tronco. La corteza es de color pardo

grisáceo, lisa, en algunas ocasiones un tanto agrietada y arrugada. Hojas simples, alternas u opuestas, rígidas, coriáceas, glabras en ambas caras, de 3 a 8 cm. de largo por 1,5 a 4,5 de ancho. De borde entero, a veces algo ondulado, anchamente aovadas de forma, contienen abundantes aceites esenciales, despidiendo un olor agradable cuando se rompen. Los pecíolos son cortos y gruesos.

Flores amarillo-verdosas, de 3 a 4 mm. de largo, dispuestas en panículas axilares. Tépalos (6) carnosos, desiguales, provistos de pelos. Los estambres se hallan ordenados en tres verticilos, de los cuales 2 (uno con 6 y otro con 3) son fértiles y uno de estaminodios o estambres rudimentarios que en la flor tienen la forma de una pequeña callampa. El pistilo está formado por un ovario ínfero; estilo corto, y estigma triangular grueso.

Fruto: una baya olorosa, de color rojo intenso o rosado, elipsoídea, de 1,5 cm. de largo por 1 de ancho.

USOS: La madera de esta especie, dura y muy resistente al agua, se emplea con frecuencia en la fabricación de tacos de zapatos y piezas de carretas.

También es muy explotada como leña.

Su corteza, rica en taninos, se usa en curtidurías. Sirve además para teñir el cuero (color anaranjado).

El fruto es comestible.

 $Peumo = Nombre mapuche.$ 

Cryptocarya = Del griego: Kryptos = oculto; Karyon = nuez, porque la semilla está cubierta.

Alba =  $Blanco$ .

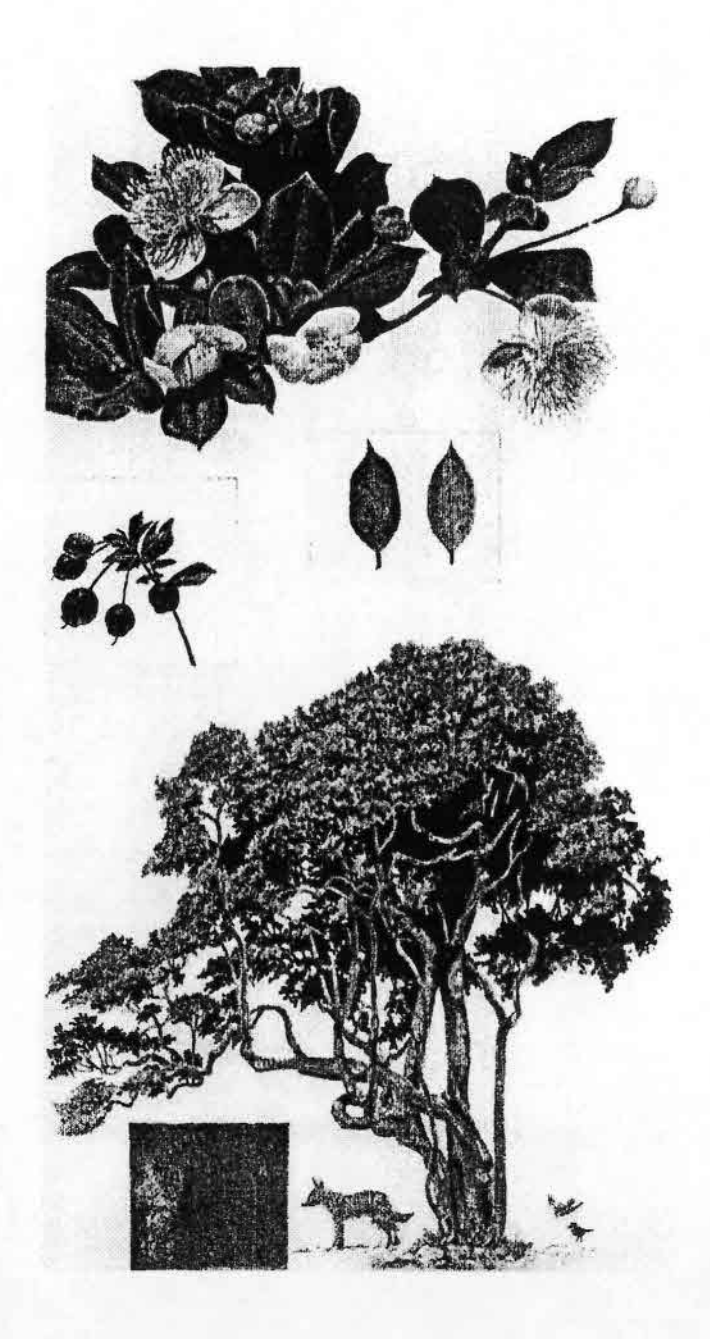

Arrayán rojo, arrayán, palo colorado. temu.

LUMA APICULATA (Dc.) Burret. Fam.: Mirtáceas.

Myrceugenella apiculata

DISTRIBUCION: Se desarrolla entre Colchagua y Chiloé, hasta 700 m. sobre el nivel del mar.

HABITAT: Crece preferentemente en terrenos muy húmedos, en las riberas de ríos y lagos.

DESCRIPCIÓN: Se presenta como arbusto o como árbol, alcanzando algunos ciemplares, en su distribución más austral, alturas de 12 a 15 m. y diámetros de hasta 50 cm.

Arbol de crecimiento lento, siempreverde y con hermoso aspecto. Lo más característico de su presencia es la corteza, de color rojo ladrillo, muy lisa y sedosa, con manchas blancas, debido a la caída de placas de corteza vieja.

Hojas siempreverdes, opuestas, aromáticas, de color verde oscuro, brillante en la cara superior y verde pálido en la inferior. De l a 2 cm. de largo, tienen forma aovada, con un pequeño mucrón en el ápice y el borde entero.

Flores hermafroditas, axilares, reunidas en grupos de 3 a 5. Cáliz de 4 sépalos redondeados. Corola con 4 pétalos grandes. Los estambres son blancos, numerosos, y rodean al pistilo, que es largo, sencillo y de color rojizo.

Fruto: una baya redondeada negra, de 1,3 a 1,5 cm. de diámetro, comestible, que contiene 3 semillas de forma arriñonada.

USOS: La madera, muy dura y compacta, se utiliza para fabricar mangos de herramientas y como leña. También tiene importancia ornamental. Se emplea en protección de cursos de agua.

Arraván = Nombre de varias Mirtáceas americanas.

Luma = Nombre genérico derivado del nombre mapuche. Apiculata = Hojas provistas de un ápice agudo.

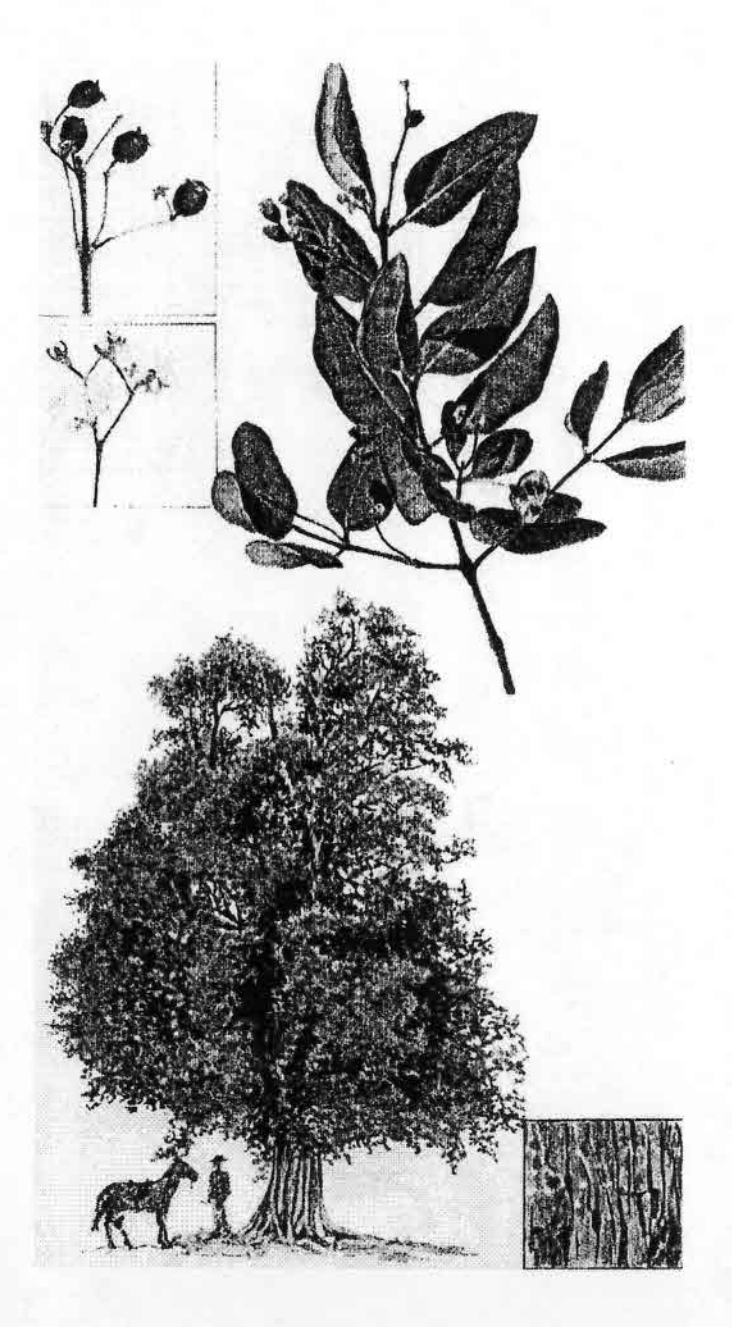

Petra, pitra, patagua, temu, picha, peta.

MYRCEUGENIA EXSUCCA (DC.) Berg. Fam.: Mirtáceas.

DISTRIBUCION: Se encuentra entre Aconcagua y Chiloé.

HABITAT: Crece sólo en lugares pantanosos o terrenos muy húmedos, junto a ríos, lagos y esteros, a menudo dentro del agua.

DESCRIPCION: Arbol frondoso que puede alcanzar 10 a 15 m. de altura y 50 a 60 cm. de diámetro. Su tronco presenta un curioso aspecto: gruesas fisuras longitudinales lo hacen aparecer como si tuviera aplicados troncos de enredaderas. Tiene ramas gruesas y retorcidas. La corteza es pardo-cenicienta.

Hojas siempreverdes, simples, opuestas, pecioladas, bastante grandes en comparación con las de otras especies del mismo género (3 a 5 cm. de largo), atenuadas en ambos extremos, con pelitos en los nervios de la cara inferior. Son de colores verde oscuro en la cara superior y verde muy claro en el envés. Corrientemente los bordes de las hojas se encorvan hacia adentro. No tienen estípulas.

Flores masculinas y femeninas, solitarias o en cimas axilares cuya unidad central es sésil. Son tetrámeras; es decir, poseen 4 sépalos y 4 pétalos. Estambres muy numerosos.

Fruto: una baya negra, globosa y brillante.

USOS: Las petras tienen fundamental importancia en la protección de los cursos de agua.

Petra = Nombre mapuche de la planta.

Myrceugenia = Combinación de los nombres de los géneros Myrcia y Eugenia, este último dedicado al príncipe Eugenio de Saboya, gran amante de las plantas  $(1663 - 1736)$ .

Exsucca = Sin jugo.

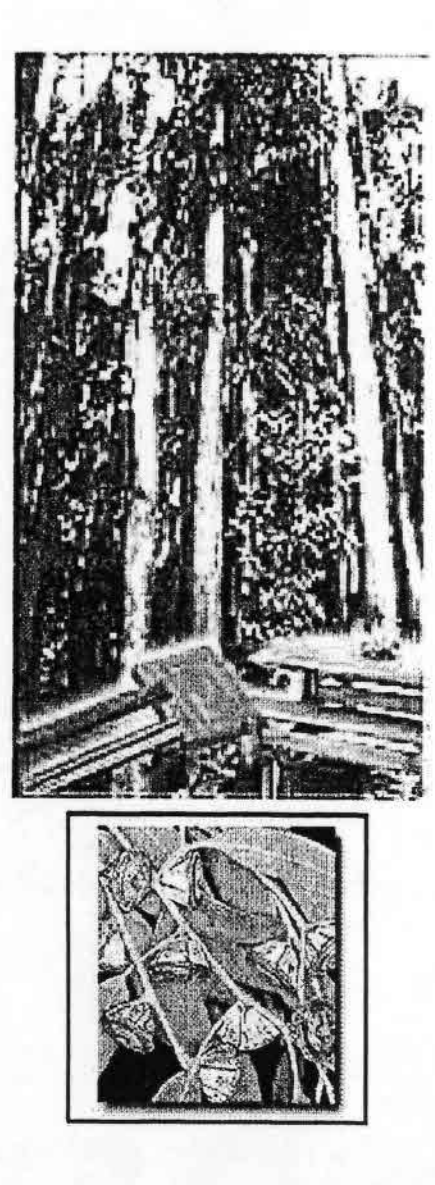

Su clasificación taxonómica es la siguiente:

**Orden: Angiospermas** Familia : Myrtaceae Subgénero : Dicotiledoena País de Origen : Australia

El Eucalyptus globulus Labill es fácilmente reconocible en su estado adulto por ser la única especie arbórea que posee el cono -o fruto- solitario.

La madera de eucalipto tiene cualidades técnicas que la hacen muy requerida en la industria de la celulosa y como madera propiamente tal. Se caracteriza por su fibra corta, cualidad que la hace atractiva en el rubro de la celulosa, donde se la utiliza en la fabricación de papeles finos. Su madera es utilizada en la producción de muebles para hogares y oficinas, y su hermosa chapa se destina al forrado -o enchapado- de tableros.

Estos árboles pueden alcanzar hasta 60 metros de altura, con la corteza blanquecina que se desprende fácilmente en tiras en los ejemplares adultos. Sus frutos son como una cápsula campaniforme de color blanco, cubierta de un polvo blanquecino, de 1,4 a 2,4 cm de diámetro.

Se multiplica por semillas, es algo sensible a las sequías prolongadas y prefiere suelos ligeramente ácidos y frescos. Este árbol es también medicinal, ya que sus hojas contienen aceites que al ser destilados se destinan a las industrias químico-farmaceúticas y de confitería. En medicina popular se utilizan sus hojas en infusiones y vapores.

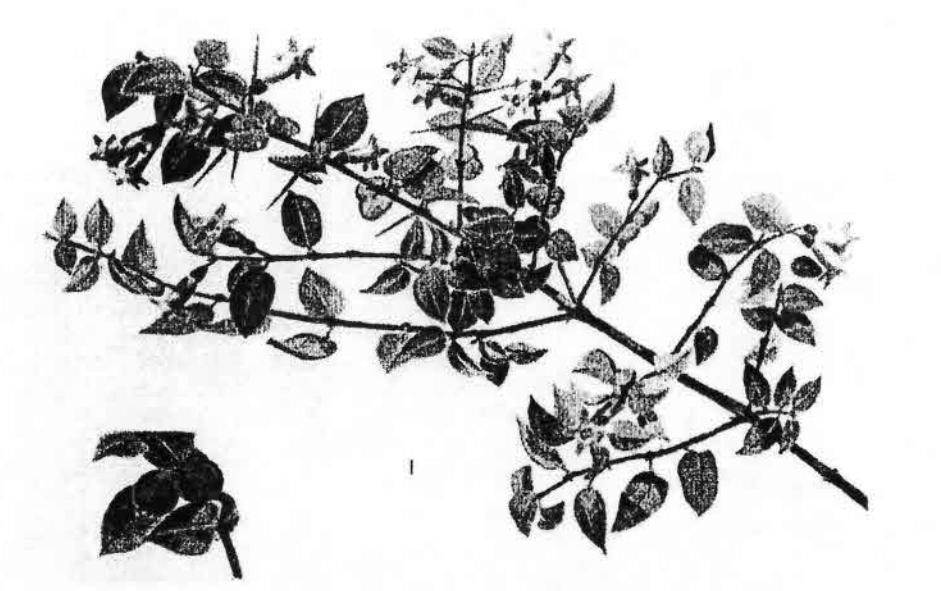

I. Repu, arrayán macho, arrayán de espino, espino blanco, guayún. RHAPHITHAMNUS SPINOSUS (A.L. Juss.) Mol. Fam., Verbenäreas. Rhaphithamnus cyanocarpus.

- DISTRIBUCION: Bosques de quebradas: también mezclado con otras especies arbustivas en matorrales húmedos. En ambas cordilleras, desde Aconcagua al sur. Origen, chileno. Es may abundante del Maule al sur; no tanto en el sector más septentrional de su área de distribución.
- DESCRIPCION: Arbusto o arbolito muy ramoso, de 2 a 6 m. de altura, con las ramas nuevas algo amarillentas y peludas, espinudo. Hojas opuestas, juntas, de tono verde oscuro y brillantes por eucima, pálidas por el envés; aovadas, mucronadas, con tamaño variable.

Flores solitarias, pedunculadas; nacen de la base de las espinas; opuestas, de 1,5 cm. de largo. Cáliz corto, con 5 dientes. Corola tubulosa, peluda en su interior, tetralobulada. Estambres, 4; un estaminodio. Estigma con 2 divisiones. Floración: octubre a noviembre. Fruto: una drupa globosa de color azul-morado brillante, que contiene 2 pepas duras.

USOS: Por su hermoso aspecto, el repu debiera ser mucho más utilizado en jardinería.

 $\Omega$ 

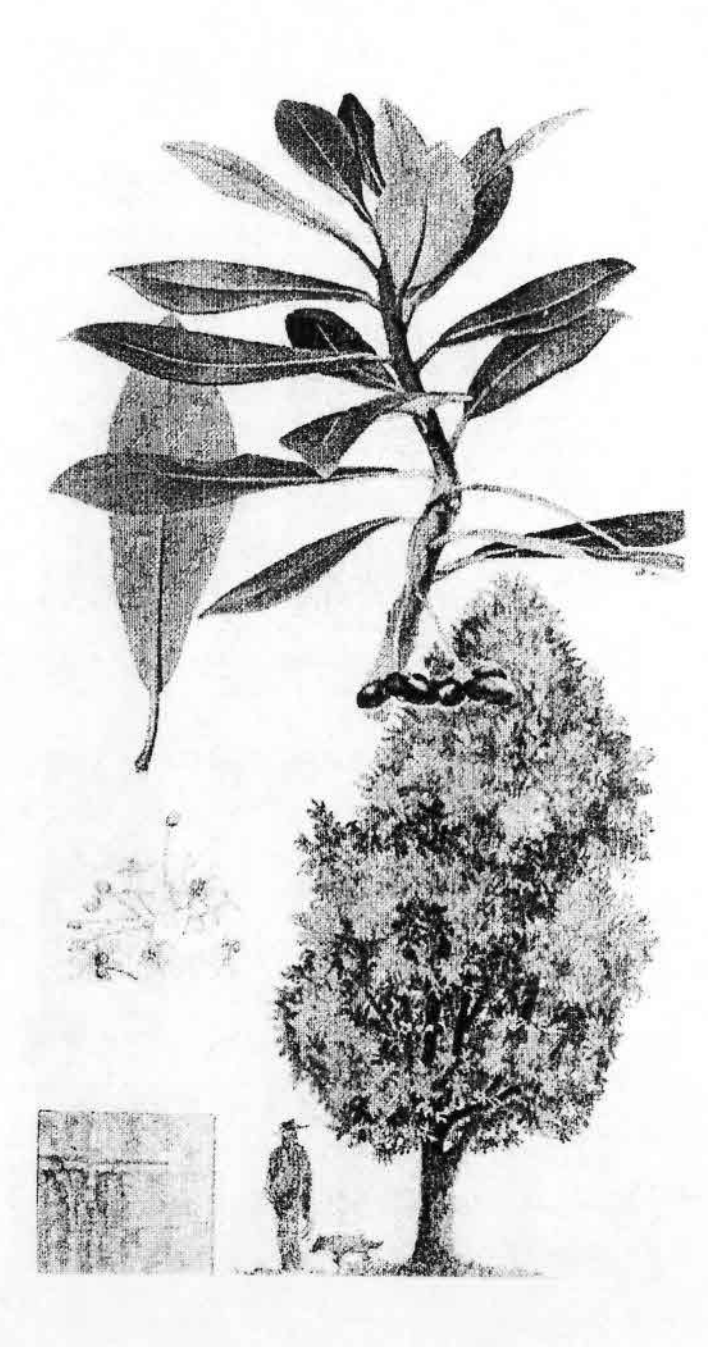

Canclo, funr. boighe, foive.

DRIMYS WINTERI J.R. et G. Forster Fam.: Winteráceas.

DISTRIBUCION: Entre el río Limarí y el cabo de Hornos, a diferentes alturas sobre el nivel del mar, hasta 1.200 m.

La variedad "confertifolia" Phil, es propia de Juan Fernández.

HABITAT: En terrenos pantanosos y junto a ríos y esteros. Hacia el norte de Chile, el canelo se encuentra restringido exclusivamente a las quebradas donde fluye agua durante todo el año o en que la capa freática es demasiado superficial. Se ve muy afectado en los períodos de seguía.

Su zona óptima de crecimiento es la de Chiloé, donde las precipitaciones son muy abundantes (2.000 mm. anuales), formando densos bosques de renovales y árboles maduros. Se desarrolla tanto en lugares umbríos como a plena luz.

Era el árbol sagrado de los araucanos, quienes lo adoraban y veneraban. atribuyéndole propiedades mágicas. La rama del cauelo constituía, además, símbolo de paz, y los tratados importantes se concertaban a la sombra de una de estas especies.

DESCRIPCION: Arbol de tronco recto y cilíndrico, que alcanza unos 30 m. de altura y hasta 1 m. de diámetro. La madera del tronco está constituida por traqueidas como las coníferas, lo que convierte al canclo y a las Winteráceas en general en una de las más primitivas familias en la evolución vegetal de las Augiospermas. La corteza es lisa, de color gris claro, gruesa y blanda.

Ramas delgadas, con el extremo de las ramillas rojizo. Las hojas son perennes, pecioladas, alternas, simples, de color verde claro y con el envés glauco azuloso; tienen forma que varía de transovada a lanceolada, con borde entero y contextura algo coriácea. El nervio medio es muy marcado, y la nervadura, reticulada. poco visible. Largo: 5 a 14 cm. Ancho: 4 cm. Pecíolo: 0,5 a 2 cm.

Flores actinomorfas, dispuestas en umbelas compuestas de 4 a 6 umbelas símples, protegidas en su estado yema por una bráctea o un involucro que cae al desarrollarse aquéllas; pedúnculos de 6 a 9 cm, de longitud. Son hermafroditas y tienen entre 10 y 20 pétalos lanceolados, de contextura cerosa y superficie algo arrugada. Dos sépalos cóncavos, opuestos, de color verde o rojizo, terminados en punta. Numerosos estambres (30 a 40), glandulosos, insertos escalonadamente en un tálamo semiesférico, donde se ubican también de 4 a 10 pistilos. El ovario es súpero, de cápsulas numerosas, unilocular. Estigmas sésiles. Floración primaveral (más temprano en el norte).

Los frutos, de 1 cm, de longitud, son unas bayas negruzcas alargadas, solitarias o reunidas en grupos estrellados de hasta 8, sobre un pedúnculo.

Semillas arqueadas, de 2 a 3 mm. de largo. La germinación es epígea. USOS: La madera del canelo es muy atractiva, por lo cual se emplea en

construcción, mueblería y fabricación de instrumentos musicales. No sirve como combustible, ya que al arder produce humo picante.

Antiguamente el canelo se exportaba en grandes cantidades, pues su corteza se utilizaba para combatir el escorbuto, por ser rica en vitamina C. También contiene taninos, aceites esenciales y sustancias antibacterianas y sales de fierro y calcio aplicadas para limpiar heridas y contra reumatismo, afecciones estomacales, dolores de garganta, sarna y tiña. En el último tiempo se han descubierto aplicaciones en el tratamiento del cáncer.

Actualmente se efectúan estudios tendientes a posibilitar el empleo de la madera del canelo para la obtención de celulosa.

Drimys = Del griego: picante (por el gusto de la corteza).

Winteri = Nombre dedicado al capitán W. Winter, quien en 1578 llevó a Europa la corteza del canelo como remedio eficaz contra el escorbuto.

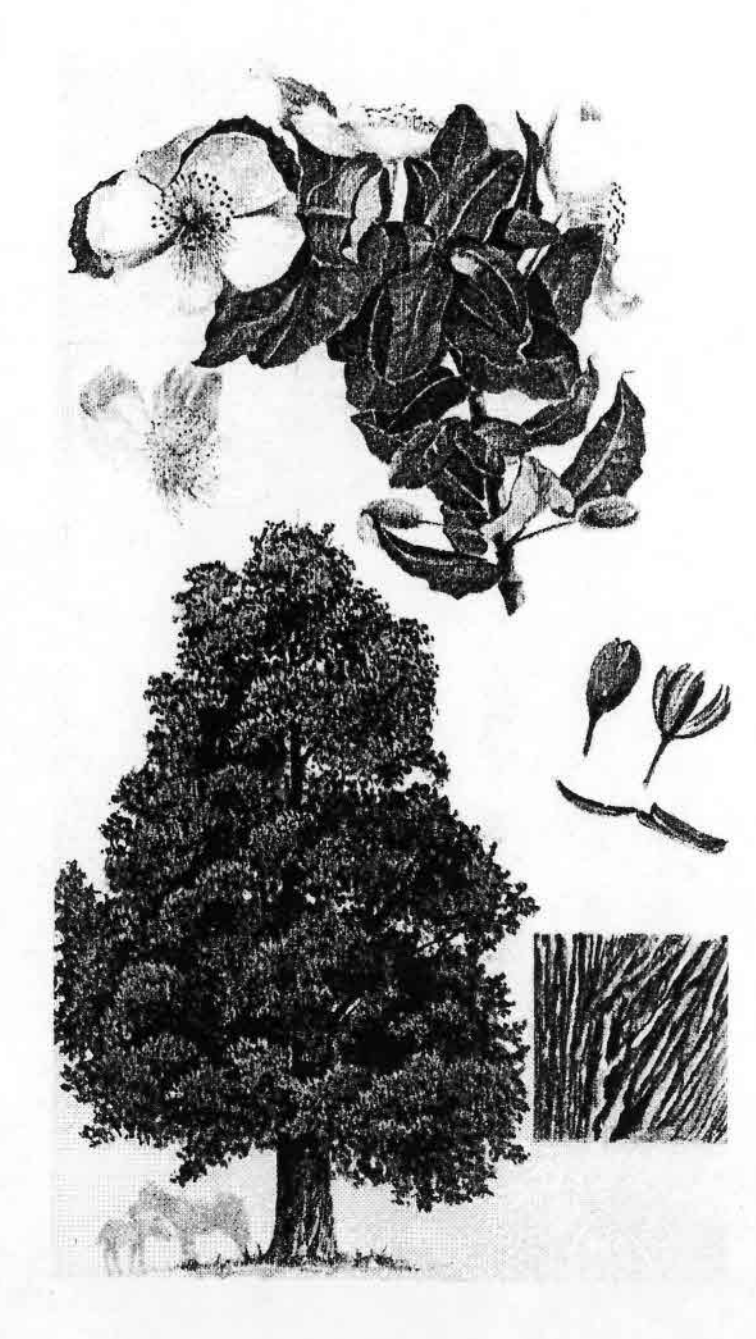

Ulmo, muermo, toz, vovencum.

EUCRYPHIA CORDIFOLIA Cav. Fam.: Eucrifiáceas.

DISTRIBUCION: En la zona comprendida entre Arauco y Chiloé, especialmente en la cordillera de la Costa y hasta los 700 m. de altura. Frecuencia: común.

HABITAT: Prefiere los terrenos húmedos y ricos en humus.

No forma bosques puros: frecuentemente se lo encuentra asociado con roble, tepa, tineo o coigüe.

DESCRIPCION: El ulmo es un hermoso árbol siempreverde que puede alcanzar hasta 40 m. de altura, v su tronco, en la base, unos 2 m. de diámetro. De crecimiento relativamente rápido. La corteza, grisparda y con fisuras longitudinales, no se desprende fácilmente. Al romperse toma color rojo intenso, debido a su alto contenido de taninos. El tronco se eleva recto y esbelto dentro del bosque. Las ramas

de la copa son cortas, y cuando nuevas están cubiertas de pelos finos. Hojas simples, opuestas, de forma oblonga, algo onduladas, con borde entero las superiores y aserrado las inferiores. De textura coriácea, tiesa, con la nervadura muy marcada en el envés, que es blanquecino y cubierto de pelos. Miden de 2 a 6 cm. de largo y tienen un pecíolo grueso de 0,5 cm. de longitud. Se agrupan hacia el extremo de las ramillas en disposición opuesta en cruz y en ángulo de 45º hacia arriba.

Flores hermafroditas, solitarias, blancas, ricas en néctar; tienen de 4 a 5 cm, de diámetro, y nacen de las axilas de las hojas.

Cuando los ulmos florecen durante el verano (enero - febrero) dan la impresión de estar cubiertos de nieve.

Las flores son pedunculadas, y en la base del pedúnculo (de 2 cm, de largo) hay 6 estípulas gruesas, caedizas, que protegen a aquellas. El cáliz tiene 4 sépalos soldados que, al abrirse la flor, se rompen en la base; y la corola, 4 pétalos aovado-oblongos, con una escotadura en el extremo. Numerosos estambres blancos, de 0,5 a 1 cm. de largo, ubicados sobre un ensanchamiento del tálamo. El aparato femenino está constituido por el ovario, dividido en 10 a 18 carpelos. Número de pistilos igual al de los carpelos de cada flor. Estigmas pequeños. La polinización es realizada por insectos, principalmente abejas.

Fruto: una cápsula leñosa, oblonga, que se abre a la madurez (marzo - abril); el interior de cada segmento del fruto contiene 2 a 3 semillas aladas que se diseminan con el viento.

USOS: La madera del ulmo, pesada y dura, es de excelente calidad. Tiene gran empleo en construcción y en la fabricación de durmientes de ferroca-

rril. La leña y el carbón de este árbol gozan de mucha aceptación. Su corteza es muy rica en taninos, que se utilizan especialmente en curtiembres. La miel de ulmo, de gran calidad, es producto del excelente néctar de esta especie, que ha desarrollado en forma intensa la apicultura de la zona. Eucryphia = Eu = bien; kryphe = oculto (del griego). Porque el cáliz tapa completamente la flor antes de la floración. Cordifolia = Hoja acorazonada.

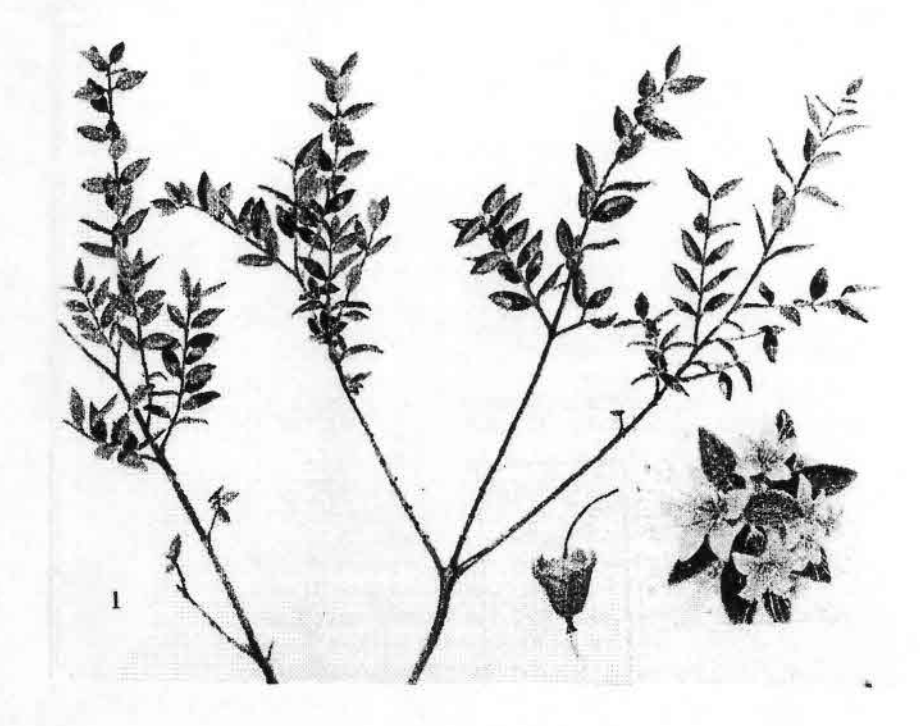

l. Tepú, trepú, tepual (bosque de tepúes).

TEPUALIA STIPULARIS (H. et A.) Griseb. Fam.: Mirtáceas.

DISTRIBUCION: Desde Maule, por la costa, hasta Magallanes. Especie originaria de Chile.

En la zona de Valdivia, Llanquihue, Chiloé y Magallanes forma bosques densos llamados "tepuales", en localidades pantanosas y casi impenetrables. Se asocia de preferencia con alerces, mañíos, canelos y ciprés de la cordillera.

DESCRIPCION: Arbusto o arbolito de 2 a 4 m. de altura, de follaje denso, con las hojas agrupadas hacia el extremo de las ramillas; troncos retorcidos y entrelazados; ramas rectangulares y con marcas en la corteza. Hojas pequeñas (1 cm. de largo), elípticas, punteadas, de pecíolo corto, en cuya base se encuentran 2 estípulas glandulosas.

Flores hermafroditas, solitarias, axilares; cáliz de 5 sépalos; corola de 5 pétalos; estambres, numerosos (entre 15 y 20) y largos. Floración: febrero, marzo. Fruto: una cápsula leñosa pequeña.

USOS: La madera de tepú, extremadamente dura, se emplea como combustible, por su alto contenido calorífico.

**Estrato Arbustivo** 

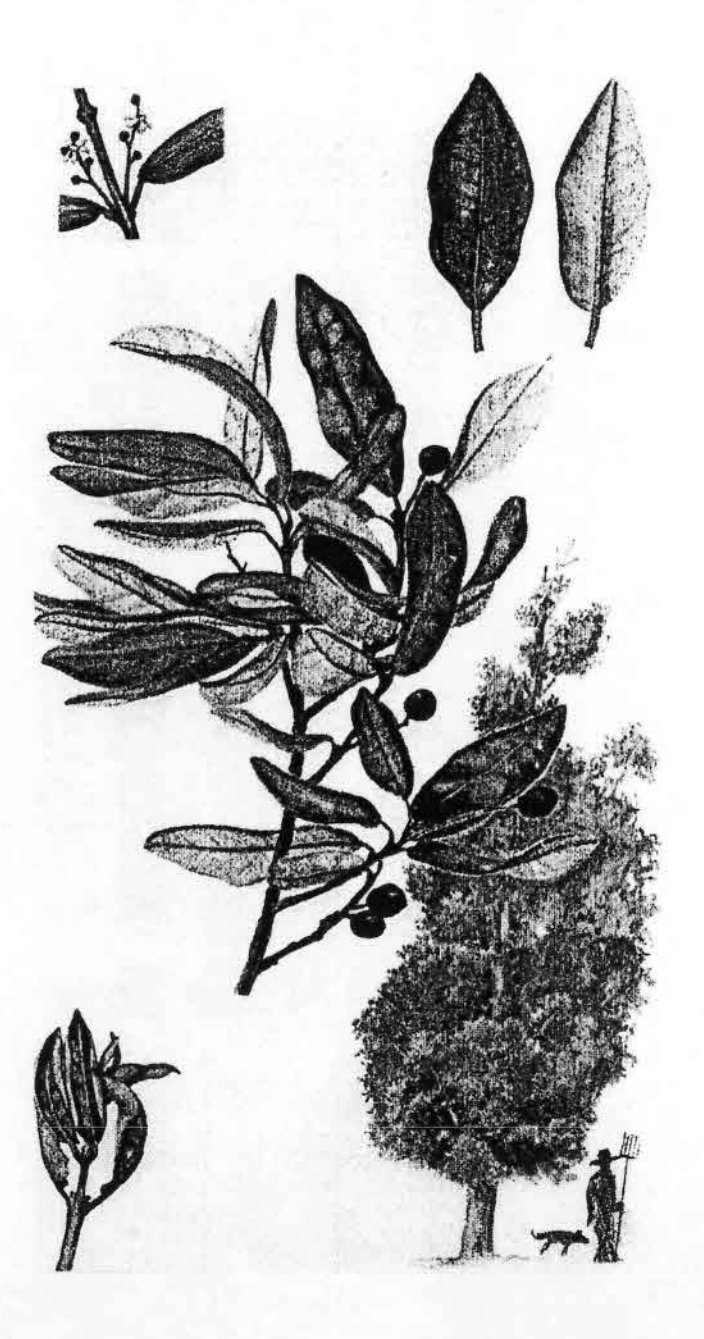

Teque, tique, olivillo, acritunillo, palo muerto, tiique, roble de Ovalle. AEXTOXICON PUNCTATUM R. et Pav. Fam.: Aextoxicaceae.

DISTRIBICION: Desde Coquimbo (bosque de Fray Jorge) hasta Chiloé. Especie común en el área sur de distribución.

- HABITAT: Prefiere los lugares húmedos y forma densos bosques monoespecíficos. Corrientemente crece también junto a robles, coigües, ulmos, tepas, etc.
- DESCRIPCION: Arbol siempreverde, de 20 a 25 m. de altura, con tronco de 0.80 a 1 m. de diámetro: su corteza es gris clara, relativamente lisa, con algunas vetas rojizas.

Hojas grandes, de 4 a 9 cm. de largo por 2 a 3 de ancho; opuestas, pecioladas, tiesas, oblongo-lanceoladas, de borde entero. La superfície inferior está cubierta de escamitas, cada una de ellas con un punto rojizo en el centro.

El olivillo es una especie dioica: las flores masculinas y las femeninas se hallan en pies diferentes. Van dispuestas en racimos axilares laxos y cortos. Cada racimo consta de 3 a 6 unidades. Los botones machos se encuentran cubiertos por una bráctea globosa que cae al abrir la flor. Cáliz de 5 sépalos redondeados que se ubican alternadamente con 5 pétalos; 5 estambres de filamentos cortos; al centro hay rudimentos de ovario. La flor femenina posee pétalos más pequeños o nulos. v estaminodios (rudimentos de estambres no fértiles); tiene ovario unilobular, estilo encorvado y estigma dividido en dos.

Fruto: una drupa carnosa violácea, parecida a una aceituna pequeña.

USOS: Madera de color rojizo, poco resistente y fácil de torcer. Por eso no es muy utilizada en carpintería; empero, se la emplea para fabricar cajones, y como leña y carbón.

Teque  $\equiv$  Nombre mapuche.

 $A$ extoxicon = Del griego: venenoso para las plantas.

Punctatum = Punteaduras en las hojas.

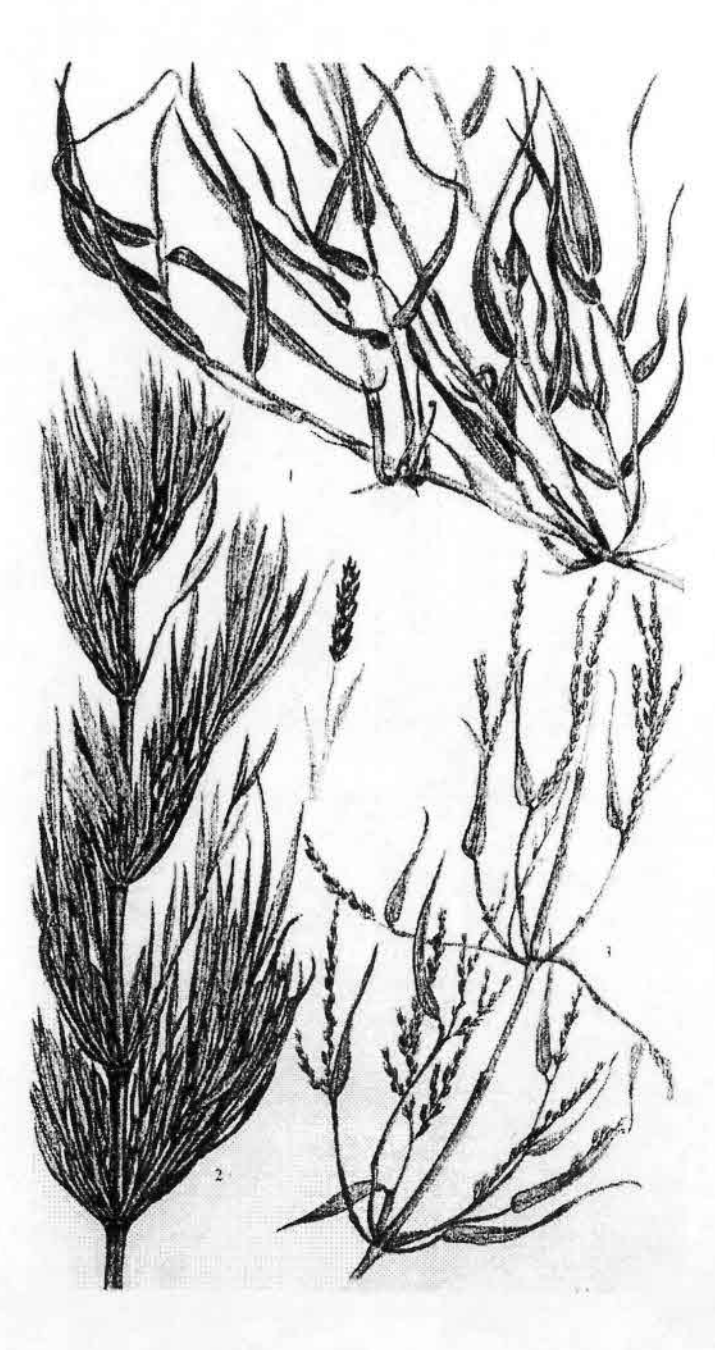

i. Onila

CHUSQUEA QUILA Knoth. Tribu Bambúseas, Fam.: Granineas. Clase Monocotiledóneas

DISTRIBUCION: Crece preferentemente en terrenos húmedos, a menudo formando los quilantos o quilantares, que son matorrales monoespecíficos de quilas. También se desarrolla en el sotobosque valdiviano, haciéndose densa e impenetrable. Vive, además, a orillas de rios y en úndis y pantanos. Originaria de Chile. Extremadamente. hecuente

DESCRIPCION: Los tallos de quila son cañas, crecen arqueados y ramificados. naciendo del suelo en forma oblicua. Tienen un rizoma grueso y ramificado, con muchas nudosidades, de donde emanan las raices.

Hojas lineares, con el ápice atenuado y agudo, de 10 a 12 cm, de largo, recorridas por 7 a 9 nervios paralelos, con el borde con pequeños cristales de silice en forma de dientecitos muy diminutos y duros. Flores pequeñas, agrupadas en panojas de muchas unidades, de unos 15 cm, de longitud. Floración: se produce sólo a intervalos muy grandes, de 10 a 30 años, luego de los cuales el arbusto se seca. Fruto: una cariopse, que es un fruto seco e indebiscente.

USOS: Cuando el pasto escasea, el ganado come las hojas y brotes nuevos de la quila.

Los frutos son comestibles.

Las ramas se emplean para tejer cestas, jaulas, muebles, etc., y también en construcción.

Además, de esta especie se obtiene celulosa.

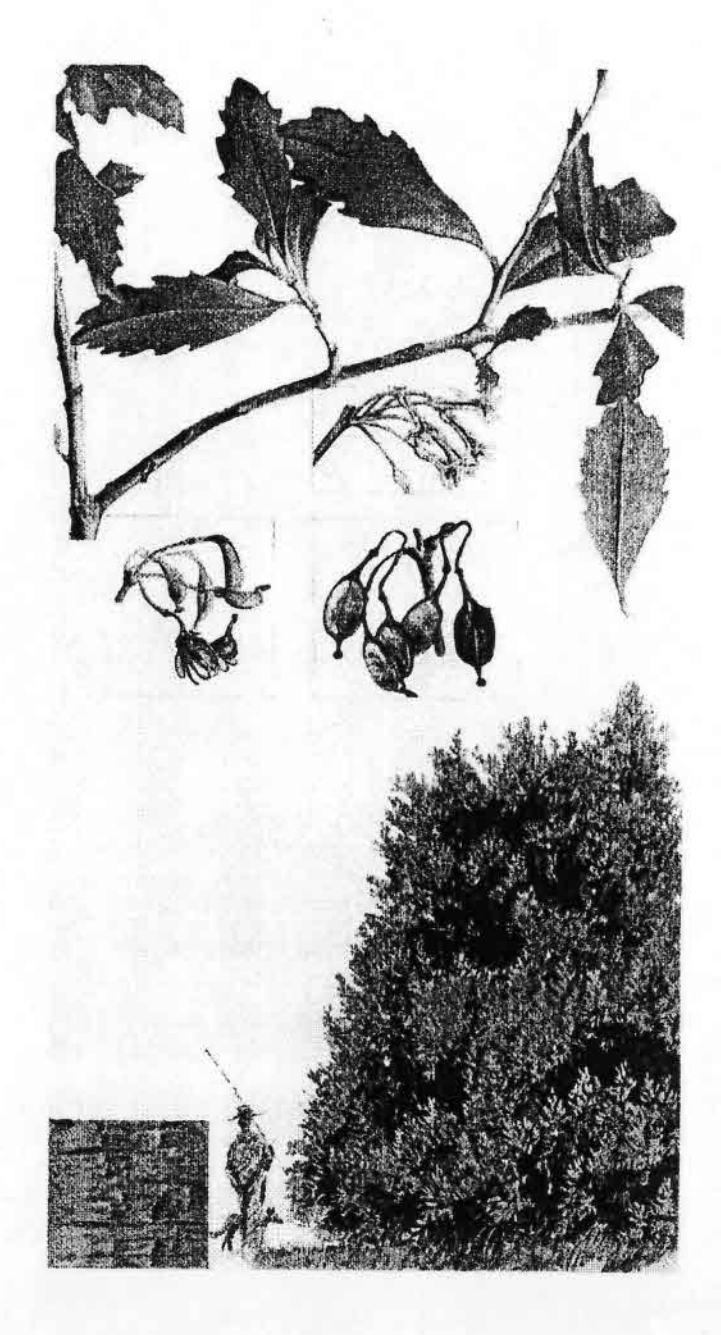

Piñol, avelianillo, avellanito, corcolén. ciruelillo, guardafuego, palo negro. LOMATIA DENTATA (R. et P.) R. Br. Fam.: Protáceas.

- DISTRIBUCION: Entre Colchagua y Chiloé, siendo especialmente abundante en la provincia de Valdivia, tanto en la cordillera de los Andes como en la de la Costa. Especie originaria de Chile.
- HABITAT: El piñol vive frecuentemente mezclado con el resto de las especies que forman la selva húmeda valdiviana, pero también crece aislado fuera del bosque, en lugares de condiciones variadas: más o menos secas, asoleadas o ricas en sustancias nutritivas.

DESCRIPCION: Arbolito que puede alcanzar 10 m. de altura; sin embargo, con bastante asiduidad se presenta también como arbusto, sobre todo

como elemento del sotobosque. Sus ramillas nuevas son pulgescentes. Hojas siempreverdes, simples, con disposición tanto opuesta como alterna sobre las ramillas; glabras, cortamente pecioladas, ovaladas y atenuadas hacia la base; borde gruesamente dentado, pero sólo en la mitad superior de la hoja; 3 a 8 cm. de largo por 1 a 3 de ancho, de color verde pálido en el envés, con nervadura reticulada y consistencia coriácea.

Flores algo irregulares, hermafroditas y dispuestas en corimbos axilares cortos; son blanquecinas y se hallan cubiertas de un pelillo rojizo. Perigonio de 1 cm. de largo y dividido en 4 tépalos; 4 estambres cortos, y un estilo largo que persiste con el fruto. En el fondo del tubo del perigonio hay 3 glándulas.

Fruto: un folículo alargado, leñoso, de color café, que contiene numerosas semillas provistas de alas membranosas que se dispersan al abrir aquél.

USOS: Madera de hermosa veta, semejante a la del avellano, pero de calidad inferior.

Avellanillo : Parecido al avellano.

Lomatia = Del gricgo: loma, lomatos = franja, por el reborde que tienen en los bordes las semillas.

Dentata = Las hojas con el borde dentado.

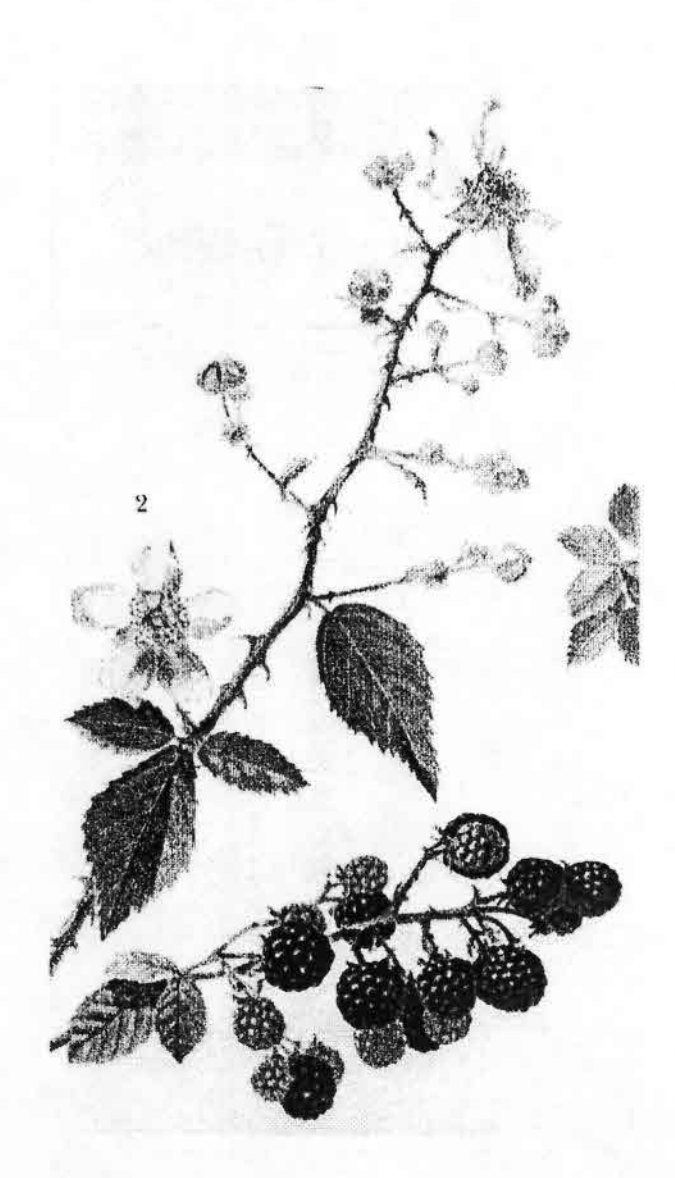

2. Zarzamora, mora, zarza, murra. RUBUS ULMIFOLIUS Schott. Fam.: Rosáceas.

- DISTRIBUCION: Vive preferentemente en lugares húmedos y asoleados, de la costa a la precordillera, en las provincias centrales y sureñas, hasta Puerto Montt. De origen europeo, es adventicia en Chile desde comienzos del siglo pasado, cuando los colonos alemanes la trajeron para usarla como cercos de potreros; y se propagó con tanta rapidez, que actualmente constituye una maleza de muy difícil erradicación.
- DESCRIPCION: Arbusto semitrepador, que puede alcanzar hasta 4 m. de altura. Tallos cubiertos de espinas fuertes. Hojas compuestas, con borde aserrado; cada folíolo, de 1 a 6 cm. de largo; de color verde oscuro en la cara superior y blanquecinas en el envés.

Flores blancas o rosado pálido, de 1 a 2 cm. de diámetro, agrupadas en panojas terminales. Cáliz de 5 sépalos; corola de 5 pétalos libres; estambres, numerosos. Floración: septiembre a diciembre.

Fruto: una mora de 1 a 2 cm. de diámetro, de gusto agradable y que madura durante el verano.

USOS: El fruto, comestible, se emplea para preparar postres y mermeladas. En medicina popular, la raíz de la zarzamora se utiliza contra la diabetes.

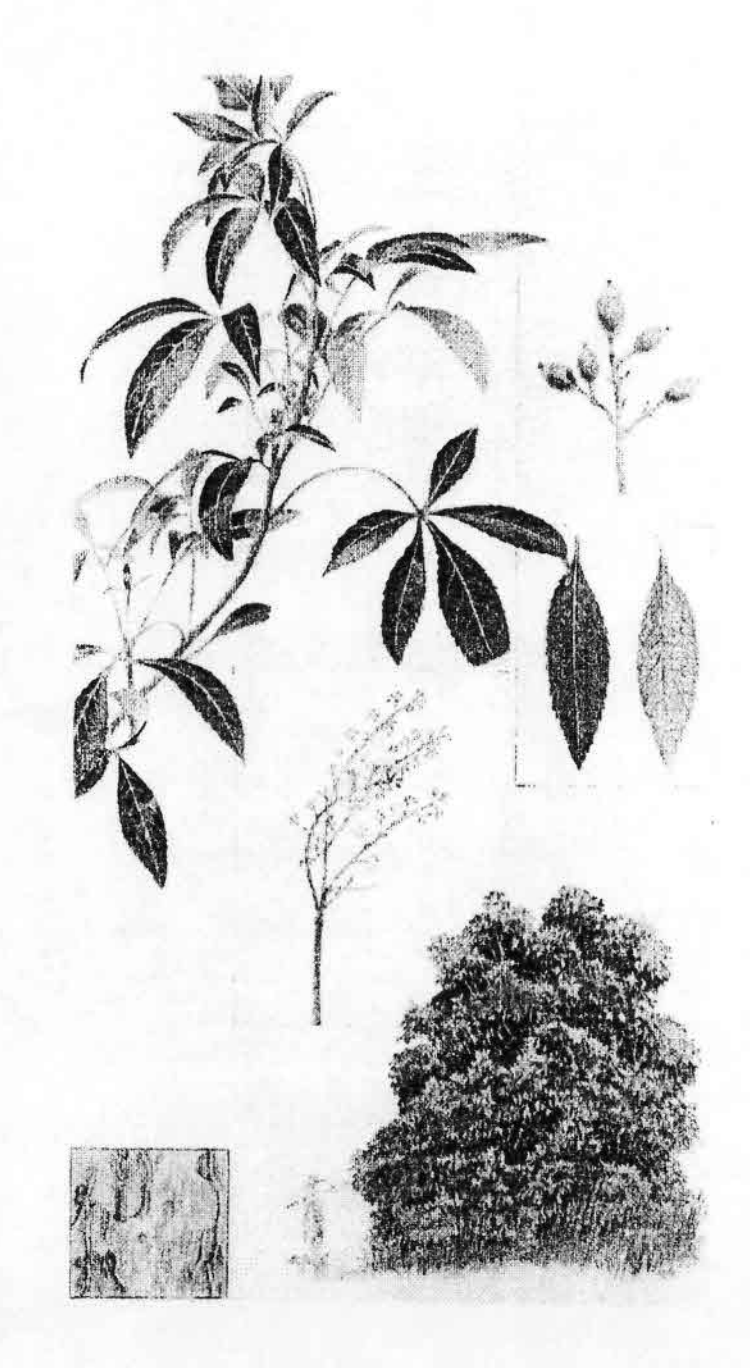

Traumén, sauco del diablo, sauco cimarrón.

PSEUDOPANAX LAETEVIRENS (Gay) Harms. Fam.: Araliaceae.

DISTRIBUCION: Se encuentra entre Maule y el estrecho de Magallanes.

HABITAT: Habita las márgenes de ríos y lagos en forma aislada, y también entre otras especies del bosque húmedo. No forma comunidades monoespecificas.

DESCRIPCIÓN: Arbolito de estructura elegante, con tronco esbelto y ramas largas, corteza gris cenicienta, que alcanza 5 a 6 m, de altura.

Las hojas son perennes y despiden un olor desagradable al ser trituradas con los dedos. Están provistas de un pecíolo largo (de 4 a 8 cm.), y son divididas, de forma digitada, con 5 folíolos elípticos, de borde aserrado. Textura de las hojas algo coriácea; el color, verde claro y brillante.

Flores hermafroditas, pequeñas, blancas, reunidas en inflorescencias umbeliformes, las que a su vez se agrupan en panículas. Cáliz partido en 5 dientes; 5 pétalos gruesos, 5 estambres de anteras blanquecinas. Ovario con 5 cavidades y 5 pistilos. Floración: durante diciembre y enero. Los frutos son pequeñas capsulitas de color azul intenso.

El sauco reviste importancia para la protección de cursos de agua. La madera no tiene utilización especial.

Traumén = Nombre mapuche de la planta.

Pseudopanax = Del griego: pseudo = falso; panax = nombre de otros géneros similares.

Laetevirens = En atención al verde brillante de sus hojas.

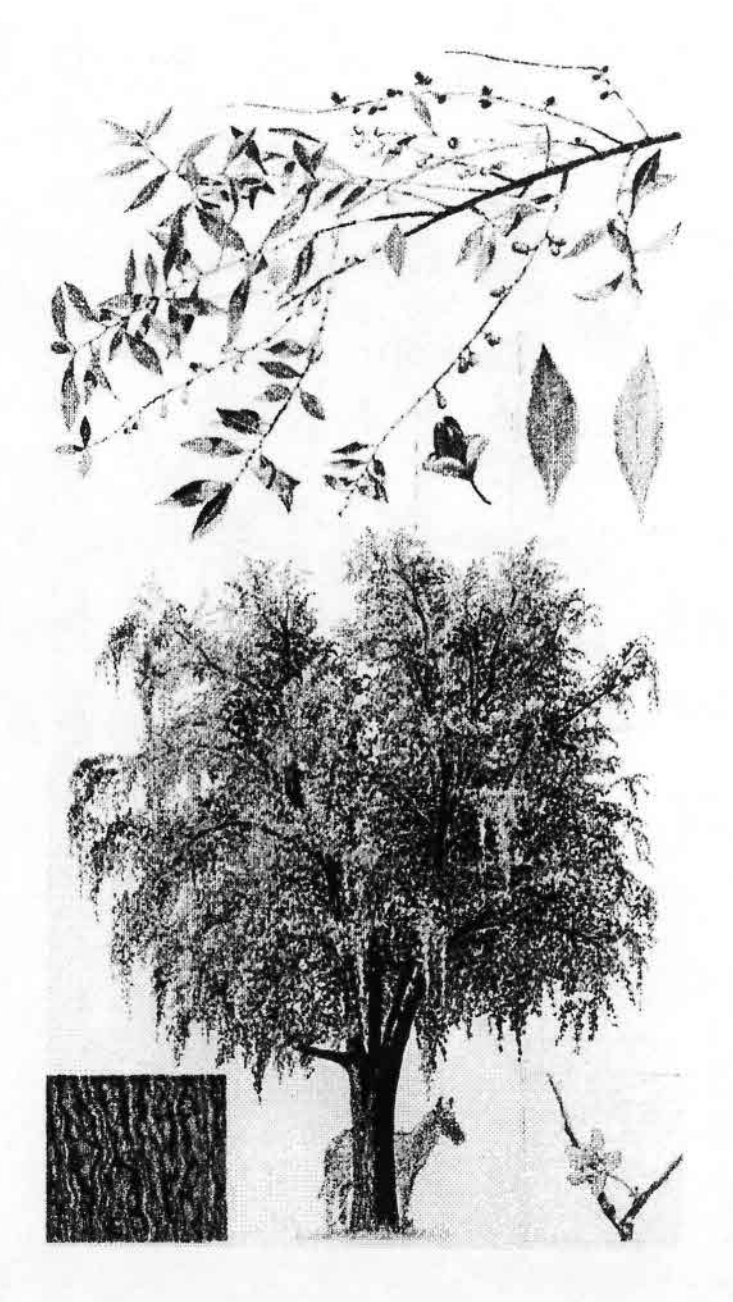

#### Maitén.

MAYTENUS BOARIA Mol. Fam.: Celastraceae.

- DISTRIBUCION: Crece entre Coquimbo y Chiloé, en el valle Central y en ambas cordilleras. No es muy común en la costa.
- HABITAT: El maitén no forma bosques monoespecíficos, sino que se halla diseminado tanto entre las especies del matorral como en los bordes de los cursos de agua, y a modo de gran árbol de sombra en los potreros. Crece en muy variadas condiciones.
- DESCRIPCION: Arbol siempreverde, muy hermoso, con forma elegante, que llega a alcanzar 20 a 25 m. de altura y alrededor de 1 m. de diámetro en su tronco. Tiene ramas delgadas, largas y colgantes, que le dan un aspecto semejante al del sauce llorón. La corteza del tronco es gris y algo agrietada. Se trata de una especie de rápido crecimiento.

Hojas simples, alternas, oval-lanceoladas, con borde aserrado, agudas en ambos extremos, cortamente pecioladas. En general, de 3 a 9 cm. de largo por 0,5 a 3 de ancho. Presentan forma y tamaño bastante variables. Son de consistencia algo coriácea y tienen color verde claro amarillento.

Flores: el maitén es un árbol polígamo-monoico; es decir, sobre un mismo espécimen se pueden encontrar flores masculinas, femeninas y hermafroditas. Sus flores nacen agrupadas en las axilas de las hojas; poseen un pedúnculo corto, en cuya base se observan 2 pequeñas brácteas. Cáliz con 5 sépalos redondeados. Los pétalos son también 5, de color amarillento verdoso y cóncavos. Las masculinas tienen 5 estambres alternos a los pétalos, provistos de anteras grandes y muy productoras de polen; al centro se puede observar un pistilo atrofiado. Las femeninas son más pequeñas. Presentan un ovario súpero, sin estilo y con un estigma dividido en dos. Alredor de la base del ovario pueden verse 5 estaminodios o rudimentos de estambres estériles.

Floración: durante agosto y septiembre.

Frutos: cápsulas coriáceas de unos 5 mm. de largo, color pardo, que al abrirse muestran 2 semillas rodeadas de una envoltura protectora llamada "arilo", cuya tonalidad en el caso del maitén es roja intensa.

USOS: El maitén es muy empleado como especie ornamental en parques y jardines; también como árbol de sombra en los potreros y para proteger cursos de agua.

Las ramas tiernas y hojas son comidas vorazmente por el ganado. De ello se desprende que esta variedad podría explotarse como forrajera.

Su madera se utiliza como leña y para la fabricación de chapilla, ya que es blanca y rojiza hacia el interior, presentando un hermoso aspecto.

Las hojas son usadas como febrífugo y purgante.

 $Maitén = Nombre mapuche.$ 

Maytenus = Palabra derivada de la denominación indígena.

Boria = Bovina, porque los animales gustan de comer sus hojas.

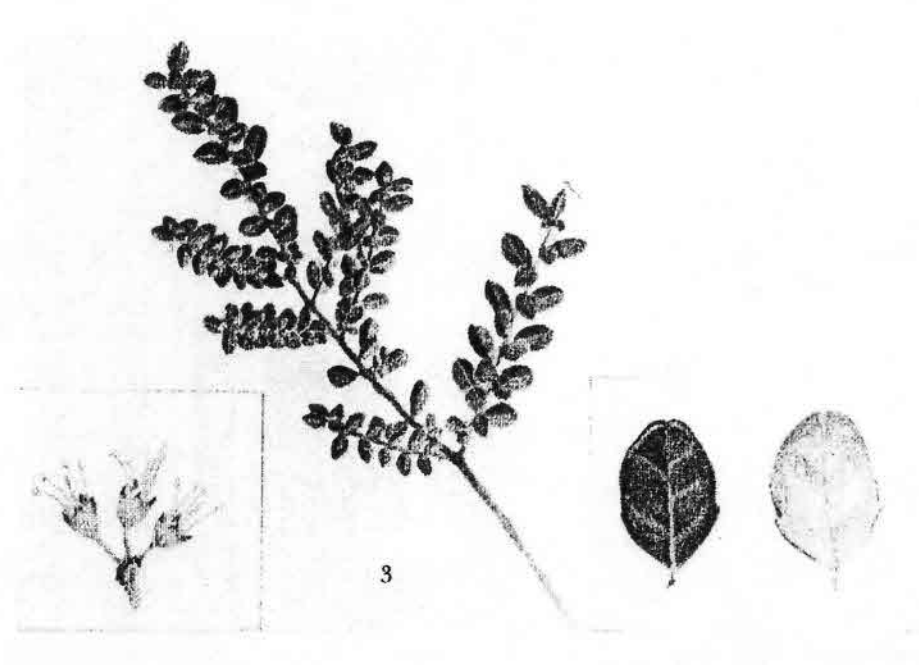

3. Chinchín, roblecillo.

AZARA MICROPHYLLA Hook. f. Fam.: Flacourtáceas.

DISTRIBUCION: Abunda entre Ñuble y Chiloé (también crece en Fray Jorge, provincia de Coquimbo). Especie chilena; también se encuentra en Argentina.

DESCRIPCION; Arbusto siempreverde, de 3 a 5 m. de alto, con las ramas grises y los brotes cubiertos de vellos. Hojas alternas, simples, aovadas, con borde entero, coriáceas, lustrosas, de 0.8 a 2,5 cm. de largo. En la base tienen una estípula hojosa, con forma orbicular, de la mitad del tamaño de las hojas.

Flores reunidas en corimbos pequeños; a veces, también solitarias. Cáliz de 5 divisiones. No existe corola; 5 estambres, y estigma trilobulado. Floración: primavera.

Fruto: una baya esférica amarilla coronada con los restos del estilo.

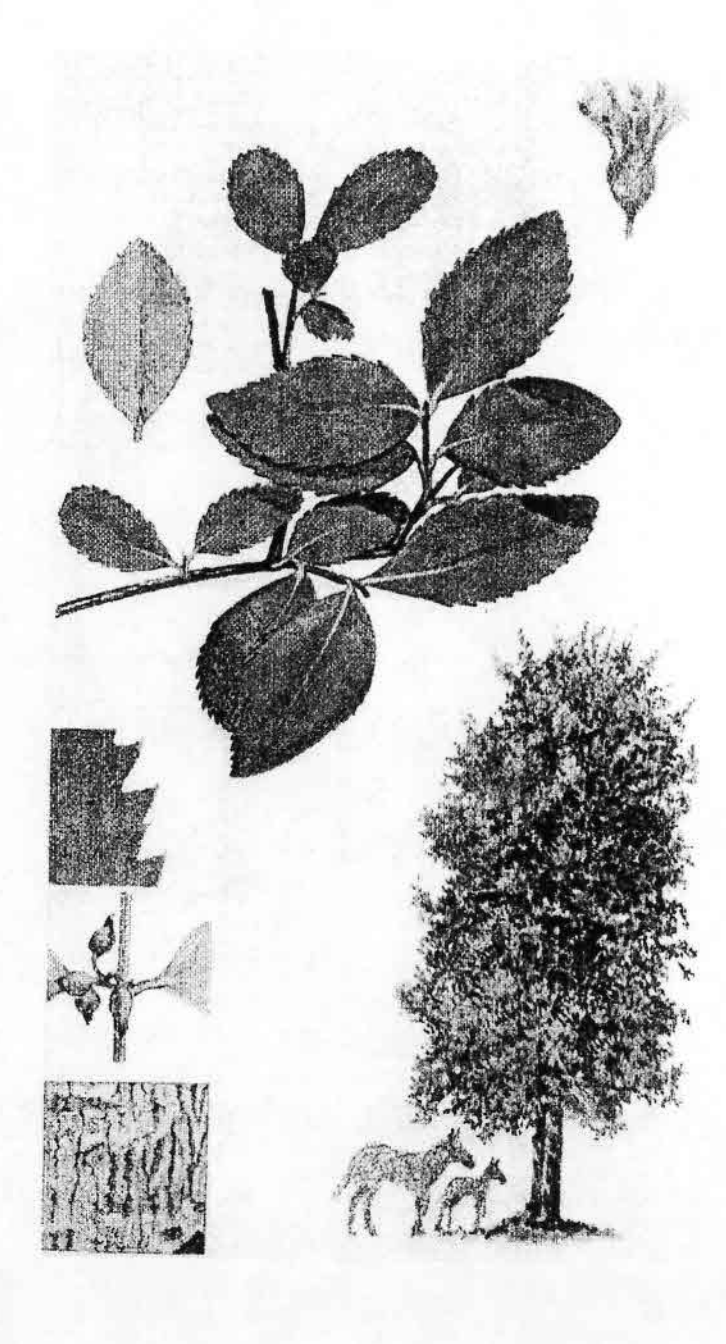

Tepa, huahuán, laurela, vauván.

LAURELIA PHILIPPIANA Looser Fam.: Monimiáceas.

- DISTRIBUCION: Entre Cautín y Llanquihue, en las cordilleras, a más de 500 m. sobre el nivel del mar. Entre Llanquihue y Chiloé, también se le encuentra al nivel del mar.
- HABITAT: Vive en suelos profundos, húmedos y frescos. Se desarrolla asociada generalmente con coigüe, tineo, ulnto, canelo, mañío y ciruelillo.
- DESCRIPCION: Arbol muy semejante al laurel, pero de ramas más colgantes. Alcanza más o menos 30 m. de altura. Tronco recto y cilíndrico, de 1 m. de diámetro. Las ramillas nuevas son densamente peludas. Corteza delgada (0,5 cm. de espesor) y lisa, de color gris claro, que no se desprende naturalmente como en el laurel.

Follaje siempreverde. Hojas dispuestas en ramillas opuestas, simples, de borde aserrado (con los dientes muy juntos y agudos); oblongas, atenuadas hacia la base; emanan olor agradable v picante al romperse; de color verde brillante, son lisas, coriáceas, con el nervio medio cubierto de pelitos amarillos.

Flores verdes, reunidas en racimos axilares: tienen un pedúnculo de 2 a 3 mm., y en una misma inflorescencia hay masculinas y femeninas. El perigonio presenta 6 petalos más o menos iguales. Las masculinas tienen 6 a 12 estambres, de los cuales sólo algunos son fértiles; las femeninas poseen el perigonio semejante al de las masculinas, un círculo de estaminodios y varios ovarios Floración: octubrenoviembre.

Fruto: ovalado, de 1 a 1,3 cm, de largo, velloso; semillas peludas.

USOS. La madera, de color blanquecino, es muy empleada en carpintería y en fabricación de terciados. Es de buena calidad y fácil de trabajar. Tiene los graves inconvenientes, sí, de que despide un olor muy desagradable v se daña fácilmente con la humedad.

Huahuán = Nombre mapuche.

Laurelia = Deriva de laurel.

Philippiana = En honor a R.A. Philippi (1808-1904), gran naturalista alemán avecindado en Chile.

Macroinvertebrados Bentónicos como Bioindicadores de Calidad de agua en la Cuenca del estero Peu Peu

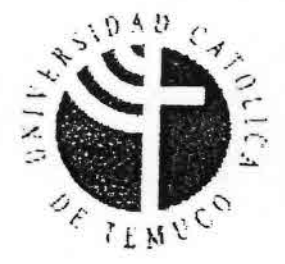

e ..

••

## llNIVERSIDAO CATOLICA DE TEMUCO

FAClILTAD DE CIENCIAS

# ••MACROINVERTEBRADOS BENTÓNICOS COMO BIOINDICADORES DE CALIDAD DE AGUA EN LA CUENCA DEL ESTERO PEU PEU COMUNA DE LAUTARO IX REGIÓN DE LA ARAllCANIA"

Por

### **MARA JOHANA LEIVA FLORES**

Tesis presentada a la

Facultad de Ciencias de la Universidad Católica de Temuco Para optar al Grado de Licenciado en Recursos Naturales

Temuco; 2004.

#### 3. RESllLTAOOS

••

#### 3.1 Oescripción del área de estudio.

Según los datos de temperaturas medias mensuales ( $\rm{^{\circ}C}$ ) y precipitaciones mensuales (mm) entre los años 2000-2002 (anexo) registrados por el Departamento de Hidrología de la Dirección General de Aguas (DGA)\_ en la estación correspondiente a Lautaro, la cual se ubica entre las coordenadas 38° 31 00 Latitud Sur y 72° 26 00 Longitud Oeste, se observa que la máxima temperatura  $({}^{\circ}C)$  se registra en el mes de Febrero (2002) alcanzando un valor de 18°C mientras que el mímmo valor se registra en el mes de Julio (2002) el cual corresponde a 7.3° C. Para el análisis de los datos de precipitación mensual (mm) se observa que el máximo valor recogido es de 308 mm en el mes de Octubre (2002), en tanto que las bajas precipitaciones se presentan en los meses de Febrero (2001) y Enero (2002), en donde los valores registran el valor de O mm(Figura 4 y 5)

En la Figura 6 se observa que los caudales mayores se registraron en la época de primavera del 2002, presentando su máximo valor de 2.8m<sup>3</sup>/s. Los caudales mínimo correspondieron a la época de verano, cuyos valores oscilaron entre 0.1 y 0.4 m<sup>3</sup>/s respectivamente. Para la época de otoño los caudales medios presentaron datos similares a los registrados en verano en donde los valores fluctuaron entre 0.3 y 0.6  $m^3/s$ Finalmente en invierno del año 2003 el estero Peu Peu incrementó sus caudales considerablemente en donde los valores mínimos fueron de 0.1 m<sup>3</sup>/s y el máximo cauda registró un valor de 2.5 m<sup>3</sup>/s respectivamente.(ane

Macroinvertebrados Bentónicos como Bioindicadores de Calidad de agua en la Cuenca del estero Peu Peu

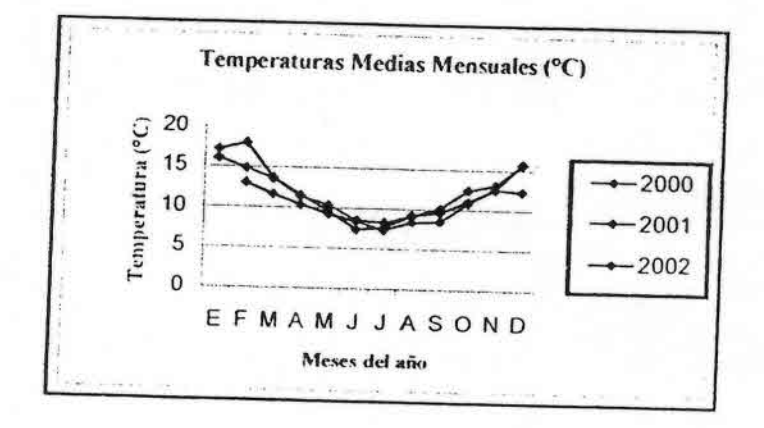

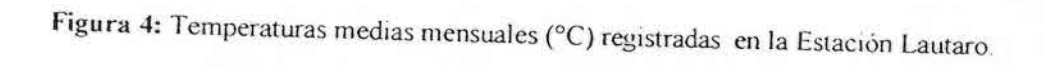

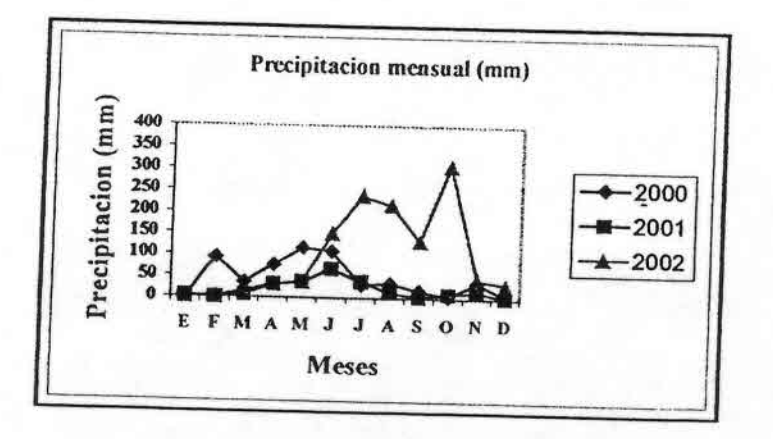

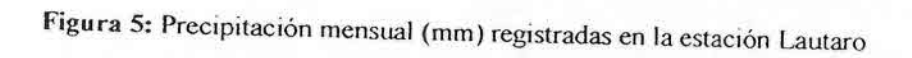

.>

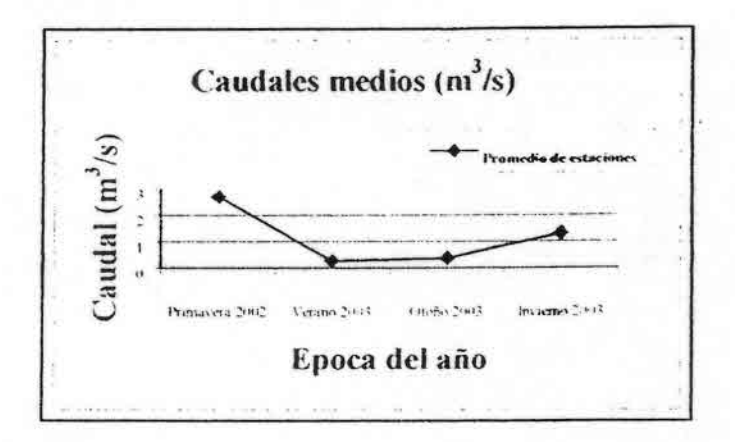

Figura 6: Caudales medios (m<sup>3</sup>/s) registrados en las estaciones de muestreo del estero Peu Peu

#### 3.1.1 Descripción del Suelo

3.1.2 Series presentes en el área de estudio

De acuerdo a la información proporcionada por las 6 ortofotomosaicos que cubrian el área de estudio, correspondientes a Perquenco (3823 - 7222), Reducción cayul (3823 -7213), Estero Chumil (3823 - 7204), Rariruca (3823 - 7155), Lautaro (3831 - 7222), Y Muco Chureo (3831 - 7213) se encuentran definidas 12 tipos de series diferentes, de donde predomina la presencia de las series Metrenco (MTC), Agua Fria (AGF) y Misceláneo pantano (MP).

La serie Metrenco presenta suelos franco arcillo limoso, profundo de textura arcillosa, bien drenado y ligeramente ondulado. La serie Agua fría presenta suelos franco limoso, moderadamente profundo y con buen arraigamiento, mientras que la serie Misceláneo

Macroinvertebrados Bentônicos como Bioindicadores de Calidad de agua en la Cuenca del estero Peu Peu pantano presenta suelos de difícil drenaje y con niveles freáticos próximos a la superfície durante todo el año.

#### 3.1.2 Capacidad de uso de suelo

De acuerdo a la información proporcionada por las ortofotos del sector, se constató que casi la mayoría del área de estudio pertenece a la capacidad de uso III y dentro de esta categoría, se impone la capacidad de uso IIIe. Esta capacidad presenta moderadas limitaciones en su uso y restringen la elección de cultivos, aunque pueden ser buenas para ciertos cultivos. La topografía varia de plana a moderadamente inclinada lo que dificulta severamente el regadio; la permeabilidad varia de lenta a muy rápida (requieren prácticas moderadas de conservación y manejo).

#### 3.1.3 Uso de suelo

El área de la cuenca del estero Peu Peu se caracteriza por la presencia mayoritaria del uso agrícola con predominio del cultivo del trigo quedando solo zonas de parche con bosque nativo, plantación, renoval abierto y vegas. Las que se distribuyen en distintas proporciones a lo largo de los predios.

31
# Macroinvertebrados Bentónicos como Bioindicadores de Calidad de agua en la Cuenca del estero Peu Peu

Tabla IX: Parámetros físico químicos y microbiológicos muestreados en las 5 estciones en la épocas de Primavera (2002), Verano (2003), Otoño (2003) e Invierno (2003) en la cuenca del estero Peu Peu.

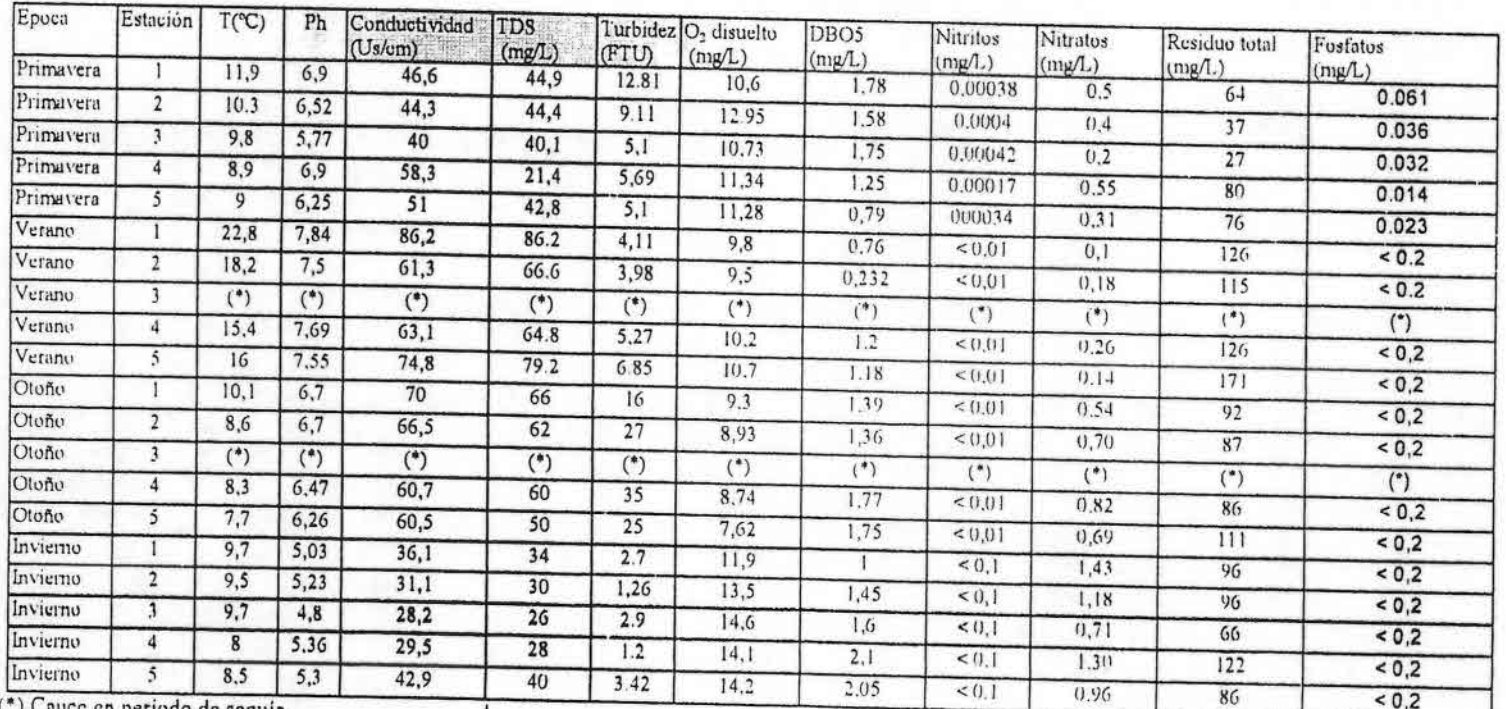

(\*) Cauce en periodo de sequia

# Macroinvertebrados Bentónicos como Bioindicadores de Calidad de agua en la Cuenca del estero Peu Peu

'N.

## Continuación Tabla IX...

 $\overline{ }$ 

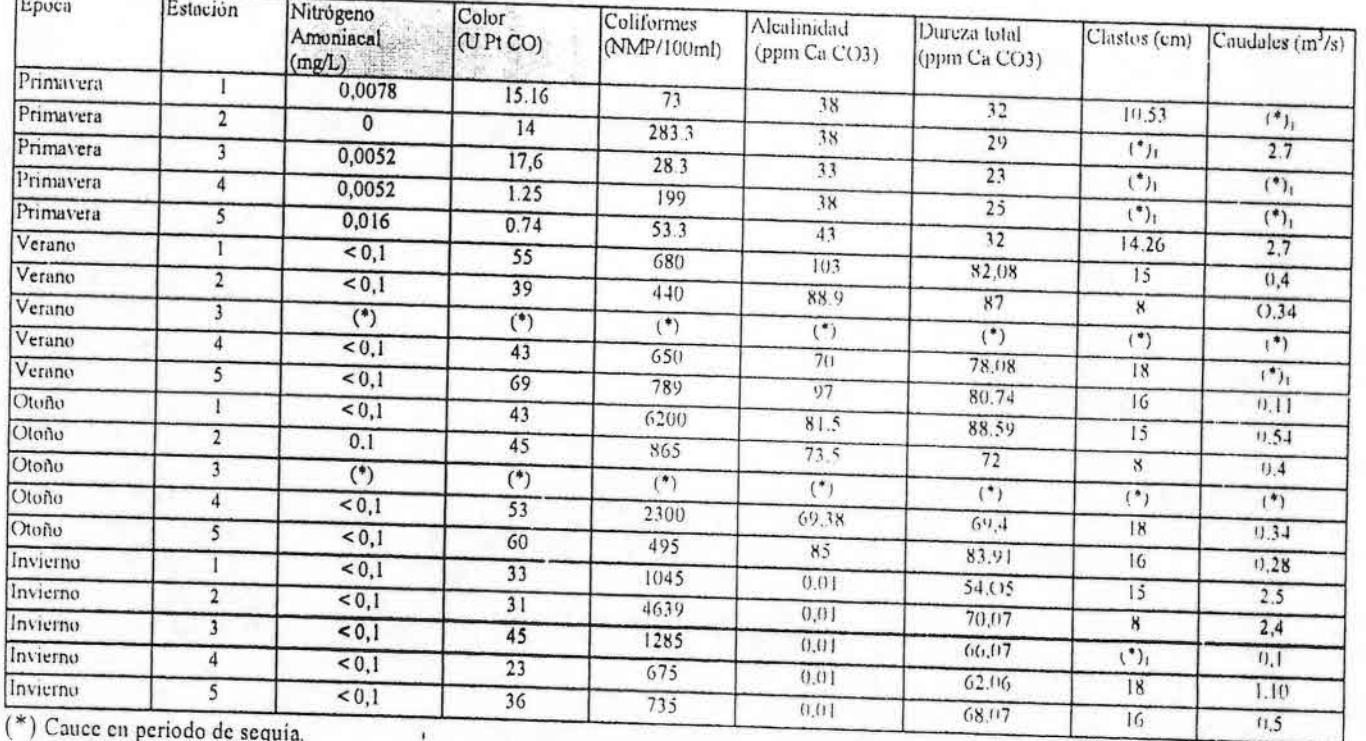

 $(*)$  Sin datos.

 $34$ 

3.2 Determinación de los parámetros físicos químicos y microbiológicos en las 5 estaciones de muestreo para cada una de las épocas del año.

Temperatura (°C): Según los datos recogidos en terreno y registrados en la Tabla XI. el máximo valor del parámetro es de 22°C en la estación 1 en la época de Verano y la mÍmma temperatura correspondió a 77°C en la estación 5 en Otoño

Conductividad (uS/cm): Se registra el máximo valor de 86 2uS/cm en la estación I en la época de Verano y el mínimo valor correspondió a 28.2 uS/cm en estación 3 en Invlemo

Turbidez (FTU): Este parámetro registró su máximo valor de 35 FTU en la estación 4 en la época de Otoño 2003 y el mínimo valor se presentó en la estación 4 en Invierno.

Color (UPT Co): Presentó su máximo valor de 69 UPT Co en la estación 5 en Verano y el mínimo se registró en estación en Primavera alcanzando un valor de 14 UPT Co.

Caudales  $(m^3/s)$ : El máximo caudal se registró en Primavera en la estación 2 alcanzando un valor de 4.50m<sup>3</sup>/s, mientras que el mínimo caudal se presentó en la estación 3 en Verano con un valor de 0.1 m<sup>3</sup>/s.

35

Clastos (cm): La medición de clastos registró los máximos tamaños en la estación 5 alcanzando un valor (promedio) de 15 cm, mientras que los clastos más pequeños se presentaron en la estación 2

#### 3.2.2 Parámetros químicos.

e··

pH: El valor mínimo de fue de 4.8 en la estación 3 en Invierno y el máximo valor se registró en 7 89 en la estación I en Verano

Oxígeno disuelto (mg/L): El valor mínimo correspondió a 762 mg/L en la estación 5 en Verano y el máximo registrado fue de 14.6 mg/L en la estación 3 en Invierno.

DBO<sub>5</sub> (mg/L): El valor máximo fue de 2.1 mg/L en la estación 4 en Invierno y el mínimo se registró en 0.176 mg/L en la estación 1 en Verano.

Residuos totales (mg/L): El valor máximo fue 171 mg/l en la estación 5 en Verano y el mínimo fue de 66 mg/L en la estación 3 en Invierno.

Sólidos totales disueltos (mg/L): Registraron su máximo valor de 44.9 mg/L en estación 1 en Primavera, el mínimo recogido corresponde a 13mg/l en la estación 2 en Invierno.

Nitrito y Nitrógeno amoniacal(mg/L): No registró máximos ni mínimos valores en las estaciones de muestreo, ni en alguna época en particular, debido a que los datos analizados en laboratorio arrojaron un valor < 0.01 mg/L para las 5 estaciones de muestreo en las 4 épocas del año que correspo; den a Primavera, Verano, Otoño y InVIerno .

Nitratos (mg/L): Los datos presentaron su máximo valor de 1.43 mg/L en estación 1 en Invierno, mientras que el mínimo valor para este parámetro fue de 0.1 en la estación en Verano

Fosfatos (mg/L): Este parámetro registró un rango de 0.2 mg/L en las 5 estaciones de muestreo, en las respectivas épocas del año

Alcalinidad (ppm  $CaCO_3$ ): El valor máximo fue de 69.38 en la estación 4 en Otoño y el mímmo correspondió a 23 en la estación 3 en Primavera .

Dureza Total (ppm CaCO<sub>3</sub>): El valor máximo fue de 89 mg/L en la estación 1 en Otoño, el rninimo fue de 54.05 en estación 1 en Invierno 2003.

#### 3.2.3 Parámetros microbiológicos.

-••••••••••••••••••••••••••••••••

Coliformes fecales(NMP/ml): Los datos de coliformes fecales registraron lo siguiente el valor máximo correspondió a 4639 NMP/ml en la estación 2 en Invierno y el mínim alcanzó un valor de 73 NMP/ml en la estación 1 en la época de Primaver

37

Macroinvertebrados Bentónicos como Bioindicadores de Calidad de agua en la Cuenca del estero Peu Peu

3.2.4 Clasificación de los parámetros físico químicos para cada una de las estaciones de muestreo, de acuerdo a las clases de calidad, asociadas a la protección de las aguas continentales superficiales para la protección y conservación de las comunidades acuáticas.

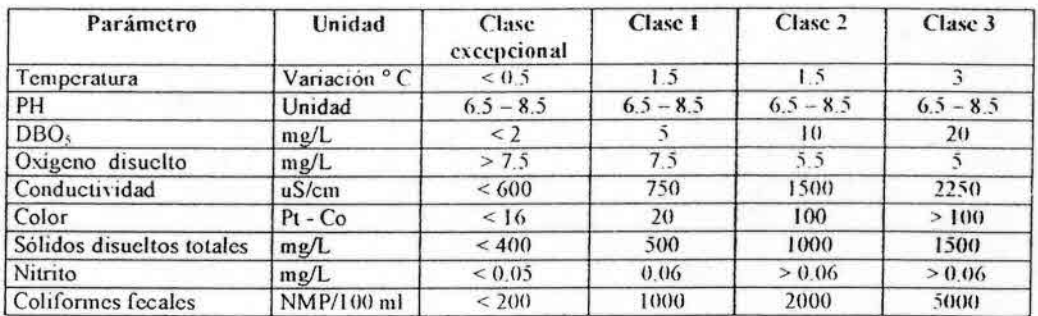

Tabla X: Estaciones de muestreo  $1 \times 2$ .

#### Tabla XI: Estación de rnuestreo 3

.-.-.

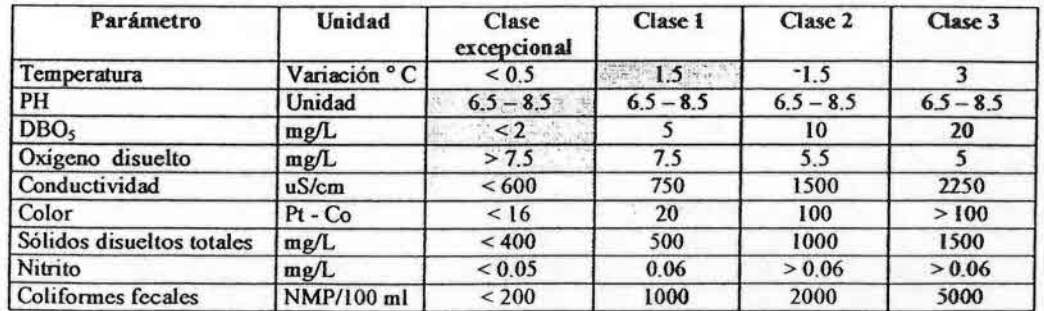

#### Tabla XII: Estaciones de muestreo 4 y 5

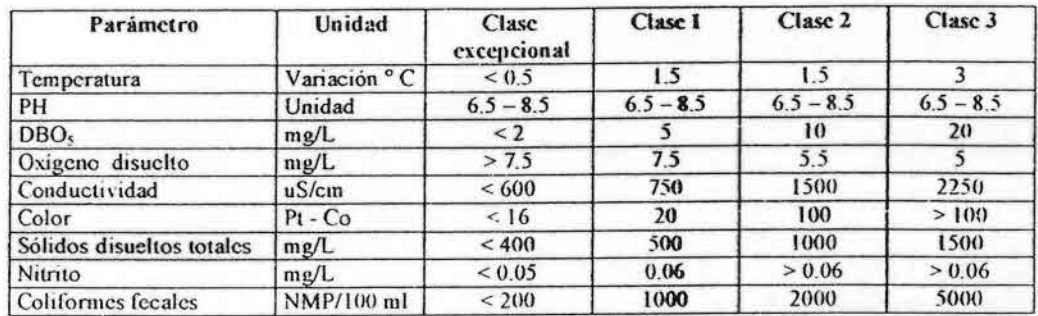

Los valores máximos y mínimos aquí expresados están referidos a lo establecido por la Norma Secundaria de Calidad Ambiental para la Protección y Conservación de las Aguas Continentales, cuya promulgación se encuentra actualmente en tramitación.

#### Vegetación de la ribera Norte identificada en la cuenca.  $3.3$

Corresponde principalmente al estrato arbóreo en donde predominan las especies nativas, pudiéndose mencionar a: Nothofagus dombeyi (coihue) que en la estación I (fotografía 1a) alcanza una cobertura del 40%, Nothofagus obliqua (roble) que presenta cobertura del 15% en la estación 2 (fotografía, 1b) y del 30% en la estación1. Las especies exóticas como Eucalyptus globulus (pino) se registraron con una cobertura del 40% en la estación 4 (fotografía, 1d). En relación al estrato arbustivo las especies que predominan con una cobertura del 40-50% corresponden a Chusquea quila (quila) y Rubus ulmifolius (zarzamora) presentes en las estaciones de muestreo, 4 (fotografia, 1d) y 5 (fotografía, 1e). Las especies arbustivas nativas tales como Lomatia dentata (avellanillo) y Aextoxicom punctatum (olivillo) registraron una cobertura menor en la cuenca (Tabla XIII)

| Estrato Arbóreo          |                        | 49-14039-1-120              |    | Cobertura (%) por estación de muestreo |    |    |                                                         |
|--------------------------|------------------------|-----------------------------|----|----------------------------------------|----|----|---------------------------------------------------------|
| Familia                  | Nombre<br>Común        | Nombre Científico           |    |                                        |    |    | Estación 1 Estación 2 Estación 3 Estación 4 Estacción 5 |
| Fagáceas                 | Coihue                 | Nothofagus dombeyi          | 40 |                                        |    |    |                                                         |
| Fagáceas                 | Roble                  | Nothofagus obliqua          | 30 | 15                                     | 5  | 5  | 10                                                      |
| Lauráceas                | Peumo                  | Cryptcocarya alba           |    |                                        | 10 | 10 |                                                         |
| Mirtáceas                | Arrayán                | Luma apiculata              |    |                                        |    |    |                                                         |
| Mirtáceas                | Pitra                  | Myrceugenia exsucca         |    | 10                                     |    | 10 | 10                                                      |
| Mirtáceas                | Eucaliptus             | Eucalyptus globulus         |    |                                        |    | 25 |                                                         |
| Verbenáceas              | Arrayán macho spinosus | Rhaphithamnus               |    |                                        | 15 | 5  |                                                         |
| Winteráceas              | Canclo                 | Drimys winteri              |    |                                        |    |    | 20                                                      |
| <b>Estrato Arbustivo</b> |                        |                             |    |                                        |    |    |                                                         |
| Aextoxicáceas            | Olivillo               | <b>Aextoxicom</b> punctatum |    |                                        | 15 |    |                                                         |
| Gramineas                | Ouila                  | Chusquea quila              | 50 | 15                                     | 20 | 45 | 20                                                      |
| Proteáceas               | Avellanillo            | Lomatia dentata             |    | 5                                      | 10 | 5  |                                                         |
| Rosáceas                 | Zarzamora              | Rubus ulmifolius            | 45 | 10                                     | 5  | 10 | 40                                                      |

Tabla XIII: Vegetación identificada en la ribera Norte de la Cuenca del estero Peu Peu.

40

3.3.1 Vegetación encontrada en la ribera Sur de la cuenca.

La ribera Sur de la cuenca del estero Peu Peu está conformada principalmente por el estrato arbustivo, en el cual predominan las especies Chusquea quila (quila) y Rubus ulmifolius (zarzamora) con coberturas entre 10 -25%. En el estrato arbóreo Nothofagus dombeyi (coihue) presenta escasa cobertura en las estaciones 1(Fotografía la) y 3 (Fotografía 1c); las especies arbóreas nativas como Eucryphia cordifolia (ulmo) y Nothofagus obliqua (roble) se identificaron con coberturas pequeñas del 5 - 15% repartidas en cada una de las estaciones de muestreo (Tabla XIV)

Tabla XIV: Vegetación identificada en la ribera Sur de la Cuenca del estero Peu Peu

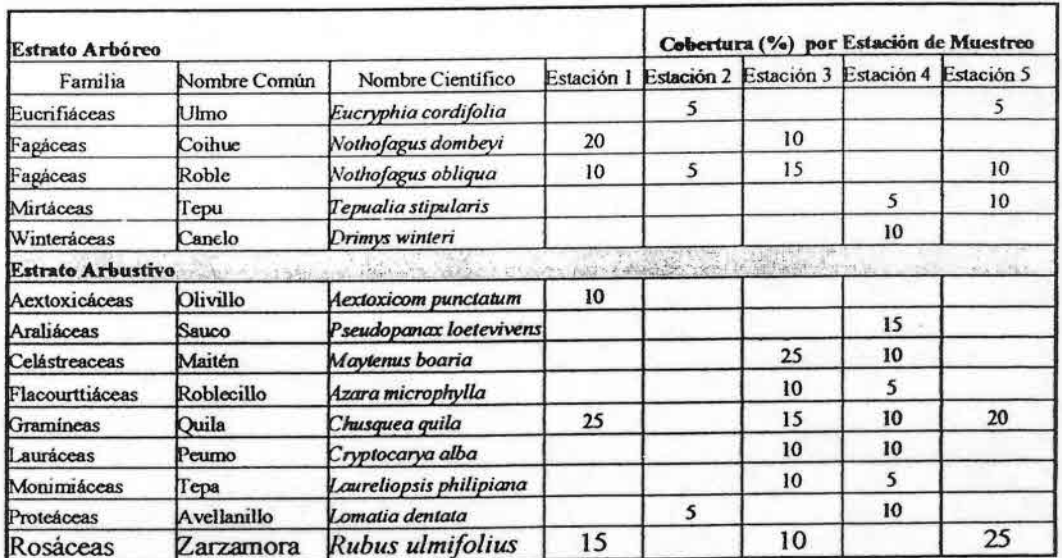

 $41$ 

Macroinvertebrados Bentónicos como Bioindicadores de Calidad de agua en la Cuenca del estero Peu Peu

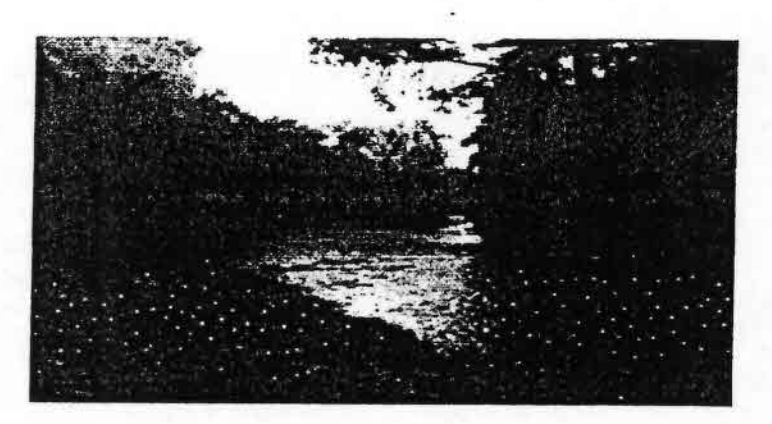

Fotografía 1a. Estación 1 de muestrec

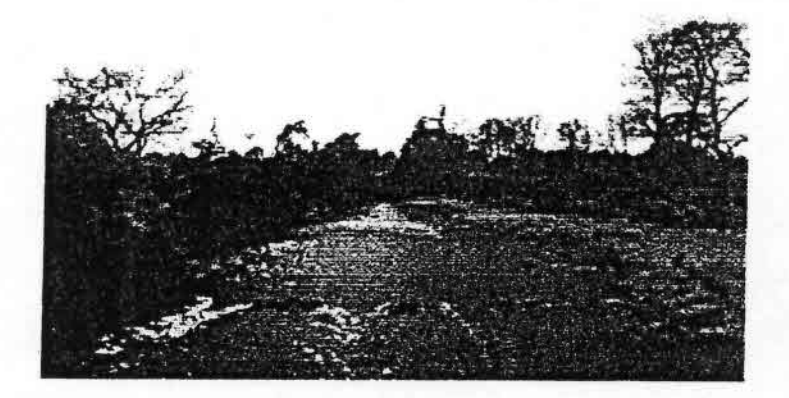

Fotografía lb . Estación 2 de mucstreo

.

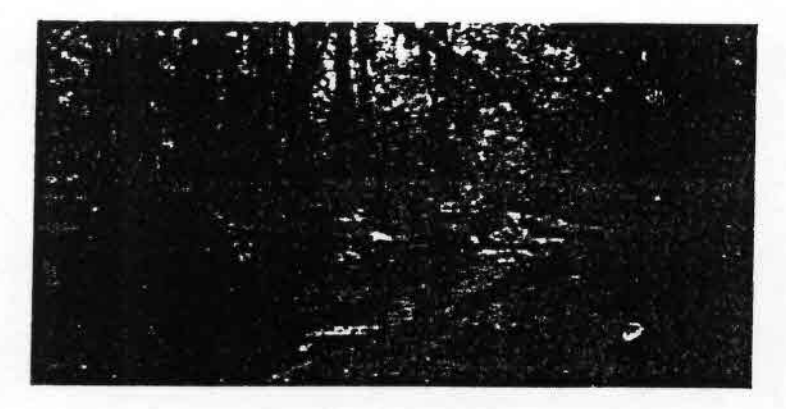

Fotografía le. Estación 3 de mucstrco .

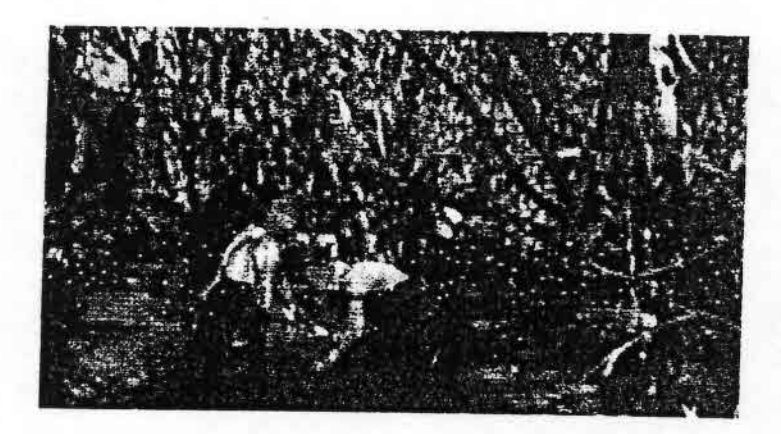

Fotografía Id. Estación 4 de muestreo .

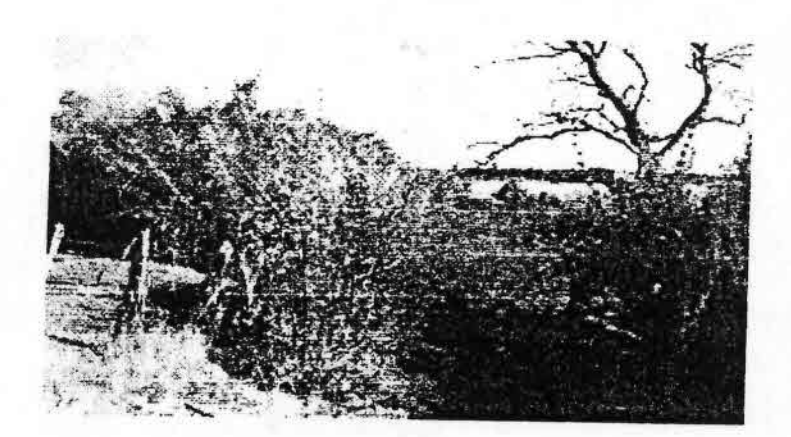

Fotografía 1e. Estación 5 de muestreo.

## **MACROZOOBENTOS, PECES y** , **CONT AMINACION DE ECOSISTEMAS** , **ACUA TICOS CONTINENTALES**

.  $\frac{1}{2}$ 

> Carlos G. Jara. Maritza Mercado y Mariano Grandjean: Instituto de Zoología, Universidad Austral de Chile, Valdivia\_ Marzo de 2002

#### MACROZOOBENTOS, PECES Y CONTAMINACIÓN DE ECOSISTEMAS  $\Lambda$ CUÁTICOS CONTINENTALES

Carlos G. Jara, Maritza Mercado y. Mariano Grandjean, Instituto de Zoologia. Universidad Austral de Chile. Valdivia Marzo de 2002

#### 1.- INTROl)(iCCIÓN

.) '-

En los ecosistemas de aguas continentales la materia orgánica tiene diferentes origenes dependiendo de si es producida dentro del cuerpo acuático (producción primaria y secundaria autóctona) o fuera de él (producción primaria y secundaria alóctona). La materia orgánica alóctona tiene enorme importancia en ríos de primer y segundo orden con densa cubierta vegetal rrbereña, como es el caso en el sur de Chile.

El rol de consumidores de materia orgánica es cumplido tanto por organismos de tamaño microscópico (bacterias, hongos, protistas), como de tamaño medio o grande (hongos y animales de diferente filiación), Para efectos prácticos se ha convenido en considerar micro a organismos que pasan a través de una malla de  $40 \mu$  de trama, meso a aquellos organismos que pasan a través de una malla de 500  $\mu$  pero son retenidos por malla de 40  $\mu$ , y macro a aquellos que son retenidos por una malla de 500 µ (Hauer & Lamberti, 1996).

La acción de los consumidores tiene diferentes connotaciones funcionales dependiendo del nivel en que se produce su acción dentro de la trama trófica del ecosistema. Así, los consumidores primarios depredan sobre organismos autótrofos mientras que los consumidores secundarios son carnívoros de diferente nivel dependiendo de si ellos son o no depredados. Se califica de depredador tope a aquella(s) especie(s) que depreda pero no es depredada dentro del sistema. Por último, los consumidores terminales de materia orgánica son microorganismos a los cuales se califica de reducidores, remineralizadores o recuperadores en tanto destruyen la materia orgánica facilitando la liberación de los minerales contenidos en ella *(C,* P, N, Si, Mg, etc.), los que quedan a disposición de los autótrofos (foto y quimiosintetizadores) para generar materia orgánica *de novo.*

En ríos y lagos un conjunto importante de consumidores se encuentra sobre el fondo, constituyendo la comunidad conocida como macrozoobentos. Principalmente compuesta por invertebrados, en su conjunto ocurren todas las interacciones ecológicas relativas a consumo, desde consumidores primarios a depredadores tope, de manera que entre ellas hay un alto grado de especialización y de interacción. A su vez, los peces, de los que hay tanto de vida bentónica como de vida pelágica, constituyen un gremio de consumidores generalmente de nivel medio a superior que depredan sobre el macrozoobentos, aunque también hay peces ictiófagos que se alimentan de otros peces, En este sentido el macrozoobentos es productor de materia orgánica y tal producción sostiene al menos en parte la producción de peces que, en último término, es el principal recurso orgánico acuático aprovechado directamente por los humanos.

En el macrozoohentos limnético se encuentran representados prácticamente todos los phyla animales, con excepción de algunos grupos de distribución exclusivamente marina (Equinodermos, Braquiópodos, Quetognatos, Hemicordados y Cefalocordados). Empero. en la mayor parte de los cuerpos limnicos el grupo de invertebrados más diverso y abundante son los insectos, representados esencialmente por estados preaduítos (larvas y  $ninfas$ 

La composición taxonómica del macrozoobentos y de la comunidad ictica en aguas continentales pristinas varía naturalmente de acuerdo a las condiciones microambientales propias de los cuerpos acuáticos y está condicionada por la historia zoogeográfica del area en que se insertan tales cuerpos. Sin embargo, la composición de ambos conjuntos faunísticos puede ser modificada por la contaminación del medio acuático por introducción de materias, sustancias o productos den vados de la actividad humana, por efecto del uso del agua y adición de energía (calor) a ella, y por efecto de alteraciones de la forma y naturaleza del cauce del cuerpo acuático o de la red hídrica de la cuenca (construcción de represas y canalización de cauces). También repercuten en la composición taxonómica y en el balance másico de estas comunidades las alteraciones de la calidad del suelo y del drenaje, fuera del límite inmediato del río o del lago en consideración, por efecto de urbanización y por obliteración o reemplazo de la cubierta vegetal, especialmente la ribereña (reemplazo de selvas y bosque nativo por plantaciones exóticas; desertización), las que alteran el ciclo hídrico y el flujo de nutrientes desde la superficie de la cuenca a los cuerpos acuáticos.

Así, el conocimiento del macrozoobentos y de la comunidad íctica tiene valor en al menos dos contextos, i.e., comprender el rol de la comunidad bentónica y de cada uno de sus componentes en la ecología del cuerpo acuático y su rendimiento para la producción de peces, y servir de indicador del estado de conservación / perturbación del cuerpo La segunda función está indisolublemente ligada a la primera. particularmente a la determinación de las especies que componen la comunidad y al conocimiento de sus biologías. Sólo con tal conocimiento previo es posible definir el valor de algunas de esas especies como bioindicadores, o, alternativamente estimar/valorar su contribución como productores.

e>:

# 111.-ELE\IENTOS BASICOS DE f:COLOGíA FU¡V'AL

Dado que gran parte del trabajo de campo referido a macrozoobentos lo realizaremos en aguas corrientes, se entrega a continuación una brevisima reseña de los factores y condiciones presentes en el ambiente fluvial y que lo hacen diferir del ambiente lacustre.

Ríos y arroyos son cuerpos limnéticos consistentes en un flujo permanente y unidireccional de agua. Dicho flujo se mantiene por la persistencia del aporte de agua desde las fuentes y por la diferencia de altura entre éstas y el desagüe *El* flujo (gasto o caudal) puede fluctuar ampliamente por diversas causas pero por sí solo determina la estructura del *lecho* del cauce, mientras que la geomorfología y el clima del área determinan la conformación y extensión de la cuenca de drenaje. En general, el caudal y la profundidad del sistema fluvial aumenta progresiva-mente desde las fuentes o crenon hasta la desembocadura o potamon, intercalándose entre ambos extremos el rithron o ritral, que en relieves montañosos como el chileno adquiere gran extensión e importancia

La velocidad del flujo de agua depende directamente de la pendiente o inclinación del cauce. A mayor pendiente mayor velocidad y a mayor velocidad mayor capacidad de empuje o arrastre. *Así,* la capacidad erosiva del agua determina la calidad del sustrato. El tamaño de los clastos que componen el lecho es directamente proporcional a la velocidad de la corriente. Sin embargo, la dinámica propia del agua en movimiento (hidráulica) y su interacción con el sustrato determina que a lo largo del río se sucedan área remansadas o pozones y áreas de corriente o rápidos, proporcionando condiciones diferentes para la instalación del macrozoobcntos y de los peces. En los rápidos predomina el sustrato de grano grueso y en los remansos se deposita sedimento fino, especialmente detrito orgánico microparticulado. De allí que a lo largo del río la distribución espacial de las poblaciones de especies bentónicas sea típicamente en parches.

La distribución del oxígeno en la corriente tiende a ser homogenea por efecto de la mezcla inducida por la turbulencia. La turbulencia es máxima en los rápidos y allí se produce la mayor parte del ingreso de oxígeno por disolución. En zonas remansadas, en cambio, la deposición de materia orgánica induce alta actividad de microorganismos y por ende consumo de oxígeno (D80). Ello explica que en remansos de gran tamaño pueda existir sustrato subsuperficial fuertemente reducido (negro) y desprendimiento de burbujas de anhídrido carbónico y metano (C0<sup>2</sup> , CH<sup>4</sup> ) desde *el* fondo.

•

 $\ddot{\bullet}$ 

La cantidad de luz que penetra la columna de agua corriente y alcanza el sustrato depende de la turbidez *del* agua, y de la densidad y altura de la vegetación ribereña en relación al ancho del cauce. Toda que vez que la cantidad de luz es limitada también lo es la instalación de autótrofos sobre el sustrato. En tramos muy sombreados la producción primaria autofrófica puedes ser insignificante y en tal caso predominan allí los procesos reductivos (respiración).

La materia orgánica (autotrótica y heterotrófica) consumida por los animales benfónicos experimenta reducción progresiva del tamaño de partícula a medida que transita río abajo. Tanto animales como vegetales son iniCialmente de *tamailo* grande (POG o CPOM, partícula orgánica gruesa). La manducación a que son sometidos por los animales que los depredan reduce su tamaño de acuerdo al tamaño de las piezas bucales y a la capacidad del

tubo digestivo de los depredadores. El material fecal resultante es evacuado, dispersado por la corriente, acumulado en remansos y colonizado por microorganismos (bacterias y hongos). Las particulas, enriquecidas por el desarrollo de una microcapa superficial de biomasa fresca, vuelven a ser disponibles y apetecibles para especies zoobénticas consumidoras de depósito. En ellas los procesos digestivos aprovechan la biomasa de microorganismos y defecan partículas más reducidas (POF o FPOM, partícula orgánica fina) que vuelven a experimentar el proceso descrito más arriba. La reducción progresiva de la materia orgánica termina en la remineralización v/o disolución (MOD o DOM, materia orgánica disuelta) por la acción de microorganismos tanto bentónicos como "pelágicos" sobre ella. Esta cadena de procesos se asocia a diferentes gremios de consumidores, desde los que consumen partículas grandes (shredders o desmenuzadores y depredadores), a los que raspan partículas desde la superficie de los clastos (scrapers o ramoneadores), a los que engullen sedimento fino o filtran micropartículas desde el agua (collectors & filterers). Dentro del macrozoobentos estos roles se distribuyen irrespectivamente de la filiación taxonómica de los animales, e implican especializaciones morfológicas, conductuales y fisiológicas que se asocian a la microdistribución de las especies en el cauce.

La microdistribución de los animales bentónicos también implica especializacio-nes funcionales asociadas con la velocidad de la corriente y la exposición a ella (las especies reófilas poseen mecanismos y conductas que les permiten vivir en medio de la corriente); con la disponibilidad de oxígeno y la tasa metabólica de los animales (los carnivoros cazadores tienen tasa metabólica alta y por ello se los encuentra en zonas de alta turbulencia y oxigenación; a la inversa, gusanos propios de ambientes reductores tienen hemoglobina en la hemolinfa (Tubifex); con la disponibilidad de refugio (los animales vermiformes son más frecuentes en sustrato fino, en el que entierran), etc. especializaciones también se reprentan en la historia de vida de las especies, en las estrategias reproductivas, en las modalidades de crecimiento, etc. Todos estos aspectos guardan eventualmente relación con la tolerancia de las especies a alteraciones del medio o del microhabitat. En principio, se puede suponer que la tolerancia a las perturbaciones no naturales es inversamente proporcional al grado de especialización de las especies. El asunto es que para determinar el grado de tolerancia de las especies o de segmentos de la comunidad zoobentónica a las perturbaciones no naturales es preciso conocerles su biología y ecología.

Los peces también están especializados en la explotación de los recursos disponibles para ellos en ríos y lagos. En Chile la ictiofauna de aguas continentales está compuesta por un número relativamente bajo de especies, entre las que se cuentan especies nativas y especies exóticas o introducidas. Entre las especies nativas las hay "pelágicas", como pejerreyes (Basilichthys australis), farionelas o peladillas (Aplochiton taeniatus) y puyes (Galaxias maculatus); demersales, como percatrucha (Percichthys trucha), puye grande (Galaxias platei) y carmelita (Percilia spp.), que viven cerca del fondo; y bentónicas, como los bagres (Diplomyste chilensis, Nematogenis inermis, Bullockia maldonadoi y Pygidium maculatum) que viven en contaco con el sustrato. En zonas remansadas y lagunas marginales de baja profundidad se encuentran pececillos como pochas (Cheirodon spp.) y puyecitos (Brachygalaxias bullocki). Entre las especies exóticas debemos contar todas las especies de salmónidos introducidas en Chile desde fines del siglo XIX hasta ahora, además de una serie de especies de otras filiaciones introducidas al país por diversos motivos y

circunstancias. Para efectos de este curso nos interesarán las truchas arcoiris (Oncorhynchus mykiss), de origen norteamericano, y la trucha marrón (Salmo trutta fario), de origen europeo.

Ambas constituyen la oferta de peces de vida libre de mayor interés para los humanos en el territorio nacional. Distribuidas desde Arica a Tierra del Fuego, sus poblaciones sostienen la pesca deportiva legal y la pesca clandestina ilegal dondequiera sean accesibles a los pescadores. Ambas especies depredan sobre el zoobentos (productos autóctonos) y sobre insectos terrestres que caen a ríos y lagos desde las riberas (productos alóctonos). Ambas especies difieren en la utilización del espacio dentro del rio y en la estrategia de captura. En rios la trucha arcoiris explota los rápidos, donde se ubica a la espera de capturar larvas, ninfas e imagos emergentes arrastrados por la corriente. Trucha marrón, en cambio, explota las zonas ribereñas, donde se ubica a la espera de capturar insectos arrastrados por la corriente tanto desde dentro del rio como desde fuera de él. Estas preferencias de habitat se hacen más evidentes (segregación de habitat) en localidades en que ambas especies coexisten en el mismo tramo de rio.

## IV.- MÉTODOS PARA EL ESTUDIO CUALITATIVO Y CUANTITATIVO DEL MACROZOOBENTOS DE AGUAS CONTINENTALES.

Los métodos de estudio más inmediatos se basan en capturar los componentes del macrozoobentos para reconocerlos taxonómicamente, y contarlos para estimar su abundancia

Una visión de conjunto o cualitativa de la composición del macrozoobentos se obtiene en corto tiempo y con poco esfuerzo utilizando una red de saco arrastrada a contracorriente en un tramo de río

La cuantificación o ponderación de la representación de cada especie en la comunidad bentónica se logra mediante instrumentos que extraen los animales desde un área de corte preestablecida. Esta condición se cumple empleando redes tales como la red SURBER o con el empleo de DRAGA.

Para facilitar el manejo de la red o de la draga es conveniente que ellas sean relativamente pequeñas. Con ello la cantidad de material a obtener es también pequeña, de manera que para alcanzar una muestra representativa de la comunidad debe acumularse un cierto número de unidades muestreales o réplicas. El número de réplicas debe guardar relación con la proporción de especies "raras" (representadas por pocos individuos en la comunidad). Idealmente el número de réplicas debería asegurar que, en su conjunto, se logre capturar especimenes de la mayor parte sino de todas las especies presentes en el área de interés

Para extraer conclusiones acerca de la representación proporcional de las diferentes especies en la muestra es necesario aplicar herramientas estadísticas al conjunto de las réplicas. El promedio y la desviación estandar del número de especímenes de cada especie en el conjunto de réplicas (n) basta, en la mayor parte de los casos, para comparar números entre especies o entre sitios. Dado que habitualmente la distribución de los valores de las series de datos no se ajusta a una distribución normal (varianza>promedio), debe recurrirse a pruebas de hipótesis basadas en métodos no paramétricos. Entre estos es frecuentemente empleado el U-test de Mann-Whitney, que consiste en la comparación de la suma de rangos, cuya diferencia se evalúa con respecto a una tabla de valores críticos (Elliot, 1977; Brower & Zar, 1977).

La determinación taxonómica de las especies se hace habitualmente con ayuda de claves preparadas por especialistas. La disponibilidad de tal material depende del conocimiento detallado de la diversidad y taxonomía de las especies zoobentónicas en cada lugar del planeta. En Chile este tema está aún en estado precario de desarrollo ya que no existe el número mínimo de zoológos especialistas que den cuenta de esta fauna a nivel de especie. Por este motivo, y considerando el corto tiempo disponible para interiorizar a los alumnos de este curso en complejidades taxonómicas, el reconocimiento de los componentes del zoobentos se hará discriminando los animales por su morfología gruesa. En ello serán asistidos por los instructores.

## V.- BIOINDICADORES Y TÉCNICAS PARA CALIFICAR EL ESTADO DE CONSERVACIÓN DEL AMBIENTE LIMNÉTICO POR REFERENCIA AL MACROZOOBENTOS.

El concepto de especie indicadora es de vital importancia en el uso de macroinvertebrados en monitoreos biológicos. "Especie indicadora" la definiremos como especie (o conjunto de especies) que tienen un particular requerimiento en relación de variables físicas o químicas tales que cambios en la presencia/ausencia, número, morfología, fisiología o comportamiento de esas especies indican que las variables físicas o químicas están por fuera de los límites acostumbrados o normales. El factor o factores que regulan la abundancia de la población o presencia/ausencia pueden actuar en cualquier estado del ciclo de vida y puede ser de origen abiótico (ej. variables químicas: O<sub>2</sub>, H o concentración de metales trazas; variables físicas: sedimentación) o biótico (ej. competencia, depredadores, parasitismo).

Idealmente, organismos indicadores son aquellas especies que tiene una tolerancia ambiental estrecha y específica. La principal suposición subyacente en el uso de organismos indicadores (o en el uso de composición de especies o comunidades) para pruebas de calidad de aguas es que la presencia del indicador es un reflejo de su ambiente. Así su presencia en abundancia significa que sus requerimientos físicos, químicos y nutricionales están siendo cumplidos. Además, si se conocen los factores ambientales que son limitantes de las especies involucradas, la presencia del organismo indicará condiciones ambientales específicas. A la inversa, organismos que tienen una amplia tolerancia por diferentes condiciones ambientales y cuyos patrones de distribución o abundancia son levemente afectadas por variaciones sustanciales en la calidad del ambiente, no son buenos indicadores. Mientras la presencia de una especie nos asegura que ciertas condiciones mínimas han sido reunidas, la ausencia de una especie no nos indica, por el contrario, que los factores ambientales críticos no han sido reunidos. La ausencia de un taxon podría ser el resultado de una barrera geográfica (es posible que un animal que no ha sido introducido en el área pudiera sobrevivir perfectamente si lo fuera), o por la ocupación de su nicho funcional (exclusión competitiva por iguales requerimientos ecológicos) o por eventos normales del ciclo de vida (poblaciones abundantes pueden bajar sus densidades como resultado de las emergencias, o presión intensiva de depredación o altas tasas de parasitismo).

Un indicador "ideal" debería cumplir con las siguientes características:

- 1. Validez taxonómica y fácil reconocimiento: la incerteza taxonómica dificultará el monitoreo a largo plazo y la interpretación entre sitios.
- 2. Distribución cosmopolita o distribución que involucre una analogía ecológica: La elección de una especie cosmopolita permitirá estudios comparativos regionales, nacionales o internacionales.
- 3. Abundancia numérica: La abundancia numérica de una especie indicadora facilita muestrearla y también estimar conclusiones cuantitativas de los patrones de distribución.
- 4. Baja variabilidad genética y ecológica: Los indicadores deberían tener estrechas demandas ecológicas.
- 5. Tamaño corporal grande: Esto facilita colectarlo e identificarlo.
- 6. Movilidad limitada y ciclo de vida manejable. Esto permitirà una făcil integración de las escalas especiales y temporales.
- 7. Características ecológicas deben ser bien conocidas: Un respaldo de información fisiológica y autoecológica deben ser bien estudiadas y conocidas previamente
- 8. Propicio para su uso en estudios de laboratorio: Permitiría la investigación de la causalidad

En relación con los métodos sobre indices bióticos, existe una gran diversidad de metodologías, existen algunos basados en la identificación hasta nivel de especie y otros hasta nivel de familias, pero tienen en común el uso de la relación densidad y diversidad de los taxa. A modo de ejemplo y ejercicio mencionaremos el Indice Biótico de Hilsenhoff (1988) en base a familias y cuya fórmula es:

$$
IBH = \Sigma \frac{n_i \ a_i}{N}
$$

en donde:

 $n_i$  = es el número de individuos del taxon "i" a<sub>i</sub> = valor de torerancia del taxon "i" (Tabla 1, adjunta)

 $N = es$  el número total de individuos de la muestra

Los valores de índice biótico de 0,00 - 3,75 indica excelente calidad de agua

3,76 - 4,25 indica muy buena calidad de agua

4,25 - 5,00 indica buena calidad de agua

5,01 - 5,75 indica aceptable calidad de agua

5,76 - 6,50 indica medianamente pobre calidad de agua

6,51 - 7,25 indica pobre calidad de agua

7,26 - 10,00 muy pobre calidad de agua

La aplicación de este mismo test a nivel de especies es con la misma fórmula pero con los índices de tolerancias de especies y la categorización es la siguiente:

Los valores de indice biótico por debajo de 1,75 indica excelente calidad de agua

1,76 - 2,50 indica buena calidad de agua

2,51 - 3,75 indica aceptable calidad de agua

3,76 - 4,00 indica pobre calidad de agua

valores por sobre 4,00 indica serios problemas en la calidad del agua

Una aproximación complementaria del indice anterior en la evaluación ambiental es el Indice de Diversidad Media de Shannon-Weaver, este índice evalúa la diversidad de los taxa encontrados (riqueza de especies) y cuánto distan de una diversidad esperada (o composición de especies esperada). La fórmula es la siguiente:

$$
\delta = \frac{C}{N} = (N \log_{10} N - \Sigma n_i \log_{10} n_i)
$$

donde:

 $C = 3,321928$  (convierte al log en base 10 a base 2)

 $N =$  Número total de individuos

 $n_i$  = número total de individuos de la especie "i"

Los resultados de este análisis deberán variar entre 0 a 3.321928 log N. Ya que el valor de diversidad media calculada es el resultado de la interacción de dos parámetros que pueden variar independientemente, es a menudo insensible a los cambios sutiles en la estructura de la comunidad. Por lo tanto, a menos que el ambiente hava sido modificado enormemente, la diversidad media (8) tiene un valor limitado en detectar alteraciones en la estructura de la comunidad y sirve principalmente como un paso intermedio en los cálculos de un valor numérico para la composición de especies.

Para evaluar el componente de diversidad debido a la distribución de los individuos entre las especies (composición específica), el cálculo  $\delta$  debe ser comparado con máximo  $\delta$ basado en una distribución seleccionada arbitrariamente. La medida de redundancia propuesta por Margalef (1957) está basada en la proporción de  $\delta$  y un máximo hipotético registrado como si todas las especies fueran igualmente abundantes. En la naturaleza la igualdad de las especies es bastante improbable, por lo tanto Lloyd y Ghelardi (1964) proponen el término de "equidad" y compara  $\delta$  con un máximo basado en la distribución de MacArthur (1957) rompiendo el modelo. El modelo de MacArthur resulta en una distribución bastante frecuentemente observada en la naturaleza; uno con unas pocas especies relativamente abundantes e incrementa el número de especies representados por pocos individuos. Los datos obtenidos no prevén estar de acuerdo con el Modelo de MacArthur, ya que es solo una herramienta de medición con la cual comparar la distribución de las abundancias. Lloyd y Gheraldi (1964) diseñaron una tabla para determinar la equidad mediante la comparación del número de especies (S) en la muestra con el número de especies esperado (S') de una comunidad que conforma el modelo de MacArthur. La fórmula es la siguiente:

$$
e = \frac{S'}{S}
$$

en donde

••....

 $\ddot{\phantom{a}}$ 

 $S = es$  el número de taxa en la muestra

 $S'$  = valor tabulado (buscar en tabla adjunta)

La equidad "e", calculada puede variar entre 0 y 1 excepto en el poco frecuente caso donde la distribución de una muestra es mas equitativa que la del modelo de MacArthur. Tal eventualidad dará un resultado de "e" mayor que 1, esta excepción se encuentra en muestras que contienen muchas taxa con pocos especímenes. El valor de "e" no es completamente independiente del tamaño de la muestra y no debería ser usado en muestras que contengan menos de 5 taxa.

La equidad "e" es muy sensible a pequeños cambios en la estructura de la comunidad. La equidad por sobre 0,5 indica aguas no atectadas por demandas de oxígeno mediante desechos. Incluso se han encontrado niveles leves de degradación para reducir la equidad por debajo de 0,5; generalmente bajo 0,3.

$$
= \frac{3}{s}
$$

# VL- DESCRIPCIÓN DE LA TAREA A REALIZAR EN ESTE CURSO PRACTICO.

#### VI.1 Determinación de la composición cuali y cuantitativa del macrozoohentos, de la ictiofauna y el contenido estomacal de los peces de ambiente fluvial (Lunes 11 y Martes 12 de marzo).

Esta actividad se realizará en el rio Mañío ("limpio") y en un arroyo contaminado por aguas servidas en la ciudad de Panguipulli. El Mañío es un río de segundo orden de caracter ritral. con bajo nivel de perturbaciones no naturales. Se comparará el macrozoobentos de un área de rápidos con un árca de remanso, muestreando con red Surber. Cada alumno tomará dos unidades muestrealcs, una en cada zona de muestreo Al mismo tiempo se muestreará la ictiofauna mediante pesca eléctrica. El mismo esquema de trabajo se aplicará en el arroyo "SUCIO"

### Procedimientos para el macrozoobentos:

\* Siguiendo las indicaciones del instructor, aplique la red sobre el sustrato y obtenga una submuestra de zoobcntos en cada área de muestreo.

\* Fije la submuestra en etanol 96%. Agregue una etiqueta de papel diamante escrita con lápiz grafito indicando área de muestreo y nombre del recolector. Conserve provisoriamente en una bolsa de plástico para transportarla al *laboratorio.*

\* En el laboratorio, vacíe la submuestra en una bandeja. Reparta homogeneamente el material sobre el fondo. Enseguida divida el material en 4 porciones iguales.

Traspase una porción a una placa de Petri, agregue etanol 70% y recolecte todos los *animales* que pueda reconocer picándolos con una pinza fina. Acumúlelos en otra placa con etanol 70%

*\* Discrimine* los animales por su forma y sepárelos, ordenándolos en grupos de iguales sobre una bandeja limpia.

Con ayuda de claves proporcionadas por los instructores determine el nombre de los diferentes tipos de animales, cuente y registre el número de individuos de cada tipo.

\* Traspase sus datos a tablas resumen por área de muestreo, agregándolos a los datos de sus compañeros de curso. Recuerde que debe multiplicar sus números por 4 si ellos son el resultado de sólo un cuarto de la submuestra!!

## MUESTREO DE FAUNA ICTICA EN AGUAS CORRIENTES

El objetivo de esta actividad es el aprendizaje en el empleo del equipo de pesca eléctrica en el muestreos de peces en ríos de aguas corrientes. Para, posteriormente, con las muestras que se obtengan, caracterizar los ambientes muestreados de acuerdo a la fauna íctica encontrada\_

#### Procedimiento.

.

•-~

- Ubique un sector de río donde este bien representado un sector de rápidos (riffles) y pozones (pools)

- Mida con huincha el ancho y el largo de cada uno de los sectores elegidos (determinación del área a muestrear

- Encienda y cargue en las espaldas el equipo portátil de pesca eléctrica, tome con ambas manos el "chingivllo" (anodo) y deje caer a una distancia entre dos a tres metros de Ud. la "cola de ratón" (cátodo)

- Realice un recorrido cn cada sector del río, aguas arriba, haciendo un barrido que cubra el ancho previamente determinado. Capture todos los peces, a medida que salgan de sus escondites. Para evitar la pérdida de algunos ejemplares, se deberá acompañar al portador del equipo de pesca eléctrica, por dos personas provistos de chinguillos manuales. Estas deberán ubicarse una a cada lado y a unos 2 metros de distancia del operador del equipo; y su función será capturar todos aquellos ejemplares que no alcance a capturar el operador

- Una vez obtenida la muestra de peces, en cada uno de los sectores muestreado. guarde la muestra en contenedores separados

#### Trabajo con los peces

•.,-,-..,.

.. -.

- Identifique y separe las especies presentes (utilice las claves de identificación)

- Determine la longitud total y pese los ejemplares (asigne un número correlativo a cada pez y anote los registros en el protocolo adjunto)

- Disecte los ejemplares, verifique el sexo, estado de madurez y retire los estómagos (identifique cada estómago con el número correspondiente asignado a cada pez).

- Analice y separe los itemes alimentarios que pueda identificar

## Análisis de datos obtenidos

Cálculos de densidad y biomasa.<br>Relacionar ... ictiofauna ... con ...

ictiofauna con los antecedentes de macrozoobentos (disponibilidad de alimento ).

¿Sería factible la utilización de los peces como bioindicadores ?

## VL2 Determinación de la composición cuali y cuantitativa del macrozoobentos, de la ictiofauna y el contenido estomacal de los peces de ambiente lacustre (Miércoles 13 de marzo).

Esta actividad se realizará desde la noche del martes *<sup>12</sup>* en adelante, partiendo con la instalación de redes agalleras o trasmallos en\_el lago para capturar peces. El miércoles 13 se hará el muestreo de macrozoobentos y de contenido estomacal de los peces.

### Procedimientos para el macrozoobentos:

Siguiendo las indicaciones del instructor, embárquese y extraiga dos muestras de sedimento del fondo del lago, una én un area próxima al pueblo de Panguipulli (área "sucia") y otra en un area alejada del pueblo ("limpia"). Emplee para ello una draga I:MU< Y de 5 kg. de peso

\* Arroje el contenido de la draga en un balde, agregue agua del lago y revuelva para suspender o hacer flotar los animales.

\* Espere I a 2 minutos que decante el sedimento inerte y cuele el soorenadante sobre un tamiz de 500 µ.

\* Con avuda de una piceta con etanol 70% traslade el filtrado a una bolsa plástica y etiquete.

\* En el laboratorio, vacíe la submuestra en una bandeja. Reparta homogeneamente el material sobre el fondo. Enseguida divida el material en 4 porciones iguales.

 $\frac{1}{2}$  raspase una porción a una placa de Petri, agregue etanol 70% y recolecte todos los *animales* que pueda reconocer picándolos con una pinza fina. Acumúlclos en otra placa con etanol 70%

\* Discrimine los animales por su fonna y sepárelos, ordenándolos en grupos de iguales sobre una bandeja *limpia.*

Con ayuda de claves proporcionadas por los instructores determine el nombre de los diferentes tipos de animales, cuente y registre el número de individuos de cada tipo.

Traspase sus datos a tablas resumen por área de muestreo, agregándolos a los datos de sus compañeros de curso. Recuerde que debe multiplicar sus números por 4 si ellos son el resultado de sólo un cuarto de la submuestra!!

#### Procedimiento para peces:

.-"

Los ya indicados para el análisis del contenido estomacal de los peces de río ;!!

VI.3.- Evaluación del estado de conservación de los ambientes fluviales y lacustre. Identificación de bioindicadores y aplicación de índices bióticos.

#### Procedimientos:

- $\star$ Aplicando las características de un ideal de indicador entregadas en los textos de apoyo intente definir una especie bioindicadora (o familia) detectada dentro de las muestras macrozoobentónicas obtenidas en los distintos ambientes tróficos. Verifique la fiabilidad de su decisión en base a la información que disponga. Proponga métodos alternativos.
- Aplicando el índice biótico de Hilsenhoff (1988) evalúe la calidad de los distintos cuerpos de aguas muestreados, para ello se le adjutará una tabla con valores de tolerancias de las familias. Verifique diversidad y equidad de las comunidades como complemento en la evaluación de las mismas y sus ambientes. Discuta los métodos aplicados.

## VIL-HERRAMIENTAS, CLAVES Y DOCUMENTOS

#### Introducción

La biologia y la ecologia de las aguas continentales nos brinda información acerca de las características físicoquímicas y de la flora y fauna asociadas a ella. A través de este tipo de estudios se puede conocer el nivel de eutroficación o contaminación de un cuerpo de agua, su potabilidad para el consumo humano su grado de aceptabilidad para irrigación, para usos industriales, para piscicultura y demás actividades humanas relacionadas al campo hidrico.

Los ecosistemas acuáticos continentales, tanto lóticos como lénticos, más que ningún otro ecosistema, son los que han sufrido los mayores impactos causados por la actividad humana en las últimas décadas. Los desechos domésticos e industriales de una población en franco crecimiento, tienen como destino final los ríos y en último termino, el mar. Por este motivo, la fauna de muchos ríos del mundo ha desaparecido o se ha visto reducida de manera importante.

El uso de los macroinvertebrados acuáticos como indicadores de la calidad del agua, tiene cada vez más aceptación en el mundo entero y es uno de los métodos más usados para la evaluación de los impactos ambientales causado por el hombre en el desarrollo de los distintos ámbitos que en alguna medida van a afectar los ecosistemas acuáticos.

El conocimiento de la fauna bentónica sudamericana aún es escasa e incompleta. Chile no escapa a esta situación, se ve la creciente necesidad de abordar estos temas para que previo a aplicar métodos de evaluaciones ambientales conozcamos quienes componen nuestra fauna y cómo se organizan en cada uno sus ambientes y poder recién reconocer una alteración de sus comunidades.

# Características del macrozoobentos

Los invertebrados bentónicos comprenden un grupo heterogéneo de animales que habitan en la interfase agua/sedimento del fondo de los ambientes acuáticos. Ellos varían en tamaño de formas pequeñas y difíciles de ver sin la amplificación a individuos bastante grandes que se ven sin dificultad y de acuerdo a sus tamaños de clasifican en micro, meso y macrozoobentos. El macrozoobentos corresponde a los organismos mayores de 500 µm en el que se incluyen estados larvales de insectos y algunos adultos acuáticos en ciertos grupos, anélidos, moluscos, pequeños crustáceos, etc. Son muy sensibles al estrés ambiental, presentan poca movilidad, ciclos de vidas cortos, son de fácil colecta. Ellos reflejan, comunitariamente, una función del pasado reciente, lo que los hace muy útiles en la evaluación de las perturbaciones ambientales de cualquier tipo.

#### Taxonomía del Macrozoobentos

**Phylum:** Platyhelminthes Clase: Turbellaria Orden: Tricladia Familia: Dugesiidae

La mayoria de las especies sudamericanas se caracterizan por poseer una cabeza notoriamente triangular, con dos ojos y poseen un par de proyecciones auriculares prominentes y móviles en la cabeza. La clasificación de los tricládidos debe hacerse sobre especimenes vivos y para llegar a las categorías de género y especie se requiere hacer cortes histológicos. Habitan bajo piedras, troncos, ramas, hojas, en aguas poco profundas. tanto corrientes como estancadas. La mayoría de las especies viven en aguas bien oxigenadas, pero algunas especies como las del género Dugesia resisten una alta contaminación de origen orgánico. Hay una gran escasez de estudios sobre los tricládidos de Chile. Para Chile se conocen Dugesia chilla, D. dimorpha, D. rincona, D. sanchezi, Planaria similis y Cura patagonica.

Phylum: Nematomorpha Clase: Nematomorpha (según Chitwood, 1959) Orden: Gordioidea Familia: Gordidae

Poseen formas alargadas y filamentosas y los adultos pueden medir entre 10cm y 70 cm de longitud, con un diámetro de 0,3 a 2,5 mm. Su coloración varía entre un color amarillento hasta muy oscuros casi negro. Viven en arroyos de corrientes limpias, enrollados en restos de vegetación y debajo de piedras. Este es un grupo poco estudiado, pero el género más conocido en Chile es Gordius.

## Phylum: Annelida Clase: Oligochaeta Orden: Haplotaxida

Son organismos pequeños, con pocas quetas o ninguna. Las quetas varian en número y forma y tienen importancia de valor taxonómico, conjuntamente con la zona de gemación, forma y tamaño del prostomio y órganos reproductores. La mayoría de los oligoquetos viven en aguas fuertemente eutroficadas por materia orgánica y con bajo contenido de oxigeno disuelto, lo que los hace importantes indicadores de contaminación acuática.

#### **Cla"c para Famili:ts dc Oligochaeta acuátÍ<.'us**

(basada en Clarence J. Goodnight, Fresh - water Biology y modificada por M. Mercado

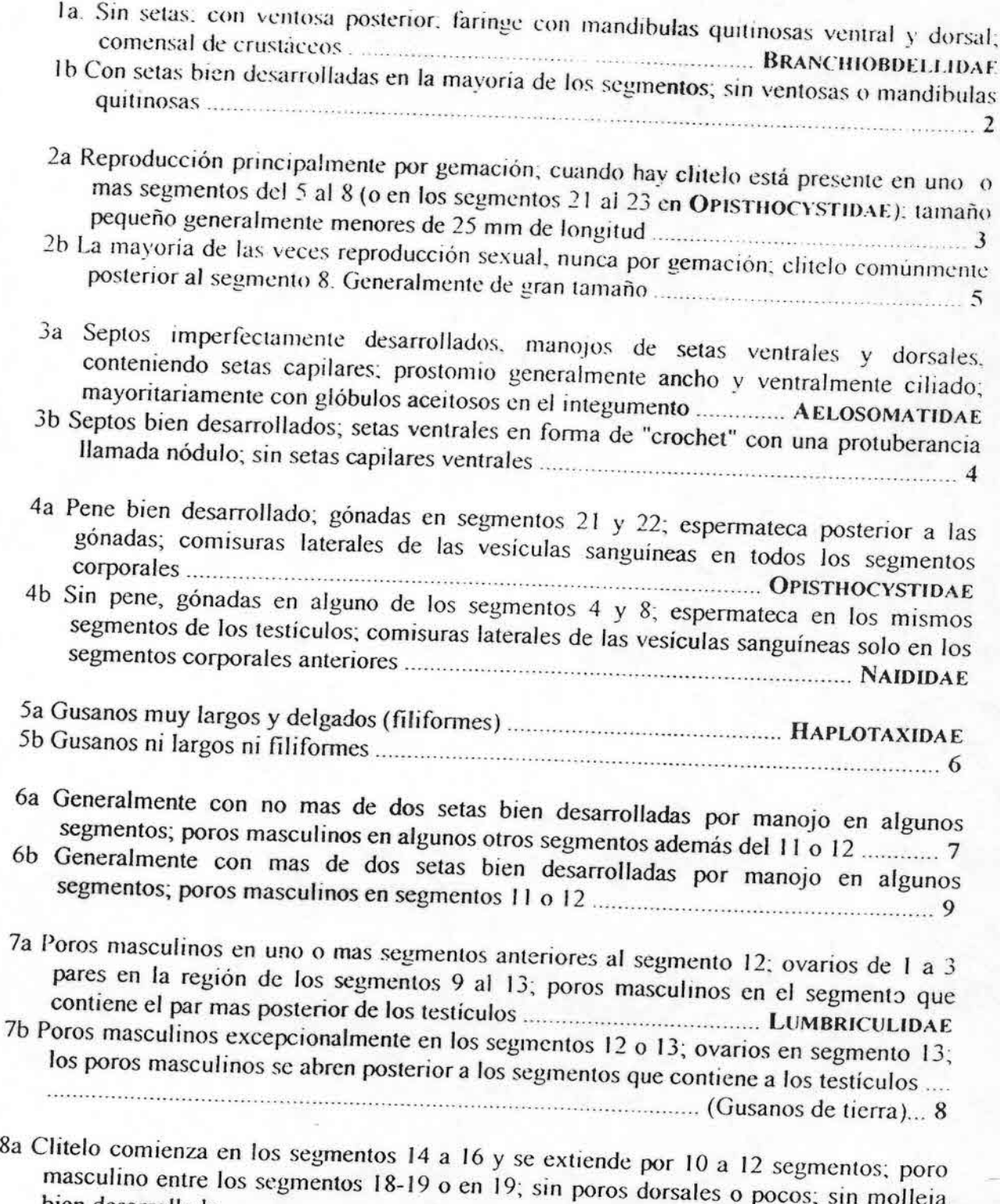

bien desarrollada GLOSSOSCOLEClDAE

- 8b Clitelo comienza en los segmentos 18 a 23 y se extiende por 4 a 6 segmentos; poro masculino en segmentos 12, 23 o 25 conspicuamente; primer poro dorsal entre los
- 9a Setas simples y generalmente rectas; espermateca se abre entre los segmentos 4-5 o 3-4 v 4-5: Generalmente de apariencia blanquecinos y rara vez alcanza mas de 25 mm de 9b Setas ventrales comúnmente bífidas; espermateca, si está presente, generalmente se abre en el segmento 10; comúnmente de apariencia rojizas: por lo general miden mas de 25

## **Clase:** Hirudinea

Las sanguijuelas tienen tamaños que varían desde I cm a mas allá de 20 cm. Poseen cuerpo aplanado con una ventosa anterior que rodea la boca y otra posterior que la utiliza para fijarse al sustrato. Para su identificación se requiere hacer cortes histológicos a nivel del aparato digestivo y reproductor. Viven por lo general en aguas quietas, sobre troncos, plantas, piedras y residuos vegetales. Toleran bajas concentraciones de oxígeno y ambientes con abundante materia orgánica en descomposición, por lo que son consideradas como indicadoras de aguas eutroficadas.

# Clave para Ordenes y Familias de Hirudinea chilenos

(basada en Raúl Ringuelet, Clave para las familias y géneros de sanguijuelas (Hirudinea) de aguas dulces y terrestres de Mesoamérica y Sudamérica, Limnobios. Vol.1, Fasc. 1, 1976 y modificada por M. Mercado)

- la La boca es un diminuto orificio o poro situado en la concavidad o labio anterior de la ventosa anterior. Faringe extensible y retráctil. Cuerpo con forma de hoja o de pera. Poseen un par y hasta cuatro pares de ojos colocados en dos filas próximas y paralelas Orden GLOSSIPHONIIFORMES La familia GLOSSIPHONIIDAE, única en Chile de este orden, se caracteriza por tener un cuerpo aplanado; sin clitelo; ventosa anterior no destacada. Ovisacos e hijuelos llevados en la cara ventral del adulto.
- Ib Boca grande y ocupa el fondo posterior de la ventosa anterior. Son angostas y alargadas. Faringe fija sin proboscis. Generalmente poseen ojos pareados y mas bien alejados entre si, o bien 4 ó 5 pares dispuestos en un arco regular y de concavidad caudal en la región cefálica en actual de División de División de División de División de División de División de División de División de División de División de División de División de División de División de División de División de División
- 2a Somitos completos compuesto por tres o cuatro anillos. Aspecto exterior haemadipsoide, con tegumento en forma de mosaico y cinco pares de ojos en un arco regular, sobre somitos contiguos a la región cefálica. Mandíbulas dentadas Hirudíneos terrestres ......... MESOBDELLIDAE 2b Somitos completos de cinco o mas anillos. Sin mandíbulas. De 4 a 6 pares de ojos........ 3
- 3a Sanguijuelas terrestres de ambientes húmedos, de gran tamaño que pueden sobre posar los 200 mm. De 4 o 5 pares de ojos, a veces 6. Testículos lobulados (segundo a octavo par). Los espermioductos desembocan en un atrio hemisférico y muscular que a su vez

desemboca en el gonoporo masculino. Sin vagina, los ovarios tubulares desembocan directamente por medio de oviductos en el gonoporo femenino. Un ducto colateral se desprende de la parte final de los oviductos y ascienden hasta una bursa hemisférica femenina adherida a la parte posterior del atrio y que desemboca al exterior con el 

3b Sanguijuelas acuáticas, anfibias o terrestres, con o sin mandíbulas. sobre los anillos 2.3. 4. 5 v 7 o 2, 3, 4, 6 y 8. Organos femeninos impares de tipo "hirudinoideo". Dos ovarios esfereoidales, sus oviductos se unen en otro común, terminando en una vagina que en 

## Phylum: Arthropoda Clase: Insecta

#### Clave para Ordenes de Insectos

Tomado de MeCafferiy, 1983 **AQUATIC ENTOMOLOGY**  $84 - 90$ Traducido por Maritza Mercado

la Tórax con tres pares de patas segmentadas (las patas pueden ser pequeñas o 

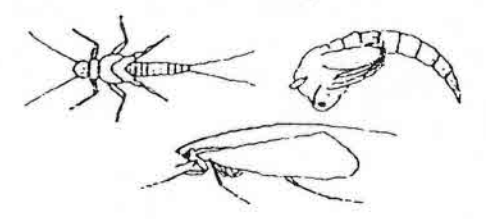

Ib Tórax sin tres pares de patas segmentadas (a veces en el tórax puede haber propodios o protuberancias)........... 34

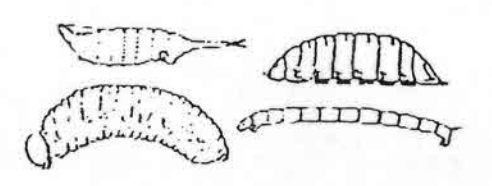

2a Presentas alas o esbozos de alas (las alas anteriores pueden estar totalmente desarrolladas, ser rudimentarias, o vestigiales; totalmente membranosas, con o sin escamas o pelos, parcialmente membranosas, correosas, o duras y en forma de placa; apoyadas

libremente en el cuerpo o con varias sujeciones a él  $\cdots$  3

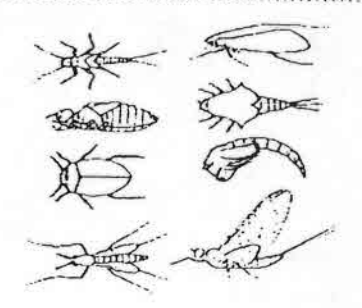

2b Las alas externas o esbozos alares están completamente ausentes....... 27

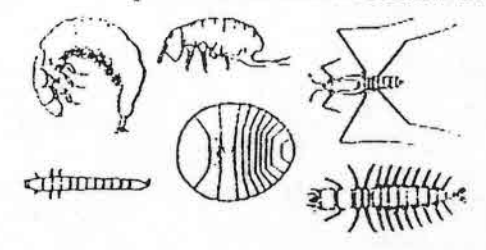

3a Patas torácicas fusionadas al cuerpo.. 4

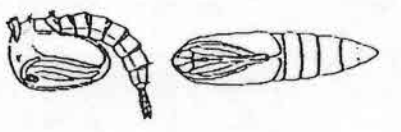

3b Patas torácicas no están fusionadas al 

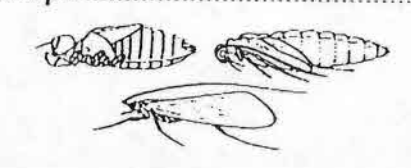

4a Solo hay un par de alas en desarrollo DIPTERA (pupa)

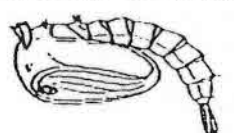

4b Hay dos pares de alas en desarrollo ... LEPIDOPTERA (pupa)

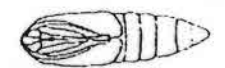

5a Abdomen termina en tres colas ........ EPHEMEROPTERA

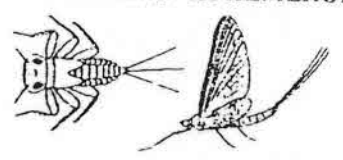

- 5b Abdomen termina en 1 o 2 o sin colas
- 6a La boca es en forma de un pico elongado o una estructura en forma de co-

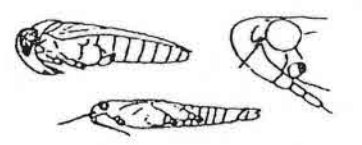

- 6b La boca no es en forma de un pico elongado o una estructura en forma de
- 7a El labium está modificado en una gran estructura como máscara que cuando está en reposo cubre las otras piezas bucales desde abajo (formas acuáticas) ODONATA

- 7b El labium no esta modificado en una gran estructura como máscara (formas
- 8a Las patas traseras son más grandes y están modificadas para el salto (en algunos las patas delanteras están

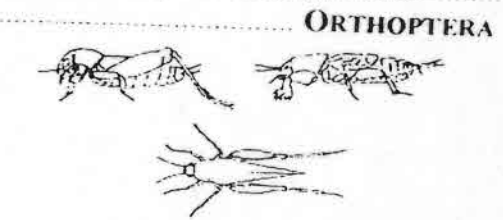

- 8b Las patas traseras no son mas grandes
- 9a Las alas están totalmente desarrolla das y las alas delanteras son totalmente membranosas, aunque ellas pueden estar cubiertas por pelos o escamas (la mayoría son voladores, generalmente terrestres) 10

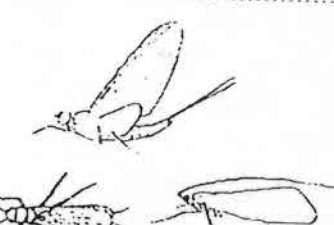

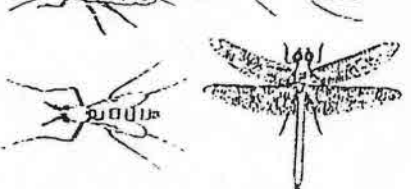

9b Las alas delanteras están en algunos reducidas, forman envolturas, presentes solo como cojinetes o esbozos, o están modificadas en forma de cobertura protectoras en forma de placas..19

10a Solo 1 par de alas presentes ......... 11

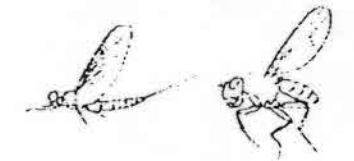

- 10b Dos pares de alas están presentes (las alas traseras son mucho mas pequeñas que las delanteras) [12]
- Ha Tercer segmento toracico posee un par de pequeñas estructuras como protuberancias o clavijas (alterios)...

DIPTERA

11b Tercer segmento torácico sin alterios (abdomen termina en una cola larga) EPHEMEROPTERA

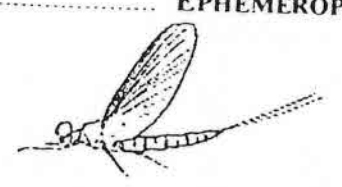

12a Alas y cuerpo están cubiertos con escamas aplanadas intercaladas de pelos (entre las piezas bucales generalmente se incluye un largo tubo co-

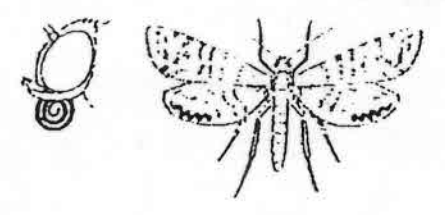

12b Alas y cuerpo sin escamas aplanadas aunque algunos tienen pelos y tienen escamas intercaladas (piezas bucales 

- 13a Alas cubiertas de pelos. TRICHOPTERA
- 
- 14a Ala traseras notoriamente mas peque-
- 14b Alas traseras son casi del mismo tamaño o mayores que las alas anteriores.
- 15a Abdomen termina en dos colas largas y segmentadas ...... EPHEMEROPTERA

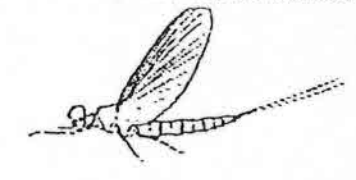

15b Abdomen no termina en dos colas largas y segmentadas ... HYMENOPTERA

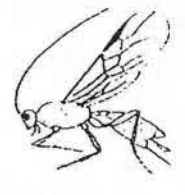

16a Las antenas son cortas, delgadas e inconspícuas (ojos muy desarrolla-

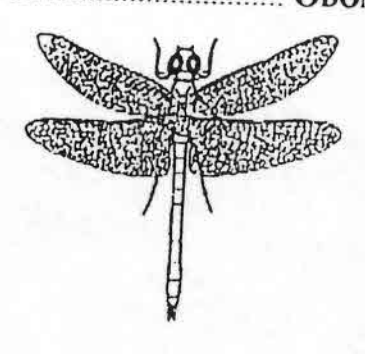

- 16b Las antenas son bien desarrolladas..17
- 17a El abdomen termina en dos colas (las colas son a veces muy cortas) (tarso

segmentado dos o tres veces). **PLECOPTERA** 

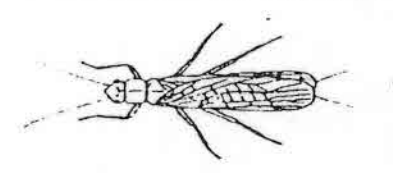

- 17b El abdomen no tennina en dos colas (tarso segmentado cinco veces) ...... 18
- 18a Alas posteriores están plegadas longitudinalmente cuando están en posición de descanso y son más anchas en su base que las alas delanteras...

MEGALOPTERA

18b Alas posteriores no están plegadas longitudinalmente cuando están en posición de descanso y son similares en forma y tamaño que las alas delanteras. NEUROPTERA

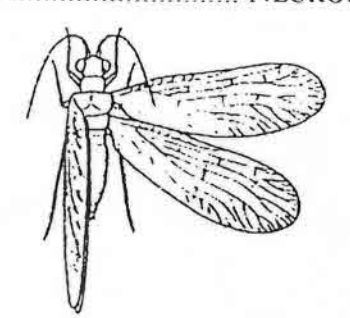

19a Las alas delanteras están modificadas en forma de cubiertas laminares (a veces son cortas pero generalmente cu-

COLEOPTERA

19b Las alas delanteras no estan modificadas en forma de cubiertas laminares **The Communication of the Communication 20** 

20a El abdomen termina en un par de co-

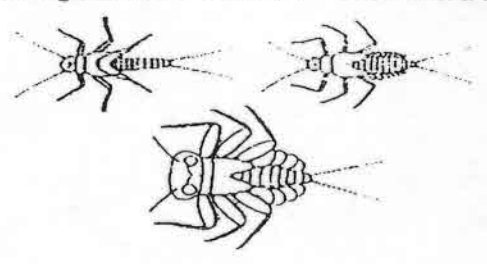

- 20b El abdomen no termina en un par de colas segmentadas (pero a veces en un par de procesos anales no segmenta- $\cos$ )  $\cdots$  22
- 21a La mayoría de los segmentos abdominales poseen branquias laterales ......

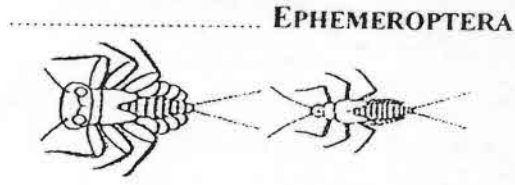

21b Las branquias abdominales están ausentes o, si están presentes son filamentosas y están restringidos a unos pocos primeros segmentos abdomina-

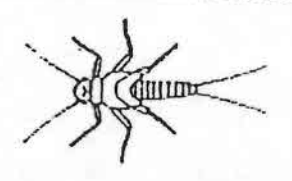

22a Esbozos o alas pequeñas están presentes solo en el segundo segmento torácico (aunque pueden estar presentes los alterios en el tercer segmento 

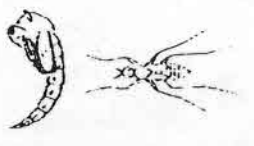

- 22b Esbozos o alas pequeñas están presentes en el segundo y tercer segmento torácico 23
- 23a Las antenas tienen la mitad o mas de la longitud del cuerpo (generalmente casi tan largo o a veces mayor) y tiene mas de 12 segmentos antenales (acuáticos y terrestres) .........TRICHOPTERA

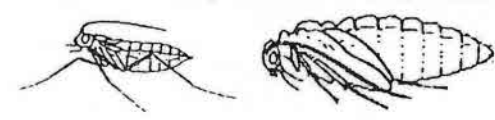

- 23b Las antenas generalmente menos de la mitad de la longitud del cuerpo (número de segmentos antenales variables) (generalmente terrestres, rara vez
- 24a Alas anteriores engrosadas y generalmente tienen 11 segmentos antenales o

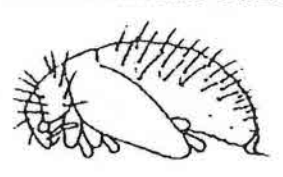

- 24b Alas anteriores no engrosadas y generalmente tienen 12 o mas segmentos
- 25a Patas medias y posteriores poseen una franja de pelos nadadores (mandibulas poco desarrolladas) (Acuáticos).. LEPIDOPTERA

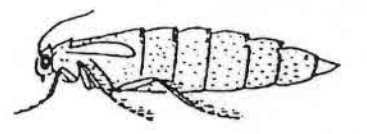

25b Patas medias y posteriores no poseen una franja de pelos nadadores (mandibulas bien desarrolladas) (generalmen-

26a Cuerpo mide mas de 12 mm **MEGALOPTERA** 

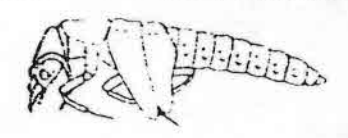

26b Cuerpo mide menos de 10 mm NEUROPTERA

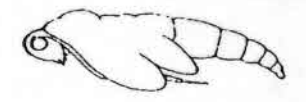

27a Boca en forma de un pico que se proyecta hacia atrás de la cabeza; ojos 

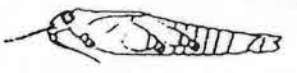

- 27b Boca no tiene forma de un pico, si las piezas bucales son largas y delgadas entonces ellas se proyecta hacia adelante; los ojos están ausentes o consisten de una mancha o un grupo de manchas simples o son facetadas ........... 28
- 28a El abdomen generalmente posee una pata saltadora, órgano que se origina en su interior (Pequeños artrópodos que habitan las superficies de las agua) COLLEMBOLA

28b Abdomen sin la pata saltadora ...... 29

29a La boca incluye unos largos tubos delgados que se proyectan hacia adelante, cuando están muy unidos forman un tubo succionador (sumergidos).......

NEUROPTERA

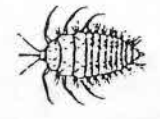

29b La boca no forma unos largos tubos delgados (acuáticos y terrestres) 30

30a El abdomen. por debajo, posee estructuras pares corno patas carnosas y cortas, estas patas terminan en una serie de Oscuros ganchos I.EPfDOPTERA

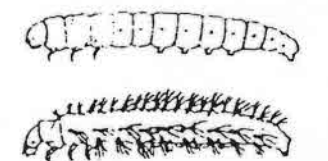

30b El abdomen, por debajo, sin estructuras como patas carnosas y cortas que terminan en una serie de oscuros ganchos . 31

••.....

••

31a El abdomen termina en un par de propodios cortos o largos (a veces fusionados) que terminan en un gancho simple . TRrCHOPTERA

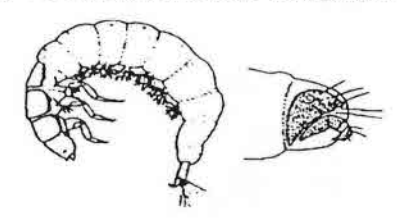

- 31b El abdomen termina variadamente pero nunca en un par de propodios que presentan un gancho simple (si los ganchos terminales están presentes, entonces hay total de cuatro ganchos) ..·· ···..· 32
- 32a El abdomen posee filamentos iatera*les* bien desarrollados 33

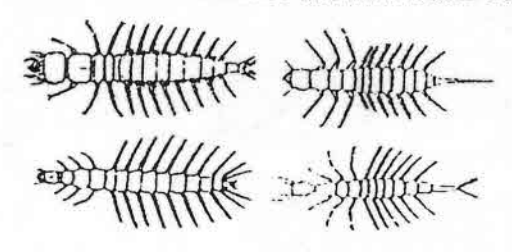

32b Abdomen sin filamentos laterales hien desarrollados ........ COLEOPTERA

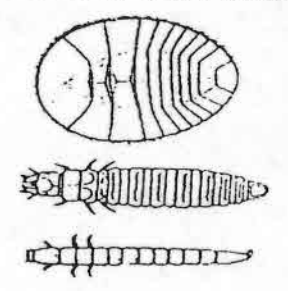

33a El abdomen termina o con un filamento elongado simple no bifurcado o en un par de propodios en que cada uno posee un par de ganchos.

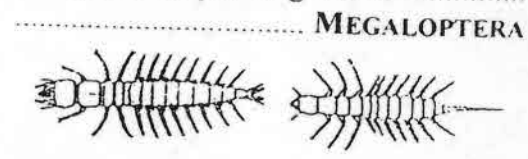

33b El abdomen termina de formas variadas pero nunca con un filamento único, elongado no bifurcado y nunca en un par de propodios en que cada uno posee un par de ganchos (si hay presentes cuatro ganchos terminales, entonces presentan también dos pares de filamentos terminales) .

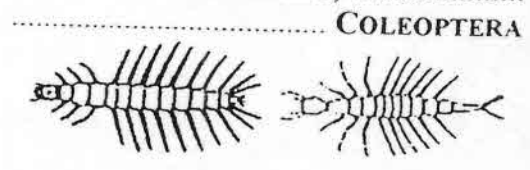

- 34a Cabeza diferenciada y bien desarrollada 35
- 34b Cabeza es indiferenciada, completa o parcialmente ausente ............ DIPTERA

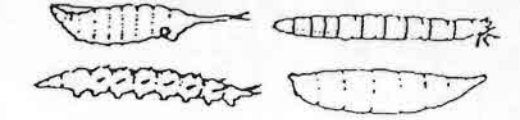

35a Los propodios casi siempre están presentes o en el tórax o en el extremo posterior del abdomen o en ambos; si

los propodios están ausentes, entonces presentan pelos conspicuos yio procesos indiferenciados el extremo del abdomen y el cuerpo es o muy delgado, fuertemente esclerotizado o está dividido en varias regiones notorias ...........

.... '. J)wrF:RA

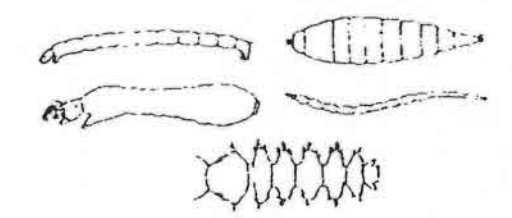

35b Los propodios no están presentes, el cuerpo o es grueso, carnoso y en forma de C o posee laminas dorsales esclerotizadas en los scgmemos torácicos y el segmento abdominal 8 COLEOPTERA

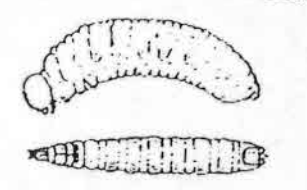

#### Orden: Ephemeroptera

Los efemerópteros reciben su nombre por lo corta o "efímera" vida adulta, algunos pueden vivir solo 5 minutos, pero la mayoría vive entre tres y cuatro días. En estado ninfal respiran a través de branquias en la mayoría de los casos, las que varian en forma y número de acuerdo a la especie, la conformación del aparato bucal y el número y disposición de los filamentos caudales en conjunto son los principales caracteres taxonómicos. Normalmente viven adheridas a rocas, troncos hojas o vegetación sumergida, algunas especies se encuentran enterradas en fondos lodosos o arenosos. Viven por lo general en aguas corrientes, limpias y bien oxigenadas, algunas especies parecen resistir cierto grado de contaminación. En general son indicadores de aguas de buena calidad

# Clave de ninfas para las Familias de Ephcmeroptera chilenas

(Maritza Mercado).

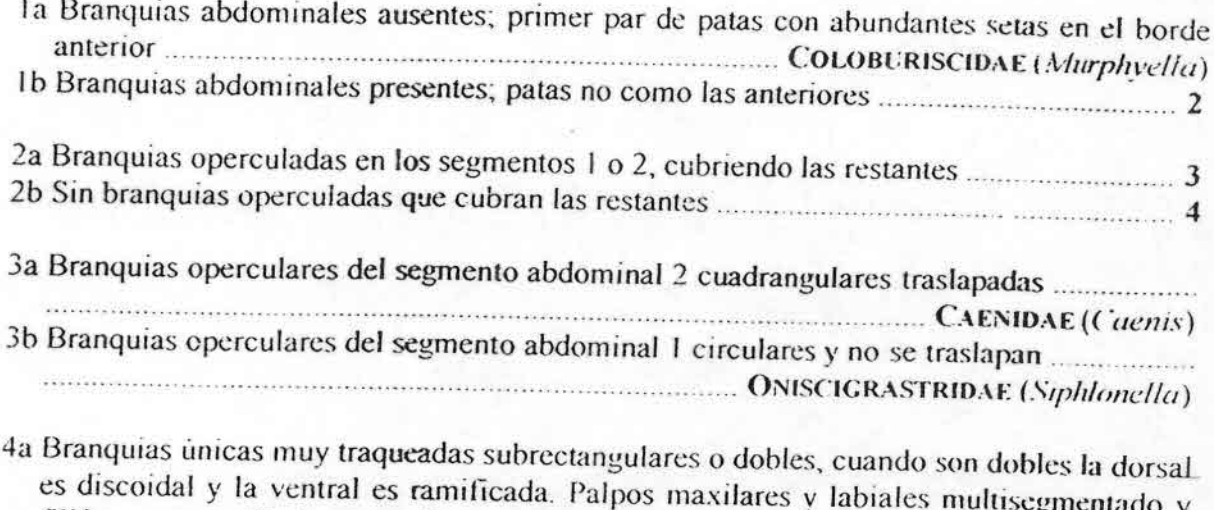

filiforrnt:s; *mandíbulas* y maxilas modificadas para la carnivoria .

••••• • <sup>00</sup> ••• :\/\lELETOPSIOAE ( *'/W(/IfI/llltl, ("fIl!0l'lIr/cr)*
4b Branquias únicas pobremente traqueadas a bien traqueadas, ovales o subrectangulares o dobles de formas variadas. Palpos maxilares y labiales como máximo trisegmentados. mandibulas no modificadas para la carnivoria

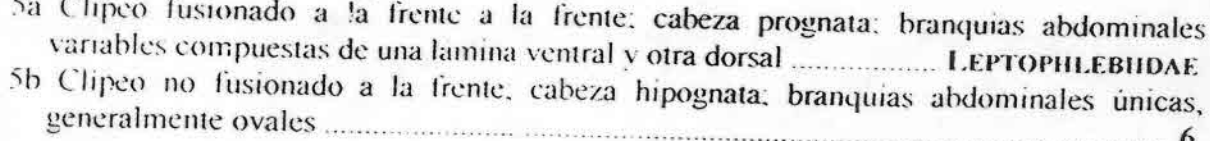

6a Branquias ovales pobremente traqueadas; filum terminal reducido o bien desarrollado, si está bien desarrollado entonces las antenas son mas de dos veces el ancho de la cabeza; 6b Branquias subrectangulares muy traqueadas; filum terminal bien desarrollado; antenas menos de dos veces el ancho de la cabeza; hilera simple de denticulos en las uñas

## Orden: Hemiptera

Se caracterizan por tener las piezas bucales modificadas y poseer un "pico" chupador en el extremo anterior de la cabeza. Viven en remansos de ríos y quebradas, son frecuentes también en lagos, ciénagas y pantanos. Son depredadores, toleran ciertos grados de salinidad y altas temperaturas en las aguas.

#### Hemiptera Subacuáticas y de Superficie

Tomado de McCafferty, 1983 **AQUATIC ENTOMOLOGY**  $172$ Traducido por Maritza Mercado

- la Antena más corta que la cabeza ........ 2 Ib Antena conspicua, mas larga que la ca-
- 2a Pico corto, triangular y no segmentado CORIXIDAE

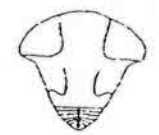

2b Pico segmentado y cilindricamente va-

3a Patas traseras en forma de remo, elon-NOTONECTIDAE

<u>s d'Adollari a Files</u>

- 3b Patas traseras de forma variable, con
- 4a Abdomen con un tubo respiratorio elongado terminal ................. NEPIDAE

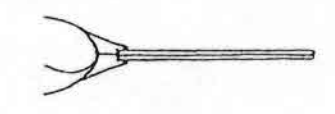

4b Abdomen sin tubo cilíndrico respi-

5a Cuerpo muy convexo, mas chicos que  $3 \text{ mm}$ **PLEIDAE** 

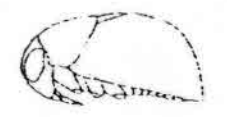

5b Cuerpo algo aplanado, generalmente 

- 6a Alas totalmente desarrolladas ........... 7 6b Alas no totalmente desarrolladas ...... 8
- 7a Membrana de las alas anteriores con venas ....................... BELOSTOMATIDAE

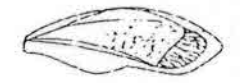

7b Membrana de las alas anteriores sin 

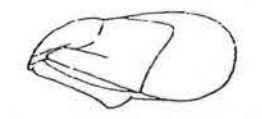

8a Con un par de glándulas abdominales dorsales de olor .............. NAUCORIDAE

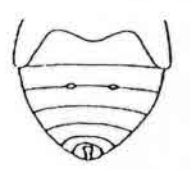

- 8b Sin un par de glándulas abdominales dorsales de olor .... BELOSTOMATIDAE
- 9a Uñas de las patas delanteras en posición preapical 10

9b Uñas de todas las patas en posición 

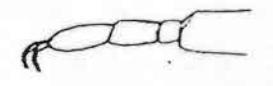

10a Fémur de la pata trasera no sobrepasa o sobrepasa levemente la punta del ab-

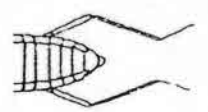

10b Fémur de la pata trasera alcanza mucho mas allá de la punta del abdomen GERRIDAE

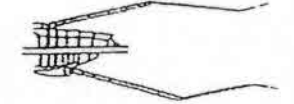

Ila Cuerpo con forma de rama o palo; HYDROMETRIDAE

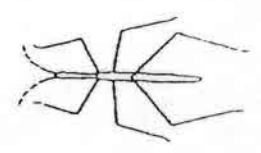

- 11b Cuerpo no con forma de palo, con ca-
- 12a Patas con espinas negras dispersas (al MESOVELIIDAE

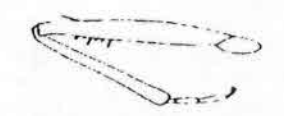

12b Patas sin espinas negras dispersas ..... HERBRIDAE

# Orden: Megaloptera

Son insectos que alcanzan un gran tamaño en estado larval, semiaplanados, aparato bucal masticador, un tórax con protórax grande y esclerotizado, abdomen con provecciones laterales filamentosas entre los segmentos 1 al 7 u 8. Viven en ambientes lóticos y lénticos. en aguas corrientes limpias, debajo de piedras, troncos y vegetación sumergida, son grandes depredadores. En general se pueden considerar indicadores de aguas oligotróficas o levemente mesotróficas

# Clave de ninfas para las Familias de Megaloptera chilenas

la Abdomen con filamentos laterales en los segmentos 1 al 7; extremo del abdomen con un 1b Abdomen con filamentos laterales en los segmentos 1 al 8; extremo del abdomen con un 

# Orden: Odonata

Las larvas de los odonatos son por lo general depredadoras. Viven en pozos, pantanos, márgenes de lagos y corrientes lentas y poco profundas, por lo general rodeados de abundante vegetación acuática. Viven en aguas limpias o ligeramente eutroficadas. En Chile solo los adultos han sido bien estudiados.

Clave de ninfas para las Familias de Odonata chilenas Basado en McCafferty, 1983 **AQUATIC ENTOMOLOGY p.131** 

la Extremo abdominal en forma de lamelas caudales (ZYGOPTERA)............ 2

por Maritza Mercado

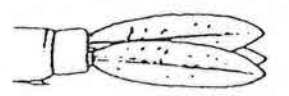

1b Abdomen sin lamelas caudales .......... 

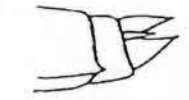

2a Labium con una base elongada y angosta; lamela sin división transversal... 

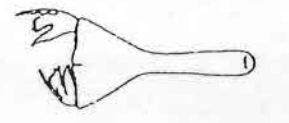

2b Labium sin una larga y angosta base; lamela sin división transversal y muy debil COENAGRIONIDAE

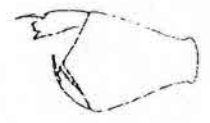

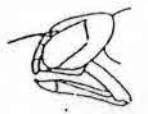

3b Labium en forma de cuchara ............. 6

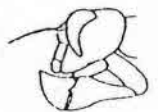

4a Antena con 4 segmentos, segmento 3 

- 4b Antena con 6 a 7 segmentos cortos 5
- 5a Segmentos terminales de las antenas, delgados A":SUNII>AE

5b Segmentos antenalcs delgados y con pelos PETALURIDAE

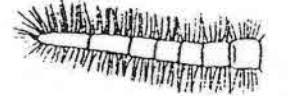

6a Lóbulos laterales del labium con identaciones muy débiles. ..LIBELLULIDAE

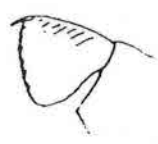

6b Lóbulos laterales del labium con identación moderada . .. . . .. .... ... . ..7

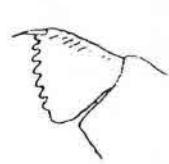

7a Espinas laterales del segmento 8 ausentes o mas cortas que la mitad del largo del segmento 9 .... CORDULIIDAE

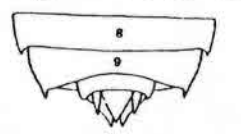

•••

7b Espinas laterales del segmento abdominal 8 tanto o mas largas que la mitad del largo del segmento 9 .

. . LIBELUiLII>AE

Nota No se incluyen las familia AISrROPETALUOAE y NEOPETALUf):\E. (Anisoplera) puesto que no se conocen las ninfas.

# Orden: Plecoptera

Las ninfas se caracterizan por tener dos cercos, antenas largas, aparato bucal bien desarrollado: tótax con pata terminadas en dos uñas branquias toráxica, abdominales o anales o sin branquias. La ubicación y forma de las branquias tienen importancia de carácter taxonómico Viven en aguas rápidas bien oxigenadas, debajo de piedras, troncos, ramas y hoja, por lo tanto son indicadoras de aguas limpias y oligotrófícas

# Clave de ninfas maduras para Familias de Plecoptera chilenas

(por Maritza Mercado)

•••

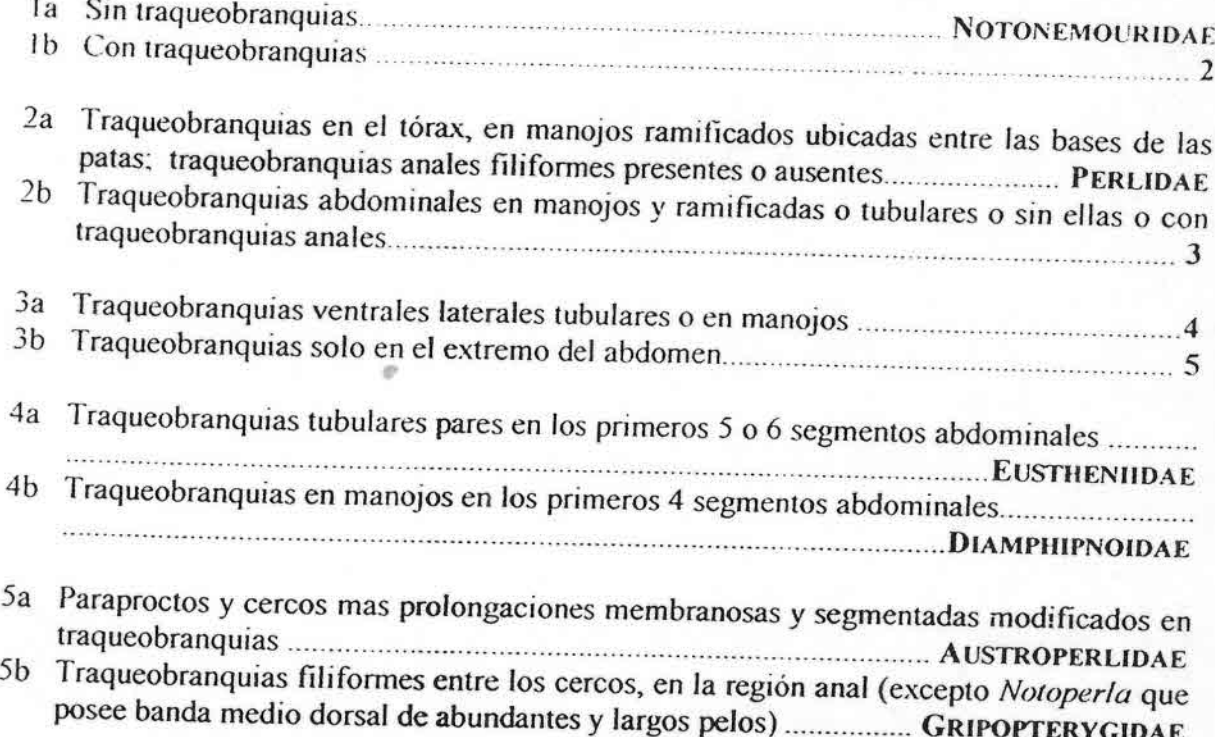

# Orden: Coleoptera

Este orden es uno de los más complejos y extensos. Pueden ser acuáticos, semiacuáticos o terrestres, siendo estos últimos los mas estudiados. La mayoría de los coleópteros acuáticos viven en aguas continentales lénticas y lóticas. Las larvas presentan formas muy diversas. Las partes bucales son visibles y presentan una cápsula esclerotizada en la cabeza. El abdomen presenta branquias laterales o ventrales de forma variada. En los adultos las antenas son muy visibles y también de formas muy variadas y sus características son de valor taxonómicos. Viven en las aguas limnicas lóticas y lénticas, los sustratos mas usados son troncos, hojas en descomposición, grava, piedras, arena, entre la vegetación acuática, prefieren las aguas con poca corriente, limpias, en su mayoría con alto contenido de oxigeno.

# Clave para Familia de adultos de Coleoptera acuáticos

Tomado de McCafferty, 1983 **AQUATIC ENTOMOLOGY**  $208 - 209$ Traducido por Maritza Mercado

la Con grandes láminas coxales cubriendo la base de las patas traseras y abdó-

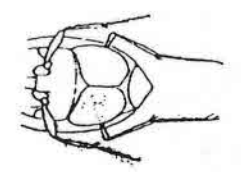

- Ib Sin las láminas coxales de las patas .. 2
- 2a Con dos pares de ojos ventrales y dor-

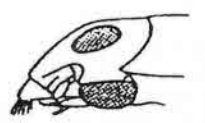

- 2b Con un par de ojos no divididos ....... 3
- 3a Cabeza prolongada con una notoria

4a Cuerpo perfilado; linea dorsal y lateral del pronotum y alas generalmente están formando una curva continua; patas traseras con pelos nadadores ....... 5

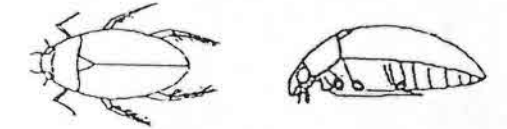

- 4b Cuerpo no especialmente perfilado; patas traseras sin pelos nadadores (no
- 5a Antenas en forma de clavas ....................

HYDROPHILIDAE

5b Antenas no en forma de clavas ......... 6

oracació

6a Scutellum expuesto ........ DYTISCIDAE

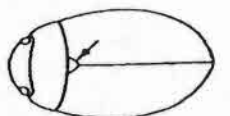

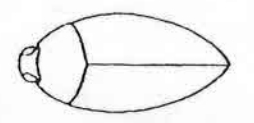

- 7a Menores de 2 mm, sin pelos nadadores bien desarrollados en las patas traseras NOTERIDAE 7b De tamaños variables, sin pelos nadadores en las patas traseras ~
- 8a Tibia delantera con proyección curva o espina en el ápice:  $2 - 6$  mm .. . NOTERIDAE

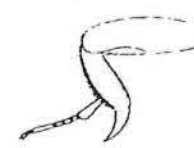

8b Tibia delantera sin proyección curva o espina en la punta; tamaño variables ... . . . - -.. DYTISCIDAE

••

.\_...

- 9a Antena en forma de clava con el segmento basal de la clava en forma de copa \_.\_ 10
- 9b Antena variable pero nunca con el segmento de la base de la clava en forma de copa; si es en forma de clava entonces el tarso y uñas son largas ..... 11
- lOa Antena en forma de clava, con 3 segmentos; generalmente de tamaños más grandes que 2,5 mm HYDROPHILIDAE

Charl

1Ob Antena en forma de clava, con 5 segmentos; no más grandes que 2,5 mm .................................... I-IVDRAENIDAE

11a Todos los larsos con 3 segmentos; de tamaño 110mayor de 2 mm . .............................. IIVOROSCAPHfDAE

- 11b Todos los tarsos con mas de 3 seg-IBC'nlos. lamaijos \ arrahles . 12
- 12a Todos los tarsos aparentemente cen 4 segmentos, pero en realidad son 5 ..... (FIRYSOMELIDAE)

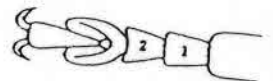

- 12b Todos los tarsos con notorios 5 segmentos. . . \_ . ... 13
- 13a Patas largas con largas uñas; segmento tarsal 5 generalmente casi tan largo como los 4 segmentos basales combinados: <sup>J</sup> - 9 mm.. . \_ 14
- 13b Patas, uñas y segmento tarsal 5 no especialmente elongado; mas chicos que 2 mm o más de 10 mm ............ 15
- 14a Antena con clava pectinada .

. . .. .. DRYOPIDAE

14b Antena variable, sin clava pectinada ..... - ' ELMIDAE

15a De 11 a 16 mm .......... AMPHIZOIDAE

15b Menores de 2 mm ......... NOTERIDAE

agudas en el extremo del abdomen ..... **IIVDROPHILIDAE** 

13b Abdomen con linea de sutura en seg-

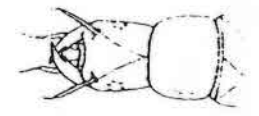

10b Cabeza pequeña con mandibulas inconspicuas; con un par de agudas espinas en el extremo del abdomen ............ CHRYSOMELIDAE

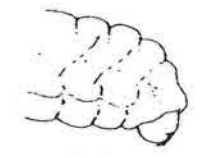

I la Segmento abdominal 9 sin branquias ventrales PTILODACTYLIDAE

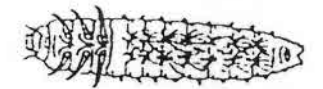

11b Segmento abdominal 9 con branquias (a veces retraídas en la cámara caudal) 

12a Segmento abdominal 9 sin opérculo ventral ................ PTILODACTYLIDAE

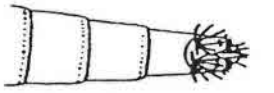

12b Segmento abdominal 9 con opérculo 

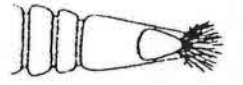

13a Abdomen con línea de sutura en segmentos  $1 - 6$  a 1-8 o línea de sutura no 

llitten

#### Clave para Familia de larvas de Coleoptera acuáticos

 $1$ <sup>.</sup>017aido de McCaffern, 1983 ·\f.\~ .\! 1<' ¡.'-'I *':v1'* **JlI k,Y** J Traducido por Maritza Mercado.<sup>1</sup>

Ia Cuerpo en forma de disco con láminas dorsales cubriendo cabeza y patas ...... .... PSEPUEl'\IDAE

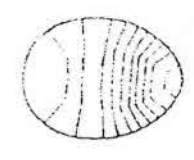

- lb Cuerpo mas o menos dongado, sin fonna de disco, sin ocultar patas ni cabeza cuando están presentes ......... 2
- 2a Sin palas CURCllLlONIDAE 2b Patas torácicas presentes ...................... 3
- 3a Patas con 6 segmentos (incluyendo a las uñas como segmento) 4

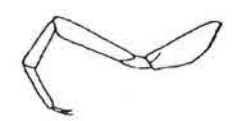

3b Patas con 5 segmentos (incluyendo las uñas) 8

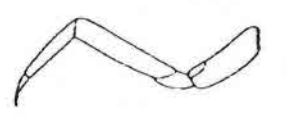

- 4a Abdomen con 8 segmentos 5 4b Abdomen de 9 a 10 segmentos ......... 7
- 5a Cuerpo con láminas expandidas lateralmente **AMPIIIZOIDAE**

- 5h Cuerpo sin láminas expandidas lateralm~~ .6
- 6a Generalmente cuerpo ahusado en los extremos, sin patas delgadas; a menudo con varios filamentos abdominales y mandíbula en f(.)rmade hoz. . ... . ...

............................ ". .... . O\'TISCIDAE 6b Cuerpo elongado de lados paralelos con patas cortas y grucsas .

.... '\OTERID.·\E

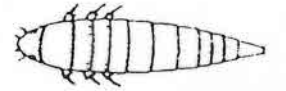

7a Patas con dos uñas .......... GYRINIDAE

7b Patas con una uña .......... HALIPLIDAE

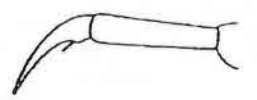

- 8a Abdomen con 8 segmentos; generalmente cuerpos blandos 9 8b Abdomen con 9 segmentos; generalmente cuerpos duros <sup>1</sup> <sup>1</sup>
- 9a Con antenas multisegmentadas, muy largas HELODIDAE

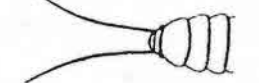

Abdomen con 8 segrr

9b Antena mas corta que cabeza y pronoto juntos 10

lOa Cabeza bien desarrollada con mandíbulas dentadas extensibles; sin espinas

## Orden: Irichoptera

Las larvas de estos insectos viven tanto en ambientes lóticos como lénticos, aparentemente en los lóticos frios presentan la mayor diversidad. Un de sus características más llamativas es su capacidad de construir casas o refugios, de formas variadas que en algunos casos son específicos. Las larvas se alimentan de material vegetal y algas que se encuentran en las rocas, algunas son depredadoras. La mavoria de los tricópteros viven en aguas corrientes limpias y bien oxigenadas; debajo de piedras, troncos y material vegetal, algunas otras especies viven a aguas quietas y remansos de rios y quebradas. Hay especies que toleran ciertas cantidades de materia orgánica en las aguas, pero la mayoría se encuentra en aguas oligotroficas. En su clasificación se tiene en cuenta la presencia o ausencia de placas esclerotizadas en los segmentos toráxicos. la presencia o ausencia de branquias en el abdomen, consistencia del labrum (membranoso o no).

#### Clave para larvas maduras de Trichoptera (familias)

Tomado de McCafferty, 1983. **AQUATIC ENTOMOLOGY**  $242 - 243$ Traducido por Maritza Mercado.

la Tres segmentos torácicos cubiertos dorsalmente con placas bien desarro-Iladas 2

1b Segmento torácico 3 generalmente carnoso dorsalmente o solo con pequeñas placas separadas  $\sim$  3

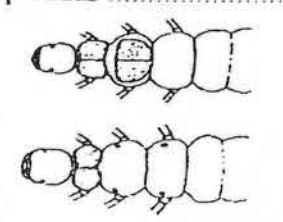

2a Abdomen con branquias ramificadas y pelos esparcidos ... HYDROPSYCHIDAE

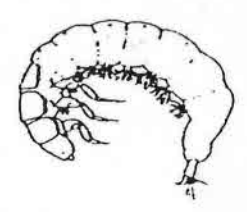

2b Abdomen sin branquias: pequeños ......

HYDROPTILIDAE

- 3a Dorso del segmento torácico 2 carnoso o sólo con pequeñas placas ................. 4
- 3b Dorso del segmento torácico 2 con placa bien desarrollada o placas co-

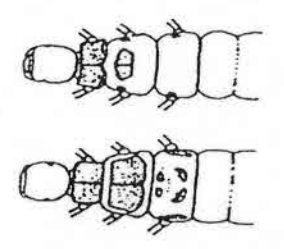

4a Segmento abdominal I con jorobas; generalmente grandes con la cabeza rayada ........................... PHRYGANEIDAE

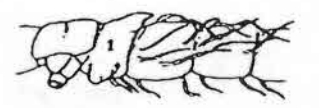

- 4b Segmento abdominal 1 sin jorobas: ge-
- 5a Mitad basal del propodio anal ampliamente articulado al segmento abdominal 9 GLOSSOSOMATIDAE

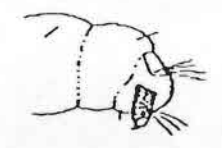

5b Mayor parte del propodio anal libre y 

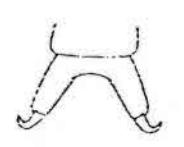

6a Segmento abdominal 9 con placa dorsal Rhvacophilidae

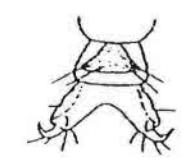

- 6b Segmento abdominal 9 sin placa dor-
- 7a Labrum membranoso y en forma de T PHILOPOTAMIDAE

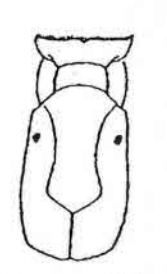

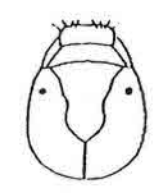

POLYCENTROPODIDAE

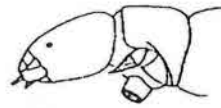

8b Trocantin ancho en el ápice ................... **PSYCHOMYHDAE** 

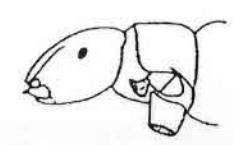

**HELICOPSYCHIDAE** 

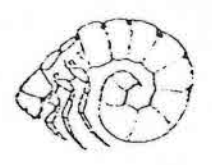

9b Cuerpo no fuertemente curvado ..... 10

10a Antena relativamente larga y conspicua, al menos 6 veces el ancho LEPTOCERIDAE

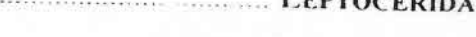

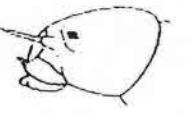

- 10b Antena corta e inconspicua ........... 11
- IIa Segmento abdominal 1 sin joroba dorsal y cerdas dorsolaterales variables
- 11b Segmento abdominal 1 con joroba dorsal y nunca con muchas cerdas
- 12a Jorobas laterales presentes en seg-

12b Sin jorobas laterales el segmento abdominal I ...... BRACHYCENTRIDAE

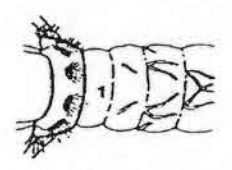

13a Segmento abdominal 1 con varias cerdas dorsolaterales .......................... 14

- 13b Segmento abdominal 1 con poco menos de 5 cerdas dorsolaterales ... 15
- 14a Presenta cuerno proesternal (a veces pequeño), antenas a medio camino entre ojos y margen anterior de la cabeza ELIMNEPHILIDAF

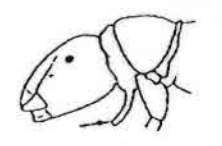

- **CODONTOCERIDAE**
- 15a Pronotum con borde altamente curva-

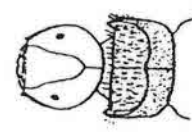

- 15b Pronotum sin borde altamente cur-
- 16a Uña de pata posterior robusta con cerdas cortas, o largas y filamentosas ... MOLANIDAE

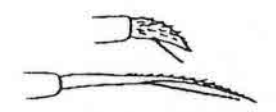

- 16b Uña de pata posterior no muy modi-
- 17a Cada propodio anal con alrededor de 30 pelos largos .. SERICOSTOMATIDAE

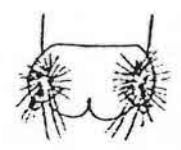

17b Cada propodio anal con menos de 10 

18a Dorso del segmento torácico 2 con un 

**LEPTOCERIDAE** 

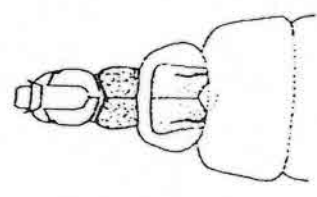

- 18b Dorso del segmento torácico 2 sin li-
- 19a Labrum con alrededor de 16 cerdas ... CALAMOCERATIDAE

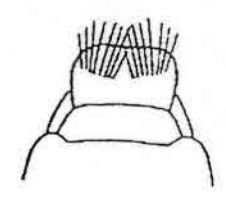

- 19b Labrum con pocas cerdas ............. 20
- 20a Cuerno proesternal presente (a veces

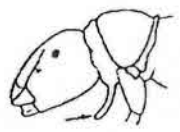

- 20b Cuerno proesternal ausente ................ ODONTOCERIDAE
- 21a Algunas pequeñas placas mediales en el dorso del segmento torácico 3 .........

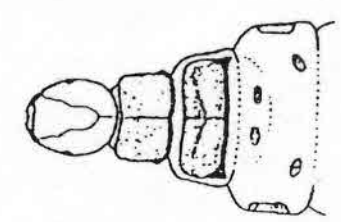

21b Sin placas mediales en el dorso del segmento torácico 3 .. PHRYGANEIDAE

#### Orden: Diplcra

Fs uno de los grupos más complejos, más abundantes y más ampliamente distribuidos en todo el mundo. La característica más importante de las larvas es la ausencia de patas toráxicas. El cuerpo está formado por tres segmento toráxico y nueve abdominales, son blando y cubiertos de cerdas, espinas apicales o coronas de ganchos en prolongaciones que les ayudan en la locomoción o sujeción al sustrato. Su hábitat es muy variado, se encuentran en ríos arroyos, quebradas, lagos, en depósitos de agua, en las bracteas de muchas plantas y en orificios de troncos viejos e incluso en las costas marinas. Existen representantes de aguas muy limpias o muy contaminadas. Pueden ser herbívoros o carnívoros. Para su clasificación se debe tener en cuenta le esclerotización de la cabeza, la retractabilidad de la misma, funcionamiento de las mandíbulas (horizontal o vertical, si la cabeza está o no fusionada al tórax o si el cuerpo es aplanado o cilíndrico.

# Clave para Diptera Acuáticos Inmaduros (Familias) '1

Tomado de McCafferty. 1983 Aquatic Entomology **:290-293** Traducido por Maritza Mercado

- <sup>1</sup>a Cuerpo con alas desarrolladas; <sup>3</sup> pares de patas torácicas aparentes (pueden estar fusionadas al cuerpo) 2 3b Cuerpo no dividido en 6 o 7 regiones
- sin las desarrolladas (todas las larvas de moscas acuáticas y puparias) .............. 3 4a Cabeza totalmente formada, con forma
- 2a Antenas desarrolladas alargadas y yacen sobre los ojos . ........................... Pupas NEMATOCERA

2b Antenas desarrolladas no yacen sobre ojos, no alcanzan mas allá de la base de las alas ................ Pupas BRACHYCERA

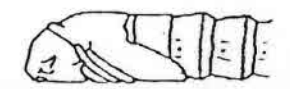

33 Cuerpo dorsoventralmente aplanado con 6 profundas constricciones laterales; 6 regiones con discos adhesivos ventrales ............... BLEPHARICERIDAE

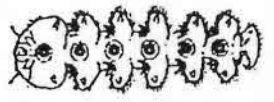

- profundamente constritas y sin discos lb Cuerpo sin 3 pares de patas torácicas y adhesivos ventrales 4
	- de cabeza y diferenciada del tórax ..... 5
	- 4b Cabeza inconspícua, incompletamente formada, a menudo representada por una mera punta del agudo extremo anterior del cuerpo y/o retraída en el tórax .................................. \_.... 19
	- 5a Protórax con propodio(s) 6

 $\overline{a}$ 

511Protórax sin propodios 9

6a Tercio distal del abdomen abultado ...... SIMULIDAE

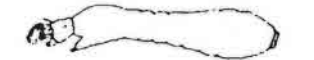

6b Tercio distal del abdomen no abultado . The component consideration of the constant  $\tau$ 

7a Procesos carnosos o cerdas dorsalmen-CERATOPOGONIDAE

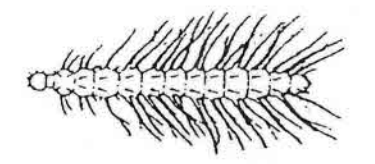

- 7b Cuerpo sin procesos carnosos, a lo mas
- 8a Propodios pareados (si apenas levemente en la punta) ..... CHIRONOMIDAE

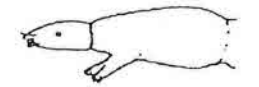

8a Propodios completamente indivisos ..... THAUMALEIDAE

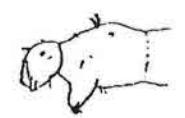

9a Segmentos torácicos fusionados, generalmente abultados pero no siempre ..... 

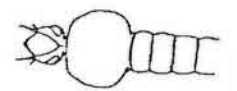

9b Segmentos torácicos diferenciados, no más anchos que el abdomen ............. 11

CULICIDAE

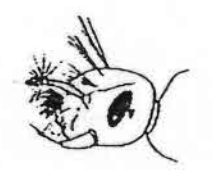

10b Antenas con cerdas terminales CHAOBORIDAE

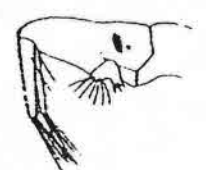

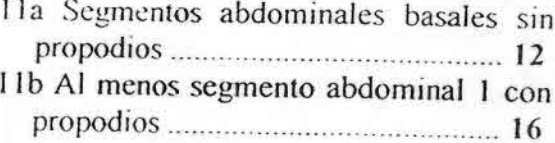

12a Cuerpo segmentado con 2 o 3 divisiones secundarias PSYCHODIDAE

# **INTERNATIONAL PROPERTY**

- 12b Cuerpo segmentado no subdividido ... 13a Propodios terminales presentes ...... 14
- 13b Propodios terminales ausentes ....... 15
- 14a Cuerpo terminado en varios procesos 14b Procesos terminales cortos o ausentes CERATOPOGONIDAE

15b Cuerpo ancho, mas ancho que la cabe-

- 16a Seis o más pares de propodios bien desarrollados están presentes ............ 17 16b Propodios abdominales débiles en no mas que los 3 primeros segmentos abdominales 18
- 17a Propodios abdominales anchos y late-

17b Propodios abdominales delgados y ventrales ................. NYMPHOMYHDAE

18a Abdomen terminado en largo tubo respiratorio ......... PTYCHOPTERIDAE

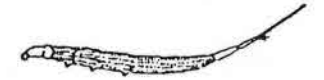

18b Abdomen no terminado en largo tubo 

19a Cuerpo algo aplanado dorsoventralmente y correoso ... STRATIOMYIDAE

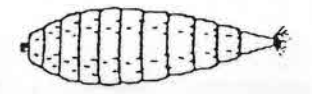

- 19b Cuerpo mas o menos cilindrico, no co $r$ reoso  $\sim$  20
- 20a Cuerpo con proceso caudal, segmento terminal elongado, propodios terminales, extremos romos o bulbosos, o cualquier combinación de los caracteres
- 20b Cuerpo ahusado, agudo en ambos extremos; sin proceso caudal o propo-

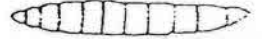

21a Cuerpo con 2 diminutas espinas en el extremo posterior ......... EPHYDRIDAE

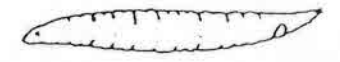

- 21b Cuerpo sin 2 diminutas espinas agudas en el extremo posterior .............. 22
- 22a Cuerpo con una serie de anillos carnosos circundándolo; extremo posterior puntiagudo ......................... TABANIDAE

22b Cuerpo peludo, con anillos de tubérculos; extremo posterior angosto con pequeños tubérculos, pero no puntiagu-

23a Cuerpo terminado posteriormente en un tubo respiratorio simple .............. 24 23b Cuerpo no terminado posteriormente en un tubo respiratorio simple, nunca 

24a Tubo respiratorio corto, no mucho más angosto que el segmento precedente, con diminutos lóbulos terminales SCIOMVZIDAE

- 24b Tuho respiratorio en forma de cola. aunque a veces corto. 2:'
- :?Sa Cuerpo fuertemente abultado anteriormente: cola nunca dividida .

**SYRPHIDAE** 

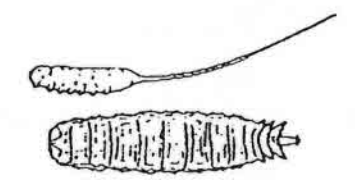

25b Cuerpo no fuertemente abultado en el extremo anterior, cola a veces con 2 tubos respiratorios extensibles dentro de él EplI\'ORIDAE

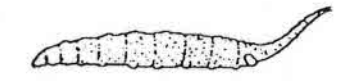

. •., .<br>.<br>.<br>.<br>.

...

- 26a Con propodios terminales diferenciados 27 26b Sin propodios terminales diferenciados (a veces con propodios en forma de cOtOt05) 30
- 27a Abdomen terminado en largo tubo dividido en el extremo o con un par de tubos retráctiles en el extremo: propodios terminales generalmente con forma de ganchos .............. EPIIYORJOAE

- 27b Abdomen no terminado en una envoltura elongada o par de tubos respiratorios elongados 28
- 28a Abdomen terminado en par de procesos ciliados que son más largos que los propodios terminales : . . ATHERICIDAE

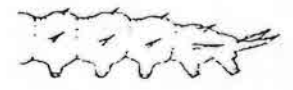

- 28b Procesos o tubos respiratorios al extremo del abdomen no más largos que propodios Icrmlllalcs . . 29
- 29a Abdomen terminado en varios procesos o lóbulos: cabeza diminuta discernible ..... EMPIDIDAE

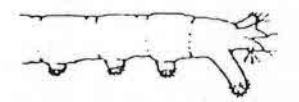

29b Abdomen terminado en par de tubos respiratorios cortos. que a veces son puntiagudos, cabeza no discernible . ............... MUSCIOAE-ANTHOMYIIDAE

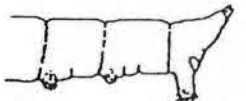

30a Abdomen cóncavo en el extremo posterior y esta concavidad está rodeada por lóbulos cortos dirigidos posteriormente DOLICHOPODIDAE

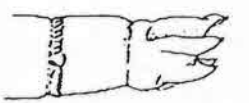

30b Abdomen no ahuecado posteriormente . 31

31a De pequeños a grandes lóbulos bordean al menos parte del extremo del abdomen 32 31b Abdomen no terminado en un disco

32a Lobulos terminales muy pequeños, cabeza no discernible ....... SCIOMYZIDAE

32b Extremo del abdomen con un cerquillo de 5 a 8 lóbulos y a menudo varios procesos carnosos elongados; cabeza retráctil parcialmente endurecida .........

TIPULIDAE

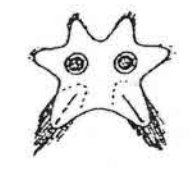

CONTINUES.

- 33a Abdomen terminado en un par de tu-
- 33b Abdomen no terminado en par de tu-
- 34a Tubos respiratorios bien desarrollados (a veces retraídos en una vaina elongada); propodios ausentes o en forma

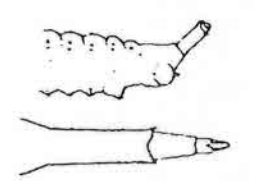

34b Tubos respiratorios de cortos a minúsculos; propodios terminales cortos, a MUSCIDAE-ANTHOMYHDAE

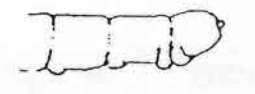

35a Abdomen con varios procesos terminales y/o segmento terminal elongado a 

**TIPULIDAE** 

35b Segmento terminal del abdomen algo bulboso sin procesos bien desarrollados EMPIDIDAE

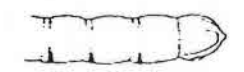

# Clase Arachnoidea (Hydracarina)

Son organismos de forma giobular que pueden medir entre 0,5 - 4 mm, pueden poseer colores espectaculares, como rojo, verde, amarillo o azul o la combinación de esos colores. Cuerpo no dividido, pueden ser blandos o estar cubiertos de un número variable de delgadas laminas coriáceas. La cabeza modificada (capitulum) de los adultos poseen palpos con cInco segmentos que son cortos que rara vez se extienden mas allá del extremo anterior del cuerpo. Las larvas poseen solo tres pares de patas. Ellos habitan una gran diversidad de hábitats de aguas continentales, pero son más comunes en pozones, litorales de lagos y generalmente están equipadas con pelos nadadores en sus patas. algunos son parásitos de Insectos acuáticos.

### Clase Crustacea

Son mas o menos cilíndricos o dorsoventralmente aplanados o lateralmente aplanados. A menudo tienen fusionado la cabeza y el tórax (cefalotórax).

# Clave para los Ordenes de Crustacea de agua dulce chilenos

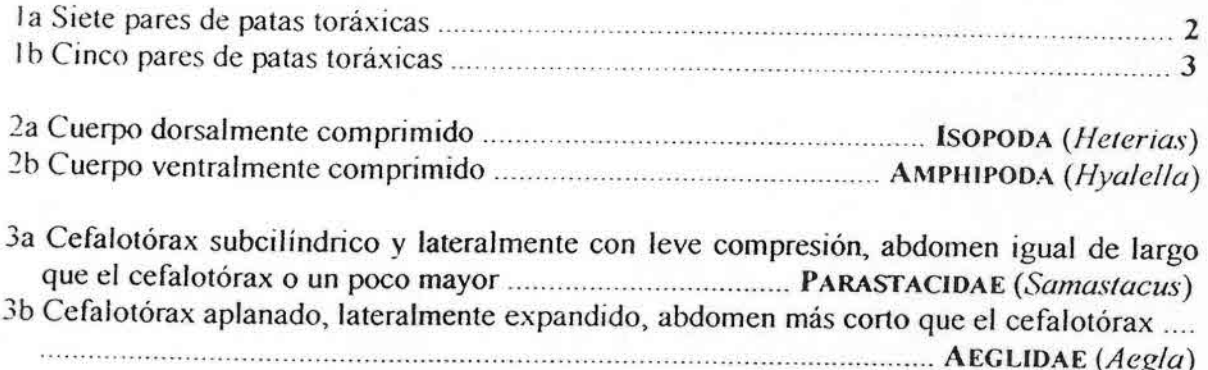

# CLAVE PARA LA DETERMINACION DE LAS FAMILIAS Y ESPECIES DE CRUSTA-CEOS OECAPODOS DE AGUAS CONTINENTALES EN CHILE.

Carlos G Jara; Instituto de Zoología. Universidad Austral de Chile

1.- Pereiópodos del quinto par normales. no modificados, ambulatorios ........... 2

- Pereiópodos del quinto par de menor tamaño y robustez que los restantes. a veces plegados y poco visibles. sin funcionesambulatorias.... AEGLlDAE .... 7

• -',:

••

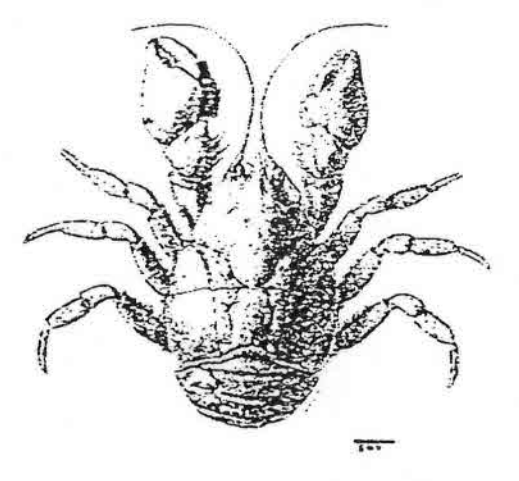

torax. robusto. con abanico caudal completo (urópodos más telson) .... 3 3.- Rostro comprimido. con borde dorsal dentado; telson con bordes laterales marcadamente convergentes hacia el extremo distal....... PALAEMONIDAE.... *........ Cryphiops caementarius* Molina

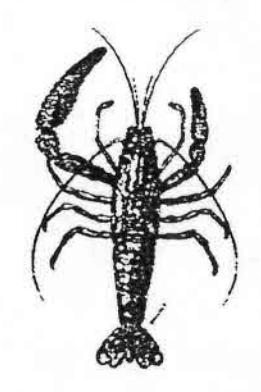

2.- Abdomen, en vista dorsal, replegado permanentemente bajo el tórax; caparazón subcircular aproximadamente tan largo como anch.... POTAMONIDAE .....

*.....-..-...-.----Trichodactylus fluviatilis* (Cangrejo de agua dulce\_Citado para Río Maule, Constitución\_ No confirmado)

- Abdomen más largo que el cefalo-

(Camarón de río del Norte. Río Limarí al Río Maipo)

Rostro deprimido, de dorso plano, no dentado; telson con bordes laterales subparalelos ........ PARASTACIDAE.. 4

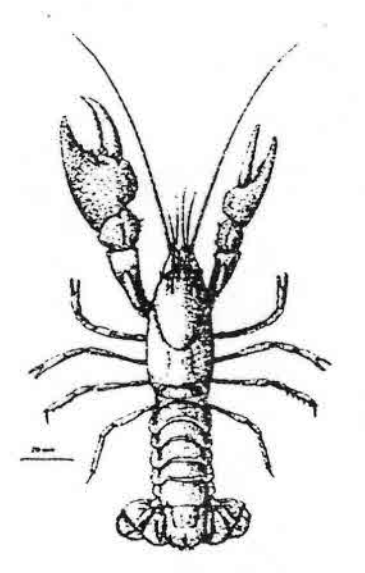

en<br>ad adultos tubular, corta, no sobrepasa la<br>coxa del 5º par de pereiópodos ........... 4.- Rostro triangular, elongado, de ápice agudo y piloso, sobrepasa las córneas oculares 3 a 4 veces su diámetro; espina o tubérculo postorbital presente; escama antenal laminar; ápice dorsal del Protopodito de los urópodos prolongado en espina. Papila genital de machos adultos tubular, corta, no sobrepasa la *........ Samastacus spinifrons* (Philippi) (Camarón de río del Sur. Aconcagua a

> - Rostro subtriangular, truncado, de ápice romo, sobrepasa las córneas oculares 1a 2 veces su diámetro; área postorbital *del* caparazón liso-convexa; escama antenal. diminuta; *ápice* dorsal *del* Protopodito de los urópodos romo,

Taitao)

no prolongado en espina 5 5 - Aplce rostral redondeado. liso. sobrepasa las córneas 1 a 1.5 veces su diámetro: dorso del dáctilo del quelipodo mayor no surcado, cubierto de gránulos pequeños. Papila genital de los machos adultos tubular muy elongada, alcanza las coxas del 3er par de pereiópodos *.Virilastacus araucanius* (Faxon) (Camarón enano Concepción a Valdivia. Cavador)

- Apice rostral trucado o subagudo, terminado en un tubérculo diminuto, sobrepasa las córneas 1,5 a 2,5 veces su diámetro; dorso del dáctilo *del* quelípodo mayor con surco longitudinal flanqueado por filas paralelas de depresiones puntiformes; papilas genitales de los adultos no prolongadas 6 6.- Bordes del rostro rectos, finamente punteados, convergen en ápice subcuadrangular; borde dorsal *del* carpo y propodo de los quelípodos con fila de tubérculos esferoidales prominentes; flagelo antenal con pilosidad corta e hirsuta *Parastacus nicoleti* (Philippi) (Camarón de vega o güalbe. Valdivia y Osorno)

- Bordes del rostro curvos, convergentes hacia el ápice; borde dorsal *del* car-

po y propodo de los quelípodos con doble fila de pequeños tubérculos escamiformes poco prominentes. flagelo antenal glabro *Parastacus pugnax* (Poeppig); (Camarón de vega Cautín a Curicó)

7 - Caparazón cefalotorácico con bordes laterales claramente denticulados o espinudos 8

- Caparazón cefalotorácico con bordes laterales lisos, levemente crenulados o nodulosos 12 8.- Línea media del caparazón elevada en quilla longitudinal prominente. solo interrumpida por el surco cervical .......... 9

- Línea media del caparazón roma. no forma quilla longitudinal. 10 9.- Superficie del caparazón pubescente, opaca. Angulc anterolateral del 2° pleurón abdominal agudo pero no espiniforme. Dentículos del borde de la cresta palmar de tamaño homogéneo, cortos y subagudos. Borde ventrolateral interno del merus de los quelípodos con una espina distal y uno o más tubérculos romos. Borde dorsal del merus y carpo de los pereiópodos 3 y 4 liso, tan solo con cerdas gruesas y tiesas . *......... -... --.- -.. A..d. denticulata* **Nicolet**

 $\mathcal{L}$ 

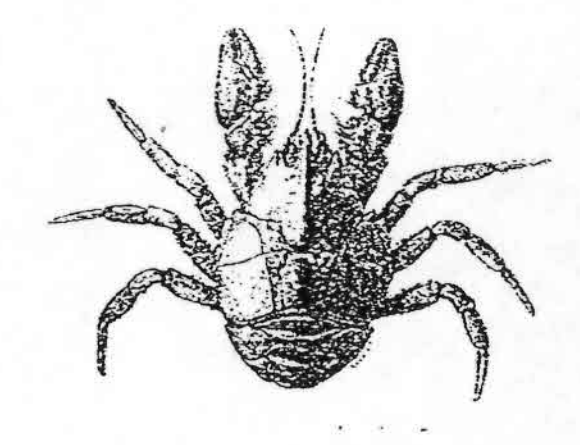

(Angol a Chiloé. En ríos pequeños y medianos del Valle Central)

Superficie del caparazón glabra, brillante. Angulo anterolateral del 2° pleurón abdominal agudo, espiniforme y recurvado. Dentículos del borde de la cresta palmar de tamaño heterogéneo, espiniformes. Borde ventrolateral interno del merus de los quelípodos con fila de espinas de las cuales la distal es mayor. Borde dorsal del merus y carpo de los pereiópodos 3 y 4 microdenticulados, dentículos espiniformes . .............. A. *denticulata lacustris* Jara

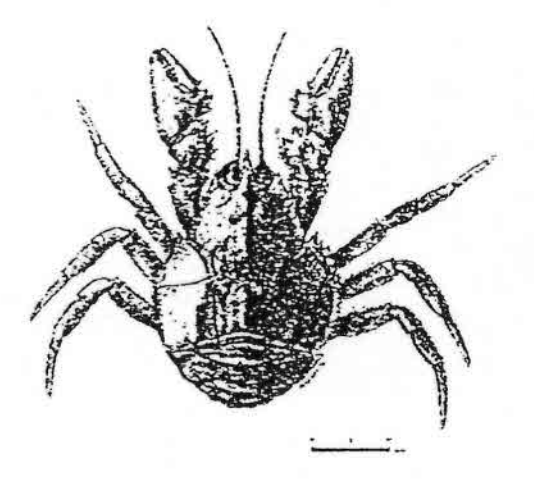

(Lagos Rupanco y Llanquihue)

10.- Rostro nítidamente triangular, de ápice cónico que no sobrepasa las córneas por más de 0,5 a 1 vez la longitud de éstas. Dentículos del borde branquial anterior aplanados y poco distintos; los del borde branquial posterior tuberculiformes. Dedo móvil de las quelas con robusto proceso espiniforme cerca de su base. 4° esterno torácico con tubérculo medio agudo, prominente..........

*............................. A. bahamondei* Jara

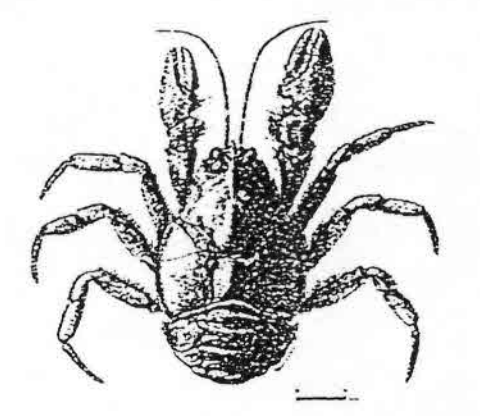

.-" .-.....

(Cuenca del Río Tucapel. Arauco)

- Rostro triangular muy elongado, que hace aparecer la base del mismo muy estrecha en relación a su longitud. Apice rostral cónico, estiliforme, sobrepasa las córneas entre 1.5 y 3 veces la longitud de éstas; márgenes rostrales escasamente definidos, no expandidos ni recurvados. Dentículos del borde branquial distintos, cónicos y recurvados especialmente los posteriores. Proceso dorso-basal del dáctilo de las quelas pobremente desarrollado \_... 11 11\_- Cresta palmar subrectangular, flabeliforme, de borde indentado por 3 a 6 dentículos espiniformes. Dorso del carpo de los quelípodos con una fila sub medial interna de tubérculos espiniformes próxima y paralela a la cresta carpal y una segunda fila apenas perceptible de tubérculos romos en línea submedial externa. 4° esterno torácico sin tubérculo medial .... A. rostrata Jara

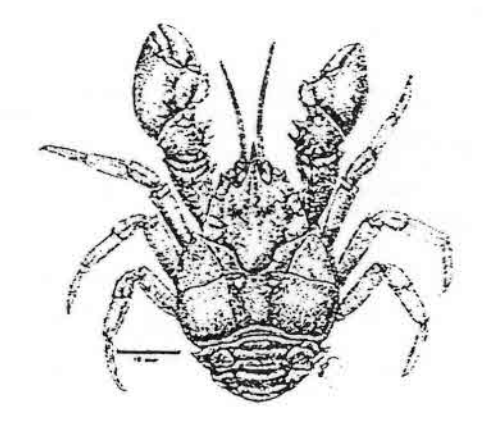

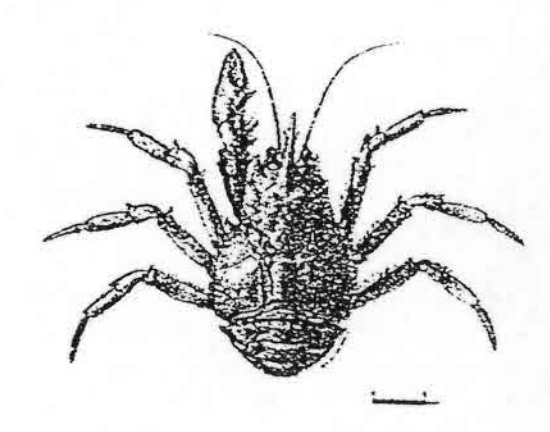

(Lagos Villarica, Caburga, Colico. Calafquén, Panguipulli, Neltume, Riñihue y Río San Pedro hasta Valdivia) - Cresta palmar consistente en una sola espina cónica, larga y aguda inclinada hacia el extremo distal de la quela. Dorso del carpo de los quelípodos con fila submedial interna de tubérculos romos y setosos y fila submedial externa representada por una espina cónica, aguda y recurvada, tan grande como la segunda de **la** cresta carpal, seguida de un tubérculo romo. 4° esterno torácico con tubérculo medial *prominente* **A.** *spectabilis* Jara

•••\_ .1 \_.

(Cuenca del río Chol Chal, Prov.Cautín) 12.- Diente o lóbulo epibranquial no separado del área pterygostomiaL "Barras" frontalmente convergentes. Proceso subrostral macizo y prominente, su extremo ventral sobrepasa los pedúnculos oculares. Telson sin articulación longitudinal media. Tercio distal del rostro plano a levemente cóncavo, sus bordes con escamas gruesas .

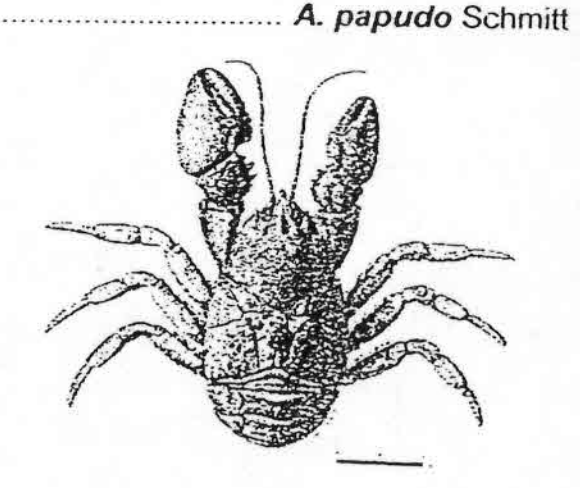

(Río Limarí hasta Río Maipo) - Diente o lóbulo epibranquial separa-

do del área pterygostomial por la rama *ventral* de la *línea aeglica.* "Barras" frontalmente divergentes Proceso subrostral de tamaño variable que no sobrepasa los pedúnculos oculares. Tercio distal del rostro con al menos insinuación de la carena rostral, nunca cóncavo .......... 13 13.- Espina orbitaria ausente ......... 14

Espina orbitaria presente........ 17 14.- Telson indiviso, cordiforme sin rastro de sutura medial; ocasionalmente con una hendidura apical de profundidad variable. 4° estemo torácico con una prominen-cia medial plana subdisciforme *.................. A. a/acalufi* Jara & López

.,

 $\mathbf{e}$ 

*.:c*

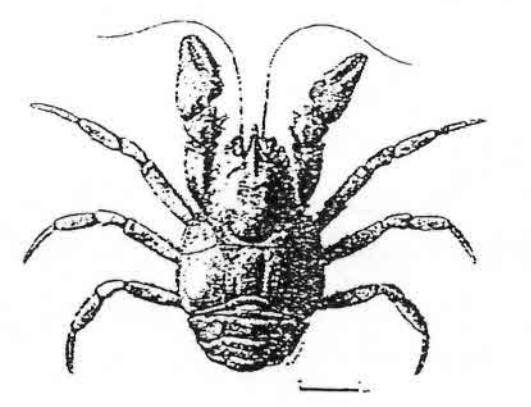

(Seno de Reloncaví a Isla Madre de Dios e Isla de Chiloé)

Telson con sutura longitudinal funcional. ,....... 15 15.- Bordes del rostro demarcados por fila apretada de escamas gruesas que alcanzan sin interrupción la escama

*aplcal.* Espinas de la cresta carpal de los quelípodos gruesas. romas y levemente aplanadas por su costado frontal, con una fila longitudinal de escamas gruesas sobre el costado dorsal *......................... A. affinis* Schmitt

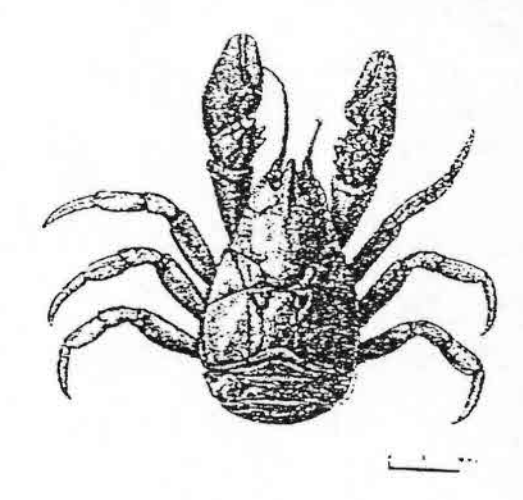

(Laguna del Maule y nacimiento del Río Maule)

- Bordes *del* rostro lisos o con fila rala de cerdas muy cortas 16 16.- Area gástrica amplia, abombada, muy protuberante, su punto más alto a nivel del lóbulo hepático 3°; lóbulo predactilar de las quelas incluido en la cresta palmar; cresta rostral con fila doble o simple de pequeñas escamas; ángulo anterolateral del 2° epímero abdominal agudo, generalmente provisto de una escama apical *............... A. concepcionensis* Schmitt

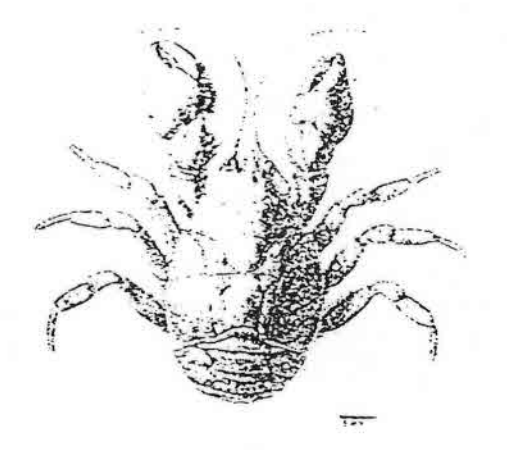

(Arroyos alrededor de la ciudad de Concepción, Chiguayante y Cayumanqui)

- Area gástrica amplia pero baja, su punto más alto a nivel del 2° lóbulo hepático; lóbulo predactilar de las quelas distinto y separado de la cresta palmar; cresta rostral sin escamas. solo con banda de cerdas cortas; ángulo anterolateral del 2° epímero abdominal romo y redondeado ........ A. manni Jara

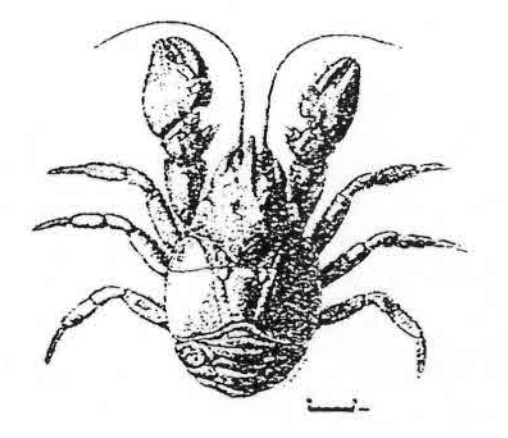

.." :"

(Arroyo Buenaventura en Huellelhue y

arroyos en Ba. Mehuin y Cunñanco. Provincia de Valdivia)

'17 - Angula anterolateral del 2° epímero abdominal romo y redondeado. eventualmente con dos o más escamitas planas y romas en fila sobre el borde del epímero. Rostro corto y ancho notoriamente inclinado hacia abajo, con una banda de escamas gruesas sobre los bordes y fila doble de escamas sobre la carena rastral. Superficie del caparazón y quelas áspero. Espina orbitaria esporádica *A. neuquensis* Schmitt

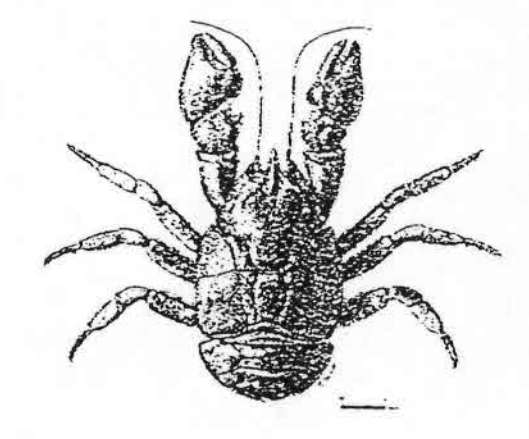

(Río Simpson y afluentes, Coyhaique) - Angulo anterolateral del 2º epímero abdominal agudo 18 18. - Rostro variablemente triangular a ligulado, romo, de bordes expandidos o engrosados y recurvados que dejan un surco o depresión longitudinal notoria a ambos costados de la carena rostra!. Apíce rostral respingada, con una

escama central de agudeza variable rodeada de una corona de escamas pequeñas y cerdas ............................... 19

Rostro triangular a estiliforme. agudo, de bordes rectos no recurvados y si se presentan engrosados el reborde marginal no alcanza el ápice; depresión longitudinal a ambos lados de la carena rostral poco evidente. Apice rostral recto. nivelado con el resto del cuerpo rostral -- 22

19.- Espina orbitaria reducida a un resalte o escalón romo sobre el borde externo del seno orbitario, ocasionalmente armado con una escámula. Rostro de base ancha que se angosta rápidamente por delante de los pedúnculos oculares y continua hasta la proximidad del ápice con bordes subparalelos. Cresta palmar notoria, de perfil rectangular y borde casi recto limitada en ambos extremos por bordes igualmente rectos particularmente marcado el frontal que se desprende desde el nivel del lóbulo predactilar .......... -......... *<sup>A</sup>*.*laevis laevis* Latreille

•.\.:.'

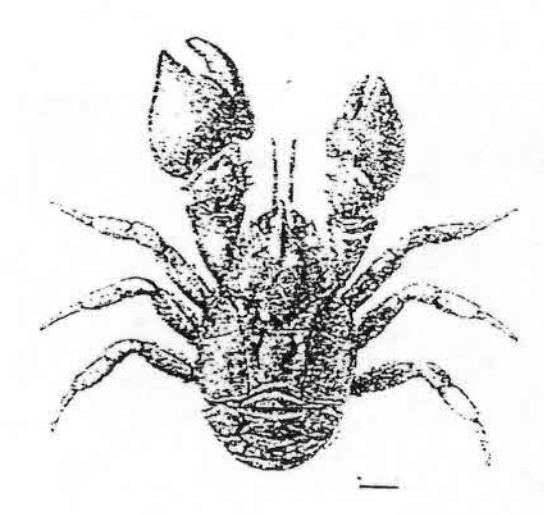

(Cuenca del rio Maipo. Región Metropolitana)

- Espina orbitaria raramente reducida, aguda y bien definida por un seno extraomltano .. en U . 20 20.- Cresta palmar de borde indentado a nodulado, separada del lóbulo predactilar por una hendidura profunda y estrecha indinada hacia el extremo distal de la quela .. *A. araucaniensis* Jara

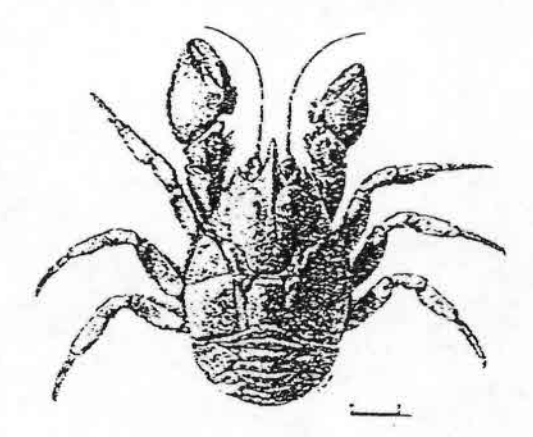

(Ríos del Valle Central, entre Río *Bio* Bio

e Isla de Chiloé)

Cresta palmar de borde curvo y liso. a lo más con una o dos indentaciones leves remarcadas por escamas agudas un poco mayores que las que fonnan una gruesa banda sobre el borde. Extremo anterior de la cresta palmar fundida con el lóbulo predactilar ... 21 21.- Extremo proximal de la cresta palmar redondeado a subanguloso, grueso y recurvado, no sobrepasa hacia atrás *el* lóbulo articular carpo-propodo ............---..-A *laevis talcahuano* Schmitt

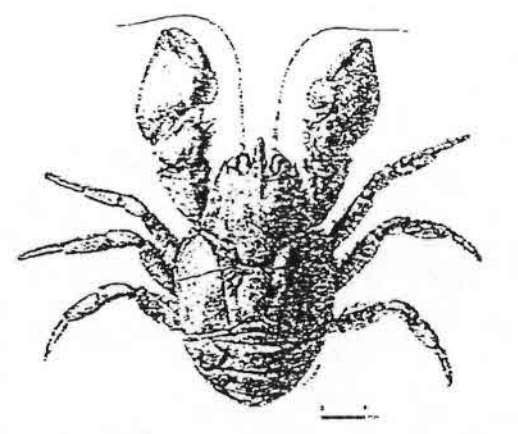

.-, .'-"'  $\frac{1}{2}$ 

> (Ríos del Valle Central, entre San Fernando y Chillán)

Cresta palmar notoriamente expandida, subdisciforme, su extremo proximal forma un lóbulo amplio y cóncavo que sobrepasa hacia atrás con

largueza el tubérculo articular carpopropodo -.- \_\_ \_\_. *A. expansa* Jara

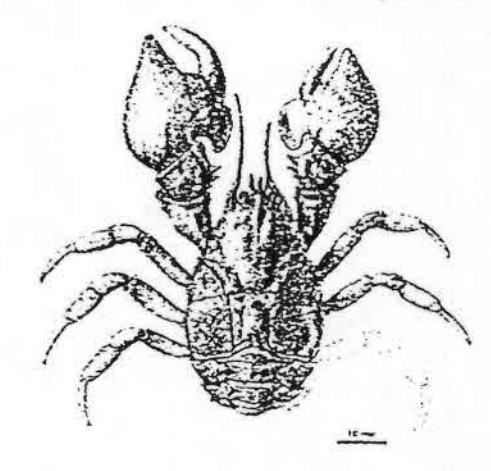

(Río Hualqui, Provincia de Concepción) 22.- Rostro definidamente triangular, de bordes rectos o levemente cóncavos por delante de *los* ojos: su longitud igual o poco mayor que su ancho a nivel del fondo de las órbitas; reborde marginal casi imperceptible\_.. . 23

Rostro estiliforme, de bordes suave pero definidamente cóncavos por delante de los ojos; su longitud 1,4 a 1,8 veces su ancho a nivel *del* fondo de las órbitas; reborde marginal engrosado que no llega hastael ápice \_..\_..\_...\_. . .. 24 23.- Caparazón gruesamente punteado; áspero, opaco, con escamas gruesas en la concavidad de las puntuaciones Borde de los artejos distales de los pereiópodos y quelas con haces de cerdas gruesas e hirsutas. Dorso del lóbulo car-

pal de los quelípodos escamoso. Bordes del rostro con fila apretada de escamas agudas dirigidas hacia adelante. Carena rostral con escamas gruesas. *visibles* sin ayuda óptica .................. A. abtao Schmitt

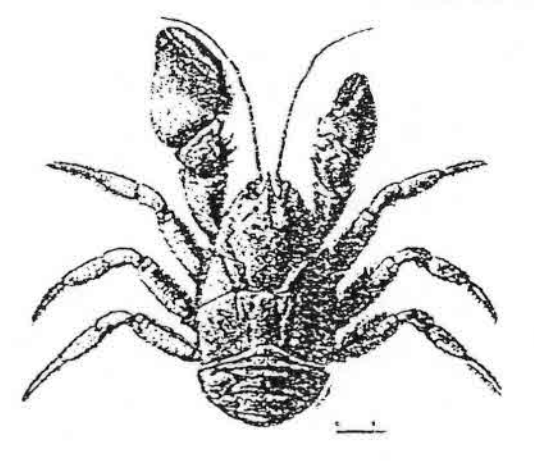

(Cuenca del río Toltén a Isla de Chiloé)

Caparazón liso, brillante, con escamas muy pequeñas dispersas y poco notorias. Borde de los artejos distales de los pereiópodos con filas de cerdas finas poco *visibles.* Dorso del lóbulo carpal de los quelípodos no escamoso .

 $\frac{1}{2}$ 

*......................Aegla riolimayana* Schmitt (Cuenca del Lago Nahuel-Huapi y río Limay, Argentina)

24.- Caparazón finamente punteado, no escamoso. Bordes *del* rostro *suave*mente *cóncavos,* con *fila rala* de escamitas que se pierde antes de alcanzar *el* ápice rostra!. Bordes precervicales rectos y uniformemente convergentes desde al surco *cervical* hasta *el* ángulo ante-

*rolateral* del caparazón. Cuarto esterno torácico *plano.* liso .. A *pewenchae* Jara

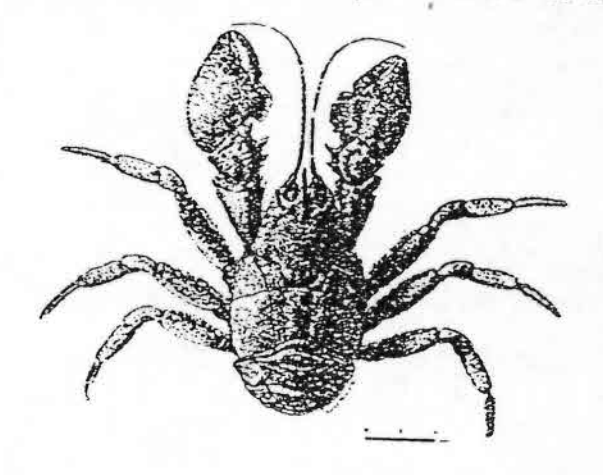

(Río Rapel *al* Río Cautín)

Caparazón finamente puenteado, con cerdas filiformes y escamitas romas dispersas sobre el área gástrica. Rostro elongado y aplanado en 4/5 *proximales* y cónico en el 1/5 distal; con bordes engrosados y escamosos en 4/5 proximales. Cuarto estemo torácico con tubérculo, esporádicamente con 1 o 2 escamas frontomediales .

..............................A...*cholchol* ... Jara

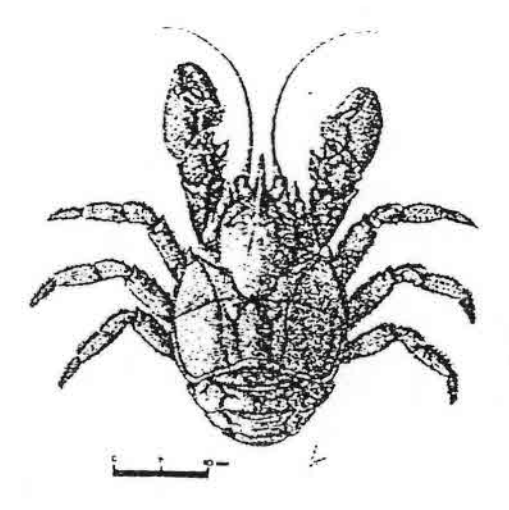

(Cuenca del Río Chol Chol)

•••••••••••••••••••••••••••••tf-:-

-

# Phylum Mollusca ( 'Iase Gastropoda

Lá mavoría de los gastrópodos poseen una concha enrollada en espiral, poseen una porción muscular que se proyecta fuera del la concha llamada "pie". La mayoría son herbívoros. La respiración es por branquias o por cavidades pulmonares que almacenan el oxígeno. Una gran parte de las especies requieren altas concentraciones de oxígeno, pero algunas como los integrantes de las familias Physldae y Lymnacidae pueden vivir en grandes números en lugares con vegetación acuática y restos orgánicos y con gran cantidad de contenido de sales

#### Cla\'e para las Familias de Gastropoda dulccacuícolas chilenos (adaptada de Valdovinos. 1989, por Maritza Mercado)

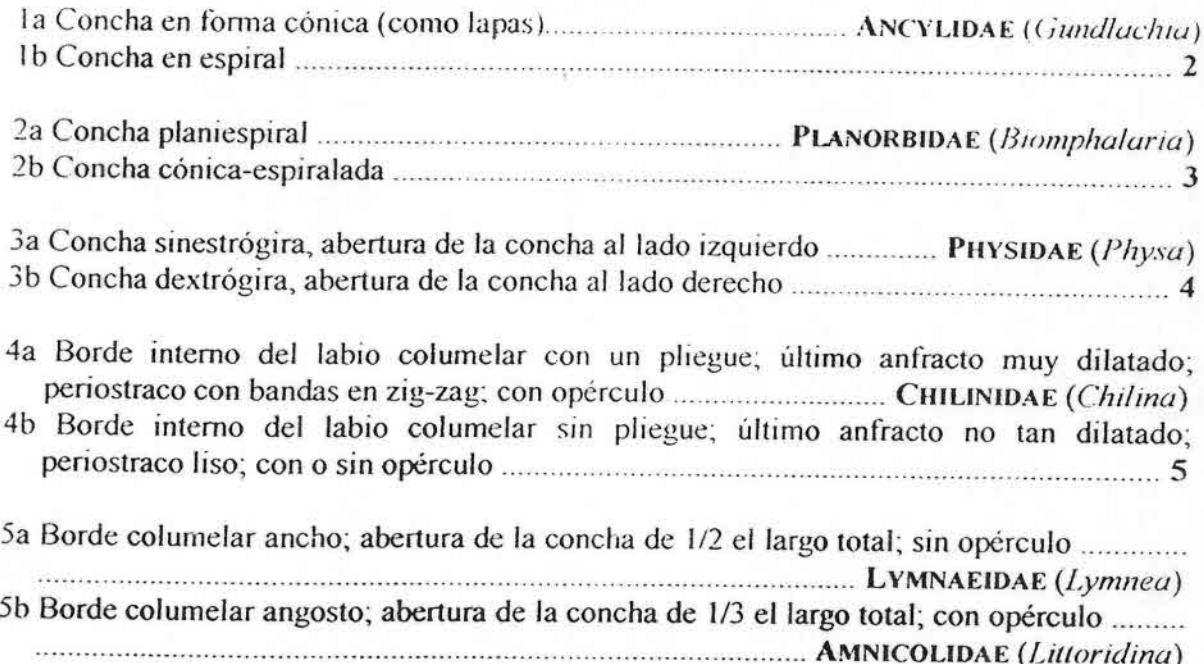

#### Clase Bivalvia

 $\mathbf{r}$ .\

4t"::(

Los bivalvos de aguas dulce se encuentran tanto en aguas lóticas como lénticas, siendo mas abundantes en estas últimas, en fondos lodosos o arenosos. En Chile se conocen dos familias.

Familia HYRIIDAE: cuyo representante es *Diplodon chilensis* (*D. molinae*), es el bivalvo de mayor tamaño, de color amarillo pardo a muy negruzco, presenta el umbo desplazado y muy rugoso y posee una forma rectangular

Familia SPHAERIDAE: uno de los representantes mas conocido es *Pisisdium chilensis*, de tamaño diminuto, de color amarillo claro, a veces con manchas pardas, su forma es circular.

# CLAVE SIMPLIFICADA PARA PECES Y CICLOSTOMOS

(Tomado de Campos y colaboradores (1993), modificado por M. Grandjean).

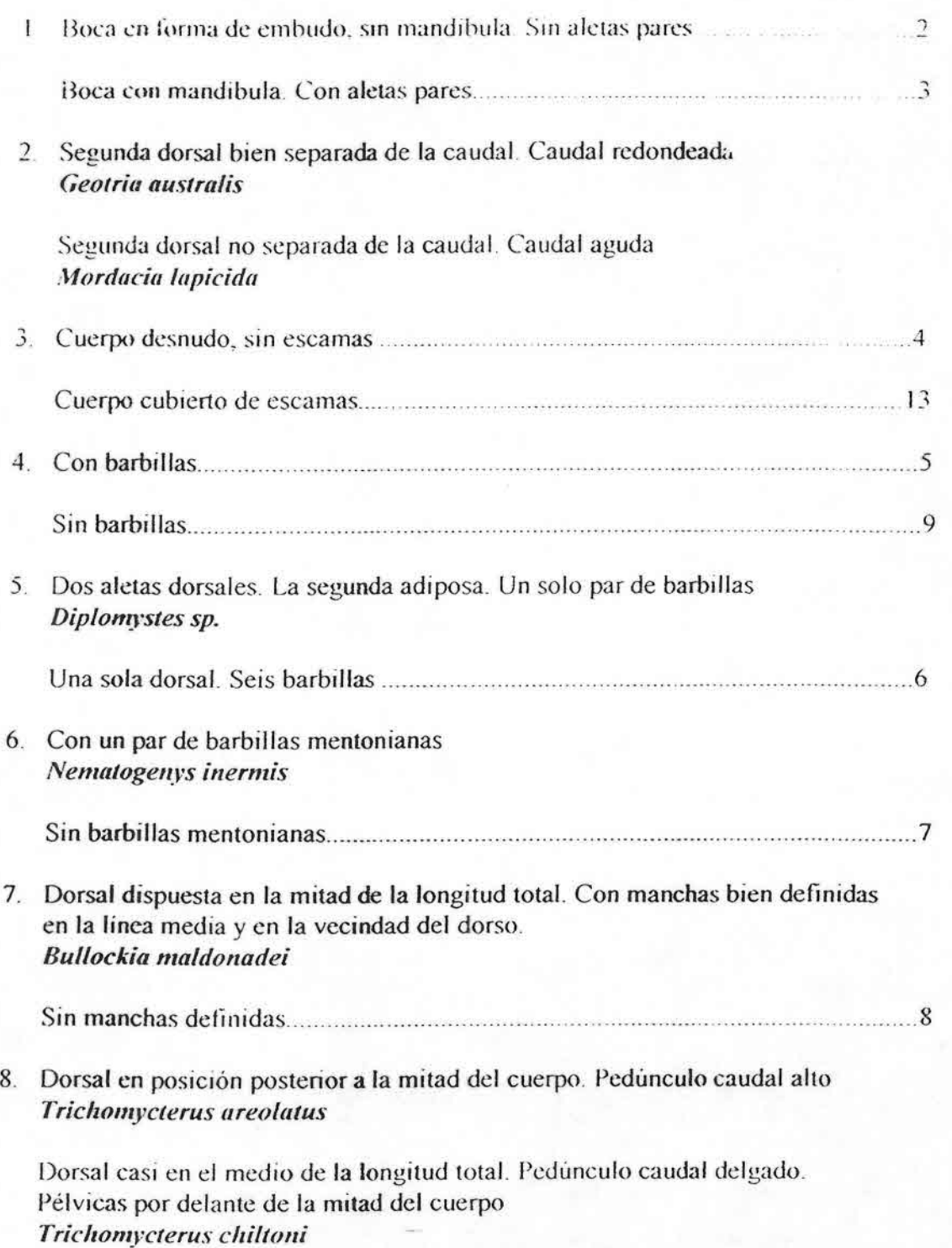

18. Premaxilares protráctiles. Primera dorsal a nivel de la mitad de las ventrales. **L**scamas con bordes festoneados *Cauque mauleanum* 

Premaxilares no protráctiles. Origen de la primera dorsal a la altura del extremo anterior de la abertura anal Escamas sin bordes festoncados *Basilichth)'.\· australi!;*

19. Primer ra\'o pélvico filamentoso.  $\sim$  20

Rayos pélvicos no prolongados *Percillia gillissi*

20. Extremo posterior del maxilar no aserrado. Preopérculo con espinas pequeñas. infraorbitales y lacrimal poco aserrados *Percic/llhys trucha*

Extremo posterior del maxilar aserrado. Preopérculo con espinas más grandes, aserrado. Lacrimal aserrado *Percichthys melanops* 

# CLAVE PARA DETERMINAR LOS ESTADOS DE MADUREZ GONADAL EN LOS PECES

#### **MACHOS**

•\_: •...::

- 1.-Testículos pequeños
- a) Transparentes vítreos, incoloros o grisáceos ...........ESTADO I (juveniles)
- b) Translúcidos, turbios y de coloración gris-rojiza .... ESTADO II (reposo)
- c) Opácos, roj izos y vascularizados ESTADO III (preparación)
- 2.- Testículos grandes
- a) cupan buena parte de la cavidad visceral y son tensos, vascularizados y rojo blanquizcos o blancos ESTADO IV (retracción)
- b) Llenan la cavidad visceral y son opacos blancos y de paredes tensas. Exprimidos dan espesas gotas blancas de esperma \_\_..... ESTADO *V* (distensión)
- c) Paredes blandas. Exprimidos corre de ellos abundante esperma fluido "como leche" ....... ESTADO *VI* (maduros)
- 3.- Testículos en regresión
- a) Blancos con leves tonos rojizos y paredes flojas. Presionándolos corre aún esperma ..... ESTADO *VII* (semifrezados) .

b) Rojos o rojo - grisaceos, muy reducidos, con paredes muy flojas y ricas en vasos sanguineos. Presionándolos no sale esperma y, poco a poco, regresan al estado II ESTADO VIII (frezados).

#### HEMBRAS

•·.~

•.:•...

- 1.- Ovarios pequeños de paredes tiesas y con huevos no visibles a ojo desnudo:
- a) Vítreos, transparentes; raras veces rojizos y con lúmen estrecho (al microscopio se ven los huevos como células poligonales, transparentes y muy apretados ...... ESTADO I (juvenil)
- b) Translúcidos o turbios, de color rojizo o rojo grisáceo y con lúmen visible y lleno de líquido (huevos visibles únicamente con lupa, en forma de granos redondos y transparentes, rodeados de huevos poligonales, más jóvenes).... ESTADO II (reposo)

2.- Ovarios medianos vascularizados, opacos y con huevos visibles a ojo desnudo, llenan más o menos la mitad de la cavidad visceral:

- a) Rojo grisáceos o anaranjado oscuro, poco tiesos y con lumen grande. A ojo desnudo, ya se ven algunos o muchos huevos opacos y de color anaranjado ..... ESTADO III (preparación)
- b) Anaranjados a blancos rojizos, muy tensos y quebradizos; lumen aún visible. Los huevos que van a ser expulsados son numerosos, poligonales, opacos, llenos de yema, y su color varía del anaranjado claro al blanco - rojizo ........ ESTADO IV (contracción

# 3.- Ovarios grandes han alcanzado su mayor tamaño y llenan la cavidad visceral:

- a) Opacos, anaranjados o blanco rojizos, tensos y quebradizos, con lumen muy estrecho. Huevos esféricos, pacos y llenos de yema; algunos ya aparecen aislados, vítreos y transparentes ..... ESTADO V (distensión).
- b) Translúcidos y rojo grisáceos, con lugares todavía algo opacos y anaranjados. Paredes tensas, pero que ceden a la presión, haciendo que el lumen lleno de freza fluida, deje salir fácilmente los huevos vítreos y transparentes........ ESTADO VI (madurez)

## 4.- Ovarios en regresión acortados, translúcidos y con paredes flojas:

- a) Gris a rojo oscuros; lumen muy grande, lleno con freza fluida y mucho líquido ..... ESTADO VII (semifrezados)
- b) Rojos oscuros, notablemente acortados y con paredes muy flojas, ricas en vasos sanguíneos y, a menudo, plegadas. Lumen amplio con mucho líquido y rastros de freza, con huevos arrugados y con reabsorción. Pasando lentamente al estado II... ESTADO VIII (frezados)

# \'111.- REFERENCIAS *Y* BIBLIOGRAFíA DE CONSULTA

#### Referencias

Browcr, J.E. & J.H. Zar. 1977. Field and Laboratory Methods for General Ecology.-Wm.C. Brown Co. Publishers, Dubuque, Iowa.

Elliott, J.M. 1977. Some methods for the statistical analysis of samples of benthic invertebrates.- 2a ed. Freshwater Biological Association Scientific Publication 25, Cumbria, UK.

Hauer, F.R. & G.A. Lamberti. 1996. Methods in Stream Ecology.- Academic Press, San Diego. 674 pp.

# Bibliografía de consulta y apoyo

Cummins, K.W. 1974. Structure and function of stream ecosystems.- BioScience, 24:631-641.

Giller, P.S. & B. Malmqvist. 1998. The Biology Of Streams and Rivers.- Oxford University Press.

Hynes, H.B.N. 1960. The Biology of Polluted Waters.-  $6<sup>th</sup>$  impression, Liverpool University Press

Hynes, H.B.N. 1970. The Ecology of Running Waters.- 3rd impression, Liverpool University Press.

McCafferty, W.P. 1981. Aquatic Entomology.

Merrit, R.W. & K.W. Cummins (Eds.). 1996. An Introduction to teh Aquatic Insects of North America.- Kendall/Hunt, Dubuque, Iowa.

Naiman, RJ. & R.E. Bilby. 1998. River Ecology and Management.- Lessons from the Pacifie Coastal Ecoregion.- Springer-Verlag, New York.

Wetzel, R.G. & G.E Likens. 1979. Limnological analyses.- W.B. Saunders Co. Philadelphia.

La información presentada en este documento, ya sea libros o material de identificación de especies, tanto arbóreas - arbustivas como de macroinvertebrados, así como la "Guía para la determinación de los Artrópodos Bentónicos Sudamericanos"; la Tesis "Macroinvertebrados bentónicos como bioindicadores de calidad de agua en la cuenca del estero Peu Peu, comuna de Lautaro IX Región de la Araucanía" y la guía "Macrozoobentos, peces y contaminación de ecosistemas acuáticos continentales"; cuentan con la autorización de sus respectivos autores para la utilización en el curso "Bioindicadores de calidad de agua en ríos: herramienta de gestión para el sector agropecuario".

.:41,':::-

La información presentada en este documento, ya sea libros o material de identificación de especies, tanto arbóreas - arbustivas como de macroinvertebrados, así como la "Guía para la determinación de los Artrópodos Bentónicos Sudamericanos"; la Tesis "Macroinvertebrados bentónicos como bioindicadores de calidad de agua en la cuenca del estero Peu Peu, comuna de Lautaro IX Región de la Araucanía" y la guía "Macrozoobentos, peces y contaminación de ecosistemas acuáticos continentales"; cuentan con la autorización de sus respectivos autores para la utilización en el curso "Bioindicadores de calidad de agua en ríos: herramienta de gestión para el sector agropecuario".

.: